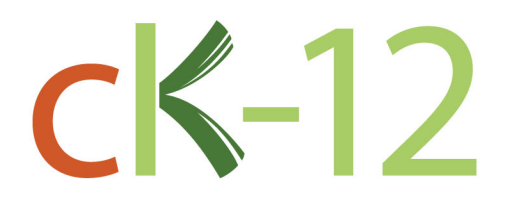

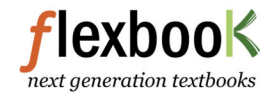

## **CK-12 Conceptos Escuela de Matemáticas Medio - Grado 6 Concepto Colección**

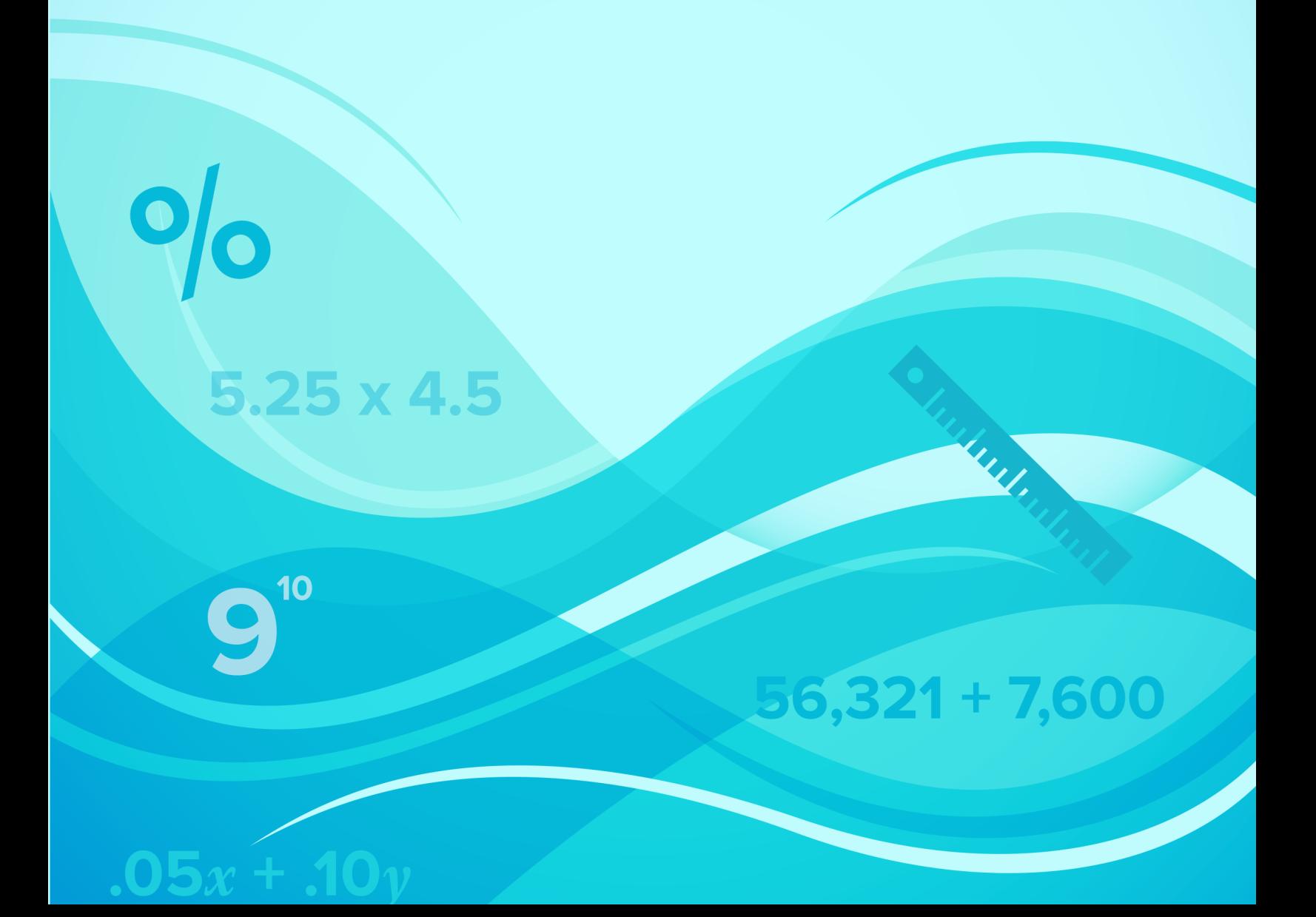

# CK-12 Conceptos Escuela de Matemáticas Medio - Grado 6

Jen Kershaw

Say Thanks to the Authors [Click http://www.ck12.org/saythanks](http://www.ck12.org/saythanks) *(No sign in required)*

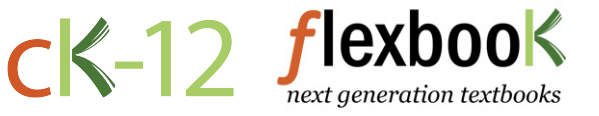

To access a customizable version of this book, as well as other interactive content, visit [www.ck12.org](http://www.ck12.org/)

AUTHOR Jen Kershaw

CK-12 Foundation is a non-profit organization with a mission to reduce the cost of textbook materials for the K-12 market both in the U.S. and worldwide. Using an open-content, web-based collaborative model termed the FlexBook®, CK-12 intends to pioneer the generation and distribution of high-quality educational content that will serve both as core text as well as provide an adaptive environment for learning, powered through the FlexBook Platform®.

Copyright © 2014 CK-12 Foundation, www.ck12.org

The names "CK-12" and "CK12" and associated logos and the terms "FlexBook®" and "FlexBook Platform®" (collectively "CK-12 Marks") are trademarks and service marks of CK-12 Foundation and are protected by federal, state, and international laws.

Any form of reproduction of this book in any format or medium, in whole or in sections must include the referral attribution link <http://www.ck12.org/saythanks> (placed in a visible location) in addition to the following terms.

Except as otherwise noted, all CK-12 Content (including CK-12 Curriculum Material) is made available to Users in accordance with the Creative Commons Attribution-Non-Commercial 3.0 Unported (CC BY-NC 3.0) License [\(http://creativecommons.org/](http://creativecommons.org/licenses/by-nc/3.0/) [licenses/by-nc/3.0/\)](http://creativecommons.org/licenses/by-nc/3.0/), as amended and updated by Creative Commons from time to time (the "CC License"), which is incorporated herein by this reference.

Complete terms can be found at [http://www.ck12.org/terms.](http://www.ck12.org/terms)

Printed: November 27, 2014

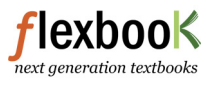

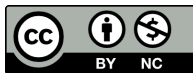

## **Contents**

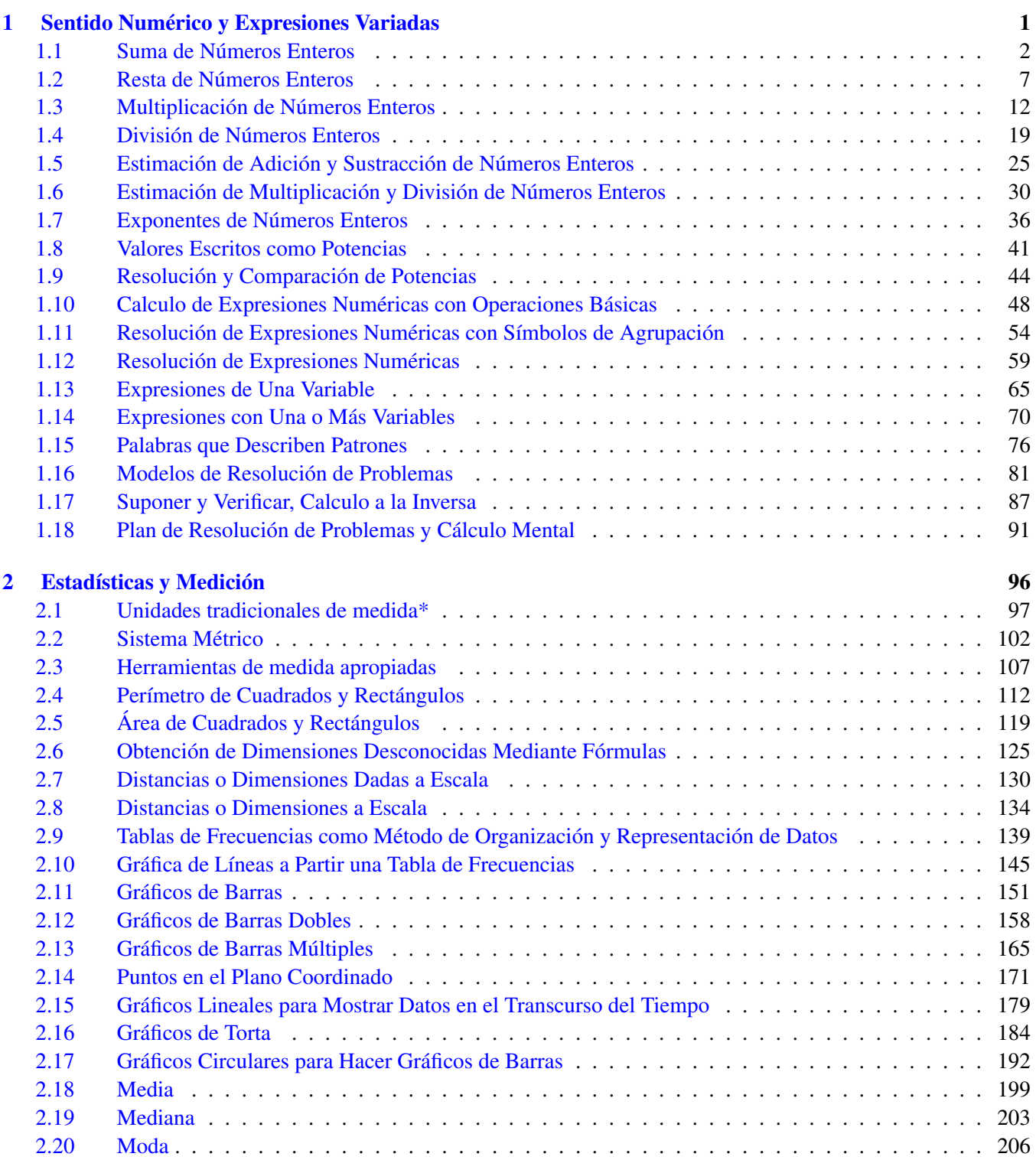

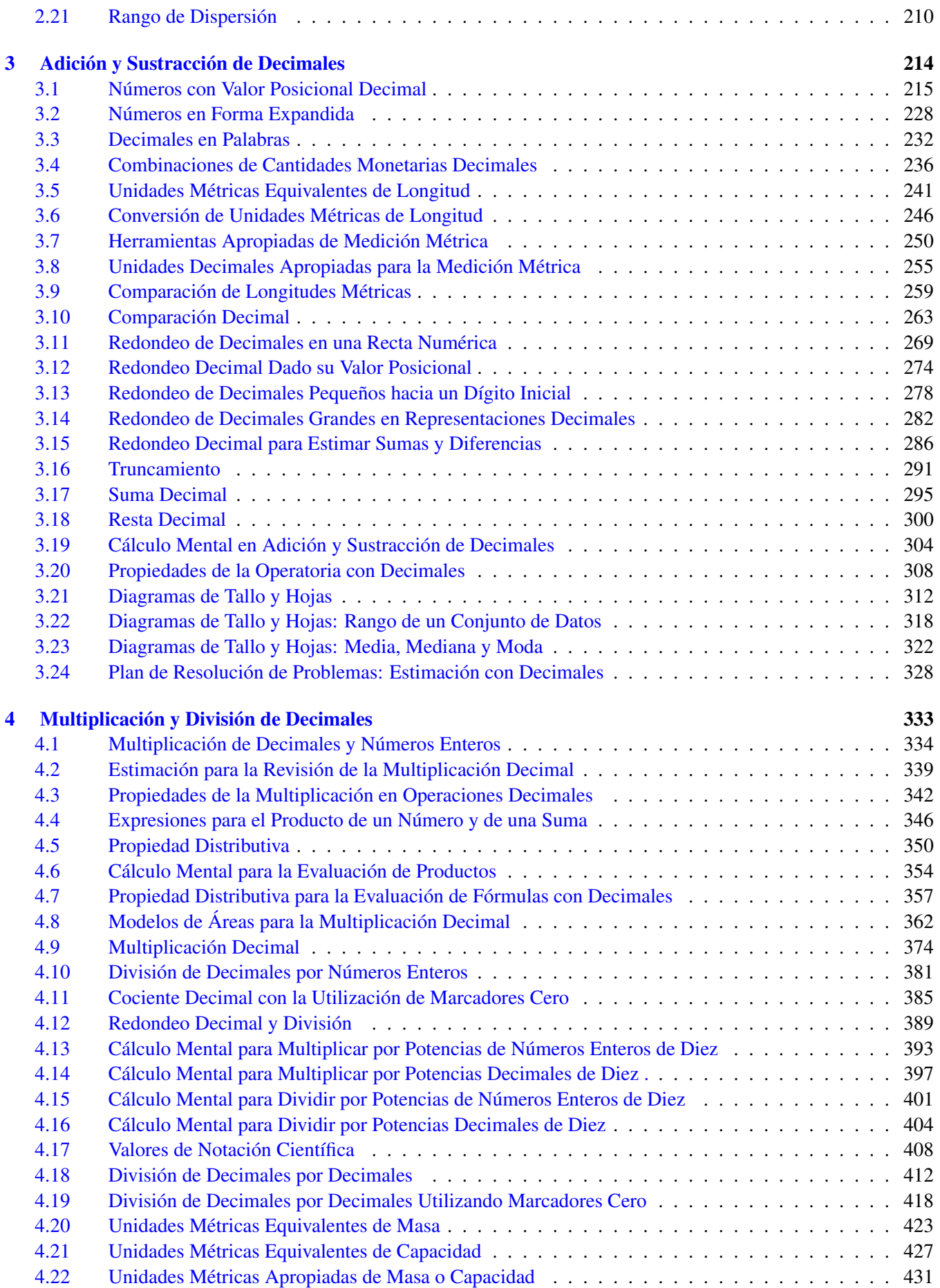

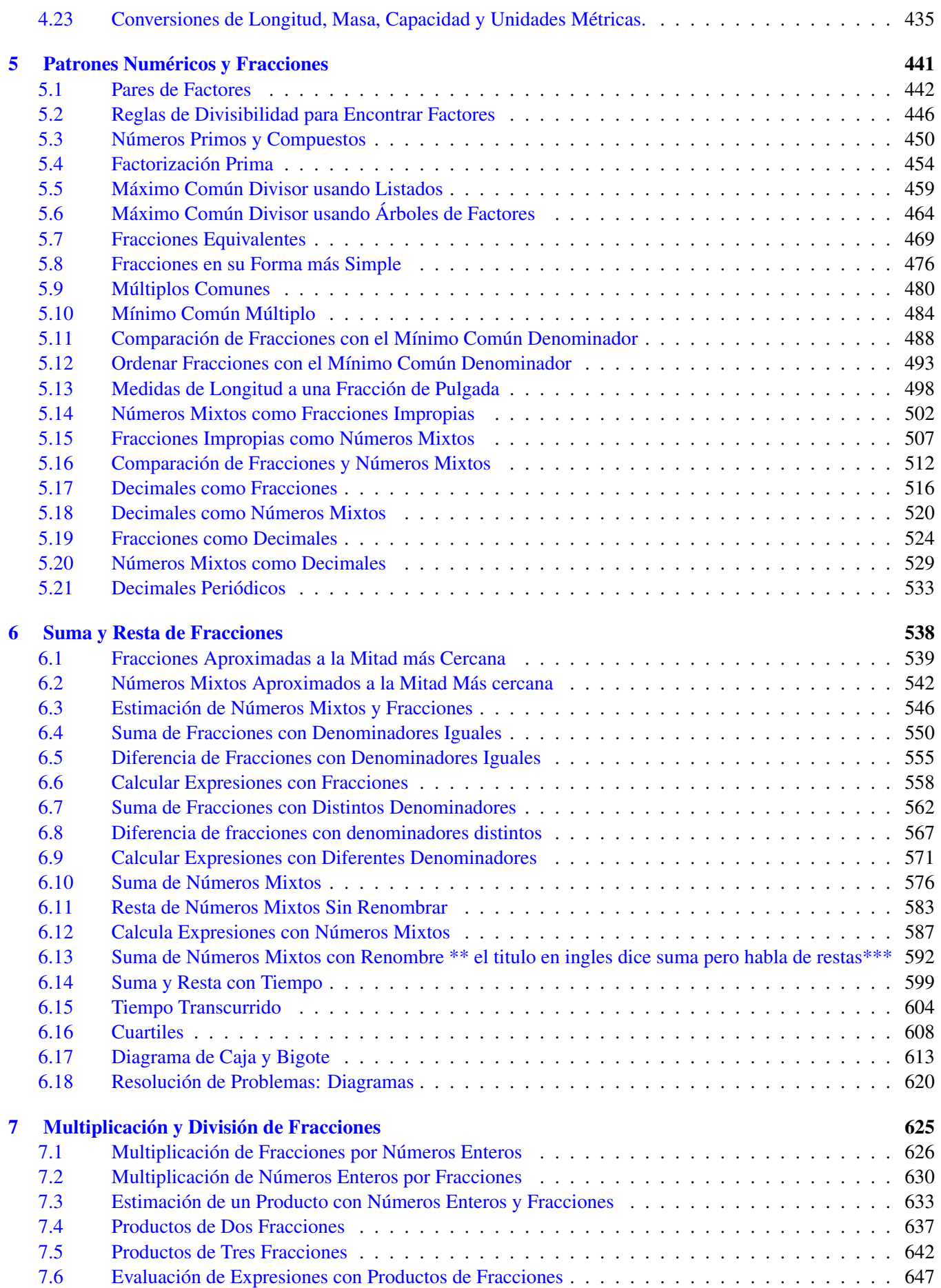

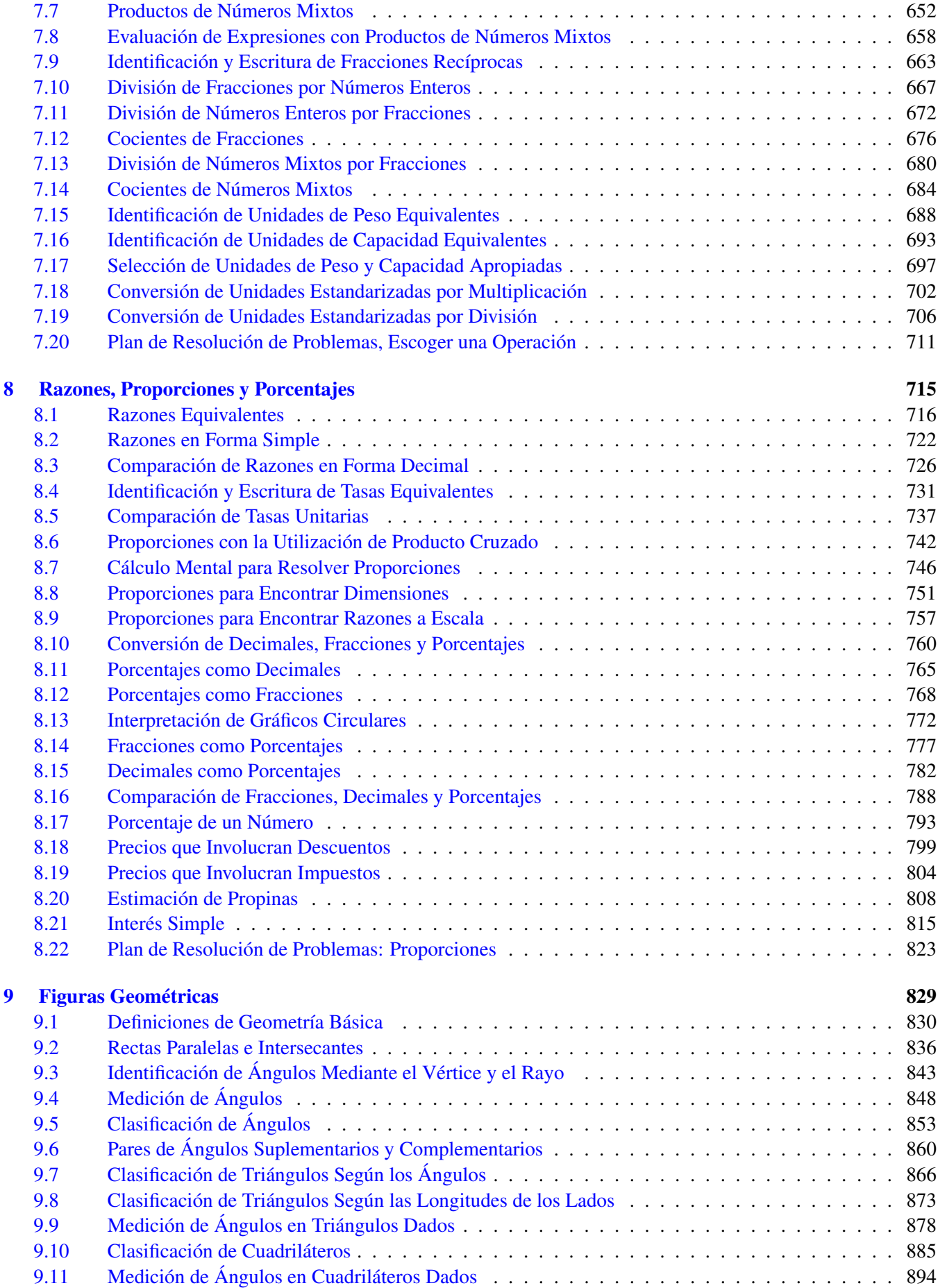

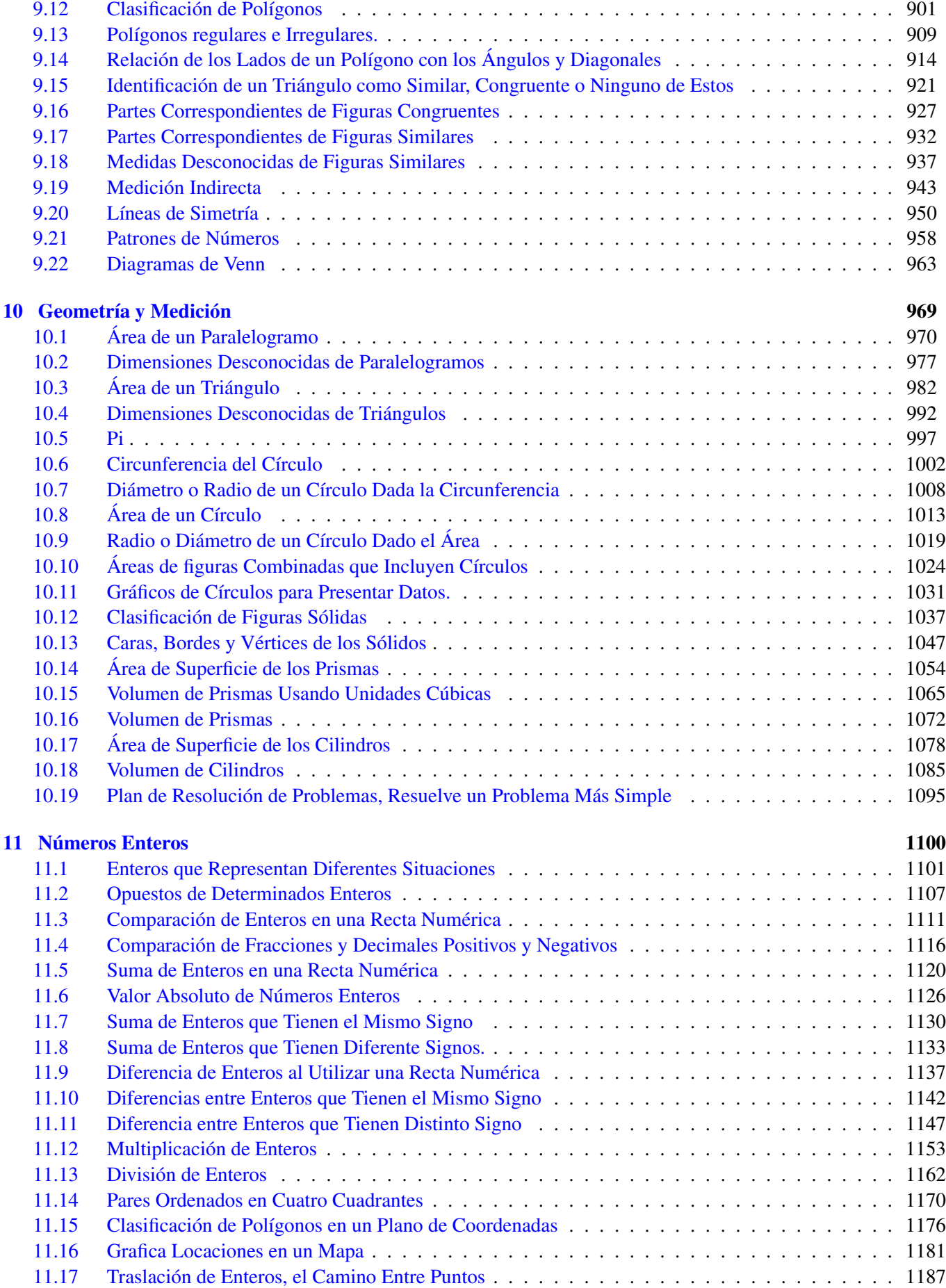

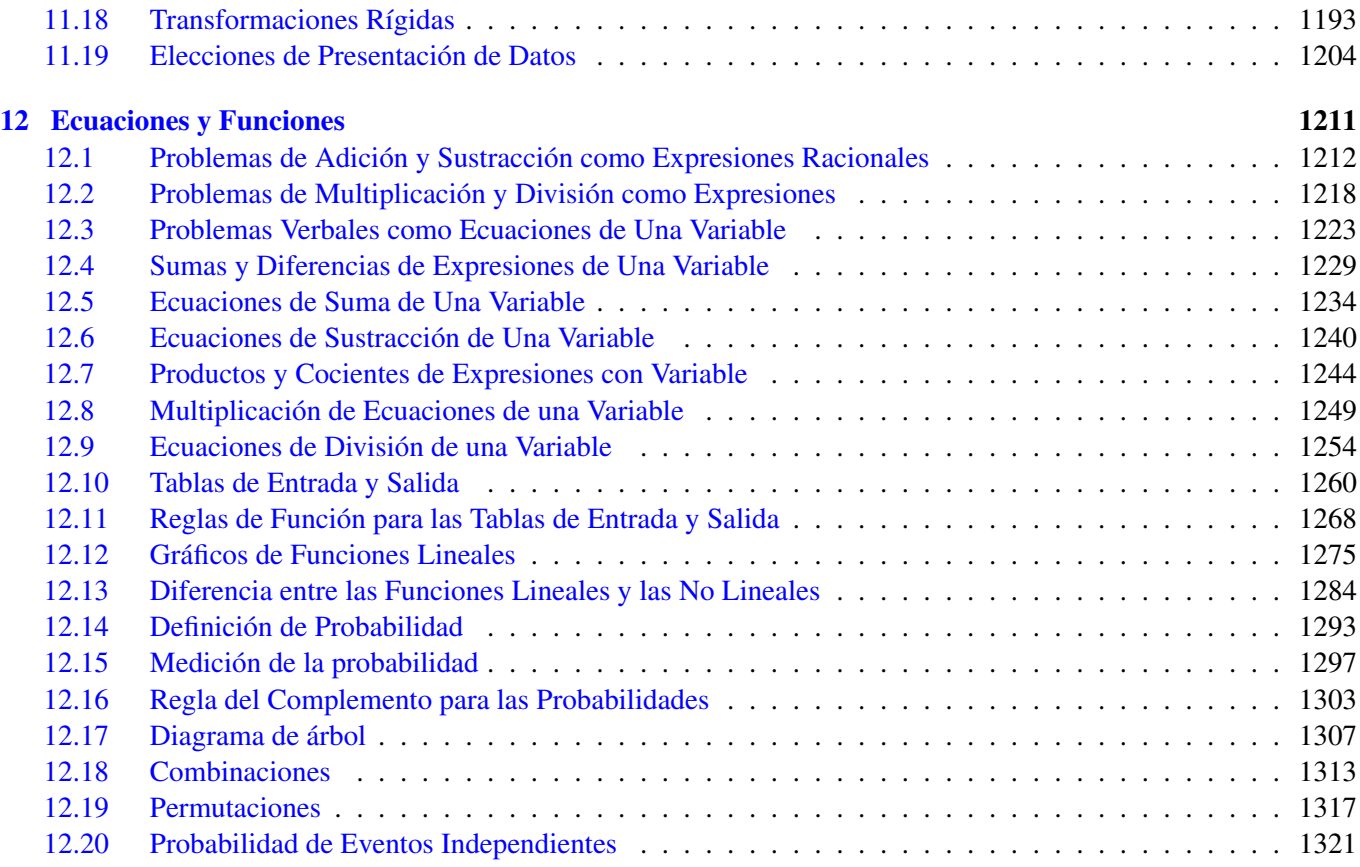

<span id="page-9-0"></span>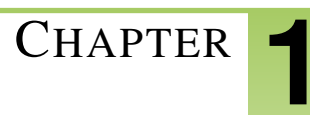

## <sup>C</sup>HAPTER **1 Sentido Numérico y Expresiones Variadas**

### **Chapter Outline**

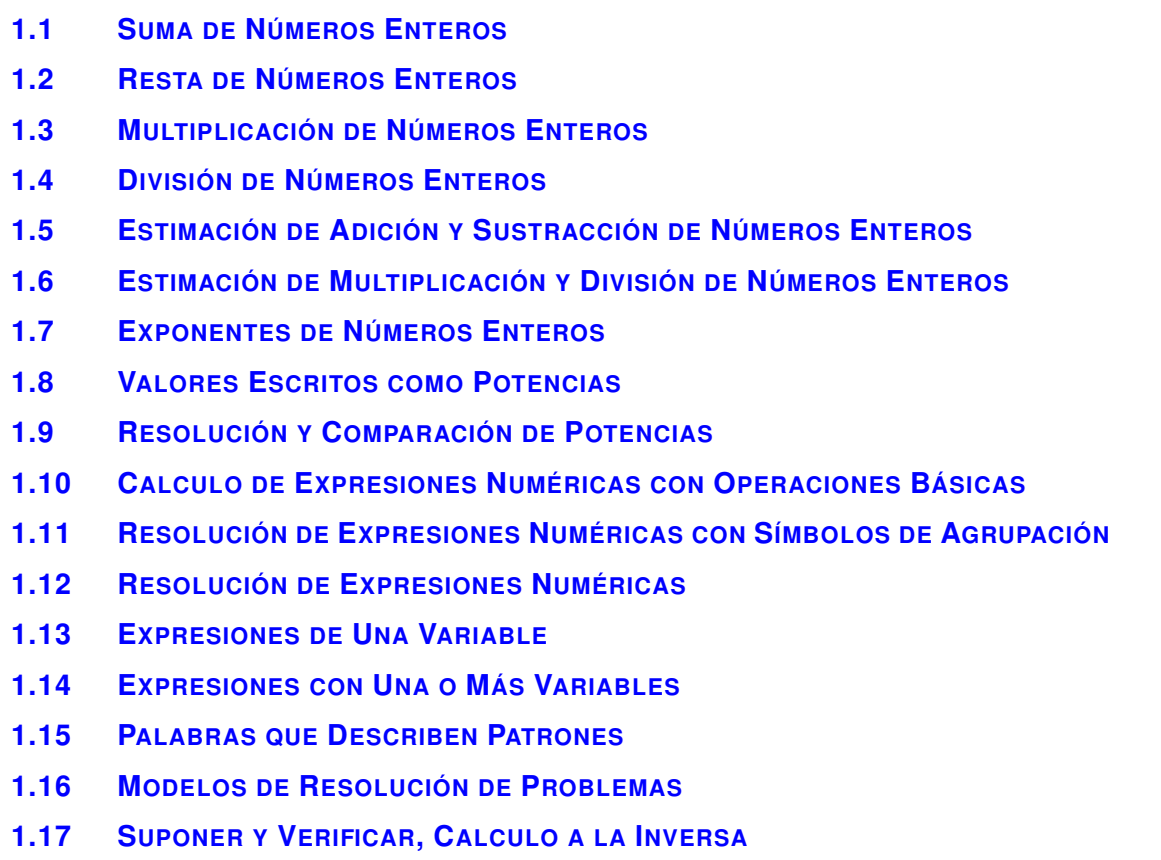

**1.18 PLAN DE R[ESOLUCIÓN DE](#page-99-0) PROBLEMAS Y CÁLCULO MENTAL**

#### **Introducción**

En este libro, el contenido de aprendizaje se divide en Secciones. Cada Sección está completamente enfocada en enseñar el objetivo que se indica. Las Secciones se basan en ciertos temas que brindan a los estudiantes experiencias que se integran al contenido de cada Sección. Se da a los estudiantes la oportunidad de practicar las habilidades de cada Sección por medio de situaciones de la vida real, ejemplos, prácticas guiadas y secciones de práctica independiente. En este primer capítulo, Sentido Numérico y Expresiones Variadas, los estudiantes abordaran los siguientes conceptos: operación con números enteros, estimación, potencias, base y exponente, expresiones numéricas, el orden de las operaciones y planes y estrategias para la resolución de problemas.

## <span id="page-10-0"></span>**1.1 Suma de Números Enteros**

Aquí aprenderás a sumar números enteros.

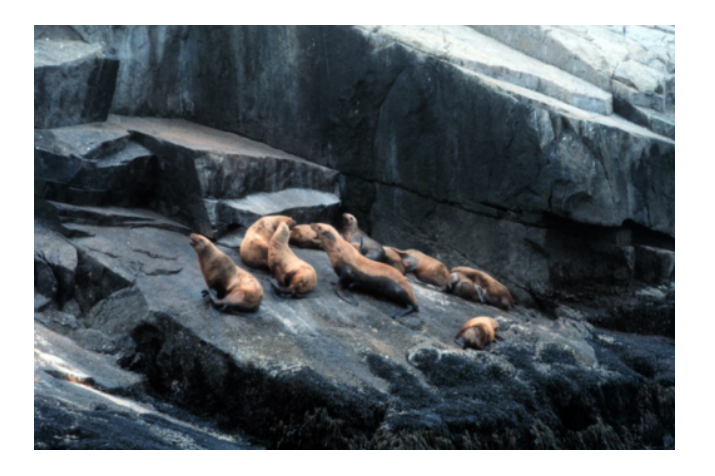

¿Alguna vez has ido al zoológico? ¿Alguna vez has tenido que sumar números enteros para resolver un problema? Sumar números enteros es una habilidad que puede ayudarte a resolver muchos problemas de la vida diaria. Jonah es un estudiante que trabaja como voluntario en el zoológico de la cuidad. Él está encargado de las focas. Jonah ama su trabajo, especialmente porque tiene que ayudar a alimentar a las focas que viven en el zoológico. Hay 25 hembras y 18 machos. Para poder calcular cuánto es la cantidad de alimento para ellos, necesita saber la cantidad total de focas. Usa lo que aprenderás en esta Sección para ayudar a Jonah a calcular la cantidad total de focas.

#### **Orientación**

Ya debes estar familiarizado con la suma de números enteros; has estado sumando números enteros desde que entraste a la escuela por primera vez. Este es un problema que te parecerá muy conocido.

4+5 =

En este problema, estamos sumando cuatro y cinco. Tenemos cuatro elementos enteros más cinco elementos enteros y obtenemos una respuesta de nueve. Los números que hemos sumado se llaman *sumandos* . La respuesta de un problema de adición es la *suma* . Este primer problema fue escrito *horizontalmente* o a los lados.

Anteriormente habrás visto sumas escritas *verticalmente* o de arriba a abajo. Ahora que estas en sexto año, deberás escribir manualmente tus problemas en forma vertical.

#### ¿Cómo hacemos esto?

Podemos sumar números enteros escribiéndolos verticalmente de acuerdo a su valor posicional. ¿Recuerdas que es el valor posicional? El Valor posicional es cuando escribes cada número de acuerdo al valor que tiene.

#### **TABLE 1.1:**

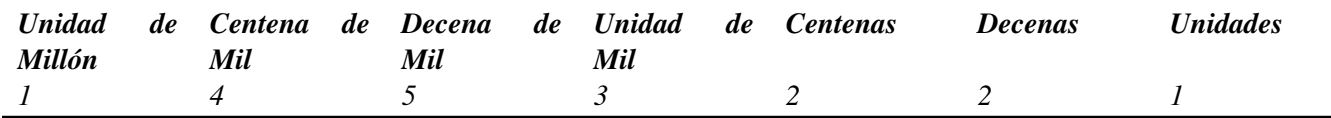

Este número es 1.453.221. Si usamos palabras, diríamos que es un millón, cuatrocientos cincuenta y tres mil, doscientos veintiuno.

#### ¿Qué tiene esto que ver con la suma de números enteros?

Bueno, al sumar números enteros, se ve menos confuso al escribirlos verticalmente de acuerdo a su valor posicional. Pensemos en el ejemplo que vimos antes.

$$
4+5=9
$$

Si escribimos eso verticalmente, podríamos alinear los números. Ambos pertenecen a la columna de las unidades.

$$
\begin{array}{c}\n\text{\#38;} & 4 \\
\text{\#38;} & \underline{+5} \\
\text{\#38;} & 9\n\end{array}
$$

#### ¿Qué pasa si tenemos más dígitos?

$$
456 + 27 = \_
$$

Si tienes más dígitos, puedes escribir el problema verticalmente alineando cada digito de acuerdo a su valor posicional.

#38; 456  
#38; 
$$
+ 27
$$

Ahora podemos sumar las columnas.

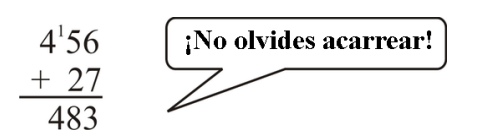

Ahora practiquemos.

#### **Ejemplo A**

 $3,456+87 =$ 

Solución: 3,543

#### **Ejemplo B**

 $56,321+7,600 =$ Solución: 63,921

#### **Ejemplo C**

203,890+12,201 =

#### Solución: 216,091

Ahora volvamos con Jonah y las focas. Jonah sabe cuántas focas macho y hembra hay en el área de las focas del zoológico. Él quiere calcular cuantas focas hay en total. Para lograrlo, Jonah solo tiene que sumar las dos cantidades.

Esto es lo que sabe:

25 hembras - 18 machos

Ahora, sumamos estos valores.

 $25+18 = 43$ 

Hay 43 focas en el zoológico.

#### **Vocabulario**

#### Sumando

Números que se suman

#### Suma

Respuesta a un problema de adición

#### Horizontalmente

A los lados

Verticalmente De arriba a abajo

#### **Práctica Guiada**

Aquí hay un ejercicio para que resuelvas por tu cuenta. Suma el siguiente par de números enteros. Luego, podrás ver la respuesta abajo del ejercicio.

 $675+587 =$ 

#### Respuesta

Para resolver este problema, alineamos las columnas verticalmente de acuerdo a su valor posicional.

Cuando tienes más de un digito, puedes escribir el problema verticalmente alineando cada digito de acuerdo a su valor posicional.

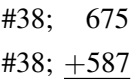

Ahora sumamos las columnas.

Nuestra respuesta es 1,262.

#### **Práctica Interactiva**

#### Adición

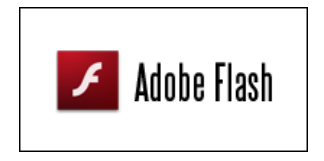

#### MEDIA

Click image to the left or use the URL below. URL: <http://www.ck12.org/flx/render/embeddedobject/54822>

Haz clic en la imagen de arriba para ver más contenido

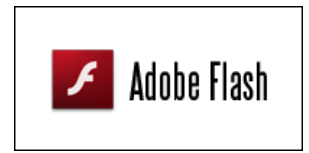

MEDIA Click image to the left or use the URL below. URL: <http://www.ck12.org/flx/render/embeddedobject/54823>

Haz clic en la imagen de arriba para ver más contenido

#### **Repaso en Video**

\*Solo en Inglés

Estos videos te ayudarán a sumar números enteros.

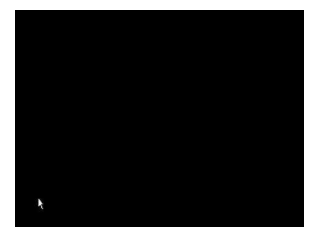

MEDIA Click image to the left or use the URL below. URL: <http://www.ck12.org/flx/render/embeddedobject/5243>

Haz clic en la imagen de arriba para ver más contenido

[Khan](http://www.youtube.com/watch?v=AuX7nPBqDts) [Academy](http://www.youtube.com/watch?v=AuX7nPBqDts) [Basic Addition](http://www.youtube.com/watch?v=AuX7nPBqDts)

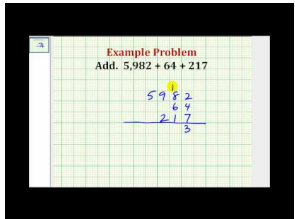

MEDIA Click image to the left or use the URL below. URL: <http://www.ck12.org/flx/render/embeddedobject/5244>

Haz clic en la imagen de arriba para ver más contenido [James Sousa](http://www.youtube.com/watch?v=N3I6OiO5mKI) [Adding Whole](http://www.youtube.com/watch?v=N3I6OiO5mKI) [Numbers](http://www.youtube.com/watch?v=N3I6OiO5mKI)

#### **Práctica**

Instrucciones: Usa lo que has aprendido para resolver cada problema.

- $1.56 + 123 =$
- 2. 341+12 =
- $3.673 + 127 =$
- 4.  $549 + 27 =$
- 5.  $87 + 95 =$  \_\_\_\_\_\_\_
- 6. 124+967 =
- 7. 1256+987 =
- 8.  $2345 + 1278 =$
- 9. 3100+5472 =
- 10. 3027+5471 =
- 11. 13027+7471 =
- 12. 23147+5001 =
- 13. 23128+7771 =
- 14.  $43237 + 5071 =$
- 15. 22027+6001 =
- 16.  $45627 + 2471 =$
- 17. 83027+51471 =
- 18. 94127+5471 =
- 19. 83777+3321 =
- 20. 95527+12471 =

### <span id="page-15-0"></span>**1.2 Resta de Números Enteros**

Aquí aprenderás como restar números enteros.

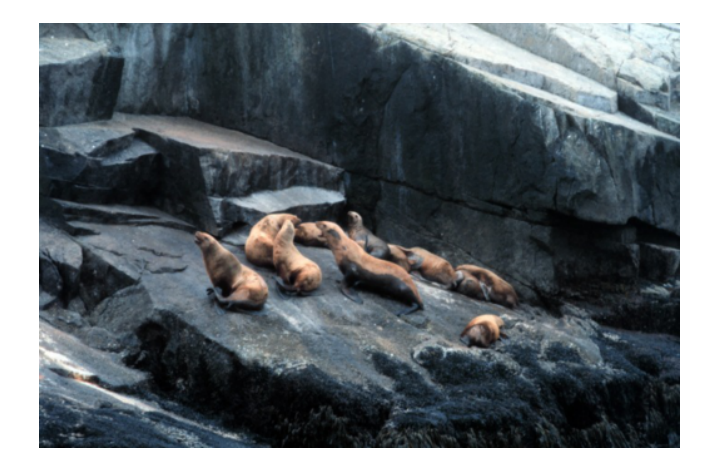

¿Alguna vez has visto focas en el zoológico? Son animales fascinantes.

Jonah ama trabajar con las focas. De hecho, está aprendiendo más y más de ellos cada día. Un día, cuando llegó al trabajo, Jonah descubrió que la noche anterior había nacido un nuevo cachorro de foca. Los trabajadores del zoológico pesaron al nuevo cachorro y a su madre esa misma mañana. La madre foca pesó 157 libras cuando la pesaron sola. El peso combinado de la madre y su cachorro fue de 171 libras.

#### ¿Cuánto pesó el nuevo cachorro?

Para calcular esto, debes entender como restar números enteros. Pon atención y aprenderás todo lo que necesitas saber en esta Sección.

#### **Orientación**

De la misma forma en que has estado sumando números enteros por mucho tiempo, también los has restado todo este tiempo. Pensemos a que nos referimos con resta o sustracción.

La Sustracción es el opuesto de la Adición. *Hmmm.... ¿Qué significa esto exactamente? Significa que, si puedes sumar dos números para obtener un total, entonces puedes restar uno de esos números y el total para obtener el otro número como resultado.*

En otras palabras, la Sustracción es el opuesto de la Adición. Cuando sumas dos números, obtienes un total, pero cuando restas dos números, obtienes la *diferencia* .

 $15-9=$ 

Este es un ejemplo muy simple. Si tienes quince unidades de algo y sacar nueve, ¿cuál es el resultado? Piensa en cómo podemos resolver este problema. Primero, necesitamos re-escribir el problema verticalmente, tal como lo hicimos al sumar números. Recuerda alinear los dígitos de acuerdo a su valor posicional.

$$
\frac{15}{\frac{-9}{6}}
$$

Esto podrías completarlo usando cálculo mental.

#### ¿Qué pasa si tenemos más dígitos?

 $12,456-237=$ 

Nuestro primer paso es alineas estos dígitos de acuerdo a su valor posicional. Veamos cómo se vería esto en nuestra tabla de valor posicional.

#### **TABLE 1.2:**

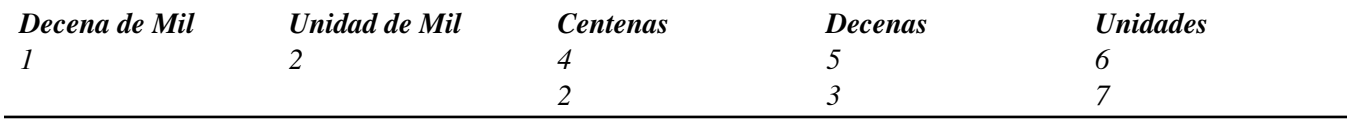

¡Wow! Ahora este problema está escrito verticalmente. Podemos avanzar con la sustracción.

$$
12,456
$$
\n
$$
- 237
$$

Para restar correctamente estos dos valores, debemos *reagrupar.* .

#### ¿Qué significa reagrupar?

Cuando reagrupamos, pedimos prestado para facilitar nuestra resta. Veamos la columna de las unidades del ejemplo. No podemos sacar 7 desde 6, por lo que pedimos prestado al número siguiente. El número siguiente está en la columna de las decenas, por lo que podemos "pedir prestado un 10" para restar. Si pedimos prestado 10, eso convierte el 5 en un 4. Podemos convertir el 6 en 16 porque  $10+6 = 16$ . Ahí está el 10 que pedimos prestado.

Apliquemos esto.

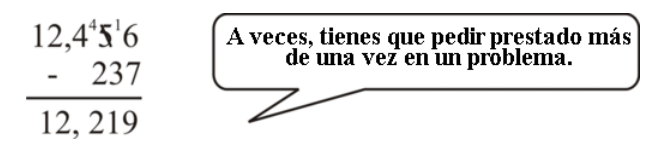

#### *¡Cuidado! Asegúrate de restar de acuerdo al valor posicional. No dejes que la reagrupación se te enrede.* Nuestra respuesta es 12.219.

Ahora intenta resolver estos ejercicios por tu cuenta. Sustrae los siguientes números enteros.

#### **Ejemplo A**

 $674-59=$ 

#### Solución: 615

[www.ck12.org](http://www.ck12.org) Chapter 1. Sentido Numérico y Expresiones Variadas

#### **Ejemplo B**

 $15,987-492 =$ 

Solución: 15,495

#### **Ejemplo C**

 $22,456-18,297=$ 

#### Solución: 4,159

¿Te acuerdas de la madre foca y su nuevo cachorro? Bueno, ahora que sabes cómo restar números enteros, ya estás listo para volver a revisar este problema.

Te escribimos nuevamente el problema original.

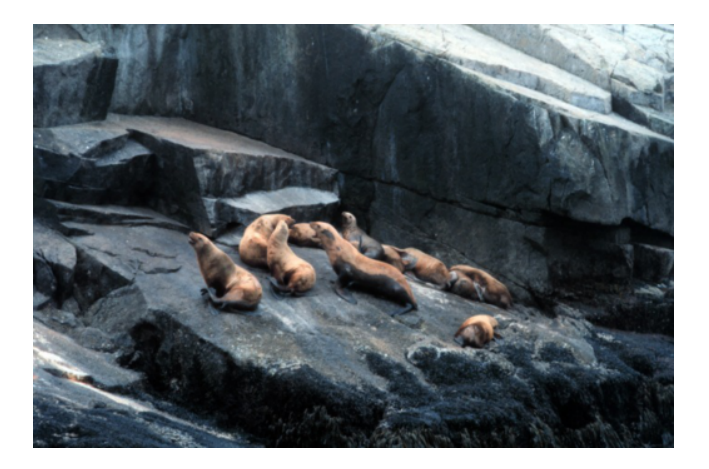

¿Alguna vez has visto focas en el zoológico? Son animales fascinantes. Jonah ama trabajar con las focas. De hecho, está aprendiendo más y más de ellos cada día. Un día, cuando llegó al trabajo, Jonah descubrió que la noche anterior había nacido un nuevo cachorro de foca. Los trabajadores del zoológico pesaron al nuevo cachorro y a su madre esa misma mañana. La madre foca pesó 157 libras cuando la pesaron sola. El peso combinado de la madre y su cachorro fue de 171 libras.

#### ¿Cuánto pesó el nuevo cachorro?

Para calcular esto, tendremos que escribir un problema de sustracción. Sabemos que la madre foca pesó 157 libras y que el peso combinado de la madre y el cachorro era de 171 libras.

#### Si restamos 157 de 171, tendremos el peso del nuevo cachorro.

 $171-157=$ 

La respuesta es 14. El cachorro de foca pesó catorce libras.

#### **Vocabulario**

#### Diferencia

Respuesta a un problema de sustracción

#### Reagrupación

Estrategia en la que pides prestado a la siguiente columna de una resta

1.2. Resta de Números Enteros [www.ck12.org](http://www.ck12.org)

#### **Práctica Guiada**

Resta las siguientes cantidades.

567−391 =

#### Respuesta

Para restar estos valores, primero debemos alinearlos de acuerdo a su valor posicional. Después, podemos sustraer. No te olvides de reagrupar.

 $567 - 391 = 176$ 

#### **Práctica Interactiva**

#### Sustracción

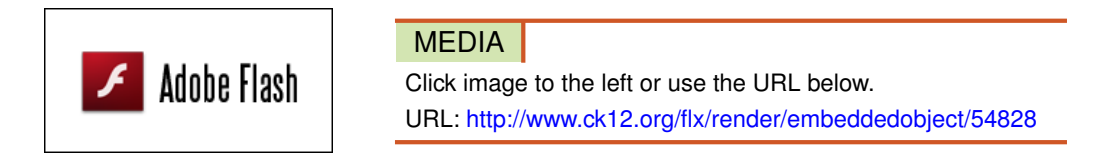

Haz clic en la imagen de arriba para ver más contenido

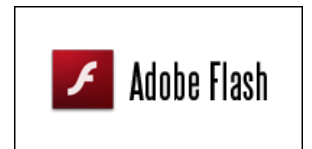

MEDIA Click image to the left or use the URL below. URL: <http://www.ck12.org/flx/render/embeddedobject/54829>

Haz clic en la imagen de arriba para ver más contenido

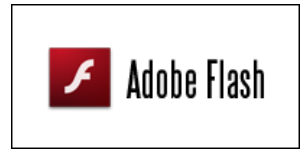

MEDIA

Click image to the left or use the URL below. URL: <http://www.ck12.org/flx/render/embeddedobject/54830>

Haz clic en la imagen de arriba para ver más contenido

#### **Repaso en Video**

#### \*Solo en Inglés

Estos videos te ayudarán con la resta de números enteros.

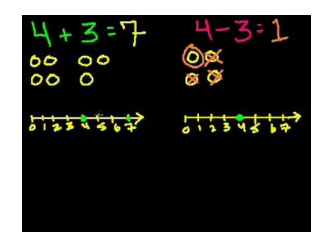

#### MEDIA

Click image to the left or use the URL below. URL: <http://www.ck12.org/flx/render/embeddedobject/5245>

Haz clic en la imagen de arriba para ver más contenido

[Khan](http://www.youtube.com/watch?v=aNqG4ChKShI) [Academy](http://www.youtube.com/watch?v=aNqG4ChKShI) [Basic Subtraction](http://www.youtube.com/watch?v=aNqG4ChKShI)

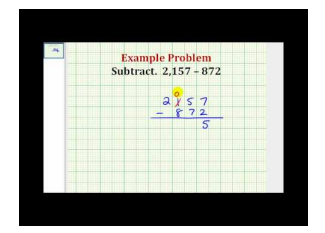

#### MEDIA Click image to the left or use the URL below.

URL: <http://www.ck12.org/flx/render/embeddedobject/5246>

Haz clic en la imagen de arriba para ver más contenido [James Sousa](http://www.youtube.com/watch?v=hneqy1EGACs) [Ejemplo](http://www.youtube.com/watch?v=hneqy1EGACs) [of Subtracting Whole](http://www.youtube.com/watch?v=hneqy1EGACs) [Numbers](http://www.youtube.com/watch?v=hneqy1EGACs)

#### **Práctica**

Resta las siguientes cantidades.

- 1. 56−21 =
- $2.50-23 =$
- $3.267-19 = \underline{\qquad}$
- $4.345-127 = \underline{\qquad}$
- $5.560 233 =$
- 6. 1600−289 =
- 7. 5400−2334 =
- 8. 8990−7865 =
- 9. 12340−3456 =
- $10.23410-19807 =$
- $11.35611-9037=$
- 12. 22410−11807 =
- 13.  $54600 21807 =$
- 14. 88419−32817 =
- 15. 93415−10007 =
- $16.67419 39807 =$
- $17. 123410 119807 = \underline{\qquad}$
- 18. 334410−219807 =

### <span id="page-20-0"></span>**1.3 Multiplicación de Números Enteros**

Aquí aprenderás a multiplicar números enteros.

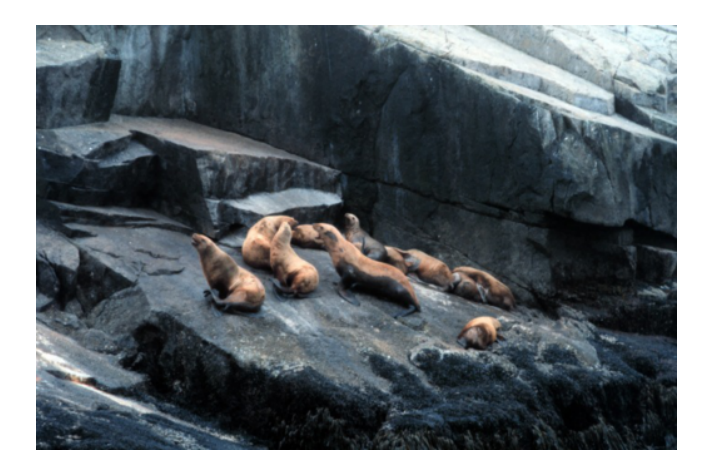

¿Alguna vez te has preguntado cuanto pescado puede comer una foca?

Jonah ama su trabajo, en especial porque tiene que ayudar a alimentar a las focas que viven en el zoológico. Hay 25 hembras y 18 machos, lo que da un total de 43 focas. Un día, la Srta. Gutierrez, la supervisora de Jonah en el zoológico, le pidió si podía ayudarla a ordenar el alimento de la semana para las focas. Jonah empieza a hacer sus cálculos. Cada foca come un promedio de 11 libras de alimento cada día. Este alimento viene en baldes de 25 libras. Jonah está confundido, pues no sabe cuanta comida debe ordenar para que alcance para una semana. No sabe cuántos baldes serán entregados. Jonah necesita ayuda.

En esta Sección, aprenderás como ayudar a Jonah a resolver su problema de pescados. ¿Cuantas libras de alimento necesitarán para alimentar a todas las focas por una semana?

#### **Orientación**

Ahora que hemos aprendido sobre la suma y la resta, es tiempo de multiplicar números enteros.

La adición y la multiplicación están relacionadas entre sí. Hmmm... ¿Qué significa eso exactamente?

 $5 * 6 =$ 

Puedes usar tus tablas de multiplicar para completar este problema con cálculo mental, peo primero analicemos que **SIGNIFICA** multiplicar 5 por 6.  $5 \times 6$  significa que vamos a necesitar cinco grupos de seis.

#### **TABLE 1.3:**

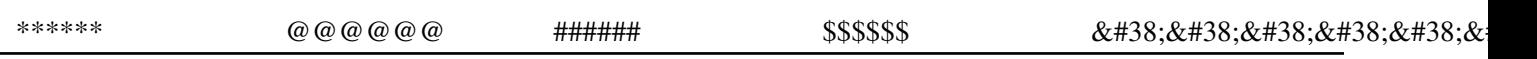

También podemos analizar esto de esta otra manera: podemos sumar 5 seis veces.

$$
5 + 5 + 5 + 5 + 5 + 5 = \underline{\hspace{2cm}}
$$

Vaya, estos son muchos cálculos. Es más fácil usar nuestras tablas de multiplicar.

$$
5*6=30
$$

Cuando multiplicas grandes números, te ayudará pensar en la multiplicación como un atajo para la adición.

#### ¿Cuál es el vocabulario de la multiplicación?

5 y 6 son los *factores* de este problema.

#### ¿Qué es un *factor* ?

Un *factor* es el nombre de cada uno de los valores que se multiplican.

30 es el *producto* de los factores 5 y 6.

¿Qué significa la palabra producto?

El *producto* es la respuesta a un problema de multiplicación.

Ahora tomemos lo que hemos aprendido y veamos cómo aplicarlo en problemas aún más difíciles.

 $567 * 3 =$ 

Si pensamos que esto es una adición, tenemos 567 sumado tres veces. Eso es mucho trabajo, por lo que es mejor usar nuestro atajo con la multiplicación.

#### Primero alineamos nuestros números de acuerdo a su valor posicional.

$$
\begin{matrix} 567 \\ \text{N} \\ \text{x} \end{matrix}
$$

Para completar este problema, tomamos el digito 3 y lo multiplicamos con cada uno de los dígitos del número de arriba. El tres se denomina como el *multiplicador* de este problema, pues es el número que está siendo multiplicado. Ya que el 7 es el primer número de la fila superior, empezaremos multiplicándolo por nuestro multiplicador, 3:

$$
7*3=21
$$

Podemos poner el 1 en la zona de las unidades y agrupar el 2 (que, de hecho, son dos decenas) en la siguiente columna, donde puede sumarse a las otras decenas luego del siguiente paso de la multiplicación.

#38; 
$$
5^267
$$
  
#38; 3  
#38; 1

Luego, multiplicamos el 3 con el 6 y sumamos el dos que agrupamos. Deja el 0 en el área de las decenas y agrupa el dos.

#38; 
$$
^{2}5^{2}67
$$
  
#38;  $\underline{\hspace{1cm}} 3$   
#38; 01

Luego, multiplicamos el 3 con el 5 y sumamos el dos que agrupamos.

#38; 
$$
^{2}5^{2}67
$$
  
#38;  $\underline{\hspace{1cm}} 3$   
#38; 1,701

Nuestro producto es 1.701.

Ahora, veamos un ejercicio con más dígitos.

$$
234 * 12 = \_
$$

Primero, necesitamos alinear los dígitos de acuerdo a su valor posicional.

$$
\begin{array}{r}\n#38; \quad 234 \\
#38; \underline{\ast} \quad 12\n\end{array}
$$

#### Nuestro *multiplicador* es el 12.

12 tiene dos dígitos. Necesitamos multiplicar cada digito del número superior por cada digito del número 12. Podemos empezar con el 2 del multiplicador.

> #38; 234 #38; ∗ 12 #38; 468 *Here is the result of multiplying the first digit of the multiplier.*

Luego, multiplicamos el 1, en el espacio de las decenas, por cada digito de arriba. Ya que multiplicamos por un número en el espacio de las "decenas", empezamos la segunda fila de números con un cero, de modo que la respuesta a la multiplicación se mantenga en el valor posicional correcto para la suma que haremos después. Así es como se vería.

> $\overline{\mathbf{x}}$ 468 Éste es el resultado al multiplicar el l' digito.  $\frac{+}{-}$  2340 Éste es el resultado al multiplicar el 2<sup>o</sup> dígito. Luego, sumamos ambos resultados. 2,808

#### Nuestro producto es 2.808.

Puedes multiplicar aún más dígitos con más dígitos.

Solo debes recordar dos cosas.

- 1. Multiplica cada digito del multiplicador uno a la vez.
- 2. Suma un cero por cada digito que ya hayas multiplicado.

Ahora, practiquemos. Multiplica los siguientes números enteros.

#### **Ejemplo A**

 $456\times9=$ 

Solución: 4,104

#### **Ejemplo B**

 $321 \times 18 =$ 

Solución: 5,778

#### **Ejemplo C**

 $562 \times 248 =$ 

#### Solución: 139,376

Ahora regresemos con Jonah y la orden de alimento para foca.

El problema nos dice que cada foca come un promedio de 11 libras de alimento al día. Podríamos hacer una suma repetida, sumar 11 cuarenta y tres veces, una por cada foca. Pero eso es mucho trabajo. Cuando tenemos un problema de suma repetida, nuestro atajo es multiplicar.

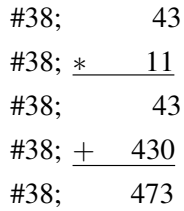

#### Jonah necesita 473 libras de alimento para alimentar a todas las focas por un día.

Todo bien, pero ¡necesitamos alimentar a las focas por UNA SEMANA! Nuevamente podríamos usar la suma repetida, pero la multiplicación es mucho más rápida. Ya que hay 7 días en una semana, podemos multiplicar 7 por la cantidad total de alimento de un día.

> #38; 473 #38; <u>\* 7</u> #38; 3311 pounds of seafood for one week

Bien, hemos ayudado a Jonah con la mitad de su problema. Ahora sabemos cuánto alimento necesitará para una semana.

#### 1.3. Multiplicación de Números Enteros [www.ck12.org](http://www.ck12.org)

#### **Vocabulario**

#### Factor

Números que se multiplican en un problema de multiplicación

#### Producto

Respuesta a un problema de multiplicación

#### Multiplicador

Número con el que multiplicas.

#### **Práctica Guiada**

Multiplica las siguientes cantidades.

 $214 * 362 =$ 

#### Respuesta

¿Qué pasa si multiplicamos tres dígitos con tres dígitos? Primero, multiplicas el primer digito del multiplicador con cada uno de los tres dígitos del número superior. Luego, debes multiplicar el segundo digito del multiplicador con los tres dígitos del número superior. ¡No olvides colocar el cero de valor posicional! Finalmente, multiplica el tercer digito del multiplicador por los tres digitos del número superior. Usa dos ceros, pues ahora estas multiplicando por un número en el espacio de las "centenas".

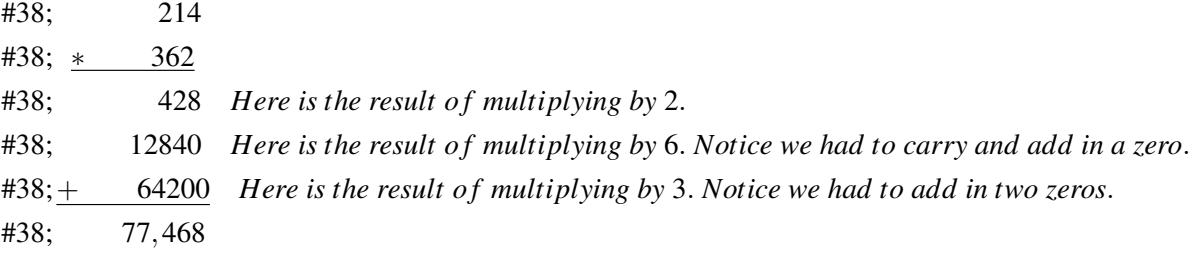

#### Nuestro producto es 77.468.

#### **Práctica Interactiva**

#### Multiplicación

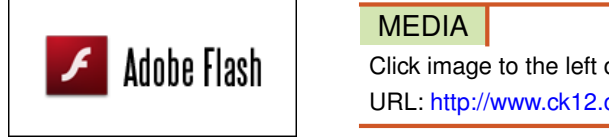

Click image to the left or use the URL below. URL: <http://www.ck12.org/flx/render/embeddedobject/54819>

Haz clic en la imagen de arriba para ver más contenido

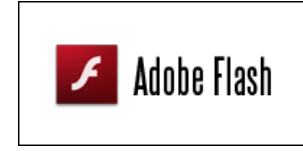

MEDIA Click image to the left or use the URL below. URL: <http://www.ck12.org/flx/render/embeddedobject/54820>

Haz clic en la imagen de arriba para ver más contenido

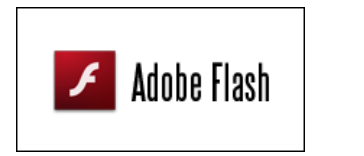

MEDIA

Click image to the left or use the URL below. URL: <http://www.ck12.org/flx/render/embeddedobject/54821>

Haz clic en la imagen de arriba para ver más contenido

#### **Repaso en Video**

\*Solo en Inglés

Estos videos te ayudarán al multiplicar números enteros.

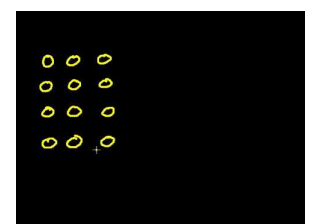

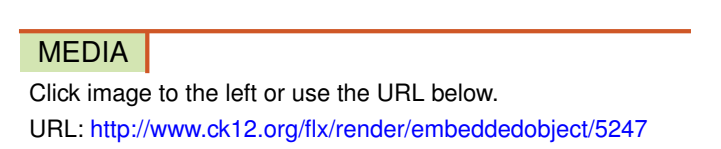

Haz clic en la imagen de arriba para ver más contenido

#### [Khan](http://www.youtube.com/watch?v=mvOkMYCygps) [Academy](http://www.youtube.com/watch?v=mvOkMYCygps) [Basic Multiplication](http://www.youtube.com/watch?v=mvOkMYCygps)

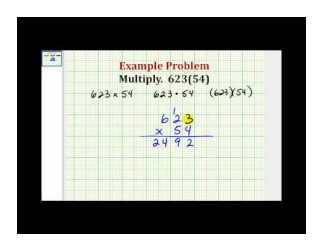

#### MEDIA

Click image to the left or use the URL below. URL: <http://www.ck12.org/flx/render/embeddedobject/5248>

Haz clic en la imagen de arriba para ver más contenido [James Sousa](http://www.youtube.com/watch?v=srk6UdJVogE) [Ejemplo](http://www.youtube.com/watch?v=srk6UdJVogE) [of Multiplying Whole](http://www.youtube.com/watch?v=srk6UdJVogE) [Numbers](http://www.youtube.com/watch?v=srk6UdJVogE)

#### **Práctica**

Instrucciones: Usa lo que has aprendido para resolver cada problema.

1. 34×8 = 2. 67×12 = 3. 34×87 = 4. 124×9 = 5. 345×11 = 6. 6721×9 = 7. 8723×31 = 8. 9802×22 = 9. 345×123 = 10. 617×234 = 11. 534×78 = 12.  $834 \times 228 =$ 13. 1134×68 = 14.  $2434 \times 218 =$ 15. 6734×208 = 16. 8934×1238 = 17. 2334×3408 =

### <span id="page-27-0"></span>**1.4 División de Números Enteros**

Aquí aprenderás a dividir números enteros.

En la Sección anterior, ¿pudiste calcular cuántos baldes de alimento necesitaría Jonah?

Ahora que sabe cuántas libras de alimento se necesitan, tiene que calcular cuántos baldes debe ordenar. El alimento viene en baldes de 25 libras cada uno. En la Sección anterior, descubrimos que Jonah necesitará ordenar 3.311 libras de alimento, pues esta cantidad es suficiente para alimentar 43 focas por una semana.

¿Cuantos baldes debe ordenar? Dado que el alimento viene el baldes de 25 libras, ¿sobrará algo de alimento? Esta Sección te mostrará como dividir números enteros. Esto es precisamente lo que necesitarás para resolver este problema.

#### **Orientación**

Has aprendido como sumar, restar y multiplicar. La última operación que aprenderemos es la división .

Primero, hablemos que significa la palabra "división". Dividir significa separar en grupos. Ya que la multiplicación significa juntar grupos de cosas, la división es el opuesto de la multiplicación.

 $72 \div 9 =$ 

En este problema, 72 es el número que está siendo dividido, por lo que es el *dividendo* . 9 es el número que realiza la división, por lo que es el *divisor* . Podemos resolver este problema si tomamos nuestro conocimiento de multiplicación y calculamos a la inversa. Hazte esta pregunta: "¿Qué número multiplicado por 9 es igual a 72?" Si respondiste "8", ¡tienes razón!  $9 \times 8 = 72$ , por lo que 72 puede dividirse en 8 grupos de 9.

$$
72 \div 9 = ?
$$
\n
$$
\underbrace{2 \div 9}_{2} = 8
$$
\n
$$
52 \div 9 = 8
$$
\n22 ÷ 9 = 8

La respuesta a un problema de división se llama el *cociente.*

A veces, un número no se divide con exactitud. Cuanto esto pasa, obtenemos un *resto.*

$$
15 \div 2 =
$$

Hmmm, esto se ve difícil, pues quince no es un número par. Habrá *un resto* en la división.

$$
15 \div 2 = \underline{\hspace{1cm}} \qquad \qquad \underbrace{\begin{array}{l} \text{ic} \text{Cuantas veces 2 se acerca a} \\ \text{15 pero no lo supera?} \end{array}}_{7}
$$

 $7 \times 2 = 14$ 

Podemos usar una " *r* " para mostrar que hay un resto. **También podemos dividir números más grandes. Podemos** usar una caja de división para hacer esto.

 $8)825$ 

Aquí tenemos un divisor de un digito, 8, y un dividendo de tres dígitos, 825. Debemos calcular cuántos 8 hay en 825. Para hacer esto, dividimos el divisor 8 a cada digito del dividendo.

> #38;8)825 "*How many* 8's are there in 8?" #38; *T he answer is* 1.

Ponemos el 1 encima de la caja de división sobre el 8.

$$
\begin{array}{r} \n \text{#38; } 8 \overline{\smash)825} \\
 \text{#38; } \underline{-8} \\
 \text{#38; } 02\n \end{array}
$$

Multiplicamos 1 por 8 y restamos nuestro resultado con el dividendo. Luego, bajamos el siguiente número del dividendo. Luego, debemos analizar el siguiente digito del dividendo. *"¿Cuantos 8 hay en 2?" La respuesta es 0.*

Ponemos el 0 en la respuesta al lado del 1.

$$
\begin{array}{r}\n#38;8{\overline{\smash{\big)}\ 825}} \\
\hline\n#38;{\underline{\hspace{1em}}\ 8}\n\end{array}
$$
\n
$$
\begin{array}{r}\n#38;{\underline{\hspace{1em}}\ 025}\n\end{array}
$$

Ya que no pudimos dividir 8 en 2, ahora podemos bajar el siguiente número, 5, y usar juntos ambos números: 25 *"¿Cuantos 8 hay en 25?" La respuesta es 3 con un resto de 1.* Podemos sumar esto a nuestra respuesta.

$$
438;8)825
$$
  

$$
438;8325
$$
  

$$
438; -8
$$
  

$$
438; 025
$$
  

$$
438; -24
$$
  

$$
438; 1
$$

Podemos verificar nuestro trabajo al multiplicar la respuesta con el divisor.

#38; 103 #38; ∗ 8 #38; 824+*r* of 1 = 825

[www.ck12.org](http://www.ck12.org) Chapter 1. Sentido Numérico y Expresiones Variadas

Nuestra respuesta es correcta.

Veamos un problema con un divisor de dos dígitos.

\n
$$
\text{#38; } 12 \overline{\smash{\big)}2448}
$$
\n

\n\n $\text{#38; } \frac{2}{12 \overline{\smash{\big)}2448}}$ \n

\n\n $\text{#38; } \frac{-24}{188}$ \n

\n\n $\text{#38; } \frac{-24}{188}$ \n

\n\n $\text{#38; } \frac{12}{2448}$ \n

\n\n $\text{#38; } \text{Now many 12} \text{ and } \text{438; } \text{How many 12} \text{ and } \text{How many 12} \text{ and } \text{How many$ 

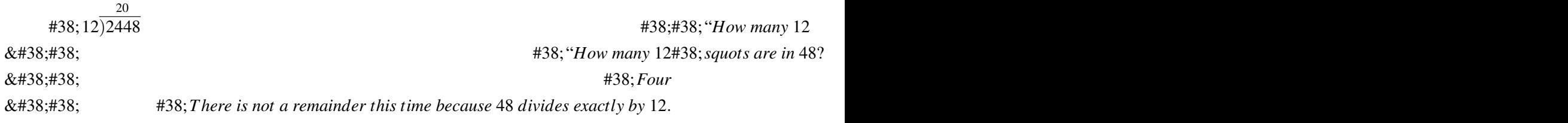

#38; 12)2448 204

Verificamos nuestro trabajo multiplicando:  $204 \times 12$ .

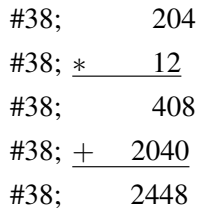

#### Nuestra respuesta es correcta.

Podemos aplicar estos pasos en cualquier problema de división, incluso si el divisor tiene dos o tres dígitos. Utilizamos cada valor del divisor con cada valor del dividendo. Podemos verificar nuestro trabajo al multiplicar nuestra respuesta por el divisor.

Ahora practiquemos la división de números enteros.

#### **Ejemplo A**

 $4)469$ 

Solución: 117 r 1

#### **Ejemplo B**

 $18)3678$ Solución: 204 r 6

#### **Ejemplo C**

20)5020

#### Solución: 251

Ahora volvamos con Jonah y los baldes de alimento.

Si el alimento viene en baldes de 25 libras, ¿cuantos baldes necesitará?

Para completar este problema, necesitamos dividir la cantidad de libras de alimento por la cantidad de libras en un balde. Nótese que dividimos libras con libras. Los elementos que dividimos tienen que ser iguales.

Desarrollemos el problema.

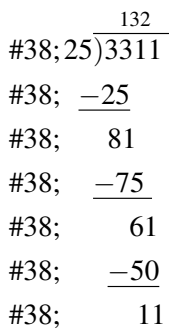

¡Ups! Tenemos un resto. Esto significa que nos faltan 11 libras de pescado. Si Jonah solo ordena 132 baldes . habrá una foca que no tendrá suficiente para comer. Por tanto, Jonah debe ordenar 133 baldes. Quizá sobren pescados, pero todas las focas podrán comer.

#### **Vocabulario**

#### Dividendo

Número que se está dividiendo

#### Divisor

Número que realiza la división

#### Cociente

Respuesta a un problema de división

#### Resto

Valor que sobra si el divisor no se divide exactamente en el dividendo

#### **Práctica Guiada**

Aquí hay un problema para que resuelvas por tu cuenta.

#### $25)3075$

Debemos dividir veinticinco en 3075.

#### Respuesta 123

#### **Práctica Interactiva**

#### Division

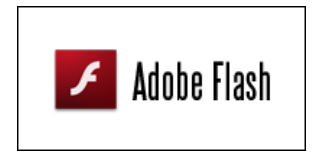

#### MEDIA

Click image to the left or use the URL below. URL: <http://www.ck12.org/flx/render/embeddedobject/54824>

Haz clic en la imagen de arriba para ver más contenido

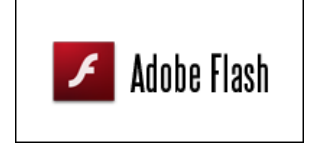

MEDIA Click image to the left or use the URL below. URL: <http://www.ck12.org/flx/render/embeddedobject/54825>

Haz clic en la imagen de arriba para ver más contenido

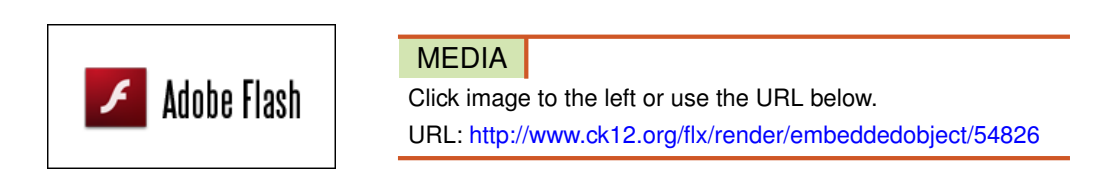

Haz clic en la imagen de arriba para ver más contenido

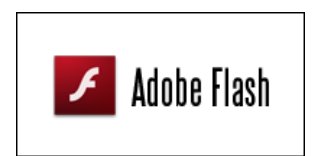

MEDIA

Click image to the left or use the URL below. URL: <http://www.ck12.org/flx/render/embeddedobject/54827>

Haz clic en la imagen de arriba para ver más contenido

#### **Repaso en Video**

\*Solo en Inglés

Aquí hay unos cuantos videos para que repases.

#### 1.4. División de Números Enteros [www.ck12.org](http://www.ck12.org)

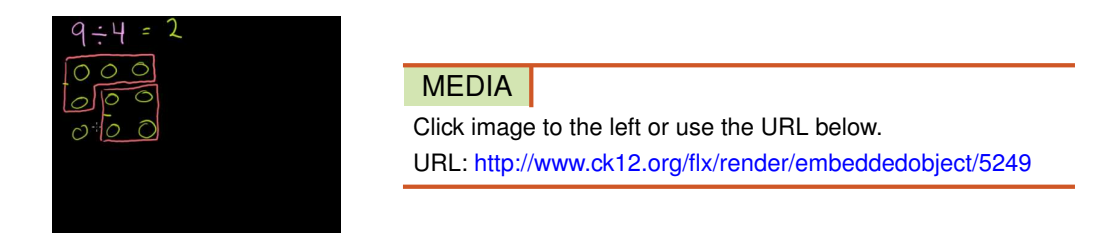

Haz clic en la imagen de arriba para ver más contenido

[Khan](http://www.youtube.com/watch?v=MTzTqvzWzm8) [Academy](http://www.youtube.com/watch?v=MTzTqvzWzm8) [Division 1](http://www.youtube.com/watch?v=MTzTqvzWzm8)

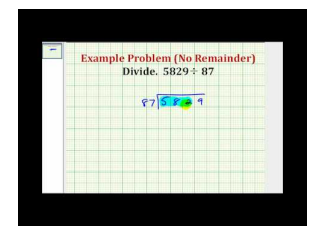

MEDIA Click image to the left or use the URL below. URL: <http://www.ck12.org/flx/render/embeddedobject/5250>

Haz clic en la imagen de arriba para ver más contenido [James Sousa](http://www.youtube.com/watch?v=V7Korf09iWI) [Ejemplo](http://www.youtube.com/watch?v=V7Korf09iWI) [of Dividing](http://www.youtube.com/watch?v=V7Korf09iWI) [Whole Numbers](http://www.youtube.com/watch?v=V7Korf09iWI)

#### **Práctica**

Instrucciones: Usa lo que has aprendido para resolver cada problema.

- 1.  $12 \div 6 =$  \_\_\_\_\_\_\_
- 2. 13÷4 =
- 3. 132÷7 =
- 4. 124÷4 =
- 5.  $130 \div 5 =$
- 6. 216  $\div$  6 =
- 7. 1161÷43 =
- 8.  $400 \div 16 =$  \_\_\_\_\_\_\_
- 9. 1827÷21 =
- 10.  $1244 \div 40 =$
- 11.  $248 \div 18 =$
- 12. 3264÷16 =
- 13.  $4440 \div 20 =$
- 14. 7380÷123 =
- 15. 102000÷200 =
- 16. 10976÷98 =

### <span id="page-33-0"></span>**1.5 Estimación de Adición y Sustracción de Números Enteros**

Aquí aprenderás como estimar sumas y diferencias de números enteros usando el redondeo.

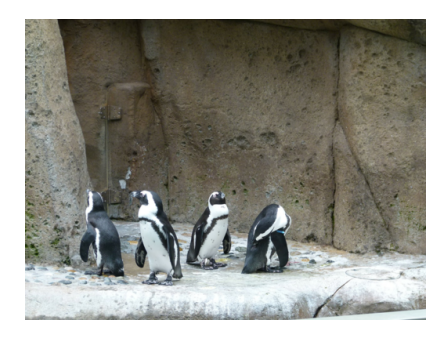

¿Qué otros animales hay en un zoológico?

Sarah, al igual que Jonah, trabaja como voluntaria. Ella pasa su tiempo trabajando con los pingüinos. Cuando Jonah va a visitarla, ella le cuenta todo acerca de la población de pingüinos. Sarah le explica a Jonah que pronto nacerán nuevos pingüinos. Ella le dice que hay 57 pingüinos, pero que se espera que nazcan 17 más en primavera. Jonah escucha y trata de sumar ambos valores, por lo que saca lápiz y papel. Sarah lo detiene, porque conoce una forma más rápida. Ella le dice a Jonah que pueden usar la estimación.

¿Alguna vez has estimado una suma? En esta sección, aprenderás como usar la estimación para calcular la nueva población de pingüinos.

#### **Orientación**

IEn este problema de la vida real, viste que confundido estaba Jonah cuando Sarah utilizó la *estimación* para ayudarle a resolver el problema de los pingüinos. La estimación definitivamente le ahorró tiempo a Sarah.

¿A qué nos referimos con estimación? ¿Cuándo hay que usarla y cuando no debemos usarla? *Estimar* significa encontrar una respuesta que se acerque a la respuesta exacta. La clave de la estimación es que solo puedes usarla cuando no necesitas una respuesta exacta. Cuando estimamos, buscamos una respuesta que tenga sentido y funcione en nuestro problema, pero que no sea necesariamente una cifra exacta.

Podemos estimar sumas y diferencias. Recuerda que, en la primera Sección, utilizamos las palabras *suma* y *diferencia* . Tomémonos un minuto para repasar que significan estas dos palabras. Una *suma* es la respuesta a un problema de adicción . Una *diferencia* diferencia problema de sustracción . Para estimar una suma o una diferencia, podemos *redondear*

¿Qué significa *redondear* un número? Cuando redondeamos, cambiamos el número a la potencia de diez más cercana (cuantas veces cabe 10 en un número), ya sea en decenas, centenas, unidades de mil, etc. Aquí hay un problema con el que podemos trabajar.

69

Digamos que queremos redondear este número a la decena más cercana. Bueno, podemos ver si es que 69 está más cerca de 60 o de 70. Estas son las dos decenas que rodean al 69. Ya que es más cercano a 70, debemos cambiar el número a 70. Aquí hay otro ejercicio.

#### 1.5. Estimación de Adición y Sustracción de Números Enteros [www.ck12.org](http://www.ck12.org)

Si queremos redondearlo a la decena más cercana, debemos buscar los números que rodean al 53 que son múltiplos de diez. ¿El 53 está más cerca de 50 o de 60? Está más cerca de 50, por lo que debemos redondear "hacia abajo" al 50. Cuando redondeamos, podemos seguir las reglas de redondeo .Si el número a redondear es menor que 5, redondea hacia abajo. Si el número a redondear es mayor que 5, redondea hacia arriba. En los ejemplos, estábamos redondeando por decenas, por lo que usamos el número en las unidades para redondear. En el caso del 69, ya que 9 es mayor que 5, redondeamos hacia arriba. En el caso del 53, el 3 es menor que 5, por lo que redondeamos hacia abajo.

Pongamos esto en práctica.

Redondea 128 a la decena más cercana.

Veamos este número. Estamos redondeando en decenas, por lo que debemos ver la zona de las unidades. 8 es mayor que 5, por lo que redondeamos hacia arriba a 130. ¿Qué tiene que ver esto con la estimación de sumas y diferencias? Bueno, cuando estimamos una suma o diferencia, si empezamos redondeando, la operatoria se vuelve más fácil.

 $58 + 22 =$ 

Queremos *estimar* esta respuesta. Si empezamos redondeando cada número, podremos usar cálculo mental para encontrar nuestro estimado.

58 se redondea a 60

22 se redondea a 20

Nuestro estimado es 80.

Aquí hay un ejercicio con números más grandes.

387+293 =

Queremos *estimar* nuestra respuesta al redondear a la centena más cercana.

387 se redondea a 400

293 se redondea a 300

Nuestro estimado es 700.

This worked for addition.

Esto funcionó con la adición, pero también podemos estimar las diferencias al redondear.

Veamos uno con números grandes.

 $990-211 =$ 

Queremos *estimar* nuestra diferencia al redondear a la centena más cercana.

990 se redondea a 1000

211 se redondea a 200

#### Nuestro estimado es 800.

Ahora practiquemos con unos cuantos ejemplos.

#### **Ejemplo A**

 $17+27 =$ 

Solución: 50

#### **Ejemplo B**

 $290+510 =$ 

Solución: 800

#### **Ejemplo C**

 $592-411 =$ 

Solución: 200

#### Ahora volvamos con Sarah y Jonah y su problema de pingüinos.

Te escribimos nuevamente el problema original.

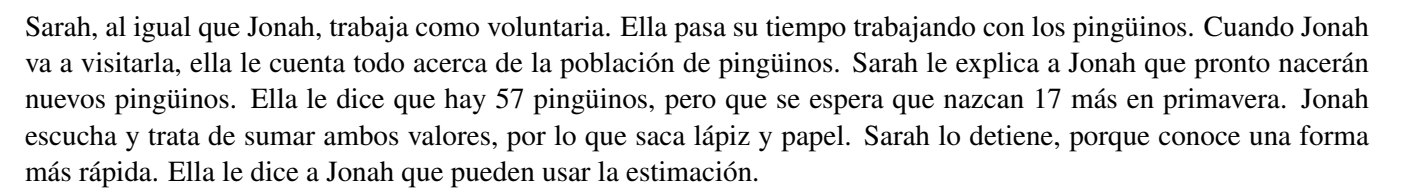

#### Para resolver este problema, Jonah y Sarah pueden usar la estimación.

Primero, redondeamos ambos valores.

57 se redondea a 60

17 se redondea a 20

Ahora sumamos 60 + 20

#### La nueva población de pingüinos será de 80 pingüinos.

#### **Vocabulario**

#### Estimación

Método para encontrar una respuesta aproximada a un problema

#### Suma

Respuesta a un problema de adición
## Diferencia

Respuesta a un problema de sustracción

## **Práctica Guiada**

Aquí hay un ejercicio para que resuelvas por tu cuenta.

56−18 =

#### Respuesta

Queremos *estimar* esta diferencia al redondear a la decena más cercana.

56 se redondea a 60

18 se redondea a 20

Nuestro estimado es 40.

## **Repaso en Video**

\*Solo en Inglés

Estos videos te ayudarán a estimar sumas y diferencias.

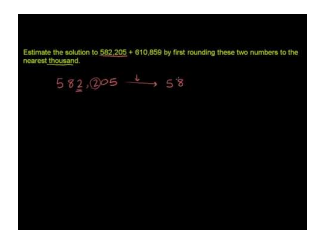

#### MEDIA

Click image to the left or use the URL below. URL: <http://www.ck12.org/flx/render/embeddedobject/5252>

Haz clic en la imagen de arriba para ver más contenido

[Khan](http://www.youtube.com/watch?v=lNfZQNWZklI) [Academy](http://www.youtube.com/watch?v=lNfZQNWZklI) [Rounding to](http://www.youtube.com/watch?v=lNfZQNWZklI) [Estimate Sums](http://www.youtube.com/watch?v=lNfZQNWZklI)

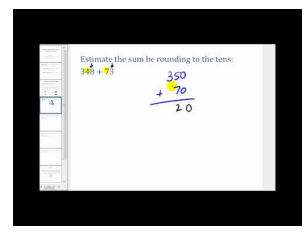

#### MEDIA |

Click image to the left or use the URL below. URL: <http://www.ck12.org/flx/render/embeddedobject/5253>

Haz clic en la imagen de arriba para ver más contenido [James Sousa](http://www.youtube.com/watch?v=bSemNdW9_wE) [on Estimating Sums and Differences](http://www.youtube.com/watch?v=bSemNdW9_wE)

## **Práctica**

Estima las siguientes sumas y diferencias.

1.  $45+62 =$ 2.  $32+45 =$  \_\_\_\_\_\_\_ 3.  $21+54 =$ 4.  $103 + 87 =$  \_\_\_\_\_\_\_ 5.  $101 + 92 =$  \_\_\_\_\_\_ 6. 342+509 = 7. 502+307 = 8.  $672 + 430 =$ 9.  $201 + 303 =$ 10. 678+407 = 11.  $23-9 =$  — 12. 46−8 = 13. 58−12 = 14.  $76-9=$  — — 15. 204−112 = 16. 87−65 = 17. 98−33 = 18. 354−102 = 19. 562−112 = 20.  $789 - 99 =$  —

# **1.6 Estimación de Multiplicación y División de Números Enteros**

Aquí aprenderás a estimar productos y cocientes de números enteros usando el redondeo.

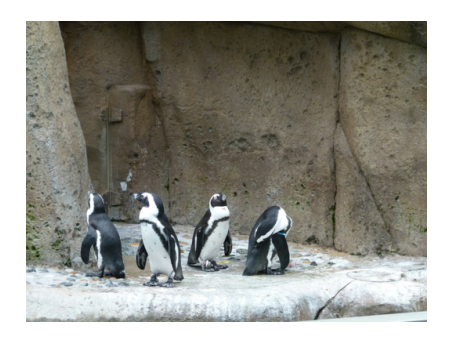

¿Recuerdas a Jonah, Sarah y la población de pingüinos? Bueno, ahora que han calculado la población, deben tocar el tema del alimento.

Jonah fue a juntarse con su amiga Sarah para almorzar. Sarah también es una voluntaria en el zoológico y trabaja en la arena de los pingüinos. Hay 57 pingüinos en el zoológico de la ciudad. Uno de sus trabajos es alimentar a los pingüinos.

"¡Uff! Esta mañana ha estado difícil. Tuve que calcular cuánto alimento debía ordenar para las focas. He estado resolviendo problemas toda la mañana. Pensé que solo veíamos matemáticas en la escuela", dijo Jonah mientras masticaba su sándwich de mantequilla de maní.

"¡Pero si eso no es difícil! Pude calcular cuanta comida ordenar para los pingüinos sin tener que usar un trozo de papel", declaró Sarah.

"¿En serio? ¿Y cómo lo haces?"

"Estimación. Los pingüinos comen alrededor de 18.000 pescados al mes", dijo Sarah masticando su sándwich.

"i.j.18.000 pescados?? ¿Cómo es que sabes eso?"

"Ya te dije, con estimación. Hay 57 pingüinos que comen entre 8 a 10 pescados al día. No necesitas una cifra exacta, solo debes asegurarte que hayan suficientes pescados. Una vez que sabes eso, el resto es sencillo", dijo Sarah sonriendo, tras tomar un sorbo de su vaso de agua.

# Jonah mira perplejo a Sarah.

¿Cómo es que Sarah hizo eso tan rápido? En todo caso, ¿qué es eso de la estimación? ¿Podría Jonah haber utilizado la estimación para resolver su propio problema? Aprenderás todo lo que necesitas saber para ayudar a Jonah a entender cómo es que Sarah calculó tan rápido la cantidad de alimento para los pingüinos con el contenido de esta Sección . Pon atención y, al final de esta Sección, volveremos a ver este problema para ver como lo hizo.

# **Orientación**

Las sumas y diferencias hacen referencia a la adición y sustracción respectivamente, pero ¿qué hay de los *productos* y los *cocientes* ?

Analicemos que significan antes de continuar.

Un *producto* es la respuesta a un problema de multiplicación. Un *cociente* es la respuesta a un problema de división.

¿Cómo podemos estimar un producto? Podemos estimar el producto de un problema de multiplicación al redondear los *factores* que estamos multiplicando. Usamos la misma regla de redondeo que en las sumas y diferencias.

 $12 * 19 =$ 

Vamos a *estimar* al redondear cada factor a la decena más cercana.

#38; 12 rounds to 10 #38; 19 rounds to 20 #38;  $10 * 20 = 200$ 

#### Nuestro estimado es 200.

Parece un poco más difícil que al sumar y restar, pero puedes usar el cálculo mental para estimar cada producto.

Podemos estimar un cociente de la misma forma.

 $32 \div 11 =$ 

Vamos a *estimar* al redondear cada valor a la decena más cercana.

#38; 32 rounds to 30 #38; 11 rounds to 10  $\text{\#38}; 30 \div 10 = 3$ 

Nuestro estimado es 3.

Algunas veces, al trabajar con las divisiones, necesitamos encontrar un *número compatible* , no solo un número redondeado. ¿Qué es un *número compatible* ? Un *número compatible* es aquel que es fácilmente divisible.

Analicemos un ejercicio que usa números compatibles.

 $2321 \div 8 =$ 

Esto se ve difícil. Normalmente, redondearíamos 2321 a 2300, pero 2300 no es fácil de dividir por 8. Sin embargo, 2400 es fácilmente divisible por 8, porque 24 dividido por 8 es 3.

2400 es un número compatible.

Redondeamos y estimamos.

#38; 2321 becomes the compatible number 2400 #38; 8 stays the same #38;  $2400 \div 8 = 300$ 

#### Nuestro estimado es 300.

A veces, puede ser difícil calcular cuando debes redondear o usar un número compatible. Tienes que hacer aquello que tenga más sentido en el desarrollo del ejercicio.

Ahora, practiquemos con unos cuantos ejemplos.

# **Ejemplo A**

 $34 \times 18 =$ Solución: 30 x 20 = 600

# **Ejemplo B**

 $187 \times 11 =$ Solución: 200 x 10 = 2000

# **Ejemplo C**

 $120 \div 11 =$ 

## Solución:120 /div 10 = 12

Ahora podemos aplicar lo que hemos aprendido sobre *estimación* en nuestro problema de la vida real.

Volvamos con Sarah y Jonah en su hora de almuerzo. Aquí hay un resumen de la conversación que tuvieron.

"¡Uff! Esta mañana ha estado difícil. Tuve que calcular cuánto alimento debía ordenar para las focas. He estado resolviendo problemas toda la mañana. Pensé que solo veíamos matemáticas en la escuela", dijo Jonah mientras masticaba su sándwich de mantequilla de maní.

"¡Pero si eso no es difícil! Pude calcular cuanta comida ordenar para los pingüinos sin tener que usar un trozo de papel", declaró Sarah.

"¿En serio? ¿Y cómo lo haces?"

"Estimación. Los pingüinos comen alrededor de 18,000 pescados al mes ," dijo Sarah masticando su sándwich.

"¿18.000 pescados? ¿Cómo es que sabes eso?"

"Ya te dije, con estimación. Hay 57 pingüinos que comen entre 8 a 10 pescados al día. No necesitas una cifra exacta, solo debes asegurarte que hayan suficientes pescados. Una vez que sabes eso, el resto es sencillo", dijo Sarah sonriendo, tras tomar un sorbo de su vaso de agua.

Detengámonos aquí por un minuto y subraya toda información que sea importante. Ya hicimos esto en los párrafos anteriores. Sarah asegura que puede *estimar* para calcular cuánto pescado comen los pingüinos. Sarah empieza diciendo que los pingüinos comen alrededor de 18.000 pescados al mes.

Ahora que sabemos todo acerca de la estimación, veamos como ella pudo usar la estimación para llegar a este número aprendiendo un poco más de esta historia. Jonah se sentó a pensar por mucho tiempo, con rostro confundido. Finalmente, se rinde. "Bien, me rindo. ¿Cómo fue que lo calculaste?" preguntó. "Hay 57 pingüinos en la jaula. Empecé redondeando 57 a 60 porque 57 es un número difícil de usar en un cálculo", dijo Sarah sonriendo. "Cada pingüino come entre 8 a 10 pescados al día. Bueno, 10 es un número más sencillo de usar que 8, por lo que lo redondeé a 10." "Si hay 60 pingüinos y cada uno come 10 peces al día, eso hace 600 peces al día. Estimé ese producto al multiplicar mentalmente." "Hay 30 días en un mes. Por lo que estimé 600 por día multiplicado por 30 días. Mi respuesta final es 18.000 pescados." Sarah miró a Jonah, quien quedó boquiabierto. Luego, sonrió.

"Eso fue estupendo", dijo Jonah. "Sin embargo, eso no habría funcionado en mi problema. Necesitaba una respuesta más aproximada o hubiera terminado con demasiada comida para foca."

## ¿Será verdad lo que él dice? Veamos.

Así se vería el cálculo del problema de Sarah.

#38; 57 penguins rounded to 60 penguins #38; 8−10 fish rounded to 10 fish #38;  $60 * 10 = 600$  fish per day #38; 30 days in one month #38; 600 ∗ 30 days = 18,000 fish

La respuesta de Sarah tiene sentido. Ella no necesitaba una respuesta exacta, por lo que era la oportunidad perfecta para usar la estimación. ¿Qué hay de Jonah? ¿Habría funcionado la estimación en este problema? Repasemos. Estos son los datos.

Hay 43 focas en el zoológico. Cada foca come 11 libras de alimento al día. ¿Cuantos baldes de 25 libras deberá ordenar Jonah? Podemos *estimar* encontrar nuestra respuesta.

43 se redondea a 50 - si redondeáramos hacia abajo, algunas focas no tendrían que comer.

11 se redondea a 10

 $50 \times 10 = 500$  libras por día

 $500 \times 7 = 3500$  libras a la semana

 $3500 \div 25$  libras por balde = 140 baldes

Jonah estimó, usando cálculos exactos, que necesitaría ordenar 133 baldes de alimento. Estimating, Jonah would have ordered 140 buckets.

140−133 = 7 baldes × 25 libras de pescado = 175 libras extra de pescados

Eso es muchísimo más alimento del que podría necesitar. Este es un ejemplo de los elementos claves que hay que considerar al estimar:

- 1. La respuesta debe tener sentido en el problema.
- 2. El monto debe ser razonable.
- 3. Necesitamos una respuesta que sea cercana a la respuesta exacta.
- 4. Si la respuesta no tiene sentido, habrá que usar cálculos exactos.

## **Vocabulario**

#### Redondear

Cambiar un número a la cifra más cercana, ya sea decena, centena, unidad de mil, u otros.

#### Producto

Respuesta a un problema de multiplicación

#### Cociente

Respuesta a un problema de división

#### Factores

Números que se multiplican en un problema

#### Número compatible

Número que es fácilmente divisible por el divisor en un problema de estimación.

# **Práctica Guiada**

Aquí hay un ejercicio para que intentes resolver por tu cuenta.

 $869 \div 321 =$ 

#### Respuesta

Vamos a *estimar* redondeando cada valor a la centésima más cercana.

#38; 869 rounds to 900 #38; 321 rounds to 300  $\text{\#38}; 900 \div 300 = 3$ 

#### Nuestro estimado es 3.

## **Repaso en Video**

\*Solo en Inglés

Este es un video que puedes usar para repasar este concepto.

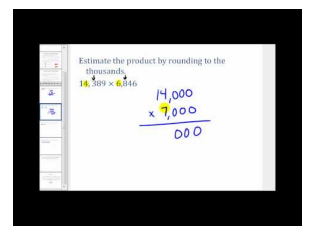

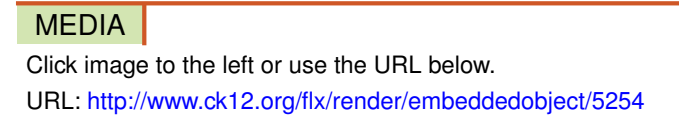

Haz clic en la imagen de arriba para ver más contenido [James Sousa](http://www.youtube.com/watch?v=w_4VDQtESxs) [on Estimating Solucións](http://www.youtube.com/watch?v=w_4VDQtESxs) [to Multiplication and Division](http://www.youtube.com/watch?v=w_4VDQtESxs)

# **Práctica**

Instrucciones: Usa lo que has aprendido para estimar los siguientes productos y cocientes.

- 1. 17×12 =
- 2.  $22 \times 18 =$  \_\_\_\_\_\_\_\_
- 3. 9×18 =
- $4.7 \times 23 =$
- 5.  $36 \times 40 =$
- 6. 13×31 =
- 7. 9×27 =
- 8. 11×32 =
- 9.  $19 \times 33 =$

[www.ck12.org](http://www.ck12.org) Chapter 1. Sentido Numérico y Expresiones Variadas

- 10.  $22 \times 50 =$  \_\_\_\_\_\_\_ 11.  $43 \div 6 =$  \_\_\_\_\_\_\_ 12.  $19 \div 10 =$  \_\_\_\_\_\_ 13. 44÷8 = 14. 72÷7 = 15. 17÷8 = 16. 43÷9 = 17.  $62 \div 8 =$  \_\_\_\_\_\_\_ 18. 102÷18 = 19. 395÷11 =
- 20. 778  $\div$  22 = \_\_\_\_\_\_

# **1.7 Exponentes de Números Enteros**

Aquí aprenderemos como es que los números enteros, las potencias, las bases y los exponentes trabajan juntos.

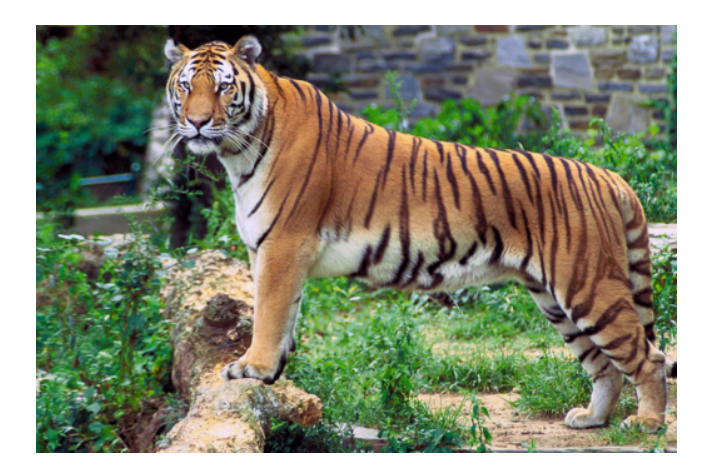

¿Alguna vez has diseñado una jaula para tigres? ¿Sabes cómo usar exponentes para resolver problemas de la vida real? Veamos qué es lo que Miguel aprendió respecto a este mismo tema.

Miguel es uno de los diseñadores del zoológico de la cuidad en la que Jonah y Sarah han pasado el verano. Ha estado trabajando en el nuevo hábitat del tigre. Hoy, mientras trabajaba en la reconstrucción de parte del hábitat, Miguel tuvo que mover a Leonard, un hermoso Tigre de Bengala, a una de las jaulas. Un tigre necesita tener una jaula de un tamaño específico de modo que pueda moverse y tener suficiente espacio para no sentirse confinado. Si has ido al zoológico, sabrás que los tigres AMAN pasear. Hay dos jaulas para que Miguel escoja.

Una jaula tiene  $9<sup>3</sup>$  pies.

La otra tiene  $12<sup>3</sup>$  pies.

La jaula para tigre en un zoológico de ciudad debe tener 1728 pies cúbicos.

¿Cuál jaula tiene las dimensiones correctas? ¿Hay alguna que le dé a Leonard más espacio para pasear? ¿Cómo puedes comparar los tamaños de las jaulas?

IEn esta Sección, aprenderás como usar exponentes para ayudar a Miguel a escoger la jaula correcta para Leonard. Pon mucha atención y resolveremos este problema al final de la Sección.

# **Orientación**

Un número entero es un número que representa cantidades enteras. Hoy aprenderemos como usar *exponentes* . Un exponente es un numerito que se agrega a un número entero, pero no debes subestimar a este "numerito", pues cambian el significado del número entero apenas son añadidos al mismo.

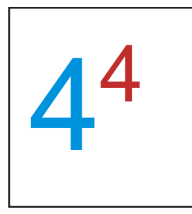

El número grande se llama *base* . Considera que la base es el número con el que estás trabajando.

El número pequeño se llama *exponente* . El exponente nos dice cuántas veces hay que multiplicar la base por sí misma.

Un exponente también se conoce como una *potencia* .

Las bases y los exponentes pueden leerse.

- $3<sup>5</sup>$  se lee como "tres elevado a cinco".
- $2^7$  se lee como "dos elevado a siete".
- 5 9 se lee como "cinco elevado a nueve".

Esta misma lectura se repite constantemente. Sin embargo, cuando veas una base con un exponente de 2 o un exponente de 3, tenemos nombres distintos para ellos. Los leemos diferente.

# 2 2 se lee como dos al *cuadrado.*

6 3 se lee como seis *al cubo.*

No importa cuál sea la base, los exponentes dos y tres se leen "al cuadrado" y "al cubo" respectivamente.

## ¿Qué es lo que hace realmente un exponente?

Un exponente nos dice cuántas veces la base debe multiplicarse por sí misma. Podemos escribirlas de forma larga.

$$
7^3=7\ast7\ast7
$$

$$
5^{10} = 5*5*5*5*5*5*5*5*5*5
$$

Por si no lo has notado, los exponentes son un atajo a la multiplicación así como la multiplicación es un atajo a la adición.

Aquí tienes unos problemas para que los resuelvas por tu cuenta.

# **Ejemplo A**

Escribe la expresión en palabras  $6^3$ 

Solución:  $6^2$  = 6 por 6 por 6

# **Ejemplo B**

Escribe los factores de  $4^5$ Solución:

 $4^5 = 4 * 4 * 4 * 4 * 4$ 

# **Ejemplo C**

¿Cuál es la base del número:  $9^{10}$  ?

## 1.7. Exponentes de Números Enteros [www.ck12.org](http://www.ck12.org)

#### Solución: 9

Ya que hemos aprendido todo acerca de los exponentes y las potencias, deberías de poder ayudar a Miguel con la jaula de Leonard, el Tigre de Bengala. Volvamos a ver el problema original.

Miguel es uno de los diseñadores del zoológico de la cuidad en la que Jonah y Sarah han pasado el verano. Ha estado trabajando en el nuevo hábitat del tigre. Hoy, mientras trabajaba en la reconstrucción de parte del hábitat, Miguel tuvo que mover a Leonard, un hermoso Tigre de Bengala, a una de las jaulas. Un tigre necesita tener una jaula de un tamaño específico de modo que pueda moverse y tener suficiente espacio para no sentirse confinado. Si has ido al zoológico, sabrás que los tigres AMAN pasear. Hay dos jaulas para que Miguel escoja . Una jaula tiene 9<sup>3</sup> pies. La otra tiene 12<sup>3</sup> pies. La jaula para tigre en un zoológico de ciudad debe tener 1728 pies cúbicos . ¿Cuál jaula tiene las dimensiones correctas? ¿Hay alguna que le dé a Leonard más espacio para pasear?

¿Cómo puedes comparar los tamaños de las jaulas?

Primero, subrayemos la información que sea importante. Ya hicimos esto en los párrafos anteriores . Nuestro próximo paso es usar lo que hemos aprendido sobre los exponentes y las potencias para evaluar el tamaño de cada jaula. La primera jaula tiene  $9^3$  pies.

Podemos calcular esto como  $9 \times 9 \times 9 = 729 \text{ ft}^3$ 

Ya que multiplicamos feet  $\times$  feet  $\times$  feet, podemos escribir nuestra respuesta en pies cúbicos,  $ft^3$ . Por tanto, la respuesta completa es 729 *ft*<sup>3</sup> .

La segunda jaula tiene 12<sup>3</sup> pies. Podemos calcular eso como  $12 \times 12 \times 12 = 1728 \text{ ft}^3$  Nos dijeron que un tigre necesita tener una jaula que tenga 1728 pies cúbicos. La segunda jaula tiene las dimensiones correctas.

También podemos comparar los tamaños de las jaulas usando los símbolos "mayor que" o "menor que".

$$
9^3<12^3
$$

#38;#60; 12^3" class="x-ck12-block-math" /#38;#62;

Miguel ahora puede estar seguro de que Leonard tendrá suficiente espacio para pasear en su nueva jaula.

## **Vocabulario**

#### Número entero

Número que representa una cantidad entera

#### Base

Parte entera de una potencia

#### Potencia

El valor del exponente

## Exponente

Numero pequeñito que nos dice cuántas veces debemos multiplicar la base por si misma

## Al cuadrado

Nombre usado para referirnos al exponente 2

#### Al cubo

Nombre usado para referirnos al exponente 3

# **Práctica Guiada**

Aquí hay un ejercicio para que resuelvas por tu cuenta.

Escribe los factores de 3<sup>5</sup>

Luego, calcula el producto.

# Respuesta

 $3^5 = 3*3*3*3*3$ 

## 243

## **Repaso en Video**

\*Solo en Inglés

Aquí hay un video que te ayudará a repasar esta Sección.

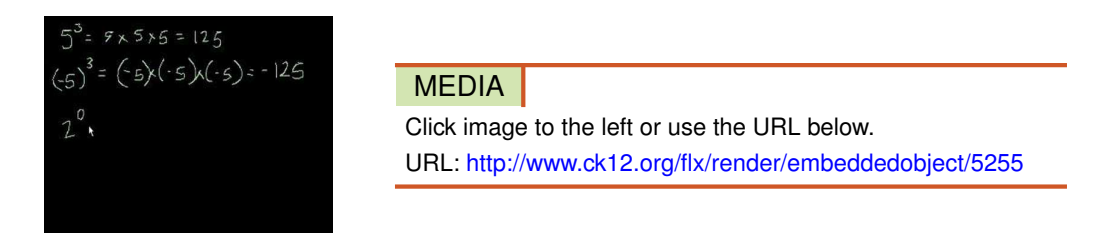

Haz clic en la imagen de arriba para ver más contenido

[Khan](http://www.youtube.com/watch?v=8htcZca0JIA) [Academy](http://www.youtube.com/watch?v=8htcZca0JIA) [Level 1](http://www.youtube.com/watch?v=8htcZca0JIA) [Exponents](http://www.youtube.com/watch?v=8htcZca0JIA)

# **Práctica**

Instrucciones: Escribe cada potencia en palabras.

1. 3<sup>2</sup>

- $2.5<sup>5</sup>$
- $3.6<sup>3</sup>$
- 4. 2<sup>6</sup>
- 5. 3<sup>4</sup>
- 6.  $7<sup>4</sup>$
- 7. 5<sup>2</sup>
- 
- 8. 2<sup>4</sup>
- $9.3<sup>3</sup>$
- 10. 9<sup>3</sup>

Instrucciones: Ahora calcula las potencias de los problemas 1 - 10.

11.

- 12.
- 13.
- 14.
- 15.
- 16.
- 17.
- 18.
- 19.
- 20.

# **1.8 Valores Escritos como Potencias**

Aquí aprenderás como escribir el producto de valores repetidos usando potencias.

¿Recuerdas a Miguel y su jaula? Bueno, mientras trabajaba en el diseño de la jaula, también fue a visitar a un amigo de otro zoológico. Este zoológico también tenía una jaula de tigres, la cual tenía dimensiones de altura, largo y ancho similares a la jaula que Miguel estaba diseñando.

La jaula de tigre de este zoológico tiene un ancho de 18 pies, una altura de 18 pies y un largo de 18 pies. Miguel anotó 18 x 18 x 18 en su cuaderno.

Sin embargo, hay una forma más fácil de escribir esto. En esta Sección, aprenderás a escribir el producto de factores repetidos utilizando potencias. Pon atención y podrás resolver este problema al final de la Sección.

# **Orientación**

Podemos tomar factores repetidos y re-escribirlos como una potencia con un exponente.

Para hacer esto, debemos contar la cantidad de veces que se multiplica la base. Esta cantidad se volverá nuestro exponente. Recuerda que un exponente es el numerito que nos dice cuántas veces se multiplica la base por sí misma.

$$
7 * 7 * 7 = \underline{\qquad}
$$

Hay tres sietes multiplicándose. Rescribiremos esto como una base con un exponente.

$$
7*7*7=7^3
$$

Ahora practiquemos con unos ejemplos.

# **Ejemplo A**

 $6 * 6 * 6 * 6$ 

Solución:  $6^4$ 

# **Ejemplo B**

 $2*2*2*2*2*2*2$ 

#### 1.8. Valores Escritos como Potencias [www.ck12.org](http://www.ck12.org)

## **Ejemplo C**

3 ∗ 3

## Solución:  $3^2$

Ahora volvamos al problema original sobre las dimensiones de la jaula para tigres.

Miguel escribió 18 pies x 18 pies x 18 pies. Ya que hay factores repetidos multiplicándose, Miguel puede tomar un atajo utilizando un exponente que exprese la multiplicación repetida. 18 es la base. Ya que la base se está multiplicando tres veces, el exponente es tres.

## La Solución es  $18<sup>3</sup>$ .

## **Vocabulario**

## Número Entero

Número que representa una cantidad entera

#### Base

Número entero que es parte de una potencia

#### Potencia

Valor del exponente

## Exponente

Numerito que nos dice cuántas veces debemos multiplicar la base por si misma

#### Al Cuadrado

Nombre usado para referirnos al exponente 2

## Al Cubo

Nombre usado para referirnos al exponente 3

## **Práctica Guiada**

Aquí hay un ejercicio para que resuelvas por tu cuenta.

 $4 * 4 * 4 * 4$ 

## Respuesta

4 4

# **Repaso en Video**

\*Solo en Inglés

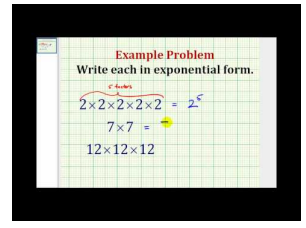

#### MEDIA |

Click image to the left or use the URL below. URL: <http://www.ck12.org/flx/render/embeddedobject/5256>

Haz clic en la imagen de arriba para ver más contenido

[James Sousa](http://www.youtube.com/watch?v=8HkPGTmAmg_s) [Ejemplos](http://www.youtube.com/watch?v=8HkPGTmAmg_s) [of](http://www.youtube.com/watch?v=8HkPGTmAmg_s) [Exponents](http://www.youtube.com/watch?v=8HkPGTmAmg_s)

# **Práctica**

Instrucciones: Escribir cada factor repetido usando una potencia.

```
1. 4 \times 4 \times 42. 3 \times 3 \times 3 \times 33.2 \times 24. 9 \times 9 \times 9 \times 9 \times 95. 10 \times 10 \times 10 \times 10 \times 10 \times 10 \times 106. 1 \times 1 \times 1 \times 1 \times 1 \times 1 \times 1 \times 1 \times 17. 3 \times 3 \times 3 \times 3 \times 3 \times 38. 4 \times 49. 7 \times 7 \times 710. 6 \times 6 \times 6 \times 611. 11 \times 11 \times 1112. 12 \times 1213. 18 \times 18 \times 1814. 21 \times 21 \times 21 \times 2115. 17 \times 17
```
# **1.9 Resolución y Comparación de Potencias**

Aquí aprenderás a resolver y comparar potencias.

¿Intentaste calcular las dimensiones de la jaula para tigres de la última lección?

Recuerda, la jaula de tigre del otro zoológico tenía una medida de 18<sup>3</sup> . ¿Esto significa que la altura de la jaula era de 18 pies, que su ancho era de 18 pies y que su largo era de 18 pies?

¿Qué tan grande era la jaula? Para calcular esto, debes resolver las potencias. Pon atención y aprenderás como hacer esto en la siguiente Sección.

## **Orientación**

Repasemos un poco acerca de las bases y los exponentes.

$$
44
$$

El número grande se llama *base* . Considera la base como el número con el que trabajamos.

El número pequeño se llama *exponente* . El exponente nos dice cuántas veces se multiplica la base por si misma.

Un exponente también se le conoce como una *potencia* .

Las bases y exponentes pueden leerse.

## 3 5 se lee como "tres elevado a cinco".

Una vez que conoces la base y el exponente, puedes empezar a analizar cómo resolver una potencia. Esto significa que debemos completar la multiplicación y calcular el nuevo producto.

5 2

Queremos calcular 5 al cuadrado. Sabemos que esto significa  $5 \times 5$ . Primero, escribimos el número como factores.

$$
5^2 = 5*5
$$

Luego, resolvemos la cifra.

```
5^2 = 5 * 5 = 25
```
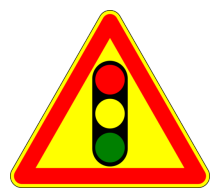

¡¡¡ALERTA ROJA!!! El error más común que cometen los estudiantes es multiplicar la base por el exponente.

# 5<sup>2</sup> NO ES IGUAL A 5  $\times$  2

El exponente nos dice cuántas veces se multiplica la base por si misma.

 $5^2$  is  $5 \times 5$ 

# ¡¡¡Asegúrate de siempre tener esto en cuenta!!!

También podemos comparar los valores de las potencias usando los símbolos de mayor que, menor que o igual que.

## Usamos los siguientes símbolos.

" class="x-ck12-math" /#38;#62;

Mayor que

Menor que

>

<

#38;#60; " class="x-ck12-math" /#38;#62;

Igual que  $=$ 

Igual que

Aquí hay unos cuantos ejemplos para que resuelvas por tu cuenta.

# **Ejemplo A**

2 6

Solución: 64

# **Ejemplo B**

# 6 3

Solución: 216

# **Ejemplo C**

 $2^7 - 5^3$ 

# Solución: #38;#62;

Ahora volvamos al problema original de la jaula del tigre.

Para calcular esto, debemos resolver la potencia.

## 18<sup>3</sup>

 $18 \times 18 \times 18 = 5,832 \text{ pies}^{\,\wedge}\,3$ 

#### Esta es nuestra Solución.

# **Vocabulario**

## Número Entero

Número que representa una cantidad entera

#### Base

Número entero que es parte de una potencia

#### Power

Valor del exponente

## Exponent

Numerito que nos dice cuántas veces debemos multiplicar la base por si misma

#### Al Cuadrado

Nombre usado para referirnos al exponente 2

#### Al Cubo

Nombre usado para referirnos al exponente 3

# **Práctica Guiada**

Resuelve por tu cuenta cada uno de estos problemas.

- 1. 1<sup>100</sup>
- 2.  $1^9$   $1^{14}$
- 3.  $4^5 5^4$

## Respuesta

- 1. Uno elevado a cualquier potencia es igual a 1.
- 2. Estos valores son ambos iguales.
- 3. Cuatro elevado a cinco es igual a 1024. Cinco elevado a cuatro es igual a 625. Por tanto, 4^5 es mayor que 5^4.

# **Repaso en Video**

\*Solo en Inglés

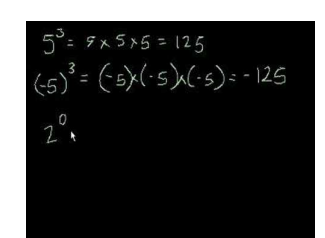

MEDIA

Click image to the left or use the URL below. URL: <http://www.ck12.org/flx/render/embeddedobject/5255> Haz clic en la imagen de arriba para ver más contenido

[Khan](http://www.youtube.com/watch?v=8htcZca0JIA) [Academy](http://www.youtube.com/watch?v=8htcZca0JIA) [Level 1](http://www.youtube.com/watch?v=8htcZca0JIA) [Exponents](http://www.youtube.com/watch?v=8htcZca0JIA)

# **Práctica**

Instrucciones: Encuentra el valor de cada potencia.

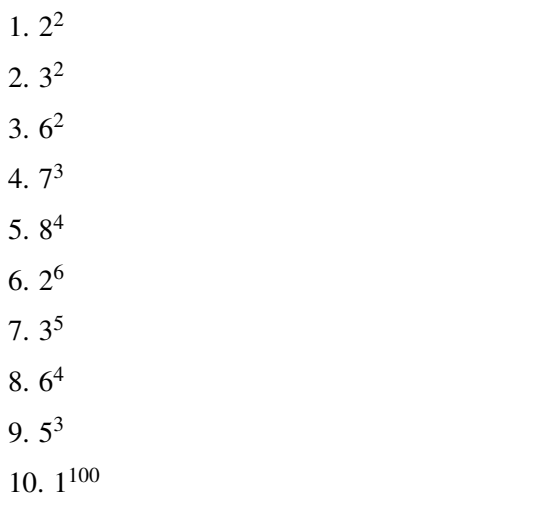

Instrucciones: Compara cada potencia usando

 $<\,$ 

#38;#60; " class="x-ck12-math" /#38;#62; ,

 $\,>\,$ 

" class="x-ck12-math" /#38;#62; , or  $=$ 

11.  $4^2$   $2^4$ 

12.  $3^2$  1<sup>5</sup>

13.  $6^3$  3<sup>6</sup>

14.  $7^2$  5<sup>2</sup>

15.  $8^3$  9<sup>2</sup>

# **1.10 Calculo de Expresiones Numéricas con Operaciones Básicas**

Aquí aprenderás como calcular expresiones numéricas usando las cuatro operaciones básicas de la aritmética.

Pensarás que un aviario no tiene relación con las matemáticas, pero este aviario tiene un problema y su solución es resolver expresiones numéricas usando las cuatro operaciones básicas. ¿Alguna vez pensaste que esto sería posible?

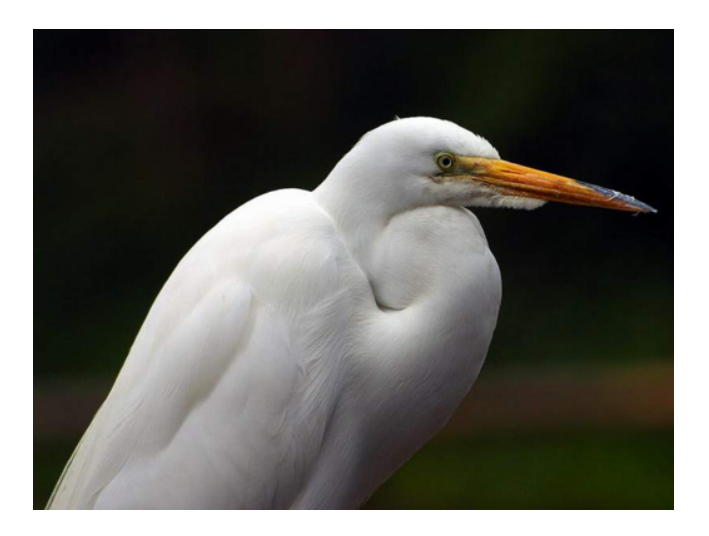

Keisha ama los pájaros que hay en el aviario del zoológico de la ciudad. Su parte favorita del aviario es el refugio de aves. Aquí, el equipo del zoológico rescata aves heridas, las ayudan a recuperarse y, luego, las liberan a su hábitat. Actualmente, hay 256 aves en el refugio. Hoy, Keisha ha planeado una visita especial con la Srta. Thompson, la encargada del refugio de aves.

Cuando llega Keisha, la Srta. Thompson ya está ocupada trabajando. Le dice a Keisha que hay nuevos polluelos en el refugio. Tres de las aves han dado a luz a cinco polluelos. Keisha no puede evitar sonreír mientras camina. Puede escuchar cómo están piando los polluelos. De hecho, pareciera que están en todas partes.

"Suena como si hubieran muchos más polluelos", dice Keisha.

"Es verdad", concuerda la Srta. Thompson. "También hemos liberado ayer a dos aves del refugio."

"¡Qué bien!" dijo Keisha sonriendo.

"Si, aunque también hemos encontrado a tres aves heridas. Nuestra población ha vuelto a cambiar."

"Ya veo", añadió Keisha, "eso es  $256+3\times5-2+3$  lo que es igual a 1296 aves, creo. No estoy segura, creo que estoy equivocada."

¿Están correctos los cálculos de Keisha? ¿Cuantas aves hay ahora en el refugio? ¿Puedes calcularlo? Esta es una pregunta algo difícil. Deberás aprender algunas habilidades nuevas para ayudar a Keisha a determinar el número de pájaros en el aviario.

Pon atención. Al final de la Sección, sabrás todo acerca del orden de las operaciones. Luego, podrás ayudar a Keisha con su conteo de aves.

# **Orientación**

Esta Sección empieza con la resolución de expresiones numéricas. Antes de que podamos hacer eso, necesitamos responder una pregunta clave, "¿Qué es una *expresión* ?" Para entender que es una *expresión* empecemos comparándola con una *ecuación* .

Una ecuación es una sentencia numérica que describe dos valores que son los mismos o iguales entre sí. Los valores están separados por el signo "igual". Una ecuación también puede escribirse como una pregunta que te solicita "resolver" para poder hacer que ambos lados sean iguales.

$$
3+4=7
$$

Esta es una ecuación. Describe dos cantidades iguales, "3+4", y "7".

Entonces, ¿qué es una expresión? Una expresión es una frase numérica sin signo igual. Puede simplificarse y/o resolverse.

> Las expresiones pueden escubirse usando las cuatro operaciones básicas. Recuerda: las 4 operaciones básicas son la suma, la resta, la multiplicación y la división Primero, analicenos una expresión con más de una operación involucrada.

> > $4+3*5$

Esta clase de expresión puede ser confusa porque tiene tanto suma como multiplicación. ¿Primero hay que sumar o multiplicar? Para determinar esto, vamos a aprender algo llamado el *Orden de las Operaciones.* El Orden de las Operaciones es una forma de resolver las expresiones. Nos deja saber en qué orden debemos completar cada operación.

Orden de las Operaciones

P - paréntesis

E - exponentes

MD - multiplicación o división de izquierda a derecha

AS - adición o sustracción de izquierda a derecha

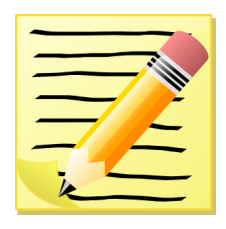

*Toma unos minutos para anotar estas reglas en un cuaderno.*

Ahora que sabes el orden de las operaciones, volvamos al ejercicio.

 $4+3*5$ 

Aquí tenemos una expresión con suma y multiplicación. Podemos ver que el orden de las operaciones nos dice que la multiplicación viene antes que la suma. Tenemos que completar esa operación en primer lugar.

$$
#38; 4 + 3 * 5
$$
  

$$
#38; 4 + 15
$$
  

$$
#38; = 19
$$

Cuando resolvemos esta expresión usando el orden de las operaciones, nuestra respuesta es 19.

¿Qué habría pasado si NO seguimos el orden de las operaciones?

 $4+3*5$ 

Probablemente hubiéramos resuelto el problema de izquierda a derecha.

$$
#38; 4 + 3 * 5
$$
  

$$
#38; 7 * 5
$$
  

$$
#38; = 35
$$

Esto nos habría entregado una respuesta incorrecta. Es importante seguir siempre el orden de las operaciones.

Aquí hay unos ejercicios para que resuelvas por tu cuenta.

## **Ejemplo A**

8−1×4+3 = Solución: 7

# **Ejemplo B**

 $2 \times 6 + 8 \div 2 =$ 

Solución: 16

# **Ejemplo C**

 $5+9\times3-6+2=$ 

## Solución: 28

Te escribimos nuevamente el problema original. Volvamos con Keisha, la Srta. Thompson y el problema de los pájaros del zoológico.

Keisha ama los pájaros que hay en el aviario del zoológico de la ciudad. Su parte favorita del aviario es el refugio de aves. Aquí, el equipo del zoológico rescata aves heridas, las ayudan a recuperarse y, luego, las liberan a su hábitat. Actualmente, hay 256 aves en el refugio. Hoy, Keisha ha planeado una visita especial con la Srta. Thompson, la encargada del refugio de aves.

Cuando llega Keisha, la Srta. Thompson ya está ocupada trabajando. Le dice a Keisha que hay nuevos polluelos en el refugio .Tres de las aves han dado a luz a cinco polluelos . Keisha no puede evitar sonreír mientras camina. Puede escuchar cómo están piando los polluelos. De hecho, pareciera que están en todas partes.

"Suena como si hubieran muchos más polluelos", dice Keisha.

"Es verdad", concuerda la Srta. Thompson. "También hemos liberado ayer a dos aves del refugio."

"¡Qué bien!" dijo Keisha sonriendo.

"Si, aunque también hemos encontrado a tres aves heridas. Nuestra población ha vuelto a cambiar."

"Ya veo", añadió Keisha, "eso es  $256+3\times5-2+3$  lo que es igual a 1296 aves, creo. No estoy segura, creo que estoy equivocada."

Tenemos una ecuación que Keisha escribió para representar la entrada y salida de las aves del aviario. Antes de revisar si los cálculos de Keisha son correctos, subrayemos la información que sea importante en el problema. Como siempre, ya hicimos esto en el texto. Vaya, hay mucha información relevante. Esto es lo que tenemos para trabajar.

256 aves

 $3 \times 5$  - tres aves han dado a luz a cinco polluelos

- 1. 2 aves fueron liberadas
- 2. 3 aves heridas fueron rescatadas.

Ya que empezamos con 256 aves, empecemos nuestra ecuación con eso. Luego, añadimos todas las piezas del problema.

 $256+3\times5-2+3=$ 

Esta es la misma ecuación que calculó Keisha. Veamos sus cálculos. Keisha dice que "eso es 256+3×5−2+3 lo que es igual a 1296 aves, creo. No estoy segura, creo que estoy equivocada". Pues no lo es: Keisha olvidó usar el orden de las operaciones.

De acuerdo al orden de las operaciones, Keisha debía multiplicar  $3 \times 5$  ANTES de completar cualquier otra operación. Veamos eso.

> 256+3 ∗ 5−2+3 =  $256+15-2+3=$

Ahora podemos completar la suma y resta en orden, de izquierda a derecha.

 $256+15-2+3=272$ 

El nuevo cómputo de aves del aviario es de 272 aves.

## **Vocabulario**

#### Expresión

Frase numérica con operaciones y sin signo igual.

## Ecuación

Frase numérica que compara dos cantidades que son iguales. Tiene un signo igual y puede escribirse como una pregunta que exige una solución.

#### Orden de las Operaciones

Orden en que se realizan las operaciones cuando hay más de una en una expresión o ecuación.

- P paréntesis
- E exponentes
- MD multiplicación/división de izquierda a derecha
- AS adición/sustracción de izquierda a derecha

## **Práctica Guiada**

Aquí hay un ejercicio para que resuelvas por tu cuenta.

6+8×4−11+6 =

#### Respuesta

33

#### **Repaso en Video**

\*Solo en Inglés

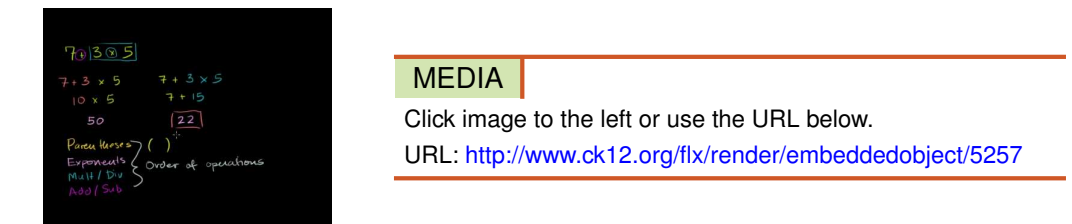

Haz clic en la imagen de arriba para ver más contenido

[Khan](http://www.youtube.com/watch?v=ClYdw4d4OmA) [Academy](http://www.youtube.com/watch?v=ClYdw4d4OmA) [Introduction to](http://www.youtube.com/watch?v=ClYdw4d4OmA) [Order of Operations](http://www.youtube.com/watch?v=ClYdw4d4OmA)

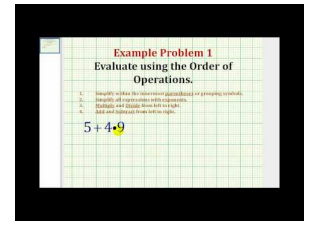

MEDIA Click image to the left or use the URL below. URL: <http://www.ck12.org/flx/render/embeddedobject/5258>

Haz clic en la imagen de arriba para ver más contenido [James Sousa](http://www.youtube.com/watch?v=moUaatNssoQ) [Ejemplo](http://www.youtube.com/watch?v=moUaatNssoQ) [of Order](http://www.youtube.com/watch?v=moUaatNssoQ) [of](http://www.youtube.com/watch?v=moUaatNssoQ) [Operations](http://www.youtube.com/watch?v=moUaatNssoQ)

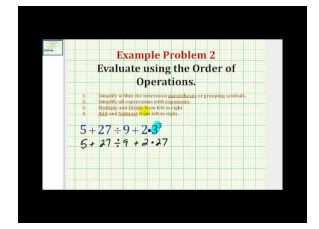

MEDIA Click image to the left or use the URL below. URL: <http://www.ck12.org/flx/render/embeddedobject/5259>

Haz clic en la imagen de arriba para ver más contenido [James Sousa](http://www.youtube.com/watch?v=moUaatNssoQ) [Ejemplo](http://www.youtube.com/watch?v=moUaatNssoQ) [2 of](http://www.youtube.com/watch?v=moUaatNssoQ) [Order of Operations](http://www.youtube.com/watch?v=moUaatNssoQ)

# **Práctica**

Instrucciones: Resuelve cada expresión de acuerdo al orden de las operaciones.

1. 2+3×4+7 = 2. 4+5×2+9−1 =  $3.6 \times 7 + 2 \times 3 =$ 4. 4×5+3×1−9 =  $5.5 \times 3 \times 2 + 5 - 1 =$ 6. 4+7×3+8×2 =  $7.9 - 3 \times 1 + 4 - 7 =$ 8. 10+3×4+2−8 = 9.  $11 \times 3 + 2 \times 4 - 3 =$ 10. 6+7×8−9×2 = 11.  $3+4^2-5 \times 2+9=$ 12.  $2^2 + 5 \times 2 + 6^2 - 11 =$ 13. 3<sup>2</sup> ×2+4−9 = 14.  $6+3 \times 2^2 + 7 - 1 =$ 15.  $7 + 2 \times 4 + 3^2 - 5 =$ 

# **1.11 Resolución de Expresiones Numéricas con Símbolos de Agrupación**

Aquí aprenderás como resolver expresiones numéricas que usan potencias y símbolos de agrupación.

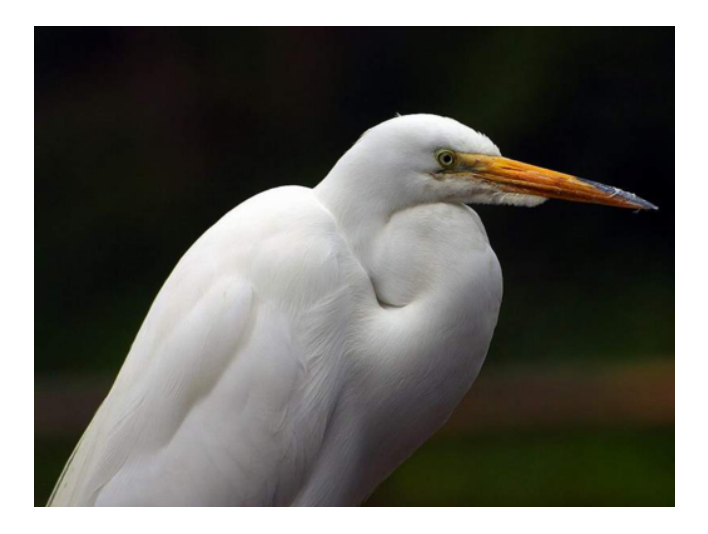

Kira trabaja con Keisha en el zoológico. Hoy, Kira reunió a un grupo de aves para un chequeo. Ella reunió tres grupos de seis aves para empezar y separa a estas aves en una jaula. Luego, ella logra convencer a cuatro tórtolas y siete loros de que se le acerquen antes de que dos de los loros huyeran. Finalmente, ella observó a todas las aves que tenía y las contó una a una.

A medida que lo hacía, Kira pensó que debía haber una forma más fácil de hacerlo. Sabía que había juntado a algunas de las aves en una jaula, además de las otras aves que tenía reunidas a su lado. ¿Cómo puede Kira hacer esta suma?

Aquí es cuando resulta útil el orden de las operaciones al incluir simboles de agrupación. Pon mucha atención y podrás ayudar a Kira al final de la Sección.

# **Orientación**

En esta sección, trabajaremos con el orden de las operaciones, pero también con *símbolos de agrupación* como los paréntesis.

Repasemos en que parte del orden de las operaciones aparecen los exponentes y los paréntesis.

## Orden de las Operaciones

- P paréntesis
- E exponentes

## MD - multiplicación o división de izquierda a derecha

## AS - adición o sustracción de izquierda a derecha

¡Vaya! Puedes ver que, de acuerdo al orden de las operaciones, los paréntesis vienen primero. Siempre debemos empezar nuestros cálculos con los paréntesis. Luego, podemos calcular los exponentes.

Veamos cómo funciona esto.

$$
2 + (3 - 1) * 2
$$

En este problema, podemos ver que tenemos cuatro elementos que analizar. Tenemos un par de paréntesis, adición, sustracción dentro del paréntesis y multiplicación. Podemos calcular esta expresión usando el orden de las operaciones. Veamos el siguiente paso.

$$
#38; 2 + (3 - 1) * 2
$$
  

$$
#38; 2 + 2 * 2
$$
  

$$
#38; 2 + 4
$$
  

$$
#38; = 6
$$

Nuestra respuesta es 6.

¿Qué pasa si tenemos paréntesis y exponentes?

$$
35+3^2-(3*2)*7
$$

Empezamos usando el orden de las operaciones. Dice que primero debemos calcular los paréntesis.

#38; 
$$
3 \times 2 = 6
$$
  
#38;  $35 + 3^2 - 6 \times 7$ 

Luego, calculamos los exponentes

$$
#38;3^2 = 3*3 = 9
$$
  

$$
#38;35 + 9 - 6*7
$$

Ahora, completamos las multiplicaciones o divisiones en orden, de izquierda a derecha. Tenemos una multiplicación en el ejercicio.

$$
#38; 6*7 = 42
$$
  

$$
#38; 35 + 9 - 42
$$

Finalmente, completamos las adiciones y/o sustracciones en orden, de izquierda a derecha.

$$
35 + 9 \# 38 = 44
$$
  

$$
44 - 42 \# 38 = 2
$$

#### Nuestra respuesta es 2.

Aquí hay unos ejercicios para que resuelvas por tu cuenta.

# **Ejemplo A**

 $16+2^3-5+(3\times4)$ 

## Solución: 31

# **Ejemplo B**

 $9^2 + 2^2 - 5 \times (2 + 3)$ 

Solución: 60

# **Ejemplo C**

 $8^2 \div 2 + 4 - 1 \times 6$ 

## Solución: 30

Ahora volvamos con Kira y su problema de aves. Te escribimos nuevamente el problema original.

Kira trabaja con Keisha en el zoológico. Hoy, Kira reunió a un grupo de aves para un chequeo. Ella reunió tres grupos de seis aves para empezar y separa a estas aves en una jaula. Luego, ella logra convencer a cuatro tórtolas y siete loros de que se le acerquen antes de que dos de los loros huyeran. Finalmente, ella observó a todas las aves que tenía y las contó una a una.

A medida que lo hacía, Kira pensó que debía haber una forma más fácil de hacerlo. Sabía que había juntado a algunas de las aves en una jaula, además de las otras aves que tenía reunidas a su lado. ¿Cómo puede Kira hacer esta suma?

Usando lo que hemos aprendido en esta Sección, podemos escribir una frase numérica usando el Orden de las Operaciones y símbolos de agrupación para ayudar a Kira a calcular el número total de aves. En Esto es más efectivo que contarlos uno a uno.

Sabemos que ella junto tres grupos de seis aves, pero que ella no sumó ese total hasta el final. A medida que recorremos el ejercicio, podemos escribir la siguiente expresión siguiendo el orden en que las aves fueron reunidas.

 $4+7-2+(3+6)$ 

Nótese que hemos agregado los tres grupos de seis aves al final, igual que lo hizo Kira. Luego, seguimos el Orden de las Operaciones y resolvemos.

 $4+7-2+18$ 

## Nuestra respuesta es 27 aves.

# **Vocabulario**

## Orden de las Operaciones

Orden en que se realizan las operaciones cuando hay más de una en una expresión o ecuación.

- P paréntesis
- E exponentes
- MD multiplicación/división de izquierda a derecha
- AS adición/sustracción de izquierda a derecha

## Símbolos de agrupación

Paréntesis o corchetes. Las operaciones en paréntesis deben completarse en primer lugar de acuerdo con el orden de las operaciones.

## **Práctica Guiada**

Aquí hay un ejercicio para que resuelvas por tu cuenta.

 $7^3 - 3^2 + 15 \times 2 + (2 + 3)$ 

## Respuesta

Primero, debemos seguir el Orden de las Operaciones y calcular las potencias y símbolos de agrupación.

 $7^{3} = 7 x 7 x 7 = 343$  $3^2 = 3 x 3 = 9$  $(2 + 3) = 5$ 

Luego, sustituimos estos valores en la frase numérica original.

 $343-9+15\times2+ (5)$ 

Ahora podemos resolver la multiplicación.

 $15 \times 2 = 30$ 

Finalmente, podemos resolver completando la suma y resta en orden, de izquierda a derecha.

 $343-9+30+5$ 

 $= 369$ 

# **Repaso en Video**

\*Solo en Inglés

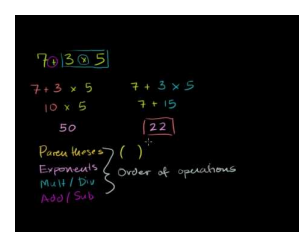

MEDIA

Click image to the left or use the URL below. URL: <http://www.ck12.org/flx/render/embeddedobject/5257>

Haz clic en la imagen de arriba para ver más contenido

[Khan](http://www.youtube.com/watch?v=ClYdw4d4OmA) [Academy](http://www.youtube.com/watch?v=ClYdw4d4OmA) [Introduction to](http://www.youtube.com/watch?v=ClYdw4d4OmA) [Order of Operations](http://www.youtube.com/watch?v=ClYdw4d4OmA)

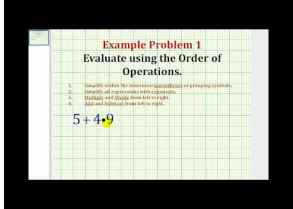

MEDIA

Click image to the left or use the URL below. URL: <http://www.ck12.org/flx/render/embeddedobject/5258>

Haz clic en la imagen de arriba para ver más contenido

## [James Sousa](http://www.youtube.com/watch?v=moUaatNssoQ) [Ejemplo](http://www.youtube.com/watch?v=moUaatNssoQ) [of Order](http://www.youtube.com/watch?v=moUaatNssoQ) [of](http://www.youtube.com/watch?v=moUaatNssoQ) [Operations](http://www.youtube.com/watch?v=moUaatNssoQ)

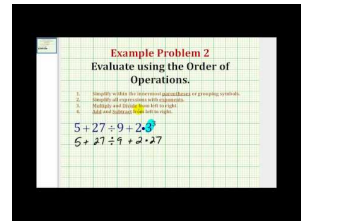

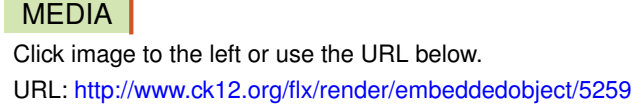

Haz clic en la imagen de arriba para ver más contenido [James Sousa](http://www.youtube.com/watch?v=4lZiDUGOucU) [Ejemplo](http://www.youtube.com/watch?v=4lZiDUGOucU) [of Order](http://www.youtube.com/watch?v=4lZiDUGOucU) [of](http://www.youtube.com/watch?v=4lZiDUGOucU) [Operations](http://www.youtube.com/watch?v=4lZiDUGOucU)

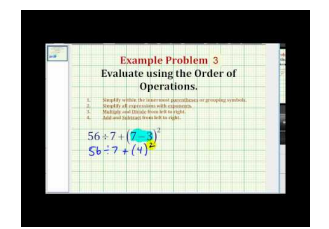

# MEDIA Click image to the left or use the URL below. URL: <http://www.ck12.org/flx/render/embeddedobject/5260>

Haz clic en la imagen de arriba para ver más contenido

[James Sousa](http://www.youtube.com/watch?v=8b-rf2AW3Ac) [Ejemplo](http://www.youtube.com/watch?v=8b-rf2AW3Ac) [of Order](http://www.youtube.com/watch?v=8b-rf2AW3Ac) [of](http://www.youtube.com/watch?v=8b-rf2AW3Ac) [Operations](http://www.youtube.com/watch?v=8b-rf2AW3Ac)

# **Práctica**

Instrucciones: Resuelve cada expresión de acuerdo al orden de las operaciones.

1. 
$$
3 + (2 + 7) - 3 + 5 =
$$
  
\n2.  $2 + (5 - 3) + 7^2 - 11 =$   
\n3.  $4 \times 2 + (6 - 4) - 9 + 5 =$   
\n4.  $8^2 - 4 + (9 - 3) + 12 =$   
\n5.  $7^3 - 100 + (3 + 4) - 9 =$   
\n6.  $7 + (3^2 + 7) - 11 + 5 =$   
\n7.  $2^4 + (8 + 7) + 13 - 5 =$   
\n8.  $3 \times 2 + (2^2 + 7) - 11 + 15 =$   
\n9.  $8 + (6 + 7) - 2 \times 3 =$   
\n10.  $22 + (3^4 + 7) - 73 + 15 =$   
\n11.  $3^2 + (4^2 - 7) - 3 + 25 =$   
\n12.  $6^3 + (3^2 + 17) - 73 + 4 =$   
\n13.  $243 - (5^3 + 27) - 83 + 9 =$   
\n14.  $72 + (11^2 + 117) - 193 + 75 =$   
\n15.  $82 + (10^2 + 130) - 303 + 115 =$ 

# **1.12 Resolución de Expresiones Numéricas**

Aquí aprenderemos a usar el Orden de las Operaciones para identificar y crear expresiones numéricas que sean verdaderas.

Keisha y Kira trabajan juntas en el zoológico. Hoy les toca trabajar con los flamencos, pero tienen un problema.

"Este conteo de flamencos esta errado", le dijo Kira a Keisha. Keisha miró el cuaderno que sostenía Kira y se encogió de hombros.

"¿A qué te refieres?" preguntó Keisha.

"Bueno, tenemos 33 flamencos, pero el conteo del cuaderno no refleja eso. Esto es lo que tengo anotado", explicó Kira. Le mostró el cuaderno a Keisha.

 $27+2\times5-3+8+7=49$ 

"El conteo dice 49, pero sé que solo hay 33 flamencos", explicó Kira.

Es claro que las chicas tienen un problema entre manos. En alguna parte de esta expresión falta un par de paréntesis. Un par de paréntesis pueden hacer la diferencia entre una solución correcta e incorrecta. En esta Sección, aprenderás como insertar paréntesis para hacer que una expresión sea correcta. Pon mucha atención para que puedas ayudar a Kira y Keisha con su problema.

# **Orientación**

También podemos usar el Orden de las Operaciones para determinar si una expresión numérica es verdadera o no. Las expresiones numéricas que verás en esta Sección ya han sido resueltas.

Ahora tendrás que usar lo que has aprendido para determinar si estas expresiones son correctas o no. Recuerda que deberás usar el orden de las operaciones.

Repasemos nuevamente el Orden de las Operaciones.

## Orden de las Operaciones

- P paréntesis
- E exponentes
- MD multiplicación o división de izquierda a derecha
- AS adición o sustracción de izquierda a derecha

Ahora, serás un "Detective Matemático."

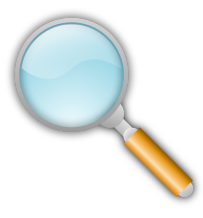

Como detective matemático, es tu deber usar el Orden de las Operaciones para determinar si el trabajo de alguien esta correcto o no. Aquí hay una hoja de ejercicios realizados por Joaquín. Tu trabajo es revisar el trabajo de Joaquín y determinar si su procedimiento es correcto o no. Usa tu cuaderno para tomar apuntes.

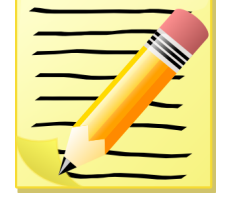

Si la expresión ha sido resuelta correctamente, destácala y toma nota. Si es incorrecta, deberás resolver correctamente la expresión nuevamente. Aquí están los problemas de la hoja de ejercicios de Joaquín.

1.  $7 \times (4 + 1) - 7 \times 2 = 21$ <br>
2.  $3^2 + 4^2 - 9 + (3 \times 2) = 22$ <br>
3.  $6 + 3 \times 2 - 5 + (7 - 1) = 19$ <br>
4.  $(8 \times 2) - 3^2 + (5 \times 2) = 17$ <br>
5.  $18 - 2 \times 3 + (6 \times 3) = 66$ 

¿Verificaste el trabajo de Joaquín? Veamos como estuvieron tus respuestas. Toma tu cuaderno y verifica tu trabajo con las respuestas correctas. Empecemos con el problema número 1.

Empezamos sumando  $4+1$  lo que nos da 5. Luego, multiplicamos  $7 \times 5$  y  $7 \times 2$ . ya que la multiplicación es lo siguiente en nuestro orden de operaciones. Finalmente, restamos 35−14 = 21. El trabajo de Joaquín está correcto.

Problema Número 2

Empezamos resolviendo el paréntesis. 3 por 2 es 6. Luego, consideremos los exponentes. 3 al cuadrado es 9 y 4 al cuadrado es 16. Finalmente, podemos completar la adición y sustracción en orden, de izquierda a derecha. Nuestra respuesta final es 22. El trabajo de Joaquín está correcto.

## Problema Número 3

Empezamos con los paréntesis: 7 menos 1 es 6. No hay exponentes, por lo que podemos avanzar con el paso de la multiplicación. Multiplica  $3 \times 2$  para obtener 6. Ahora podemos completar la adición y sustracción en orden, de izquierda a derecha. La respuesta correcta es 13. Ups, la respuesta de Joaquín es incorrecta. ¿Por qué Joaquín obtuvo 19 como respuesta?

Bueno, si lo analizas, Joaquín no siguió el orden de las operaciones. Tan solo hizo las operaciones de izquierda a derecha. Si no empiezas multiplicando  $3 \times 2$  entonces obtienes 19 como respuesta en vez de 16.

#### Problema Número 4

Primero, completaremos el ejercicio del paréntesis,  $8 \times 2 = 16$  y  $5 \times 2 = 10$ . Luego, calculamos el exponente, 3 al cuadrado es 9. Ahora podemos completar la adición y sustracción en orden, de izquierda a derecha. La respuesta es 17. El trabajo de Joaquín está correcto.

#### Problema Número 5

Primero, debemos completar el ejercicio del paréntesis,  $6 \times 3 = 18$ . Luego, completamos la multiplicación  $2 \times 3 = 6$ . Ahora podemos completar la adición y sustracción en orden, de izquierda a derecha. Nuestra respuesta es 30. Ups, Joaquín se volvió a equivocar. ¿Cómo fue que obtuvo 66? Analicemos el problema. Al parecer, Joaquín restó 18−2 antes de multiplicar, algo que no podemos hacer. Él debía empezar multiplicando  $2 \times 3$  para luego poder restar. Debido a esto, el trabajo de Joaquín no fue preciso.

## ¿Cómo estuvieron tus resultados?

## Recuerda que un Detective Matemático puede verificar cualquier respuesta al seguir el orden de las operaciones.

A veces, un símbolo de agrupación puede ayudarnos a hacer que una respuesta sea verdadera. Al colocar un símbolo de agrupación, como un paréntesis, en el lugar adecuado, podemos cambiar la respuesta.

#### Hagamos la prueba.

$$
5 + 3 * 2 + 7 - 1 = 22
$$

Si resolviéramos este problema sin paréntesis, obtendríamos la siguiente respuesta.

$$
5 + 3 * 2 + 7 - 1 = 17
$$

¿Cómo obtuvimos esta respuesta? Bueno, empezamos completando la multiplicación,  $3 \times 2 = 6$ . Luego, resolvimos la adición y sustracción en orden, de izquierda a derecha. Eso nos da una respuesta de 17. Sin embargo, queremos una respuesta de 22.

¿Dónde podemos poner paréntesis para que nuestra respuesta sea 22?

Esto puede tomarte algo de práctica y quizá debas probar en más de un punto.

Ahora tratemos poniendo los paréntesis alrededor de 5+3 .

$$
(5+3)*2+7-1=22
$$

¿Es esta una afirmación verdadera? Bueno, empezamos resolviendo la suma en el paréntesis,  $5 + 3 = 8$ . Luego, completamos la multiplicación,  $8 \times 2 = 16$ .

Así se ve ahora nuestro problema.

$$
16 + 7 - 1 = 22
$$

Luego, resolvemos la adición y sustracción en orden, de izquierda a derecha.

## Nuestra respuesta es 22.

Aquí hay unos ejercicios para que resuelvas por tu cuenta. Inserta un par de paréntesis para hacer que cada afirmación sea verdadera.

## **Ejemplo A**

 $6+3+4+7\times 2=34$ Solución:  $6 + (3 + 4 + 7) \times 2 = 34$ 

# **Ejemplo B**

 $8 \times 7 + 3 \times 8 - 5 = 65$ Solución:  $8 \times 7 + 3 \times (8 - 5) = 65$ 

# **Ejemplo C**

 $2+5\times2+18-4=28$ 

Solución:  $(2+5) \times 2 + 18 − 4 = 28$ 

Ahora volvamos con Keisha y Kira. Te escribimos nuevamente el problema original.

"Este conteo de flamencos esta errado", le dijo Kira a Keisha. Keisha miró el cuaderno que sostenía Kira y se encogió de hombros.

"¿A qué te refieres?" preguntó Keisha.

"Bueno, tenemos 33 flamencos, pero el conteo del cuaderno no refleja eso. Esto es lo que tengo anotado", explicó Kira. Le mostró el cuaderno a Keisha.

 $27+2\times5-3+8+7=49$ 

"El conteo dice 49, pero sé que solo hay 33 flamencos", explicó Kira.

Para hacer que la expresión calce con la suma de 33 flamencos, Kira y Keisha deben agregar un par de paréntesis. Si agrupamos 3 + 8, tendremos un total aproximado. Observa.

 $27+2\times5-(3+8)+7=49$ 

Ahora, cuando usamos el orden de las operaciones, nuestra suma es 33.

Esta es nuestra respuesta.

## **Vocabulario**

#### Expresión

Frase numérica con operaciones y sin signo igual.

#### Ecuación

Frase numérica que compara dos cantidades que son iguales. Tiene un signo igual y puede escribirse como una pregunta que requiere una solución.

#### Orden de las Operaciones

Orden en que se realizan las operaciones cuando hay más de una en una expresión o ecuación.

- P paréntesis
- E exponentes
- MD multiplicación/división de izquierda a derecha

AS - adición/sustracción de izquierda a derecha

#### Símbolos de agrupación

Paréntesis o corchetes. Las operaciones en paréntesis deben completarse en primer lugar de acuerdo con el orden de las operaciones.

# **Práctica Guiada**

Aquí hay un ejercicio para que resuelvas por tu cuenta. Inserta un par de paréntesis para hacer que cada afirmación sea verdadera.

$$
4 + 2 \times 3 + 7 - 5 + 8^2 = 76
$$

## Respuesta

Para calcular esto, debemos ver primero donde podemos poner un par de paréntesis. Ya que sabemos que la multiplicación y la división vienen antes que la adición y la sustracción, tiene sentido que agrupemos algunas partes de adición y/o sustracción para crear una expresión verdadera.

Probemos 7 - 5.

 $4+2\times3+(7-5)+8^2=76$ 

Ahora podemos evaluar la expresión usando el orden de las operaciones.

$$
7-5=2
$$
  
\n
$$
4+2\times3+2+8^2=76
$$
  
\nLuego, evaluations el exponente y multiplicamos.  
\n
$$
8^2 = 64
$$
  
\n
$$
2\times3=6
$$
  
\n
$$
4+6+2+8^2=76
$$
  
\n
$$
12+64=76
$$
  
\nNuestra respuesta es correcta.

# **Repaso en Video**

\*Solo en Inglés

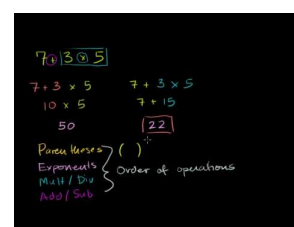

#### **MEDIA**

Click image to the left or use the URL below. URL: <http://www.ck12.org/flx/render/embeddedobject/5257>

Haz clic en la imagen de arriba para ver más contenido

[Khan](http://www.youtube.com/watch?v=ClYdw4d4OmA) [Academy](http://www.youtube.com/watch?v=ClYdw4d4OmA) [Introduction to](http://www.youtube.com/watch?v=ClYdw4d4OmA) [Order of Operations](http://www.youtube.com/watch?v=ClYdw4d4OmA)

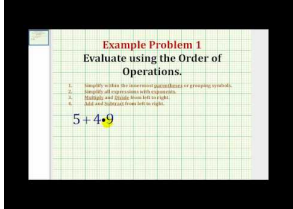

## MEDIA

Click image to the left or use the URL below. URL: <http://www.ck12.org/flx/render/embeddedobject/5258>

Haz clic en la imagen de arriba para ver más contenido
#### 1.12. Resolución de Expresiones Numéricas [www.ck12.org](http://www.ck12.org)

#### [James Sousa](http://www.youtube.com/watch?v=moUaatNssoQ) [Ejemplo](http://www.youtube.com/watch?v=moUaatNssoQ) [of Order](http://www.youtube.com/watch?v=moUaatNssoQ) [of](http://www.youtube.com/watch?v=moUaatNssoQ) [Operations](http://www.youtube.com/watch?v=moUaatNssoQ)

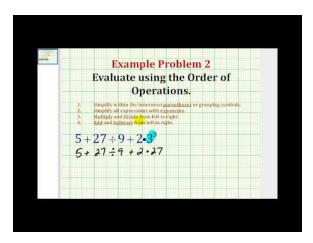

MEDIA Click image to the left or use the URL below. URL: <http://www.ck12.org/flx/render/embeddedobject/5259>

Haz clic en la imagen de arriba para ver más contenido [James Sousa](http://www.youtube.com/watch?v=4lZiDUGOucU) [Ejemplo](http://www.youtube.com/watch?v=4lZiDUGOucU) [of Order](http://www.youtube.com/watch?v=4lZiDUGOucU) [of](http://www.youtube.com/watch?v=4lZiDUGOucU) [Operations](http://www.youtube.com/watch?v=4lZiDUGOucU)

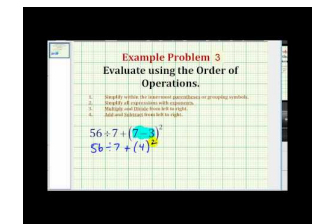

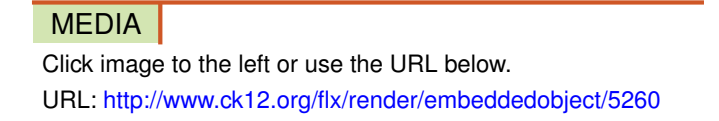

Haz clic en la imagen de arriba para ver más contenido [James Sousa](http://www.youtube.com/watch?v=8b-rf2AW3Ac) [Ejemplo](http://www.youtube.com/watch?v=8b-rf2AW3Ac) [of Order](http://www.youtube.com/watch?v=8b-rf2AW3Ac) [of](http://www.youtube.com/watch?v=8b-rf2AW3Ac) [Operations](http://www.youtube.com/watch?v=8b-rf2AW3Ac)

#### **Práctica**

Instrucciones: Verifica cada respuesta usando el orden de las operaciones. Escribe si la respuesta es correcta o incorrecta.

 $1.4+5\times2+8-7=15$ 2.  $4+3 \times 9+6-10=104$ 3.  $6+2^2 \times 4+3 \times 6=150$ 4.  $3+6\times3+9\times7-18=66$ 5.  $7 \times 2^3 + 4 - 9 \times 3 - 8 = 25$ 6.  $2 \times 3^3 + 7 \times 3 = 183$ 7.  $4 \times 3 + 4^2 - 9 + 8 = 25$  $8.3^2 \times 2^3 + 14 - 9 = 77$ 9.  $6 \times 3^3 - 24 + 19 \times 2 - 4 = 310$ 10.  $5 \times 2 + 5^2 - 10 \times 2 - 7 = 8$ 

Instrucciones: Inserta símbolos de agrupación para hacer que cada afirmación sea verdadera.

11.  $4+5-2+3-2=8$ 12.  $2+3 \times 2-4=6$ 13.  $1+9 \times 4 \times 3+2-1=110$ 14.  $7+4 \times 3-5 \times 2 = 23$ 15.  $2^2 + 5 \times 8 - 3 + 4 = 33$ 

## **1.13 Expresiones de Una Variable**

Aquí aprenderás como resolver expresiones de una variable con los valores dados.

¿Alguna vez has tenido un trabajo de verano? ¿Pudiste obtener mucho dinero?

Joshua obtuvo un trabajo en el zoológico de la ciudad durante el verano. Su pasión por los animales lo llevó a buscar el trabajo y se puso muy contento cuando el zoológico lo llamó para decirle que ha sido contratado para el empleo. Solo hay un problema: por estar tan entusiasmado, a Joshua se le olvidó preguntar cuanto van a pagarle por hora.

Joshua cree recordar que el gerente le dijo que le pagarían entre \$8,00 la hora o \$9,00 la hora. Joshua planea trabajar 20 horas por semana durante todo el verano.

Escribió la siguiente expresión en un trozo de papel.

 $20x = ?$ 

Ahora no está seguro de que hacer, aunque sabe que la X representa la cantidad de dinero.

¿Puedes ayudar a Joshua a calcular cuánto podría ganar?

Usa lo que aprenderás en esta Sección para calcular cuento ganará Joshua si le pagan ocho dólares por hora o cuanto ganará si le pagan nueve dólares por hora.

#### **Orientación**

IEn esta Sección, empezaremos con una nueva definición que no habíamos abordado antes: la definición de una *variable.* .

#### ¿Qué es una *variable* ?

Una variable es una letra usada para representar una cantidad desconocida.

A menudo usamos *x* o *y* para representar la cantidad desconocida, pero cualquier letra puede usarse como variable.

Estas son unas variables.

*a*

*b*

*c*

Nótese que estas variables están en minúscula. Esto es lo normal en las variables.

Una variable puede usarse en cualquier tipo de expresión matemática.

Una *expresión variable* es una expresión con una o más operaciones que tiene variables, pero ningún signo igual.

Esto significa que tenemos expresiones y expresiones variables. Cuando tenemos una expresión variable, tenemos una expresión que tiene tanto variables como una o más operaciones.

Para entender mejor las expresiones variables, pensemos en formas de mostrar la suma, la resta, la multiplicación y la división en matemáticas. La adición se muestra con el signo  $+$ . La sustracción se muestra usando un signo de sustracción o el menos − . La multiplicación se muestra de distintas formas.

• Podemos usar un símbolo de multiplicación, como en  $5 \times 6 = 30$ .

#### 1.13. Expresiones de Una Variable [www.ck12.org](http://www.ck12.org)

- Podemos usar dos pares de paréntesis.  $(5)(6) = 30$
- Podemos usar una variable junto a un número. 6*x* significa 6 multiplicado por la incógnita *x* .
- Podemos usar un número junto a un paréntesis.  $4(3) = 12$

La división puede mostrarse de distintas formas.

- Podemos usar el signo de división. ÷
- WPodemos usar la barra fraccionaria.  $\frac{6}{2}$  significa 6 ÷ 2

#### Ahora que estas en sexto año, empezarás a ver las operaciones en sus distintas representaciones.

#### Volvamos con las expresiones variables.

Es realmente fácil calcular distintas expresiones variables cuando tenemos el valor dado

*Calcula*  $5 + a$ , *cuando*  $a = 18$ .

Vamos a sustituir nuestro valor dado por la variable. En este caso, sustituimos 18 por *a* y sumamos.

$$
^{\#38;5+18}_{\#38;23}
$$

#### Nuestra respuesta es 23.

Podemos calcular cualquier expresión variable siempre que tengamos un valor dado para la variable.

*Calcula b* − 22 *cuando b es 40* . Debemos completar la resta sustituyendo nuestro valor dado 40 en la *b* de la expresión. .

$$
^{\#38;40-22}_{\#38;18}
$$

#### Nuestra respuesta es 18.

*Calcula* 7*x cuando x es 12.* Este es un problema de multiplicación. Sustituimos nuestro valor dado por *x* y multiplicamos.

> #38; 7(12) #38; 84

Ahora es momento de que hagas unos ejercicios por tu cuenta. Resuelve cada expresión usando el valor dado.

#### **Ejemplo A**

*Calcula* 17+*y cuando y is 12.* Solución: 29

#### **Ejemplo B**

*Calcula* 5*c cuando c is 9.* Solución: 45

#### **Ejemplo C**

#### *Calcula*  $8 \div x$  *cuando*  $x$  *is 4.*

#### Solución: 2

Ahora podemos ayudar a Joshua. Te escribimos nuevamente el problema original.

Joshua obtuvo un trabajo en el zoológico de la ciudad durante el verano. Su pasión por los animales lo llevó a buscar el trabajo y se puso muy contento cuando el zoológico lo llamó para decirle que ha sido contratado para el empleo. Solo hay un problema: por estar tan entusiasmado, a Joshua se le olvidó preguntar cuanto van a pagarle por hora.

Joshua cree recordar que el gerente le dijo que le pagarían entre \$8,00 la hora o \$9,00 la hora. Joshua planea trabajar 20 horas por semana durante todo el verano.

Escribió la siguiente expresión en un trozo de papel.

 $20x = ?$ 

Los valores dados para nuestra incógnita, x, son ocho dólares y nueve dólares. Empecemos con ocho dólares. Sustituimos 8 por la x de la ecuación.

 $20\times8=?$ 

Ahora multiplicamos.

160

#### A ocho dólares la hora, Joshua ganará \$160,00 por semana.

Ahora probemos con nueve dólares.

 $20\times9=?$ 

180

A nueve dólares la hora, Joshua ganará \$180,00 por semana.

#### **Vocabulario**

#### Resolver

Simplificar una expresión que no tiene un signo igual.

#### Variable

Letra, normalmente en minúscula, usada para representar una cantidad desconocida.

#### Expresión

Frase numérica que usa operaciones, pero que no tiene un signo igual.

#### Expresión Variable

Frase numérica que tiene variables o cantidades desconocidas, con una o más operaciones, pero sin signo igual.

#### **Práctica Guiada**

Aquí hay un ejercicio para que resuelvas por tu cuenta.

*Calcula*  $\frac{14}{x}$  *cuando x es* 2.

#### Respuesta

Aquí tenemos una barra fraccionaria que nos dice que este es un problema de división. Sustituimos el valor dado por *x* y dividimos.

$$
\frac{14}{2} = 7
$$

#### Esta es nuestra respuesta.

#### **Repaso en Video**

#### Solo en Inglés

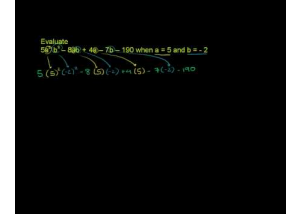

#### MEDIA

Click image to the left or use the URL below. URL: <http://www.ck12.org/flx/render/embeddedobject/5261>

Haz clic en la imagen de arriba para ver más contenido

[Khan](http://www.youtube.com/watch?v=UH0HuxtBhEM) [Academy](http://www.youtube.com/watch?v=UH0HuxtBhEM) [Evaluating](http://www.youtube.com/watch?v=UH0HuxtBhEM) [an Expression](http://www.youtube.com/watch?v=UH0HuxtBhEM)

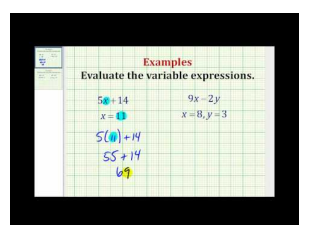

#### MEDIA

Click image to the left or use the URL below. URL: <http://www.ck12.org/flx/render/embeddedobject/5262>

Haz clic en la imagen de arriba para ver más contenido

[James Sousa](http://www.youtube.com/watch?v=YgHV9_3iqdM) [Ejemplo](http://www.youtube.com/watch?v=YgHV9_3iqdM) [of Evaluating an](http://www.youtube.com/watch?v=YgHV9_3iqdM) [Expression](http://www.youtube.com/watch?v=YgHV9_3iqdM)

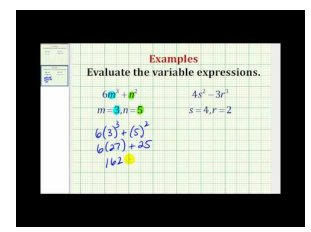

#### MEDIA

Click image to the left or use the URL below. URL: <http://www.ck12.org/flx/render/embeddedobject/5263>

Haz clic en la imagen de arriba para ver más contenido [James Sousa](http://www.youtube.com/watch?v=S0d8eGZRYPY) [Ejemplo](http://www.youtube.com/watch?v=S0d8eGZRYPY) [of Evaluating an](http://www.youtube.com/watch?v=S0d8eGZRYPY) [Expression](http://www.youtube.com/watch?v=S0d8eGZRYPY)

#### **Práctica**

Instrucciones: Resuelve cada una de las expresiones variables cuando  $a = 4$ ,  $b = 5$ ,  $c = 6$ 

- 1. 5+*a*
- 2. 6+*b*
- 3. 7+*c*
- 4. 8−*a*
- 5. 9*c*
- 6. 10*a*
- 7. 7*c*
- 8. 9*a*
- 9. 4*b*
- 10.  $\frac{16}{a}$
- 11.  $\frac{42}{c}$
- 12.  $\frac{c}{2}$
- 13. 15*a*
- 14. 9*b*
- 15.  $\frac{15}{b}$

## **1.14 Expresiones con Una o Más Variables**

Aquí aprenderás como resolver expresiones con muchas variables usando los valores dados.

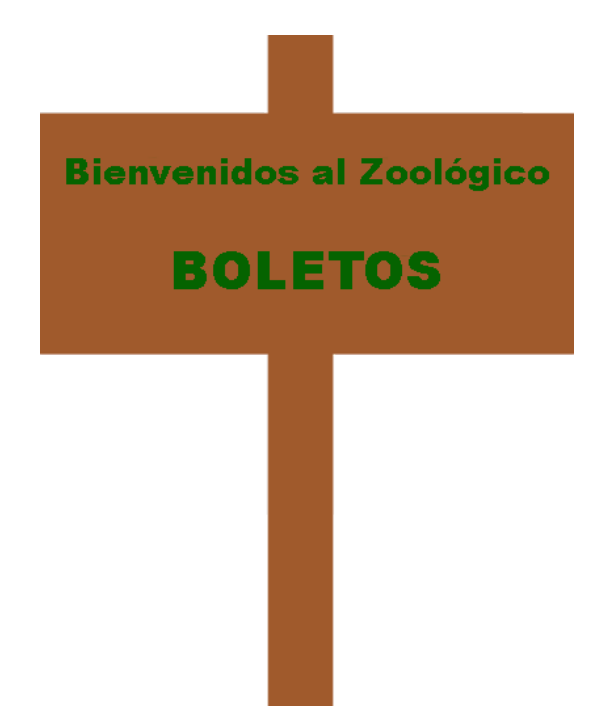

A Joshua le gusta estar con gente, por lo que trabaja en la boletería del zoológico. Su trabajo consiste en contar todos los días cuanta gente entra al zoológico. Él hace este conteo dos veces; en la mañana y en la tarde. A veces, hay más gente en las mañanas y otras veces hay más gente en las tardes. Joshua ama su trabajo; le gusta mucho calcular cuánto dinero ha recaudado el zoológico con las ventas de boletos. Joshua tiene una gran habilidad con el cálculo mental. Aunque muchos de sus amigos creen que es algo muy difícil, Joshua disfruta calcular solo en su cabeza.

Para entrar al zoológico por un día, los adultos pagan \$7.00 y los niños pagan \$5.00 . Joshua ha escrito la siguiente expresión para ayudarle a calcular la cantidad de dinero que el zoológico recauda cada mediodía. Dividió sus cálculos para las mañanas y para las tardes.

7*x*+5*y*

Estas son sus cuentas del lunes.

AM - 65 adultos y 75 niños

PM - 35 adultos y 50 niños

Estas son sus cuentas del martes.

AM - 70 adultos y 85 niños

PM - 50 adultos y 35 niños

Dados estos cálculos, ¿cuánto fue el ingreso (dinero) recolectado por el zoológico durante todo el día lunes? ¿Cuánto dinero recolecto el zoológico durante todo el día martes? ¿Cuánto dinero recolectaron al combinar ambos días? Joshua puede calcular esto usando su expresión.

#### ¿Puedes hacerlo tú?

En esta Sección, aprenderás como usar una expresión variable para resolver un problema del mundo real. Pon mucha atención, pues necesitarás estas habilidades para calcular el ingreso del zoológico el lunes y el martes.

#### **Orientación**

En esta Sección, aprenderás como resolver expresiones que tengan múltiples variables y múltiples operaciones.

#### Veamos cómo es esto.

*Resuelve* 6*a* + *b cuando a es 4 y b es 6.* Primero que nada, puedes ver que hay dos variables en esta expresión. También tenemos dos operaciones .La primera es la multiplicación : 6*a* nos dice que debemos multiplicar por 6 el valor de *a*. La segunda operación es la **adición**: el  $+ b$  nos dice que debemos sumar el valor de  $b$ . También tenemos los valores de *a* y *b* . Sustituimos los valores dados por sus valores en la expresión y resolvemos.

$$
#38;6(4)+5
$$
  

$$
#38;24+5
$$
  

$$
#38;29
$$

Nuestra respuesta es 29. Nótese que usamos el Orden de las Operaciones cuando trabajamos con este problema.

Orden de las Operaciones

- P paréntesis
- E exponentes

MD - multiplicación o división de izquierda a derecha

AS - adición o sustracción de izquierda a derecha

Siempre que resolvamos expresiones con más de una operación, debemos tomar en cuenta el orden de las operaciones y usarlo.

Veamos otro ejemplo con expresiones y variables múltiples.

*Calcula* 7*b*−*d cuando b es 7 y d es 11.* Debemos sustituir los valores dados por las variables.

$$
#38;7(7) - 11
$$
  

$$
#38;49 - 11
$$
  

$$
#38;38
$$

#### Nuestra respuesta es 38.

#### ¿Qué pasa si tenemos un problema que solo tiene variables?

*Calcula ab*+*cd cuando a es 4, b es 3, c es 10 y d es 6.*

Hay que abordar este ejercicio del mismo modo que con los otros ejemplos. Empieza sustituyendo los valores dados por las variables.

$$
(4)(3)+(10)(6)\\
$$

Aquí tenemos dos problemas de multiplicación y una de adición. Luego, seguimos el Orden de las Operaciones para resolver la expresión.

$$
^{\#38;12+60}_{\#38;72}
$$

#### Nuestra respuesta es 72.

Ahora es tiempo que resuelvas algunos ejercicios por tu cuenta.

#### **Ejemplo A**

*Calcula* 12*x*−*y cuando x es 4 y y es 9.*

Solución: 39

#### **Ejemplo B**

*Calcula*  $\frac{12}{a} + 4$  *cuando a es* 3. Solución: 8

#### **Ejemplo C**

*Calcula* 5*x*+3*y cuando x es 4 y y es 8.*

#### Solución: 52

Ahora volvamos con Joshua y los boletos. Te reescribimos el problema.

A Joshua le gusta estar con gente, por lo que trabaja en la boletería del zoológico. Su trabajo consiste en contar todos los días cuanta gente entra al zoológico. Él hace este conteo dos veces; en la mañana y en la tarde. A veces, hay más gente en las mañanas y otras veces hay más gente en las tardes. Joshua ama su trabajo; le gusta mucho calcular cuánto dinero ha recaudado el zoológico con las ventas de boletos. Joshua tiene una gran habilidad con el cálculo mental. Aunque muchos de sus amigos creen que es algo muy difícil, Joshua disfruta calcular solo en su cabeza.

Para entrar al zoológico por un día, los adultos pagan \$7.00 y los niños pagan \$5.00 . Joshua ha escrito la siguiente expresión para ayudarle a calcular la cantidad de dinero que el zoológico recauda cada mediodía. Dividió sus cálculos para las mañanas y para las tardes.

 $7x + 5y$ 

Estas son sus cuentas del lunes.

AM - 65 adultos y 75 niños

PM - 35 adultos y 50 niños

Estas son sus cuentas del martes.

AM - 70 adultos y 85 niños

PM - 50 adultos y 35 niños

#### Empieza subrayando toda la información importante del problema, lo que ya hicimos aquí.

Primero, podemos empezar con el lunes. Nuestra expresión sigue siendo la misma. usaremos 7*x*+5*y* .

En la mañana del lunes, visitaron el zoológico 65 adultos y 75 niños. Estos son los valores dados que podemos sustituir en nuestra expresión para *x* e *y* .

```
\#38;7(65)+5(75)#38; 455+375#38; $830.00
```
La cantidad total recaudada el martes es *x* e *y* .

```
\#38;7(35)+5(50)\#38; 245 + 250
#38; $495.00
```
La cantidad total recaudada el lunes es  $830+495 = $1325$ . Luego, podemos calcular el martes. En la mañana del lunes, visitaron el zoológico 70 adultos y 85 niños. Estos son los valores dados para *x* e *y* .

> $\#38;7(70)+5(85)$ #38; 490+425 #38; \$915.00

En la tarde del martes, visitaron el zoológico 50 adultos y 35 niños. Estos son los valores dados para *x* e *y* .

```
\#38;7(50) + 5(35)\#38; 350 + 175
#38; $525
```
La cantidad total recaudada el martes es  $915 + 525 = $1440$ .

Si quisiéramos calcular la cantidad total de ingreso de ambos días, solo debemos sumar ambos totales.

$$
$1325 + $1440 = $2765.00
$$

#### **Vocabulario**

#### Resolver

Simplificar una expresión que no tiene un signo igual.

#### Variable

Letra, normalmente en minúscula, usada para representar una cantidad desconocida.

#### Expresión

Frase numérica que usa operaciones, pero que no tiene un signo igual.

#### Expresión Variable

Frase numérica que tiene variables o cantidades desconocidas, con una o más operaciones, pero sin signo igual.

#### Ingreso

Dinero

#### **Práctica Guiada**

Aquí hay un ejercicio para que resuelvas por tu cuenta.

Resuelve  $a + ab + cd$  cuando  $a$  es 4,  $b$  es 9,  $c$  es 6 y  $d$  es 4.

#### Respuesta

Primero, debemos sustituir los valores dados en la expresión.

 $4+4(9)+6(4)$ 

Ahora podemos resolver usando el orden de las operaciones.

 $4+36+24$ 

64

Esta es nuestra respuesta.

#### **Repaso en Video**

\*Solo en Inglés

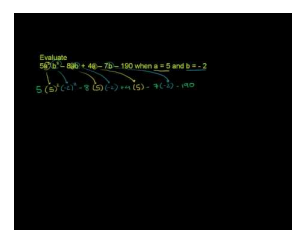

MEDIA Click image to the left or use the URL below. URL: <http://www.ck12.org/flx/render/embeddedobject/5261>

Haz clic en la imagen de arriba para ver más contenido

[Khan](http://www.youtube.com/watch?v=UH0HuxtBhEM) [Academy](http://www.youtube.com/watch?v=UH0HuxtBhEM) [Evaluating](http://www.youtube.com/watch?v=UH0HuxtBhEM) [an Expression](http://www.youtube.com/watch?v=UH0HuxtBhEM)

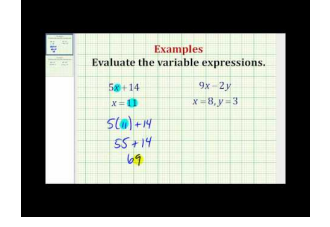

MEDIA

Click image to the left or use the URL below. URL: <http://www.ck12.org/flx/render/embeddedobject/5262>

Haz clic en la imagen de arriba para ver más contenido [James Sousa](http://www.youtube.com/watch?v=YgHV9_3iqdM) [Ejemplo](http://www.youtube.com/watch?v=YgHV9_3iqdM) [of Evaluating an](http://www.youtube.com/watch?v=YgHV9_3iqdM) [Expression](http://www.youtube.com/watch?v=YgHV9_3iqdM)

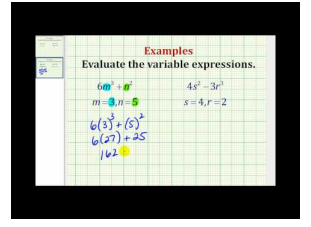

#### MEDIA |

Click image to the left or use the URL below. URL: <http://www.ck12.org/flx/render/embeddedobject/5263>

Haz clic en la imagen de arriba para ver más contenido

[James Sousa](http://www.youtube.com/watch?v=S0d8eGZRYPY) [Ejemplo](http://www.youtube.com/watch?v=S0d8eGZRYPY) [of Evaluating an](http://www.youtube.com/watch?v=S0d8eGZRYPY) [Expression](http://www.youtube.com/watch?v=S0d8eGZRYPY)

#### **Práctica**

Instrucciones: Resuelve cada expresión multi-variable cuando  $x = 2$  e  $y = 3$ .

- 1.  $2x + y$
- 2. 9*x*−*y*
- 3. *x*+*y*
- 4. *xy*
- 5. *xy*+3
- 6. 9*y*−5
- 7. 10*x*−2*y*
- 8. 3*x*+6*y*
- 9. 2*x*+2*y*
- 10. 7*x*−3*y*
- 11. 3*y*−2
- 12. 10*x*−8
- 13. 12*x*−3*y*
- 14. 9*x*+7*y*
- 15. 11*x*−7*y*

## **1.15 Palabras que Describen Patrones**

Aquí aprenderás como usar expresiones para resolver problemas del mundo real.

Un día, mientras trabajaba en el zoológico, Joshua vio que a una clienta se le cayó su monedero y una gran cantidad de vuelto salió disparado de ella. Joshua corrió para ayudar e inmediatamente empezó a recoger toda clase de monedas. Al parecer, el cierre del monedero se rompió, lo que hizo que el dinero se fuera al suelo.

Joshua recogió 30 peniques, 15 niqueles, 10 dimes y 13 cuartos de dólar. La mujer quedó muy agradecida y Joshua se alegró de haber estado ahí para ayudar.

Mientras se alejaba, Joshua se preguntó cuánto dinero habrá tirado la mujer. Este es un claro ejemplo de la utilidad de las expresiones en un problema de la vida real.

Pon mucha atención a esta Sección y aprenderás como escribir una expresión y resolverla para obtener la suma de dinero.

#### **Orientación**

Un tipo de problema muy común en la vida real es el dinero. Combinemos dinero con expresiones variables para obtener un problema de la vida real.

Joanne tiene una pila de niqueles y una pila de dimes. Ella cuenta su dinero y calcula que tiene 25 niqueles y 36 dimes. Dadas estas cuentas, ¿cuánto dinero tiene Joanne en total?

#### Lo primero que debemos hacer es subrayar toda la información importante del problema.

Joanne tiene una pila de niqueles y una pila de dimes. Ella cuenta su dinero y calcula que tiene 25 niqueles y 36 dimes. Dadas estas cuentas, ¿cuánto dinero tiene Joanne en total?

#### Luego, debemos escribir una expresión con una variable.

#### .05*x*+.10*y*

Un níquel vale 5 centavos. Podemos usar el decimal ,05 para reflejar esta cantidad en dólares.

Un dime vale 10 centavos. Podemos usar el decimal ,10 para reflejar esta cantidad en dólares.

La *x* representa la cantidad de niqueles.

La *y* representa la cantidad de dimes.

Nos han dado la cantidad de dimes y niqueles que tiene Joanne. Podemos sustituir estos valores en los *x* e *y* de nuestra expresión.

$$
.05(25) + .10(36)
$$

#### Luego, resolvemos la expresión.

 $1.25 + 3.60 = $4.50$ 

Joanne tiene \$4.50 en total. Ahora ves porqué cambiamos el valor de las monedas de centavos a dólares; nuestra respuesta es un monto en dólares.

Usa la expresión que Joanne utilizó para calcular los siguientes montos.

#### **Ejemplo A**

Si tienes 6 niqueles y cinco dimes, ¿cuánto es el total?

 $.05x + .10y$ 

#### Solución: .80

#### **Ejemplo B**

Si tienes 15 niqueles y 20 dimes, ¿cuánto es el total?

.05*x*+.10*y*

#### Solución: \$2.75

#### **Ejemplo C**

Si tienes 35 niqueles y 40 dimes, ¿cuánto es el total?

 $.05x + .10y$ 

#### Solución: \$5.75

Estos ejemplos son la práctica perfecta para ayudar a Joshua con su dilema. Volvamos nuevamente con el problema original.

Un día, mientras trabajaba en el zoológico, Joshua vio que a una clienta se le cayó su monedero y una gran cantidad de vuelto salió disparado de ella. Joshua corrió para ayudar e inmediatamente empezó a recoger toda clase de monedas. Al parecer, el cierre del monedero se rompió, lo que hizo que el dinero se fuera al suelo.

Joshua recogió 30 peniques, 15 niqueles, 10 dimes y 13 cuartos de dólar. La mujer quedó muy agradecida y Joshua se alegró de haber estado ahí para ayudar.

Mientras se alejaba, Joshua se preguntó cuánto dinero habrá tirado la mujer.

Primero, Joshua deberá escribir una expresión para explicar el dinero que encontró. Joshua recogió peniques, niqueles, dimes y cuartos de dólar. Empecemos escribiendo el valor de cada moneda en la expresión.

$$
.01x + .05y + .10z + .25q
$$

Luego, sustituimos la cantidad de cada moneda encontrada.

$$
.01(30) + .05(15) + .10(10) + .25(13)
$$

Finalmente, resuelve la expresión por la suma del dinero tirado.

La respuesta es \$5.30 .

#### **Vocabulario**

#### Resolver

Simplificar una expresión que no tiene un signo igual.

#### Variable

Letra, normalmente en minúscula, usada para representar una cantidad desconocida.

#### Expresión

Frase numérica que usa operaciones, pero que no tiene un signo igual.

#### Expresión Variable

Frase numérica que tiene variables o cantidades desconocidas, con una o más operaciones, pero sin signo igual.

#### **Práctica Guiada**

Aquí hay un problema para que resuelvas por tu cuenta. Usa la información dada para escribir una expresión y resolverla para encontrar la suma.

Imagina que encontraste una pila de monedas en un cajón. En la pila tienes 10 niqueles, 5 dimes y 15 cuartos de dólar. ¿Cuánto dinero en total encontraste?

#### Respuesta

Primero, debes escribir una expresión. Los niqueles valen ,05, los dimes valen ,10 y los cuartos de dólar valen ,25. Ahora puedes escribir una expresión.

$$
.05x + .10y + .25z
$$

Luego, sustituyes la cantidad de cada moneda encontrada. Encontraste 10 niqueles, 5 dimes y 15 cuartos de dólar.

$$
.05(10) + .10(5) + .25(15)
$$

 $.50 + .50 + 3.75$ 

#### Nuestro total es de \$4.75 .

#### **Repaso en Video**

#### \*Solo en Inglés

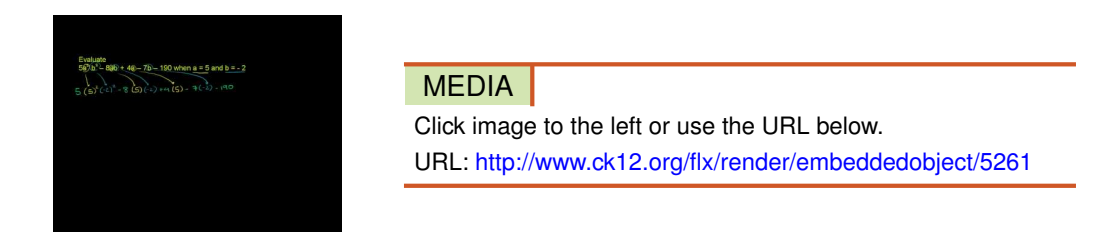

#### Haz clic en la imagen de arriba para ver más contenido

#### [Khan](http://www.youtube.com/watch?v=UH0HuxtBhEM) [Academy](http://www.youtube.com/watch?v=UH0HuxtBhEM) [Evaluating](http://www.youtube.com/watch?v=UH0HuxtBhEM) [an Expression](http://www.youtube.com/watch?v=UH0HuxtBhEM)

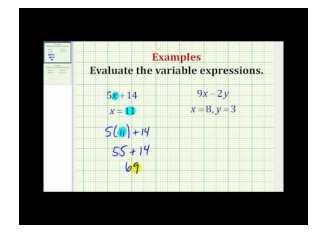

#### MEDIA Click image to the left or use the URL below. URL: <http://www.ck12.org/flx/render/embeddedobject/5262>

#### Haz clic en la imagen de arriba para ver más contenido

#### [James Sousa](http://www.youtube.com/watch?v=YgHV9_3iqdM) [Ejemplo](http://www.youtube.com/watch?v=YgHV9_3iqdM) [of Evaluating an](http://www.youtube.com/watch?v=YgHV9_3iqdM) [Expression](http://www.youtube.com/watch?v=YgHV9_3iqdM)

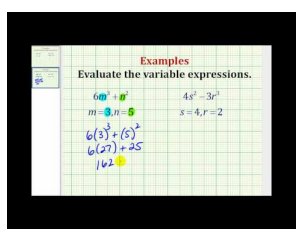

#### MEDIA

Click image to the left or use the URL below. URL: <http://www.ck12.org/flx/render/embeddedobject/5263>

Haz clic en la imagen de arriba para ver más contenido [James Sousa](http://www.youtube.com/watch?v=S0d8eGZRYPY) [Ejemplo](http://www.youtube.com/watch?v=S0d8eGZRYPY) [of Evaluating an](http://www.youtube.com/watch?v=S0d8eGZRYPY) [Expression](http://www.youtube.com/watch?v=S0d8eGZRYPY)

#### **Práctica**

Instrucciones: Escribe una expresión para cada cantidad monetaria y resuélvela usando la información dada.

- 1. 15 cuartos de dólar
- 2. 10 dimes y 3 cuartos de dólar
- 3. niqueles y 15 dimes
- 4. 6 cuartos de dólar y 60 niqueles
- 5. 21 cuartos de dólar y 14 dimes
- 6. 6 dimes, 10 niqueles y 120 peniques
- 7. 18 cuartos de dólar y 12 mitades de dólar.
- 8. 32 dimes, 16 niqueles y 11 cuartos de dólar
- 9. 18 niqueles, 33 dimes y 39 cuartos de dólar
- 10. 27 dimes, 87 peniques y 12 cuartos de dólar
- 11. 10 peniques, 15 niqueles, 9 dimes y 27 cuartos de dólar
- 12. 35 cuartos de dólar y 98 niqueles
- 13. 95 dimes, 27 niqueles y 82 cuartos de dólar
- 14. 77 dimes, 15 niqueles y 81 cuartos de dólar
- 15. 70 niqueles, 63 dimes, 82 peniques y 55 cuartos de dólar
- 16. 12 niqueles, 33 dimes, 17 peniques y 80 cuartos de dólar

## **1.16 Modelos de Resolución de Problemas**

Aquí aprenderás a usar un plan de resolución de problemas.

¿Alguna vez te has preguntado cómo resolver un problema de palabras o de desarrollo? Bueno, cuando entiendas como usar un plan de resolución de problemas, hará que todo el proceso sea mucho más fácil.

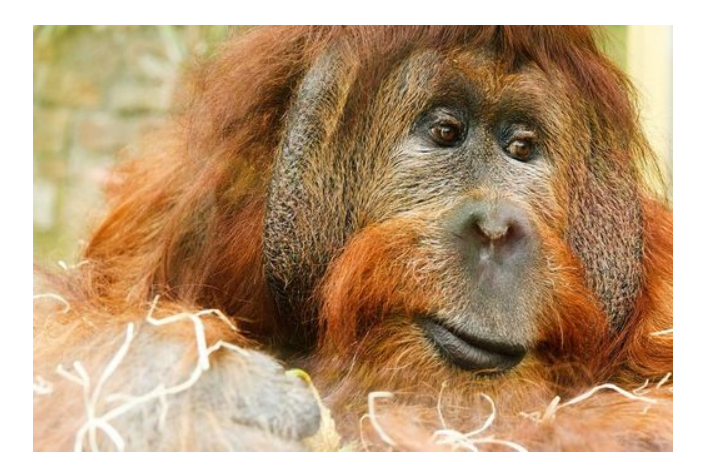

Tyler ama visitar a los orangutanes del zoológico de la ciudad. Los orangutanes son una de las cuatro clases de los grandes simios. Tienen un pelaje anaranjado rojizo y pasan su tiempo trepando y columpiándose. Tyler piensa que son animales muy sociales, pues los orangutanes tienden a acercarse al vidrio a verlo cuando él los visita. Tyler puede quedarse horas viendo la jaula de los orangutanes. En su última visita, Tyler vio un letrero sobre adopción de orangutanes en el zoológico. Esto atrajo su interés, por lo que fue a consultar de qué se trataba esto. En muchos zoológicos, incluyendo el zoológico en la ciudad de Tyler, puedes adoptar a un animal específico o a una especie de animal. Todo el dinero donado irá directamente al cuidado de esta especie animal. Puedes adoptar un animal por cualquier suma de dinero entre \$35 a \$1000 . Tyler decidió usar el dinero de su trabajo de verano para adoptar a un orangután.

El trabajo de verano de Tyler consiste en cortar el césped a sus vecinos. Debido a su gran ética de trabajo, ha tenido muchos clientes. Tyler calcula que obtendrá \$125,00 por semana podando césped.

Hay diferentes niveles de procesos de adopción:

#38;Bronze = \$35−\$100 #38;Silver = \$100−\$500 #38;Gold = \$500−\$1000

Si Tyler trabaja por ocho semanas, ¿cuánto dinero recolectará? ¿Cuánto puede pagar para adoptar al orangután al final de las ocho semanas? ¿Cuál será el nivel de adopción de Tyler?

Para ayudar a Tyler a calcular esto, vamos a usar un plan de resolución de problemas.

En esta Sección, aprenderás todo acerca de un plan de resolución de problemas de cuatro partes que puede ayudarte a calcular cuánto dinero puede usar Tyler para la adopción de su orangután.

#### **Orientación**

Hay cuatro partes en un plan de resolución de problemas.

- Plan de Resolución de Problemas de Cuatro Partes
	- Leer y comprender la situación de un problema dado.
	- Crear un plan para resolver el problema.
	- Resolver el problema y verificar los resultados.
	- Comparar vías alternativas para solucionar el problema.

Cuando analizamos un problema, primero debemos leerlo y subrayar toda la información importante. A veces, te darán información que no es necesaria para resolver el problema. Luego, deberás determinar cómo vas a resolver el problema.

Ahora regresemos para pensar en Tyler y su problema de orangutanes. Tyler ama visitar a los orangutanes del zoológico de la ciudad. Los orangutanes son una de las cuatro clases de los grandes simios. Tienen un pelaje anaranjado rojizo y pasan su tiempo trepando y columpiándose. Tyler piensa que son animales muy sociales, pues los orangutanes tienden a acercarse al vidrio a verlo cuando él los visita. Tyler puede quedarse horas viendo la jaula de los orangutanes. En su última visita, Tyler vio un letrero sobre adopción de orangutanes en el zoológico. Esto atrajo su interés, por lo que fue a consultar de qué se trataba esto. En muchos zoológicos, incluyendo el zoológico en la ciudad de Tyler, puedes adoptar a un animal específico o a una especie de animal. Todo el dinero donado irá directamente al cuidado de esta especie animal. Puedes adoptar un animal por cualquier suma de dinero entre \$35 a \$1000 . Tyler decidió usar el dinero de su trabajo de verano para adoptar a un orangután.

El trabajo de verano de Tyler consiste en cortar el césped a sus vecinos. Debido a su gran ética de trabajo, ha tenido muchos clientes. Tyler calcula que obtendrá \$125.00 por semana podando césped.

Hay diferentes niveles de procesos de adopción:

#38;Bronze = \$35−\$100 #38;Silver = \$100−\$500 #38;Gold = \$500−\$1000

Si Tyler trabaja ocho semanas , ¿cuánto dinero recolectará? ¿Cuánto puede pagar para adoptar al orangután al final de las ocho semanas? ¿Cuál será el nivel de adopción de Tyler ?

#### Hay mucha información en este problema.

Parte de esta información nos es útil y parte de esta no lo es.

Nótese que hay tres preguntas al final del problema. Estas preguntas nos dicen que necesitamos para resolver este problema.

- 1. Si Tyler trabaja por ocho semanas, ¿cuánto dinero recolectará?
- 2. ¿Cuánto puede pagar para adoptar al orangután?
- 3. ¿Cuál será su nivel de adopción?

Lo primero que debemos calcular es cuánto dinero hará Tyler en 8 semanas. Esta es la información que hemos obtenido en el problema.

Tyler obtiene \$125.00 por semana.

Tyler trabaja por 8 semanas.

Hasta que sepamos cuanto ganará en 8 semanas, no podemos avanzar con las otras preguntas .Necesitamos un plan que nos ayude Cada semana, Tyler anotaba la cantidad de dinero que ganaba. Él anotó esta cantidad el viernes. Tyler ganó \$125,00 por semana durante 8 semanas.

Una vez que tienes la información dada, deberás escoger una operación que te ayude a resolver el problema . ¿Qué operación nos ayuda a calcular el total de Tyler al final de ocho semanas? Podemos usar la adición o la multiplicación. Ya que la multiplicación es un atajo, usémosla. Este es nuestro plan para resolver el problema.

Puedes ver como utilizamos un plan de resolución de problemas en este problema. Antes de que terminemos de ayudar a Tyler a resolver su problema, es momento de que practiques.

Trata de resolver algunos de estos problemas usando un plan de resolución de problemas.

#### **Ejemplo A**

Un león pequeño pesa 330 libras. Si un león grande pesa 500 libras, ¿cuál es la diferencia de peso entre los dos leones?

Solución: 170 libras

#### **Ejemplo B**

Si hay cuatro leones grandes en el hábitat, ¿cuánto pesan los cuatro leones juntos?

#### Solución: 2000 libras

#### **Ejemplo C**

Si hay cinco leones pequeños en el hábitat, ¿cuál es el peso total de los leones pequeños?

#### Solución: 1650 libras

Volvamos con Tyler y el orangután, listos para aplicar nuestro plan.

Para resolver el problema y verificar nuestros resultados, debemos empezar escribiendo una ecuación. Usamos la multiplicación y la información dada para escribir esta ecuación.

 $$ 125 \times 8 =$  cantidad total de dinero ganado

 $$1000 =$  cantidad total de dinero ganado

Nuestra respuesta es que Tyler ganó \$1.000 en ocho semanas Luego, debemos verificar nuestros resultados. La mejor forma de verificar los resultados es pensar en otras formas en las que podríamos haber resuelto el problema. Si obtenemos la misma respuesta usando una estrategia distinta, entonces podemos estar seguros de que nuestros cálculos son correctos.

Escogimos usar la multiplicación para calcular la suma del dinero de Tyler.

¿Hay otra forma en la que hubiéramos resuelto el problema? Podríamos haber usado la adición repetida para resolver el problema. Hagámoslo y veamos si obtenemos la misma respuesta que obtuvimos al multiplicar.

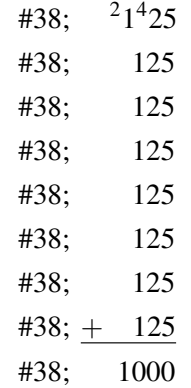

Nuestra respuesta es \$1000 .

Al resolver este problema usando otro método, podemos asegurarnos de que nuestro trabajo está correcto.

Ahora podemos resumir nuestros resultados.

Si Tyler trabaja por ocho semanas y gana \$125.00 a la semana, reunirá \$1000 para adoptar a un orangután. Dados los niveles de adopción, Tyler estará en el nivel más alto de proceso de adopción. La compra de Tyler será una adopción de nivel ORO. *Tyler nos enseña que cualquier persona hacer la diferencia. Puedes investigar como adoptar a un animal visitando tu zoológico o refugio de animales más cercano.*

#### **Vocabulario**

#### Producto

Respuesta a un problema de multiplicación.

#### Cociente

Respuesta a un problema de división.

#### Problema de Palabras

Problema que usa lenguaje verbal para explicar una situación matemática.

#### Suma

Respuesta a un problema de adición.

#### Diferencia

Respuesta a un problema de sustracción.

#### **Práctica Guiada**

Aquí hay un ejercicio para que resuelvas por tu cuenta.

Las cebras son animales interesantes. Hay dos clases de cebras categorizadas por sus nombres científicos. Podemos llamar a estas clases como Grevy y Burchell. Una Cebra Grevy puede pesar entre 770 y 990 libras. ¿Cuál es la diferencia entre la cebra Grevy más pequeña y la cebra Grevy más grande?

#### Respuesta

Siempre que veas la palabra "diferencia" en un problema, sabrás que necesitas usar la sustracción para resolver el problema. En este problema de práctica, deberás calcular la diferencia entre el peso de las cebras.

Let's set it up.

 $990-770=220$ 

Hay una diferencia de 220 libras entre los dos tipos de cebras.

#### **Repaso en Video**

\*Solo en Inglés

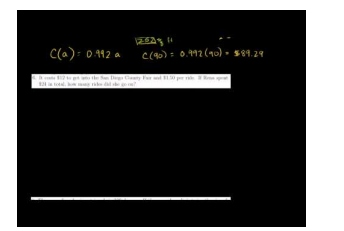

MEDIA Click image to the left or use the URL below. URL: <http://www.ck12.org/flx/render/embeddedobject/9>

Haz clic en la imagen de arriba para ver más contenido

[Khan](http://www.youtube.com/watch?v=Xz6rT9k8ftg) [Academy: Word Problem Solving Plan](http://www.youtube.com/watch?v=Xz6rT9k8ftg) [1](http://www.youtube.com/watch?v=Xz6rT9k8ftg)

#### **Práctica**

Instrucciones: Usa lo que has aprendido sobre el plan de resolución de problema de cuatro partes para responder cada pregunta.

1. Jana trabaja en la boletería del juego mecánico Elefante. Ella gana \$8.00 por hora. Si ella trabaja 7 horas, ¿cuánto ganará al día?

2. Si Jana gana esta cantidad de dinero en un día, ¿cuánto ganará tras cinco días de trabajo?

3. Si Jana trabaja cinco días por semana durante 4 semanas, ¿cuánto dinero obtendrá?

4. Si Jana sigue este horario de trabajo en las diez semanas que duran las vacaciones de verano, ¿cuánto dinero habrá ganado al final del verano?

5. Jana ha decidido comprar una bicicleta con sus ahorros del verano. Escogió una excelente bicicleta de montaña que cuesta \$256.99 . ¿Cuánto dinero le sobrará tras comprar la bicicleta?

6. Zoey fue con Tyler a ver a los orangutanes. Ella está muy interesada en saber cuento come un orangután en un día. Zoey le pregunta esta información al guardián del zoológico, quien responde que cada orangután comerá alrededor de 12 kg de frutas y verduras en su horario de comida. Además, ellos comen cada 6-8 horas. Si un orangután come cada 6-8 horas, ¿cuantas veces comerá en un periodo de 24 horas?

7. Si un orangután come 12 kg en su horario de comida y si come tres veces al día, ¿cuantos kilos de comida se consumen al día?

8. Si el orangután come 4 veces al día, ¿cuantos kilos de comida se consumen?

9. Si hay 12 orangutanes en el hábitat del zoológico, ¿cuantos kilos de comida se consumen cuando se les alimenta?

10. Dada esta cifra, si los 12 simios comen tres veces al día, ¿cuantos kilos se consumen al día?

11. Si los 12 simios comen cuatro veces al día, ¿cuantos kilos se consumen en un día?

12. Una jirafa puede avanzar 15 pies con cada paso que da. Si una jirafa da 9 pasos, ¿cuantos pies de terreno ha cubierto la jirafa?

#### 1.16. Modelos de Resolución de Problemas [www.ck12.org](http://www.ck12.org)

13. Si la lengua de una jirafa mide 27 pulgadas de largo y un árbol está a 3 pies de distancia de donde está parado el animal, ¿podrá la jirafa alcanzar el árbol son su lengua?

14. ¿Cuantas pulgadas deberá acercarse la jirafa para poder alcanzar el árbol?

15. Una jirafa macho puede comer hasta 100 libras de alimento al día. Si una jirafa hembra come la mitad de lo que come un macho, ¿cuantas libras puede consumir la hembra al día?

16. Si una jirafa macho comiera 98 libras de alimento al día, ¿cuantas libras consumiría en una semana?

17. ¿Cuánto alimento se consumiría en un mes?

- 18. Si una jirafa viaja 15 pies con cada paso que da, ¿cuantos pasos debe dar la jirafa para cubrir 120 pies?
- 19. ¿Cuantos pasos debe dar una jirafa para caminar la extensión de un campo de futbol, equivalente a 360 pies?

20. Si un león puede dormir 20 horas al día, ¿cuantas horas puede dormir un león en un periodo de tres días?

## **1.17 Suponer y Verificar, Calculo a la Inversa**

Aquí aprenderás a resolver problemas usando la estrategia de suponer, verificar y revisar.

¿Alguna vez has pensado en los diferentes tipos de elefantes que existen? Bueno, estos elefantes tienen características diferentes; por ejemplo, que es lo que comen o donde viven. Pensemos ahora sobre su peso.

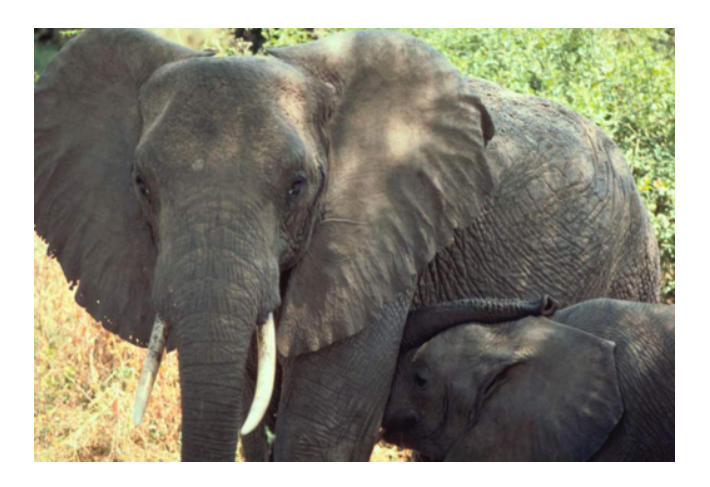

Hay dos elefantes en el zoológico de la ciudad y ambos son especies diferentes de elefantes. Uno es un Elefante Africano y el otro es un Elefante Indio. Un Elefante Africano es más grande que un Elefante Indio. Uno de los trabajos divertidos que deben realizar los guardianes del zoológico de la ciudad es pesar a los elefantes. Siempre es interesante ver cuánto pesa cada elefante. Tara Jonsen es la encargada de pesar a Jojo, un Elefante Africano macho y a Junas, un Elefante Indio. Ella se pregunta si esta vez Junas pesará más que Jojo. Jojo pesa 4.000 libras más que Junas. Su peso combinado es de 26.000 libras. Tara los lleva de vuelta a sus hábitats respectivos. Cuando ella vuelve al libro de registros, se da cuenta que olvidó anotar el peso específico de cada elefante. Ella recuerda dos cosas: que Jojo pesa 4.000 libras más que Junas y que su peso combinado es de 26.000 libras. Dada esta información, ¿puede Tara calcular cuánto pesa cada elefante?

Usando la estrategia de Suponer, Verificar y Revisar, puedes ayudar a Tara a calcular cuánto pesa cada elefante.

#### **Orientación**

En la última Sección, trabajamos en la lectura y comprensión de la situación de un problema dado. Utilizamos el primer paso del plan de resolución de problemas de cuatro pasos mientras trabajamos con Tyler y el problema de adopción de su orangután.

Ahora vamos a aplicar este mismo paso con el problema de los elefantes.

Veamos el problema nuevamente para determinar la información dada e identificar qué información estamos buscando.

#### Este es el problema.

Hay dos elefantes en el zoológico de la ciudad y ambos son especies diferentes de elefantes. Uno es un Elefante Africano y el otro es un Elefante Indio. Un Elefante Africano es más grande que un Elefante Indio. Uno de los trabajos divertidos que deben realizar los guardianes del zoológico de la ciudad es pesar a los elefantes. Siempre es interesante ver cuánto pesa cada elefante. Tara Jonsen es la encargada de pesar a Jojo, un Elefante Africano macho

#### 1.17. Suponer y Verificar, Calculo a la Inversa [www.ck12.org](http://www.ck12.org)

y a Junas, un Elefante Indio. Ella se pregunta si esta vez Junas pesará más que Jojo. Jojo pesa 4.000 libras más que Junas. Su peso combinado es de 26.000 libras. Tara los lleva de vuelta a sus hábitats respectivos. Cuando ella vuelve al libro de registros, se da cuenta que olvidó anotar el peso específico de cada elefante. Ella recuerda dos cosas: que Jojo pesa 4.000 libras más que Junas y que su peso combinado es de 26.000 libras. Dada esta información, ¿puede Tara calcular cuánto pesa cada elefante?

#### La información que nos dieron es:

Jojo pesa 4.000 libras más que Junas.

Su peso combinado es de 26.000 libras.

#### Para entender este problema, debemos calcular dos incógnitas. Debemos calcular cuánto pesa Junas y cuánto pesa Jojo. Hay una relación entre el peso de ambos.

Podemos calcular el peso de los dos elefantes usando suposición, verificación y revisión. Esta estrategia nos pide pensar en números que puedan servir y ponerlos a prueba. Ya que no sabemos mucho acerca del peso de ambos elefantes, esta es probablemente una buena estrategia para este problema.

Jojo - definamos su peso como *x*

Junas - definamos su peso como *y*

 $x+4000+y=26,000$ 

Esta es una ecuación que representa nuestro problema. Supongamos algunos números que puedan funcionar en este problema.

¿Qué pasaría si Junas pesara 10.000 libras? Podemos decir que el Peso de Junas + 4000 = Peso de Jojo. Esta es nuestra nueva ecuación. Veamos si funciona.

> $10,000+4000 = 14,000#38$ ; = Jojo's weight  $10,000#38$ ; = Junas weight  $14,000+10,000#38$ ; = 24,000

#### Oops, nuestro número es muy pequeño Debemos revisar el calculo. Podemos seguir suponiendo números hasta encontrar aquellos que funcionen.

Practiquemos con unos cuantos ejemplos.

#### **Ejemplo A**

Kyle atrapó 15 peces en un día. En su primer balde, puso 1 pez más que en el segundo balde. ¿Cuantos peces había en el primer balde?

Solución: 8 peces

#### **Ejemplo B**

¿Cuantos peces había en el segundo balde?

#### Solución: 7

#### **Ejemplo C**

Si pone el doble de peces en su primer balde, ¿cuantos peces extra añadió? ¿Cuál es el nuevo total del primer balde?

#### Solución: 8 peces extra para un total de 16 peces

Si Tara siguiera suponiendo, verificando su trabajo y revisándolo, calcularía eventualmente que Jojo pesa 15.000 libras y que Junas pesa 11.000 libras.

#### **Vocabulario**

#### Producto

Respuesta a un problema de multiplicación.

#### Cociente

Respuesta a un problema de división.

#### Problema de Palabras

Problema que usa lenguaje verbal para explicar una situación matemática.

#### Suma

Respuesta a un problema de adición.

#### Diferencia

Respuesta a un problema de sustracción.

#### **Práctica Guiada**

Aquí hay un ejercicio para que resuelvas por tu cuenta.

Betsy cogió unas cuantas manzanas. Quería darle algunas a su vecino. Ella conservó un canasto de manzanas para sí misma y le dio a su vecino cinco manzanas más de lo que ella conservó para sí.

Si el número total de manzanas recogidas era de 25, ¿con cuántas manzanas se quedó Betsy?

#### Respuesta

Para resolver este problema, podemos escribir lo siguiente

 $x + (x + 5) = 25$ 

Ahora podemos suponer hasta obtener la respuesta correcta.

Definamos x como las manzanas de Betsy. ¿Qué pasaría si ella se quedara con 10 manzanas? ¿Serviría?

 $10 + (10 + 5) = 25$ 

¡Este número sirve!

Betsy se quedó con 10 manzanas y le dio a su vecino 15 manzanas.

#### **Repaso en Video**

\*Solo en Inglés

#### 1.17. Suponer y Verificar, Calculo a la Inversa [www.ck12.org](http://www.ck12.org)

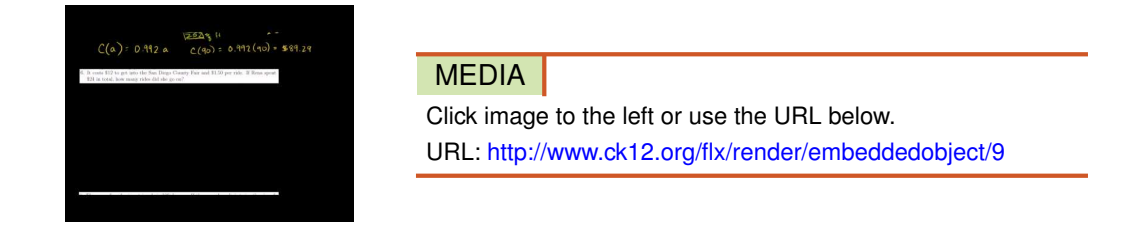

Haz clic en la imagen de arriba para ver más contenido

[Khan](http://www.youtube.com/watch?v=Xz6rT9k8ftg) [Academy: Word Problem Solving Plan](http://www.youtube.com/watch?v=Xz6rT9k8ftg) [1](http://www.youtube.com/watch?v=Xz6rT9k8ftg)

#### **Práctica**

Instrucciones: Resuelve cada uno de los siguientes problemas usando el plan de resolución de problemas de cuatro partes.

Un león pequeño pesa 330 libras. Un león grande pesa 500 libras.

1. Si hay cuatro leones grandes en el hábitat, ¿cuantos pesarían los leones en conjunto?

2. Si hay cinco leones pequeños en el hábitat, ¿cuál es el peso total de los leones pequeños?

3. Si un león puede dormir 20 horas al día, ¿cuantas horas puede dormir un león en un periodo de cinco días?

4. Si un león duerme esta cantidad, ¿cuantas horas permanece despierto el león en un periodo de tres días?

5. Una cebra de Burchell es menor que una cebra de Grevy y la cebra de Burchell pesa alrededor de 550 libras. ¿Cuál es la diferencia entre la cebra pequeña y la gran cebra de Grevy, si esta última pesa 990 libras?

6. ¿Cuál es la diferencia entre una cebra de Grevy pequeña y una cebra que pesa 880 libras?

7. ¿Cuál es la diferencia de peso entre una cebra de Grevy pequeña y una cebra grande que pesa 900 libras?

8. Un macho adulto de Elefante Africano pesa 15.400 libras. ¿Cuál es la diferencia entre su peso y el peso de una cebra de Grevy grande?

9. ¿Cuál es la diferencia entre el peso del Elefante Africano y el peso de la pequeña cebra de Burchell?

10. Dana atrapó veintiocho peces. Ella quiere dividir los peces en cuatro canastas. Si lo hace, ¿cuantos peces habrá en cada canasta? ¿Puede poner la misma cantidad de peces en cada canasta?

11. Carl también fue a pescar. Atrapó cinco peces el primer día y cuatro peces el día siguiente. Si siguiera este patrón, ¿en qué día no podrá atrapar a ningún pez?

12. Jessie ama cocinar pescado, en especial cuando acaba de atraparlos. Ella ha invitado a diez personas para cenar. Si cada persona come medio pez, ¿cuantos peces deberá cocinar para alimentar a las diez personas?

13. Cass tiene un bote de pesca, donde lleva a la gente a hacer pesca de altura. Con sus estrategias, la gente normalmente captura el doble de la cantidad de peces que normalmente capturan. Si alguien normalmente captura tres peces al día, ¿cuantos peces capturará usando la estrategia de Cass?

14. Si tu fueras alguien que normalmente captura treinta y cinco peces en una semana, ¿cuantos peces capturarías en un día promedio?

15. Si atrapas treinta y cinco peces en una semana, ¿cuantos peces atraparías en un mes?

## **1.18 Plan de Resolución de Problemas y Cálculo Mental**

Aquí aprenderás como resolver problemas usando cálculo mental.

¿Te acuerdas de los elefantes de la última Sección? Bueno, podríamos haber usado cálculo mental para resolver el problema en vez de suponer, verificar y revisar. Veamos nuevamente.

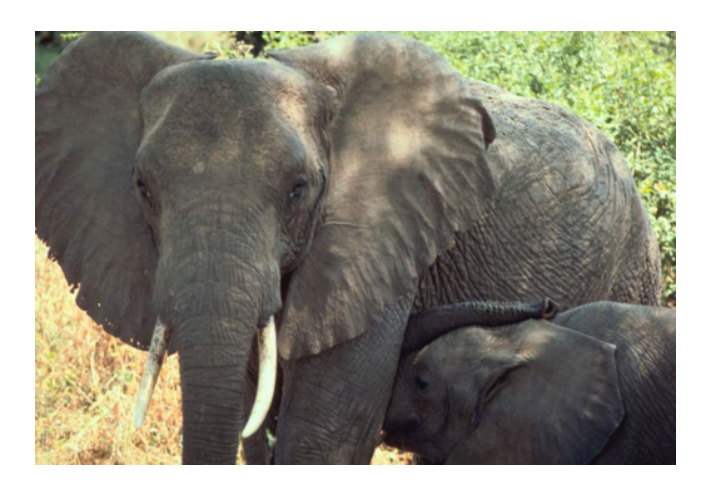

Hay dos elefantes en el zoológico de la ciudad y ambos son especies diferentes de elefantes. Uno es un Elefante Africano y el otro es un Elefante Indio. Un Elefante Africano es más grande que un Elefante Indio. Uno de los trabajos divertidos que deben realizar los guardianes del zoológico de la ciudad es pesar a los elefantes. Siempre es interesante ver cuánto pesa cada elefante. Tara Jonsen es la encargada de pesar a Jojo, un Elefante Africano macho y a Junas, un Elefante Indio. Ella se pregunta si esta vez Junas pesará más que Jojo. Jojo pesa 4.000 libras más que Junas. Su peso combinado es de 26.000 libras. Tara los lleva de vuelta a sus hábitats respectivos. Cuando ella vuelve al libro de registros, se da cuenta que olvidó anotar el peso específico de cada elefante. Ella recuerda dos cosas: que Jojo pesa 4.000 libras más que Junas y que su peso combinado es de 26.000 libras. Dada esta información, ¿puede Tara calcular cuánto pesa cada elefante?

Usa esta Sección para aprender cómo usar el cálculo mental como estrategia de resolución de problemas.

#### **Orientación**

En la última Sección, trabajamos en la lectura y comprensión de la situación de un problema dado. Utilizamos el primer paso del plan de resolución de problemas de cuatro pasos mientras trabajamos con Tyler y el problema de adopción de su orangután.

Ahora vamos a aplicar este mismo paso con el problema de los elefantes.

Veamos el problema nuevamente para determinar la información dada e identificar qué información estamos buscando.

#### Este es el problema.

Hay dos elefantes en el zoológico de la ciudad y ambos son especies diferentes de elefantes. Uno es un Elefante Africano y el otro es un Elefante Indio. Un Elefante Africano es más grande que un Elefante Indio. Uno de los trabajos divertidos que deben realizar los guardianes del zoológico de la ciudad es pesar a los elefantes. Siempre es interesante ver cuánto pesa cada elefante. Tara Jonsen es la encargada de pesar a Jojo, un Elefante Africano macho y a Junas, un Elefante Indio. Ella se pregunta si esta vez Junas pesará más que Jojo. Jojo pesa 4.000 libras más que Junas. Su peso combinado es de 26.000 libras. Tara los lleva de vuelta a sus hábitats respectivos. Cuando ella vuelve al libro de registros, se da cuenta que olvidó anotar el peso específico de cada elefante. Ella recuerda dos cosas: que Jojo pesa 4.000 libras más que Junas y que su peso combinado es de 26.000 libras. Dada esta información, ¿puede Tara calcular cuánto pesa cada elefante?

Subrayemos toda la información importante.

La información que nos dieron es:

Jojo pesa 4.000 libras más que Junas.

Su peso combinado es de 26.000 libras.

Para entender este problema, debemos calcular dos incógnitas. Debemos calcular cuánto pesa Junas y cuánto pesa Jojo. Hay una relación entre el peso de ambos.

Podemos usar cálculo mental para resolver este problema. Si tomamos la cantidad total de peso, 26.000 libras, y restamos 4.000 por ser la diferencia entre los dos elefantes, obtendríamos una nueva respuesta.

22.000 libras

Podemos dividir esta cantidad a la mitad para representar a los dos elefantes.

$$
22,000 \div 2 = 11,000
$$

Ese es el peso si ambos elefantes pesaran igual. Sin embargo uno pesa más que el otro, por lo que podemos sumar 4,000 a 11,000.

Jojo pesa 15.000 libras

Junas pesa 11.000 libras

Usemos el cálculo mental para resolver otros ejemplos.

#### **Ejemplo A**

Travis vive en Florida y ama recoger fresas cuando llega la temporada. Él puede meter 25 fresas en una caja. Si le dan un barril de 500 fresas, ¿cuantas cajas necesitaría Travis para distribuir las fresas?

Solución: 20 cajas

#### **Ejemplo B**

Si llena 40 cajas en su turno laboral, ¿con cuantas fresas empezó?

Solución: 1000

#### **Ejemplo C**

Si Travis trabajara dos turnos, a este ritmo, ¿cuantas cajas llenaría?

#### Solución: 80 boxes

Ahora sabes que puedes usar el cálculo mental para ayudar a Tara a resolver su problema de elefantes. Te escribimos nuevamente el problema original.

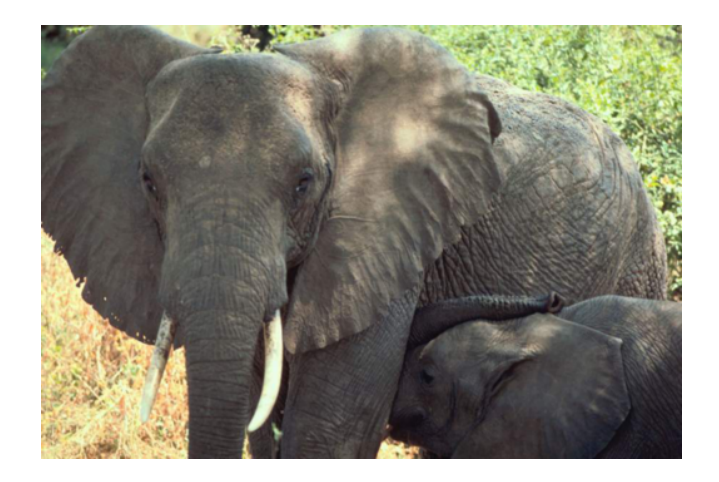

Hay dos elefantes en el zoológico de la ciudad y ambos son especies diferentes de elefantes. Uno es un Elefante Africano y el otro es un Elefante Indio. Un Elefante Africano es más grande que un Elefante Indio. Uno de los trabajos divertidos que deben realizar los guardianes del zoológico de la ciudad es pesar a los elefantes. Siempre es interesante ver cuánto pesa cada elefante. Tara Jonsen es la encargada de pesar a Jojo, un Elefante Africano macho y a Junas, un Elefante Indio. Ella se pregunta si esta vez Junas pesará más que Jojo. Jojo pesa 4.000 libras más que Junas. Su peso combinado es de 26.000 libras. Tara los lleva de vuelta a sus hábitats respectivos. Cuando ella vuelve al libro de registros, se da cuenta que olvidó anotar el peso específico de cada elefante. Ella recuerda dos cosas: que Jojo pesa 4.000 libras más que Junas y que su peso combinado es de 26.000 libras. Dada esta información, ¿puede Tara calcular cuánto pesa cada elefante?

Ahora usemos el cálculo mental para calcular la solución al problema de Tara.

$$
(x+4000) + y = 26,000
$$

Recuerda que un valor tiene 4.000 más que el otro valor.

Podemos usar el cálculo mental para resolver esto.

Pensemos si es que 10.000 funciona para el resultado.

 $(10,000+4,000) + 10,000 = 24,000$ 

Esto nos daría un elefante que pesa 14.000 y otro que pesa 10.000. Nuestras medidas no son suficientes.

Podemos usar el cálculo mental para calcular como sumar 2.000 libras extra.

 $(11,000+4,000) +11,000 = 26,000$ 

Jojo pesa 15.000 libras y Junas pesa 11.000 libras.

#### Esta es nuestra respuesta.

#### **Vocabulario**

#### Producto

Respuesta a un problema de multiplicación.

#### Cociente

Respuesta a un problema de división.

#### Problema de Palabras

Problema que usa lenguaje verbal para explicar una situación matemática.

#### Suma

Respuesta a un problema de adición.

#### Diferencia

Respuesta a un problema de sustracción.

#### **Práctica Guiada**

Aquí hay un ejercicio para que resuelvas por tu cuenta. Mira los ejemplos de la parte Orientación de esta Sección.

¿Cuantas fresas distribuyó Travis en ambos turnos?

#### Respuesta

Travis distribuyó 1000 en un turno laboral. Si trabajó dos turnos, con el mismo ritmo, significa que distribuyó 2000 fresas en los dos turnos.

#### **Repaso en Video**

\*Solo en Inglés

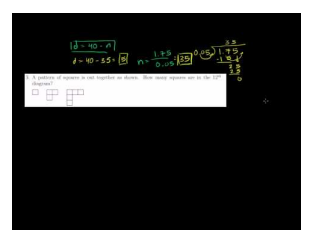

MEDIA Click image to the left or use the URL below. URL: <http://www.ck12.org/flx/render/embeddedobject/10>

Haz clic en la imagen de arriba para ver más contenido

[Khan](http://www.youtube.com/watch?v=SpDIXJ2I2D4) [Academy: Word Problem Solving Strategies](http://www.youtube.com/watch?v=SpDIXJ2I2D4)

#### **Práctica**

Instrucciones: Usa el cálculo mental para resolver cada uno de los siguientes problemas.

1. Josie ayuda a etiquetar las fresas. Ella las etiqueta a \$2.00 la pinta. Si ella vende 100 pintas, ¿cuánto dinero ganó?

2. Si Josie vende \$400.00 en fresas, ¿cuantas pintas ha vendido?

3. Josie también disfruta haciendo batidos de frambuesa. Si necesita 5 fresas para hacer un batido, ¿cuantos puede hacer con 20 fresas?

4. Si Josie hace 35 batidos de fresa en un día, ¿cuantas fresas necesita para lograr esto?

5. Si hay 25 fresas en una pinta, ¿cuantas pintas debe usar Josie para hacer sus 35 batidos?

6. Carl ama coleccionar discos viejos de vinilo. Él tiene una gran colección que recibió de su padre. Si tiene cinco categorías distintas de discos con veinte discos en cada categoría, ¿cuantos discos tiene Carl en total?

7. Julie es una amiga de Carl. Ella trajo su propia colección de discos. Julie tiene 254 discos. Si ella y Carl combinaran sus colecciones, ¿cuantos discos tendrían en total?

8. Cuando Carl y su madre fueron a una venta de jardín, Carl compró una caja de discos de vinilo por \$25.00. Los llevó a cada y miró la caja. De los 30 discos, hay cinco de ellos que están rotos o rayados. Si pusiera estos discos nuevos en su colección, ¿cuantos tendría ahora?

9. La hermana de Carl le pidió prestado diez discos para mostrárselos a su amiga. ¿Cuantos discos quedan en la colección de Carl?

10. Mario es un maravilloso patinador. Acaba de comprar una nueva patineta y quiere vender su patineta vieja. Un amigo quiere comprársela por \$45 . Si él le da a Mario tres billetes de veinte dólares, ¿cuánto cambio tiene que darle Mario a su amigo?

11. Si Mario compra una patineta nueva por el doble del precio por el que vendió su patineta vieja, ¿cuánto pagó por su patineta nueva?

12. Si Mario tiene \$100.00 y compra la patineta por el doble del precio en que vendió su patineta vieja, ¿tendrá suficiente dinero para realizar la compra?

13. ¿Recibió algo de vuelto en la tienda de patinetas? ¿Cuánto?

14. Karen colecciona figuritas de hadas. Le dieron 3 para su cumpleaños, 2 para Navidad, 4 de su abuela y 3 que compró por su cuenta. ¿Cuantas figuritas tiene en total?

15. La hermanita de Karen está fascinada con una de las figuritas. Karen decidió darle esa hadita como regalo. Tras hacer esto, ¿cuantas figuritas tendrá Karen?

16. En una venta de jardín, Karen compró 5 hadas por \$20.00 . ¿Cuánto pagó por cada hada?

17. ¿Cuantas hadas tiene Karen ahora?

18. Emily, la amiga de Karen, también colecciona hadas. Si Emily tiene el doble de hadas que Karen, ¿cuantas hadas tiene Emily?

19. Jamie está en el equipo de atletismo de su escuela. Él es uno de los corredores más rápidos del equipo y puede correr una milla en 5 minutos. ¿Cuánto le tomaría a Jamie correr 10 millas?

20. Si Jamie corriera una carrera de 3 millas, ¿cuánto le tomaría recorrer las 3 millas considerando la velocidad en que puede correr una milla?

#### **Resumen**

Tras haber completado este capítulo, los estudiantes ya están listos para avanzar al Capitulo Dos. Cada Sección ha entregado a los estudiantes oportunidades para dedicarse a aprender y practicar las habilidades de las distintas Secciones, incluyendo operaciones con números enteros, estimación, potencias, bases y exponentes, expresiones numéricas, el Orden de las Operaciones y planes y estrategias para la resolución de problemas.

# <sup>C</sup>HAPTER **2 Estadísticas y Medición**

## **Chapter Outline**

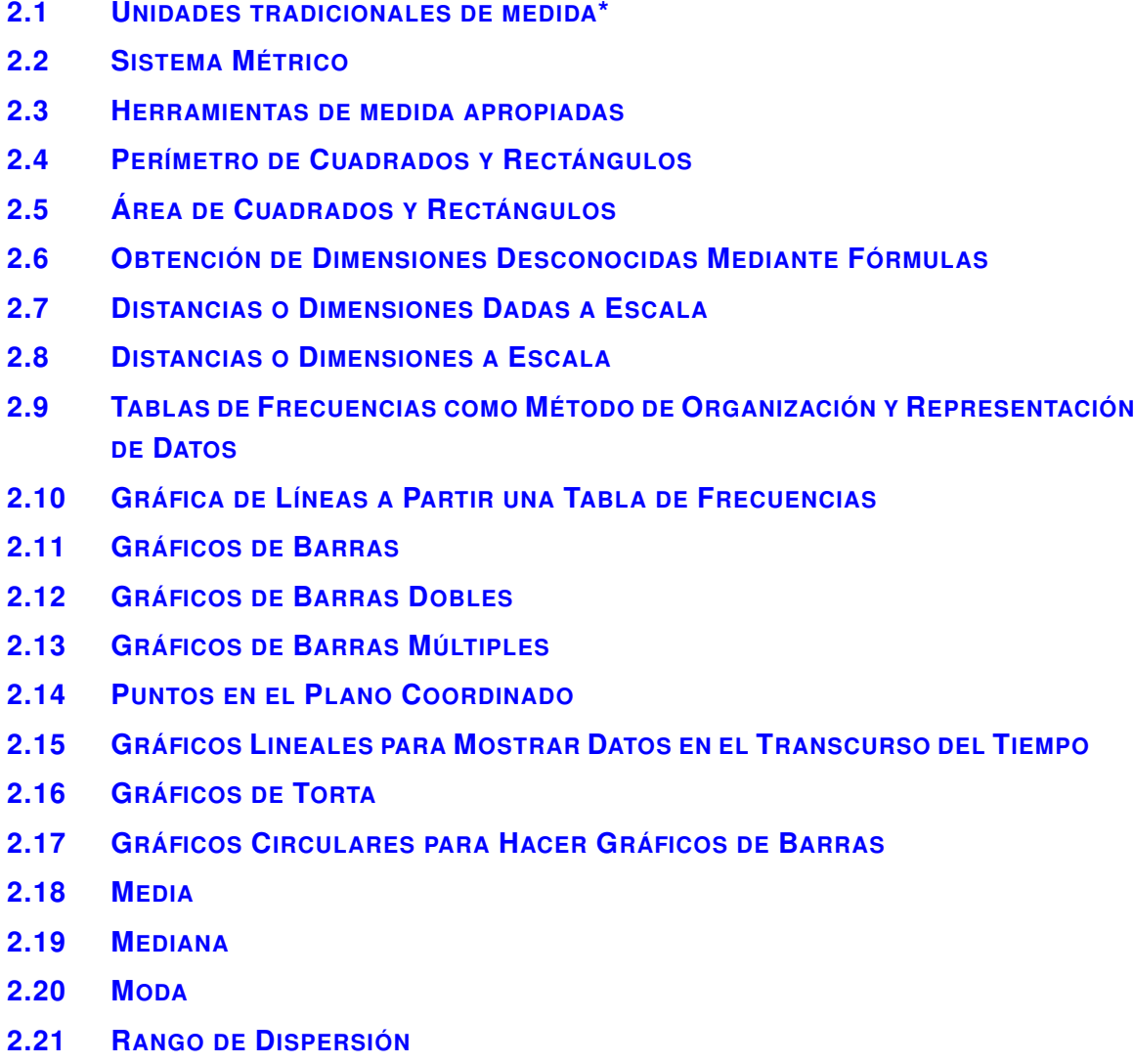

### **Introducción**

En Matemáticas 6 el contenido se divide en Secciones. Cada Sección es una unidad completa que provee conocimiento específico según un objetivo en particular. Las secciones basadas en un tema permiten que los estudiantes vean casos que integran los contenidos de cada Sección. A los estudiantes se les da la oportunidad de practicar las habilidades de cada Sección mediante problemas cotidianos, ejemplos, prácticas guiadas y secciones de práctica independientes. En este segundo capítulo, Estadísticas y Medidas, los estudiantes verán las siguientes Secciones: medición tradicional y medición métrica con unidades y herramientas, perímetro, área, medición a escala, gráficas de datos, planos coordenados, moda, mediana y media, además de gráficos circulares.

# <span id="page-105-0"></span>**2.1 Unidades tradicionales de medida\***

Aquí aprenderás a medir longitudes con las unidades de medida tradicionales.

¿Alguna vez has plantado un jardín? ¿Has visto los paquetes de las semillas para ver qué tan alto crecerá una planta o qué tan distante deberías plantarlas unas de otras?

Bueno, Tania plantará un huerto de vegetales con su hermano Alex. Tania germinará las semillas y luego las plantará afuera.

Para comenzar, Tania necesita investigar un poco acerca de los tomates. En el paquete, ella lee que debe plantar cada semilla a 1/4" de profundidad y a una distancia de 1/2" entre sí. La siguiente instrucción dice que debe cubrir las semillas para que estén a 1/4" de profundidad.

Tania saca su regla y comienza a trabajar.

Para lograr su objetivo, Tania necesita saber cómo medir la longitud en las unidades tradicionales de medida. Presta atención a esta Sección para aprender cómo ayudar a Tania.

#### **Orientación**

*Las medidas* son un concepto que surge todo el tiempo en nuestras vidas cotidianas. ¿Cuál es la distancia entre dos casas? ¿Qué tan larga es una cancha de basquetbol? ¿Qué tan distante se encuentra la Tierra del sol? A veces necesitamos medir una distancia larga y otras veces necesitamos medir distancias muy cortas. Es probable que hayas medido muchas cosas en tu vida anteriormente.

Si medimos la *longitud* , medimos la distancia entre dos puntos, dos cosas o dos lugares. Para el caso de la planta de tomates, queremos medir qué tan largo es algo. Para medir longitudes debemos usar una unidad de medida.

#### Comencemos aprendiendo sobre las *unidades de medida tradicionales* para la medición de longitudes.

Las unidades de medida tradicionales más comunes son la pulgada, el pie, la yarda y la milla.

La pulgada es la unidad de medida más pequeña. Hay 12 pulgadas en 1 pie. Hay 3 pies en 1 yarda. Hay 5,280 pies en 1 milla. ¡Wow! Son un montón de medidas. Volvamos a la pulgada y trabajemos primero con dicha unidad.

#### Pulgadas

Una *pulgada* es aproximadamente la longitud de tu pulgar, partiendo de la yema hasta el nudillo. La regla a continuación muestra segmentos de una pulgada (la imagen no está a escala real).

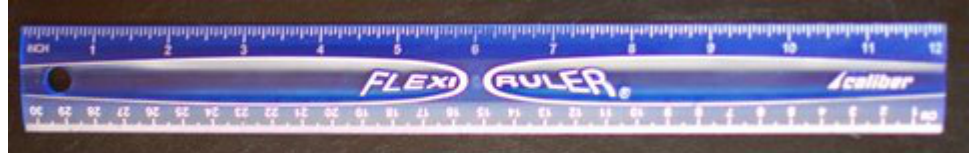

Podemos medir cosas pequeñas en pulgadas. Es lo más lógico. Aquí hay una imagen de un crayón. Veamos qué tan largo es el crayón en pulgadas.

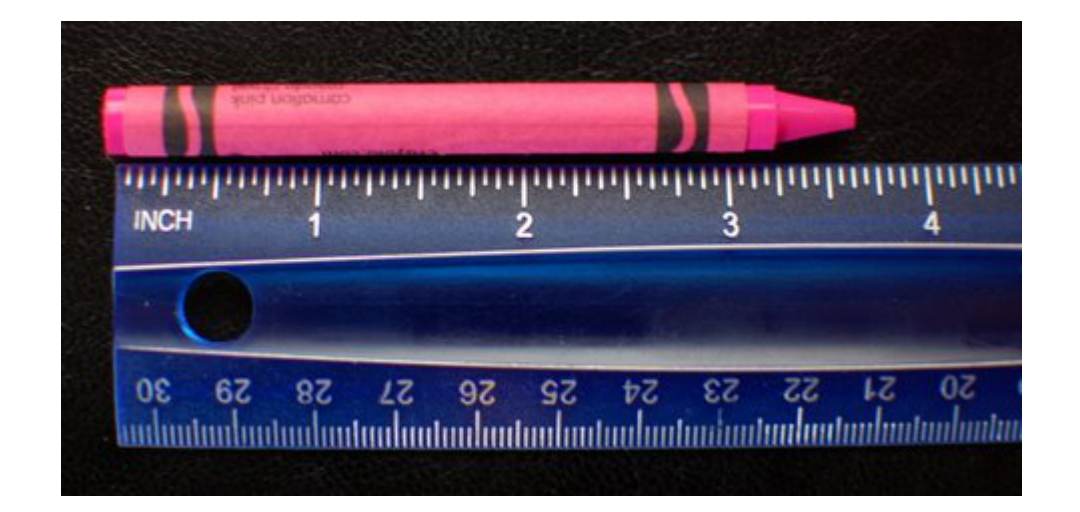

También podemos dividir la pulgada. Una pulgada puede ser dividida en unidades menores. Podemos dividir la pulgada en cuartos. Mira esta regla. Vemos que  $\frac{1}{4}$  $''$ ,  $\frac{1}{2}$ 2  $\frac{\hbar}{\lambda}$ 4  $\mathbf{r}$ .

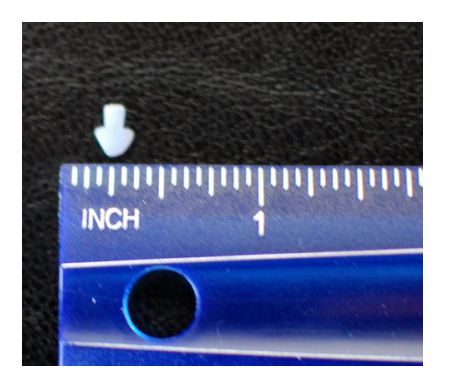

Incluso podemos medir cosas tan pequeñas como octavas de pulgada. Esto significa que cada pulgada puede ser dividida en 8 unidades. Esta unidad menor multiplicada por dos es un cuarto de pulgada. Veamos cómo se ve un cuarto de pulgada en una regla.

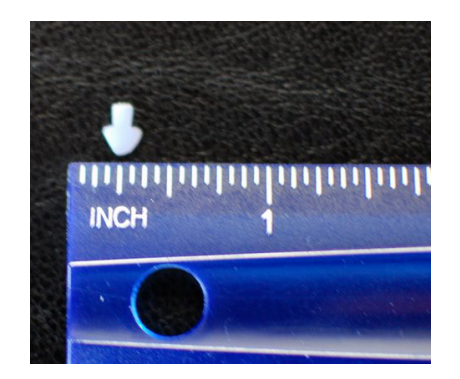

#### Usamos las pulgadas y las fracciones de pulgadas para medir objetos pequeños.

#### Pies

La siguiente unidad que usaremos es el *pie* . Para abreviar el pie escribimos *ft* (por ejemplo, 3 pies\* ). Un pie es aproximadamente la longitud de tu codo hasta la punta de tus dedos. Podemos usar una regla para medir el pie, porque la regla mide exactamente un pie.

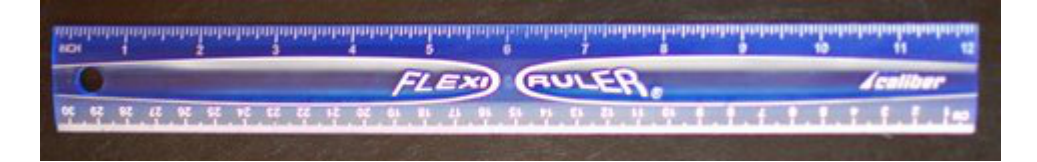

Como puedes ver, un pie es mucho más largo que una pulgada. Por lo tanto, usamos los pies para medir objetos más grandes como la altura de una puerta o el largo de un auto. También podemos usar el pie para medir la distancia que hay entre cosas. Cuando dos personas se paran distanciadas, tendríamos que usar muchas pulgadas para medir la distancia entre ellos. En este caso usamos el pie.

#### Yardas

Algunas veces escucharás de la unidad de medida denominada *yarda.* Hay tres pies en una yarda. Piensa en las yardas como un método rápido de medición.

La cuerda era de 2 yardas de largo. ¿**Qué tan larga es en pies**? Bueno, puedes calcular esto matemáticamente. Si la cuerda es de 2 yardas de largo y hay 3 pies en cada yarda, entonces podemos multiplicar para encontrar el número de pies de largo de la cuerda.

 $3 \times 2 = 6$ 

#### La cuerda es de 6 pies de largo.

Es lógico usar las pulgadas, los pies y las yardas en la medición de distancias cortas o la longitud de objetos o personas. Usamos estas unidades de medida tradicionales todo el tiempo en nuestra vida cotidiana.

¿Qué pasa cuando queremos medir distancias largas como la distancia entre dos casas o dos ciudades? Sería muy complicado usar pies o yardas para averiguarlo.

En casos como este, usamos la unidad de medida tradicional más grande- *la milla.*

#### Millas

Hay 5.280 pies en una milla. Lo mejor que puedes hacer para recordar las millas en este momento es que las millas se utilizan para medir distancias muy largas.

Aquí nombramos algunos objetos para que los midas en pulgadas. Encuentra ejemplos de estos objetos y mídelos.

#### **Ejemplo A**

Lápiz

Solución: La respuesta varía. Corrobora tu medición con un compañero.

#### **Ejemplo B**

Tu zapatilla

Solución: La respuesta varía. Corrobora tu respuesta con un compañero.

#### **Ejemplo C**

Tu cuaderno de matemáticas

#### Solución: La respuesta varía. Corrobora tu respuesta con un compañero.

Ahora veamos el problema de Tania y sus plantas de tomates. Aquí tienes el problema nuevamente.
#### 2.1. Unidades tradicionales de medida\* [www.ck12.org](http://www.ck12.org)

Tania plantará un huerto de vegetales con su hermano Alex. Tania germinará las semillas y luego las pondrá afuera.

Para comenzar, Tania necesita investigar un poco acerca de los tomates. En el paquete, ella lee que debe plantar cada semilla a 1/4" de profundidad y a una distancia de 1/2" entre sí. La siguiente instrucción dice que debe cubrir las semillas para que estén a 1/4" de profundidad.

Tania saca su regla y comienza a trabajar.

Este problema no nos pide averiguar algo directamente. Sin embargo, ahora deberías comprender cómo realizar las medidas de los tomates con una regla. Mira la siguiente regla e identifica donde se ubican el 1/4" de pulgada y la 1/2" pulgada. Después de esto estarás listo para continuar con esta Sección.

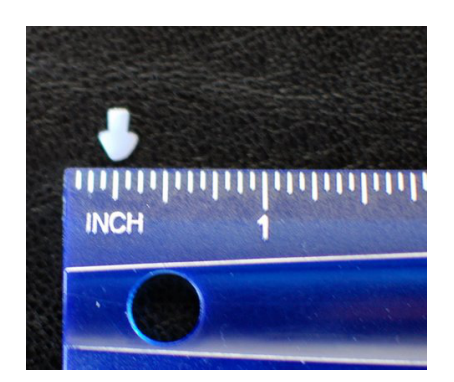

#### **Vocabulario**

#### Medición

Uso de distintas unidades de medida para encontrar el peso, altura, largo o tamaño de diferentes cosas.

#### Longitud

Largo de un objeto

#### Unidades tradicionales de medida

Unidades de medida como las pulgadas, los pies, las yardas y las millas\* (sistema anglosajón).

#### Pulgadas

Unidad de medida tradicional más pequeña, medida de mejor manera con una regla

#### Pie

Unidad de medida tradicional, hay 12 pulgadas en 1 pie

#### Yarda

Unidad de medida tradicional, hay 3 pies en 1 yarda

#### Milla

Unidad de medida tradicional para medir distancias, hay 5.280 pies en 1 milla

#### **Práctica Guiada**

Aquí tienes un ejemplo para trabajar por ti mismo.

Kyle ayudará a su madre a poner una cerca en su jardín Si quiere medir las distancias entre los postes y la altura de la cerca, ¿Qué unidad de medida tiene que utilizar Kyle para trabajar correctamente?

#### Respuesta

Las pulgadas son muy pequeñas para Kyle; no tiene sentido usar las millas. Kyle necesita usar el pie para trabajar con la cerca.

#### **Repaso en video**

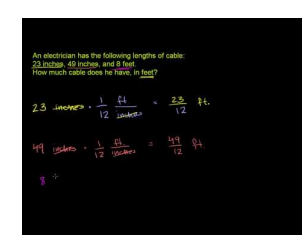

MEDIA Click image to the left or use the URL below. URL: <http://www.ck12.org/flx/render/embeddedobject/5307>

Haz clic en la imagen de arriba para ver más contenido.

[Khan](http://www.youtube.com/watch?v=CAXqVVxn9zA) [Academy](http://www.youtube.com/watch?v=CAXqVVxn9zA) [Adding](http://www.youtube.com/watch?v=CAXqVVxn9zA) [Different Units](http://www.youtube.com/watch?v=CAXqVVxn9zA) [of Length](http://www.youtube.com/watch?v=CAXqVVxn9zA)

#### **Práctica**

Instrucciones: Escribe la unidad de medida apropiada para cada caso.

- 1. La altura de un girasol
- 2. La profundidad a la que se debe plantar una semilla en el suelo
- 3. La altura de un árbol
- 4. El área de un huerto
- 5. La distancia entre un jardín y la tienda de jardinería
- 6. La longitud de una zanahoria
- 7. Un tramo de una cerca
- 8. La longitud de un azadón
- 9. La distancia entre dos almácigos plantados en la tierra
- 10. La altura de una caña de maíz
- 11. Un trozo de tubo para un sistema de regadío
- 12. La profundidad de una piscina
- 13. La distancia de un lago
- 14. La distancia entre tu hogar y la escuela
- 15. El tamaño de un clip
- 16. La medida de un trozo de hilo

### **2.2 Sistema Métrico**

Aquí aprenderás a medir longitudes con las unidades del sistema métrico.

¿Alguna vez te has preguntado cómo usar el sistema métrico para medir la altura de una planta? Tania quiere plantar tomates y usará el sistema métrico para trabajar.

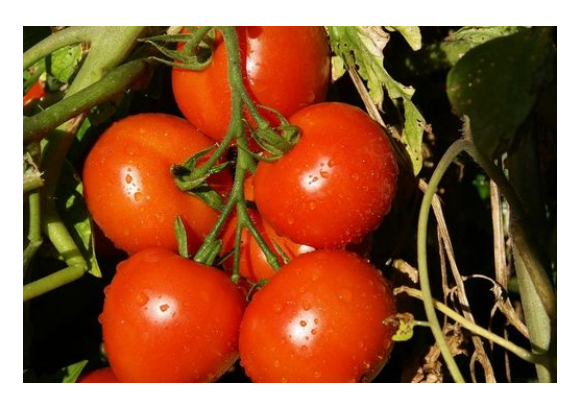

Tania ha decidido empezar con los tomates. Recién comienza la primavera, por lo que sabe que es probablemente la mejor época para empezar. Ha reunido los implementos necesarios y un paquete de semillas. Tania comienza leyendo el paquete y aprende que hay muchos problemas que involucran medidas en cuanto al cultivo de las semillas. En el paquete dice que debe plantar cada semilla a 3mm de profundidad. Tania se pregunta qué tan profundo debe plantar cada semilla.

#### **Orientación**

En la clase de ciencias y fuera de los Estados Unidos, medimos la longitud con el *sistema métrico.* Las unidades más comunes que usamos para medir longitudes en dicho sistema son el milímetro, el centímetro, el metro y el kilómetro. Esta Sección te dará un resumen de cada unidad de medida. Veamos cada caso.

#### Milímetro

El *milímetro* es la unidad de medida más pequeña comúnmente utilizada en el sistema métrico. Cuando medimos algo en milímetros, usamos *mm* como abreviación de milímetro. El milímetro se utiliza para medir algo muy pequeño, como una semilla.

#### Centímetro

El *centímetro* es la unidad de medida que sigue. Para abreviar centímetro escribimos *cm* (por ejemplo, 3 cm). Los centímetros son incluso más pequeños que las pulgadas. Un centímetro tiene el ancho de una grapa. Esta regla tiene centímetros.

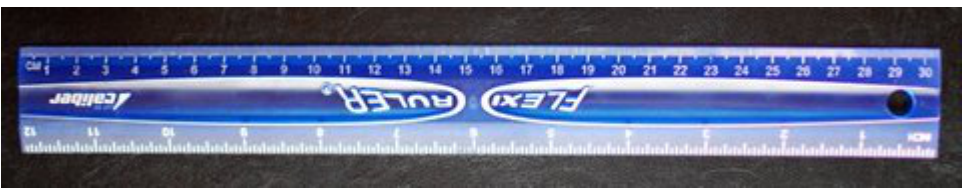

Podemos usar una regla para medir centímetros y milímetros. En muchas reglas podemos ver tanto las unidades de medida tradicionales como las unidades de medida del sistema métrico. Puedes ver pulgadas, centímetros y milímetros en esta regla. ¿Qué pasa cuando tenemos que medir algo más grande que una regla? Cuando estamos midiendo algo más largo, no tiene sentido usar centímetros o milímetros. Podríamos hacerlo, pero nos tomaría mucho tiempo contar todos los centímetros o milímetros. En vez de eso, podemos usar dos unidades de medida mayores. Podemos usar el *metro* y el *kilómetro.* .

#### Metro

La siguiente unidad de medida que utilizaremos es el metro. Para abreviar metro escribimos *m* (por ejemplo, 8 m). Un metro es mayor que un pie. En realidad, un metro es casi de la misma longitud que una yarda. Un metro es aproximadamente la longitud entre la punta de tus dedos de una mano hasta la punta de los dedos de tu otra mano si extiendes tus brazos a los lados. Inténtalo con un compañero. Como puedes ver, un metro es mucho, mucho más largo que un centímetro. Para hacer un metro se necesitan 100 centímetros. Usamos los metros para medir objetos más grandes o distancias más largas, como la profundidad de una piscina o el largo de un pasillo. Podemos usar un metro de madera para medir los metros. Un metro de madera mide exactamente un metro.

Es un poco complicado, sin embargo, cuando un objeto o distancia es de varios metros de largo. Tenemos que marcar el objeto que está siendo medido al final del metro de madera, luego mover el metro más allá para marcar el siguiente metro. Es más fácil usar una cinta de medir. Las cintas de medir a menudo muestran las unidades de medida comunes (pies y pulgadas) en un lado y al otro las unidades métricas (centímetros y metros).

¿Qué pasa cuando queremos medir distancias mucho más largas y no nos sirve usar los metros? En ese caso usamos los kilómetros.

#### Kilómetros

Los kilómetros son muy extensos. Para abreviar kilómetro escribimos *km* (por ejemplo, 12 km). Como las millas, usamos los kilómetros para medir distancias largas, como la distancia entre una casa y una tienda o la distancia entre una ciudad y otra. Los kilómetros son solo un poco más de 1/2 de largo que las millas, pero son mucho más largos que los metros. De hecho, ¡Hay 1.000 metros en un kilómetro!

Aquí hay algunos objetos para que practiques la medición usando milímetros y centímetros. Trabajaremos con los metros y los kilómetros más tarde.

#### **Ejemplo A**

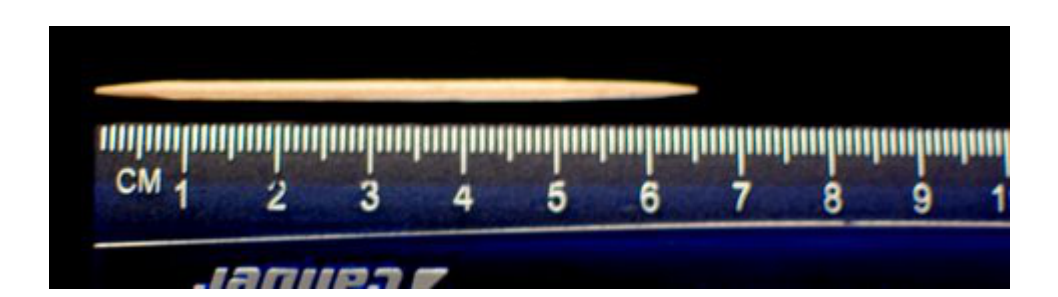

#### **Ejemplo B**

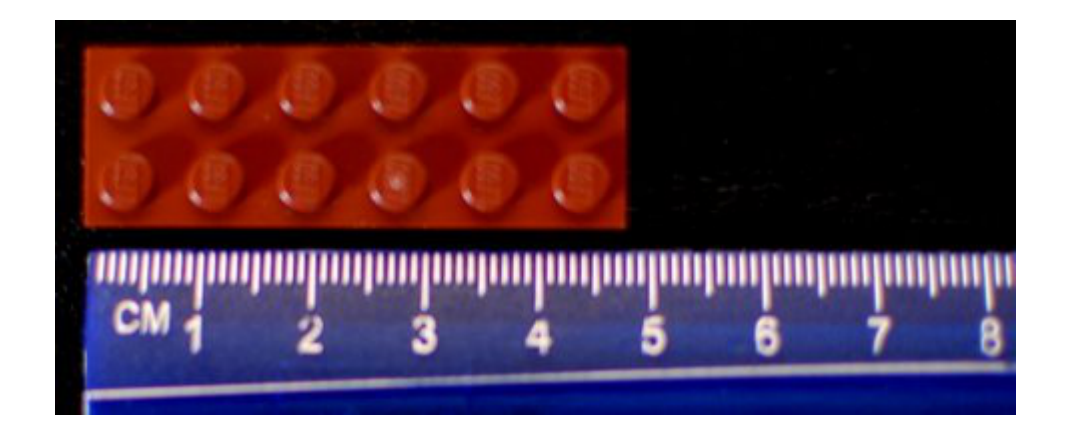

#### Solución: 4 3/4 cm

#### **Ejemplo C**

Un clip

#### Solución: La respuesta varía. Corrobora tu medición con un compañero.

Volvamos al problema de Tania. Tania toma una regla y mide 3 mm en el macetero de la planta. Luego, planta la semilla.

Puedes ver una regla y encontrar los 3 mm en ella. Esto te ayudará a ver la longitud de la medición de Tania. La próxima tarea de Tania es medir el largo del tallo luego de la germinación. Tania no quiere que el tallo sea largo y débil. Tania decide usar las pulgadas para medir los tallos a medida que crecen. De esta forma puede asegurarse de que tienen el tamaño correcto cuando sean trasplantadas.

Tania comienza con las plantas de tomate.

#### **Vocabulario**

#### Unidades de medida métrica

Unidades de medida como el milímetro, el centímetro, el metro y el kilómetro.

#### Milímetro

Unidad de medida común más pequeña del sistema métrico

#### Centímetro

Unidad pequeña del sistema métrico, se mide de mejor forma con regla

#### Metro

Unidad comparable al pie o la yarda. 1 metro = poco más de 3 pies

#### Kilómetro

Unidad métrica para medir distancias

#### **Práctica Guiada**

Aquí tienes un ejemplo para trabajar por ti mismo.

Sasha está haciendo un vestido; sin embargo, el patrón del vestido está en unidades métricas. Sasha no está muy familiarizada con estas unidades, de hecho, no está segura de cual unidad debería usar para las medidas. Con lo que has aprendido en esta Sección, ¿Qué unidad métrica debería usar Sasha? ¿Qué unidad es la más lógica si necesita comprar material?

#### Respuesta

Un metro es equiparable a un poco más de 3 pies o una yarda. Ya que el material a menudo se mide en yardas, lo más lógico es que Sasha use el metro.

#### **Repaso en video**

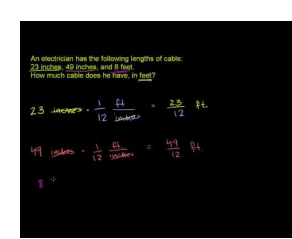

MEDIA Click image to the left or use the URL below. URL: <http://www.ck12.org/flx/render/embeddedobject/5307>

Haz clic en la imagen de arriba para ver más contenido.

[Khan](http://www.youtube.com/watch?v=CAXqVVxn9zA) [Academy](http://www.youtube.com/watch?v=CAXqVVxn9zA) [Adding](http://www.youtube.com/watch?v=CAXqVVxn9zA) [Different Units](http://www.youtube.com/watch?v=CAXqVVxn9zA) [of Length](http://www.youtube.com/watch?v=CAXqVVxn9zA)

\*Este video solo está disponible en inglés

#### **Práctica**

Instrucciones: Elige la unidad de medida apropiada del sistema métrico para cada objeto a continuación.

- 1. La profundidad a la que se debe plantar una semilla en el suelo
- 2. La altura de un árbol
- 3. El área de un huerto
- 4. La distancia entre un jardín y la tienda de jardinería
- 5. La longitud de una zanahoria
- 6. Un tramo de una cerca
- 7. La longitud de un azadón
- 8. La distancia entre dos almácigos plantados en la tierra
- 9. La altura de una caña de maíz
- 10. Una carrera
- 11. Una larva recogida del jardín
- 12. El ancho de una cerca de jardín
- 13. El largo de una cerca de jardín
- 14. El tamaño de una semilla pequeña

### 2.2. Sistema Métrico [www.ck12.org](http://www.ck12.org)

15. La distancia que puede recorrer un tractor al día en una granja grande

# **2.3 Herramientas de medida apropiadas**

Aquí aprenderás cómo elegir la herramienta apropiada dependiendo de cada situación.

¿Recuerdas el problema de Sasha de la sección anterior? ¿Alguna vez has intentado confeccionar un vestido? Bueno, hay una segunda parte de dicho problema.

Sasha se ha dado cuenta que necesita usar el metro para medir su vestido. Luego de un viaje a la tienda de telas, volvió a casa con dos metros y medio de tela y comenzó a fijar el patrón al material que compró. Sin embargo, empezó a tener dificultades cuando se dio cuenta que necesitaría una herramienta para medir. Sasha piensa que debería usar un metro, pero no está segura.

Esta sección trata sobre las herramientas. Al final de esta sección sabrás si Sasha tomó la decisión correcta o no.

#### **Orientación**

Ya sea si estás midiendo el largo de un objeto usando el sistema tradicional de medida o el sistema métrico, tendrás que decidir qué herramienta de medida es adecuada para cada uso.

¿Qué tipos de herramienta podemos usar para medir longitudes? Ya hablamos de algunas herramientas. Veamos cada una de ellas y veamos otras que no hemos visto aún.

- Reglas
- Cinta de medir
- Metro
- Vara de medir

#### Reglas

Las reglas pueden usarse en matemáticas. Podemos usar una regla para medir cosas pequeñas. La mayoría de las reglas muestran las unidades de medida tradicionales como las pulgadas y las unidades métricas, como el milímetro y el centímetro.

#### Cuando mides algo pequeño, una regla generalmente es la mejor herramienta.

Puedes medir un objeto pequeño en unidades tradicionales, unidades métricas o ambas.

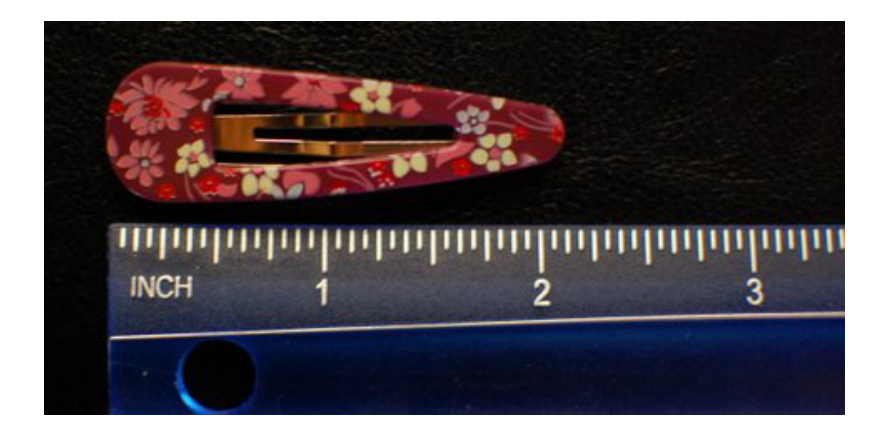

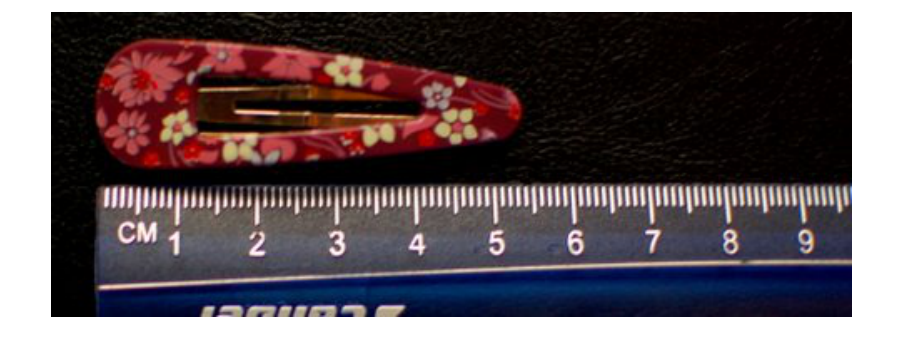

Podemos ver que esta hebilla es de cerca de \_\_\_\_\_\_ pulgadas de largo. La hebilla también puede medirse en centímetros. Es de cerca de \_\_\_\_\_\_\_\_\_\_\_\_ centímetros de largo. Si un objeto que está siendo medido cabe dentro de una hoja de papel, la regla es probablemente la herramienta más adecuada.

#### Cinta de medir

Si tuviéramos que medir el largo de una mesa podríamos usar una regla, pero probablemente no es la herramienta más adecuada. Piénsalo. Una mesa es mucho más larga que una regla. Podríamos alinear regla tras regla tras regla, pero demanda mucho tiempo.

#### Hay una forma más fácil. Podemos usar una cinta de medir.

Las cintas de medir se usan para medir cualquier distancia que es demasiado grande para medir fácilmente con una regla.

Usamos las cintas de medir para medir la distancia de una habitación o un objeto que es muy largo.

Las cintas de medir nos muestran la longitud en pulgadas y pies. Podemos ver exactamente qué tan largo es algo si comparamos el largo del objeto con el resultado de la medida de la cinta.

#### Vara de medir

#### ¿Y la vara de medir?

Una vara de medir mide las cosas por yarda. Ya que una yarda son tres pies, podemos decir que una vara de medir puede ser utilizada para cosas que son más grandes que una hoja de papel, pero no tan largos. Algunas de las cosas que podemos medir con una cinta también se pueden medir con una vara de medir. Piensa en la mesa del último ejemplo. También podríamos usar una vara de medir para medirla. A veces tienes que usar el sentido común. Si la mesa es muy larga, más larga que la vara de medir, entonces debes usar una cinta de medir.

#### Metro

#### Un metro mide las cosas por metro.

Podemos usar los metros de madera para medir objetos que son más grandes que una hoja de papel. Recuerda que puedes usar los centímetros y milímetros si el objeto es más pequeño que una hoja de papel. Dichos objetos se pueden medir más fácilmente con una regla.

#### Un metro es un poco más que tres pies de largo, ya que un metro es aproximadamente 3,2 pies Un metro es similar a una vara de medir.

Por ejemplo, cuando usemos una vara de medir para las unidades tradicionales, podemos usar un metro para las unidades métricas. Si quisiéramos medir el largo de una mesa en unidades métricas, un metro de madera sería nuestra mejor opción.

Veamos algunos ejemplos. ¿Cuál sería la mejor herramienta para medir cada objeto?

#### **Ejemplo A**

#### Un mondadientes

Solución: Una regla

#### **Ejemplo B**

La longitud de una habitación

Solución: Cinta de medir o metro

#### **Ejemplo C**

#### La altura de una lámpara de pie

#### Solución: Vara de medir o metro

Ahora volvamos con el problema de Sasha y su vestido. Aquí tienes el problema nuevamente.

Sasha se ha dado cuenta que necesita usar el metro para medir su vestido. Luego de un viaje a la tienda de telas, volvió a casa con dos metros y medio de tela y comenzó a fijar el patrón al material que compró. Sin embargo, empezó a tener dificultades cuando se dio cuenta que necesitaría una herramienta para medir. Sasha piensa que debería usar un metro, pero no está segura.

Si revisas la sección nuevamente, puedes usar las descripciones de cada herramienta para determinar si Sasha ha escogido la mejor herramienta para su proyecto. Un "metro es ideal para medir objetos que son más grandes que una hoja de papel". Los metros también miden 1 metro, lo que equivale aproximadamente a 3 pies, la misma longitud que una yarda.

#### ¡Sasha estaba en lo correcto! Debería usar un metro para fabricar su vestido.

#### **Vocabulario**

#### Medición

Uso de distintas unidades de medida para encontrar el peso, altura, largo o tamaño de diferentes cosas.

#### Longitud

Largo de un objeto

#### Unidades tradicionales de medida\*

Unidades de medida como las pulgadas, los pies, las yardas y las millas\* (sistema anglosajón).

#### Pulgadas

Unidad de medida tradicional más pequeña, medida de mejor manera con una regla

#### Pie

Unidad de medida tradicional, hay 12 pulgadas en 1 pie

#### Yarda

Unidad de medida tradicional, hay 3 pies en 1 yarda

#### Milla

Unidad de medida tradicional para medir distancias, hay 5.280 pies en 1 milla

#### Milímetro

Unidad de medida común más pequeña del sistema métrico

#### 2.3. Herramientas de medida apropiadas [www.ck12.org](http://www.ck12.org)

#### Centímetro

Unidad pequeña de medida métrica, se mide de mejor forma con regla

#### Metro

Unidad comparable al pie o la yarda. 1 metro = poco más de 3 pies

#### Kilómetro

Unidad métrica para medir distancias

#### **Práctica Guiada**

Aquí tienes un ejemplo para trabajar por ti mismo.

¿Qué unidad usarías para medir la longitud de un insecto que necesita ser visto con una lupa? ¿Qué herramienta sería la más útil?

#### Respuesta

Piensa en este problema.

Si el insecto es tan pequeño que necesita ser visto con una lupa, probablemente es más pequeño que las pulgadas y los centímetros.

#### El milímetro es la mejor unidad para medir este insecto.

¿Y en cuanto a las herramientas?

Bueno, un insecto de este tamaño es definitivamente más pequeño que una hoja de papel, por lo que el uso de una regla con el sistema métrico es lo más adecuado, de forma que el insecto sea medido con precisión.

#### **Repaso en video**

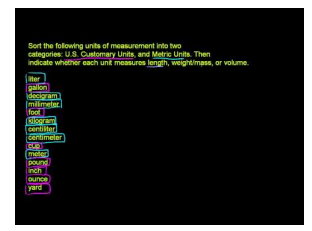

MEDIA Click image to the left or use the URL below. URL: <http://www.ck12.org/flx/render/embeddedobject/5401>

Haz clic en la imagen de arriba para ver más contenido.

[Khan](http://www.youtube.com/watch?v=y2RHWA7t0WM) [Academy: U.S. Customary](http://www.youtube.com/watch?v=y2RHWA7t0WM) [and](http://www.youtube.com/watch?v=y2RHWA7t0WM) [Metric](http://www.youtube.com/watch?v=y2RHWA7t0WM) [Units](http://www.youtube.com/watch?v=y2RHWA7t0WM) \*Este video solo está disponible en inglés

#### **Práctica**

Instrucciones: Elige la unidad de medida apropiada del sistema métrico para cada objeto a continuación.

- 1. Una larva recogida del jardín
- 2. El ancho de una calle
- 3. El largo de una calle
- 4. El tamaño de un gusano pequeño
- 5. La distancia entre una ciudad y la próxima

Instrucciones: Escoge la herramienta apropiada para medir cada objeto en unidades métricas y unidades tradicionales.

- 6. La altura de un interruptor.
- 7. El ancho de un refrigerador
- 8. Las medidas de un salvamantel
- 9. La longitud de un lápiz
- 10. El ancho del tomo de un libro
- 11. El largo de un mantel
- 12. Una pestaña
- 13. El largo de una hormiga
- 14. El ancho de una hoja de papel
- 15. Una pantalla de televisión

# **2.4 Perímetro de Cuadrados y Rectángulos**

Aquí aprenderás a encontrar el perímetro de cuadrados y rectángulos.

¿Alguna vez has puesto una cerca? ¿La cerca circundaba un lote de tierra? ¿La forma del lote era cuadrado o rectangular? Si alguna vez lo has hecho, entonces ya has calculado el perímetro.

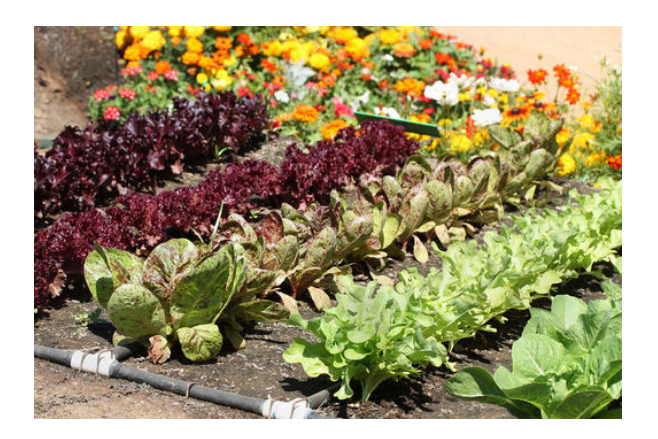

Mientras Tania ha estado trabajando con sus plantas, Alex ha estado diseñando un huerto. Sabe que quiere dos huertos separados, uno en forma de cuadrado y el otro en forma de rectángulo. El huerto cuadrado tiene un largo y ancho de 9 pies.

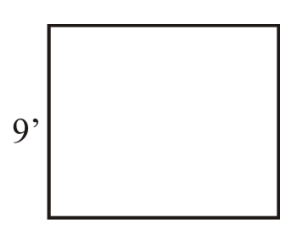

El huerto rectangular tiene un largo de 12 pies y un ancho de 8 pies.

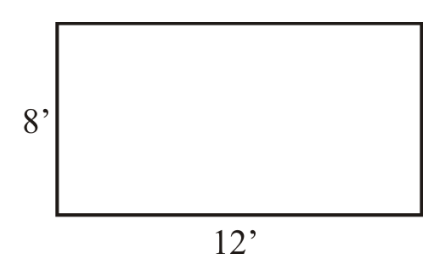

Tania y Alex viven cerca de un bosque y han visto ciervos y conejos en su patio trasero en varias ocasiones. Debido a esto, Alex sabe que necesita poner una cerca alrededor de ambos huertos. No sabe qué tanto debe encerrar con las cercas. Alex necesita saber el perímetro (la distancia alrededor del borde) de cada huerto.

#### Usa esta Sección para resolver el problema.

#### **Orientación**

#### ¿A qué nos referimos con la palabra perímetro?

El *perímetro* es la distancia alrededor del borde de un objeto. Podemos encontrar el perímetro de cualquier figura. Cuando trabajamos con un problema verbal, hay algunas palabras clave que nos permiten saber que necesitamos encontrar el perímetro de una figura. Dichas palabras son, por ejemplo, bordes, cercas y podar por nombrar algunas.

#### Veamos cómo encontrar el perímetro de cuadrados y rectángulos.

Mira el cuadrado y piensa en cómo podemos encontrar la distancia alrededor de este.

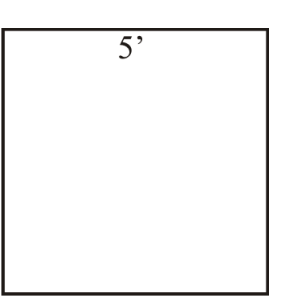

Aquí tienes un cuadrado. Nota que solo tenemos un lado con las medidas dadas. La longitud de un lado del cuadrado es de 5 pies.

#### ¿Por qué? ¿Por qué solo tiene las medidas de un lado?

Piensa en la definición de cuadrado. *Un cuadrado tiene cuatro lados congruentes.* Esto significa que los lados de un cuadrado tienen la misma longitud. Por lo tanto, solo necesitamos saber las medidas de un lado y podremos calcular las medidas de los otros tres lados del cuadrado.

¿Cómo podemos usar esta información para averiguar el perímetro del cuadrado? Podemos averiguar el perímetro del cuadrado simplemente sumando las longitudes de cada lado.

En este caso, tenemos que sumar  $5 + 5 + 5 + 5 = 20$  pies. Este es el perímetro de este cuadrado.

Podemos usar esta fórmula como atajo para encontrar el perímetro de un cuadrado. Una *fórmula* es una forma de resolver un problema particular.

Cuando queremos averiguar el perímetro de un cuadrado, podemos usar esta fórmula.

$$
\begin{aligned} \n\text{#38;} P &= 4s \\ \n\text{#38;} \, \text{or} \\ \n\text{#38;} P &= s + s + s + s \n\end{aligned}
$$

La *P* de la fórmula equivale al perímetro. La *s* equivale a la medida del lado. Nota que en la primera versión de la fórmula podemos tomar el cuatro y multiplicarlo por la longitud del lado. Recuerda que la multiplicación es un atajo para la adición . La segunda fórmula nos muestra una adición repetida. Cualquiera de las dos fórmulas funcionará.

#### Ahora que estás en sexto grado es hora de que comiences a usar fórmulas.

Apliquemos esta fórmula al cuadrado que vimos, el que tiene un lado de 5 pies.

$$
P#38; = s + s + s + s
$$
  

$$
P#38; = 5 + 5 + 5 + 5
$$
  

$$
P#38; = 20 \text{ ft}
$$

También podemos usar la fórmula con una multiplicación para obtener la misma respuesta.

$$
PH38 = 4s
$$
\n
$$
PH38 = 4(5)
$$
\n
$$
PH38 = 20 ft
$$

#### *Copia estas dos fórmulas en tu cuaderno.*

#### ¿Cómo podemos usar esta información para encontrar el perímetro de un rectángulo?

Primero, veamos la definición de rectángulo. Un *rectangulo* tiene lados opuestos, los que son congruentes. En otras palabras, las dos longitudes de un rectángulo son iguales y los dos anchos de un rectángulo también lo son.

Veamos el diagrama de un rectángulo.

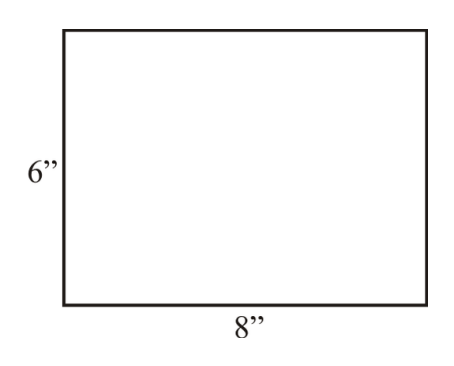

Nota que el largo de los lados tiene un " al lado. Cuando se usa de esta forma, este símbolo significa pulgadas. Cuando encontramos el perímetro de un rectángulo, no podemos usar la misma fórmula que usamos para encontrar el perímetro de un cuadrado.

#### ¿Por qué?

Un cuadrado tiene todos sus lados iguales. Un rectángulo tiene dos lados con la misma longitud y dos con el mismo ancho.

#### Esta es nuestra fórmula para encontrar el perímetro de un rectángulo.

$$
P=2l+2w
$$

Ya que tenemos dos longitudes iguales y dos anchos iguales, podemos sumar cada medida multiplicada por dos, lo que nos dará la distancia alrededor del rectángulo. Si tenemos un rectángulo con una longitud de 8 pulgadas y un ancho de 6 pulgadas, podemos incluir estas medidas en la fórmula y encontrar el perímetro del rectángulo.

> $P#38$ ; =  $2l + 2w$  $P#38$ ; = 2(8) + 2(6)  $P#38$ ; = 16 + 12 *P*#38;= 28 *inches*

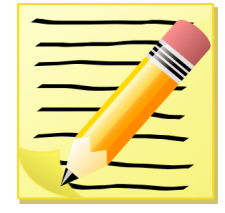

*Copia la fórmula para encontrar el perímetro de un rectángulo en tu cuaderno.* Practiquemos.

#### **Ejemplo A**

Encuentra el perímetro de un cuadrado cuyos lados son de 7 pulgadas. Solución: 28 pulgadas

#### **Ejemplo B**

Encuentra el perímetro de un rectángulo con una longitud de 9 pies y un ancho de 3 pies.

Solución: 24 pies

#### **Ejemplo C**

#### Encuentra el perímetro de un cuadrado cuyos lados son de 2 centímetros.

#### Solución: 8 centímetros

Ahora volvamos al problema de Alex y el huerto. ¿Ya sabes lo que tiene que hacer Alex? Aquí tienes el problema nuevamente.

Alex quiere encontrar el perímetro de un huerto cuadrado, un huerto rectangular y el perímetro de un huerto en donde el huerto cuadrado y el huerto rectangular están uno al lado del otro. Comencemos con el huerto cuadrado.

$$
P#38; = 4s
$$
  

$$
P#38; = 4(9) = 36 feet
$$

El huerto cuadrado tiene un perímetro de 36 pies. Necesitará 36 pies de cercas para el huerto pequeño. El huerto rectangular tiene un largo de 12 pies y un ancho de 8 pies.

> $P#38$ ; =  $2l + 2w$  $P#38$ ; = 2(12) + 2(8)  $P#38$ ; = 24 + 16 *P*#38;= 40 *f eet*

Necesitará 40 pies de cercas para el huerto rectangular.

#### 2.4. Perímetro de Cuadrados y Rectángulos [www.ck12.org](http://www.ck12.org)

#### **Vocabulario**

#### Perímetro

Distancia alrededor del borde de una figura.

#### Cuadrado

Figura con cuatro lados congruentes

#### Fórmula

Forma o método de resolver un problema

#### Rectángulo

Figura que tiene los lados opuestos congruentes.

#### **Práctica Guiada**

Aquí tienes un ejemplo para trabajar por ti mismo.

¿Qué pasaría si Alex pusiera los dos huertos juntos? ¿Necesitaría más cercas o menos cercas?

#### Respuesta

Si Alex pusiera el huerto cuadrado junto al huerto rectangular, entonces un lado del huerto cuadrado no necesitaría cerca y casi un lado completo del huerto rectangular no necesitaría cerca.

Podemos trabajar con los tres lados del huerto cuadrado y los tres lados del huerto rectangular primero.

El huerto cuadrado tiene tres lados de 9 pies de largo. Por lo tanto, Alex necesitará cerca de 27 pies de cerca para estos tres lados del huerto cuadrado.

El huerto rectangular tiene un lado de 8 pies de ancho y dos lados que tienen doce pies de ancho. Alex necesitará 32 pies de cerca para los tres lados del huerto rectangular.

El lado combinado solo necesitará un lado de la cerca ya que el largo del huerto cuadrado es de 9 pies, pero el ancho del huerto rectangular es de 8 pies, por lo que solo queda un pie que debe ser cercado.

Así es cómo calculamos el perímetro.

 $P = 27 + 32 + 1 = 60$ 

Alex solo necesitará 60 pies de cerca si combina ambos huertos.

#### **Repaso en video**

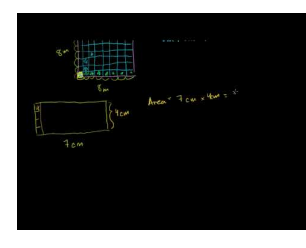

**MEDIA** Click image to the left or use the URL below.

URL: <http://www.ck12.org/flx/render/embeddedobject/5308>

Haz clic en la imagen de arriba para ver más contenido.

[Khan](http://www.youtube.com/watch?v=kqqmJiJez6o) [Academy](http://www.youtube.com/watch?v=kqqmJiJez6o) [Area and Perimeter](http://www.youtube.com/watch?v=kqqmJiJez6o)

#### \*Este video solo está disponible en inglés

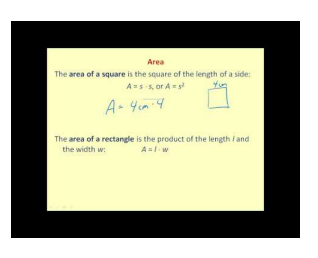

#### MEDIA Click image to the left or use the URL below. URL: <http://www.ck12.org/flx/render/embeddedobject/5309>

Haz clic en la imagen de arriba para ver más contenido.

[James Sousa](http://www.youtube.com/watch?v=ZASBmoylCPc) [Area](http://www.youtube.com/watch?v=ZASBmoylCPc) [and](http://www.youtube.com/watch?v=ZASBmoylCPc) [Perimeter](http://www.youtube.com/watch?v=ZASBmoylCPc)

\*Este video solo está disponible en inglés

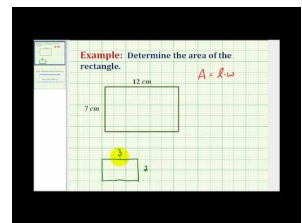

### MEDIA

Click image to the left or use the URL below. URL: <http://www.ck12.org/flx/render/embeddedobject/5310>

Haz clic en la imagen de arriba para ver más contenido.

[James Sousa](http://www.youtube.com/watch?v=TN4tm_rONNc) [An Ejemplo of Area and Perimeter](http://www.youtube.com/watch?v=TN4tm_rONNc)

\*Este video solo está disponible en inglés

#### **Práctica**

Instrucciones: Encuentra los perímetros de cada uno de los siguientes cuadrados y rectángulos.

- 1. Un cuadrado con una longitud lateral de 6 pulgadas.
- 2. Un cuadrado con una longitud lateral de 4 pulgadas.
- 3. Un cuadrado con una longitud lateral de 8 centímetros.
- 4. Un cuadrado con una longitud lateral de 12 centímetros.
- 5. Un cuadrado con una longitud lateral de 9 metros.
- 6. Un rectángulo con una longitud de 6 pulgadas y un ancho de 4 pulgadas.
- 7. Un rectángulo con una longitud de 9 metros y un ancho de 3 metros.
- 8. Un rectángulo con una longitud de 4 metros y un ancho de 2 metros.
- 9. Un rectángulo con una longitud de 17 pies y un ancho de 12 pies.
- 10. Un rectángulo con una longitud de 22 pies y un ancho de 18 pies.
- 11. Un cuadrado con una longitud lateral de 16 pies.
- 12. Un cuadrado con una longitud lateral de 18 pies.
- 13. Un cuadrado con una longitud lateral de 21 pies.
- 14. Un rectángulo con una longitud de 18 pies y un ancho de 13 pies.
- 15. Un rectángulo con una longitud de 60 pies y un ancho de 27 pies.
- 16. Un rectángulo con una longitud de 57 pies y un ancho de 22 pies.

# **2.5 Área de Cuadrados y Rectángulos**

Aquí aprenderás a encontrar el área de cuadrados y rectángulos.

¿Recuerdas cómo Alex encontró el perímetro del huerto en la sección anterior? ¿Qué hay del espacio dentro de la cerca en donde Tania y Alex plantarán?

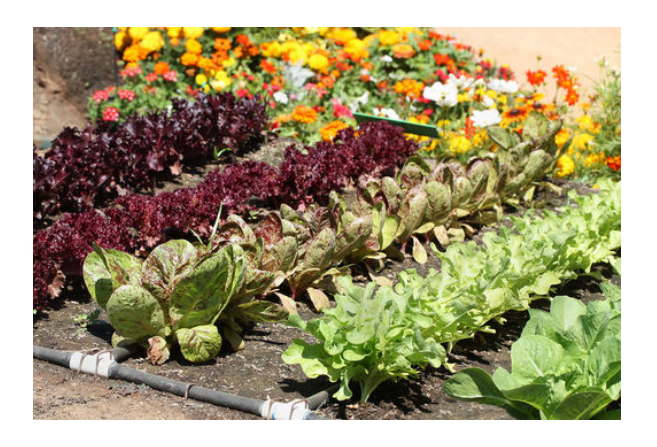

El huerto cuadrado tiene un largo y ancho de 9 pies.

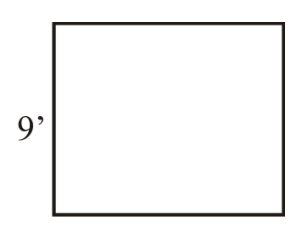

El huerto rectangular tiene un largo de 12 pies y un ancho de 8 pies.

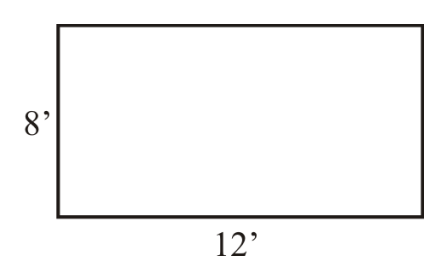

Alex necesita saber qué porción del área usarán para plantar. Para averiguarlo, Alex necesita el área de cada huerto. Esta Sección te enseñará todo sobre el área. Entonces podrás encontrar el área de cada huerto con Alex.

#### **Orientación**

En la sección anterior aprendiste que el perímetro es la distancia alrededor del borde de una figura.

#### ¿Qué hay del espacio al interior de la figura?

Este espacio se denomina *área* de la figura. El área de la figura también se puede denominar superficie de la figura. Cuando hablamos de poner alfombras, piso o cuando hablamos de pasto o cualquier cosa que cubra espacio dentro de una figura, hablamos del área de dicha figura.

Podemos calcular el área de distintas figuras.

¿Cómo podemos encontrar el área de un cuadrado?

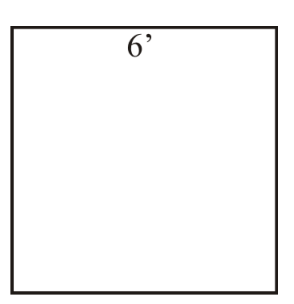

Para encontrar el área de un cuadrado necesitamos calcular el espacio dentro de este.

Podemos usar una fórmula para este cálculo.

$$
A=s\cdot s
$$

En esta fórmula, el punto pequeño significa multiplicación. Para encontrar el área del cuadrado, multiplicamos un lado por el otro.

 $A = 6 \text{ ft} \cdot 6 \text{ ft}$ 

Así se ve el problema. Ahora, multiplicamos.

$$
A\#38; = 6.6
$$

$$
A\#38; = ft \cdot ft
$$

Aquí estamos multiplicando dos cosas diferentes. Multiplicamos las medidas  $6 \times 6$  y multiplicamos la unidad de medida también, pie  $\times$  pie.

$$
A#38; = 6 * 6 = 36
$$
  

$$
A#38; = ft * ft = sq. ft \text{ or } ft^2
$$

Piensa sobre el trabajo que hicimos antes con los exponentes. Cuando multiplicamos la unidad de medida, usamos un exponente para mostrar que multiplicamos dos de las mismas unidades de medida.

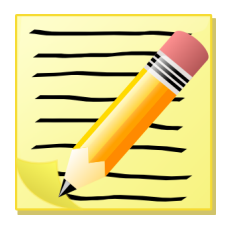

*Copia la fórmula para encontrar el área de un cuadrado en tu cuaderno.*

¿Cómo podemos encontrar el área de un rectángulo?

Para encontrar el área de un rectángulo vamos a usar las medidas de longitud y ancho.

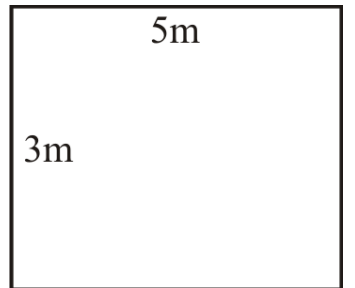

Aquí tenemos un rectángulo con una longitud de 5 metros y un ancho de 3 metros. Al igual que el cuadrado, vamos a multiplicar para encontrar el área del rectángulo. Aquí está nuestra fórmula.

 $A = lw$ 

Para encontrar el área de un rectángulo, multiplicamos la longitud por el ancho.

*A*#38;= (5*m*)(3*m*)  $A#38$ ; = 5  $*$  3 *A*#38;= *meters* ∗*meters*

Aquí tenemos 5 metros multiplicado por 3 metros. Multiplicamos la parte de las medidas  $5 \times 3$ , luego multiplicamos las unidades de medida.

Nuestra respuesta final es 15 metros cuadrados o 15 *m* 2

También podemos usar los metros cuadrados o *meters*<sup>2</sup> para representar la unidad de medida. Cuando trabajamos con áreas, SIEMPRE debemos incluir la unidad de medida elevada al cuadrado. Esto nos ayuda a recordar que las unidades cubren un área completa.

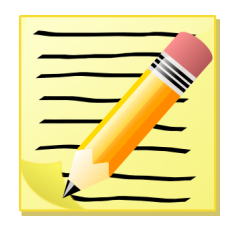

*Copia la fórmula para encontrar el área de un rectángulo en tu cuaderno.*

Practiquemos.

#### **Ejemplo A**

Encuentra el área de un cuadrado cuyos lados son de 7 pulgadas.

Solución: 49 pulgadas cuadradas

#### **Ejemplo B**

Encuentra el área de un rectángulo con una longitud de 12 cm y un ancho de 3 cm. Solución: 36 centímetros cuadrados

#### **Ejemplo C**

#### Encuentra el área de un cuadrado cuya longitud lateral es de 11 metros.

#### Solución: 121 metros cuadrados

Ahora volvamos al problema de Alex y el huerto.

Alex tiene las dimensiones de su huerto, así que ahora puede encontrar el área. Debe encontrar el área del huerto cuadrado y luego sumarla al área del huerto rectangular. Esto le dará el área total del huerto.

El huerto cuadrado tiene una longitud lateral de 9 pies.

 $A#38$ ; = *s*  $* s$ *A*#38;= 9 ∗ 9 = 81 *sq*. *f eet*

El huerto cuadrado tiene un área de 81 pies cuadrados.

El huerto rectangular tiene un largo de 12 pies y un ancho de 8 pies.

 $A#38$ ; =  $(12 ft)(8 ft)$  $A#38$ ; = 12  $* 8$ *A*#38;= *f eet* ∗ *f eet*

#### El huerto rectangular tiene un área de 96 pies cuadrados.

Ahora podemos sumar las dos áreas.

81+96 = 177*square f eet*

#### Esta es nuestra respuesta.

#### **Vocabulario**

#### Perímetro

Distancia alrededor del borde de una figura.

#### Cuadrado

Figura con cuatro lados congruentes

#### Fórmula

Forma o método de resolver un problema

#### Rectángulo

Figura que tiene los lados opuestos congruentes.

#### Área

Espacio dentro de los bordes de una figura

#### Dimensiones

Medidas que definen una figura

#### **Práctica Guiada**

Aquí tienes un ejemplo para trabajar por ti mismo.

En la Sección anterior, Alex descubrió que si ponía el huerto cuadrado al lado del huerto rectangular no tendría que poner tantas cercas. Poner los huertos de forma contigua cambia el perímetro del huerto.

¿También cambia el área? ¿Por qué o por qué no?

#### Respuesta

El área es la medida del espacio dentro del perímetro. Por lo tanto, la forma del huerto no cambió, así que el área del huerto tampoco lo hizo. Por ende, el área de los dos huertos no cambiaría si se ponen uno al lado del otro.

#### **Repaso en video**

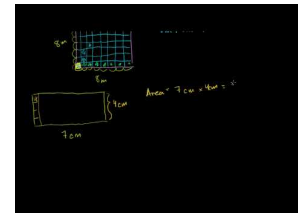

MEDIA Click image to the left or use the URL below. URL: <http://www.ck12.org/flx/render/embeddedobject/5308>

Haz clic en la imagen de arriba para ver más contenido.

#### [Khan](http://www.youtube.com/watch?v=kqqmJiJez6o) [Academy](http://www.youtube.com/watch?v=kqqmJiJez6o) [Area and Perimeter](http://www.youtube.com/watch?v=kqqmJiJez6o)

\*Este video solo está disponible en inglés

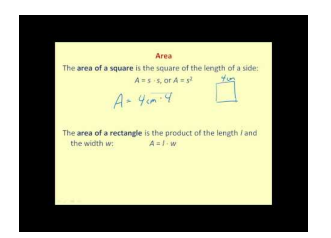

#### **MEDIA**

Click image to the left or use the URL below. URL: <http://www.ck12.org/flx/render/embeddedobject/5309>

Haz clic en la imagen de arriba para ver más contenido.

[James Sousa](http://www.youtube.com/watch?v=ZASBmoylCPc) [Area](http://www.youtube.com/watch?v=ZASBmoylCPc) [and](http://www.youtube.com/watch?v=ZASBmoylCPc) [Perimeter](http://www.youtube.com/watch?v=ZASBmoylCPc)

\*Este video solo está disponible en inglés

#### 2.5. Área de Cuadrados y Rectángulos [www.ck12.org](http://www.ck12.org)

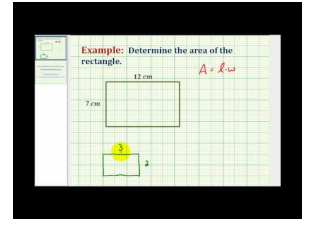

#### MEDIA

Click image to the left or use the URL below. URL: <http://www.ck12.org/flx/render/embeddedobject/5310>

Haz clic en la imagen de arriba para ver más contenido.

[James Sousa](http://www.youtube.com/watch?v=TN4tm_rONNc) [An Ejemplo of Area and Perimeter](http://www.youtube.com/watch?v=TN4tm_rONNc)

\*Este video solo está disponible en inglés

#### **Práctica**

Instrucciones: Encuentra el área de cada una de las siguientes figuras. Asegúrate de escribir tu respuesta correctamente.

- 1. Un cuadrado con una longitud lateral de 6 pulgadas.
- 2. Un cuadrado con una longitud lateral de 4 pulgadas.
- 3. Un cuadrado con una longitud lateral de 8 centímetros.
- 4. Un cuadrado con una longitud lateral de 12 centímetros.
- 5. Un cuadrado con una longitud lateral de 9 metros.
- 6. Un rectángulo con una longitud de 6 pulgadas y un ancho de 4 pulgadas.
- 7. Un rectángulo con una longitud de 9 metros y un ancho de 3 metros.
- 8. Un rectángulo con una longitud de 4 metros y un ancho de 2 metros.
- 9. Un rectángulo con una longitud de 17 pies y un ancho de 12 pies.
- 10. Un rectángulo con una longitud de 22 pies y un ancho de 18 pies.
- 11. Un cuadrado con una longitud lateral de 13 pies.
- 12. Un cuadrado con una longitud lateral de 18 pies.
- 13. Un cuadrado con una longitud lateral de 21 pies.
- 14. Un rectángulo con una longitud de 18 pies y un ancho de 13 pies.
- 15. Un rectángulo con una longitud de 60 pies y un ancho de 27 pies.
- 16. Un rectángulo con una longitud de 57 pies y un ancho de 22 pies.

### **2.6 Obtención de Dimensiones Desconocidas Mediante Fórmulas**

Aquí aprenderás a obtener las dimensiones desconocidas de diferentes figuras mediante fórmulas.

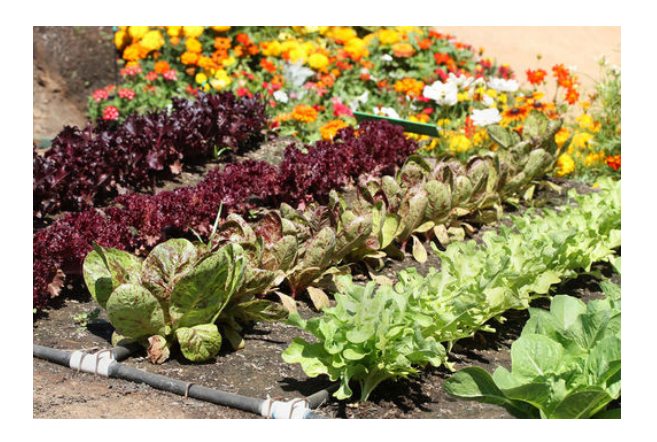

¿Qué pasa con los huertos más grandes? Alex se pregunta cómo es afectado el perímetro y el área si el huerto es más grande. ¿Funcionarán las mismas fórmulas de las dos secciones anteriores? ¿Qué pasa si te dan el área y necesitas saber la longitud de un lado? ¿Podrías hacerlo? Mira este problema.

Durante el sábado, Alex visitó el jardín botánico. Debido a que ha trabajado en su propio huerto, Alex vio los jardines y sus diseños de otra forma. Un jardín era tan bonito que paró para leer sobre él. La parcela era cuadrada y estaba llena de hermosas flores. El signo decía que el área de la parcela era de 484 pies cuadrados.

Si esta es el área de la parcela, ¿Cuál es la longitud lateral? ¿Cuál es el perímetro de la parcela?

En esta sección aprenderás a encontrar las dimensiones desconocidas. Luego podrás responder estas dos preguntas al final de la Sección.

#### **Orientación**

La longitud lateral de un cuadrado o el largo y ancho de un rectángulo pueden ser denominados *dimensiones* o medidas de la figura. Acabamos de encontrar el área y el perímetro de cuadrados y rectángulos cuando dadas las dimensiones de la figura. ¿Podemos hacer lo mismo pero al revés?

#### ¿Podemos encontrar las dimensiones de un cuadrado cuando nos han dado el perímetro y el área de un cuadrado?

Mmmmm. Es un poco complicado. Aún necesitamos usar la fórmula, pero necesitaremos, de cierta forma, "pensar al revés". Si el perímetro de un cuadrado es 12 pulgadas, ¿Cuál es la longitud lateral del cuadrado?

Para completar este problema, necesitaremos trabajar de manera inversa. Comencemos utilizando la fórmula del perímetro de un cuadrado.

$$
P=4s
$$

Luego, reemplazamos con la información que conocemos. Sabemos el perímetro o *P* .

 $12 = 4s$ 

Podemos preguntarnos "¿Cuál es el número que multiplicado por cuatro nos da 12?" La respuesta es 3. Podemos corroborar nuestro trabajo sustituyendo s por 3 para ver si tenemos una expresión verdadera.

$$
12\#38; = 4(3)
$$
  

$$
12\#38; = 12
$$

Nuestra respuesta es correcta.

Ahora veamos cómo encontrar la longitud lateral de un cuadrado cuando nos han dado el área del cuadrado.

Area = 36 pulgadas cuadradas

Sabemos que el área del cuadrado es de 36 pulgadas cuadradas. Usemos la fórmula para encontrar el área de un cuadrado para que nos ayude.

$$
A\#38; = s * s
$$
  
36#38; = s \* s

Podemos preguntarnos "¿Cuál es el número que multiplicado por sí mismo nos da 36?" Nuestra respuesta es 6. Ya que tenemos las pulgadas cuadradas, sabemos que nuestra respuesta es 6 pulgadas. Podemos corroborar nuestro trabajo sustituyendo un 6 en la fórmula para encontrar el área de un cuadrado.

$$
36\#38; = 6*6
$$
  

$$
36\#38; = 36
$$

Nuestra respuesta es correcta.

Ahora practiquemos con algunos ejemplos.

#### **Ejemplo A**

¿Cuál es la longitud lateral del cuadrado que tiene un perímetro de 48 pies?

Solución: 12 pies

#### **Ejemplo B**

¿Cuál es la longitud lateral de un cuadrado que tiene un perímetro de 56 pies?

Solución: 14 pies

#### **Ejemplo C**

#### ¿Cuál es la longitud lateral de un cuadrado que tiene un área de 121 millas cuadradas?

#### Solución: 11 millas

Ahora volvamos al jardín que Alex vio en el Jardín Botánico. Aquí tienes el problema nuevamente.

Durante el sábado, Alex visitó el jardín botánico. Debido a que ha trabajado en su propio huerto, Alex vio los jardines y sus diseños de otra forma. Un jardín era tan bonito que paró para leer sobre él. La parcela era cuadrada y estaba llena de hermosas flores. El signo decía que el área de la parcela era de 484 pies cuadrados.

Si esta es el área de la parcela, ¿Cuál es la longitud lateral? ¿Cuál es el perímetro de la parcela?

Sabemos que la parcela del jardín es cuadrada, así que comencemos con el área. Necesitamos encontrar un número que multiplicado por otro sea igual a 484. Podemos hacerlo mediante la prueba y el error. Sabemos que 20 por 20 es 400. Por lo tanto, probemos con un número mayor a 20.

 $22 \times 22 = 484$ 

#### La longitud lateral de una parcela cuadrada es de 22 pies.

Ahora volvamos al perímetro. Si la longitud lateral de la parcela cuadrada es 22 pies, entonces podemos multiplicar ese número por 4 y obtener el perímetro total.

 $22 \times 4 = 88$ 

#### La parcela cuadrada tiene un perímetro de 88 pies.

#### **Vocabulario**

#### Perímetro

Distancia alrededor del borde de una figura.

#### Cuadrado

Figura con cuatro lados congruentes

#### Fórmula

Forma o método de resolver un problema

#### Rectángulo

Figura que tiene los lados opuestos congruentes.

#### Área

Espacio dentro de los bordes de una figura

#### Dimensiones

Medidas que definen una figura

#### **Práctica Guiada**

Aquí tienes un ejemplo para que trabajes por ti mismo.

Un jardín cuadrado tiene un área de 144 metros cuadrados. ¿Cuál es la longitud lateral del jardín? ¿Cuál es el perímetro del jardín?

#### Respuesta

Primero, tenemos que encontrar el número que multiplicado por sí mismo nos da 144. La respuesta es 12.

 $12 \times 12 = 144$ 

#### La longitud de un lado del cuadrado es de 12 pies.

Ahora podemos buscar el perímetro multiplicando 12 por 4.

 $12 \times 4 = 48$ 

#### El perímetro del cuadrado es de 48 pies.

#### **Repaso en video**

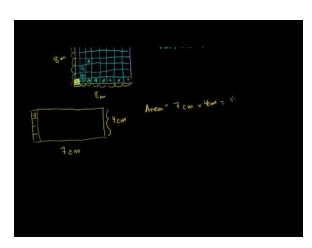

#### MEDIA

Click image to the left or use the URL below. URL: <http://www.ck12.org/flx/render/embeddedobject/5308>

Haz clic en la imagen de arriba para ver más contenido.

[Khan](http://www.youtube.com/watch?v=kqqmJiJez6o) [Academy](http://www.youtube.com/watch?v=kqqmJiJez6o) [Area and Perimeter](http://www.youtube.com/watch?v=kqqmJiJez6o)

\*Este video solo está disponible en inglés

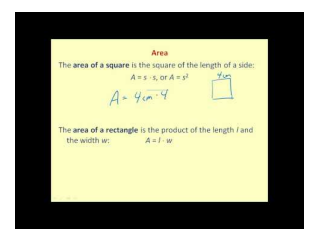

#### MEDIA

Click image to the left or use the URL below. URL: <http://www.ck12.org/flx/render/embeddedobject/5309>

Haz clic en la imagen de arriba para ver más contenido.

#### [James Sousa](http://www.youtube.com/watch?v=ZASBmoylCPc) [Area](http://www.youtube.com/watch?v=ZASBmoylCPc) [and](http://www.youtube.com/watch?v=ZASBmoylCPc) [Perimeter](http://www.youtube.com/watch?v=ZASBmoylCPc)

\*Este video solo está disponible en inglés

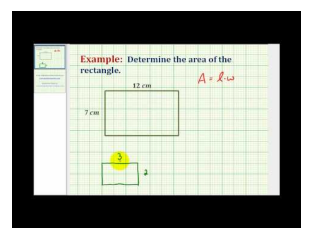

#### MEDIA

Click image to the left or use the URL below. URL: <http://www.ck12.org/flx/render/embeddedobject/5310>

Haz clic en la imagen de arriba para ver más contenido.

[James Sousa](http://www.youtube.com/watch?v=TN4tm_rONNc) [An Ejemplo of Area and Perimeter](http://www.youtube.com/watch?v=TN4tm_rONNc)

\*Este video solo está disponible en inglés

#### **Práctica**

Instrucciones: Encuentra la longitud lateral de cada cuadrado dado su perímetro.

- 1.  $P = 24$  pulgadas
- 2.  $P = 36$  pulgadas
- 3.  $P = 50$  pulgadas
- 4.  $P = 88$  centimetros
- 5.  $P = 90$  metros
- 6.  $P = 20$  pies
- 7.  $P = 32$  metros
- 8.  $P = 48$  pies

Instrucciones: Encuentra la longitud lateral de cada cuadrado dado su área.

- 9. A = 64 pulgadas cuadradas
- 10. A = 49 pulgadas cuadradas
- 11.  $A = 121$  pies cuadrados
- 12.  $A = 144$  pies cuadrados
- 13. A = 169 millas cuadradas
- 14. A = 25 pies cuadrados
- 15. A = 81 pies cuadrados
- 16. A = 100 millas cuadradas

### **2.7 Distancias o Dimensiones Dadas a Escala**

Aquí aprenderás a averiguar las distancias o dimensiones reales dadas distancias o dimensiones a escala.

El sr. Jones vive al lado de Alex. Diseñó una parcela con la siguiente escala.

 $1" = 2.5$  pies

El sr. Jones dibujó un plano para su jardín, el que constaba de una parcela cuadrada con una longitud lateral de 4 pulgadas. ¿Cuál es el tamaño real de la longitud lateral del jardín del sr. Jones? ¿Cuál es el área de la parcela? ¿Cuál es el perímetro?

En esta Sección aprenderás sobre las escalas y las medidas reales. Para el final de esta Sección sabrás cómo encontrar las respuestas a estas preguntas.

#### **Orientación**

Los mapas representan lugares reales. Cada parte de un lugar ha sido reducida para que quepa en una hoja de papel. Un mapa es una representación *precisa* porque usa una escala.

La *escala* es un ratio que une el pequeño tamaño de la representación de un lugar con las dimensiones reales de dicho lugar.

Los mapas no son el único caso en donde usamos una escala. Los arquitectos usan una escala cuando diseñan una casa. Un plano muestra una pequeña versión de cómo se verá la casa en comparación a la casa real. Cada vez que se construye un modelo, probablemente se usa una escala. El edificio, la montaña o el punto de referencia reales pueden ser construidos usando una escala.

Usamos unidades de medida para crear un ratio que es nuestra escala. El *ratio* ccompara dos cosas: compara el tamaño pequeño de un objeto o lugar al tamaño real de un objeto o lugar.

Una escala de 1 pulgada a 1 pie significa que 1 pulgada en el papel representa 1 pie en dimensiones reales. Si tuviéramos que escribir una proporción para mostrar esto, escribiríamos:

#### 1": 1 pie - esta sería nuestra escala.

Si la distancia entre dos puntos en un mapa es de 2 pulgadas, la escala nos dice que la distancia real es de 2 pies.

Podemos hacer escalas de cualquier tamaño. Una pulgada puede representar 1.000 millas si queremos que nuestro mapa muestre un lugar muy grande, como un continente. Un centímetro puede representar 1 metro si el mapa muestra un lugar pequeño, como una habitación.

#### ¿Cómo podemos saber las distancias o dimensiones reales usando una escala?

Partamos pensando en las distancias de un mapa. En un mapa, tenemos una escala que generalmente se encuentra en la esquina. Por ejemplo, si tenemos un mapa del estado de Massachusetts, esta podría ser una escala posible.

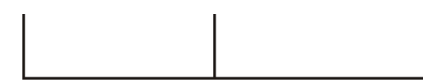

Aquí  $\frac{3}{4}$ " es igual a 20 millas.

¿Cuál es la distancia entre Boston y Framingham?

TPara trabajar en este problema necesitamos usar nuestra escala para medir la distancia entre Boston y Framingham. Podemos hacerlo con una regla. Sabemos que cada  $\frac{3}{4}$ " de la regla equivale a 20 millas. De Boston a Framingham tenemos  $\frac{3}{4}$ ", por lo tanto, la distancia es de 20 millas. Si la escala del mapa fuera distinta, podríamos usar el mismo método para calcularla. Veamos otro ejemplo que solo nos da la escala.

Si la escala es 1":500 millas, ¿Qué tan lejos está una ciudad que se encuentra a  $5\frac{1}{2}$ " en el mapa? Sabemos que cada pulgada equivale a 500 millas. Medimos  $5\frac{1}{2}''$  . Partamos con el 5.

 $5 \times 500 = 2500 + \frac{1}{2} \times 500 = 2750$  millas

Usando la aritmética fuimos capaces de encontrar el millaje.

#### Otra forma de hacer esto es escribir dos ratios. Podemos comparar la escala con la escala y la distancia con la distancia.

Aquí tienes algunos problemas para que trabajes por ti mismo.

#### **Ejemplo A**

Si la escala es 1": 3 millas, ¿Cuántas millas más representan 5 pulgadas?

Solución: 15 millas

#### **Ejemplo B**

Si la escala es 2" : 500 metros, ¿Cuántos metros representan 4 pulgadas?

Solución: 1000 metros

#### **Ejemplo C**

#### Si la escala es 5 pies: 1000 pies, ¿Cuántos pies son 50 pies?

#### Solución:10.000 pies

Volvamos al jardín del sr. Jones. Aquí tienes el problema nuevamente.

El sr. Jones vive al lado de Alex. Diseñó una parcela con la siguiente escala.

 $1" = 2.5$  pies

El sr. Jones dibujó un plano para su jardín, el que constaba de una parcela cuadrada con una longitud lateral de 4 pulgadas. ¿Cuál es el tamaño real de la longitud lateral del jardín del sr. Jones? ¿Cuál es el área de la parcela? ¿Cuál es el perímetro?

Primero, podemos usar la escala para saber la longitud lateral real de la parcela. La longitud lateral en el dibujo es de 4 pulgadas. Por lo tanto, es cuatro multiplicado por la escala.

 $2.5 \times 4 = 10$ 

La longitud lateral real de la parcela es de 10 pies. El perímetro de un cuadrado es cuatro veces la longitud lateral, por lo que el perímetro de esta parcela es de 40 pies El área del cuadrado se encuentra multiplicando la longitud lateral por la longitud lateral, de forma que el área de esta parcela es de 100 pies cuadrados

#### **Vocabulario**

#### Escala

Ratio que compara una medida pequeña a una medida real. En una escala, una medida representa otra medida.

#### Ratio

Comparación de dos cosas

#### Proporción

Par de ratios iguales que multiplicamos cruzado para resolver una proporción

#### **Práctica Guiada**

Aquí tienes un ejemplo para que trabajes por ti mismo.

Si la escala es 2": 1 pie, ¿Cuáles son las medidas reales si un dibujo muestra que el objeto tiene 6" de largo?

#### Respuesta

Podemos comenzar escribiendo un ratio que compare la escala.

$$
\frac{1\, ft}{2''} = \frac{x\, ft}{6''}
$$

Aquí escribimos la proporción. No sabemos qué tan grande es el objeto realmente, por lo que usamos una variable para representar la cantidad desconocida. Nota que comparamos el tamaño con la escala en el primer ratio y el tamaño con la escala en el segundo ratio. Podemos resolver esto de forma lógica con cálculos mentales o podemos multiplicar cruzado para resolver.

1 \* 6#38; = 6  
\n2(x)\*38; = 2x  
\n2x#38; = 6  
\n
$$
x#38
$$
; = 3 ft  
\n $f(t)$ 

El objeto mide 3 pies de largo.

#### **Repaso en video**

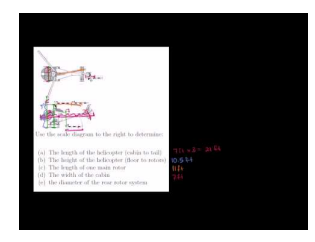

MEDIA Click image to the left or use the URL below. URL: <http://www.ck12.org/flx/render/embeddedobject/70>

Haz clic en la imagen de arriba para ver más contenido. [Khan](http://www.youtube.com/watch?v=GfNB14D55gQ) [Academy](http://www.youtube.com/watch?v=GfNB14D55gQ) [Scale and Indirect](http://www.youtube.com/watch?v=GfNB14D55gQ) [Measurement](http://www.youtube.com/watch?v=GfNB14D55gQ) \*Este video solo está disponible en inglés

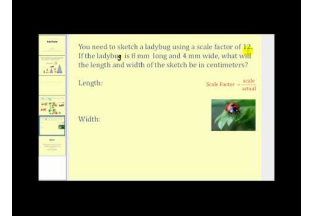

#### MEDIA

Click image to the left or use the URL below. URL: <http://www.ck12.org/flx/render/embeddedobject/1347>

Haz clic en la imagen de arriba para ver más contenido.

#### [James Sousa](http://www.youtube.com/watch?v=GC4aTrXNFJQ) [on Scale](http://www.youtube.com/watch?v=GC4aTrXNFJQ) [Factors](http://www.youtube.com/watch?v=GC4aTrXNFJQ)

\*Este video solo está disponible en inglés

#### **Práctica**

Instrucciones: Usa la escala dada para determinar la distancia real.

Dado: Escala 1" = 100 millas

- 1. ¿A cuántas millas equivalen 2" en el mapa?
- 2. ¿A cuántas millas equivalen  $2\frac{1}{2}$ *inch* en el mapa?
- 3. ¿A cuántas millas equivale <sup>1</sup> 4 *inch* en el mapa?
- 4. ¿A cuántas millas equivalen 8 pulgadas en el mapa?
- 5. ¿A cuántas millas equivalen 16 pulgadas en el mapa?
- 6. ¿A cuántas millas equivalen 12 pulgadas en el mapa?
- 7. ¿A cuántas millas equivale <sup>1</sup> 2 *inch* en el mapa?
- 8. ¿A cuántas millas equivalen 5<sup>1</sup> 4 *inches* en el mapa?

Dado: 1 cm =  $20$  millas

- 9. ¿A cuántas millas equivalen 2 cm en el mapa?
- 10. ¿A cuántas millas equivalen 4 cm en el mapa?
- 11. ¿A cuántas millas equivalen 8 cm en el mapa?
- 12. ¿A cuántas millas equivalen 18 cm en el mapa?
- 13. ¿A cuántas millas equivalen 11 cm en el mapa?
- 14. ¿A cuántas millas equivale  $\frac{1}{2}$  cm en el mapa?
- 15. ¿A cuántas millas equivale  $1\frac{1}{2}$  cm en el mapa?
- 16. ¿A cuántas millas equivalen  $4\frac{1}{4}$  cm en el mapa?

### **2.8 Distancias o Dimensiones a Escala**

Aquí aprenderás a encontrar las distancias o dimensiones a escala dadas las distancias o dimensiones reales.

¿Alguna vez has intentado hacer un mapa de un lugar real? Para hacerlo correctamente, tendrás que usar una escala y las medidas reales.

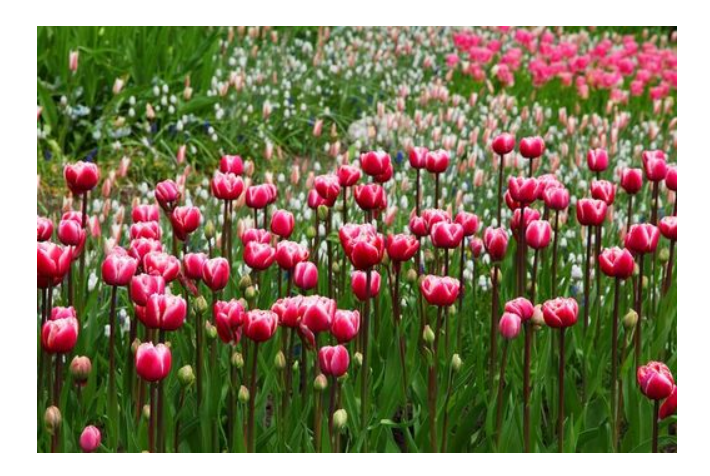

Ahora que Alex sabe cómo quiere que se vea el huerto, quiere hacer un dibujo que sea preciso. ¿Qué significa esto? Significa que Alex quiere usar una escala para dibujar su diseño. Cuando usas una escala, eliges una unidad de medida para representar el lugar real. Por ejemplo, si quieres dibujar un barco de 100 pies de largo, no tiene sentido dibujarlo tal cual, es decir, de 100 pies de largo. Tienes que usar una unidad de medida como la pulgada. Alex decide usar una escala de 1" = 1 pie, pero está teniendo problemas. Tiene dos hojas de papel para dibujar el diseño en una de ellas. Una es de  $8\frac{1}{2}$  $\sqrt{\frac{1}{2}}$  × 11" y la otra de 14 $\frac{1}{2}$  $\sqrt{\frac{1}{2}}$  / 11". Comienza usando una escala de 1 pulgada y a medir el huerto en la hoja de  $8\frac{1}{2}$  $\sqrt{n} \times 11$ <sup>n</sup> En ese momento, Tania entra. Mira lo que hace Alex y dice, "Eso nunca va a caber" ahí. Necesitas una escala más pequeña o una hoja de papel más grande." Alex está confundido. Empieza a evaluar su trabajo. Se pregunta si debería usar una escala de  $\frac{1}{2}$  $\frac{1}{2}$ .

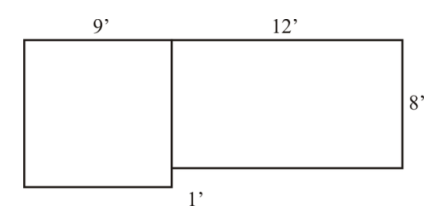

Si usa una escala de 1", ¿Cuáles serán las medidas? ¿Tiene alguna hoja de papel que le sirva? Si usa una escala de 1  $\frac{1}{2}$ ", ¿Cuáles serán las medidas? ¿Tiene alguna hoja de papel que le sirva?

Usa esta Sección para aprender sobre las dimensiones de las escalas, entonces serás capaz de responder estas preguntas al final de la Sección.

#### **Orientación**

Anteriormente trabajamos con dimensiones reales o distancias con una escala dada.

Ahora vamos a aprender cómo encontrar la escala dadas las dimensiones reales.

Para hacerlo, debemos trabajar de manera inversa. Para hacer un mapa, por ejemplo, necesitamos "encoger" las distancias reales a valores más pequeños que se puedan mostrar en una hoja. Nuevamente, usaremos la escala. En vez de encontrar las distancias reales, buscaremos la distancia del mapa.

Supón que estamos haciendo un mapa de las ciudades cercanas. Sabemos que Trawley City y Oakton se encuentran a 350 kilómetros de distancia. Usaremos una escala de 1 cm: 10 km. ¿Qué tan lejos debemos dibujar en el mapa los puntos que representan a Trawley City y Oakton?

Usaremos la escala para escribir los ratios de la proporción. Luego incluimos la información que conocemos. Esta vez sabemos la distancia real entre las dos ciudades, por lo que la incluimos y averiguamos la distancia en el mapa.

> 1 *cm*  $\frac{1 \text{ cm}}{10 \text{ km}} = \frac{x \text{ cm}}{350 \text{ km}}$ 350 *km*

Luego, multiplicamos cruzado para encontrar el número de centímetros que necesitaríamos para dibujar en el mapa.

$$
1(350) \#38; = 10x
$$
  

$$
350 \#38; = 10x
$$
  

$$
35 \#38; = x
$$

#### Nuestra respuesta es 35 cm.

Usando nuestra escala para dibujar una distancia de 350 km en nuestro mapa, necesitamos poner Trawley City a 35 centímetros de distancia de Oakton.

#### Podemos encontrar la escala usando un modelo o un objeto real también.

Jesse quiere construir un modelo de un edificio. El edificio tiene 100 pies de alto. Si Jesse quiere usar una escala de 1" a 25 pies, ¿Qué tan alto será el modelo?

Comencemos mirando nuestra escala y escribiendo una proporción que muestre las medidas que sabemos.

$$
\frac{1''}{25\ ft} = \frac{x}{100\ ft}
$$

Para resolver esta proporción multiplicamos cruzado.

$$
1(100) \#38; = 25(x)
$$
  

$$
100 \#38; = 25x
$$
  

$$
4 \#38; = x
$$

El modelo de Jesse será de 4 pulgadas de alto.

Nuestra respuesta es 4".

Practiquemos. Usa la escala 1" = 100 millas.

#### **Ejemplo A**

La distancia entre la casa de Kara a la casa de veraneo de su familia es de 150 millas. ¿A cuántas millas equivale dicha distancia en el mapa?
### Solución: 1.5 pulgadas

# **Ejemplo B**

La distancia entre la casa de Kara y la casa de su abuela es de 2000 millas. ¿A cuántas millas equivale dicha distancia en el mapa?

### Solución: 20 pulgadas

# **Ejemplo C**

Si la distancia entre la casa de Mark y la casa de su abuela es la mitad de la distancia entre la casa de Kiara y la de su abuela, ¿A cuántas pulgadas equivale en el mapa?

### Solución: 10 inches

Aquí tienes el problema nuevamente.

Ahora que Alex sabe cómo quiere que se vea el huerto, quiere hacer un dibujo que sea preciso.

¿Qué significa esto ?

Significa que Alex quiere usar una escala para dibujar su diseño. Cuando usas una escala, eliges una unidad de medida para representar el lugar real. Por ejemplo, si quieres dibujar un barco de 100 pies de largo, no tiene sentido dibujarlo tal cual, es decir, de 100 pies de largo. Tienes que usar una unidad de medida como la pulgada.

Alex decide usar una escala de 1" = 1 pie, pero está teniendo problemas.

Tiene dos hojas de papel para dibujar el diseño en una de ellas. Una es de  $8\frac{1}{2}$  $\frac{m}{2} \times 11''$  y la otra de  $14\frac{1}{2}$  $^{\prime\prime}$   $\times$  11 $^{\prime\prime}$  . Comienza usando una escala de 1 pulgada y a medir la parcela del jardín en la hoja de  $8\frac{1}{2}$  $^{\prime\prime}$   $\times$  11 $^{\prime\prime}$  .

En ese momento, Tania entra. Mira lo que hace Alex y dice, "Eso nunca va a caber ahí. Necesitas una escala más pequeña o una hoja de papel más grande." Alex está confundido.Empieza a evaluar su trabajo. Se pregunta si debería usar una escala de  $\frac{1}{2}$  $\mathbf{r}$ .

Ten en cuenta que las medidas que calculó en la Sección pasada.

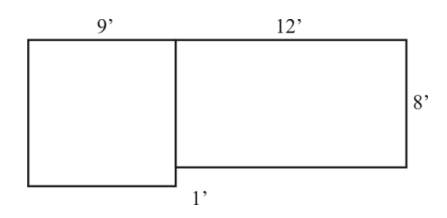

Si usa una escala de 1" , ¿Cuáles serán las medidas? ¿Tiene alguna hoja de papel que le sirva? Si usa una escala de 1  $\frac{1}{2}$ ", ¿Cuáles serán las medidas? ¿Tiene alguna hoja de papel que le sirva?

Primero, comencemos subrayando toda la información importante del problema. Luego, veamos las dimensiones dadas en cada escala, en la escala de 1" y la escala de  $\frac{1}{2}$ ". Partamos con la escala de 1".

Primero debemos conocer las dimensiones del cuadrado. Aquí esta nuestra proporción.

$$
\frac{1''}{1\ ft}\#38; = \frac{x\ ft}{9\ ft}
$$

$$
9\#38; = x
$$

Para dibujar el cuadrado en una hoja con esta esta escala, los tres lados congruentes serán de 9 pulgadas . Luego, tenemos el lado corto. Es de un pie de largo, por lo que debería ser de 1" en el papel. Ahora podemos trabajar con el rectángulo. Si el rectángulo es de 12 pies  $\times$  y cada pie equivale a 1", entonces las dimensiones del rectángulo son 12" × 8". Pensarás que quedaría perfecto en el papel, pero no será así porque Alex decidió poner los dos jardines juntos Si un lado del cuadrado es de 9" el largo del rectángulo es de 12" esto equivale a  $21$ ".  ${\bf 21}$  pulgadas no caben en una hoja de  $8\frac{1}{2}$ 2  $^{\prime\prime}$  × 11 $^{\prime\prime}$  o de 14 $\frac{1}{2}$  $^{\prime\prime}$   $\times$  11 $^{\prime\prime}$ .

Veamos qué pasa si usamos una escala de  $\frac{1}{2}$  $\mathbf{u}'' = 1$  pies . Ya sabemos varias de las dimensiones. Por sentido común podemos dividir las medidas del primer ejemplo por dos ya que  $\frac{1}{2}''$  es la mitad de 1''. El cuadrado sería de 4,5'' en cada uno de los lados congruentes El lado corto del cuadrado sería de  $\frac{1}{2}''$  . El largo del rectángulo sería de 6". El ancho del rectángulo sería de 4". Con el cuadrado y el rectángulo juntos lado a lado, el largo del dibujo de Alex sería de 10,5". Este dibujo cabe en cualquiera de las dos hojas.

Usa tu cuaderno para dibujar el diseño del huerto de Alex. Usa una regla para dibujar la escala. La escala es de  $\frac{1}{2}$  $^{\prime\prime} = 1$  pie.

### **Vocabulario**

#### Escala

Proporción que compara una medida pequeña a una medida real. En una escala, una medida representa otra medida.

### Ratio

Comparación de dos cosas

### Proporción

Par de ratios iguales que multiplicamos cruzado para resolver una proporción

# **Práctica Guiada**

Aquí tienes un ejemplo para que trabajes por ti mismo.

Joaquin construirá un modelo de un edificio de 480 pies de alto. Si Joaquin decide usar una escala de  $\frac{1}{2}$  $^{\prime\prime} = 1$  pie, ¿Cuál sería la nueva altura del modelo en pulgadas?

¿Cuántos pies de altura tendría el modelo? ¿Funcionaría esta escala para el modelo?

### **Respuesta**

Para saberlo, primero tenemos que ver la escala que está usando Joaquin. Si Joaquin escogió 1" = 1 pie, entonces la altura a escala del modelo sería 480 pies. Pero Joaquin usó un pie - media pulgada como su escala, por lo que su modelo será de 240 pulgadas de alto.

Esto significa que será de 20 pies de alto. ¡Es demasiado grande! Joaquin necesitará usar una escala más pequeña.

### **Repaso en video**

### 2.8. Distancias o Dimensiones a Escala [www.ck12.org](http://www.ck12.org)

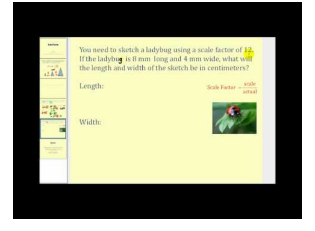

### **MEDIA**

Click image to the left or use the URL below. URL: <http://www.ck12.org/flx/render/embeddedobject/1347>

Haz clic en la imagen de arriba para ver más contenido.

[James Sousa](http://www.youtube.com/watch?v=GC4aTrXNFJQ) [on Scale](http://www.youtube.com/watch?v=GC4aTrXNFJQ) [Factors](http://www.youtube.com/watch?v=GC4aTrXNFJQ)

\*Este video solo está disponible en inglés

Otros videos

[http://teachertube.com/viewVideo.php?video\\_id=79418&title=PSSA\\_Grade\\_7\\_Math\\_19\\_Map\\_Scale](http://teachertube.com/viewVideo.php?video_id=79418&title=PSSA_Grade_7_Math_19_Map_Scale) – YTienes que registrarte para usar este sitio web. Es un video sobre la resolución de problemas de ratio y proporciones.

\*Este video solo está disponible en inglés

# **Práctica**

Instrucciones: Usa la escala dada para determinar las medidas a escala dadas las distancias reales.

Dado: Escala 2" = 150 millas

- 1. ¿Cuántas pulgadas a escala serían 300 millas?
- 2. ¿Cuántas pulgadas a escala serían 450 millas?
- 3. ¿Cuántas pulgadas a escala serían 75 millas?
- 4. ¿Cuántas pulgadas a escala serían 600 millas?
- 5. ¿Cuántas pulgadas a escala serían 900 millas?

Instrucciones: Usa la escala dada para determinar las medidas a escala de las siguientes dimensiones.

Dado: Escala  $1" = 1$  pie

- 6. ¿Cuál es la medida a escala para una habitación de  $8' \times 12'$ ?
- 7. ¿Cuál es la medida a escala para una árbol de 1 yarda de alto?
- 8. ¿Cuál es la medida a escala para una torre de 36 pies de alto?
- 9. ¿Cuántos pies son?

10. ¿Cuál es la medida a escala para una habitación de  $12' \times 16\frac{1}{2}$  $\frac{1}{2}$ 

Instrucciones: Usa lo que has aprendido sobre las escalas y las medidas para responder cada una de las siguientes preguntas.

11. Joaquin está construyendo el modelo de una torre. Usará una escala de 1" = 1 pie. ¿Qué tan alta será esta torre en pulgadas si la torre real es de 480 pies de altura?

- 12. ¿Cuántos pies de altura tendría el modelo?
- 13. ¿Es esta una escala realista para este modelo? ¿Por qué o por qué no?
- 14. Si Joaquin decide usar una escala de  $\frac{1}{4}$ " por cada pie, ¿Cuántos pies medirá su modelo?
- 15. ¿Qué escala debería usar Joaquin si quisiera que su modelo fuera de 5 pies de alto?
- 16. ¿Qué tan alto sería el modelo si Joaquin decidiera usar una escala de  $\frac{1}{16}$  $^{\prime\prime}$  = 1 pie?

# **2.9 Tablas de Frecuencias como Método de Organización y Representación de Datos**

Aquí aprenderás a hacer una tabla de frecuencias para organizar y representar datos.

¿Alguna vez has intentado registrar números que parecen cambiar? Bueno, cuando las cosas pasan a distintas frecuencias o ocurren en distintos intervalos, pueden ser difíciles de registrar. Tania y Alex han estado cultivando un huerto.

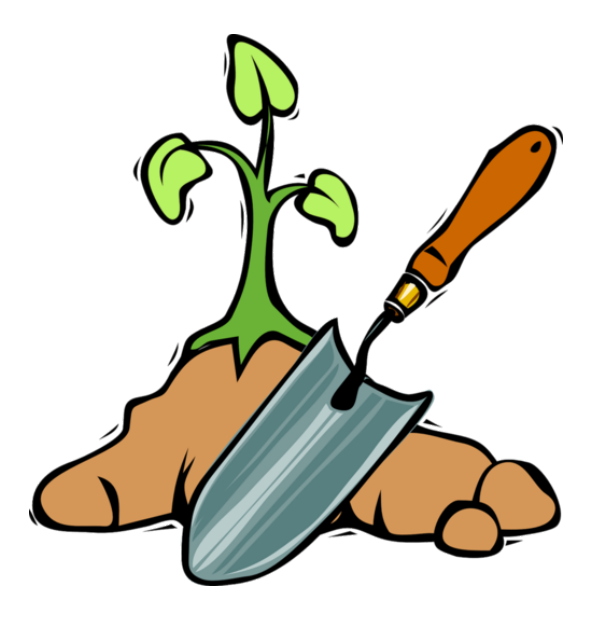

A medida que transcurre el verano, los vegetales de Tania y Alex han crecido muy bien. De hecho, tienen tantos vegetales que no saben si tendrán el tiempo necesario para trabajar en todo lo que necesitan hacer. Debido a que tener un huerto exige más trabajo de lo que imaginaban, Tania y Alex le pidieron a algunos de sus amigos que los ayudaran con su huerto. Alex leyó un artículo en el diario sobre la agricultura sostenida por la comunidad. El término se refiere a cuando las personas trabajan en una granja a cambio de vegetales. Tania y Alex decidieron hacer lo mismo. Le ofrecieron vegetales a sus amigos a cambio de su trabajo. Ahora, en vez de dos personas trabajando en el huerto, son siete. Para asegurarse de que todo se lleva a cabo, decidieron llevar un registro de cuántas personas trabajan en el huerto cada día. Durante dos semanas, Alex y Tania registran el número de personas que trabajan cada día en el huerto. Aquí están sus resultados.

### 2, 4, 5, 6, 1, 2, 3, 4, 5, 6, 6, 7, 1, 2

Para llevar a cabo todas las tareas en el huerto, Tania y Alex saben que se necesitan al menos tres personas cada día. Al ver la información, pueden notar que no fue así todos los días. Tania quiere organizar la información para compartirla con el grupo. Para hacerlo, necesita una tabla de frecuencias.

### Usa esta Sección para aprender sobre las tablas de frecuencias y cómo crearlas.

# **Orientación**

### ¿Qué son los *datos* ?

Los datos son información, generalmente números, relacionadas a situaciones del mundo real. Si vamos a contar cuántas personas vinieron a un parque de diversiones en un día, el número de personas que contamos sería el dato. ¿Qué significa organizar los datos? Organizar los datos significa organizar los números obtenidos de la vida cotidiana. Por ejemplo, si usamos el ejemplo anterior, tendríamos que tomar las cantidades del número de personas que visitó el parque de diversiones y escribirlo de forma que sea fácil de leer.

Hay muchas formas de organizar los datos así. Una forma de organizar los datos es usar una tabla de frecuencias. Una *tabla de frecuencias .* es una tabla que muestra qué tan frecuente ocurre algo. Primero, contamos o llevamos la cuenta de la información, luego tomamos la información y la ponemos en una tabla con distintas columnas.

John contó el número de personas que estuvieron en la tienda de zapatos al mismo tiempo, en un día. Aquí están sus resultados.

### 1, 1, 2, 3, 4, 4, 5, 5, 6, 6, 7, 7, 8

Estos datos se denominan *datos organizados* porque están en orden numérico y no aleatoriamente. Cuando tenemos información o datos así, podemos examinar o *analizar* el patrón de los datos. Puedes ver aquí que el rango de personas que visitaron la tienda varío entre 1 y 8. Durante este día en particular, nunca hubo más de 8 personas al mismo tiempo en la tienda.

Podemos poner esta información en una *tabla de frecuencias.* Una tabla de frecuencias es una tabla que muestra qué tan frecuente ocurre algo . Para este problema, veremos la tabla de frecuencias de las personas que entraron a la tienda . Para hacerlo, tenemos que ver cuántas veces hubo una persona en la tienda, cuántas veces hubo dos personas en la tienda, cuántas veces hubo tres personas en la tienda, etc. Aquí está nuestra tabla. Nota que tiene dos columnas. La columna 1 se titula "Número de personas en la tienda" y la columna 2 se titula "Frecuencia"

# **TABLE 2.1:**

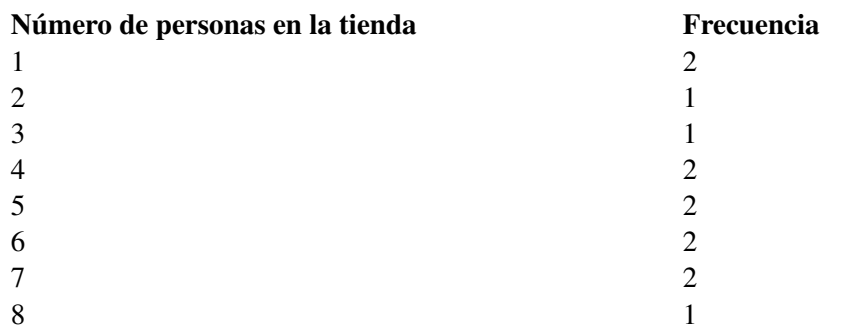

Cada vez que queramos ver qué tan frecuente ocurre algo, podemos hacerlo elaborando una tabla de frecuencias.

Practiquemos.

# **Ejemplo A**

Aquí tienes información sobre el número de perros contados en un parque en el transcurso de cinco días.

4, 4, 4, 5, 5, 5, 5, 5, 5, 6, 6, 6, 6, 7, 7, 8, 8

Solución:

# **TABLE 2.2:**

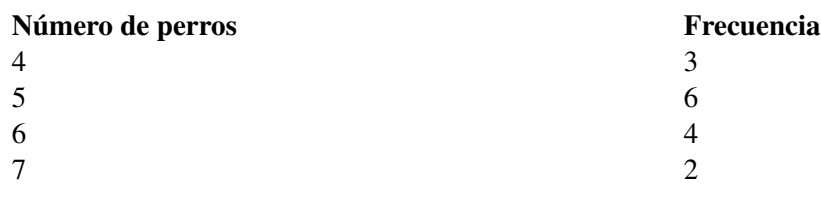

# **TABLE 2.2:** (continued)

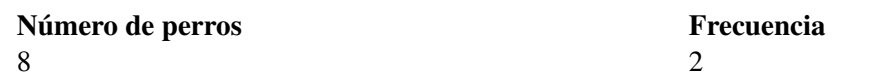

### **Ejemplo B**

### Aquí está el número de niños que entró a un parque durante un día.

### 1, 1, 2, 3, 3, 3, 4, 5, 5, 7, 7, 8

*Recuerda incluir un 6 en tu tabla a pesar de que no hubo seis niños que entraron al parque. Pondrías un 0 para la frecuencia de 6 niños.*

### Solución:

### **TABLE 2.3:**

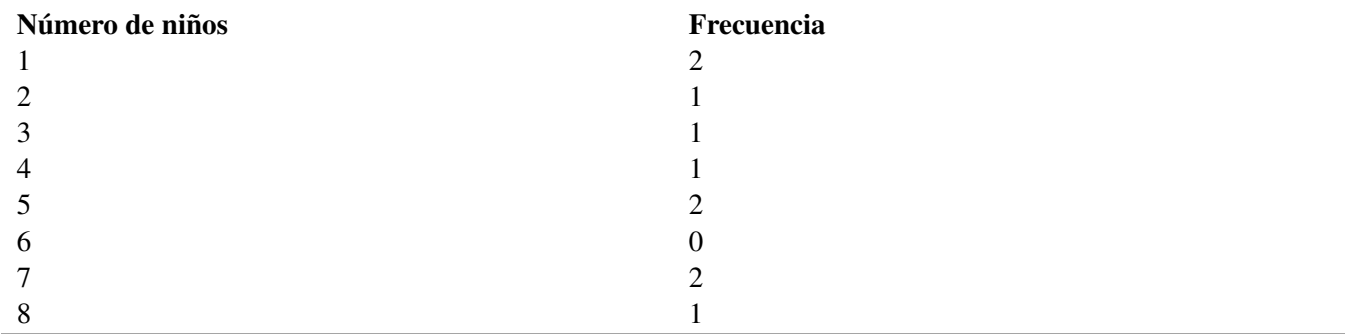

# **Ejemplo C**

Aquí tienes el número de personas que compró helados en una hora.

#### 5, 5, 5, 6, 7, 7, 7, 7, 9

# Solución:

# **TABLE 2.4:**

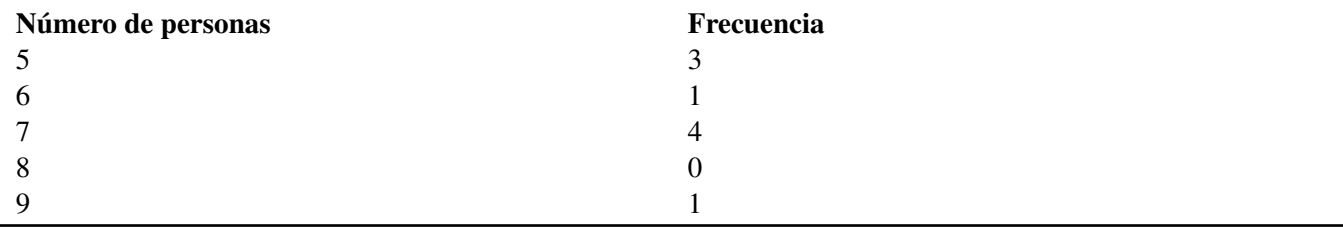

¿Recuerdas a Tania, Alex y el huerto? Bueno, ahora es hora de ayudar a Tania a crear una tabla de frecuencias y una gráfica para mostrar los datos recopilados sobre el número de trabajadores en el huerto cada día.

### Veamos el problema nuevamente.

A medida que transcurre el verano, los vegetales de Tania y Alex han crecido muy bien. De hecho, tienen tantos vegetales que no saben si tendrán el tiempo necesario para trabajar en todo lo que necesitan hacer. Debido a que tener un huerto exige más trabajo de lo que imaginaban, Tania y Alex le pidieron a algunos de sus amigos que los ayudaran con su huerto. Alex leyó un artículo en el diario sobre la agricultura sostenida por la comunidad. El término se refiere a cuando las personas trabajan en una granja a cambio de vegetales. Tania y Alex decidieron hacer

lo mismo. Le ofrecieron vegetales a sus amigos a cambio de su trabajo. Ahora, en vez de dos personas trabajando en el huerto, son siete. Para asegurarse de que todo se lleva a cabo, decidieron llevar un registro de cuántas personas trabajan en el huerto cada día. Durante dos semanas, Alex y Tania registran el número de personas que trabajan cada día en el huerto.Aquí están sus resultados.

# 2, 4, 5, 6, 1, 2, 3, 4, 5, 6, 6, 7, 1, 2

Para llevar a cabo todas las tareas en el huerto, Tania y Alex saben que se necesitan al menos tres personas cada día. Al ver la información, pueden notar que no fue así todos los días. Tania quiere organizar la información para compartirla con el grupo. Primero, vamos a subrayar la información importante. Ya está hecho. Ahora, puedes ver que tenemos datos sin organizar. Organicemos los datos que Tania y Alex han recopilado hasta ahora para que sean más fáciles de utilizar.

2, 4, 5, 6, 1, 2, 3, 4, 5, 6, 6, 7, 1, 2

### 1, 1, 2, 2, 2, 3, 4, 4, 5, 6, 6, 6, 7

Aquí están los datos organizados en orden numérico. Podemos ver que el rango de los números va del 1 al 7. Luego, necesitamos crear una tabla de frecuencias que muestre estos datos.

# **TABLE 2.5:**

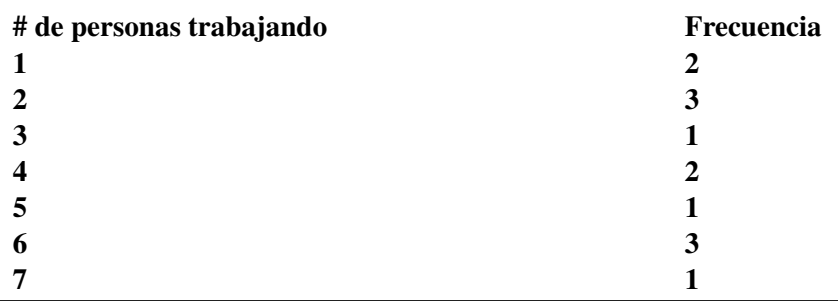

# **Vocabulario**

#### Frecuencia

Qué tan frecuentemente ocurre algo

#### Datos

Información sobre algo o alguien, generalmente en forma de número

### Analizar

Mirar los datos y sacar conclusiones basadas en los patrones o los números

### Tabla de frecuencias

Tabla que muestra qué tan frecuente ocurre algo.

# **Práctica Guiada**

Aquí tienes una lista del número de estudiantes que no completo su tarea en el transcurso de un mes.

1, 1, 3, 3, 4, 3, 3, 5, 6, 1, 1, 1, 2, 2, 3

Crea una tabla de frecuencias con los datos.

#### Respuesta

# **TABLE 2.6:**

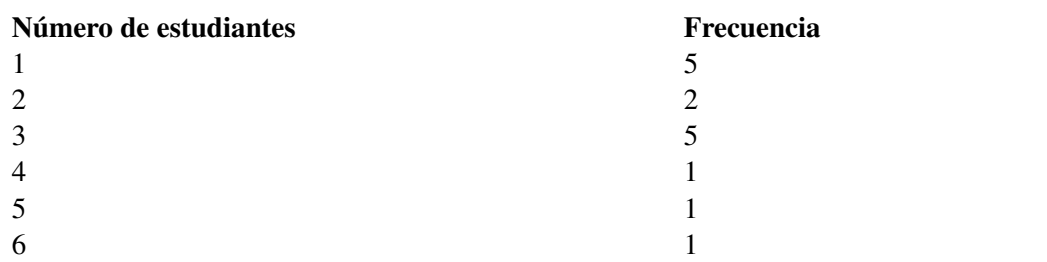

### **Repaso en video**

[http://www.hstutorials.net/math/preAlg/php/php\\_12/php\\_12\\_01\\_x13.htm](http://www.hstutorials.net/math/preAlg/php/php_12/php_12_01_x13.htm) – Resolución de problemas usando tablas de frecuencias y gráficas de lineas.

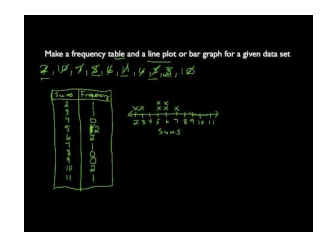

MEDIA Click image to the left or use the URL below. URL: <http://www.ck12.org/flx/render/embeddedobject/54797>

Haz clic en la imagen de arriba para ver más contenido.

[Using frequency](http://www.youtube.com/watch?v=STpxFH7Cpkc) [tables and line](http://www.youtube.com/watch?v=STpxFH7Cpkc) [plots](http://www.youtube.com/watch?v=STpxFH7Cpkc)

\*Este video solo está disponible en inglés

# **Práctica**

Instrucciones: La siguiente tabla de frecuencias muestra datos del número de personas que fueron a ver distintas películas en el transcurso de una semana. Usa la tabla de frecuencias para responder las siguientes preguntas.

# **TABLE 2.7:**

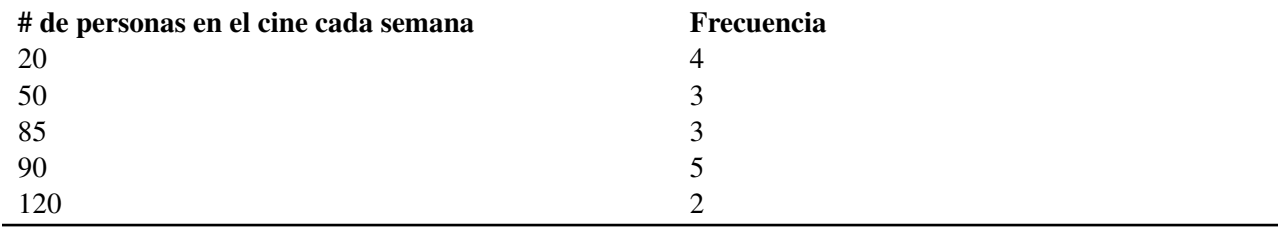

1. Si fuéramos a crear una lista de estos datos, ¿La siguiente lista es correcta o incorrecta?

20, 20, 20, 20, 50, 50, 50, 90, 90, 90, 85, 85, 85, 120, 120

2. ¿Por qué?

- 3. ¿Considerarías la lista número 1 como datos organizados o desorganizados?
- 4. Explica la diferencia.
- 5. ¿Cuántas funciones tuvieron 90 o más personas?
- 6. ¿Cuántas funciones tuvieron menos de 50 personas?
- 7. ¿Cuántas funciones tuvieron menos de 70 personas?
- 8. Verdadero o falso. Estos datos nos dicen qué funciones tuvieron la mayor asistencia.
- 9. True or false. There were two showings that had 78 people in attendance.
- 10. Verdadero o falso. Hubo dos funciones con 78 personas.
- 11. Verdadero o falso. Solo hubo una función que fue la más popular.
- 12. ¿La tabla de valores muestra cómo los valores cambian durante el tiempo?
- 13. ¿La tabla de frecuencias muestra qué tan seguido ocurre algo?
- 14. ¿La tabla de frecuencias muestra cuántas personas no asistieron a un evento?
- 15. ¿Puedes reorganizar la lista de datos del número 1 de forma que queden organizados?

# **2.10 Gráfica de Líneas a Partir una Tabla de Frecuencias**

Aquí aprenderás a usar las tablas de frecuencia para elaborar una gráficas de líneas .

¿Recuerdas a Tania, Alex y el huerto en la sección sobre las tablas de frecuencias para organizar y mostrar datos? Tania estaba bastante ocupada tratando de saber cuántos trabajadores había en el huerto y en qué días. Tania tenía una tabla de frecuencias, pero ¿Cómo puede representar gráficamente los datos?

# **TABLE 2.8:**

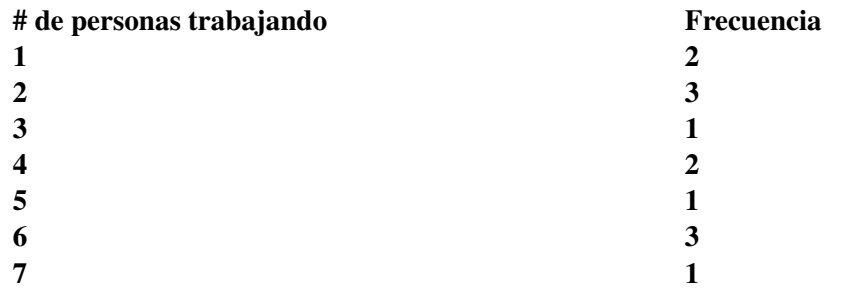

Usando esta tabla de frecuencias, ¿Cómo puede Tania hacer una gráfica de líneas?

# **Orientación**

Una *gráfica de líneas* es otra representación gráfica que podemos usar para organizar los datos.

Al igual que una tabla de frecuencias, muestra cuántas veces cada número aparece en el grupo de datos. En vez de poner la información en una tabla, sin embargo, la graficamos en una línea numerada. Las gráficas de líneas son especialmente útiles cuando los datos se agrupan en un rango grande. Mira los datos y la gráfica de líneas a continuación.

Estos datos representan el número de estudiantes en cada clase de un centro de educación superior

30, 31, 31, 31, 33, 33, 33, 33, 37, 37, 38, 40, 40, 41, 41, 41

Lo primero que podemos hacer es organizar los datos en una tabla de frecuencias. Esto nos permitirá saber qué tan frecuente aparece cada número.

# **TABLE 2.9:**

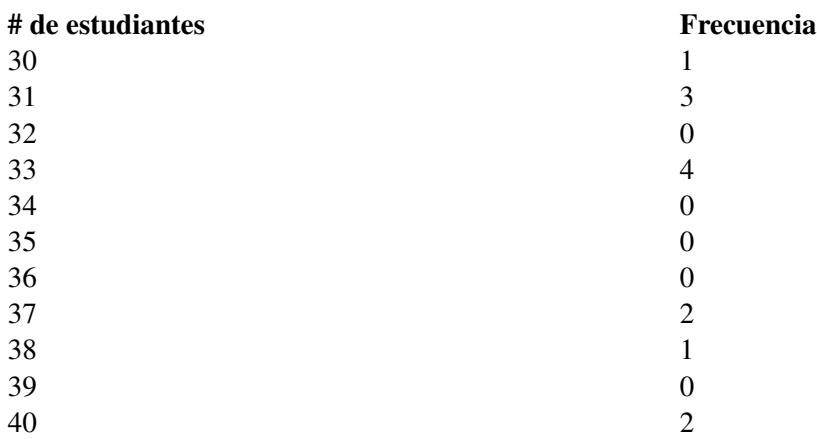

# **TABLE 2.9:** (continued)

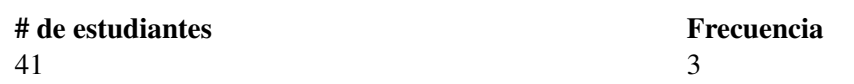

Ahora, si vemos estos datos podemos sacar algunas conclusiones.

- 1. El rango de los estudiantes en cada clase varía entre 30 y 41.
- 2. No hay clases con 32, 32, 35, 36 o 39 alumnos.

Ahora que tenemos la tabla de frecuencias, podemos hacer la gráfica de líneas para mostrar los mismos datos.

Elaborar una gráfica de líneas implica el conteo del número de estudiantes y luego graficar la información en una línea numerada. Usamos las *X* para representar el número de clases que tiene cada número de estudiantes. Veamos la gráfica de líneas.

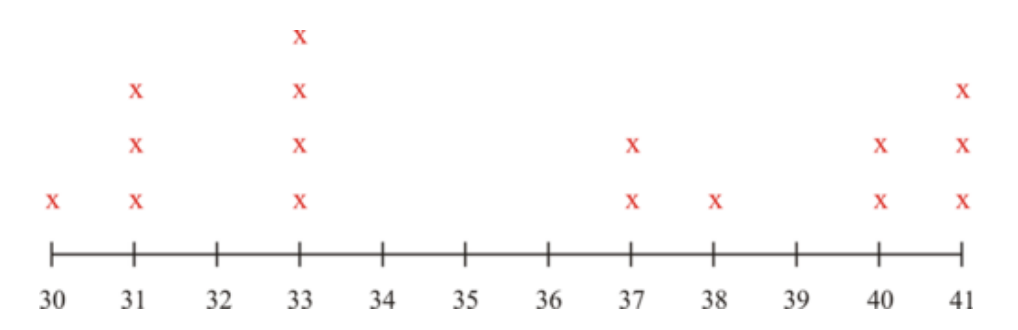

Nota que incluso si no tuviéramos una clase con 32 estudiantes en ella tendríamos que incluir dicho número en la línea. Esto es muy importante. Cada valor en el rango de los números debe ser representado, incluso si el valor es 0.

Ahora usemos esta información para responder algunas preguntas.

### **Ejemplo A**

¿Cuántas clases tienen 31 estudiantes?

Solución: 3

#### **Ejemplo B**

¿Cuántas clases tienen 38 estudiantes?

Solución: 1

# **Ejemplo C**

¿Cuántas clases tienen 33 estudiantes?

### Solución: 4

Ahora Tania puede tomar la tabla de frecuencias y hacer una gráfica de líneas para la granja.

# **TABLE 2.10:**

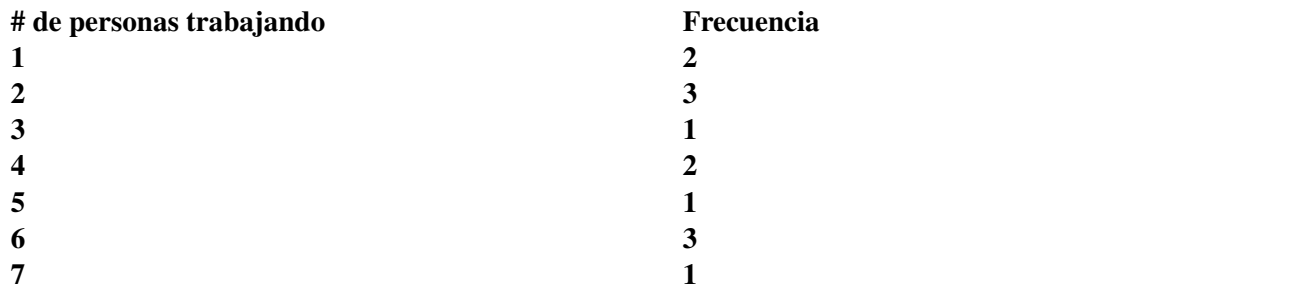

Ahora dibujemos una gráfica de líneas para mostrar los datos de otra manera.

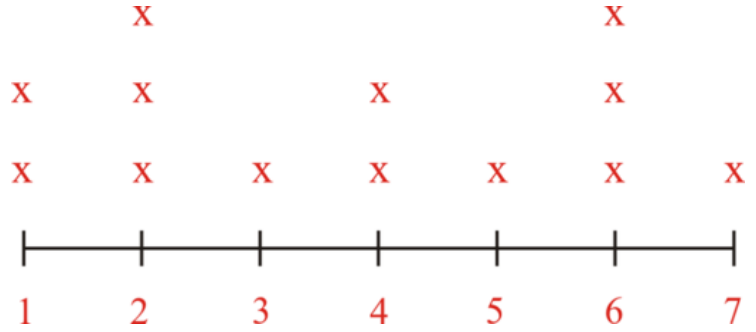

Ahora que tenemos una representación visual de los datos, es hora de sacar algunas conclusiones.

Recuerda que Tania y Alex saben que se necesitan al menos tres personas trabajando cada día .Analizando los datos puedes ver que hay cinco días en los que solo hubo una o dos personas trabajando .Con los nuevos datos, Tania y Alex llaman a reunión a todos los trabajadores. Cuando les muestran los datos está claro que no se esta realizando todo. Juntos son capaces de averiguar qué días necesitan más personas y resuelven el problema.

# **Vocabulario**

### Frecuencia

Qué tan frecuentemente ocurre algo

### Datos

Información sobre algo o alguien, generalmente en forma de número

### Analizar

Mirar los datos y sacar conclusiones basados en los patrones o los números

### Tabla de Frecuencias

Tabla que muestra qué tan frecuente ocurre algo.

### Gráfica de líneas

Datos que muestran la frecuencia gráficamente sobre una línea numerada

### Datos organizados

Datos ordenados en orden numérico

### **Práctica Guiada**

Aquí tienes un ejemplo para que trabajes por ti mismo.

Jeff contó el número de patos que vio nadar en un estanque cada mañana camino a su escuela. Aquí están sus resultados.

6, 8, 12, 14, 5, 6, 7, 8, 12, 11, 12, 5, 6, 6, 8, 11, 8, 7, 6, 13

### Respuesta

Los datos de Jeff están desorganizados. No están escritos en orden numérico. Cuando tenemos datos desorganizados, lo primero que debemos hacer es organizarlos en orden numérico.

6, 6, 6, 6, 6, 7, 7, 8, 8, 8, 8, 11, 11, 12, 12, 12, 13, 14

A continuación, podemos hacer una tabla de frecuencias. Hay dos columnas en la tabla de frecuencias. La primera es el número de patos y la segunda es cuántas veces cada número de patos estuvo en el estanque. La segunda columna es la frecuencia de cada número de patos.

### **TABLE 2.11:**

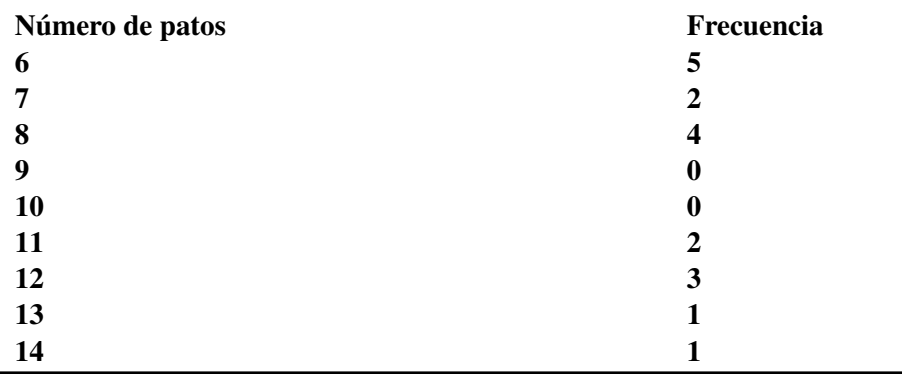

Ahora que tenemos la tabla de frecuencias, el siguiente paso es hacer una gráfica de líneas. Luego tendremos dos formas de ver los datos. Aquí hay una gráfica de líneas que muestra la información de los patos.

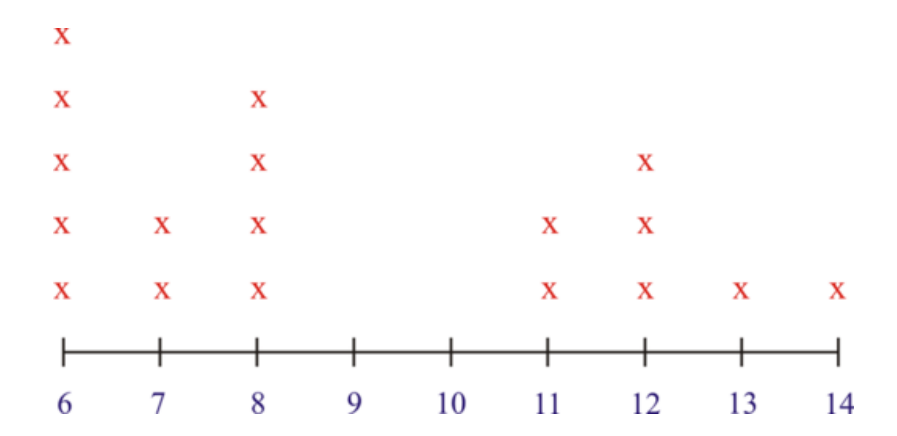

Hay algunas cosas que podemos observar al ver ambos métodos de representación:

- En ambos casos se muestra el rango de los números. Hubo entre 6 y 14 patos vistos, por lo que cada número del 6 al 14 está representado.
- No hubo días en donde se contaron 9 o 10 patos, pero ambos son representados porque están dentro del rango de patos contados.
- Ambos métodos nos ayudan a comprender visualmente los datos y su significado.

### **Repaso en video**

[http://www.hstutorials.net/math/preAlg/php/php\\_12/php\\_12\\_01\\_x13.htm](http://www.hstutorials.net/math/preAlg/php/php_12/php_12_01_x13.htm) – Resolución de problemas usando tablas de frecuencias y gráficas de líneas.

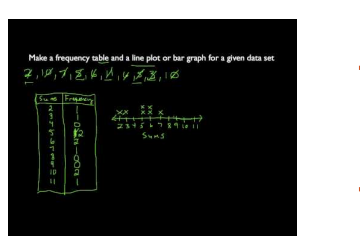

#### MEDIA

Click image to the left or use the URL below. URL: <http://www.ck12.org/flx/render/embeddedobject/54797>

Haz clic en la imagen de arriba para ver más contenido.

[Using frequency](http://www.youtube.com/watch?v=STpxFH7Cpkc) [tables and line](http://www.youtube.com/watch?v=STpxFH7Cpkc) [plots](http://www.youtube.com/watch?v=STpxFH7Cpkc)

\*Este video solo está disponible en inglés

### **Práctica**

Instrucciones: Aquí hay una gráfica de líneas que muestra cuántas focas pasaron por el puerto de La Jolla en California durante un mes. Úsalo para responder las siguientes preguntas.

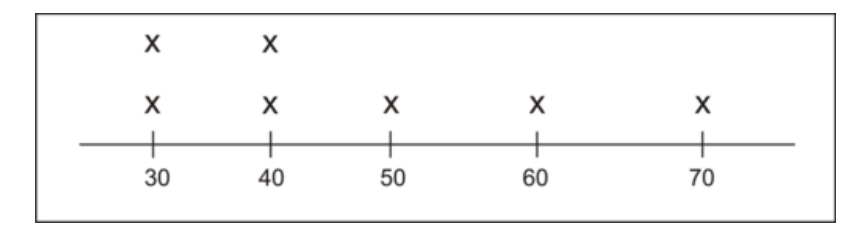

- 1. ¿Cuántas veces treinta focas aparecieron en la playa?
- 2. ¿Qué categorías tienen la misma frecuencia?
- 3. ¿Cuántas veces se contaron 50 o más focas en la playa?
- 4. Verdadero o falso. Esta gráfica de líneas nos muestra el número de focas que vinieron cada día del mes.
- 5. Verdadero o falso. No hubo días en los que se vieron menos de 30 focas en la playa.
- 6. ¿Cuántas veces se contaron 60 focas en la playa?
- 7. ¿Cuántas veces se contaron 70 focas en la playa?
- 8. ¿Cuál es el número más bajo de focas que se contaron en la playa?
- 9. ¿Cuál es el número más alto de focas que se contaron en la playa?
- 10. ¿La tabla de frecuencias muestra algún número de focas que no fueron contadas?

Instrucciones: Organiza cada listado de datos. Luego crea una tabla de frecuencias para mostrar los resultados. Hay dos respuestas para cada problema.

- 11. 8, 8, 2, 2, 2, 2, 2, 5, 6, 3, 3, 4
- 12. 20, 18, 18, 19, 19, 19, 17, 17, 17, 17, 17
- 13. 100, 99, 98, 92, 92, 92, 92, 92, 92, 98, 98

14. 75, 75, 75, 70, 70, 70, 70, 71, 72, 72, 72, 74, 74, 74 15. 1, 1, 1, 1, 2, 2, 2, 3, 3, 5, 5, 5, 5, 5, 5, 5

# **2.11 Gráficos de Barras**

Aquí aprenderás a hacer gráficos de barra para mostrar datos dados.

¿Alguna vez has visto un gráfico de barras? Los gráficos de barras se usan todo el tiempo.

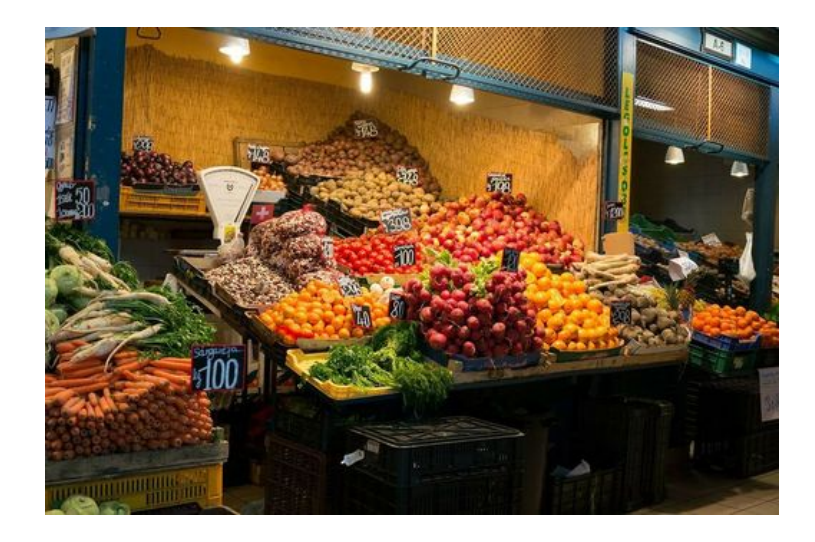

Es la primera semana de Septiembre y mientras aún hay vegetales creciendo en el jardín de Alex y Tania, han cosechado bastante en los meses de julio y agosto. Tania y Alex han llevado la cuenta de los vegetales que han cosechado cada mes. Aquí están sus datos:

# **TABLE 2.12:**

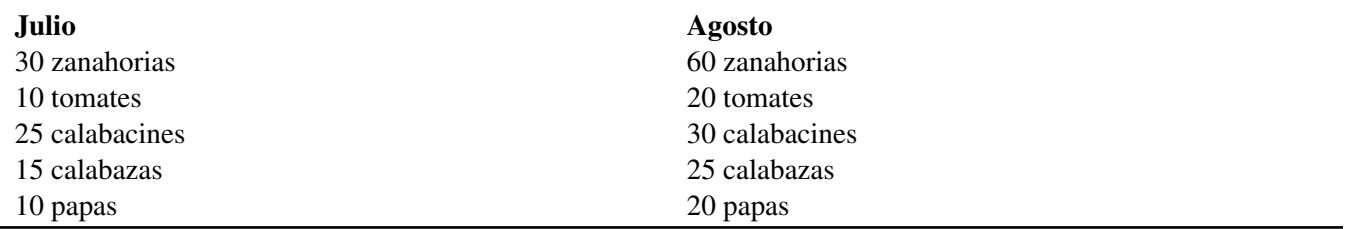

Tania y Alex quieren mostrar sus datos. Tania quiere hacer un gráfico de barras que muestre los datos de julio. Alex va a crear una gráfica para agosto.

# **Orientación**

Hacemos *gráficos de barras* a partir de grupos de datos. Se denomina gráfico de barras porque es una representación visual de los datos mediante barras. El número de grupos nos dice cuántas barras tendrá el gráfico. El monto de cada grupo nos dice qué tan alta será la barra. Hagamos un gráfico de los siguientes datos. Nos dice cuántas horas los estudiantes de quinto, sexto, séptimo y octavo grado trabajaron como voluntarios en un mes.

# **TABLE 2.13:**

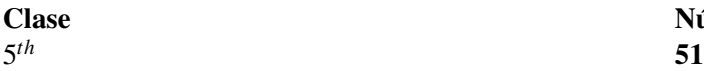

# **TABLE 2.13:** (continued)

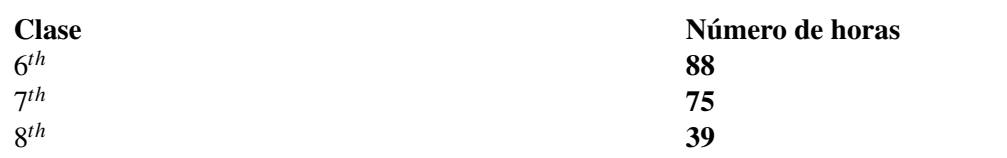

Puedes ver que la información ha sido escrita en forma de tabla de frecuencias. Nos muestra la cantidad de horas que cada clase trabajó.

### Ahora podemos ver esta tabla y dibujar un gráfico de barras que muestre la información.

Para hacer un gráfico de barras tenemos que dibujar dos ejes. Un eje representa los grupos y el otro las cantidades Los "grupos" en este caso son cada clase. Los montos son el número de horas que trabajó cada clase. Para este ejemplo, nuestros ejes pueden verse como el gráfico a continuación. ¡Recuerda ponerle un nombre a cada eje !

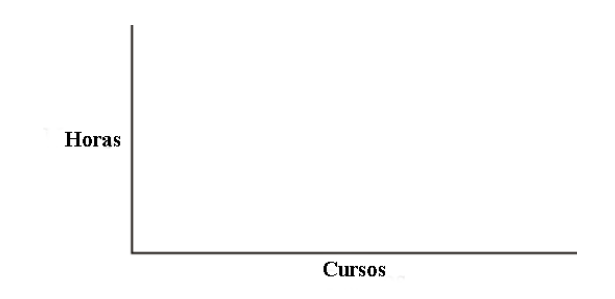

Luego, necesitamos escoger una escala para los montos del lado izquierdo del gráfico de barras. Podemos usar escalas de 1, 2, 5, 10, 20, 50, 100, 1,000, o más. Para escoger la escala, mira los montos que graficarás, especialmente el más grande. En nuestro ejemplo, el valor más alto es 88 . Si usamos una escala de 100, las marcas al lado izquierdo del gráfico serían 0, 100, 200, y así. Sería muy difícil leer la mayoría de los montos de esta escala porque es muy grande. Cada monto tendría que estar entre el 0 y el 100. ¡Tendríamos que adivinar para ser más específicos! Por otro lado, si usamos una escala pequeña, como 5, el gráfico tendría que ser muy grande para llegar al 90 (ya que nuestro valor más alto es 88).

# Lo más lógico es usar una escala del 0 al 90 que cuente de 10 en 10. De esta forma cada valor puede representar fácilmente las horas que cada clase trabajó.

Así es como se ve un gráfico con la escala completa.

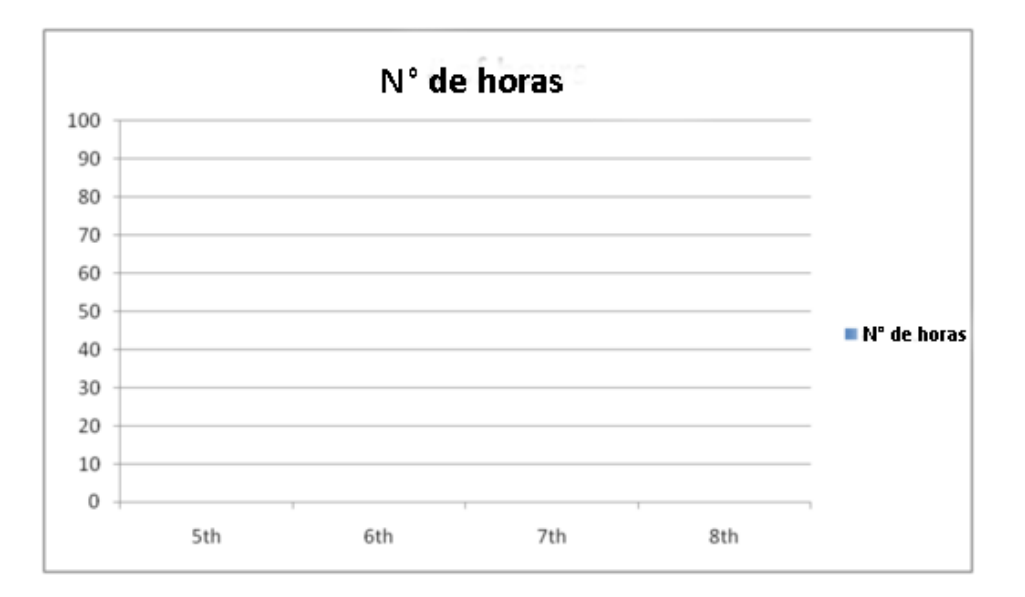

N° de horas 100 80 60 40  $\blacksquare$   $N^{\circ}$  de horas 20  $\mathbf 0$ 5th 6th 7th 8th

Ahora podemos dibujar las barras para representar el número de horas que los estudiantes trabajaron.

Mira lo fácil que es hacerse una idea de qué clase trabajó la mayor cantidad de horas y qué clase trabajo la menor cantidad de horas. Podemos usar los gráficos de barra para tener una noción visual de los datos.

Ahora practiquemos el análisis de datos usando un gráfico de barras.

### **Ejemplo A**

¿Qué estado tuvo el precio promedio más alto para la gasolina?

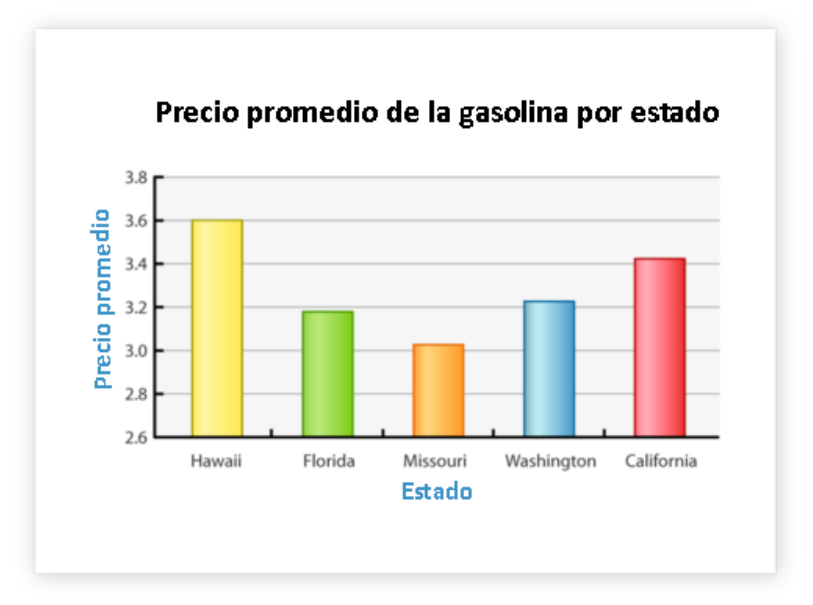

# Solución: Hawaii

### **Ejemplo B**

¿Qué estado tiene el precio promedio más bajo

# 2.11. Gráficos de Barras [www.ck12.org](http://www.ck12.org)

### Solución: Missouri

# **Ejemplo C**

¿Qué estado tuvo el segundo precio promedio más alto?

### Solución: California

Tania y Alex quieren mostrar sus datos. Han decidido que los gráficos de barras son su mejor opción. Tania hará un gráfico de barras que muestre el conteo de vegetales de julio.

Comencemos ayudando a Tania a hacer el gráfico de barras que represente la cosecha de julio. Aquí están los conteos

Julio

30 zanahorias

10 tomates

25 calabacines

15 calabazas

10 papas

Ahora podemos hacer el gráfico de barras. Sabemos que los montos varían entre 10 y 30, por lo que podemos comenzar nuestro gráfico en 0 y usar una escala que incremente en cinco. Aquí está el gráfico.

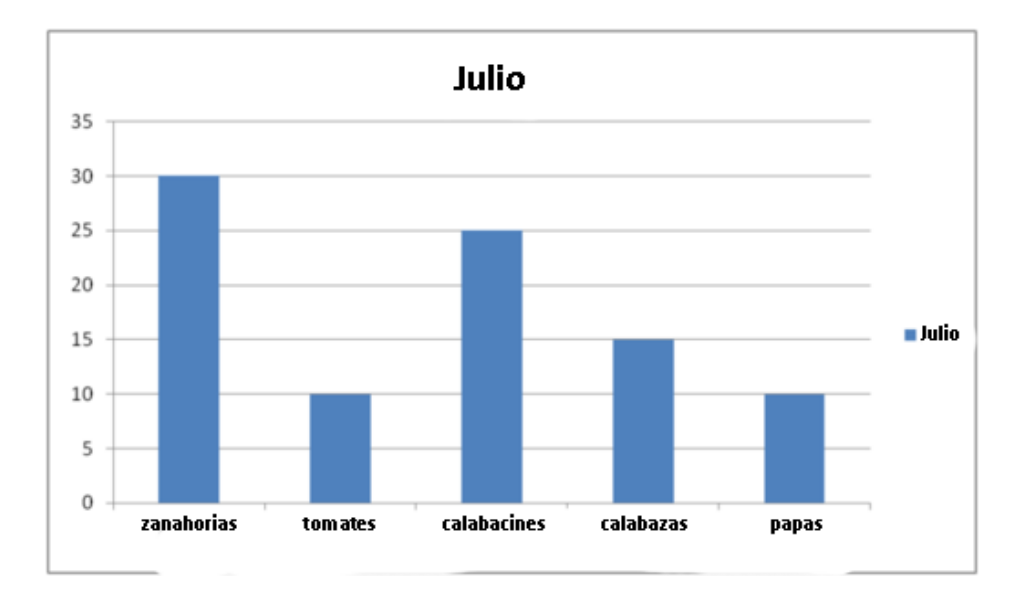

Luego, Alex puede crear un gráfico de barras para agosto. Aquí están los datos.

Agosto

60 zanahorias

20 tomates

30 calabacines

25 calabazas

20 papas

Nota que estos números son distintos de los que tenía Tania. Aquí nuestro rango varía entre 20 y 60. Debido a esto, podemos usar una escala de 0 a 60 en incrementos de cinco. Aquí está el gráfico de barras de Alex.

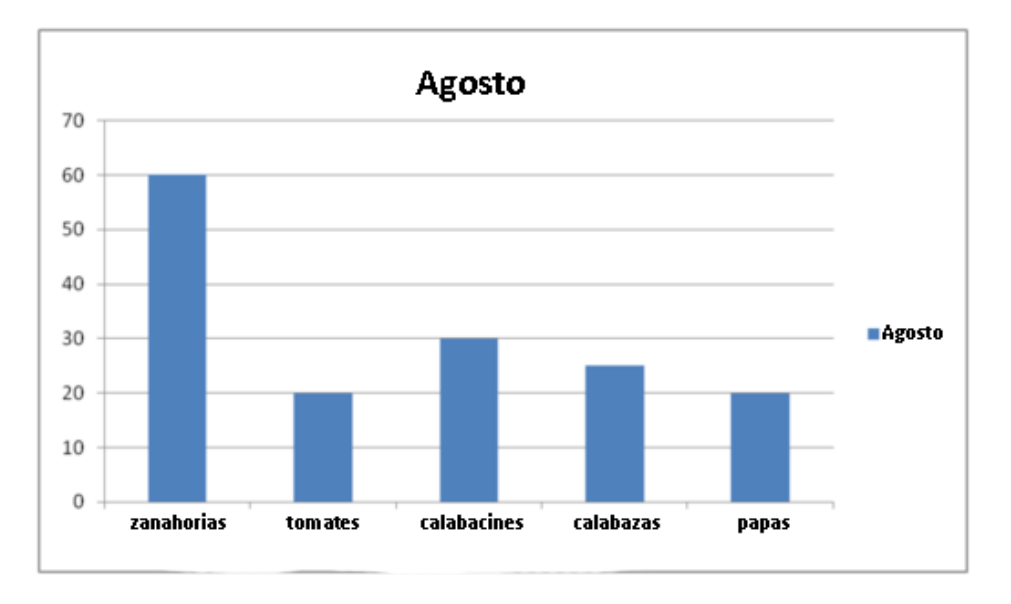

# **Vocabulario**

### Gráfico de barras

Forma de organizar datos usando barras y dos ejes. Un eje representa el número de cada grupo y el otro eje representa el grupo contado.

# **Práctica Guiada**

Aquí tienes un ejemplo para que trabajes por ti mismo.

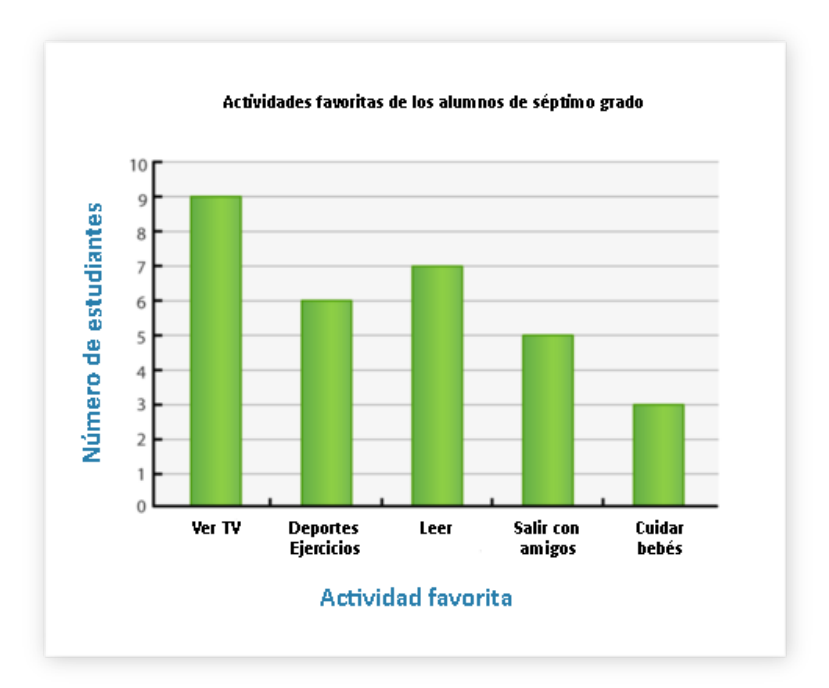

Basándose en este gráfico, ¿Cuántos alumnos de séptimo grado escogieron como actividad favorita ver televisión?

### Respuesta

Primero, puedes ver la columna de la televisión. Luego mira el eje vertical.

### 2.11. Gráficos de Barras [www.ck12.org](http://www.ck12.org)

# Los alumnos de noveno grado tienen "ver televisión" como actividad favorita.

### **Repaso en video**

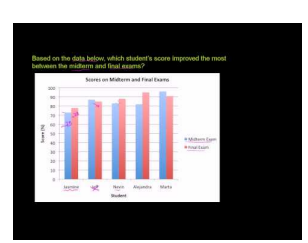

#### MEDIA

Click image to the left or use the URL below. URL: <http://www.ck12.org/flx/render/embeddedobject/5290>

Haz clic en la imagen de arriba para ver más contenido.

[Khan](http://www.youtube.com/watch?v=kiQ6MUQZHSs) [Academy](http://www.youtube.com/watch?v=kiQ6MUQZHSs) [Reading](http://www.youtube.com/watch?v=kiQ6MUQZHSs) [Bar](http://www.youtube.com/watch?v=kiQ6MUQZHSs) [Graphs](http://www.youtube.com/watch?v=kiQ6MUQZHSs)

\*Este video solo está disponible en inglés

### **Práctica**

Instrucciones: Usa el gráfico de barras para responder las siguientes preguntas.

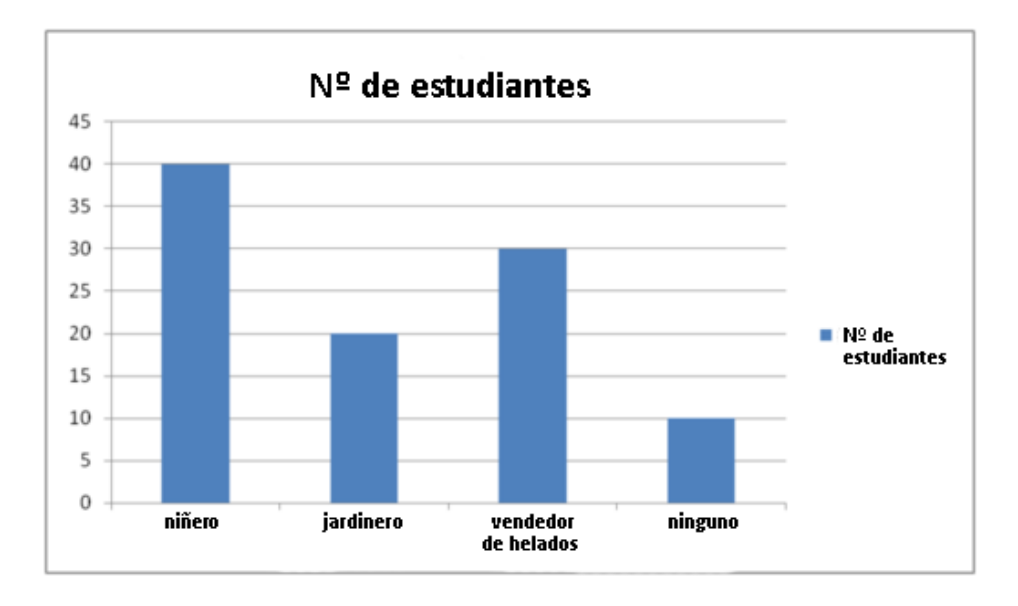

- 1. ¿A cuántos estudiantes les preguntaron si tenían trabajos de verano?
- 2. ¿Cuál es el rango de los datos?
- 3. ¿Cuáles son los tres trabajos que los estudiantes tienen?
- 4. ¿Cuántos estudiantes tienen un trabajo de verano?
- 5. ¿Cuántos estudiantes trabajan de niñeros?
- 6. ¿Cuántos estudiantes trabajan como jardineros en verano?
- 7. ¿Cuántos estudiantes trabajan en un puesto de helados en verano?
- 8. Si diez o más estudiantes consiguen trabajo este verano, ¿Cuántos estudiantes tendrían trabajos de verano?
- 9. Si cada categoría tuviera el doble de alumnos, ¿Cuántos estudiantes tendrían trabajos de verano?
- 10. ¿Cuántos estudiantes trabajarían de niñeros?
- 11. ¿Cuántos estudiantes trabajarían en un puesto de helados en verano?
- 12. ¿Cuántos estudiantes no tendrían un trabajo de verano?
- 13. ¿Qué escala se utilizó en este gráfico?
- 14. ¿Qué intervalo se usó en la escala?
- 15. ¿Cuál es la diferencia numérica entre trabajar en un puesto de helados y trabajar de jardinero?

# **2.12 Gráficos de Barras Dobles**

Aquí aprenderás a hacer gráficos de barras dobles para mostrar datos dados.

¿Recuerdas cómo Tania hizo un gráfico de barras en la Sección gráficos de barras? Alex hará un gráfico de barras dobles. ¿Alguna vez has hecho un gráfico de barras dobles para comparar datos? ¿Qué datos quiere comparar Alex?

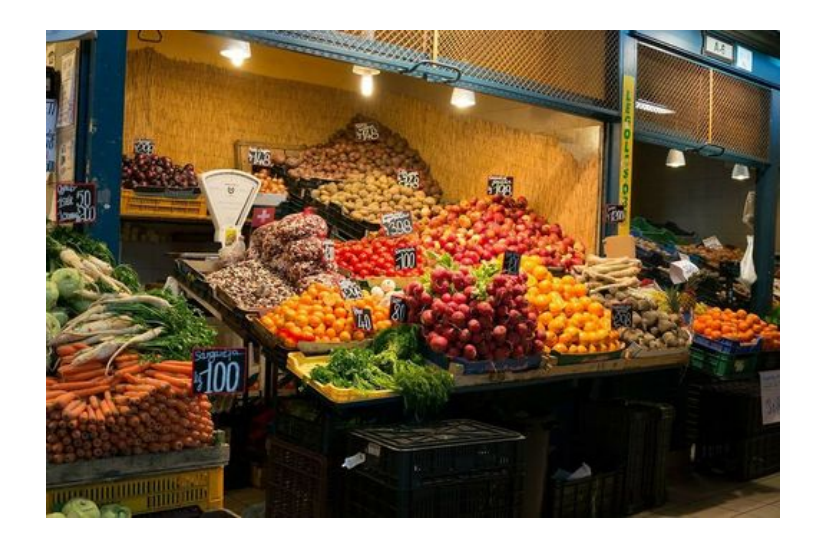

Tania y Alex han llevado la cuenta de los vegetales que han cosechado cada mes. Aquí están sus datos:

# **TABLE 2.14:**

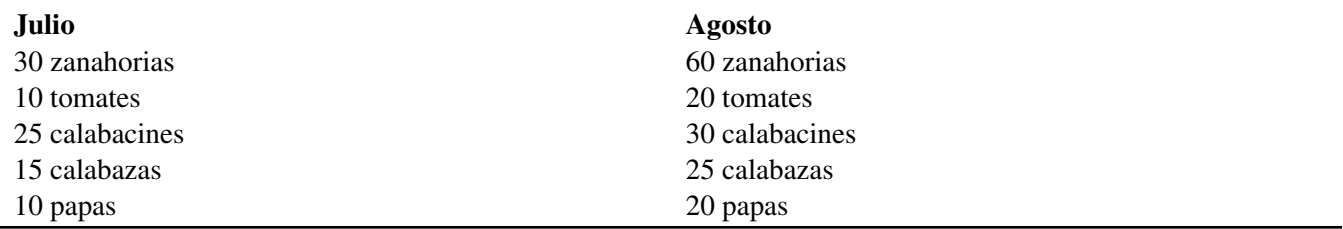

Tania y Alex quieren mostrar sus datos. Alex hará un gráfico de barras dobles para mostrar los datos de ambos meses.

# **Orientación**

### ¿Qué es un gráfico de barras dobles?

Un gráfico de barras dobles se usa para mostrar dos grupos de datos en el mismo gráfico. Por ejemplo, si quisiéramos mostrar el número de horas que los estudiantes trabajaron en un mes en comparación con otro mes, tendríamos que usar un gráfico de barras dobles.

### La información en un gráfico de barras dobles está relacionada y compara dos grupos de datos.

### ¿Cómo podemos hacer un gráfico de barras dobles?

Hacemos los gráficos de barras dobles de la misma manera en la que hacemos los gráficos de barras comunes, excepto que en vez de una barra para los datos habrá dos. Estos son los pasos:

- 1. Dibuja dos ejes. Uno con los grupos que contaremos y otro con la escala que usaremos para contar.
- 2. Escoge la mejor escala para usar con los datos dados.
- 3. Dibuja las barras para mostrar los datos.
- 4. Dibuja una categoría con un color y la otra categoría en otro color.

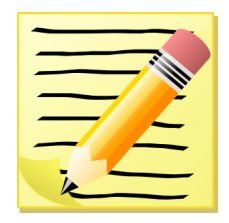

### *Copia estas dos fórmulas en tu cuaderno.*

Aquí tienes los datos del número de conos de helado vendidos cada semana en un puesto de helados durante los meses de julio y agosto.

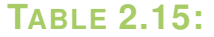

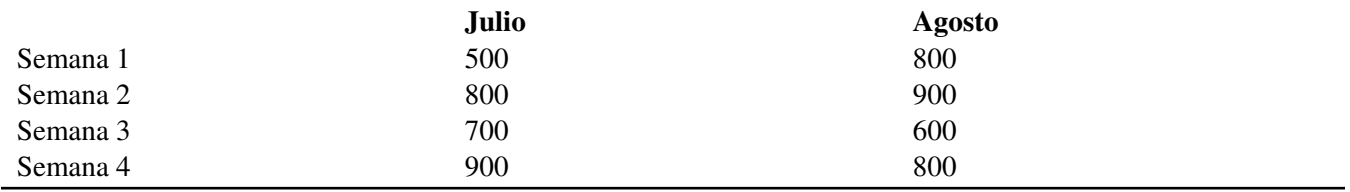

Queremos hacer un gráfico de barras que compare los datos de julio y agosto. Primero, tenemos los dos ejes.

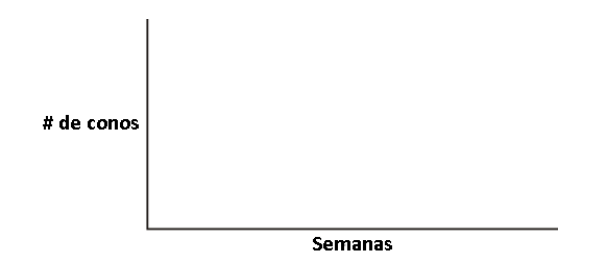

Luego, podemos escribir los números de la semana abajo y usar la escala del lado. Ya que tenemos ventas de conos de helado en centenas, lo más lógico es usar una escala de centenas, del 0 al 1000 contando de cien en cien. Ahora podemos dibujar las barras. Usemos azul para julio y rojo para agosto.

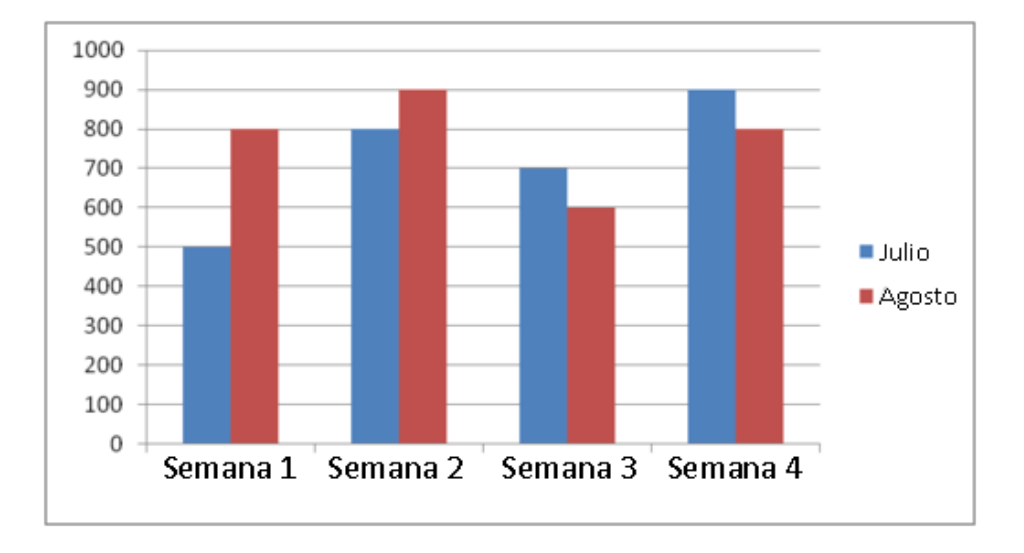

Practiquemos. Usa el gráfico de barras para responder estas preguntas.

# **Ejemplo A**

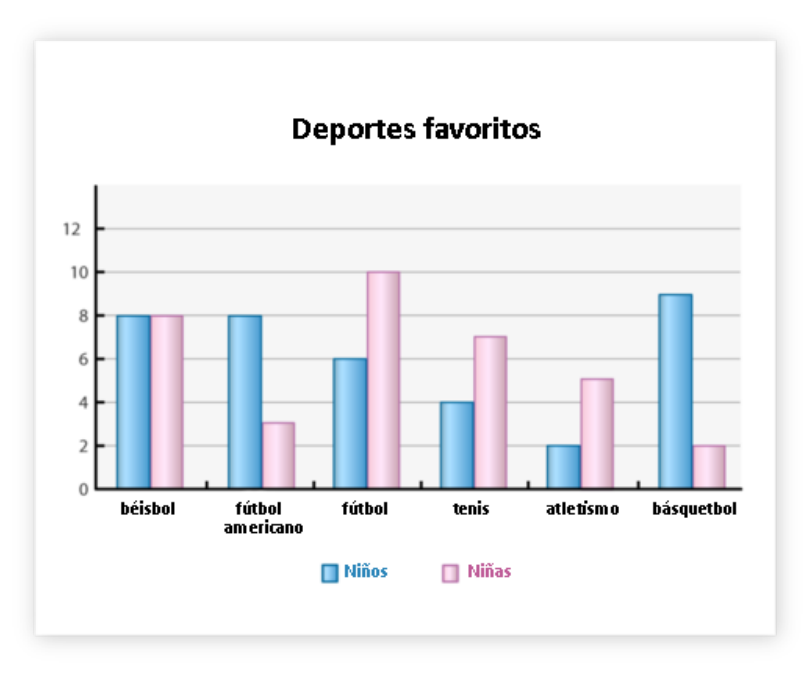

¿Cuál es el deporte favorito de las chicas? Solución: El fútbol

# **Ejemplo B**

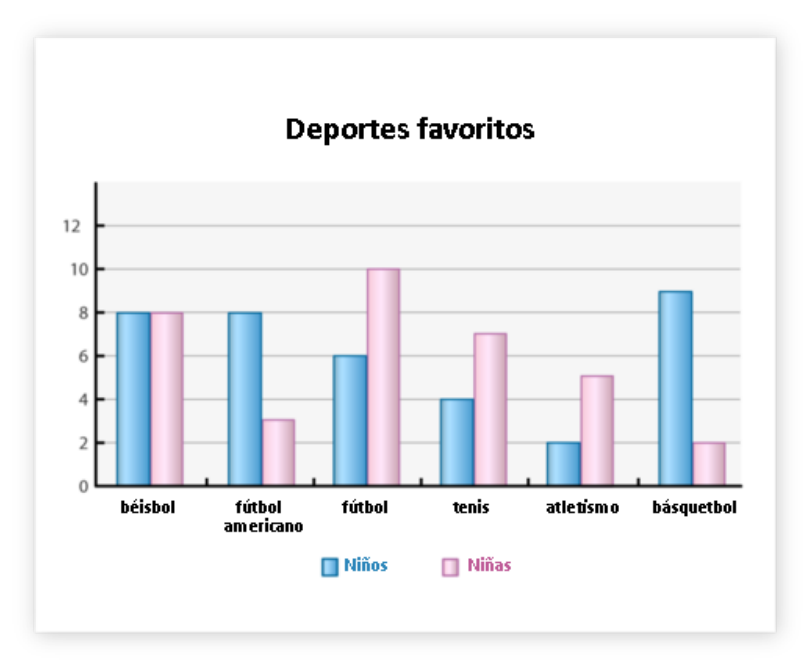

¿Cuál es el deporte favorito de los chicos?

# Solución: El básquetbol

# **Ejemplo C**

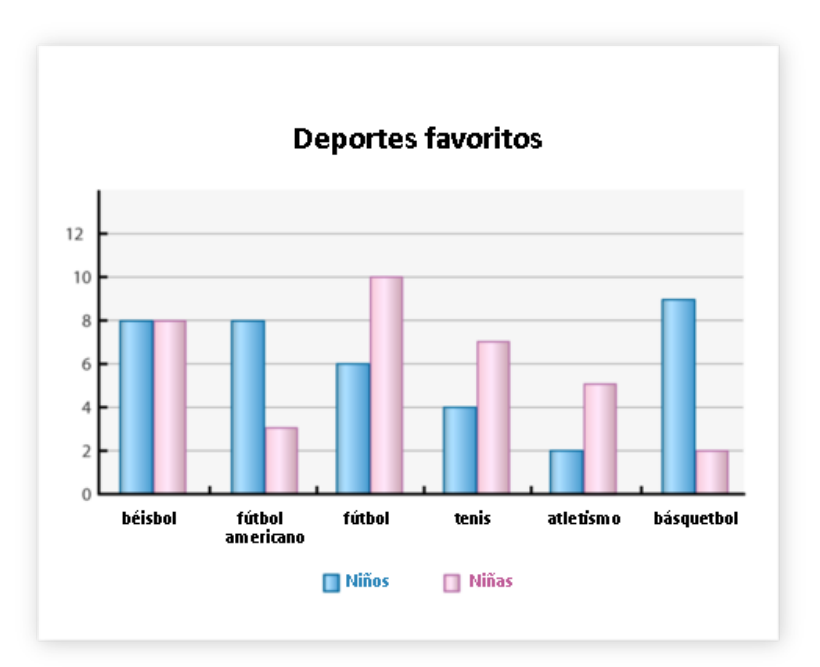

¿Qué deporte gusta tanto de chicas y chicos al mismo nivel?

# Solución: El béisbol

Ahora que has aprendido a hacer un gráfico de barras dobles, veamos cómo se verían los conteos de vegetales con este tipo de gráfico.

Para comparar ambos meses, tenemos que organizar los datos en un gráfico de barras dobles. La clave es usar la misma escala de forma que sea fácil de comparar cada cantidad. También puedes ver cómo las cantidades cosechadas cambiaron cada mes. Aquí hay un gráfico de barras dobles.

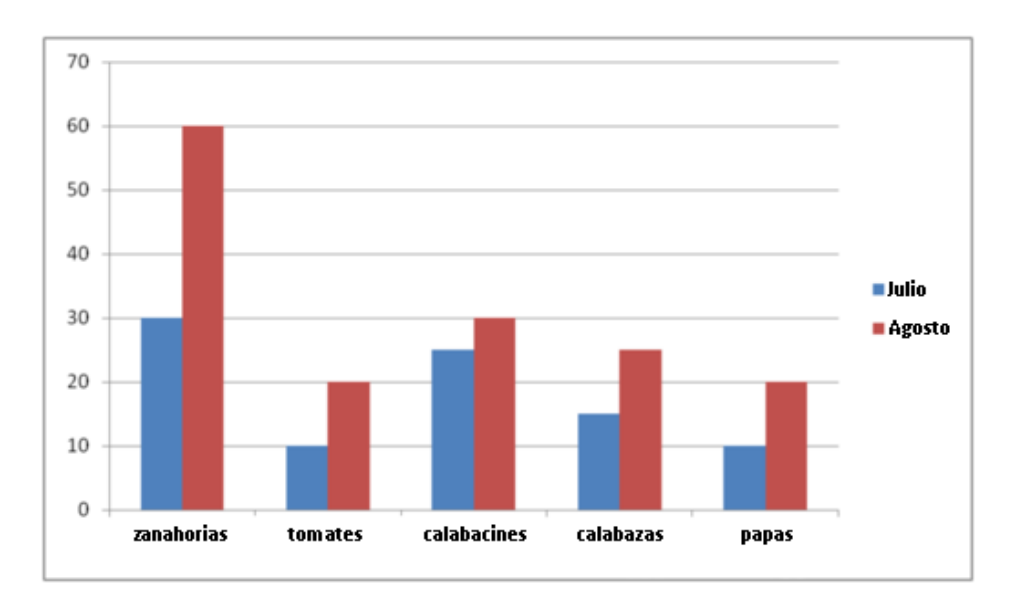

### Esta es nuestra respuesta.

### **Vocabulario**

#### Gráfico de barras

Forma de organizar datos usando barras y dos ejes. Un eje representa el número de cada grupo y el otro eje representa el grupo contado.

### Gráficos de barras dobles

Gráfico que tiene dos barras por cada grupo contado. También usa una escala, pero está diseñado para comparar datos recopilados en dos épocas o eventos distintos. Un gráfico de barras dobles es una herramienta de comparación.

# **Práctica Guiada**

Aquí tienes un ejemplo para que trabajes por ti mismo.

Mira este gráfico de barras.

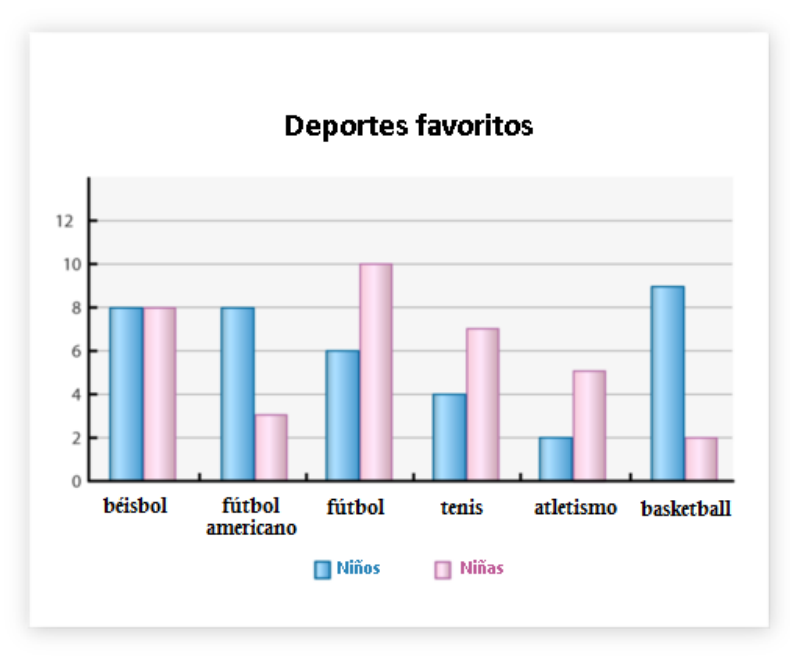

¿Cuál es la diferencia entre el número de chicos que eligió el atletismo como su deporte favorito y el número de chicas que eligió lo mismo?

# Respuesta

Para saberlo debemos restar. Debido a que fueron más las chicas las que eligieron el atletismo en comparación a los chicos, podemos restar el número de chicos del número de chicas.

 $5-2=3$ 

Hay una diferencia de 3 chicas en comparación a los chicos que escogieron el atletismo como su deporte favorito.

# **Repaso en video**

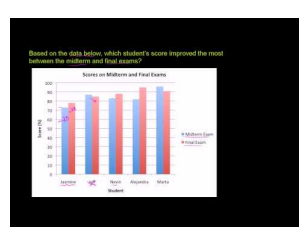

### MEDIA

Click image to the left or use the URL below. URL: <http://www.ck12.org/flx/render/embeddedobject/5290>

Haz clic en la imagen de arriba para ver más contenido.

[Khan](http://www.youtube.com/watch?v=kiQ6MUQZHSs) [Academy](http://www.youtube.com/watch?v=kiQ6MUQZHSs) [Reading](http://www.youtube.com/watch?v=kiQ6MUQZHSs) [Bar](http://www.youtube.com/watch?v=kiQ6MUQZHSs) [Graphs](http://www.youtube.com/watch?v=kiQ6MUQZHSs)

\*Este video solo está disponible en inglés

# **Práctica**

Instrucciones: Usa el gráfico de barras para responder las siguientes preguntas.

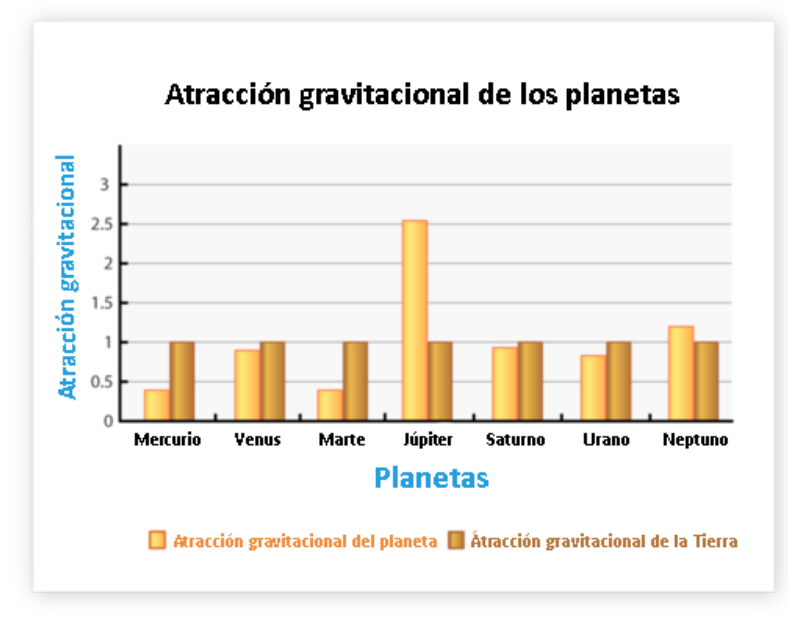

- 1. ¿Qué mide el gráfico de barras?
- 2. ¿Qué representa el eje horizontal?
- 3. ¿Qué representa el eje vertical?
- 4. ¿Qué se compara?
- 5. ¿Es un gráfico de una barra o de barras dobles?
- 6. ¿Cuál es la escala de medida?
- 7. ¿Cuál es el intervalo de la escala?
- 8. ¿Qué planeta tiene la mayor atracción gravitacional?
- 9. ¿Cuál es la fuerza?
- 10. ¿Qué planeta tiene la menor atracción gravitacional?
- 11. ¿Cuál es la fuerza?

12. ¿Qué planeta tiene la mayor diferencia de atracción gravitacional en comparación a la atracción gravitacional de la tierra?

- 13. ¿Cuál es la fuerza de la atracción gravitacional de Neptuno?
- 14. ¿Cuál es la fuerza de la atracción gravitacional de Venus?
- 15. ¿Qué planeta tiene la atracción gravitacional más parecida a la de la Tierra?

# **2.13 Gráficos de Barras Múltiples**

Aquí aprenderás a hacer gráficos de barras múltiples para mostrar datos.

¿Alguna vez has visitado un puesto de verduras? Tania y Alex visitaron uno. Esto es lo que encontraron.

Tania y Alex se encontraron con Frank del "Puesto de verduras de Frank" y le preguntaron sobre la forma en la que operaba. Frank les dijo que sus empleados llevan la cuenta de las ventas todo el tiempo. Esto es lo que han registrado.

El puesto de verduras de Frank lleva la cuenta del número de libras de vegetales vendidos en un periodo de tres días. Los resultados están en la tabla a continuación.

# **TABLE 2.16:**

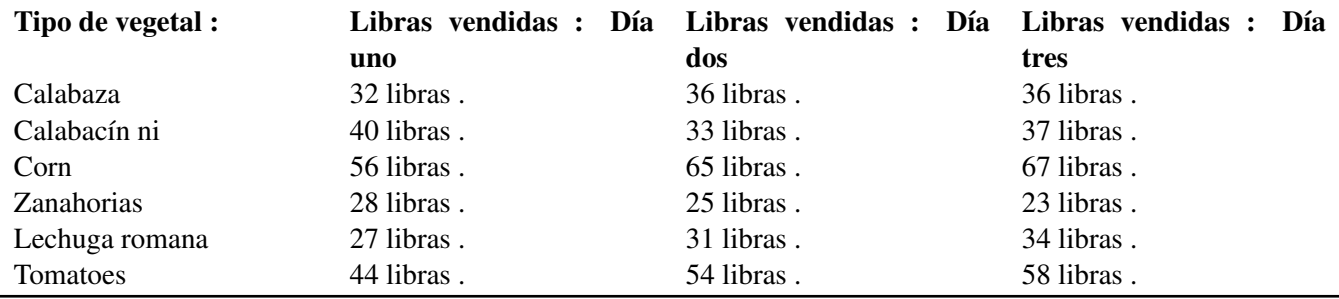

Tania tomó nota de toda la información del puesto de verduras. Decidió crear un gráfico de barras múltiples para mostrar los datos.

¿Cómo lo puede hacer?

Esta sección trata sobre los gráficos de barras múltiples. Cuando termines entenderás cómo Tania puede cumplir esta tarea.

# **Orientación**

Anteriormente trabajamos en cómo hacer un gráfico de barras dobles Ahora veamos un gráfico de barras dobles sobre la venta de helados.

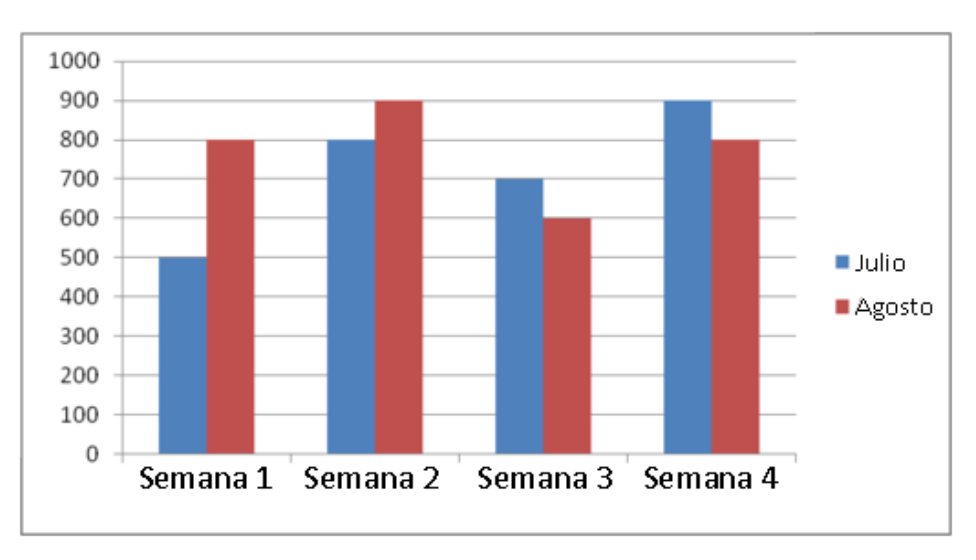

Podemos ver este gráfico y comparar las ventas de helados durante los meses de julio y agosto.

### ¿Y si queremos comparar las ventas durante septiembre y octubre con las ventas de julio y agosto?

Esta es una situación en la que tenemos que hacer un segundo gráfico de barras dobles. Necesitamos usar la misma escala de forma que podamos examinar fácilmente ambos grupos de datos. Podemos usar los mismos pasos que antes.

Aquí están los datos de las ventas de helado durante septiembre y octubre para las semanas 1 a 4.

# **TABLE 2.17:**

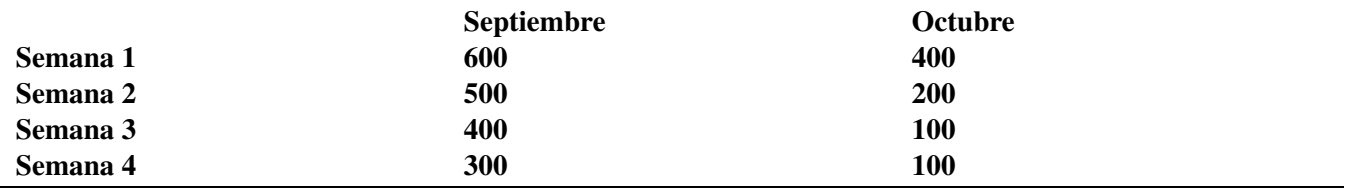

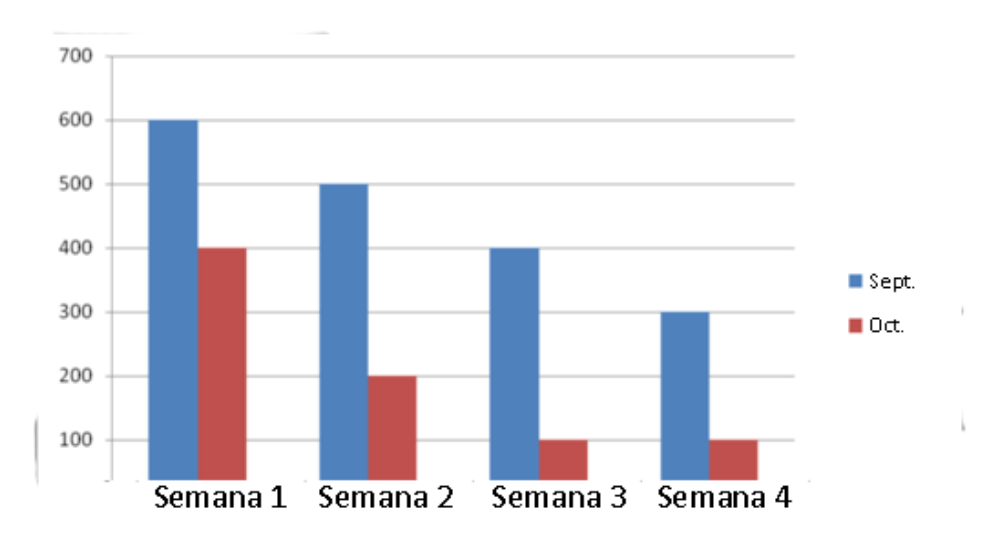

Ahora podemos tomar estos datos y hacer un gráfico de barras dobles.

Ahora podemos sacar conclusiones comparando los dos gráficos de barras dobles. Responde las preguntas.

# **Ejemplo A**

¿Qué semana de septiembre tuvo las mejores ventas?

Solución: La semana uno

# **Ejemplo B**

¿Qué conclusión puedes sacar sobre las ventas de helado durante el mes de octubre?

Solución: Las ventas de helado en el mes de octubre disminuyeron de manera constante.

# **Ejemplo C**

¿La semana 2 de septiembre o la semana 2 de julio tuvo mejores ventas?

### Solución: La semana 2 del mes de julio.

¿Recuerdas el puesto de verduras? Aquí tienes el problema nuevamente.

Tania y Alex se encontraron con Frank del "Puesto de verduras de Frank" y le preguntaron sobre la forma en la que operaba. Frank les dijo que sus empleados llevan la cuenta de las ventas todo el tiempo. Esto es lo que han registrado.

El puesto de verduras de Frank lleva la cuenta del número de libras de vegetales vendidos en un periodo de tres días. Los resultados están en la tabla a continuación.

# **TABLE 2.18:**

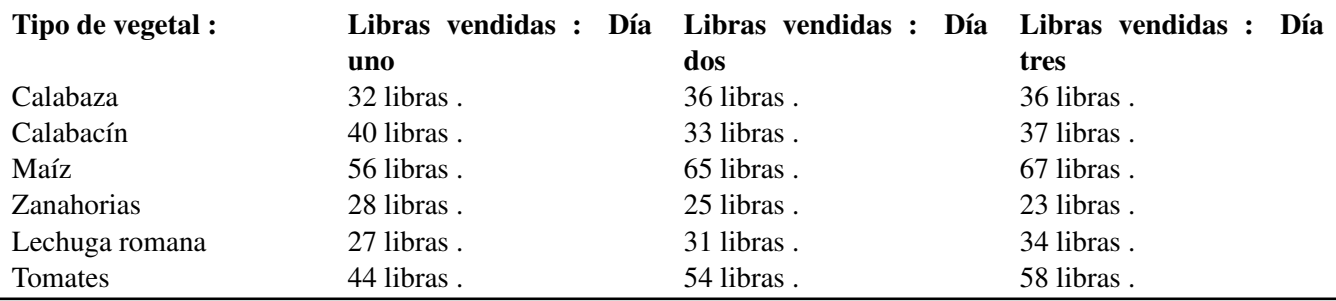

Tania tomó nota de toda la información del puesto de verduras. Decidió crear un gráfico de barras múltiples para mostrar los datos.

### ¿Cómo lo puede hacer?

Para realizar esta tarea, Tania tiene que seguir todos los pasos necesarios para la creación de un gráfico de barras múltiples .

#### Para crear un gráfico de barras múltiples :

- 1. Dibuja el eje horizontal (*x*) y el eje vertical (*y*)
- 2. Titula el gráfico como "Puesto de verduras de Frank".
- 3. Titula el eje horizontal como "Vegetales".
- 4. Titula el eje vertical como "Libras vendidas".
- 5. Mira el rango de los datos y decide cuáles deberían ser las unidades del eje vertical (*y*) En este caso, marca el eje vertical del 0 al 80 de diez en diez.
- 6. Para cada vegetal en el eje horizontal (*x*) dibuja tres veces una columna vertical hasta los valores correspondientes, una columna representando el día uno, la segunda el día dos y la tercera el día tres.
- 7. Elige tres colores, uno para representar los valores del día uno, otro para los valores del día dos y, finalmente, un color para los valores del día tres.

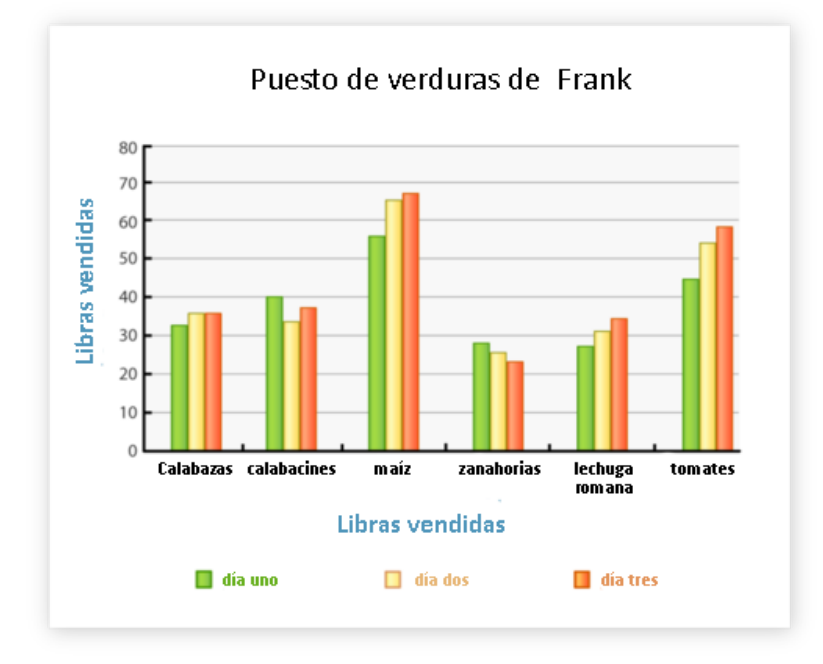

### **Vocabulario**

### Gráfico de barras

Forma de organizar datos usando barras y dos ejes. Un eje representa el número de cada grupo y el otro eje representa el grupo contado.

#### Gráfico de barras múltiples

Gráfico que tiene múltiples barras por cada grupo contado. También usa una escala, pero está diseñado para comparar datos recopilados en dos épocas o eventos distintos. Un gráfico de barras múltiples es una herramienta de comparación.

# **Práctica Guiada**

Aquí tienes un ejemplo para que trabajes por ti mismo.

Mira este gráfico nuevamente.

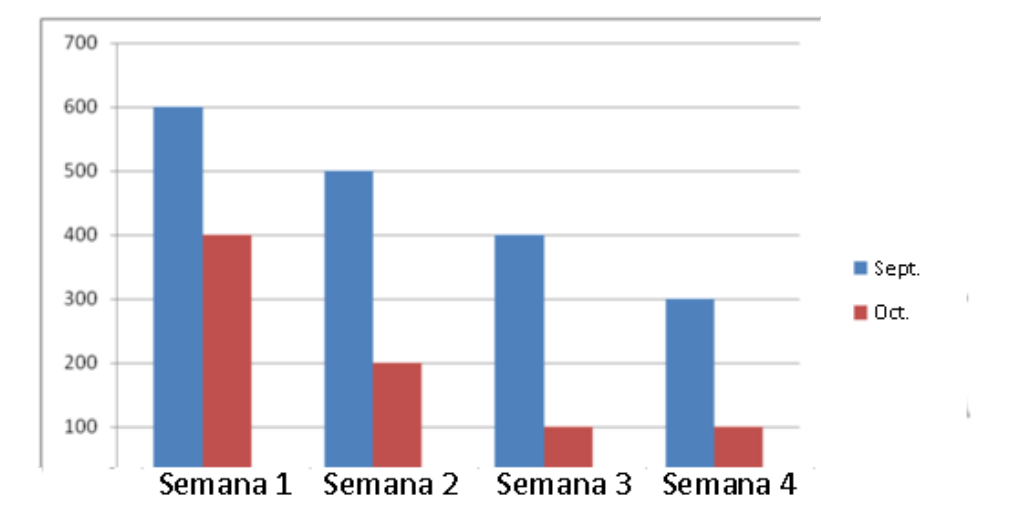

Las ventas de helado en noviembre fueron la mitad de las ventas de octubre en las semanas 1, 2, 3 y 4. Dada esta información, ¿Cómo fueron las ventas para cada semana?

### Respuesta

Para saberlo, necesitamos leer el gráfico de barras.

Aquí están las ventas de octubre.

Semana  $1 = 400$ Semana  $2 = 200$ Semana 3 = 100 Semana  $4 = 100$ Lo que significa que las ventas de noviembre fueron las siguientes Semana 1 = 200 Semana  $2 = 100$ Semana  $3 = 50$ Semana  $4 = 50$ 

# **Repaso en video**

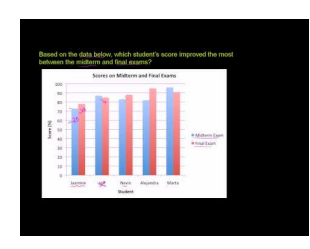

MEDIA Click image to the left or use the URL below. URL: <http://www.ck12.org/flx/render/embeddedobject/5290>

Haz clic en la imagen de arriba para ver más contenido.

[Khan](http://www.youtube.com/watch?v=kiQ6MUQZHSs) [Academy](http://www.youtube.com/watch?v=kiQ6MUQZHSs) [Reading](http://www.youtube.com/watch?v=kiQ6MUQZHSs) [Bar](http://www.youtube.com/watch?v=kiQ6MUQZHSs) [Graphs](http://www.youtube.com/watch?v=kiQ6MUQZHSs)

\*Este video solo está disponible en inglés

### 2.13. Gráficos de Barras Múltiples [www.ck12.org](http://www.ck12.org)

# **Práctica**

Instrucciones: Aquí tienes un gráfico de barras de la Sección. Úsalo para responder las siguientes preguntas.

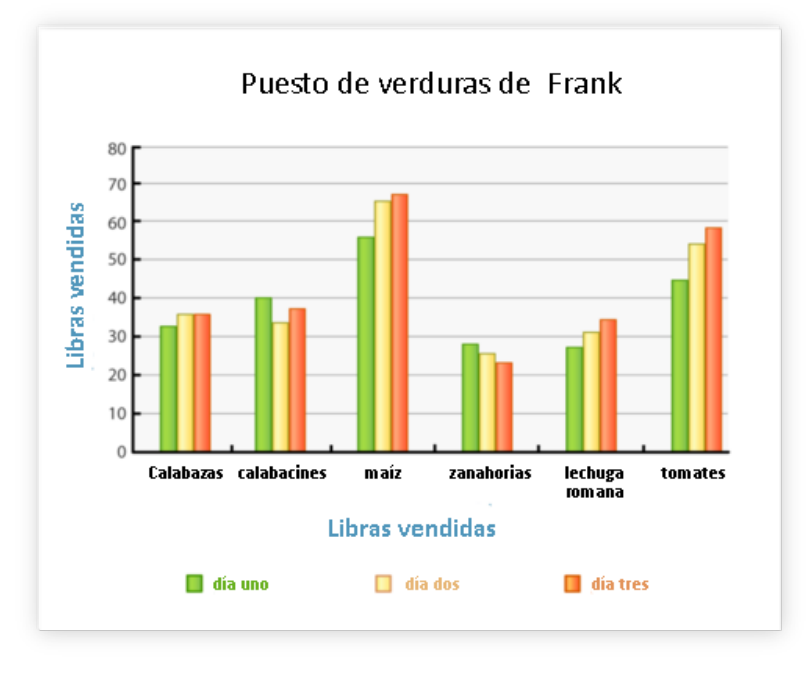

- 1. ¿Qué día tuvo las ventas de zanahoria más grandes?
- 2. En general, ¿Qué vegetal fue el más popular?
- 3. En general, ¿Qué vegetal fue el menos popular?
- 4. ¿Qué vegetal tuvo la diferencia más pequeña entre el número de libras vendidas por día?
- 5. ¿Qué vegetal fue el más popular el primer día?
- 6. ¿Qué vegetal fue el más popular el segundo día?
- 7. ¿Qué vegetal fue el más popular el tercer día?
- 8. Aproximadamente, ¿Cuántas libras de calabacines se vendieron el día dos?
- 9. Aproximadamente, ¿Cuántas libras de tomates se vendieron el día uno?
- 10. Aproximadamente, ¿Cuántas libras de zanahorias se vendieron el día tres?
- 11. Aproximadamente, ¿Cuántas libras de calabazas se vendieron el día uno?
- 12. ¿Cuál fue el total de libras de calabazas vendidas el día 1, 2 y 3 ?
- 13. ¿Cuál fue el total de libras de calabacines vendidos el día 1, 2 y 3 ?
- 14. ¿Cuál fue el total de libras de zanahorias vendidas el día 1, 2 y 3?
- 15. ¿Cuál fue el total de libras de lechuga vendidas el día 3?

# **2.14 Puntos en el Plano Coordinado**

Aquí aprenderás a graficar puntos dados en un plano coordenado.

¿Alguna vez has intentado hacer un mapa usando una cuadrícula?

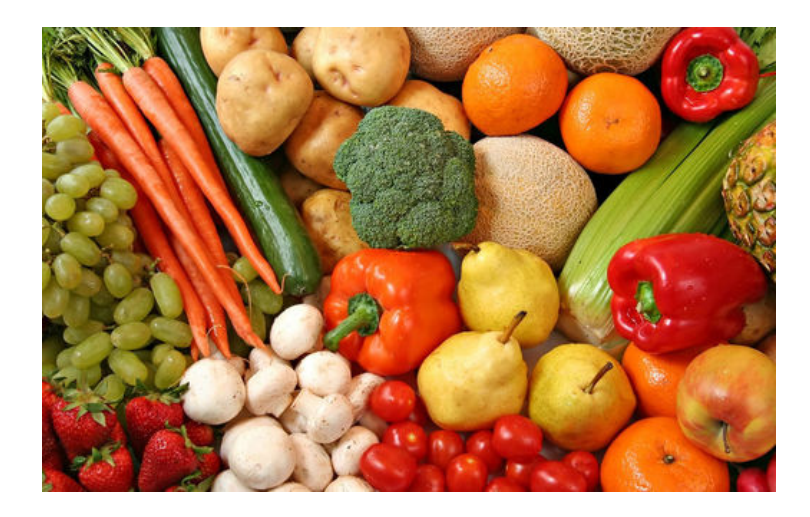

Tania y Alex tuvieron un verano genial. Han cosechado muchos, muchos vegetales y ahora están listos para poner un puesto de verduras frente a su casa. Alex decidió dibujar un mapa del área para encontrar un lugar en donde poner el puesto. Le gusta la idea de usar una cuadrícula, donde 1 cuadro o unidad de la cuadrícula equivale a 4 pies. De esta forma puede saber exactamente donde va todo. Alex disfruta ser así de organizado. Hay tres cosas que le gustaría poner en su cuadrícula:

- El huerto, que está ubicado en el patio de atrás– directamente a 12 pies tras la casa
- La casa, que se ubica a 16 pies de la calle Smith y a 16 pies de la calle Walker.
- El puesto de verduras.

La casa está rodeada por las calles Smith y Walker, por lo a Alex le gustaría poner su puesto de verduras cerca de la esquina de forma que se vea en las dos calles. Alex comienza con su mapa, pero pronto se queda en blanco. Esto es todo lo que pudo hacer.

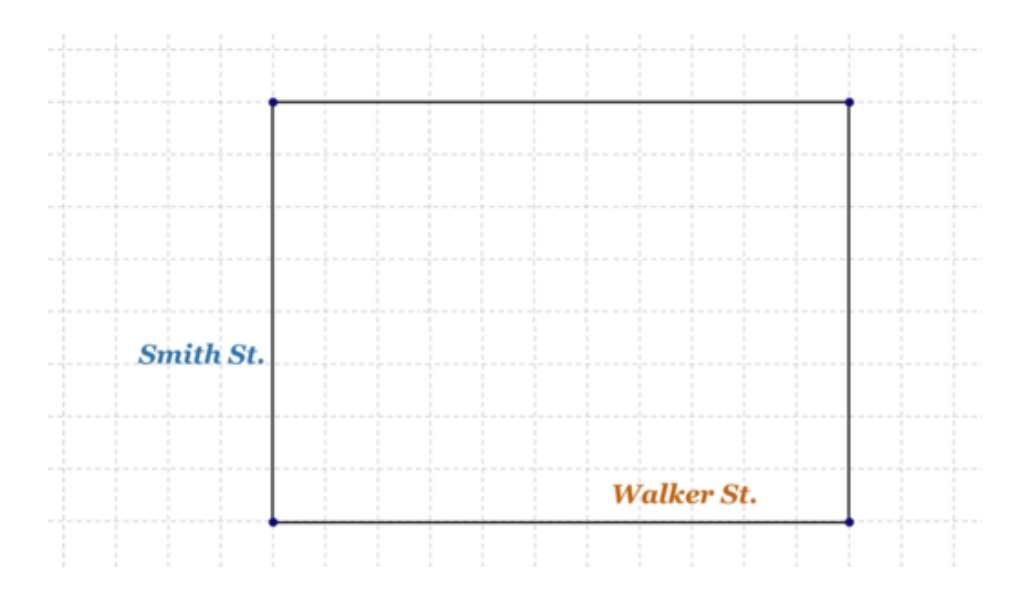
Alex necesita saber cómo usar las cuadrículas de forma que pueda crear este mapa. Esto significa que tendrá que aprender a dibujar puntos en un plano coordenado.

## **Orientación**

### ¿Qué es un plano coordenado?

Un *plano coordenado* es una gráfica que nos permite ubicar puntos en el espacio. Probablemente ya has visto planos coordenados cuando has visto un mapa. Un mapa a menudo tiene letras de un lado y números en el otro para que puedas usar la letra y el número para encontrar una ciudad o lugar específico. Usamos un plano coordenado para encontrar puntos en un espacio de dos dimensiones. Un par de números, llamados *coordenadas* , nos dicen dónde está el punto. Podemos graficar cualquier punto en el espacio del plano coordenado.

#### ¿Cómo se ve un plano coordenado?

Así se ve un plano coordenado.

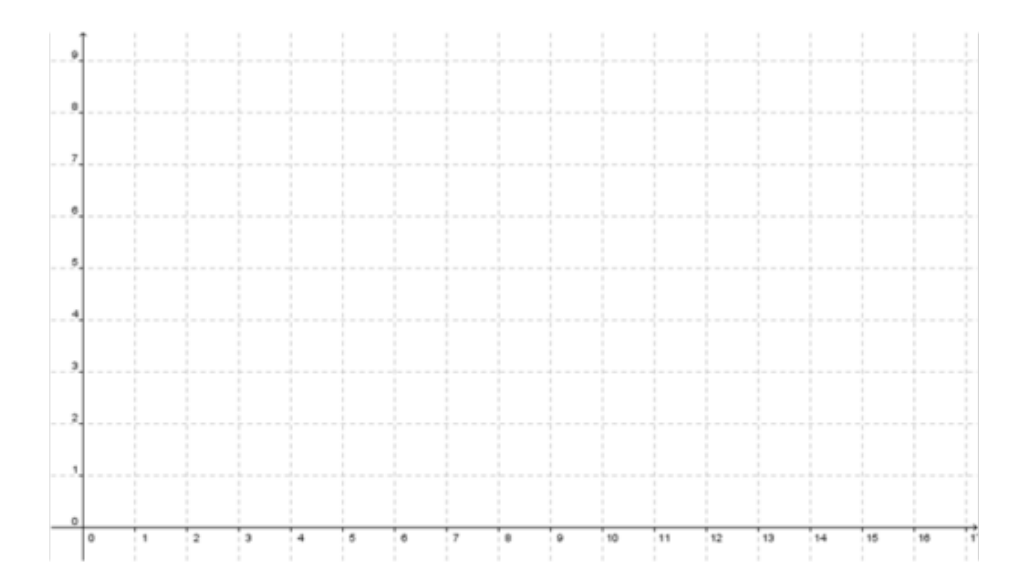

Puedes ver que este plano coordenado tiene dos líneas, una vertical y otra horizontal. También tiene un punto en donde ambas líneas se juntan. Cada una de estas partes tiene un nombre especial. Veamos los nombres de cada una de las partes del plano coordenado.

#### ¿Cuáles son los nombres de las partes del plano coordenado?

Para entender mejor este concepto, veamos el diagrama. El eje horizontal o la línea que atraviesa el plano se denomina eje *x* . El eje vertical o la línea que sube y baja se llama eje *y* . El punto en donde se encuentran los ejes se denomina *origen.* El origen tiene el valor de (0,0). Puedes comprender mejor el origen si sabes más sobre el eje *x* y el eje *y* . Cada línea del eje *x* tiene un valor distinto. Los valores comienzan en 0 con el origen y llegan hasta el 17 en el eje horizontal. Cada línea del eje tiene el valor de 1. Cada línea del eje *y* tiene un valor distinto. Los valores comienzan en 0 con el origen y llegan hasta el 9 en el eje horizontal. Cada línea tiene el valor de 1.

Cuando se ha dibujado un punto en un plano coordenado, podemos usar un par ordenado para encontrar su ubicación. Una coordenada se escribe en la forma de *par ordenado.* En un par ordenado, hay dos números entre paréntesis. El primer número es un valor de *x* y el segundo número un valor de *y*(*x*, *y*) . Veamos un par ordenado.

(3, 4)

#### ¿Cómo graficamos puntos en un par ordenado?

Para graficar un punto en un par ordenado usamos números organizados como *coordenadas.* Una coordenada se

escribe en la forma de *par ordenado.* En un par ordenado, hay dos números entre paréntesis. El primer número es un valor de *x* y el segundo número un valor de *y*(*x*, *y*) . Veamos un par ordenado.

 $(3, 4)$ 

Este par ordenado tiene dos valores. Tiene un valor de 3 para *x* porque el valor de *x* va primero. Tiene un valor de 4 para *y* Cada par ordenado representa un punto en el plano coordinado.

#### Ahora, podemos graficar este par ordenado en el plano coordinado.

Vamos a trabajar en una parte del plano coordenado. Aprenderás sobre las otras partes más adelante.

Si graficamos (3,4) como un punto del plano coordenado, comenzaremos del origen y contaremos primero tres unidades del eje *x* . Luego, a partir del 3, contamos hasta el cuatro ya que la coordenada *y* es cuatro. Es ahí donde ponemos el punto.

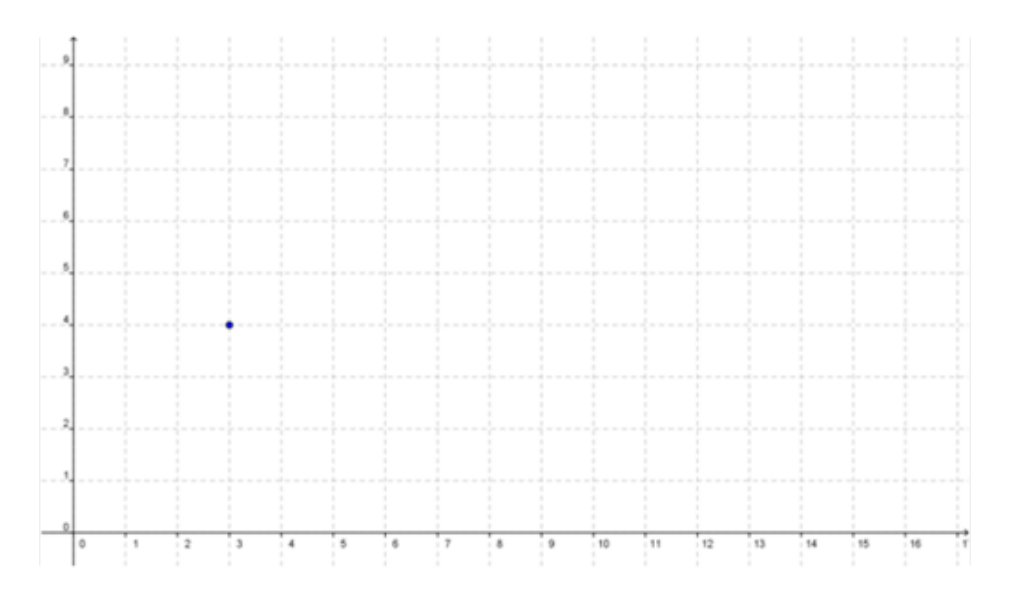

#### ¿Qué pasa si tenemos un par ordenado con un 0 ?

Algunas veces tendremos un creo en el par ordenado.

(0, 4)

Esto significa que el valor de *x* es cero, por lo que no nos movemos en el eje *x* para nuestro primer punto. Es cero, por lo que contamos a partir de cero. El valor de *y* es cuatro, así que contamos cuatro unidades a partir de cero.

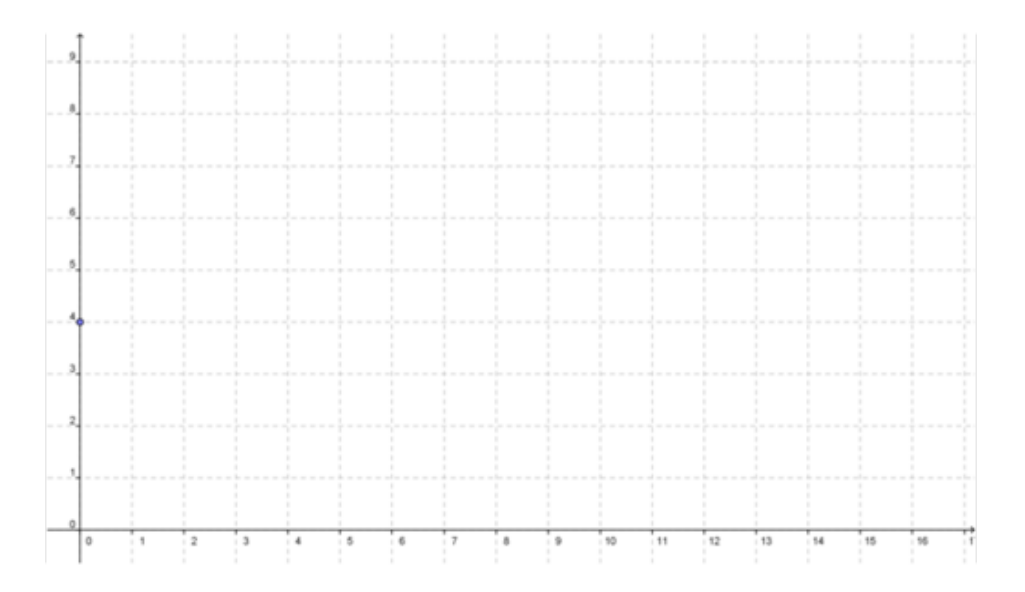

## Nota que este punto se encuentra en el eje *y* .

## Practiquemos.

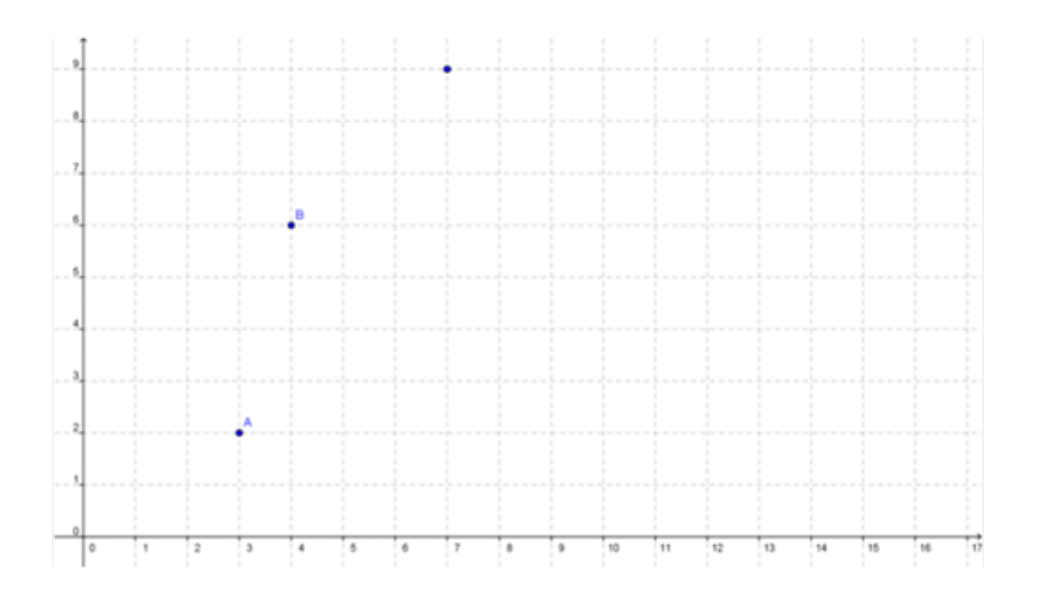

## **Ejemplo A**

 $A = \underline{\qquad}$ 

## Solución: (3,2)

## **Ejemplo B**

 $B = \underline{\hspace{2cm}}$ 

Solución: (4,6)

## **Ejemplo C**

 $C = \underline{\qquad}$ 

Solución: (7,9)

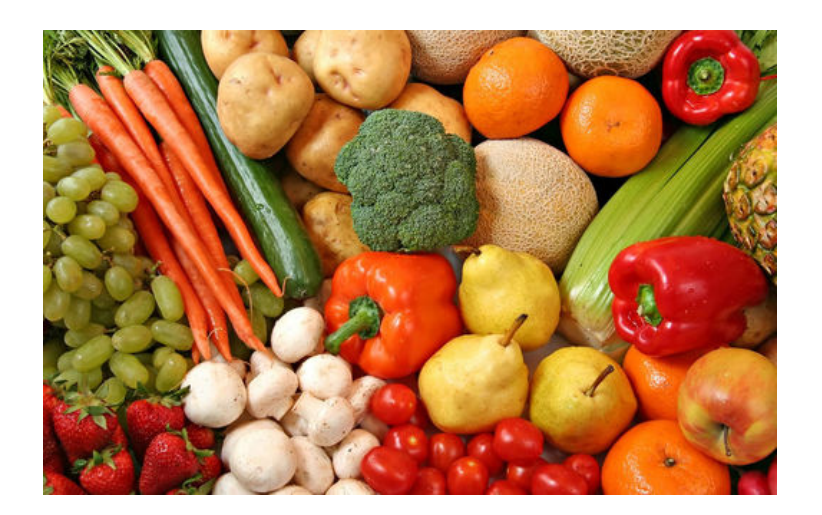

Ahora que hemos terminado la Sección podemos trabajar en el problema de Tania y Alex. Aquí tienes el problema nuevamente.

Tania y Alex tuvieron un verano genial. Han cosechado muchos, muchos vegetales y ahora están listos para poner un puesto de verduras frente a su casa. Alex decidió dibujar un mapa del área para encontrar un lugar en donde poner el puesto. Le gusta la idea de usar una cuadrícula, donde 1 cuadro o unidad de la cuadrícula equivale a 4 pies. De esta forma puede saber exactamente donde va todo. Alex disfruta ser así de organizado.

Hay tres cosas que le gustaría poner en su cuadrícula:

El huerto que está ubicado en el patio de atrás– directamente a 12 pies tras la casa. La casa, que se ubica a 16 pies de la calle Smith y a 16 pies de la calle Walker.

La casa está rodeada por las calles Smith y Walker, por lo a Alex le gustaría poner su puesto de verduras cerca de la esquina de forma que se vea en las dos calles. Alex comienza con su mapa, pero pronto se queda en blanco. Esto es todo lo que pudo hacer.

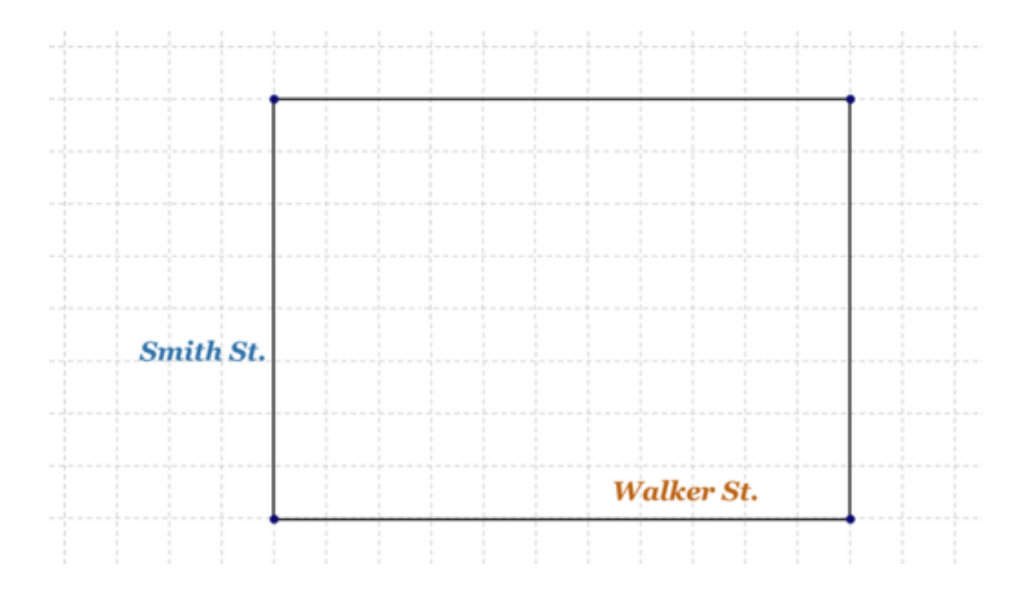

## **Vocabulario**

#### Plan coordenado

Forma visual de ubicar los puntos u objetos en el espacio.

#### Coordenadas

Valores de *x* e *y* que nos dicen donde se ubica el objeto.

#### **Origen**

Lugar donde los ejes  $x \in y$  se encuentran, tiene el valor de  $(0, 0)$ 

#### Eje *x*

Línea horizontal de un plano coordenado

#### Eje *y*

Línea vertical de un plano coordenado

#### Par ordenado

Valores  $de(x, y)$  en donde se ubica un punto en un plano coordenado

## **Práctica Guiada**

Aquí tienes un ejemplo para que trabajes por ti mismo.

Grafica (9,3) en el plano coordenado.

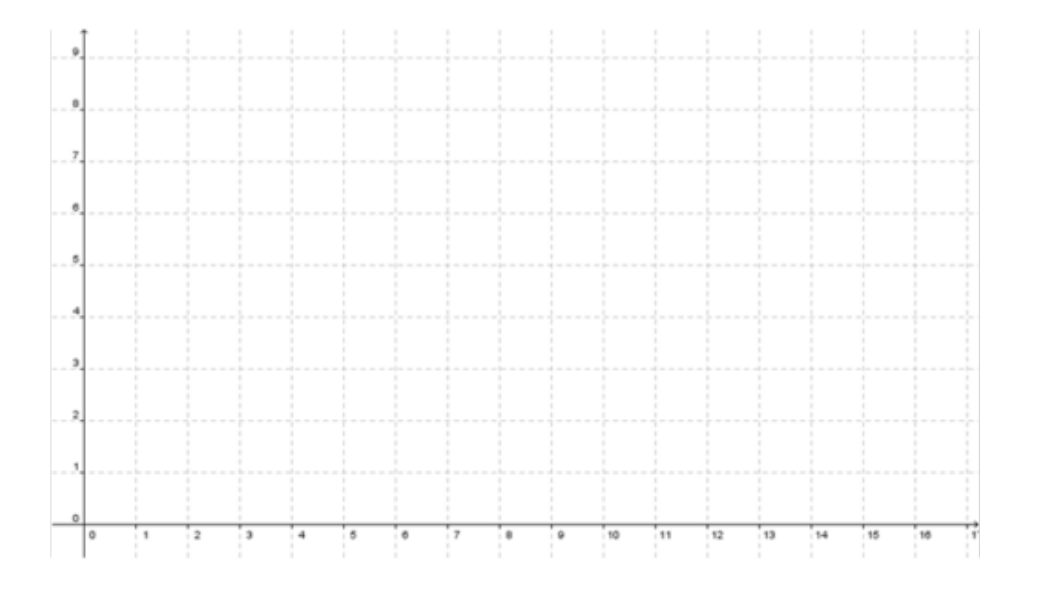

#### Respuesta

Para graficar este punto primero tenemos que ver el valor de x.

El valor de x es 9. Este es el valor del eje horizontal.

Partiendo del origen, contamos hasta el 9 en el eje horizontal.

Luego marcamos el 3. Está en el eje y.

A partir del 9, contamos tres unidades.

Es ahí donde ponemos el punto

### **Repaso en video**

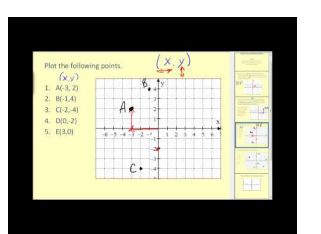

#### MEDIA

Click image to the left or use the URL below. URL: <http://www.ck12.org/flx/render/embeddedobject/5288>

Haz clic en la imagen de arriba para ver más contenido. [James Sousa,](http://www.youtube.com/watch?v=s7NKLWXkEEE) [Plotting Points](http://www.youtube.com/watch?v=s7NKLWXkEEE) [on](http://www.youtube.com/watch?v=s7NKLWXkEEE) [the](http://www.youtube.com/watch?v=s7NKLWXkEEE) [Coordinate Plane](http://www.youtube.com/watch?v=s7NKLWXkEEE) \*Este video solo está disponible en inglés

## **Práctica**

Instrucciones: Escribe las coordenadas para cada punto.

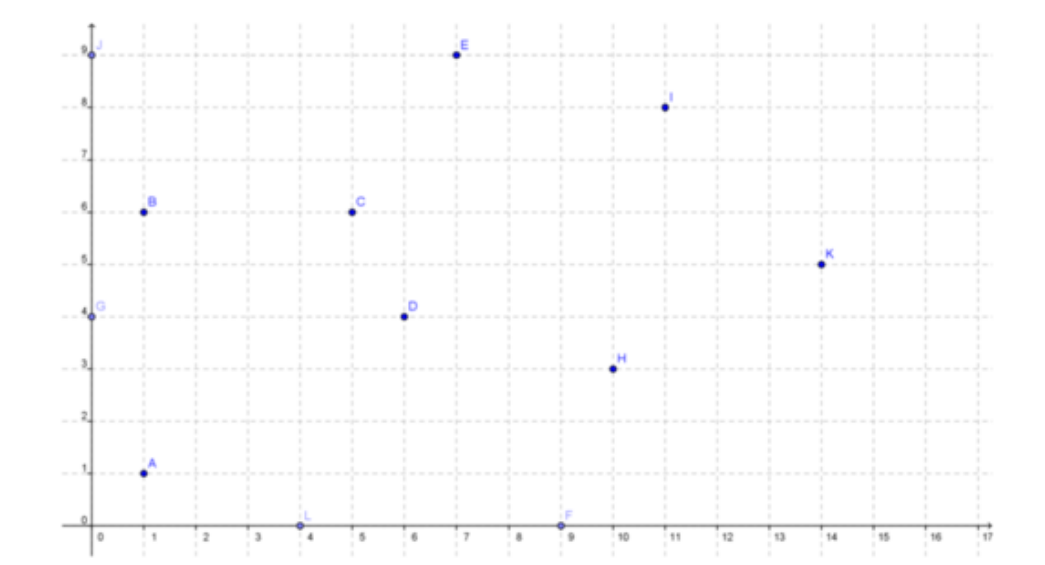

- 1. A
- 2. B
- 3. C
- 4. D
- 5. E
- 6. F
- 7. G
- 8. H

9. I

10. J

11. K

12. L

Instrucciones: Grafica y marca cada punto en el plano coordenado.

- 13. M(1, 3)
- 14. N(2, 4)
- 15. O(0, 6)
- 16. P(8, 6)
- 17. Q(1, 3)
- 18. R(4, 7)
- 19. S(7, 7)
- 20. T(9,0)
- 21. U(4, 6)
- 22. V(0, 5)
- 23. W(6, 8)
- 24. Y(1, 7)

25. Z(3, 4)

## **2.15 Gráficos Lineales para Mostrar Datos en el Transcurso del Tiempo**

Aquí aprenderás a hacer gráficos lineales para mostrar cómo los datos cambian durante el tiempo.

¿Alguna vez has intentado mostrar cómo algo cambia usando un gráfico? ¿Recuerdas a Tania? Bueno, con todos los vegetales que ha estado cultivando, Tania está planeando lo que hará el próximo año. Para hacerlo, visita una granja orgánica cercana para recopilar algunos datos. Cuando conoce al sr. Jonas, el granjero, él le muestra un gráfico lineal que muestra el crecimiento de los vegetales en los últimos cuatro años. Tania está fascinada. Esto es lo que ve.

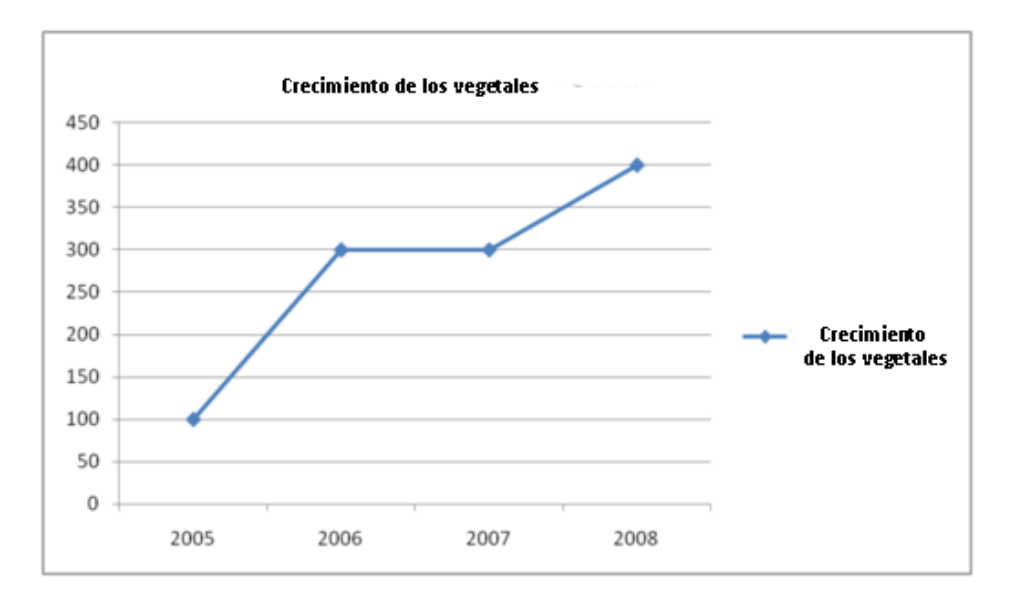

El sr. Jonas le dice a Tania que de acuerdo a sus cálculos, la granja producirá el doble en el 2009 de lo que produjo el 2008. Tania deja la granja muy emocionada con los datos vistos. Ella decide dibujar nuevamente el gráfico lineal en su casa con los nuevos cálculos para el 2009. Al momento de llegar a casa se da cuenta de que está confundida y de que no recuerda cómo dibujar un gráfico lineal.

Ahora te toca a ti. Hay mucho que aprender en esta Sección, presta atención para que puedas ayudar a Alex a dibujar su mapa y a Tania a dibujar su gráfico lineal al final de esta Sección.

## **Orientación**

Anteriormente trabajamos en distintas formas de mostrar visualmente los datos.

#### Un *gráfico lineal* es un gráfico que nos ayuda a mostrar cómo los datos cambian a través del tiempo.

#### ¿Cómo podemos hacer un gráfico lineal?

Para hacer un gráfico lineal tenemos que tener una colección de datos que han cambiado en el tiempo. Los datos que muestran el crecimiento durante los años son un buen ejemplo de datos apropiados para un gráfico lineal.

Cuando nació Jamal, sus padres plantaron un árbol en el jardín trasero. Aquí está la altura del árbol en los siguientes cinco años.

2003 2 pies.

2004 3 pies.

2005 5 pies.

2006 9 pies.

2007 14 pies.

Ahora hagamos un gráfico lineal.

#### Lo primero que necesitamos son dos ejes, uno vertical y uno horizontal.

El eje vertical representa el rango de crecimiento del árbol. El árbol creció de 2 pies a 14 pies. Esta es nuestra escala. El eje horizontal representa los años en los que se calculó el crecimiento del árbol.

Ahora practiquemos con algunas preguntas sobre los gráficos de líneas.

## **Ejemplo A**

Verdadero o falso. Necesitas un eje horizontal y un eje vertical para un gráfico lineal.

#### Solución: Verdadero

### **Ejemplo B**

Verdadero o falso. Un gráfico lineal y una tabla de frecuencias muestran la misma cosa.

Solución: Falso. Una tabla de frecuencias es una tabla que muestra qué tan frecuente ocurre algo. Un gráfico lineal muestra cómo los datos cambian a lo largo del tiempo.

## **Ejemplo C**

Verdadero o falso. Un gráfico de barras muestra los mismos datos que un gráfico lineal.

### Solución: Falso. Un gráfico lineal muestra cómo los datos cambian a lo largo del tiempo. Un gráfico de barras no.

Ahora volvamos a Tania y su jardín. Quiere crear un gráfico lineal para mostrar los datos del 2009 con los otros datos que recopiló en la granja.

La primera cosa que necesita hacer es dibujar los 2 ejes.

El eje horizontal muestra los años: 2005, 2006, 2007, 2008, 2009. El eje vertical muestra el número de vegetales cosechados. El número más alto que se registró en el 2008 fue 400 vegetales. Sin embargo, el sr. Jonas le dijo que esperaba doblar esta cantidad. Por lo tanto, en el 2009 nos daría un total de 800 vegetales. Nuestro rango para el eje vertical va del 0 al 800 en incrementos de 100 unidades.

Aquí está el gráfico lineal de Tania.

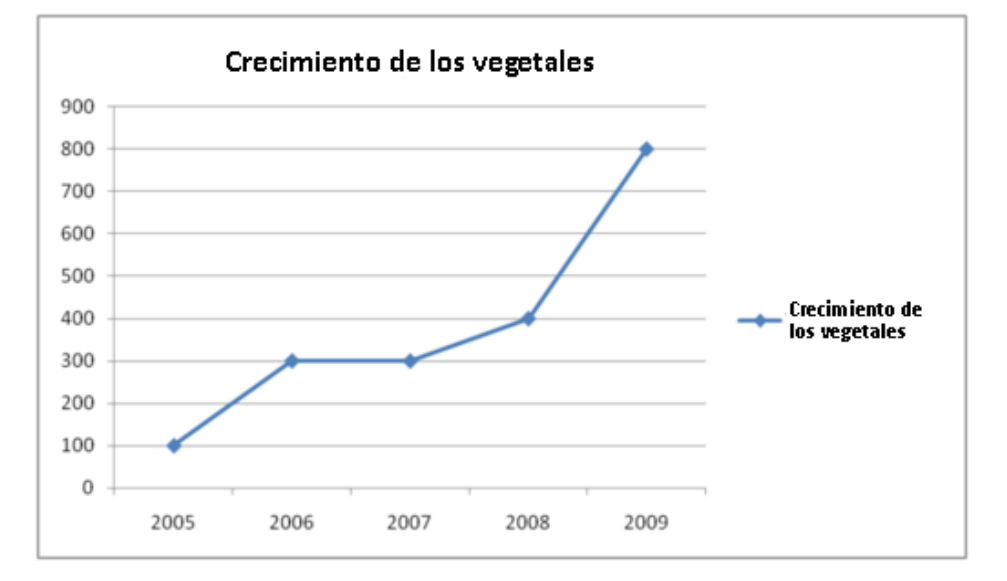

#### **Vocabulario**

#### Plan coordenado

Forma visual de ubicar los puntos u objetos en el espacio.

#### Coordenadas

Valores de *x* e *y* que nos dicen donde se ubica el objeto.

#### Origen

Lugar donde los ejes *x* e *y* se encuentran, tiene el valor de (0, 0)

#### Eje *x*

Línea horizontal de un plano coordenado

#### Eje *y*

Línea vertical de un plano coordenado

#### Par ordenado

Valores de  $(x, y)$  en donde se ubica un punto en un plano coordenado

#### Gráfico lineal

Forma visual de mostrar los cambios de los datos a lo largo del tiempo

#### **Práctica Guiada**

Aquí tienes un ejemplo para que trabajes por ti mismo.

Mira el siguiente gráfico lineal.

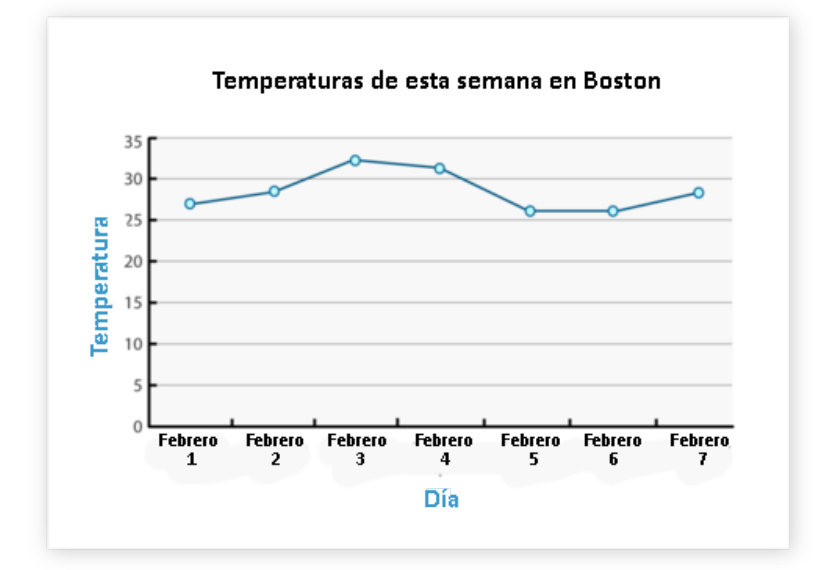

¿Qué día de la semana tuvo la temperatura más alta? ¿Cuál fue la temperatura?

## Respuesta

El día con la temperatura más alta fue el 3 de febrero. La temperatura ese día fue de cerca de 33 grados.

## **Repaso en video**

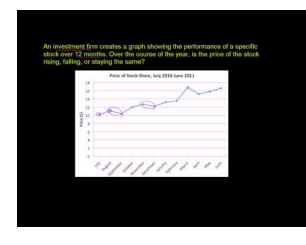

MEDIA Click image to the left or use the URL below. URL: <http://www.ck12.org/flx/render/embeddedobject/5454>

Haz clic en la imagen de arriba para ver más contenido.

[Khan](http://www.youtube.com/watch?v=36v2EXZRzUE) [Academy: Reading Line Graphs](http://www.youtube.com/watch?v=36v2EXZRzUE)

\*Este video solo está disponible en inglés

## **Práctica**

Instrucciones: Usa el gráfico de barras para responder cada pregunta.

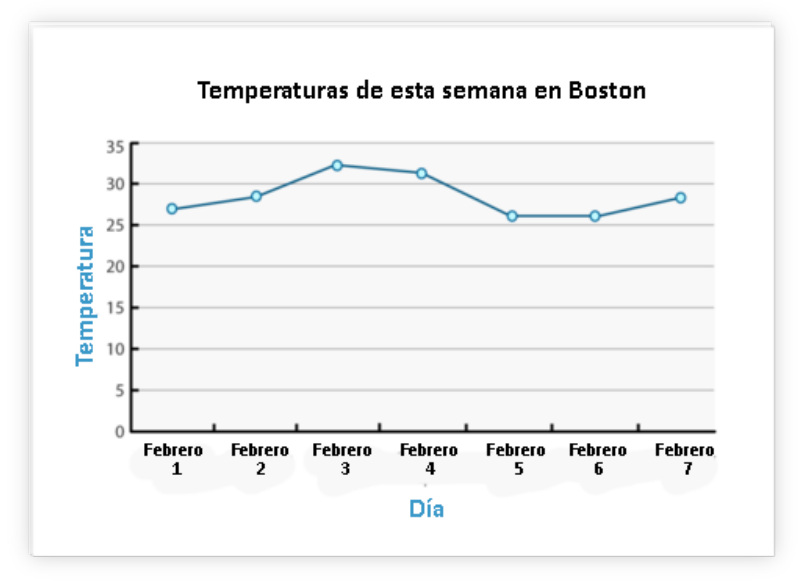

- 1. ¿Qué es lo que muestra el gráfico lineal?
- 2. ¿Qué hay en el eje horizontal?
- 3. ¿Qué hay en el eje vertical?
- 4. ¿Cuál fue la temperatura más alta registrada?
- 5. ¿Cuál fue la temperatura más baja registrada?
- 6. ¿Cuál es la diferencia entre las dos temperaturas?
- 7. ¿Qué día tuvo la temperatura más baja?
- 8. ¿Cuál fue la temperatura promedio en la semana?
- 9. ¿Cuál fue la temperatura mediana en la semana?
- 10. ¿Hubo dos días con la misma temperatura?
- 11. ¿Cuál fue la temperatura?
- 12. ¿En qué días ocurrió esto?
- 13. Basándose en la tendencia, ¿La temperatura del 8 de febrero será de menos de 30 grados o mayor a esa cifra?
- 14. Verdadero o falso. No hay forma de saber la temperatura el 31 de enero.
- 15. ¿Cuál fue la temperatura del 5 de febrero?

# **2.16 Gráficos de Torta**

Aquí aprenderás a interpretar gráficos circulares y hacer predicciones en base a los datos.

¿Alguna vez has visto un gráfico circular? ¿Sabes que puedes aprender mucho a partir de un gráfico circular?

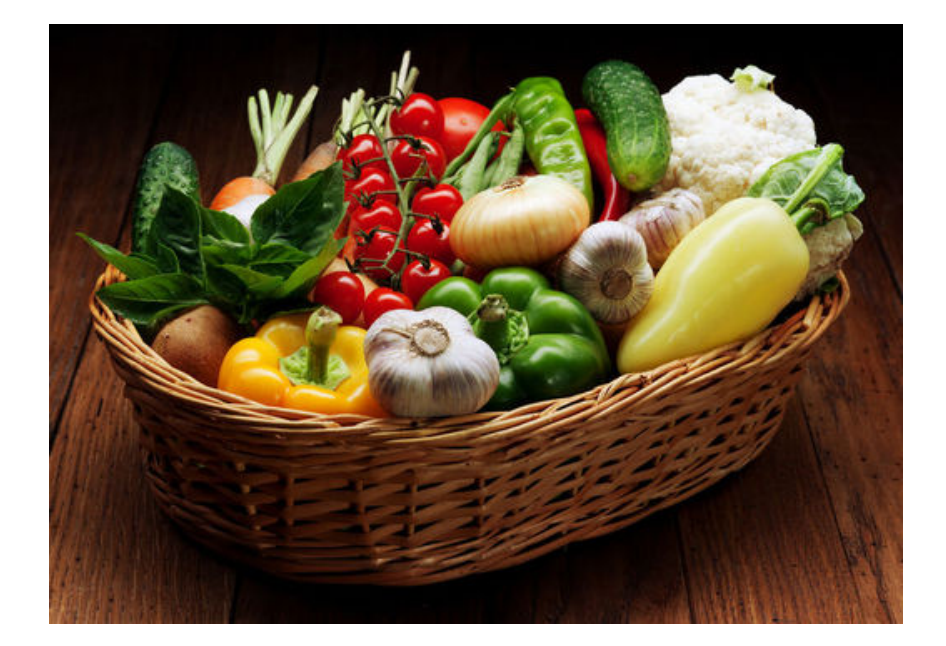

Alex y Tania lo han pasado muy bien plantando y cultivando vegetales en su huerto. Han aprendido mucho y han llevado la cuenta de todos los vegetales que han cultivado durante todo el verano. Han juntado un total de 400 vegetales. No está mal para su primer huerto. Sin embargo, no tuvieron mucho éxito con su puesto de vegetales. Se dieron cuenta de que, como regalaron tantos vegetales a sus trabajadores, no quedó mucho para vender.

"Queremos doblar nuestra producción para el próximo año" le dijo Alex a su hermana.

"Qué buena idea. Hice un gráfico circular de los resultados de este año". Tania le entregó una copia del gráfico a Alex y salió de la habitación.

Alex miró el gráfico. Muestra claramente todas los tipos de vegetales que cultivaron junto a los porcentajes. Alex no sabe qué hacer con la información. Aquí está el gráfico.

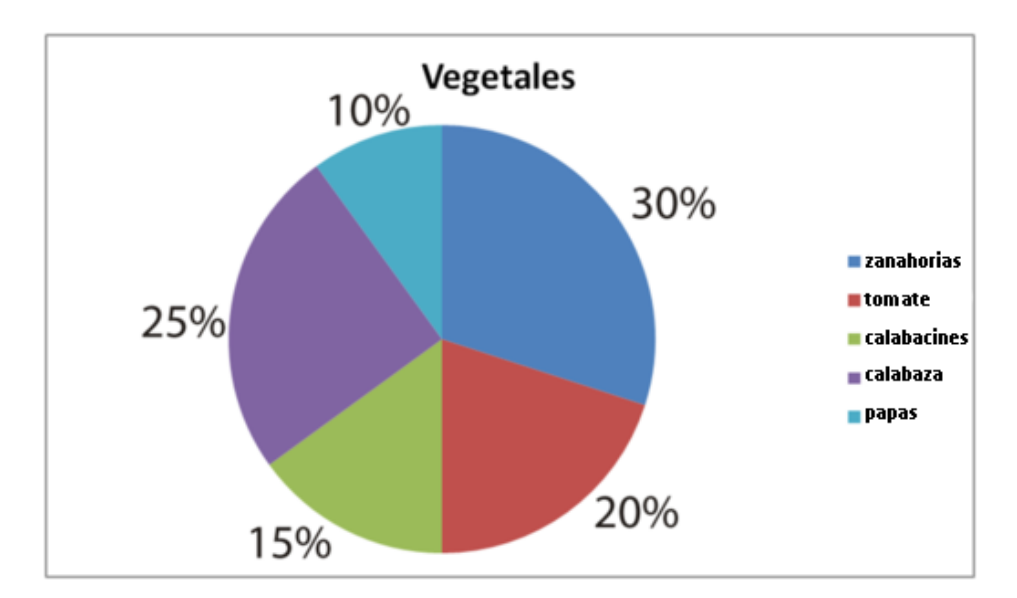

Alex miró los datos nuevamente. Total de vegetales  $= 400$ Zanahorias = 120  $Tomatoes = 80$  $Calabacín = 60$  $Calabaza = 100$ Papas  $= 40$ 

¿Qué conclusiones puede sacar Alex al ver el gráfico circular? ¿Puede hacer alguna predicción? Para comprender esto, necesitas saber cómo leer un gráfico circular.

## **Orientación**

## Como los gráficos de barras, los gráficos lineales y otras representaciones gráficas, los gráficos circulares son representaciones visuales de los datos.

En particular, usamos los gráficos circulares para mostrar las relaciones entre el todo y sus partes. El todo puede ser el número total de personas u objetos. También pueden ser *decimales* que sumen 1. Los decimales están relacionados con los *percentajes* ,ambos son parte de un todo. No hemos aprendido sobre porcentajes todavía, pero podemos usarlos si pensamos que son parte de un todo. Un gráfico circular a menudo mostrará los porcentajes que, sumados, constituyen el 100 por ciento.

Mira el siguiente gráfico circular. Muestra las mascotas que tienen los estudiantes de sexto grado.

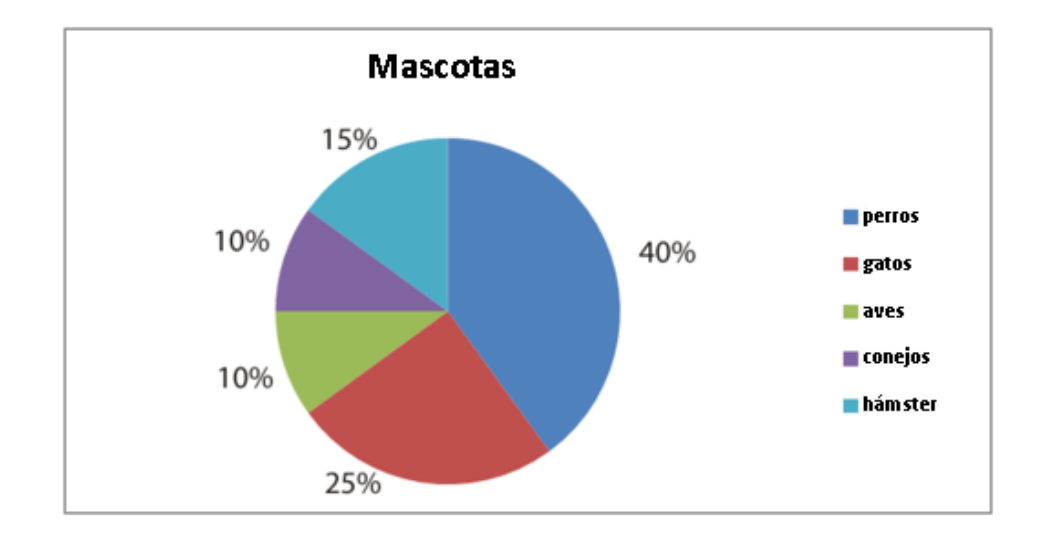

Para interpretar los datos de un gráfico circular primero debemos entender lo que representan el "entero" y las "partes." Podemos obtener esta información del título de gráfico y de las etiquetas de las partes.

Piensa en el gráfico anterior.

Cada sección lleva un nombre según un porcentaje. Cada porcentaje es parte de un entero. El entero es la clase completa o el 100% de los estudiantes. Aquí tenemos las cifras de quién tenía qué mascota. El grupo más grande debería tener el porcentaje más alto. En este caso, los perros fueron las mascotas más populares con un 40% de los niños de sexto grado poseedores de uno. El grupo más pequeño debería tener el porcentaje más pequeño. En este caso, hay dos grupos que son los más pequeños o menos populares. En este gráfico circular, los conejos y las aves son el grupo más pequeño. Debido a que este gráfico trata sobre la popularidad, podemos decir que las mascotas menos populares son los conejos y las aves. Las mascotas más populares son los perros.

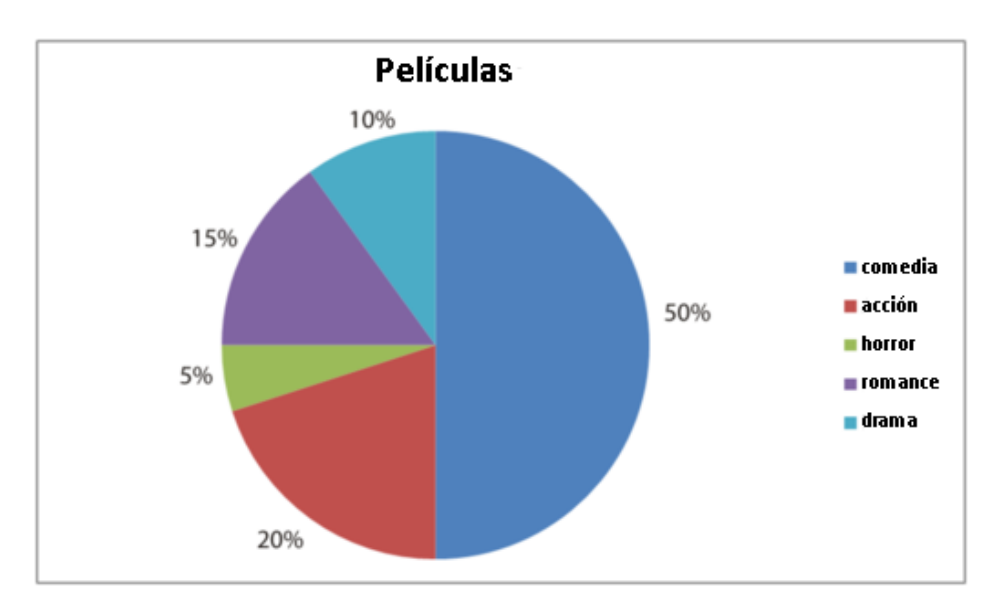

Hemos visto que los gráficos circulares muestran los datos de forma que podemos hacer generalizaciones sobre los distintos grupos de datos. Nos permiten interpretar y analizar fácilmente los datos. También podemos usar los gráficos circulares para hacer *predicciones.*

En el último ejemplo, el gráfico circular nos mostró qué tipos de películas eran las más populares (comedia) y qué tipo era las menos populares (horror). Esta información nos permite entender la probabilidad de que otras personas elijan las mismas categorías. Supón, por ejemplo, que un estudiante estuvo ausente de la clase cuando se llevó a cabo la encuesta para ver qué tipo de película preferían. ¿Podemos suponer qué categoría pudo haber escogido el estudiante ausente?

Debido a que la mayoría de los estudiantes escogió la comedia como su tipo de película favorita, lo más probable es que el estudiante ausente también hubiera escogido las comedias. Podemos estar equivocados también. Recuerda que una predicción se basa en una suposición o patrón pero no es una respuesta exacta.

Ahora practiquemos un poco usando el gráfico circular anterior para responder las preguntas.

## **Ejemplo A**

¿Qué tipo de película es la más popular?

#### Solución: Las comedias

## **Ejemplo B**

¿Qué tipo es la menos popular?

Solución: Las películas de horror

## **Ejemplo C**

¿Qué porcentaje de los estudiantes escogería una película de romance?

### Solución: 15%

¿Recuerdas a Alex y el gráfico circular? Volvamos al problema original.

"Queremos doblar nuestra producción para el próximo año" le dijo Alex a su hermana.

"Qué buena idea. Hice un gráfico circular de los resultados de este año". Tania le entregó una copia del gráfico a Alex y salió de la habitación.

Alex miró el gráfico. Muestra claramente todos los vegetales que cultivaron junto a los porcentajes.

Aquí está el gráfico.

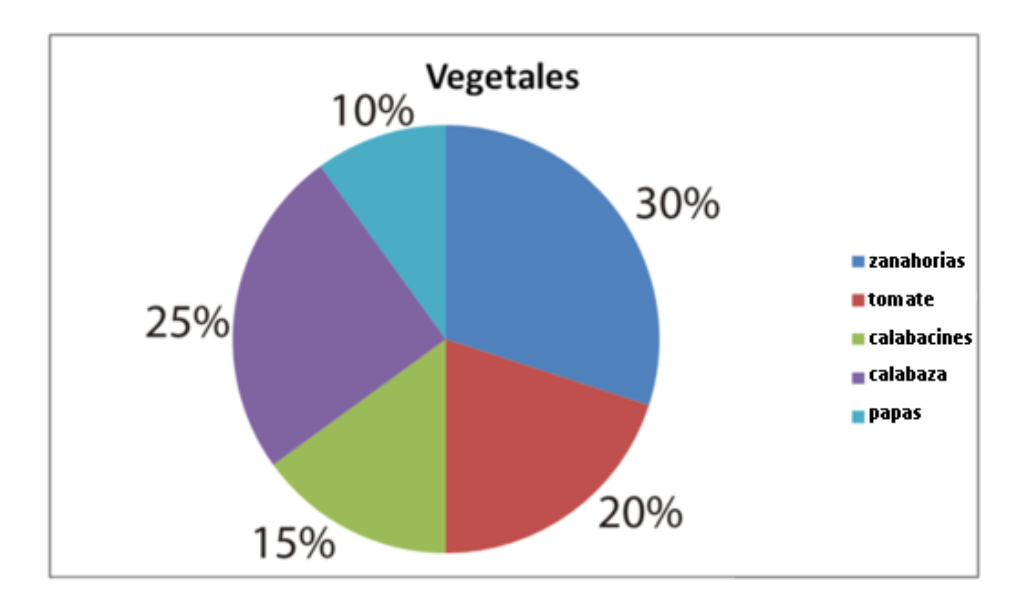

Alex miró los datos nuevamente.

Total de vegetales  $= 400$ 

 $Calabaza = 100$ 

 $Zuchini = 60$ 

Papas  $= 40$ 

Zanahorias = 120

 $Tomatoes = 80$ 

Para ayudar a Alex lo primero que debemos hacer es subrayar toda la información importante.

#### Luego, podemos sacar algunas conclusiones sobre los datos para ayudar a Alex a entender el gráfico. Veamos algunas preguntas para entender el crecimiento de los vegetales.

#### 1. ¿Cuál es el grupo más grande de vegetales?

- a. De acuerdo al gráfico, las zanahorias son el grupo más grande.
- 2. Si quisieran duplicar la producción para el próximo año, ¿Qué cantidad de cada vegetal deben cultivar?
	- a. Zanahorias = 120 a 240, tomates = 80 a 160, calabacines = 60 a 120, calabazas = 100 a 200, papas = 40 a 80.

#### 3. ¿Qué vegetal constituyó el grupo más pequeño?

a. El grupo más pequeño son las papas.

Alex y Tania pueden tomar en cuenta dos cosas para mejorar la cantidad de los vegetales. Nuestro gráfico no nos muestra por qué solo crecieron 40 papas. Pueden analizar si los insectos afectaron los cultivos o no o si plantaron lo suficiente. El gráfico circular les da un punto de partida para planificaciones a futuro.

#### **Vocabulario**

#### Gráfico circular

Representación gráfica de los datos que usa porcentajes y círculos.

#### Decimales

Parte de un todo representada por un punto decimal.

#### Porcentajes

Parte de un todo escrita a partir de un 100 usando el signo %

#### Predicciones

Examinar los datos y decidir los eventos futuros según la tendencia.

#### **Práctica Guiada**

Aquí tienes un ejemplo para que trabajes por ti mismo.

Mira este gráfico y responde las siguientes preguntas:

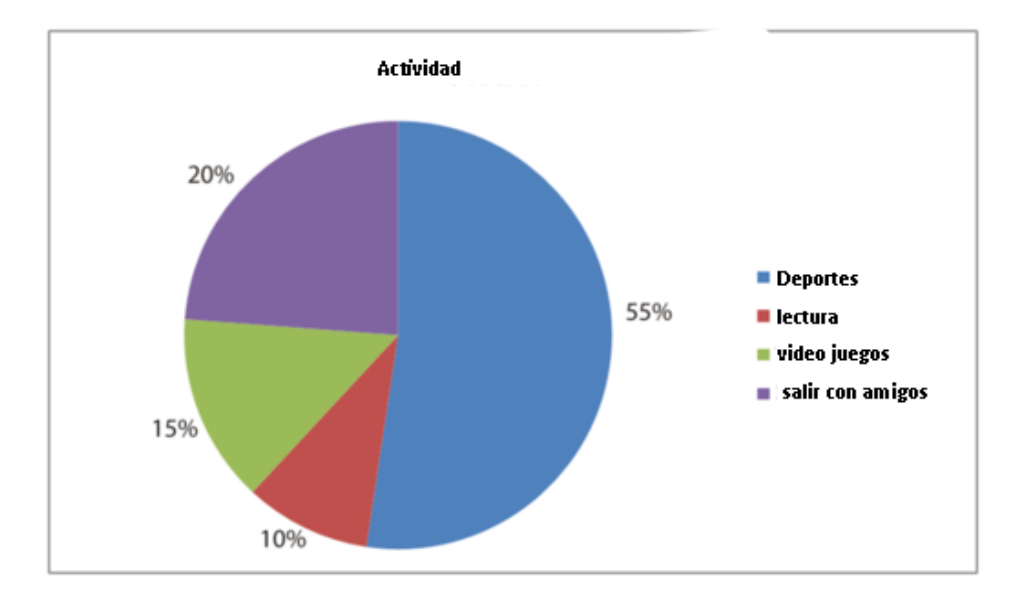

Basándose en el gráfico, ¿Cuál es la actividad más popular entre los estudiantes? Si el 55% de los estudiantes contestó que su actividad favorita son los deportes, ¿Qué porcentaje de los estudiantes no escogió los deportes como su actividad favorita?

### Respuesta

Si ves el gráfico, la sección más grande es la de 55%, que corresponde a los deportes. Los deportes son la actividad más popular.

Si el 55% de los estudiantes escogió los deportes, entonces el 45% no los escogió como su actividad favorita.

#### **Repaso en video**

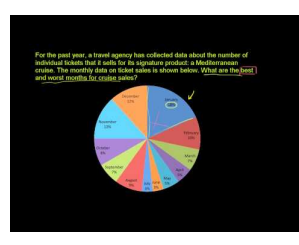

MEDIA Click image to the left or use the URL below. URL: <http://www.ck12.org/flx/render/embeddedobject/5289>

Haz clic en la imagen de arriba para ver más contenido. [Khan](http://www.youtube.com/watch?v=4JqH55rLGKY) [Academy](http://www.youtube.com/watch?v=4JqH55rLGKY) [Reading](http://www.youtube.com/watch?v=4JqH55rLGKY) [Pie](http://www.youtube.com/watch?v=4JqH55rLGKY) [Graphs](http://www.youtube.com/watch?v=4JqH55rLGKY) [\(Circle](http://www.youtube.com/watch?v=4JqH55rLGKY) [Graphs\)](http://www.youtube.com/watch?v=4JqH55rLGKY) \*Este video solo está disponible en inglés

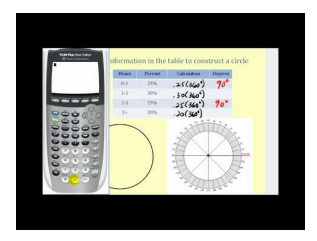

MEDIA Click image to the left or use the URL below. URL: <http://www.ck12.org/flx/render/embeddedobject/5313>

Haz clic en la imagen de arriba para ver más contenido.

## [James Sousa,](http://www.youtube.com/watch?v=ZlDkk_fpW3Q) [Constructing a](http://www.youtube.com/watch?v=ZlDkk_fpW3Q) [Circle Graph](http://www.youtube.com/watch?v=ZlDkk_fpW3Q) [Part 1](http://www.youtube.com/watch?v=ZlDkk_fpW3Q)

\*Este video solo está disponible en inglés

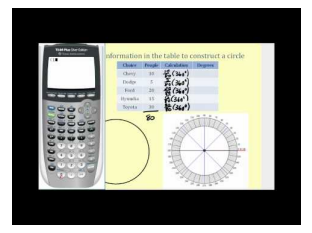

#### MEDIA

Click image to the left or use the URL below. URL: <http://www.ck12.org/flx/render/embeddedobject/5314>

Haz clic en la imagen de arriba para ver más contenido.

[James Sousa,](http://www.youtube.com/watch?v=qsJGj-6gnpM) [Constructing a](http://www.youtube.com/watch?v=qsJGj-6gnpM) [Circle Graph](http://www.youtube.com/watch?v=qsJGj-6gnpM) [Part 2](http://www.youtube.com/watch?v=qsJGj-6gnpM)

\*Este video solo está disponible en inglés

## **Práctica**

Instrucciones: Usa el gráfico circular para responder las siguientes preguntas.

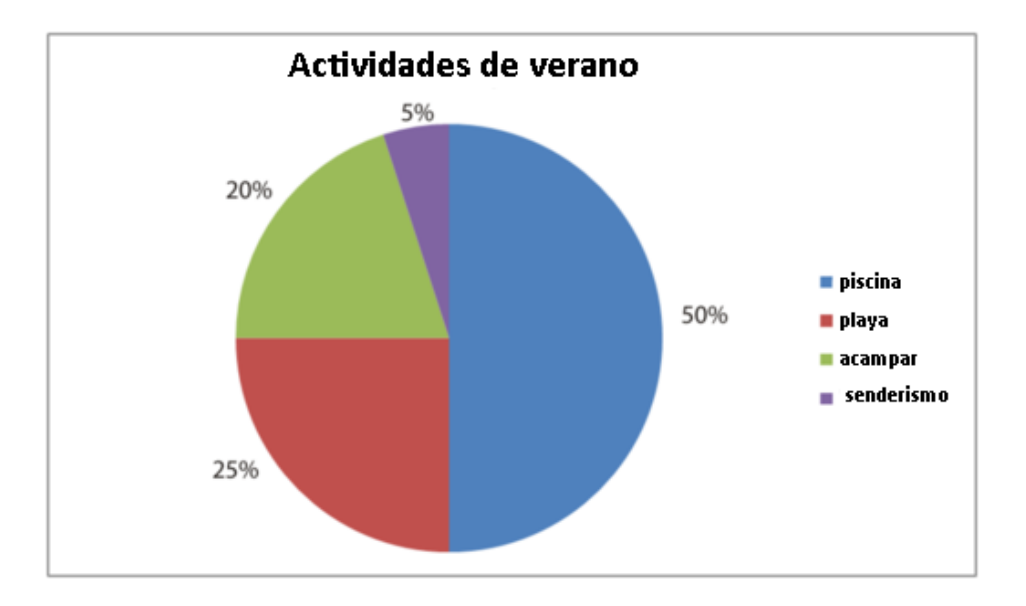

Este gráfico circular muestra los resultados de una encuesta a los alumnos del sexto grado sobre sus actividades favoritas en verano. Usa el gráfico para responder las siguientes preguntas.

- 1. ¿Qué porcentaje de los estudiantes disfruta de la piscina en verano?
- 2. ¿Qué porcentaje de los estudiantes disfruta acampar?
- 3. ¿Qué porcentaje de los estudiantes disfruta del senderismo?
- 4. ¿Qué porcentaje de los estudiantes disfruta ir a la playa?
- 5. ¿Qué porcentaje de los estudiantes no gusta de acampar?
- 6. ¿Qué porcentaje de los estudiantes gusta de estar cerca o en el agua?
- 7. ¿Qué porcentaje de los estudiantes disfruta acampar y el senderismo?
- 8. ¿Qué porcentaje de los estudiantes no escogió el senderismo como actividad de verano?

9. ¿Qué categoría tiene la mayoría cantidad de votos?

10. Si se añadiera la opinión de un nuevo estudiante, ¿Qué categoría tiene más probabilidades de ser escogida por el estudiante?

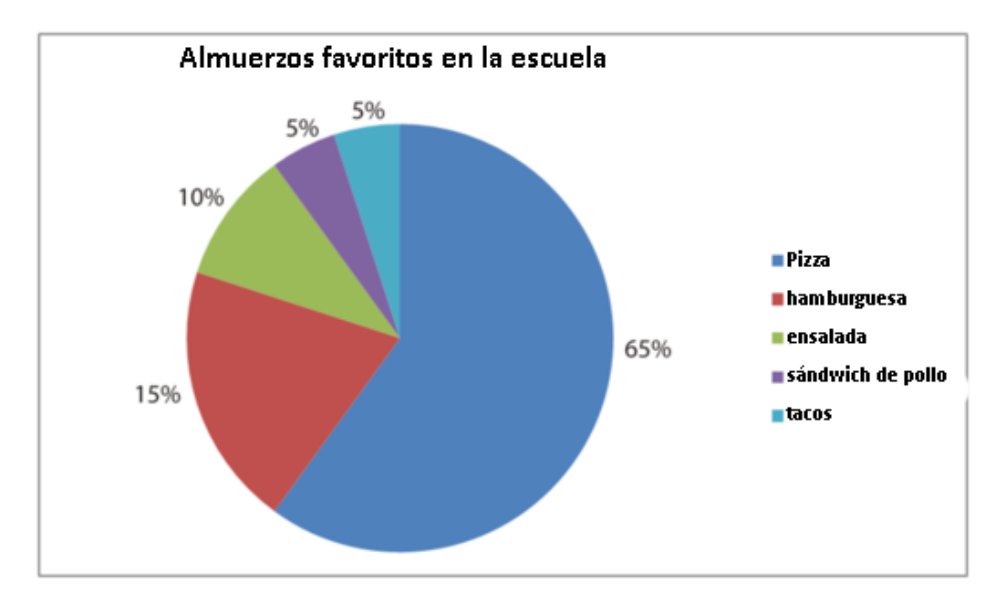

El gráfico circular muestra los resultados de una encuesta realizada a los estudiantes sobre sus almuerzos favoritos en la escuela. Usa el gráfico para responder las siguientes preguntas.

- 11. ¿Qué porcentaje de los estudiantes gusta de la sopa como almuerzo?
- 12. ¿Cuál es la opción favorita de los estudiantes para el almuerzo en la escuela?
- 13. ¿Cuál es la opción menos popular?
- 14. ¿Qué porcentaje de los estudiantes gusta de las ensaladas?
- 15. ¿Qué porcentaje de los estudiantes no escogió las ensaladas como su opción favorita?
- 16. ¿Qué porcentaje de los estudiantes escogió la pizza o los tacos como su opción favorita?
- 17. ¿Qué porcentaje de los estudiantes escogió los sándwiches de pollo o la pizza como su opción favorita?
- 18. ¿Qué porcentaje de los estudiantes no escogió el pollo o la pizza?
- 19. ¿Cuál es tu opción favorita para el almuerzo?
- 20. Si pudieras añadir otra opción a esta encuesta, ¿Cuál añadirías?

## **2.17 Gráficos Circulares para Hacer Gráficos de Barras**

Aquí aprenderás a usar los gráficos circulares para crear gráficos de barras.

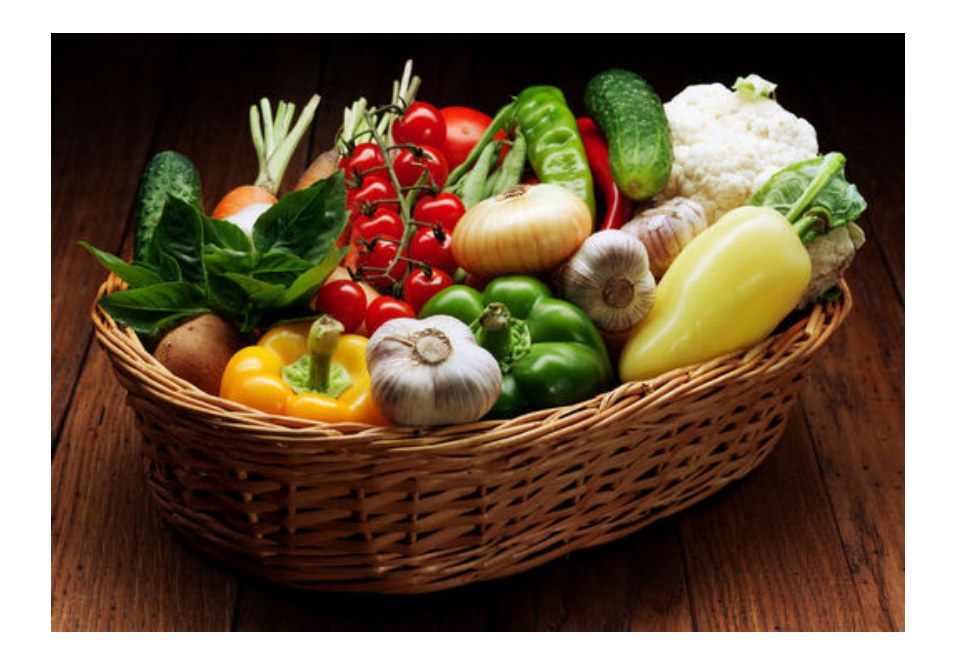

¿Recuerdas cómo Alex usó el gráfico circular para hacer predicciones? En el capítulo de los gráficos de torta, Alex usó el gráfico circular que hizo Tania. Bueno, deseó todo el tiempo haber usado un gráfico de barras en vez de un gráfico circular. Ahora Alex quiere tomar la información que Tania puso en un gráfico circular y hacer un gráfico de barras.

Aquí está el gráfico circular.

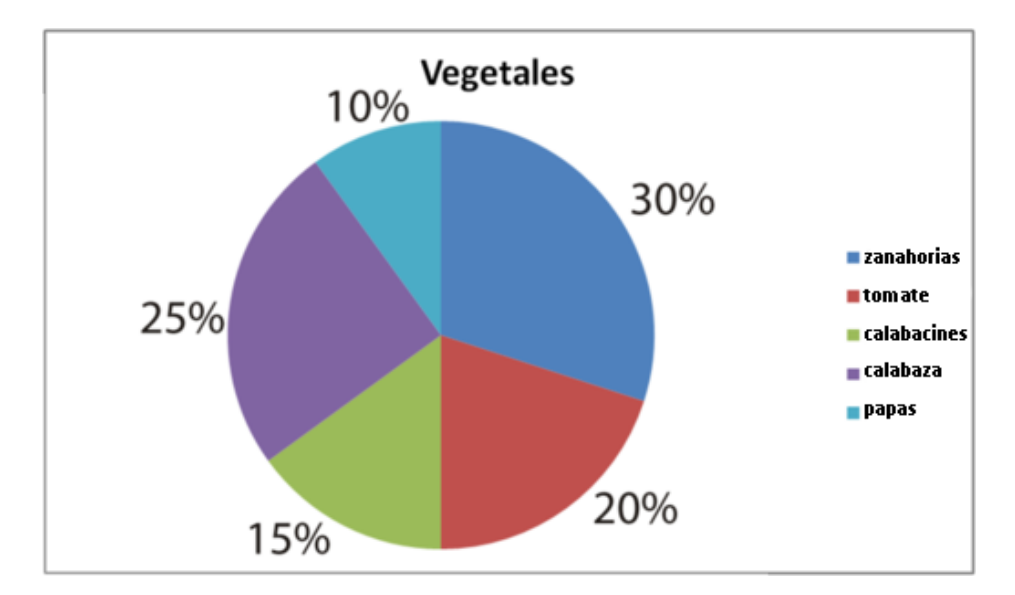

Alex ve los datos nuevamente.

Vegetales totales  $= 400$ 

Zanahorias = 120 Tomates  $= 80$  $Calabacines = 60$  $Calabaza = 100$ Papas  $= 40$ 

Usa esta sección para aprender cómo crear gráficos de barras a partir de gráficos circulares.

## **Orientación**

Los gráficos circulares son una manera de muchas formas de organizar y presentar datos para que sean fáciles de interpretar. Como dijimos, los gráficos circulares son más útiles cuando estamos comparando partes de un total, Podemos ver fácilmente qué parte es la más grande o la más pequeña.

Los gráficos de barras también nos permiten hacer comparaciones fácilmente. Al contrario de los gráficos circulares, los gráficos de barras nos permiten comparar montos exactos. Generalmente usamos los gráficos circulares cuando trabajamos con porcentajes y los porcentajes suman el 100 por ciento. En un gráfico de barras, sin embargo, usamos una escala para mostrar el monto exacto de cada categoría.

Mira los dos gráficos a continuación.

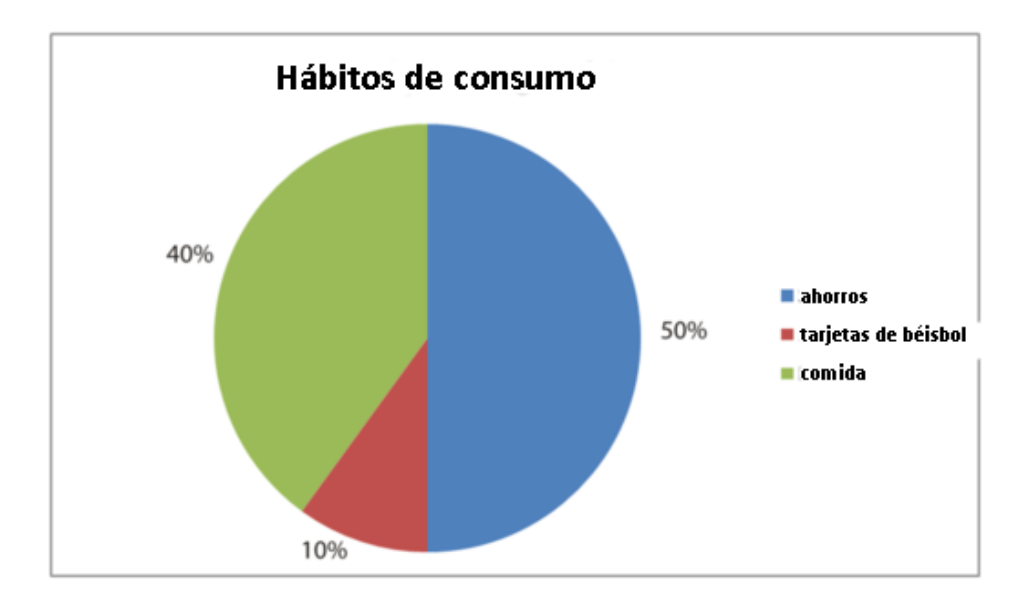

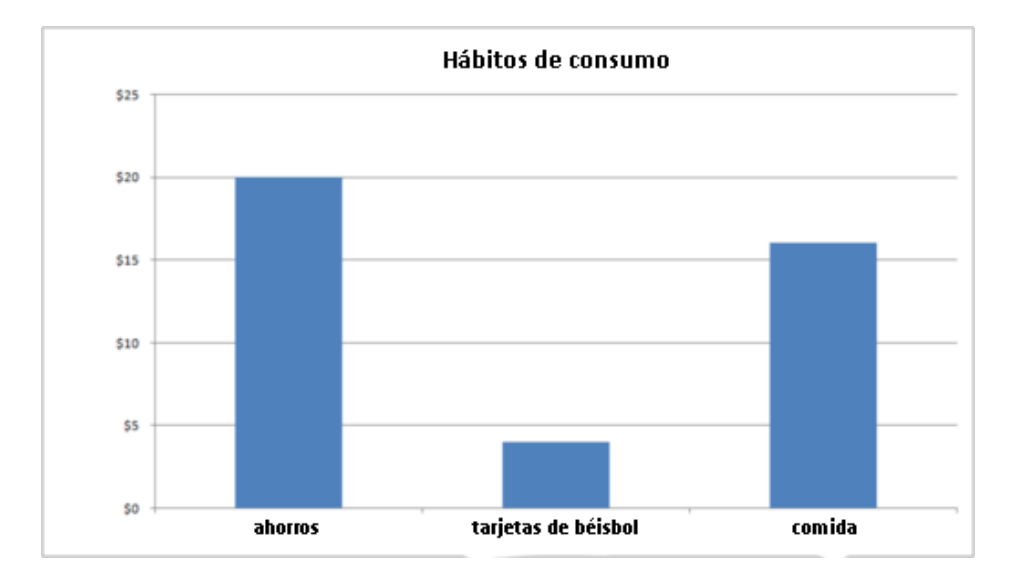

#### Ambos gráficos muestran cómo Trey gasta los \$40 que gana mensualmente entregando el periódico.

### El gráfico circular da esta información en porcentajes.

Podemos ver que Trey gasta el 40 por ciento de su dinero en comida y el 10 por ciento en comprar tarjetas de béisbol. Guarda el 50% restante para su nueva bicicleta.

El gráfico de barras muestra los mismos resultados pero en un formato diferente. Las "partes" en el gráfico circular son representadas por barras en el gráfico de barras. Tenemos las categorías de cómo Trey gasta su dinero en la parte inferior del gráfico. En la parte lateral, la escala nos muestra los montos exactos de dinero. La altura de cada categoría nos dice exactamente cuánto dinero gasta Trey en dicha categoría. La barra de comida muestra que Trey gasta \$16 en comida y \$4 en tarjetas de béisbol. Ahorra \$20 cada semana para su nueva bicicleta.

#### ¿Cómo obtuvimos los montos exactos de dinero a partir de porcentajes?

Cuando tenemos un gráfico circular, los datos se presentan en porcentajes. En un gráfico de barras, los datos se presentan usando los montos reales que representan los porcentajes. Para saber el número de un porcentaje tenemos que hacer un pequeño cálculo.

#### Veamos primero el primer dato – Trey gasta 40% de \$40 en comida.

Necesitamos saber cuánto es el 40% de 40. Para hacerlo, podemos escribir una proporción. Una proporción compara dos fracciones, por lo que primero convertimos nuestro porcentaje en fracción:

$$
40\% = \frac{40}{100}
$$

Nota que la fracción muestra el valor parcial arriba y el total abajo. Luego, queremos saber qué cantidad de \$40 es el 40%. Escribimos una segunda fracción con el número total de dólares que Trey gasta abajo y la variable arriba para representar la parte del total de su dinero que queremos conocer:

#### Aquí esta nuestra proporción.

40  $\frac{40}{100}$ #38; =  $\frac{x}{40}$ 40 1600#38;= 100*x*  $x#38$ ; = 16

Puedes ver que multiplicamos cruzado y dividimos para obtener nuestra respuesta. Trey gastó \$16 de sus \$40 en comida.

Si ves el gráfico de barras podrás ver que este es el monto real que muestra el gráfico.

Una vez que has convertido todos los porcentajes a números exactos, ya puedes elaborar tu gráfico de barras como hiciste en una sección anterior.

Practiquemos.

## **Ejemplo A**

John gastó el 15% de \$20 en golosinas. ¿Cuánto gastó?

Solución: \$3.00

## **Ejemplo B**

Susan comió el 45% de 20 zanahorias. ¿Cuántas zanahorias se comió?

#### Solución: 9 zanahorias

## **Ejemplo C**

Kelly vendió el 55% de 60 calabacines. ¿Cuántos vendió?

#### Solución: 33 calabacines

Ahora volvamos al problema del comienzo.

Podemos sacar algunas conclusiones sobre los datos para ayudar a Alex a comprender el gráfico. Veamos algunas preguntas para comprender la cosecha de vegetales.

#### 1. ¿Cuál es el grupo de vegetales más grande?

- a. De acuerdo al gráfico, las zanahorias son el grupo más grande.
- 2. Si quieren duplicar la producción el próximo año, ¿Cuántos vegetales de cada tipo deben cultivar? ?
	- a. Zanahorias = 120 a 240, tomates = 80 a 160, calabacines = 60 a 120, calabazas = 100 a 200, papas = 40 a 80.

#### 3. ¿Qué vegetal constituye el grupo más pequeño?

a. El grupo más pequeño son las papas.

Alex y Tania pueden considerar dos cosas para incrementar la cantidad de vegetales. Nuestro gráfico no nos dice por qué solo cultivaron 40 papas. Ellos pueden analizar si los insectos afectaron los cultivos o si no plantaron lo suficiente. El gráfico circular les da un buen punto de partida para planear a futuro.

Alex prefiere los gráficos de barras en vez de los gráficos circulares. Usemos los datos del gráfico circular para hacer un gráfico de barras.

- Lo primero es ver si el rango de crecimiento va de 40 a 120. Podemos hacer nuestro eje a la izquierda del 0 al 120 en intervalos de 20. Esto nos permitirá incluir cada categoría de vegetal.
- Aquí está nuestro gráfico de barras.

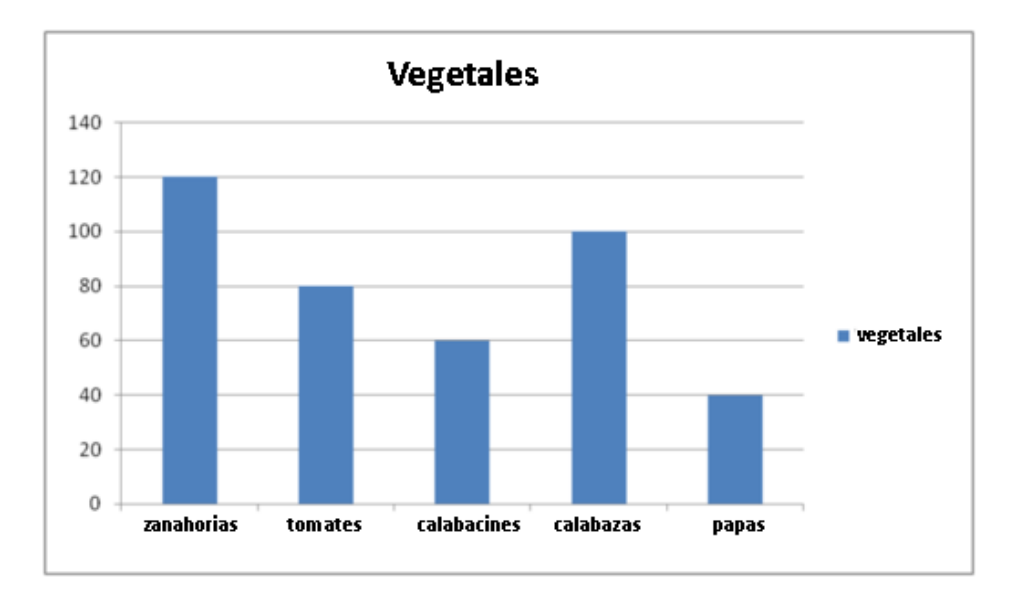

Alex y Tania ahora tienen dos formas de examinar los mismos datos. La planificación para el jardín del próximo año es mucho más simple ahora.

### **Vocabulario**

#### Gráfico circular

Representación de datos que usa porcentajes y círculos.

#### Decimales

Parte de un todo representada por un punto decimal.

#### Porcentajes

Parte de un todo escrita de un 100 usando el signo %

#### Predicciones

Examinar los datos y decidir los eventos futuros en base a las tendencias.

## **Práctica Guiada**

Si piensas en las últimas secciones, has aprendido a usar varias formas de mostrar datos. Reunamos todo el conocimiento.

- 1. Las tablas de frecuencias muestran qué tan a menudo ocurre algo.
- 2. Los gráficos de línea muestra qué tan a menudo ocurre un evento son útiles cuándo hay muchos números en un rango moderado.
- 3. Los gráficos de barras son útiles para comparar uno o más grupos de datos.
- 4. Los gráficos lineales muestran cómo la información cambia en el transcurso del tiempo
- 5. Los gráficos circulares son una forma visual de mostrar porcentajes de un entero.

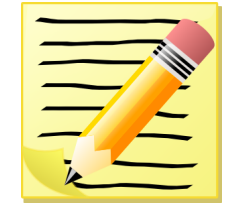

#### *Toma un minuto para escribir estas notas en tu cuaderno.*

Escoge la mejor forma de representar datos dados su descripción a continuación.

- 1. Una encuesta de la cantidad de personas que comió helado en una semana.
- 2. El número de personas que fue a los partidos de los Red Sox el 2002, 2003 y 2004.
- 3. Los porcentajes que muestran los lugares que eligen las personas para irse de vacaciones.

#### **Repaso en video**

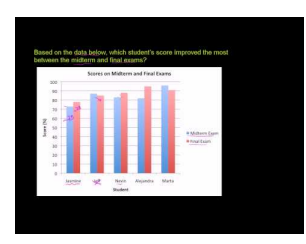

MEDIA Click image to the left or use the URL below. URL: <http://www.ck12.org/flx/render/embeddedobject/5290>

Haz clic en la imagen de arriba para ver más contenido.

[Khan](http://www.youtube.com/watch?v=kiQ6MUQZHSs) [Academy: Reading Bar Graphs](http://www.youtube.com/watch?v=kiQ6MUQZHSs)

\*Este video solo está disponible en inglés

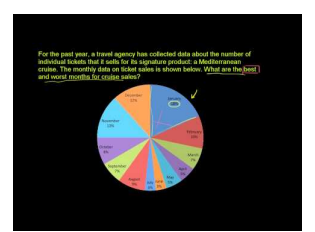

### MEDIA

Click image to the left or use the URL below. URL: <http://www.ck12.org/flx/render/embeddedobject/5289>

Haz clic en la imagen de arriba para ver más contenido. [Khan](http://www.youtube.com/watch?v=4JqH55rLGKY) [Academy: Reading Pie Graphs](http://www.youtube.com/watch?v=4JqH55rLGKY) [\(Circle](http://www.youtube.com/watch?v=4JqH55rLGKY) [Graphs\)](http://www.youtube.com/watch?v=4JqH55rLGKY) \*Este video solo está disponible en inglés

## **Práctica**

Instrucciones : Usa el gráfico circular y las proporciones para responder cada pregunta.

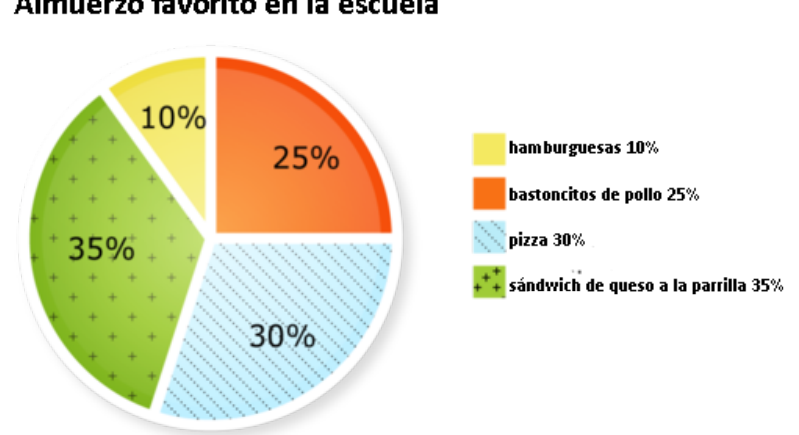

Almuerzo favorito en la escuela

Trecientos estudiantes fueron encuestados para saber su plato favorito del almuerzo de la escuela.

- 1. ¿Cuántos estudiantes escogieron las hamburguesas como almuerzo favorito?
- 2. ¿Cuántos estudiantes escogieron los bastoncitos de pollo como almuerzo favorito?
- 3. ¿Cuántos estudiantes no escogieron las hamburguesas?
- 4. ¿Cuántos estudiantes escogieron la pizza como almuerzo favorito?
- 5. ¿Cuántos estudiantes escogieron los sándwiches de queso a la parrilla como almuerzo favorito?
- 6. ¿Cuántos estudiantes no escogieron los sándwiches de queso a la parrilla o la pizza?
- 7. ¿Cuántos estudiantes no escogieron los bastoncitos de pollo como almuerzo favorito?
- 8. ¿Cuántos estudiantes no supieron qué escoger?
- 9. Dadas tus respuestas a las preguntas 1 a 8, ¿Qué intervalo deberías usar para el eje vertical del gráfico de barras?
- 10. ¿Cuál es el rango de los datos?
- 11. ¿Qué usarías para nombrar el eje horizontal del gráfico de barras?
- 12. ¿El gráfico de barras usaría números de estudiantes o porcentajes?
- 13. ¿Qué proporción usaste para encontrar cada valor en los números 1 a 8?
- 14. Verdadero o falso. Cualquier gráfico circular puede dibujarse como gráfico de barras.
- 15. Verdadero o falso. Los gráficos de barras usan números reales y los gráficos circulares usan porcentajes.

## **2.18 Media**

Aquí aprenderás a encontrar la media de un grupo de datos.

¿Alguna vez has escuchado en matemáticas la palabra "promedio"? ¿Alguna vez has intentado encontrar el promedio o media de un grupo de números?

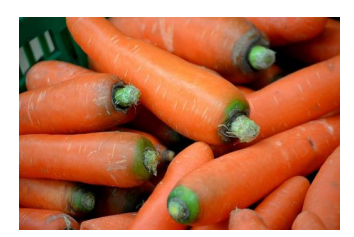

Tania y Alex continúan con su plan para el huerto del próximo año. Hoy, Tania ha decidido completar el análisis de la cosecha de zanahorias. Quiere usar el número de zanahorias recogidas cada semana para sacar algunas conclusiones sobre el crecimiento de las zanahorias. Primero, quiere saber la media o el número promedio de zanahorias que fueron cosechadas.

Estos son los datos de Tania sobre el número de zanahorias recogidas cada semana durante nueve semanas de cosecha.

2, 8, 8, 14, 9, 12, 14, 20, 19, 14

Es un total de 120 zanahorias - el mismo número de zanahorias que vimos en la Sección anterior.

Usa lo que has aprendido en esta Sección para ayudar a Tania.

## **Orientación**

La primera forma de analizar los datos que vamos a aprender se denomina *media.* Un nombre más común para la media de un grupo de datos es el promedio. En otras palabras, la *media* es el promedio de un grupo de datos.

Un promedio nos permite combinar los números del grupo de datos en uno solo que represente de mejor manera todo el grupo. Primero, veamos cómo encontrar la media y luego aprenderemos más sobre cómo usarla para interpretar datos.

#### Hay dos pasos para encontrar la media.

- 1. Sumamos todos los números del grupo de datos.
- 2. Dividimos el total por la cantidad de números del grupo.

#### 10, 7, 3, 8, 2

Primero, debemos sumar todos los números.

 $10 + 7 + 3 + 8 + 2 = 30$ 

Dividimos el total, 30, por la cantidad de cosas del grupo. Hay 5 números en el grupo, por lo que dividimos 30 por 5.

 $30 \div 5 = 6$ 

La *media del grupo* , o *promedio* , es 6.

#### Ahora, veamos cómo encontrar la media nos sirve para interpretar datos.

Supón que queremos saber qué tan alto crecen las plantas cuando añadimos un cierto nutriente al agua. Los datos a continuación muestran la altura en pulgadas de 10 plantas que crecieron con agua rica en nutrientes.

9, 10, 7, 3, 11, 9, 8, 11, 7, 10

#### Encontremos la media. Suma todos los números primero.

 $9 + 10 + 7 + 3 + 11 + 9 + 8 + 11 + 7 + 10 = 85$ 

Dividimos el total por la cantidad de objetos del grupo. Hay 10 plantas, por lo que obtenemos la siguiente respuesta.

 $85 \div 10 = 8.5$ 

La media de la altura de las plantas es 8,5 pulgadas. Esto nos da un estimado de qué tan alto pueden crecer las plantas con agua rica en nutrientes. Veamos dónde se ubica la media en relación a los otros números del grupo. Si reordenamos los números obtenemos

3, 7, 7, 8, 9, 9, 10, 10, 11, 11

El *mínimo* del grupo es 3 y el *máximo* es 11. Mira bien todos los números del grupo. Aquí hay algunas conclusiones que podemos sacar a partir de los datos.

• Hay un 3 solo en un extremo del grupo de datos. Ya que es mucho más pequeño que los demás números, podemos asumir que esta planta no creció muy bien por alguna razón.

Podemos hacer una predicción en base a esto.

• Quizás de las 10 plantas recibió la menor cantidad de luz o quizás sus raíces se dañaron.

#### La media nos ayuda a emparejar cualquier resultado inusual como la altura de esta planta.

Practiquemos. Encuentra la media para cada grupo de datos.

#### **Ejemplo A**

3, 4, 5, 6, 2, 5, 6, 12, 2

Solución: 5

#### **Ejemplo B**

22, 11, 33, 44, 66, 76, 88, 86, 4

Solución: 47,7 o redondeado, 48

## **Ejemplo C**

#### 37, 123, 234, 567, 321, 909, 909, 900

#### Solución: 500

Estos son los datos de Tania sobre el número de zanahorias recogidas cada semana durante nueve semanas de cosecha.

2, 8, 8, 14, 9, 12, 14, 20, 19, 14

Es un total de 120 zanahorias - el mismo número de zanahorias que vimos en la Sección anterior.

Primero, vamos a subrayar la información importante. Luego encontramos la media.

#### ¿Cuál es el promedio de zanahorias recogidas en total?

Para responder esta pregunta necesitamos sumar los valores del grupo de datos y dividir por el número de valores en el grupo de datos.

> $2+8+8+14+9+12+14+20+19+14\#38$ ; = 120  $120 \div 10 \# 38$ ; = 12

#### La media del grupo, o promedio, es 12.

#### **Vocabulario**

#### Media

El promedio de un grupo de números. La media nos da una visión general de un grupo de datos.

#### Máxima

Valor más alto en un grupo de datos

#### Mínima

Valor más pequeño en un grupo de datos

### **Práctica Guiada**

Aquí tienes un ejemplo para que trabajes por ti mismo.

Jacob tiene las siguientes calificaciones de una prueba.

78, 90, 83, 88, 67, 90, 84, 69

Dadas las calificaciones, ¿Cuál es el promedio del trimestre?

#### Respuesta

Para empezar, suma todas las calificaciones.

 $78 + 90 + 83 + 88 + 67 + 90 + 84 + 69 = 649$ 

Luego, divide por el número de calificaciones.

 $649 \div 8 = 81.1$ 

El promedio de Jacob es 81.

## **Repaso en video**

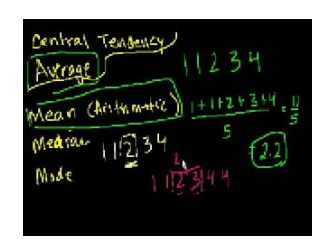

## MEDIA

Click image to the left or use the URL below. URL: <http://www.ck12.org/flx/render/embeddedobject/126> Haz clic en la imagen de arriba para ver más contenido.

#### [Khan](http://www.youtube.com/watch?v=uhxtUt_-GyM) [Academy](http://www.youtube.com/watch?v=uhxtUt_-GyM) [Statistics:](http://www.youtube.com/watch?v=uhxtUt_-GyM) [The](http://www.youtube.com/watch?v=uhxtUt_-GyM) [Average](http://www.youtube.com/watch?v=uhxtUt_-GyM)

\*Este video solo está disponible en inglés

### **Práctica**

Instrucciones: Encuentra la media para cada grupo de datos. Puedes redondear al número más cercano si es necesario.

1. 4, 5, 4, 5, 3, 3 2. 6, 7, 8, 3, 2, 4 3. 11, 10, 9, 13, 14, 16 4. 21, 23, 25, 22, 22, 27 5. 27, 29, 29, 32, 30, 32, 31 6. 34, 35, 34, 37, 38, 39, 39 7. 43, 44, 43, 46, 39, 50 8. 122, 100, 134, 156, 144, 110 9. 224, 222, 220, 222, 224, 224 10. 540, 542, 544, 550, 548, 547 11. 762, 890, 900, 789, 780, 645, 700 12. 300, 400, 342, 345, 403, 302 13. 200, 199, 203, 255, 245, 230, 211 14. 1009, 1000, 1200, 1209, 1208, 1217 15. 2300, 2456, 2341, 2400, 2541, 2321

## **2.19 Mediana**

Aquí aprenderás a encontrar la mediana de un grupo de datos.

¿Alguna vez has intentado encontrar el número del centro en un grupo de datos?

Tania quiere que sus cuentas de zanahorias estén organizadas. Ahora quiere saber la mediana de un número de zanahorias que fueron cosechadas. Estos son los datos de Tania sobre el número de zanahorias recogidas cada semana durante nueve semanas de cosecha.

2, 8, 8, 14, 9, 12, 14, 20, 19, 14

Es un total de 120 zanahorias - el mismo número de zanahorias que vimos en la Sección anterior.

En esta Sección, aprenderás a ayudar a Tania a encontrar la mediana del número de zanahorias recogidas durante una cosecha.

## **Orientación**

La *mediana* de un grupo de datos es el valor del centro del grupo de datos. Las medianas son útiles cuando tratamos de saber cuál es el valor del centro de un grupo de datos. Por ejemplo, digamos que estamos trabajando para encontrar la mediana de una cantidad de dinero o cual es la mediana de tiempo para un corredor.

2, 5, 6, 2, 8, 11, 13, 14, 15, 21, 22, 25, 27

Aquí está el grupo de datos. Para encontrar la mediana de un grupo de datos, necesitamos hacer algunas cosas.

#### 1. Escribe los números del menor al mayor. Asegúrate de incluir los números repetidos en la lista.

Si lo hacemos con este grupo, estos son nuestros resultados.

2, 2, 5, 6, 8, 11, 13, 14, 15, 21, 22, 25, 27

#### 2. Ahora, encontremos el número del centro del grupo de datos.

En este grupo tenemos un número impar de valores. Hay trece números en el grupo. Podemos contar 6 en un lado de la mediana y seis en el otro lado de la mediana.

#### Nuestra respuesta es 13.

Fue muy fácil trabajar con este grupo de datos porque era un número impar de valores. ¿Qué pasa cuando tenemos un número par de valores?

4, 5, 12, 14, 16, 18

Aquí tenemos seis valores en el grupo. Ya están ordenados de menor a mayor. Aquí tenemos dos valores en el centro porque son seis valores en total.

#### 4, 5, 12, 14, 16, 18

Los dos valores del centro son 12 y 14. Necesitamos encontrar la mediana de estos dos valores. Para hacerlo, buscamos el promedio de los dos valores.

> $12+14#38$ ; = 26  $26 \div 2 \# 38$ ;  $= 13$

La mediana es 13.

### 2.19. Mediana [www.ck12.org](http://www.ck12.org)

Practiquemos. Encuentra la mediana de cada grupo de datos.

## **Ejemplo A**

5, 6, 8, 11, 15

Solución: 8

## **Ejemplo B**

4, 1, 6, 9, 2, 11

Solución: 5

## **Ejemplo C**

23, 78, 34, 56, 89

#### Solución: 56

Ahora volvamos al problema del comienzo. Estos son los datos de Tania sobre el número de zanahorias recogidas cada semana durante nueve semanas de cosecha.

2, 8, 8, 14, 9, 12, 14, 20, 19, 14

### ¿Cuál es el número central del grupo de zanahorias recogidas?

Esta pregunta nos pide encontrar la mediana o el número central. Vemos el grupo de datos listados en orden.

2, 8, 8, 9, 12, 14, 14, 14, 19, 20

La media está entre el 12 y el 14

La mediana es 13.

## **Vocabulario**

#### Máxima

Valor más alto en un grupo de datos

#### Mínima

Valor más pequeño en un grupo de datos

#### Mediana

Valor del centro de un grupo de datos

## **Práctica Guiada**

Aquí tienes un ejemplo para que trabajes por ti mismo.

Jess plantó un huerto. Su mayor cultivo ha sido la berenjena. Jess cosechó las siguientes cantidades de berenjena en el transcurso de cinco días.

12, 9, 15, 6, 9

¿Cuál es la mediana de las berenjenas cosechadas?

#### Respuesta

Para saberlo, primero necesitamos escribir los números de menor a mayor.

6, 9, 9, 12, 15

Nota que el 9 se incluye dos veces.

Luego encontramos el valor central.

La mediana de las berenjenas cosechadas es 9.

## **Repaso en video**

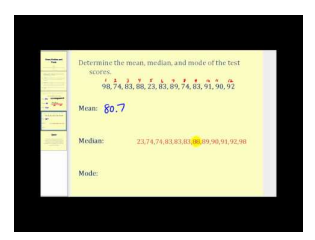

## MEDIA Click image to the left or use the URL below. URL: <http://www.ck12.org/flx/render/embeddedobject/5315>

Haz clic en la imagen de arriba para ver más contenido.

[James Sousa,](http://www.youtube.com/watch?v=5sQAod4-az8) [Mean, Median &](http://www.youtube.com/watch?v=5sQAod4-az8) [Mode](http://www.youtube.com/watch?v=5sQAod4-az8)

\*Este video solo está disponible en inglés

## **Práctica**

Instrucciones: Encuentra la mediana para cada par de números.

- 1. 16 y 19
- 2. 4 y 5
- 3. 22 y 29
- 4. 27 y 32
- 5. 18 y 24

Instrucciones: Encuentra la mediana para cada grupo de números.

6. 4, 5, 4, 5, 3, 3

- 7. 6, 7, 8, 3, 2, 4
- 8. 11, 10, 9, 13, 14, 16
- 9. 21, 23, 25, 22, 22, 27
- 10. 27, 29, 29, 32, 30, 32, 31
- 11. 34, 35, 34, 37, 38, 39, 39
- 12. 43, 44, 43, 46, 39, 50
- 13. 122, 100, 134, 156, 144, 110
- 14. 224, 222, 220, 222, 224, 224
- 15. 540, 542, 544, 550, 548, 547

## **2.20 Moda**

Aquí aprenderás a encontrar la moda de un grupo de datos.

¿Sabes lo que es la moda? Cuando tienes un grupo de datos, puedes encontrar la moda. Pensemos en Tania y sus zanahorias.

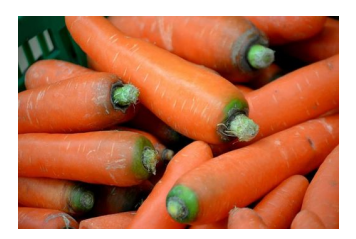

Estos son los datos de Tania sobre el número de zanahorias recogidas cada semana durante nueve semanas de cosecha.

2, 8, 8, 14, 9, 12, 14, 20, 19, 14

¿Qué número de zanahorias fue recogido con más frecuencia?

#### Esto es lo que aprenderás en esta Sección. Aprenderás sobre la moda.

#### **Orientación**

La *moda* de un grupo de datos es simplemente el número que aparece más veces. Cuando ponemos nuestros datos en orden numérico, es muy fácil ver qué tan frecuente aparece cada uno de ellos.

Veamos el grupo de datos a continuación.

61, 54, 60, 59, 54, 51, 60, 53, 54

#### Primero, ponemos los datos en orden numérico.

51, 53, 54, 54, 54, 59, 60, 60, 61

#### Ahora buscamos los números que se repiten.

Tanto el 54 como el 60 se repiten más de una vez. ¿Cuál aparece más veces?

#### El 54 aparece más veces. Esta es la moda.

Nuestra respuesta es 54.

#### ¿Qué pasa si los datos no tienen un número que se repite?

Si ningún número se repite más de una vez, o si los números aparecen en el grupo el mismo número de veces, el grupo no tiene moda.

22, 19, 19, 16, 18, 21, 30, 16, 27

En el grupo anterior, 16 y 19 aparecían dos veces. No hay número que aparezca *más* frecuentemente, por lo que no hay moda para el grupo.

#### ¿Cómo podemos usar la moda para analizar datos?

Debido a que es el número que ocurre más frecuentemente en un grupo de datos, sabemos que es la respuesta más frecuente a nuestra pregunta o resultado de nuestro experimento.

Practiquemos. Encuentra la moda para cada grupo de datos.

## **Ejemplo A**

2, 4, 4, 4, 6, 7, 8, 8, 10, 10, 11, 12 Solución: 4

## **Ejemplo B**

5, 8, 9, 1, 2, 9, 8, 10, 11, 18, 19, 20 Solución: 9

## **Ejemplo C**

12, 12, 5, 6, 7, 11, 23, 23, 67, 23, 89, 23

#### Solución: 23

Ahora volvamos al problema del comienzo. Estos son los datos de Tania sobre el número de zanahorias recogidas cada semana durante nueve semanas de cosecha.

2, 8, 8, 14, 9, 12, 14, 20, 19, 14

¿Qué número de zanahorias fue cosechado más frecuentemente?

Para responder esta pregunta necesitamos ordenar los datos para encontrar la moda o el número que aparece más frecuentemente.

2, 8, 8, 9, 12, 14, 14, 14, 19, 20

El número 14 es más frecuente, es la moda de este grupo de datos.

## **Vocabulario**

#### Media

Promedio de un grupo de números. La media nos da una visión general de un grupo de datos.

#### Máxima

Valor más alto en un grupo de datos

#### Mínima

Valor más pequeño en un grupo de datos

#### Mediana

Valor del centro de un grupo de datos

#### Modo

Número o valor que ocurre más frecuente en un grupo de datos
## **Práctica Guiada**

Aquí tienes un ejemplo para que trabajes por ti mismo.

Supón que el grupo de datos a continuación muestra la cantidad de personas que visitan el zoológico cada tarde.

68, 104, 91, 80, 91, 65, 90, 91, 70, 91

#### Respuesta

Podemos ver que el 91 aparece más a menudo en el grupo, por lo que sabemos que 91 es la moda.

Este número nos ayuda a aproximar la cantidad de personas que visita el zoológico cada tarde porque fue el número más frecuente.

## **Repaso en video**

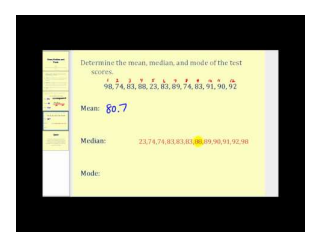

MEDIA Click image to the left or use the URL below. URL: <http://www.ck12.org/flx/render/embeddedobject/5315>

Haz clic en la imagen de arriba para ver más contenido.

[James Sousa,](http://www.youtube.com/watch?v=5sQAod4-az8) [Mean, Median &](http://www.youtube.com/watch?v=5sQAod4-az8) [Mode](http://www.youtube.com/watch?v=5sQAod4-az8)

\*Este video solo está disponible en inglés

## **Práctica**

Instrucciones: Identifica la moda del siguiente grupo de datos.

1. 2, 3, 3, 3, 2, 2, 2, 5, 6, 7 2. 4, 5, 6, 6, 6, 7, 3, 2 3. 23, 22, 22, 24, 25, 25, 25 4. 123, 120, 121, 120, 121, 125, 121 5. 678, 600, 655, 655, 600, 678, 600, 600 6. 4, 5, 4, 5, 3, 3 7. 6, 7, 8, 3, 2, 4, 4, 7, 7, 7 8. 11, 10, 9, 13, 14, 16, 11, 10, 11 9. 21, 23, 25, 22, 22, 27 10. 27, 29, 29, 32, 30, 32, 31 11. 34, 35, 34, 37, 38, 39, 39, 34, 34 12. 43, 44, 43, 46, 39, 50, 43, 43 13. 122, 100, 134, 156, 144, 110, 110 14. 224, 222, 220, 222, 224, 224

15. 540, 542, 544, 550, 548, 547, 547, 550, 550, 548

# **2.21 Rango de Dispersión**

Aquí aprenderás a encontrar el rango de un grupo de datos.

¿Recuerdas a Tania y las zanahorias en la Sección de la moda? Bueno, ahora pensemos en el rango.

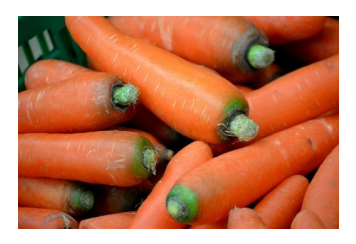

Estos son los datos de Tania sobre el número de zanahorias recogidas cada semana durante nueve semanas de cosecha.

2, 8, 8, 14, 9, 12, 14, 20, 19, 14

¿Cuál es el rango de zanahorias recogidas?

Esta Sección te enseñará todo sobre el rango. Luego veremos nuevamente este problema al final de la Sección.

#### **Orientación**

El *rango* de un grupo de datos nos dice simplemente dónde están los números, de forma que sabemos si están cerca o están más dispersos. Un grupo de datos con un rango pequeño nos dice algo distinto que un grupo de datos con un rango grande. Más tarde veremos esto, pero primero aprendamos a encontrar el rango.

#### Aquí están los pasos para encontrar el rango de un grupo de datos.

- 1. 1. Necesitamos poner los valores en orden numérico. Ahora sabemos cuál es el número más alto (la máxima) y el número más pequeño (la mínima).
- 2. 2. Para encontrar el rango simplemente restamos la mínima de la máxima.

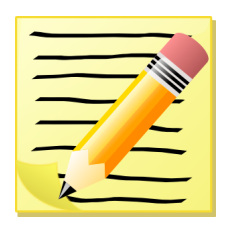

*Copia estas dos fórmulas en tu cuaderno.*

Veamos el grupo de datos a continuación.

11, 9, 8, 12, 11, 11, 14, 8, 10

Primero, ponemos los datos en orden numérico.

#### 8, 8, 9, 10, 11, 11, 11, 12, 14

Ahora sabemos que la mínima es 8 y la máxima es 14. Podemos restar para encontrar el rango.

 $14 - 8 = 6$ 

El *rango* de los datos es 6. Esto significa que todos los números de los datos están a seis lugares de distancia. Todos los resultados de los datos están bastante cercanos.

¿Cómo podemos usar el rango para responder una pregunta? Supón que quisiéramos saber el efecto de un suelo especial en el crecimiento de una planta. Los números de este grupo de datos puede representar la altura en pulgadas de 9 plantas que crecieron en suelo especial. Sabemos que el rango es 6, por lo que todas las alturas de plantas están a 6 pulgadas de la otra.

¿Qué pasa si las 9 plantas tuvieran, en cambio, estas alturas?

6, 11, 4, 12, 18, 9, 25, 16, 22

Ordenemos los datos para encontrar el rango.

4, 6, 9, 11, 12, 16, 18, 22, 25

Ahora sabemos que la mínima es 4 y la máxima es 25. Podemos restar para encontrar el rango.

 $25 - 4 = 21$ 

El rango de los datos es 21. Esto significa que los números en el grupo de datos pueden estar mucho más separados.

#### ¿Qué significa esto en el caso de las plantas que crecieron en suelo especial?

If the first group of plants had a range of only 6, their heights ended up being fairly close together. So they grew about the same in the special soil. In contrast, the second group of plants had a much greater range of heights. We might not be so quick to assume that the special soil had any effect on the plants, since their heights are so much more varied.

#### El rango nos ha ayudado a comprender los resultados del experimento.

Here are a few for you to try on your own. Find the range of the following data sets.

## **Ejemplo A**

4, 5, 6, 9, 12, 19, 20 Solución: 16

**Ejemplo B**

5, 2, 1, 6, 8, 20, 25 Solución: 24

## **Ejemplo C**

65, 23, 22, 45, 11, 88, 99, 123, 125

#### Solución: 114

Ahora volvamos al problema de Tania y las zanahorias.

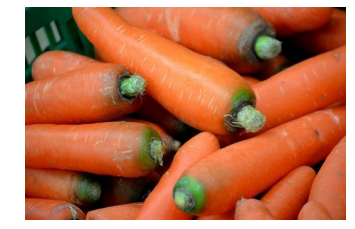

Estos son los datos de Tania sobre el número de zanahorias recogidas cada semana durante nueve semanas de cosecha.

2, 8, 8, 14, 9, 12, 14, 20, 19, 14

¿Cuál es el rango de zanahorias recogidas?

Para saberlo, necesitamos encontrar la diferencia entre el número más grande de zanahorias y el número más pequeño de zanahorias.

El número más alto de zanahorias cosechadas fue 20.

El número más bajo de zanahorias cosechadas fue 2.

 $20-2=18$ 

#### El rango es de 18 zanahorias.

#### **Vocabulario**

#### Máxima

Valor más alto en un grupo de datos

#### Mínima

Valor más pequeño en un grupo de datos

#### Rango

Diferencia entre el valor más bajo y el valor más alto en un grupo de datos.

## **Práctica Guiada**

Aquí tienes un ejemplo para que trabajes por ti mismo.

Las siguientes cifras son el número de clientes en un cine local

26, 22, 40, 45, 46, 18, 30, 80, 60, 75

¿Cuál es el rango de los datos?

#### Respuesta

Para saberlo, necesitamos saber la diferencia entre el número más alto y el más bajo.

El número más alto de clientes fue 80.

El número más bajo de clientes fue 22.

 $80-22=58$ 

El rango del grupo de datos es 58.

#### **Repaso en video**

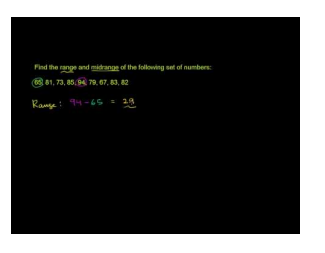

#### MEDIA

Click image to the left or use the URL below. URL: <http://www.ck12.org/flx/render/embeddedobject/54798>

Haz clic en la imagen de arriba para ver más contenido.

[Khan](http://www.youtube.com/watch?v=7DtWXEPB_AI) [Academy: Range](http://www.youtube.com/watch?v=7DtWXEPB_AI) [and](http://www.youtube.com/watch?v=7DtWXEPB_AI) [Mid-range](http://www.youtube.com/watch?v=7DtWXEPB_AI)

\*Este video solo está disponible en inglés

#### **Práctica**

Instrucciones: Encuentra el rango para cada grupo de datos.

1. 4, 5, 4, 5, 3, 3 2. 6, 7, 8, 3, 2, 4 3. 11, 10, 9, 13, 14, 16 4. 21, 23, 25, 22, 22, 27 5. 27, 29, 29, 32, 30, 32, 31 6. 34, 35, 34, 37, 38, 39, 39 7. 43, 44, 43, 46, 39, 50 8. 122, 100, 134, 156, 144, 110 9. 224, 222, 220, 222, 224, 224 10. 540, 542, 544, 550, 548, 547 11. 2, 3, 3, 3, 2, 2, 2, 5, 6, 7 12. 4, 5, 6, 6, 6, 7, 3, 2 13. 23, 22, 22, 24, 25, 25, 25 14. 123, 120, 121, 120, 121, 125, 121 15. 678, 600, 655, 655, 600, 678, 600, 600

## **Resumen**

Luego de completar este capítulo los estudiantes están listos para pasar al Capítulo tres. Cada Sección le permitió a los estudiantes practicar sus habilidades incluyendo las secciones de medición tradicional y métrica con unidades y herramientas, perímetro, área, medición a escala, gráficas de datos, planos coordenados, moda, mediana y media, además de gráficos circulares.

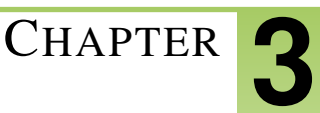

# <sup>C</sup>HAPTER **3 Adición y Sustracción de Decimales**

## **Chapter Outline**

- **3.1 N[ÚMEROS CON](#page-223-0) VALOR POSICIONAL DECIMAL**
- **[3.2 N](#page-236-0)ÚMEROS EN FORMA EXPANDIDA**
- **3.3 D[ECIMALES EN](#page-240-0) PALABRAS**
- **3.4 C[OMBINACIONES DE](#page-244-0) CANTIDADES MONETARIAS DECIMALES**
- **3.5 UNIDADES MÉTRICAS E[QUIVALENTES DE](#page-249-0) LONGITUD**
- **3.6 C[ONVERSIÓN DE](#page-254-0) UNIDADES MÉTRICAS DE LONGITUD**
- **3.7 HERRAMIENTAS A[PROPIADAS DE](#page-258-0) MEDICIÓN MÉTRICA**
- **3.8 UNIDADES DECIMALES A[PROPIADAS PARA LA](#page-263-0) MEDICIÓN MÉTRICA**
- **3.9 C[OMPARACIÓN DE](#page-267-0) LONGITUDES MÉTRICAS**
- **3.10 C[OMPARACIÓN](#page-271-0) DECIMAL**
- **3.11 REDONDEO DE D[ECIMALES EN UNA](#page-277-0) RECTA NUMÉRICA**
- **[3.12 R](#page-282-0)EDONDEO DECIMAL DADO SU VALOR POSICIONAL**
- **3.13 REDONDEO DE DECIMALES P[EQUEÑOS HACIA UN](#page-286-0) DÍGITO INICIAL**
- **3.14 REDONDEO DE DECIMALES GRANDES EN R[EPRESENTACIONES](#page-290-0) DECIMALES**
- **3.15 REDONDEO D[ECIMAL PARA](#page-294-0) ESTIMAR SUMAS Y DIFERENCIAS**
- **3.16 T[RUNCAMIENTO](#page-299-0)**
- **[3.17 S](#page-303-0)UMA DECIMAL**
- **[3.18 R](#page-308-0)ESTA DECIMAL**
- **3.19 CÁLCULO MENTAL EN ADICIÓN Y S[USTRACCIÓN DE](#page-312-0) DECIMALES**
- **3.20 P[ROPIEDADES DE LA](#page-316-0) OPERATORIA CON DECIMALES**
- **3.21 D[IAGRAMAS DE](#page-320-0) TALLO Y HOJAS**
- **3.22 D[IAGRAMAS DE](#page-326-0) TALLO Y HOJAS: RANGO DE UN CONJUNTO DE DATOS**
- **3.23 D[IAGRAMAS DE](#page-330-0) TALLO Y HOJAS: MEDIA, MEDIANA Y MODA**
- **3.24 PLAN DE RESOLUCIÓN DE PROBLEMAS: E[STIMACIÓN CON](#page-336-0) DECIMALES**

## **Introducción**

En este libro, el contenido de aprendizaje se divide en Secciones. Cada Sección está completamente enfocada en enseñar el objetivo que se indica. Las Secciones se basan en ciertos temas que brindan a los estudiantes experiencias que se integran al contenido de cada Sección. Se da a los estudiantes la oportunidad de practicar las habilidades de cada Sección por medio de situaciones de la vida real, ejemplos, prácticas guiadas y Secciones de práctica independiente. En este tercer capítulo, Adición y Sustracción de Decimales, los estudiantes abordarán varios conceptos, incluyendo valor posicional, lectura y escritura de decimales, cantidades decimales de dinero, medición métrica, suma y diferencia de decimales, diagramas de tallo y hojas y estimación.

# <span id="page-223-0"></span>**3.1 Números con Valor Posicional Decimal**

Aquí aprenderás a expresar números usando valor posicional decimal.

¿Alguna vez has querido tener un trabajo de verano? ¿Alguna vez lo has tenido?

Julie quiere trabajar en las vacaciones de verano. La mayoría de sus amigas ya encontró un lugar donde trabajar y Julie no está segura de que vaya a tener uno.

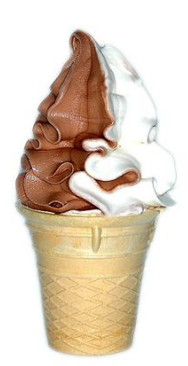

Justo cuando Julie había perdido toda esperanza, vio una oferta de trabajo en una tienda de helados. Parecía ser el trabajo perfecto, por lo que Julie envió una solicitud de trabajo y esperó a que el teléfono sonara.

Mientras esperaba, decidió hacer su tarea de matemáticas.

"Decimales", dijo Julie con un suspiro.

El primer problema que vio mostraba el siguiente decimal.

.67

¿Qué significa esto? Esta Sección trata de decimales y valor posicional. Al final de esta Sección, entenderás como juntar las piezas para entender mejor este decimal.

## **Orientación**

En matemáticas, hasta ahora hemos trabajado principalmente con *números enteros* . Un número entero representa una cantidad entera. No existen partes cuando trabajamos con un número entero.

Cuando tenemos una parte de un todo, podemos escribirla en varias formas distintas.

Una de las formas en que podemos escribirla es como un *decimal* .

#### Un decimal es una parte de un todo. .

4.56

Este decimal tiene partes y enteros. Nótese que hay una coma al medio del número.

Esta recibe el nombre de *coma decimal.* .

La coma decimal nos ayuda a dividir el número en enteros y partes. A la derecha de la coma decimal están las partes del entero y a la izquierda de la coma decimal está el número entero.

Existen números con partes y enteros como también existen números que solo son decimales.

.43

Este decimal tiene dos valores decimales. Cada dígito después del decimal está en un lugar diferente. Llamaremos a estos lugares valores posicionales. Al trabajar con números enteros, también usaste el valor posicional, pero este es un nuevo sistema de valor posicional que incluye a los decimales.

#### ¿Cómo expresamos un decimal usando el valor posicional?

Para expresar un decimal usando el valor posicional, vamos a necesitar una tabla de valor posicional. Esto nos dará una idea del valor del decimal.

Esta es una tabla de valor posicional.

## **TABLE 3.1:**

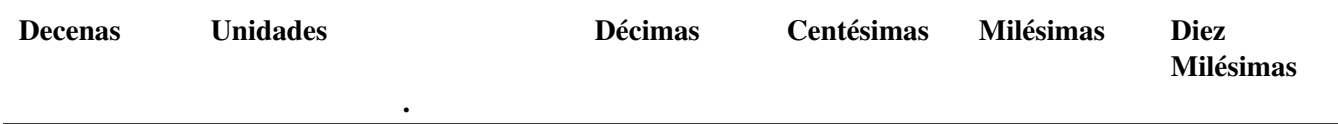

Nótese que, si tomamos el último ejemplo y lo escribimos en la tabla de valor posicional anterior, cada número tendrá asignada una palabra. Tal palabra nos dará el valor de su dígito de acuerdo a su lugar en la tabla. Este número es cuarenta y tres centésimas. El tres es el último número y está en el lugar de los Centésimas, lo que nos dice que debemos leer el número entero como Centésimas.

## **TABLE 3.2:**

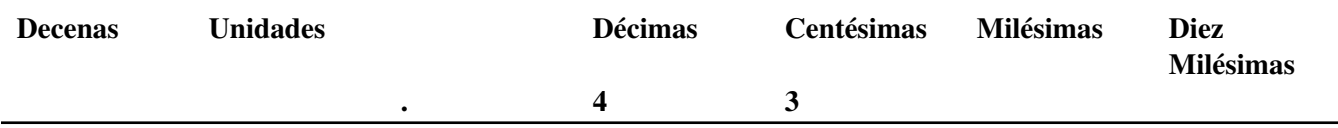

Hmmm... Pensemos en esto: la palabra sobre cada dígito tiene un nombre que incluye el sufijo SIMAS o CIMAS. Este sufijo nos dice que estamos trabajando con la parte de un todo.

## ¿Este decimal es una parte de que entero?

Para comprender mejor cual es el entero al que pertenece la parte que representa el decimal, podemos usar una imagen. Llamamos a estos dibujos cuadriculas o cuadricula de centésimas. Nótese que el número en el último ejemplo fue ,43 o 43 centésimas. Las centésimas nos dicen que esta es "una parte de cien". Esta es una imagen de una cuadricula de centésimas.

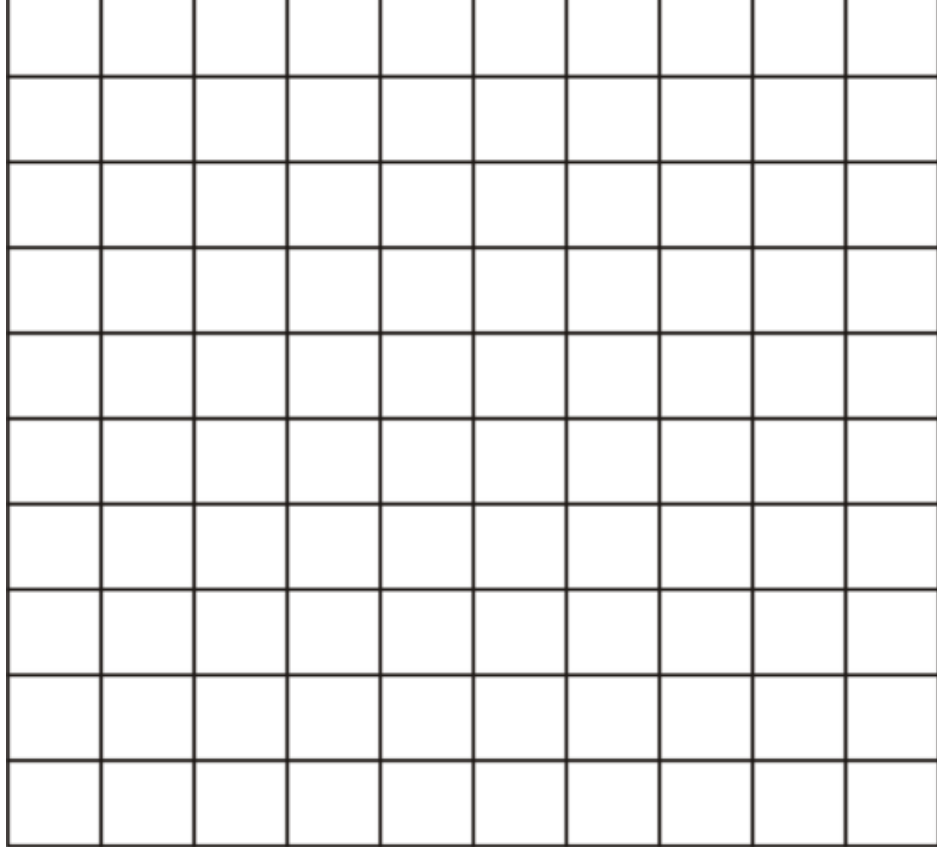

Ahora queremos representar 43 centésimas en la cuadricula de centésimas. Para ello, sombrearemos 43 cuadrados. Cada cuadrado es una parte de cien.

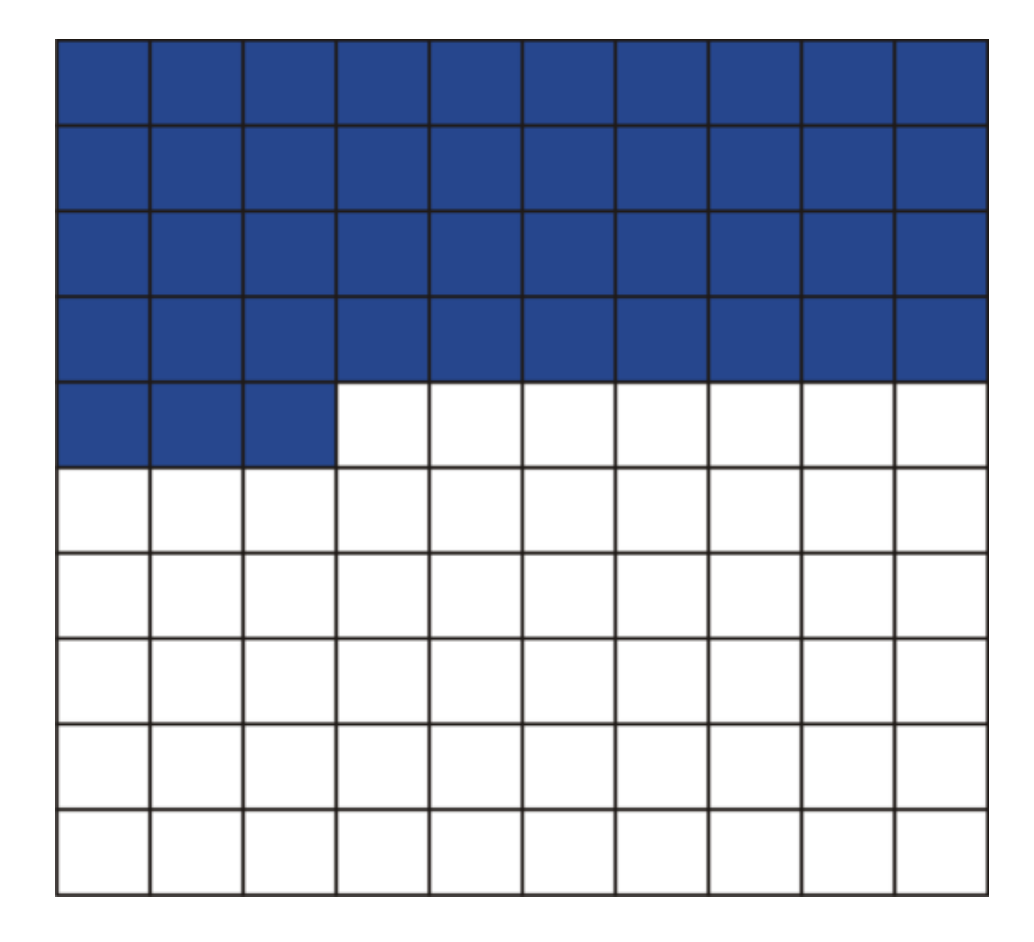

#### ¿Qué pasa con las Décimas?

Si ves una tabla de valor posicional, puedes ver que hay otros nombres decimales además de las centésimas. También tenemos Décimas.

.5

Este es un número que se lee como cinco-décimas. Podemos crear una imagen de cinco-décimas usando una cuadricula de diez unidades.

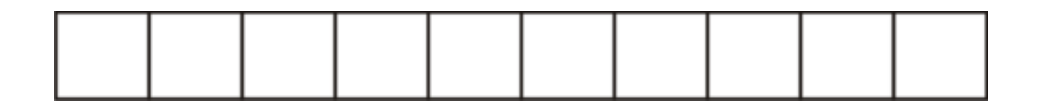

Si quisiéramos representar ,5 en esta caja, podemos ver que décimas significa 5 partes de 10. Sombreamos cinco cajas de las diez.

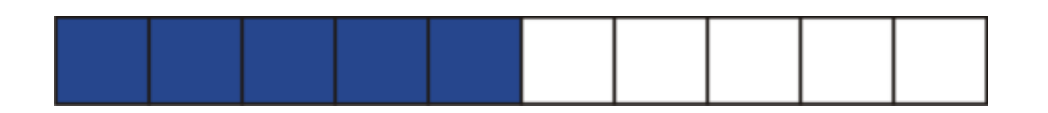

Podemos hacer dibujos de Décimas, Centésimas, Milésimas y Diezmilésimas. ¡Vaya, diezmilésimas! Imagina lo pequeñas que se verían esas cajas.

Ahora practiquemos. Escribe cada número en palabras y como decimal usando cada cuadricula.

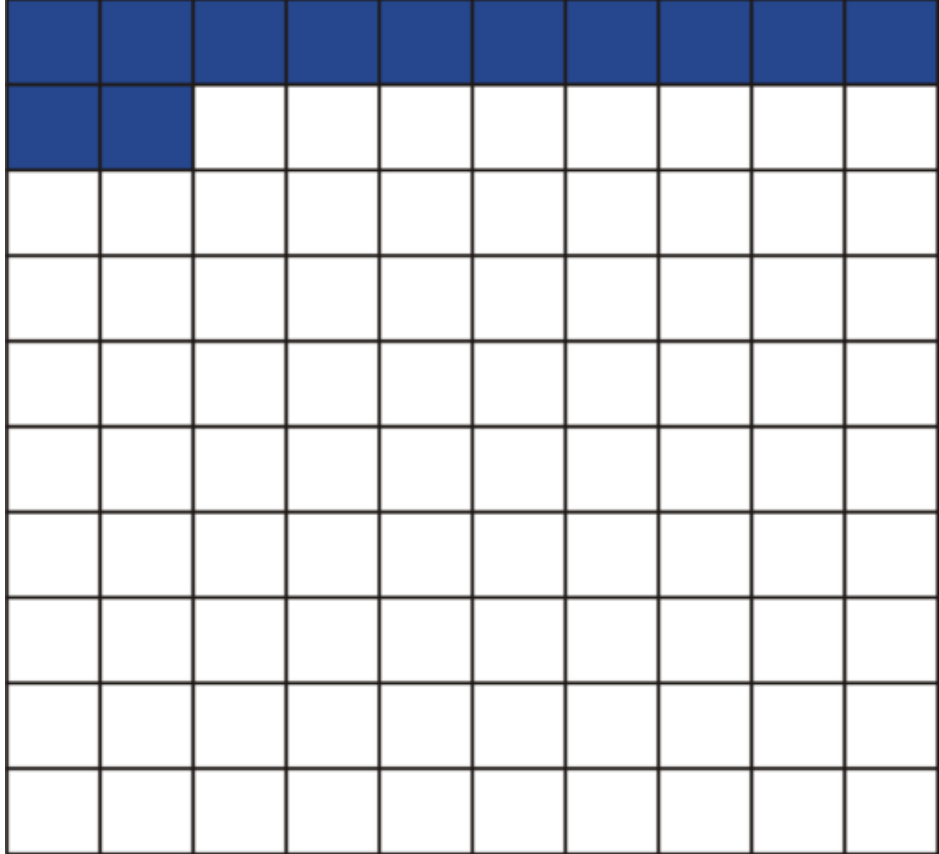

## **Ejemplo B**

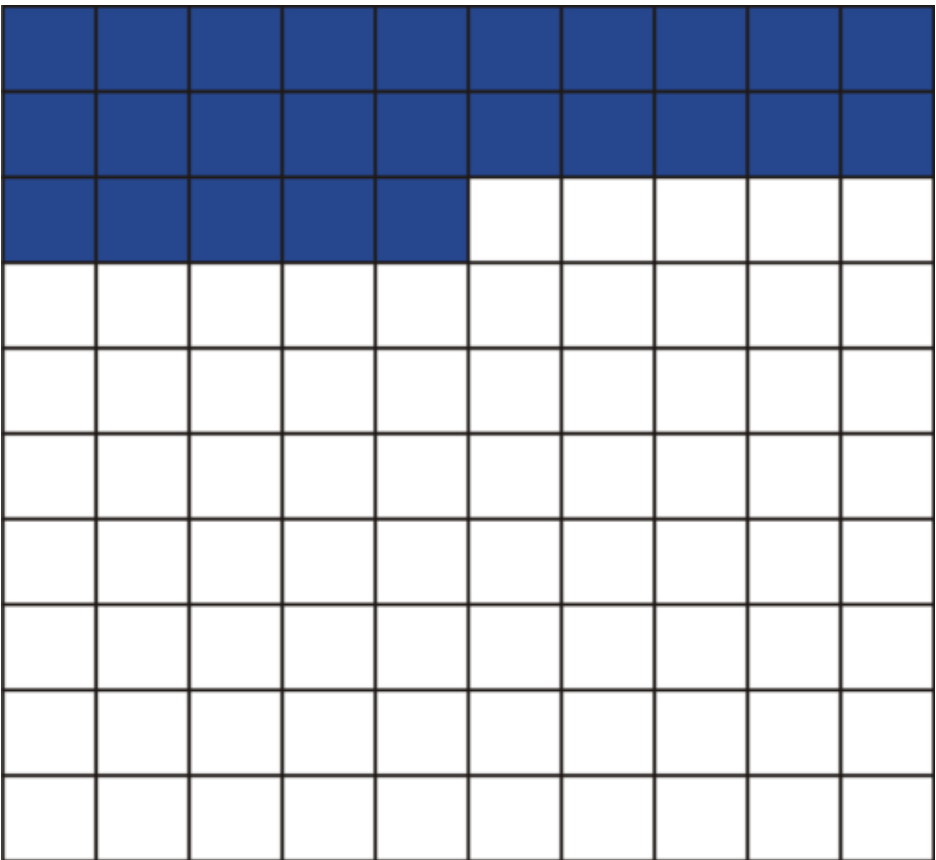

## Solución: .25

## **Ejemplo C**

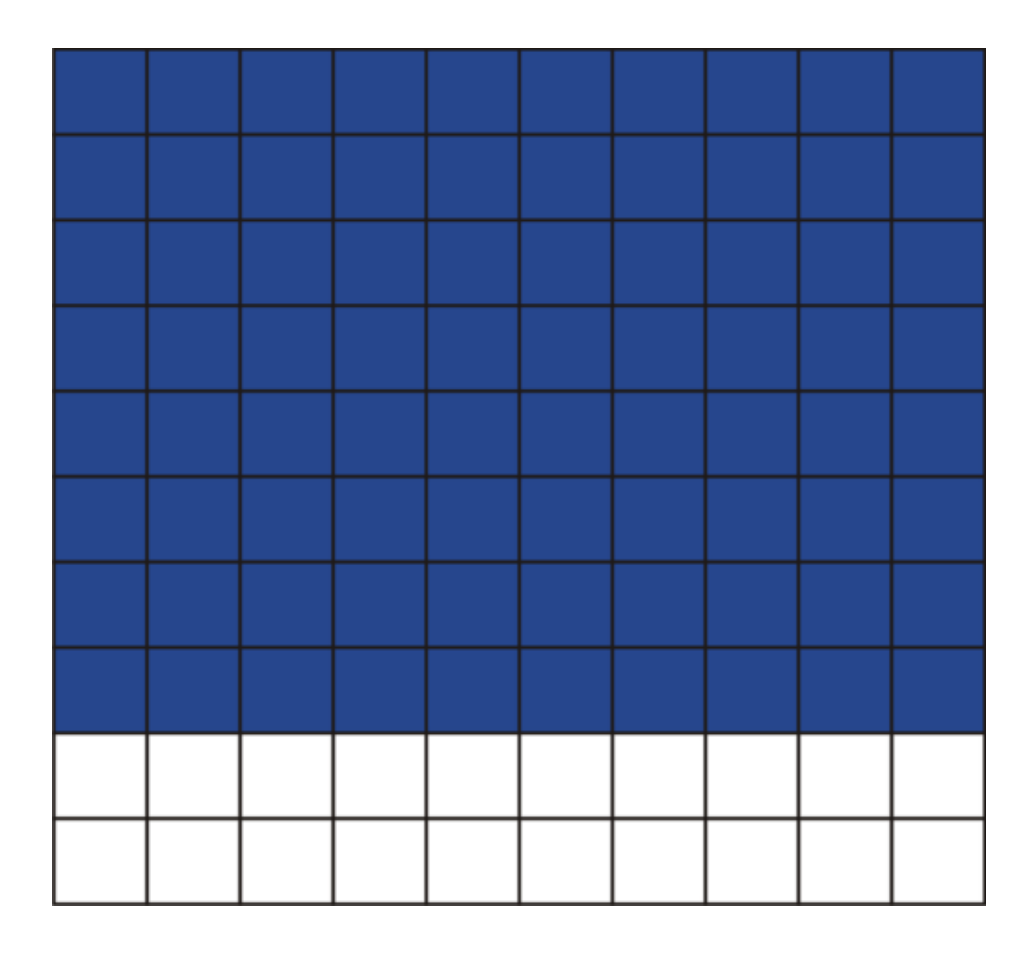

## Solución: .80

Ahora volvamos con Julie y los decimales. Este es el problema original al principio de la Sección.

Julie quiere trabajar en las vacaciones de verano. La mayoría de sus amigas ya encontró un lugar donde trabajar y Julie no está segura de que vaya a tener uno. ¿Alguna vez has querido tener un trabajo de verano? ¿Alguna vez lo has tenido?

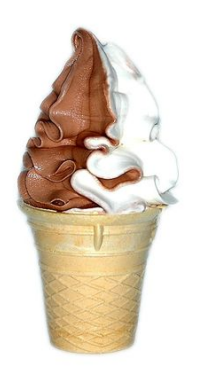

Justo cuando Julie había perdido toda esperanza, vio una oferta de trabajo en una tienda de helados. Parecía ser el trabajo perfecto, por lo que Julie envió una solicitud de trabajo y esperó a que el teléfono sonara.

Mientras esperaba, decidió hacer su tarea de matemáticas.

#### 3.1. Números con Valor Posicional Decimal [www.ck12.org](http://www.ck12.org)

"Decimales", dijo Julie con un suspiro.

El primer problema que vio mostraba el siguiente decimal.

.67

Si recordamos lo que vimos en esta Sección, este decimal tiene dos lugares representados. Tiene representados el lugar de las Décimas y el lugar de las Centésimas. El seis está en las Décimas y el siete está en las Centésimas. En una Sección posterior, verás cómo es que ayuda ver estos lugares al trabajar con dinero.

### **Vocabulario**

#### Número Entero

Número que representa una cantidad entera

#### Decimal

Parte de un entero

#### Coma decimal

Punto en un decimal que divide las partes y los enteros

### **Práctica Guiada**

Aquí hay un ejercicio para que resuelvas por tu cuenta.

¿Cómo representarías 57 centésimas en la siguiente cuadricula?

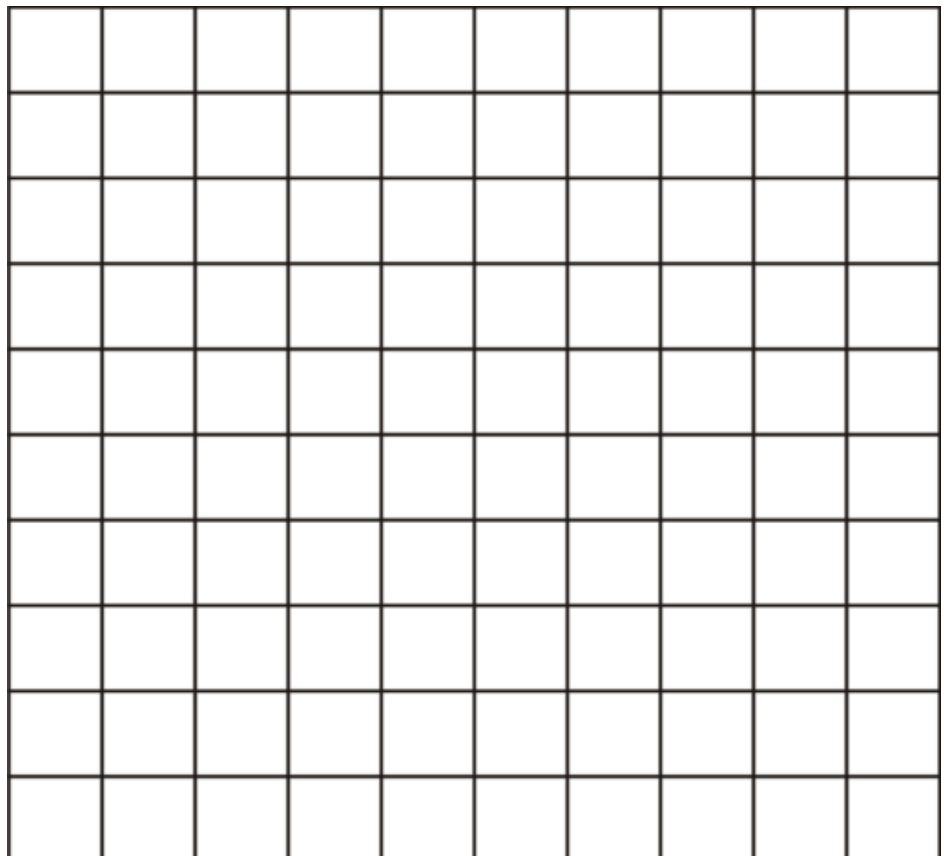

### Respuesta

Primero que todo, esta no es cualquier cuadricula; es una cuadricula de centésimas. Podemos representar 57 centésimas llenando 57 de los cuadrados de esta cuadricula. Luego, podemos escribir el siguiente decimal.

.57

**Repaso en Video**

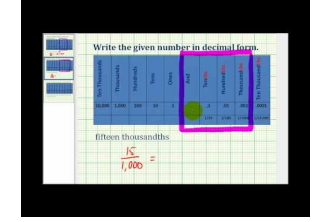

MEDIA Click image to the left or use the URL below. URL: <http://www.ck12.org/flx/render/embeddedobject/5317>

Haz clic en la imagen de arriba para ver más contenido

\*Video disponible sólo en inglés

[James Sousa,](http://www.youtube.com/watch?v=d1_1q1Dj1zY) [Write a](http://www.youtube.com/watch?v=d1_1q1Dj1zY) [Number](http://www.youtube.com/watch?v=d1_1q1Dj1zY) [in Decimal Notation](http://www.youtube.com/watch?v=d1_1q1Dj1zY) [from](http://www.youtube.com/watch?v=d1_1q1Dj1zY) [Words](http://www.youtube.com/watch?v=d1_1q1Dj1zY)

## **Práctica**

Instrucciones: Observa cada cuadricula de centésimas y escribe un decimal que represente la porción sombreada de la cuadricula.

1.

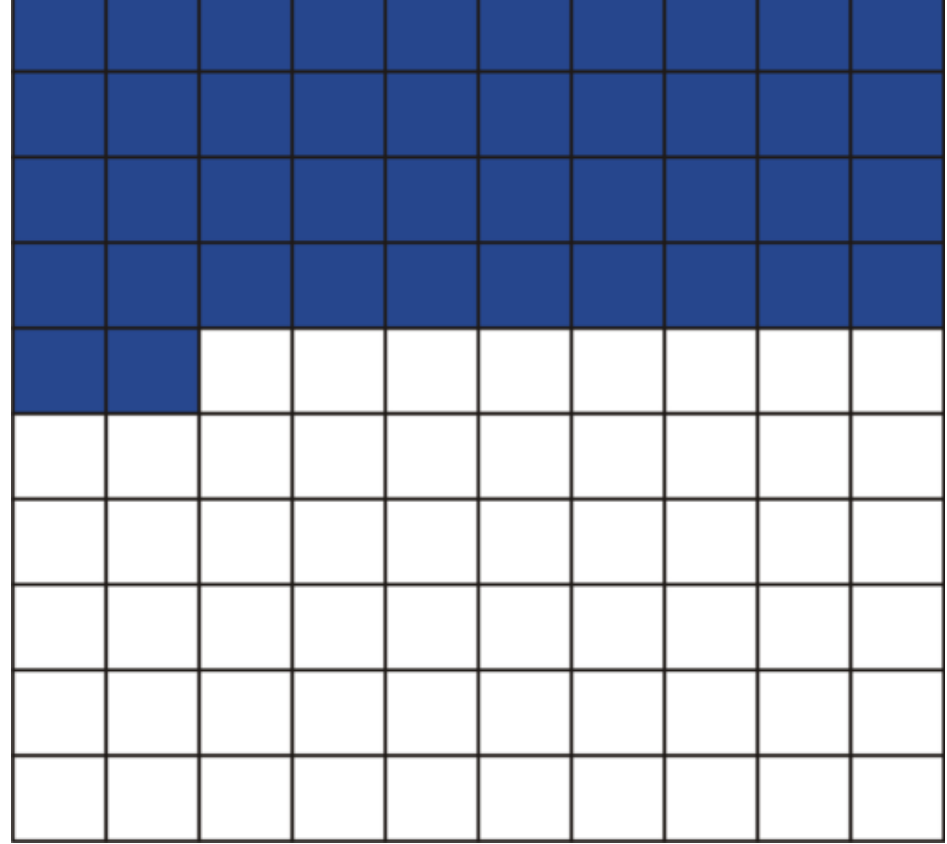

2.

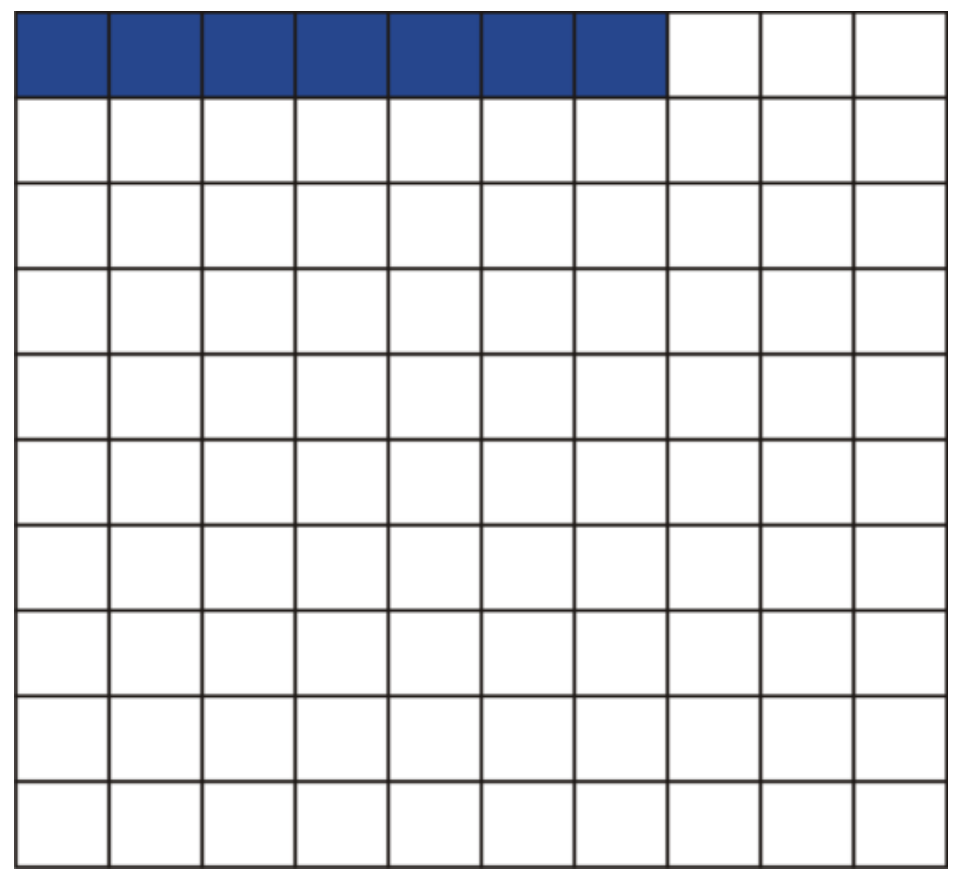

т

Τ

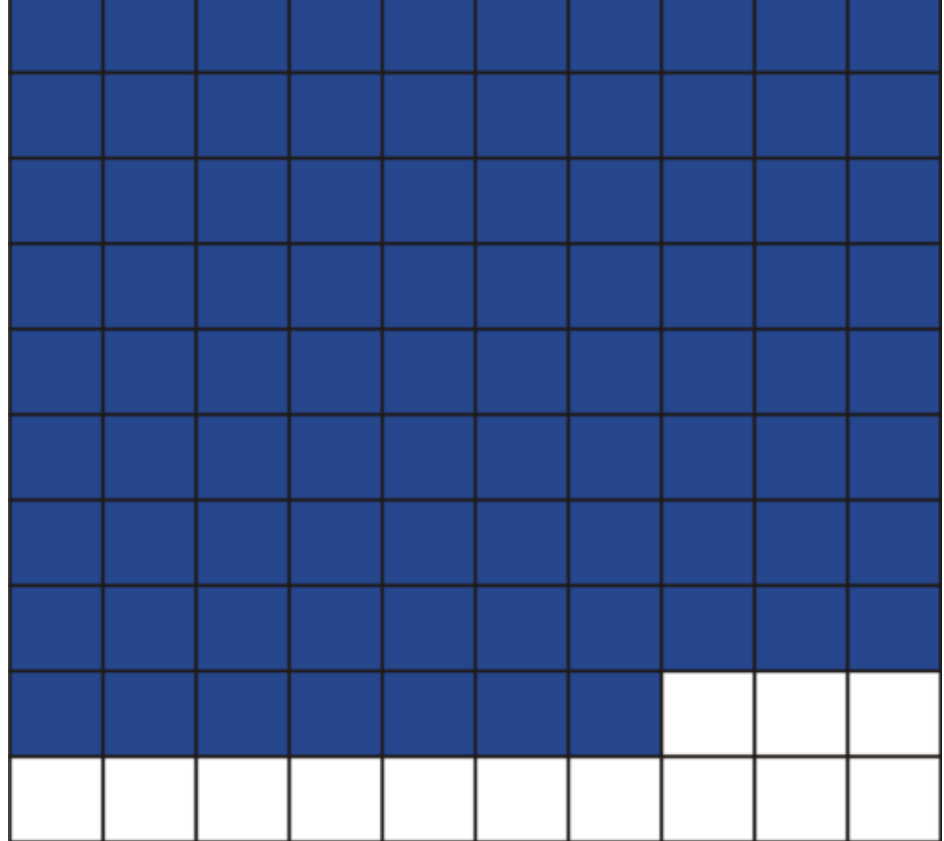

5.

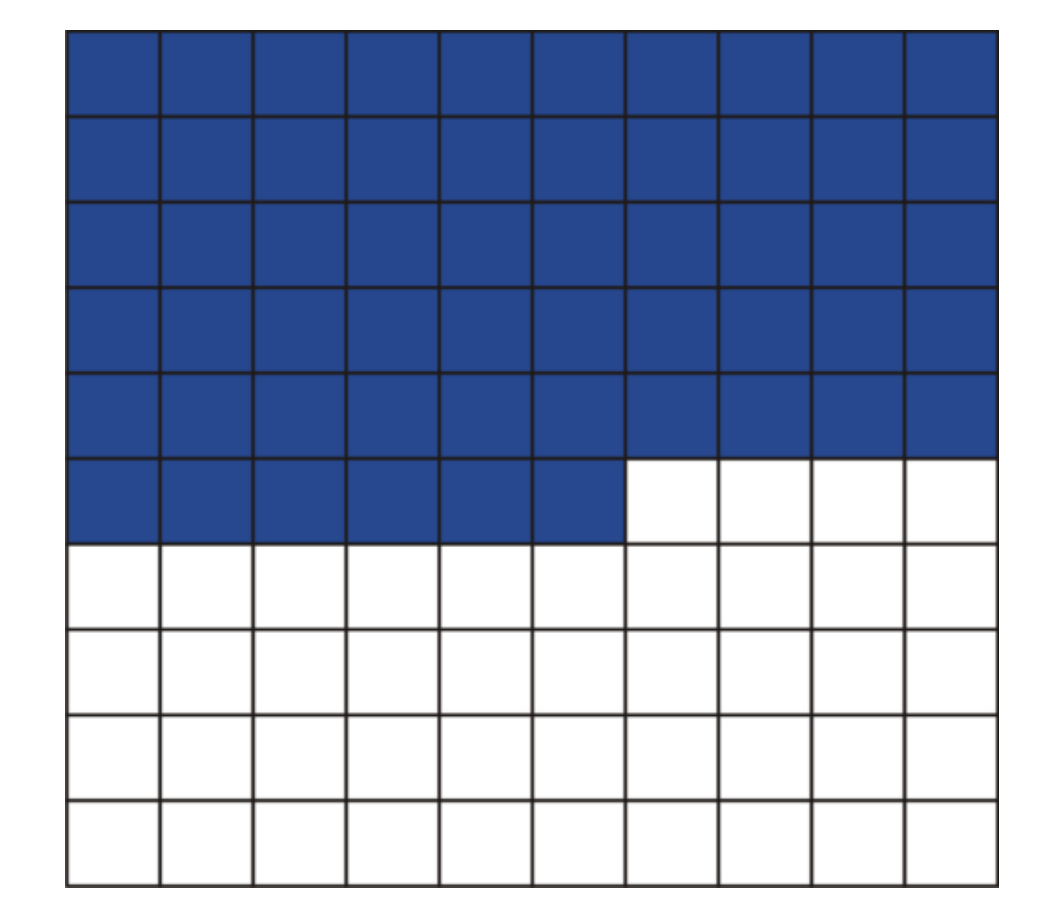

Instrucciones: Identifica el valor posicional de cada uno de los dígitos de los siguientes decimales.

- 6. .32
- 7. .43
- 8. .125
- 9. .6
- 10. .789
- 11. .209
- 12. .1
- 13. .009
- 14. .08
- 15. .003

# <span id="page-236-0"></span>**3.2 Números en Forma Expandida**

Aquí aprenderás a expresar números en forma expandida dada su forma decimal.

¿Recuerdas a Julie y sus decimales de la última Sección? Ella tenía el decimal ,67 escrito en su cuaderno. En esa Sección, aprendiste a escribir e identificar los dígitos decimales de acuerdo a su valor posicional.

Bueno, ¿cómo escribirías este decimal a lo largo sin tener que usar palabras?

### A esto se le denomina como forma expandida, el cual es el tema de esta Sección. Al final de la Sección, sabrás como escribir cualquier decimal en su forma expandida.

## **Orientación**

En la Sección Números con Valor Posicional Decimal, aprendiste como expresar decimales con palabras usando una tabla de valor posicional y con dibujos usando cuadriculas con decenas y centenas. También podemos estirar un decimal para ver cuánto valor tiene cada dígito del decimal.

Esto se conoce como *forma expandida.*

#### ¿Qué es la forma expandida?

La forma expandida es cuando un número se estira. Primero veamos un número entero y, luego usemos esta información con los decimales.

265

Si leemos este número, podemos leerlo como dos cientos, sesenta y cinco. Podemos dividir esto para decir que tenemos dos centenas, seis decenas y cinco unidades.  $\chi\chi$  que se supone que significa esto?? Veamos nuestra tabla de valor posicional para ayudarnos a entender esto.

## **TABLE 3.3:**

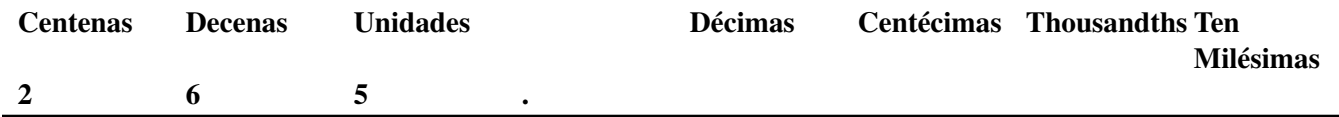

Si ves la tabla, puedes ver como obtuvimos tales valores para cada dígito. El dos está en las centenas, el seis está en las decenas place y el cinco está en las unidades. Aquí está el número en forma expandida.

2 centenas + 6 decenas + 5 unidades

#### Este usa palabras, así que ¿cómo podemos escribir esto como un número?

#### $200 + 60 + 5$

Si pensamos en esto, dos cientos es fácil de entender. Seis decenas es sesenta, porque seis veces 10 es sesenta. Cinco unidades son solo eso, cinco unidades.

#### Este es nuestro número en forma expandida.

#### ¿Cómo podemos escribir decimales en forma expandida?

Podemos desarrollar decimales en forma expandida de la misma forma. Primero, tomamos un decimal y lo ponemos en una tabla de valor posicional para aprender el valor de cada dígito.

.483

## **TABLE 3.4:**

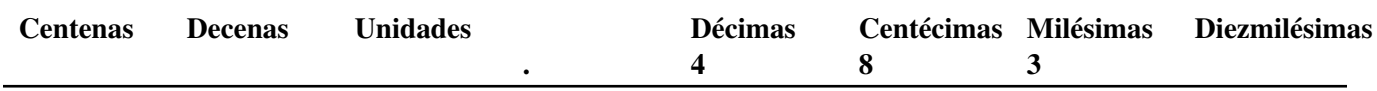

Ahora podemos ver el valor de cada dígito.

 $4 = \text{cuatro décimas}$ 

8 = ocho centésimas

 $3 = 3$  milésimas

Tenemos los valores en palabras, ahora solo resta escribirlos como números.

Cuatro Décimas = .4

Ocho Centésimas = .08

Tres Milésimas = .003

#### ¿Qué hacen ahí esos ceros si no estaban en el número original?

Los ceros son necesarios para ayudarnos a marcar cada lugar. Estamos escribiendo un número a lo largo, por lo que necesitamos los ceros para asegurarnos que el dígito tiene el valor correcto. Si no pusiéramos los ceros ahí, entonces el ,8 sería 8 Décimas en vez de 8 Centésimas. Ahora escribamos esto en forma expandida.

.483

#### $.4 + .08 + .003 = .483$

#### Esta es nuestra respuesta en forma expandida.

Ahora practiquemos. Escribe cada número en forma expandida.

#### **Ejemplo A**

567

Solución: 500 + 60 + 7

#### **Ejemplo B**

.345

Solución: .3 + .04 + .005

#### **Ejemplo C**

.99

#### Solución: .9 + .09

Ahora apliquemos esto al decimal que estaba en la tarea de Julie. Aquí te escribimos nuevamente el problema original.

¿Recuerdas a Julie y sus decimales de la última Sección? Ella tenía el decimal ,67 escrito en su cuaderno. En esa Sección, aprendiste a escribir e identificar los dígitos decimales de acuerdo a su valor posicional.

Bueno, ¿cómo escribirías este decimal a lo largo sin tener que usar palabras?

Ahora escribamos ,67 en forma expandida. Tenemos representados los lugares de las décimas y las centésimas.

#### 3.2. Números en Forma Expandida [www.ck12.org](http://www.ck12.org)

 $.6+.07 = .67$ 

#### Esta es nuestra respuesta.

## **Vocabulario**

#### Número Entero

Número que representa una cantidad entera

#### Decimal

Parte de un entero

#### Coma decimal

Punto en un decimal que divide las partes y los enteros

#### Forma expandida

Escribir un decimal a lo largo para representar el valor de cada valor posicional en un número

#### **Práctica Guiada**

Aquí hay un ejercicio para que resuelvas por tu cuenta.

Escribe el siguiente decimal en notación expandida.

.4562

#### Respuesta

Hay cuatro lugares representados en este decimal. Tenemos Décimas, Centésimas, Milésimas y Diezmilésimas representadas en el decimal. Además, tenemos que representar cada uno de estos lugares en la forma expandida.

 $.4+.05+.006+.0002 = .4562$ 

#### Esta es nuestra respuesta.

#### **Repaso en Video**

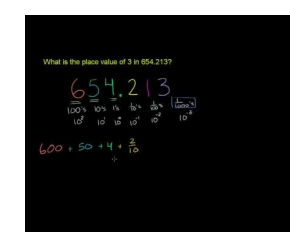

## MEDIA

Click image to the left or use the URL below. URL: <http://www.ck12.org/flx/render/embeddedobject/5316>

Haz clic en la imagen de arriba para ver más contenido

\*Video disponible sólo en inglés

[Khan](http://www.youtube.com/watch?v=x-Dqe5U1TXA) [Academy](http://www.youtube.com/watch?v=x-Dqe5U1TXA) [Decimal](http://www.youtube.com/watch?v=x-Dqe5U1TXA) [Place Value](http://www.youtube.com/watch?v=x-Dqe5U1TXA)

## **Práctica**

Instrucciones: Escribe cada decimal en forma expandida.

1. .5

- 2. .7
- 3. .11
- 4. .05
- 5. .62
- 6. .78
- 7. .345
- 8. .98
- 9. .231
- 10. .986
- 11. .33
- 12. .821
- 13. .4321
- 14. .8739
- 15. .9327

## <span id="page-240-0"></span>**3.3 Decimales en Palabras**

Aquí aprenderás a leer y escribir decimales hasta el lugar de las Diezmilésimas.

Julie ha descubierto como identificar decimales y como determinar el valor posicional de ciertos decimales. También sabe cómo escribir uno en notación expandida. Sintiéndose confiada, pudo terminar esta sección de su tarea.

¿Qué hay de la escritura de decimales? ¿Sabes cómo hacer eso?

Bueno, la siguiente parte de la tarea de Julie exige que sepa cómo escribir un decimal en palabras. Aquí está el primer decimal en esta parte de la tarea.

.567

Julie no está segura de cómo escribir esto.

Esta Sección trata sobre la lectura y escritura de decimales. Esto es exactamente lo que necesitamos para que Julie tenga éxito en su trabajo.

## **Orientación**

Hemos aprendido todo acerca de calcular el valor de distintos decimales. Hemos usado el valor posicional para escribirlos, hemos usado dibujos y los hemos estirado. Ahora es momento de aprender a leerlos y escribirlos directamente. Empecemos con la lectura de decimales.

#### ¿Cómo leemos un decimal?

Leemos un decimal usando las palabras que muestran el valor posicional del último dígito del decimal.

.45

Para ayudarnos a leer este decimal, podemos ponerlo en nuestra tabla de valor posicional.

## **TABLE 3.5:**

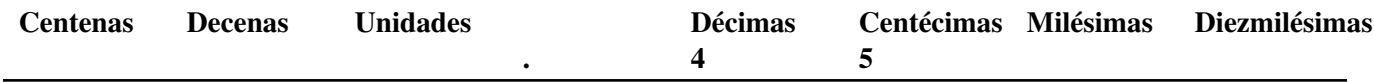

Leemos este decimal usando el valor posicional del último dígito a la derecha de la coma decimal. Normalmente, leeríamos este número como cuarenta y cinco. Ya que es un decimal, lo leemos como cuarenta y cinco centésimas. El último dígito es un cinco y está en el lugar de las centésimas.

#### ¿También podemos usar el valor posicional para escribir el número?

Por supuesto, Escribimos el número como normalmente haríamos.

Cuarenta y cinco

Luego, añadimos el valor posicional del último dígito a la derecha de la coma decimal.

Cuarenta y cinco centésimas

#### Nuestra respuesta es cuarenta y cinco centésimas.

## Podemos usar este método para leer y escribir cualquier decimal. ¿Qué hay de un decimal que tenga aún más dígitos?

.5421

Primero, pongamos este número en nuestra tabla de valor posicional.

## **TABLE 3.6:**

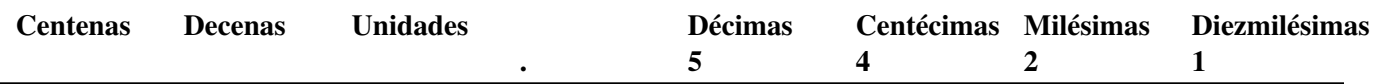

Primero, leamos el número. Podemos ver el número sin el decimal. Se leería como:

#### Cinco mil, cuatro cientos veintiuno

Luego, añadimos el valor posicional del último dígito

#### Diezmilésimas

Cinco mil, cuatro cientos veintiún diezmilésimas

#### Esta es nuestra respuesta.

Esta también es la forma en que escribimos el número en palabras. Nótese que es muy importante añadir el SIMAS al final del valor posicional cuando trabajamos con decimales.

Ahora practiquemos. Escribe cada decimal en palabras.

## **Ejemplo A**

```
.7
```
Solución: Siete décimas

#### **Ejemplo B**

.765

Solución: Siete Cientos y Sesenta y Cinco Milésimas

## **Ejemplo C**

#### .2219

#### Solución: Dos Mil, Dos Cientos, Diecinueve Diezmilésimas

¿Lo entendiste? Ahora es momento de ayudar a Julie con esta parte de su tarea de matemáticas. Aquí te escribimos nuevamente el problema original.

Julie ha descubierto como identificar decimales y como determinar el valor posicional de ciertos decimales. También sabe cómo escribir uno en notación expandida. Sintiéndose confiada, pudo terminar esta sección de su tarea.

¿Qué hay de la escritura de decimales? ¿Sabes cómo hacer eso?

Bueno, la siguiente parte de la tarea de Julie exige que sepa cómo escribir un decimal en palabras. Aquí está el primer decimal en esta parte de la tarea.

.567

Julie no está segura de cómo escribir esto.

Primero, leamos el número como si no fuera un decimal.

#### Quinientos Sesenta y Siete.

#### 3.3. Decimales en Palabras [www.ck12.org](http://www.ck12.org)

Sin embargo, ya que es un decimal, tenemos que sumar el valor posicional del último dígito a la derecha. En este caso, es un siete en el espacio de las milésimas.

#### Nuestra respuesta es quinientos, sesenta y siete milésimas.

#### **Vocabulario**

#### Número Entero

Número que representa una cantidad entera

Decimal

Parte de un entero

#### Coma decimal

Punto en un decimal que divide las partes y los enteros

#### Forma expandida

Escribir un decimal a lo largo para representar el valor de cada valor posicional en un número

## **Práctica Guiada**

Aquí hay un ejercicio para que resuelvas por tu cuenta.

Escribe el siguiente decimal en palabras.

.1345

#### Respuesta

Primero, podemos escribir el decimal como si no fuera un decimal.

#### Mil Tres Cientos Cuarenta y Cinco

Luego, añadimos el valor posicional del último dígito, el cual es un cinco en el lugar de las Diezmilésimas.

Nuestra respuesta es Mil Tres Cientos Cuarenta y Cinco Diezmilésimas.

## **Repaso en Video**

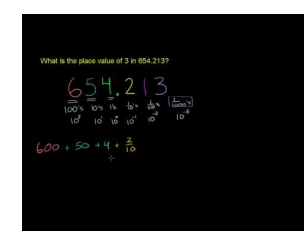

MEDIA

Click image to the left or use the URL below. URL: <http://www.ck12.org/flx/render/embeddedobject/5316>

Haz clic en la imagen de arriba para ver más contenido \*Video disponible sólo en inglés [Khan](http://www.youtube.com/watch?v=x-Dqe5U1TXA) [Academy](http://www.youtube.com/watch?v=x-Dqe5U1TXA) [Decimal](http://www.youtube.com/watch?v=x-Dqe5U1TXA) [Place Value](http://www.youtube.com/watch?v=x-Dqe5U1TXA)

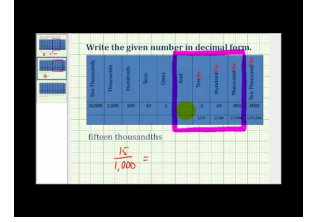

## MEDIA

Click image to the left or use the URL below. URL: <http://www.ck12.org/flx/render/embeddedobject/5317>

Haz clic en la imagen de arriba para ver más contenido

\*Video disponible sólo en inglés

[James Sousa,](http://www.youtube.com/watch?v=d1_1q1Dj1zY) [Write a](http://www.youtube.com/watch?v=d1_1q1Dj1zY) [Number](http://www.youtube.com/watch?v=d1_1q1Dj1zY) [in Decimal Notation](http://www.youtube.com/watch?v=d1_1q1Dj1zY) [from](http://www.youtube.com/watch?v=d1_1q1Dj1zY) [Words](http://www.youtube.com/watch?v=d1_1q1Dj1zY)

## **Práctica**

Instrucciones: Escribe cada decimal en palabras.

- 1. .5
- 2. .8
- 3. .21
- 4. .18
- 5. .4
- 6. .56
- 7. .93
- 8. .801
- 9. .834
- 10. .355
- 11. .155
- 12. .624
- 13. .5623
- 14. .9783
- 15. .5671
- 16. .2134
- 17. .0123
- 18. .0098
- 19. .0008
- 20. .0001

## <span id="page-244-0"></span>**3.4 Combinaciones de Cantidades Monetarias Decimales**

Aquí aprenderás como escribir combinaciones de cantidades monetarias decimales.

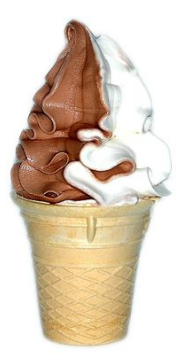

Julie y su amigo Jose trabajan en una heladería durante el verano. Están felices porque, además de juntar dinero en el verano, también pueden comer un cono de helado cada día. En su primer día de trabajo, le entregan a Julie el cajón de una caja registradora llena de dinero. Este es el cajón en el que ella puede juntar el dinero de las ventas, además de entregar vuelto para los clientes. Julie necesita contar la cantidad de dinero de su cajón para asegurar que tenga la cantidad correcta. Su jefe, el Sr. Maguire, le dice que su cajón debiera tener *sesenta y cinco dólares y setenta y cinco centavos* . El jefe le entrega una plantilla de datos en la que tiene que anotar esa cantidad de dinero. Julie mira los billetes y empieza a contar. Ella encuentra 2 billetes de 20 dólares, 2 billetes de diez dólares, 1 billete de cinco dólares y 2 cuartos de dólar, 2 dimes y 1 niqueles.

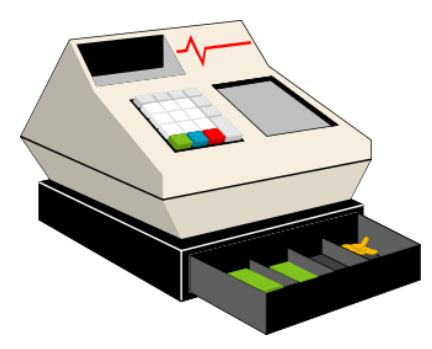

Ahora es tu turno de ayudar.

En esta Sección, aprenderás todo sobre los decimales. Uno de los momentos más comunes en el que vemos decimales es cuando trabajamos con dinero. Tu trabajo con decimales y el valor posicional ayudará a Julie a contar sus billetes y el vuelto de forma precisa.

## **Orientación**

¿Cómo podemos aplicar lo que hemos aprendido sobre los decimales en la vida real?

El Dinero es una forma en la que usamos decimales todos los días.

Pensemos en las monedas.

Las monedas son centavos. Si tenemos 50 peniques, entonces tenemos 50 centavos. Se necesitan 100 peniques para hacer un dólar o un entero. Las monedas (en este caso, centavos) son partes de un dólar. Podemos representar las monedas en decimales.

#### Empecemos con los peniques.

Un penique es un centavo o es una parte de 100. Cuando tenemos una colección de peniques, tenemos cierta cantidad de centavos (partes) de 100.

5 peniques son 5 centavos.

#### ¿Cómo podemos escribir 5 centavos como un decimal?

Para hacer esto, debemos considerarlo como 5 partes de 100. Podemos decir que 5 centavos son 5 Centésimas de dólar, ya que hay 100 peniques en un dólar.

Escribamos 5 centavos como un decimal usando el valor posicional.

## **TABLE 3.7:**

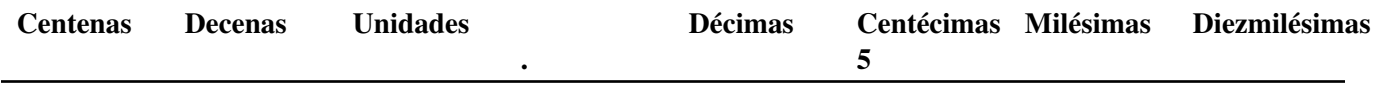

El cinco está en la caja de las Centésimas porque cinco centavos son cinco Centésimas de un dólar. Necesitamos agregar un cero en la caja de las Décimas para llenar el espacio.

## **TABLE 3.8:**

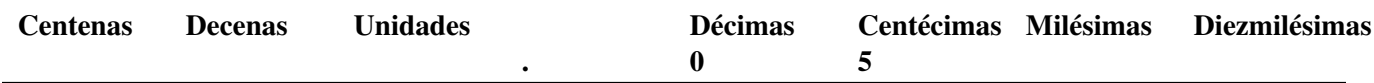

#### Ya hemos convertido 5 centavos en un decimal.

#### ¿Cómo escribimos 75 centavos como un decimal?

Primero, piensa que parte de un dólar representan 75 centavos. Setenta y Cinco centavos son setenta y cinco partes de 100. Ahora podemos poner esto en nuestra tabla de valor posicional.

## **TABLE 3.9:**

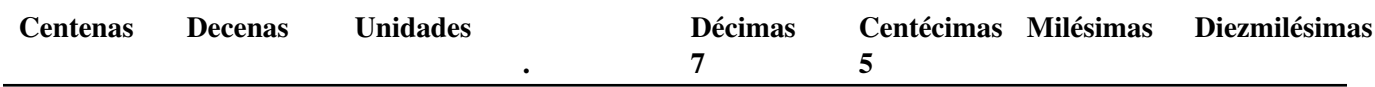

Acabamos de escribirla como un decimal.

¿Qué pasa si tenemos dólares y centavos?

Supón que tenemos doce dólares y catorce centavos. Un dólar es una cantidad entera. Los dólares se colocan a la izquierda de la coma decimal. Los centavos son partes de un dólar. Se ubican a la derecha de la coma decimal. ¿Cuánto dinero tenemos? Tenemos una decena y dos unidades, lo que nos da doce dólares. Luego, tenemos las monedas. Un dime y cuatro peniques es igual a catorce centavos.

Aquí tenemos los números:

12 enteros

14 partes

Pongamos estas cantidades en nuestra tabla de valor posicional.

## **TABLE 3.10:**

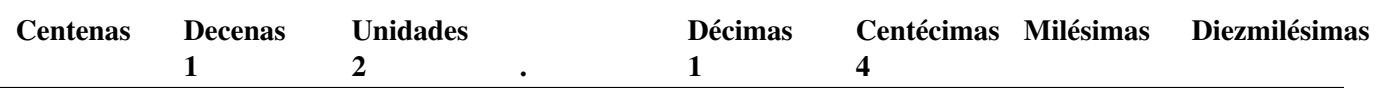

#### Esta es nuestra cantidad monetaria. Nuestra respuesta es \$12.14.

*Nótese que incluimos el signo del dólar a la respuesta de modo que se sepa que estamos hablando de dinero.*

Ahora practiquemos.

#### **Ejemplo A**

Escribe tres dólares y quince centavos como decimal.

Solución: \$3.15

## **Ejemplo B**

Escribe ochenta y nueve centavos como decimal.

Solución: .89

## **Ejemplo C**

Escribe quince dólares y veinticinco centavos como decimal.

#### Solución: \$15.25

¿Recuerdas a Julie y su caja registradora? Ahora que sabemos la relación entre decimales y dinero, estamos listos para ayudar a Julie con su problema en la heladería.

Julie y su amigo Jose trabajan en una heladería durante el verano. Están felices porque, además de juntar dinero en el verano, también pueden comer un cono de helado cada día. En su primer día de trabajo, le entregan a Julie el cajón de una caja registradora llena de dinero. Este es el cajón en el que ella puede juntar el dinero de las ventas, además de entregar vuelto para los clientes. Julie necesita contar la cantidad de dinero de su cajón para asegurar que tenga la cantidad correcta.

Su jefe, el Sr. Maguire, le dice que su cajón debiera tener *sesenta y cinco dólares y setenta y cinco centavos* .

El jefe le entrega una plantilla de datos en la que tiene que anotar esa cantidad de dinero. Julie mira los billetes y empieza a contar. Ella encuentra 2 billetes de 20 dólares, 2 billetes de diez dólares, 1 billete de cinco dólares y 2 cuartos de dólar, 2 dimes y 1 niqueles.

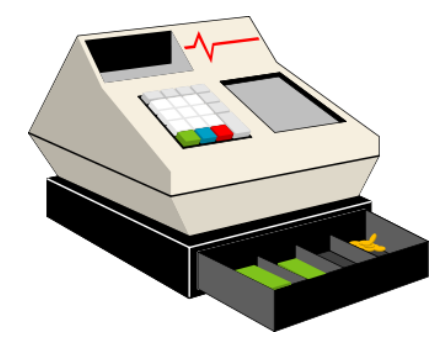

Primero, subrayemos toda la información importante. Luego, contemos el dinero que tiene en la caja.

#### ¿Cuantos dólares enteros hay?

Hay 2 billetes de veinte dólares = \$40 más 2 billetes de diez dólares = \$20 más 1 billete de cinco dólares = \$5.

Entonces, el total es  $$40 + $20 + $5 = $65$ .

#### ¿Cuantos centavos hay?

Hay 2 Cuartos de dólar, que valen \$.25 cada uno = \$.50 más 2 Dimes que valen \$.10 cada uno = \$.20 más 1 Níquel que vale  $\$.05 = \$.05$ 

Entonces, el total es  $\$.50 + \$.20 + \$.05 = \$.75$ 

Nuestro siguiente paso es escribir los enteros y las partes en nuestra tabla de valor posicional. Entonces, podremos escribir esto como una cantidad monetaria.

### **TABLE 3.11:**

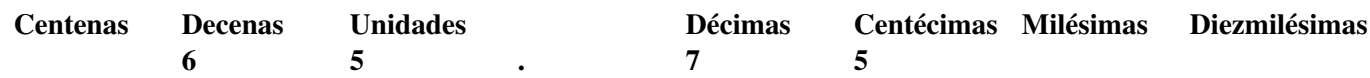

¡Buen trabajo! Julie tiene \$65,75 en su caja registradora. Esa es la cantidad correcta. Ella ya está lista para trabajar.

#### **Vocabulario**

#### Número Entero

Número que representa una cantidad entera

#### Decimal

Parte de un entero

#### Coma decimal

Punto en un decimal que divide las partes y los enteros

#### Forma expandida

Escribir un decimal a lo largo para representar el valor de cada valor posicional en un número

## **Práctica Guiada**

Aquí hay un ejercicio para que resuelvas por tu cuenta.

Maggie encontró en su billetera un billete de diez dólares, dos billetes de cinco dólares, tres cuartos de dólar y dos peniques. ¿Cuánto dinero se encontró? Escribe esta cantidad como un decimal.

#### Respuesta

Primero, sumemos los dólares. Podemos escribir estas cantidades como decimales.

 $10.00+5.00+5.00 = 20.00$ 

Luego, podemos sumar las monedas.

 $.75+.02=.77$ 

Ahora, podemos combinar las cantidades.

 $20.00 + .77 = $20.77$ 

Esta es nuestra respuesta final.

#### **Repaso en Video**

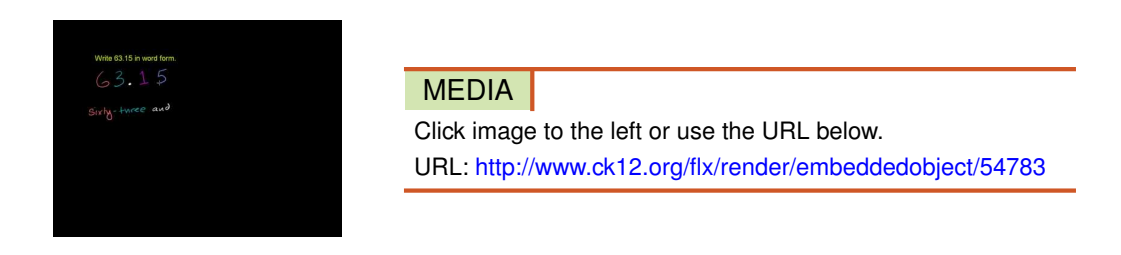

Haz clic en la imagen de arriba para ver más contenido

\*Video disponible sólo en inglés.

[Khan](http://www.youtube.com/watch?v=AuD2TX-90Cc) [Academy: Decimal Place](http://www.youtube.com/watch?v=AuD2TX-90Cc) [Value 2](http://www.youtube.com/watch?v=AuD2TX-90Cc)

[http://www.teachertube.com/viewVideo.php?video\\_id=59116](http://www.teachertube.com/viewVideo.php?video_id=59116) – Este video es una pequeña historia acerca de dos estudiantes que están aprendiendo acerca del dinero con fracciones y decimales.

#### **Práctica**

Instrucciones: Escribe las siguientes cantidades monetarias como decimales.

- 1. Diez dólares y cincuenta centavos
- 2. Cinco dólares, dos cuartos de dólar y tres peniques
- 3. Un billete de veinte dólares, un billete de diez dólares y tres dimes
- 4. Quince niqueles y dos cuartos de dólar
- 5. Seis dólares, tres cuartos de dólar y un níquel
- 6. Un dime y quince peniques
- 7. Dos dólares, diez dimes y dos cuartos de dólar
- 8. Tres cuartos de dólar, cinco niqueles y diez peniques
- 9. Dieciséis dólares, dos cuartos de dólar, un níquel y diez peniques
- 10. Un billete de diez dólares, un billete de cinco dólares, un cuarto de dólar, tres níqueles, un dime y diez peniques
- 11. Un billete de diez dólares, un cuarto de dólar, un dime, cinco níqueles y quince peniques
- 12. Un billete de cinco dólares, dos cuartos de dólar, dos dimes, un níquel y dos peniques
- 13. Dos dólares, un cuarto de dólar y cinco peniques
- 14. Tres dólares, un billete de veinte dólares, dos cuartos de dólar y cinco dimes
- 15. Un dólar, tres cuartos de dólar, dos dimes, cinco niqueles y dos peniques

## <span id="page-249-0"></span>**3.5 Unidades Métricas Equivalentes de Longitud**

Aquí aprenderás a identificar unidades equivalentes de medida métrica de longitud.

¿Alguna vez has medido distancias en unidades métricas? ¿Alguna vez has hecho un mapa?

Bueno, Julie está calculando la distancia entre su escuela local y la heladería. Ella empezó yendo a la alcaldía para ver mapas que muestren las distancias en su ciudad. Ella calculó que hay 6.500 metros desde la heladería hasta la escuela.

Julie piensa que es extraño escribir esta medida en metros. Ella preferiría usar kilómetros.

¿Cómo podría hacer eso? ¿Será posible?

Aquí es donde entras tú. Esta Sección trata de unidades métricas equivalentes de longitud. Pon atención y podrás ayudar a Julie al final de la Sección.

## **Orientación**

Esta Sección se enfoca en las unidades métricas de medidas.

#### ¿Qué son las unidades métricas para medir longitud?

Cuando medimos *longitud* , medimos cuan largo es cierto elemento o, en otras palabras, medimos este objeto de un extremo a otro. Eso es la longitud del objeto.

Aquí están las unidades métricas comunes de longitud desde la unidad más pequeña hasta la unidad más grande

*Milímetro*

*Centímetro*

*Metro*

*Kilómetro*

Un *milímetro* es la unidad más pequeña. Los milímetros son muy útiles al medir cosas muy pequeñas. Puedes encontrar milímetros en algunas reglas.

Un *centímetro* es la siguiente unidad más pequeña. También puedes encontrar centímetros en una regla.

Un *metro* mide un poco más de 3 pies. Un metro es una unidad muy útil para un carpintero o para alguien que trabaja en la construcción.

Un *kilómetro* es usado para medir las distancias más largas. Ya habrás escuchado la palabra kilómetro cuando se habla de un maratón que es 5k (o que tiene 5 kilómetros de distancia).

#### ¿Cómo podemos convertir las unidades métricas de longitud?

Cuando trabajamos con las unidades cotidianas de longitud: pulgadas, pies, etc., sabemos que podemos convertirlas de una a otra para cambiar las unidades con las que trabajamos. Por ejemplo, si tienes 24 pulgadas, tendría más sentido decir que tienes 2 pies. Podemos hacer lo mismo al trabajar con unidades métricas. Aquí hay una tabla que nos ayudará con las conversiones.

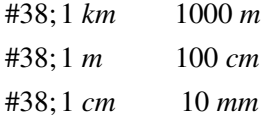

Ahora que conoces las conversiones de medida, podemos cambiar de una unidad a otra.

 $5 \text{ km} = \underline{\hspace{2cm}} \text{ m}$ 

Aquí estamos convirtiendo kilómetros en metros.

#### ¿Cómo podemos convertir unidades grandes en unidades pequeñas?

Podemos convertir unidades grandes en unidades pequeñas por medio de la multiplicación. Hay 1000 metros en un kilómetro.

> 5 *km*#38;= *m* 5 ∗ 1000#38;= 5000 *m*

#### Nuestra respuesta es 5000 m.

600 cm = \_\_\_\_\_\_ m

Aquí estamos convirtiendo unidades pequeñas en unidades grandes.

#### ¿Cómo podemos convertir unidades pequeñas en unidades grandes?

Podemos convertir unidades pequeñas en unidades grandes por medio de la división. Hay 100 cm en un metro.

 $600 \div 100 = 6$ 

#### Nuestra respuesta es 6.

Ahora practiquemos. Encuentra cada unidad equivalente.

## **Ejemplo A**

 $2000$  mm = \_\_\_\_\_\_\_\_ cm

Solución: 200

#### **Ejemplo B**

3 km = \_\_\_\_\_\_ m

Solución: 3000

## **Ejemplo C**

#### $4000 \text{ cm} =$  \_\_\_\_\_\_\_\_ m

#### Solución: 40

¿Sabes cómo ayudar a Julie con sus medidas? Regresemos y veamos nuevamente el problema original.

Bueno, Julie está calculando la distancia entre su escuela local y la heladería. Ella empezó yendo a la alcaldía para ver mapas que muestren las distancias en su ciudad. Ella calculó que hay 6.500 metros desde la heladería hasta la escuela.

Julie piensa que es extraño escribir esta medida en metros. Ella preferiría usar kilómetros.

¿Cómo podría hacer eso? ¿Será posible?

Primero, pensemos en las medidas que Julie conoce. Ella sabe que hay 6500 metros entre la heladería y la escuela. Julie quiere convertir esta medida en kilómetros.

Para hacer esto, escribamos la medida equivalente de metros a kilómetros.

#### Hay 1000 metros en un 1 kilómetro.

Luego, podemos convertir 6500 metros en kilómetros. Cuando convertimos una unidad pequeña en una unidad grande, dividimos.

Podemos dividir 6500 por 1000.

Nuestra respuesta es 6.5 .

#### Hay 6.5 kilómetros entre la heladería y la escuela.

#### **Vocabulario**

#### Sistema Métrico

Sistema de medición

#### Longitud

Medida de un objeto o la distancia entre un extremo y otro

#### Milímetro

La unidad más pequeña de medida métrica común para medir longitud; puede hallarse en una regla

#### Centímetro

Unidad pequeña de medición de longitud; puede hallarse en una regla

#### Metro

Medida de aproximadamente 3 pies, medible usando una regla métrica

#### Kilómetro

Medida usada para medir grandes distancias, es la unidad más larga de medida métrica común para medir longitud

#### **Práctica Guiada**

Aquí hay un ejercicio para que resuelvas por tu cuenta.

Mark ha medido el sendero de su jardín usando una regla métrica. Mark calculó que su sendero mide 6 metros de largo. ¿Cuantos centímetros tiene el sendero de Mark? ¿Cuantos milímetros?

#### Respuesta

Hay dos respuestas para este problema. Empecemos pensando en las unidades equivalentes.

1 meter =  $100 \text{ cm}$
#### $1 cm = 10 mm$

Empecemos convirtiendo metros a centímetros. Al convertir una unidad grande a una unidad pequeña, multiplicamos.

 $6 \times 100 = 600$ 

#### El sendero de Mark tiene 600 centímetros.

Ahora podemos convertir centímetros a milímetros.

 $600 \times 10 = 6000$ 

El sendero de Mark tiene 6000 milímetros.

#### **Repaso en Video**

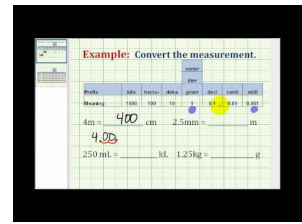

#### MEDIA

Click image to the left or use the URL below. URL: <http://www.ck12.org/flx/render/embeddedobject/5318>

Haz clic en la imagen de arriba para ver más contenido

\*Video disponible sólo en inglés.

[James Sousa,](http://www.youtube.com/watch?v=6GeUba-Jy8s) [Converting](http://www.youtube.com/watch?v=6GeUba-Jy8s) [Between](http://www.youtube.com/watch?v=6GeUba-Jy8s) [Metric Units](http://www.youtube.com/watch?v=6GeUba-Jy8s)

Otros Videos (Sólo en Inglés):

1. [http://www.mathplayground.com/howto\\_Metric.html](http://www.mathplayground.com/howto_Metric.html) – Este video aborda información básica acerca del sistema métrico. Además, empieza trabajando con conversiones métricas.

#### **Práctica**

Instrucciones: Completa las siguientes equivalencias métricas.

- 1.  $6 \text{ km} = \underline{\hspace{2cm}} \text{ m}$
- 2.  $5 m = cm$
- 3. 100 cm =  $\_\_$  m
- 4. 400 cm = \_\_\_\_\_\_ m
- 5.  $9 \text{ km} = \_ \text{ m}$
- 6. 2000 m = \_\_\_\_\_\_ km
- 7. 20 mm =  $\frac{ }{ }$  cm
- 8. 8 cm = \_\_\_\_\_\_ mm
- 9. 900 cm =  $\_\_$  m
- 10.  $12 m =$  cm
- 11. 10 cm =  $_{\_}$  mm
- [www.ck12.org](http://www.ck12.org) Chapter 3. Adición y Sustracción de Decimales
- 12. 100 cm = \_\_\_\_\_ mm
- 13. 6700 m = \_\_\_\_\_\_ km
- 14.  $8200 \text{ m} =$  \_\_\_\_\_\_\_\_\_\_ km
- 15. 12,500 m =  $\_\_\_\_\_\_\$  km

### **3.6 Conversión de Unidades Métricas de Longitud**

Aquí medirás y convertirás longitud usando unidades métricas redondeando al espacio decimal más cercano.

¿Recuerdas a Julie y la heladería en la Sección de Unidades Métricas Equivalentes de Longitud?

Julie estaba muy feliz al darse cuenta de que la heladería estaba tan cerca de la escuela.

"Es similar a una carrera de 5k", dijo Julie a Jose, mientras él miraba su libro de ciencias. "¿Qué estas mirando?"

"Bueno, este es un organismo del océano que mide 5 mm", dijo Jose mostrándole su libro.

Julie miró en el libro una imagen aumentada del organismo. Ella empezó a pensar y preguntarse cuantos centímetros tendría el organismo si fuera medido en centímetros en vez de milímetros.

¿Alguna vez te has preguntado algo similar? Tal vez si, tal vez no. De cualquier modo, esta es la tarea que te ha sido encomendada.

Esta Sección te mostrará cómo hallar medidas equivalentes como esta.

#### **Orientación**

A veces, cuando convertimos unidades métricas, no tenemos una respuesta con número entero. En la última Sección, vimos algo de esto cuando Julie estaba midiendo de metros a kilómetros. Terminamos con una respuesta decimal de 6,5 kilómetros. Esto puede pasar muy a menudo.

 $2000 \text{ mm} = 200 \text{ cm}$ 

Ambos son números enteros.

#### ¿Qué pasa cuando convertimos unidades pequeñas a unidades grandes y no terminan como números enteros?

Cuando pasa esto, obtenemos una respuesta que es decimal. Si recordamos nuestras reglas para operar con decimales y el valor posicional, podemos calcular con precisión la conversión de estas unidades pequeñas de medida en unidades más grandes.

#### $1 \text{ mm} = \underline{\hspace{2cm}} \text{cm}$

Aquí vamos a convertir una unidad pequeña en una unidad grande; debido a esto, sabemos que vamos a dividir. Hay 10 mm en un centímetro, por lo que vamos a dividir 1 por 10. Piensa en esto; vamos a dividir 1 entero en 10 partes: nuestra respuesta definitivamente será un decimal.

 $1 \div 10 = .1$  (one-tenth)

#### Nuestra respuesta es que 1 mm = .1 cm.

#### También podemos redondear nuestra respuesta a la décima más cercana.

¿Qué pasa si tenemos un problema en el que queremos convertir 1.5 mm to cm?

 $1.5 \text{ mm} = \text{ cm}$ 

Una vez más, vamos a dividir por 10. Cuando dividimos por 10 en este ejemplo, terminamos con una respuesta de ,15

#### $1.5$  mm =  $.15$  cm

Podemos redondear esta respuesta a la décima más cercana.

.15 se redondea a .2

Podemos decir que ,2 es la décima más cercana de un cm hacia 1,5 mm. Del mismo modo en que podemos redondear números enteros, también podemos redondear medidas decimales.

Ahora practiquemos.

#### **Ejemplo A**

 $2 m = \_$  km

Solución: .002

**Ejemplo B**

8 mm = \_\_\_\_\_\_ cm

Solución: .8

#### **Ejemplo C**

#### $4 \text{ cm} = \text{ m}$

#### Solución: .04

¿Te acuerdas del organismo al comienzo? Bueno, aquí te escribimos nuevamente el problema original. Ahora deberías de tener claro de cómo deberás resolverlo.

Julie estaba muy feliz al darse cuenta de que la heladería estaba tan cerca de la escuela.

"Es similar a una carrera de 5k", dijo Julie a Jose, mientras él miraba su libro de ciencias. "¿Qué estas mirando?"

"Bueno, este es un organismo del océano que mide 5 mm", dijo Jose mostrándole su libro.

Julie miró en el libro una imagen aumentada del organismo. Ella empezó a pensar y preguntarse cuantos centímetros tendría el organismo si fuera medido en centímetros en vez de milímetros.

Para resolver esto, necesitamos convertir 5 mm en centímetros. Hay 10 mm en un centímetro.

Podemos empezar a dividir 5 mm por 10.

Nuestra respuesta es .5 centímetros.

#### **Vocabulario**

#### Sistema Métrico

Sistema de medición

#### Longitud

Medida de un objeto o la distancia entre un extremo y otro

#### Milímetro

La unidad más pequeña de medida métrica común para medir longitud; puede hallarse en una regla

#### Centímetro

Unidad pequeña de medición de longitud; puede hallarse en una regla

#### Metro

Medida de aproximadamente 3 pies, medible usando una regla métrica

#### Kilómetro

Medida usada para medir grandes distancias, es la unidad más larga de medida métrica común para medir longitud

#### **Práctica Guiada**

Aquí hay un ejercicio para que resuelvas por tu cuenta.

 $1 m =$ \_\_\_\_\_\_\_\_\_\_\_ km

#### Respuesta

Aquí vamos a convertir una unidad pequeña a una unidad grande. Hay 1000 metros en un kilómetro. Dividimos por 1000.

#### $1 \div 1000 = .001$

Aquí, nuestra respuesta es una milésima de kilómetro.

#### **Repaso en Video**

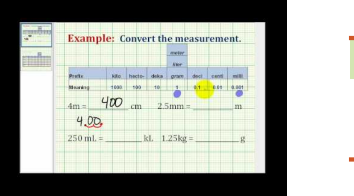

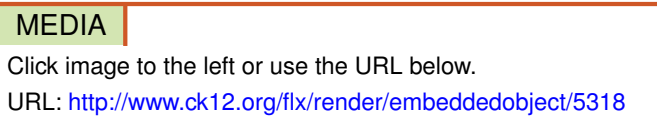

Haz clic en la imagen de arriba para ver más contenido

[James Sousa,](http://www.youtube.com/watch?v=6GeUba-Jy8s) [Converting](http://www.youtube.com/watch?v=6GeUba-Jy8s) [Between](http://www.youtube.com/watch?v=6GeUba-Jy8s) [Metric Units](http://www.youtube.com/watch?v=6GeUba-Jy8s)

Otros Videos (Sólo en Inglés):

- 1. [http://www.mathplayground.com/howto\\_Metric.html](http://www.mathplayground.com/howto_Metric.html) Este video aborda información básica acerca del sistema métrico. Además, empieza trabajando con conversiones métricas.
- 2. [http://www.teachertube.com/viewVideo.php?video\\_id=8896](http://www.teachertube.com/viewVideo.php?video_id=8896) La canción del Sistema Métrico, cantada por dos profesores de ciencia y basada en la canción "With Arms Wide Open" de la banda Creed.

#### **Práctica**

Instrucciones: Escribe cada conversión decimal. De ser necesario, redondea a la centésima más cercana.

- 1. 1 mm =  $\frac{1}{\sqrt{1 \frac{1}{2}} \cosh \theta}$  cm
- 2. 5 mm = \_\_\_\_\_\_ cm
- 3. 10 mm =  $\frac{\ }{}$  cm
- 4. 15 mm =  $\_\_\_\_$  cm
- 5.  $8 \text{ cm} = \underline{\hspace{1cm}} \text{ m}$
- 6. 9 cm = \_\_\_\_\_\_ m
- 7. 11 cm =  $\_\_$  m
- 8. 22 cm =  $\frac{m}{2}$  m
- 9.  $12 m =$  km
- 10.  $8 m =$  \_\_\_\_\_\_\_\_\_\_ km
- 11. 22 mm =  $\frac{1}{2}$  cm
- 12. 225 mm =  $\frac{12.225}{12.25}$  cm
- 13. 543 mm =  $\frac{1}{2}$  cm
- 14. 987 mm = \_\_\_\_\_\_ cm
- 15. 1234 mm =  $\_\_\_\_\_\_\$  cm

### **3.7 Herramientas Apropiadas de Medición Métrica**

Aquí aprenderás como escoger herramientas apropiadas para situaciones dadas de medición métrica.

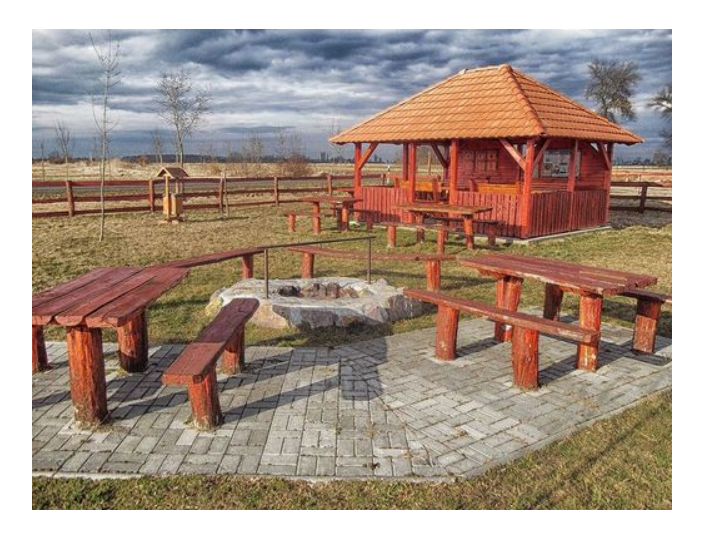

Cada semana, vienen muchos niños a visitar la heladería. La mayoría del tiempo, se sientan con sus padres en una gran mesa de picnic. Jose juntó unas cuantas mesitas de picnic para crear una pequeña "área infantil". Al Sr. Harris le gustó mucho la idea. Jose trabaja ordenando las mesas. Jose tiene cuatro mesitas de picnic para su área infantil. Él quiere poner las mesas a una distancia de 1,5 metros de distancia, pues piensa que esto les dará a los niños suficiente espacio para que no se aglomeren. Tras organizar las mesas, se consigue una regla común y un metro de carpintero (también llamada regla de cálculo). ¿Qué herramienta debería usar Jose para medir la distancia entre las dos mesas? Si él quisiera que las mesas tuvieran una separación de 1,5 metros, ¿cuantas reglas de cálculo abarcarían esa distancia? Una vez que Jose organizó las mesas, él quiere diseñar un nuevo individual para niños. Para este individual, ¿qué debería usar Jose para medir el diseño, una regla común o una regla de cálculo? ¿Cuál de esas reglas es más lógico usar?

Esta Sección trata de la medición métrica. Al final de la Sección, podrás ayudar a Jose con su área infantil.

#### **Orientación**

Previamente, trabajamos en la conversión de distintas medidas. Ahora es momento de pensar que herramientas hay que usar para medir cosas distintas. Sabemos que algunas unidades métricas usadas para medir longitud son los milímetros, centímetros, metros and kilómetros. Los milímetros y centímetros pueden encontrarse en una regla. Hay reglas de cálculo que miden 1 metro. Una cinta métrica puede usarse para medir varios metros. Si quisieras medir distancias mayores, podrías usar un odómetro kilométrico, como en un auto, para medir distancia.

#### ¿Qué herramienta debemos usar en tal momento?

Una herramienta está diseñada para simplificar la medición. Si tenemos problemas en escoger una herramienta apropiada o si escogemos una herramienta que no es la mejor, el proceso de medir puede tornarse muy complicado. Pensemos en las herramientas y en cuando usarlas dependiendo de que y/o donde estamos midiendo.

#### Aquí hay unas sugerencias genéricas:

Si el objeto es muy pequeño, usa una regla que tenga milímetros.

Si el objeto es menor a 30 cm, usa una regla que tenga centímetros.

Si el objeto está entre los 30 cm y 5 o más metros, usa una regla de cálculo.

Si el objeto es mayor a unos cuantos metros, usa una cinta métrica para medir.

Si el objeto está a una larga distancia (por ejemplo, a través de la ciudad), usa un odómetro kilométrico.

¿Qué hay de la medición de una carrera?

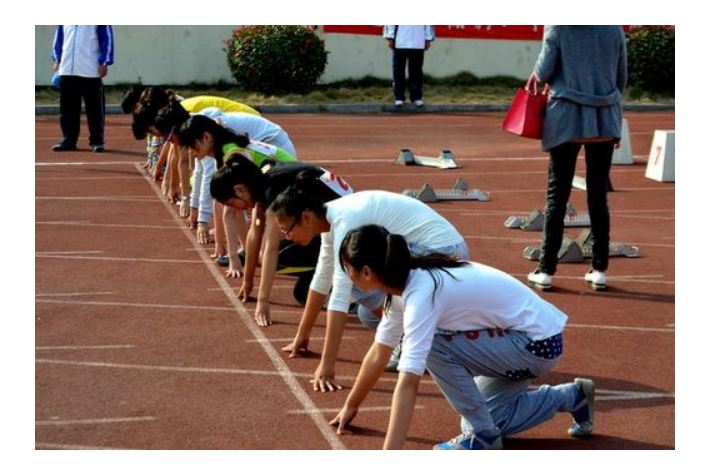

Una carrera generalmente tiene una distancia significativa, por lo que vamos a usar un odómetro kilométrico para medirla.

Ahora es momento de que escojas una herramienta apropiada para cada situación de medición.

#### **Ejemplo A**

El ancho de una mesa

Solución: Una regla de cálculo

#### **Ejemplo B**

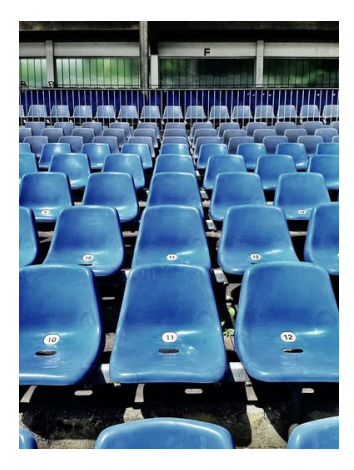

Solución: Odómetro kilométrico

**Ejemplo C**

Una hormiga

#### 3.7. Herramientas Apropiadas de Medición Métrica [www.ck12.org](http://www.ck12.org)

#### Solución: Una regla

Ahora que has trabajado con el Sistema Métrico y las herramientas, volvamos a ver el trabajo de Jose con el área infantil. Aquí te escribimos nuevamente el problema.

Cada semana, vienen muchos niños a visitar la heladería. La mayoría del tiempo, se sientan con sus padres en una gran mesa de picnic. Jose juntó unas cuantas mesitas de picnic para crear una pequeña "área infantil". Al Sr. Harris le gustó mucho la idea. Jose trabaja ordenando las mesas. Jose tiene cuatro mesitas de picnic para su área infantil. Él quiere poner las mesas a una distancia de 1,5 metros de distancia, pues piensa que esto les dará a los niños suficiente espacio para que no se aglomeren. Tras organizar las mesas, se consigue una regla común y una regla de cálculo. ¿Qué herramienta debería usar Jose para medir la distancia entre las dos mesas? Si él quisiera que las mesas tuvieran una separación de 1,5 metros, ¿cuantas reglas de cálculo abarcarían esa distancia?

Una vez que Jose organizó las mesas, él quiere diseñar un nuevo individual para niños. Para este individual, ¿qué debería usar Jose para medir el diseño, una regla común o una regla de cálculo? ¿Cuál de esas reglas es más lógico usar?

Ahora veamos la primera pregunta. Jose quiere medir una distancia que es mucho más larga que una regla común. Aunque él podría usar una regla, piensa en cuantos centímetros hay en un metro. Si Jose desea hacer que su trabajo sea lo más sencillo posible, debería usar una regla de cálculo.

#### En 1,5 metros, Jose tendría que medir 150 centímetros.

#### Si Jose usa la regla de cálculo, entonces tendría que usar una parte y media de la regla de cálculo para tener la medida precisa del espacio entre las mesas.

Para el diseño del individual, Jose va a trabajar con un área mucho más pequeña. Puede usar una regla para este diseño, pues la mayoría de los individuales tienen un tamaño cercano a un trozo de papel.

Jose podrá trabajar bien con una regla, pues trabajar con una regla de cálculo sería una tarea muy complicada.

#### **Vocabulario**

#### Sistema Métrico

Sistema de medición

#### Longitud

Medida de un objeto o la distancia entre un extremo y otro

#### Milímetro

La unidad más pequeña de medida métrica común para medir longitud; puede hallarse en una regla

#### Centímetro

Unidad pequeña de medición de longitud; puede hallarse en una regla

#### Metro

Medida de aproximadamente 3 pies, medible usando una regla métrica

#### Kilómetro

Medida usada para medir grandes distancias, es la unidad más larga de medida métrica común para medir longitud

#### **Práctica Guiada**

¿Qué usarías para medir el siguiente objeto?

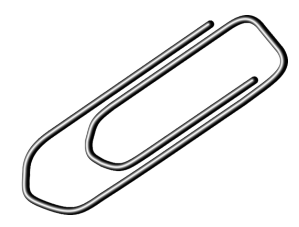

Este objeto es un clip. Definitivamente es más pequeño que el largo de una regla, por lo que podemos usarla para medirla.

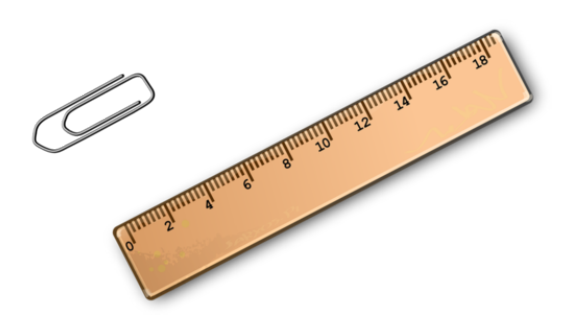

#### **Repaso en Video**

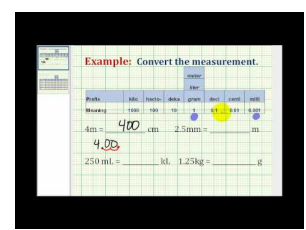

#### MEDIA

Click image to the left or use the URL below. URL: <http://www.ck12.org/flx/render/embeddedobject/5318>

Haz clic en la imagen de arriba para ver más contenido

\*Video disponible sólo en inglés

[James Sousa,](http://www.youtube.com/watch?v=6GeUba-Jy8s) [Converting](http://www.youtube.com/watch?v=6GeUba-Jy8s) [Between](http://www.youtube.com/watch?v=6GeUba-Jy8s) [Metric Units](http://www.youtube.com/watch?v=6GeUba-Jy8s)

Otros Videos (Sólo en Inglés):

- 1. [http://www.mathplayground.com/howto\\_Metric.html](http://www.mathplayground.com/howto_Metric.html) Este video aborda información básica acerca del sistema métrico. Además, empieza trabajando con conversiones métricas.
- 2. [http://www.teachertube.com/viewVideo.php?video\\_id=8896](http://www.teachertube.com/viewVideo.php?video_id=8896) La canción del Sistema Métrico, cantada por dos profesores de ciencia y basada en la canción "With Arms Wide Open" de la banda Creed.

#### **Práctica**

Instrucciones: Escoge la mejor herramienta para medir cada objeto. Usa regla, regla de cálculo, cinta métrica u odómetro kilométrico.

#### 3.7. Herramientas Apropiadas de Medición Métrica [www.ck12.org](http://www.ck12.org)

- 1. Un clip
- 2. El ancho de una moneda
- 3. El alto de una lámpara de pie
- 4. El ancho de una habitación
- 5. Una carrera del inicio a la meta
- 6. El largo de las alas de una mariposa
- 7. El largo de las alas de un águila
- 8. El tamaño de un zapato
- 9. El ancho de una ventana
- 10. El espacio del suelo de una tienda de campaña
- 11. La distancia desde la base de una montaña hasta la cumbre
- 12. El perímetro de un jardín
- 13. El área de un jardín
- 14. La distancia de una ciudad a otra
- 15. El tamaño de una uña

## **3.8 Unidades Decimales Apropiadas para la Medición Métrica**

Aquí aprenderás a escoger las unidades decimales apropiadas para las situaciones dadas de medición métrica.

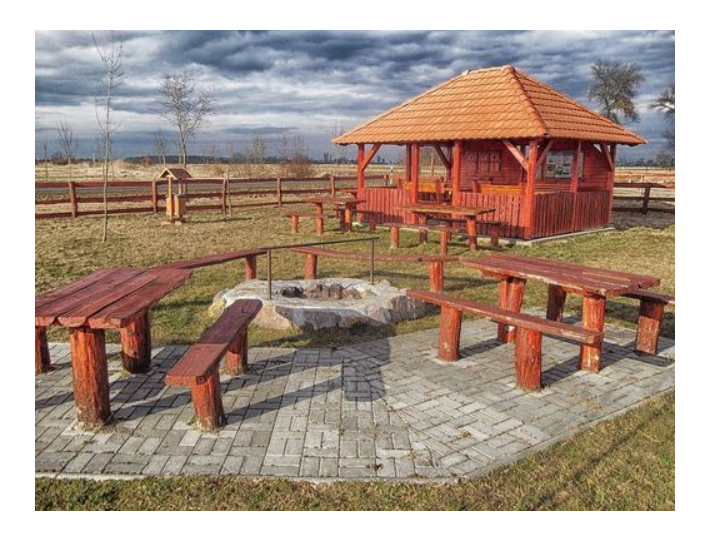

¿Recuerdas a Jose, las mesas de picnic y los individuales de la Sección Herramientas Apropiadas de Medición Métrica? Bueno, ahora que Jose ha calculado que herramienta usar, debe decidir las medidas de sus individuales.

Jose sabe que va a usar una regla, pero no está seguro de si va a medir en milímetros o centímetros.

#### ¿Qué crees tú?

Esta Sección te explicará cómo escoger las mejores unidades decimales para las situaciones dadas de medición. También aprenderás como ayudar a Jose con esta pregunta.

#### **Orientación**

Ahora que saber cómo usar la herramienta apropiada, también necesitas escoger la mejor unidad para medir distintas cosas. Las unidades métricas de longitud más comunes son *milímetro, centímetro, metro y kilómetro.*

#### ¿Cuándo es el mejor momento para usar cada medida?

Puedes pensar esto en forma lógica. Empecemos con los milímetros.

Un milímetro es la unidad más pequeña. Hay 10 mm en un centímetro, por lo que si un objeto es menor a un centímetro, es mejor usar milímetros.

#### ¿Quién podría usar milímetros?

Un científico midiendo algo bajo una lupa podría usar milímetros para representar un espécimen pequeño.

Un centímetro es la próxima unidad más pequeña. Podemos usar una regla para medir elementos en centímetros. Si un objeto tiene el largo de una regla o menor, entonces tiene lógica usar centímetros para medir.

Los metros se utilizan para medir todo lo que esté entre el largo de una regla y la distancia entre las cosas de una habitación.

La mayoría de los objetos domésticos como mesas, habitaciones, marcos de ventanas, pantallas de televisión, etc, pueden medirse en metros.

#### Los kilómetros se utilizan para medir distancias. Si buscamos calcular el largo de un camino, la distancia entre dos lugares, etc, podemos usar kilómetros.

Piensa en cada ejemplo y escoge la mejor unidad de medida para cada uno.

#### **Ejemplo A**

La altura de un cuadro en la pared

Solución: Metros

#### **Ejemplo B**

Una oruga

Solución: Centímetros

### **Ejemplo C**

El ancho de un penique

#### Solución: Milímetros

Ahora volvamos con Jose y los individuales. Aquí te escribimos nuevamente el problema original.

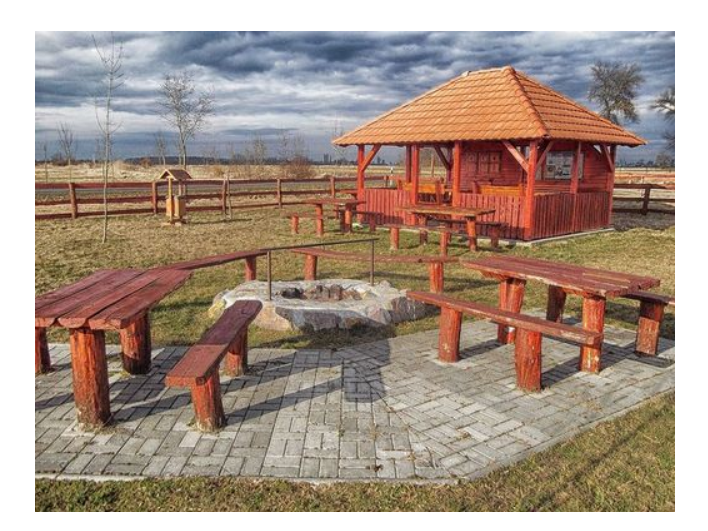

¿Recuerdas a Jose, las mesas de picnic y los individuales de la Sección Herramientas Apropiadas de Medición Métrica? Bueno, ahora que Jose ha calculado que herramienta usar, debe decidir las medidas de sus individuales.

Jose sabe que va a usar una regla, pero no está seguro de si va a medir en milímetros o centímetros.

Si Jose va a usar una regla, hay solo dos opciones de medida: milímetros o centímetros. Jose escogió dos medidas que son precisas.

Ahora, ¿cuál debería usar?

Bueno, los milímetros son una unidad de medida muy pequeña. Si piensas en un individual, tiene el mismo tamaño que una hoja de papel o un poco más grande que eso. Si Jose usara milímetros, sería un proceso muy complicado.

#### Por tanto, tiene lógica pensar que Jose debe usar centímetros para medir sus centímetros.

#### **Vocabulario**

#### Sistema Métrico

Sistema de medición

#### Longitud

Medida de un objeto o la distancia entre un extremo y otro

#### Milímetro

La unidad más pequeña de medida métrica común para medir longitud; puede hallarse en una regla

#### Centímetro

Unidad pequeña de medición de longitud; puede hallarse en una regla

#### Metro

Medida de aproximadamente 3 pies, medible usando una regla métrica

#### Kilómetro

Medida usada para medir grandes distancias, es la unidad más larga de medida métrica común para medir longitud

#### **Práctica Guiada**

Aquí hay un ejercicio para que resuelvas por tu cuenta.

Jesse va a re-organizar todos sus muebles. Él quiere saber si su sofá cabrá entre las dos ventanas que hay en la pared este de la habitación. ¿Cuál unidad debería usar para medir la distancia entre las dos ventanas?

#### Respuesta

Ya que Jesse está midiendo algo que es más grande que una regla, es mejor que use metros para medir el espacio entre las dos ventanas.

### **Repaso en Video**

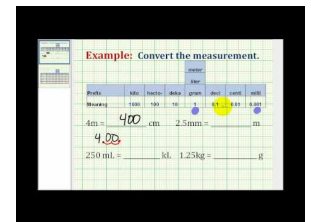

#### **MEDIA**

Click image to the left or use the URL below. URL: <http://www.ck12.org/flx/render/embeddedobject/5318>

Haz clic en la imagen de arriba para ver más contenido

\*Video disponible sólo en inglés.

[James Sousa,](http://www.youtube.com/watch?v=6GeUba-Jy8s) [Converting](http://www.youtube.com/watch?v=6GeUba-Jy8s) [Between](http://www.youtube.com/watch?v=6GeUba-Jy8s) [Metric Units](http://www.youtube.com/watch?v=6GeUba-Jy8s)

Otros Videos (Sólo en Inglés):

- 1. [http://www.mathplayground.com/howto\\_Metric.html](http://www.mathplayground.com/howto_Metric.html) Este video aborda información básica acerca del sistema métrico. Además, empieza trabajando con conversiones métricas.
- 2. [http://www.teachertube.com/viewVideo.php?video\\_id=8896](http://www.teachertube.com/viewVideo.php?video_id=8896) La canción del Sistema Métrico, cantada por dos profesores de ciencia y basada en la canción "With Arms Wide Open" de la banda Creed.

#### **Práctica**

Instrucciones: Escoge la mejor unidad métrica para cada situación de medición.

- 1. Un clip
- 2. El ancho de una moneda
- 3. El alto de una lámpara de pie
- 4. El ancho de una habitación
- 5. Una carrera del inicio a la meta
- 6. El largo de las alas de una mariposa
- 7. El largo de las alas de un águila
- 8. El tamaño de un zapato
- 9. El ancho de una ventana
- 10. El espacio del suelo de una tienda de campaña
- 11. La distancia desde la base de una montaña hasta la cumbre
- 12. El perímetro de un jardín
- 13. El área de un jardín
- 14. La distancia de una ciudad a otra
- 15. El tamaño de una uña
- 16. El largo de una mesa pequeña
- 17. Un libro
- 18. Un teléfono celular
- 19. El largo de una habitación
- 20. La distancia entre Boston y Cincinnati

# **3.9 Comparación de Longitudes Métricas**

Aquí aprenderemos como comparar longitudes métricas.

¿Alguna vez has tenido que comparar unidades métricas de longitud? ¿Alguna vez te has confundido al calcular medidas?

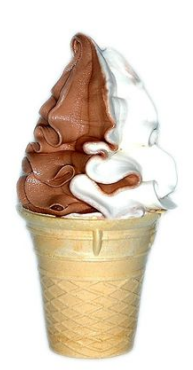

Julie está disfrutando mucho trabajando en la heladería. A ella le gusta hablar con la gente y poder comer helados es un beneficio extra muy genial. Sin embargo, ella está muy confundida con el tamaño de los conos de helado. El Sr. Harris, el dueño del local, antes fue un profesor de matemáticas, por lo que le gusta divertirse con los clientes. Por ello, el local sirve conos con diferentes unidades de medida. Es famoso por sus conos de helado matemáticos. Esto es algo muy frustrante para Julie. Ayer, un cliente quería saber si un Kiddie Cone 1 era menor o mayor que un Kiddie Cone 2. Uno está en centímetros y el otro está en milímetros.

Kiddie cone  $1 = 80$  mm

Kiddie cone  $2 = 6$  cm

Julie necesita entender estas medidas para que pueda compararlas. Entonces podrá darla una respuesta a su cliente.

Pon atención y podrás ayudar a Julie con este problema al final de la Sección.

#### **Orientación**

Previamente trabajamos en cómo convertir longitudes métricas. Aprendiste que hay 10 milímetros en un centímetro y que puedes cambiar de milímetros a centímetros dividiendo. También aprendiste que podemos cambiar de centímetros a milímetros multiplicando.

Podemos llamar a estas medidas *equivalentes.*

La palabra equivalente significa igual. Cuando sabemos cuál medida es igual otra medida, entonces podemos determinar que es igual a que.

Aquí hay una tabla de medidas equivalentes.

 *cm*#38;= 10 *mm m*#38;= 100 *cm m*#38;= 1000 *mm km*#38;= 1000 *m*

Digamos que queremos comparar dos unidades diferentes para calcular cual es más grande y cual es más pequeño. Podemos usar la tabla para apoyarnos.

5 cm \_\_\_\_\_\_ 70 mm

¿Cómo podemos comparar correctamente estos dos valores?

#### Lo primero que debemos hacer es convertir las medidas para que la unidad de medida sea la misma.

Aquí tenemos cm y mm. Debemos convertir todas las unidades en mm o en cm. No importa cual escojamos, siempre en cuando que todas las unidades sean las mismas. Usemos cm.

> 70 *mm*#38;= *cm*  $70 \div 10 \# 38$ ; = 7

Nuestra respuesta es 7 cm.

Re-escribamos el problema.

5 cm \_\_\_\_\_\_ 7 cm

Usemos mayor que #38;#62;, menor que #38;#60; o igual que = para comparar las medidas.

5 cm < 7 cm

Por tanto 5 cm < 70 mm

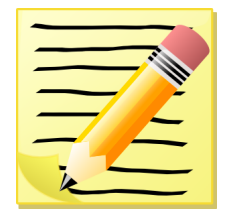

*Tomate un momento para escribir unos apuntes sobre estos pasos.*

Aquí hay otro ejercicio.

7000 m \_\_\_\_\_\_ 8 km

Aquí tenemos dos unidades distintas de medida: metros y kilómetros. Nuestro primer paso es convertir ambas medidas a la misma unidad. Esta vez, convirtamos todo a metros.

 $8 \text{ km} = 8 \times 1000 = 8000 \text{ m}$ 

Ahora podemos comparar.

7000 m < 8000 m

#### Nuestra respuesta es 7000 m #38;#60; 8 km.

Ahora practiquemos. Convierte y compara cada par de medidas.

#### **Ejemplo A**

7 m \_\_\_\_\_\_ 7000 mm

Solución: =

#### **Ejemplo B**

3 km \_\_\_\_\_\_ 3300 m

Solución: #38;#60;

#### **Ejemplo C**

1000 mm \_\_\_\_\_\_ 20 cm

#### Solución: #38;#62;

¿Sabes cómo ayudar a Julie? Analicemos nuevamente el problema original.

#### Veamos la pregunta del primer cliente.

El primer cliente está comparando el Kiddie Cone 1 con el Kiddie Cone 2. Veamos las medidas de cada cono.

Kiddie Cone  $1 = 80$  mm

Kiddie Cone  $2 = 6$  cm

Necesitamos convertir ambas unidades a milímetros o a centímetros. Usemos cm. Como vamos de una unidad pequeña a una unidad grande, debemos dividir. Hay 10 mm en 1 centímetro, por lo que dividimos por 10.

 $80 \div 10 = 8$ 

Kiddie Cone  $1 = 8$  cm

Kiddie Cone  $2 = 6$  cm

8 > 6

#### El Kiddie Cone 1 es más grande que el Kiddie Cone 2.

#### **Vocabulario**

#### Equivalente

Igual a

#### Comparar

Usar mayor que, menor que o igual que para comparar números

#### **Práctica Guiada**

Aquí hay un ejercicio para que resuelvas por tu cuenta.

¿Qué es mayor: 12 metros o 1000 milímetros?

#### Respuesta

Para calcular esto, debemos pensar en unidades métricas equivalentes.

Hay 1000 milímetros en 1 metro, por lo que 12 metros es evidentemente más grande que 1000 milímetros.

#### 3.9. Comparación de Longitudes Métricas [www.ck12.org](http://www.ck12.org)

### $12m > 1000mm$

1000 mm" class="x-ck12-math" /#38;#62;

Esta es nuestra respuesta.

#### **Repaso en Video**

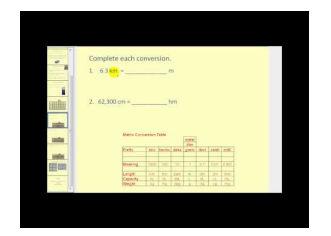

MEDIA | Click image to the left or use the URL below. URL: <http://www.ck12.org/flx/render/embeddedobject/5342>

Haz clic en la imagen de arriba para ver más contenido

\*Video disponible sólo en inglés.

[James Sousa:](http://www.youtube.com/watch?v=cMFwpxkIFMY) [Metric](http://www.youtube.com/watch?v=cMFwpxkIFMY) [Unit](http://www.youtube.com/watch?v=cMFwpxkIFMY) [Conversion](http://www.youtube.com/watch?v=cMFwpxkIFMY)

#### **Práctica**

Instrucciones: Compara longitudes métricas usando #38;#60;, #38;#62;, or =

- 1. 6 cm \_\_\_\_\_\_ 60 mm
- 2. 8 cm \_\_\_\_\_\_ 90 mm
- 3. 10 mm \_\_\_\_\_\_ 4 cm
- 4. 40 mm \_\_\_\_\_\_ 6 cm
- 5. 5 km \_\_\_\_\_\_ 4000 m
- 6. 7 km \_\_\_\_\_\_ 7500 m
- 7. 11 m \_\_\_\_\_\_ 1200 cm
- 8. 9 km \_\_\_\_\_\_ 9000 m
- 9. 100 mm \_\_\_\_\_\_ 750 cm
- 10. 18 km \_\_\_\_\_\_ 1500 m
- 11. 1000 m \_\_\_\_\_\_ 19 km
- 12. 10 m \_\_\_\_\_\_ 100 cm
- 13. .25 m \_\_\_\_\_\_\_ 1 km
- 14. 6 km \_\_\_\_\_\_ 6000 m
- 15. 7 km 8000 m

# **3.10 Comparación Decimal**

Aquí aprenderás como comparar y ordenar decimales.

¿Recuerdas a Julie y la heladería de la Sección Comparación de Longitudes Métricas? Bueno, luego de responder la pregunta del cliente en la última Sección, llegó otro cliente con otras preguntas.

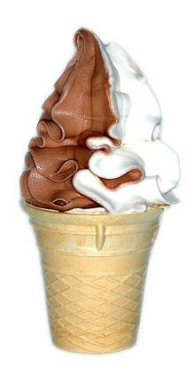

Llegó un segundo cliente que quería saber si el cono Small era más grande que un cono Big Kid.

Esta es la tabla de tamaños de los conos.

Cono Big Kid  $= 2.25$  pulgadas

Cono Small  $= 2.5$  pulgadas

Julie fue a pedirle ayuda al Sr. Harris, quien le contestó con una sonrisa, "Mi niña, creo que ya es tiempo que de que repases las medidas y los decimales".

Julie está confundida y frustrada. ¿Sabrías tú que decirle a los clientes?

#### Pon atención y esta Sección te enseñará todo lo que debes saber.

#### **Orientación**

Anteriormente, trabajamos comparando longitudes métricas. Todos los cálculos los realizamos con unidades enteras de medida. Comparamos que unidades eran mayores, menores o iguales. ¿Qué pasaría si trabajáramos con decimales?

#### ¿Cómo comparamos decimales?

Cuando *comparamos decimales* , tratamos de calcular cual parte de un entero es mayor. Para esto, necesitamos pensar en el número uno.

1 es un entero. Todos los decimales son una parte de uno.

Mientras más cerca esté un decimal al uno, más grande será ese decimal.

#### ¿Cómo podemos determinar qué tan cerca está un decimal al uno?

Esto es algo complicado, pero si analizamos los números y usamos el valor posicional, podremos calcularlo.

.45 \_\_\_\_\_\_ .67

#### 3.10. Comparación Decimal [www.ck12.org](http://www.ck12.org)

Aquí tenemos dos decimales que tienen el mismo número de dígitos. Es fácil comparar decimales que tienen el mismo número de dígitos. Ahora podemos ver los números sin la coma decimal. ¿Quién es más grande: 45 o 67? 67 es mayor. Podemos decir que sesenta y siete centésimas está más cerca de uno que cuarenta y cinco centésimas, lo cual tiene mucho sentido si lo piensas detenidamente.

#### Nuestra respuesta es .45 #38;#60; .67.

#### Pasos para Comparar Decimales

- 1. 1. Si los decimales que estas comparando tienen el mismo número de dígitos, piensa en su valor numérico sin la coma decimal.
- 2. 2. Mientras más grande sea el número, más cerca estará del uno.

#### ¿Qué hacemos si los decimales que estamos comparando no tienen el mismo número de dígitos?

#### .567 \_\_\_\_\_\_ .64

Vaya, esto se ve confuso. Quinientos sesenta y siete milésimas *pareciera* que es mayor. Después de todo, son milésimas. Sin embargo, el truco es que las milésimas son menores que las centésimas.

#### ¿Qué tan cierto es esto?

Para probar esta afirmación, veamos una cuadricula de centenas y una cuadricula de unidades de mil.

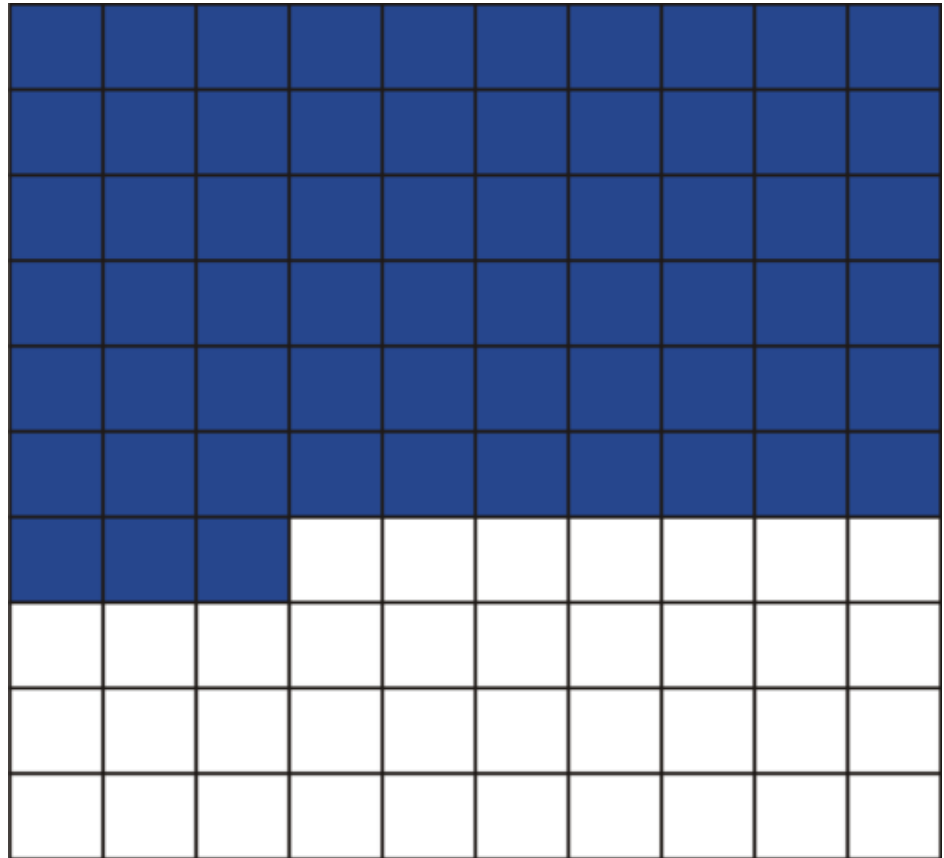

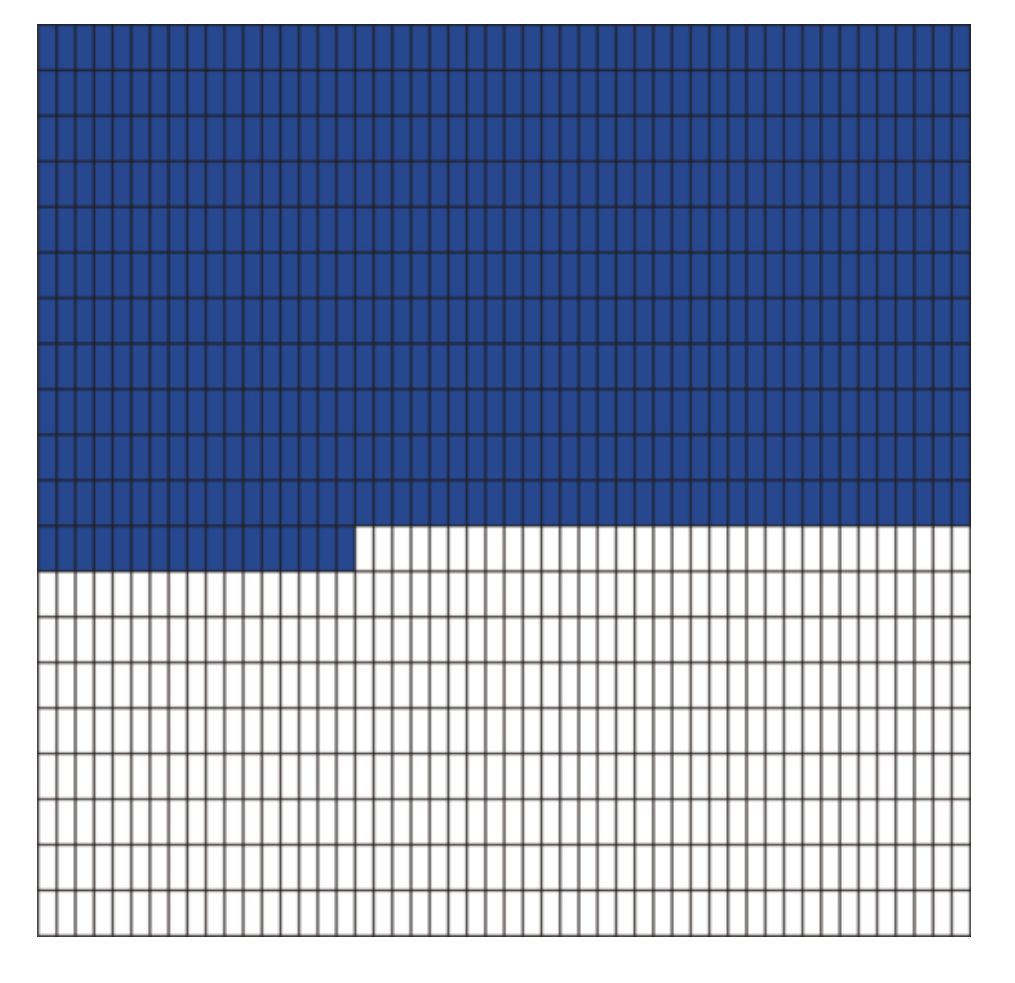

Ahora es más fácil comparar. Puedes ver que ,64 es más grande que ,567.

#### ¿Cómo comparamos sin usar una cuadricula?

A veces, no tenemos una cuadricula para analizar. ¿Qué hacemos entonces?

Podemos sumar ceros para asegurarnos que la cantidad de dígitos en los números sean iguales. Luego, podemos comparar.

.567 \_\_\_\_\_\_ .640

Esto hace que comparar sea muy sencillo. 640 es mayor que 567.

Nuestra respuesta es .567 #38;#60; .640.

#### ¿Qué pasa con los decimales con un número entero?

3.4 \_\_\_\_\_\_ 3.56

Primero, añadimos nuestros ceros.

3.40 \_\_\_\_\_\_ 3.56

El número entero 3 es igual en ambos números, por lo que podemos ver el decimal. 40 es menor que 56, por tanto podemos usar nuestros símbolos para comparar.

#### Nuestra respuesta es 3.4 #38;#60; 3.56.

Ahora que sabemos cómo comparar decimales, podemos *ordenarlos* . Ordenar significa que enlistamos una serie de decimales de acuerdo a su tamaño. Podemos escribirlos de menor a mayor o de mayor a menor.

#### .45, .32, .76

Para escribir estos decimales de menor a mayor, podemos empezar comparándolos. Mientras más grande sea un

#### 3.10. Comparación Decimal [www.ck12.org](http://www.ck12.org)

decimal, más cerca estará a un entero. Al contrario, mientras más pequeño sea el decimal, más lejos estará de un entero. De la misma forma en que comparamos decimales anteriormente, lo primero que debemos ver es la cantidad de dígitos de cada decimal. Cada número tiene dos dígitos, por lo que podemos compararlos directamente. Luego, podemos comparar cada número sin el decimal y escribirlos en orden, de menos a mayor.

.32, .45, .76

32 es menor que 45. 45 es mayor que 32, pero es menor que 76. 76 es el número más grande.

#### Nuestra respuesta es .32, .45, .76

Ahora practiquemos comparando estos decimales.

#### **Ejemplo A**

.0987 \_\_\_\_\_\_ .987

Solución: #38;#60;

#### **Ejemplo B**

.453 \_\_\_\_\_\_ .045

Solución: #38;#62;

#### **Ejemplo C**

.67 \_\_\_\_\_\_ .6700

#### Solución: =

Ahora volvamos con Julie y los conos de helado. ¿Ya tienes idea de cómo ayudarla?

Llegó un segundo cliente que quería saber si el cono Small era más grande que un cono Big Kid.

Esta es la tabla de tamaños de los conos.

Cono Big Kid  $= 2.25$  pulgadas

Cono Small  $= 2.5$  pulgadas

Julie fue a pedirle ayuda al Sr. Harris, quien le contestó con una sonrisa, "Mi niña, creo que ya es tiempo que de que repases las medidas y los decimales".

El segundo cliente quiere saber si el cono Big Kid es más grande o más pequeño que el cono Small. Estos conos tienen medidas en decimales, por lo que debemos comparar los decimales.

Cono Big Kid =  $2.25$ 

Cono Small =  $2.5$ 

El número entero es el mismo, 2, por lo que podemos comparar las partes decimales.

.25 and .50

.25  $&\#38;\#60; .50$ 

 $2.25 \& #38; #60; 2.5$ 

El cono Big Kid es más pequeño que el cono Small.

Julie está aliviada, pues ahora comprende como comparar decimales y medidas. La próxima vez, estará lista para responder cualquier pregunta que le hagan los clientes.

#### **Vocabulario**

#### Equivalente

Igual a

#### Comparar

Usar mayor que, menor que o igual que para comparar números

#### Decimales

Parte de un entero representado por un número a la derecha de una coma decimal

#### Orden

Escritura de números en orden, de menor a mayor o de mayor a menor

#### **Práctica Guiada**

Aquí hay un ejercicio para que resuelvas por tu cuenta.

Ordena estos números de mayor a menor:

.45, .678, .23

#### Respuesta

Aquí tenemos dos decimales con dos dígitos y un decimal con tres dígitos. Tendremos que hacer que los tres decimales tengan la misma cantidad de dígitos.

#### Podemos hacer esto añadiendo ceros.

.450, .678, .230

Ahora podemos ordenarlos de mayor a menor.

Nuestra respuesta es .23, .45, .678.

#### **Repaso en Video**

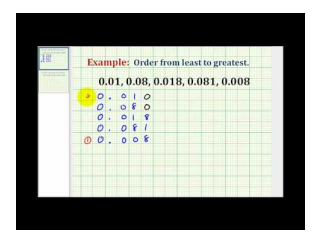

MEDIA

Click image to the left or use the URL below. URL: <http://www.ck12.org/flx/render/embeddedobject/5319>

Haz clic en la imagen de arriba para ver más contenido

\*Video disponible sólo en inglés.

[James Sousa,](http://www.youtube.com/watch?v=cw9RCCx9Rs8) [Example](http://www.youtube.com/watch?v=cw9RCCx9Rs8) [of](http://www.youtube.com/watch?v=cw9RCCx9Rs8) [Ordering](http://www.youtube.com/watch?v=cw9RCCx9Rs8) [Decimals from Least](http://www.youtube.com/watch?v=cw9RCCx9Rs8) [to](http://www.youtube.com/watch?v=cw9RCCx9Rs8) [Greatest](http://www.youtube.com/watch?v=cw9RCCx9Rs8)

#### 3.10. Comparación Decimal [www.ck12.org](http://www.ck12.org)

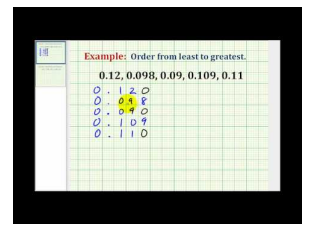

#### MEDIA

Click image to the left or use the URL below. URL: <http://www.ck12.org/flx/render/embeddedobject/5320>

Haz clic en la imagen de arriba para ver más contenido

\*Video disponible sólo en inglés.

[James Sousa,](http://www.youtube.com/watch?v=AJ1nDFJVsGI) [A Second Example of](http://www.youtube.com/watch?v=AJ1nDFJVsGI) [Ordering Decimals from](http://www.youtube.com/watch?v=AJ1nDFJVsGI) [Least to](http://www.youtube.com/watch?v=AJ1nDFJVsGI) [Greatest](http://www.youtube.com/watch?v=AJ1nDFJVsGI)

### **Práctica**

Instrucciones: Compara los siguientes decimales usando #38;#60;, #38;#62;, or =

- 1.  $.4$  \_\_\_\_\_\_\_ .2
- $2. .67 \_\_ .75$
- $3. .90 \_\_ .9$
- 4. .234 \_\_\_\_\_\_ .54
- 5. .123 \_\_\_\_\_\_ .87
- 6. .954 \_\_\_\_\_\_ .876
- $7.32$  \_\_\_\_\_\_\_\_ .032
- 8. .8310 \_\_\_\_\_\_ .0009
- 9. .9876 \_\_\_\_\_\_ .0129
- 10. .8761 \_\_\_\_\_\_ .9992

Instrucciones: Ordena los siguientes decimales de menor a mayor.

- 11. .8, .9. .2,. 4
- 12. .02, .03, .07, .05, .04
- 13. .34, .21, .05, .55
- 14. .07, .7, .007, .0007
- 15. .87, 1.0, .43, .032, .5
- 16. .067, .055, .023, .011, .042
- 17. .55, .22, .022, .033, .055
- 18. .327, .222, .0222, .321, .4
- 19. .65, .6, .67, .678, .69
- 20. .45, .045, 4.5, .0045, .00045

### **3.11 Redondeo de Decimales en una Recta Numérica**

Aquí aprenderás a redondear decimales usando una recta numérica.

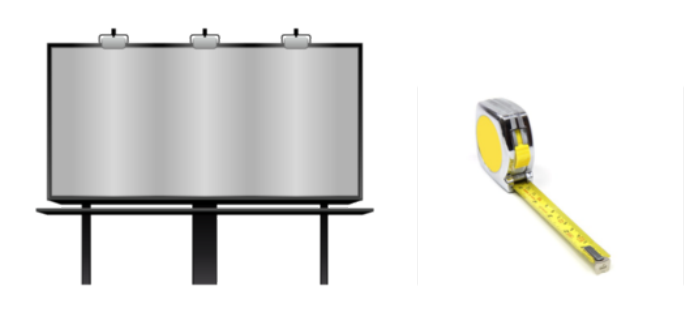

¿Alguna vez has hecho un letrero? ¿Alguna vez tuviste que redondear medidas? Bueno, Jose va a tener que hacer ambas cosas.

El Sr. Harris le encargó a Jose la tarea de hacer un letrero nuevo que diga "Ponle Más Helado a tu Orden". La pintura del letrero viejo se descascara y agrieta, por lo que el Sr. Harris busca atraer clientes con un letrero nuevo y bonito. Jose ama pintar y diseñar cosas, por lo que es la persona ideal para el trabajo. Jose está muy emocionado: ya bajó el letrero viejo y está pensando en cómo diseñar el nuevo letrero. Esta es parte de la información que tiene Jose para trabajar.

- El letrero original es de  $4.25' \times 2.5'$
- Las letras del letrero original tienen 1.67' de alto

Mientras Jose trabajaba en su dibujo, el Sr. Harris se le asomó. "Jose, creo que también debemos trabajar en un nuevo cartel. Por favor, redondea el largo del letrero al pie medio más cercano y el ancho al pie entero más cercano. También te pido que hagas las letras un poco más grandes que el letrero original. Quizá podrías redondearlos también al pie más cercano", le dijo el Sr. Harris a Jose guiñando el ojo.

Jose sonrió al Sr. Harris, pero se encogió de hombros cuando el Sr. Harris se alejó.

Jose deberá recordar como redondear decimales para que su plan funcione.

#### En esta Sección, deberá aprender como redondear decimales para ayudar a Jose.

#### **Orientación**

Recordemos un poco como redondear números enteros. Cuando redondeamos números enteros, podemos redondear un número a cualquier valor posicional que quisiéramos. Podemos redondear a decenas, centenas, unidades de mil, etc. Para hacer esto, seguimos unas reglas muy simples.

- 1. Mira el dígito a la derecha del valor posicional que buscas redondear.
- 2. Si el dígito a la derecha es cinco o mayor, redondea hacia arriba.
- 3. Si el dígito a la derecha es menor que 5, redondea hacia abajo.

Redondea el número 46 a la decena más cercana

El cuatro está en el lugar de las decenas; ese es el lugar que estamos redondeando. El seis está en el lugar de las unidades; ese es el lugar que debemos analizar. Ya que 6 es mayor que cinco, redondeamos hacia arriba.

46 se vuelve 50.

Nuestra respuesta es 50.

Hay unas cuantas formas distintas para poder redondear decimales.

Primero, veamos como redondearlos usando una recta numérica.

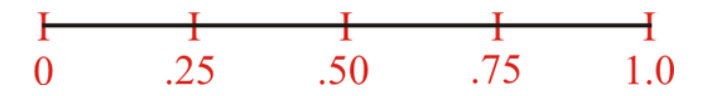

Aquí tenemos una recta numérica. Puedes ver que empieza en cero y termina en uno. Esta recta numérica ha sido dividida en cuatro partes que abarcan a: 0, .25, .50, .75, 1.0.

.33

Tenemos el número ,33. Lo primero que queremos hacer es graficarlo en una recta numérica.

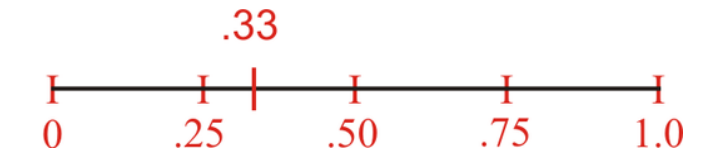

Buscamos redondearlo a la cuarta más cercana. Esta recta numérica nos permite visualizar perfectamente este proceso.

#### ¿Cuál es la cuarta más cercana a ,33?

Está más cerca del .25. Nuestra respuesta es, .25. También podemos redondear decimales al entero más cercano usando una recta numérica.

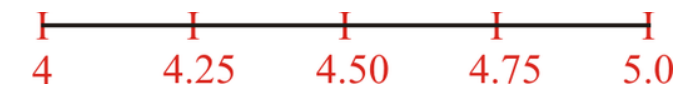

Redondea 4,2 al entero más cercano.

Aquí podemos usar nuestra recta numérica para ver qué número entero está más cerca del 4,2.

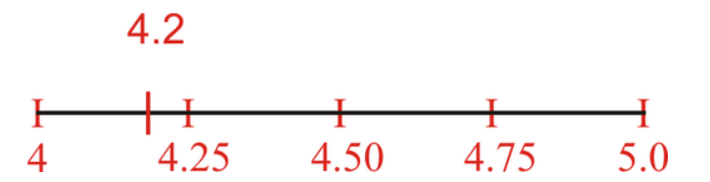

¡Vaya! En verdad es genial poder ver esto tan claramente.

¿Qué está más cerca del 4,2 en la recta numérica: 4,0 o 5,0?

Está más cerca del 4,0.

Nuestra respuesta es 4,0.

Ahora practiquemos. Redondea cada decimal.

#### **Ejemplo A**

Redondea .47 a la décima más cercana.

Solución: Este decimal se redondea a .5.

#### **Ejemplo B**

Redondea 3.01 al entero más cercano.

#### Solución: Este decimal se redondea a 3.

#### **Ejemplo C**

Redondea .89 al entero más cercano.

#### Solución: Este decimal se redondea a 1.

Ahora que has podido aprender a redondear decimales, estás listo para ayudar a Jose con su problema. Veamos el problema una vez más.

El Sr. Harris le encargó a Jose la tarea de hacer un letrero nuevo que diga "Heladería Súmale". La pintura del letrero viejo se descascara y agrieta, por lo que el Sr. Harris busca atraer clientes con un letrero nuevo y bonito. Jose ama pintar y diseñar cosas, por lo que es la persona ideal para el trabajo. Jose está muy emocionado: ya bajó el letrero viejo y está pensando en cómo diseñar el nuevo letrero.

Esta es parte de la información que tiene Jose para trabajar.

- El letrero original es de 4.25'  $\times$  2.5'
- Las letras del letrero original tienen 1.67' de alto

Mientras Jose trabajaba en su dibujo, el Sr. Harris se le asomó. "Jose, creo que también debemos trabajar en un nuevo cartel. Por favor, redondea el largo del letrero al pie medio más cercano y el ancho al pie entero más cercano. También te pido que hagas las letras un poco más grandes que el letrero original. Quizá podrías redondearlos también al pie más cercano", le dijo el Sr. Harris a Jose guiñando el ojo. Jose sonrió al Sr. Harris, pero se encogió de hombros cuando el Sr. Harris se alejó.

Hay dos partes en el problema del letrero de Jose.

Lo primero es redondear el largo al medio pie más cercano y el ancho del letrero original al pie más cercano. Veamos las dimensiones del letrero original:  $4.25' \times 2.5'$ .

#### Queremos redondear el largo al medio pie más cercano: 4,25 se redondea a 4,5, ya que el pie más cercano a .25 es .50. El nuevo largo del letrero es 4.5'.

Luego, analizamos el ancho del cartel. Queremos redondear el ancho al pie más cercano, por lo que redondeamos 2,5' a 3 pies. El nuevo ancho del letrero es 3 pies.

A Jose le ha costado el tamaño de las letras. Su tamaño actual es de 1,67'. Él tiene que redondearlos al pie más cercano.

Veamos la parte decimal de la medida.

El decimal ,67 está más cerca de un entero que a ,50, por lo que redondeamos hacia arriba.

Esto ya es algo simple. La pregunta es si es que 1,67 está más cerca de 1 o de 2. Si usamos el truco que hemos practicado y analizamos el decimal como si fuera un número entero, entonces la pregunta sería: ¿Qué está más cerca de 67: 0 o 100? Ya que 67 está obviamente más cerca de 100, ,67 está cerca de 1. Ya que ya tenemos 1 entero, sumamos 1 entero más y, como resultado, 1,67 pies se redondea a 2 pies.

Puedes usar las reglas de redondeo cada vez que debas redondear cualquier decimal.

#### 3.11. Redondeo de Decimales en una Recta Numérica [www.ck12.org](http://www.ck12.org)

#### **Vocabulario**

#### Redondear

Usar el valor posicional para cambiar un número que puede ser menor o mayor que los dígitos del número

#### Decimal

Parte de un entero escrita a la derecha de una coma decimal. El valor posicional de los decimales está marcado con el sufijo SIMAS (como en Décimas, Centésimas, etc).

#### **Práctica Guiada**

Aquí hay un ejercicio para que resuelvas por tu cuenta. Dibuja una recta numérica para ayudarte.

Si fueras a redondear 4,67 al entero más cercano, ¿lo redondearías a 5 o a 4?

#### Respuesta

Para responder esta pregunta, debes ver la parte decimal del número. El decimal ,67 es mayor que ,50; por lo que debemos redondear hacia arriba y, por tanto, debemos redondear el número a 5.

#### Esta es nuestra respuesta.

#### **Repaso en Video**

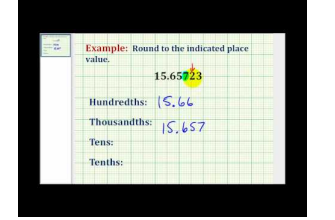

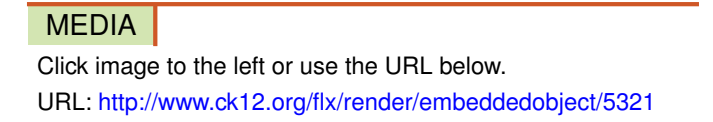

Haz clic en la imagen de arriba para ver más contenido

\*Video disponible sólo en inglés.

[James Sousa,](http://www.youtube.com/watch?v=qu4Y9DGqXlk) [Rounding Decimals](http://www.youtube.com/watch?v=qu4Y9DGqXlk)

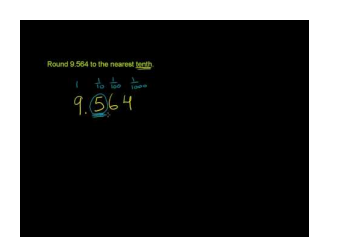

#### MEDIA

Click image to the left or use the URL below. URL: <http://www.ck12.org/flx/render/embeddedobject/5322>

Haz clic en la imagen de arriba para ver más contenido

\*Video disponible sólo en inglés.

[Khan](http://www.youtube.com/watch?v=_MIn3zFkEcc) [Academy](http://www.youtube.com/watch?v=_MIn3zFkEcc) [Rounding Decimals](http://www.youtube.com/watch?v=_MIn3zFkEcc)

#### **Práctica**

Instrucciones: Usa la recta numérica y redondea al decimal más cercano de la recta numérica.

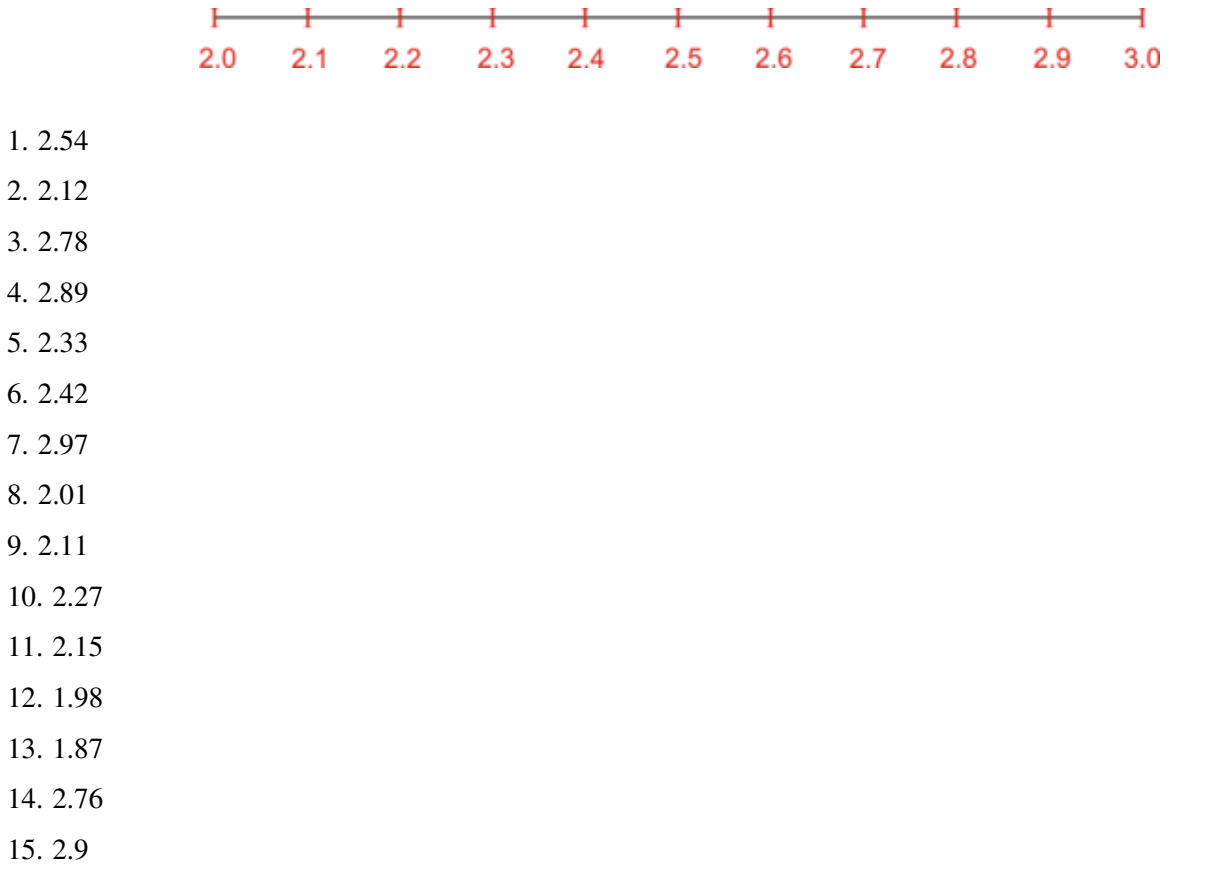

### **3.12 Redondeo Decimal Dado su Valor Posicional**

Aquí aprenderás como redondear decimales con un valor posicional dado.

¿Recuerdas a Jose y el letrero de la Sección Redondeo Decimal en una Recta Numérica? Bueno, cuando Jose creyó que su trabajo había terminado, el Sr. Harris tenía un nuevo desafío para él. Observa.

El Sr. Harris le dio a Jose un nuevo trabajo: hacer un letrero que sea la mitad de pequeña que el letrero original. Sin embargo, el Sr. Harris quiere que Jose redondee la medida al entero más cercano cuando trabaje en el letrero. Puede redondear hacia arriba o abajo, lo que tenga más sentido.

Primero, Jose necesita reducir cada medida a la mitad. Estas son las medidas originales del letrero inicial.

• El letrero inicial tiene  $4.25' \times 2.5'$ 

Si Jose divide cada medida a la mitad, las nuevas medidas del letrero serán.

 $2.125' \times 1.25'$ 

Jose sabe que esto simplemente no va a resultar. Él debe redondear hacia arriba o abajo cada medida entera.

¿Sabes cuales medidas tendrán más sentido usar?

Esta Sección te enseñará como redondear hacia un valor posicional dado. Luego podrás ayudar a Jose.

#### **Orientación**

Previamente, trabajamos en el redondeo de decimales.

También podemos usar el valor posicional para ayudarnos a redondear números.

Nuevamente vamos a seguir las mismas reglas que usamos al redondear números enteros, sólo que esta vez redondearemos a la unidad más cercana, ya sea entero, decena, centena, unidad de mil, etc.

Redondea ,345 a la décima más cercana

Para ayudarnos con esto, pongamos el número en nuestra tabla de valor posicional.

#### **TABLE 3.12:**

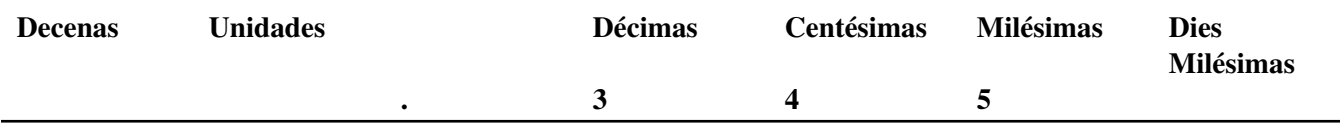

Ahora redondearemos a la décima más cercana. El 3 está en el lugar de las décimas. El 4 es el dígito a la derecha del espacio que buscamos redondear. Es menor que 5, por lo que dejamos el 3 tal como está.

#### Nuestra respuesta es ,3.

*Nótese que no hemos incluido los otros dígitos porque estamos redondeando a Décimas. Podríamos haber puesto ceros en el número, pero es innecesario.*

Redondea ,567 a la centésima más cercana

Para ayudarnos con esto, usemos nuevamente nuestra tabla de valor posicional.

#### **TABLE 3.13:**

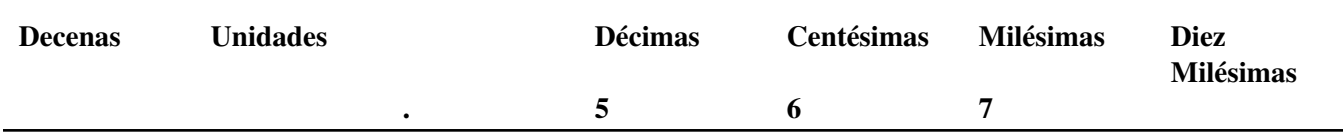

Ahora estamos redondeando a la centésima más cercana. El 6 está en el lugar de las Centésimas. El 7 es el dígito a la derecha del espacio de las Centésimas. Ya que un 7 es mayor que 5, redondeamos al dígito siguiente. El 6 se convierte en 7.

#### Nuestra respuesta es .57.

*Nótese que, en este caso, hemos incluido el cinco. Ya que el cinco está a la izquierda del espacio a redondear, permanece como parte del número.*

Ahora es momento de que practiques. Redondea cada número usando el valor posicional.

#### **Ejemplo A**

Redondea al decimal más cercana, ,892

Solución: .9

#### **Ejemplo B**

Redondea a la centésima más cercana, ,632 Solución: .63

#### **Ejemplo C**

Redondea a la milésima más cercana, ,1238

#### Solución: .124

Ahora volvamos con Jose y su letrero. Aquí te escribimos nuevamente el problema original.

El Sr. Harris le dio a Jose un nuevo trabajo: hacer un letrero que sea la mitad de pequeña que el letrero original. Sin embargo, el Sr. Harris quiere que Jose redondee la medida al entero más cercano cuando trabaje en el letrero. Puede redondear hacia arriba o abajo, lo que tenga más sentido.

Primero, Jose necesita reducir cada medida a la mitad. Estas son las medidas originales del letrero inicial.

• El letrero inicial tiene  $4.25' \times 2.5'$ 

Si Jose divide cada medida a la mitad, las nuevas medidas del letrero serán.

#### $2.125' \times 1.25'$

Jose sabe que esto simplemente no va a resultar. Él debe redondear hacia arriba o abajo cada medida entera.

Cuando Jose ve la primera medida, él se da cuenta de que necesita redondear al 2. El uno en el lugar de las Décimas no es mayor que 5, por lo que hay que redondear hacia abajo.

El otro valor es 1,25. Jose tendrá que redondear nuevamente a 1.

Aquí están las medidas del nuevo letrero.

 $2' \times 1'$ 

#### Esta es la respuesta.

#### **Vocabulario**

#### Redondear

Usar el valor posicional para cambiar un número que puede ser menor o mayor que los dígitos del número

#### Decimal

Parte de un entero escrita a la derecha de una coma decimal. El valor posicional de los decimales está marcado con el sufijo SIMAS (como en Décimas, Centésimas, etc).

#### **Práctica Guiada**

Aquí hay un ejercicio para que resuelvas por tu cuenta.

Redondear ,4561 en varias formas distintas. Redondea a la décima más cercana, a la centésima más cercana y a la milésima más cercana.

#### Respuesta

Podemos empezar con las Décimas. Hay un cinco al lado del cuatro, por lo que redondeamos hacia arriba. .5

Luego, podemos redondear a la centésima más cercana. Hay un seis al lado del cinco, por lo que redondeamos hacia arriba 46

Finalmente, podemos redondear a la milésima más cercana. Hay un uno al lado del seis, por lo que nuestro seis permanece igual. .456

#### Estas son nuestras respuestas.

#### **Repaso en Video**

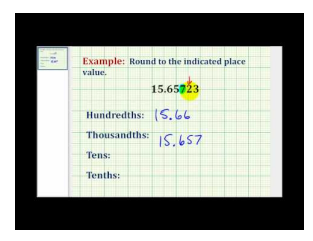

#### MEDIA Click image to the left or use the URL below. URL: <http://www.ck12.org/flx/render/embeddedobject/5321>

Haz clic en la imagen de arriba para ver más contenido

\*Video disponible sólo en inglés.

[James Sousa,](http://www.youtube.com/watch?v=qu4Y9DGqXlk) [Rounding Decimals](http://www.youtube.com/watch?v=qu4Y9DGqXlk)

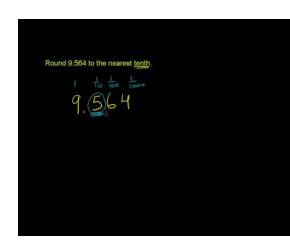

MEDIA

Click image to the left or use the URL below. URL: <http://www.ck12.org/flx/render/embeddedobject/5322>

Haz clic en la imagen de arriba para ver más contenido \*Video disponible sólo en inglés. [Khan](http://www.youtube.com/watch?v=_MIn3zFkEcc) [Academy](http://www.youtube.com/watch?v=_MIn3zFkEcc) [Rounding Decimals](http://www.youtube.com/watch?v=_MIn3zFkEcc)

#### **Práctica**

Instrucciones: Redondea de acuerdo al valor posicional.

- 1. Redondea ,45 a la décima más cercana
- 2. Redondea ,67 a la décima más cercana
- 3. Redondea ,123 a la décima más cercana
- 4. Redondea ,235 a la centésima más cercana
- 5. Redondea ,567 a la centésima más cercana
- 6. Redondea ,653 a la centésima más cercana
- 7. Redondea ,2356 a la milésima más cercana
- 8. Redondea ,5672 a la milésima más cercana
- 9. Redondea ,8979 a la milésima más cercana
- 10. Redondea ,1263 a la milésima más cercana
- 11. Redondea ,056 a la décima más cercana
- 12. Redondea ,0091 a la centésima más cercana
- 13. Redondea ,0918 a la décima más cercana
- 14. Redondea ,0023 a la milésima más cercana
- 15. Redondea ,1368 a la centésima más cercana

### **3.13 Redondeo de Decimales Pequeños hacia un Dígito Inicial**

Aquí aprenderás a redondear fracciones decimales muy pequeñas hacia el dígito inicial.

¿Alguna vez estudiante el dinero de otros países?

Un día, cuando Julie y Jose estaban esperando que llegaran clientes, se preguntaron cuanto valdría un Peso Mexicano en Dólares Estadounidenses. Jose estaba leyendo un libro sobre dinero extranjero, por lo que así fue que empezó toda su conversación.

Julie buscó la tasa de cambio en Internet y descubrió el siguiente hecho.

El día en que revisó los datos, ,074 US dólares eran iguales a 1 Peso.

Anteriormente trabajaste redondeando decimales. Usaste una recta numérica y el valor posicional para redondear. Ahora vas a aprender como redondear usando los dígitos iniciales.

#### Pon atención y podrás redondear este valor al dígito inicial.

#### **Orientación**

Sabemos que un decimal es una parte de un entero. También sabemos que algunos decimales son más pequeños que otros. Si tenemos un decimal que es 5 Décimas de un entero, este será un decimal más grande que 5 Centésimas de un entero. Veamos ambos decimales.

 $.5$  .05

Si vamos a comparar estos dos decimales, deberíamos agregar un cero al primer decimal, de modo que ambos números tengan la misma cantidad de dígitos.

 $.50 \& #38; #62; .05$ 

Vemos que las cinco Décimas son más grandes que cinco Centésimas.

Este ejemplo puede ayudarnos a determinar los decimales más pequeños.

Un decimal puede considerarse como *muy pequeño* dependiendo de la cantidad de lugares existentes luego de la coma decimal. Mientras más espacios decimales haya, más pequeño será el decimal.

.000056787

¡Vaya! Estos son muchos dígitos. Ya que este decimal tiene tantos dígitos, podemos inferir que es un decimal muy pequeñito.

#### También podemos redondear decimales pequeños como este. Usamos algo llamado *dígito inicial* para redondear un decimal muy pequeño.

El dígito inicial es el primer dígito del decimal representado por un número que no sea cero. En este ejemplo, el dígito inicial es un cinco.

#### .000056787

Para redondear este decimal, usamos el dígito inicial e incluimos las reglas de redondeo que ya hemos aprendido. El dígito a la derecha del cinco es un seis. Seis es mayor que 5, por lo que redondeamos hacia arriba.

#### Nuestra respuesta es .00006.

*Nótese que incluimos los ceros a la izquierda del dígito inicial, pero no incluimos ningún dígito a la derecha del dígito inicial. Esto es porque redondeamos ese dígito, de modo que solo debemos incluir la parte redondeada del*

#### *número.*

Es tu turno de aplicar esta información. Redondea cada pequeño decimal usando el dígito inicial.

#### **Ejemplo A**

.0004567

Solución: .0005

#### **Ejemplo B**

.0000178923

Solución: .00002

#### **Ejemplo C**

#### .00090034

#### Solución: .0009

¿Sabes cómo redondear la cantidad de dinero en el problema del principio? Te lo re-escribimos.

Un día, cuando Julie y Jose estaban esperando que llegaran clientes, se preguntaron cuanto valdría un Peso Mexicano en Dólares Estadounidenses. Jose estaba leyendo un libro sobre dinero extranjero, por lo que así fue que empezó toda su conversación.

Julie buscó la tasa de cambio en Internet y descubrió el siguiente hecho.

El día en que revisó los datos, ,074 US dólares eran iguales a 1 Peso.

Usando los dígitos iniciales, podemos redondear este valor.

El primer dígito que vemos es un 7, pero el valor que le sigue es un 4. Ya que cuatro es menor que cinco, no redondeamos siete hacia arriba: se queda tal como está.

#### .07 es nuestra respuesta.

#### **Vocabulario**

#### Redondear

Usar el valor posicional para cambiar un número que puede ser menor o mayor que los dígitos del número

#### Decimal

Parte de un entero escrita a la derecha de una coma decimal. El valor posicional de los decimales está marcado con el sufijo SIMAS (como en Décimas, Centésimas, etc).

#### Dígito Inicial

Primer dígito (que no sea cero) de un decimal pequeño

#### Decimales Pequeños

Decimales que tienen varios ceros a la derecha de la coma decimal antes de llegar a un número.
# **Práctica Guiada**

Aquí hay un ejercicio para que resuelvas por tu cuenta.

El 5 de Agosto del 2007, el Yen japonés tenía un valor de ,008467 comparado con el Dólar estadounidense.

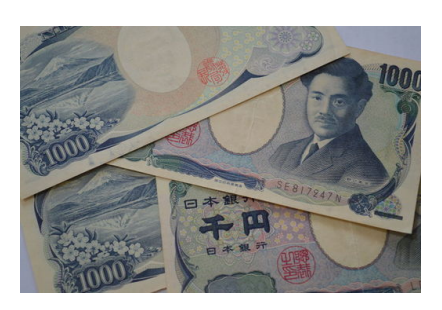

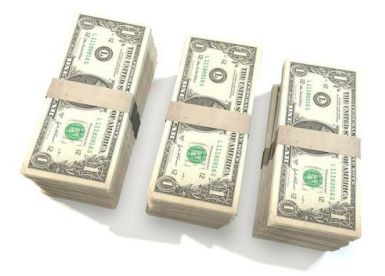

Redondea usando dígitos iniciales.

# Respuesta

Primero, encontremos el dígito inicial. El primer dígito representado por un dígito que no sea cero es 8. Ahora, apliquemos nuestras reglas de redondeo. El dígito a la derecha del 8 es un 4. Por tanto, el 8 permanece tal como está.

# Nuestra respuesta es ,008

# **Repaso en Video**

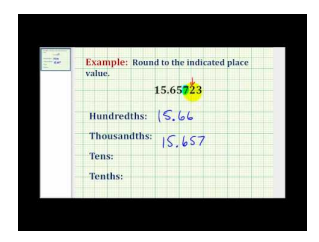

MEDIA | Click image to the left or use the URL below. URL: <http://www.ck12.org/flx/render/embeddedobject/5321>

Haz clic en la imagen de arriba para ver más contenido \*Video disponible sólo en inglés. [James Sousa,](http://www.youtube.com/watch?v=qu4Y9DGqXlk) [Rounding Decimals](http://www.youtube.com/watch?v=qu4Y9DGqXlk)

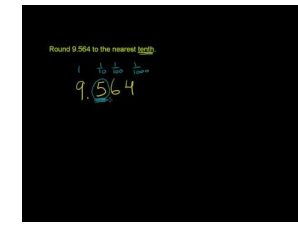

# MEDIA |

Click image to the left or use the URL below. URL: <http://www.ck12.org/flx/render/embeddedobject/5322>

Haz clic en la imagen de arriba para ver más contenido

\*Video disponible sólo en inglés.

[Khan](http://www.youtube.com/watch?v=_MIn3zFkEcc) [Academy](http://www.youtube.com/watch?v=_MIn3zFkEcc) [Rounding Decimals](http://www.youtube.com/watch?v=_MIn3zFkEcc)

# **Práctica**

Instrucciones: Redondea cada decimal con su dígito inicial.

- 1. .0045
- 2. .0067
- 3. .000546
- 4. .000231
- 5. .000678
- 6. .000025
- 7. .000039
- 8. .000054
- 9. .0000278
- 10. .0000549
- 11. .00060789
- 12. .00045612
- 13. .00390087
- 14. .000003812
- 15. .00090871

# **3.14 Redondeo de Decimales Grandes en Representaciones Decimales**

Aquí redondearás números muy grandes en representaciones decimales.

¿Alguna vez has ido a Disneyland? Millones de personas van a Disneyland cada año. Observa este ejercicio.

Kyle está haciendo un proyecto sobre Disneyland. Usando Internet, descubrió que el año pasado 14.870.000 personas fueron a Disneyland.

Si Kyle fuera a redondear este número a la unidad de millón más cercana, ¿Cómo lo haría? ¿Podría usar una representación decimal para ayudarle?

# Esta Sección aborda el redondeo de números muy grandes y la representación decimal. Al terminar, sabrás como ayudar a Kyle.

# **Orientación**

Anteriormente, trabajamos en el redondeo de número muy pequeños, pero ¿qué pasa con los números más grandes? ¿Podemos usar el redondeo para ayudarnos a examinar aquellos números que son muy grandes?

Analicemos esto con un ejercicio.

Cada vez que sale una nueva película, una compañía registra el total de ventas de la película. Si vas a www.thenumbers.com/movies/records, podrás ver algunos de estos números.

Este es el total de ventas de las tres mejores películas, de acuerdo a sus ventas.

- 1. Star Wars IV \$460,998,007
- 2. Avatar \$558,179,737
- 3. Titanic \$600,788,188

¡Vaya! ¡Estos son números muy grandes!

Es aquí donde el redondeo puede resultar muy útil. Podemos redondear cada uno de estos números a la centena de millón más cercana. Primero, busquemos el lugar de la centena de millón.

- 1. Star Wars IV \$460,998,007
- 2. Avatar \$558,179,737
- 3. Titanic \$600,788,188

# Queremos redondear a la centena de millón más cercana. Lo hacemos viendo el número a la derecha del espacio que estamos redondeando.

Veamos la cifra de cada película de forma individual.

1. Star Wars IV - El número después del 4 es un 6, por lo que redondeamos a 5. El resto de los números son ceros. 500,000,000

2. Avatar - El número después del 5 es un 5, por lo que redondeamos a 6. El resto de los números son ceros.

600,000,000

3. Titanic - El número después del 6 es un cero. Por tanto, el 6 se queda igual y el resto de los números son ceros. 600,000,000

Si quisiéramos comparar estos números, veríamos que Avatar y Titanic tuvieron las ventas más altas y que Star Wars IV tuvo la menor cantidad de ventas.

# A veces, podemos confundirnos al leer números que tienen tantos dígitos. Redondearlos ayuda a que nuestros cálculos sean precisos.

Aquí hay algunos ejercicios para que intentes resolverlos. Redondea cada número a su espacio decimal correcto.

### **Ejemplo A**

Redondea a la unidad de millón más cercana, 5,689,432.

Solución: 6,000,000

#### **Ejemplo B**

Redondea a la centena de millón más cercana, 156,789,345 Solución: 200,000,000

#### **Ejemplo C**

#### Redondea a la unidad de mil millones más cercana, 3,456,234,123

#### Solución: 3,000,000,000

Ahora volvamos a Disneyland. Aquí te escribimos nuevamente el problema original.

Kyle está haciendo un proyecto sobre Disneyland. Usando Internet, descubrió que el año pasado 14.870.000 personas fueron a Disneyland.

Si Kyle fuera a redondear este número a la unidad de millón más cercana, ¿Cómo lo haría? ¿Podría usar una representación decimal para ayudarle?

Para redondear este número a la unidad de millón más cercana, buscamos el número que está después del 4. Es un 8, lo que significa que tenemos que redondear hacia arriba.

14,870,000 se vuelve 15,000,000.

#### Esta es nuestra respuesta.

#### **Vocabulario**

#### Redondear

Usar el valor posicional para cambiar un número que puede ser menor o mayor que los dígitos del número

# Decimal

Parte de un entero escrita a la derecha de una coma decimal. El valor posicional de los decimales está marcado con el sufijo SIMAS (como en Décimas, Centésimas, etc).

#### Dígito Inicial

Primer dígito (que no sea cero) de un decimal pequeño

# **Práctica Guiada**

Aquí hay un ejercicio para que resuelvas por tu cuenta.

Tras investigar sobre Disneyland, Kyle continuó con el parque de diversiones Six Flags. Descubrió que 25.300.000 personas fueron a Six Flags en el 2011. ¿Puedes redondear eso a la unidad de millón más cercana?

#### Respuesta

Para hacer esto, debemos ver el valor posicional del número después del 5. El cinco está en el lugar de la unidad de millón, asi que vemos lo que hay a la derecha de este número. Hay un 3, por lo que no redondearemos hacia arriba.

Nuestra respuesta es 25,000,000.

# **Repaso en Video**

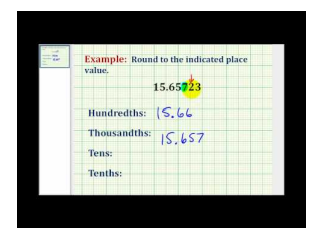

# MEDIA

Click image to the left or use the URL below. URL: <http://www.ck12.org/flx/render/embeddedobject/5321>

Haz clic en la imagen de arriba para ver más contenido

\*Video disponible sólo en inglés.

[James Sousa,](http://www.youtube.com/watch?v=qu4Y9DGqXlk) [Rounding Decimals](http://www.youtube.com/watch?v=qu4Y9DGqXlk)

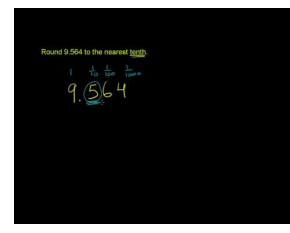

#### MEDIA

Click image to the left or use the URL below. URL: <http://www.ck12.org/flx/render/embeddedobject/5322>

Haz clic en la imagen de arriba para ver más contenido

\*Video disponible sólo en inglés.

[Khan](http://www.youtube.com/watch?v=_MIn3zFkEcc) [Academy](http://www.youtube.com/watch?v=_MIn3zFkEcc) [Rounding Decimals](http://www.youtube.com/watch?v=_MIn3zFkEcc)

# **Práctica**

Instrucciones: Redondea cada número al valor posicional señalado.

- 1. 5,689,123 a la unidad de millón más cercana
- 2. 456,234 a la decena de mil más cercana
- 3. 678,123 a la unidad de mil más cercana
- 4. 432,234 a la centena de mil más cercana
- 5. 567,900 a la unidad de mil más cercana
- 6. 1,234,600 a la unidad de millón más cercana
- 7. 1,980,000 a la unidad de millón más cercana
- 8. 23,800,990 a la decena de millón más cercana
- 9. 18,900,000 a la decena de millón más cercana
- 10. 12,890,000 a la unidad de millón más cercana
- 11. 1,234,567,800 a la unidad de mil millones más cercana
- 12. 3,450,230,000 a la unidad de mil millones más cercana
- 13. 4,590,000,000 a la unidad de mil millones más cercana
- 14. 3,870,000,100 a la unidad de mil millones más cercana
- 15. 13,567,122,320 a la unidad de mil millones más cercana

# **3.15 Redondeo Decimal para Estimar Sumas y Diferencias**

Aquí aprenderás como estimar sumas y diferencias de decimales usando el redondeo.

¿Recuerdas a Jose, quien tenía un trabajo en la heladería en la Sección Redondeo de Decimales Grandes en Representaciones Decimales? ¿Alguna vez practicaste el reciclaje? Bueno, Jose tiene una idea para incorporar el reciclaje en su trabajo en la heladería.

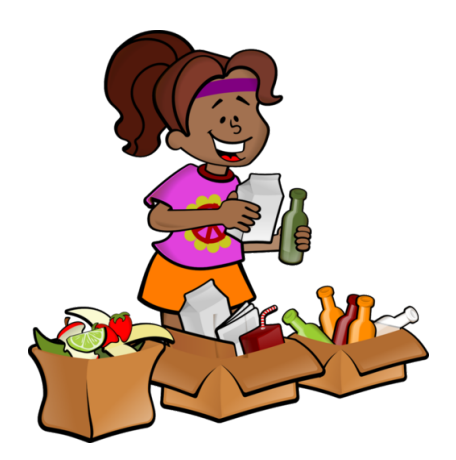

Jose tiene muchas nuevas ideas para mejorar la vida en la "Heladería Súmale". Su nueva idea se enfoca en el reciclaje. Además de vender helado, el local también vende gaseosas que están envasadas en latas de aluminio. Ya que puedes entregar latas para su reciclaje y recibir algo de dinero a cambio, Jose piensa que esta podría ser una forma para que la heladería pueda generar un poco más de ingresos. Le explicó su idea al Sr. Harris, a quien le encantó la idea. Jose puso contenedores de reciclaje la primera semana de Junio. El último día de cada mes, Jose llevaba las latas recicladas al centro de reciclaje y recibía dinero al salir del lugar. Decidió registrar el ingreso adicional en un cuadernillo. Esto es lo que Jose recaudó en Junio, Julio y Agosto.

Junio \$25.77

Julio \$33.45

Agosto \$47.62

Julie le preguntó a Jose cuanto ganaba al reciclar. También quiere saber cuánto gano en Agosto en contraste con Junio. Jose miraba su cuaderno y con solo ver los números olvidó como estimar. Los decimales lo tienen confundido.

Puedes ayudar a Jose, pues al final de la Sección, sabrás como estimar sumas y diferencias de decimales.

# **Orientación**

# ¿Recuerdas que significa *estimar* ?

Estimar significa encontrar una respuesta que se acerque pero que no sea exacta. Es una respuesta razonable para un problema.

# ¿Qué significan las palabras *suma* y *diferencia* mean?

Si revisas tus apuntas, recordaras que ya te enseñaron las palabras suma y diferencia. Una suma es la respuesta a un problema de adición. La diferencia es la respuesta a un problema de sustracción.

# ¿Cómo podemos estimar una suma o diferencia cuando nuestro problema tiene decimales?

La forma más fácil de estimar una suma o una diferencia de decimales es redondear el decimal. Si redondeamos el decimal al número entero más cercano, podemos completar el problema usando cálculo mental o, al menos, podemos simplificar el problema de modo que encontrar una respuesta sea más fácil.

*Estima*  $15.7 + 4.9 =$ 

En este problema, solo queremos estimar nuestra suma. Por tanto, podemos usar nuestras reglas para redondear decimales para ayudarnos a redondear cada decimal al número entero más cercano.

15.7, el lugar que redondearemos es el 5, vemos que hay un 7 y redondeamos hacia arriba.

### 15.7 se vuelve 16

4.9, el lugar que redondearemos es el 4, vemos que hay un 9 y redondeamos hacia arriba.

4.9 se vuelve 5

Luego, re-escribimos el problema.

 $16 + 5 = 21$ 

Nuestra respuesta es  $15.7 + 4.9 = 21$ .

#### También podemos usar el redondeo al estimar sumas y diferencias de números grandes.

 $Estima$  350.12 + 120.78 =

Redondeamos cada número al entero más cercano para hallar un estimado razonable.

350.12 se vuelve 350.

120.78 se vuelve 121.

 $350 + 121 = 471$ 

Nuestra respuesta es 350.12 + 120.78 = 471.

#### ¿Qué pasa con las diferencias en las estimaciones con sustracción?

Podemos resolver estos problemas del mismo modo, redondeando.

*Estima* 45.78 - 22.10 = \_\_\_\_\_

45.78 se redondea a 46.

22.10 se redondea a 22.

 $46 - 22 = 24$ 

Nuestra respuesta es 45.78 - 22.10 = 24.

Ahora es momento que intentes resolver ejercicios por tu cuenta. Estima cada suma o diferencia usando el redondeo.

# **Ejemplo A**

 $2.67 + 3.88 + 4.10 =$ 

Solución: 11

# **Ejemplo B**

 $56.7 - 22.3 =$ Solución: 35

# **Ejemplo C**

 $$486.89 - $25.22 =$ 

#### Solución: 462

Ahora ayudemos a Jose con su problema de reciclaje. Necesitará usar el redondeo para juntar la información que Julie solicita.

Lo primero que debemos hacer es estimar la suma de las cantidades de dinero que Jose recaudó en Junio, Julio y Agosto.

Empecemos redondeando.

\$25.77 se vuelve \$26.00

\$33.45 se vuelve \$33.00

\$47.62 se vuelve \$48.00

Nuestra suma estimada es \$107.00.

Luego, Jose trabaja para calcular la diferencia entre la cantidad de dinero recaudado en Junio y la cantidad de Agosto. Ya que ambas sumas son similares, decide usar el redondeo para estimar esta diferencia.

Junio = \$25,77, el cual se redondea a \$26

Agosto = \$47,62, el cual se redondea a \$48

 $48 - 26 = $22.00$ 

"¡Felicidades Jose! ¡Tu campaña de reciclaje definitivamente está funcionando! Sigue así", le dice Julie a Jose tras ver sus resultados. Jose se siente orgulloso de este logro. La campaña de reciclaje permanecerá en la heladería. Jose feels proud because of his accomplishment. The recycling campaign will remain at the ice cream stand.

# **Vocabulario**

#### Estimar

Encontrar una respuesta que sea razonable y cercana a una respuesta exacta.

#### Suma

Resultado de un problema de adición

#### Diferencia

Resultado de un problema de sustracción

# **Práctica Guiada**

Aquí hay un ejercicio para que resuelvas por tu cuenta.

*Estima* \$588.80 - \$310.11 = \_\_\_\_\_

# Respuesta

\$588.80 se vuelve 589 *podemos sacar los ceros para simplificar la estimación*

\$310.11 se vuelve 310

 $589 - 310 = 279$ 

# Nuestra respuesta es \$588.80 - \$310.11 = \$279.00.

# **Repaso en Video**

Este ejemplo nos muestra cómo puedes usar la estimación decimal para aproximar tu respuesta y, luego, para hacer cuadrar tu respuesta con una cantidad exacta.

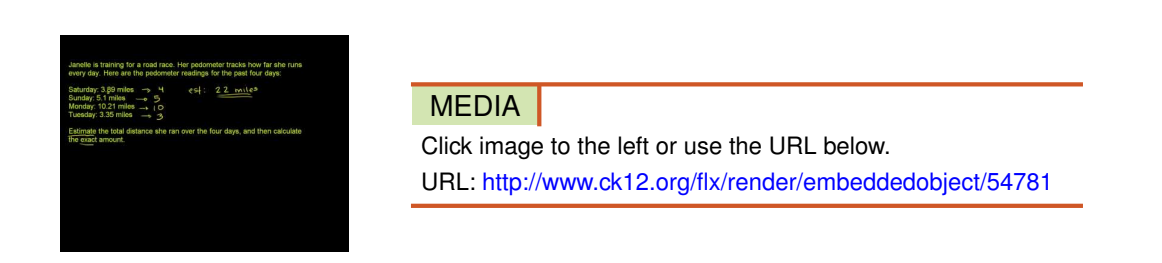

Haz clic en la imagen de arriba para ver más contenido

\*Video disponible sólo en inglés.

[Khan](http://www.youtube.com/watch?v=BkwI6Uu0vi4) [Academy](http://www.youtube.com/watch?v=BkwI6Uu0vi4) [Decimal](http://www.youtube.com/watch?v=BkwI6Uu0vi4) [Estimation](http://www.youtube.com/watch?v=BkwI6Uu0vi4)

# **Práctica**

Instrucciones: Estima cada suma o diferencia redondeando.

- 1. 56.32 + 23.12 = \_\_\_\_\_
- 2. 18.76 + 11.23 = \_\_\_\_\_
- 3.  $14.56 + 76.98 =$
- 4.  $11.12 + 54.62 =$
- 5.  $33.24 + 45.32 =$
- 6.  $18.97 + 15.01 =$
- $7. 22.43 + 11.09 = \_$
- 8. 4.52 + 3.21 = \_\_\_\_\_
- 9.  $19.19 + 27.75 =$
- 
- 10. 87.12 + 88.90 = \_\_\_\_\_
- 11. 67.19 33.12 = \_\_\_\_\_
- 12.  $88.92 33.10 =$
- 13. 76.56 3.45 =  $\frac{1}{2}$
- 14.  $65.72 11.12 =$
- $15. 77.34 43.02 =$
- 16.  $88.02 11.10 =$
- 17. 89.32 18.03 =  $\frac{1}{2}$
- 18. 24.67 10.10 =  $\frac{1}{2}$
- 19. 37.82 14.20 =  $\frac{20}{10}$
- 20. 55.88 44.22 =  $\frac{1}{2}$
- 21. 334.56 125.86 =  $\frac{1}{2}$

22. 456.11 + 112.18 = \_\_\_\_\_

# **3.16 Truncamiento**

Aquí aprenderás a estimar sumas y diferencias de decimales usando truncamiento.

En la Sección Redondeo Decimal para Estimar Sumas y Diferencias, Jose descubrió que podía calcular sus datos de reciclaje usando redondeo. Sin embargo, hay otras formas de estimar sumas y diferencias. ¿Alguna vez has escuchado del truncamiento? En esta Sección, aprenderás como usar el truncamiento para ayudar a Jose.

Veamos el problema una vez más.

Jose tiene muchas nuevas ideas para mejorar la vida en la "Heladería Súmale". Su nueva idea se enfoca en el reciclaje. Además de vender helado, el local también vende gaseosas que están envasadas en latas de aluminio. Ya que puedes entregar latas para su reciclaje y recibir algo de dinero a cambio, Jose piensa que esta podría ser una forma para que la heladería pueda generar un poco más de ingresos. Le explicó su idea al Sr. Harris, a quien le encantó la idea. Jose puso contenedores de reciclaje la primera semana de Junio. El último día de cada mes, Jose llevaba las latas recicladas al centro de reciclaje y recibía dinero al salir del lugar. Decidió registrar el ingreso adicional en un cuadernillo. Esto es lo que Jose recaudó en Junio, Julio y Agosto.

Junio \$25.77

Julio \$33.45

Agosto \$47.62

Julie le preguntó a Jose cuanto ganaba al reciclar. También quiere saber cuánto gano en Agosto en contraste con Junio. Jose miraba su cuaderno y con solo ver los números olvidó como estimar. Los decimales lo tienen confundido.

#### En esta Sección, aprenderás como usar el truncamiento para ayudar a Jose.

# **Orientación**

El truncamiento es un método útil para estimar cuando estas sumando o restando números que son mayores que 1000.

Estos son los pasos de la estimación por truncamiento.

- 1. Conserva los dos dígitos con el mayor valor posicional en el número.
- 2. Inserta ceros en los otros valores posicionales.

*Estima* 4597 + 3865 = \_\_\_\_\_

Seguimos las reglas del truncamiento, pues cada número es mayor a 1000.

4597 se vuelve 4500. 4 y 5 son los dos dígitos con el mayor valor posicional, por lo que llenamos con ceros el resto de los espacios.

3865 se vuelve 3800. 3 y 8 son los dos dígitos con el mayor valor posicional, por lo que llenamos con ceros el resto de los espacios.

Ahora podemos re-escribir el problema.

#### $4500 + 3800 = 8300$

Nuestra respuesta para 4597 + 3865 is 8300.

# ¿Qué pasa cuando tenemos un número superior a 1000 y un número menor que 1000?

*Estima* 4496 - 745 = \_\_\_\_\_

4496 se vuelve 4400 usando truncamiento.

745 se vuelve 700 redondeando a la centena más cercana.

#### $4400 - 700 = 3700$

### Nuestra respuesta para 4496 - 745 es 3700. '

¿Qué pasa con el truncamiento con decimales? Cuando usamos el truncamiento en decimales, calculamos como mantener los enteros separados de las partes para, después, volverlos a combinar. Estos son los pasos para el truncamiento con decimales.

- 1. Suma los dígitos iniciales de los números que se suman o restan.
- 2. Redondea los decimales de los números que se suman o restan.
- 3. Suma o resta los resultados.

 $2.10 + 3.79 =$ 

Empezamos sumando los dígitos iniciales de los números. Eso significa que sumamos  $2 + 3 = 5$ . Luego, redondeamos la parte decimal de cada número. ,10 sigue siendo ,10 y ,79 se vuelve ,80

 $.80 + .10 = .90$ 

Ahora debemos sumar las dos estimaciones juntas, pues esa es la operación solicitada.

 $5 + .90 = 5.90$ 

Nuestra respuesta para 2.10 + 3.79 is 5.90.

Ahora es tu turno de practicar. Nótese que estos ejemplos son números enteros y no decimales.

# **Ejemplo A**

 $5674 + 1256 =$ Solución: 5600 + 1200 = 6800

# **Ejemplo B**

 $4632 - 576 =$ Solución: 4600 - 570 = 4030

**Ejemplo C**

8932 + 1445 = \_\_\_\_\_

Solución: 8900 + 1400 = 10,300

Ahora volvamos con Jose y su problema de estimación.

Luego de redondear, Jose decide tratar de truncar para ver si puede obtener una estimación aún más precisa de la suma.

Primero, suma los dígitos iniciales,  $25 + 33 + 47 = 105$ .

Luego, redondea las partes decimales y súmalas,  $.77 = .80, .45 = .50, .62 = .60$ .

 $.80+.50+.60\#38$ ;  $= 1.90$  $105+1.90\text{\#}38$ ;  $= $106.90$ 

#### Junio = \$25.77 el cual se redondea a \$26

#### Agosto = \$47.62 el cual se redondea a \$48

#### $48 - 26 = $22.00$

¡Puedes ver que ambos métodos de estimación funcionan!

### **Vocabulario**

#### Estimar

Encontrar una respuesta que sea razonable y cercana a una respuesta exacta.

#### Suma

Resultado de un problema de adición

#### Diferencia

Resultado de un problema de sustracción

#### Truncamiento

Estimación sumando los dígitos iniciales de cada número en el problema para, luego, redondear y sumar las partes decimales de cada número.

• Funciona bien con números pequeños

#### Redondear

Convertir un número a su número entero más cercano.

• Funciona bien con números grandes

#### **Práctica Guiada**

Aquí hay un ejercicio para que resuelvas por tu cuenta.

 $16.79 - 14.12 =$ 

#### Respuesta

Empezamos restando los dígitos iniciales. 16 - 14 = 2 Luego, redondeamos las partes decimales. ,79 se vuelve ,80 y ,12 se vuelve ,10. Resta estos decimales  $.80 - .10 = .70$ . Combina todo para obtener la respuesta = 2.70.

Nuestra respuesta para 16.79 - 14.12 es 2.70.

#### **Repaso en Video**

Este ejemplo nos muestra cómo puedes usar la estimación decimal para aproximar tu respuesta y, luego, para hacer cuadrar tu respuesta con una cantidad exacta.

# 3.16. Truncamiento [www.ck12.org](http://www.ck12.org)

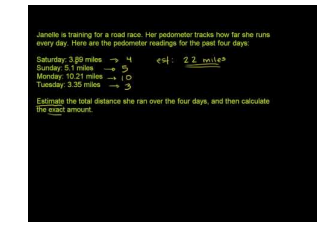

# MEDIA |

Click image to the left or use the URL below. URL: <http://www.ck12.org/flx/render/embeddedobject/54781>

Haz clic en la imagen de arriba para ver más contenido

\*Video disponible sólo en inglés.

[Khan](http://www.youtube.com/watch?v=BkwI6Uu0vi4) [Academy](http://www.youtube.com/watch?v=BkwI6Uu0vi4) [Decimal](http://www.youtube.com/watch?v=BkwI6Uu0vi4) [Estimation](http://www.youtube.com/watch?v=BkwI6Uu0vi4)

# **Práctica**

Instrucciones: Estima usando truncamiento.

- 1. 34.66 + 11.12 = \_\_\_\_\_
- 2. 43.18 + 16.75 = \_\_\_\_\_
- 3. 2.34 + 1.56 = \_\_\_\_\_
- $4.7.89 + 5.79 =$
- 5. 8.90 + 3.21 = \_\_\_\_\_
- 6. 7.18 3.13 = \_\_\_\_\_
- 7. 12.65 7.23 = \_\_\_\_\_
- 8. 15.70 11.10 = \_\_\_\_\_
- 9. 25.67 18.40 =  $\frac{1}{2}$
- 10. 78.46 55.21 =  $\frac{1}{2}$
- 11. 88.12 34.06 = \_\_\_\_\_
- 12. 87.43 80.11 = \_\_\_\_\_
- 13. 94.12 7.08 = \_\_\_\_\_
- 14. 98.10 6.01 = \_\_\_\_\_
- 15.  $145.90 + 18.12 =$

# **3.17 Suma Decimal**

Aquí aprenderás como sumar decimales.

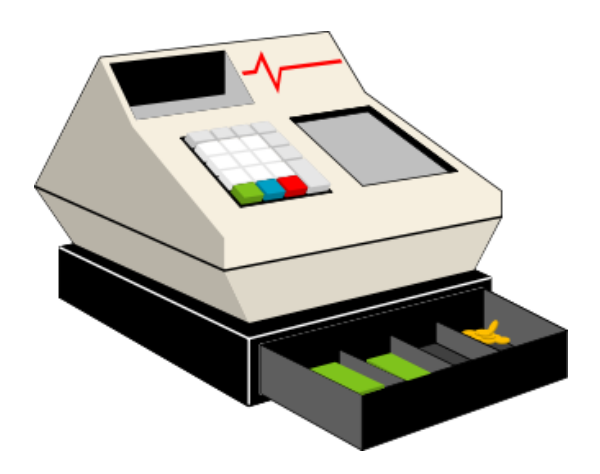

Cuando Julie llegó a su trabajo en la heladería, se sorprendió al descubrir que la caja registradora estaba rota. "Sólo debes calcular cada total y el vuelto de los clientes", dijo el Sr. Harris a Julie mientras sonreía. Julie hizo una mueca cuando saco una libreta y un lápiz. Ella sabía que iba a tener que hacer sumas y restas muy rápido para superar bien este día de trabajo. Su primer cliente llegó prontamente. Él ordenó un cono pequeño por \$2,25 y le dio a Julie la cantidad exacta de dinero. Julie pensó que "quizás esto no será tan difícil después de todo". Entonces, se le acabó la suerte. Llegó una mujer qué ordenó un cono pequeño con chispas, caramelo y una bola extra de helado. Julie anotó rápidamente los siguientes números en un trozo de papel.

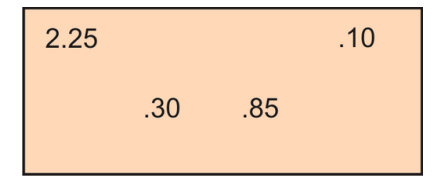

Mientras Julie intenta calcular la suma, tomémonos unos minutos para aprender como sumar decimales.

# **Orientación**

Anteriormente vimos como estimar las sumas y diferencias de los problemas con decimales. Recuerda, una estimación solo funciona cuando no necesitamos una respuesta exacta.

Pensemos en Julie. Ella no puede usar una estimación para resolver su problema. Ella necesita saber el costo exacto del cono de helado. En este caso, Julie no puede usar la estimación. Ella necesita saber cómo sumar decimales.

Para sumar decimales, vamos a trabajar con enteros y partes de los números en forma separada.

#### Queremos sumar las partes y, luego, sumar los enteros.

#### ¿Cómo hacemos esto?

La mejor forma de hacer esto es mantener juntos enteros con enteros y partes con partes.

Para hacer esto, solo debemos alinear la coma decimal de cada número que estemos sumando.

### Suma 3.45 + 2.37 = \_\_\_\_\_

En este problema, tenemos partes y enteros. Re-escribamos el problema verticalmente, alineando las comas decimales.

$$
\begin{array}{r} 3.45 \\ + 2.37 \end{array}
$$

Luego, sumamos las columnas verticalmente y baja la coma decimal a la respuesta del problema.

$$
3.45\n+2.37\n5.82
$$

Nuestra respuesta es 5.82.

¿Qué pasa cuando tienes decimales con distintas cantidades de dígitos?

Cuando tenemos un problema así, tenemos que seguir alineando las comas decimales, pero hay que añadir ceros en los espacios donde no hayan números. Esto nos ayudará a mantener correctos los cálculos en la adición.

5 + 3.45 + .56 = \_\_\_\_\_

Primero, alineamos el problema verticalmente.

Recuerda que la coma decimal en un número entero se encuentra después del número

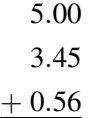

Nótese que hemos añadido ceros para ayudarnos a llenar espacios que no tienen números. Ahora cada número en el problema tiene la misma cantidad de dígitos. Podemos sumarlos con facilidad.

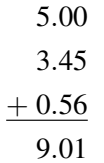

#### Nuestra respuesta es 9.01.

Ahora es momento que intentes resolver ejercicios por tu cuenta. Suma los siguientes decimales.

# **Ejemplo A**

 $4.56 + .89 + 2.31 =$ Solución: 7.76

# **Ejemplo B**

 $5.67 + .65 + .93 =$ Solución: 7.25

# **Ejemplo C**

 $88.92 + .57 + 3.12 =$ 

# Solución: 92.61

Ahora que has aprendido como sumar decimales, volvamos al problema de Julie e intentemos ayudarla.

# Primero, necesitamos calcular el costo del cono de helado. Estos son los números que anotó Julie.

# $2.25 + .10 + .30 + .85 =$

Luego, debemos alinear los números verticalmente.

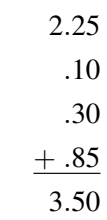

El costo del cono de helado es de \$3,50.

# **Vocabulario**

#### Suma

Respuesta a un problema de adición

# Verticalmente

De arriba a abajo

# **Práctica Guiada**

Aquí hay un ejercicio para que resuelvas por tu cuenta. Asegúrate de alinear los dígitos verticalmente antes de sumar.  $4.56 + .98 + 1.024 =$ 

# Nuestra respuesta es 6,564.

# **Práctica Interactiva**

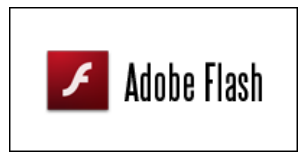

#### MEDIA

Click image to the left or use the URL below. URL: <http://www.ck12.org/flx/render/embeddedobject/54782>

Haz clic en la imagen de arriba para ver más contenido

\*Video disponible sólo en inglés.

# **Repaso en Video**

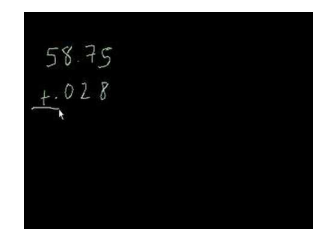

#### MEDIA

Click image to the left or use the URL below. URL: <http://www.ck12.org/flx/render/embeddedobject/5323>

Haz clic en la imagen de arriba para ver más contenido

\*Video disponible sólo en inglés.

[Khan](http://www.youtube.com/watch?v=SxZUFA2SGX8) [Academy: Adding](http://www.youtube.com/watch?v=SxZUFA2SGX8) [Decimals](http://www.youtube.com/watch?v=SxZUFA2SGX8)

#### **Práctica**

Instrucciones: Suma los siguientes decimales.

- 1. 4.5 + 6.7 = \_\_\_\_\_
- 2. 3.45 + 2.1 = \_\_\_\_\_
- 3. 6.78 + 2.11 = \_\_\_\_\_
- 4.  $5.56 + 3.02 =$
- 5. 7.08 + 11.9 = \_\_\_\_\_
- 6.  $1.24 + 6.5 =$
- $7.3.45 + .56 =$
- 8. 87.6 + 98.76 = \_\_\_\_\_
- 9. 76.43 + 12.34 = \_\_\_\_\_
- 10. 5 + 17.21 = \_\_\_\_\_
- 11. 78 + 13.456 =  $\_\_$
- 12.  $.456 + .23 + .97 =$
- 13.  $1.234 + 4.5 + 6.007 =$

[www.ck12.org](http://www.ck12.org) Chapter 3. Adición y Sustracción de Decimales

14. 3.045 + 3.3 + 9 = \_\_\_\_\_

15. 23 + 4.56 + .0091 = \_\_\_\_\_

# **3.18 Resta Decimal**

Aquí aprenderás como restar decimales.

En la Sección Suma Decimal, Julie calculó la suma del cono de helado. ¿Te imaginas estar en la misma situación? Bueno, serían muchos los cálculos que tendrías que hacer. Sin embargo, el problema no termina ahí. Verás, cuando Julie estaba calculando la suma, la clienta la dio a Julie un billete de \$10,00 dólares y dos cuartos de dólar.

"Me alegro de tener cambio", le dijo a Julie.

Julie empezó a calcular frenéticamente en su trozo de papel.

Pon atención a esta Sección. Para ayudar a Julie a calcular el vuelto exacto del cliente, deberás saber cómo restar decimales.

# **Orientación**

Anteriormente, aprendimos como sumar decimales. Pues restar decimales es muy similar a sumarlos. Aunque la operación es diferente, la forma de calcular es la misma.

Para sumar o restar decimales, vamos a trabajar con los enteros y las partes del número de forma separada.

#### Queremos sumar o restar las partes y, luego, sumar o restar los enteros.

#### ¿Cómo podemos hacer esto?

La mejor forma de hacer esto es juntar partes con partes y enteros con enteros.

# Para hacer esto, sólo debemos alinear la coma decimal de los números que estamos sumando o restando.

 $6.78 - 2.31 =$ 

Primero, alineamos el problema verticalmente.

$$
\begin{array}{r} 6.78 \\ -2.31 \end{array}
$$

Luego, restamos cada dígito verticalmente.

$$
6.78\n- 2.31\n- 4.47
$$

# Nuestra respuesta es 4,47.

A veces, los valores de un problema de sustracción pueden tener una cantidad diferente de dígitos. Añadimos ceros en los lugares donde no hay dígitos. De esa forma, todos los números tendrán la misma cantidad de espacios.

 $67.89 - 18.4 =$ 

Primero, alineamos el problema verticalmente con la coma decimal.

$$
\begin{array}{r} 67.89 \\ -18.40 \\ \hline 49.49 \end{array}
$$

### Nuestra respuesta es 49.49.

Ahora es momento que intentes resolver ejercicios por tu cuenta. Resta los siguientes decimales.

# **Ejemplo A**

 $16 - 12.22 =$ 

Solución: 3.78

**Ejemplo B**

18.86 - 13.45 = \_\_\_\_\_

Solución: 5.41

# **Ejemplo C**

 $19.2 - 13.211 =$ 

# Solución: 5.989

Ahora volvamos con Julie. ¿Sabes cómo calcular el vuelto del cliente?

El costo del cono de helado es de \$3,50. Julie tomó el billete de diez dólares y los dos cuartos de dólar del cliente.

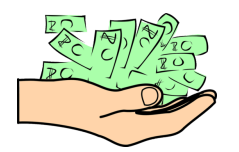

 $$10.50 - 3.50 \text{\#}38; =$  $.50 - .50\#38$ ; = 0  $10-3#38$ ; = 7

Julie le entregó confiada al cliente \$7,00 como vuelto. La clienta sonrió, agradeció a Julie y se fue comiendo su delicioso cono de helado.

# **Vocabulario**

# Suma

Respuesta a un problema de adición

#### Diferencia

Respuesta a un problema de sustracción.

### 3.18. Resta Decimal [www.ck12.org](http://www.ck12.org)

# **Práctica Guiada**

Aquí hay un ejercicio para que resuelvas por tu cuenta.

$$
34.08 - 12.99 = \_\_
$$

#### Respuesta

Para empezar, alineamos los dígitos de acuerdo a su valor posicional y restamos.

Nuestra respuesta es 21.09.

# **Práctica Interactiva**

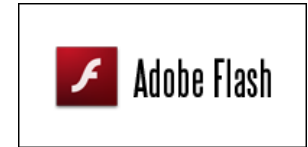

MEDIA Click image to the left or use the URL below. URL: <http://www.ck12.org/flx/render/embeddedobject/54786>

Haz clic en la imagen de arriba para ver más contenido

\*Video disponible sólo en inglés.

#### **Repaso en Video**

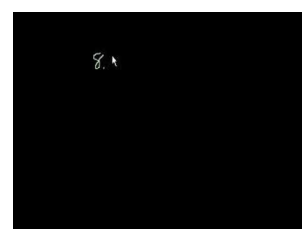

#### MEDIA

Click image to the left or use the URL below. URL: <http://www.ck12.org/flx/render/embeddedobject/5324>

Haz clic en la imagen de arriba para ver más contenido

\*Video disponible sólo en inglés.

[Khan](http://www.youtube.com/watch?v=0mOH-qNGM7M) [Academy](http://www.youtube.com/watch?v=0mOH-qNGM7M) [Subtracting](http://www.youtube.com/watch?v=0mOH-qNGM7M) [Decimals](http://www.youtube.com/watch?v=0mOH-qNGM7M)

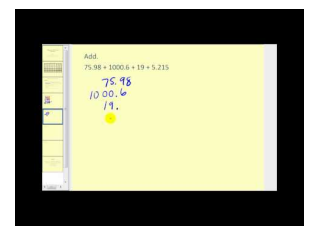

# MEDIA

Click image to the left or use the URL below. URL: <http://www.ck12.org/flx/render/embeddedobject/5325>

Haz clic en la imagen de arriba para ver más contenido

\*Video disponible sólo en inglés.

[James Sousa,](http://www.youtube.com/watch?v=CEHku41nb60) [Adding](http://www.youtube.com/watch?v=CEHku41nb60) [and](http://www.youtube.com/watch?v=CEHku41nb60) [Subtracting](http://www.youtube.com/watch?v=CEHku41nb60) [Decimals](http://www.youtube.com/watch?v=CEHku41nb60)

# **Práctica**

Instrucciones: Resta los siguientes decimales.

1. 17.65 - 4 = \_\_\_\_\_ 2. 18.97 - 3.4 = \_\_\_\_\_  $3. 22.50 - .78 =$  $4.27.99 - 1.99 = \_\_$ 5. 33.11 - 3.4 = \_\_\_\_\_ 6. 44.59 - 11.34 = \_\_\_\_\_ 7. 78.89 - 5 = \_\_\_\_\_ 8. 222.56 - 11.2 =  $\frac{1}{2}$ 9. 567.09 - 23.4 = \_\_\_\_\_ 10. 657.80 - 3.04 = \_\_\_\_\_ 11. 345.01 - 123.90 = \_\_\_\_\_ 12.  $567.08 - 111.89 =$ 13. 378.99 - 345.12 = \_\_\_\_\_ 14. 786.01 - 123.10 =  $\frac{1}{2}$ 15.  $504.32 - 345.89 =$ 

# **3.19 Cálculo Mental en Adición y Sustracción de Decimales**

Aquí aprenderás a usar el cálculo mental para sumar y restar decimales.

¿Alguna vez has tenido que sumar decimales sin lápiz ni papel? Pues hay una forma fácil de hacerlo. Observa.

Justin y Kiley fueron al mall. Al almuerzo, se detuvieron en el Patio de Comidas para buscar algo de comer. Justin ordenó una hamburguesa por \$2,99 y una bebida por \$1,09. Kiley ordenó lo mismo.

¿Cuánto gastaron en total?

Esta Sección te mostrará como sumar y restar decimales usando cálculo mental. Al final de la Sección, sabrás como calcular el costo total del almuerzo.

# **Orientación**

A veces, no tienes que hacer todo el trabajo de alinear comas decimales y rellenar con ceros. A veces, puedes usar cálculo mental para calcular una suma.

# ¿Cuándo es útil usar cálculo mental en las sumas y diferencias con decimales?

Cuando tienes un decimal en el que las partes decimales pueden sumarse fácilmente para formar un entero, puedes usar cálculo mental para calcular la suma. Piensa en lo siguiente: si tuvieras ,30 + ,70, ya sabes que 3 + 7 es 10 y, por lo tanto, sabes que  $,30 + 70$  es 1,00.

Apliquemos esta información.

 $5.30 + 6.70 =$ 

Aquí podemos empezar viendo los decimales, ya que ,30 + ,70 es 1. Luego, combinamos los números enteros y sumamos el total de los decimales para obtener una respuesta:

 $5 + 6 = 11 + 1 = 12$ 

# Nuestra respuesta es 12.

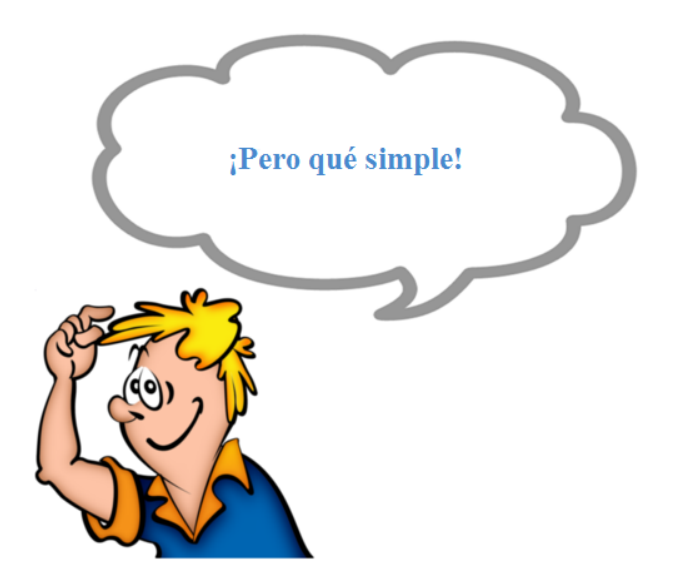

# ¿Qué hay de la sustracción?

# También podemos usar el cálculo mental para completar problemas de sustracción.

# Sólo debemos ver qué decimales hay que añadir para que sean enteros y podemos avanzar.

 $25.00 - 22.50 =$ 

Estamos restando 25,00 – 22,50. Podemos considerar este problema a la inversa para facilitar el cálculo mental. "¿Qué cosa más 22,50 nos dará 25,00?" Piensa: ¿2,50 más qué cosa es igual a 5,00?

 $25.00 - 22.50 = 2.50$ 

### Nuestra respuesta es 2.50.

# No todos los problemas pueden resolverse mentalmente, pero cuando podemos usar cálculo mental, ¡todo se hace mucho más simple!

Aquí hay unos ejercicios para que trabajes. Suma o resta usando cálculo mental.

# **Ejemplo A**

 $33.50 + 5.50 =$ 

Solución: \$39.00

# **Ejemplo B**

10 - 3.75 = \_\_\_\_\_

Solución: 6.25

# **Ejemplo C**

 $18.25 + 2.25 =$ 

# Solución: 18 + 2 = 20, .25 + .25 = .50. El total es 20.50.

¿Has puesto atención a todo? Volvamos al problema al principio de la Sección.

Justin y Kiley fueron al mall. Al almuerzo, se detuvieron en el Patio de Comidas para buscar algo de comer. Justin ordenó una hamburguesa por \$2,99 y una bebida por \$1,09. Kiley ordenó lo mismo.

¿Cuánto gastaron en total?

Primero, podemos sumar \$3,00 en vez de \$2,99 y \$1,00 en vez de \$1,09.

 $3+3+1+1=8$ 

Sin embargo, también debemos considerar el vuelto.

 $.09 + .09 = .18$ 

But the original hamburger was .01 less than \$3.00, so we add .16 instead of .18

El costo total del almuerzo es de \$8,16.

# **Vocabulario**

#### Suma

Respuesta a un problema de adición.

# Diferencia

Respuesta a un problema de sustracción.

# **Práctica Guiada**

Aquí hay un ejercicio para que resuelvas por tu cuenta.

Kiley fue de compras y gastó \$5,60. Ella le dio al cajero un billete de diez dólares. ¿Cuánto le dieron de vuelto?

#### Respuesta

Para calcular esto, podemos escribir un problema de sustracción.

 $10 - 5.60$ 

Luego, podemos usar cálculo mental para resolverlo.

Nuestra respuesta es \$4,40.

# **Repaso en Video**

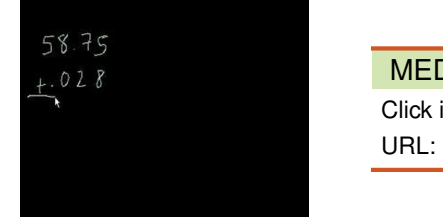

# MEDIA Click image to the left or use the URL below. URL: <http://www.ck12.org/flx/render/embeddedobject/5323>

Haz clic en la imagen de arriba para ver más contenido

\*Video disponible sólo en inglés.

[Khan](http://www.youtube.com/watch?v=SxZUFA2SGX8) [Academy](http://www.youtube.com/watch?v=SxZUFA2SGX8) [Adding](http://www.youtube.com/watch?v=SxZUFA2SGX8) [Decimals](http://www.youtube.com/watch?v=SxZUFA2SGX8)

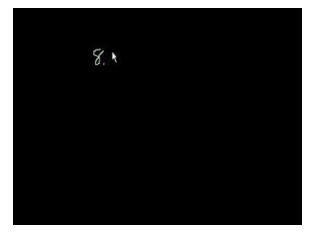

#### **MEDIA**

Click image to the left or use the URL below. URL: <http://www.ck12.org/flx/render/embeddedobject/5324>

Haz clic en la imagen de arriba para ver más contenido

\*Video disponible sólo en inglés.

[Khan](http://www.youtube.com/watch?v=0mOH-qNGM7M) [Academy](http://www.youtube.com/watch?v=0mOH-qNGM7M) [Subtracting](http://www.youtube.com/watch?v=0mOH-qNGM7M) [Decimals](http://www.youtube.com/watch?v=0mOH-qNGM7M)

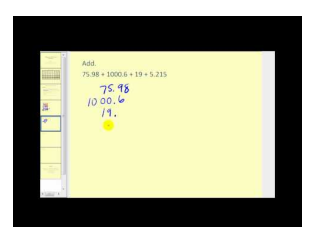

# MEDIA

Click image to the left or use the URL below. URL: <http://www.ck12.org/flx/render/embeddedobject/5325> Haz clic en la imagen de arriba para ver más contenido

\*Video disponible sólo en inglés.

[James Sousa,](http://www.youtube.com/watch?v=CEHku41nb60) [Adding](http://www.youtube.com/watch?v=CEHku41nb60) [and](http://www.youtube.com/watch?v=CEHku41nb60) [Subtracting](http://www.youtube.com/watch?v=CEHku41nb60) [Decimals](http://www.youtube.com/watch?v=CEHku41nb60)

# **Práctica**

Instrucciones: Usa cálculo mental para calcular cada suma o diferencia.

- 1. .50 + 6.25 = \_\_\_\_\_ 2. 1.75 + 2.25 = \_\_\_\_\_ 3. 3.50 + 4.50 = \_\_\_\_\_ 4. 7.25 + 1.25 = \_\_\_\_\_ 5. 8.75 + 3.25 = \_\_\_\_\_ 6. 8.50 + 2.50 = \_\_\_\_\_ 7. 10 + 4.50 = \_\_\_\_\_ 8. 12 + 3.75 = \_\_\_\_\_ 9. 15.50 - 5.25 = \_\_\_\_\_ 10. 20 - 15.50 =  $\_\_$ 11. 10 - 4.50 = \_\_\_\_\_ 12. 30 - 15.50 = \_\_\_\_\_ 13. 40 - 16.40 = \_\_\_\_\_
- 14. 75 50.50 =  $\_\_$
- 15. 80 40.25 =  $\_\_$

# **3.20 Propiedades de la Operatoria con Decimales**

Aquí aprenderás como identificar propiedades en la operatoria con decimales.

¿Alguna vez trataste de invertir el orden de algo y obtuviste el mismo resultado? Observa lo que Casey intentó hacer.

A Casey le gusta andar en bicicleta. Hace dos días, condujo por 9,5 millas. Luego, condujo por 13,2 millas y hoy condujo por 11,5 millas. Casey está seguro de que podría conducir en el orden inverso en los próximos días y aun así tendría la misma cantidad total de millas.

 $9.5+13.2+11.5 = 11.5+13.2+9.5$ 

Esto pareciera algo muy lógico, pero ¿porque es verdad?

Es aquí donde las propiedades entran en juego. Lo que Casey ha hecho es ilustrar una de las propiedades de la adición. ¿Sabes cuál es?

Esta Sección aborda las propiedades. Al final de ella, sabrás que propiedad está usando Casey en su recorrido en bicicleta.

# **Orientación**

Anteriormente trabajamos en como sumar y restar decimales usando tanto el cálculo mental como completando la aritmética en papel alineando las comas decimales.

También podemos aplicar dos *propiedades* al trabajar con nuestros decimales.

Una propiedad es una regla que es verdadera al aplicarla a ciertas situaciones matemáticas.

Vamos a trabajar con dos propiedades en esta sección, la *propiedad asociativa* y la *propiedad conmutativa* .

# Empecemos aprendiendo sobre la *propiedad conmutativa* .

La propiedad conmutativa significa que puedes cambiar el orden de cualquiera de los números en un problema de adición o multiplicación y siempre tendrás la misma respuesta.

 $4 + 5 + 9 = 18$  es lo mismo que  $5 + 4 + 9 = 18$ 

El orden de los números sumados no cambia la suma de tales números. Este es un ejemplo de la propiedad conmutativa.

# ¿Cómo podemos aplicar la propiedad conmutativa al trabajar con decimales?

La aplicamos del mismo modo. Si intercambiamos el orden de los decimales en un problema de adición, la suma no cambia.

 $4.5 + 3.2 = 7.7$  es lo mismo que  $3.2 + 4.5 = 7.7$ 

# Ahora veamos la *propiedad asociativa* .

La propiedad asociativa significa que podemos cambiar en qué forma agrupamos los números que se suman (o multiplican) sin que se vea alterada la suma. Esto aplica en problemas con y sin decimales.

 $(1.3 + 2.8) + 2.7 = 6.8$  es lo mismo que  $1.3 + (2.8 + 2.7) = 6.8$ 

*Nótese que usamos paréntesis para ayudarnos a agrupar. Cuando re-agrupamos números de una forma diferente, la suma no cambia.*

¿Qué ocurre con las variables con decimales?

A veces, tendremos un problema con una variable y un decimal. Aquí también podemos aplicar la propiedad conmutativa y la propiedad asociativa.

 $x + 4.5$  es lo mismo que  $4.5 + x$ 

 $(x+3.4) + 5.6$  es lo mismo que  $x + (3.4 + 5.6)$ 

Lo más importante es que el orden de los números y el orden de su agrupación pueden cambiar, pero su suma permanecerá igual.

Mira los siguientes ejemplos y nombra la propiedad ilustrada en cada ejemplo.

# **Ejemplo A**

 $3.4+7.8+1.2 = 7.8+1.2+3.4$ 

Solución: Propiedad conmutativa de la adición

# **Ejemplo B**

 $(1.2+5.4) + 3.2 = 1.2 + (5.4+3.2)$ 

Solución: Propiedad asociativa de la adición

# **Ejemplo C**

 $x+5.6+3.1 = 3.1+x+5.6$ 

#### Solución: Propiedad conmutativa de la adición

Ahora volvamos con Casey y su ida en bicicleta. Aquí te escribimos nuevamente el problema original.

A Casey le gusta andar en bicicleta. Hace dos días, condujo por 9,5 millas. Luego, condujo por 13,2 millas y hoy condujo por 11,5 millas. Casey está seguro de que podría conducir en el orden inverso en los próximos días y aun así tendría la misma cantidad total de millas.

 $9.5+13.2+11.5 = 11.5+13.2+9.5$ 

Esto pareciera algo muy lógico, pero ¿porque es verdad?

Es verdad porque este es un ejemplo de la Propiedad Conmutativa de la Adición. Casey simplemente invirtió el orden en que recorrió sus millas. La suma total de las millas permanecerá exactamente igual.

# **Vocabulario**

#### Propiedades

Características de situaciones matemáticas específicas.

#### Propiedad asociativa

Propiedad que establece que el orden en que agrupemos los números en un problema de adición no altera la suma.

#### Propiedad conmutativa

Propiedad que establece que el orden de los números en un problema de adición no altera la suma.

# **Práctica Guiada**

Aquí hay un ejercicio para que resuelvas por tu cuenta.

Nombra la propiedad ilustrada a continuación.

 $3.2 + (x + y) + 5.6 = (3.2 + x) + y + 5.6$ 

# Respuesta

Este es un ejemplo de la Propiedad Asociativa de la Adición.

¿Por qué?

El orden de los números no cambió, pero si lo hizo la ubicación de los paréntesis. Cuando la agrupación de los valores cambia en una expresión, es un ejemplo de la Propiedad Asociativa de la Adición.

# **Repaso en Video**

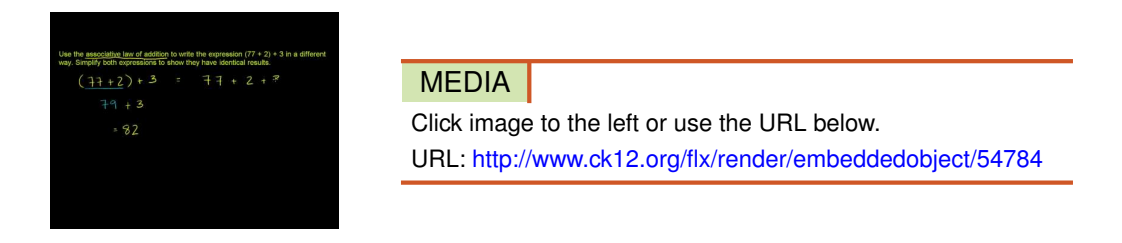

Haz clic en la imagen de arriba para ver más contenido

\*Video disponible sólo en inglés.

[Khan](http://www.youtube.com/watch?v=oTKVXJ7TcbA) [Academy: Associative Law of](http://www.youtube.com/watch?v=oTKVXJ7TcbA) [Addition](http://www.youtube.com/watch?v=oTKVXJ7TcbA)

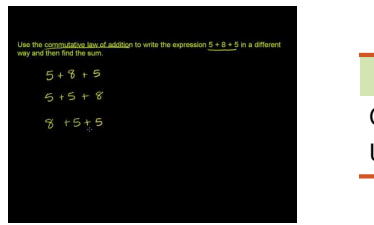

#### MEDIA

Click image to the left or use the URL below. URL: <http://www.ck12.org/flx/render/embeddedobject/54785>

Haz clic en la imagen de arriba para ver más contenido

\*Video disponible sólo en inglés.

[Khan](http://www.youtube.com/watch?v=HwSszh3L358) [Academy: Commutative Law of](http://www.youtube.com/watch?v=HwSszh3L358) [Addition](http://www.youtube.com/watch?v=HwSszh3L358)

# **Práctica**

Instrucciones: Identifica la propiedad ilustrada en cada frase numérica.

1.  $4.5 + (x + y) + 2.6 = (4.5 + x) + y + 2.6$ 2.  $3.2 + x + y + 5.6 = x + 3.2 + y + 5.6$ 3.  $1.5 + (2.3 + y) + 5.6 = (1.5 + 2.3) + y + 5.6$ 4.  $3.2+5.6+1.3+2.6 = 3.2+2.6+5.6+1.3$ 

5.  $4.5 + 15.6 = 15.6 + 4.5$ 6.  $(x+y) + 5.6 = x + (y+5.6)$ 7.  $17.5 + 18.9 + 2 = 2 + 17.5 + 18.9$ 8.  $(x+y)+z=x+(y+z)$ 9.  $5.4 + 5.6 = 5.6 + 5.4$ 10.  $1.2 + 3.2 + 5.6 = 1.2 + 5.6 + 3.2$ 11.  $3.2 + (x+y) + 5.6 = 3.2 + x + (y+5.6)$ 12.  $3.4 + x + y + .6 = .6 + y + x + 3.4$ 13.  $2.2 + 4.3 + 1.1 = 1.1 + 2.2 + 4.3$ 14.  $(1.2+3.4) + 7.6 = 1.2 + (3.4+7.6)$ 15.  $8.9 + 9.3 + 3.1 = 9.3 + 8.9 + 3.1$ 

# **3.21 Diagramas de Tallo y Hojas**

Aquí aprenderás a organizar un conjunto de datos en un diagrama de tallo y hojas.

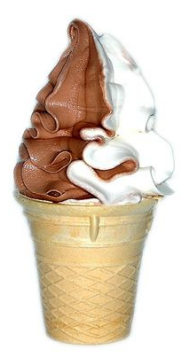

La Heladería "Súmale" ha tenido un excelente verano. El Sr. Harris le dijo a todos sus empleados que está emocionado con la cantidad de conos de helado que se venden cada día. La última semana de Agosto fue la semana de ventas más exitosa. Estas con las cuentas que el Sr. Harris ha recopilado cada día durante la última semana de Agosto.

Lun - 78

Mar - 86

Mier - 52

Jue - 67

Vie - 70

Sab - 75

Dom - 78

Julie quiere diseñar un hermoso grafico para dárselo al Sr. Harris como regalo para mostrar las mejores ventas de la semana.

"¿Qué te parece si pones los datos en un diagrama de tallo y hojas", le sugirió Jose a Julie cuando ella le contó la idea.

"Qué buena idea" dijo Julie mientras volvía a trabajar.

Ahora es tu turno. Vas a hacer un diagrama de tallo y hojas que muestre al Sr. Harris las ventas de helado en la mejor semana de la tienda.

El título del diagrama de tallo y hojas es "LA MEJOR SEMANA DEL MUNDO."

Pon atención en esta Sección de modo que puedas construir un diagrama de tallo y hojas para organizar los datos.

# **Orientación**

Un *diagrama de tallo y hojas* es un diagrama visual donde organizas los números de acuerdo a su valor posicional. Los *datos* están organizados en orden *ascendente o descendente* .

Para construir un diagrama de tallo y hojas, usamos el valor posicional como método para organizar los datos.

Si tuviéramos un 15 como nuestro número, la raíz sería un diez, puesto que ese es el valor posicional de las decenas. La hoja sería el 5.

Para escribirlo como un diagrama de tallo y hojas, tendríamos que dibujar algo así:

1  $\begin{array}{c} \end{array}$ 5 Esto significa 15.

Un diagrama de tallo y hojas es muy útil cuando vemos una serie de datos. Cuando tenemos una serie de datos, podemos organizarlos de acuerdo a su valor posicional.

22, 15, 11, 22, 24, 33, 45

Digamos que queremos organizar estos datos en un diagrama de tallo y hojas. Primero, los organizaremos en el espacio de las decenas, puesto que todos nuestros números tienen como valor posicional mayor el espacio de las decenas.

11, 15, 22, 22, 24, 33, 45

Luego, podemos cada tallo a la izquierda de nuestra línea vertical.

 $\mathbf{1}$  $\overline{2}$ 3  $\overline{4}$ 

Nótese que los espacios más grandes están a la izquierda de las líneas. Ahora podemos poner las unidades o las hojas a la derecha de la recta vertical.

$$
\begin{array}{c|c}\n1 & 1 & 5 \\
2 & 2 & 2 & 4 \\
3 & 3 & \\
4 & 5 & \\
\end{array}
$$

Cada número de los datos ha sido organizado. El espacio de las decenas está a la izquierda de cada número y el espacio de las unidades que van junto a cada decena está en el lado derecho de la barra vertical.

Así hemos completado nuestro diagrama de tallo y hojas.

*Pista Útil 1*

### *Nótese que hemos enlistado valores repetidos en la gráfica.*

33, 34, 36, 45, 40, 62, 67, 68

Empezamos organizando los tallos separados de las hojas.

$$
\begin{array}{c|c}\n3 & 3 & 4 & 6 \\
4 & 0 & 5 \\
5 & 6 & 2 & 7 & 8\n\end{array}
$$

Nótese que no hay un número en el tallo de los cincuenta en la lista de datos. Aun así, debemos incluirla en el diagrama de tallo y hojas. Por tanto, dejamos la hoja vacía, pero igual incluimos el tallo.

# *Pista Útil 2*

*Enlista los tallos que están entre los números incluso si no tienen hojas.*

*Incluye ceros en las hojas cuando los números terminen en 0.*

Ahora que sabemos cómo crear un diagrama de tallo y hojas, ¿cómo podemos interpretar los datos? Cada tallo y grupo de hojas crea un *intervalo* .

Veamos los intervalos del diagrama de tallo y hojas que acabamos de crear.

$$
\begin{array}{c|c}\n3 & 3 & 4 & 6 \\
4 & 0 & 5 \\
5 & & \\
6 & 2 & 7 & 8\n\end{array}
$$

El intervalo del tallo de los 30 es 33 - 36.

El intervalo del tallo de los 40 es 40 - 45.

El intervalo del tallo de los 60 es 62 - 68.

Práctica lo que has aprendido. Responde estas preguntas respecto al diagrama de tallo y hojas anterior.

# **Ejemplo A**

¿Cuál es el valor más pequeño del gráfico? Solución: 33

# **Ejemplo B**

¿Cuál es el primer intervalo de los datos? Solución: 33 - 36

# **Ejemplo C**

¿Cuál es el valor más grande en el conjunto de datos?

# Solución: 68

Ahora volvamos con Julie y su gráfico. Veamos nuevamente el problema original.

Julie quiere diseñar un hermoso grafico para dárselo al Sr. Harris como regalo para mostrar las mejores ventas de la semana.

"¿Qué te parece si pones los datos en un diagrama de tallo y hojas", le sugirió Jose a Julie cuando ella le contó la idea.

"Qué buena idea" dijo Julie mientras volvía a trabajar.

Lo primero que vamos a hacer es organizar los datos en un diagrama de tallo y hojas. El tallo más pequeño es 5 y el tallo más grande es 8. Podemos construir el diagrama de tallo y hojas y rellenar los tallos y las hojas. Acabamos de crear un diagrama de tallo y hojas con todos los datos organizados.

$$
\begin{array}{c|c}\n5 & 2 \\
6 & 7 \\
7 & 0 & 5 & 8 \\
8 & 6\n\end{array}
$$

Now we have a stem and leaf plot with the data all arranged.

# **Vocabulario**

# Diagrama de tallo y hojas

Forma de organizar números en un conjunto de datos de menor a mayor usando el valor posicional para organizar.

#### Datos

Información recolectada para representar información de la vida real

# Ascendente

De menor a mayor

# Descendente

De mayor a menor

# Intervalo

Periodo u organización especifico de datos

# **Práctica Guiada**

Aquí hay un ejercicio para que resuelvas por tu cuenta.

Usa este diagrama de tallo y hojas.
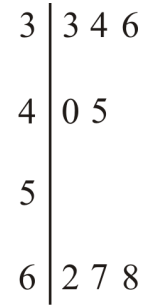

¿Cuál es el valor más grande en el tallo de los cuarenta?

#### Respuesta

Para calcular esto, vemos el tallo de 4. Luego, podemos añadir la hoja al tallo.

Nuestra respuesta es 45.

#### **Repaso en Video**

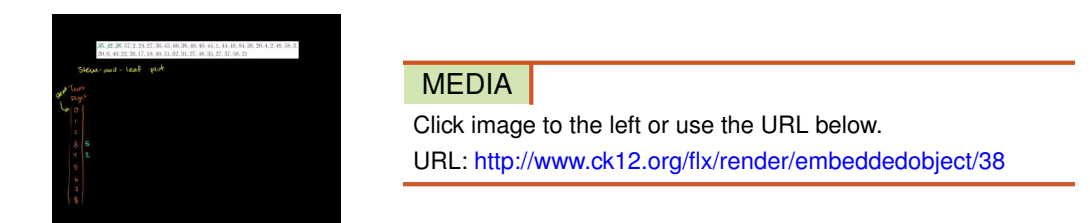

Haz clic en la imagen de arriba para ver más contenido

\*Video disponible sólo en inglés.

[Khan](http://www.youtube.com/watch?v=OaJXJduRiIE) [Academy](http://www.youtube.com/watch?v=OaJXJduRiIE) [Stem-and-Leaf Plots](http://www.youtube.com/watch?v=OaJXJduRiIE)

Excelente video que muestra cómo organizar, construir e interpretar un diagrama de tallo y hojas [http://www.mathplayground.com/howto\\_stemleaf.html](http://www.mathplayground.com/howto_stemleaf.html)

#### **Práctica**

Instrucciones: Construye un diagrama de tallo y hojas para cada uno de los siguientes conjuntos de datos.

1. 42, 44, 45, 46, 51, 52, 53, 60, 81, 82 2. 13, 11, 20, 21, 22, 30, 31, 32 3. 44, 45, 46, 48, 51, 53, 55, 67, 69 4. 10, 19, 19, 10, 11, 13, 14, 14, 15 5. 12, 13, 13, 21, 22, 23, 33, 34, 37, 40 6. 45, 46, 46, 46, 52, 52, 54, 77, 78, 79 7. 60, 60, 62, 63, 70, 71, 71, 88, 87, 89 8. 80, 81, 82, 90, 91, 92, 93, 93, 93, 94 9. 11, 12, 12, 13, 14, 14, 20, 29, 30, 32, 32, 52

- 10. 33, 45, 46, 47, 60, 60, 72, 73, 74, 88, 89
- 11. 10, 23, 24, 25, 30, 31, 32, 33, 45, 46

Instrucciones: Observa el primer diagrama de tallo y hojas que creaste y responde las siguientes preguntas.

- 12. ¿Cuál es el valor más pequeño en el conjunto de datos?
- 13. ¿Cuál es el más grande?
- 14. ¿Hay tallos que no tengan hojas?
- 15. ¿En cuales tallos no hay hojas?

### **3.22 Diagramas de Tallo y Hojas: Rango de un Conjunto de Datos**

Aquí aprenderás a usar un diagrama de tallo y hojas para encontrar e rango de un conjunto de datos.

¿Recuerdas a Julie de la Sección Diagrama de tallo y hojas? ¿Ta has preguntado cómo calcular el rango? Bueno, aquí está el diagrama de tallo y hojas que hizo Julie en la Sección anterior.

$$
\begin{array}{c|c}\n5 & 2 \\
6 & 7 \\
7 & 0 & 5 & 8 \\
8 & 6\n\end{array}
$$

Esta Sección te dirá como puedes usar un diagrama de tallo y hojas para determinar el rango de un conjunto de datos. Pon atención y, al final de la Sección, sabrás como Julie puede calcular el rango de los datos.

#### **Orientación**

Anteriormente vimos cómo crear un diagrama de tallo y hojas para un conjunto de datos. Una vez que tienes hecho el diagrama de tallo y hojas, puedes usarlo para calcular el rango de un conjunto de datos.

#### ¿Qué es el *rango* ?

El rango es la diferencia entre el puntaje máximo y el puntaje mínimo.

$$
\begin{array}{c|cccc}\n2 & 2 & 3 & 4 & 4 & 5 \\
3 & 3 & 4 & 5 & & \\
4 & & & & \\
5 & 1 & 1 & 2 & 3 & 4 & 5\n\end{array}
$$

El número más pequeño en el diagrama de tallo y hojas es 22. Puedes verlo al analizar el primer tallo y la primera hoja. El número más grande está en el último tallo y la última hoja del gráfico. En este caso, el número más grande es 55. Para encontrar el rango, restamos el número más grande con el número más pequeño. Esta diferencia nos dará el rango.

#### $55 - 22 = 33$

#### El rango de este conjunto de datos es 33.

Observa el siguiente diagrama de tallo y hojas y responde estas preguntas.

$$
\begin{array}{c|cccc}\n1 & 2 & 3 & 4 \\
2 & 3 & 4 & 5 & 6 & 7 \\
3 & 0 & 1 & 2 & \\
4 & 2 & 4 & 5 & 6 & 7\n\end{array}
$$

#### **Ejemplo A**

¿Cuál es el rango de este conjunto de datos?

Solución: 35

#### **Ejemplo B**

¿Cuál es el intervalo más pequeño?

Solución: 12 - 14

#### **Ejemplo C**

¿Cuál es el intervalo más grande?

#### Solución: 42 - 47

Ahora volvamos con Julie y el diagrama de tallo y hojas. Te mostramos el grafico nuevamente.

$$
\begin{array}{c|c}\n5 & 2 \\
6 & 7 \\
7 & 0 & 5 & 8 \\
8 & 6\n\end{array}
$$

¿Cuál es el rango de los datos de Julie?

Para calcular esto, podemos encontrar la diferencia entre el valor más grande del conjunto de datos y el valor más pequeño del conjunto de datos.

 $86-52=34$ 

El rango de los datos es 34.

#### **Vocabulario**

#### Diagrama de tallo y hojas

Forma de organizar números en un conjunto de datos de menor a mayor usando el valor posicional para organizar.

#### Datos

Información recolectada para representar información de la vida real

#### Ascendente

De menor a mayor

#### Descendente

De mayor a menor

#### Intervalo

Periodo u organización especifico de datos

#### Rango

Diferencia entre el valor más grande y el valor más pequeño

#### **Práctica Guiada**

Aquí hay un ejercicio para que resuelvas por tu cuenta.

¿Cuál es el rango de este conjunto de datos?

$$
\begin{array}{c|cc}\n3 & 3 & 4 & 6 \\
4 & 0 & 5 \\
5 & & \\
6 & 2 & 7 & 8\n\end{array}
$$

Para calcular esto, buscamos la diferencia entre el valor más grande del conjunto de datos y el valor más pequeño del conjunto de datos.

El valor más grande es 68.

El valor más pequeño es 33.

 $68-33=35$ 

El rango del conjunto de datos es 35.

#### **Repaso en Video**

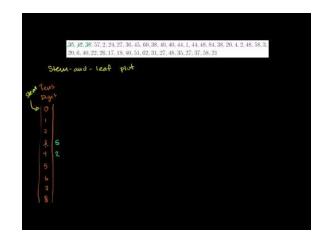

MEDIA Click image to the left or use the URL below. URL: <http://www.ck12.org/flx/render/embeddedobject/38> Haz clic en la imagen de arriba para ver más contenido

\*Video disponible sólo en inglés.

[Khan](http://www.youtube.com/watch?v=OaJXJduRiIE) [Academy](http://www.youtube.com/watch?v=OaJXJduRiIE) [Stem-and-Leaf Plots](http://www.youtube.com/watch?v=OaJXJduRiIE)

Excelente video que muestra cómo organizar, construir e interpretar un diagrama de tallo y hojas.

[http://www.mathplayground.com/howto\\_stemleaf.html](http://www.mathplayground.com/howto_stemleaf.html)

#### **Práctica**

Instrucciones: Usa cada diagrama de tallo y hojas para responder las siguientes preguntas.

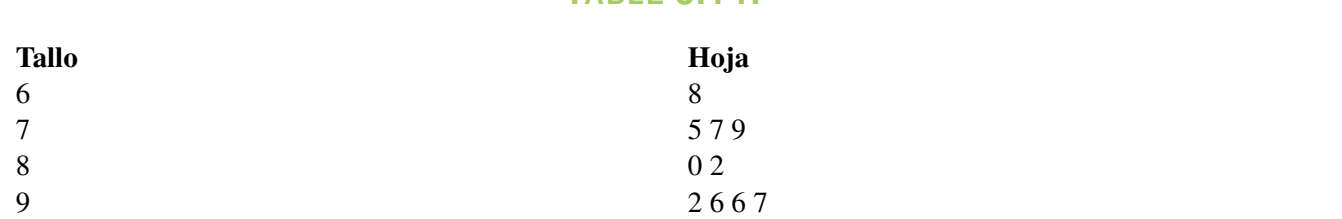

**TABLE 3.14:**

1. ¿Cuál es el valor más pequeño del gráfico?

2. ¿Cuál es el valor más grande del gráfico?

3. ¿Cuál es el rango de los datos?

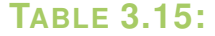

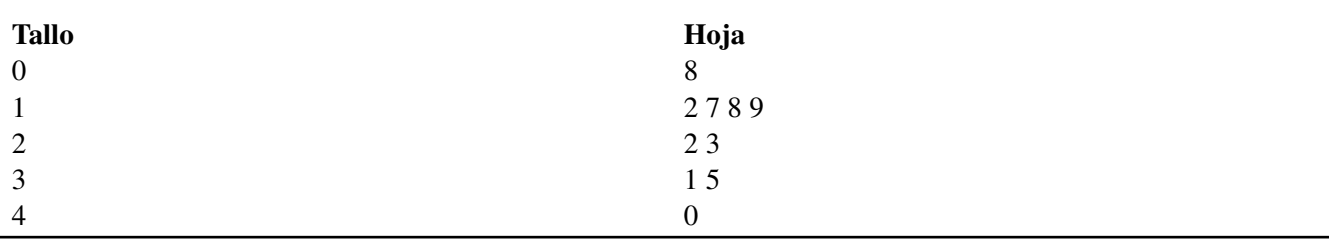

4. ¿Cuál es el valor más pequeño del conjunto de datos?

5. ¿Cuál es el valor más grande del conjunto de datos?

6. ¿Cuál es el rango de los datos?

7. Nombra el primer intervalo.

8. Nombra el segundo intervalo.

9. Nombra el tercer intervalo.

10. Nombra el cuarto intervalo.

11. ¿Cuál intervalo tiene la mayor cantidad de valores?

12. ¿Cuál intervalo tiene la menor cantidad de valores?

13. Ya que el tallo 4 tiene un cero, ¿significa que no hay ningún valor en el tallo?

14. Verdadero o Falso. Puedes crear un diagrama de tallo y hojas con un rango de cientos de números.

15. Verdadero o Falso. Puedes crear un diagrama de tallo y hojas sin usar intervalos.

### **3.23 Diagramas de Tallo y Hojas: Media, Mediana y Moda**

Aquí aprenderás como usar un diagrama de tallo y hojas para hallar la media, la mediana y la moda.

¿Recuerdas haber calculado la media, la mediana y la moda de un conjunto de datos? También puedes usar un diagrama de tallo y hojas para hallar estas medidas. Te presentamos nuevamente el diagrama de tallo y hojas de Julie.

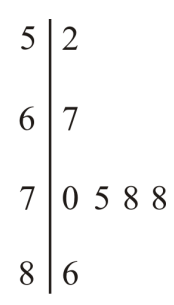

Esta Sección te enseñará como usar el diagrama de tallo y hojas de Julie para hallar la media, la mediana y la moda del conjunto de datos.

#### **Orientación**

Anteriormente trabajamos con conjuntos de datos para encontrar la media, la mediana y la moda de cada uno de ellos.

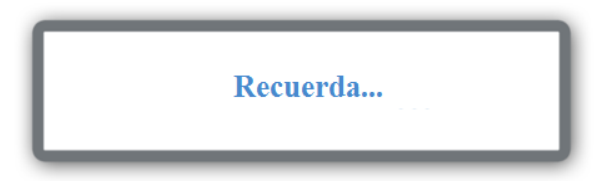

La *media* es el promedio de un conjunto de datos.

La *mediana* es el número intermedio en un conjunto de datos.

La *moda* es el número que más se repite en un conjunto de datos.

Podemos usar un diagrama de tallo y hojas para hallar la media, mediana y moda de un conjunto de datos.

```
3 \mid 567840012355556789
```
Aquí tenemos un conjunto de datos con números que van del 35 al 59. El intervalo más grande es del 55 al 59. El intervalo más pequeño es del 35 al 38.

#### ¿Cuál es la media de este conjunto de datos?

Para encontrar la media, sumamos todos los números del conjunto y dividimos por la cantidad de valores que hemos sumado.

 $35 + 36 + 37 + 38 + 40 + 40 + 41 + 42 + 43 + 55 + 55 + 55 + 56 + 57 + 58 + 59 = 747$ 

Dividimos por la cantidad de valores, la cual es 16.

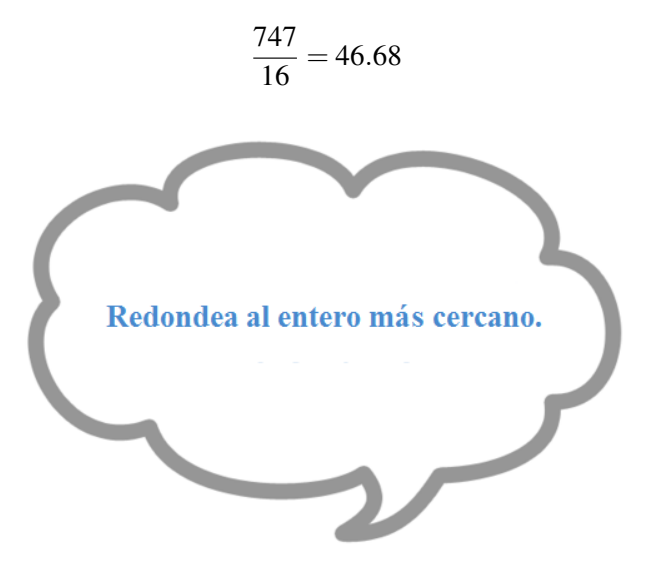

#### Tras redondear, nuestra respuesta es 47.

#### ¿Cuál es la mediana de este conjunto de datos?

Recuerda que la mediana es el puntaje intermedio. Acabamos de escribir todos los puntajes de menor a mayor. Podemos encontrar el puntaje intermedio buscando dos puntajes intermedios.

42 + 43 Estos son los dos puntajes en el medio.

Podemos encontrar la media de estos dos puntajes, lo que nos dará la mediana.

 $42 + 43 = 42.5$ 

#### La mediana de este conjunto de datos es 42,5.

#### ¿Cuál es la moda de este conjunto de datos?

La moda es el valor que más se repite.

En este conjunto de datos, 55 es el número que más se repite.

#### La moda de este conjunto de datos es 55.

Usa este diagrama de tallo y hojas para responder las siguientes preguntas.

$$
\begin{array}{c|cccc}\n1 & 2 & 3 & 4 \\
2 & 3 & 4 & 5 & 6 & 7 \\
3 & 0 & 1 & 2 & \\
4 & 2 & 4 & 5 & 6 & 7\n\end{array}
$$

#### **Ejemplo A**

¿Cuál es la media? Solución: 30

#### **Ejemplo B**

¿Cuál es la mediana? Solución: 28.5 o, si redondeamos, 29

#### **Ejemplo C**

¿Cuál es la moda?

#### Solución: No hay una moda en este conjunto de datos.

Ahora volvamos con Julie.

Te mostramos nuevamente el diagrama de tallo y hojas de Julie.

$$
\begin{array}{c|c}\n5 & 2 \\
6 & 7 \\
7 & 0 & 5 & 8 \\
8 & 6\n\end{array}
$$

¿Cuál es la media?

¿Cuál es la mediana?

¿Cuál es la moda?

Para hallar la media, sumamos todos los valores del conjunto de datos y dividimos por la cantidad de valores del conjunto.

 $52+67+70+75+78+78+86 = 506$ 

 $506 \div 7 = 72.2$ 

La media es 72.

Para hallar la mediana, buscamos el puntaje intermedio.

La mediana es 75.

Para hallar la moda, buscamos el valor que más se repita.

La moda de este conjunto es 78.

#### **Vocabulario**

#### Diagrama de tallo y hojas

Forma de organizar números en un conjunto de datos de menor a mayor usando el valor posicional para organizar.

#### Datos

Información recolectada para representar información de la vida real

#### Media

Promedio de un conjunto de datos.

#### Mediana

Valor intermedio en un conjunto de datos.

#### Moda

Valor que más se repite en un conjunto de datos.

#### **Práctica Guiada**

Aquí hay un ejercicio para que resuelvas por tu cuenta.

¿Cuál es la media, mediana y moda de este conjunto de datos?

#### **TABLE 3.16:** Peso de Truchas Capturadas

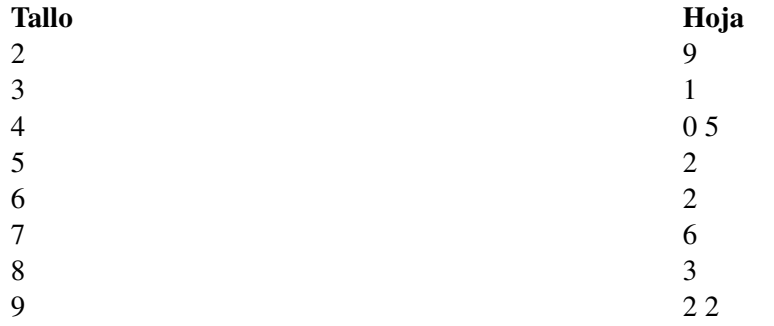

#### Respuesta

Para hallar la media, sumamos los pesos y dividimos por la cantidad total de pesos.

 $29+31+40+45+52+62+76+83+92+92 = 602$ 

 $602 \div 10 = 60.2$ 

#### La media es 60.

Para hallar la mediana, buscamos el valor intermedio del conjunto de datos.

La mediana está entre 52 y 62. Por tanto, buscamos el promedio entre esos dos números.

 $52+62 = 114 \div 2 = 57$ 

#### La mediana es 57.

Para hallar la moda, buscamos el valor que más se repita.

La moda del conjunto de datos es 92.

#### **Repaso en Video**

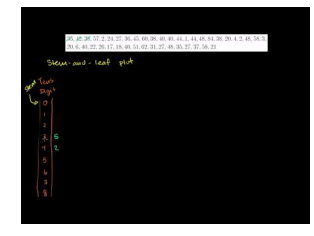

#### MEDIA

Click image to the left or use the URL below. URL: <http://www.ck12.org/flx/render/embeddedobject/38>

Haz clic en la imagen de arriba para ver más contenido

\*Video disponible sólo en inglés.

[Khan](http://www.youtube.com/watch?v=OaJXJduRiIE) [Academy](http://www.youtube.com/watch?v=OaJXJduRiIE) [Stem-and-Leaf Plots](http://www.youtube.com/watch?v=OaJXJduRiIE)

Excelente video que muestra cómo organizar, construir e interpretar un diagrama de tallo y hojas.

\*Video disponible sólo en inglés.

[http://www.mathplayground.com/howto\\_stemleaf.html](http://www.mathplayground.com/howto_stemleaf.html)

#### **Práctica**

Instrucciones: Responde cada pregunta.

1. Define la media.

2. Define la mediana.

3. Define la moda.

Instrucciones: Usa el diagrama de tallo y hojas para responder las siguientes preguntas.

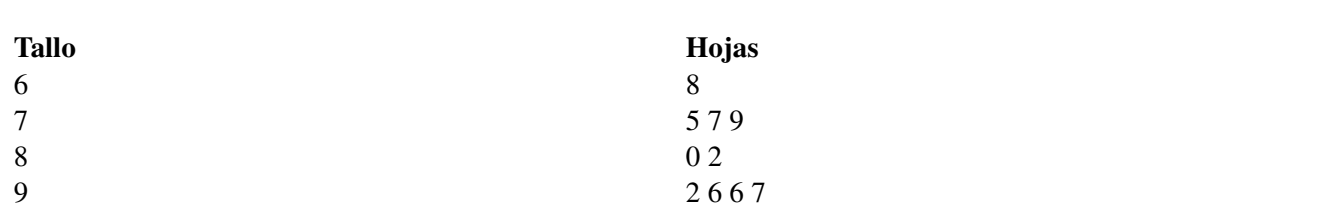

**TABLE 3.17:**

4. ¿Cuál es el valor más pequeño del diagrama?

5. ¿Cuál es el valor más grande del diagrama?

6. ¿Qué intervalo tiene la mayor cantidad de valores?

7. ¿Cuál es la media del conjunto de datos?

8. ¿Cuál es la mediana del conjunto de datos?

9. ¿Cuál es la moda del conjunto de datos?

10. ¿Cuál es el rango del conjunto de datos?

#### **TABLE 3.18:**

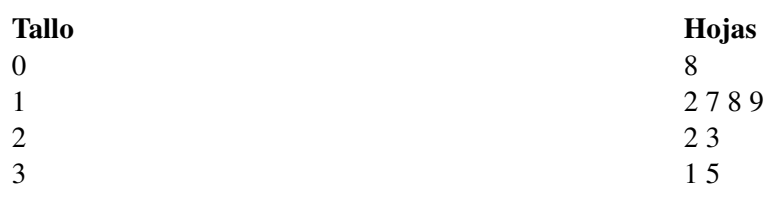

#### **TABLE 3.18:** (continued)

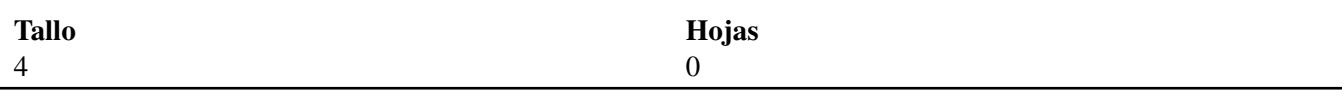

- 11. ¿Cuál es el valor más pequeño del diagrama?
- 12. ¿Cuál es el valor más grande del diagrama?
- 13. ¿Cuál es la media del conjunto de datos?
- 14. ¿Cuál es la mediana del conjunto de datos?
- 15. ¿Cuál es la moda del conjunto de datos?

### **3.24 Plan de Resolución de Problemas: Estimación con Decimales**

Aquí aprenderás a usar la estimación en la resolución de problemas.

Jose disfrutó trabajar en el verano. Le encantó ayudar al Sr. Harris y su idea de reciclaje resultó ser muy rentable. Jose empezó a trabajar con una estimación de cuánto dinero creía que podría reunir. Él ganaba \$7,00 por hora y trabajó por diez semanas en turnos de 30 horas. Jose terminó con una ganancia de \$2100,00 en el verano y está muy satisfecho con su trabajo. Ahora que ha terminado el verano, Jose desea gastar parte de su dinero en ropa nueva para la escuela. Escogió los siguientes artículos.

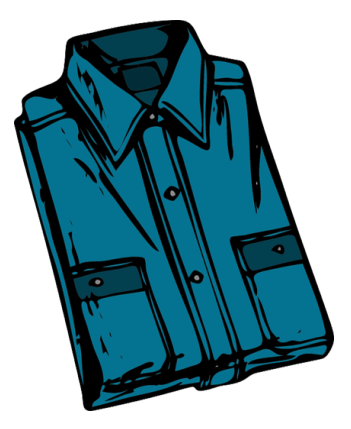

\$19.95

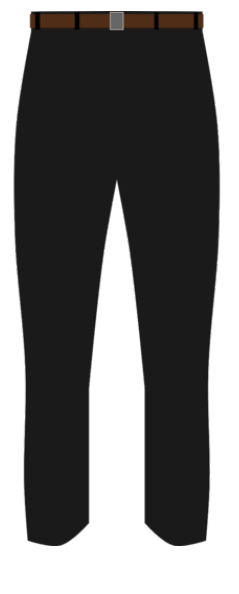

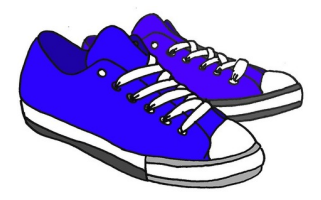

\$32.95

\$46.75

Jose trajo \$100,00 consigo para comprar los artículos.

Si él estimara el costo total, ¿cuánto sería?

¿Cuánto vuelto recibirá Jose al pagar con sus \$100,00?

Usar la estimación ayudará a Jose con sus compras.

Veamos algunas situaciones donde la estimación tiene mucho sentido, luego volveremos a este problema para ayudar a Jose con sus compras.

#### **Orientación**

Podemos usar la estimación en muchas situaciones y problemas distintos. Para usar la estimación, debemos leer y entender el problema. Habrán pistas en el problema que nos dirán si la estimación es una buena opción para resolver ese problema en específico.

#### Repasemos como y cuando usar la estimación.

Al estimar, definimos que cuanto estamos buscando una respuesta, esa será una respuesta aproximada. Al estimar, nuestra respuesta debe tener sentido, pero no tiene porqué ser exacta. Podemos buscar una respuesta que sea razonable y nos dé información en nuestro problema.

#### Cuando analizamos un problema, necesitamos leer el problema para ver si estimar es una buena opción para resolver el problema.

Podemos buscar palabras clave que nos ayuden con esto.

Aquí hay algunas palabras clave que usamos cuando buscamos estimar:

- Cerca de
- Aproximado
- Estimado
- Una respuesta lógica
- Alrededor de

#### Si ves estas palabras en un problema escrito, puedes usar la estimación para hallar la respuesta.

Kelly quería tener una idea de cuánto estaba gastando en la tienda. De camino al cajero, miró los objetos de su carro de compras. Estos son los precios de la comida en el carro: \$,50, \$2,50, \$ 3,45 y \$ 6,79. ¿Alrededor de cuanto es lo que gastará Kelly cuando llegue al cajero?

#### ¿Hay alguna palabra clave en el problema?

### Si, la palabra ALREDEDOR DE nos dice que podemos usar la estimación para hallar nuestra respuesta.

Ahora que sabemos que podemos estimar, ¿cómo usamos la estimación para resolver este problema?

- 1. Redondear
- 2. Truncar

En el problema que acabamos de ver, vamos a usar el redondeo .

.50 se vuelve 1

2.50 se vuelve 3.00

3.45 se vuelve 3.00

6.79 se vuelve 7

#### Ahora podemos sumar las respuestas redondeadas:  $1 + 3 + 3 + 7 = 14$ .

#### Nuestra respuesta es \$14,00. Kelly gastará aproximadamente \$14,00 en la tienda. .

Ahora practiquemos con unos cuantos ejemplos.

#### **Ejemplo A**

Kelly compró una polera por \$26,78 y un par de pantalones por \$25,10. ¿Cuál es el total estimado de sus compras? Solución: \$52.00

#### **Ejemplo B**

Un dia, Jesse corrió 16,5 millas y, al otro día, corrió 22,8 millas. ¿Cuál es el total estimado de su recorrido?

#### Solución: 40 millas

#### **Ejemplo C**

Un día, Kara recorrió en bicicleta 25,75 millas y, al otro día, recorrió 16,2 millas. ¿Cuál es el total estimado de su recorrido?

#### Solución: 42 millas

Recuerdas a Jose? Jose trajo con él \$100,00 para comprar sus artículos.

Si él estimara el costo total, ¿cuánto sería?

¿Cuánto vuelto recibirá Jose al pagar con sus \$100,00?

Podemos usar un par de estrategias diferentes para estimar el total de las compras de Jose.

Podemos usar redondeo o truncamiento.

Empecemos con redondeo.

\$19.95 se redondea a to \$20.00

\$32.95 se redondea a to \$33.00

\$46.75 se redondea a to \$47.00

Nuestro estimado es \$100.00.

Hmmm. Normalmente, redondear nos daría un estimado excelente, pero en este caso, nuestro estimado es la cantidad de dinero con la que José desea pagar.

Por ello, vamos a intentar otra estrategia. Usemos el truncamiento y veamos si podemos obtener una estimación más precisa.

$$
19 + 32 + 46\#38 = 97
$$
  

$$
1 + 1 + 80\#38 = 2.80
$$

Nuestro estimado es \$99.80.

Con el truncamiento, podemos estimar que Jose recibirá \$,20 de vuelto con sus \$100,00. Aunque no tendrá mucho dinero de vuelto, va a recibir un poco, lo que significa que tiene suficiente dinero para hacer sus compras.

#### **Vocabulario**

#### Redondear

Valorar un número dado su valor posicional y subir o bajar de acuerdo a tal valor posicional

#### Estimado

Solución aproximada a un problema

#### **Práctica Guiada**

Aquí hay un ejercicio para que resuelvas por tu cuenta.

Tina está trabajando para comprar regalos para su familia para Navidad. Ella escogió un cd para su hermano por \$14,69, un jarrón para su madre por \$32,25 y un marco para su padre por \$23,12. Usa el redondeo para estimar la suma de las compras de Tina.

#### Respuesta

Para usar el redondeo, primero redondeamos cada objeto que Tina compró al dólar entero más cercano.

\$32.25 se redondea a \$32.

\$23.12 se redondea a \$23.

Ahora solo debemos sumar.

 $32+23=55$ 

El costo estimado de las compras de Tina es \$55,00.

#### **Repaso en Video**

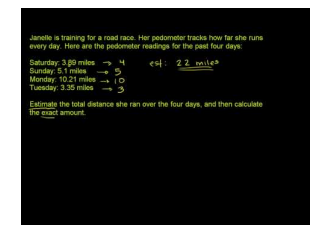

MEDIA Click image to the left or use the URL below. URL: <http://www.ck12.org/flx/render/embeddedobject/54781>

Haz clic en la imagen de arriba para ver más contenido

\*Video disponible sólo en inglés.

[Khan](http://www.youtube.com/watch?v=BkwI6Uu0vi4) [Academy](http://www.youtube.com/watch?v=BkwI6Uu0vi4) [Estimation](http://www.youtube.com/watch?v=BkwI6Uu0vi4) [with](http://www.youtube.com/watch?v=BkwI6Uu0vi4) [Decimals](http://www.youtube.com/watch?v=BkwI6Uu0vi4)

#### **Práctica**

Instrucciones: Observa cada problema y usa lo que has aprendido sobre la estimación para resolver cada problema.

1. Susan está comprando. Ella ha comprado dos sombreros a \$5,95 cada uno y dos pares de guantes a \$2,25 cada uno. Si ella redondea el precio de cada compra, ¿cuánto puede estimar que terminará gastando?

2. Si ella usara truncamiento, ¿cambiaría su respuesta?

3. ¿Qué método de estimación nos da un estimado más preciso de los gastos de Susan?

#### 3.24. Plan de Resolución de Problemas: Estimación con Decimales [www.ck12.org](http://www.ck12.org)

4. Si ella llevara consigo \$20,00 a la tienda, ¿alrededor de cuanto vuelto podría recibir?

5. Si ella decidiera comprar un par de guantes extra, ¿tendrá suficiente dinero para hacer esta compra?

6. ¿Recibirá algo de vuelto? De ser así, ¿cuánto recibirá?

7. Mario está trabajando en una frutería durante el verano. Si un cliente compra 3 naranjas a \$,99 la unidad y dos manzanas a \$,75 la unidad, ¿alrededor de cuanto dinero gastará el cliente en la frutería? Usa el redondeo para hallar tu respuesta.

8. ¿Cuál sería el estimado si usaras truncamiento?

9. ¿Porque crees que obtendrías la misma respuesta con ambos métodos?

10. Si el cliente le da a Mario un billete de \$10,00, ¿alrededor de cuanto vuelto debería recibir el cliente?

11. Christina está registrando la cantidad de estudiantes que se han graduado de su escuela en los últimos cinco años. Éstos son sus resultados.

 $2004 - 334$ 

 $2005 - 367$ 

 $2006 - 429$ 

 $2007 - 430$ 

 $2008 - 450$ 

Estima la cantidad de estudiantes que se graduaron en los últimos cinco años.

12. ¿Usaste redondeo o truncamiento?

13. ¿Por qué no podías usar el truncamiento en este problema?

14. Carlos ha estado coleccionando billetes y monedas en las últimas semanas. Él tiene 5 niqueles, 10 dimes, 6 cuartos de dólar y cuatro billetes de dólar. Escribe cada cantidad monetaria.

15. Usa el redondeo para estimar la suma del dinero de Carlos.

16. Usa el truncamiento para estimar la suma del dinero de Carlos.

17. ¿Qué método te da un estimado más preciso? ¿Por qué?

#### **Resumen**

Tras haber completado este Capítulo, los estudiantes están listos para avanzar con el Capitulo Cuatro. Cada Sección ha entregado a los estudiantes oportunidades para dedicarse a aprender y practicar las habilidades de las distintas Secciones, incluyendo valor posicional decimal, lectura y escritura de decimales, cantidades monetarias decimales, medición métrica, sumas y diferencias de decimales, diagrama de tallo y hojas y estimación.

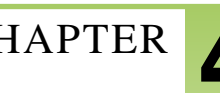

# <sup>C</sup>HAPTER **4 Multiplicación y División de Decimales**

#### **Chapter Outline**

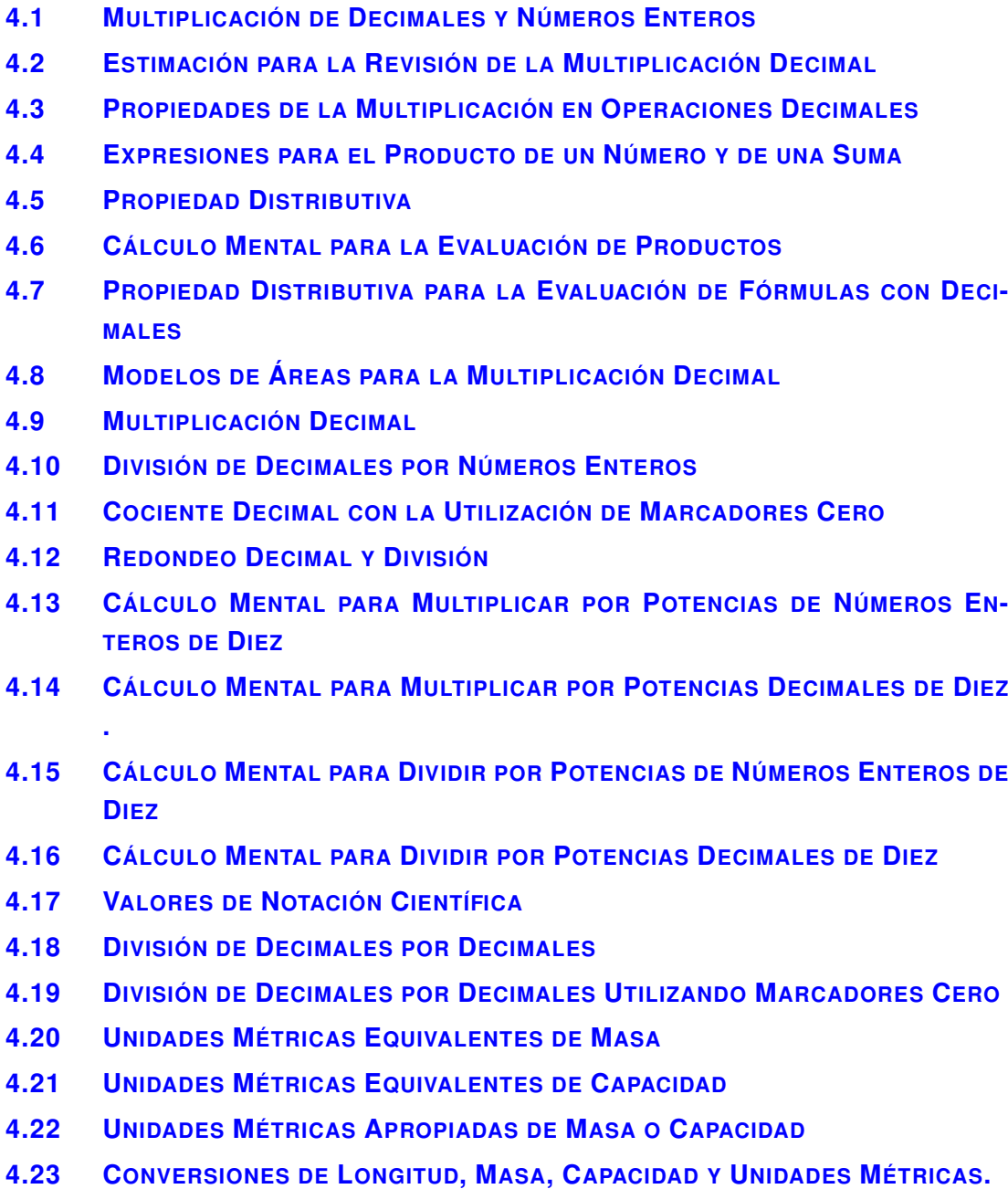

#### **Introducción**

En matemáticas 6, el contenido a aprender se divide en Secciones. Cada Sección es completa y entrega aprendizajes enfocados en un objetivo indicado. Las secciones basadas en temas entregan a los estudiantes experiencias que

integran el contenido de cada Sección. Se da la oportunidad a los estudiantes de practicar sus habilidades en cada Sección a través de situaciones cotidianas, ejemplos, prácticas guiadas y secciones de prácticas independientes. En este capítulo 4, la Multiplicación y División de Decimales, los estudiantes se enfrentarán con muchas secciones que incluyen la multiplicación de decimales en diferentes formas, las propiedades de la multiplicación, la propiedad distributiva, el área, la división de decimales en diferentes formas y la conversión de unidades métricas de masa y capacidad.

### <span id="page-343-0"></span>**4.1 Multiplicación de Decimales y Números Enteros**

En esta sección del capítulo, aprenderás a multiplicar decimales con números enteros.

¿Alguna vez has ido a un museo de ciencias? ¿Alguna vez has tenido que resolver el costo de admisión para un grupo de estudiantes? Definitivamente, esto requiere de la multiplicación si alguna te has enfrentado a este problema.

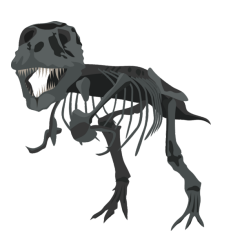

La Señora Andersen está planeando un paseo al Museo de Ciencias para la clase de sexto grado. Ella quiere pasar todo el día en el museo y planea llevar a sus veintidós estudiantes. Busca algo de información en internet y encuentra que el precio del boleto regular es de \$12,95 y boleto para estudiantes es de \$10,95. Sin embargo, cuando la Señora Andersen revisa los índices de grupo, descubre que los estudiantes pagan por entrar \$8.95 cada boleto en el índice de grupo de estudiantes. Ya que ella es una profesora, la Señora Andersen puede entrar gratis. Un cuidador también puede entrar gratis. La Señora Andersen tiene un total de tres cuidadores que asistirán al paseo. Los otros dos cuidadores tendrán que pagar el precio del boleto regular. La clase tiene un presupuesto para pagar por los cuidadores. La Señora Andersen asigna a Kyle como el Director del Paseo. Ella le entrega sus resultados y le pide que haga los permisos. Kyle está encantado de realizarlo. Cuando llega el día de recolección, Kyle tiene todo el dinero para el paseo. Kyle tiene una idea de cuánto debería recolectar, por lo que ¿cuál debería ser su estimación? Por el precio de estudiante, ¿cuánto dinero necesita recolectar Kyle si los 22 estudiantes van al paseo? ¿Cuál es el costo total para todos los estudiantes y para los dos cuidadores?

Mientras Kyle suma el dinero, tú tienes la oportunidad de resolver las respuestas de estas preguntas.

Necesitarás utilizar información sobre la multiplicación de decimales y números enteros.

Presta especial atención durante esta Sección y ve si tus respuestas coinciden con las de Kyle al final de esta Sección.

#### **Orientación**

En esta Sección aprenderás sobre la multiplicación de decimales y los números enteros. Pensemos que significa multiplicar.

*La Multiplicación* es el atajo de la adición repetitiva. Pensamos en la multiplicación y vemos un grupo de números.

 $4 \times 3 = 12$ 

Estamos diciendo que tenemos cuatro grupos de tres que estamos contando o tenemos tres grupos de cuatro. No importa de qué forma lo decimos porque al final terminaremos con doce. Cuando multiplicamos decimales y números enteros, necesitamos pensar en ellos como en un grupo.

 $2(0,25) =$ 

En esta parte estamos multiplicando dos veces doscientos cincuenta. Recuerda que cuando vemos un número fuera del paréntesis, la operación es una multiplicación. Podemos pensar en esto como dos grupo de doscientos cincuenta. Miremos cómo sería una imagen de esto.

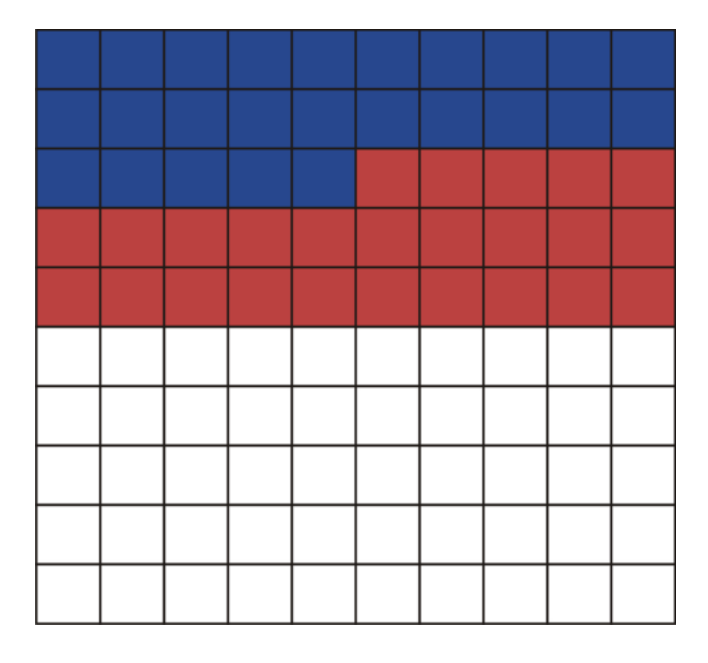

#### La respuesta es 0,50.

Esta es una forma de multiplicar decimales y números enteros; sin embargo, no podemos utilizar siempre una imagen. No es práctico.

#### ¿Cómo podemos multiplicar decimales y números enteros sin utilizar un dibujo?

Podemos multiplicar un decimal y un número entero de la misma forma que los haríamos con dos números enteros. Primero, ignoramos la coma decimales y simplemente multiplicamos. Luego, ponemos la coma decimales en el *producto* al contar el número correcto de lugares.

 $4(1,25) =$ 

Comencemos con la multiplicación de la misma forma que lo haríamos si hubieran dos números enteros. Tomamos el cuatro y lo multiplicamos por cada digito en el número superior.

$$
\begin{array}{r} 125 \\ \ast \quad 4 \\ \hline 500 \end{array}
$$

Pero, ¡espera! Nuestro trabajo aún no ha terminado. Necesitamos agregar la coma decimal en nuestro producto. Había dos lugares decimales en nuestro problema original. Debería haber dos lugares decimales en nuestro producto.

> #38; 5.00  $#38; \nwarrow$ #38; We count in two places from right to left into our product.

#### Esta es nuestra respuesta final.

Aquí hay otros ejercicios para que lo intentes. Multiplícalos como lo harías con números enteros y luego agrega la coma decimal.

#### **Ejemplo A**

3(4,52)

Solución: 13.56

#### **Ejemplo B**

5(2.34)

Solución: 11,7

#### **Ejemplo C**

7(3.56)

#### Solución: 24.92

Ahora, volvamos a Kyle y al paseo al museo de ciencias.

Pensemos en la estimación. ¿Alrededor de cuánto dinero debería recolectar Kyle? El primer paso para que esto funciones es escribir la ecuación.

22 estudiantes con un boleto de  $$8,95 = 22(8,95)$ 

Kyle quiere una estimación, por lo que podemos redondear 8,95 a 9.

Ahora multipliquemos  $22(9) = $198,00$ 

#### Ahora que Kyle tiene una estimación, podemos trabajar en la recolección del dinero y contarlo. Una vez que ha recolectado y contado todo el dinero, podremos ver si su estimación original era razonable o no.

Una semana antes del paseo, Kyle recolecta \$8,95 de 22 estudiantes. Multiplica sus resultados, 22(8,95) = \$196,90

Kyle puede ver que si estimación original era razonable. ¡Está muy emocionado de que la estimación haya resultado!

Luego, Kyle resuelve el costo de los cuidadores. Hay dos cuidadores que pagan, cada uno, el precio regular que es \$12,95.

 $2(12,95) = 25,90$ 

Finalmente, Kyle suma el total.

 $196,90 + 25,90 = $222,80$ 

Le entrega sus cálculos y el dinero a la Señora Andersen. Ella está muy contenta.

¡Los estudiantes se van al Museo de Ciencias!

#### **Vocabulario**

#### Multiplicaciónn

Un atajo para la adición que significa trabajar con grupos de números.

#### Producto

La respuesta a un problema de multiplicación.

#### Estimación

Una respuesta aproximada. Por lo general, se encuentra después de redondear.

#### **Práctica Guiada**

Aquí hay un ejercicio para que trates tú mismo. .

Nueve amigos deciden ir al cine el viernes en la noche. Cada uno paga los \$8,50 por la entrada. ¿Cuánto dinero gastaron en todo?

#### Respuesta

Para resolver este problema, podemos escribir un problema de multiplicación.

9(8,50)

#### Nuestra respuesta es \$76,50.

#### **Revisión en Video**

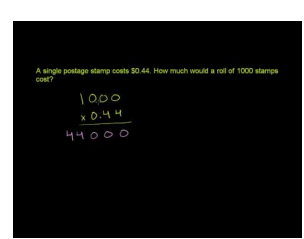

#### MEDIA Click image to the left or use the URL below. URL: <http://www.ck12.org/flx/render/embeddedobject/5327>

Haz clic en la imagen de arriba para ver más contenido.

[Khan](http://www.youtube.com/watch?v=1fnzY3WypMA) [Academy](http://www.youtube.com/watch?v=1fnzY3WypMA) [Multiplying](http://www.youtube.com/watch?v=1fnzY3WypMA) [Decimals 2](http://www.youtube.com/watch?v=1fnzY3WypMA)

\*Este video solo está disponible en inglés.

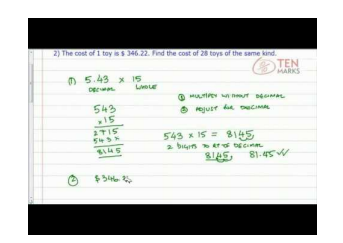

#### MEDIA

Click image to the left or use the URL below. URL: <http://www.ck12.org/flx/render/embeddedobject/54834>

Haz clic en la imagen de arriba para ver más contenido.

[Multiplying](http://www.youtube.com/watch?v=EZ4KI0pv4Fk) [Decimals](http://www.youtube.com/watch?v=EZ4KI0pv4Fk) [by](http://www.youtube.com/watch?v=EZ4KI0pv4Fk) [Whole Numbers](http://www.youtube.com/watch?v=EZ4KI0pv4Fk)

\*Este video solo está disponible en inglés.

#### **Práctica**

Instrucciones: Multiplica para encontrar un producto.

- 1. 5(1,24) = \_\_\_\_\_
- 2.  $6(7,81) =$
- 3. 7(9,3) = \_\_\_\_\_
- 4. 8(1,45) = \_\_\_\_\_
- 5.  $9(12,34) =$

- 6. 2(3,56) = \_\_\_\_\_ 7. 6(7.12) = \_\_\_\_\_ 8. 3(4,2) = \_\_\_\_\_ 9. 5(2,4) = \_\_\_\_\_ 10. 6(3,521) = \_\_\_\_\_ 11. 2(3,222) = \_\_\_\_\_ 12. 3(4,223) = \_\_\_\_\_ 13. 4(12,34) = \_\_\_\_\_ 14. 5(12,45) = \_\_\_\_\_ 15. 3(143,12) = \_\_\_\_\_
- 16. 4(13,672) = \_\_\_\_\_
- 17. 2(19,901) = \_\_\_\_\_
- 18. 3(67,321) = \_\_\_\_\_

### <span id="page-348-0"></span>**4.2 Estimación para la Revisión de la Multiplicación Decimal**

En esta sección del capítulo, aprenderás a utilizar la estimación para revisar lo razonable de una respuesta cuando multiplicas decimales.

¿Alguna vez has estimado un producto y te has preguntado si tu respuesta era razonable?

En el Museo de Ciencias, Kelly decidió comprar algunos libros sobre dinosaurios para llevarlos a casa. Eligió tres libros diferentes de distintos tipos de dinosaurios. El precio de cada libro era de \$19,25.

Kelly comenzó tratando de estimar el costo total de los tres libros. Ella piensa que con su \$59,00 tendrá suficiente para comprarlos. ¿Está correcto?

Esta Sección trata sobre la estimación de los productos cuando multiplicas decimales. Presta especial atención y serás capaz de ayudar a Kelly al final de esta Sección.

#### **Orientación**

Anteriormente, trabajamos en cómo multiplicar un decimal con un número entero. Es la mejor forma de hacerlo cuando buscas una respuesta exacta.

#### ¿Cuándo estimamos un producto?

Recuerda cuando trabajamos por primera vez con la estimación. Podemos utilizar la estimación donde sea que no necesitamos encontrar una respuesta exacta. Si tu respuesta tiene sentido, podemos estimar.

Podemos utilizar el *redondeo* para estimar.

#### ¿Cómo podemos estimar un producto utilizando el redondeo?

#### Cuando multiplicamos un número entero con un decimal, podemos redondear el decimal que estamos multiplicando para encontrar una estimación razonable.

#### *Estima*  $5(1,7) =$

En este ejemplo nos dicen que debemos estimar, por lo que necesitamos preocuparnos por encontrar una respuesta exacta. Si utilizamos el redondeo, podemos redondear el decimal al número entero más cercano.

#### 1,7 es cercano a 2.

#### Redondeamos 1,7 hasta 2.

Ahora, podemos reescribir el problema y multiplicar.

$$
5(2)=10
$$

#### Una estimación razonable para 5(1,7) es 10.

*Estima* 7(4,3) = \_\_\_\_\_

Aquí podemos estimar redondeando el decimal.

#### 4,3 se redondea a 4.

 $7 \times 4 = 28$ 

#### Una estimación razonable para 7(4,3) = 28.

Aquí hay otros ejercicios para que lo intentes. Estima los siguientes productos.

#### **Ejemplo A**

4(3,2) = \_\_\_\_\_

Solución: 12

#### **Ejemplo B**

6(2,8) = \_\_\_\_\_

Solución: 18

#### **Ejemplo C**

7(5,3) = \_\_\_\_\_

#### Solución: 35

¿Sabes si el dinero de Kelly es suficiente? Miremos el problema original una vez más.

En el Museo de Ciencias, Kelly decidió comprar algunos libros sobre dinosaurios para llevarlos a casa. Eligió tres libros diferentes de distintos tipos de dinosaurios. El precio de cada libro era de \$19,25.

Kelly comenzó tratando de estimar el costo total de los tres libros. Ella piensa que con sus \$59,00 tendrá suficiente para comprarlos. ¿Está en lo correcto?

Primero, podemos redondear cada libro en \$19,00.

Luego, multiplicamos 19(3).

 $19(3) = 57$ 

#### Aunque esta es una estimación, Kelly tendrá suficiente dinero para comprar los tres libros.

#### **Vocabulario**

#### Multiplicación

Un atajo para la adición que significa trabajar con grupos de números.

#### Producto

La respuesta a un problema de multiplicación.

#### Estimación

Una respuesta aproximada. Por lo general, se encuentra después de redondear.

#### **Práctica Guiada**

Aquí hay un ejercicio para que trates tú mismo.

Estima los siguientes productos.

4(7.82)

#### Respuesta

Para comenzar, podemos redondear el decimal a 8. Luego, multiplicamos.

 $4 \times 8 = 32$ 

#### Esta es nuestra respuesta.

#### **Revisión en Video**

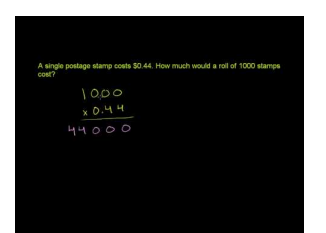

#### MEDIA

Click image to the left or use the URL below. URL: <http://www.ck12.org/flx/render/embeddedobject/5327>

Haz clic en la imagen de arriba para ver más contenido.

[Khan](http://www.youtube.com/watch?v=1fnzY3WypMA) [Academy](http://www.youtube.com/watch?v=1fnzY3WypMA) [Multiplying](http://www.youtube.com/watch?v=1fnzY3WypMA) [Decimals 2](http://www.youtube.com/watch?v=1fnzY3WypMA)

Este video es una herramienta que necesitarás cuando estimes productos.

\*Este video solo está disponible en inglés.

#### **Práctica**

Instrucciones: Estima los siguientes productos.

- 1. 4(3,2) = \_\_\_\_\_
- 2. 5(1,8) = \_\_\_\_\_
- 3. 6(2,3) = \_\_\_\_\_
- 4. 9(1,67) = \_\_\_\_\_
- 5. 8(4,5) = \_\_\_\_\_
- 6. 9(6,7) = \_\_\_\_\_
- 
- 7. 4(8,1) = \_\_\_\_\_
- 8. 8(3,2) = \_\_\_\_\_
- 9. 9(9,7) = \_\_\_\_\_
- 10. 7(1.1) = \_\_\_\_\_
- 11. 8(3,5) = \_\_\_\_\_
- 12. 5(8,4) = \_\_\_\_\_
- 13. 12(9,1) = \_\_\_\_\_
- 14. 9(11,9) = \_\_\_\_\_
- 15. 6(12,3) = \_\_\_\_\_
- 16. 9(13,8) = \_\_\_\_\_
- 17. 8(14,3) = \_\_\_\_\_

### <span id="page-351-0"></span>**4.3 Propiedades de la Multiplicación en Operaciones Decimales**

En esta sección del capítulo, aprenderás a identificar y aplicar las propiedades de la multiplicación en operaciones decimales.

¿Recuerdas los estudiantes en el Museo de Ciencias de la Sección de Estimación para Revisar Multiplicaciones Decimales? Bueno, tienen un nuevo dilema por resolver e involucra matemáticas. Observa.

Sarah y Kelly están almorzando en el Museo de Ciencias. Han ordenado un trozo de pizza y una bebida. Cada trozo de pizza vale \$3,25 y cada bebida \$2,00.

"Podemos multiplicar para resolver cuánto debemos. Yo lo haré primero", dijo Sarah.

"No importa quién vaya primero, ambas tenemos lo mismo", explicó Kelly.

"No, tenemos que poner el dinero primero y luego la cantidad", discutió Sarah.

Kelly escribió lo siguiente en un pedazo de papel.

#### 2(5.25)

Sarah cree que el monto del dinero debe ir primero cuando multiplicas. Kelly no lo cree.

¿Quién está en lo correcto?

Esta Sección trata todo sobre las propiedades. Las propiedades de la multiplicación te ayudarán a resolver esta pregunta.

#### **Orientación**

Anteriormente, trabajamos en la utilización de las propiedades de la multiplicación en expresiones numéricas y variables. Ahora aplicamos estas propiedades en nuestro trabajo con la multiplicación de decimales y números enteros.

#### ¿Qué es una propiedad?

Una *propiedad* es una regla que establece la forma en que un número interactúa con el otro durante ciertas operaciones. Lo más importante de recordar sobre una propiedad es que lo establecido es verdadero para cada número.

#### La propiedad conmutativa de la multiplicación

*La Propiedad Conmutativa de la Multiplicación* establece que no importa el orden en que multipliques los números porque obtendrás el mismo producto.

$$
a(b) = b(a)
$$

#### ¿Qué tiene que ver esto con nuestro trabajo con decimales y número enteros?

Cuando aplicamos la propiedad conmutativa de la multiplicación a nuestro trabajo con decimales y números enteros, podemos estar seguros de que el producto será el mismo no importa si multiplicamos primero el decimal o el número entero.

4,5(7) es lo mismo que 7(4,5)

Esto significa que podemos multiplicarlos en el orden que nosotros queramos. Nuestro producto permanecerá igual.

$$
45\n\n*\n\n7\n\n315
$$

Agrega la coma decimal.

#### Nuestra respuesta es 31,5.

También podemos aplicar la Propiedad Conmutativa de la Multiplicación cuando tenemos un problema con una variable.

Recuerda que una *variable* es una letra que se utiliza para representar una incógnita.

 $5.6a = a5.6$ 

Aquí no nos dieron un valor para a, pero eso no importa.

Lo importante es que veas que no importa el orden en que multipliquemos, el producto será el mismo.

Si nos dieran el número 3 como valor de a, ¿cuál sería nuestro producto?

5.6(3)

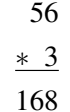

Agrega la coma decimal.

Nuestra respuesta es 16,8.

#### La Propiedad Asociativa de la Multiplicación

También podemos aplicar la Propiedad Asociativa de la Multiplicación en nuestro trabajo con decimales y números enteros.

*La Propiedad Asociativa de la Multiplicación* establece que no importa cómo agrupe los números, el producto será el mismo. Recuerda que agrupación se refiere al uso de paréntesis o corchetes.

 $6(3,4 \times 2) = (6 \times 3,4)2$ 

Podemos cambiar la agrupación de los números y el producto permanecerá igual.

Esto también es verdadero cuando tenemos expresiones variables.

$$
5(6a) = (5*6)a
$$

Una vez más, podemos cambiar la agrupación de los números y las variables, pero el producto permanecerá igual. Mira estos ejemplos y determina qué propiedad se está ilustrando.

#### **Ejemplo A**

 $4,5(5a) = (4,5 \times 5)a$ 

#### Solución: La Propiedad Asociativa de la Multiplicación

#### **Ejemplo B**

 $6,7(4) = 4(6,7)$ 

Solución: La Propiedad Conmutativa de la Multiplicación

#### **Ejemplo C**

 $5,4a = a5,4$ 

#### Solución: La Propiedad Conmutativa de la Multiplicación

Ahora, volvamos al problema del Museo de Ciencias.

Sarah y Kelly están almorzando en el Museo de Ciencias. Han ordenado un trozo de pizza y una bebida. Cada trozo de pizza vale \$3,25 y cada bebida \$2,00.

"Podemos multiplicar para resolver cuánto debemos. Yo lo haré primero", dijo Sarah.

"No importa quién vaya primero, ambas tenemos lo mismo", explicó Kelly.

"No, tenemos que poner el dinero primero y luego la cantidad", discutió Sarah.

Kelly escribió lo siguiente en un pedazo de papel.

2(5.25)

Sarah cree que el monto del dinero debe ir primero cuando multiplicas. Kelly no lo cree.

¿Quién está en lo correcto?

Por la Propiedad Conmutativa de la Multiplicación, Kelly está en lo correcto. No importa el orden en que multipliques. Los productos serán los mismos.

 $2(5.25) = $10.50$ 

#### Este es el producto. La respuesta es la Propiedad Conmutativa de la Multiplicación.

#### **Vocabulario**

#### Multiplicación

Un atajo para la adición que significa trabajar con grupos de números.

#### Producto

La respuesta a un problema de multiplicación.

#### Estimación

Una respuesta aproximada. Por lo general, se encuentra después de redondear.

#### Propiedades

Reglas que son verdaderas para todos los números.

#### La Propiedad Conmutativa de la Multiplicación

No importa el orden en que multipliques los números, el producto siempre será el mismo.

#### La Propiedad Asociativa de la Multiplicación

No importa cómo agrupes los números en un problema de multiplicación, el producto será el mismo.

#### **Práctica Guiada**

Aquí hay un ejercicio para que trates tú mismo.

¿Qué propiedad se ilustra en este problema?

$$
4(3.67) = (3.67)4
$$

#### Respuesta

Lo único que cambió en este problema es el orden de los valores que se multiplicaron.

La respuesta es la Propiedad Conmutativa de la Multiplicación.

#### **Revisión en Video**

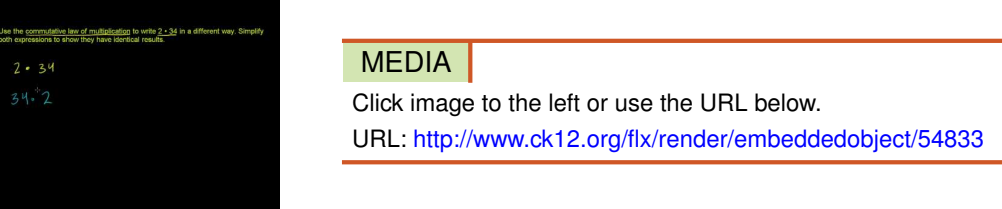

Haz clic en la imagen de arriba para ver más contenido.

[Khan](http://www.youtube.com/watch?v=ENKH97PYssg) [Academy: Commutative Law of](http://www.youtube.com/watch?v=ENKH97PYssg) [Multiplication](http://www.youtube.com/watch?v=ENKH97PYssg)

\*Este video solo está disponible en inglés.

#### **Práctica**

Instrucciones: Identifica la propiedad ilustrada en cada problema.

1.  $4,6a = a4,6$ 2.  $(4a)(b) = 4(ab)$ 3.  $(5,5a)(c) = 5,5(ac)$ 4.  $ab = ba$ 5.  $6ab = ab(6)$ 6.  $6 \times 4 = 4 \times 6$ 7.  $5(ab) = (5a) \times b$ 8.  $7(8x) = (7 \times 8)x$ 9.  $2xy = 2yx$ 10.  $3(4a) = (3 \times 4)a$ 11.  $6 \times 7 \times 4 = 4 \times 7 \times 6$ 12.  $abc = cab$ 13.  $xy(az) = x(yaz)$ 14. abcd =  $dcab$ 15.  $2a(bc) = (2a)bc$ 

### <span id="page-355-0"></span>**4.4 Expresiones para el Producto de un Número y de una Suma**

En esta sección del capítulo, aprenderás a escribir expresiones numéricas para el producto de un número y de una suma.

¿Has ido alguna vez al omniteatro? Bueno, Kyle y su clase esperan visitar uno en museo de ciencias. Pero, por supuesto, hay nuevos problemas que enfrentar en esta nueva aventura. Observa.

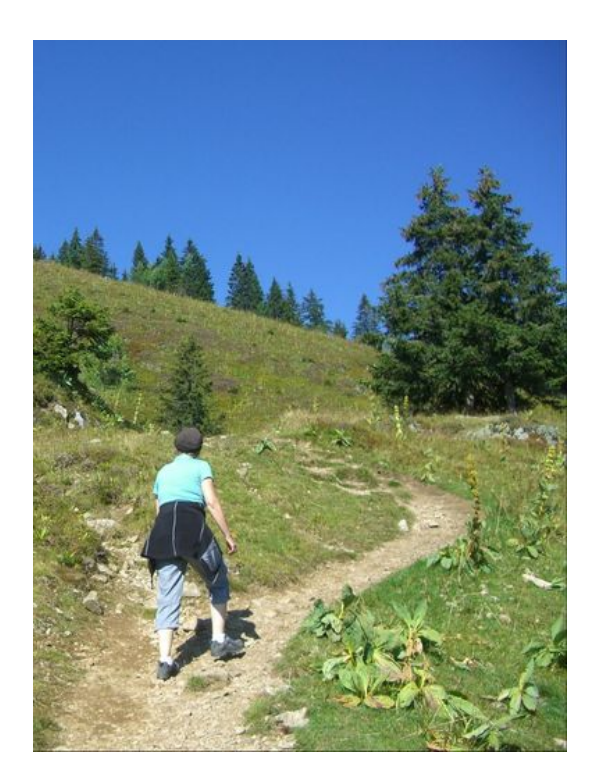

Tres días antes del paseo, la Señora Andersen se acerca corriendo a Kyle. Ha descubierto que hay un Omniteatro en el Museo de Ciencias y muestran un video en el Bosque. Kyle está emocionado. Ama el Omniteatro. Sin embargo, el problema es que costará dos dólares adicionales por cada uno de los estudiantes que asistirán a la muestra. Los cuidadores pueden entrar gratis. "¿Puedes hacer que esto funcione?" Le preguntó a Kyle la Señora Andersen. "Hay cincuenta dólares en la cuenta de la clase más el dinero que ya recolectaste de los estudiantes. "¿Cuánto es el dinero total que necesitaremos para ir al museo y la Omniteatro?"

"Yo lo manejo", dijo Kyle. "Creemos que tenemos suficiente dinero para todo. Déjeme resolverlo."

La Señora Andersen sonrió y volvió a su trabajo. Kyle saca un papel y un lápiz. Escribe la siguiente información.

22 estudiantes con un precio de entrada de \$8,95.

22 estudiantes con una entrada al Omniteatro que vale \$2,00.

¡Ah! Kyle recuerda que puede utilizar paréntesis para ayudarse con este problema. No está seguro de cómo hacerlo.

En esta Sección, aprenderás a escribir las expresiones numéricas justo como la que Kyle necesita. Presta especial atención y podrás ayudarlo al final de esta Sección.

#### **Orientación**

Anteriormente trabajamos con expresiones numéricas. Por lo que sabes una *expresión numérica* es una afirmación que tiene más de una operación. Cuando escribimos una expresión, queremos que se ilustre la información matemática de forma correcta. Podemos escribir expresiones que contienen todo tipo de combinaciones de operaciones.

Hoy, aprenderemos a escribir una expresión que involucra el producto de un número y de una suma.

#### ¿Cómo escribimos una expresión que involucra el producto de un número y de una suma?

Lo primero que necesitamos hacer es descifrar estas palabras para que podamos entender de lo que estamos hablando.

El producto de un número – sabemos que producto significa multiplicación. Estaremos multiplicando este número.

Y una suma – la palabra suma significa adición. Aquí tendremos una suma. Eso significa que tendremos dos números que se sumarán juntos.

El truco en esta redacción es que habla sobre el producto de un número Y de una suma. Eso significa que multiplicaremos un número por una suma COMPLETA.

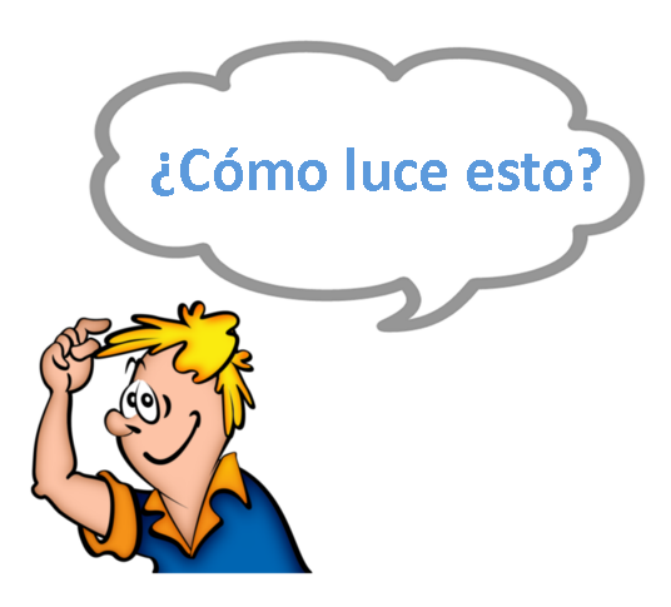

Podemos resolver cómo luce esto al primero tomar un número.

Utilicemos 5.

Luego tomamos una suma.

Utilicemos  $4 + 3$ 

Ahora, como queremos multiplicar el número por la suma, necesitamos poner la suma entre paréntesis.

Esta es nuestra respuesta.

 $5(4 + 3)$ 

Esta es una expresión numérica para la información.

Intenta escribir alguna de ellas tú mismo.

#### **Ejemplo A**

El producto de tres y la suma de cuatro más cinco.

Solución:  $3(4+5)$ 

#### **Ejemplo B**

El producto de cuatro y la suma de seis más siete.

Solución:  $4(6+7)$ 

#### **Ejemplo C**

El producto de nueve y la suma de uno más ocho.

Solución:  $9(1+8)$ 

Ahora puedes ayudar a Kyle. Con la información que le dio su profesora, Kyle escribió la siguiente información.

22 estudiantes con un precio de entrada de \$8,95.

22 estudiantes con una entrada al Omniteatro que vale \$2,00.

¡Ah! Kyle recuerda que puede utilizar paréntesis para ayudarse con este problema. Esto es lo que escribe finalmente.  $22(8.95+2.00)$ 

#### Esta es una expresión numérica que tiene sentido para Kyle y su dilema.

#### **Vocabulario**

#### Expresión Numérica

Una oración numérica que tiene, al menos, dos operaciones diferentes en ella.

#### Producto

La respuesta a un problema de multiplicación.

#### Suma

La respuesta en un problema de adición.

#### **Práctica Guiada**

Aquí hay un ejercicio para que trates tú mismo.

Escribe una expresión numérica para el producto de 2 por la suma de 3 y 4.

#### Respuesta

Aquí, sabemos que dos estará fuera de los paréntesis: "el producto de 2".

La agrupación de 3 más 4 estará dentro del paréntesis: esta es la suma.

Esta es nuestra expresión.

Nuestra respuesta  $2(3+4)$ .

#### **Práctica**

Instrucciones: Escribe una expresión numérica para cada oración.

- 1. El producto de dos y la suma de cinco y seis.
- 2. El producto de tres y la suma de tres y siete.
- 3. El producto de cinco y la suma de dos y tres.
- 4. El producto de cuatro y la suma de tres y cinco.
- 5. El producto de siete y la suma de cuatro y cinco.
- 6. El producto de diez y la suma de cinco y siete.
- 7. El producto de seis y la suma de cinco y dos.
- 8. El producto de cinco y la suma de cuatro y nueve.
- 9. El producto de trece y la suma de cinco y doce.
- 10. La suma de seis y siete por tres.
- 11. La suma de ocho y diez por cuatro.
- 12. La suma de seis y quince por ocho.
- 13. La suma de cuatro y nueve por doce.
- 14. La suma de tres y ocho por dieciséis.
- 15. El producto de ocho y la suma de cuatro y catorce.

## <span id="page-359-0"></span>**4.5 Propiedad Distributiva**

Aquí aprenderás a identificar y aplicar la Propiedad Distributiva para evaluar expresiones numéricas.

¿Recuerdas a Kyle de la Sección Expresiones para el Producto de un Número y de una Suma? Bien, él escribió una expresión numérica para la situación del museo de ciencias, pero no pudo evaluarla, lo que significa que no tiene una respuesta para la pregunta de su profesora sobre el costo.

Esto es lo que Kyle escribió.

 $22(8.95+2.00)$ 

Pero había más en ese problema. Kyle también debía resolver los costos adicionales.

Kyle sabe que hay una forma de resolver esto con la Propiedad Distributiva, pero no puede recordar exactamente cómo se hace.

En esta Sección, aprenderás a utilizar la Propiedad Distributiva para evaluar las expresiones numéricas. Luego, revisaremos este problema de nuevo.

#### **Orientación**

Anteriormente, trabajamos en cómo escribir expresiones numéricas y ahora aprenderás cómo evaluar esas expresiones.

#### ¿Qué significa la palabra "evaluar"?

Cuando *evaluamos* una expresión, resolvemos el valor de esa expresión o la cantidad de esa expresión.

Cuando evaluamos expresiones que tienen un producto o una suma, utilizamos una *propiedad* llamada Propiedad Distributiva.

#### ¿Qué es la Propiedad Distributiva?

*La Propiedad Distributiva* es una propiedad que es una afirmación verdadera sobre cómo multiplicar un número con una suma. Multiplica el número fuera del paréntesis con cada número dentro del paréntesis. Luego resuelve la suma de esos productos.

#### *En otras palabras, distribuimos el número fuera del paréntesis con ambos valores dentro del paréntesis y encontramos la suma de esos números.*

Veamos cómo funciona.

 $4(3+2)$ 

Para utilizar la Propiedad Distributiva, tomamos el cuatro y lo multiplicamos por ambos números dentro del paréntesis. Luego encontramos la suma de esos productos.

> $\#38;4(3)+4(2)$  $#38$ ;  $12+8$ #38; 20

#### Nuestra respuesta es 20.

Aquí hay otra.
#### $8(9+4)$

Multiplica el ocho por ambos números dentro del paréntesis. Luego encuentra la suma de esos productos.

$$
#38;8(9) + 8(4)
$$
  

$$
#38;72+32
$$
  

$$
#38;104
$$

#### Nuestra respuesta es 104.

Ahora es tu turno. Evalúa estas expresiones utilizando la Propiedad Distributiva.

#### **Ejemplo A**

 $5(6+3)$ 

Solución: 45

#### **Ejemplo B**

 $2(8+1)$ 

Solución: 18

#### **Ejemplo C**

 $12(3+2)$ 

Solución: 60

Ahora podemos tomar la expresión que escribió Kyle y utilizar la Propiedad Distributiva para resolver el monto total de dinero que se necesita para este paseo.

> $\#38; 22(8.95+2)$  $\#38;22(8.95)+22(2)$

Luego, podemos multiplicar 22 por 8,95.

#38; 895 #38;∗ 22 #38; 1790 #38;+ 1790 #38; 196.90 this is the amount of all of the tickets.

#### Next, we complete the second part of the problem.

 $2(22) = 44$ 

A los estudiantes les costará \$44,00 adicionales asistir al omniteatro.

Las buenas noticias son que hay suficiente dinero en la cuenta de los estudiantes que ayudarán a cubrir los costos adicionales. Hay cincuenta dólares en la cuenta y la clase solo necesita \$44,00 para cubrir los costos.

# El monto total de dinero que se necesita es de \$240,90.

Kyle le entrega esta información a la Señora Andersen y ¡ella está muy emocionada! ¡Ahora, los estudiantes se van al Museo de Ciencias y al Omniteatro!

# **Vocabulario**

#### Expresión Numérica

Una oración numérica que tiene, al menos, dos operaciones diferentes en ella.

#### Producto

La respuesta a un problema de multiplicación.

#### Suma

La respuesta en un problema de adición.

#### Propiedad

Una regla que funciona para todos los números.

#### Evaluar

Encontrar la cantidad de valores en una expresión.

#### Propiedad Distributiva

La propiedad que involucra tomar el producto de una suma de dos números. Toma el número fuera del paréntesis y multiplícalo con cada término dentro del paréntesis.

# **Práctica Guiada**

Aquí hay un ejercicio para que trates tú mismo.

Utiliza la propiedad distributiva para evaluar esta expresión.

 $4(9+2)$ 

Primero, podemos distribuir el cuatro y multiplicarlos por cada valor en el paréntesis. Luego, podemos sumar.

 $36+8=44$ 

#### Esta es nuestra respuesta.

# **Revisión en Video**

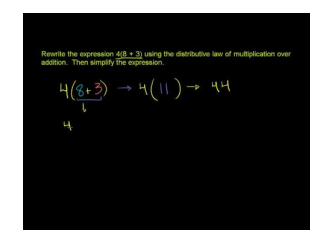

#### MEDIA

Click image to the left or use the URL below. URL: <http://www.ck12.org/flx/render/embeddedobject/5328>

#### 4.5. Propiedad Distributiva [www.ck12.org](http://www.ck12.org)

Haz clic en la imagen de arriba para ver más contenido.

#### [Khan](http://www.youtube.com/watch?v=gl_-E6iVAg4) [Academy](http://www.youtube.com/watch?v=gl_-E6iVAg4) [The](http://www.youtube.com/watch?v=gl_-E6iVAg4) [Distributive Property](http://www.youtube.com/watch?v=gl_-E6iVAg4)

\*Este video solo está disponible en inglés.

Este video presenta la propiedad distributiva desde números enteros hasta expresiones algebraicas más complicadas.

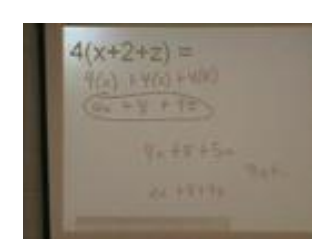

MEDIA Click image to the left or use the URL below. URL: <http://www.ck12.org/flx/render/embeddedobject/5329>

Haz clic en la imagen de arriba para ver más contenido.

### [The](http://www.youtube.com/watch?v=yiQ_q0oXVdU) [Distributive](http://www.youtube.com/watch?v=yiQ_q0oXVdU) [Property](http://www.youtube.com/watch?v=yiQ_q0oXVdU)

\*Este video solo está disponible en inglés

# **Práctica**

Instrucciones: Evalúa cada expresión utilizando la Propiedad Distributiva.

- 1.  $4(3+6)$
- 2.  $5(2 + 8)$
- 3.  $9(12 + 11)$
- 4.  $7(8 + 9)$
- 5.  $8(7+6)$
- 6.  $5(12 + 8)$
- 7.  $7(9 + 4)$
- 8.  $11(2 + 9)$
- 9.  $12(12 + 4)$
- 10.  $12(9+8)$
- 11.  $10(9 + 7)$
- 12.  $13(2 + 3)$
- 13.  $14(8+6)$
- 14. 14(9 + 4)
- 15.  $15(5 + 7)$

# **4.6 Cálculo Mental para la Evaluación de Productos**

En esta sección del capítulo, utilizarás el cálculo mental para la evaluación de productos.

¿Alguna vez has utilizado el cálculo mental para resolver un problema? Bien, algunas veces no tiene sentido utilizar papel y lápiz. Es más fácil utilizar cálculo mental.

En el Museo de Ciencias, tres grupos de estudiantes fueron a una exhibición de muestras de decolorantes. Por la estructura de los asientos, cada grupo pudo sentarse juntos. Hay ocho estudiantes en cada grupo, pero justo antes de que la exhibición comenzara, se unieron tres estudiantes más. Una persona más se unió a cada grupo de ocho.

Aquí hay una expresión para mostrar los grupos. ¿Cuál es el total?

 $3(8+1)$ 

Podríamos utilizar la propiedad distributiva para resolver esto, pero el cálculo mental es más simple.

Esta Sección te ayudará a practicar esta habilidad. Luego, puede volver a revisar este problema cuando finalices esta Sección.

# **Orientación**

Algunos de ustedes habrán descubierto que mientras la Propiedad Distributiva sea útil, algunas veces es más fácil encontrar el producto utilizando el cálculo mental.

Algunos de ustedes habrán descubierto que no necesitas escribir la distribución del número que está fuera del paréntesis con el número dentro del paréntesis para encontrar la suma de los productos.

La Propiedad Distributiva es una propiedad útil, especialmente cuando entras en niveles mayores de las matemáticas como Algebra. Es esencial, pero algunas veces, puedes utilizar el cálculo mental para evaluar las expresiones.

 $2(1+4)$ 

Ahora, este es un problema donde tú, probablemente, tengas que sumar y multiplicar en tu cabeza.

Sabes que puedes sumar lo que está en el paréntesis primero, por lo que suma uno y cuatro y obtiene cinco. Luego, puedes multiplicar cinco por dos y obtener un producto de 10.

#### Nuestra respuesta es 10.

Cuando tienes números más grandes, siempre puede utilizar la Propiedad Distributiva para evaluar una expresión. Cuando tienes números más pequeños, puedes utilizar el cálculo mental.

Ahora, practiquemos.

# **Ejemplo A**

 $4(2+3)$ 

Solución: 20

# **Ejemplo B**

 $6(2+7)$ Solución: 54

# **Ejemplo C**

 $5(2+6)$ 

# Solución: 40

¿Estás listo para utilizar el cálculo mental? Veamos el problema original una vez más.

En el Museo de Ciencias, tres grupos de estudiantes fueron a una exhibición de muestras de decolorantes. Por la estructura de los asientos, cada grupo pudo sentarse juntos. Hay ocho estudiantes en cada grupo, pero justo antes de que la exhibición comenzara, se unieron tres estudiantes más. Una persona más se unió a cada grupo de ocho.

Aquí hay una expresión para mostrar los grupos. ¿Cuál es el total?

 $3(8+1)$ 

Podríamos utilizar la propiedad distributiva para resolver esto, pero el cálculo mental es más simple.

# Con la utilización del cálculo mental, nuestra respuesta es 27.

# **Vocabulario**

#### Expresión Numérica

Una oración numérica que tiene, al menos, dos operaciones diferentes en ella.

#### Producto

La respuesta en un problema de multiplicación.

#### Suma

La respuesta en un problema de adición.

#### Propiedad

Una regla que funciona para todos los números.

#### Evaluar

Encontrar la cantidad de valores en una expresión.

#### Propiedad Distributiva

La propiedad que involucra tomar el producto de una suma de dos números. Toma el número fuera del paréntesis y multiplícalo con cada término dentro del paréntesis.

# **Práctica Guiada**

Aquí hay un ejercicio para que intentes tú mismo.

Utiliza el cálculo mental para resolver este problema.

 $12(8+1)$ 

Con la utilización del cálculo mental, nuestra solución es 108 .

# **Revisión en Video**

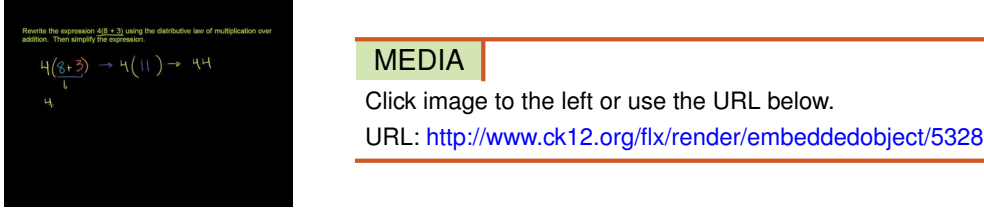

Haz clic en la imagen de arriba para ver más contenido.

[Khan](http://www.youtube.com/watch?v=gl_-E6iVAg4) [Academy](http://www.youtube.com/watch?v=gl_-E6iVAg4) [The](http://www.youtube.com/watch?v=gl_-E6iVAg4) [Distributive Property](http://www.youtube.com/watch?v=gl_-E6iVAg4)

\*Este video solo está disponible en inglés.

# **Práctica**

Instrucciones: Utiliza el cálculo mental para evaluar las siguientes expresiones.

- 1.  $2(1 + 3)$
- 2.  $3(2 + 3)$
- 3.  $3(2 + 2)$
- 4.  $4(5 + 1)$
- 5.  $5(3 + 4)$
- 6.  $2(9 + 1)$
- 7.  $3(8 + 2)$
- 8.  $4(3 + 2)$
- 9.  $5(6 + 2)$
- 10.  $7(3 + 5)$
- 11.  $8(2 + 4)$
- 12.  $9(3 + 5)$
- 13.  $8(3 + 2)$
- 14.  $9(10 + 2)$
- 15.  $7(9 + 2)$
- 16.  $9(7 + 1)$
- 17.  $12(8 + 2)$
- 18.  $12(9 + 3)$

# **4.7 Propiedad Distributiva para la Evaluación de Fórmulas con Decimales**

En esta sección del capítulo, utilizarás la Propiedad Distributiva para evaluar fórmulas que utilizan cantidades decimales.

¿Alguna vez has utilizado una fórmula para resolver algo? Bien, algunas veces cuando trabajas con propiedades, es necesario.

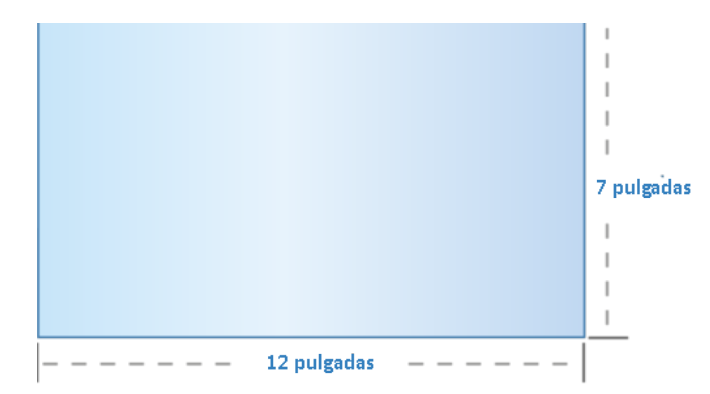

Digamos que tienes un rectángulo que era la mitad de grande que el que se muestra arriba. Eso significa que las longitudes de los lados del rectángulo serán de 6 pulgadas y 3,5 pulgadas.

Ahora, ¿qué sucede si tienes dos de ellos? ¿Cuál sería el área de los dos rectángulos?

2(6 x 3,5)

¿Sabes cómo resolver esto?

Esta Sección es sobre la propiedad distributiva y las fórmulas. Al final de la Sección, sabrás cómo enfrentar este problema.

# **Orientación**

También podemos utilizar y aplicar la Propiedad Distributiva cuando trabajamos con una fórmula. Pensemos en la fórmula para encontrar el área de un rectángulo.

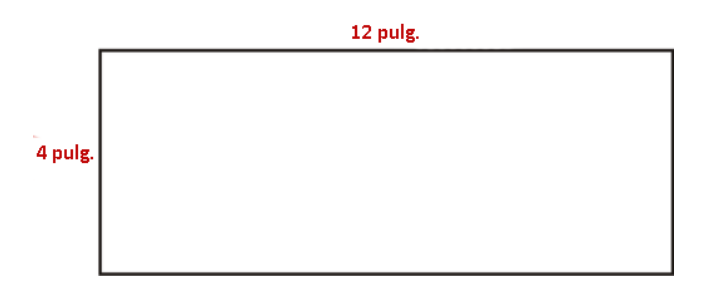

Sabemos que el área de un rectángulo se puede encontrar al utilizar la fórmula:

$$
A = lw(\text{length} * \text{width})
$$

Para este ejemplo, Podríamos multiplicar 12 por 4 y obtener un área de 48 pulgadas cuadradas.

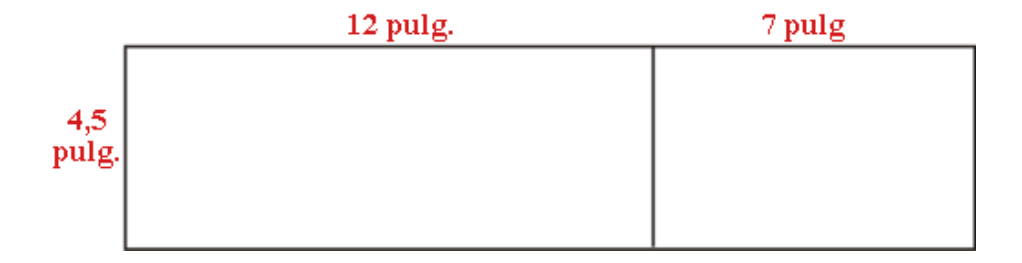

#### ¿Cómo podemos encontrar el área de ambos rectángulos?

Podemos ver que tienen el mismo ancho. El ancho es cuatro y media pulgadas. Sin embargo, hay dos longitudes.

Necesitamos encontrar el producto de un número y una suma.

Esta es nuestra expresión.

 $A = 4.5(12 + 7)$ 

Ahora podemos utilizar la Propiedad Distributiva para encontrar el área de estos dos rectángulos.

 $A#38$ ; = 4.5(12) + 4.5(7)  $A#38$ ; = 54 + 31.5 *A*#38;= 85.5 *square inches*

Fíjate que utilizamos lo que ya hemos aprendido sobre la multiplicación de decimales y números enteros con la Propiedad Distributiva. Cuando distribuimos 4,5 con cada longitud, podemos encontrar la suma de los productos .Esto nos entrega el área de los dos rectángulos.

Utiliza lo que hemos aprendido para responder las siguientes preguntas sobre las fórmulas y las áreas y la propiedad distributiva.

### **Ejemplo A**

¿Cuál es la fórmula para encontrar el área de un cuadrado?

Solución:  $A = s^2$ 

#### **Ejemplo B**

Which property is being illustrated:  $4(a + b) = 4a + 4b$ 

Solución: Propiedad Distributiva

#### **Ejemplo C**

¿Cuál es la fórmula para encontrar el área de un rectángulo?

#### Solución: A = longitud x ancho

¿Recuerdas el rectángulo del principio de esta Sección? Ahora, estás listo para trabajar en ese problema. Observa.

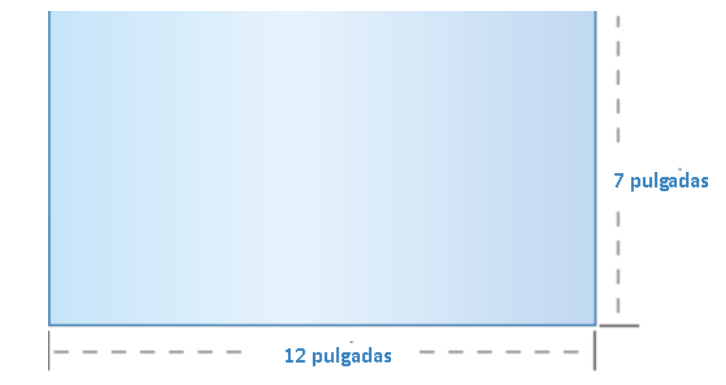

Digamos que tienes un rectángulo que era la mitad de grande que el que se muestra arriba. Eso significa que las longitudes de los lados del rectángulo serán de 6 pulgadas y 3,5 pulgadas.

Ahora, ¿qué sucede si tienes dos de ellos? ¿Cuál sería el área de los dos rectángulos?

2(6 x 3,5)

¿Sabes cómo resolver esto?

Para resolver esto, necesitamos multiplicar el valor fuera del paréntesis por ambos valores dentro del paréntesis.

 $2(6) \times 2(3.5)$ 

 $12 \times 7 = 84$ 

#### El área de los dos rectángulo es de 84 pulgadas cuadradas.

#### **Vocabulario**

#### Expresión Numérica

Una oración numérica que tiene, al menos, dos operaciones diferentes en ella.

#### Producto

La respuesta en un problema de multiplicación.

#### Suma

La respuesta en un problema de adición.

#### Propiedad Distributiva

La propiedad que involucra tomar el producto de una suma de dos números. Toma el número fuera del paréntesis y multiplícalo con cada término dentro del paréntesis.

#### Área

El espacio dentro de una figura.

# **Práctica Guiada**

Aquí hay un ejercicio para que intentes tú mismo.

 $10 \text{ mm}$ 4 mm 2.5 mm

Utiliza la Propiedad Distributiva para encontrar el área de estos dos rectángulos.

#### Respuesta

Primero, puedes escribir una expresión para resolverlo.

$$
A = 2.5(10+4)
$$

Luego, puedes resolverlo.

 $A = 2.5(14)$ 

 $A = 35$ 

El área de los dos rectángulos es de 35*mm*<sup>2</sup> .

# **Revisión en Video**

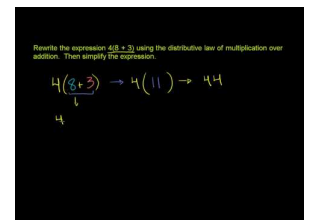

MEDIA Click image to the left or use the URL below. URL: <http://www.ck12.org/flx/render/embeddedobject/5328>

Haz clic en la imagen de arriba para ver más contenido.

[Khan](http://www.youtube.com/watch?v=gl_-E6iVAg4) [Academy](http://www.youtube.com/watch?v=gl_-E6iVAg4) [The](http://www.youtube.com/watch?v=gl_-E6iVAg4) [Distributive Property](http://www.youtube.com/watch?v=gl_-E6iVAg4)

\*Este video solo está disponible en inglés

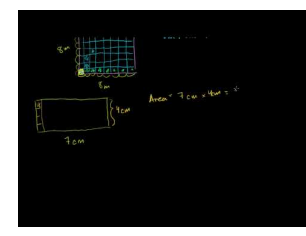

#### MEDIA

Click image to the left or use the URL below. URL: <http://www.ck12.org/flx/render/embeddedobject/5308>

Haz clic en la imagen de arriba para ver más contenido.

[Khan](http://www.youtube.com/watch?v=kqqmJiJez6o) [Academy: Area and Perimeter](http://www.youtube.com/watch?v=kqqmJiJez6o)

\*Este video solo está disponible en inglés

# **Práctica**

Instrucciones: Practica utilizando la Propiedad Distributiva para resolver cada problema.

- 1.  $3,2(4 + 7)$
- 2.  $2,5(6+8)$
- 3.  $1,5(2 + 3)$
- 4. 3,1(4 + 15)
- 5.  $6,5(2+9)$
- 6.  $7,5(2 + 3)$
- 7.  $8,2(9+3)$
- 8.  $4(5,5+9)$
- 9.  $5(3,5 + 7)$
- 10.  $2(4,5 + 5)$
- 11.  $3,5(2,5 + 3)$
- 12.  $2,5(9 + 1,5)$
- 13.  $3,2(7 + 8,3)$
- 14.  $1,5(8,9+2,5)$
- 15.  $3,5(2,5 + 8,2)$

# **4.8 Modelos de Áreas para la Multiplicación Decimal**

En esta sección del capítulo, aprenderás a multiplicar decimales con otros decimales al utilizar modelos de áreas.

¿Alguna vez has tratado de medir una habitación? Observa este dilema.

Kevin necesita resolver el área de una habitación. Esto normalmente sería un proyecto simple, excepto que la longitud y ancho de la habitación tiene decimales.

La longitud de la habitación es de 9,5 pies.

El ancho de la habitación es de 8,5 pies.

Kevin necesita resolver el área.

Él sabe que la fórmula del área es  $A = lw$ .

Escribe el siguiente problema.

 $A = (8.5)(9.5)$ 

Ahora está atascado. ¿Sabes qué hacer?

En esta Sección, aprenderás a encontrar el área de una habitación que tiene medidas decimales. Luego, estarás listo para ayudar a Kevin con este dilema.

# **Orientación**

Algunas veces en la vida, necesitarás multiplicar un decimal por otro decimal. Anteriormente, trabajamos con la multiplicación de un decimal y un número entero. En esta Sección, aprenderás a multiplicar un decimal con otro decimal.

Comencemos pensando en un decimal como una imagen. Podemos utilizar cientos de cuadrículas para representar centésimos de un decimal.

 $0.3 = 0.30 = 30$  centésimos

Sombrea 30 cuadrados con verde porque estamos mirando 30 de 100 o 30 centésimos.

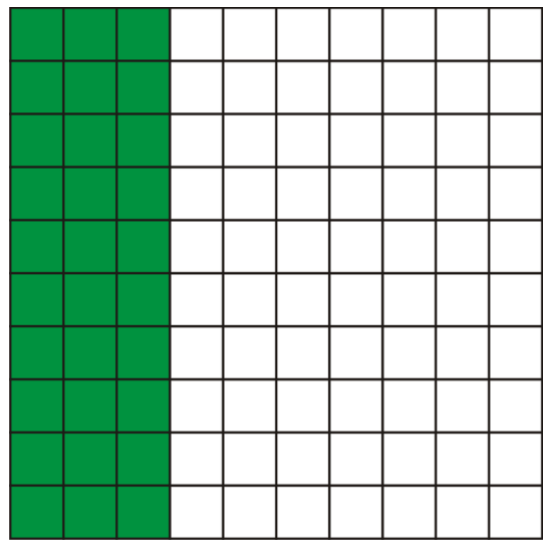

Pensemos que este es nuestro primero decimal. Lo multiplicaremos con otro decimal. Digamos que multiplicaremos ,30  $\times$  40. Aquí hay una imagen visual de cómo luce ,40 o 40 centésimos.

 $0.4 = 0.40 = 40$  centésimos

Sombrea 40 cuadrados con amarillos.

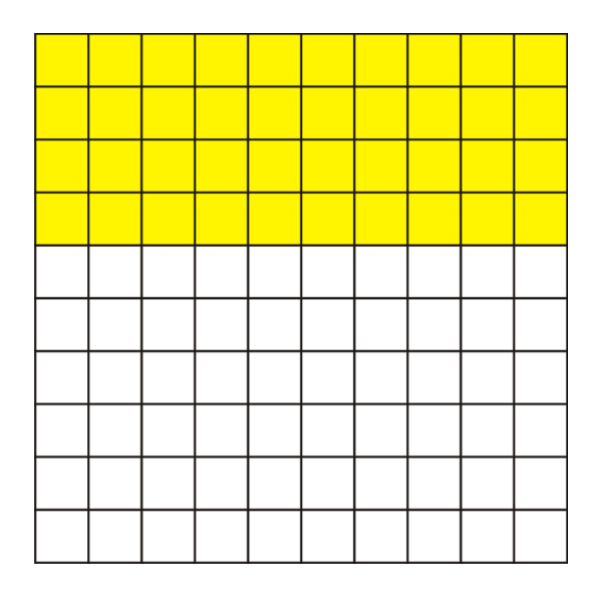

Ahora tenemos dos imágenes de los decimales que estamos multiplicando. Si colocamos ambos juntos, entonces podemos ver cómo luciría para multiplicar estos dos decimales juntos.

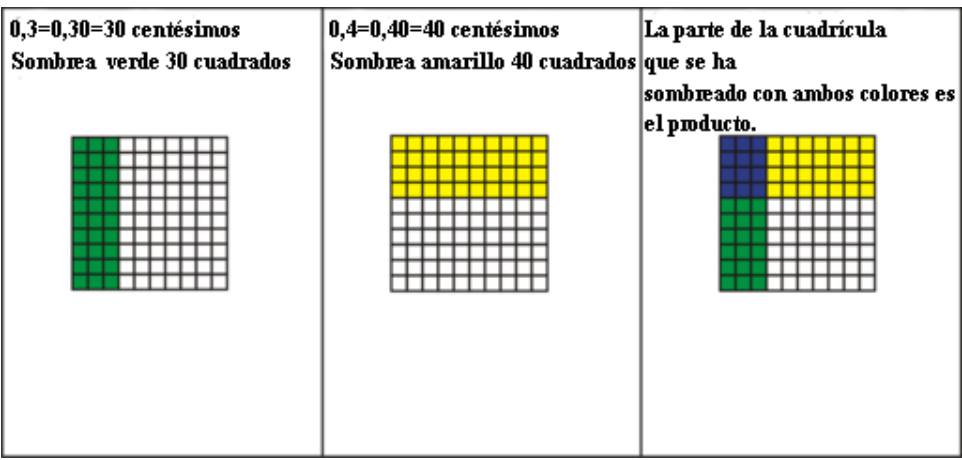

#### Fíjate que la parte superpuesta es el producto de este problema.

# Nuestra respuesta es 0,12 o 12 centésimos.

También puedes utilizar un modelo de área para encontrar una solución. Ya que la fórmula para el área utiliza la multiplicación, si hay decimales en tu problema, entonces necesitarás multiplicar decimales para encontrar una solución.

Observa esta situación.

JJesus quiere alfombrar nuevamente su habitación. Él midió la longitud de la habitación y encontró un área de  $12\frac{1}{2}$ pies de largo. El ancho de la habitación es de  $9\frac{1}{2}$  pies de largo. Por estas dimensiones, ¿cuántos pies cuadrados de alfombra necesitará Jesus?

Este es un problema que casi todos necesitarán resolver en un momento u otro. Ya sea si eres un estudiante redecorando, un estudiante de colegio arreglando un dormitorio o un adulto remodelando o rediseñando una casa.

Para comenzar, dibujemos una imagen de la habitación de Jesus.

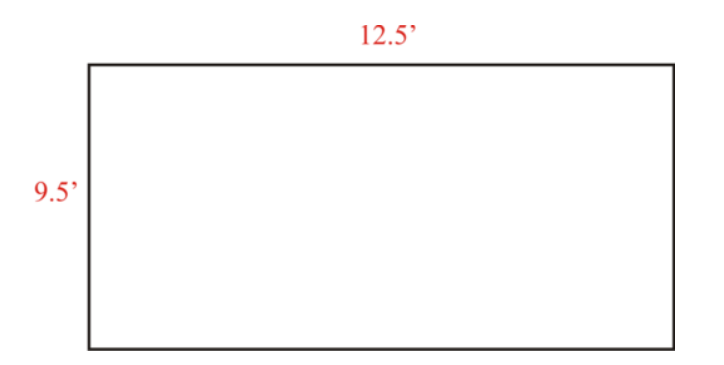

Utilizamos la fórmula para encontrar el área de un rectángulo cuando resuelves este problema.

 $A = lw$  (length  $*$  width)

Luego, podemos sustituir nuestras dimensiones en la fórmula.

$$
A = (12.5)(9.5)
$$

Multiplicamos como si esas medidas fueran números enteros y luego agregamos la coma decimal.

$$
12.5\n\n*\n9.5\n\n625\n\n+ 11250\n\n11875
$$

#### Nuestro paso final es insertar la coma decimal desde dos lugares.

Nuestra respuesta es 118,75 pies cuadrados.

Ahora, practiquemos con algunos ejemplos. Puedes dibujar cientos de cuadrículas para encontrar tu solución.

# **Ejemplo A**

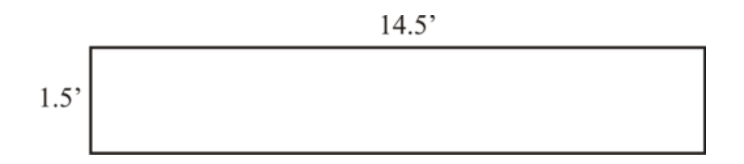

#### Solución: 21,75 pies cuadrados.

# **Ejemplo B**

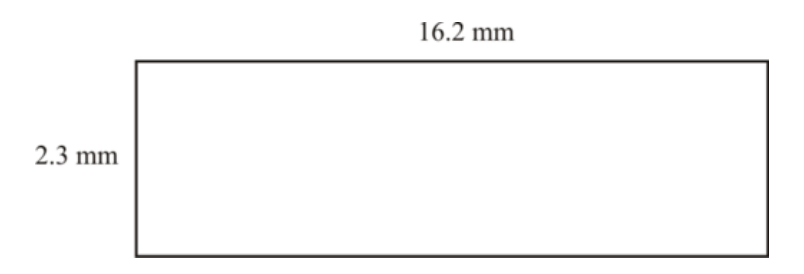

#### Solución: 37,26 mm cuadrados.

# **Ejemplo C**

La longitud de la habitación es de 12,5 pies y el ancho es de 4,3 pies. ¿Cuál es el área de la habitación?

#### Solución: 53,75 pies cuadrados.

Ahora, volvamos a Kevin y las medidas de la habitación. Veamos el problema original una vez más.

Kevin necesita resolver el área de una habitación. Esto normalmente sería un proyecto simple, excepto que la longitud y ancho de la habitación tiene decimales.

La longitud de la habitación es de 9,5 pies.

El ancho de la habitación es de 8,5 pies.

Kevin necesita resolver el área.

Él sabe que la fórmula del área es  $A = lw$ .

Escribe el siguiente problema.

 $A = (8.5)(9.5)$ 

Para resolver este problema, Kevin tiene que multiplicar. Multiplicamos estos dos valores como si fueran números enteros. Entonces, podemos insertar la coma decimal.

 $A = 80.75$  Pies cuadrados.

Esta es nuestra respuesta.

#### **Vocabulario**

Esta es nuestra respuesta.

#### Cuadrícula

Una cuadrícula de cien casillas utilizada para mostrar centésimos cuando se trabaja con decimales.

#### Producto

La respuesta en un problema de multiplicación.

#### **Práctica Guiada**

Aquí hay un ejercicio para que intentes tú mismo.

Aaron intenta comprar una alfombra nueva para su cubierta trasera. La cubierta mide 12,9 pies por 8,4 pies. Aaron sabe que tiene que encontrar el área de la cubierta antes de comprar la alfombra.

¿Cómo puede hacerlo? ¿Cuál es el área de la cubierta?

# Respuesta

Para resolver el área de la cubierta, Aaron necesitará utilizar la fórmula del área.

 $A = lw$ 

Luego, sustituimos los valores dados en la fórmula para la longitud y el ancho.

 $A = (12.9)(8.4)$ 

Ahora podemos multiplicar.

 $A = 108.36$ 

El área de la habitación de Aaron es de 108,36 pies cuadrados. Probablemente, Aaron querrá ordenar la alfombra un poco más grande para asegurarse de que tiene suficiente.

#### Esta es nuestra respuesta.

# **Revisión en Video**

Aquí hay un video para que lo revises.

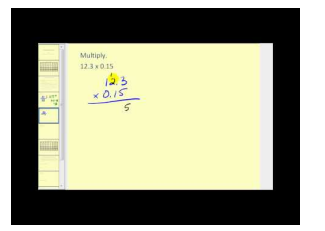

MEDIA Click image to the left or use the URL below. URL: <http://www.ck12.org/flx/render/embeddedobject/5330>

Haz clic en la imagen de arriba para ver más contenido.

[James Sousa](http://www.youtube.com/watch?v=Zt_rFDQCi2I) [Multiplying](http://www.youtube.com/watch?v=Zt_rFDQCi2I) [Decimals](http://www.youtube.com/watch?v=Zt_rFDQCi2I)

\*Este video solo está disponible en inglés.

# **Práctica**

Instrucciones: Encuentra el área de los siguientes rectángulos. Puedes redondear a la centésima más cercana. 1.

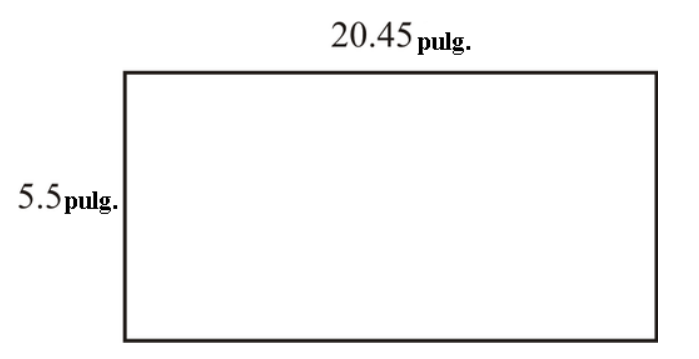

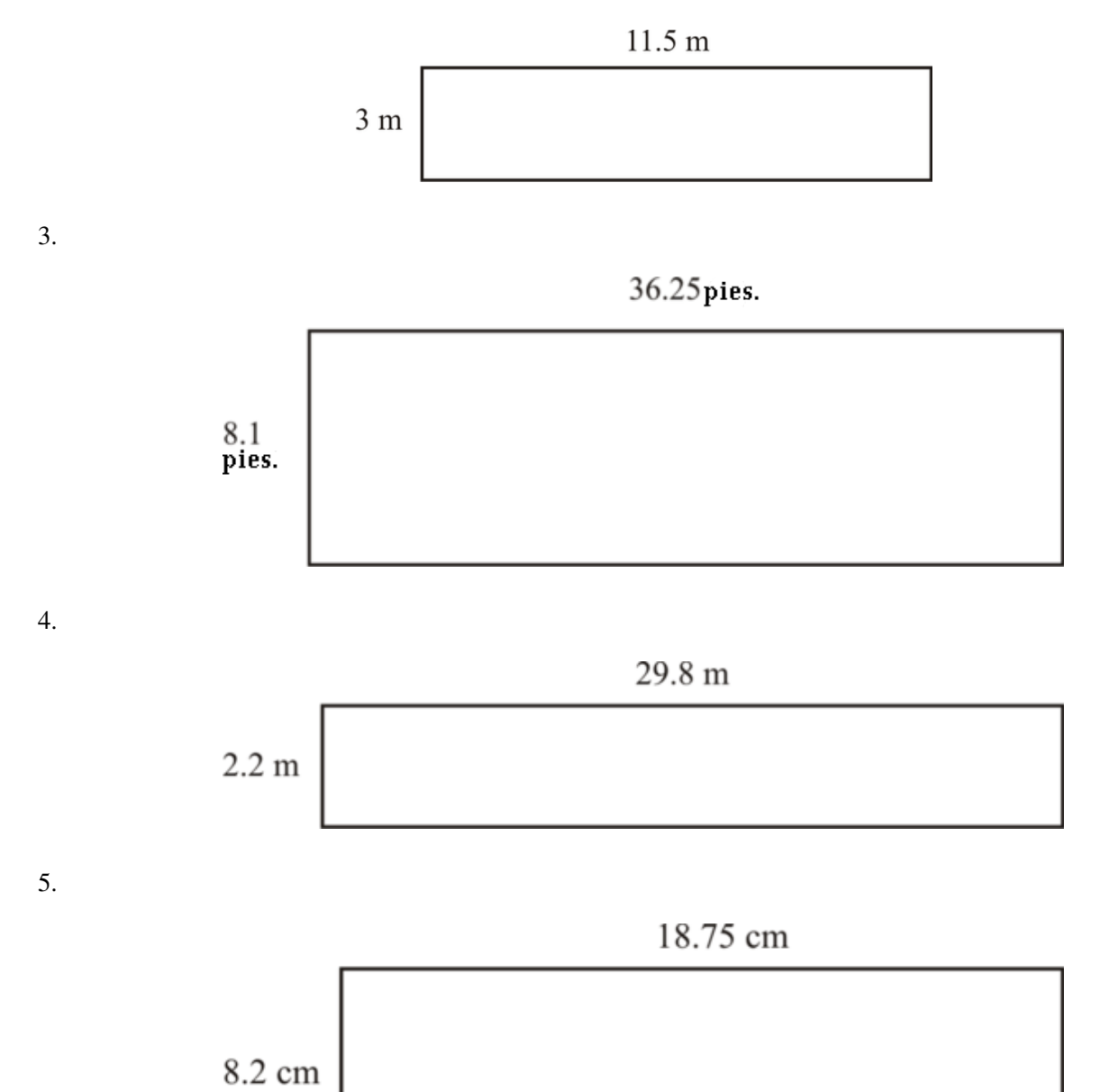

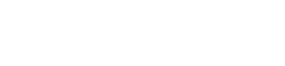

6. 12,5 pies x 11,9 pies

7. 6,5 pulgadas x 3,5 pulgadas

- 8. 12,3 m x 9,5 m
- 9. 16,2 mm x 12,5 mm

10. 85,25 pies x 29,5 pies

- 11. 102,75 m x 85,5 m
- 12. 109, m x 100,2 m
- 13. 75,25 m x 65,75 m
- 14. 189,5 m x 120,75 m
- 15. 203,25 pies x 150,75 pies

# **Modelos de Áreas para la Multiplicación Decimal**

En esta sección del capítulo, aprenderás a multiplicar decimales con otros decimales al utilizar modelos de áreas.

¿Alguna vez has tratado de medir una habitación? Observa este dilema.

Kevin necesita resolver el área de una habitación. Esto normalmente sería un proyecto simple, excepto que la longitud y ancho de la habitación tiene decimales.

La longitud de la habitación es de 9,5 pies.

El ancho de la habitación es de 8,5 pies.

Kevin necesita resolver el área.

Él sabe que la fórmula del área es  $A = lw$ .

Escribe el siguiente problema.

 $A = (8.5)(9.5)$ 

Ahora está atascado. ¿Sabes qué hacer?

En esta Sección, aprenderás a encontrar el área de una habitación que tiene medidas decimales. Luego, estarás listo para ayudar a Kevin con este dilema.

#### **Orientación**

Algunas veces en la vida, necesitarás multiplicar un decimal por otro decimal. Anteriormente, trabajamos con la multiplicación de un decimal y un número entero. En esta Sección, aprenderás a multiplicar un decimal con otro decimal.

Comencemos pensando en un decimal como una imagen. Podemos utilizar cientos de cuadrículas para representar centésimos de un decimal.

 $0.3 = 0.30 = 30$  centésimos

Sombrea 30 cuadrados con verde porque estamos mirando 30 de 100 o 30 centésimos.

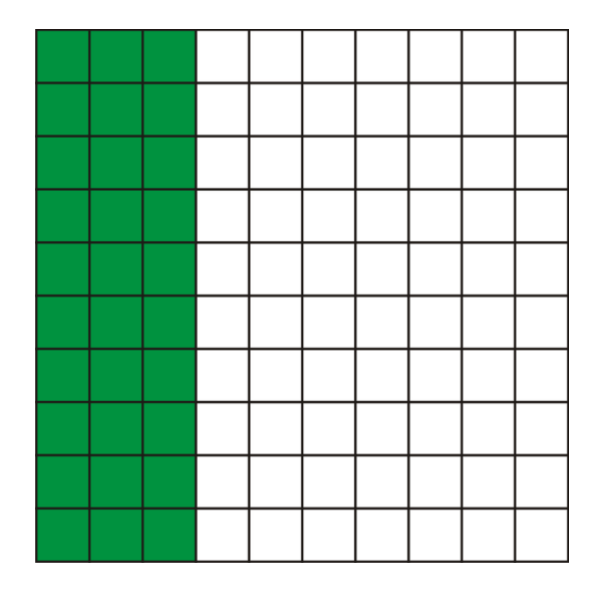

Pensemos que este es nuestro primero decimal. Lo multiplicaremos con otro decimal. Digamos que multiplicaremos ,30  $\times$  40. Aquí hay una imagen visual de cómo luce ,40 o 40 centésimos.

 $0.4 = 0.40 = 40$  centésimos

Sombrea 40 cuadrados con amarillos.

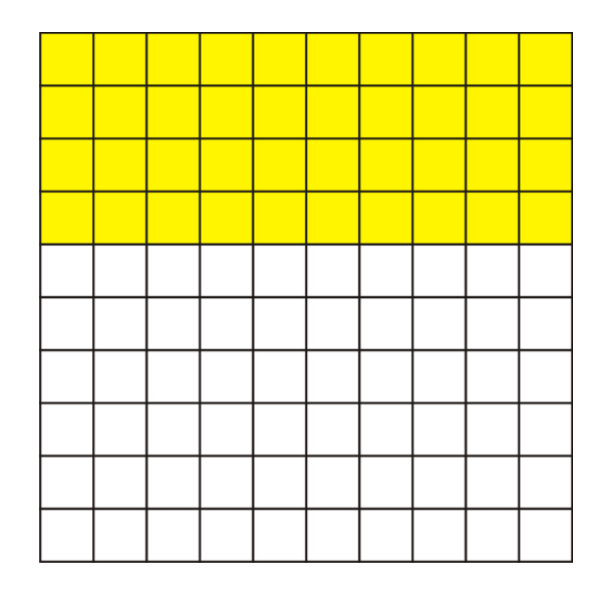

Ahora tenemos dos imágenes de los decimales que estamos multiplicando. Si colocamos ambos juntos, entonces podemos ver cómo luciría para multiplicar estos dos decimales juntos.

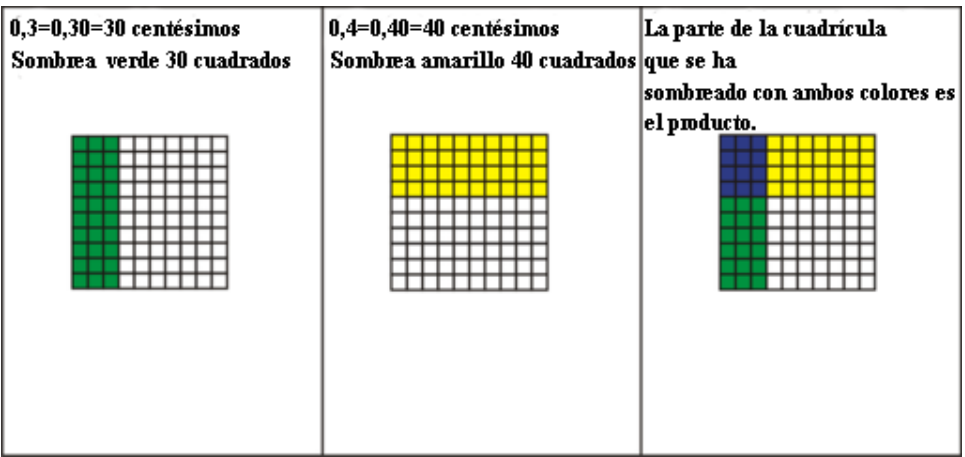

#### Fíjate que la parte superpuesta es el producto de este problema.

#### Nuestra respuesta es 0,12 o 12 centésimos.

También puedes utilizar un modelo de área para encontrar una solución. Ya que la fórmula para el área utiliza la multiplicación, si hay decimales en tu problema, entonces necesitarás multiplicar decimales para encontrar una solución.

Observa esta situación.

JJesus quiere alfombrar nuevamente su habitación. Él midió la longitud de la habitación y encontró un área de  $12\frac{1}{2}$ pies de largo. El ancho de la habitación es de  $9\frac{1}{2}$  pies de largo. Por estas dimensiones, ¿cuántos pies cuadrados de alfombra necesitará Jesus?

Este es un problema que casi todos necesitarán resolver en un momento u otro. Ya sea si eres un estudiante redecorando, un estudiante de colegio arreglando un dormitorio o un adulto remodelando o rediseñando una casa.

Para comenzar, dibujemos una imagen de la habitación de Jesus.

 $12.5'$ 

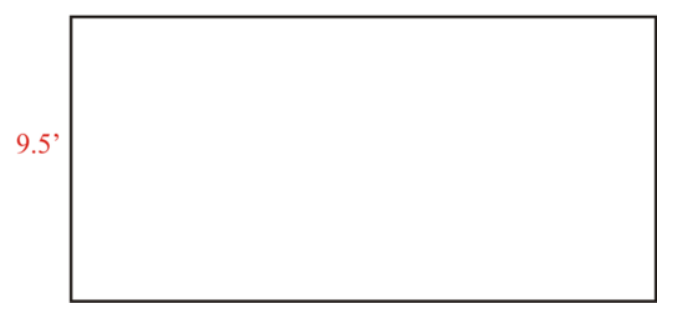

Utilizamos la fórmula para encontrar el área de un rectángulo cuando resuelves este problema.

 $A = lw$  (length  $*$  width)

Luego, podemos sustituir nuestras dimensiones en la fórmula.

$$
A = (12.5)(9.5)
$$

Multiplicamos como si esas medidas fueran números enteros y luego agregamos la coma decimal.

$$
\begin{array}{r}\n 12.5 \\
 * \quad 9.5 \\
 \hline\n 625 \\
 + \quad 11250 \\
 \hline\n 11875\n \end{array}
$$

Nuestro paso final es insertar la coma decimal desde dos lugares.

# Nuestra respuesta es 118,75 pies cuadrados.

Ahora, practiquemos con algunos ejemplos. Puedes dibujar cientos de cuadrículas para encontrar tu solución. Ejemplo A

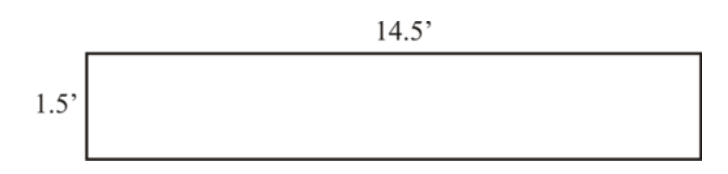

Solución: 21,75 pies cuadrados. Ejemplo B

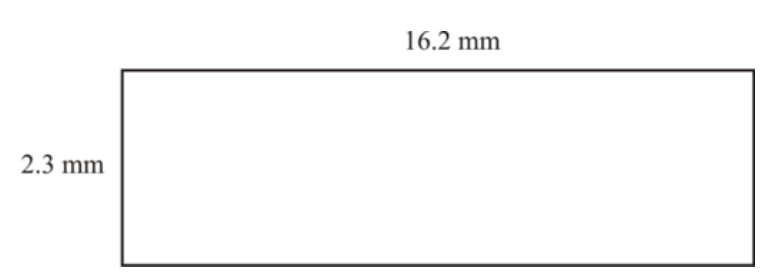

# Solución: 37,26 mm cuadrados. Ejemplo C

La longitud de la habitación es de 12,5 pies y el ancho es de 4,3 pies. ¿Cuál es el área de la habitación?

#### Solución: 53,75 pies cuadrados.

Ahora, volvamos a Kevin y las medidas de la habitación. Veamos el problema original una vez más.

Kevin necesita resolver el área de una habitación. Esto normalmente sería un proyecto simple, excepto que la longitud y ancho de la habitación tiene decimales.

La longitud de la habitación es de 9,5 pies.

El ancho de la habitación es de 8,5 pies.

Kevin necesita resolver el área.

Él sabe que la fórmula del área es  $A = lw$ .

Escribe el siguiente problema.

 $A = (8.5)(9.5)$ 

Para resolver este problema, Kevin tiene que multiplicar. Multiplicamos estos dos valores como si fueran números enteros. Entonces, podemos insertar la coma decimal.

 $A = 80.75$  Pies cuadrados.

Esta es nuestra respuesta.

#### **Vocabulario**

Esta es nuestra respuesta.

#### Cuadrícula

Una cuadrícula de cien casillas utilizada para mostrar centésimos cuando se trabaja con decimales.

#### Producto

La respuesta en un problema de multiplicación.

#### **Práctica Guiada**

Aquí hay un ejercicio para que intentes tú mismo.

Aaron intenta comprar una alfombra nueva para su cubierta trasera. La cubierta mide 12,9 pies por 8,4 pies. Aaron sabe que tiene que encontrar el área de la cubierta antes de comprar la alfombra.

¿Cómo puede hacerlo? ¿Cuál es el área de la cubierta?

#### Respuesta

Para resolver el área de la cubierta, Aaron necesitará utilizar la fórmula del área.

 $A = lw$ 

Luego, sustituimos los valores dados en la fórmula para la longitud y el ancho.

 $A = (12.9)(8.4)$ 

Ahora podemos multiplicar.

 $A = 108.36$ 

El área de la habitación de Aaron es de 108,36 pies cuadrados. Probablemente, Aaron querrá ordenar la alfombra un poco más grande para asegurarse de que tiene suficiente.

# Esta es nuestra respuesta.

# **Revisión en Video**

Aquí hay un video para que lo revises.

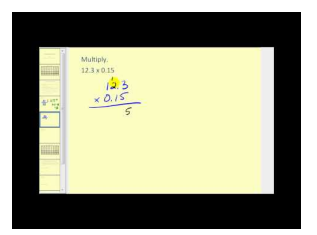

MEDIA Click image to the left or use the URL below. URL: <http://www.ck12.org/flx/render/embeddedobject/5330>

Haz clic en la imagen de arriba para ver más contenido.

[James Sousa](http://www.youtube.com/watch?v=Zt_rFDQCi2I) [Multiplying](http://www.youtube.com/watch?v=Zt_rFDQCi2I) [Decimals](http://www.youtube.com/watch?v=Zt_rFDQCi2I)

\*Este video solo está disponible en inglés.

#### **Práctica**

Instrucciones: Encuentra el área de los siguientes rectángulos. Puedes redondear a la centésima más cercana. 1.

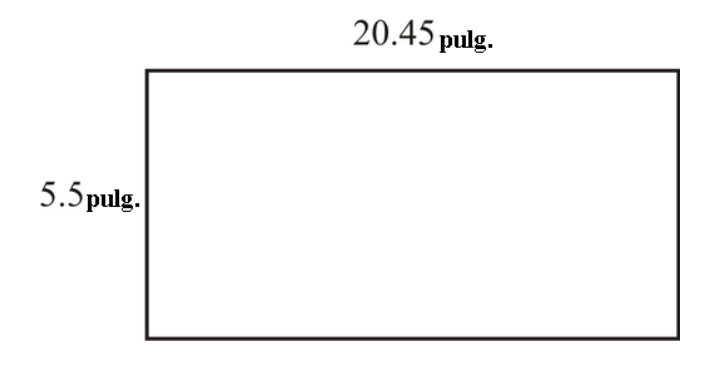

2.

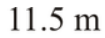

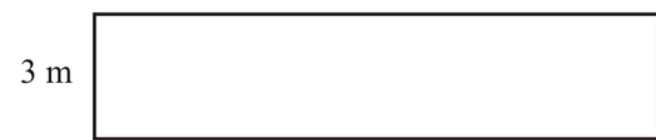

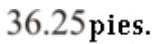

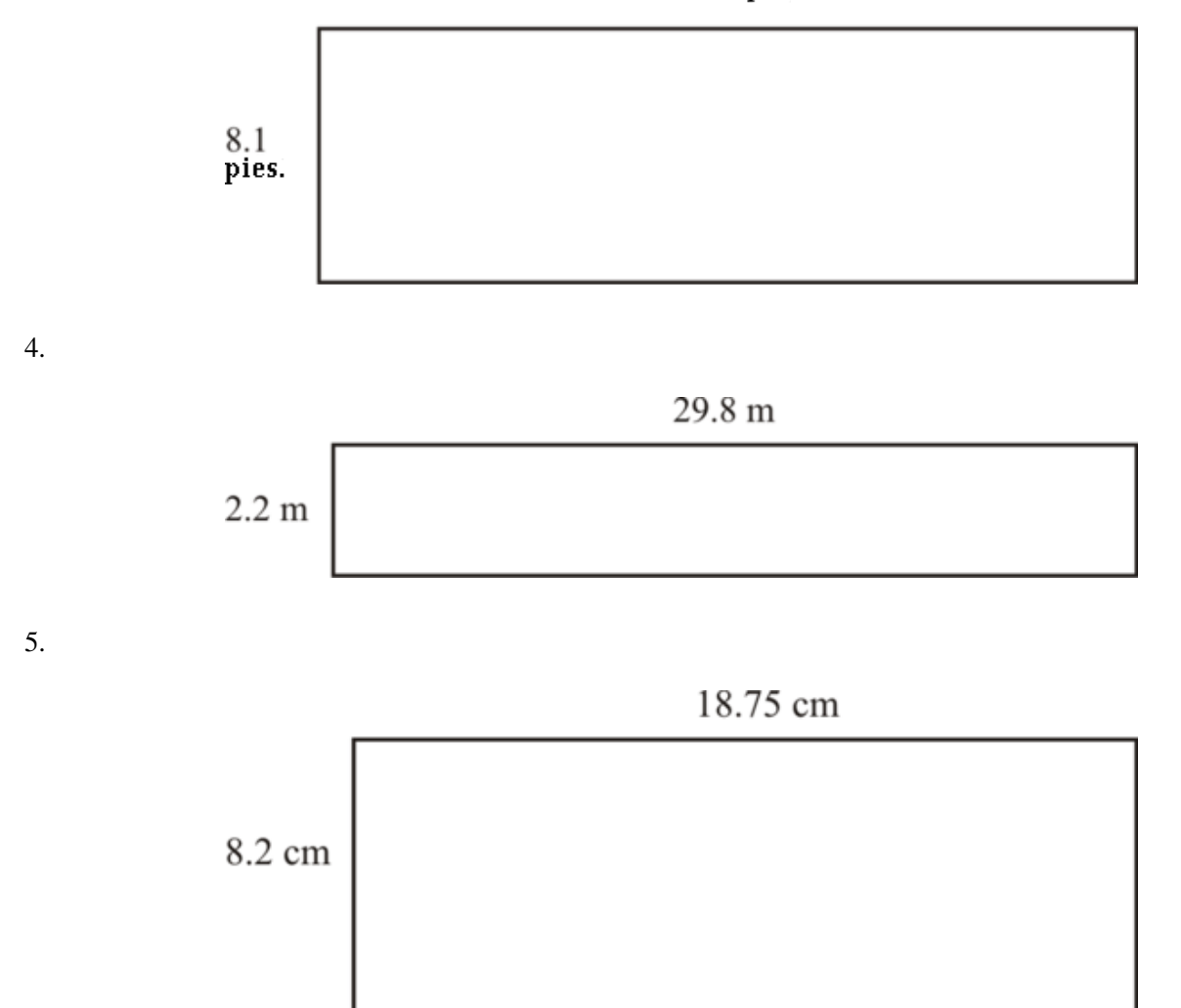

- 6. 12,5 pies x 11,9 pies
- 7. 6,5 pulgadas x 3,5 pulgadas
- 8. 12,3 m x 9,5 m
- 9. 16,2 mm x 12,5 mm
- 10. 85,25 pies x 29,5 pies
- 11. 102,75 m x 85,5 m
- 12. 109, m x 100,2 m
- 13. 75,25 m x 65,75 m
- 14. 189,5 m x 120,75 m
- 15. 203,25 pies x 150,75 pies

# **4.9 Multiplicación Decimal**

En esta sección del capítulo, aprenderás dónde poner la coma decimal en un producto cuando multiplicas decimales. ¿Alguna vez has visto una exhibición de dinosaurios?

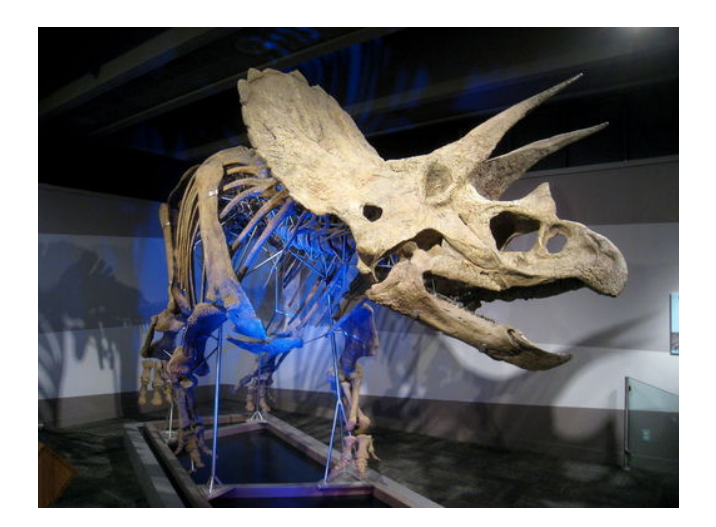

Cuando los estudiantes de la clase de la Señora Andersen que estaban en el Museo de Ciencias, Kara está muy emocionada al enterarse que hay una exhibición de dinosaurios. De hecho, es una exhibición muy famosa. Se han reconstruido un conjunto de huesos de dinosaurios de un triceratops y se utiliza como muestra. Kara no puede esperar para verla. Ella cree que esta será su parte favorita del museo. Muchos otros estudiantes están igual de emocionados, por lo que la Señora Andersen y los cuidadores deciden ir a la exhibición primero y luego dividirse en grupos. Cuando Kara entra, está maravillada. Justo enfrente de sus ojos hay un esqueleto gigante de un triceratops. Después de visitar la exhibición por un rato, los estudiantes comienzan a movilizarse. La Señora Andersen se da cuenta que Kara duda en dejar la exhibición. Camina hacia ella.

"Imagina que ese dinosaurio es casi 4 veces y medio más largo que tú" Sonrió la Señora Andersen. Los estudiantes dejan el salón de la exhibición, pero Kara se detiene en la puerta. Tiene que pensar en esto. Con toda su emoción, olvidó encontrar la información que le dice la verdadera longitud de los triceratops. Ella se queda con las palabras de la Señora Andersen: " *el dinosaurio es* 4 1  $\frac{1}{2}$  *veces más grande que tú.* " Kara sabe que mide  $5\frac{1}{4}$  pies de largo. Si el dinosaurio es  $4\frac{1}{2}$  veces más grande que ella, ¿cuánto mide el dinosaurio? Mientras la Señora Andersen y los cuidadores comienzan a dividir a los estudiantes, Kara comienza a trabajar rápidamente con las matemáticas en la parte trasera del mapa del museo.

Ella escribe las siguientes figuras.

 $5,25 \times 4,5 =$ 

Si Kara multiplica correctamente estos números, podrá resolver la longitud del triceratops.

¿Cuánto mide él?

En esta Sección aprenderás todo sobre la multiplicación de decimales. Al finalizar sabrás la longitud de los triceratops.

# 4.9. Multiplicación Decimal [www.ck12.org](http://www.ck12.org)

# **Orientación**

Algunas veces, querrás multiplicar dos decimales sin utilizar una cuadrícula. Querrás utilizar un método que sea más eficiente.

#### ¿Cómo podemos multiplicar dos decimales sin utilizar una cuadrícula?

Una de las formas que podemos utilizar es trabajar de la misma forma que lo hicimos cuando multiplicamos decimales y números enteros de manera conjunta.

# Primero, ignoramos la coma decimal y multiplicar igual como si fueran dos números enteros que se están multiplicando.

# Segundo, contamos los lugares decimales e insertamos el decimal en el *producto* cuando hemos terminado de multiplicar.

#### Podemos acercarnos dos multiplicaciones decimales de la misma forma.

 $1,3 \times 0,24 =$ 

Para trabajar en este problema, comencemos por escribir *verticalmente* en vez de *horizontalmente.* . Ahora podemos multiplicar.

Observa este problema.

$$
\begin{array}{r}\n 1.3 \\
 \times \quad .24 \\
 \hline\n 52 \\
 \underline{+ 260} \\
 312\n \end{array}
$$

Ahora que hemos terminado los otros pasos, nuestro paso final es colocar la coma decimal en el lugar correcto. Para hacerlo, necesitamos contar los lugares decimales en cada número desde la derecha a la izquierda. El primer número tiene un lugar decimal.

1 0,3

El segundo número tiene dos lugares decimales.

0,24

Este es un total de tres lugares decimales que necesitan ubicarse en el producto.

#### Nuestra respuesta final es 0,312.

#### ¿Cómo podemos confirmar nuestra respuesta utilizando la estimación?

Cuando multiplicamos dos decimales, algunas veces podemos utilizar la estimación para revisar nuestro trabajo.

 $4.7 \times 2.1 =$ 

Podemos comenzar por redondear cada decimal al número entero más cercano.

4,7 se redondea a 5.

2,1 se redondea a 2.

Luego, multiplicamos  $5 \times 2 = 10$ .

#### Nuestra respuesta es aproximadamente 10.

Ahora, resolvamos nuestra verdadera respuesta y veamos si nuestra estimación es razonable.

$$
4.7\nx 2.1\n47\n+ 940\n9.87
$$

#### Nuestra respuesta es 9,87.

#### Podemos ver que nuestra estimación es razonable porque 9,87 está muy cerca de 10.

Ahora es tu turno. Multiplica los siguientes decimales.

#### **Ejemplo A**

 $3,1 \times 4,9=$ Solución: 15,19

# **Ejemplo B**

1,2 × 5,1 = \_\_\_\_\_

Solución: 6,12

# **Ejemplo C**

# $3,2 \times 6,7 =$

# Solución: 21,44

Ahora que has aprendido todo sobre la multiplicación de decimales, ayudemos a Kara a resolver la altura de los triceratops. Veamos el problema original una vez más.

Cuando los estudiantes de la clase de la Señora Andersen que estaban en el Museo de Ciencias, Kara está muy emocionada al enterarse que hay una exhibición de dinosaurios. De hecho, es una exhibición muy famosa. Se han reconstruido un conjunto de huesos de dinosaurios de un triceratops y se utiliza como muestra. Kara no puede esperar para verla. Ella cree que esta será su parte favorita del museo. Muchos otros estudiantes están igual de emocionados, por lo que la Señora Andersen y los cuidadores deciden ir a la exhibición primero y luego dividirse en grupos. Cuando Kara entra, está maravillada. Justo enfrente de sus ojos hay un esqueleto gigante de un triceratops. Después de visitar la exhibición por un rato, los estudiantes comienzan a movilizarse. La Señora Andersen se da cuenta que Kara duda en dejar la exhibición. Camina hacia ella. "Imagina que ese dinosaurio es casi 4 veces y medio más largo que tú" Sonrió la Señora Andersen.

Los estudiantes dejan el salón de la exhibición, pero Kara se detiene en la puerta. Tiene que pensar en esto. Con toda su emoción, olvidó encontrar la información que le dice la verdadera longitud de los triceratops.

Ella se queda con las palabras de la Señora Andersen: " *el dinosaurio es* 4 1 2 *veces más grande que tú* ."

Kara sabe que mide  $5\frac{1}{4}$  pies de largo. Si el dinosaurio es  $4\frac{1}{2}$  veces más grande que ella, ¿cuánto mide el dinosaurio?

Mientras la Señora Andersen y los cuidadores comienzan a dividir a los estudiantes, Kara comienza a trabajar rápidamente con las matemáticas en la parte trasera del mapa del museo.

Ella escribe las siguientes figuras.

 $5,25 \times 4,5 =$ 

Trabajemos en resolver la altura de los triceratops.

Primero, estimemos el producto.

5,25 se redondea a 5.

4,5 se redondea a 5.

 $5 \times 5$  es 25 pies de altura.

El triceratops mide aproximadamente 25 pies de largo.

Ahora, resolvamos su verdadera altura.

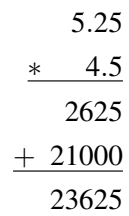

Ahora, agrega la coma decimal.

El triceratops es de 23,6 pies de largo. Es un poco más grande que 23 pies y medio.

¡Wow! ¡Es un gran dinosaurio!

#### **Vocabulario**

#### Cuadrícula

Una cuadrícula de cien casillas utilizadas para mostrar centésimos cuando se trabaja con decimales.

#### Producto

La respuesta en un problema de multiplicación.

#### Verticalmente

Escrito hacia arriba y abajo en columnas.

#### Horizontalmente

Escrito de manera cruzada.

# **Práctica Guiada**

Aquí hay un ejercicio para que intentes tú mismo.

134 × 0.567 = \_\_\_\_\_\_

#### Respuesta

Este problema tendrá muchos pasos porque estamos multiplicando decimales que están en el lugar mil. Aunque eso está bien. Podemos hacer lo mismo que hicimos con los decimales grandes. Podemos multiplicar los números como si fueran números enteros y luego insertar la coma decimal al final del producto final.

Comencemos por escribir otra vez el problema verticalmente en vez de horizontalmente.

$$
\begin{array}{r}\n.134 \\
 \ast \quad .567 \\
938 \\
8040 \\
 + 67000 \\
\hline\n75978\n\end{array}
$$

¡Wow! Hay muchos dígitos en ese número, así necesitamos colocar la coma decimal en el producto. Hay tres lugares decimales en el primer número 0,134. Hay tres lugares decimales en el segundo número 0,567.

# Necesitamos contar seis lugares decimales desde la derecha a la izquierda.

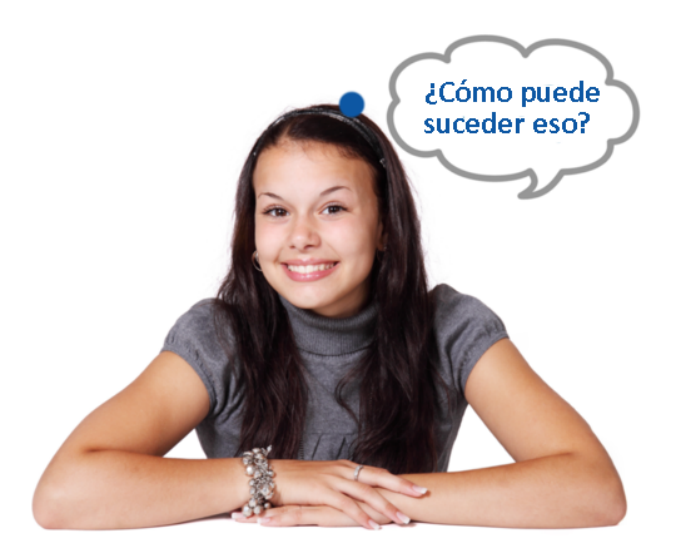

Cuando esto sucede, podemos agregar un cero en frente de los dígitos para crear el sexto lugar. 0,075978

Nuestra respuesta final es 0,075978.

# **Revisión en Video**

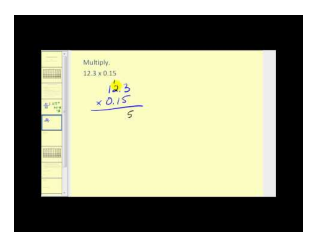

MEDIA Click image to the left or use the URL below. URL: <http://www.ck12.org/flx/render/embeddedobject/5330>

Haz clic en la imagen de arriba para ver más contenido.

[James Sousa](http://www.youtube.com/watch?v=Zt_rFDQCi2I) [Multiplying](http://www.youtube.com/watch?v=Zt_rFDQCi2I) [Decimals](http://www.youtube.com/watch?v=Zt_rFDQCi2I)

\*Este video solo está disponible en inglés.

# 4.9. Multiplicación Decimal [www.ck12.org](http://www.ck12.org)

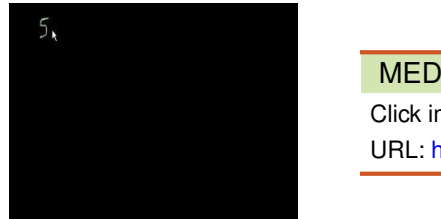

MEDIA

Click image to the left or use the URL below. URL: <http://www.ck12.org/flx/render/embeddedobject/5331>

Haz clic en la imagen de arriba para ver más contenido.

# [Khan](http://www.youtube.com/watch?v=m5z6pOsxF_8) [Academy](http://www.youtube.com/watch?v=m5z6pOsxF_8) [Multiplication](http://www.youtube.com/watch?v=m5z6pOsxF_8) [8](http://www.youtube.com/watch?v=m5z6pOsxF_8)

\*Este video solo está disponible en inglés.

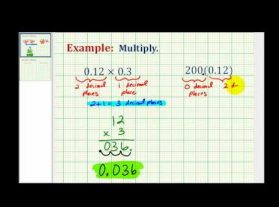

#### MEDIA

Click image to the left or use the URL below. URL: <http://www.ck12.org/flx/render/embeddedobject/5332>

Haz clic en la imagen de arriba para ver más contenido.

[James Sousa](http://www.youtube.com/watch?v=4LcYhKMbGzk) [Ejemplo](http://www.youtube.com/watch?v=4LcYhKMbGzk) [of Multiplying Decimals](http://www.youtube.com/watch?v=4LcYhKMbGzk)

\*Este video solo está disponible en inglés.

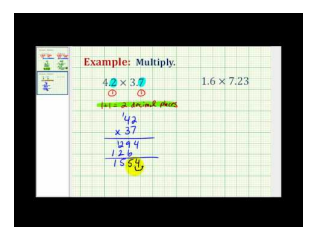

MEDIA

Click image to the left or use the URL below. URL: <http://www.ck12.org/flx/render/embeddedobject/5333>

Haz clic en la imagen de arriba para ver más contenido. [James Sousa](http://www.youtube.com/watch?v=55OtS_Dil1Y) [Another](http://www.youtube.com/watch?v=55OtS_Dil1Y) [Ejemplo](http://www.youtube.com/watch?v=55OtS_Dil1Y) [of Multiplying Decimals](http://www.youtube.com/watch?v=55OtS_Dil1Y) \*Este video solo está disponible en inglés.

# **Práctica**

Instrucciones: Multiplica los siguientes decimales.

- 1.  $4.3 \times 0.12 =$ 2. 2,3 × 3,4 = \_\_\_\_\_\_ 3. 0,34 × 0,56 = \_\_\_\_\_\_ 4.  $2,7 \times 3,2 =$ 5. 6,5 × 2,7 = \_\_\_\_\_\_ 6. 0,23 × 0,56 = \_\_\_\_\_\_
- 7. 1,23 × 0,4 = \_\_\_\_\_\_

8. 0,5 × 0,76 = \_\_\_\_\_\_ 9. 0,23 × 0,8 = \_\_\_\_\_\_ 10. 3,45 × 1,23 = \_\_\_\_\_\_ 11. 1,45 × 0,23 = \_\_\_\_\_\_ 12. 0,89 × 0,9 = \_\_\_\_\_\_ 13. 0,245 × 0,8 = \_\_\_\_\_\_ 14. 340,5 × 0,7 = \_\_\_\_\_\_ 15. 18,7 × 0,9 = \_\_\_\_\_\_ 16. 22,3 × 0,76 = \_\_\_\_\_\_ 17. 21,7 × 0,4 = \_\_\_\_\_\_ 18. 14,5 × 0,68 = \_\_\_\_\_\_ 19. 20,1  $\times$  0,3 = 20. 34,3 × 0,18 = \_\_\_\_\_\_ 21. 0,189 × 0,9 = \_\_\_\_\_\_ 22. 0,341 × 0,123 = \_\_\_\_\_\_ 23. 0,451 × 0,12 = \_\_\_\_\_\_ 24. 0,768 × 0,123 = \_\_\_\_\_\_ 25. 0,76 × 0,899 = \_\_\_\_\_\_

# **4.10 División de Decimales por Números Enteros**

En esta sección del capítulo, aprenderás a dividir decimales por números enteros.

¿Alguna vez has intentado dividir el cambio entre dos o más personas? Observa lo que sucedió en el museo.

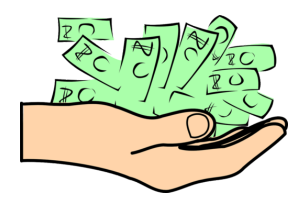

Cuando los estudiantes de la clase de la Señora Andersen salieron de la exhibición de dinosaurios, una de las personas que trabaja en el museo, se acercó corriendo hacia ella. "Hola, Señora Andersen, tenemos que entregarle algo de cambio. Usted nos dio mucho dinero, ya que hoy hay un descuento para todos los estudiantes. Aquí hay \$35,20 de cambio". Sara le entregó el dinero a la Señora Andersen y se alejó. La Señora Andersen miró el cambio en su mano. Cada estudiante debe recibir algo de cambio por el descuento de estudiante. La Señora Andersen le dice a Kyle sobre el cambio. Kyle saca un pedazo de papel y comienza a trabajar.

Si 22 estudiantes están en el paseo, ¿cuánto cambio debería recibir cada estudiante?

En esta Sección aprenderás sobre la división de decimales por números enteros. Cuando finalices esta Sección, sabrás cuánto cambio debe recibir cada estudiante.

# **Orientación**

*Dividir* significa separar en partes iguales.

Has aprendido cómo dividir números enteros en anterior Secciones.

Ahora aprenderemos cómo dividir decimales por números enteros.

Cuando dividimos un decimal por un número entero, queremos tomar ese decimal y dividirlo en secciones.

 $4.64 \div 2 =$ 

Lo primero que necesitamos resolver cuando trabajamos con un problema como este es qué número se está dividiendo por qué número. En este problema, el dos es el *divisor* . Recuerda que el divisor va fuera de la parte de la división. El *dividend* es el valor que va dentro de la parte de la división. Es el número que en realidad estás dividiendo.

# $2)4.64$

Queremos dividir este decimal en dos partes. Podemos completar esta división al pensar en este problema como una división de números enteros. Dividimos los dos en cada número y luego insertamos la coma decimal cuando terminamos. Este es nuestro problema.

> #38; 232 2)4.64

Finalmente, podemos insertar la coma decimal en el *cociente* . Lo hacemos al sacar la coma decimal de su lugar en la parte de la división y colocándola en el cociente. Mira la flecha en este ejemplo para entender mejor y aquí están los números para cada paso de la división.

$$
\begin{array}{r}\n 2.32 \\
 \hline\n *38;2)4.64 \\
 \hline\n *38;4 \\
 \hline\n *38;06 \\
 \hline\n *38;6 \\
 \hline\n *38;04\n \end{array}
$$

#### Nuestra respuesta es 2,32.

Cuanto más pienses en dividir decimales por números enteros como lo mismo que dividir por números enteros se volverá más complicado.

Aquí hay otros ejercicios para que lo intentes. Encuentra cada cociente.

# **Ejemplo A**

 $36,48 \div 12$ 

Solución: 3,04

# **Ejemplo B**

 $2.46 \div 3$ 

Solución: 0,82

# **Ejemplo C**

 $11,5 \div 5$ 

Solución: 2,3

Siempre recuerda fijarte en la posición de la coma decimal en el dividendo y colocarla en el cociente.

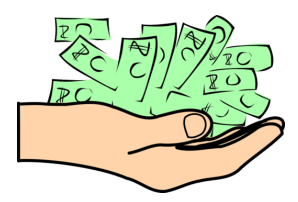

Ahora que has aprendido sobre la división de decimales por números enteros, estamos listos para ayudar a Kyle a resolver el cambio del museo de ciencias. Veamos el problema original una vez más.

Cuando los estudiantes de la clase de la Señora Andersen salieron de la exhibición de dinosaurios, una de las personas que trabaja en el museo, se acercó corriendo hacia ella. "Hola, Señora Andersen, tenemos algo de cambio para usted. Usted nos dio mucho dinero, ya que hoy hay un descuento para todos los estudiantes. Aquí hay \$35,20 de cambio". Sara le entregó el dinero a la Señora Andersen y se alejó. La Señora Andersen miró el cambio en su mano. Cada

#### 4.10. División de Decimales por Números Enteros [www.ck12.org](http://www.ck12.org)

estudiante debe recibir algo de cambio por el descuento de estudiante. La Señora Andersen le dice a Kyle sobre el cambio. Kyle saca un pedazo de papel y comienza a trabajar. Si 22 estudiantes están en el paseo, ¿cuánto cambio debería recibir cada estudiante?

Ahora que sabemos sobre la división de decimales y números enteros, este problema se vuelve más fácil de resolver.

Nuestro divisor es el número de estudiantes, que es 22.

Nuestro dividendo es la cantidad de cambio = 35,20.

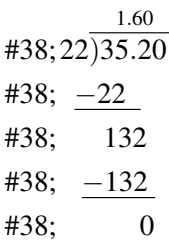

#### Nuestra respuesta es \$1,60.

Kyle le muestra su trabajo a la Señora Andersen, quién luego le entrega \$1,60 a cada estudiante.

# **Vocabulario**

#### División

Separar en grupos iguales.

#### Divisor

Un número que está realizando la división. Se encuentra fuera de la parte de la división.

#### Dividendo

El número que se está dividiendo. Se encuentra dentro de la parte de la división.

#### Cociente

La respuesta a un problema de división.

# **Práctica Guiada**

Aquí hay un ejercicio para que intentes tú mismo.

 $66.3 \div 3$ 

#### Respuesta

22.1

Esta es nuestra respuesta.

# **Revisión en Video**

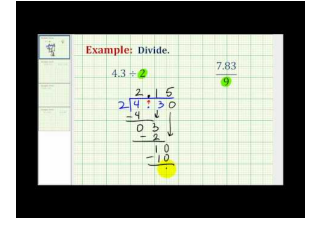

#### MEDIA |

Click image to the left or use the URL below. URL: <http://www.ck12.org/flx/render/embeddedobject/5335>

Haz clic en la imagen de arriba para ver más contenido. [James Sousa](http://www.youtube.com/watch?v=LkbSiL6uvtU) [Ejemplo](http://www.youtube.com/watch?v=LkbSiL6uvtU) [of Dividing](http://www.youtube.com/watch?v=LkbSiL6uvtU) [a Decimal by](http://www.youtube.com/watch?v=LkbSiL6uvtU) [a Whole](http://www.youtube.com/watch?v=LkbSiL6uvtU) [Number](http://www.youtube.com/watch?v=LkbSiL6uvtU) \*Este video solo está disponible en inglés.

# **Práctica**

Instrucciones: Divide cada decimal por cada número entero.

- 1. 36,48  $\div$  2
- 2.  $5,4 \div 3$
- 3.  $14,16 \div 6$
- 4.  $18,63 \div 3$
- 5.  $11,6 \div 4$
- 6.  $11,26 \div 2$
- 7. 27.6  $\div$  4
- 8.  $18,5 \div 5$
- 9.  $49,2 \div 4$
- 10.  $27,09 \div 7$
- 11.  $114,4 \div 8$
- 12.  $325,8 \div 9$
- 13.  $107,6 \div 8$
- 14.  $115,7 \div 5$
- 15.  $192,6 \div 6$

# **4.11 Cociente Decimal con la Utilización de Marcadores Cero**

En esta sección del capítulo, aprenderás a encontrar cocientes decimales utilizando marcadores cero.

¿Recuerdas cómo la Señora Andersen obtuvo el cambio del dinero en la Sección División de Decimales por Números Enteros? Bien, ella aún no ha terminado. Observa.

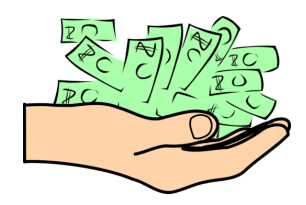

Cuando la Señora Andersen volvió al bus, descubrió que el dependiente del museo le había dado 11 dólares adicionales de cambio. Estos 11 dólares deberían distribuirse entre los estudiantes. Ya que los 22 estudiantes fueron al paseo, la Señora Andersen necesitaría algo del cambio a cada uno.

"Es bueno que ella me haya dado mucho cambio", pensó para sí misma la Señora Andersen.

¿Cuánto dinero de los 11 dólares debería recibir cada uno de los 22 estudiantes?

Has aprendido cómo dividir decimales. Ahora aprenderás a dividir decimales cuando necesitas marcadores cero.

Esta Sección te enseñará todo lo que necesitas saber. Ahora podrás ayudar a la Señora Anderson a dividir el dinero.

# **Orientación**

Anteriormente, trabajamos con la división de un decimal por un número entero. Recuerda que el divisor es el número entero que va fuera de la parte de la división y el dividendo es el decimal que se ubica dentro de la parte de la división.

Los problemas de la última Sección eran igualmente divisibles por sus divisores. Esto significa que al finalizar no hay un resto.

¿Cómo dividimos decimales por números enteros cuando hay un resto?

 $14.9 \div 5 =$ 

Lo primero que podemos hacer es establecer este problema en la parte de la división. El cinco es el divisor y 14,9 es el dividendo.

 $5)14.9$ 

Luego, comenzamos nuestra división. Cinco cabe dos veces en el catorce, con un resto de cuatro. Luego bajamos el 9. El cinco cabe 9 veces en el 49 con un resto de cuatro. Antes de que aprendas sobre los decimales, 4 es solo un resto.

#38; 2.9 5)14.9 *r* 4 #38;− 10 #38; 49  $#38$ ;  $-45$ #38; 4

Sin embargo, cuando trabajamos con decimales, no queremos tener un resto. Podemos utilizar un marcador cero.

Aquí, podemos agregar un cero al dividendo y luego ver si podemos finalizar la división. Agregamos un cero y lo combinamos con el cuatro, lo que nos daría 40. En cinco cabe ocho veces en el cuarenta. Así es como parece.

$$
438;5)14.90
$$
  
\n
$$
438; -10
$$
  
\n
$$
438; -10
$$
  
\n
$$
438; -45
$$
  
\n
$$
438; -40
$$
  
\n
$$
438; -40
$$
  
\n
$$
438; -40
$$
  
\n
$$
438; -40
$$
  
\n
$$
438; 0
$$

Nuestra respuesta final es 2,98.

Cuando trabajamos con decimales, siempre agrega ceros como marcadores para que puedas asegurarte que el decimal es tan exacto como puede ser. Recuerda que un decimal muestra un parte de un entero. Podemos hacer esta parte tan específica como sea necesario.

Intenta escribir alguna de ellas tú mismo. Asegúrate de agregar marcadores cero si es necesario.

#### **Ejemplo A**

 $13,95 \div 6 =$ Solución: 2,325

# **Ejemplo B**

 $2,5 \div 2 =$ 

Solución: 1,25

# **Ejemplo C**

1,66 ÷ 4 = \_\_\_\_\_

# Solución:0,415

Ahora que sabes cómo trabajar con marcadores ceros, volvamos al problema de la Señora Anderson y el cambio del dinero. Veamos el problema original una vez más.
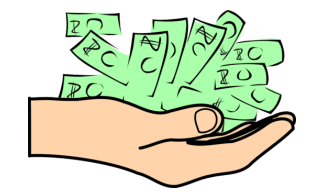

Cuando la Señora Andersen volvió al bus, descubrió que el dependiente del museo le había dado 11 dólares adicionales de cambio. Estos 11 dólares deberían distribuirse entre los estudiantes. Ya que los 22 estudiantes fueron al paseo, la Señora Andersen necesitaría algo del cambio a cada uno.

"Es bueno que ella me haya dado mucho cambio", pensó para sí misma la Señora Andersen.

¿Cuánto dinero de los 11 dólares debería recibir cada uno de los 22 estudiantes?

Para resolver esto, primero debemos el establecer el problema matemático.

 $11 \div 22 =$ 

Dividimos 11 por 22.

## $22)11$

#38; 22)11.00 .50

Puedes ver que tenemos que agregar una coma decimal y dos ceros.

#### Cada estudiante recibirá 0,50 de cambio.

#### **Vocabulario**

#### División

Separar en grupos iguales.

#### Divisor

Un número que está realizando la división. Se encuentra fuera de la parte de la división.

#### Dividendo

El número que se está dividiendo. Se encuentra dentro de la parte de la división.

#### Cociente

La respuesta a un problema de división.

#### **Práctica Guiada**

Aquí hay un ejercicio para que intentes tú mismo.

Divide los siguientes números.

 $3 \div 8$ 

## Respuesta

Para dividir 3 en 8, debemos agregar una coma decimal y un cero de manera inmediata. Así es como podemos reescribir el problema.

 $3.0 \div 8$ 

Ahora podemos dividir. Necesitaremos agregar dos ceros más.

Nuestra respuesta final es 0,375.

## **Revisión en Video**

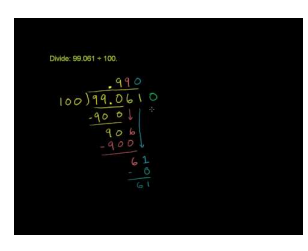

MEDIA Click image to the left or use the URL below. URL: <http://www.ck12.org/flx/render/embeddedobject/5334>

Haz clic en la imagen de arriba para ver más contenido.

[Khan](http://www.youtube.com/watch?v=D_E4Jws71rE) [Academy](http://www.youtube.com/watch?v=D_E4Jws71rE) [Dividing Decimals 2](http://www.youtube.com/watch?v=D_E4Jws71rE)

\*Este video solo está disponible en inglés.

## **Práctica**

Instrucciones: Divide cada decimal por cada número entero. Agrega marcadores ceros cuando sea necesario.

- 1. 5)17.5
- 2. 8)20.8
- 3.  $4)12.8$
- 4. 2)11.2
- 5.  $4)14.4$
- 6.  $5)27.5$
- 7.  $6)13.8$
- 8.  $7)16.8$
- 9.  $7)23.1$
- 10.  $6)54.6$
- 11.  $8)41.6$
- 12.  $9)86.4$
- 13. 10)52
- 14.  $10\overline{)67}$
- 15.  $11)57.2$
- 16.  $10\overline{)96}$
- 17.  $8)75.2$
- 18. 9)32.4
- 19. 12)38.4
- 20.  $12\overline{)78}$

# **4.12 Redondeo Decimal y División**

En esta sección del capítulo, aprenderás a dividir y redondear decimales.

¿Alguna vez has dividido un decimal muy pequeño? Puede ser una situación complicada.

Digamos que tienes el siguiente decimal.

 $.9873429 \div 8$ 

¿Cuál sería el cociente? ¿Puedes redondearlo al milésimo más cercano?

Esta Sección trata sobre la división y el redondeo de decimales. Al final de la Sección, sabrás cómo completar esta tarea.

## **Orientación**

Has aprendido cómo dividir decimales por números enteros y cómo utilizar los marcadores ceros para encontrar el cociente decimal más exacto. También podemos tomar un cociente decimal y redondearlo a un lugar específico. Digamos que tienes un decimal como este.

0,3456210

¡Wow! Ese es un decimal sumamente largo. Es tan largo que es difícil de descifrar el valor del decimal.

Si tuviéramos que redondear el decimal a un lugar milésimo, eso haría que el tamaño del decimal fuera mucho más fácil de entender.

0,34 5 6210 El número cinco está en el lugar milésimo. El número siguiente es un seis, por lo que redondeamos.

0,346

La respuesta es 0,346.

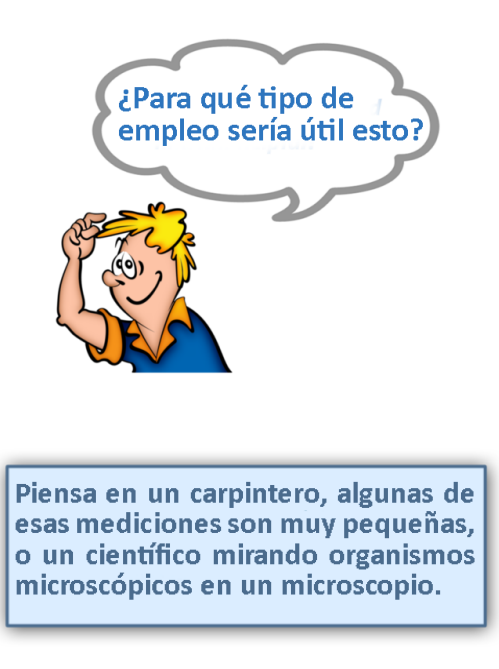

Ahora intentémoslo con un ejemplo. Divide y redondea este cociente decimal al diez milésimo más cercano.

 $1,26484 \div 4 =$ 

Utiliza un papel para completar esta división.

#### Nuestra respuesta es 0,31621.

Ahora queremos redondearlo al diez milésimo más cercano.

## 0,316 2 1 El número dos está en el lugar diez milésimo. El número siguiente es un uno por lo que nuestro dos no se redondea.

#### Nuestra respuesta es 0,3162.

Ahora tienes que practicar tú. Divide estos decimales y números enteros y luego redondea cada uno al milésimo más cercano.

### **Ejemplo A**

0,51296 ÷ 2 = \_\_\_\_\_ Solución: 0,256

## **Ejemplo B**

 $10,0767 \div 3 =$ 

Solución: 3,359

## **Ejemplo C**

 $.48684 \div 2$ 

#### Solución: 0,243

Ahora volvamos al problema original.

¿Alguna vez has dividido un decimal muy pequeño? Puede ser una situación complicada. Digamos que tienes el siguiente decimal.

 $.9873429 \div 8$ 

¿Cuál sería el cociente? ¿Puedes redondearlo al milésimo más cercano?

Primero dividimos por el decimal 8.

.1234178

Este es el cociente.

Ahora, para ver mejor este decimal, podemos redondearlo a la milésima más cercana. Para hacerlo, miramos el valor al lado derecho del lugar milésimo. Es un 4.

Por lo que redondeamos.

.123

#### Esta es nuestra respuesta.

## **Vocabulario**

#### División

Separar en grupos iguales.

#### Divisor

Un número que está realizando la división. Se encuentra fuera de la parte de la división.

### Dividendo

El número que se está dividiendo. Se encuentra dentro de la parte de la división.

#### Cociente

La respuesta a un problema de división.

## **Práctica Guiada**

Aquí hay un ejercicio para que intentes tú mismo.

Divide lo siguiente y luego redondea el cociente a la milésima más cercana.

 $.45622 \div 4$ 

#### Respuesta

Para hacerlo, simplemente dividimos. Este es el cociente.

.114055

Luego, redondeamos a la milésima más cercana.

El número 4 está en el lugar milésimo. Ya que el dígito a la derecha del 4 es un cero, no redondeamos.

Nuestra respuesta es 0,114

## **Revisión en Video**

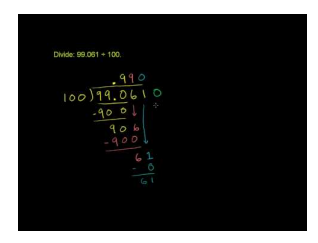

#### MEDIA

Click image to the left or use the URL below. URL: <http://www.ck12.org/flx/render/embeddedobject/5334>

Haz clic en la imagen de arriba para ver más contenido.

[Khan](http://www.youtube.com/watch?v=D_E4Jws71rE) [Academy](http://www.youtube.com/watch?v=D_E4Jws71rE) [Dividing Decimals 2](http://www.youtube.com/watch?v=D_E4Jws71rE)

\*Este video solo está disponible en inglés.

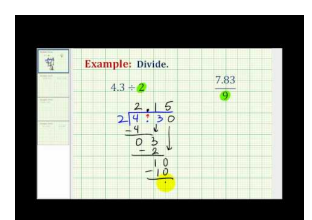

#### MEDIA

Click image to the left or use the URL below. URL: <http://www.ck12.org/flx/render/embeddedobject/5335> Haz clic en la imagen de arriba para ver más contenido.

[James Sousa](http://www.youtube.com/watch?v=LkbSiL6uvtU) [Ejemplo](http://www.youtube.com/watch?v=LkbSiL6uvtU) [of Dividing](http://www.youtube.com/watch?v=LkbSiL6uvtU) [a Decimal by](http://www.youtube.com/watch?v=LkbSiL6uvtU) [a Whole](http://www.youtube.com/watch?v=LkbSiL6uvtU) [Number](http://www.youtube.com/watch?v=LkbSiL6uvtU)

\*Este video solo está disponible en inglés.

## **Práctica**

Instrucciones: Divide y redondea cada cociente a la milésima más cercana.

- 1.  $.54686 \div 2$
- 2.  $.84684 \div 2$
- 3.  $.154586 \div 2$
- 4.  $.34689 \div 3$
- 5.  $.994683 \div 3$
- 6.  $.154685 \div 5$
- 7.  $.546860 \div 5$
- 8.  $.25465 \div 5$
- 9.  $.789003 \div 3$
- 10.  $.18905 \div 5$
- 11.  $.27799 \div 9$
- 12.  $.354680 \div 10$
- 13.  $.454686 \div 6$
- 14.  $.954542 \div 2$
- 15.  $.8546812 \div 4$

## **4.13 Cálculo Mental para Multiplicar por Potencias de Números Enteros de Diez**

En esta sección del capítulo, aprenderás cómo utilizar el cálculo mental para multiplicar por potencias de números enteros de diez.

¿Alguna vez has tenido curiosidad sobre el tamaño de los diferentes planetas del espacio? En el museo de ciencias, Kailey y Aron están muy interesados en aprender más sobre este tipo de cosas.

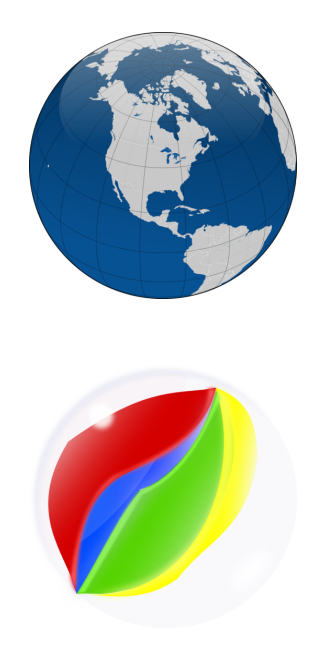

Kaily y Aron están muy interesados en Astronomía, por lo que estaban muy emocionados cuando su grupo llegó a la exhibición de Astronomía. Aron está particularmente interesado en cuán rápido uno puede viajar desde la tierra a la luna y a otros planetas. Encontró una actividad interactiva para resolver esto y estaba muy emocionado. A Kailey le atrajo una exhibición interactiva sobre la tierra. En esta exhibición, se les pide a los estudiantes que resuelvan qué pasaría si el tamaño de la tierra aumentara o disminuyera. El diámetro de la tierra es de 12.756,3 km. Mientras Kailey comienza a trabajar en la actividad, ella empieza con la primera ecuación.

¿Cuál sería el diámetro de la tierra si fuera diez veces más grande?

Mientras Kailey piensa en esta pregunta, ella se da cuenta que necesitará multiplicar y una gran número por diez. Está segura que puede hacerlo en su cabeza, pero no está segura cómo.

¿Tú lo sabes?

En esta Sección, aprenderás cómo realizar problemas como este.

## **Orientación**

Esta Sección involucra mucho cálculo mental, así que trata de trabajar con un papel y lápiz mientras lo realizamos. Ya has aprendido cómo multiplicar decimales por números enteros; sin embargo, hay un patrón que puedes seguir cuando multiplicas decimales por *potencias de números enteros de diez.*

## ¿Cuál es el patrón cuando multiplico decimales por potencias de números enteros de diez?

 $3.4 * 10#38$ ; = 34  $3.45 * 100 \# 38$ ; = 345  $.367 * 10\#38$ ; = 3.67  $.45 * 1000 \text{#38}$ ; = 450

Si miras cuidadosamente verás que movemos la coma decimal a la derecha cuando multiplicamos por múltiplos de diez.

¿Cuántos lugares movemos la coma decimal?

Eso depende del número base de diez. Una forma fácil de pensar en esto es que muevas la coma decimal el mismo número de veces que la cantidad de ceros.

Si miras el primer ejemplo, el diez tiene un cero y la coma decimal se mueve un lugar a la derecha . En el segundo ejemplo, el cien tiene dos ceros y la coma decimal se mueve dos lugares a la derecha .

¡Entiendes la idea!

Ahora es tu turno de practicar. Utiliza el cálculo mental para multiplicar cada decimal y múltiplo de diez.

## **Ejemplo A**

 $0,23 \times 10 =$ 

Solución: 2,3

## **Ejemplo B**

 $34,567 \times 100 =$ 

Solución: 3456,7

## **Ejemplo C**

 $127,3 \times 10 =$ 

## Solución: 1,273

Ahora que entiendes la multiplicación por potencias de diez, puedes comenzar a ayudar a Kailey a responder sus preguntas. Para resolver el diámetro o la distancia a través de la tierra, Kailey tiene que usar la multiplicación y la división por potencias de diez.

Ella sabe que el diámetro de la tierra es de 12.756,3 km. Si fuera 10 veces más grande, ella multiplica este número por 10. Recuerda que cuando multiplicas por una potencia de un número entero de diez, debes mover la coma decimal un lugar a la derecha.

 $12,756.3 \times 10 = 127,563$  km

#### ¡Wow! ¡Esa es una gran diferencia en tamaño!

## **Vocabulario**

#### Potencia de diez

10, 100, 1000, 10.000. Puedes pensar en ellos como múltiplos de diez.

## **Práctica Guiada**

Aquí hay un ejercicio para que intentes tú mismo.

$$
4.567 \times 1000 = \underline{\qquad}
$$

#### Respuesta

Vamos a multiplicar por 1000, por lo que movemos la coma decimal tres lugares a la derecha.

Nuestra respuesta 4,567 .

## **Revisión en Video**

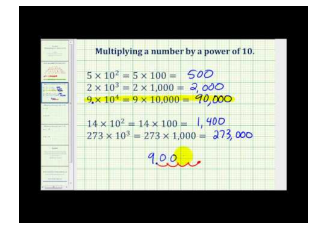

MEDIA Click image to the left or use the URL below. URL: <http://www.ck12.org/flx/render/embeddedobject/54835>

Haz clic en la imagen de arriba para ver más contenido.

[James Sousa:](http://www.youtube.com/watch?v=TwZMeKipGXY) [Multiplying](http://www.youtube.com/watch?v=TwZMeKipGXY) [by](http://www.youtube.com/watch?v=TwZMeKipGXY) [Powers of Ten](http://www.youtube.com/watch?v=TwZMeKipGXY)

\*Este video solo está disponible en inglés.

## **Práctica**

Instrucciones: Utiliza el cálculo mental para multiplicar cada decimal por una potencia de número entero de diez.

1.  $3,4 \times 10 =$ 2. 3,45 × 100 = \_\_\_\_\_\_ 3. 0,56 × 10 = \_\_\_\_\_\_ 4. 1,234 × 1000 = \_\_\_\_\_\_ 5. 87,9 × 100 = \_\_\_\_\_\_ 6. 98,32 × 10 = \_\_\_\_\_\_ 7. 7,2 × 1000 = \_\_\_\_\_\_ 8. 12,5 × 10 = \_\_\_\_\_\_ 9.  $18,91 \times 10 =$ 10.  $16,57 \times 10 =$ 11. 3,44 × 100 = \_\_\_\_\_\_ 12. 0,3467 × 100 = \_\_\_\_\_\_ 13. 7,89 × 100 = \_\_\_\_\_\_ 14. 0,3402 × 1000 = \_\_\_\_\_\_ 15. 0,0123 × 100 = \_\_\_\_\_\_ 16.  $0,003456 \times 1000 =$  17. 0,89761 × 1000 = \_\_\_\_\_\_

## **4.14 Cálculo Mental para Multiplicar por Potencias Decimales de Diez .**

En esta sección del capítulo, aprenderás cómo multiplicar por potencias decimales de diez.

¿Alguna vez has pensado en los asteroides?

Aron está aprendiendo todo sobre ellos en el museo de ciencias. En esta actividad, a Aron le piden pensar sobre qué pasaría a los otros planetas y cuerpos celestiales si la tierra fuera del tamaño de una canica. El descubre que el asteroide Ceres solo mediría 2.9 × 10<sup>-2</sup> . Esta es la pregunta.

Si el asteroide Ceres fuera de  $2.9 \times 10^{-2}$ , ¿qué tamaño sería ese escrito como decimal?

Aron está confundido. Él sabe que necesitará multiplicar algo, pero no está seguro de qué.

En esta Sección aprenderás todo sobre la multiplicación de potencias decimales de diez. Luego, podrás entender el dilema de Aron y cómo resolverlo.

## **Orientación**

Anteriormente trabajamos en cómo utilizar el cálculo mental para multiplicar por potencias de números enteros de diez. Bien, descubrirás que podemos hacer lo mismo con potencias decimales de diez.

#### ¿Cómo sucede esto cuando multiplicas un decimal por una potencia decimal de diez? ¿Qué cambia?

Cuando multiplicamos por una potencia de diez, movemos la coma decimal a la derecha el mismo número de veces que la cantidad de ceros que tiene la potencia de diez.

 $\times$  100 = mueve la coma decimal dos lugares a la derecha.

### Cuando tenemos lo que parece una potencia de diez después de una coma decimal, solo movemos el decimal un lugar a la izquierda.

#### ¿Por qué?

0,10; 0,100; 0,1000 todos parecen potencias de diez, pero en realidad son el mismo número. Podemos seguir agregando ceros en el decimal, pero seguiría siendo lo mismo. Todos son iguales a 0,10.

Por lo tanto, si ves un ,1 con ceros después de él, aun debes mover la coma decimal un lugar a la izquierda no importa cuántos ceros hayan. .

> $.10 * 4.5 # 38$ ; = .45  $.100 * 4.5 # 38$ ;  $= .45$

Intenta escribir alguna de ellas tú mismo. Encuentra cada producto.

## **Ejemplo A**

 $0,10 \times 6,7 =$ Solución:0,67

#### [www.ck12.org](http://www.ck12.org) Chapter 4. Multiplicación y División de Decimales

## **Ejemplo B**

0,100 × 0,45 = \_\_\_\_\_

Solución: 0,045

## **Ejemplo C**

0,10 × 213,5 = \_\_\_\_\_

#### Solución: 21,35

Ahora volvamos al problema de Aron. Su problema involucra notación científica. La notación científica es algo que aprenderás en otra Sección, pero por ahora, puedes utilizar lo que has aprendido sobre la multiplicación por potencias decimales de diez para ayudar a Aron con su dilema. Esta es su pregunta, una vez más.

Si el asteroide Ceres fuera de 2.9 × 10<sup>-2</sup>, ¿qué tamaño sería escrito como decimal?

#### Recuerda que el exponente 2 negativo nos dice cuántos lugares mover la coma decimal a la izquierda.

$$
2.9 * 10^{-2} = .029
$$

#### Esta es la solución.

#### **Vocabulario**

#### Potencia de diez

10, 100, 1000, 10,000 .Puedes pensar en ellos como múltiplos de diez.

#### Notación Científica.

Una forma de escribir decimales y números al escribir una oración numérica que muestra una potencia de diez utilizando un exponente.

#### Recuerda:

Multiplicar por una potencia de diez con un exponente positivo significa que la coma decimal se movió a la derecha.

Multiplicar por una potencia de diez con un exponente negativo significa que la coma decimal se movió a la izquierda.

## **Práctica Guiada**

Aquí hay un ejercicio para que intentes tú mismo.

 $0,100 \times 6,734 =$ 

#### Respuesta

Para resolver este problema, necesitamos mover la coma decimal dos lugares a la izquierda. Lo hacemos porque estamos multiplicando 6,734 por una potencia de diez.

#### La respuesta es .6734 .

## **Revisión en Video**

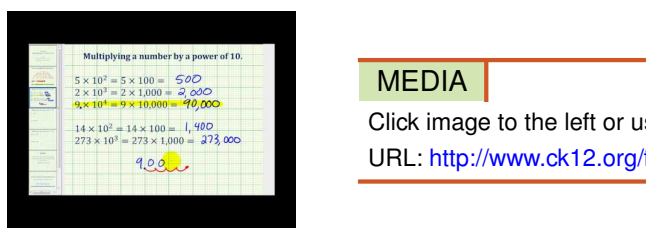

## Click image to the left or use the URL below. URL: <http://www.ck12.org/flx/render/embeddedobject/54835>

Haz clic en la imagen de arriba para ver más contenido.

[James Sousa:](http://www.youtube.com/watch?v=TwZMeKipGXY) [Multiplying](http://www.youtube.com/watch?v=TwZMeKipGXY) [by](http://www.youtube.com/watch?v=TwZMeKipGXY) [Powers of Ten](http://www.youtube.com/watch?v=TwZMeKipGXY)

\*Este video solo está disponible en inglés.

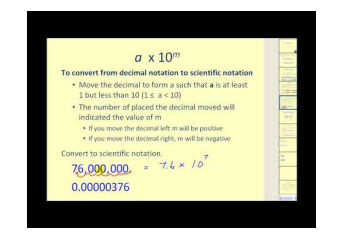

MEDIA Click image to the left or use the URL below. URL: <http://www.ck12.org/flx/render/embeddedobject/5469>

Haz clic en la imagen de arriba para ver más contenido.

[James Sousa:](http://www.youtube.com/watch?v=hY-ecKyZ244) [Scientific](http://www.youtube.com/watch?v=hY-ecKyZ244) [Notation](http://www.youtube.com/watch?v=hY-ecKyZ244)

\*Este video solo está disponible en inglés.

## **Práctica**

Instrucciones: Utiliza el cálculo mental para multiplicar cada decimal por una potencia decimal de diez.

- 1. 3,2 × 0,10 = \_\_\_\_\_\_
- 2.  $0.678 \times 0.100 =$
- 3. 2,123 × 0,10 = \_\_\_\_\_\_
- 4. 0,890 × 0,1000 = \_\_\_\_\_\_
- 5. 5 × 0,10 = \_\_\_\_\_\_
- 6. 7,7 × 0,100 = \_\_\_\_\_\_
- 7. 12 × 0,10 = \_\_\_\_\_\_
- 8.  $456.8 \times 0.100 =$
- 9. 0,8 × 0,100 = \_\_\_\_\_\_
- 10. 4,56 × 0,10 = \_\_\_\_\_\_
- 11.  $8,678 \times 0,100 =$
- 12. 16,608 × 0,100 = \_\_\_\_\_\_
- 13. 22,689 × 0,10 = \_\_\_\_\_\_
- 14. 13,678 ×0,1000 = \_\_\_\_\_\_

15. 45 × 0,1000 = \_\_\_\_\_\_

16. 891 × 0,100 = \_\_\_\_\_\_

## **4.15 Cálculo Mental para Dividir por Potencias de Números Enteros de Diez**

En esta sección del capítulo, aprenderás a dividir por potencias de números enteros de diez.

¿Recuerdas a Kailey y la pregunta de astronomía sobre la tierra? Esta se presentó en la Sección Cálculo Mental para Multiplicar por Potencias de Números Enteros de Diez Cuando Kailey finalizó su primer dilema de astronomía, ella continuó con el siguiente. Este involucra la división por potencias de números enteros de diez. Observa.

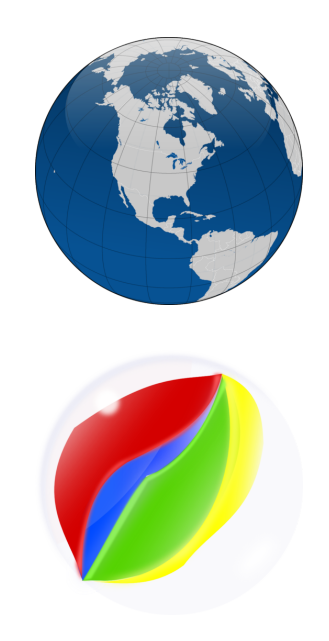

¿Cuál sería el diámetro de la tierra si fuera 100 veces más pequeña?

El diámetro de la tierra es de 12.756,3 km. Kailey sabe que necesitará dividir y piensa que puede utilizar el cálculo mental para hacerlo. ¿Crees que está en lo correcto? Presta especial atención durante esta Sección y entenderás cómo Kailey puede resolver este problema.

## **Orientación**

Anteriormente trabajamos en cómo utilizar el cálculo mental cuando multiplicamos, puedes utilizar el cálculo mental para dividir por potencias de números enteros de diez también.

Revisa si puedes encontrar el patrón.

$$
2.5 \div 10\#38 = .25
$$

$$
2.5 \div 100\#38 = .025
$$

$$
2.5 \div 1000\#38 = .0025
$$

## ¿Cuál es el patrón?

Cuando divides por una potencia de diez, tú mueves la coma decimal a la izquierda de acuerdo al número de veros que hay en la potencia de diez por la que estás dividiendo.

Una vez que has aprendido y memorizado esta regla, podrás dividir utilizando el cálculo mental.

Fíjate que la división es lo contrario de la multiplicación. Cuando multiplicamos por una potencia de diez, movemos la coma decimal a la derecha. Cuando multiplicamos por una potencia de diez, movemos la coma decimal a la izquierda.

Ahora es tu turno de practicar. Utiliza el cálculo mental para dividir los siguientes decimales con la utilización de potencias de diez.

## **Ejemplo A**

 $4,5 \div 10 =$ 

Solución: 0,45

## **Ejemplo B**

 $0,678 \div 1000 =$ 

Solución: 0,00678

## **Ejemplo C**

87,4 ÷ 100 = \_\_\_\_\_

#### Solución: 0,874

Ahora estás listo para ayudar a Kailey con su problema sobre la reducción de la tierra.

La pregunta de Kailey es sobre el diámetro de la tierra si fuera 100 veces más pequeña. Para completar este problema, Kailey necesita dividir el diámetro de la tierra por 100. Ella moverá la coma decimal dos lugares a la izquierda.

#### $12,756.3 \div 100 = 127,563$

¡Wow! La tierra paso de estar en el diez milésimo a estar en los cientos. ¡Piensa en lo pequeño que es eso!

## **Vocabulario**

#### Potencia de diez

10, 100, 1000, 10.000. Puedes pensar en ellos como múltiplos de diez.

#### Notación Científica.

Una forma de escribir decimales y números al escribir una oración numérica que muestra una potencia de diez utilizando un exponente.

#### **Práctica Guiada**

Aquí hay un ejercicio para que intentes tú mismo.

 $67,89 \div 1000 =$ 

#### Respuesta

Para dividir una potencia de diez, necesitarás mover la coma decimal en el dividendo. Aquí estamos dividiendo por 1000, por lo que movemos la coma decimal tres lugares a la izquierda.

#### Nuestra respuesta .06789 .

## **Revisión en Video**

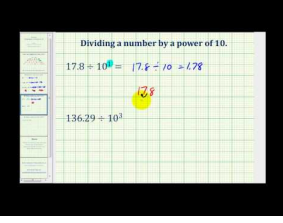

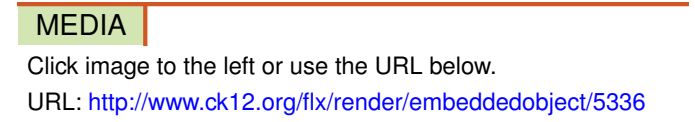

Haz clic en la imagen de arriba para ver más contenido.

[James Sousa](http://www.youtube.com/watch?v=OlbwHyzcQC0) [Dividing](http://www.youtube.com/watch?v=OlbwHyzcQC0) [by](http://www.youtube.com/watch?v=OlbwHyzcQC0) [Powers of Ten](http://www.youtube.com/watch?v=OlbwHyzcQC0)

\*Este video solo está disponible en inglés

## **Práctica**

Instrucciones: Utiliza el cálculo mental para dividir cada decimal por una potencia de diez.

- 1. 3,4 ÷ 10 = \_\_\_\_\_\_ 2. 0,67 ÷ 10 = \_\_\_\_\_ 3. 8.91 ÷ 10 = \_\_\_\_\_ 4. 12,34 ÷ 10 = \_\_\_\_\_ 5. 67,89 ÷ 10 = \_\_\_\_\_ 6. 67,89 ÷ 100 = \_\_\_\_\_\_ 7. 32,10 ÷ 100 = \_\_\_\_\_\_ 8.  $0,568 \div 100 =$ 9. 45 ÷ 100 = \_\_\_\_\_\_ 10. 235 ÷ 100 = \_\_\_\_\_\_ 11.  $670.9 \div 1000 =$  \_\_\_\_\_\_\_\_ 12. 4,545 ÷ 1000 = \_\_\_\_\_ 13. 0,457 ÷ 1000 = \_\_\_\_\_
- 14. 44,57 ÷ 1000 = \_\_\_\_\_
- 15. 1234,5  $\div$  1000 = \_\_\_\_\_\_

## **4.16 Cálculo Mental para Dividir por Potencias Decimales de Diez**

En esta sección del capítulo, aprenderás cómo dividir por potencias decimales de diez.

¿Alguna vez has tenido que realizar la tarea de matemáticas en el bus? Bueno, no es el mejor lugar para hacerlo, pero Kelsey está intentándolo. Observa.

En la mañana antes del paseo al museo, Kelsey se dio cuenta de que había olvidado hacer su tarea de matemáticas. Sacó su cuaderno de matemáticas en el bus. Todo estaba funcionando bien hasta que vio un problema.

 $.3456 \div .1000$ 

Kelsey no está segura de cómo resolver este problema, pero está segura de que lo puede realizar en su mente. ¿Tú lo sabes?

Esta Sección te enseñará a utilizar el cálculo mental para dividir por potencias decimales de diez. Luego volveremos a la tarea.

## **Orientación**

Ya has aprendido cómo multiplicar por lo que parece ser una potencia decimal después de una lugar decimal. Recuerda que todas las potencias de diez que ves escritas a la derecha de una coma decimal son iguales.

 $0,10 = 0,100 = 0,1000 = 0,10000$ 

Cuando multiplicamos por esta potencia de diez a la derecha de la coma decimal, movemos la coma decimal un lugar a la izquierda.

Cuando dividimos por una potencia de diez a la derecha de la coma decimal, movemos la coma decimal un lugar a la derecha.

Si piensas en eso, tendrá mucho sentido. Las potencias de diez escritas a la derecha de la coma decimal son iguales. No importa si estás multiplicando o dividiendo por 0,10 o 0,100 o 0,1000. La división es el contrario de la multiplicación por lo que mueves la coma decimal un lugar a la derecha.

> $5.2 \div .10\#38$ ;  $= 52$  $5.2 \div .100 \text{#38}$ ;  $= 52$  $5.2 \div .1000 \text{#38}$ ;  $= 52$

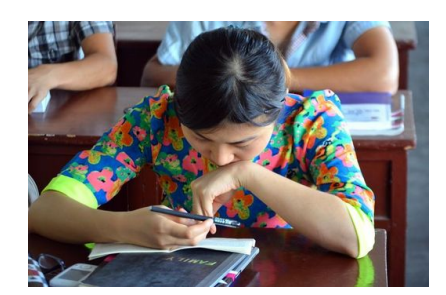

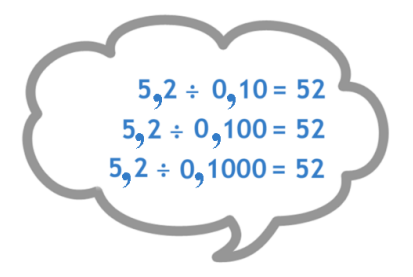

Una vez que aprendiste la regla, puedes utilizar el cálculo mental para completar la división de decimales por una potencia de diez.

Practica utilizando el cálculo mental para dividir estos decimales.

## **Ejemplo A**

 $0.67 \div .10 =$ 

Solución: 6,7

## **Ejemplo B**

 $12,3 \div 0,100 =$ 

Solución: 123

## **Ejemplo C**

4,567 ÷ 0,1000 = \_\_\_\_\_

#### Solución: 45,67

Ahora volvamos a la tarea de matemáticas. Veamos el problema original una vez más.

En la mañana antes del paseo al museo, Kelsey se dio cuenta de que había olvidado hacer su tarea de matemáticas. Sacó su cuaderno de matemáticas en el bus. Todo estaba funcionando bien hasta que vio un problema.

 $.3456 \div .1000$ 

Kelsey no está segura de cómo resolver este problema, pero está segura de que lo puede realizar en su mente.

Kelsey tiene razón. Ella puede resolverlo simplemente moviendo la coma decimal.

 $.3456 \div .1000 = 3.456$ 

#### Esta es la respuesta.

## **Vocabulario**

#### Potencia de diez

10, 100, 1000, 10.000. Puedes pensar en ellos como múltiplos de diez.

#### Notación Científica.

Una forma de escribir decimales y números al escribir una oración numérica que muestra una potencia de diez utilizando un exponente.

#### Recuerda:

Multiplicar por una potencia de diez con un exponente positivo significa que la coma decimal se movió a la derecha.

Multiplicar por una potencia de diez con un exponente negativo significa que la coma decimal se movió a la izquierda.

## **Práctica Guiada**

Aquí hay un ejercicio para que intentes tú mismo.

0,7893 ÷ 0,1000 = \_\_\_\_\_

### Respuesta

Para completar este problema, movemos la coma decimal un lugar a la derecha.

Nuestra respuesta 7.893 .

## **Revisión en Video**

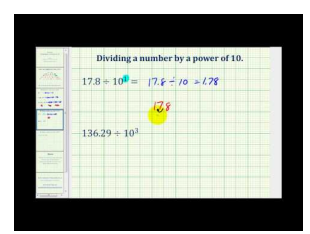

MEDIA Click image to the left or use the URL below. URL: <http://www.ck12.org/flx/render/embeddedobject/5336>

Haz clic en la imagen de arriba para ver más contenido.

[James Sousa](http://www.youtube.com/watch?v=OlbwHyzcQC0) [Dividing](http://www.youtube.com/watch?v=OlbwHyzcQC0) [by](http://www.youtube.com/watch?v=OlbwHyzcQC0) [Powers of Ten](http://www.youtube.com/watch?v=OlbwHyzcQC0)

\*Este video solo está disponible en inglés

Otros Videos:

[http://www.mathplayground.com/howto\\_dividedecimalspower10.html](http://www.mathplayground.com/howto_dividedecimalspower10.html) – Buen video básico sobre cómo dividir decimales por una potencia de diez.

\*Este video solo está disponible en inglés

## **Práctica**

Instrucciones: Utiliza el cálculo mental para dividir cada decimal por una potencia decimal de diez.

- 1. 6,7 ÷ 0,10 = \_\_\_\_\_\_
- 2. 0,654 ÷ 0,100 = \_\_\_\_\_\_
- 3. 2,1 ÷ 0,10 = \_\_\_\_\_\_
- 4.  $4,32 \div 0,1000 =$
- 5. 0,98765 ÷ 0,10 = \_\_\_\_\_\_
- 6. 0,987 ÷ 0,10 = \_\_\_\_\_\_
- 7.  $0.045 \div 0.100 =$

8. 0,00098 ÷ 0,10 = \_\_\_\_\_\_ 9. 0,000987 ÷ 0,1000 = \_\_\_\_\_\_ 10. 6,73 ÷ 0,10 = \_\_\_\_\_\_ 11. 12,3 ÷ 0,100 = \_\_\_\_\_\_ 12. 456 ÷ 0,1000 = \_\_\_\_\_\_ 13. 67 ÷ 0,10 = \_\_\_\_\_\_ 14. 770 ÷ 0,1000 = \_\_\_\_\_\_ 15. 234 ÷ 0,100 = \_\_\_\_\_\_ 16. 1899 ÷ 0,1000 = \_\_\_\_\_\_

# **4.17 Valores de Notación Científica**

En esta sección del capítulo, aprenderás cómo escribir valores en notaciones científicas.

¿Alguna vez has intentado a escribir un número en una notación científica? Evan tiene un dilema. Observa.

Evan está tratando de trabajar en su tarea de matemáticas. Está enfrentado a un dilema donde le piden escribir un número en una notación científica. Este es el número.

#### .000000987

Evan no está seguro de cómo hacerlo. ¿Tú lo sabes?

Esta Sección trata sobre la notación científica. Al final de esta, sabrás cómo ayudar a Evan con su dilema.

## **Orientación**

#### ¿Qué es una notación científica?

*La Notación Científica* es un atajo para escribir números muy pequeños y muy grandes.

Cuando escribes una notación científica escribes un número entre 1 y 10 multiplícalo por una potencia de diez. Este es un ejemplo de un número y el mismo número escrito en una notación científica.

 $450,000 = 4.5 * 10 * 10 * 10 * 10 * 10 = 4.5 * 10<sup>5</sup>$ 

 $4.5\times10^5$  Es una notación científica Los números grandes escritos con la utilización de la notación científica utilizará exponentes positivos. Fíjate que para cambiar 450,000 en 4,5 debes mover la coma decimal cinco espacios a la izquierda. Esto es porque cuando el número se escribe en notación científica el exponente es 5.

#### ¿Qué pasa con los números muy pequeños escritos con la utilización de la notación científica?

 $.0023 = 2.3 \div 10 \div 10 \div 10 = 2.3 \times 10^{-3}$ 

 $2.3 \times 10^{-3}$ Es una notación científica Multiplicar por  $10^{-3}$  es como dividir por 10 tres veces. Cuando se escriben números pequeños entre 0 y 1 utilizando la notación científica, utilizaremos exponentes negativos. Fíjate que para cambiar ,0023 en 2,3 debes mover la coma decimal tres espacios a la derecha. Esto es porque cuando el número se escribe en notación científica el exponente es -3.

0,00056

Si queremos escribir la notación científica, primero comenzamos con el número entre 1 y 10. Este número es 5,6.

5,6  $\times$ 

Queremos multiplicar 5,6 por una potencia de diez. Ya que 0,00056 es un número menor que 1, sabemos que será una potencia de diez negativo. Fíjate que para cambiar de 0,00056 a 5,6, debes mover la coma decimal cuatro lugares a la derecha. Esto significa que el exponente será −4 .

 $5.6 * 10^{-4}$ 

También podemos trabajar al revés. Si tenemos la notación científica, podemos escribir el número original al mover la coma decimal. Si el exponente es negativo, trabaja al revés y mueve la coma decimal a la izquierda. Si el exponente es positivo, trabaja al revés y mueve la coma decimal a la derecha. Mueve la coma decimal el número de veces indicada por el exponente.

$$
3.2*10^{-5} = .000032
$$

Fíjate que para determinar el número original, movemos la coma decimal cinco veces a la izquierda.

La notación científica es muy útil para los científicos, matemáticos e ingenieros. Es útil en carreras donde la gente trabaja con números muy grandes o muy pequeños.

Practica escribiendo estos números en notación científica.

**Ejemplo A**

 $0,0012 =$ 

Solución:

 $1.2 * 10^{-3}$ 

**Ejemplo B**

78.000,000 = \_\_\_\_\_

Solución:

 $7.8 * 10^7$ 

## **Ejemplo C**

## $345.102.000.000 =$

Solución:

 $3.45102 * 10^{11}$ 

Ahora volvamos a Evan. Veamos el problema original una vez más.

Evan está tratando de trabajar en su tarea de matemáticas. Está enfrentado a un dilema donde le piden escribir un número en una notación científica. Este es el número.

.000000987

Para escribir esto en notación científica, primero necesitamos mirar en qué dirección moveremos la coma decimal. Ya que es un decimal muy pequeño, moveremos la coma decimal a la derecha. Lo moveremos 7 lugares.

9.87

Pero, ¡espera un minuto! No hemos terminado aún. Tenemos que agregar la potencia para mostrar cuántos lugares movimos la coma decimal.

 $9.87 * 10^{-7}$ 

#### Esta es nuestra respuesta.

#### **Vocabulario**

#### Potencia de diez

 $10^1, 10^2, 10^3, \dots$  y  $10^{-1}, 10^{-2}, 10^{-3}, \dots$ .

#### Notación Científica.

Una manera de representar un número como un producto de un número entre 1 y 10 y una potencia de 10.

## **Práctica Guiada**

Aquí hay un ejercicio para que intentes tú mismo.

Escribe el siguiente número en notación científica.

.0000000034

#### Respuesta

Primero, moveremos la coma decimal 9 lugares a la derecha.

3.4

Luego, agregamos la potencia. Fíjate que el exponente es negativo porque movimos el decimal a la derecha.

 $3.4 * 10^{-9}$ 

Luego, agregamos la potencia. Fíjate que el exponente es negativo porque movimos el decimal a la derecha.

## **Revisión en Video**

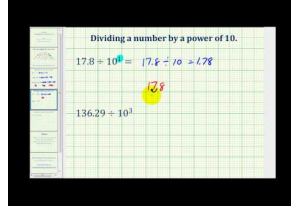

MEDIA Click image to the left or use the URL below. URL: <http://www.ck12.org/flx/render/embeddedobject/5336>

Haz clic en la imagen de arriba para ver más contenido.

[James Sousa](http://www.youtube.com/watch?v=OlbwHyzcQC0) [Dividing](http://www.youtube.com/watch?v=OlbwHyzcQC0) [by](http://www.youtube.com/watch?v=OlbwHyzcQC0) [Powers of Ten](http://www.youtube.com/watch?v=OlbwHyzcQC0)

\*Este video solo está disponible en inglés.

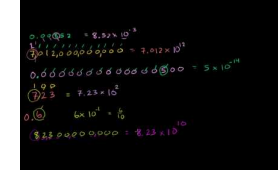

#### MEDIA

Click image to the left or use the URL below. URL: <http://www.ck12.org/flx/render/embeddedobject/54831> Haz clic en la imagen de arriba para ver más contenido.

[Khan](http://www.youtube.com/watch?v=0Dd-y_apbRw) [Academy: Scientific](http://www.youtube.com/watch?v=0Dd-y_apbRw) [Notation Ejemplos](http://www.youtube.com/watch?v=0Dd-y_apbRw)

\*Este video solo está disponible en inglés.

## **Práctica**

Instrucciones: Escribe cada decimal en notación científica.

- 1. 0,00045
- 2. 0,098
- 3. 30.000.000
- 4. 0,000987
- 5. 3.400.000
- 6. 0,0000021
- 7. 1.230.000.000.000
- 8. 0,00000000345
- 9. 0,00056
- 10. 0,0098
- 11. .024
- 12. 0,000023
- 13. 4.300
- 14. 0,0000000000128
- 15. 980
- 16. 0,00000045

# **4.18 División de Decimales por Decimales**

En esta sección del capítulo, aprenderás a dividir decimales por decimales al cambiar los divisores en números enteros.

¿Te gustan los proyectos?

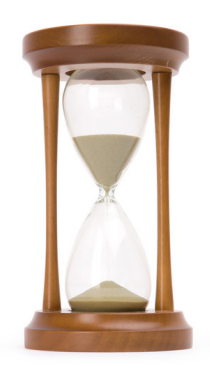

La mayoría de los estudiantes les encanta participar en proyectos que presentan prácticas y los estudiantes de la Señora Andersen no son una excepción. En el museo de ciencias hay una sección completa que es un Centro de Descubrimiento. En el Centro de Descubrimiento, los estudiantes pueden utilizar objetos reales para trabajar en experimentos. La Señora Andersen les pidió a sus estudiantes que llevaran un cuaderno y un lápiz al Centro de Descubrimiento. Los estudiantes necesitan hacer un seguimiento de los experimentos con los que trabajan. Cada uno tendrá una oportunidad para compartir sus descubrimientos cuando vuelvan a la sala de clases. Cuando Miles entra al Centro de Descubrimiento, inmediatamente se siente abrumado con todas las opciones. Después de mirar alrededor, finalmente decide trabajar en un experimento que involucra un reloj de arena. Para completar el experimento, Miles necesita resolver cuánto demoran 1,25 libras de arena en atravesar el reloj de arena. Hay una cubeta de arena que pesa 6,25 libras ubicada al frente de Miles. Él tiene una escala y otra cubeta para sostener la arena que necesita para su experimento. Miles necesita completar el experimento tantas veces como pueda con las 6,25 libras en la cubeta de arena. Miles coge la pala y comienza a disponer la arena. Recuerda que necesita 1,25 libras de arena cada vez que hace el experimento.

Si Miles necesita 1,25 libras de arena, ¿cuántas veces puede completar el experimento si tiene 6,25 libras en la cubeta?

Pretende que eres Miles. Si estuvieras completando este experimento, ¿cuántas veces podrías hacerlo según la cantidad de arena que te han dado y la cantidad de arena que necesitas?

En esta Sección aprenderás a trabajar con este experimento para encontrar la solución.

## **Orientación**

¿Recuerdas a Miles? En el experimento, él está trabajando con la división de la arena. Si fueras a completar tú mismo este problema, necesitarías saber cómo dividir decimales por decimales.

#### ¿Cómo podemos dividir un decimal por un decimal?

Para dividir un decimal por un decimal, necesitamos reescribir el *divisor* . Recuerda que el divisor el número que va fuera de la parte de la división. El *dividendo* es el valor que va dentro de la parte de la división.

#### $2.6)10.4$

En este problema, 2,6 es nuestro divisor y 10.4 es nuestro dividendo. Tenemos un decimal que se divide por otro decimal. ¡Uf! Esto parece complicado. Podemos hacer que nuestro trabajo sea más simple al escribir otra vez el divisor como un número entero.

#### ¿Cómo podemos hacerlo?

Piensa otra vez en el trabajo que hicimos en la última sección cuando multiplicamos por una potencia de diez. Cuando multiplicamos un decimal por una potencia de diez, movemos la coma decimal un lugar a la derecha.

Podemos hacer lo mismo con nuestro divisor. Podemos multiplicar 2,6 por 10 y hacer un número entero. Será mucho más fácil para dividir por un número entero.

 $2.6 \times 10 = 26$ 

¿Qué pasa con el dividendo?

Ya que multiplicamos el divisor por 10, también necesitamos multiplicar el dividendo por 10. Esta es la única forma que funciona para reescribir un divisor.

 $10,4 \times 10 = 104$ 

Ahora tenemos un nuevo problema en el que debemos trabajar.

#38; 
$$
26\overline{)104}
$$

Nuestra respuesta es 4.

¿Qué pasa si tenemos dos lugares decimales en el divisor?

## $.45)1.35$

Ahora, queremos hacer que nuestro divisor ,45 cambie a número entero al multiplicarlo por una potencia de diez. Podemos multiplicarlo por 100 para hacerlo un número entero. Luego podemos hacer lo mismo con el dividendo.

> Recuerda, si multiplicas el divisor por una potencia de diez, también debes multiplicar el dividendo por la misma potencia de diez.

Aquí está el nuevo problema y cociente.

#### #38; 3 45)135

Ahora tienes que practicar tú. Reescribe cada divisor y dividendo al multiplicarlos por una potencia de diez. Luego encuentra el cociente.

## **Ejemplo A**

 $1.2\overline{)4.8}$ 

Solución: 4

## **Ejemplo B**

 $5.67)11.34$ 

Solución: 2

## **Ejemplo C**

 $6.98)13.96$ 

### Solución: 2

¡Felicitaciones! ¡Has terminado la Sección! Ahora estás listo para el experimento. Veamos el problema original una vez más.

La mayoría de los estudiantes les encanta participar en proyectos que presentan prácticas y los estudiantes de la Señora Andersen no son una excepción. En el museo de ciencias hay una sección completa que es un Centro de Descubrimiento. En el Centro de Descubrimiento, los estudiantes pueden utilizar objetos reales para trabajar en experimentos. La Señora Andersen les pidió a sus estudiantes que llevaran un cuaderno y un lápiz al Centro de Descubrimiento. Los estudiantes necesitan hacer un seguimiento de los experimentos con los que trabajan. Cada uno tendrá una oportunidad para compartir sus descubrimientos cuando vuelvan a la sala de clases. Cuando Miles entra al Centro de Descubrimiento, inmediatamente se siente abrumado con todas las opciones. Después de mirar alrededor, finalmente decide trabajar en un experimento que involucra un reloj de arena. Para completar el experimento, Miles necesita resolver cuánto demoran 1,25 libras de arena en atravesar el reloj de arena. Hay una cubeta de arena que pesa 6,25 libras ubicada al frente de Miles. Él tiene una escala y otra cubeta para poner la arena que necesita para su experimento.

Miles necesita completar el experimento tantas veces como pueda con las 6,25 libras en la cubeta de arena. Miles coge la pala y comienza a disponer la arena. Recuerda que necesita 1,25 libras de arena cada vez que hace el experimento.

### Si Miles necesita 1,25 libras de arena, ¿cuántas veces puede completar el experimento si tiene 6,25 libras en la cubeta?

Escribe un problema de división.

## $1.25\overline{)6.25}$

Puedes comenzar con la multiplicación del divisor por una potencia de diez para reescribirla como un número entero. También haz esto en el dividendo. Ya que hay dos lugares en el divisor, podemos multiplicarlo por 100 para hacerlo una potencia de diez.

## $125\overline{)625}$

Luego, dividimos. Nuestra respuesta nos dirá cuántas veces Miles puede completar el experimento del reloj de arena.

#38; 
$$
125\overline{)625}
$$
  
\n#38;  $\underline{-625}$   
\n#38;  $\underline{0}$ 

Miles puede completar el experimento 5 veces utilizando 1,25 libras de arena de su cubeta que contiene 6,25 libras.

### **Vocabulario**

#### Divisor

El número que hace la división y que se encuentra fuera de la parte de la división.

#### Dividendo

El número que se está dividiendo. Se encuentra dentro de la parte de la división.

#### Cociente

La respuesta a un problema de división.

## **Práctica Guiada**

Aquí hay un ejercicio para que intentes tú mismo.

 $3.45)7.245$ 

#### Respuesta

Lo primero que hay que hacer es cambiar 3,45 en un número entero. Podemos hacerlo moviendo la coma decimal dos lugares a la derecha. Si hacemos esto en el divisor, también debemos hacerlo en el dividendo.

Luego, dividimos.

La respuesta es 2.1 .

## **Revisión en Video**

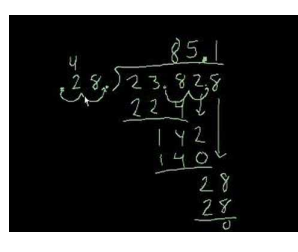

## MEDIA

Click image to the left or use the URL below. URL: <http://www.ck12.org/flx/render/embeddedobject/5337>

Haz clic en la imagen de arriba para ver más contenido.

[Khan](http://www.youtube.com/watch?v=S0uuK7SQcA8) [Academy](http://www.youtube.com/watch?v=S0uuK7SQcA8) [Dividing Decimals](http://www.youtube.com/watch?v=S0uuK7SQcA8)

\*Este video solo está disponible en inglés.

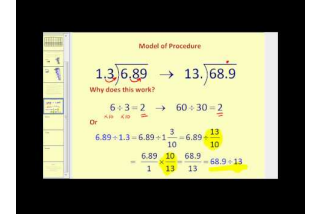

## MEDIA

Click image to the left or use the URL below. URL: <http://www.ck12.org/flx/render/embeddedobject/5338>

Haz clic en la imagen de arriba para ver más contenido.

## [James Sousa](http://www.youtube.com/watch?v=2K_7L44RVD8) [Dividing](http://www.youtube.com/watch?v=2K_7L44RVD8) [Decimals](http://www.youtube.com/watch?v=2K_7L44RVD8)

\*Este video solo está disponible en inglés.

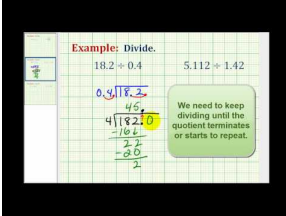

## MEDIA Click image to the left or use the URL below. URL: <http://www.ck12.org/flx/render/embeddedobject/5339>

Haz clic en la imagen de arriba para ver más contenido.

## [James Sousa](http://www.youtube.com/watch?v=AwM8WvmbfGM) [Ejemplo](http://www.youtube.com/watch?v=AwM8WvmbfGM) [of Dividing](http://www.youtube.com/watch?v=AwM8WvmbfGM) [Decimals](http://www.youtube.com/watch?v=AwM8WvmbfGM)

\*Este video solo está disponible en inglés.

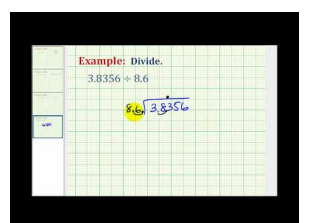

### MEDIA

Click image to the left or use the URL below. URL: <http://www.ck12.org/flx/render/embeddedobject/5340>

Haz clic en la imagen de arriba para ver más contenido.

[James Sousa](http://www.youtube.com/watch?v=8D3CVf3HOLY) [Another](http://www.youtube.com/watch?v=8D3CVf3HOLY) [Ejemplo](http://www.youtube.com/watch?v=8D3CVf3HOLY) [of Dividing](http://www.youtube.com/watch?v=8D3CVf3HOLY) [Decimals](http://www.youtube.com/watch?v=8D3CVf3HOLY)

\*Este video solo está disponible en inglés.

## **Práctica**

Instrucciones: Divide los siguientes números.

1.

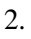

 $1.2\overline{)4.08}$ 

3.5)12.6

3.

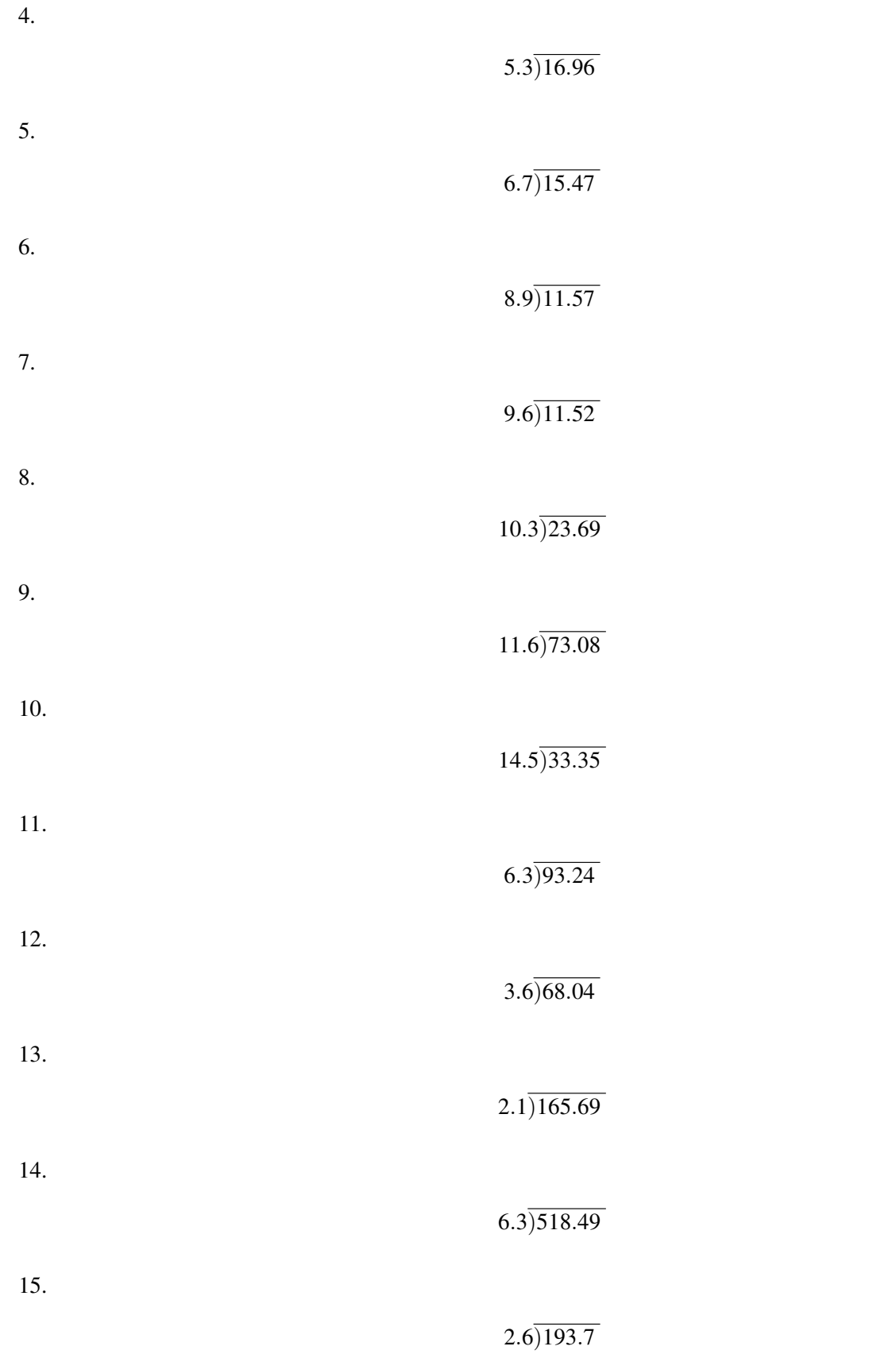

## **4.19 División de Decimales por Decimales Utilizando Marcadores Cero**

En esta sección del capítulo, aprenderás a encontrar cocientes de decimales utilizando los marcadores cero.

¿Alguna vez has intentado dividir dos números pero no funcionó perfectamente? En la Sección División de Decimales por Decimales, Miles dividió un decimal por un decimal y el final resultó perfecto. ¿Qué pasaría si no funcionara? ¿Qué haría Miles, entonces? Observa este problema.

Jessie decidió intentar con la arena y el reloj de arena, también. Pero utilizó una cubeta diferente. La cubeta de Jessie tendría 6,75 libras de arena. 1,25 libras de arena podría atravesar el reloj de arena de una vez.

Jessie cree que puede hacer atravesar la arena a través del reloj seis veces antes de tener que rellenar la cubeta.

¿Está en lo correcto?

Para resolver este problema, necesitarás dividir una vez más. Presta atención a esta Sección porque necesitarás de una nueva habilidad para completar este problema.

## **Orientación**

Los decimales que dividimos en la Sección División de Decimales por Decimales eran todos igualmente divisibles. Esto significa que teníamos cocientes de números enteros. No teníamos ningún cociente decimal.

#### ¿Qué podemos hacer si un decimal no es igualmente divisible por otro decimal?

Si piensas en lo visto anteriormente, nosotros trabajamos con algo de eso cuando dividimos decimales por números enteros. Cuando un decimal no es igualmente divisible por una número entero, tenemos que utilizar un marcador cero para completar la división.

#### $5)13.6$

Cuando dividimos 13,6 por 5, terminamos con un 1 al final de la división. Luego podemos agregar un marcador cero y finalizar cuando encontramos un cociente decimal. Así es como luce.

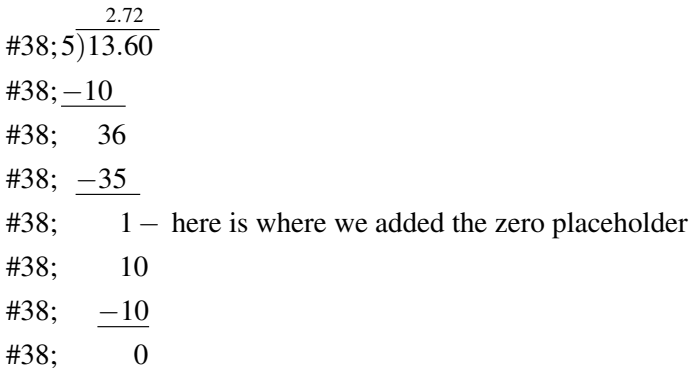

#### Agregamos marcadores cero cuando dividimos decimales por decimales, también.

Lo primero que necesitamos hacer es multiplicar el divisor y el dividendo por un múltiplo de diez para convertir el divisor en un número entero. Podemos multiplicar ambos por 10 para cumplir este objetivo.

12)27.9

Ahora podemos dividir.

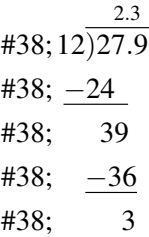

Aquí es donde tenemos un problema. Tenemos un resto de 3. No queremos tener un resto, por lo que agregamos un marcador cero al problema para que podamos dividir de manera igualitaria.

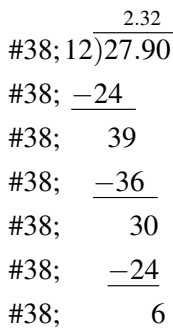

¡Oh, oh! Aún tenemos un resto, por lo que podemos agregar otro marcador cero.

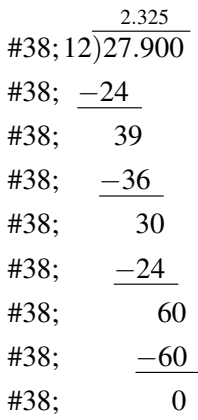

Algunas veces, necesitarás agregar más de un cero. Lo importante es utilizar el marcador cero para encontrar un cociente que es igual sin resto.

## **Ejemplo A**

 $1.2)2.76$ 

### Solución: 2,3

## **Ejemplo B**

 $8.7)53.94$ 

Solución: 6,2

## **Ejemplo C**

 $5.4)18.9$ 

#### Solución: 3.5

Ahora, volvamos a Jessie y la arena. ¿Te diste cuenta que necesitarás un marcador cero para resolver si la estimación de Jessie es correcta? Veamos el problema original una vez más.

Jessie decidió intentar con la arena y el reloj de arena, también. Pero utilizó una cubeta diferente. La cubeta de Jessie tendría 6,75 libras de arena. 1,25 libras de arena podría atravesar el reloj de arena de una vez.

Jessie cree que puede hacer atravesar la arena a través del reloj seis veces antes de tener que rellenar la cubeta.

Para resolver si la cubeta de 6,75 libras de arena se puede dividir en 1,25 libras seis veces, necesitamos dividir.

## $1.25\overline{)6.25}$

Luego, podemos dividir.

Nuestra respuesta 5.4 .

Jessie está equivocada. Necesitará rellenar la cubeta después de verter cinco veces 1,25 libras de arena a través del reloj de arena.

#### **Vocabulario**

#### Divisor

El número que hace la división y que se encuentra fuera de la parte de la división.

#### Dividendo

El número que se está dividiendo. Se encuentra dentro de la parte de la división.

#### Cociente

La respuesta a un problema de división.

#### **Práctica Guiada**

Aquí hay un ejercicio para que intentes tú mismo.

### $3.2)28.52$

#### Respuesta

Para completar este problema, primero debemos mover la coma decimal un lugar en el divisor que convierte 3,2 en 32. Luego, podemos dividir. Fíjate que necesitarás utilizar un marcador cero y seguir agregándolos hasta que la división esté completa.

Nuestra respuesta 8.9125 .

## **Práctica Interactiva**

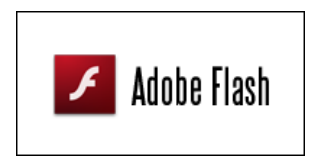

MEDIA Click image to the left or use the URL below. URL: <http://www.ck12.org/flx/render/embeddedobject/54832>

Haz clic en la imagen de arriba para ver más contenido.

### **Revisión en Video**

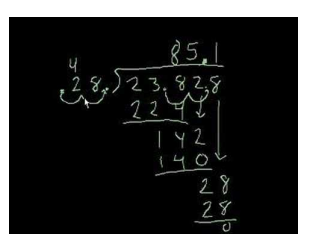

MEDIA Click image to the left or use the URL below. URL: <http://www.ck12.org/flx/render/embeddedobject/5337>

Haz clic en la imagen de arriba para ver más contenido.

#### [Khan](http://www.youtube.com/watch?v=S0uuK7SQcA8) [Academy](http://www.youtube.com/watch?v=S0uuK7SQcA8) [Dividing Decimals](http://www.youtube.com/watch?v=S0uuK7SQcA8)

\*Este video solo está disponible en inglés.

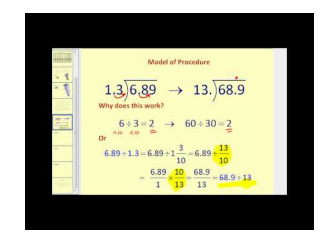

#### MEDIA

Click image to the left or use the URL below. URL: <http://www.ck12.org/flx/render/embeddedobject/5338>

Haz clic en la imagen de arriba para ver más contenido.

[James Sousa](http://www.youtube.com/watch?v=2K_7L44RVD8) [Dividing](http://www.youtube.com/watch?v=2K_7L44RVD8) [Decimals](http://www.youtube.com/watch?v=2K_7L44RVD8)

\*Este video solo está disponible en inglés.

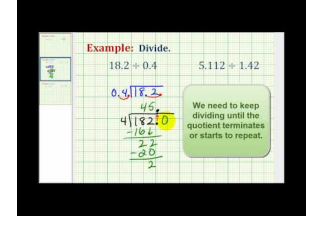

## MEDIA

Click image to the left or use the URL below. URL: <http://www.ck12.org/flx/render/embeddedobject/5339>

Haz clic en la imagen de arriba para ver más contenido.

[James Sousa](http://www.youtube.com/watch?v=AwM8WvmbfGM) [Ejemplo](http://www.youtube.com/watch?v=AwM8WvmbfGM) [of Dividing](http://www.youtube.com/watch?v=AwM8WvmbfGM) [Decimals](http://www.youtube.com/watch?v=AwM8WvmbfGM)

\*Este video solo está disponible en inglés.

## **Práctica**

Instrucciones: Divide los siguientes decimales. Utiliza marcadores ceros cuando sea necesario.

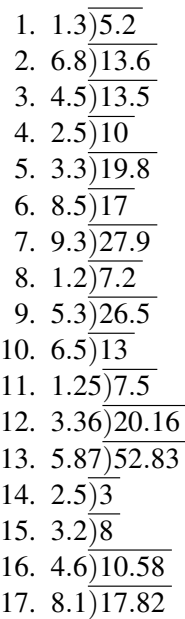
# **4.20 Unidades Métricas Equivalentes de Masa**

En esta sección del capítulo, aprenderás a identificar unidades métricas equivalentes de masa.

¿Alguna vez has estado en un parque métrico? ¿Puedes imaginar los tipos de problemas métricos que habría ahí?

La Señora Andersen y su clase están a punto de visitar uno en el museo de ciencias.

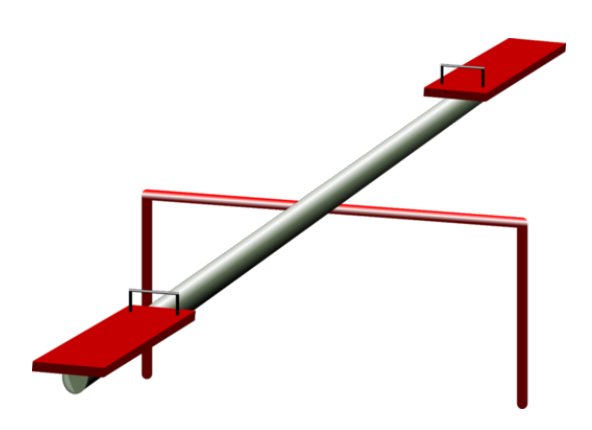

La clase de la Señora Andersen lo está pasando muy bien en el museo de ciencias. Sam y Olivia están muy emocionados cuando el grupo se acerca al parque métrico. Este parque se ha construido dentro del museo y combina juegos de un parque infantil con métricas. El primero que prueban es el balancín. Sam se sienta en un lado del balancín y Olivia se sienta en el otro. Ya que pesan casi lo mismo, es fácil que el balancín se mantenga en equilibrio. Debajo de Sam hay una escala digital. Debajo de Olivia hay una escala parecida pero con un teclado. El peso de Sam se muestra debajo de la escala. Sam pesa 37 kg. "Luego, tenemos que convertir los kilogramos en gramos y teclearlos para que nuestras escalas tengan lo mismo", le dice Sam a Olivia.

Olivia se detiene. No puede recordar cómo hacerlo.

En esta Sección, aprenderás cómo trabajar con unidades métricas equivalentes de masa. Luego sabrás cómo Olivia y Sam pueden resolver este dilema.

### **Orientación**

Cuando las personas trabajan con temas de ciencias, ellos utilizan un llamado *Sistema Métrico* . En el sistema métrico nosotros utilizamos diferentes unidades estándar para medir masa o peso.

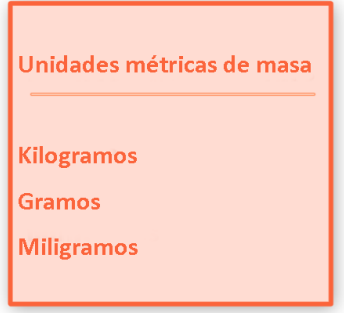

Este libro enlista las unidades de medida de masa desde la más grande, el kilogramo, a la más pequeña, el miligramo. Si piensas en lo que ya vimos cuando aprendiste sobre las longitudes de medidas, el prefijo "mili" indica que es una unidad muy pequeña. Eso es lo mismo aquí cuando medimos masas.

#### ¿Cómo podemos encontrar una unidad métrica equivalente de masa?

La palabra *equivalente* significa igual. Podemos comparar diferentes unidades de medidas de masa con kilogramos, gramos y miligramos. Para hacerlo, necesitamos saber cuántos gramos equivalen a un kilogramo, cuántos miligramos equivalen a un gramo, etc. Aquí hay una tabla para ayudarte a entender las unidades equivalentes.

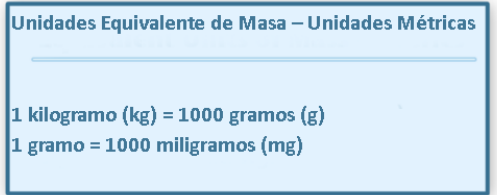

Aquí puedes ver que cuando conviertes kilogramos a gramos tú multiplicas por 1000.

Cuando conviertes gramos a miligramos, tú multiplicas por 1000.

Para convertir de una unidad grande a una pequeña, multiplicamos.

Para convertir de una unidad pequeña a una unidad grande, dividimos.

 $5 \text{ kg} = \underline{\qquad \qquad }$ 

Cuando cambiamos de kilogramos a gramos, multiplicamos por 1000.

 $5 \text{ kg} = 5000 \text{ g}$ 

Estos dos valores son equivalentes.

 $2000 \text{ mg} =$  \_\_\_\_\_\_ g

Cundo cambiamos de miligramos a gramos, dividimos.

 $2000 \text{ mg} = 2 \text{ g}$ 

Estos dos valores son equivalentes.

Ahora es tu turno de practicar. Convierte cada unidad métrica de masa en su equivalente.

### **Ejemplo A**

 $6 \text{ kg} = \_\_\_\_ g$ Solución: 6000

### **Ejemplo B**

 $3000 \text{ g} =$  \_\_\_\_\_\_\_ kg

Solución: 3

### **Ejemplo C**

 $4 g = \_\_\_\_$  mg

#### Solución: 4000

¿Recuerdas el parque métrico? Bien, ahora estás listo para ayudar a Sam y Olivia con las conversiones.

Para resolver este problema, Sam y Olivia necesitan convertir 37 kg en gramos. Hay 1000 gramos en 1 kilogramo, por lo que hay 37.000 gramos en 37 kilogramos.

Sam y Olivia necesitan multiplicar el número de kilogramos, 37, por el número de gramos en 1 kilogramo, 1000, para obtener su respuesta.

Puedes ver por qué tiene mucho más sentido medir el peso de alguien en kilogramos en vez de gramos.

#### **Vocabulario**

#### Sistema Tradicional

El sistema común de medidas en los Estados Unidos que utiliza pies, pulgadas, libras, tazas, galones, etc.

#### Masa

El peso de un objeto.

# **Práctica Guiada**

Aquí hay un ejercicio para que intentes tú mismo.

¿Cuántos gramos hay en 18 kilogramos?

#### Respuesta

Para resolver esto, necesitamos utilizar los equivalentes presentados en la Sección.

Hay 1000 gramos en 1 kilogramo.

Podemos multiplicar  $18 \times 1000$ .

Nuestra respuesta es 18.000 gramos.

### **Revisión en Video**

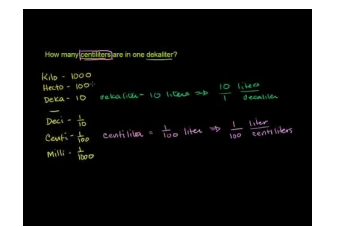

**MEDIA** 

Click image to the left or use the URL below. URL: <http://www.ck12.org/flx/render/embeddedobject/5341>

Haz clic en la imagen de arriba para ver más contenido. [Khan](http://www.youtube.com/watch?v=SYkmadc2wOI) [Academy](http://www.youtube.com/watch?v=SYkmadc2wOI) [Conversion](http://www.youtube.com/watch?v=SYkmadc2wOI) [Between](http://www.youtube.com/watch?v=SYkmadc2wOI) [Metric Units](http://www.youtube.com/watch?v=SYkmadc2wOI) \*Este video solo está disponible en inglés.

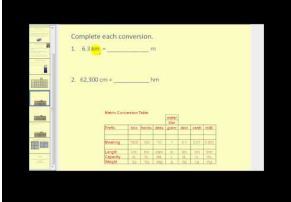

### MEDIA |

Click image to the left or use the URL below. URL: <http://www.ck12.org/flx/render/embeddedobject/5342>

Haz clic en la imagen de arriba para ver más contenido.

[James Sousa](http://www.youtube.com/watch?v=cMFwpxkIFMY) [Metric Unit](http://www.youtube.com/watch?v=cMFwpxkIFMY) [Conversions](http://www.youtube.com/watch?v=cMFwpxkIFMY)

\*Este video solo está disponible en inglés.

# **Práctica**

Instrucciones: Convierte en una unidad equivalente cada una de las unidades de masa.

- 1.  $5 \text{ kg} = \underline{\qquad \qquad } g$
- 2. 2000  $g =$  \_\_\_\_\_\_\_\_ kg
- 3. 2500  $g =$  \_\_\_\_\_\_\_\_ kg
- 4.  $10 \text{ kg} =$  g
- 5. 2000 mg =  $\_\_$  g
- 6.  $30 \text{ g} = \underline{\qquad} \text{ mg}$
- 7.  $4500 \text{ mg} = \underline{\qquad g}$
- 8.  $6.7 \text{ g} = \_\_\_\_\_\_\_\$
- 9.  $9 \text{ kg} =$  \_\_\_\_\_\_\_ g
- 10.  $10 g =$   $\frac{100 g}{g} =$
- 11.  $1 \text{ kg} = \underline{\qquad}$  mg
- 12.  $5000 \text{ mg} =$  \_\_\_\_\_\_\_\_ g
- 13.  $7500 \text{ g} =$  \_\_\_\_\_\_\_\_ kg
- 14.  $8200 \text{ g} =$  \_\_\_\_\_\_\_ kg
- 15.  $15 \text{ kg} = \underline{\qquad}$  g
- 16. 1600 g = \_\_\_\_\_\_ mg

# **4.21 Unidades Métricas Equivalentes de Capacidad**

En esta sección del capítulo, aprenderás a identificar unidades métricas equivalentes de capacidad.

¿Alguna vez has intentado que los litros y los mililitros tengan coherencia? Bien, estas unidades métricas de capacidad también se encuentran en el parque métrico. ¿Recuerdas el parque métrico de la Sección de Unidades Métricas Equivalentes de Masa? Sam y Olivia han resuelto el dilema de la masa y ahora se han encontrado con un problema sobre la capacidad.

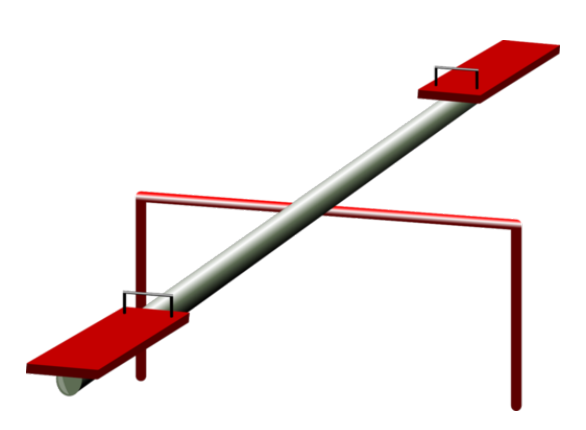

Ambos se acercan a un bebedero para pájaros. Juntos, necesitan llenar un bebedero de 4,5 litros con agua utilizando una pala. Una vez que la han llenado, la señal que se encuentra arriba del bebedero se encenderá y les dirá cuántos mililitros hay en 4,5 litros. "Creo que puedo resolver esto sin rellenar el bebedero", dice Olivia.

¿Puedes resolverlo? ¿Cuántos mililitros se pueden encontrar ese bebedero de 4,5 litros?

Piensa en esta pregunta mientras trabajas con las unidades métricas de capacidad en esta Sección.

### **Orientación**

Cuando pensamos en la *capacidad* , generalmente nos referimos al volumen. Pensamos en la medida de los líquidos. En el Sistema Métrico de medidas, medimos la capacidad utilizando dos medidas diferentes, litros y mililitros.

> Unidades Métricas de Capacidad 1 litro (L) = 1000 mililitros (ml)

Ya que solo hay dos unidades métricas comunes para medir la capacidad, este texto muestras estas unidades y sus medidas equivalentes. Los litros son más grandes que los mililitros. Fíjate en el prefijo "mili", otra vez.

Cuando convertimos de unidades grandes a unidades pequeñas, multiplicas.

Cuando convertimos de unidades pequeñas a unidades grandes, divides.

 $4 \text{ litres} =$  mililitros.

### Los litros son más grandes que los mililitros, por lo que multiplicamos por 1000.

4 litros = 4000 mililitros.

Utiliza lo que has aprendido para escribir cada unidad equivalente de capacidad. .

### **Ejemplo A**

 $5 \text{ litres} = \text{millitros}.$ 

Solución: 5000 mililitros.

### **Ejemplo B**

 $2000$  mililitros.  $=$  litros.

Solución: 2 litros.

### **Ejemplo C**

4500 mililitros. = \_\_\_\_\_ litros.

#### Solución: 4.5 litros.

Ahora pensemos en el bebedero de pájaros de Sam y Olivia. Aquí está la información que ya conocemos.

El bebedero de pájaros contiene 4,5 litros de agua.

Ahora que sabes que hay 1000 mililitros en un litro, puedes resolver cuántos mililitros llenarán el bebedero al multiplicar  $4.5 \times 1000$ .

Movemos la coma decimal tres lugares a la derecha cuando multiplicamos por 1000.

#### Nuestra respuesta es 4500 mililitros.

¡Wow! Puedes ver por qué tiene mucho más sentido medir la cantidad de agua en el bebedero en litros en vez mililitros.

#### **Vocabulario**

#### Sistema Tradicional

El sistema común de medidas en los Estados Unidos que utiliza pies, pulgadas, libras, tazas, galones, etc.

#### Capacidad

La cantidad de líquido que un objeto o una cosa puede contener.

### **Práctica Guiada**

Aquí hay un ejercicio para que intentes tú mismo.

Jamie transfiere liquido desde un contener a otro más grande. Ella transfiere 2,5 litros. ¿Cuántos mililitros transfirió?

#### Respuesta

Sabemos, por lo aprendido en la Sección, que hay 1000 mililitros en 1 litro. Por lo tanto, Jamie transfirió 2500 mililitros de líquido.

# **Revisión en Video**

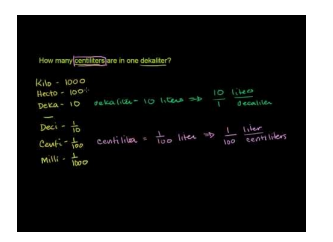

### MEDIA Click image to the left or use the URL below. URL: <http://www.ck12.org/flx/render/embeddedobject/5341>

Haz clic en la imagen de arriba para ver más contenido.

[Khan](http://www.youtube.com/watch?v=SYkmadc2wOI) [Academy](http://www.youtube.com/watch?v=SYkmadc2wOI) [Conversion](http://www.youtube.com/watch?v=SYkmadc2wOI) [Between](http://www.youtube.com/watch?v=SYkmadc2wOI) [Metric Units](http://www.youtube.com/watch?v=SYkmadc2wOI)

\*Este video solo está disponible en inglés.

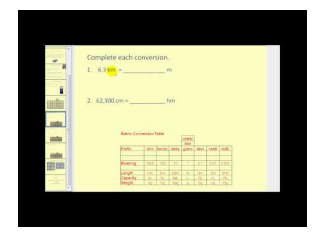

MEDIA Click image to the left or use the URL below. URL: <http://www.ck12.org/flx/render/embeddedobject/5342>

Haz clic en la imagen de arriba para ver más contenido.

[James Sousa](http://www.youtube.com/watch?v=cMFwpxkIFMY) [Metric Unit](http://www.youtube.com/watch?v=cMFwpxkIFMY) [Conversions](http://www.youtube.com/watch?v=cMFwpxkIFMY)

\*Este video solo está disponible en inglés.

### **Práctica**

Instrucciones: Convierte en una unidad equivalente cada una de las unidades de capacidad.

- 1. 4500 mL = \_\_\_\_\_\_ L
- 2. 6900 mL =  $\_\_\_\_\_\_\_$  L
- 3. 4400 mL =  $\_\_\_\_\_\_\_$  L
- 4. 5200 mL = \_\_\_\_\_\_ L
- 5. 1200 mL = \_\_\_\_\_\_ L
- 6. 1800 mL = \_\_\_\_\_\_ L
- 7. 2900 mL =  $\_\_\_\_\_\_\_$  L
- 8. 1300 mL =  $\_$
- 9. 2700 mL = \_\_\_\_\_\_ L
- 10.  $3 L =$   $mL =$
- 11.  $5.5 L =$  \_\_\_\_\_\_\_\_ mL
- 12.  $8 L =$  \_\_\_\_\_\_\_\_\_ mL
- 13.  $9,3$  L = \_\_\_\_\_\_\_ mL
- 14.  $34,5$  L = \_\_\_\_\_\_\_\_ mL

[www.ck12.org](http://www.ck12.org) Chapter 4. Multiplicación y División de Decimales

15.  $65,5$  L = \_\_\_\_\_\_\_ mL

# **4.22 Unidades Métricas Apropiadas de Masa o Capacidad**

En esta sección del capítulo, aprenderás a escoger la unidad métrica apropiada de masa o capacidad para diferentes situaciones de medidas.

¿Alguna vez has utilizado medidas métricas para cocinar?

Así como algunos de los estudiantes disfrutaron del parque métrico, Billy descubrió una exhibición de cocina y unidades métricas cerca de ahí. Había todo tipo de ingredientes ficticios por lo que puedas tratar de resolver qué unidad métrica sería la mejor.

Billy miró la receta para galletas que pedía 113,4 gramos de mantequilla. Comenzó sacando cuatro pedazos de mantequilla. Justo cuando hacía esto, Tara vió a Billy y se acercó.

"¿Qué estás haciendo?" Ella preguntó.

"Midiendo 113,4 gramos de mantequilla", dijo Billy.

"No de esa forma", rió Tara. "Mi mamá fue a la escuela en Inglaterra donde todo se hace en unidades métricas. Solo necesitas 1 pedazo de mantequilla para tu receta".

"¿Estás segura?" Billy preguntó, escéptico.

"¿Lo estás?" ¿Entiendes cómo medir en gramos?

Esta Sección trata sobre la elección de la mejor unidad métrica. Presta atención y volveremos a este problema al final de la Sección.

### **Orientación**

#### Cuando piensas en las unidades métricas para medir la masa, ¿cómo sabes cuándo medir en gramos, miligramos o kilogramos?

Para realmente entender cuando utilizar cada unidad de medida necesitamos entender un poco más sobre el tamaño de cada unidad. Si sabes las medidas en el sistema de medidas tradicional o estándar, como las onzas y las libras, puedes compararlas con las medidas en el sistema métrico de medidas, como los miligramos, gramos y kilogramos.

#### Los gramos se comparan con las onzas, que miden cosas tan pequeñas como una pasa.

#### Los kilogramos se comparan con las libras, que utilizan libras para medir muchas cosas, como un libro.

#### ¿Qué sucede con los miligramos?

Los miligramos son muy, muy pequeños. Piensa en lo pequeña que es una pasa e identifica si utilizaríamos gramos para medirlas. Los científicos son un grupo de personas que medirían la masa de cosas muy pequeñas. Estas cosas se medirían en miligramos. Si piensas en estas cosas que se verían en un microscopio, medirías la masa de esos objetos en miligramos.

Un miligramo es  $\frac{1}{1000}$  de un gramo.

#### ¿Qué sucede con la capacidad? ¿Cómo escogimos la unidad correcta para medir la capacidad?

Hay dos unidades métricas para medir la capacidad, los mililitros y los litros. Esta comparación puede parecer un poco más obvia que las unidades para la masa. Un mililitro se puede utilizar para medir cantidades de líquido muy pequeñas. Los mililitros son mucho más pequeños que las onzas. Un litro se utilizaría para medir volúmenes de líquido mucho más grandes.

Un mililitro es  $\frac{1}{1000}$  de un litro.

#### ¿Medirías una botella de soda en litros o mililitros?

Medirías en litros. Una botella de soda de 2 litros es un tamaño estándar para las botellas de soda. Piensa en los mililitros como la cantidad de líquidos en un gotero.

#### Utiliza lo aprendido para seleccionar la unidad métrica correcta para cada objeto.

### **Ejemplo A**

El peso de cinco centavos

#### Solución: Gramos

### **Ejemplo B**

La cantidad de agua en una bañera.

#### Solución: Litros

#### **Ejemplo C**

El peso de un auto

#### Solución: Kilogramos

Ahora, volvamos a Billy y Tara que cocinan con unidades métricas.

Así como algunos de los estudiantes disfrutaron del parque métrico, Billy descubrió una exhibición de cocina y unidades métricas cerca de ahí. Había todo tipo de ingredientes ficticios por lo que puedas tratar de resolver qué unidad métrica sería la mejor.

Billy miró la receta para galletas que pedía 113,4 gramos de mantequilla. Comenzó sacando cuatro pedazos de mantequilla. Justo cuando hacía esto, Tara vió a Billy y se acercó.

"¿Qué estás haciendo?" Ella preguntó.

"Midiendo 113,4 gramos de mantequilla", dijo Billy.

"No de esa forma" rio Tara. "Mi mamá fue a la escuela en Inglaterra donde todo se hace en unidades métricas. Solo necesitas 1 pedazo de mantequilla para tu receta".

"¿estás segura?" Billy preguntó, escéptico.

Billy no está seguro de que Tara esté midiendo de manera exacta, pero en realidad, sí lo está haciendo.

Hay alrededor de 453 gramos en una libra.

Un trozo de mantequilla pesa cerca de una libra.

Billy necesita 113,4 gramos de mantequilla. Eso es cerca de un cuarto de un trozo de mantequilla.

Tara está en lo correcto. Billy solo necesita un trozo de mantequilla.

### **Vocabulario**

#### Sistema Tradicional

El sistema común de medidas en los Estados Unidos que utiliza pies, pulgadas, libras, tazas, galones, etc.

#### Capacidad

La cantidad de líquido que un objeto o una cosa puede contener.

#### Masa

El peso de un objeto.

#### **Práctica Guiada**

Aquí hay un ejercicio para que intentes tú mismo.

¿Qué unidad de nada utilizarías para medir un puñado de maní?

#### Respuesta

Ya que los manís son muy pequeños, deberías medirlos en gramos.

#### **Revisión en Video**

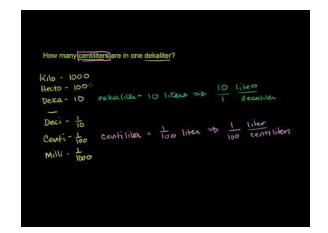

MEDIA Click image to the left or use the URL below. URL: <http://www.ck12.org/flx/render/embeddedobject/5341>

Haz clic en la imagen de arriba para ver más contenido.

[Khan](http://www.youtube.com/watch?v=SYkmadc2wOI) [Academy](http://www.youtube.com/watch?v=SYkmadc2wOI) [Conversion](http://www.youtube.com/watch?v=SYkmadc2wOI) [Between](http://www.youtube.com/watch?v=SYkmadc2wOI) [Metric Units](http://www.youtube.com/watch?v=SYkmadc2wOI)

\*Este video solo está disponible en inglés.

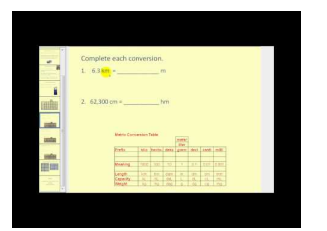

MEDIA Click image to the left or use the URL below. URL: <http://www.ck12.org/flx/render/embeddedobject/5342>

Haz clic en la imagen de arriba para ver más contenido.

[James Sousa](http://www.youtube.com/watch?v=cMFwpxkIFMY) [Metric Unit](http://www.youtube.com/watch?v=cMFwpxkIFMY) [Conversions](http://www.youtube.com/watch?v=cMFwpxkIFMY)

\*Este video solo está disponible en inglés.

### **Práctica**

Instrucciones: Escoge la mejor unidad ya sea de masa o capacidad para medir cada objeto.

- 1. Un diccionario
- 2. Una mosca debajo de un microscopio.
- 3. Un jarro de sidra de manzana.
- 4. Una almendra.
- 5. Gotas de agua de un gotero.
- 6. Diez monedas de diez centavos.
- 7. Un balde de agua.
- 8. Una botella de bebé.
- 9.Un puñado de arroz.
- 10. Un gran jarro de agua.
- 11. Una copa de agua.
- 12. El agua de una piscina.
- 13. El peso de un bote.
- 14. Un puñado de arena.
- 15. El peso de una mochila.

# **4.23 Conversiones de Longitud, Masa, Capacidad y Unidades Métricas.**

En esta sección del capítulo, aprenderás a convertir unidades métricas de longitud, masa o capacidad.

¿Alguna vez has intentado resolver algo en el computador? Algunas veces, ingresas una respuesta incorrecta, pero ya que los computadores no hablan, no sabes por qué tu respuesta está mala. Esto es exactamente lo que le paso a Caleb. Observa

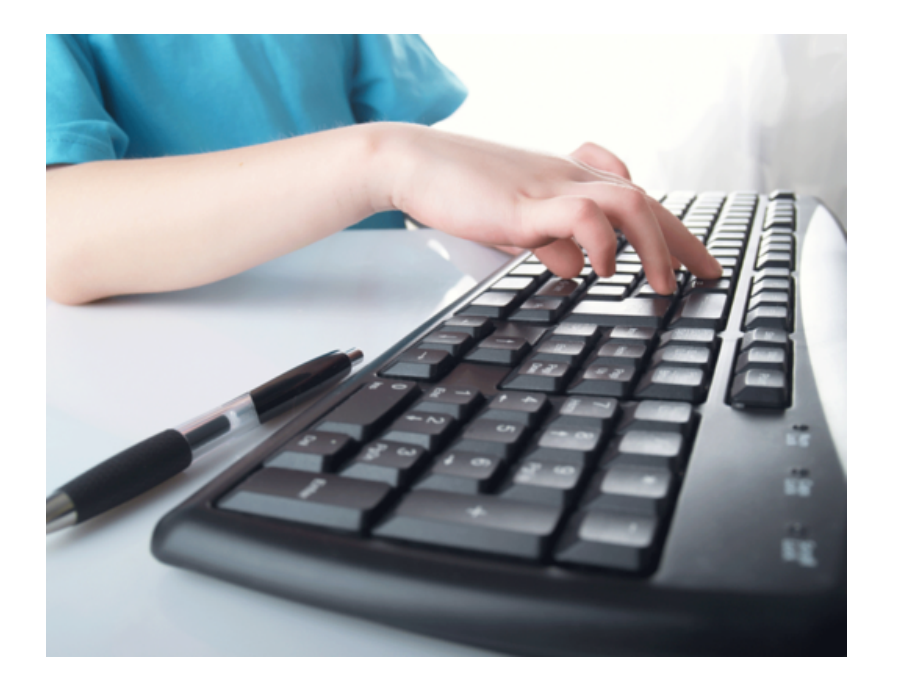

Antes de irse al museo de ciencias, Caleb descubrió un juego de computador genial sobre las unidades métricas. Caleb practica sus conversiones métricas mientras juega en el Parque Métrico, pero ahora era hora de que él aplicara lo que había aprendido. El objeto del juego es mover al alpinista hacia arriba de la montaña al resolver problemas que involucran unidades métricas como longitud, peso y líquido. Cada vez que se da una respuesta correcta, el alpinista sube la montaña. Sigue jugando hasta que el alpinista alcancé la cima. Al principio del juego, Caleb ve el problema en la pantalla del computador. Es un problema que necesita que Caleb utilice más o menos símbolos para comparar valores.

#### 5,5 gramos \_\_\_\_\_ 4500 mg

Caleb no está seguro de la respuesta correcta. Él decide saltarse este problema al presionar la tecla NEXT en el computador. Este es el segundo problema de Caleb.

#### 6,7 Litros  $\times$  10 =

Caleb pensó que la respuesta era 6700 por lo que ingresó esa respuesta en el computador. En la pantalla apareció INTENTA OTRA VEZ. Finalmente, Caleb decidió intentar un problema más.

#### kilogramos es cien veces más liviano que 1550 kilogramos.

Caleb se quedó atascado otra vez. Tú puedes ayudar a Caleb. En esta Sección aprenderás todo sobre la comparación de unidades métricas de longitud, masa y capacidad. También aprenderás a convertir unidades utilizando potencias de diez.

# **Orientación**

Esta Sección combina un par de habilidades diferentes. Anteriormente, trabajamos en las unidades métricas y en cómo convertir unidades métricas de longitud, masa y capacidad. También hemos aprendido a multiplicar decimales utilizando potencias de diez como 10, 100, 1000.

#### ¿Cómo podemos juntar estas dos habilidades?

Podemos juntarlas al convertir las unidades métricas utilizando potencias de diez. Esto requiere que movamos la coma decimal como lo hicimos en Secciones anteriores.

Convertir 150 cm en mm al multiplicar por una potencia de diez.

Sabemos que hay 10 mm en 1 cm. Cuando cambiamos de una unidad más grande a una unidad más pequeña, multiplicamos. Por lo tanto, multiplicaremos 150 cm por 10.

 $150 \text{ cm} \times 10 =$  \_\_\_\_\_\_\_\_ mm

#### Sabemos que cuando multiplicamos por 10, movemos la coma decimal un lugar a la derecha. La coma decimal en un número entero está después del número. Por lo que necesitamos agregar un marcador cero a 150.

 $150 \text{ cm} = 1500 \text{ mm}$ 

Podemos hacer esto cuando convertimos desde una unidad más pequeña a una unidad más grande, también. Miremos este que involucra capacidad.

#### $1250$  mililitros.  $=$  L

Sabemos que hay 1000 mililitros en un litro. Necesitamos dividir 1250 mililitros por 1000. Para hacerlo, movemos la coma decimal tres lugares a la izquierda. La coma decimal está después del número de un número entero.

1250 mililitros.  $= 1,25$  Litros

Podemos completar esto con cualquier unidad de medida siempre que sepamos la conversión de los equivalentes y recordemos cómo utilizar las potencias de diez para mover la coma decimal a la izquierda o a la derecha.

Aquí hay algunas tablas de equivalencia que necesitarás.

**Unidades Métricas de Capacidad** 1 Litro (L) = 1000 mililitros (ml)

Unidades Equivalentes de Masa - Unidades Métricas

1 kilogramo (kg) = 1000 gramos (g) 1 gramo = 1000 miligramos (mg)

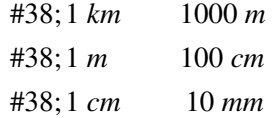

Aquí hay algunas conversiones para que trates tú mismo.

#### **Ejemplo A**

 $1340 \text{ ml} =$  Litros

Solución: 1,34 Litros

#### **Ejemplo B**

 $66$  gramos =  $\_\_\_\_\_\$ mg

Solución: 0,066

#### **Ejemplo C**

 $1123 \text{ m} =$  \_\_\_\_\_\_\_ km

Solución: 1,123 km

Veamos otra vez el problema original. Ayudaremos a Caleb a responder las tres preguntas. Comencemos con la primera.

5.5 gramos \_\_\_\_\_ 4500 mg

Hay 1000 mg en 1 gramo. Por lo tanto, si cambiamos los 4500 miligramos a gramos al mover la coma decimal tres lugares a la izquierda, terminamos con 4,5 gramos. 5,5 es mayor que 4,5

5,5 gramos #38;#62; 4500 mg

El segundo problema requiere de multiplicación por potencias de diez.

6,7 litros.  $\times$  10 =

Para multiplicar por una potencia de diez, movemos la coma decimal a la derecha. Aquí multiplicaremos por 10, por lo que movemos la coma decimal un lugar a la derecha.

6,7 litros.  $\times$  10 = 67 litros.

Nuestro problema final involucra la división por potencias de diez.

\_\_\_\_\_\_\_ Kilogramos es cien veces más liviano que 1550 kilogramos.

Queremos convertir 1550 kg 100 veces más liviano. Para hacer esto, dividimos por 100. Para dividir por 100, una potencia de 10, movemos la coma decimal dos lugares a la izquierda.

15,5 es nuestra respuesta.

#### **Vocabulario**

#### Sistema Métrico

Un sistema de medición.

#### Longitud

La medición de un objeto o distancia de un extremo a otro.

#### Milímetro

La unidad métrica común más pequeña para medir longitudes. Se encuentra en una regla.

#### Centímetro

Una pequeña unidad para medir la longitud. Se encuentra en una regla.

#### Metro

Aproximadamente 3 pies. Se mide utilizando una regla de metros.

#### Kilómetros

Una medida utilizada para medir distancias más largas. Es la unidad métrica común más grande para medir longitudes.

#### Masa

El peso de un objeto.

#### Capacidad

La cantidad de líquido que un objeto o una cosa puede contener.

# **Práctica Guiada**

Aquí hay un ejercicio para que intentes tú mismo.

 $12,350$  mL = \_\_\_\_\_\_ L

#### Respuesta

Aquí hay un ejercicio para que intentes tú mismo.

**Unidades Métricas de Capacidad** 

1 litro (L) = 1000 mililitros (ml)

Luego, Dividimos por 1000.

 $12,350 \div 1000 = 12.35$ 

Nuestra respuesta es 12,35 litros.

### **Revisión en Video**

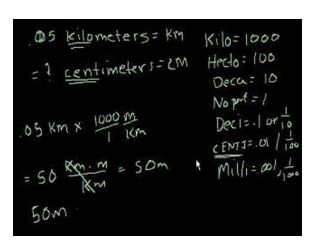

#### MEDIA

Click image to the left or use the URL below. URL: <http://www.ck12.org/flx/render/embeddedobject/5343>

Haz clic en la imagen de arriba para ver más contenido.

#### [Khan](http://www.youtube.com/watch?v=w0nqd_HXHPQ) [Academy](http://www.youtube.com/watch?v=w0nqd_HXHPQ) [Unit Conversion](http://www.youtube.com/watch?v=w0nqd_HXHPQ)

\*Este video solo está disponible en inglés.

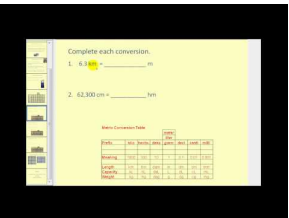

# MEDIA

Click image to the left or use the URL below. URL: <http://www.ck12.org/flx/render/embeddedobject/5342>

Haz clic en la imagen de arriba para ver más contenido.

[James Sousa](http://www.youtube.com/watch?v=cMFwpxkIFMY) [Metric Unit](http://www.youtube.com/watch?v=cMFwpxkIFMY) [Conversion](http://www.youtube.com/watch?v=cMFwpxkIFMY)

\*Este video solo está disponible en inglés.

### **Práctica**

Instrucciones: Convierte cada medida utilizando potencias de diez.

- 1. 5.6 km = \_\_\_\_\_\_ m
- 2.  $890 \text{ m} =$  \_\_\_\_\_\_\_\_\_ km
- 3. 9230 m = \_\_\_\_\_\_\_ km
- 4. 40 cm = \_\_\_\_\_\_ mm
- 5. 5000 mm = \_\_\_\_\_\_ cm
- 6. 500 cm = \_\_\_\_\_\_ m
- $7.7.9 \text{ m} = \text{ cm}$
- 8. 99 m =  $\_\_\_\_\_\_\$  cm
- 9. 460 cm =  $\frac{1}{2}$  m
- 10. 34 cm = \_\_\_\_\_\_ m
- 11.  $4.3 \text{ km} =$  m
- 12. 760 m = \_\_\_\_\_\_ km
- 13.  $4300 \text{ m} =$  \_\_\_\_\_\_\_\_\_ km
- 14.  $5000 \text{ g} =$  \_\_\_\_\_\_\_ kg
- 15.  $560$  mL = \_\_\_\_\_\_\_ L
- 16. 6210 mL = \_\_\_\_\_\_ L

17. 8900 mL =  $\_\_$  L 18.  $7.5 L =$  \_\_\_\_\_\_\_\_ mL  $19.0,5$  L = \_\_\_\_\_\_\_ mL

# **Resumen**

Ya que este capítulo está completo, los estudiantes están listos para seguir con el Capítulo Cinco. Cada Sección le ha entregado a los estudiantes una oportunidad para enfrentarse y practicar habilidades que incluyen la multiplicación de decimales en diferentes formas, las propiedades de la multiplicación, la propiedad distributiva, el área, la división de decimales en diferentes formas y la conversión de unidades métricas de masa y capacidad.

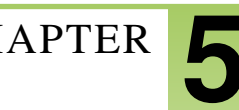

# <sup>C</sup>HAPTER **5 Patrones Numéricos y Fracciones**

# **Chapter Outline**

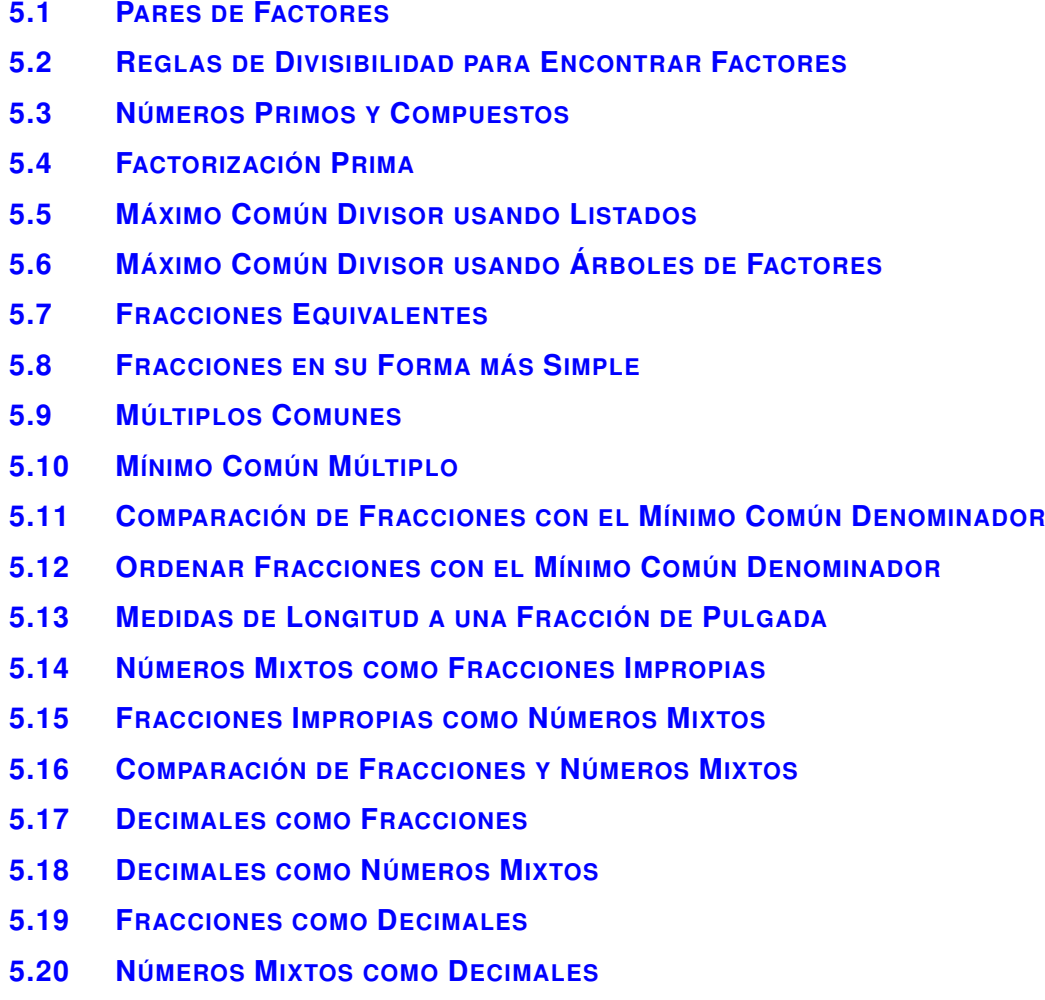

**[5.21 D](#page-542-0)ECIMALES PERIÓDICOS**

# **Introducción**

En Matemáticas 6, el contenido está dividido en Secciones. Las Secciones son completas e integrales, y brindan un aprendizaje enfocado en un objetivo indicado. Las Secciones se basan en temas que les proporcionan a los estudiantes experiencias que les permite integrar el contenido de cada Sección. Los estudiantes cuentan con oportunidades de poner en práctica las habilidades de cada Sección, a través de situaciones de la vida cotidiana, ejemplos, prácticas guiadas y secciones de práctica individual. En este quinto capítulo, Patrones Numéricos y Fracciones, los estudiantes estudiarán muchos conceptos que incluyen información sobre: pares de factores, divisibilidad, números primos y compuestos, factorización prima, el máximo común divisor, fracciones equivalentes, simplificación de fracciones, múltiplos y escritura de fracciones en diferentes formas.

# <span id="page-451-0"></span>**5.1 Pares de Factores**

En esta sección, aprenderás a encontrar pares de factores de números determinados.

¿Has ido alguna vez a alguna fiesta de tu clase? ¿Has estado alguna vez a cargo de la organización de un evento en tu escuela?

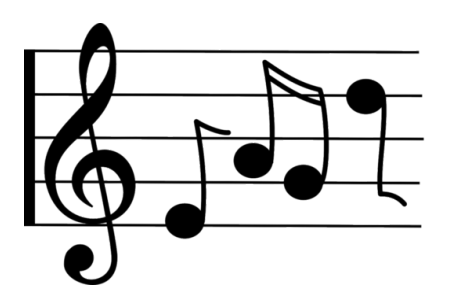

En cuatro semanas más, el sexto básico va a realizar una fiesta un viernes por la noche. La última vez que el sexto grado hizo una fiesta, esta no estuvo bien organizada y los profesores no quedaron contentos. En esta ocasión, Allison (la presidenta de curso) y Héctor (el vice presidente) se han comprometido a organizar la fiesta y tienen un plan para todos los estudiantes.

Allison y Héctor han estado trabajando juntos para planear las diferentes actividades. Decidieron tener música en el gimnasio, comida en el casino, juegos de mesa en una sala de clases y básquetbol afuera en el patio. Creen que contar con pocas opciones permitirá que la situación sea menos caótica. Ahora que ya han planeado las actividades, tienen que resolver cómo agrupar a los estudiantes. Cada grupo tendrá un cierto periodo de tiempo para cada actividad. El sexto básico tiene dos grupos compuestos de dos clases cada unoh.

El grupo 6A tiene 48 estudiantes.

El grupo 6B tiene 44 estudiantes.

Allison y Héctor quieren hacer grupos de tamaño razonable, de manera que los estudiantes puedan pasarlo bien juntos y al mismo tiempo dejar a los profesores contentos. Sin embargo, les está resultando difícil determinar la mejor forma de agrupar a los estudiantes para que puedan visitar cada una de las cuatro actividades. Quieren que los grupos sean de un tamaño suficientemente pequeños, pero que sean parejos también.

En esta sección aprenderás a identificar pares de factores. Los pares de factores son una manera de ayudar a Héctor y Allison con su dilema.

#### **Orientación**

Esta sección se trata sobre *factores* , y es aquí por donde vamos a comenzar. Para poder completar el trabajo de esta sección, primero necesitas comprender e identificar un *factor* .

#### ¿Qué es un factor?

Cuando multiplicas , los números que se multiplican son los factores del producto. Dicho de otra forma, *un factor es un número o un grupo de números que se multiplican para obtener un producto. Los grupos de números que incluyen operaciones de suma o resta no son factores simples.*

En esta sección encontrarás *pares de factores* . Esto es cuando solamente dos números se multiplican para obtener un producto.

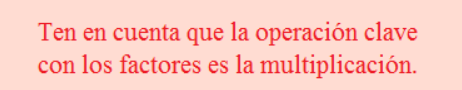

Encontremos algunos factores.

¿Cuáles son dos factores de doce? Aquí, lo que queremos es encontrar son dos factores de doce o dos número que al multiplicarse nos den doce. Podríamos hacer una lista con muchos posibles factores de doce. Quedémonos con 3 y 4.

#### Nuestra respuesta es  $3 \times 4$ .

#### ¿Y si quisiéramos hacer una lista con todos los factores de doce?

Para hacerlo de manera sistemática, deberíamos partir con el número 1. Sí, uno es un factor de doce. De hecho, uno es un factor de cada número, ya que cualquier número se puede multiplicar por uno para obtenerse a sí mismo como un producto.

 $1 \times 12$ 

Luego de comenzar con 1, podemos pasar al 2, luego al 3 y así hasta que hayamos enumerado todos los factores de 12.

$$
#38; 1 * 12
$$
  

$$
#38; 2 * 6
$$
  

$$
#38; 3 * 4
$$

5, 7, 8 etc. no son factores 12, ya que no podemos multiplicarlos por otro número para obtener 12. Estos son todos los factores de 12.

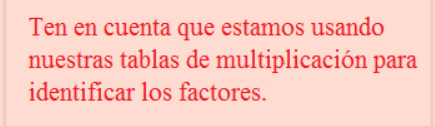

Ahora es momento de que practiques. Haz una lista con todos los factores de cada valor.

#### **Ejemplo A**

36

Solución: 1,36,2,18,3,12,4,9,6

#### **Ejemplo B**

24

Solución: 1,24,2,12,3,8,4,6

#### **Ejemplo C**

90

Solución: 1,90,2,45,3,30,5,18,6,15,9,10

¿Ahora sabes cómo ayudar a Héctor y Allison? Échale un vistazo al problema.

Héctor y Allison necesitan organizar a los estudiantes en cuatro grupos para que puedan asistir a las 4 actividades.

Pueden comenzar por anotar todos los factores del 6A. Los factores les darán las combinaciones de estudiantes que se pueden enviar en grupos.

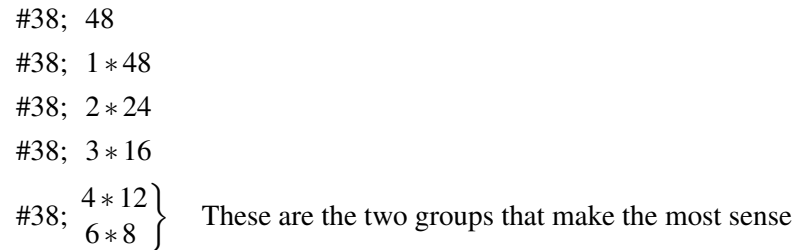

Encontremos los factores de 44.

#38; 1 ∗ 44 #38; 2 ∗ 22 #38; 4 ∗ 11− This is the group that makes the most sense.

Si Héctor y Allison dividen al 6A en 4 grupos de 12, y al 6B en 4 grupos de 11, los grupos tendrán aproximadamente el mismo tamaño. Habrá 23 estudiantes en cada actividad a la vez. Lo cual parece ser un número manejable. Allison y Héctor anotaron su plan. Están ansiosos de enseñarles el plan a sus profesores.

Allison and Hector draw out their plan. They are excited to show their plan for the evening to their teachers.

#### **Vocabulario**

#### Factores

Números que se multiplican juntos para obtener un producto.

#### **Práctica Guiada**

Aquí va un ejercicio para que intentes resolver por tu cuenta.

Señala los factores de 12 y 18.

#### Respuesta

Primero, podemos comenzar con 12.

12, 1, 2, 6, 3, 4

A continuación, seguimos con 18.

18, 1, 2, 9, 3, 6

Esta es nuestra respuesta.

### **Revisión en Video**

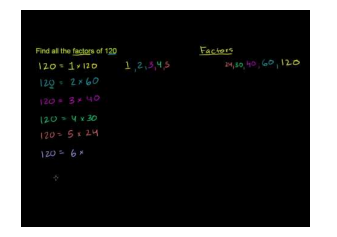

MEDIA | Click image to the left or use the URL below. URL: <http://www.ck12.org/flx/render/embeddedobject/54807>

Haz clic en la imagen de arriba para ver más contenido

\*Este video solo está disponible en inglés

[Khan](http://www.youtube.com/watch?v=vcn2ruTOwFo) [Academy: Finding Factors of](http://www.youtube.com/watch?v=vcn2ruTOwFo) [a Number](http://www.youtube.com/watch?v=vcn2ruTOwFo)

### **Práctica**

Instrucciones: Haz una lista de los factores de cada uno de los siguientes números.

- 1. 12 2. 10 3. 15
- 
- 4. 16
- 5. 56
- 6. 18
- 7. 20
- 8. 22
- 9. 23
- 10. 25
- 11. 27
- 12. 31
- 13. 81
- 14. 48
- 15. 24
- 16. 30

# <span id="page-455-0"></span>**5.2 Reglas de Divisibilidad para Encontrar Factores**

En esta sección, aprenderás a usar las reglas de divisibilidad para encontrar los factores de determinados números.

¿Recuerdas la fiesta de curso del sexto básico de la sección Pares de Factores?

Recuerdas que había dos cursos que iban a ir a la fiesta, uno de 44 estudiantes y otro de 48. Estos números resultan pequeños para aplicar las reglas de divisibilidad, pero ¿qué pasaría si los cursos fueran más grandes? Imagina que cada clase tuviera 144 estudiantes y que la otra tuviera 148.

¿Cómo nos podrían ayudar las reglas de divisibilidad con este problema?

En esta sección aprenderás sobre las reglas de la divisibilidad, así las podrás aplicar en el dilema de la fiesta del sexto básico.

### **Orientación**

Cuando factorizamos un número grande, podríamos necesitar usar *reglas de divisibilidad* como una ayuda para encontrar los factores de ese número.

#### ¿Qué son las reglas de divisibilidad?

Las reglas de divisibilidad ayudan a determinar si un número es divisible por ejemplo, 2 o 3 o 4. Esto nos puede ayudar a identificar los factores de un número. A continuación, hay una tabla que muestra todas las reglas de divisibilidad básicas.

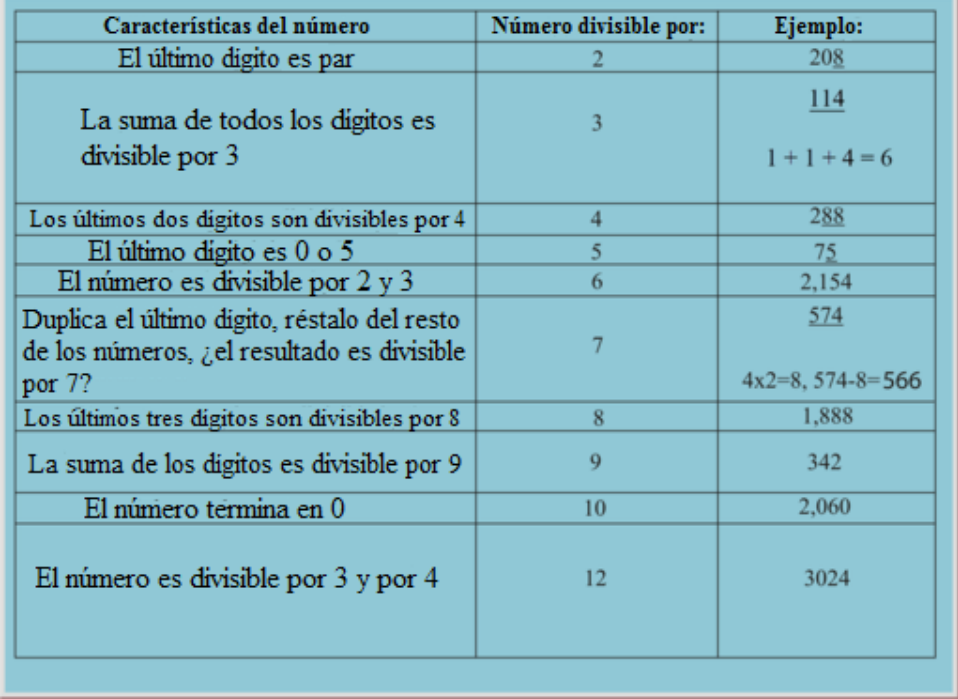

Ahora bien, algunas de estas reglas van a ser más útiles que otras, sin embargo puedes usar esta tabla como ayuda. ¿Por cuáles números es divisible 1346?

Para resolver esto, podemos ver cada una de las reglas y ver si aplican.

#### 5.2. Reglas de Divisibilidad para Encontrar Factores [www.ck12.org](http://www.ck12.org)

- 1. El último dígito es para: este número es divisible por 2.
- 2. La suma de todos los dígitos es 14: esto número no es divisible por 3.
- 3. Los últimos dos dígitos no son divisibles por 4: este número no es divisible por 4.
- 4. El último dígito no es cero ni cinco: este número no es divisible por 5.
- 5. 1346 12 = 1334-este número no es divisible por 7.
- 6. Los últimos tres números no son divisibles por 8.
- 7. La suma de todos los dígitos es 14: esto número no es divisible por 9
- 8. El último número no termina en cero: este número no es divisible por 10
- 9. El número no es divisible por 3 y 4

#### Nuestra respuesta es que este número es divisible por 2.

¡Uf! ¡Es un montón de trabajo! Por lo general, no tendrás que revisar cada regla de divisibilidad, sin embargo, es importante que las conozcas y entiendas por si acaso.

Ahora es momento de practicar. Responde las siguientes preguntas.

#### **Ejemplo A**

¿Es 3450 divisible por 10?

Solución: sí, porque si termina en cero es divisible por diez.

#### **Ejemplo B**

¿Es 1298 divisible por 3? Solución: No, no es divisible por 3.

### **Ejemplo C**

#### ¿Es 3678 divisible por 2?

#### Solución: sí, porque si termina en un número par, es divisible por 2.

Ahora, pensemos sobre la fiesta del sexto grado. ¿Sabes cómo trabajar con esos números grandes?

Una clase tiene 144 estudiantes y una tiene 148. Apliquemos las reglas de divisibilidad para encontrar los factores, de manera que los grupos se puedan organizar fácilmente.

Primero, podemos comenzar con 144.

144 termina en un número par, por lo que es divisible por 2. Los últimos dos dígitos son divisibles por 4, por lo tanto, es divisible por 4.

148 termina en un número par, por lo tanto, es divisible por 2. Los últimos dos dígitos son divisibles por 4, por lo tanto, es divisible por 4.

Parece lógico dividir a ambas clases en 4 grupos cada una.

Si a continuación dividimos 144 y 148 en 4, obtendremos el número de estudiantes de cada grupo.

144 tendrá 36 estudiantes en cada grupo.

148 tendrá 37 estudiantes en cada grupo.

Esta es la solución del problema.

#### **Vocabulario**

#### Factores

Números que se multiplican juntos para obtener un producto.

#### Reglas de Divisibilidad

Una lista de reglas que ayudan a determinar si un número se puede dividir por otro número en partes iguales.

#### **Práctica Guiada**

Aquí va un ejercicio para que intentes resolver por tu cuenta.

 $i$ Es 918 divisible por 9? *i*Por qué? o *i*por qué no?.

#### Respuesta

Para resolver esto, podemos usar las reglas de divisibilidad.

Para que un número sea divisible por 9, podemos realizar una prueba simple.

Sumamos los dígitos y vemos si la suma de los dígitos es divisible por 9. Si es así, entonces el número entero es divisible por 9.

 $9+1+8=18$ 

#### 18 es divisible por 9, por lo tanto, 918 también es divisible por 9.

#### **Revisión en Video**

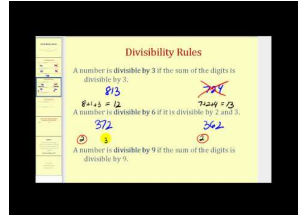

#### MEDIA

Click image to the left or use the URL below. URL: <http://www.ck12.org/flx/render/embeddedobject/5345>

Haz clic en la imagen de arriba para ver más contenido

\*Este video solo está disponible en inglés.

#### [James Sousa](http://www.youtube.com/watch?v=i16N01IdIhk) [Divisibility](http://www.youtube.com/watch?v=i16N01IdIhk) [Rules](http://www.youtube.com/watch?v=i16N01IdIhk)

1. [http://www.mathplayground.com/howto\\_divisibility.html](http://www.mathplayground.com/howto_divisibility.html) – Este es un video que explica las reglas de divisibilidad. \*Este video solo está disponible en inglés.

### **Práctica**

Instrucciones: Respuesta: usa las reglas de divisibilidad para responder las siguientes preguntas. Explica tu razonamiento.

- 1. ¿Es 18 divisible por 3?
- 2. ¿Es 22 divisible por 2?
- 3. ¿Es 44 divisible por 6?
- 4. ¿Es 112 divisible por 2 y 3?
- 5. ¿Es 27 divisible por 9 y 3?
- 6. ¿Es 219 divisible por 9?
- 7. ¿Es 612 divisible por 2 y 3?
- 8. ¿Es 884 divisible por 4?
- 9. ¿Es 240 divisible por 5?
- 10. ¿Es 782 divisible por 7?
- 11. ¿Es 212 divisible por 4 y 6?
- 12.  $i$ Es 456 divisible por 6 y 3?
- 13. ¿Es 1848 divisible por 8 y 4?
- 14. ¿Es 246 divisible por 2?
- 15.  $i$ Es 393 divisible por 3?
- 16. ¿Es 7450 divisible por 10?

# <span id="page-459-0"></span>**5.3 Números Primos y Compuestos**

En esta sección, aprenderás a clasificar determinados números en primos o compuestos.

¿Has tenido alguna vez que organizar algo?

Antes de la fiesta del sexto básico, a Cameron y Lilly se les ha asignado la tarea de organizar los productos de papel. Han juntado 15 cucharas y 31 tenedores.

"Tenemos el doble de tenedores que de cucharas", le dijo Cameron a Lilly.

"Sí, pero aunque tengamos el doble de cucharas, nos sobrará un tenedor", comentó Lilly.

Al pensar en el número de tenedores y cucharas, se puede también pensar en números primos y compuestos. Uno de estos números es primo y uno es compuesto.

¿Sabes cuál es cuál? ¿Puedes explicar por qué?

Esta sección define y explica qué son los números primos y compuestos. Al final de esta sección, entenderás mejor que son los números primos y compuestos.

### **Orientación**

Ahora que has aprendido todo sobre la identificación y búsqueda de factores, podemos pasar a la organización de números. Podemos poner a los números en dos categorías.

Estas categorías son *primos* y *compuestos.* . El número de factores que tiene un número determina directamente si el número es considerado un *número primo* o un *número compuesto.*

#### ¿Qué es un número primo?

Un número primo es un número que tiene solamente dos factores, 1 y él mismo.

7 es un ejemplo de un número primo

Sus factores son 1 x 7

Los números primos son números especiales. Como puedes ver en el cuadro de texto, un número primo tiene solo dos factores. Puedes solamente multiplicar uno y el mismo número para obtener un número primo.

Piensa en el 13. ¿Es un número primo? Sí. Solamente puedes obtener trece si multiplicas 1 y 13. Por lo tanto, se trata de un número primo. Aquí hay una tabla de números primos.

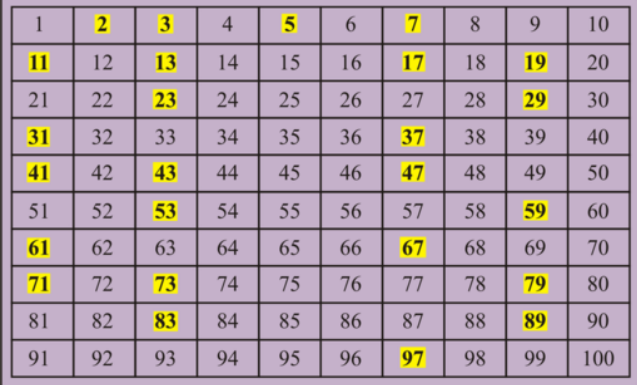

Hay que ser especialmente cuidadoso al considerar el número "1". Uno no es ni primo ni compuesto .

#### ¿Qué es un número compuesto?

Un número compuesto es un número que tiene más de dos factores. La mayoría de los número son números compuestos. Podemos ver en la tabla que hay 25 números primos entre el 1 y 100. El resto son números compuestos porque tienen más de dos factores.

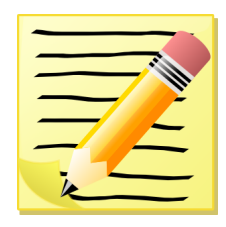

*Tómate unos minutos para tomar apunte sobre los números primos y compuestos.*

Ahora es el momento de que intentes resolver algunos ejercicios por tu cuenta.

# **Ejemplo A**

Verdadero o falso. Si un número tiene más de dos factores, el número es primo.

Solución: falso. Los números con más de dos factores son números compuestos.

### **Ejemplo B**

Verdadero o falso. La operación que se asocia con los factores es la adición.

Solución: falso. La operación que se asocia con los factores es la multiplicación.

# **Ejemplo C**

Explica por qué 29 es un número primo.

#### Solución: 29 es un número primo porque los únicos dos factores de 29 son 29 y 1.

Ahora, volvamos a los tenedores y cucharas. Aquí tenemos otra vez el problema original.

Antes de la fiesta del sexto básico, a Cameron y Lilly se les ha asignado la tarea de organizar los productos de papel. Han juntado 15 cucharas y 31 tenedores.

"Tenemos el doble de tenedores que de cucharas", le dijo Cameron a Lilly.

"Sí, pero aunque tengamos el doble de cucharas, nos sobrará un tenedor", comentó Lilly.

Al pensar en el número de tenedores y cucharas, se puede también pensar en números primos y compuestos. Uno de estos números es primo y uno es compuesto.

¿Sabes cuál es cuál? ¿Puedes explicar por qué?

Para identificar un número primo o compuesto, tenemos que pensar en los factores. Si un número tiene más de dos factores, el mismo número y 1, entonces se trata de un número compuesto. Fijémonos en estos dos valores.

15 tiene los factores: 1 x 15 3 x 5

#### Por lo tanto, 15 es un número compuesto.

31 tiene los factores: 1 x 31

#### Por lo tanto, 31 es un número primo.

#### **Vocabulario**

#### Factores

Números que se multiplican juntos para obtener un producto.

#### Reglas de Divisibilidad

Una lista de reglas que ayudan a determinar si un número se puede dividir por otro número en partes iguales.

#### Primo

Un número que tiene dos factores, uno y él mismo.

#### Compuesto

Un número que tiene más de dos factores.

#### **Práctica Guiada**

Aquí va un ejercicio para que intentes resolver por tu cuenta.

Demuestra que 91 es un número primo.

#### Respuesta

Para comenzar tenemos que hacer una lista con todos los factores de 91.

91 tiene los siguientes factores:

1 x 91

No 2, 3, 4, 5, 6

¿Qué hay del 7?

Dividamos 91 por 7.

 $91 \div 7 = 13$ 

91 también tiene como factores al 13 y 7.

91 no es un número primo. Es un número compuesto.

#### **Revisión en Video**

#### 5.3. Números Primos y Compuestos [www.ck12.org](http://www.ck12.org)

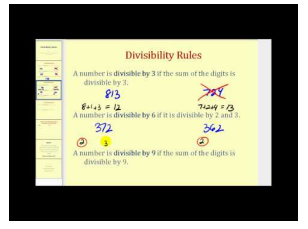

### MEDIA |

Click image to the left or use the URL below. URL: <http://www.ck12.org/flx/render/embeddedobject/5345>

Haz clic en la imagen de arriba para ver más contenido

\*Este video solo está disponible en inglés.

[James Sousa](http://www.youtube.com/watch?v=i16N01IdIhk) [Divisibility](http://www.youtube.com/watch?v=i16N01IdIhk) [Rules](http://www.youtube.com/watch?v=i16N01IdIhk)

1. [http://www.mathplayground.com/howto\\_primenumbers.html](http://www.mathplayground.com/howto_primenumbers.html) – Se trata de un buen video básico que revisa los números primos. \*Este video solo está disponible en inglés.

# **Práctica**

Instrucciones: identifica si los siguientes valores son números primos o compuestos.

- 1. 12
- 2. 10
- 3. 15
- 4. 16
- 5. 56
- 6. 18
- 7. 20
- 8. 22
- 
- 9. 23
- 10. 25
- 11. 27
- 12. 31
- 13. 81
- 14. 48
- 15. 24
- 16. 30

# <span id="page-463-0"></span>**5.4 Factorización Prima**

En esta sección, aprenderás a escribir la factorización prima de determinados números usando un árbol de factores.

Connor está viendo la factorización prima en la clase de matemática. Esta materia siempre ha sido complicada para él, ya que le cuesta recordar qué números son primos.

Una tarde, le dijo a su hermana: "Nunca voy a terminar".

"Estoy segura de que sí lo harás. Solamente tienes que seguir descomponiendo los números hasta que no se puedan descomponer más", le dijo su hermana, Cyndi.

"; A qué te refieres?" "¿En cuál estás?" le preguntó Cyndi mirando por sobre el hombro de Connor. "Este, 60." "Ese es uno fácil. Comienza con 12 veces 5." Connor anota lo siguiente.

 $60 = 12 \times 5$ 

¿Sabes qué hacer a continuación?

Esta sección se trata sobre la factorización prima. Al final de esta sección, sabrás cómo ayudar a Connor.

### **Orientación**

Anteriormente estudiamos los factores y los números primos. Pues bien, estas dos habilidades se pueden juntar. A esto le llamamos "factorización prima".

Anteriormente, cuando factorizamos números, lo que hicimos fue descomponer los números en dos factores. Estos factores pueden haber sido números primos y pueden también haber sido números compuestos. Todo dependía del número con el que comenzamos.

Factoriza 36

El número 36 se puede factorizar en varios modos diferentes, pero supongamos que lo factorizamos con  $6 \times 6$ . Estos dos factores no son factores primos. Por lo tanto, puedo factorizar 6 y 6 otra vez.

$$
6\#38; = 3*2
$$
  

$$
6\#38; = 3*2
$$

#### 3 y 2 son dos números primos.

Cuando factorizamos un número hasta obtener sus factores primo, se llama *factorización prima* . Resulta un poco complicado registrar todos estos números, por lo tanto podemos usar un árbol de factores para organizar la factorización. Organicemos la factorización prima de 36 en un árbol de factores.

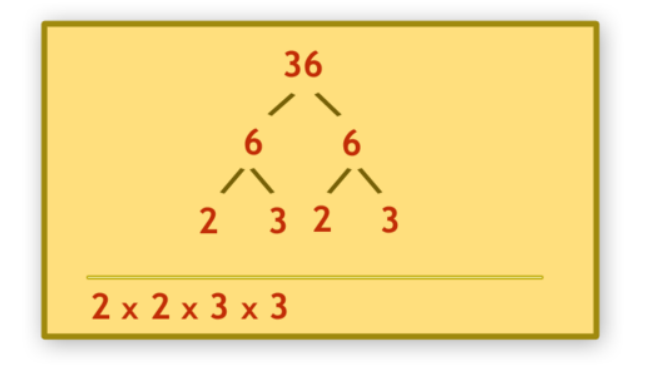

Ten en cuenta que al final del cuadro de texto, anotamos 36 como un producto de sus primos. ¿Existe alguna forma de escribir esto más fácilmente? . Sí, podemos usar exponentes en el caso de factores que se repiten. Si no tienes ningún factor repetido, puedes dejar la respuesta en su manera simple.

$$
2 * 2 \# 38; = 2^2
$$
  

$$
3 * 3 \# 38; = 3^2
$$

# La factorización prima de 36 es  $2^2 \times 3^2$  .

Ahora es el momento de que intentes resolver algunos ejercicios por tu cuenta.

#### **Ejemplo A**

Factoriza 48 en sus factores primos.

Solución: la factorización prima de 48 es 3  $\times$  2 $^4$  .

### **Ejemplo B**

Factoriza 100 en sus factores primos.

Solución: la factorización prima de 100 es  $5^2 \times 2^2$  .

### **Ejemplo C**

Factoriza 144 en sus factores primos.

#### Solución: la factorización prima de 144 es  $3^2 \times 2^4$  .

¿Te acuerdas de Connor? Ahora volvamos al problema original otra vez.

Connor está viendo la factorización prima en la clase de matemática. Esta materia siempre ha sido complicada para él, ya que le cuesta recordar qué números son primos.

Una tarde, le dijo a su hermana: "Nunca voy a terminar".

"Estoy segura de que sí lo harás. Solamente tienes que seguir descomponiendo los números hasta que no se puedan descomponer más", le dijo su hermana, Cyndi.

"¿A qué te refieres?"

"¿En cuál estás?" le preguntó Cyndi mirando por sobre el hombro de Connor.

"Este, 60."

"Ese es uno fácil. Comienza con 12 veces 5."

Connor anota lo siguiente.

 $60 = 12 \times 5$ 

¿Sabes qué hacer a continuación?

A continuación, Connor necesita factorizar 12 y 5.

5 es primo.

 $12 = 3 \times 4$ 

Ahora factoriza 4.

 $4 = 2 \times 2$ 

Esta es la línea final de primos.

5 x 2 x 2 x 3

La factorización prima de 60 es  $5 \times 2^2 \times 3$  .

#### **Vocabulario**

#### Factores

Números que se multiplican juntos para obtener un producto.

#### Reglas de Divisibilidad

Una lista de reglas que ayudan a determinar si un número se puede dividir por otro número en partes iguales.

#### Primo

Un número que tiene dos factores, uno y él mismo.

#### Compuesto

Un número que tiene más de dos factores.

#### Factorización Prima

Escribir un número como un producto de sus números primos.

#### Árbol de factores

Un diagrama que sirve para organizar los factores y los factores primos.

#### **Práctica Guiada**

Aquí va un ejercicio para que intentes resolver por tu cuenta.

¿Cuál es la factorización prima de 81?

#### Respuesta

Para completar este problema, primero tenemos que factorizar 81.

 $81 = (9)(9)$ 

A continuación, descomponemos cada 9 en sus factores.

#### 5.4. Factorización Prima [www.ck12.org](http://www.ck12.org)

#### $9 = 3 \times 39 = 3 \times 3$

Ya que 3 es un número primo, esto es lo más lejos que podemos ir.

La factorización prima de 81 es 3<sup>4</sup>.

Esta es nuestra respuesta.

#### **Revisión en Video**

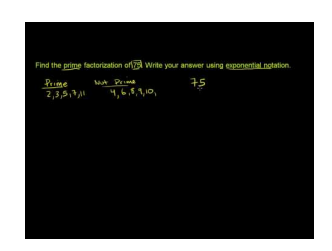

MEDIA Click image to the left or use the URL below. URL: <http://www.ck12.org/flx/render/embeddedobject/5344>

Haz clic en la imagen de arriba para ver más contenido

\*Este video solo está disponible en inglés.

[Khan](http://www.youtube.com/watch?v=ZKKDTfHcsG0) [Academy](http://www.youtube.com/watch?v=ZKKDTfHcsG0) [Prime Factorization](http://www.youtube.com/watch?v=ZKKDTfHcsG0)

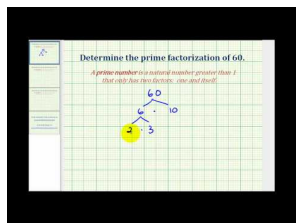

#### MEDIA

Click image to the left or use the URL below. URL: <http://www.ck12.org/flx/render/embeddedobject/5346>

Haz clic en la imagen de arriba para ver más contenido

\*Este video solo está disponible en inglés.

[James Sousa](http://www.youtube.com/watch?v=2K5pBvb7Sss) [Example](http://www.youtube.com/watch?v=2K5pBvb7Sss) [of Prime](http://www.youtube.com/watch?v=2K5pBvb7Sss) [Factorization](http://www.youtube.com/watch?v=2K5pBvb7Sss)

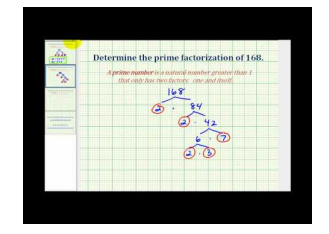

# MEDIA Click image to the left or use the URL below.

URL: <http://www.ck12.org/flx/render/embeddedobject/5347>

Haz clic en la imagen de arriba para ver más contenido \*Este video solo está disponible en inglés. [James Sousa](http://www.youtube.com/watch?v=zpVRADh86jU) [Second Example of Prime](http://www.youtube.com/watch?v=zpVRADh86jU) [Factorization](http://www.youtube.com/watch?v=zpVRADh86jU)

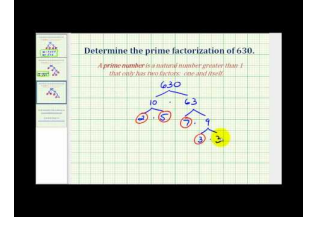

# MEDIA

Click image to the left or use the URL below. URL: <http://www.ck12.org/flx/render/embeddedobject/5348>

Haz clic en la imagen de arriba para ver más contenido

\*Este video solo está disponible en inglés.

[James Sousa](http://www.youtube.com/watch?v=uQi_O4D-SZg) [Third Example of](http://www.youtube.com/watch?v=uQi_O4D-SZg) [Prime Factorization](http://www.youtube.com/watch?v=uQi_O4D-SZg)

# **Práctica**

Instrucciones: ¿cuál es la factorización prima de cada número?

- 1. 56
- 2. 14
- 3. 121
- 4. 84
- 5. 50
- 6. 64
- 7. 72
- 8. 16
- 9. 24
- 10. 300
- 11. 128
- 12. 312
- 13. 525
- 14. 169
- 15. 213
# **5.5 Máximo Común Divisor usando Listados**

En esta sección, aprenderás a encontrar el máximo común divisor de los números usando listas.

¿Has participado alguna vez en un gran campeonato de basquetbol? Échale un vistazo a este dilema.

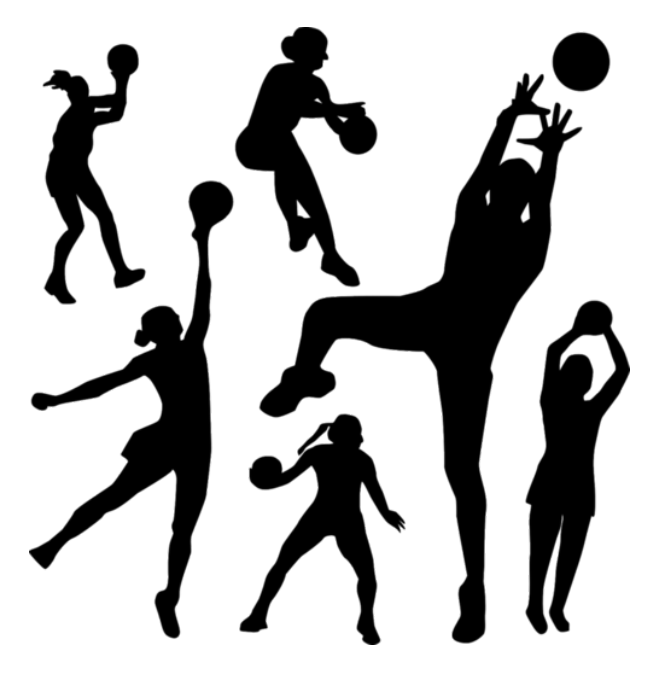

Los profesores del sexto año han decido realizar un gran campeonato de básquetbol como parte de la fiesta de curso. A los estudiantes del 6A y 6B les gusta el básquetbol, es por esto que cuando se anuncia la agenda, todos los estudiantes quedan muy entusiasmados. La gran pregunta es sobre el número de equipos en los que dividir a los estudiantes de cada curso. Los profesores quieren tener el mismo número de equipos, de otra manera será difícil tener juegos parejos para un campeonato.

El grupo 6A tiene 48 estudiantes.

El grupo 6B tiene 44 estudiantes.

Los profesores les plantean el dilema a los estudiantes, María se ofrece como voluntaria para organizar a los equipos. Necesita determinar en cuántos equipos dividir cada grupo y cuántos estudiantes habrá en cada equipo. María tiene una idea sobre como hacer esto; sabe que los factores serán importantes, sin embargo no está segura sobre cómo asegurarse que cada grupo se divida en el mismo número de equipos.

Puedes ayudar a María con este dilema al aprender sobre el Máximo Común Divisor, conocido comúnmente como MCD.

¡Pon mucha atención! Al final de esta sección, será capaz de ayudar a María con el dilema de los equipos.

## **Orientación**

En esta sección, aprenderás sobre el *máximo común divisor* (MCD).

#### ¿Cuál es el máximo común divisor?

El máximo común divisor es el factor más grande que dos o más números tienen en común. Una manera de encontrar el MCD es a través de un listado con los factores de dos números y a continuación, escoger el factor más grande que los dos factores tienen en común.

Encuentra el MCD de 12 y 16.

#### Primero, hacemos una lista con los factores de 12 y 16.

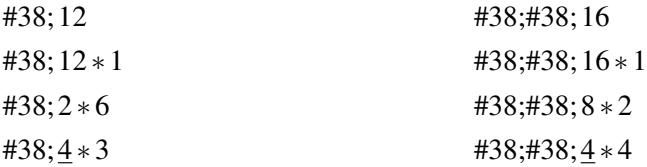

#### A continuación, podemos subrayar el MCD, el número más grande que aparece en ambas listas.

#### El MCD es 4.

¡Eso es todo lo que hay que hacer!

Ahora es tu turno de practicar y encontrar el MCD usando una lista. Haz una lista para cada par de números y luego encuentra el MCD de cada par.

## **Ejemplo A**

24 y 36

Solución: 6

#### **Ejemplo B**

10 y 18

Solución: 2

## **Ejemplo C**

#### 18 y 45

#### Solución: 9

Ahora, podemos ayudar a María con el dilema del basquetbol. Regresemos y pensemos en lo que ya conocemos.

Podemos usar el máximo común divisor para el 6A y 6B para encontrar el número de equipos para cada grupo.

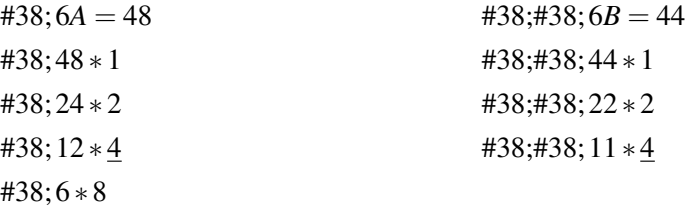

El MCD de 48 y 44 es 4. Cada grupo puede ser dividido en 4 equipos.

¿Cuántos estudiantes habrá en cada equipo?

 $6A - 48 \div 4 = 12$  estudiantes en cada equipo

6B - 44  $\div$  4 = 11 estudiantes en cada equipo

Ahora que sabemos sobre los equipos, ¡los estudiantes están listos para entrenar para al gran partido de basquetbol!

## **Vocabulario**

#### Factor

un número multiplicado por otro número para obtener un producto.

#### Máximo Común Divisor

el factor más grande que dos o más números tienen en común.

#### Producto

la respuesta de un problema de multiplicación

## **Práctica Guiada**

Aquí va un ejercicio para que intentes resolver por tu cuenta.

¿Cuál es el MCD de 140 y 124?

#### Respuesta

140 tiene los siguientes factores: 1, 140, 2, 70, 4, 35, 5, 28, 7, 20, 10, 14

124 tiene los siguientes factores: 1, 124, 2, 62, 4, 31

#### El MCD de estos dos números es 4.

#### **Práctica Interactiva**

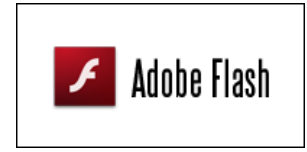

## MEDIA

Click image to the left or use the URL below. URL: <http://www.ck12.org/flx/render/embeddedobject/54813>

Haz clic en la imagen de arriba para ver más contenido \*Este video solo está disponible en inglés.

#### **Revisión en Video**

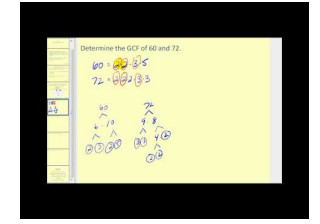

#### MEDIA

Click image to the left or use the URL below. URL: <http://www.ck12.org/flx/render/embeddedobject/5350>

Haz clic en la imagen de arriba para ver más contenido

\*Este video solo está disponible en inglés.

[James Sousa](http://www.youtube.com/watch?v=g8QaKFuvAE0) [Greatest](http://www.youtube.com/watch?v=g8QaKFuvAE0) [Common](http://www.youtube.com/watch?v=g8QaKFuvAE0) [Factor](http://www.youtube.com/watch?v=g8QaKFuvAE0)

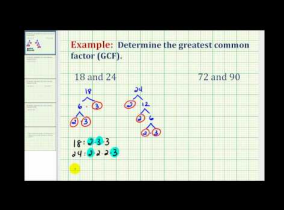

### MEDIA

Click image to the left or use the URL below. URL: <http://www.ck12.org/flx/render/embeddedobject/5351>

Haz clic en la imagen de arriba para ver más contenido

\*Este video solo está disponible en inglés.

[James Sousa](http://www.youtube.com/watch?v=KbBJcdDY_VE) [Example](http://www.youtube.com/watch?v=KbBJcdDY_VE) [of Determining the Greatest](http://www.youtube.com/watch?v=KbBJcdDY_VE) [Common Factor](http://www.youtube.com/watch?v=KbBJcdDY_VE)

## **Práctica**

Instrucciones: encuentra el MCD de cada par de números.

- 1. 9 y 21
- 2. 4 y 16
- 3. 6 y 8
- 4. 12 y 22
- 5. 24 y 30
- 6. 35 y 47
- 7. 35 y 50
- 8. 44 y 121
- 9. 48 y 144
- 10. 60 y 75
- 11. 21 y 13
- 12. 14 y 35
- 13. 81 y 36
- 14. 90 y 80
- 15. 22 y 33
- 16. 11 y 13
- 17. 15 y 30
- 18. 28 y 63
- 19. 67 y 14
- 20. 18 y 36

## **5.6 Máximo Común Divisor usando Árboles de Factores**

En esta sección, aprenderás a encontrar el máximo común divisor de los números usando árboles de factores.

¿Recuerdas a María de la sección anterior? Pues bien, en esa Sección, ella calculó el número de equipos de basquetbol usando listas. ¿Y si lo hubiese hecho de otra forma? ¿Se podría esperar el mismo resultado? Miremos el problema otra vez, pero en esta oportunidad lo resolveremos de otra forma.

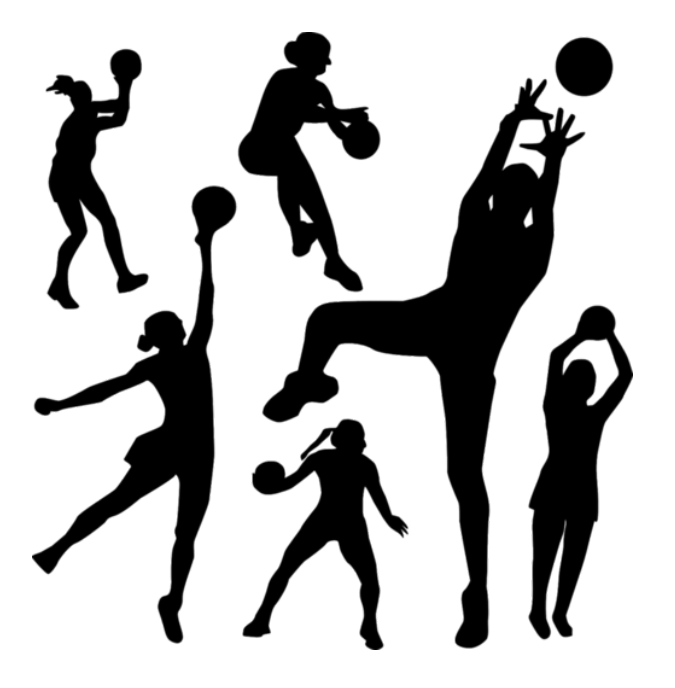

Los profesores del sexto año han decido realizar un gran campeonato de basquetbol como parte de la fiesta de curso. A los estudiantes del 6A y 6B les gusta el basquetbol, es por esto que cuando se anuncia la agenda, todos los estudiantes quedan muy entusiasmados. La gran pregunta es sobre el número de equipos en los que dividir a los estudiantes de cada curso. Los profesores quieren tener el mismo número de equipos, de otra manera será difícil tener juegos parejos para un campeonato.

El grupo 6A tiene 48 estudiantes.

El grupo 6B tiene 44 estudiantes.

Los profesores les plantean el dilema a los estudiantes y María se ofrece como voluntaria para organizar los equipos. Necesita determinar en cuántos equipos dividir cada grupo y cuántos estudiantes habrá en cada equipo. María tiene una idea sobre cómo hacer esto; sabe que los factores serán importantes, pero no está segura sobre cómo asegurarse que cada grupo se divida en el mismo número de equipos.

Usa la información que hay en esta sección para resolver este problema de una nueva manera.

## **Orientación**

Acabas de aprender cómo encontrar el MCD con el uso de listas. También podemos encontrar el MCD elaborando un árbol de factores.

Encuentra el MCD de 20 y 30.

#### Primero, hacemos un árbol de factores para cada número

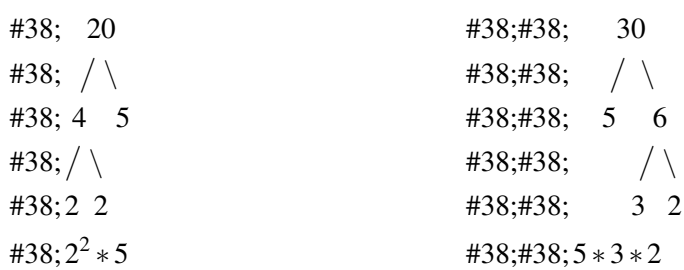

Se trata de uno complicado, ya que hay más de un factor primo común. Tenemos al 5 y al 2 como factores comunes. Cuando tienes más de un factor común, multiplicamos los factores comunes para encontrar al MCD.

#### $2 \times 5 = 10$

## 10 es el máximo común divisor (MCD).

Ahora es tu turno. Usa árboles de factores para encontrar el MCD de cada par de números

## **Ejemplo A**

14 y 28

Solución: 7

## **Ejemplo B**

12 y 24 Solución: 12

## **Ejemplo C**

16 y 18

#### Solución: 2

Ahora volvamos al problema de María sobre el partido de basquetbol. Aquí tenemos otra vez el problema original.

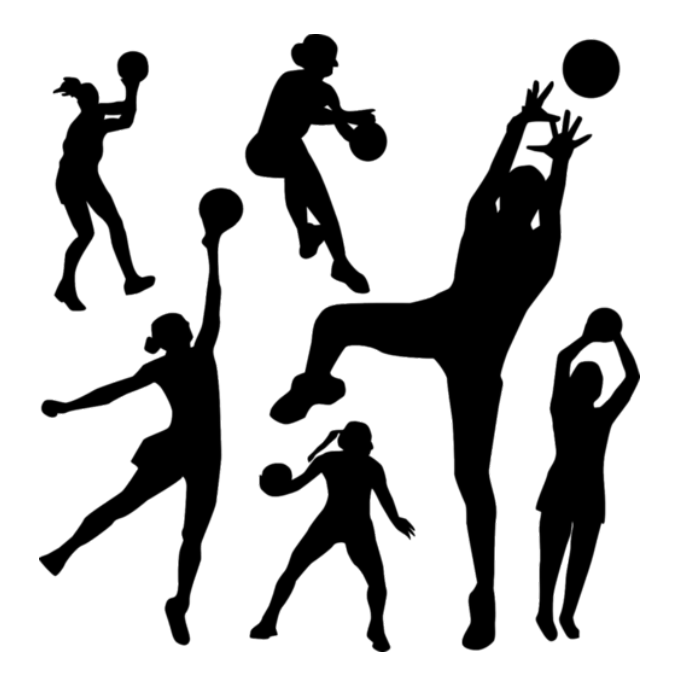

Los profesores del sexto año han decido realizar un gran campeonato de basquetbol como parte de la fiesta de curso. A los estudiantes del 6A y 6B les gusta el basquetbol, es por esto que cuando se anuncia la agenda, todos los estudiantes quedan muy entusiasmados. La gran pregunta es sobre el número de equipos en los que dividir a los estudiantes de cada curso. Los profesores quieren tener el mismo número de equipos, de otra manera será difícil tener juegos parejos para un campeonat.

El grupo 6A tiene 48 estudiantes.

El grupo 6B tiene 44 estudiantes.

Los profesores les plantean el dilema a los estudiantes y María se ofrece como voluntaria para organizar los equipos. Necesita determinar en cuántos equipos dividir cada grupo y cuántos estudiantes habrá en cada equipo. María tienen una idea sobre cómo hacer esto. Sabe que los factores serán importantes. Pero no está segura sobre cómo asegurarse que cada grupo se divida en el mismo número de equipos.

Lo primero que haremos es elaborar dos árboles de factores para que podamos identificar el máximo común divisor. Los dos cursos tienen 48 y 44 estudiantes. Así que podemos hacer un árbol de factores para 44 y uno para 48.

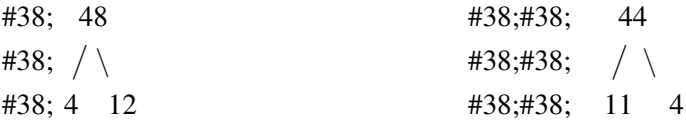

El máximo común divisor de 48 y 44 es 4.

## Los estudiantes se deberían dividir en 4 equipos.

## **Vocabulario**

## Factor

Un número multiplicado por otro número para obtener un producto.

## Máximo Común Divisor

El factor más grande que dos o más números tienen en común.

#### Producto

La respuesta de un problema de multiplicación.

## **Práctica Guiada**

Aquí va un ejercicio para que intentes resolver por tu cuenta.

Encuentra el MCD de 36 y 54 usando árboles de factores.

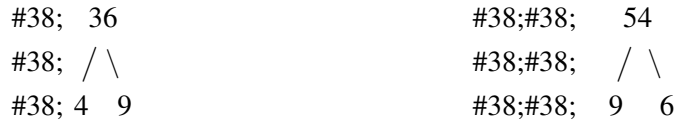

Podemos continuar y factorizar estos valores hasta obtener sus primos; sin embargo, el máximo común divisor ya se ha revelado en el primer paso del árbol de factores.

## El máximo común divisor de 36 y 54 es 9.

## **Revisión en Video**

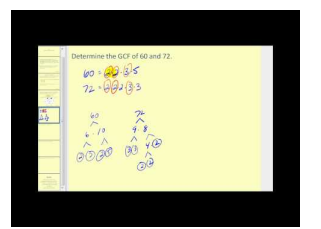

MEDIA Click image to the left or use the URL below. URL: <http://www.ck12.org/flx/render/embeddedobject/5350>

Haz clic en la imagen de arriba para ver más contenido

\*Este video solo está disponible en inglés.

[James Sousa](http://www.youtube.com/watch?v=g8QaKFuvAE0) [Greatest](http://www.youtube.com/watch?v=g8QaKFuvAE0) [Common](http://www.youtube.com/watch?v=g8QaKFuvAE0) [Factor](http://www.youtube.com/watch?v=g8QaKFuvAE0)

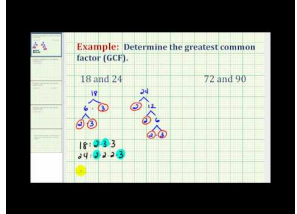

#### MEDIA

Click image to the left or use the URL below. URL: <http://www.ck12.org/flx/render/embeddedobject/5351>

Haz clic en la imagen de arriba para ver más contenido

\*Este video solo está disponible en inglés.

[James Sousa](http://www.youtube.com/watch?v=KbBJcdDY_VE) [Example](http://www.youtube.com/watch?v=KbBJcdDY_VE) [of Determining the Greatest](http://www.youtube.com/watch?v=KbBJcdDY_VE) [Common Factor](http://www.youtube.com/watch?v=KbBJcdDY_VE)

## **Práctica**

Instrucciones: señala el máximo común divisor de cada par de números. Si no hay un mcd para el par, no escribas nada.

- 1. 14 y 28
- 2. 14 y 30
- 3. 16 y 36
- 4. 24 y 60
- 5. 72 y 108
- 6. 18 y 81
- 7. 80 y 200
- 8. 99 y 33
- 9. 27 y 117
- 10. 63 y 126
- 11. 89 y 178
- 12. 90 y 300
- 13. 56 y 104
- 14. 63 y 105
- 15. 72 y 128

## **5.7 Fracciones Equivalentes**

En esta sección, aprenderás a escribir las fracciones equivalentes de una fracción determinada.

¿Has intentado alguna vez servir porciones iguales de torta cuando las tortas eran cortadas en pedazos diferentes? Hacer partes iguales puede ser muy difícil.

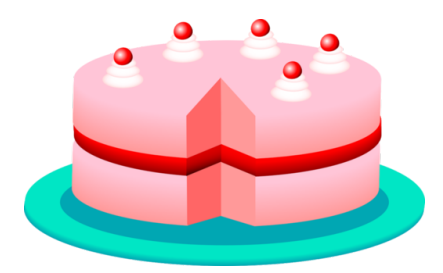

En la fiesta de curso del sexto básico, una de las actividades consiste en una sala donde los estudiantes podrán jugar diferentes juegos de mesa. Los estudiantes pueden formar sus propios equipos y jugar juegos como Ajedrez, Monopolio o Scrabble. Así los equipos competirán para obtener un ganador. Cada equipo ganador puede elegir  $\frac{1}{2}$ de una torta como premio. Christian está a cargo de repartir las tortas. El grupo de padres y profesores ha preparado un montón de diferentes tortas para los premios. Ya que los equipos son todos de diferentes tamaño, un equipo de ajedrez tiene dos jugadores, mientras que un equipo de Monopolio puede tener un montón de jugadores, las tortas se han cortados en varios trozos. La torta de chocolate se ha cortado en 10 trozos. La torta de vainilla se ha cortado en 6 trozos. La torta de frutilla se ha cortado en 8 trozos.

Christian está a cargo de repartir los trozos de torta. Tiene que asegurarse de que cada equipo reciba el número correcto de trozos igual a la mitad de una torta. El primer equipo tiene dos personas y elige la torta de chocolate. El segundo equipo tiene tres estudiantes y elige la torta de vainilla. El tercer equipo tiene cuatro estudiantes y elige la torta de frutilla.

Christian tiene un dilema difícil. Puede ver que se ha dividido cada torta en diferentes números de trozos. Se tiene que asegurar de que cada equipo reciba el número correcto de trozos para que la porción de la torta iguale a una mitad.

Christian sabe que las fracciones iguales van a ser la clave para resolver este dilema. Sin embargo, no sabe por dónde empezar.

Esta es tu tarea. Necesitas aprender todo sobre las fracciones equivalentes, así podrás ayudar a Christian a repartir las tortas. Esta sección te enseñará todo lo que necesitas saber.

## **Orientación**

¡Guau! Christian tiene un gran dilema que resolver en la sala de juegos de la fiesta del sexto básico. Necesita conocer todo sobre *fracciones.* Las fracciones son algo con lo que probablemente ya has estado trabajando. Las vistes en años anteriores. Sin embargo, para muchos estudiantes no es fácil trabajar con fracciones. Pensar en partes en vez de enteros puede ser desafiante. De hecho, de eso se trata una fracción, una parte de un todo.

#### ¿Qué es una fracción?

#### Una fracción es una parte de un todo.

Cuando trabajamos con fracciones pensamos en la relación entre una parte de una cosa y la cosa entera. Las

fracciones están siempre presentes en la vida cotidiana. Algunas veces, ni nos damos cuenta que estamos trabajando con fracciones porque están presentes en todas partes.

### Una fracción tiene dos partes.

Tiene un número superior y un número inferior. El número superior se llama *numerador* y nos dice cuántas partes tenemos del entero. El número inferior es el *denominador.* Nos indica en cuántas partes está dividido el entero.

4  $\frac{4}{5}$  = significa que tenemos 4 de 5 partes.

El cuatro es nuestro *numerador* , nos dice cuántas partes tenemos. El cinco es nuestro *denominador* , nos dice en cuantas partes está divido el entero.

También podemos representar una fracción visualmente usando una imagen.

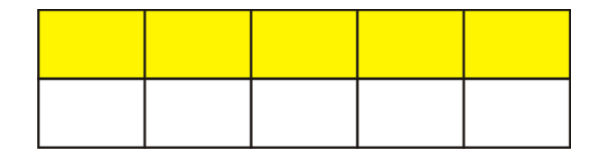

En este caso, nuestro entero se ha dividido en 10 partes. Este es nuestro denominador. Cinco partes de 10 se han sombreado. Este es nuestro numerador.

> 5 10

Podríamos también escribir la fracción que no está sombreada. En este ejemplo sería la misma cosa, ya que cinco de 10 están sombreados y cinco de diez no están sombreados.

Observa que  $\frac{5}{10}$  están sombreados y esto es lo mismo que  $\frac{1}{2}$  del entero que ha sido sombreado.

¿Qué? Sí. Observa otra vez. Ya que este entero se ha dividido en cinco partes,  $\frac{5}{10}$  es lo mismo que  $\frac{1}{2}$  .

Estas dos fracciones son fracciones iguales o equivalentes. ¿Qué es una fracción *equivalente* Las Fracciones Equivalentes son fracciones que tienen el mismo valor.

1  $\frac{1}{2}$  es equivalente a las fracciones de abajo. Las barras de abajo representan visualmente por qué esto es verdadero.

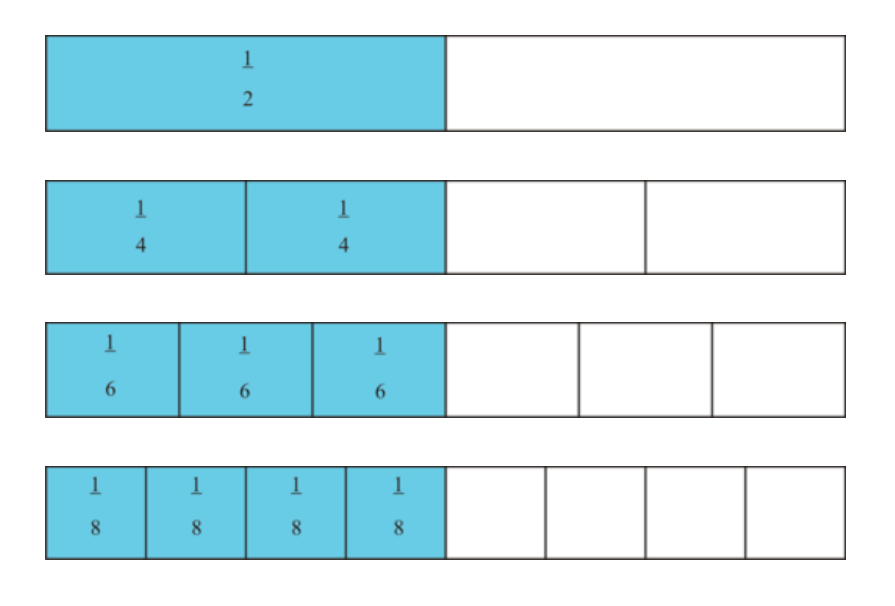

Si sumamos cada parte obtendremos una fracción que es equivalente a un medio.

#### 5.7. Fracciones Equivalentes [www.ck12.org](http://www.ck12.org)

## Échale un vistazo a este caso.

$$
\frac{1}{2} = \frac{2}{4} = \frac{3}{6} = \frac{4}{8}
$$

## Las fracciones de abajo son equivalentes a  $\frac{1}{3}$  .

Las barras de abajo representan visualmente por qué esto es verdadero. Los números pequeños que se encuentran arriba de cada cuadro muestran el número de secciones en las que el entero se ha dividido. Ten en cuenta que este número corresponde también al denominador.

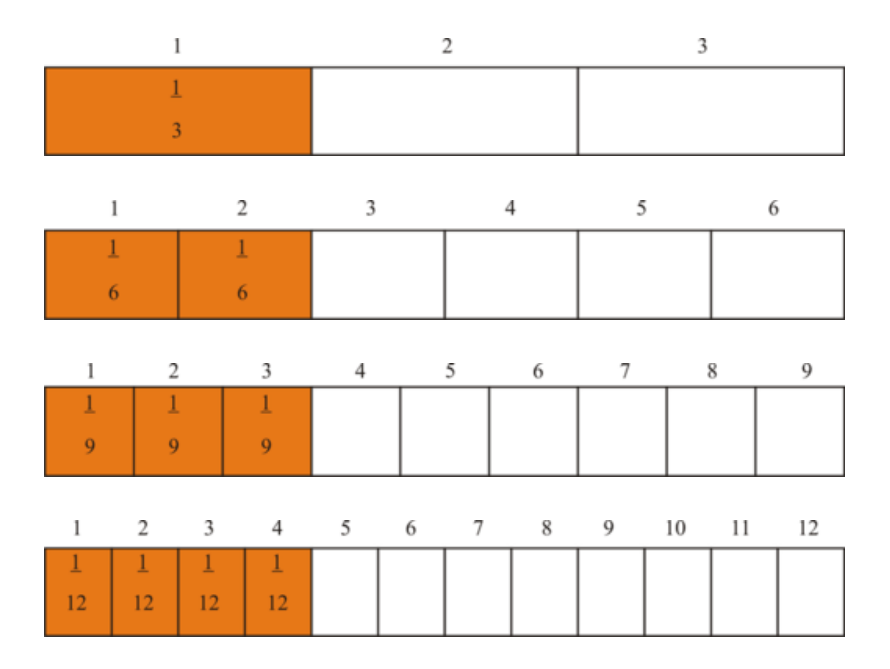

Podemos escribir un conjunto equivalente de fracciones para un tercio también.

$$
\frac{1}{3} = \frac{2}{6} = \frac{3}{9} = \frac{4}{12}
$$

Ahora que ya sabes lo que es una fracción equivalente, ¿cómo podemos escribirlas sin tener que siempre dibujarlas?

Cada vez que queramos crear una fracción equivalente, multiplicamos el numerador y el denominador por el mismo número.

Crea una fracción equivalente a  $\frac{3}{4}$ .

Para hacer esto, tenemos que multiplicar el numerador y el denominador por el mismo número. Escojamos 2. Dos es siempre un buen lugar para comenzar.

$$
\frac{3*2}{4*2} \# 38; = \frac{6}{8}
$$

$$
\frac{6}{8} \# 38; = \frac{3}{4}
$$

Es hora de que intentes resolver un ejercicio por tu cuenta. Crea una fracción equivalente para cada fracción que se muestra a continuación.

## **Ejemplo A**

1 4 Solución:  $\frac{2}{8}$ 

## **Ejemplo B**

2 3

Solución:  $\frac{6}{9}$ 

## **Ejemplo C**

4 5

## Solución:  $\frac{8}{10}$

Ahora, regresemos al problema de las tortas. Aquí tenemos otra vez el problema original.

La torta de chocolate se ha cortado en 10 trozos. La torta de vainilla se ha cortado en 6 trozos. La torta de frutilla se ha cortado en 8 trozos.

Christian está a cargo de repartir los trozos de torta. Tiene que asegurarse de que cada equipo reciba el número correcto de trozos igual a la mitad de una torta.

El primer equipo escogió la torta de chocolate.

El segundo equipo escogió la torta de vainilla. El tercer equipo escogió la torta de frutilla.

## Ahora veamos cómo calcular cuántos trozos de torta debería recibir cada equipo en función de obtener la mitad de la torta.

El primer equipo tiene dos personas y elige la torta de chocolate. La torta de chocolate tiene 10 trozos. Si se va a repartir la mitad de la torta, ¿cuántos trozos debería recibir el equipo? Para resolver esto, tenemos que encontrar una fracción equivalente a un medio que tenga a 10 como un denominador.

$$
\frac{1}{2} = \frac{1}{10}
$$

¿Cuánto es un medio de diez? Es cinco. Probemos y veamos si funciona.

$$
\frac{1}{2} = \frac{5}{10}
$$

Para verificar, podemos simplificar  $\frac{5}{10}$ . Si obtenemos un medio, entonces sabemos que el equipo debería recibir cinco trozos de torta.

$$
\frac{5 \div 5}{10 \div 5} = \frac{1}{2}
$$

Luego de haber revisado su trabajo, Christian le da al primer equipo cinco pedazos de torta. ¡Guau! Es mucha torta para que se la coman dos personas.

#### 5.7. Fracciones Equivalentes [www.ck12.org](http://www.ck12.org)

A continuación, Christian pasa al segundo equipo. Este equipo escogió la torta de vainilla, la cual está dividida en seis trozos. Si solamente van a recibir la mitad de la torta, ¿cuántos trozos de 6 deberían recibir? Aquí hay una fracción equivalente para resolver.

$$
\frac{1}{2} = \frac{1}{6}
$$

¿Cuál es la mitad de 6? Intentemos con 3 y veamos si funciona.

$$
\frac{1}{2} = \frac{3}{6}
$$

Simplifica tres sextos en tu cuaderno. ¿Obtuviste un medio?

Sí. Christian le da al segundo equipo tres trozos de torta.

El tercer equipo ha escogido la torta de frutilla. Está dividida en 8 trozos. Haz este ejercicio en tu cuaderno primero. Ve si puedes calcular cuántos trozos de torta recibirá el tercer equipo.

Christian le da al tercer equipo 4 trozos de torta.

¿Obtuviste esta respuesta? Comprueba tu respuesta con un amigo.

Todos los equipos han recibido sus tortas. Christian se siente genial por poder resolver fracciones equivalentes.

## **Vocabulario**

#### Fracción

Una parte de un entero.

#### Equivalente

Significa igual

## Numerador

El número que va arriba en una fracción

#### Denominador

El número que va abajo en una fracción

## **Práctica Guiada**

Aquí va un ejercicio para que intentes resolver por tu cuenta.

Anota dos fracciones equivalentes para las siguientes fracciones.

6 12

## Respuesta

Esta fracción se puede simplificar.

1 2

También podemos multiplicar el numerador y el denominador por el mimos número y crear una fracción equivalente. Multipliquemos el numerador y el denominador por 4.

#### $\frac{24}{1}$ 48

Aquí tenemos nuestras dos nuevas fracciones equivalentes.

## **Práctica Interactiva**

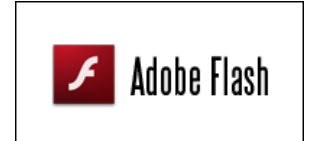

#### MEDIA

Click image to the left or use the URL below. URL: <http://www.ck12.org/flx/render/embeddedobject/54808>

Haz clic en la imagen de arriba para ver más contenido

\*Este video solo está disponible en inglés.

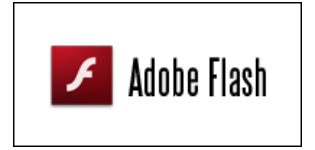

## MEDIA Click image to the left or use the URL below. URL: <http://www.ck12.org/flx/render/embeddedobject/54809>

Haz clic en la imagen de arriba para ver más contenido

\*Este video solo está disponible en inglés.

## **Revisión en Video**

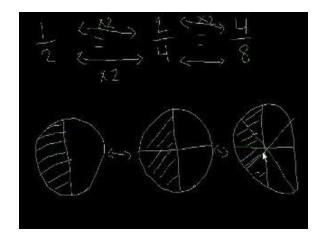

## MEDIA Click image to the left or use the URL below. URL: <http://www.ck12.org/flx/render/embeddedobject/5352>

Haz clic en la imagen de arriba para ver más contenido

\*Este video solo está disponible en inglés.

[Khan](http://www.youtube.com/watch?v=U2ovEuEUxXQ) [Academy](http://www.youtube.com/watch?v=U2ovEuEUxXQ) [Equivalent](http://www.youtube.com/watch?v=U2ovEuEUxXQ) [Fractions](http://www.youtube.com/watch?v=U2ovEuEUxXQ)

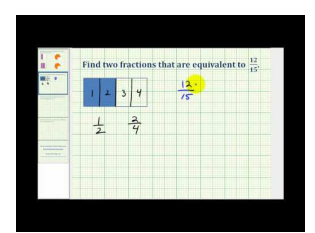

#### MEDIA

Click image to the left or use the URL below. URL: <http://www.ck12.org/flx/render/embeddedobject/5353>

#### 5.7. Fracciones Equivalentes [www.ck12.org](http://www.ck12.org)

Haz clic en la imagen de arriba para ver más contenido

\*Este video solo está disponible en inglés.

[James Sousa](http://www.youtube.com/watch?v=VRPSVEgo8uE) [Example](http://www.youtube.com/watch?v=VRPSVEgo8uE) [of Determining Equivalent Fractions](http://www.youtube.com/watch?v=VRPSVEgo8uE)

## **Práctica**

Instrucciones: escribe una fracción equivalente para cada una de las fracciones que aparecen a continuación.

1.  $\frac{1}{2}$ 2.  $\frac{1}{3}$ 3.  $\frac{1}{4}$ 4.  $\frac{1}{5}$ 5.  $\frac{2}{3}$ 6.  $\frac{2}{5}$ 7.  $\frac{3}{4}$ 8.  $\frac{3}{10}$ 

9.  $\frac{2}{9}$ 

10.  $\frac{2}{7}$ 

Instrucciones: determina si los siguientes pares de fracciones son o no equivalentes. Usa verdadero o falso como respuesta.

11.  $\frac{1}{2}y\frac{3}{6}$ 6

12.  $\frac{2}{3}y\frac{4}{9}$ 

9 13.  $\frac{2}{5} y \frac{4}{20}$ 

20

14.  $\frac{3}{7}$  y  $\frac{9}{21}$ 21

15.  $\frac{5}{9}$  y  $\frac{25}{45}$ 45

## **5.8 Fracciones en su Forma más Simple**

En esta sección, aprenderás a escribir fracciones en su forma más simple.

¿Has tenido que cortar alguna vez una bandeja de brownies en partes iguales? Puede resultar más difícil de lo que uno creería.

Tessa horneó una bandeja de brownies para la fiesta del sexto año. Dividió la bandeja en 16 brownies. Vendió 12 de los 16 brownies en la venta de pasteles.

¿Qué fracción de los brownies vendió? ¿Qué fracción de los brownies no vendió?

Para determinar cada fracción, necesitarás saber cómo simplificar. En esta sección aprenderás a escribir cada fracción y luego a simplificarlas.

## **Orientación**

Una de las habilidades más complicadas relacionadas con las fracciones equivalentes es la capacidad de determinar si las fracciones son o no equivalentes.

Son  $\frac{3}{6}$  *y*  $\frac{4}{8}$  $\frac{4}{8}$  equivalentes?

Es complicado porque no sabemos si el numerador y el denominador fueron multiplicados por el mismo número. Estas fracciones parecen como si fuesen iguales, pero ¿cómo podemos afirmarlo con seguridad? Aquí es donde la *simplificación de fracciones* se vuelve importante.

¿Cómo simplificamos fracciones? Se podría creer que la simplificación de fracciones es lo contrario de la creación de fracciones iguales. Cuando creamos fracciones iguales multiplicamo. Cuando simplificamos fracciones, dividimos.

¿Qué es lo que dividimos? Para simplificar una fracción, dividimos el número de arriba y de abajo por el Máximo Común Divisor.

Simplifiquemos  $\frac{3}{6}$ . Para hacer esto, tenemos que multiplicar el numerador y el denominador por el MCD. El MCD de 3 y 6 es 3.

$$
\frac{3\div 3}{6\div 3}=\frac{1}{2}
$$

Simplifiquemos  $\frac{4}{8}$ . Para hacer esto, necesitamos multiplicar el numerador y el denominador por el MCD. El MCD de 4 y 8 es 4.

$$
\frac{4 \div 4}{8 \div 4} = \frac{1}{2}
$$

Podemos ver que  $\frac{3}{6}$  y  $\frac{4}{8} = \frac{1}{2}$  $\frac{1}{2}$ . Son fracciones equivalentes.

Podemos usar la simplificación para determinar si dos fracciones son equivalentes, o simplemente podemos simplificar una fracción para estar seguros de que se encuentra en la forma más simple posible. Algunas veces, escucharás que simplificar se llama *reducir* una fracción.

Simplifica las siguientes fracciones dividiendo por el MCD del numerador y del denominador.

## **Ejemplo A**

4 20 Solución:  $\frac{1}{5}$ 

## **Ejemplo B**

8 16 Solución:  $\frac{1}{2}$ 

## **Ejemplo C**

5 15

Solución:  $\frac{1}{3}$ 

¿Entiendes cómo expresar las fracciones de los brownies y simplificarlas? Aquí tenemos otra vez el problema original.

Tessa horneó una bandeja de brownies para la fiesta del sexto año. Dividió la bandeja en 16 brownies. Vendió 12 de los 16 brownies en la venta de pasteles.

¿Qué fracción de los brownies vendió? ¿Qué fracción de los brownies no vendió?

Primero, escribamos la fracción que representa lo que vendió y simplifiquémosla. Tessa vendió 12 de 16 brownies

 $\frac{12}{16}$  se simplifica a  $\frac{3}{4}$ 

No vendió 4 de 16 brownies.

 $\frac{4}{16}$  se simplifica a  $\frac{1}{4}$ 

Esta es la solución del problema.

## **Vocabulario**

## Fracción

Una parte de un entero.

## Equivalente

Significa igual

#### Numerador

El número que va arriba en una fracción

#### Denominador

El número que va abajo en una fracción

#### Simplificación de Fracciones

Dividir un numerador y un denominador por el MCD para crear una fracción que se encuentra en su forma más simple. Se crea una fracción equivalente.

#### Reducir

Otra forma de llamar a la simplificación

## **Práctica Guiada**

Aquí va un ejercicio para que intentes resolver por tu cuenta.

Simplifica la siguiente fracción.

48 60

## Respuesta

Para comenzar, tenemos que encontrar al MCD de 48 y 60. El MCD de 48 y 60 es 12.

Podemos dividir tanto el numerador y el denominador por 12.

4  $\frac{4}{5}$  se trata de nuestra fracción simplificada.

## **Interactive Práctica**

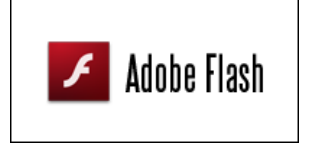

MEDIA Click image to the left or use the URL below. URL: <http://www.ck12.org/flx/render/embeddedobject/54809>

Haz clic en la imagen de arriba para ver más contenido

\*Este video solo está disponible en inglés

## **Revisión en Video**

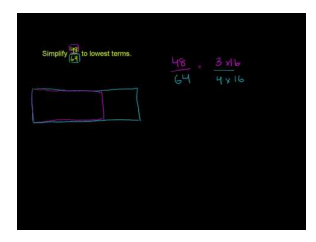

MEDIA Click image to the left or use the URL below. URL: <http://www.ck12.org/flx/render/embeddedobject/54810>

Haz clic en la imagen de arriba para ver más contenido

\*Este video solo está disponible en inglés

[Khan](http://www.youtube.com/watch?v=WPimvspI0_c) [Academy: Fractions](http://www.youtube.com/watch?v=WPimvspI0_c) [in lowest terms](http://www.youtube.com/watch?v=WPimvspI0_c)

[http://www.mathplayground.com/howto\\_fractions\\_reduce.html](http://www.mathplayground.com/howto_fractions_reduce.html) – un video con estilo pizarrón negro sobre reducción/simplificación de fracciones.

\*Este video solo está disponible en inglés

## **Práctica**

Instrucciones: simplifica cada fracción. Si la fracción ya se encuentra en su forma más simple, escribe forma más simple como respuesta.

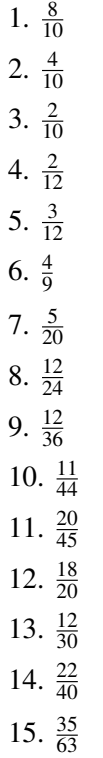

# **5.9 Múltiplos Comunes**

En esta sección, aprenderás a identificar múltiplos y encontrar los múltiplos comunes de pares de números.

¿Has tenido alguna vez un conflicto con la planificación de fechas? Los conflictos de planificación suceden todo el tiempo.

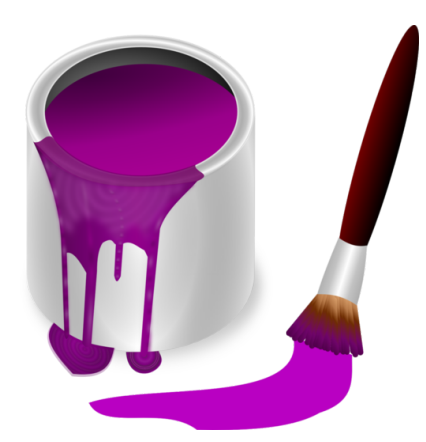

En la planificación de la fiesta del sexto año, cada curso formó un comité de decoración. A cada comité de decoración se le dio la oportunidad de juntarse cada cierto tiempo en la sala de arte y confeccionar decoraciones para la fiesta. Algunos estudiantes diseñaron carteles, algunos posters, algunos hicieron serpentinas. Todos los estudiantes lo pasaron muy bien. El gran problema es que cada cierto tiempo ambos grupos se encontraron en la sala de arte al mismo tiempo y nunca hay suficientes materiales para cada uno. El profesor de arte quiere averiguar por qué esto sigue sucediendo.

El 6A trabaja en la sala de artes cada dos días. El 6B trabaja en la sala de artes cada tres días.

Si el profesor pudiese saber qué día se encuentran ambos grupos en la sala de arte, entonces podría tener más materiales listos, o en esos días, podría planear que los estudiantes trabajaran en un proyecto más grande.

¿Qué días estarán todos los estudiantes en la sala de artes al mismo tiempo?

Presta atención y al final de esta sección, ayudarás a resolver el dilema.

## **Orientación**

Hace tiempo que ya has estado trabajado en matemáticas con los *múltiplos* Probablemente, una de las primeras cosas que aprendiste fue cómo contar de a dos o tres. Contar de dos y tres es contar en múltiplos. Cuando eras pequeño, no le llamabas "contar en múltiplos", sin embargo eso es exactamente lo que estabas haciendo.

#### ¿Qué es un múltiplo?

Un múltiplo es el producto de una cantidad y un número entero. ¿Qué significa exactamente?. Significa que cuando comienzas con un número como el 3, se convierte en la cantidad. A continuación multiplicas la cantidad por diferentes números enteros.

 $3 \times 2 = 6$ ,  $3 \times 3 = 9$ ,  $3 \times 4 = 12$ ,  $3 \times 5 = 15$ ,  $3 \times 6 = 18$ 

#### Hacer una lista de estos productos es lo mismo que hacer una lista de múltiplos.

3, 6, 9, 12, 15, 18.....

## Puedes ver que es lo mismo que contar de a tres.

Los puntos al final significan que estos múltiplos pueden seguir y seguir. Cada par de números tiene un número *infinito* de múltiplos.

Haz una lista con cinco múltiplos de 4.

Para hacer esto, podemos pensar en tomar la cantidad 4 y multiplicarla por 2, 3, 4, 5, 6.....

 $4 \times 2 = 8$ ,  $4 \times 3 = 12$ ,  $4 \times 4 = 16$ ,  $4 \times 5 = 20$ ,  $4 \times 6 = 24$ 

Nuestra respuesta es 8, 12, 16, 20, 24....

#### ¿Qué es un múltiplo común?

Un *múltiplo común* es un múltiplo que dos o más números tienen en común.

¿Cuáles son algunos múltiplos comunes de 3 y 4? Para comenzar a encontrar los múltiplos comunes, primer tenemos que anotar múltiplos de 3 y 4. Para encontrar con suerte algunos pocos múltiplos comunes, podemos hacer una lista de múltiplos al multiplicar por 12.

3, 6, 9, 12 , 15, 18, 21, 24 , 27, 30, 33, 36

4, 8, 12 , 16, 20, 24 , 28, 32, 36 , 40, 44, 48

## Algunos de los múltiplos comunes de 3 y 4 son 12, 24, 36.

Ahora es momento de que practiques.

## **Ejemplo A**

Haz una lista con cinco múltiplos de 6.

Solución: 6, 12, 18, 24, 30, 36, 48

## **Ejemplo B**

Haz una lista con cinco múltiplos de 8.

Solución: 8, 16, 24, 32, 40, 48

## **Ejemplo C**

¿Haz una lista con cinco múltiplos de 6 y 8?

#### Solución: 24 y 48

¿Ya sabes cómo trabajar en el dilema de la planificación de fechas en la sala de artes?

Pensemos en cómo resolver el dilema. Queremos saber cuáles son los días en que los estudiantes se juntarán en la sala de artes. Necesitamos a los múltiplos comunes para resolver esto.

#### Ya que el 6A se junta cada dos días, dos será la primera cantidad.

#### Ya que el 6B se reúne cada tres días, tres será la segunda cantidad.

Ahora hagamos una lista con múltiplos de dos y tres. Los múltiplos comunes mostrarán los días en que los dos grupos de estudiantes se juntarán en la sala de artes.

2 4 6 8 10 12 14 16 18 20 22 24 26 28 30

3 6 9 12 15 18 21 24 27 30

#### Los múltiplos comunes son 6, 12, 18, 24, 30.

Ambos grupos se encontrarán en la sala de artes estos días.

#### **Vocabulario**

#### Múltiplo

El producto de una cantidad y un número entero

#### Múltiplo Común

Un número o números que dos o más múltiplos tienen en común.

#### **Práctica Guiada**

Aquí va un ejercicio para que intentes resolver por tu cuenta.

¿Cuáles son múltiplos comunes de 3 y 7?

#### Respuesta

Para resolver esto, primero podemos hacer una lista de múltiplos de cada número.

3, 6, 9, 12, 15, 18, 21, 24, 27, 30

7, 14, 21, 28, 35, 42

En esta lista, el único múltiplo común entre 3 y 7 es 21. Podríamos encontrar más múltiplos al incrementar el largo de nuestra lista de múltiplos de 3 y 7.

#### **Revisión en Video**

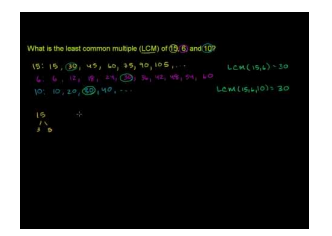

MEDIA Click image to the left or use the URL below. URL: <http://www.ck12.org/flx/render/embeddedobject/116002>

Haz clic en la imagen de arriba para ver más contenido

\*Este video solo está disponible en inglés

[Khan](http://www.youtube.com/watch?v=D6yHKOYJiso) [Academy](http://www.youtube.com/watch?v=D6yHKOYJiso) [Least Common Multiple](http://www.youtube.com/watch?v=D6yHKOYJiso)

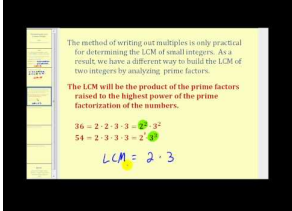

MEDIA

Click image to the left or use the URL below. URL: <http://www.ck12.org/flx/render/embeddedobject/5355>

Haz clic en la imagen de arriba para ver más contenido

## 5.9. Múltiplos Comunes [www.ck12.org](http://www.ck12.org)

\*Este video solo está disponible en inglés

[James Sousa](http://www.youtube.com/watch?v=Tr75SIxNf80) [Least Common](http://www.youtube.com/watch?v=Tr75SIxNf80) [Multiple](http://www.youtube.com/watch?v=Tr75SIxNf80)

## **Práctica**

Instrucciones: haz una lista de los primeros cinco múltiplos de los siguientes números.

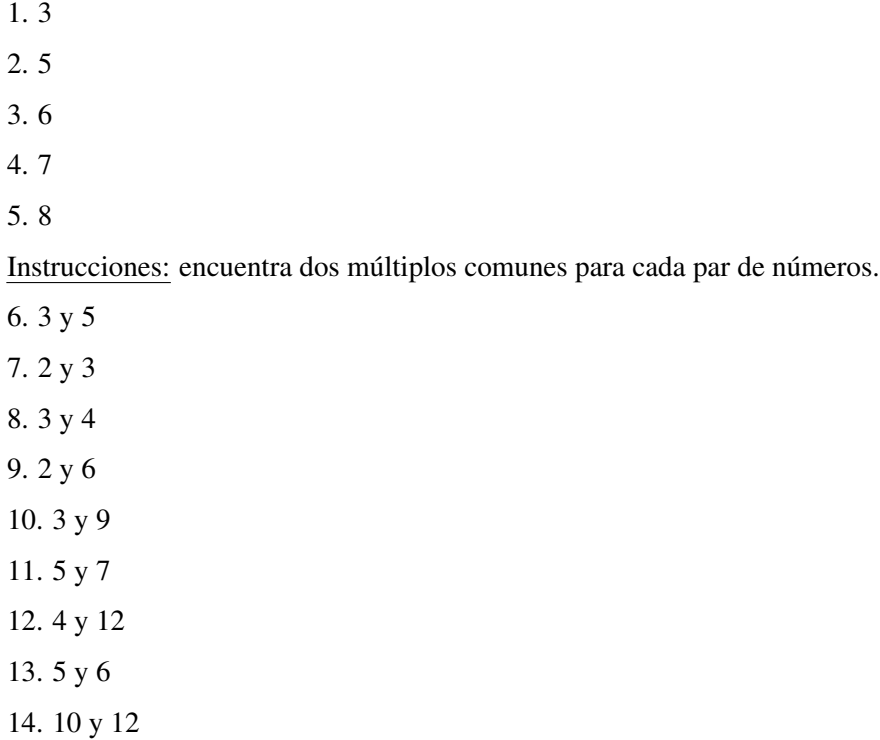

15. 5 y 8

## **5.10 Mínimo Común Múltiplo**

Aquí, aprenderás a encontrar el mínimo común múltiplo de los números usando listas.

¿Recuerdas al profesor de arte y la sala de artes de la sección anterior? Pues bien, pese a que saber qué días se juntarían los estudiantes en la sala de artes fue útil, ahora el profesor quiere saber cuál será el primer día en que esto sucederá, Hagamos un pequeño repaso sobre lo que aprendimos en la última Sección.

El 6A trabaja en la sala de artes cada dos días. El 6B trabaja en la sala de artes cada tres días.

Si el profesor pudiese saber qué día se encuentran ambos grupos en la sala de arte, entonces él podría tener más materiales listos. O durante esos días, podría tener un plan para que los estudiantes trabajen en un proyecto más grande. Si el 6A trabaja en la sala de artes cada dos días y el 6B trabaja en la sala de artes cada tres días, ¿cuándo será el primer día en que todos los estudiantes estarán trabajando en la sala de artes todos juntos?

Sabemos que los estudiantes se reunirán los días 2 4 6 8 10 12 14 16 18 20 22 24 26 28 30

#### 3 6 9 12 15 18 21 24 27 30

Los múltiplos comunes son 6, 12, 18, 24, 30. Pero, ¿cómo podemos saber cuál será el primer día? Aquí es donde los mínimos comunes múltiplos resultan importantes.

## **Orientación**

Podemos encontrar también el *mínimo común múltiplo* de un par de números.

¿Qué es el mínimo común múltiplo? El mínimo común múltiplo (MCM) es como suena, el múltiplo más pequeño que dos números tienen en común.

Miremos otra ve el mínimo común múltiplo de 3 y 4.

3, 6, 9, 12 , 15, 18, 21, 24 , 27, 30, 33, 36

4, 8, 12 , 16, 20, 24 , 28, 32, 36 , 40, 44, 48

Sabemos que los múltiplos comunes son 12, 24 y 36.

El MCD de estos dos números es 12. Es el número más pequeño que ambos tienen en común.

Usamos listas de múltiplos de 3 y 4 para encontrar los múltiplos comunes y a continuación el mínimo común múltiplo.

> Usar listas es una manera de encontrar el mínimo común múltiplo de dos o más números.

Encuentra el mínimo común múltiplo de cada para de números.

## **Ejemplo A**

5 y 3

Solución: 15

## **Ejemplo B**

2 y 6

Solución: 6

## **Ejemplo C**

4 y 6

## Solución: 12

Ahora, regresemos al problema del profesor de arte. Ya tiene las listas de los días en común en el que todos los estudiantes estarán en la sala de artes. Ahora podemos usar esas listas para calcular el primer día en que esto sucederá. Échale un vistazo al problema.

Ya que el 6A se junta cada dos días, dos será la primera cantidad. Ya que el 6B se reúne cada tres días, tres será la segunda cantidad. Ahora hagamos una lista con múltiplos de dos y tres. Los múltiplos comunes mostrarán los días en que los dos grupos de estudiantes se encontrarán en la sala de artes. El mínimo común múltiplo nos indicará el primer día en que los estudiantes se encontrarán en la sala de arte al mismo tiempo.

## 2 4 6 8 10 12 14 16 18 20 22 24 26 28 30

#### 3 6 9 12 15 18 21 24 27 30

Los múltiplos comunes son 6, 12, 18, 24, 30. El mínimo común múltiplo es 6. Ambos grupos se encontrarán en la sala de artes estos días.

Si los estudiantes comienzan el comité de decoración un lunes, ¿cuál es el primer día de la semana en que los ambos grupos estarán en la sala de arte? Podemos hacer una lista con los días para poder calcula.

Día 1 lunes

Día 2 martes

Día 3 miércoles

Día 4 jueves

Día 5 viernes

Día 6 lunes: este es el primer día en el que ambos grupos estarán en la sala de artes al mismo tiempo.

Algunas veces cuando tienes un conflicto de planificación de fechas como el que tuvo el profesor de arte, usar el mínimo común múltiplo resulta ser una gran manera de resolverlo.

## **Vocabulario**

#### Múltiplo

El producto de una cantidad y un número entero

#### Múltiplo Común

Un número o números que dos o más múltiplos tienen en común.

#### Mínimo Común Múltiplo

Un número que es el múltiplo más pequeño que dos o más valores tienen en común.

## **Práctica Guiada**

Aquí va un ejercicio para que intentes resolver por tu cuenta.

Encuentra el MCM de 20 y 15.

#### Respuesta

Para resolver esto, primero hagamos una lista con los múltiplos de ambos números.

 $20 = 20, 40, 60, 80, 100$ 

 $15 = 30, 45, 60$ 

El MCM de 20 y 15 es 60.

## **Práctica Interactiva**

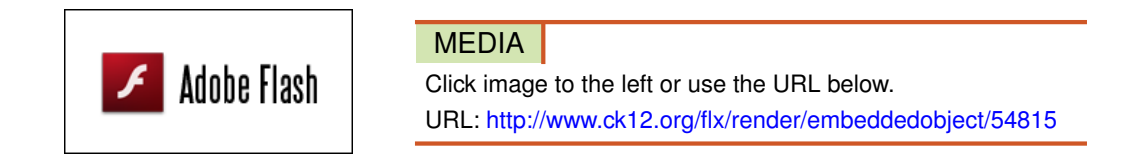

Haz clic en la imagen de arriba para ver más contenido \*Este video solo está disponible en inglés

## **Revisión en Video**

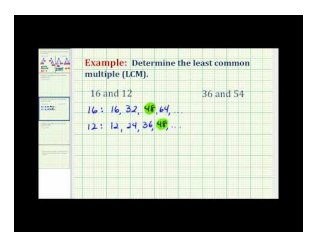

#### MEDIA

Click image to the left or use the URL below. URL: <http://www.ck12.org/flx/render/embeddedobject/5356>

Haz clic en la imagen de arriba para ver más contenido

\*Este video solo está disponible en inglés

[James Sousa](http://www.youtube.com/watch?v=7twRSmgcrLM) [Example](http://www.youtube.com/watch?v=7twRSmgcrLM) [of Determining Least](http://www.youtube.com/watch?v=7twRSmgcrLM) [Common](http://www.youtube.com/watch?v=7twRSmgcrLM) [Multiple](http://www.youtube.com/watch?v=7twRSmgcrLM) [Using a](http://www.youtube.com/watch?v=7twRSmgcrLM) [List of](http://www.youtube.com/watch?v=7twRSmgcrLM) [Multiples](http://www.youtube.com/watch?v=7twRSmgcrLM)

1. [http://www.mathplayground.com/howto\\_gcflcm.html](http://www.mathplayground.com/howto_gcflcm.html) – Este video se trata sobre cómo encontrar el máximo común divisor y el mínimo común múltiplo de dos números. \*Este video solo está disponible en inglés

## 5.10. Mínimo Común Múltiplo [www.ck12.org](http://www.ck12.org)

## **Práctica**

Instrucciones: encuentra el mínimo común múltiplo de cada para de números.

- 1. 3 y 5
- 2. 2 y 3
- 3. 3 y 4
- 4. 2 y 6
- 5. 3 y 9
- 6. 5 y 7
- 7. 4 y 12
- 8. 5 y 6
- 
- 9. 10 y 12
- 10. 5 y 8

## **5.11 Comparación de Fracciones con el Mínimo Común Denominador**

Aquí, aprenderás a cómo comparar fracciones usando el mínimo común denominador.

¿Has ido alguna vez a una fiesta de helados? Pues bien, el sexto grado va a tener una. Terrence y Emilia estiman que un tercio de la clase va a querer helado de vainilla y cuatro séptimos de la clase va a querer comer helado de chocolate. Y eso que aún no ha llegado a los agregados del helado todavía. Si estas dos estimaciones son precisas, ¿qué sabor de helado va a ser el más popular?

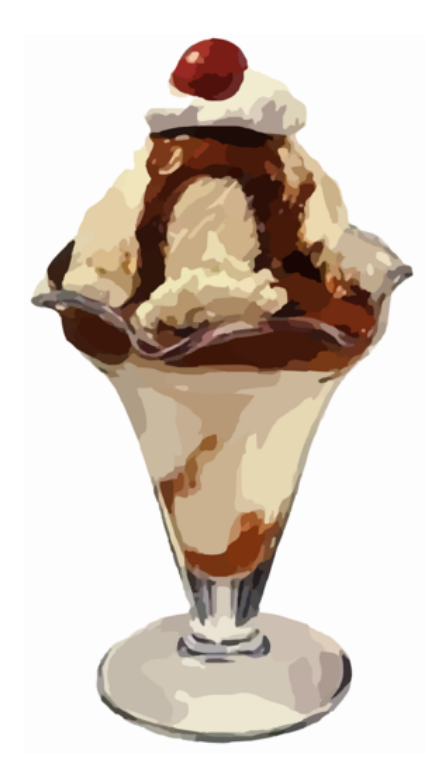

Aquí es donde entras tú. Necesitarás comprender cómo comparar fracciones y es eso lo que aprenderás en esta Sección.

## **Orientación**

Anteriormente trabajamos con *fracciones equivalentes* , como habrás notado algunas fracciones tienen diferentes *denominadores* . Recuerda que cuando hablamos sobre el denominador, nos referimos al número que va abajo en una fracción. El *numerador* se refiere al número que va arriba en una fracción.

#### 1  $\frac{1}{4}y\frac{2}{3}$ 3

Aquí tenemos dos fracciones diferentes con diferentes denominadores. Recuerda que el denominador nos permite conocer en cuántas partes se ha dividido un entero. Aquí, la primera fracción, un cuarto, se ha dividido en cuatro partes. La segunda fracción, dos tercios, se ha divido en tres partes. En este ejemplo, tenemos dos fracciones diferentes para comparar.

## ¿Cómo comparamos fracciones?

Cuando comparamos dos fracciones, queremos saber qué fracción es más grande y cuál es más pequeña. Si tenemos dos fracciones con el mismo denominador, se hace más fácil determinar qué fracción es mayor y cuál es menor.

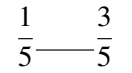

Queremos usar mayor que  $&\#38;\#62;$ , menor que  $&\#38;\#60;$  o igual a = para comparar estas dos fracciones. Esta es fácil, ya que nuestros denominadores son iguales. *Tienen denominadores comunes o iguales.* Piénsalo en términos de una pizza.

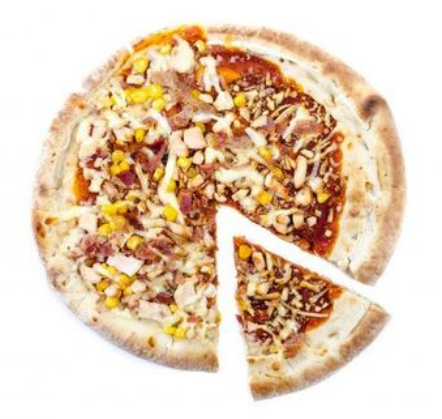

Si ambas pizzas se dividieran en cinco trozos y una persona se comiera un quinto de la pizza y la otra persona tres quintos de la pizza, ¿quién comió más pizza? La persona con tres quintos de la pizza comió más pizza. Por lo tanto, podemos comparar esas fracciones como esta.

$$
\frac{1}{5}<\frac{3}{5}
$$

#38;#60; { <sup>3</sup>}{5}"*class*="*x*−*ck*12−*block*−*math*"/#38;#62;

¿Cómo comparamos fracciones que no tienen denominadores comunes o iguales?

Cuando intentamos comparar dos fracciones que no tienen denominadores iguales, sirve de ayuda reescribirlas para que tengan un denominador común.

Miremos las dos fracciones que teníamos más arriba.

$$
\frac{1}{4}\frac{2}{3}
$$

Queremos comparar estas fracciones, sin embargo es difícil porque tenemos dos denominadores diferentes. Podemos volver a escribir los denominadores si encontramos el mínimo común múltiplo de cada denominador. Este mínimo común múltiplo se convierte en el mínimo común denominador.

Primero, anota los múltiplos de 4 y 3.

4, 8, 12

3, 6, 9, 12

Puedo parar aquí porque doce es el mínimo común denominador de 4 y 3. A continuación, reescribimos cada fracción en términos de doceavos. Esto significa que hacemos una fracción equivalente a un cuarto en la forma de doceavos, además hacemos una fracción equivalente a dos tercios en términos de doceavos.

$$
\frac{1}{4} = \frac{1}{12}
$$

¿Te acuerdas sobre cómo crear fracciones iguales? Multiplicamos el numerador y el denominador por el mismo número para crear la fracción equivalente. Pues bien, la mitad de nuestro trabajo está hecho. Cuatro veces tres es doce. Tenemos que completar nuestra fracción equivalente multiplicando el numerador por 3 también.

$$
\frac{1}{4} = \frac{3}{12}
$$

Ahora podemos trabajar en la reescritura de dos tercios en la forma de doceavos.

$$
\frac{2}{3} = \frac{8}{12}
$$

Ahora que ambas fracciones se han reexpresado en forma de doceavos, las podemos comparar.

$$
\frac{3}{12} < \frac{8}{12}
$$

#38;#60; { <sup>8</sup>}{12}"*class*="*x*−*ck*12−*block*−*math*"/#38;#62; *así*

$$
\frac{1}{4} < \frac{2}{3}
$$

#38;#60; { <sup>2</sup>}{3}"*class*="*x*−*ck*12−*block*−*math*"/#38;#62;

Ahora es momento de que practiques. Reescribe cada fracción con un mínimo común denominador y compara usando  $&\#38;\#60;$ ,  $&\#38;\#62;$ , o =.

## **Ejemplo A**

2 5 6 10 Solución: #38;#60;

## **Ejemplo B**

$$
\frac{2}{3} \frac{1}{\sqrt{9}} \\ \text{Solution: } #38; #62;
$$

## **Ejemplo C**

$$
\frac{3}{4} \underline{\hspace{1cm}} \frac{6}{8}
$$

#### Solución: =

Ahora pensemos en la fiesta con helados. ¿Has resuelto cómo compara esas fracciones?

Tenemos que calcular qué sabor será el más popular basándonos en estimaciones.

Terrence y Emilia estiman que un tercio de la clase va a querer helado de vainilla y cuatro séptimo de la clase va a querer comer helado de chocolate.

Necesitamos comparar un tercio con cuatro séptimos.

$$
\frac{1}{3} \underline{\hspace{1cm}} \frac{4}{7}
$$

Para comparar con precisión estas fracciones, necesitamos encontrar el mínimo común denominador de cada fracción.

El mínimo común denominador de 3 y 7 es 21.

Ahora podemos renombrar a estas fracciones.

$$
\frac{7}{21} \underline{\qquad \qquad } \frac{12}{21}
$$

## El helado de chocolate es más popular que el de vainilla.

## **Vocabulario**

#### Fracciones Equivalentes

Dos fracciones iguales

#### Denominador

El número que va abajo en una fracción

#### Numerador

El número que va arriba en una fracción

#### Igual Denominador

Cuando dos o más denominadores son los mismos, se puede llamar también "denominadores comunes".

#### Mínimos Común Denominador

El mínimo común múltiplo de dos o más denominadores.

## **Práctica Guiada**

Aquí va un ejercicio para que intentes resolver por tu cuenta.

Compara las siguientes fracciones.

$$
\frac{6}{9} \underline{\qquad \qquad } \frac{3}{4}
$$

## Respuesta

Para hacer esto, tenemos que renombrar ambas fracciones en términos de un mínimo común denominador.

El mínimo común denominador entre 9 y 4 es 36.

$$
\frac{24}{36} \underline{\hspace{1cm}} \frac{27}{36}
$$

#### Nuestra respuesta es menos que.

## **Revisión en Video**

1. [http://www.mathplayground.com/howto\\_comparefractions.html](http://www.mathplayground.com/howto_comparefractions.html) – Este es un excelente video sobre la comparación y ordenación de fracciones. La información se presenta de una manera muy clara. \*Este video solo está disponible en inglés

## **Práctica**

Instrucciones: Reescribe cada fracción en términos de décimos.

1.  $\frac{1}{5}$ 2.  $\frac{3}{5}$ 3.  $\frac{1}{2}$ 4.  $\frac{4}{5}$ Instrucciones: Completa cada fracción equivalente. 5.  $\frac{1}{3} = \frac{1}{9}$ 6.  $\frac{2}{3} = \frac{1}{18}$ 7.  $\frac{5}{6} = \frac{1}{18}$ 8.  $\frac{2}{7} = \frac{1}{14}$ 9.  $\frac{4}{9} = \frac{1}{36}$ 10.  $\frac{3}{4} = \frac{1}{48}$ 

Instrucciones: Identifica el mínimo común denominador de cada par de números.

11. 3 y 6

- 12. 4 y 10
- 13. 5 y 3
- 14. 7 y 2
- 15. 8 y 4
- 16. 6 y 4
- 17. 8 y 5
- 18. 12 y 5
- 19. 9 y 2
- 20. 6 y 7

Instrucciones: Compara las siguientes fracciones usando #38;#60;, #38;#62;, o =

21.  $\frac{1}{2}$ 1 3

- 22.  $\frac{2}{3}$ 3
- 9 2
- 23.  $\frac{4}{6}$ 3 4
- 24.  $\frac{6}{10}$ 5
- 25.  $\frac{9}{18}$ 3 6

## **5.12 Ordenar Fracciones con el Mínimo Común Denominador**

Aquí aprenderás a ordenar fracciones usando el mínimo común denominador.

¿Has estado alguna vez en un lugar donde pudieras hacer tu propio helado con crema, frutas y nueces, un sundae? Es una idea exquisita.

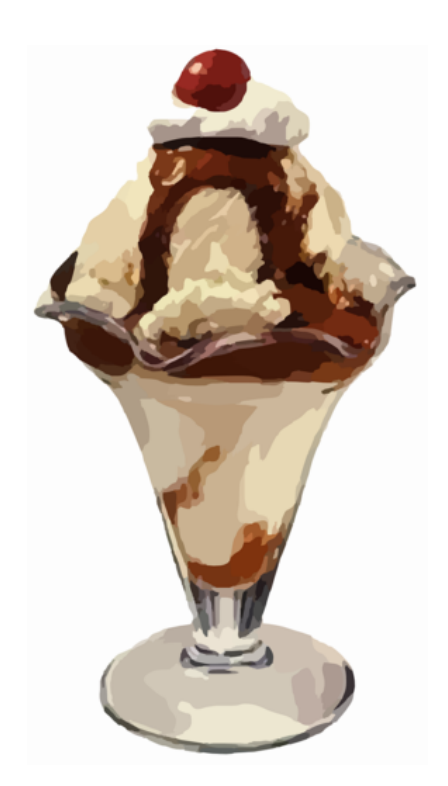

Los alumnos del sexto grado han decido agregarle un "haz tu propio helado sundae" a la fiesta de curso. Calcularon que si cobran \$1,50 dólares por sundae, pueden reunir algo de dinero para la próxima fiesta de curso. El viernes por la noche, vinieron los primeros ocho estudiantes e hicieron sus sundaes. ¡Se veían deliciosos! Esto es lo que los estudiantes escogieron para sus helados y agregados.

6  $\frac{6}{8}$  elige helado de vainilla

1  $\frac{1}{4}$  elige helado de chocolate

- 2  $\frac{2}{8}$  elige chispas de colores
- 5  $\frac{5}{8}$  elige manjar
- 3  $\frac{3}{8}$  elige caramelo
- 2  $rac{2}{4}$  elige nueces

Terrence quiere averiguar cuáles agregados fueron las más populares y cuáles las menos populares. Tú le ayudarás a hacerlo.

En esta sección, aprenderás todo sobre ordenar fracciones. Cuando veas este problema otra vez al final de la Sección, sabrás cómo ayudar a Terrence a anotar los agregados de helado en orden desde el más popular hasta el menos popular.

## **Orientación**

En una Sección anterior, aprendiste a comparar fracciones con denominadores diferentes.

#### A veces, tenemos que escribir las fracciones en orden de menor a mayor o de mayor a menor.

Si tenemos fracciones con denominadores comunes, se vuelve más fácil.

Escribe en orden de menor a mayor.  $\frac{4}{9}$ ,  $\frac{2}{9}$  $\frac{2}{9}, \frac{8}{9}$  $\frac{8}{9}, \frac{3}{9}$  $\frac{3}{9}, \frac{6}{9}$ 9

Ya que todas estas fracciones están escritas en novenos, el mínimo común denominador, podemos usar los numeradores y ordenarlas desde el numerador más pequeño al más grande.

Nuestra respuesta es  $\frac{2}{9}, \frac{3}{9}$  $\frac{3}{9}, \frac{4}{9}$  $\frac{4}{9}, \frac{6}{9}$  $\frac{6}{9}, \frac{8}{9}$  $\frac{8}{9}$  .

¿Cómo se ordenan las fracciones que no tienen un denominador común?

Para hacer esto, necesitaremos reescribir las fracciones usando un denominador común. Es la mejor manera de saber cómo ordenar las fracciones.

$$
\frac{2}{3}, \frac{1}{4}, \frac{1}{2}, \frac{5}{6}
$$

Si quisiéramos escribir estas fracciones en orden de menor a mayor, tendríamos que reescribirlas de manera que tuvieran un denominador común.

Podemos usar el mínimo común denominador de 3, 4, 3 y 6. Ese número sería 12.

Recuerda, si no puedes calcular el MCD en tu cabeza: haz una lista con los múltiplos comunes para encontrar el mínimo común múltiplo.

#### A continuación, reescribimos cada fracción en términos de doceavos.

$$
\frac{2}{3} = \frac{8}{12}
$$
  

$$
\frac{1}{4} = \frac{3}{12}
$$
  

$$
\frac{1}{2} = \frac{6}{12}
$$
  

$$
\frac{5}{6} = \frac{10}{12}
$$

Nuestra respuesta es  $\frac{3}{12}, \frac{6}{12}, \frac{8}{12}, \frac{10}{12} = \frac{1}{4}$  $\frac{1}{4}, \frac{1}{2}$  $\frac{1}{2}, \frac{2}{3}$  $\frac{2}{3}, \frac{5}{6}$  $\frac{5}{6}$  .

Intenta resolver algunos ejercicios por tu cuenta.

## **Ejemplo A**

¿Cuál es el mínimo común denominador de 3, 5 y 6?

#### Solución: 30
# **Ejemplo B**

Reescribe  $\frac{4}{5}, \frac{1}{5}$  $\frac{1}{5}, \frac{2}{3}$  $\frac{2}{3}$ . Solución:  $\frac{24}{30}, \frac{6}{30}, \frac{20}{30}$ .

# **Ejemplo C**

A continuación, reescríbelas en orden de mayor a menor.

Solución:  $\frac{6}{30}, \frac{20}{30}, \frac{24}{30}$ 30

Ahora, volvamos al dilema que teníamos sobre los helados sundae en la fiesta del sexto básico.

Ya que solo nos interesa ordenar los agregados de los helados, no necesitamos subrayar los sabores de helados. El agregado más popular es la fracción más grande y el menos popular es la fracción más pequeña.

### Para ordenar estas fracciones, tendremos que reescribirlas todas con el mismo mínimo común denominador. El mínimo común denominador entre 4 y 8 es 8.

Solo tenemos que cambiar  $\frac{2}{4}=\frac{4}{8}$  $\frac{4}{8}$  .

Ahora podemos escribirlas en orden.

2  $\frac{2}{8}, \frac{3}{8}$  $\frac{3}{8}, \frac{4}{8}$  $\frac{4}{8}, \frac{5}{8}$ 8

Ahora podemos ordenar los agregados de helado del más popular al menos popular.

- 1. Manjar
- 2. Nueces
- 3. Caramelo
- 4. Chispas de colores

Terrence está sorprendida con sus descubrimientos. No se imaginaba que el caramelo sería más popular que las chispas de colores.

# **Vocabulario**

# Fracciones Equivalentes

Dos fracciones iguales

#### Denominador

El número que va abajo en una fracción

#### Numerador

El número que va arriba en una fracción

#### Igual Denominador

Cuando dos o más denominadores son los mismos, se puede llamar también "denominadores comunes".

#### Mínimos Común Denominador

El mínimo común múltiplo de dos o más denominadores.

# **Práctica Guiada**

Aquí va un ejercicio para que intentes resolver por tu cuenta.

Ordena las siguientes fracciones de menor a mayor.

$$
\frac{4}{7}, \frac{2}{3}, \frac{5}{7}
$$

# Respuesta

Para completar esta tarea, tenemos que renombrar las fracciones en términos de un mínimo común denominador. En este caso, el mínimo común denominador de 3 y 7 es 21.

```
\frac{12}{21}, \frac{14}{21}, \frac{15}{21}21
```
Ahora podemos ordenarlas de menor a mayor.

```
4
\frac{4}{7}, \frac{2}{3}\frac{2}{3}, \frac{5}{7}7
```
Ten en cuenta que el orden original estaba de menor a mayor.

# **Revisión en Video**

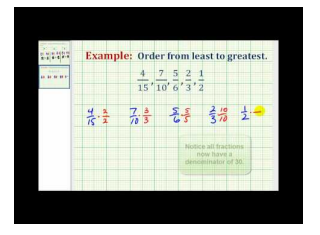

MEDIA Click image to the left or use the URL below. URL: <http://www.ck12.org/flx/render/embeddedobject/5358>

Haz clic en la imagen de arriba para ver más contenido

\*Este video solo está disponible en inglés.

[James Sousa](http://www.youtube.com/watch?v=4CGEssgAIlA) [Ordering](http://www.youtube.com/watch?v=4CGEssgAIlA) [Fractions with](http://www.youtube.com/watch?v=4CGEssgAIlA) [Different Denominators](http://www.youtube.com/watch?v=4CGEssgAIlA)

# **Práctica**

Instrucciones: Escribe cada serie en orden de menor a mayor.

- 1.  $\frac{5}{6}, \frac{1}{3}$  $\frac{1}{3}, \frac{4}{9}$ 9
- 
- 2.  $\frac{6}{7}, \frac{1}{4}$  $\frac{1}{4}, \frac{2}{3}$ 3
- 3.  $\frac{6}{6}, \frac{4}{5}$  $\frac{4}{5}, \frac{2}{3}$ 3
- 4.  $\frac{1}{2}, \frac{3}{5}$  $\frac{3}{5}, \frac{2}{3}$ 3
- 5.  $\frac{2}{7}, \frac{1}{4}$  $\frac{1}{4}, \frac{3}{6}$
- 6
- 6.  $\frac{1}{6}, \frac{2}{9}$  $\frac{2}{9}, \frac{2}{5}$ 5
- 7.  $\frac{4}{16}, \frac{4}{5}$  $\frac{4}{5}, \frac{3}{7}$ 7
- 8.  $\frac{9}{10}, \frac{4}{5}$  $\frac{4}{5}, \frac{3}{4}$ 4
- 9.  $\frac{4}{5}, \frac{1}{2}$  $\frac{1}{2}, \frac{2}{3}$ 3
- 10.  $\frac{9}{11}, \frac{2}{3}$  $\frac{2}{3}, \frac{3}{4}$ 4
- 11.  $\frac{4}{7}, \frac{1}{5}$  $\frac{1}{5}, \frac{3}{8}$ 8

12.  $\frac{6}{7}, \frac{1}{3}$  $\frac{1}{3}, \frac{2}{5}$ 5 13.  $\frac{7}{8}, \frac{4}{5}$  $\frac{4}{5}, \frac{1}{3}$ 3 14.  $\frac{1}{6}, \frac{4}{5}$  $\frac{4}{5}, \frac{2}{4}$ 4 15.  $\frac{1}{9}, \frac{4}{7}$  $\frac{4}{7}, \frac{2}{9}$  $\frac{2}{9}, \frac{7}{8}$ 8

# **5.13 Medidas de Longitud a una Fracción de Pulgada**

Aquí, aprenderás a medir longitudes a una fracción de pulgada.

¿Has tenido que medir algo alguna vez que no tuviera una pulgada justa? Aquí hay una situación como esa.

Margaret y Sarah están trabajando en la sala de arte. Están haciendo mosaicos. Para hacer un mosaico, tienes que cortar un pedazo de cartón o madera, a continuación se pegan diferentes cerámicas de colores sobre la madera o cartón para hacer una imagen.

Sarah ha medido su trozo de madera y ha medido sus cerámicas. Está tratando de calcular cuántas cerámica poner horizontalmente sobre cada pedazo de madera. Es complicado porque las cerámicas no tienen la misma medida. Sarah ha escogido una cerámica muy bonita, sin embargo tiene este dilema.

Esto es lo que dijo su regla:

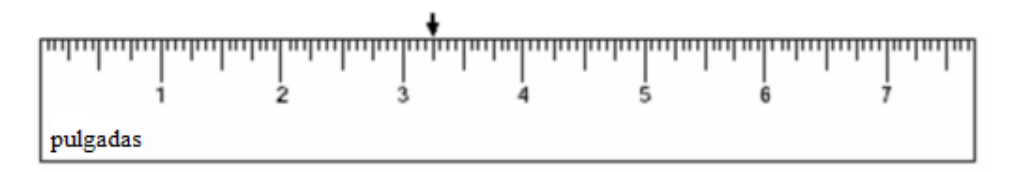

¿Sabes cuál es la longitud lateral de la cerámica?

Esta Sección se trata sobre medir longitudes a una fracción de una pulgada. Cuando termines, sabrás cómo ayudar a Sarah.

# **Orientación**

Uno de los lugares en los que con frecuencia vemos fracciones en la vida cotidiana es cuando medimos diferentes cosas. Piensa en el uso de una regla, a veces tendrá algo que tiene una media pareja, que significa que el objeto mide en pulgadas enteras. Más frecuentemente, tendrás un objeto que no tiene una medida pareja. Cuando esto sucede, tendrás que medir el objeto a una fracción de pulgada.

Cada pulgada tiene 16 líneas. Ya que una pulgada es  $\frac{16}{16}$  de una pulgada de largo. Cuenta cuatro líneas, estás en  $\frac{4}{16}$  o  $\frac{1}{4}$  $\frac{1}{4}$  (un cuarto) de pulgada. Cuenta hasta las octava línea, estás en  $\frac{8}{16}$  o  $\frac{1}{2}$  $\frac{1}{2}$  (una mitad) de un pulgada. Cuenta hasta la duodécima línea es  $\frac{12}{16}$  o  $\frac{3}{4}$  $\frac{3}{4}$  (tres cuartos) de una pulgada.

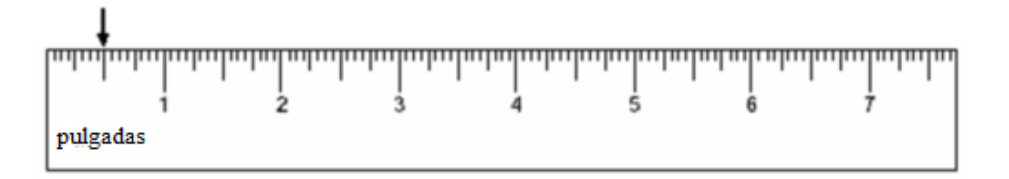

Si te fijas en esta regla, verás que la flecha está arriba de una línea que no indica una pulgada entera. Necesitamos usar nuestras fracciones para escribir esta fracción de pulgada. Si tuviéramos que contar las líneas, veríamos que la flecha está arriba de la octava línea. Aquí está nuestra medida, una fracción de pulgada.

#### Nuestra respuesta es  $\frac{8}{16}$  *o*  $\frac{1}{2}$  $\frac{1}{2}$ .

Podemos también tener un ejemplo en donde tenemos la medida de un número entero y luego una fracción de pulgada.

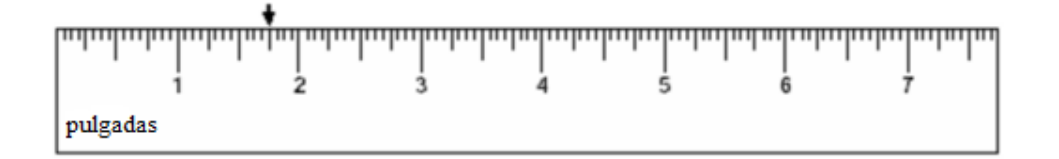

Para medir esto, podemos ver que tenemos 1 y una fracción de pulgada. Si observas puedes ver que la flecha está arriba  $1\frac{12}{16}$  *o*  $1\frac{3}{4}$  $\frac{3}{4}$ .

# Nuestra respuesta es  $1\frac{3}{4}$ .

Ahora es el momento de que intentes resolver algunos ejercicios por tu cuenta. Simplifica también la fracción.

# **Ejemplo A**

¿Cuál es el segundo cuarto de pulgada entre 3 y 4?

Solución:  $3\frac{1}{2}$  $\frac{1}{2}$  pulgadas

# **Ejemplo B**

Encuentra  $2\frac{1}{2}$  pulgadas en una regla. Comprueba tu respuesta con un amigo.

Solución: la línea debería estar justo en la mitad entre 2 y 3.

# **Ejemplo C**

¿En cuántas partes está dividida una regla?

#### Solución: 16 partes

Ahora, volvamos al dilema original sobre la cerámica.

Margaret y Sarah están trabajando en la sala de arte. Están haciendo mosaicos. Para hacer un mosaico, tienes que cortar un pedazo de cartón o madera, a continuación se pegan diferentes cerámicas de colores sobre la madera o cartón para hacer una imagen.

Sarah ha medido su pedazo de madera y ha medido sus cerámicas. Está tratando de calcular cuántas cerámicas poner horizontalmente sobre cada pedazo de madera. Es complicado porque las cerámicas no tienen la misma medida. Sarah ha escogido una cerámica muy bonita, sin embargo tienen este dilema.

Esto es lo que dijo su regla:

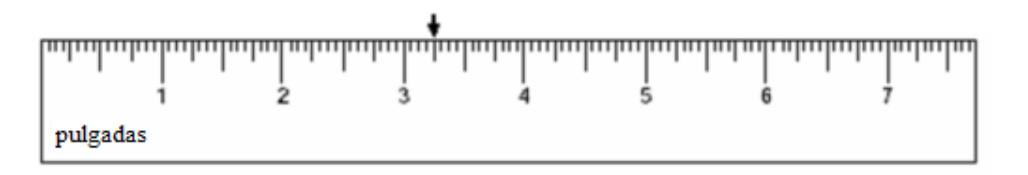

¿Sabes cuál es la longitud lateral de la cerámica?

Si te fijas en esta medida, verás que se encuentra entre 3 y 4 pulgadas. La primera línea más larga ha sido indicada por la flecha. Este es el primer cuarto de pulgada.

La cerámica de Sarah mide  $3\frac{1}{4}$  pulgadas de largo.

#### Esta es nuestra respuesta.

# **Vocabulario**

### Medición

Usar diferentes unidades para calcular el peso, altura, longitud o tamaño de diferentes cosas.

### Longitud

Cuán largo es un objeto

### Medidas estandarizadas tradicionales/unidades de medida tradicionales de longitud

Unidades de medida como las pulgadas, pies, yardas y millas

### Pulgadas

Unidad de medida tradicional más pequeña, se mide con una regla

### Pie

Unidad tradicional de medida, 1 pie tiene 12 pulgadas

### Yarda

Unidad tradicional de medida, 1 yarda tiene 3 pies

#### Milla

Unidad tradicional de medida, 1 milla tiene 5280 pies

# **Práctica Guiada**

Aquí va un ejercicio para que intentes resolver por tu cuenta.

¿Cuánto mide un crayón?

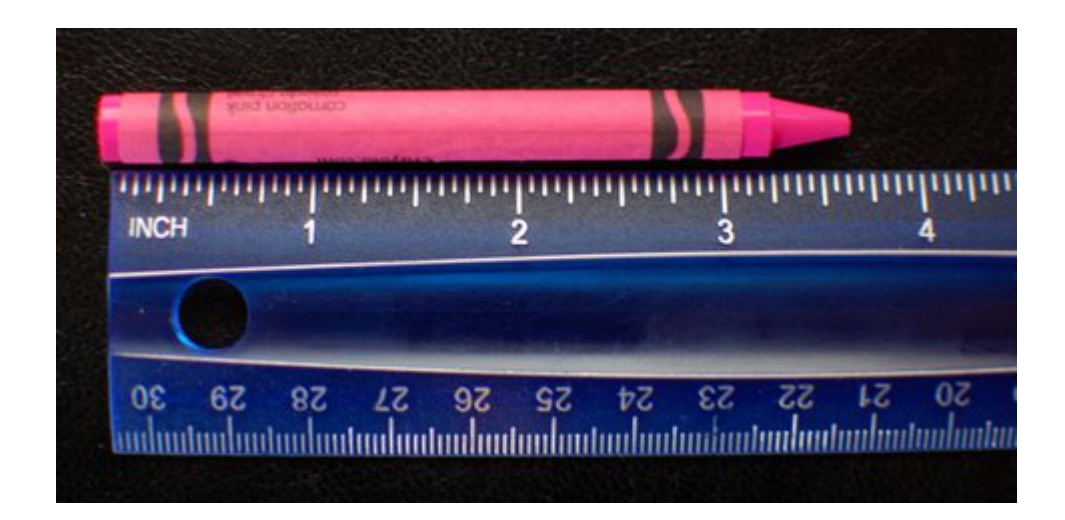

#### Respuesta El crayón mide 3 $\frac{3}{4}$  $\frac{3}{4}$  pulgadas.

# **Revisión en Video**

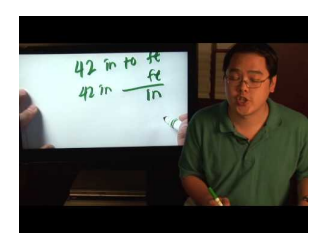

MEDIA Click image to the left or use the URL below. URL: <http://www.ck12.org/flx/render/embeddedobject/54811>

Haz clic en la imagen de arriba para ver más contenido \*Este video solo está disponible en inglés

[MathLessons:](http://www.youtube.com/watch?v=TEUTrMudBrI) [How](http://www.youtube.com/watch?v=TEUTrMudBrI) [to](http://www.youtube.com/watch?v=TEUTrMudBrI) [Convert](http://www.youtube.com/watch?v=TEUTrMudBrI) [Inches Into](http://www.youtube.com/watch?v=TEUTrMudBrI) [a Fraction](http://www.youtube.com/watch?v=TEUTrMudBrI)

# **Práctica**

Instrucciones: La mejor manera de aprender a medir longitudes de una fracción de pulgada es practicando. En esta práctica, trabajarás con un compañero. Necesitarás una regla. Ahora sigue estas instrucciones.

- 1. Encuentra 15 objetos de diferentes tamaños.
- 2. A continuación, cada uno debería hacer una lista con los nombres de los objetos seleccionados.
- 3. Midan cada objeto y anoten las medidas. Realicen esto por separado.
- 4. Compara las medidas con tu compañero.
- 5. Discutan si existen discrepancias y hagan los ajustes necesarios.

# **5.14 Números Mixtos como Fracciones Impropias**

Aquí, aprenderás a reescribir números mixtos como fracciones impropias.

¿Alguna vez has pedido muchas pizzas y luego fijarte en cuántos trozos se comieron y cuantos nos? Pues bien, los alumnos del sexto grado tienen el mismo tipo de dilema.

Casey pidió ocho pizzas para compartir con el club de teatro. Cada pizza estaba cortada en 10 trozos. Al final de la fiesta, sobraron dos pizzas enteras y dos trozos.

¿Cuántos trozos sobraron?

¿Se puede expresar esto como una fracción impropia de trozos de pizza? ¿Sabes lo que es una fracción impropia?

Esta sección se trata sobre los números mixtos y las fracciones impropias. Al final de esta sección, sabrás cómo resolver este tipo de problemas.

# **Orientación**

En la última Sección sobre mediciones a una fracción de pulgadas, algunas veces terminamos con medidas que incluían pulgadas enteras y partes de un entero de pulgada o una fracción de una pulgada. Cuando tenemos enteros y partes juntos, tenemos es un nuevo tipo de número. Se llama *número mixto* .

#### *Un número mixto es un número que tiene enteros y partes.*

$$
5\frac{1}{4}
$$

Aquí tenemos un número mixto. Tenemos cinco objetos enteros y un cuarto de un entero.

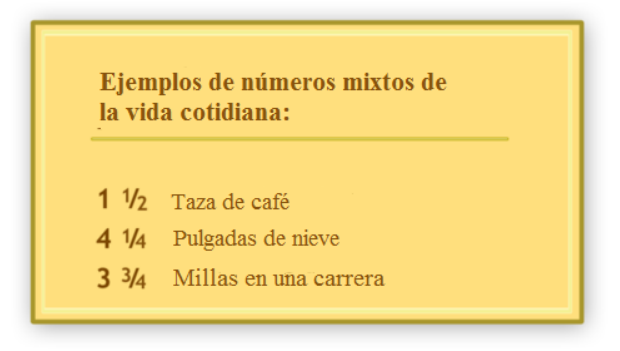

Ahora sabes cómo identificar a un número mixto. Lo opuesto de un número mixto es una *fracción impropia.*

# ¿Qué es una fracción impropia?

Una fracción impropia es una fracción que tiene un numerador más grande que el denominador.

¿Cómo? ¿Qué significa?

Pensemos en lo que significa. Si el denominador nos indica en cuántas partes está dividido el entero, entonces este entero se ha dividido en 5 partes. El numerador nos dice cuántas partes del todo tenemos en este caso, tenemos doce partes. ¿Qué? Si tenemos doce de cinco partes, entonces tenemos MÁS que un entero. Un entero sería cinco de cinco partes, pero tenemos 12 de 5 partes. Aquí es donde los números mixtos entran en acción.

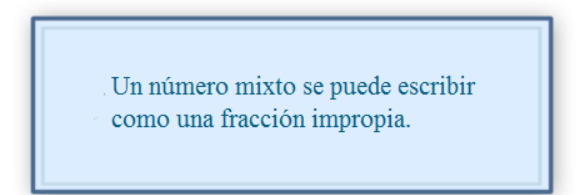

### ¿Cómo escribimos un número mixto en la forma de una fracción impropia?

Para escribir un número mixto como una fracción impropia, queremos escribir una fracción en términos de partes en vez de enteros y partes.

Convierte  $2\frac{1}{3}$  en una fracción impropia.

Para hacer esto, multiplicamos el número entero de veces el denominador y le sumamos el numerador. A continuación ponemos esto sobre el denominador original.

 $2 \times 3 + 1 = 7$ 

Nuestro denominador original es 3.

Nuestra respuesta es  $2\frac{1}{3} = \frac{7}{3}$  $\frac{7}{3}$ .

*Ten en cuenta que el número mixto y la fracción impropia son también equivalentes.*

Cambia los siguientes números mixtos a fracciones impropias.

# **Ejemplo A**

 $3\frac{1}{3}$ 3

Solución:  $\frac{10}{3}$ 

# **Ejemplo B**

 $5\frac{2}{3}$ 3 Solución:  $\frac{17}{3}$ 

# **Ejemplo C**

 $6\frac{1}{8}$ 8

Solución:  $\frac{49}{8}$ 

Ahora volvamos al problema de la pizza. ¿Ya diste con la respuesta? Aquí tenemos otra vez el problema original.

Casey pidió ocho pizzas para compartir con el club de teatro. Cada pizza estaba cortada en 10 trozos. Al final de la fiesta, sobraron dos pizzas enteras y dos trozos.

¿Cuántos trozos sobraron?

¿Se puede expresar esto como una fracción impropia de trozos de pizza? ¿Sabes lo que es una fracción impropia?

Primero, pensemos en cuántos trozos de pizza sobraron.

Dos pizas enteras y dos trozos =  $2\frac{2}{10}$ 

Podemos convertir eso en una fracción impropia.

Nuestra respuesta es: sobraron  $\frac{22}{10}$  trozos de pizza.

### **Vocabulario**

#### Número Mixto

Un número formado por un número entero y una fracción

#### Fracciones Impropias

Una fracción en la que el numerador es mayor que el denominador

#### Equivalente

Significa igual

# **Práctica Guiada**

Aquí va un ejercicio para que intentes resolver por tu cuenta.

Expresa  $4\frac{7}{8}$  como una fracción impropia.

#### Respuesta

Para hacer esto, multiplicamos el denominador de la fracción con el número entero y le sumamos el numerador. Esto nos dará nuestro nuevo numerador que se pone sobre el denominador original.

39 8

# **Práctica Interactiva**

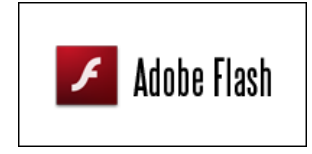

#### MEDIA

Click image to the left or use the URL below. URL: <http://www.ck12.org/flx/render/embeddedobject/54812>

Haz clic en la imagen de arriba para ver más contenido

\*Este video solo está disponible en inglés.

# **Revisión en Video**

#### 5.14. Números Mixtos como Fracciones Impropias [www.ck12.org](http://www.ck12.org)

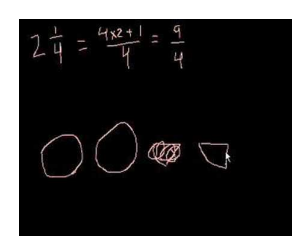

#### MEDIA

Click image to the left or use the URL below. URL: <http://www.ck12.org/flx/render/embeddedobject/5359>

Haz clic en la imagen de arriba para ver más contenido

\*Este video solo está disponible en inglés.

[Khan](http://www.youtube.com/watch?v=1xuf6ZKF1_I) [Academy](http://www.youtube.com/watch?v=1xuf6ZKF1_I) [Mixed Numbers and Improper](http://www.youtube.com/watch?v=1xuf6ZKF1_I) [Fractions](http://www.youtube.com/watch?v=1xuf6ZKF1_I)

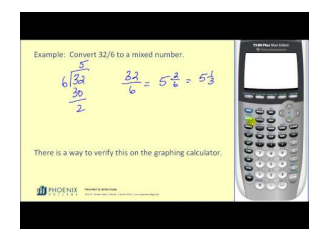

# MEDIA Click image to the left or use the URL below. URL: <http://www.ck12.org/flx/render/embeddedobject/5360>

Haz clic en la imagen de arriba para ver más contenido

\*Este video solo está disponible en inglés.

[James Sousa](http://www.youtube.com/watch?v=snPPwBp6tSQ) [Mixed Numbers and Improper Fractions](http://www.youtube.com/watch?v=snPPwBp6tSQ)

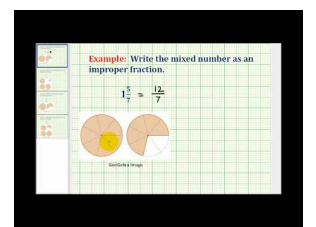

MEDIA Click image to the left or use the URL below. URL: <http://www.ck12.org/flx/render/embeddedobject/5361>

Haz clic en la imagen de arriba para ver más contenido \*Este video solo está disponible en inglés. [James Sousa](http://www.youtube.com/watch?v=p_YRBcZ4u4g) [Ejemplo](http://www.youtube.com/watch?v=p_YRBcZ4u4g) [Converting a](http://www.youtube.com/watch?v=p_YRBcZ4u4g) [Mixed Number to](http://www.youtube.com/watch?v=p_YRBcZ4u4g) [an](http://www.youtube.com/watch?v=p_YRBcZ4u4g) [Improper](http://www.youtube.com/watch?v=p_YRBcZ4u4g) [Fraction](http://www.youtube.com/watch?v=p_YRBcZ4u4g)

# **Práctica**

Instrucciones: escribe cada número mixto como una fracción impropia.

 $1.2\frac{1}{2}$ 

- 2.  $3\frac{1}{4}$
- 3.  $5\frac{1}{3}$
- 4.  $4\frac{2}{3}$
- 5.  $6\frac{1}{4}$
- 6.  $6\frac{2}{5}$
- 7.  $7\frac{1}{3}$
- 

8.  $8\frac{2}{5}$ 9.  $7\frac{4}{5}$ 10.  $8\frac{2}{7}$ 11.  $8\frac{3}{4}$ 12.  $9\frac{5}{6}$ 13.  $6\frac{5}{8}$ 14.  $9\frac{2}{3}$ 15.  $5\frac{1}{2}$ 

16.  $16\frac{1}{4}$ 

# **5.15 Fracciones Impropias como Números Mixtos**

En esta sección, aprenderás a reescribir las fracciones impropias como números mixtos.

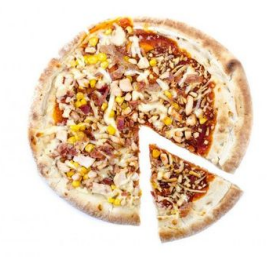

En la fiesta del sexto grado, los profesores le quieren regalar pizzas a los alumnos como sorpresa. A los niños les encanta la pizza y los chicos del sexto grado no son una excepción a esta regla. Los profesores quieren que cada alumno reciba dos trozos de pizza. Hay 48 estudiantes en el 6A y 44 alumnos en el 6B.

Cuando Sr. Scott, el profesor del 6B, llama para pedir las pizzas. Se entera que existen dos opciones diferentes para partir la pizza. La pueden partir en 8*ths* o en 10 partes. Al principio, Sr. Scott no está seguro que opción elegir. Sin embargo, como es un profesor, rápidamente hace el cálculo matemático en su cabeza y pide que la pizza esté cortada en 10*ths* .

Si Mr. Scott pide que la pizza esté cortada en 10*ths* , ¿Cuántas pizzas compró? ¿Sobran pizzas para los profesores? Si el sr. Scott hubiese pedido las pizzas cortadas en 8 trozos, ¿Cuántas pizzas habría pedido? ¿Habría sobrado algún trozo?

Usa lo que aprendiste sobre fracciones en esta sección como ayuda para resolver este problema. Pon atención, después de todo, ¡hay una pizza en juego!

# **Orientación**

Anteriormente trabajamos en cómo escribir un número mixto en la forma de una fracción impropia. También podemos hacerlo al revés, podemos escribir las fracciones impropias como números mixtos.

#### ¿Cómo escribes una fracción impropia como un número mixto?

Primero, recuerda que cuando escribes una fracción impropia como un número mixto, está convirtiendo una fracción que está en partes en enteros y partes.

> 18 4

Si tengo dieciocho cuatros, tengo dieciocho partes y el entero ha sido dividido solamente en 4 partes. Esto significa que  $\frac{4}{4}$  sería considerado un entero.

Cuando el numerador es mayor que el denominador, sabes que tienen más que un entero.

Para transformar una fracción impropia en un número mixto, divide el denominador por el numerador. Esto te indicará el número de enteros.

Si sobra algo, este te indicará la parte que es fracción.

#### $18 \div 4 = 4$

Pero sobra un 2, ya que  $4 \times 4 = 16$  y nuestro denominador es 18. La parte que sobra se convierte en el numerador sobre el denominador original.

#### Nuestra respuesta es 4 $\frac{2}{4}$  $\frac{2}{4}$ .

Pero ¡espera! Necesitamos simplificar la fracción de cualquier número mixto. Siempre tienes que estar seguro de que tu fracción se encuentra en la forma más simple.

#### Nuestra respuesta es  $4\frac{1}{2}$  $\frac{1}{2}$ .

A veces, habrá fracciones impropias que se convierten en un número entero y no en un número mixto.

18 9

Aquí dieciocho dividido por 9 es 2. No sobra nada, por lo tanto no hay una fracción. Esta fracción impropia se convierte en un número entero.

#### Nuestra respuesta es 2.

Ahora es el momento de que intentes resolver algunos ejercicios por tu cuenta. Fíjate que tus fracciones estén en su forma más simple.

#### **Ejemplo A**

#### $\frac{24}{1}$ 5

Solución:  $4\frac{4}{5}$ 5

# **Ejemplo B**

 $\frac{21}{1}$ 3

Solución: 7

# **Ejemplo C**

32 6

#### Solución:  $5\frac{1}{3}$ 3

Ahora volvamos al problema de la pizza. Hay algunos hechos aquí que nos ayudan a responder las preguntas.

Si cada estudiante de cada curso va a recibir dos trozos de pizza, lo primero que tenemos que hacer es multiplicar el número de estudiantes por 2.

 $48 + 44 = 92 \times 2 = 184$  trozos

Si el sr. Scott pidió las pizzas cortadas en 10, entonces necesitaría  $\frac{184}{10}$ . Aquí hay una aplicación de las fracciones impropias en la vida cotidiana. Necesitamos 184 trozos. Las pizzas están cortadas en 10*ths* , por lo tanto eso significa que necesitamos  $\frac{184}{10}$  de pizza.

¿Cuántas pizzas son eso? Para resolver esto, convertimos  $\frac{184}{10}$  en un número mixto.

$$
184 \div 10 = 18 \frac{4}{10}
$$

### Necesitaría 18 pizzas y cuatro trozos de otra pizza. Estos son los cuatro décimos. Sobrarían seis trozos, por lo que habría suficiente piza para que comieran los profesores también. El Sr. Scott pidió 19 pizzas.

 $\zeta$ Y si hubiese pedido las pizzas cortadas en ocho trozos? Necesitaría  $\frac{184}{8}$ . El número de trozos no cambió, sin embargo cambió la forma en que fue dividida la pizza. ¿Cuántas pizzas necesitaría pedir si las pizzas estuviesen cortadas en 8 trozos? Necesitamos reescribir la fracción impropia en un número mixto.

 $184 \div 8 = 23$  pizzas

No sobraría ningún trozo de pizza, por lo que no habría pizza para los profesores.

Ya que al Sr. Scott también le gusta comer pizza, pidió 19 pizzas que fueron divididas en diez trozos.

### **Vocabulario**

#### Número Mixto

Un número formado por un número entero y una fracción

#### Fracciones Impropias

Una fracción en la que el numerador es mayor que el denominador

#### Equivalente

Significa igual

# **Práctica Guiada**

Aquí va un ejercicio para que intentes resolver por tu cuenta.

Expresa estas fracciones impropias como un número mixto.

82 5

# Respuesta

Para convertir esta fracción impropia, dividimos 5 en 82 y usamos lo que sobró para formar una nueva fracción.

 $16\frac{2}{5}$ 

# **Interactive Práctica**

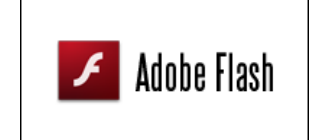

MEDIA

Click image to the left or use the URL below. URL: <http://www.ck12.org/flx/render/embeddedobject/54814> Haz clic en la imagen de arriba para ver más contenido

\*Este video solo está disponible en inglés.

# **Revisión en Video**

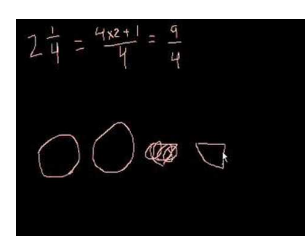

MEDIA

Click image to the left or use the URL below. URL: <http://www.ck12.org/flx/render/embeddedobject/5359>

Haz clic en la imagen de arriba para ver más contenido

\*Este video solo está disponible en inglés.

[Khan](http://www.youtube.com/watch?v=1xuf6ZKF1_I) [Academy](http://www.youtube.com/watch?v=1xuf6ZKF1_I) [Mixed Numbers and Improper](http://www.youtube.com/watch?v=1xuf6ZKF1_I) [Fractions](http://www.youtube.com/watch?v=1xuf6ZKF1_I)

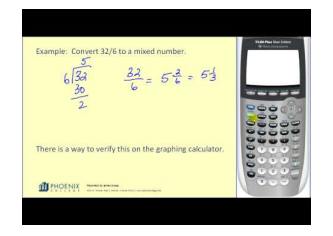

MEDIA Click image to the left or use the URL below. URL: <http://www.ck12.org/flx/render/embeddedobject/5360>

Haz clic en la imagen de arriba para ver más contenido

\*Este video solo está disponible en inglés.

[James Sousa](http://www.youtube.com/watch?v=snPPwBp6tSQ) [Mixed Numbers and Improper Fractions](http://www.youtube.com/watch?v=snPPwBp6tSQ)

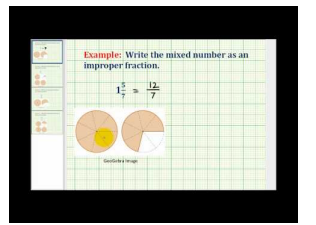

#### MEDIA

Click image to the left or use the URL below. URL: <http://www.ck12.org/flx/render/embeddedobject/5361>

Haz clic en la imagen de arriba para ver más contenido

\*Este video solo está disponible en inglés.

[James Sousa](http://www.youtube.com/watch?v=p_YRBcZ4u4g) [Ejemplo](http://www.youtube.com/watch?v=p_YRBcZ4u4g) [Converting a](http://www.youtube.com/watch?v=p_YRBcZ4u4g) [Mixed Number to](http://www.youtube.com/watch?v=p_YRBcZ4u4g) [an](http://www.youtube.com/watch?v=p_YRBcZ4u4g) [Improper](http://www.youtube.com/watch?v=p_YRBcZ4u4g) [Fraction](http://www.youtube.com/watch?v=p_YRBcZ4u4g)

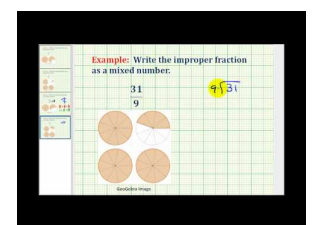

# MEDIA

Click image to the left or use the URL below. URL: <http://www.ck12.org/flx/render/embeddedobject/5362> Haz clic en la imagen de arriba para ver más contenido

\*Este video solo está disponible en inglés.

[James Sousa](http://www.youtube.com/watch?v=e6uoYVg5Q30) [Ejemplo](http://www.youtube.com/watch?v=e6uoYVg5Q30) [Converting an Improper Fraction](http://www.youtube.com/watch?v=e6uoYVg5Q30) [to a](http://www.youtube.com/watch?v=e6uoYVg5Q30) [Mixed Number](http://www.youtube.com/watch?v=e6uoYVg5Q30)

# **Práctica**

Instrucciones: Convierte cada fracción impropia en un número mixto. Simplifica cuando sea necesario.

1.  $\frac{22}{3}$ 2.  $\frac{44}{5}$ 3.  $\frac{14}{3}$ 4.  $\frac{7}{2}$ 5.  $\frac{10}{3}$ 6.  $\frac{47}{9}$ 7.  $\frac{50}{7}$  $8. \frac{60}{8}$ 9.  $\frac{43}{8}$ 10.  $\frac{19}{5}$ 11.  $\frac{39}{7}$ 12.  $\frac{30}{4}$ 13.  $\frac{11}{7}$ 14.  $\frac{26}{5}$ 15.  $\frac{89}{8}$ 16.  $\frac{70}{14}$ 

# **5.16 Comparación de Fracciones y Números Mixtos**

Aquí, aprenderás a comparar y ordenar las fracciones impropias y los números mixtos.

¿Has tenido que limpiar después de una fiesta?

Keith y su hermana tuvieron que limpiar después de una fiesta. Keith tomo los sándwich de atún que sobraron y su hermana tomó todos los sándwich de jamón que sobraron.

Keith tiene  $\frac{15}{2}$  de sándwiches de atún.

Su hermana tiene  $6\frac{3}{4}$  sándwiches de jamón.

¿Quién tienen más sándwiches?

Esta es una situación en la que necesitarás saber cómo comparar y ordenar números mixtos y fracciones impropias. Al final de esta sección, sabrás cómo responder esta pregunta.

### **Orientación**

Ahora que aprendiste a escribir números mixtos y fracciones impropias y a convertirlas, podemos ver cómo compararlas.

#### ¿Cómo comparamos un número mixto y una fracción impropia?

Para compararlas, primero tenemos que estar seguros de que están en la misma forma. Ambas tienen que ser números mixtos, sino es difícil determinar cuál es mayor y cuál es menor.

$$
6\frac{1}{2} \overset{}{\underline{\qquad \qquad }} 15
$$

Lo más fácil es convertir quince cuatros en un número mixto.

$$
\frac{15}{4}=3\frac{3}{4}
$$

Ahora sabemos que seis y un medio es mayor que quince cuartos.

Nuestra respuesta es

$$
6\tfrac{1}{2} > \tfrac{15}{4}
$$

# { <sup>15</sup>}{4}"*class*="*x*−*ck*12−*math*"/#38;#62;.

Podemos ordenar las fracciones impropias y los números mixtos de la misma forma. Tenemos que convertirlas todas en la misma forma y luego escribirlas en orden.

 $4\frac{1}{2}$  $\frac{1}{2}, \frac{10}{6}$  $\frac{10}{6}, \frac{4}{3}$  $\frac{4}{3}, 7\frac{1}{9}$ 9

Para ordenar estas fracciones impropias de menor a mayor, primero debemos transfórmalas a todas para que sean la misma unidad. Transformémoslas todas en números mixtos.

 $\frac{10}{6} = 1\frac{4}{6} = 1\frac{2}{3}$ 3  $\frac{4}{3} = 1\frac{1}{3}$ 3

Ahora podemos ordenarlas de menor a mayor.

$$
\tfrac{4}{3},\tfrac{10}{6},4\tfrac{1}{2},7\tfrac{1}{9}
$$

Intenta resolver algunos ejercicios por tu cuenta. Compara los siguientes números mixtos y fracciones impropias.

# **Ejemplo A**

 $4\frac{1}{2}$ 2 12 5 Solución: #38;#62;

# **Ejemplo B**

16 3 22 5 Solución: #38;#60;

# **Ejemplo C**

$$
\frac{17}{4} \underline{\qquad} 4\frac{1}{4}
$$

# Solución: =

Ahora volvamos al problema de la limpieza después de la fiesta. Aquí tenemos otra vez el problema original.

Keith y su hermana tuvieron que limpiar después de una fiesta. Keith tomo los sándwich de atún que sobraron y su hermana tomó todos los sándwich de jamón que sobraron.

Keith tiene  $\frac{15}{2}$  de sándwiches de atún.

Su hermana tiene  $6\frac{3}{4}$  sándwiches de jamón.

¿Quién tienen más sándwiches?

Para responder esta pregunta, tendremos que convertir la fracción impropia a un número mixto. Una vez que hacemos esto, será más fácil comparar las dos cantidades.

 $\frac{15}{2} = 7\frac{1}{2}$ 2

Basados en este número mixto, Keith tiene más sándwiches.

Sobraron más sándwiches de atún.

# **Vocabulario**

#### Número Mixto

Un número formado por un número entero y una fracción

# Fracciones Impropias

Una fracción en la que el numerador es mayor que el denominador

#### Equivalente

Significa igual

# **Práctica Guiada**

Aquí va un ejercicio para que intentes resolver por tu cuenta.

$$
\frac{29}{3} \underline{\hspace{1cm}} 7\frac{1}{3}
$$

Respuesta

Para comparar estos dos valores, primero tenemos que convertir la fracción impropia en un número mixto.

$$
\tfrac{29}{3}=9\tfrac{2}{3}
$$

Ahora es más fácil compararlas.

$$
\frac{29}{3} > 7\frac{1}{3}
$$

7 { <sup>1</sup>}{3}"*class*="*x*−*ck*12−*math*"/#38;#62;

Esta es nuestra respuesta.

# **Revisión en Video**

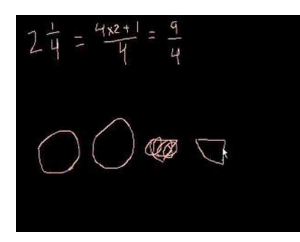

# MEDIA Click image to the left or use the URL below. URL: <http://www.ck12.org/flx/render/embeddedobject/5359>

Haz clic en la imagen de arriba para ver más contenido

\*Este video solo está disponible en inglés.

[Khan](http://www.youtube.com/watch?v=1xuf6ZKF1_I) [Academy](http://www.youtube.com/watch?v=1xuf6ZKF1_I) [Mixed Numbers and Improper](http://www.youtube.com/watch?v=1xuf6ZKF1_I) [Fractions](http://www.youtube.com/watch?v=1xuf6ZKF1_I)

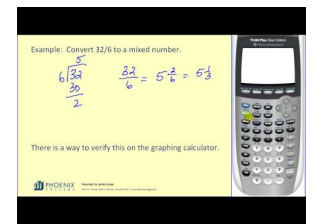

# MEDIA Click image to the left or use the URL below. URL: <http://www.ck12.org/flx/render/embeddedobject/5360>

Haz clic en la imagen de arriba para ver más contenido \*Este video solo está disponible en inglés. [James Sousa](http://www.youtube.com/watch?v=snPPwBp6tSQ) [Mixed Numbers and Improper Fractions](http://www.youtube.com/watch?v=snPPwBp6tSQ)

# **Práctica**

Instrucciones: compara el siguiente conjunto de valores usando #38;#60;, #38;#62; o =.

1.  $\frac{12}{5}$   $-2\frac{1}{4}$ 4

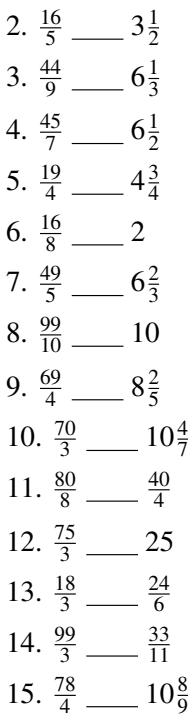

# **5.17 Decimales como Fracciones**

Aquí, aprenderás a escribir los decimales como fracciones.

¿Has intentado reparar algo alguna vez? El uso de herramientas puede ser complicado y algunas veces necesitarás saber sobre fracciones y otras veces sobre decimales y a veces sobre ambos. Observa lo que sucedió en la fiesta del sexto grado.

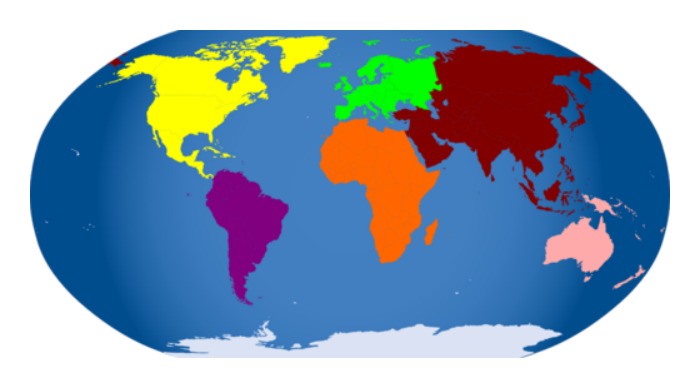

Durante la fiesta, en la sala de juegos, el mapa del mundo se cayó de la pared. La señora Jennings estaba a cargo de este grupo y estaba contenta de que nadie resultó herido. Durante el evento, ella puso el mapa a un lado para arreglarlo más tarde. El día lunes, Aaron y Chris le preguntaron a la señora Jennings si le podían ayudar al Sr. Jones, el auxiliar, a arreglar el mapa. La profesora respondió que sí y les dio permiso a los niños para quedarse durante el recreo. El sr. Jones llegó a la sala de clases con su caja de herramientas. La primera cosa que les pidió a los niños fue que midieran los dos agujeros de los que se cayó el mapa. Los dos agujeros midieron  $1\frac{1}{4}$  pulgadas de diámetro. Mientras el sr. Jones fue a buscar su taladro, le pidió a Chris y a Aaron seleccionar un colgador que se ajustara a los dos agujeros. Chris y Aaron tienen tres colgadores de diferentes tamaños para elegir..

El colgador 1 mide 1,27 pulgadas de diámetro.

El colgador 2 mide 1,23 pulgadas de diámetro.

El colgador 3 mide 1,21 pulgadas de diámetro.

Chris y Aaron están indecisos. Saben que tienen que seleccionar el colgador que se acerque más a la medida del agujero. No están seguros cuál elegir.

Aquí es donde entras tú. En esta sección, aprenderás todo sobre convertir decimales en fracciones.

Una vez que sepas cómo hacer esto, podrás convertir las medidas de los colgadores de decimales a fracciones y seleccionar el correcto será simple.

#### **Orientación**

Los *decimales* y las *fracciones* están relacionados. Ambos representan una parte de un entero. Con un decimal, la parte de un entero se escribe usando una coma decimal. Con una fracción, la parte de un entero se escribe usando una barra de fracción y tienen un numerador y un denominador. Debido a que las fracciones y los decimales están relacionados, podemos escribir los decimales como fracciones.

#### ¿Cómo escribimos los decimales como fracciones?

Un decimal se puede escribir como una fracción usando valor posicional.

# **TABLE 5.1:**

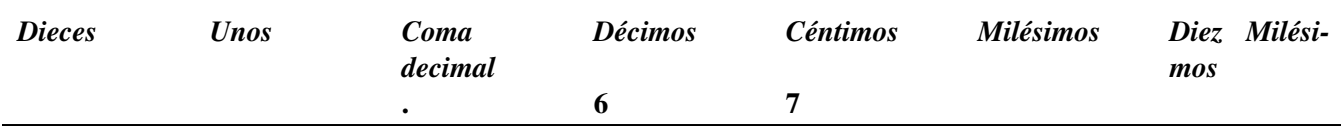

Si leemos esta fracción en voz alta, diremos "sesenta y siete céntimos".

Convertir este decimal en una fracción resulta fácil ya que tenemos en el denominador un "67" y en el denominador "céntimos".

La fracción se describe al leer el decimal.

Nuestra respuesta es  $\frac{67}{100}$  .

Nuestro siguiente paso es ver si podemos simplificar esta fracción En este caso, no podemos simplificar la fracción, por lo tanto, nuestra respuesta sigue siendo la misma.

Miremos otro caso.

.5

Podemos escribir este decimal en nuestra tabla de valor posicional.

# **TABLE 5.2:**

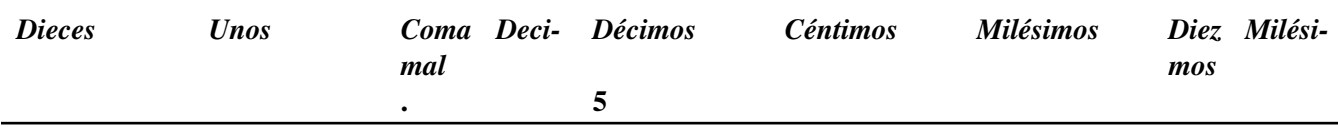

Este decimal se lee como "cinco décimos". El numerador es el cinco y el denominador es el valor posicional de décimos.

Nuestra respuesta es  $\frac{5}{10}$  .

Nuestro siguiente paso es ver si podemos simplificar la fracción Esta fracción se puede simplificar hasta un medio.

# Nuestra respuesta final es  $\frac{1}{2}$  .

Ahora es momento de que practiques. Escribe los siguientes decimales como fracciones en su forma más simple.

#### **Ejemplo A**

.8

Solución:  $\frac{8}{10} = \frac{4}{5}$ 5

### **Ejemplo B**

.25

Solución:  $\frac{25}{100} = \frac{1}{4}$ 4

# **Ejemplo C**

.75

Solución:  $\frac{75}{100} = \frac{3}{4}$ 4

Ahora, volvamos al problema que teníamos sobre fiesta del sexto básico.

Para que Chris y Aaron puedan seleccionar el colgador correcto, van a tener que convertir las medidas de los colgadores en números mixtos. Ya que la medida de los agujeros está expresada en forma de número mixto, si la medida del colgador está en forma de número mixto podemos comparar fácilmente.

Peg 1#38; = 
$$
1.27 = 1\frac{27}{100}
$$
  
Peg 2#38; =  $1.23 = 1\frac{23}{100}$   
Peg 3#38; =  $1.21 = 1\frac{21}{100}$ 

Los agujeros midieron  $1\frac{1}{4}$  $\frac{1}{4}''$  pulgadas de diámetro. ¡ay no!, no podemos decidir que colgador es el mejor porque la fracción de la medida de los colgadores está expresada en céntimos. La fracción de la medida de los agujeros está expresada en cuartos.

Podemos convertir el  $1\frac{1}{4}$  $\frac{1}{4}$ " en un denominador igual a 100.

$$
1\frac{1}{4} = 1\frac{25}{100}
$$

Al comparar los tamaños, ahora podemos ver fácilmente que el colgador 1 y 2 son los más cercanos al tamaño del agujero. Tendremos que usar pensamiento crítico para decidir cuál es mejor. Ya que el colgador 1 es un poquito más grande que el agujero, no va a caber.

Nuestra respuesta es: el colgador 2. Se trata del que tienen la medida más parecida a la de los agujeros, sin ser muy grande para no caber.

# **Vocabulario**

#### Decimal

Una parte de un todo que se escribe usando un notación posicional y una coma decimal.

#### Fracción

Una parte de un todo que se escribe con una barra de fracción que divide al numerador y el denominador.

# **Práctica Guiada**

Aquí va un ejercicio para que intentes resolver por tu cuenta.

Jessie ha terminado .85 de su tarea. Si tuviese que expresar este número como una fracción ¿cuál sería? Asegúrate de escribir tu respuesta en la forma más simple.

#### Respuesta

Primero, ten en cuenta que este decimal tiene dos lugares, por lo tanto estamos trabajando con céntimos. Por lo tanto, el denominador de nuestra fracción va a ser 100.

```
85
100
```
Ahora podemos simplificar esta fracción.

#### $\frac{85}{100} = \frac{17}{20}$ 20 Esta es nuestra respuesta.

# **Revisión en Video**

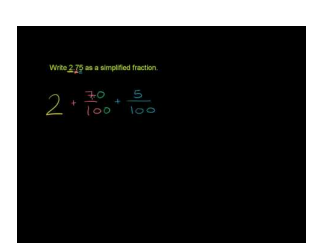

MEDIA | Click image to the left or use the URL below.

URL: <http://www.ck12.org/flx/render/embeddedobject/5363>

Haz clic en la imagen de arriba para ver más contenido

\*Este video solo está disponible en inglés.

[Khan](http://www.youtube.com/watch?v=NzIoHQfStoM) [Academy](http://www.youtube.com/watch?v=NzIoHQfStoM) [Decimals and Fractions](http://www.youtube.com/watch?v=NzIoHQfStoM)

# **Práctica**

Instrucciones: Escribe cada decimal como una fracción. No necesitas simplificar.

1. 0.67

- 2. 0.33
- 3. 0.45
- 4. 0.27
- 5. 0.56
- 6. 0.7
- 7. 0.98
- 8. 0.32
- 9. 0.04
- 10. 0.07
- 11. 0.056
- 12. 0.897
- 13. 0.372
- 14. 0.652
- 15. 0.032

# **5.18 Decimales como Números Mixtos**

Aquí, aprenderás a escribir los decimales como números mixtos.

¿Has practicado atletismo alguna vez en el colegio?

A Henry le gusta practicar atletismo. Corrió una milla en 5,23 el mes pasado y espera batir su propio record este mes.

El tiempo de Henry se registró usando un decimal.

¿Cuál habría sido su tiempo si se hubiese escrito como un número mixto?

Escribir decimales como números mixtos es el contenido de esta Sección. Al final de la Sección, sabrás cómo Henry puede escribir su tiempo como un número mixto.

# **Orientación**

Algunos decimales representante tanto a una parte como a un entero. Podemos tomar estos decimales y escribirlos como *números mixtos* . El número mixto y el decimal, el cual contiene una parte y un todo, son equivalentes porque ambos se refieren a la misma cantidad.

#### ¿Cómo escribimos un decimal como un número mixto?

Para escribir un decimal como un número mixto, necesitamos tener un decimal que contenga tanto enteros como partes

4.5

Este decimal tiene cuatro enteros y cinco décimos. Escribamos ente decimal en una tabla de valor posicional para que podamos convertirlo en un número mixto.

# **TABLE 5.3:**

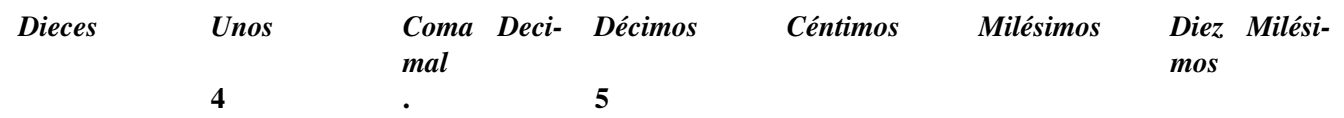

Podemos leer este decimal como cuatro y cinco décimos. El cuatro representa a los enteros. El y representa a la coma decimal. El cinco es el numerador de la fracción y los décimos representan al denominador.

La respuesta es  $4\frac{5}{10}$  .

A continuación, necesitamos comprobar y ver si podemos simplificar esta fracción. En este caso, cinco décimos se puede simplificar a un medio.

Nuestra respuesta final es  $4\frac{1}{2}$  $\frac{1}{2}$ .

Cuando convertimos un decimal en una fracción, estamos escribiendo dos partes que son equivalentes o iguales. Por esta razón, podemos escribir más de una fracción equivalente para cada decimal.

Tendrás que recordar nuestras Sección sobre la creación de fracciones equivalentes para que esto tenga sentido.

.75

Este decimal se puede leer como "setenta y cinco céntimos". Sabemos que podemos escribir la fracción usando estas palabras como leemos el decimal. El setenta y cinco es nuestro numerador y el céntimos es nuestro denominador.

75 100

Cuando simplificamos esta fracción, tenemos otra fracción equivalente a .75 .

$$
\frac{75}{100}=\frac{3}{4}
$$

Ahora podemos seguir creando fracciones equivalentes para tres cuartos al simplemente multiplicar el mimo número con el numerador y el denominador. Creemos otra fracción equivalente al multiplicar por dos.

$$
\frac{75}{100} = \frac{3}{4} = \frac{6}{8}
$$

Podríamos seguir y seguir. Lo importante que hay que notar es que cada una de estas fracciones es equivalente a 0,75, ya que solamente son formas diferentes de la misma cosa.

#### ¿Cómo escribimos fracciones equivalentes para decimales que tienen enteros y partes?

Vamos a trabajar con estos decimales de la misma forma, con la excepción de que vamos a convertirlos en números mixtos, y a continuación escribiremos números mixtos equivalentes a partir de ahí.

4.56

Podemos escribir esto como un número mixto al leer el decimal. Con cuatro y cincuenta y seis céntimos, el cuatro es el número entero, el cincuenta y seis el numerador y los céntimos son el denominador.

> $4\frac{56}{100}$ 100

Si simplificamos la fracción de este número mixto, obtendremos otro número mixto equivalente al que recién escribimos. Si simplificamos la fracción de este número mixto, obtendremos otro número mixto equivalente al que recién escribimos.

$$
4\frac{56}{100} = 4\frac{14}{25}
$$

Intenta resolver algunos ejercicios por tu cuenta. Escribe cada decimal como un número mixto en su forma más simple.

#### **Ejemplo A**

7.8

Solución:  $7\frac{4}{5}$ 5

#### **Ejemplo B**

4.45

Solución:  $4\frac{9}{20}$ 20

# **Ejemplo C**

2.25

#### Solución:  $2\frac{1}{4}$ 4

Ahora volvamos a Henry y a su corrida.

A Henry le gusta practicar atletismo. Corrió una milla en 5,23 el mes pasado y espera batir su propio record este mes.

El tiempo de Henry se registró usando un decimal.

¿Cuál habría sido su tiempo si se hubiese escrito como un número mixto?

Para escribir el tiempo de Henry como un número mixto, tenemos que separar las partes y los enteros.

 $5\frac{23}{100}$ 100

# **Vocabulario**

### Decimal

Una parte de un todo que se escribe usando un notación posicional y una coma decimal.

### Fracción

Una parte de un todo que se escribe con una barra de fracción que divide al numerador y el denominador.

### Número Mixto

Un número que tienen un número entero y una fracción.

# **Práctica Guiada**

Aquí va un ejercicio para que intentes resolver por tu cuenta.

Escribe el siguiente decimal como un número mixto en su forma más simple.

6.55

# Respuesta

Primero, separamos los enteros de las partes.

#### $6\frac{55}{100}$ 100

Sin embargo, nuestro trabajo no está listo todavía ya que esta fracción se puede simplificar.

Nuestra respuesta final es  $6\frac{11}{20}$  .

# **Revisión en Video**

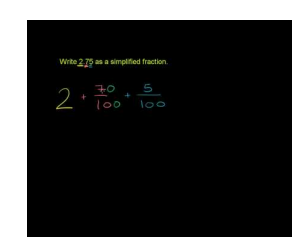

# MEDIA

Click image to the left or use the URL below. URL: <http://www.ck12.org/flx/render/embeddedobject/5363> Haz clic en la imagen de arriba para ver más contenido

\*Este video solo está disponible en inglés

[Khan](http://www.youtube.com/watch?v=NzIoHQfStoM) [Academy](http://www.youtube.com/watch?v=NzIoHQfStoM) [Decimals and Fractions](http://www.youtube.com/watch?v=NzIoHQfStoM)

# **Práctica**

Instrucciones: Escribe cada decimal como un número mixto. Simplifica la parte de fracción si es posible.

- 1. 3.5
- 2. 2.4
- 3. 13.2
- 4. 25.6
- 5. 3.45
- 6. 7.17
- 7. 18.18
- 8. 9.20
- 9. 7.65
- 10. 13.11
- 11. 7.25
- 12. 9.75
- 13. 10.10
- 14. 4.33
- 15. 8.22

# **5.19 Fracciones como Decimales**

Aquí, aprenderás a escribir fracciones como decimales.

¿Has respondido una encuesta alguna vez?

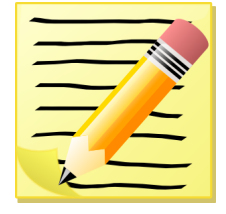

Después de la fiesta del sexto grado, a los estudiantes se les pidió contestar una encuesta. Les preguntaron a los estudiantes sobre sus eventos favoritos y si la pasaron bien o no. Algunos de los estudiantes dijeron que les hubiese gustado que hubiese habido más baile, a algunos les hubiese gustado que hubiese habido más juegos y algunos les hubiese gustado no haber asistido. Por diferentes razones, del 6A asistieron 40 de 48 estudiantes y del 6B asistieron 42 de 44.

Después de realizar las encuentras, Wendy, la secretaria del curso, ha contado los resultados. Está muy interesada en saber qué curso tiene más estudiantes que dijeron que lo pasaron genial en la fiesta.

Aquí están los resultados.

En el 6A,  $\frac{36}{40}$  dijeron que lo pasaron genial.

En el 6B,  $\frac{35}{42}$  dijeron que lo pasaron genial.

Wendy cree que el 6A tiene más estudiantes que dijeron que lo pasaron genial. ¿Está en lo cierto?

Para saber si Wendy está o no en lo cierto, nos serviría de ayudar aprender a convertir las fracciones en decimales. Una vez que aprendas a hacer esto, puedes volver a mirar este problema y saber si Wendy ha analizado la situación con precisión.

#### **Orientación**

Anteriormente estudiamos cómo convertir decimales en fracciones. Ahora, vamos a trabajar al revés.

¿Cómo convertirnos una fracción en un decimal?

Existen dos maneras de convertir una fracción en un decimal.

La primera manera es pensar en términos de valor posicional. Si tenemos una fracción que tienen un diez como denominador, podemos pensar en esa fracción como décimos. Ahora podemos ver cómo escribir el decimal.

$$
\frac{6}{10} = .6
$$

Hay una cifra decimal en los décimos, por lo tanto este decimal es exacto.

Este es un muy buen método cuando el denominador es una potencia de 10 como: 10, 100, 1000.

> 125 1000

Hay tres cifras decimales en un decimal con milésimos Hay tres dígitos en el numerador. Podemos convertir esto fácilmente en un decimal.

#### Nuestra respuesta es 0,125.

La segunda manera es dividir. Podemos tomar el numerador de una fracción y dividirlo por su denominador. El denominador es el divisor y el numerador es el dividendo.

> 3 5

Queremos transformar  $\frac{3}{5}$  en un decimal. Podemos hacer esto si dividimos el numerador por el denominador. Le agregaremos una coma decimal y un marcador de posición de ceros como ayuda con esta división. Échale un vistazo.

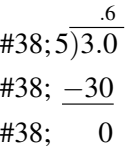

#### Nuestra respuesta es 6.

Ahora es el momento de que intentes resolver algunos ejercicios por tu cuenta. Convierte cada fracción en un decimal

#### **Ejemplo A**

#### 8 10

Solución: .8

# **Ejemplo B**

5 100 Solución: .05

# **Ejemplo C**

#### 3 5

#### Solución: .6

Ahora volvamos a la encuesta.

Si observas los resultados de la encuesta del 6A y 6B verás que ambos tienen distintos denominadores. Y tampoco sus denominadores son bases de diez.

Necesitamos convertir ambas fracciones en decimales para poder compararlas. La manera más fácil de hacerlo es dividir usando una coma decimal y ceros como marcadores de posición.

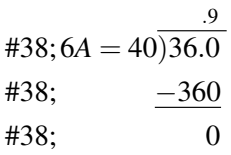

El 6A tiene 0,9 o  $\frac{9}{10}$  de los estudiantes que dijeron que lo pasaron genial.

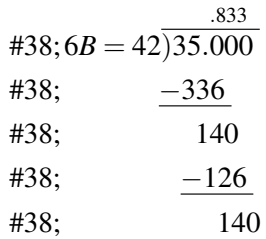

#### El 6B tiene un decimal periódico de  $.8\overline{3}$ .

Ahora podemos comparar los dos decimales.

$$
0.9>0.83
$$

.83" class="x-ck12-math" /#38;#62;

Wendy tenía razón. El 6A tiene más estudiantes que dijeron que lo pasaron genial.

#### **Vocabulario**

#### Decimal

Una parte de un todo que se escribe usando un notación posicional y una coma decimal.

#### Fracción

Una parte de un todo que se escribe con una barra de fracción que divide al numerador y el denominador.

#### Equivalente

Significa igual

# **Práctica Guiada**

Aquí va un ejercicio para que intentes resolver por tu cuenta.

Escribe la siguiente fracción como un decimal.

1 4

# Respuesta

Para escribir esto como un decimal, primero debemos convertirla en un denominador de 100.

 $\frac{1}{4} = \frac{25}{100}$ 100

Ahora podemos escribirla como un decimal.

.25

Esta es nuestra respuesta.

# **Práctica Interactiva**

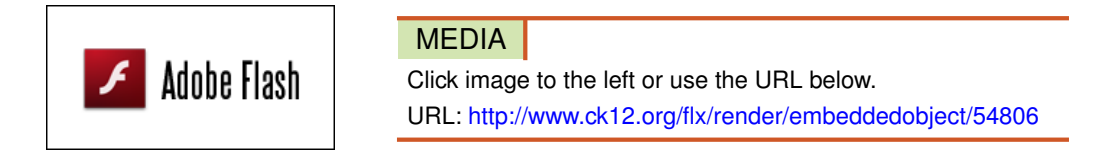

Haz clic en la imagen de arriba para ver más contenido

\*Este video solo está disponible en inglés.

# **Revisión en Video**

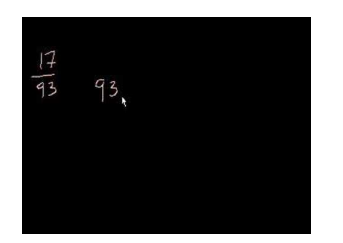

#### MEDIA

Click image to the left or use the URL below. URL: <http://www.ck12.org/flx/render/embeddedobject/5364>

Haz clic en la imagen de arriba para ver más contenido

\*Este video solo está disponible en inglés.

[Khan](http://www.youtube.com/watch?v=Gn2pdkvdbGQ) [Academy](http://www.youtube.com/watch?v=Gn2pdkvdbGQ) [Converting](http://www.youtube.com/watch?v=Gn2pdkvdbGQ) [Fractions to](http://www.youtube.com/watch?v=Gn2pdkvdbGQ) [Decimals](http://www.youtube.com/watch?v=Gn2pdkvdbGQ)

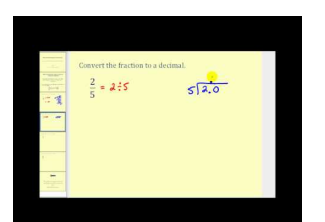

#### MEDIA

Click image to the left or use the URL below. URL: <http://www.ck12.org/flx/render/embeddedobject/5365> Haz clic en la imagen de arriba para ver más contenido

\*Este video solo está disponible en inglés.

[James Sousa](http://www.youtube.com/watch?v=L0DRrKG68fc) [Fractions to](http://www.youtube.com/watch?v=L0DRrKG68fc) [Decimals](http://www.youtube.com/watch?v=L0DRrKG68fc)

# **Práctica**

Instrucciones: Escribe las siguientes fracciones como decimales.

1.  $\frac{3}{100}$ <br>
2.  $\frac{923}{1000}$ <br>
4.  $\frac{8}{1000}$ <br>
5.  $\frac{1822}{1000}$ <br>
6.  $\frac{125}{1000}$ <br>
7.  $\frac{1}{10}$ <br>
8.  $\frac{125}{1000}$ <br>
10.  $\frac{1}{10}$ <br>
11.  $\frac{7}{10}$ <br>
11.  $\frac{7}{10}$ <br>
11.  $\frac{7}{10}$ <br>
13.  $\frac{3}{4}$ <br>
14.  $\frac{3}{5}$ 

# **5.20 Números Mixtos como Decimales**

Aquí, aprenderás a escribir números mixtos como decimales.

¿Has tenido que embaldosas un piso? Échale un vistazo a este dilema.

Kara está aprendiendo a trabajar con números mixtos. Al mismo tiempo, le está poniendo baldosas a la entrada de su casa con su madre. Juntas, les  $6\frac{1}{2}$  queda pies que embaldosar.

¿Cómo podrían escribir este número como un decimal?

Aquí aprenderás a escribir números mixtos como decimales. Pon mucha atención y sabrás completar este problema al final de esta sección.

# **Orientación**

Anteriormente, trabajamos en cómo escribir fracciones como decimales. Puedes usar los dos métodos que usaste en la última Sección para escribir números mixtos como decimales.

¿Cómo podemos escribir un decimal a partir de un número mixto que tiene un denominador potencia de diez?

Cuando tenemos un denominador que es una potencia de diez en la fracción de un número mixto, podemos pensar en términos de valor posicional. Lee la fracción e imagina como se vería como un decimal. Sabes que los décimos tienen un lugar decimal, los céntimos tienen dos, las milésimas tienen tres y así sucesivamente. Esta información te guiará en tu trabajo de escritura de decimales.

El cinco es nuestro número entero, va a la izquierda de la coma decimal. Tres décimos se pueden convertir en 0,3. Nuestra respuesta final es 5,3.

 $5\frac{3}{16}$ 10

#### ¿Cómo escribimos un decimal cuando no tenemos un denominador que sea potencia de diez?

Cuando esto sucede, tenemos que dividir.

$$
8\frac{1}{5}
$$

Tenemos al 8 como nuestro número entero. Va a la izquierda de nuestra coma decimal. Dividimos 1 por 5 para obtener nuestra parte decimal del número. Una vez más, le agregamos una coma decimal y un cero como marcador de posición para dividir completamente.

#38; 
$$
5\overline{)1.0}
$$
  
\n#38;  $\underline{-10}$   
\n#38; 0

#### Nuestra respuesta final es 8.2 .

Intenta resolver algunos ejercicios por tu cuenta. Escribe cada número mixto como un decimal.

# **Ejemplo A**

 $6\frac{13}{100}$ 100 Solución: 6.13

# **Ejemplo B**

 $15\frac{9}{10}$ Solución: 15.9

# **Ejemplo C**

 $6\frac{1}{4}$ 4

Solución: 6.25

Ahora volvamos a Kara y el piso. Aquí tenemos otra vez el problema original.

Kara está aprendiendo a trabajar con números mixtos. Al mismo tiempo, le está poniendo baldosas a la entrada de su casa con su madre. Juntas, les  $6\frac{1}{2}$  queda pies que embaldosar.

¿Cómo podrían escribir este número como un decimal?

Para hacer esto, necesitaremos los enteros de las partes.

A continuación podemos dividir el numerador de la fracción por el denominador para encontrar la parte del decimal.

 $1 \div 2 = .50$ 

A Kara y a su mamá les queda 6.50 pies que embaldosar.

# **Vocabulario**

#### Decimal

Una parte de un todo que se escribe usando un notación posicional y una coma decimal.

#### Fracción

Una parte de un todo que se escribe con una barra de fracción que divide al numerador y el denominador.

#### Número Mixto

Un número que tienen un número entero y una fracción.

#### Equivalente

Significa igual

# **Práctica Guiada**

Aquí va un ejercicio para que intentes resolver por tu cuenta.

Escribe los siguientes números mixtos como un decimal.

 $16\frac{3}{4}$ 

#### Respuesta
Para convertir la fracción en un decimal, dividimos o usamos una proporción. Aquí hay una proporción.

 $\frac{3}{4} = \frac{75}{100}$ 100

Nuestra respuesta final es 6.75 .

# **Revisión en Video**

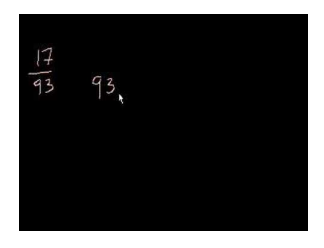

MEDIA Click image to the left or use the URL below. URL: <http://www.ck12.org/flx/render/embeddedobject/5364>

Haz clic en la imagen de arriba para ver más contenido

\*Este video solo está disponible en inglés.

[Khan](http://www.youtube.com/watch?v=Gn2pdkvdbGQ) [Academy](http://www.youtube.com/watch?v=Gn2pdkvdbGQ) [Converting](http://www.youtube.com/watch?v=Gn2pdkvdbGQ) [Fractions to](http://www.youtube.com/watch?v=Gn2pdkvdbGQ) [Decimals](http://www.youtube.com/watch?v=Gn2pdkvdbGQ)

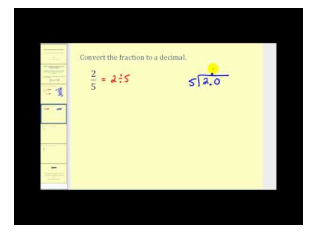

# MEDIA Click image to the left or use the URL below. URL: <http://www.ck12.org/flx/render/embeddedobject/5365>

Haz clic en la imagen de arriba para ver más contenido

\*Este video solo está disponible en inglés.

[James Sousa](http://www.youtube.com/watch?v=L0DRrKG68fc) [Fractions to](http://www.youtube.com/watch?v=L0DRrKG68fc) [Decimals](http://www.youtube.com/watch?v=L0DRrKG68fc)

# **Práctica**

Instrucciones: Escribe cada número mixto como un decimal.

- 1.  $4\frac{1}{10}$
- 2.  $6\frac{8}{10}$
- 
- 3.  $14\frac{6}{100}$
- 4.  $7\frac{18}{100}$
- 5.  $12\frac{9}{10}$
- 6.  $24\frac{11}{100}$
- 7.  $8\frac{19}{100}$
- 8.  $5\frac{10}{20}$
- 9.  $4\frac{1}{2}$
- 10.  $7\frac{1}{3}$

[www.ck12.org](http://www.ck12.org) Chapter 5. Patrones Numéricos y Fracciones

11.  $5\frac{2}{10}$ 12.  $9\frac{1}{8}$ 13.  $10\frac{2}{100}$ 14.  $46\frac{1}{4}$ 15.  $65\frac{4}{5}$ 

# **5.21 Decimales Periódicos**

En esta sección, aprenderás a escribir fracciones y números mixtos como decimales periódicos.

¿Te has enfrentado alguna vez a un problema de matemáticas que no pudiste resolver?

Pues bien, Josie no puede resolver un problema. Está a cargo de organizar al sexto y séptimo grado en seis equipos para un paseo. Podría parecer una tarea simple, excepto que hay que dividir a 49 estudiantes.

Josie escribió el siguiente problema.

49 6

Pensó que sería más fácil pensar en el problema como una fracción impropia. Pero es que aquí donde comenzó el problema. Dividió para convertir a la fracción impropia en un número mixto, sin embargo la respuesta resultó ser extraña.

Esta es la respuesta de Josie.

8.1666666

Los seis siguieron y siguieron.

Josie está confundida y no sabe qué significa esto para nada. ¿Sabes cómo podría hacerlo?

Esta sección se trata sobre los decimales periódicos. Al final de esta sección, sabrás cómo ayudar a Josie.

### **Orientación**

Podemos convertir una fracción al dividir el numerador por el denominador en partes iguales para formar un decimal, llamamos a esto un *decimal finito* . La palabra "finito" significa con un fin. Todas las fracciones con las que hemos estado trabajando han sido decimales finitos.

> $7\frac{1}{4}$ 4

La palabra "finito" significa con un fin. Todas las fracciones con las que hemos estado trabajando han sido decimales finitos.

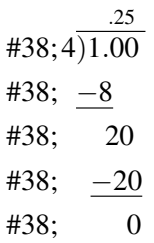

Se trata de un decimal finito. Se llama así porque una vez que se le agrega la coma decimal y los marcadores de posición de cero, se pudo dividir el dividendo por el divisor en partes iguales.

### ¿Cómo se llama un decimal que NO es finito?

Un decimal que no termina y se repite el mimo número una y otra vez se llama *decimal periódico.* Se sabe que se tiene un decimal periódico si cuando se divide el numerador por el denominador, se termina con el mismo número.

Convierte  $\frac{2}{3}$  en un decimal.

Primero, esta fracción no tienen un denominador potencia de diez, por lo que dividiremos el numerador por el denominador.

$$
438;3)2.000
$$
  
\n
$$
438;3)2.000
$$
  
\n
$$
438; -18
$$
  
\n
$$
438; -18
$$
  
\n
$$
438; -18
$$
  
\n
$$
438; -18
$$
  
\n
$$
438; -18
$$
  
\n
$$
438; -18
$$
  
\n
$$
438; 2
$$

*¡Observa lo que sucede cuando dividimos! El mismo resto aparece una y otra vez, y nuestro cociente se convierte en una serie de números 6. No importa si seguimos añadiendo ceros muchas veces, nuestro decimal siempre se repetirá.* Cuando tienen un decimal que es un decimal periódico, podemos agregarle una línea sobre el último digito del cociente. Se trata de una pista que nos indica que el decimal se repite.

Nuestra respuesta es  $.66\overline{6}$ .

Divide estas fracciones y observa si obtienes decimales periódicos.

### **Ejemplo A**

#### 1 3

Solución: .333333 es un decimal periódico.

### **Ejemplo B**

1 8

Solución: .125

# **Ejemplo C**

 $5\frac{1}{2}$ 2

# Solución: 5.5

Ahora volvamos a Josie y a los equipos. Aquí tenemos otra vez el problema original.

Josie no puede resolver un problema. Está a cargo de organizar al sexto y séptimo grado en seis equipos para un paseo. Podría parecer una tarea simple, excepto que hay que dividir a 49 estudiantes.

Josie escribió el siguiente problema.

49 6

Pensó que sería más fácil pensar en el problema como una fracción impropia. Pero es que aquí donde comenzó el problema. Dividió para convertir a la fracción impropia en un número mixto, sin embargo la respuesta resultó ser extraña.

Esta es la respuesta de Josie.

### 5.21. Decimales Periódicos [www.ck12.org](http://www.ck12.org)

### 8.1666666

Los seis siguieron y siguieron.

Josie está confundida y no sabe qué significa esto para nada. ¿Sabes cómo podría hacerlo?

La fracción impropia de Jossie convertida en un decimal llamado decimal periódico. Esto significa que los valores seguirán indefinidamente.

Josie no puede dividir 49 estudiantes en 6 equipos iguales. Un equipo tendrá un jugador extra.

Si divide 48 estudiantes en 6 equipos, hay 8 en cada equipo.

Ten en cuenta que este es el número entero en el decimal.

Puede agregar el estudiante adicional a alguno de los equipos y todo estará bien.

# **Vocabulario**

### Decimal Periódico

Decimal que se puede encontrar al dividir un numerador por un denominador y al agregar una coma decimal y marcadores de posición de ceros.

### Decimal Periódico

Un decimal donde los dígitos en el cociente se repiten, se puede indicar poniendo una pequeña línea sobre el segundo dígito que se repite.

# **Práctica Guiada**

Aquí va un ejercicio para que intentes resolver por tu cuenta.

 $\lambda$   $4\frac{4}{7}$  es un decimal periódico o un decimal finito?

# Respuesta

Para resolverlo, primero convirtámoslo en un decimal.

$$
4\frac{4}{7} = \frac{32}{7} = 4.5714285
$$

Aunque este decimal es largo, se trata de un decimal finito y no de un decimal periódico.

# **Revisión en Video**

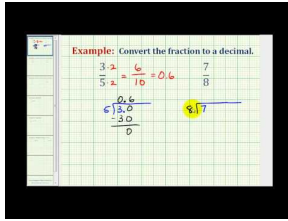

### MEDIA

Click image to the left or use the URL below. URL: <http://www.ck12.org/flx/render/embeddedobject/5366>

Haz clic en la imagen de arriba para ver más contenido

\*Este video solo está disponible en inglés.

[James Sousa](http://www.youtube.com/watch?v=P0IB7LfeaU4) [Example](http://www.youtube.com/watch?v=P0IB7LfeaU4) [of Fractions](http://www.youtube.com/watch?v=P0IB7LfeaU4) [to](http://www.youtube.com/watch?v=P0IB7LfeaU4) [a Terminating Decimal](http://www.youtube.com/watch?v=P0IB7LfeaU4)

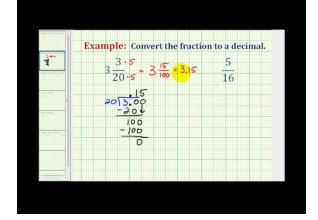

### MEDIA

Click image to the left or use the URL below. URL: <http://www.ck12.org/flx/render/embeddedobject/5367>

Haz clic en la imagen de arriba para ver más contenido

\*Este video solo está disponible en inglés.

[James Sousa](http://www.youtube.com/watch?v=_qcitDOWVoM) [Another](http://www.youtube.com/watch?v=_qcitDOWVoM) [Example](http://www.youtube.com/watch?v=_qcitDOWVoM) [of Fractions](http://www.youtube.com/watch?v=_qcitDOWVoM) [to](http://www.youtube.com/watch?v=_qcitDOWVoM) [a Terminating Decimal](http://www.youtube.com/watch?v=_qcitDOWVoM)

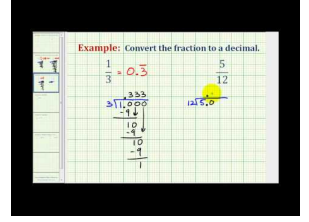

# MEDIA Click image to the left or use the URL below. URL: <http://www.ck12.org/flx/render/embeddedobject/5368>

Haz clic en la imagen de arriba para ver más contenido

\*Este video solo está disponible en inglés.

[James Sousa](http://www.youtube.com/watch?v=UHQrykNrlOM) [Example](http://www.youtube.com/watch?v=UHQrykNrlOM) [of Fractions](http://www.youtube.com/watch?v=UHQrykNrlOM) [to](http://www.youtube.com/watch?v=UHQrykNrlOM) [a Repeating](http://www.youtube.com/watch?v=UHQrykNrlOM) [Decimal](http://www.youtube.com/watch?v=UHQrykNrlOM)

# **Práctica**

Instrucciones: determina si cada fracción o número mixto es un decimal.

1.  $\frac{14}{3}$ 2.  $\frac{34}{9}$ 3.  $\frac{23}{3}$ 4.  $\frac{17}{4}$ 5.  $\frac{19}{6}$ 6.  $\frac{12}{5}$ 7.  $3\frac{1}{3}$ 8.  $8\frac{1}{2}$ 9.  $9\frac{2}{3}$ 10.  $11\frac{4}{5}$ 11.  $16\frac{1}{4}$ 12.  $\frac{44}{3}$ 13.  $\frac{66}{7}$ 14.  $\frac{18}{4}$ 

# **Resumen**

Una vez completado este capítulo, los estudiantes están preparados para avanzar al Capitulo Seis. Cada Sección le ha dado a los estudiantes una oportunidad para enfrentarse y practicar habilidades sobre muchos conceptos, entre los que se incluyen: pares de factores, divisibilidad, números primos y compuestos, factorización prima, máximo común divisor, fracciones equivalentes, simplificación de fracciones, múltiplos y escritura de fracciones en diferentes formas.

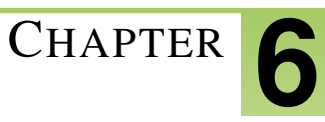

# <sup>C</sup>HAPTER **6 Suma y Resta de Fracciones**

# **Chapter Outline**

- **6.1 FRACCIONES A[PROXIMADAS A LA](#page-548-0) MITAD MÁS CERCANA**
- **6.2 NÚMEROS MIXTOS A[PROXIMADOS A LA](#page-551-0) MITAD MÁS CERCANA**
- **6.3 E[STIMACIÓN DE](#page-555-0) NÚMEROS MIXTOS Y FRACCIONES**
- **6.4 SUMA DE F[RACCIONES CON](#page-559-0) DENOMINADORES IGUALES**
- **6.5 DIFERENCIA DE F[RACCIONES CON](#page-564-0) DENOMINADORES IGUALES**
- **6.6 CALCULAR E[XPRESIONES CON](#page-567-0) FRACCIONES**
- **6.7 SUMA DE F[RACCIONES CON](#page-571-0) DISTINTOS DENOMINADORES**
- **6.8 D[IFERENCIA DE FRACCIONES CON DENOMINADORES DISTINTOS](#page-576-0)**
- **6.9 CALCULAR E[XPRESIONES CON](#page-580-0) DIFERENTES DENOMINADORES**
- **[6.10 S](#page-585-0)UMA DE NÚMEROS MIXTOS**
- **[6.11 R](#page-592-0)ESTA DE NÚMEROS MIXTOS SIN RENOMBRAR**
- **6.12 CALCULA E[XPRESIONES CON](#page-596-0) NÚMEROS MIXTOS**
- **6.13 SUMA DE NÚMEROS MIXTOS CON RENOMBRE \*\* [EL TITULO EN INGLES DICE](#page-601-0) [SUMA PERO HABLA DE RESTAS](#page-601-0)\*\*\***
- **[6.14 S](#page-608-0)UMA Y RESTA CON TIEMPO**
- **6.15 TIEMPO T[RANSCURRIDO](#page-613-0)**
- **[6.16 C](#page-617-0)UARTILES**
- **6.17 D[IAGRAMA DE](#page-622-0) CAJA Y BIGOTE**
- **6.18 R[ESOLUCIÓN DE](#page-629-0) PROBLEMAS: DIAGRAMAS**

# **Introducción**

En el libro Matemáticas 6, el contenido está dividido en secciones. Cada sección está completa y provee el foco en un objetivo determinado. Las secciones con temas determinados les entregan a los estudiantes experiencia que integra el contenido de cada sección. A los estudiantes se les dan oportunidades para practicar las habilidades de cada sección en situaciones de la vida cotidiana, por medios de ejemplos, prácticas guiadas y secciones de práctica independiente. En el sexto capítulo, Suma y resta de fracciones, los estudiantes conocerán muchos conceptos como, por ejemplo: aproximar fracciones y números mixtos; suma de fracciones con denominadores iguales o diferentes; resta de fracciones con denominadores iguales o diferentes; suma y resta de números mixtos; calcular el tiempo recorrido; diagrama de cajas y bigotes y resolución de problemas.

# <span id="page-548-0"></span>**6.1 Fracciones Aproximadas a la Mitad más Cercana**

En esta sección, aprenderás a aproximar fracciones a su mitad más cercana.

En esta sección, aprenderás a aproximar fracciones a su mitad más cercana.

Bueno, si trabajarás en una construcción, deberías medir muchas cosas, por lo que aproximar números, si estos no son exactos, sería muy importante. Estas medidas que no son perfectas también son fracciones, tal como has aprendido en otras secciones.

Piensa en como aproximarías los siguientes números mientras revisas esta sección: tres cuatros, un sexto y cinco décimos.

En esta sección, aprenderás a aproximar una fracción a su mitad más cercana.

# **Orientación**

Usamos las *fracciones* en la vida cotidiana todo el tiempo. Recuerda que cuando hablamos sobre una fracción estamos hablando una parte de un todo. En muchas ocasiones, debemos utilizar una fracción exacta, sin embargo, en otras, podemos utilizar un *estimado* . Si piensas sobre las otras ocasiones en que hemos utilizados estimados, recordarás que un estimado es un valor aproximado que tiene sentido o es razonable en un determinado problema.

¿Qué fracción representa esta imagen?

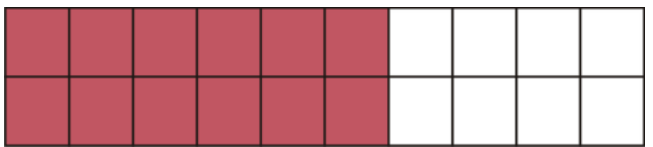

Si queremos referirnos a la cifra exacta esta fracción, diríamos que hay  $\frac{12}{20}$  cajas coloreadas. Sin embargo, sería más simple decir que casi la mitad de las cajas está coloreada.

### A esto lo llamamos aproximar a la mitad más cercana.

### ¿Cómo aproximamos a la mitad más cercana?

Para aproximar a la mitad más cercana, necesitamos pensar en la mitad del valor de las cifras. A menudo, pensamos en las cifras como enteros, por lo que este concepto cambiará un poco en lo que pensamos. Existen tres valores principales para redondear cuando aproximamos una fracción a su mitad más cercana.

El primero es cero. Podemos pensar que cero es  $\frac{0}{2}$ , o cero medios. El tercer valor es 1 o  $\frac{1}{2}$ , o dos medios. Cuando aproximamos a la mitad más cercana, redondeamos la fracción a  $\frac{2}{2}$ , cualquiera de las mitades que esté más cerca en la línea recta  $0, \frac{1}{2}$ , o 1. Si una fracción es la igualmente cerca de sus dos mitades, la aproximamos a la mitad con el más alto valor.

> Cuando aproximamos a la mitad más cercana, redondeamos a: 0, ½ o 1.

5 6

Para calcular qué número está más cerca cinco sextos, debemos pensar en los sextos. Ya que el denominador es seis, significa que el entero está dividido en seis partes. La fracción  $\frac{0}{6}$  sería el valor de cero,  $\frac{3}{6}$  el valor de  $\frac{1}{2}$ , y  $\frac{6}{6}$  es de 1. La fracción  $\frac{5}{6}$  es la más cercana a  $\frac{6}{6}$ , por lo que aproximar al número a su mitad más cercana sería redondearla a 1.

### Nuestra respuesta es 1.

Intenta realizar algunos ejercicios por ti solo. Aproxima cada fracción a su mitad más cercana.

### **Ejemplo A**

1 5

Solución: 0

### **Ejemplo B**

3 8 Solución:  $\frac{1}{2}$ 

### **Ejemplo C**

7 9

### Solución: 1

### Ahora, pensemos en el principio en el comienzo de la sección y en las medidas que ahí se planteaban.

Piensa en cómo redondearías tres cuartos, uno, sexto y cinco décimos mientras revisas esta sección. Podemos redondear tres cuartos a 1; un sexto a 0 y cinco décimos a un medio.

### **Vocabulario**

### Fracción

Una parte de un entero escrito con una barra fraccionaria, un numerador y un denominador.

#### Estimado

Utilizado para encontrar una respuesta aproximada que es razonable o tiene sentido en un determinado problema.

### **Práctica Guiada**

A continuación, un ejercicio para que lo realices por ti mismo.

Jessica descubrió que se comieron  $\frac{4}{9}$  de una olla de bizcochos de chocolate. ¿La cantidad de bizcochos que queda está más próxima a un medio o un entero?

#### Respuesta

Si se han comido  $\frac{4}{9}$  de lo que hay en la olla, eso significa que queda  $\frac{5}{9}$  de la olla. El número está más cerca de un medio de la olla de bizcochos.

# **Revisión en video**

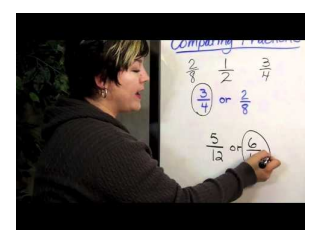

# **MEDIA**

Click image to the left or use the URL below. URL: <http://www.ck12.org/flx/render/embeddedobject/5369>

Haz clic en la imagen de arriba para ver más contenido.

\*Este video solo está disponible en inglés.

[Estimating with](http://www.youtube.com/watch?v=41KGbHOrQA8) [fractions](http://www.youtube.com/watch?v=41KGbHOrQA8) - Este video es una material de apoyo para aproximar fracciones. Su contenido es sobre calcular fracciones.

# **Práctica**

Instrucciones : Aproxima cada fracción a su mitad más cercana.

1.  $\frac{2}{15}$ 2.  $\frac{1}{7}$ 3.  $\frac{8}{9}$ 4.  $\frac{7}{15}$ 5.  $\frac{6}{13}$ 6.  $\frac{10}{11}$ 7.  $\frac{7}{8}$ 

8.  $\frac{4}{7}$ 9.  $\frac{3}{7}$ 

10.  $\frac{1}{19}$ 

- 11.  $\frac{2}{10}$
- 12.  $\frac{4}{5}$
- 13.  $\frac{2}{3}$
- 14.  $\frac{2}{11}$
- 15.  $\frac{1}{9}$

# <span id="page-551-0"></span>**6.2 Números Mixtos Aproximados a la Mitad Más cercana**

Aquí, aprenderás a aproximar número mixtos a la mitad más cercana.

¿Recuerdas cuando pensaste en medidas y fracciones en la sección "Fracciones aproximadas a la mitad más cercana"? Bueno, ahora Travis trabajará en una construcción.

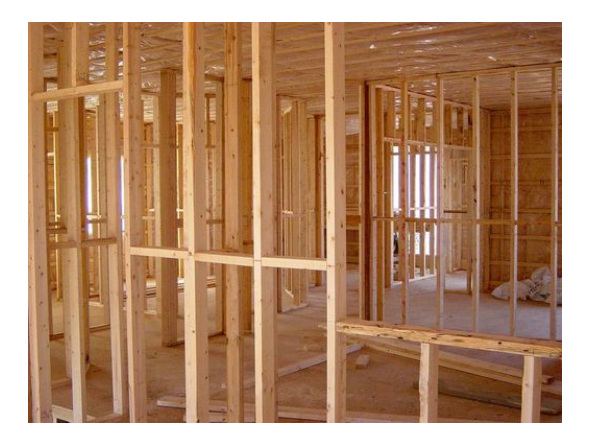

Travis espera trabajar con su tío Larry en el verano. Su tío es un contratista que trabaja construyendo casas. A Travis siempre le ha gustado el trabajo manual y la construcción parece ser el trabajo perfecto para él. También le encanta observar los cimientos de una casa y ver cómo se construye una. El tío Larry está un poco preocupado, ya que Travis es un poco joven para trabajar en una construcción, pero Travis le asegura que está listo para el trabajo. Para asegurarse, Larry le pide a Travis trabajar con él la semana de vacaciones; ya que está terminando de construir una casa y hay algunas cosas en las que puede trabajar con Travis. Él está muy emocionado; apenas puede esperar para que el día llegue y de un tiempo, este finalmente llega.

Travis y el tío Larry llegan a la casa. Trabajarán en terminar una parte de la pared. Al llegar, hay muchas tablas y herramientas para comenzar el trabajo.

Aquí está el problema.

Dos paredes ya han sido atornilladas al piso. Travis y el tío Larry necesitan añadir el soporte que va entre las paredes. La distancia entre las dos paredes es de  $43\frac{5}{8}$ ". El tablón que quieren utilizar es de  $4\frac{1}{2}$  $\int$  de altura.

"Travis, esta es tu primera tarea" dijo el tío Larry. "Mientras yo voy a revisar otros trabajos, necesito que midas algunas cosas. Primero, calcula si el tablón que tenemos cabrá. Luego, calcula cuánto del tablón debemos cortar para que caiga entre dos paredes. ¿Tienes alguna pregunta?"

"No," dijo Travis sacando un pedazo de papel y un lápiz.

Travis sabe cómo calcular esto, ¿acaso tú también? Bueno, si ese no es el caso, lo sabrás al finalizar esta sección. Esta sección cubre información sobre la estimación con fracciones y números enteros. ¡Presta atención y luego podrás regresar a resolver el problema Travis!

# **Orientación**

También podemos estimar al aproximar *números mixtos* . Recuerda que un número mixto es un número que tiene un número entero y una fracción. Un número mixto es un número que, en la recta numérica, está entre dos números enteros.

### ¿Cómo aproximamos números mixtos al entero más cercano?

Para hacer esto, debemos estudiar la parte entera y la fraccionaria del número mixto. La parte entera nos dirá entre cuáles números está la parte fraccionaria.

 $5\frac{1}{6}$  $\frac{1}{6}$  está entre los números enteros 5 y 6.

Nuestra respuesta es 5.  $5\frac{1}{6}$  $\frac{1}{6}$  está más cerca de 5.

> Cuando aproximamos un número mixto al número entero más cercano, debemos saber si está más cerca al número más pequeño o el más grande.

En el ejemplo que recién vimos, un sexto es una fracción muy pequeña. Si la parte fraccionaria del número mixto hubiese sido un medio o un número mayor, entonces hubiésemos dicho que cinco y un sexto está más cerca de seis. Podemos pensar así siempre que aproximemos números mixtos.

Practica aproximando estos números mixtos.

### **Ejemplo A**

 $7\frac{6}{9}$ 9

Solución: 8

# **Ejemplo B**

 $4\frac{1}{4}$ 4

Solución: 4

# **Ejemplo C**

 $6\frac{5}{10}$ 10

### Solución: 7

Ahora volvamos al problema.

Dos montantes ya han sido calvados al piso. Travis y el tío Larry necesitan añadir el soporte que va entre los dos montantes. El espacio entre estos es de  $43\frac{5}{8}$ ". El montante que quieren utilizar es de  $4\frac{1}{2}$  $\int$  de altura.

"Travis, esta es tu primera tarea" dijo el tío Larry. "Mientras yo voy a revisar otros trabajos, necesito que midas algunas cosas. Primero, calcula si el tablón que tenemos cabrá. Luego, calcula cuánto del tablón debemos cortar para que caiga entre dos montantes. ¿Tienes alguna pregunta?"

"No," dijo Travis sacando un pedazo de papel y un lápiz.

La primera cosa que debemos notar es que se debe medir el espacio en pulgadas y los tablones están en pies. Primero, cambiemos los pies a pulgadas.

 $4\frac{1}{2}$ 2  $\omega'=48''+6''=54''$  es la longitud del tablón. El espacio mide  $43\frac{5}{8}$  $\mathbf{r}$ .

Lo primero que el tío Larry quería que Travis hiciera era calcular si el tablón sería lo suficientemente largo para caer en el espacio. 54" es mayor que  $43\frac{5}{8}$ ", por lo que caerá, pero tendrán que cortar el tablón. Para saber cuánto tendrán que cortar del tablón, debemos encontrar una diferencia. Podemos estimar la diferencia al aproximar el número.

54" ya es un número entero.

 $43\frac{5}{8}$  está más cerca de 44. Podemos aproximarlo a 44".

 $54-44=10''$ .

Travis y el tío Larry deberán cortar aproximadamente 10" del tablón para que este caiga en el espacio. Las fracciones y los números mixtos se utilizan todo el tiempo en problemas de la vida cotidiana como el de Travis. ¡Los contratistas utilizan fracciones todo el tiempo!

# **Vocabulario**

### Fracción

Una parte de un entero escrito con una barra fraccionaria, un numerador y un denominador.

### Estimado

Utilizado para encontrar una respuesta aproximada que es razonable o tiene sentido en un determinado problema

### Número mixto

Un número que tiene un entero y una fracción.

### Suma

La respuesta a un problema de adición.

### Diferencia

La respuesta a un problema de sustracción.

# **Práctica Guiada**

Aquí hay un ejercicio para que intentes hacerlo por ti mismo.

Sarah está midiendo el dobladillo de un vestido. Según sus cálculos, se deben cortar  $6\frac{12}{16}$  pulgadas del vestido. Dada esta medida, ¿sería más fácil aproximar el número a 6 o a 7 pulgadas?

**Respuesta** Dado que  $\frac{12}{16}$  es mayor que un medio, tiene sentido redondearlo. Sarah debería aproximar el número a siete y cortar eso del vestido.

# **Revisión en video**

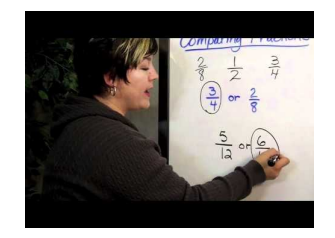

# **MEDIA**

Click image to the left or use the URL below. URL: <http://www.ck12.org/flx/render/embeddedobject/5369> Haz clic en la imagen de arriba para ver más contenido.

\*Este video solo está disponible en inglés.

[Estimating with](http://www.youtube.com/watch?v=41KGbHOrQA8) [fractions](http://www.youtube.com/watch?v=41KGbHOrQA8) - Este video es una material de apoyo para aproximar fracciones. Su contenido es sobre calcular fracciones.

# **Práctica**

Instrucciones : Aproxima los números al entero más cercano.

1.  $3\frac{8}{10}$ 2.  $1\frac{2}{3}$ 3.  $5\frac{5}{6}$ 4.  $6\frac{4}{13}$ 5.  $11\frac{5}{7}$  $6.26\frac{5}{9}$ 7.  $14\frac{2}{11}$ 8.  $13\frac{1}{10}$ 9.  $17\frac{6}{13}$ 10.  $19\frac{4}{7}$ 11.  $21\frac{11}{12}$ 12.  $34\frac{12}{25}$ 13.  $46\frac{16}{24}$ 14.  $21\frac{18}{20}$ 15.  $9\frac{19}{30}$ 

# <span id="page-555-0"></span>**6.3 Estimación de Números Mixtos y Fracciones**

Aquí, aprenderás a estimar sumas y diferencias de fracciones y números mixtos.

¿Alguna vez has tratado de estimar cuando trabajas con fracciones o números mixtos? Bueno, Travis está midiendo pedazos de madera. Observa.

Travis necesita ensamblar dos pedazos de madera para formar uno solo. Esta madera formará una moldura alrededor de una pieza de la casa.

La primera pieza mide  $2\frac{1}{2}$  pies de largo.

La segunda pieza mide  $5\frac{7}{8}$  pies de largo.

Travis quiere estimar la longitud total de dos piezas combinadas. ¿Sabes cómo realizar esto? Para que Travis tenga éxito en lo que hace, la estimación es necesaria.

En esta sección, aprenderás a estimar sumas y diferencias de fracciones y números mixtos. Al finalizar esta sección, sabrás cómo ayudar a Travis con su problema.

# **Orientación**

Anteriormente, vimos cómo aproximar fracciones a su mitad más cercana y a aproximar números mixtos al entero más cercano. ¿Podemos utilizar esa información para estimar *sumas* y *diferencias* ?

### ¿Cómo estimar una suma?

Recuerdas que una suma es la respuesta en un problema de adición . Ya has aprendido a estimar la suma de un número entero y la de un decimal. Ahora aprenderemos estimar sumas de fracciones.

Para estimar la suma de dos fracciones, debes utilizar lo que has aprendido sobre la aproximación a la mitad más cercana. Esto es lo primero que debes hacer cuando aproximes fracciones.

$$
\frac{3}{8} + \frac{1}{7} = \underline{\hspace{1cm}}
$$

Para estimar esta suma, primero debes aproximar cada fracción a su mitad más cercana. Comencemos con tres octavos.

 $\frac{3}{8}$  $\frac{3}{8}$  está más cerca de cero, un medio o un entero?

Sabemos que  $\frac{4}{8} = \frac{1}{2}$  $\frac{1}{2}$ , por lo que podemos decir que  $\frac{3}{8}$  está más cerca de un medio.

 $\bm{\dot{\iota}}$   $\frac{1}{7}$  $\frac{1}{7}$  está más cerca de cero, un medio o un entero?

Podemos decir que  $\frac{1}{7}$  está más cerca de cero, ya que es una pequeña parte de un entero.

Ahora debemos reescribir el problema.

$$
\frac{1}{2}+0=\frac{1}{2}
$$

Nuestra respuesta es  $\frac{1}{2}$  .

¿Cómo podemos estimar la suma de dos números mixtos?

Cuando tenemos números mixtos, los aproximamos al entero más cercano, no a la mitad más cercana. Aproximamos cada número mixto y luego sumamos para encontrar nuestro estimado.

$$
3\frac{4}{5} + 2\frac{1}{9} = \underline{\hspace{2cm}}
$$

Primero, aproximemos 3 $\frac{4}{5}$  $\frac{4}{5}$  al entero más cercano. Sabemos que lo vamos a aproximar a 3 o 4, ya que este número mixtos está entre esos dos números enteros. Cuatro quintos es casi un entero. Podemos ver esto, porque si tuviésemos cinco quintos, tendríamos otro entero. Este número misto está más cerca de 4. Debemos aproximarlo a 4.

Ahora, aproximemos  $2\frac{1}{9}$  $\frac{1}{9}$  al entero más cercano. Sabemos que lo vamos a aproximar a 2 o 3, ya que este número mixtos está entre esos dos números enteros. Un noveno es una fracción muy pequeña. Piénsalo, necesitaríamos ocho novemos para hacer un entero. Por esto, debemos aproximar el número a 2. Ahora podemos reescribir el problema.

 $4 + 2 = 6$ 

Nuestro estimado es 6.

#### ¿Qué hay sobre estimar la diferencia de fracciones?

Recuerda que cuando hablamos de una *diferencia* , hablamos sobre sustracción. Podemos estimar las diferencias de fracciones y números mixtos de la misma manera que la suma. Debemos aproximar cada fracción o número mixto y luego restar para encontrar el estimado.

$$
\frac{4}{5} - \frac{3}{7} = \underline{\qquad}
$$

4  $\frac{4}{5}$  se aproxima a 1. 3

 $\frac{3}{7}$  se aproxima a  $\frac{1}{2}$ .

Luego, reescribamos el problema.

$$
1-\frac{1}{2}=\frac{1}{2}
$$

# Nuestro estimado es  $\frac{1}{2}$  .

Ahora, es tiempo que practiques. Estima cada suma.

### **Ejemplo A**

 $\frac{4}{9} + \frac{7}{8} =$ Solución:  $1\frac{1}{2}$ 2

### **Ejemplo B**

 $\frac{6}{7} + \frac{1}{11} =$ Solución: 1

# **Ejemplo C**

$$
5\frac{1}{3} - 2\frac{3}{4} = \underline{\hspace{1cm}}
$$

### Solución: 2

¿Recuerdas a Travis? Una vez más, aquí está el problema original.

Travis necesita ensamblar dos pedazos de madera para formar uno solo. Esta madera formará una moldura alrededor de una pieza de la casa.

La primera pieza mide  $2\frac{1}{2}$  pies de largo.

La segunda pieza mide  $5\frac{7}{8}$  pies de largo.

Travis quiere estimar la longitud total de dos piezas combinadas. ¿Sabes cómo realizar esto? Para que Travis tenga éxito en lo que hace, la estimación es necesaria.

Primero, Travis necesita utilizar la aproximación. El primer pedazo de madera puede no cambiar, ya que estamos trabajando con mitades. El segundo pedazo se puede aproximar a 6 pies.

Ahora podemos sumar.

$$
2\frac{1}{2} + 6 = 8\frac{1}{2}
$$

### Esta es nuestra respuesta.

# **Vocabulario**

### Fracción

Una parte de un entero escrito con una barra fraccionaria, un numerador y un denominador.

### Estimado

Utilizado para encontrar una respuesta aproximada que es razonable o tiene sentido en un determinado problema.

### Número mixto

Un número que tiene un entero y una fracción.

### Suma

La respuesta a un problema de adición.

### Diferencia

La respuesta a un problema de sustracción.

### **Práctica Guiada**

Aquí hay un ejercicio para que intentes hacerlo por ti mismo.

$$
6\frac{3}{4} - 2\frac{1}{8} = \underline{\hspace{1cm}}
$$

### Respuesta

 $6\frac{3}{4}$  $\frac{3}{4}$  se aproxima a 7.  $2\frac{1}{8}$  $\frac{1}{8}$  se aproxima a 2.

Ahora reescribamos el problema.

 $7 - 2 = 5$ 

Nuestro estimado es 5.

# **Práctica**

Instrucciones: Estima las siguientes sumas.

1.  $\frac{1}{5} + \frac{4}{5} =$ 2.  $\frac{8}{9} + \frac{4}{6} =$ 3.  $\frac{2}{9} + \frac{4}{5} =$ 4.  $\frac{3}{6} + \frac{2}{3} =$ 5.  $\frac{5}{6} + \frac{2}{3} =$ 6.  $\frac{1}{12} + \frac{9}{11} =$ 7.  $\frac{6}{12} + \frac{10}{11} =$ 8.  $1\frac{1}{10} + 2\frac{1}{2} =$ 9.  $4\frac{2}{3} + 5\frac{4}{5} =$ 10.  $7\frac{1}{9} + 8\frac{1}{5} =$ 11.  $14\frac{5}{9} + 8\frac{4}{5} =$ 12.  $4\frac{2}{3} + 7\frac{1}{7} =$ 13.  $18\frac{1}{13} + 7\frac{2}{10} =$ 14.  $11\frac{12}{13} + 4\frac{1}{10} =$ 15.  $22\frac{5}{7} + 11\frac{1}{5} =$ Instrucciones: Estima cada diferencia. 16.  $\frac{4}{5} - \frac{1}{4} =$ 17.  $\frac{4}{5} - \frac{3}{4} =$ 18.  $\frac{9}{10} - \frac{3}{6} =$ 

- 19.  $\frac{11}{12} \frac{1}{7} =$
- 20.  $\frac{10}{13} \frac{1}{10} =$

# <span id="page-559-0"></span>**6.4 Suma de Fracciones con Denominadores Iguales**

Aquí, aprenderás a sumar fracciones con denominadores iguales.

¿Alguna vez has tenido que sumar pequeñas medidas o fracciones para unir algo?

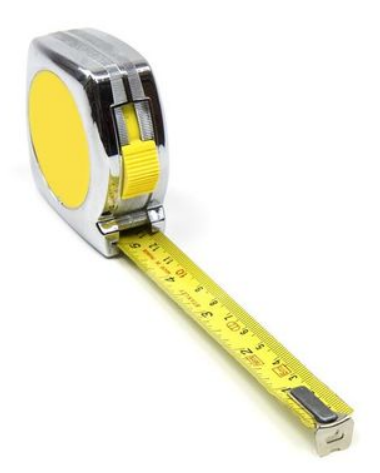

Una vez que termino de realizar las estimaciones, Travis debe realizar más mediciones para su tío. El tío Larry le dijo a Travis que debe medir algunas cosas de una pared que está en lo que será la cocina. El tío Larry le muestra a Travis qué pared marcar y le entrega una regla y un lápiz.

"Necesito que hagas una pequeña marca a los  $\frac{1}{8}''$ , otra pequeña a  $\frac{2}{8}''$  de la primera y una larga a  $\frac{3}{8}''$  de la segunda marca," dice el tío Larry. "Luego, continua ese patrón por toda la pared. Las marcas más importantes son las largas, por lo que asegúrate que estén en el lugar correcto. Las marcas más grandes indican donde debo poner los soportes."

"Está bien," dijo Travis, sonriendo. Está seguro que sabe lo que va a hacer.

El tío Larry va a trabajar en otra cosa y deja a Travis solo. "Hmmm," piensa Travis para sí mismo. "Si escribo todas las marcas grandes primero, terminaré mucho más rápido. Luego puedo hacer más más pequeñas. Puedo sumar las fracciones para saber dónde trazar las marcas más grandes."

Travis tiene un plan, ¿funcionará? Si Travis sum a las fracciones, ¿a qué distancia estarán las marcas grandes?. Esta sección te enseñará todo lo que necesitas saber para responder a estas preguntas.

# **Orientación**

Ya aprendiste a sumar números enteros y también decimales, ahora aprenderás a sumar fracciones. En esta sección, aprenderás a sumar fracciones con *denominadores iguales* o *comunes* .

### ¿Qué es una denominador igual?

Un denominador igual es un denominador idéntico. Esto significa que el entero se ha dividido en el mismo número de partes. Si el denominador de dos fracciones es cinco, ambas fracciones han sido divididas en cinco partes. Puede que los numeradores sean diferentes, pero los denominadores son iguales.

Esta imagen muestra dos fracciones diferentes con denominadores iguales.

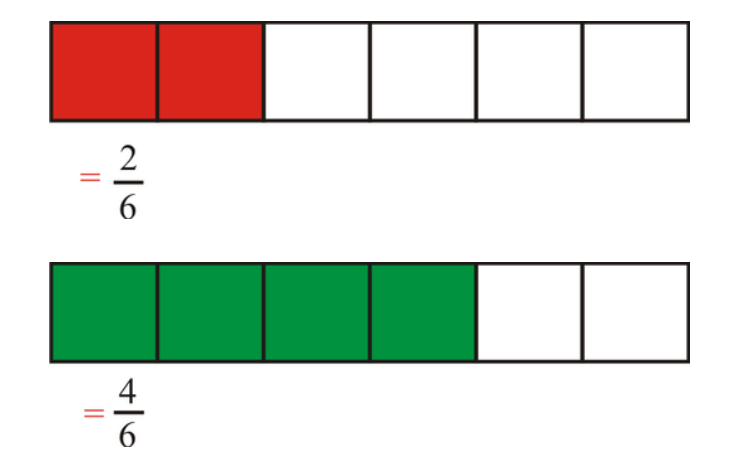

Ahora, digamos que queremos sumar estas dos fracciones. Ya que los denominadores son comunes, estamos sumando partes iguales. Simplemente debemos sumar los numeradores y tendremos nuestra nueva fracción.

$$
\frac{2}{6} + \frac{4}{6} = \frac{6}{6}
$$

Aquí hay una imagen.

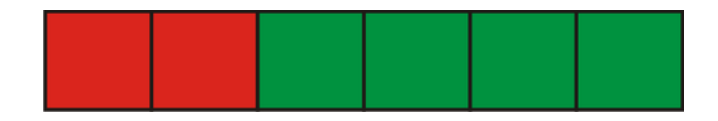

Combinamos ambas fracciones para tener una fracción que llamamos seis sextos.

### ¿Qué hay sobre la simplificación?

Debemos simplificar o reducir todas nuestras respuestas. En este ejemplo, tenemos seis de seis partes, por lo que tenemos un entero. Puedes ver que toda la imagen está coloreada. Simplificamos nuestra respuesta y nuestro trabajo termina.

# Nuestra respuesta final es  $\frac{6}{6}=1$  .

Observemos otro problema. Podemos resolver este sin miran alguna imagen.

$$
\frac{2}{8} + \frac{4}{8} = \underline{\hspace{2cm}}
$$

El primer paso es asegurarse de que tengan denominadores iguales. En este ejemplo, ambos denominadores son 8, por lo que solo debemos sumar los numeradores, ya que los denominadores son idénticos. Nuestro siguiente paso es sumar los numeradores.

 $2+4=6$ 

Ponemos ese número como el Nuevo numerador de nuestra fracción que sigue con el mismo denominador.

6  $\overline{8}$ 

Nuestro último paso es simplificar nuestra respuesta. En este ejemplo, 6 y 8 tienen un máximo factor común de 2. Dividimos el numerador y el denominador por 2 para simplificar la fracción.

$$
\frac{6 \div 2}{8 \div 2} = \frac{3}{4}
$$

Nuestra respuesta final es  $\frac{3}{4}$  .

Nota que ¡no sumamos los denominadores! Sumamos las partes de un todo. El denominador no cambia.

Ahora es tiempo que practiques por tu cuenta. Asegúrate que tu respuesta esté simplificada.

# **Ejemplo A**

 $\frac{1}{7} + \frac{2}{7} =$ Solución:  $\frac{3}{7}$ 

# **Ejemplo B**

 $\frac{3}{9} + \frac{1}{9} =$ Solución:  $\frac{4}{9}$ 

# **Ejemplo C**

 $\frac{2}{10} + \frac{3}{10} =$ Solución:  $\frac{5}{10} = \frac{1}{2}$ 2

Ahora regresemos y ayudemos a Travis con su problema.

Para que Travis siga con su plan, debe sumar las fracciones para averiguar que parte de una pulgada debe haber entre las marcas grandes para los soportes.

$$
\frac{1}{8} + \frac{2}{8} + \frac{3}{8} = \_\_
$$

Todas estas fracciones tienen un denominador en común, por lo que Travis simplemente debe sumar los numeradores.

$$
1+2+3=6
$$

Luego, podemos poner esta respuesta como el numerador de nuestra fracción que sigue teniendo el mismo denominador de las fracciones anteriores.

Travis necesita trazar las marcas grandes cada seis octavos de una pulgada. Sería más simple si Travis simplificará la fracción.

$$
\frac{6}{8}=\frac{3}{4}
$$

Travis necesita trazar las marcas grandes cada  $\frac{3}{4}''$  de una pulgada. Contento con su cálculo, comienza a trabajar.

### **Vocabulario**

#### Denominadores iguales

Cuando el denominador de una fracción que se suman o restan son iguales.

### Simplificar

Dividir el numerador y el denominador de una fracción por el máximo común divisor. El resultado es una fracción en su forma más simple.

### **Práctica Guiada**

Aquí hay un ejercicio para que intentes hacerlo por ti mismo.

$$
\frac{3}{10} + \frac{2}{10} + \frac{2}{10} = \underline{\qquad}
$$

Respuesta

Nuestra respuesta es  $\frac{7}{10}$ .

### **Revisión en video**

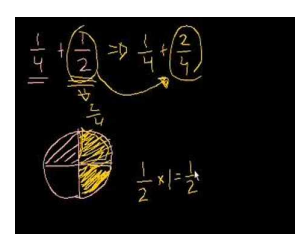

### MEDIA

Click image to the left or use the URL below. URL: <http://www.ck12.org/flx/render/embeddedobject/5370>

Haz clic en la imagen de arriba para ver más contenido.

\*Este video solo está disponible en inglés.

[Khan](http://www.youtube.com/watch?v=52ZlXsFJULI) [Academy](http://www.youtube.com/watch?v=52ZlXsFJULI) [Adding](http://www.youtube.com/watch?v=52ZlXsFJULI) [and](http://www.youtube.com/watch?v=52ZlXsFJULI) [Subtracting](http://www.youtube.com/watch?v=52ZlXsFJULI) [Fractions](http://www.youtube.com/watch?v=52ZlXsFJULI)

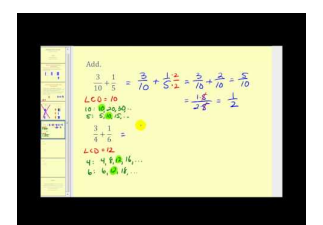

### MEDIA

Click image to the left or use the URL below. URL: <http://www.ck12.org/flx/render/embeddedobject/5371> Haz clic en la imagen de arriba para ver más contenido.

\*Este video solo está disponible en inglés.

[James Sousa](http://www.youtube.com/watch?v=d53wePmJZFY) [Adding Fractions](http://www.youtube.com/watch?v=d53wePmJZFY)

# **Práctica**

Instrucciones: Suma las siguientes fracciones que tienen denominadores comunes. Asegúrate que tu respuesta esté simplificada.

1.  $\frac{1}{3} + \frac{1}{3} =$ 2.  $\frac{2}{5} + \frac{2}{5} =$ 3.  $\frac{4}{7} + \frac{2}{7} =$  $4. \frac{5}{11} + \frac{4}{11} =$ 5.  $\frac{6}{10} + \frac{1}{10} =$ 6.  $\frac{4}{10} + \frac{1}{10} =$ 7.  $\frac{3}{4} + \frac{1}{4} =$ 8.  $\frac{5}{6} + \frac{3}{6} =$ 9.  $\frac{4}{9} + \frac{2}{9} =$ 10.  $\frac{5}{10} + \frac{1}{10} =$ 11.  $\frac{6}{13} + \frac{4}{13} =$ 12.  $\frac{9}{10} + \frac{1}{10} =$ 13.  $\frac{6}{9} + \frac{1}{9} =$ 14.  $\frac{8}{12} + \frac{1}{12} =$ 15.  $\frac{10}{20} + \frac{4}{20} =$ 16.  $\frac{11}{18} + \frac{5}{18} =$ 

# <span id="page-564-0"></span>**6.5 Diferencia de Fracciones con Denominadores Iguales**

Aquí, aprenderás a sumar fracciones con denominadores iguales.

¿Alguna vez has tenido que hacer que algo sea más delgado? Bueno, Travis aplica yeso al techo y este es muy espeso. Observa.

Travis ha mezclado algo de yeso y está practicando cómo aplicarlo. Sin embargo, el yeso es muy espeso. Cuando lo esparce, mide  $\frac{5}{8}$  de una pulgada, pero necesita que mida  $\frac{3}{8}$  de una pulgada. Travis necesita restar para saber la diferencia.

Aquí está la ecuación.

 $\frac{5}{8} - \frac{3}{8} =$ 

El único problema es que no puede recordar cómo restar fracciones con denominadores iguales.

Esta sección te enseñará todo sobre la resta de fracciones con denominadores iguales.

# **Orientación**

También podemos restar fracciones con denominadores iguales para encontrar la *diferencia* entre las fracciones. Mientras que los denominadores sean iguales, las fracciones son parecidas y simplemente debemos restar los numeradores.

Aquí, un ejemplo con imágenes.

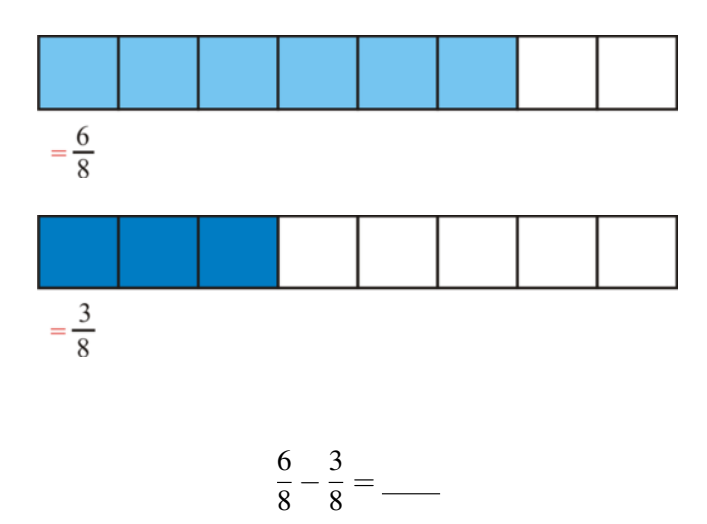

Para resolver este problema, simplemente debemos restar los numeradores. La diferencia entre seis y tres es tres. Debemos poner nuestra respuesta sobre el denominador común.

# Nuestra respuesta final es  $\frac{3}{8}$  .

### *No necesitamos simplificar esta fracción, porque tres octavos ya es su forma más simplificada.*

Intenta realizar algunos ejercicios por ti solo. Simplifica la diferencia si es necesario.

# **Ejemplo A**

$$
\frac{6}{7} - \frac{2}{7} = \underline{\qquad}
$$

Solución:  $\frac{4}{7}$ 

# **Ejemplo B**

 $\frac{5}{9} - \frac{2}{9} =$ Solución:  $\frac{3}{9} = \frac{1}{3}$ 3

# **Ejemplo C**

$$
\frac{8}{10} - \frac{4}{10} = \underline{\hspace{2cm}}
$$
  
Solución:  $\frac{6}{10} = \frac{3}{5}$ 

Ahora regresemos al inicio de la sección. Aquí está el problema de Travis.

Travis ha mezclado algo de yeso y está practicando cómo aplicarlo. Sin embargo, el yeso es muy espeso. Cuando lo esparce, mide  $\frac{5}{8}$  de una pulgada, pero necesita que mida  $\frac{3}{8}$  de una pulgada. Travis necesita restar para saber la diferencia.

Aquí está la ecuación.

 $\frac{5}{8} - \frac{3}{8} =$ 

Ahora encontremos la diferencia. El denominador no cambia y restamos los numeradores.

```
La respuesta es \frac{2}{8} , la simplificamos a \frac{1}{4} .
```
# **Vocabulario**

### Denominadores iguales

Cuando el denominador de una fracción que se suman o restan son iguales.

### **Simplificar**

Dividir el numerador y el denominador de una fracción por el máximo común divisor. El resultado es una fracción en su forma más simple.

### Diferencia

La respuesta a un problema de sustracción.

# **Práctica Guiada**

Aquí hay un ejercicio para que intentes hacerlo por ti mismo.

$$
\frac{9}{12} - \frac{5}{12} = \underline{\qquad}
$$

### Respuesta

Para resolver esto, restamos los numeradores y no cambiamos los denominadores, ya que no idéntico.

4 12

Podemos simplificar la respuesta.

```
Nuestra respuesta final es \frac{1}{3} .
```
# **Revisión en video**

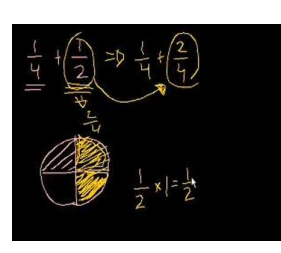

MEDIA Click image to the left or use the URL below. URL: <http://www.ck12.org/flx/render/embeddedobject/5370>

Haz clic en la imagen de arriba para ver más contenido.

\*Este video solo está disponible en inglés.

[Khan](http://www.youtube.com/watch?v=52ZlXsFJULI) [Academy](http://www.youtube.com/watch?v=52ZlXsFJULI) [Adding](http://www.youtube.com/watch?v=52ZlXsFJULI) [and](http://www.youtube.com/watch?v=52ZlXsFJULI) [Subtracting](http://www.youtube.com/watch?v=52ZlXsFJULI) [Fractions](http://www.youtube.com/watch?v=52ZlXsFJULI)

# **Práctica**

Instrucciones: Calcula cada diferencia. Asegúrate que tu respuesta esté simplificada.

1.  $\frac{6}{7} - \frac{3}{7} =$ 2.  $\frac{6}{12} - \frac{4}{12} =$  $3. \frac{13}{18} - \frac{3}{18} =$  $4. \frac{7}{8} - \frac{6}{8} =$ 5.  $\frac{4}{8} - \frac{2}{8} =$ 6.  $\frac{10}{12} - \frac{6}{12} =$ 7.  $\frac{11}{13} - \frac{6}{13} =$  $8. \frac{10}{20} - \frac{5}{20} =$ 9.  $\frac{16}{18} - \frac{5}{18} =$ 10.  $\frac{12}{14} - \frac{2}{14} =$ 11.  $\frac{8}{9} - \frac{3}{9} =$  $12. \frac{7}{11} - \frac{3}{11} =$ 13.  $\frac{9}{20} - \frac{7}{20} =$ 14.  $\frac{12}{24} - \frac{8}{24} =$ 15.  $\frac{7}{28} - \frac{2}{28} =$ 

# <span id="page-567-0"></span>**6.6 Calcular Expresiones con Fracciones**

Aquí, aprenderás a calcular expresiones numéricas que tienen suma y diferencia de fracciones.

¿Alguna vez has compartido un emparedado con alguien? Compartir involucra fracciones. Observa.

Travis y su tío Larry comen un emparedado de un pie de largo en el almuerzo. Primero, cortan el emparedado en cinco partes, por lo que Travis toma un quinto, luego dos quintos y después le devuelve un quinto a su tío.

Así se ve expresado numéricamente.

 $\frac{1}{5} + \frac{2}{5} - \frac{1}{5} =$ 

Para resolver esto, Travis deberá calcular la expresión numérica. Paremos un poco aquí.

Esta sección cubre información sobre cómo calcular expresiones numéricas. Al finalizar la sección, sabrás cómo calcular este ejercicio.

### **Orientación**

Algunas veces, podemos tener una *expresión numérica* que tenga suma y resta de fracciones con denominador comunes. Eso significa que tendremos más de una *operación* en una expresión. Tendremos que *calcular* la expresión para saber su valor.

$$
\frac{9}{10} - \frac{3}{10} + \frac{1}{10}
$$

Para calcular esta expresión, debemos asegurarnos que todas las fracciones tengan el mismo denominador. En este caso, todas tienen como denominador el número 10.

Luego, trabajamos con los numeradores. Vamos a sumar o restar en orden desde la izquierda hacia la derecha,

 $9-3=6+1=7$ 

El último paso es poner la respuesta sobre el denominador común.

7  $\frac{1}{10}$ .

Antes de decir que esta es nuestra respuesta final, debemos asegurarnos que no se puede simplificar. No existe un factor común entre 7 y 10, ya que 7 es un número primo, por lo que no podemos simplificar la fracción.

Nuestra respuesta final es  $\frac{7}{10}$  .

Calcula las siguientes expresiones numéricas. Asegúrate de simplificar tus respuestas.

# **Ejemplo A**

 $\frac{6}{7} - \frac{2}{7} + \frac{1}{7}$ 7 Solución:  $\frac{5}{7}$ 

# **Ejemplo B**

 $\frac{3}{4} + \frac{3}{4} - \frac{1}{4}$ 4 Solución:  $\frac{5}{4} = 1\frac{1}{4}$ 4

# **Ejemplo C**

 $\frac{7}{8} + \frac{3}{8} - \frac{2}{8}$ 8 Solución:  $\frac{8}{8} = 1$ 

Now back to Travis and the sandwich.

Travis y su tío Larry comen un emparedado de un pie de largo en el almuerzo. Primero, cortan el emparedado en cinco partes, por lo que Travis toma un quinto, luego dos quintos y después le devuelve un quinto a su tío.

Así se ve expresado numéricamente.

 $\frac{1}{5} + \frac{2}{5} - \frac{1}{5} =$ 

Para resolver esto, Travis deberá calcular la expresión numérica.

Primero, podemos sumar los numeradores de las primeras dos fracciones y el denominador de la nueva fracción no cambia.

3 5

Luego, podemos restar un quinto de esta suma.

```
Nuestra respuesta es \frac{2}{5} .
```
# **Vocabulario**

### Denominadores iguales

Cuando el denominador de una fracción que se suman o restan son iguales.

### Simplificar

Dividir el numerador y el denominador de una fracción por el máximo común divisor. El resultado es una fracción en su forma más simple.

### Diferencia

La respuesta a un problema de sustracción.

### Expresión numérica

Una expresión con muchos números y operaciones

### Operación

Las cuatro operaciones en matemáticas son: suma, resta, multiplicación y división

### Calcular

Encontrar el valor de una expresión numérica

# **Práctica Guiada**

Aquí hay un ejercicio para que intentes hacerlo por ti mismo.

$$
\frac{8}{9}+\frac{4}{9}-\frac{1}{9}
$$

Las fracciones en esta expresión tienen un denominador común, por lo que podemos sumar y restar los numeradores en orden desde la izquierda hacia la derecha.

 $8+4=12-1=11$ 

Luego, escribimos esta respuesta sobre el denominador común.

11  $\overline{9}$ 

¡Ay, no! Tenemos una fracción impropia. Una fracción impropia No está en su forma más simplificada, por lo que debemos cambiarla a un número mixto.

 $11 \div 9 = 1$  quedan dos novenos.

Nuestra respuesta final es  $1\frac{2}{9}$  $\frac{2}{9}$ .

### **Revisión en video**

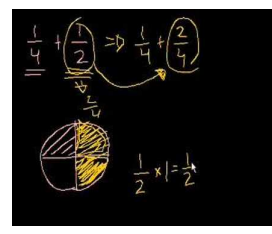

#### MEDIA

Click image to the left or use the URL below. URL: <http://www.ck12.org/flx/render/embeddedobject/5370>

Haz clic en la imagen de arriba para ver más contenido.

\*Este video solo está disponible en inglés.

[Khan](http://www.youtube.com/watch?v=52ZlXsFJULI) [Academy](http://www.youtube.com/watch?v=52ZlXsFJULI) [Adding](http://www.youtube.com/watch?v=52ZlXsFJULI) [and](http://www.youtube.com/watch?v=52ZlXsFJULI) [Subtracting](http://www.youtube.com/watch?v=52ZlXsFJULI) [Fractions](http://www.youtube.com/watch?v=52ZlXsFJULI)

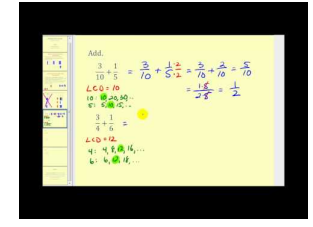

### **MEDIA**

Click image to the left or use the URL below. URL: <http://www.ck12.org/flx/render/embeddedobject/5371>

Haz clic en la imagen de arriba para ver más contenido.

\*Este video solo está disponible en inglés.

[James Sousa](http://www.youtube.com/watch?v=d53wePmJZFY) [Adding Fractions](http://www.youtube.com/watch?v=d53wePmJZFY)

# **Práctica**

Instrucciones : Calcula las siguientes expresiones numéricas. Asegúrate que tu respuesta esté simplificada.

1.  $\frac{7}{9} + \frac{2}{9} - \frac{6}{9}$ 9 2.  $\frac{3}{10} + \frac{4}{10} - \frac{1}{10}$ 10 3.  $\frac{8}{9} + \frac{1}{9} - \frac{3}{9}$ 9 4.  $\frac{8}{12} + \frac{1}{12} - \frac{4}{12}$ 12 5.  $\frac{13}{14} + \frac{3}{14} - \frac{9}{14}$ 14 6.  $\frac{5}{17} + \frac{3}{17} - \frac{9}{17}$ 17 7.  $\frac{8}{11} + \frac{2}{11} - \frac{6}{11}$ 11 8.  $\frac{13}{16} + \frac{1}{16} - \frac{6}{16}$ 16 9.  $\frac{6}{17} + \frac{3}{17} - \frac{12}{17}$ 17 10.  $\frac{8}{10} + \frac{9}{10} - \frac{7}{10}$ 10 11.  $\frac{11}{14} + \frac{3}{14} - \frac{10}{14}$ 14 12.  $\frac{19}{24} + \frac{13}{24} - \frac{20}{24}$ 24 13.  $\frac{12}{13} + \frac{1}{13} - \frac{8}{13}$ 13 14.  $\frac{23}{24} + \frac{1}{24} - \frac{12}{24}$ 24 15.  $\frac{11}{15} + \frac{2}{15} - \frac{8}{15}$ 

15

# <span id="page-571-0"></span>**6.7 Suma de Fracciones con Distintos Denominadores**

Aquí, aprenderás a sumar fracciones con denominadores diferentes.

¿Alguna vez has pensado en cuántas capas tiene una pared?

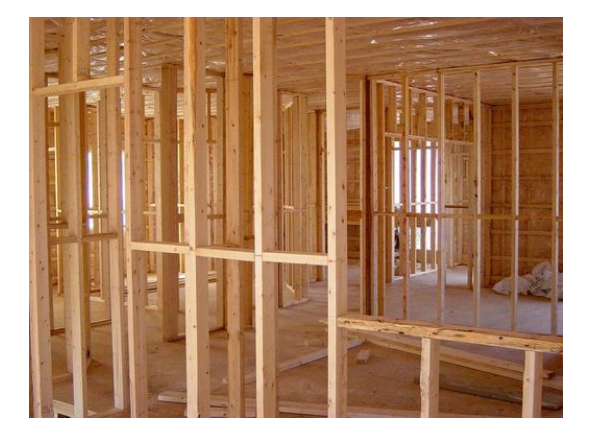

Travis se divierte mucho al trabajar con su tío Larry. En su segundo día de trabajo, Travis el tío Larry trabajan en las capas de una pared. "Cuando la miras por primera vez, no te das cuenta de todas las capas que tiene una pared, las cuales sirven para añadir espesor," le dice el tío Larry a Travis.

"¿Cómo cuáles?" pregunta Travis.

"Bueno, primero comenzamos con el panel de yeso que mide  $\frac{1}{4}$  de una pulgada de ancho. Luego, añadimos el aislamiento. Para esta pared, utilizaremos dos tipos de aislamiento. Uno de  $\frac{3}{4}$  pulgada de ancho y otro de  $\frac{1}{2}$  pulgada de ancho. Luego, añadimos  $\frac{1}{2}$  pulgada de una capa de tableros. Finalmente, ponemos el revestimiento, de  $\frac{7}{8}$  pulgada de ancho," explica el tío Larry.

"¡Guau!, eso es muy grueso." dice Travis.

Pero, ¿qué tan grueso es? Travis no está seguro. Nota que todas estas fracciones tienes distinto denominadores. Para saber que tan gruesa es la pared, deberás saber cómo sumar fracciones con distintos denominadores.

¡Esta sección tiene toda la información que necesitas!

# **Orientación**

Anteriormente, trabajamos en cómo sumar fracciones que tenían el mismo denominador. Cuando sumas fracciones con el mismo denominador, no debes cambiar este, sino sumar los numeradores. Ya los enteros están divididos de la misma manera, son parecidos. Por eso, sumar estas fracciones es muy simple.

No todas las fracciones tienen el mismo denominador. Cuando tenemos fracciones con denominadores distintos, podemos sumarlas, pero necesitamos *renombrar las fracciones* antes de sumarlas.

### ¿Cómo sumar fracciones con diferentes denominadores?

Para sumar fracciones con distintos denominadores, debemos *renombrar* las fracciones para que tengan un mismo denominador. Las renombramos al cambiar los diferentes denominadores de las fracciones a un denominador común.

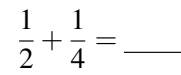

En este ejemplo, tratamos de sumar mitades y cuartos. Si dividimos algo en mitades, lo dividimos en dos piezas. Si dividimos algo en cuartos, lo dividimos en cuatro piezas.

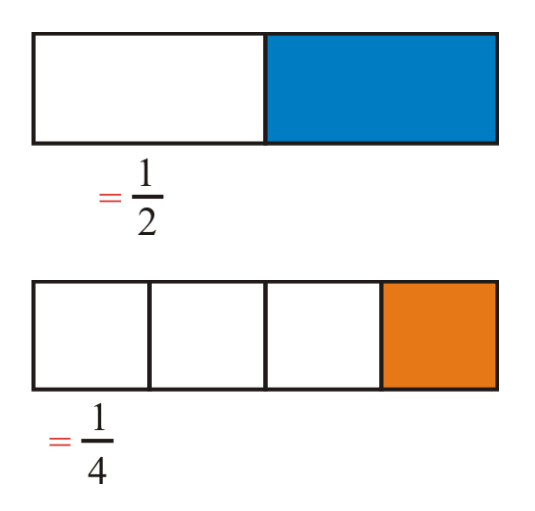

Aquí tratamos de sumar cuartos y mitades. Estas son cantidades diferentes. Puedes ver que aunque la barra es del mismo tamaño, las partes coloreadas son de diferentes tamaños. Debemos reescribir las fracciones para que tengan denominadores comunes.

### ¿Cómo reescribir fracciones para que tengan un denominador común?

El primer paso es encontrar el *mínimo común múltiple* e ambos denominadores. El MCM se convertirá en el *mínimo común denominador* .

Estudiemos al 2 y al 4.

Primero, nombra los múltiple de 2: 2, 4, 6, 8, 10 . . . .

Luego, nombra los múltiple de 4: 4, 8, 12, 16 . . . .

### El mínimo común múltiple de 2 y 4 es 4.

Nuestros siguiente paso es reescribir cada fracción como una *fracción equivalente* que tenga cuatro como denominador.

 $\frac{1}{2} = \frac{1}{4}$  para reescribir un medio en relación a cuartos, debemos multiplicar el numerador y el denominador por el mismo número.  $2 \times 2 = 4$ , por lo que también multiplicamos el numerador por 2.  $1 \times 2 = 2$ .

$$
\frac{1}{2}=\frac{2}{4}
$$

Nuestra segunda fracción,  $\frac{1}{4}$ , ya está escrita en cuartos, por lo que no debemos cambiarla.

Luego, podemos renombrar las fracciones.

$$
\frac{2}{4} + \frac{1}{4} = \frac{3}{4}
$$

Nuestra respuesta es  $\frac{3}{4}$  . Esta respuesta está simplificada, por lo que nuestra trabajo está terminado.

Mientras renombres fracciones con el mínimo común denominador, puedes sumar la cantidad de fracciones que deseas que tengan denominadores diferentes.

Intenta realizar algunos por ti solo. Por favor, escribe tu respuesta de forma simplificada.

### **Ejemplo A**

 $\frac{1}{2} + \frac{2}{6} =$ 

# Solución:  $\frac{5}{6}$

# **Ejemplo B**

 $\frac{2}{3} + \frac{1}{9} =$ Solución:  $\frac{7}{9}$ 

### **Ejemplo C**

$$
\frac{4}{5} + \frac{1}{3} = \underline{\qquad}
$$
  
Solución:  $\frac{17}{15} = 1\frac{2}{15}$ 

Ahora, volvamos al problema original.

Travis necesita sumar las fracciones para saber qué tan gruesa es la pared. Para hacer esto, él necesita escribir una expresión numérica como las que trabajamos anteriormente. La expresión es esta.

$$
\frac{1}{4}+\frac{3}{4}+\frac{1}{2}+\frac{1}{2}+\frac{7}{8}
$$

Esta expresión muestra todas las capas de la pared. Para medir el ancho de la pared, Travis debe sumar todas esas fracciones. Para hacerlo, necesitará renombrarlas utilizando el mínimo común denominador.

¿Cuál es el mínimo común denominador de 4, 2 y 8? Sí, es 8.

Renombra cada fracción para que tengan denominador 8.

$$
\frac{1}{4} \# 38; = \frac{2}{8}
$$
  

$$
\frac{3}{4} \# 38; = \frac{6}{8}
$$
  

$$
\frac{1}{2} \# 38; = \frac{4}{8}
$$

Luego, reescribe la expresión.

$$
\frac{2}{8} + \frac{6}{8} + \frac{4}{8} + \frac{4}{8} + \frac{7}{8}
$$

Ahora podemos sumar los numeradores.

$$
2+6+4+4+7=23
$$

$$
\frac{23}{8}=2\frac{7}{8}''
$$

### Travis puede ver que la pared es de casi tres pulgadas de ancho.

### **Vocabulario**

### Fracciones renombradas

Significa reescribir las fracciones con un denominador diferente sin cambiar el valor de la fracción.

### Mínimo común múltiplo

El múltiplo más pequeño que dos o más números tienen en común.

### Mínimo común denominador

El mínimo común múltiplo se convierte en MCD cuando se resta o suma fracciones con diferentes denominadores.

### Fracciones equivalentes

Fracciones iguales. Se crean al multiplicar el numerador y el denominador de una fracción por el mismo número.

# **Práctica Guiada**

Aquí hay un ejercicio para que intentes hacerlo por ti mismo.

$$
\frac{2}{7} + \frac{3}{9} = \_
$$

### Respuesta

Primero, necesitamos encontrar un denominador común. El denominador común de 7 y 9 es 63.

Luego, renombramos las fracciones.

 $\frac{2}{7} + \frac{3}{9}$  $\frac{3}{9} = \frac{18}{63} + \frac{21}{63} = \frac{39}{63}$ 63

Esta es nuestra respuesta.

# **Revisión en video**

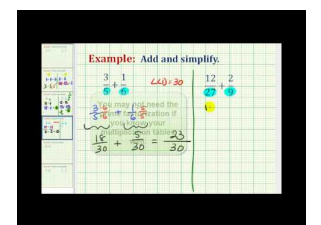

MEDIA

Click image to the left or use the URL below. URL: <http://www.ck12.org/flx/render/embeddedobject/5372> Haz clic en la imagen de arriba para ver más contenido.

\*Este video solo está disponible en inglés.

[James Sousa](http://www.youtube.com/watch?v=LaSrytQ0pjw) [Example](http://www.youtube.com/watch?v=LaSrytQ0pjw) [of Adding Fractions](http://www.youtube.com/watch?v=LaSrytQ0pjw) [with](http://www.youtube.com/watch?v=LaSrytQ0pjw) [Different Denominators](http://www.youtube.com/watch?v=LaSrytQ0pjw)

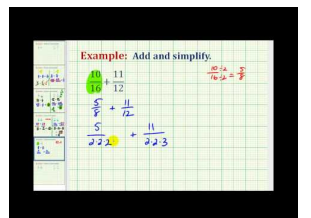

#### MEDIA

Click image to the left or use the URL below. URL: <http://www.ck12.org/flx/render/embeddedobject/5373>

Haz clic en la imagen de arriba para ver más contenido.

\*Este video solo está disponible en inglés.

[James Sousa](http://www.youtube.com/watch?v=tN3u-V3yseQ) [Another](http://www.youtube.com/watch?v=tN3u-V3yseQ) [Example](http://www.youtube.com/watch?v=tN3u-V3yseQ) [of Adding Fractions](http://www.youtube.com/watch?v=tN3u-V3yseQ) [with](http://www.youtube.com/watch?v=tN3u-V3yseQ) [Different Denominators](http://www.youtube.com/watch?v=tN3u-V3yseQ)

# **Práctica**

Instrucciones: Suma las siguientes fracciones después de renombrarlas. Asegúrate de que tu respuesta esté simplificada.

- 1.  $\frac{3}{4} + \frac{1}{2} =$
- 2.  $\frac{6}{7} + \frac{1}{2} =$
- 3.  $\frac{2}{3} + \frac{1}{3} =$
- 4.  $\frac{2}{3} + \frac{1}{6} =$
- 
- 5.  $\frac{1}{2} + \frac{1}{8} =$
- 6.  $\frac{3}{6} + \frac{1}{3} =$
- 7.  $\frac{6}{8} + \frac{1}{3} =$
- 8.  $\frac{4}{7} + \frac{1}{2} =$
- 9.  $\frac{4}{5} + \frac{1}{2} =$
- 
- 10.  $\frac{3}{7} + \frac{1}{6} =$
- 11.  $\frac{5}{8} + \frac{2}{3} =$
- 12.  $\frac{6}{7} + \frac{1}{3} =$
- 13.  $\frac{9}{12} + \frac{1}{6} =$
- 
- 14.  $\frac{8}{10} + \frac{1}{2} =$
- 15.  $\frac{6}{7} + \frac{3}{4} =$
- 16.  $\frac{3}{4} + \frac{2}{6} =$
# **6.8 Diferencia de fracciones con denominadores distintos**

Aquí, aprenderás a restar fracciones con denominadores distintos.

¿Alguna vez has construido una placa? Estudia este problema.

Travis está trabajando en una pieza de madera para una placa en el frente de su casa. La madera mide  $\frac{6}{8}$  de una pulgada de ancho. Ha lijado  $\frac{1}{2}$  de una pulgada.

Por lo que ha lijado, ¿Cuánto es el Nuevo ancho de la placa de madera?

Presta atención a esta sección y aprenderás a restar fracciones con diferentes denominadores. Así sabrás cómo calcular el nuevo ancho de la madera.

#### **Orientación**

Tal como podemos sumar fracciones con diferentes denominadores al renombrarlos con el mínimo común denominador, también podemos restar fracciones con diferentes denominadores al hacer la misma acción.

Primero, recuerda que para restar dos fracciones con denominadores distintos debemos renombrarlas con un denominador común. Hacemos esto al encontrar el mínimo común múltiple y luego renombramos cada fracción como una fracción equivalente con el mínimo común múltiple como el mínimo común denominador.

$$
\frac{6}{8} - \frac{1}{4} = \underline{\hspace{1cm}}
$$

#### Primero, encontremos el mínimo común múltiple de 4 y 8. Es 8.

#### Luego, renombra cada fracción con ocho como denominador.

Recuerda que renombrar es otra manera de decir que creamos una fracción equivalente con ocho como denominador.

6  $\frac{6}{8}$  tiene por denominador 8. Por lo que no la cambiamos.

$$
\frac{1}{4}=\frac{2}{8}
$$

Ahora podemos renombrar el problema y encontrar la diferencia.

$$
\frac{6}{8}-\frac{2}{8}=\frac{4}{8}
$$

#### Podemos simplificar cuatro octavos al dividir el numerador y el denominador por el MCD. El MCD es 4.

$$
\frac{4 \div 4}{8 \div 4} = \frac{1}{2}
$$

# Nuestra respuesta final es  $\frac{1}{2}$  .

Resta las siguientes fracciones. Asegúrate de que tu respuesta esté simplificada.

# **Ejemplo A**

 $\frac{5}{6} - \frac{1}{3} =$ Solución:  $\frac{3}{6} = \frac{1}{2}$ 2

# **Ejemplo B**

 $rac{1}{2} - \frac{4}{9} =$ Solución:  $\frac{1}{18}$ 

# **Ejemplo C**

 $\frac{4}{5} - \frac{1}{4} =$ 

# Solución:  $\frac{11}{20}$

Ahora volvamos al problema del inicio.

Travis está trabajando en una pieza de madera para una placa en el frente de su casa. La madera mide  $\frac{6}{8}$  de una pulgada de ancho. Ha lijado  $\frac{1}{2}$  de una pulgada.

Por lo que ha lijado, ¿Cuánto es el Nuevo ancho de la placa de madera?

Para calcular esto, debemos escribir el siguiente problema.

$$
\frac{6}{8} - \frac{1}{2} = \underline{\qquad}
$$

Primero, podemos renombrar estas fracciones con el denominador común 8.

 $\frac{6}{8} - \frac{4}{8}$  $\frac{4}{8} = \frac{1}{4}$ 4

Esta es nuestra respuesta.

# **Vocabulario**

#### Fracciones renombradas

Significa reescribir las fracciones con un denominador diferente sin cambiar el valor de la fracción.

# Mínimo común múltiplo

El múltiplo más pequeño que dos o más números tienen en común.

#### Mínimo común denominador

El mínimo común múltiplo se convierte en MCD cuando se resta o suma fracciones con diferentes denominadores.

# **Práctica Guiada**

Aquí hay un ejercicio para que intentes hacerlo por ti mismo.

$$
\frac{3}{4} - \frac{6}{12} = \underline{\qquad}
$$

Respuesta Primero, podemos renombrar las fracciones utilizando el 1 como denominador, luego, restamos.

$$
\frac{9}{12} - \frac{6}{12} = \frac{3}{12} = \frac{1}{4}
$$

#### Esta es nuestra respuesta.

# **Revisión en video**

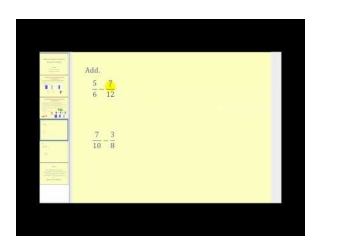

MEDIA Click image to the left or use the URL below. URL: <http://www.ck12.org/flx/render/embeddedobject/5374>

Haz clic en la imagen de arriba para ver más contenido.

\*Este video solo está disponible en inglés.

[Jame](http://www.youtube.com/watch?v=43LQU9whwWM) [Sousa Subtracting Fractions](http://www.youtube.com/watch?v=43LQU9whwWM)

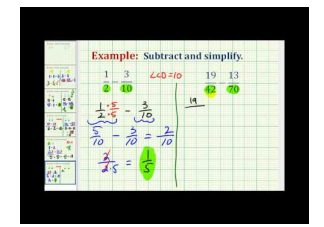

MEDIA Click image to the left or use the URL below. URL: <http://www.ck12.org/flx/render/embeddedobject/5375>

Haz clic en la imagen de arriba para ver más contenido.

\*Este video solo está disponible en inglés.

[Jame](http://www.youtube.com/watch?v=aXlkygPPzQ8) [Sousa Example of Subtracting Fractions](http://www.youtube.com/watch?v=aXlkygPPzQ8) [with](http://www.youtube.com/watch?v=aXlkygPPzQ8) [Unlike](http://www.youtube.com/watch?v=aXlkygPPzQ8) [Denominators](http://www.youtube.com/watch?v=aXlkygPPzQ8)

# **Práctica**

Instrucciones: Resta las siguientes fracciones. Asegúrate de que tus respuestas estén simplificadas.

1.  $\frac{4}{8} - \frac{1}{8} =$ 2.  $\frac{9}{10} - \frac{1}{2} =$  $3. \frac{10}{10} - \frac{1}{3} =$  $4. \frac{15}{16} - \frac{2}{8} =$ 5.  $\frac{9}{10} - \frac{1}{3} =$ 6.  $\frac{3}{5} - \frac{1}{3} =$ 7.  $\frac{9}{10} - \frac{1}{4} =$  $8. \ \frac{20}{30} - \frac{1}{5} =$ 9.  $\frac{18}{19} - \frac{2}{19} =$ 10.  $\frac{4}{6} - \frac{1}{8} =$ 11.  $\frac{7}{8} - \frac{4}{9} =$  $12. \frac{1}{2} - \frac{1}{3} =$ 13.  $\frac{4}{5} - \frac{1}{3} =$ 14.  $\frac{7}{9} - \frac{2}{5} =$ 

15. 
$$
\frac{11}{12} - \frac{2}{3} =
$$
 \_\_\_\_\_\_  
16.  $\frac{6}{7} - \frac{4}{5} =$  \_\_\_\_\_\_

[www.ck12.org](http://www.ck12.org) Chapter 6. Suma y Resta de Fracciones

# **6.9 Calcular Expresiones con Diferentes Denominadores**

Aquí, aprenderás a calcular expresiones matemáticas que tiene fracciones con diferentes denominadores.

¿Recuerdas a Travis y su tío de la sección "diferencia de fracciones con denominadores distintos"? Bueno, luego del almuerzo, disfrutaron de algunos bizcochos. Por supuesto, tenemos un muy interesante problema matemático. Observemos.

Había dos ollas que tenían bizcochos para el postre.

Una olla tenía un cuatro de bizcochos.

Una olla tenía un tercio de bizcochos.

Travis combina ambas ollas y luego se come dos sextos de lo que había en la olla.

Luego que Travis se comió los bizcochos, ¿cuánto queda en la olla?

Este problema tiene dos operaciones. Esta sección te enseñará a calcular expresiones numéricas como esta.

# **Orientación**

Anteriormente, trabajamos calculando expresiones numéricas que tienes múltiples operaciones y fracciones. Esta sección seguirá con esa base con la excepción de que, esta vez, nuestras fracciones tendrán denominadores diferentes. Vamos a tener que renombrarlas con el mínimo común denominador antes de calcular la expresión.

$$
\frac{1}{2} + \frac{1}{3} - \frac{1}{6} = \_\_
$$

De inmediato, puedes ver que tenemos TRES denominadores distintos. Debemos encontrar el MCD de los tres denominadores. Comienza por nombrar los múltiplos de cada número.

2, 4, 6, 8, 10, 12

3, 6, 9, 12

6, 12

Todos tienen el número seis en común. Este es el mínimo común denominador. Luego, renombramos las tres fracciones, para que tengan el seis como denominador, por lo que debemos crear fracciones equivalentes para cada una.

$$
\frac{1}{2} \# 38; = \frac{3}{6}
$$
  

$$
\frac{1}{3} \# 38; = \frac{2}{6}
$$
  

$$
\frac{1}{6}
$$

Nota que un sexto ya tiene como denominador el seis, por lo que no cambiamos la fracción. Ahora reescribamos el problema.

$$
\frac{3}{6} + \frac{2}{6} - \frac{1}{6}
$$

Podemos sumar o restar en orden desde la izquierda hacia la derecho.

 $3 + 2 = 5 - 1 = 4$ 

Nuestra respuesta es  $\frac{4}{6}$  .

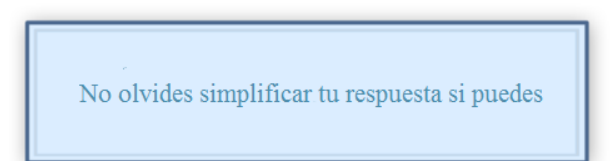

4  $\frac{4}{6}$  puede simplificarse al dividir el máximo común divisor por 2.

# Nuestra respuesta final es  $\frac{2}{3}$  .

Ahora es tiempo que tú intentes realizar algunos ejercicios. Asegúrate de simplificar tu respuesta.

# **Ejemplo A**

 $\frac{4}{5} + \frac{2}{10} - \frac{1}{2}$ 2 Solución:  $\frac{5}{10} = \frac{1}{2}$ 2

# **Ejemplo B**

 $\frac{4}{8} - \frac{1}{2} + \frac{1}{4}$ 4 Solución:  $\frac{1}{4}$ 

# **Ejemplo C**

 $\frac{3}{4} - \frac{5}{8} + \frac{1}{4}$ 4

# Solución:  $\frac{3}{8}$

Ahora regresemos al problema del inicio de la sección.

Había dos ollas que tenían bizcochos para el postre.

Una olla tenía un cuatro de bizcochos.

Una olla tenía un tercio de bizcochos.

Travis combina ambas ollas y luego se come dos sextos de lo que había en la olla.

Luego que Travis se comió los bizcochos, ¿cuánto queda en la olla?

Primero, podemos escribir una expresión para explicar el problema.

$$
\tfrac{1}{4}+\tfrac{1}{3}-\tfrac{2}{6}
$$

Luego, renombramos las fracciones utilizando el mínimo común denominador, 12.

$$
\frac{3}{12} + \frac{4}{12} - \frac{4}{12}
$$

$$
\frac{3}{12} = \frac{1}{4}
$$

4

Todavía queda  $\frac{1}{4}$  de la olla con bizcochos.

# **Vocabulario**

### Fracciones renombradas

Significa reescribir las fracciones con un denominador diferente sin cambiar el valor de la fracción.

### Mínimo común múltiplo

El múltiplo más pequeño que dos o más números tienen en común.

# Mínimo común denominador

El mínimo común múltiplo se convierte en MCD cuando se resta o suma fracciones con diferentes denominadores.

#### Fracciones equivalentes

Fracciones iguales. Se crean al multiplicar el numerador y el denominador de una fracción por el mismo número.

# **Práctica Guiada**

Aquí hay un ejercicio para que intentes hacerlo por ti mismo.

 $\frac{6}{9} + \frac{1}{3} - \frac{4}{5}$ 5

# Respuesta

Primero, debemos renombrar las fracciones utilizando el mínimo común denominador. El MCD de 9, 3 y 5 es 45.

$$
\frac{30}{45} + \frac{15}{45} - \frac{36}{45}
$$

Ahora realizamos las operaciones en orden desde la izquierda hacia la derecha.

$$
\frac{45}{45} - \frac{36}{45} = \frac{9}{45}
$$

Ahora podemos simplificar.

$$
\tfrac{9}{45}=\tfrac{1}{5}
$$

Esta es nuestra respuesta.

# **Revisión en video**

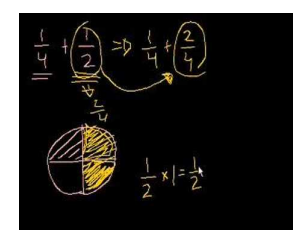

#### MEDIA

Click image to the left or use the URL below. URL: <http://www.ck12.org/flx/render/embeddedobject/5370>

Haz clic en la imagen de arriba para ver más contenido.

\*Este video solo está disponible en inglés

#### [Khan](http://www.youtube.com/watch?v=52ZlXsFJULI) [Academy](http://www.youtube.com/watch?v=52ZlXsFJULI) [Adding](http://www.youtube.com/watch?v=52ZlXsFJULI) [and](http://www.youtube.com/watch?v=52ZlXsFJULI) [Subtracting](http://www.youtube.com/watch?v=52ZlXsFJULI) [Fractions](http://www.youtube.com/watch?v=52ZlXsFJULI)

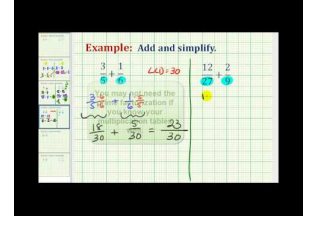

#### MEDIA

Click image to the left or use the URL below. URL: <http://www.ck12.org/flx/render/embeddedobject/5372>

Haz clic en la imagen de arriba para ver más contenido.

\*Este video solo está disponible en inglés

[James Sousa](http://www.youtube.com/watch?v=LaSrytQ0pjw) [Example](http://www.youtube.com/watch?v=LaSrytQ0pjw) [of Adding Fractions](http://www.youtube.com/watch?v=LaSrytQ0pjw) [with](http://www.youtube.com/watch?v=LaSrytQ0pjw) [Different Denominators](http://www.youtube.com/watch?v=LaSrytQ0pjw)

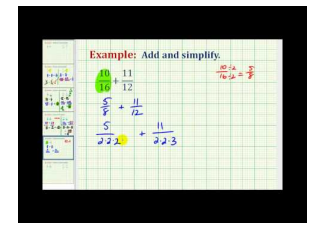

# MEDIA

Click image to the left or use the URL below. URL: <http://www.ck12.org/flx/render/embeddedobject/5373>

Haz clic en la imagen de arriba para ver más contenido.

\*Este video solo está disponible en inglés

[James Sousa](http://www.youtube.com/watch?v=tN3u-V3yseQ) [Another](http://www.youtube.com/watch?v=tN3u-V3yseQ) [Example](http://www.youtube.com/watch?v=tN3u-V3yseQ) [of Adding Fractions](http://www.youtube.com/watch?v=tN3u-V3yseQ) [with](http://www.youtube.com/watch?v=tN3u-V3yseQ) [Different Denominators](http://www.youtube.com/watch?v=tN3u-V3yseQ)

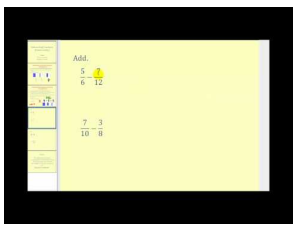

#### MEDIA

Click image to the left or use the URL below. URL: <http://www.ck12.org/flx/render/embeddedobject/5374>

Haz clic en la imagen de arriba para ver más contenido.

\*Este video solo está disponible en inglés

[Jame](http://www.youtube.com/watch?v=43LQU9whwWM) [Sousa Subtracting Fractions](http://www.youtube.com/watch?v=43LQU9whwWM)

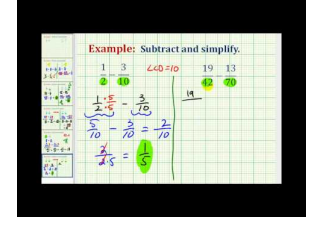

# MEDIA

Click image to the left or use the URL below. URL: <http://www.ck12.org/flx/render/embeddedobject/5375>

Haz clic en la imagen de arriba para ver más contenido.

\*Este video solo está disponible en inglés

[Jame](http://www.youtube.com/watch?v=aXlkygPPzQ8) [Sousa Example of Subtracting Fractions](http://www.youtube.com/watch?v=aXlkygPPzQ8) [with](http://www.youtube.com/watch?v=aXlkygPPzQ8) [Unlike](http://www.youtube.com/watch?v=aXlkygPPzQ8) [Denominators](http://www.youtube.com/watch?v=aXlkygPPzQ8)

# **Práctica**

Instrucciones: Calcula cada expresión numérica. Asegúrate que tu respuesta esté simplificada.

1.  $\frac{1}{2} + \frac{1}{3} + \frac{2}{4}$ 4 2.  $\frac{6}{9} + \frac{1}{3} - \frac{2}{3}$ 3 3.  $\frac{4}{5} + \frac{1}{3} - \frac{1}{5}$ 5 4.  $\frac{8}{9} + \frac{1}{2} - \frac{1}{3}$ 3 5.  $\frac{3}{4} + \frac{1}{3} - \frac{2}{10}$ 10 6.  $\frac{3}{4} + \frac{1}{3} + \frac{1}{2}$ 2 7.  $\frac{1}{5} + \frac{2}{5} - \frac{2}{7}$ 7 8.  $\frac{5}{6} + \frac{1}{3} - \frac{1}{2}$ 2 9.  $\frac{8}{9} + \frac{1}{3} - \frac{2}{9}$ 9 10.  $\frac{8}{11} + \frac{1}{3} - \frac{2}{3}$ 3 11.  $\frac{6}{7} + \frac{1}{2} - \frac{2}{7}$ 7 12.  $\frac{4}{9} + \frac{2}{9} - \frac{2}{3}$ 3 13.  $\frac{11}{12} + \frac{1}{12} - \frac{6}{8}$ 14.  $\frac{13}{14} + \frac{1}{28} - \frac{4}{7}$ 15.  $\frac{17}{18} + \frac{2}{18} - \frac{5}{9}$ 

8

7

9

# **6.10 Suma de Números Mixtos**

Aquí, aprenderás a sumar números mixtos.

¿Sabías que muchas cosas pasan cuando instalas una ventana?

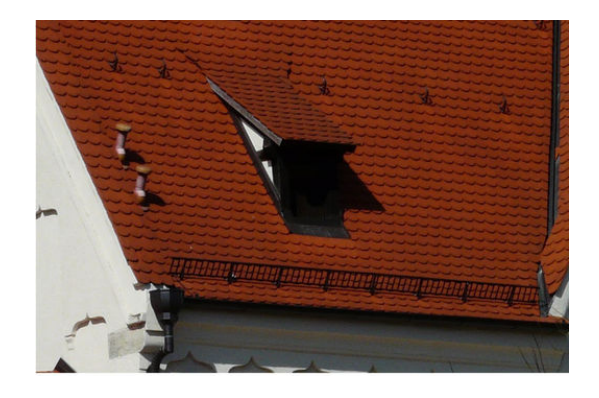

Una tarde, mientras Travis barre el piso, el tío Larry y su asistente el Sr. Wilson comienzan a trabajar en una ventana y su marco. "Vamos a ponerla justo aquí. El espacio para la ventana debe medir 46 $\frac{3}{8}$  pulgadas para que la ventana y el marco quepan. Deben haber 18 $\frac{4}{16}$  pulgadas desde el techo hasta le fondo en donde estará el alféizar," explica el Sr. Wilson.

"Debemos medir la distancia y marcarla en este poste," dijo el tío Larry refiriéndose al poste que se encuentra cerca de donde estará la ventana.

"Yo puedo hacerlo," dijo Travis, apoyándose en la escoba.

El Sr. Wilson observe a Travis y sonrió. "De acuerdo Travis, asegúrate de no equivocarte con las medidas. También, por favor dame las medidas totales desde el comienzo del techo a la punta del espacio en donde estará el marco de la ventana," le dijo el Sr. Wilson. Travis está muy emocionado. Saca sus herramientas y comienza a medir y marcar.

# Si el trabajo de Travis es correcto, ¿cuál será la longitud total desde el comienzo del techo hasta la punta del espacio para la ventana?

En esta sección aprenderás a sumar números mixtos. Esto te ayudará a saber las mediad correctas para la ventana.

# **Orientación**

#### ¿Recuerdas cómo definir e identificar un número mixto?

Un *número mixto* tiene cantidades enteras y partes. Dicho de otra manera, un número mixto tiene un número entero más una fracción.

 $9\frac{4}{5}$  $\frac{4}{5}$  es un número mixto. Tiene nueve enteros y cuatro quintos de otro entero.

Ya aprendiste a sumar fracciones. Ahora vas a aprender a sumar números mixtos.

#### Sumar números mistos es parecido a sumar fracciones, la clave es que debes sumar las fracciones antes de sumar los enteros.

Si los piensas, esto es completamente lógico. Algunas veces, podemos sumar dos fracciones y obtener un entero. Siempre queremos asegurarnos de haber considerado todas las posibilidades, es por eso que debes sumar primero las fracciones y luego los enteros.

$$
\frac{4}{6} + \frac{2}{6} = \frac{6}{6} = 1
$$

Aquí está la suma de dos fracciones que da como resultado un entero.

Siempre sumamos las fracciones de dos números mixtos antes de sumar los enteros, en caso de que la suma de las fracciones de un número entero.

Cuando sumamos dos números mixtos que tienen un mismo denominador, primero sumamos las fracciones y luego los enteros.

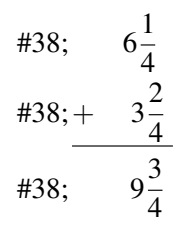

Primero, sumamos las fracciones. Un cuarto más dos cuartos es igual a tres cuartos. Luego, sumamos los números enteros. Seis más tres es igual a nueve. Nuestra respuesta es nueve y tres cuartos. Ya no podemos simplificar la fracción, por lo que nuestro trabajo está terminado

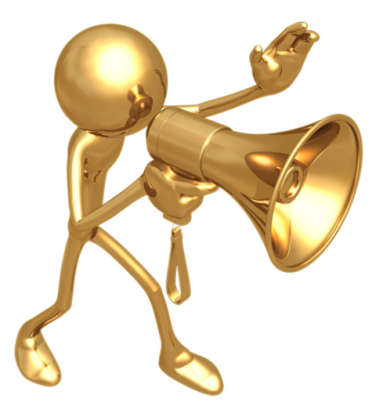

¡Siempre asegúrate que tu respuesta esté simplificada!

#38; 
$$
5\frac{2}{5}
$$
  
\n#38; +  $3\frac{3}{5}$   
\n#38; 9

Cuando comenzamos este problema al sumar las fracciones, obtuvimos cinco quintos que es lo mismo que un entero. Debemos sumar el entero a la suma de 5 y 3.

#### Nuestra respuesta final es 9.

¿Qué pasa cuando sumamos números mixtos con diferentes denominadores?

Cuando sumamos números mixtos con diferentes denominadores, PRIMERO debemos renombrar la parte fraccionaria del número mixto con un denominador común. Luego, podemos sumar los números mixtos.

#38; 
$$
6\frac{7}{8}
$$
  
#38; +  $4\frac{2}{4}$ 

El primer paso es renombrar ambas fracciones con un denominador común. El denominador común de 4 y 8 es 8. No debemos cambiar  $\frac{7}{8}$ . Este ya tiene el 8 como denominador.

$$
\frac{2}{4}=\frac{4}{8}
$$

Reescribamos este problema.

#38; 
$$
6\frac{7}{8}
$$
  
\n#38; +  $4\frac{2}{4} = \frac{4}{8}$   
\n#38;  $\frac{11}{8}$ 

¡Guau! Cuando sumamos estas dos fracciones obtenemos una fracción impropia. Siete octavos y cuatro octavos es igual a once octavos.

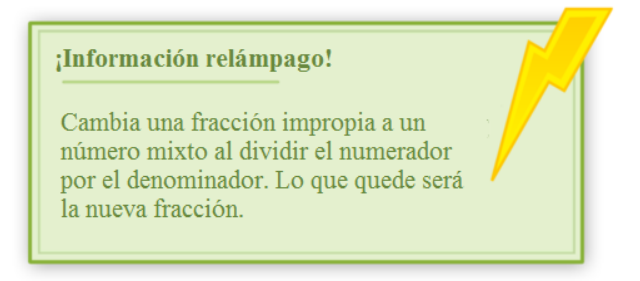

Ahora podemos cambiar  $\frac{11}{8} \cdot \frac{11}{8} = 1\frac{3}{8}$ 8

Esta es la primera parte de la respuesta. Ahora podemos sumar los enteros y luego la suma de ambas cantidades.

$$
6 + 4\#38 = 10
$$
  

$$
10 + 1\frac{3}{8}\#38 = 11\frac{3}{8}
$$

#### Esta es nuestra respuesta final.

#### *Puede que sean muchos pasos, pero toma tu tiempo y encontrarás la respuesta correcta.*

Intenta realizar algunos ejercicios por ti solo. Asegúrate que tu respuesta esté simplificada.

# **Ejemplo A**

 $12\frac{1}{4} + 6\frac{1}{4} =$ Solución:  $18\frac{2}{4} = 18\frac{1}{2}$ 

#### **Ejemplo B**

 $6\frac{1}{3}+4\frac{2}{3}=$ Solución: 11

# **Ejemplo C**

 $3\frac{1}{2} + 2\frac{2}{5} =$ Solución:  $5\frac{9}{10}$ 10

Ahora pensemos en el ejercicio al inicio de la sección.

Para responder al problema, necesitaremos sumar los números mixtos. Podemos escribir el problema para resolverlo.

$$
18\frac{4}{16} + 46\frac{3}{8} = \underline{\qquad}
$$

Las fracciones en estos números mixtos tienen diferentes denominadores. Debemos renombrar las fracciones para tener un denominador común, luego podemos sumar los dos números mixtos. ¿Cuál es el mínimo común denominador de 16 y 8? La respuesta es 16. What is the lowest common denominator of 16 and 8? The lowest common denominator is 16.

Renombramos  $\frac{3}{8}$  con el denominador.  $\frac{3}{8} = \frac{6}{16}$ 16

Aquí un nuevo problema.

$$
18\frac{4}{16} + 46\frac{6}{16} = 64\frac{10}{16}
$$

Podemos simplificar diez decimosextos a cinco octavos.

Nuestra respuesta final es 64 $\frac{5}{8}$  pulgadas .

#### **Vocabulario**

#### Número mixto

Un número que tiene un entero y una fracción.

#### Expresión numérica

Una expresión con muchos números y operaciones.

#### Operación

Suma, resta, multiplicación y división

#### **Práctica Guiada**

Aquí hay un ejercicio para que intentes hacerlo por ti mismo.

$$
5\frac{4}{5} + 2\frac{1}{2} = \underline{\hspace{2cm}}
$$

# Respuesta

Para completar este problema, debemos renombrar los números mixtos y luego sumar.

 $5\frac{4}{5} + 2\frac{1}{2} = \frac{29}{5} + \frac{5}{2} = \frac{58}{10} + \frac{25}{10} = \frac{83}{10}$ 10

Luego, podemos simplificar la fracción impropia y convertirla a un número mixto.

 $8\frac{3}{10}$ 10

Esta es nuestra respuesta.

# **Revisión en video**

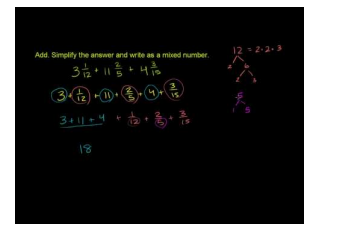

MEDIA Click image to the left or use the URL below. URL: <http://www.ck12.org/flx/render/embeddedobject/5377>

Haz clic en la imagen de arriba para ver más contenido.

\*Este video solo está disponible en inglés.

[Khan](http://www.youtube.com/watch?v=CfBYGFm5gPA) [Academy](http://www.youtube.com/watch?v=CfBYGFm5gPA) [Adding](http://www.youtube.com/watch?v=CfBYGFm5gPA) [Mixed Numbers with Unlike Denominators](http://www.youtube.com/watch?v=CfBYGFm5gPA)

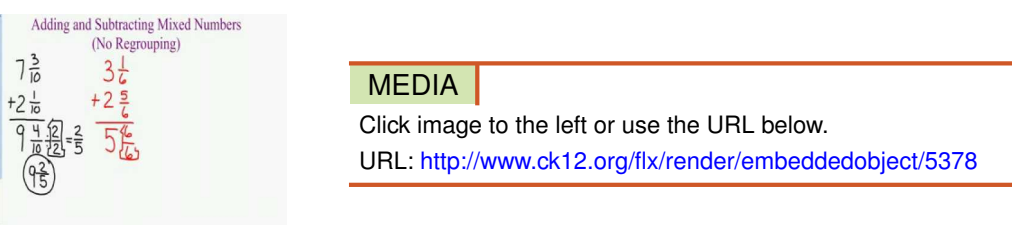

Haz clic en la imagen de arriba para ver más contenido.

\*Este video solo está disponible en inglés.

[Adding and Subtracting Mixed](http://www.youtube.com/watch?v=KW4XN0fs1K8) [Numbers](http://www.youtube.com/watch?v=KW4XN0fs1K8)

#### 6.10. Suma de Números Mixtos [www.ck12.org](http://www.ck12.org)

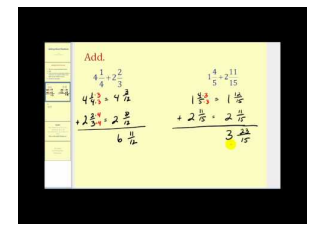

#### MEDIA

Click image to the left or use the URL below. URL: <http://www.ck12.org/flx/render/embeddedobject/5379>

Haz clic en la imagen de arriba para ver más contenido.

\*Este video solo está disponible en inglés.

[James Sousa](http://www.youtube.com/watch?v=f5a28iu-V6E) [Adding Mixed](http://www.youtube.com/watch?v=f5a28iu-V6E) [Numbers](http://www.youtube.com/watch?v=f5a28iu-V6E)

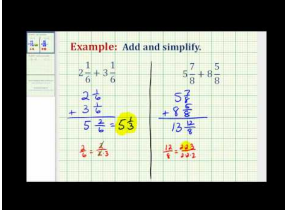

#### MEDIA

Click image to the left or use the URL below. URL: <http://www.ck12.org/flx/render/embeddedobject/5380>

Haz clic en la imagen de arriba para ver más contenido.

\*Este video solo está disponible en inglés.

[James Sousa](http://www.youtube.com/watch?v=2iHExOrBUvw) [Example](http://www.youtube.com/watch?v=2iHExOrBUvw) [of Adding Mixed](http://www.youtube.com/watch?v=2iHExOrBUvw) [Numbers](http://www.youtube.com/watch?v=2iHExOrBUvw) [with](http://www.youtube.com/watch?v=2iHExOrBUvw) [Like Denominators](http://www.youtube.com/watch?v=2iHExOrBUvw)

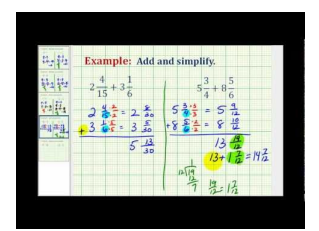

MEDIA Click image to the left or use the URL below.

URL: <http://www.ck12.org/flx/render/embeddedobject/5381>

Haz clic en la imagen de arriba para ver más contenido. \*Este video solo está disponible en inglés. [James Sousa](http://www.youtube.com/watch?v=TVK_T3TgU5k) [Example](http://www.youtube.com/watch?v=TVK_T3TgU5k) [of Adding Mixed](http://www.youtube.com/watch?v=TVK_T3TgU5k) [Numbers](http://www.youtube.com/watch?v=TVK_T3TgU5k)

# **Práctica**

Instrucciones: Suma los siguientes números mixtos. Asegúrate que tu respuesta esté simplificada.

1.  $5\frac{1}{3} + 2\frac{1}{3} =$ 2.  $6\frac{1}{4} + 2\frac{2}{4} =$ 3.  $9\frac{1}{6} + 4\frac{2}{6} =$ 4.  $10\frac{1}{9} + 6\frac{3}{9} =$ 5.  $11\frac{2}{5} + 6\frac{1}{2} =$ 6.  $4\frac{1}{3} + 6\frac{1}{4} =$ 7.  $8\frac{1}{9} + 10\frac{2}{9} =$ 

8. 
$$
6\frac{4}{10} + 5\frac{1}{10} =
$$
  
\n9.  $6\frac{2}{7} + 4\frac{1}{7} =$   
\n10.  $8\frac{1}{5} + 6\frac{1}{4} =$   
\n11.  $4\frac{1}{5} + 3\frac{4}{5} =$   
\n12.  $6\frac{2}{10} + 5\frac{8}{10} =$   
\n13.  $7\frac{1}{2} + 2\frac{1}{5} =$   
\n14.  $8\frac{1}{3} + 9\frac{4}{5} =$   
\n15.  $11\frac{1}{2} + 6\frac{4}{7} =$ 

# **6.11 Resta de Números Mixtos Sin Renombrar**

Resta de Números Mixtos Sin Renombrar.

¿Alguna vez has tenido que cortar una pieza de un tablón? Bueno, Travis está haciendo eso. Observemos.

Mientras trabaja con su tío Larry, Travis descubre que uno de los tablones que quieren utilizar es muy largo. Travis tiene que tomar el tablón y cortarlo para que caiga en el lugar asignado en el piso. Primero, debe medirlo.

Travis descubre que le tablón mide  $6\frac{10}{16}$  pies de alto.

Travis necesita cortar  $3\frac{2}{16}$  pies del tablón.

Para realizar esto, Travis sabe que debe restar. Aquí está el problema que escribió en su cuaderno.

$$
6\frac{10}{16} - 3\frac{2}{16} = \underline{\qquad}
$$

Ahora Travis debe completar la resta. Luego, sabrá el largo del tablón.

Para completar esta tarea, deberás saber cómo restar números mixtos. Presta atención y en esta sección aprenderás todo lo que necesitas saber.

#### **Orientación**

Tal como podemos sumar números mixtos, podemos restarlos.

*Se aplica la misma regla, siempre resta la parte fraccionaria primero y luego los números enteros.*

#38; 
$$
6\frac{3}{8}
$$
  
#38;  $-4\frac{1}{8}$ 

Primero, comenzamos restando las fracciones, estas fracciones tienen el mismo denominador, por lo que solo restamos sus numeradores. Tres octavos menos dos octavos es igual a dos octavos.

$$
\frac38-\frac18=\frac28
$$

Luego, restamos los números enteros. 6 - 4 es 2. **Nuestra respuesta es** 2 $\frac{2}{8}$  $\frac{2}{8}$  . Sin embargo, nuestro trabajo todavía no termina, ya que podemos simplificar dos octavos.

$$
\frac{2}{8}=\frac{1}{4}
$$

#### Nuestra respuesta final es  $2\frac{1}{4}$  $\frac{1}{4}$ .

Intenta realizar algunos ejercicios por ti solo. Asegúrate que tu respuesta esté simplificada.

# **Ejemplo A**

 $4\frac{4}{5} - 3\frac{1}{5} =$ Solución:  $1\frac{3}{5}$ 5

# **Ejemplo B**

 $6\frac{4}{6} - 1\frac{2}{6} =$ Solución:  $5\frac{2}{6} = 5\frac{1}{3}$ 3

# **Ejemplo C**

 $7\frac{8}{9} - 4\frac{4}{9} =$ 

Solución: 3 $\frac{4}{9}$ 9

¿Averiguaste cómo ayudar a Travis con su problema? Aquí nuevamente está el ejercicio.

Mientras trabaja con su tío Larry, Travis descubre que uno de los tablones que quieren utilizar es muy largo. Travis tiene que tomar el tablón y cortarlo para que caiga en el lugar asignado en el piso. Primero, debe medirlo.

Travis descubre que le tablón mide  $6\frac{10}{16}$  pies de alto.

Travis necesita cortar  $3\frac{2}{16}$  pies del tablón.

Para realizar esto, Travis sabe que debe restar. Aquí está el problema que escribió en su cuaderno.

 $6\frac{10}{16} - 3\frac{2}{16} =$ 

Ahora Travis tiene que completar la resta. Así sabrá el largo del tablón.

Para resolver este problema, podemos restar los enteros y las partes fraccionarias por separado.

 $3\frac{8}{16}$ 16

Esta es la respuesta a la resta.

Pero espera, ¡Nuestro trabajo todavía no termina! Puedes simplificar esta respuesta.

Nuestra respuesta final es  $3\frac{1}{2}$  $\frac{1}{2}$  pies.

# **Vocabulario**

# Número mixto

Un número que tiene un entero y una fracción.

# **Práctica Guiada**

Aquí hay un ejercicio para que intentes hacerlo por ti mismo.

 $12\frac{46}{49} - 10\frac{39}{39} =$ 

# Respuesta

Para encontrar la diferencia, debemos restar los enteros y las partes fraccionarias por separado.

 $2\frac{7}{40}$ 49

Pero nuestro trabajo todavía no termina, ya que la parte fraccionaria de este número mixto se puede simplificar.

#### Nuestra respuesta es  $2\frac{1}{7}$  $\frac{1}{7}$  .

# **Revisión en video**

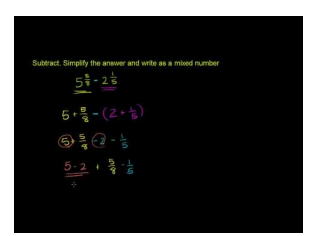

# MEDIA

Click image to the left or use the URL below. URL: <http://www.ck12.org/flx/render/embeddedobject/5376>

Haz clic en la imagen de arriba para ver más contenido.

\*Este video solo está disponible en inglés.

[Khan](http://www.youtube.com/watch?v=WF7L2waDwLw) [Academy](http://www.youtube.com/watch?v=WF7L2waDwLw) [Subtracting](http://www.youtube.com/watch?v=WF7L2waDwLw) [Mixed Numbers](http://www.youtube.com/watch?v=WF7L2waDwLw)

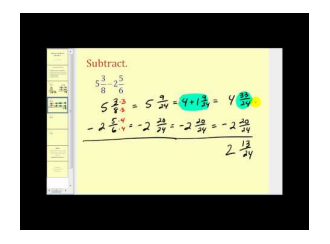

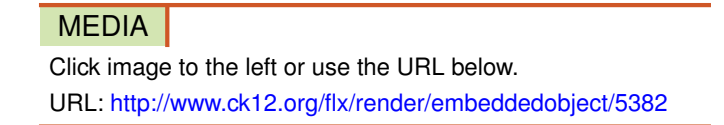

Haz clic en la imagen de arriba para ver más contenido.

\*Este video solo está disponible en inglés.

[James Sousa](http://www.youtube.com/watch?v=tVrelLu6K6k) [Subtracting](http://www.youtube.com/watch?v=tVrelLu6K6k) [Mixed Numbers](http://www.youtube.com/watch?v=tVrelLu6K6k)

# **Práctica**

Instrucciones: Resta los siguientes números mixtos. Asegúrate que tu respuesta esté simplificada.

1.  $6\frac{2}{9} - 4\frac{1}{9} =$ 2.  $5\frac{6}{10} - 2\frac{1}{10} =$ 3.  $8\frac{2}{8} - 4\frac{1}{8} =$ 4.  $12\frac{4}{8} - 4\frac{2}{8} =$ 5.  $6\frac{9}{10} - 4\frac{2}{10} =$ 6.  $15\frac{6}{15} - 5\frac{3}{15} =$ 7.  $18\frac{4}{12} - 7\frac{2}{12} =$ 8.  $20\frac{5}{20} - 19\frac{1}{20} =$ 9.  $5\frac{2}{5} - 1\frac{1}{3} =$ 10.  $8\frac{1}{2} - 4\frac{1}{4} =$ 11.  $6\frac{1}{3} - 2\frac{1}{6} =$ 12.  $5\frac{1}{4} - 3\frac{2}{10} =$ 

[www.ck12.org](http://www.ck12.org) Chapter 6. Suma y Resta de Fracciones

13. 
$$
8\frac{1}{3} - 2\frac{1}{4} =
$$
  
\n14.  $12\frac{3}{4} - 2\frac{1}{3} =$   
\n15.  $18\frac{6}{9} - 12\frac{1}{4} =$ 

# **6.12 Calcula Expresiones con Números Mixtos**

Aquí, aprenderás a calcular expresiones numéricas que tienen números mixtos.

¿Alguna vez has tenido que juntar dos piezas para hacer una?

Travis está haciendo eso. Tiene tres piezas de tubería que tienen que ser grapadas. Esto lo hará un profesional, pero Travis necesita combinar las piezas de tubería para averiguar cuánto tiene.

La primera pieza mide  $5\frac{1}{3}$  pies.

La segunda pieza mide  $6\frac{1}{2}$  pies.

La tercera pieza mide  $2\frac{1}{3}$  pies.

Si Travis juntará las piezas, entonces tendrá que sumar números mixtos.

En esta sección aprenderás a calcular expresiones numéricas que tienen números mixtos. Luego, regresaremos al problema anterior.

#### **Orientación**

Algunas veces, podemos tener *expresiones numéricas* que tienen sumas y restas. Cuando esto sucede, debemos restar o sumar en orden desde la izquierda hacia la derecha.

$$
4\frac{1}{6} + 3\frac{4}{6} - 1\frac{4}{6} = \underline{\qquad}
$$

Aquí hay un problema con dos *operaciones.* Estas son la suma y la resta. Todas estas fracciones tienen el mismo denominador común, por lo que podemos comenzar de inmediato. Comenzamos con la primera operación. Para esto, vamos a sumar los primeros dos números mixtos.

$$
4\frac{1}{6} + 3\frac{4}{6} = 7\frac{5}{6}
$$

Ahora podemos realizar la operación final: la sustracción. Vamos a tomar el resultado de la suma de los primeros dos números mixtos y restar este con el último número mixto.

$$
7\frac{5}{6} - 1\frac{4}{6} = 6\frac{1}{6}
$$

Nuestra respuesta final es  $6\frac{1}{6}$  $\frac{1}{6}$  .

¿Qué pasa con las fracciones que no tienen el mismo denominador?

Cuando esto sucede debes renombrar cuando sea necesario para asegurarte que todos los números mixtos tengan el mismo denominador antes de realizar las operaciones

Luego, debes restar o sumar en orden desde la izquierda hacia la derecha.

$$
2\frac{4}{6} + 1\frac{1}{6} - 1\frac{1}{2} = \underline{\qquad}
$$

Las partes fraccionarias de estos números mixtos no tienen el mismo denominador. Debemos cambiar esto antes de realizar cualquier operación. El mínimo común denominador entre 6, 6 y 2 es 2. Dos de estas fracciones tienen un seis como denominador. Debemos renombrar la última con un seis en el denominador.

$$
1\frac{1}{2}=1\frac{3}{6}
$$

Luego, debemos reescribir el problema.

$$
2\frac{4}{6} + 1\frac{1}{6} - 1\frac{3}{6} = \underline{\qquad}
$$

Suma los primeros dos números mixtos.

$$
2\frac{4}{6}+1\frac{1}{6}=3\frac{5}{6}
$$

Ahora, al resultado le restamos el último número mixto.

$$
3\frac{5}{6} - 1\frac{3}{6} = 2\frac{2}{6}
$$

No olvides simplificar.

$$
2\frac{2}{6}=2\frac{1}{3}
$$

#### Esta es nuestra respuesta final.

Intenta realizar algunos ejercicios por ti solo. Asegúrate que tu respuesta esté simplificada.

# **Ejemplo A**

 $6\frac{4}{8} + 2\frac{2}{8} - 1\frac{1}{8} =$ Solución:  $7\frac{5}{8}$ 8

# **Ejemplo B**

 $4\frac{3}{9} + 2\frac{1}{3} - 1\frac{2}{9} =$ Solución:  $5\frac{4}{9}$ 9

# **Ejemplo C**

 $2\frac{1}{3} + 5\frac{1}{3} - 6\frac{1}{4} =$ Solución:  $1\frac{5}{12}$ 12

Ahora, regresemos al problema del inicio.

Travis está haciendo eso. Tiene tres piezas de tubería que tienen que ser grapadas. Esto lo hará un profesional, pero Travis necesita combinar las piezas de tubería para averiguar cuánto tiene.

La primera pieza mide  $5\frac{1}{3}$  pies.

La segunda pieza mide  $6\frac{1}{2}$  pies.

La tercera pieza mide  $2\frac{1}{3}$  pies.

Si Travis juntará las piezas, entonces tendrá que sumar números mixtos.

Para resolver esto, podemos comenzar por escribir una expresión que muestre la suma de los tres números mixto.

$$
5\frac{1}{3} + 6\frac{1}{2} + 2\frac{1}{3} = \underline{\qquad}
$$

Ahora podemos convertir todos los números mixtos a fracciones impropias.

$$
\frac{16}{3} + \frac{13}{2} + \frac{7}{3}
$$

Luego, renombramos cada fracción utilizando el mínimo común denominador. El MCD de 3 y 2 es 6.

$$
\frac{32}{6} + \frac{39}{6} + \frac{14}{6}
$$

Luego, sumamos los numeradores.

$$
\frac{85}{6} = 14\frac{1}{6}
$$
 pies.

Esta es nuestra respuesta.

# **Vocabulario**

#### Número mixto

Un número que tiene un entero y una fracción.

#### Expresión numérica

Una expresión con muchos números y operaciones.

#### Operación

Suma, resta, multiplicación y división

# **Práctica Guiada**

Aquí hay un ejercicio para que intentes hacerlo por ti mismo.

$$
2\frac{1}{8} + 3\frac{1}{4} - 2\frac{1}{2} = \underline{\qquad}
$$

#### Respuesta

Para comenzar, debemos convertir todos los números mixtos a fracciones impropias.

$$
\frac{17}{8} + \frac{13}{4} - \frac{5}{2}
$$

Ahora, renombramos cada fracción utilizando el mínimo común denominador. El MCD de 8, 4 y 2 es 8.

$$
\tfrac{17}{8} + \tfrac{26}{8} - \tfrac{20}{8}
$$

Ahora podemos combinar y simplificar.

 $\frac{23}{8} = 2\frac{7}{8}$ 8 Esta es nuestra respuesta.

# **Revisión en video**

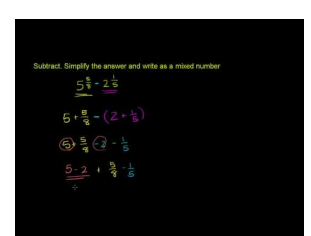

MEDIA Click image to the left or use the URL below. URL: <http://www.ck12.org/flx/render/embeddedobject/5376>

Haz clic en la imagen de arriba para ver más contenido.

\*Este video solo está disponible en inglés.

[Khan](http://www.youtube.com/watch?v=WF7L2waDwLw) [Academy](http://www.youtube.com/watch?v=WF7L2waDwLw) [Subtracting](http://www.youtube.com/watch?v=WF7L2waDwLw) [Mixed Numbers](http://www.youtube.com/watch?v=WF7L2waDwLw)

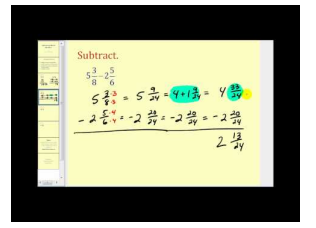

# **MEDIA**

Click image to the left or use the URL below. URL: <http://www.ck12.org/flx/render/embeddedobject/5382>

Haz clic en la imagen de arriba para ver más contenido.

\*Este video solo está disponible en inglés.

[James Sousa](http://www.youtube.com/watch?v=tVrelLu6K6k) [Subtracting](http://www.youtube.com/watch?v=tVrelLu6K6k) [Mixed Numbers](http://www.youtube.com/watch?v=tVrelLu6K6k)

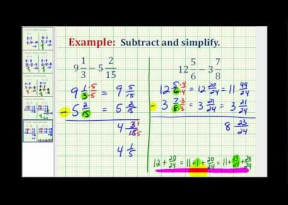

#### MEDIA

Click image to the left or use the URL below. URL: <http://www.ck12.org/flx/render/embeddedobject/5383>

Haz clic en la imagen de arriba para ver más contenido.

\*Este video solo está disponible en inglés.

[James Sousa](http://www.youtube.com/watch?v=BInnWXsA4xA) [Example](http://www.youtube.com/watch?v=BInnWXsA4xA) [of Subtracting Mixed](http://www.youtube.com/watch?v=BInnWXsA4xA) [Numbers](http://www.youtube.com/watch?v=BInnWXsA4xA)

# **Práctica**

Instrucciones: Calcula cada expresión numérica. Asegúrate que tu respuesta esté simplificada.

1.  $2\frac{1}{3} + 4\frac{1}{3} - 1\frac{1}{3} =$ 2.  $6\frac{2}{5} + 6\frac{2}{5} - 1\frac{1}{5} =$  3.  $7\frac{3}{9} + 8\frac{1}{9} - 1\frac{2}{9} =$ 4.  $8\frac{3}{10} + 2\frac{5}{10} - 6\frac{4}{10} =$ 5.  $6\frac{1}{5} + 2\frac{3}{5} - 1\frac{1}{5} =$ 6.  $9\frac{4}{9} + 2\frac{4}{9} - 3\frac{5}{9} =$ 7.  $6\frac{9}{12} + 3\frac{2}{12} - 8\frac{4}{12} =$  $8.7\frac{8}{9}-1\frac{1}{9}+1\frac{3}{9}=$ 9.  $6\frac{4}{8} + 3\frac{4}{8} - 6\frac{6}{8} =$ 10.  $14\frac{2}{3} - 2\frac{1}{3} + 1\frac{1}{3} =$ 11.  $12\frac{6}{9} + 12\frac{8}{9} - 10\frac{7}{9} =$ 12.  $9\frac{1}{7} + 12\frac{3}{7} + 1\frac{2}{7} =$ 13.  $14\frac{3}{4} + 2\frac{1}{4} - 1\frac{3}{4} =$ 14.  $18\frac{6}{15} + 2\frac{3}{15} - 4\frac{2}{15} =$ 15.  $12\frac{1}{9} + 2\frac{1}{3} - 1\frac{1}{6} =$ 

# **6.13 Suma de Números Mixtos con Renombre \*\* el titulo en ingles dice suma pero habla de**

Aquí aprenderás a restar números mixtos con renombre.

¿Recuerdas la sección "cálculo de expresiones con números mixtos"?

Después de medir la ventana, Travis trabajó el resto del día ayudando a su tío Larry y al Sr.Wilson a cortar los agujeros para la ventana.

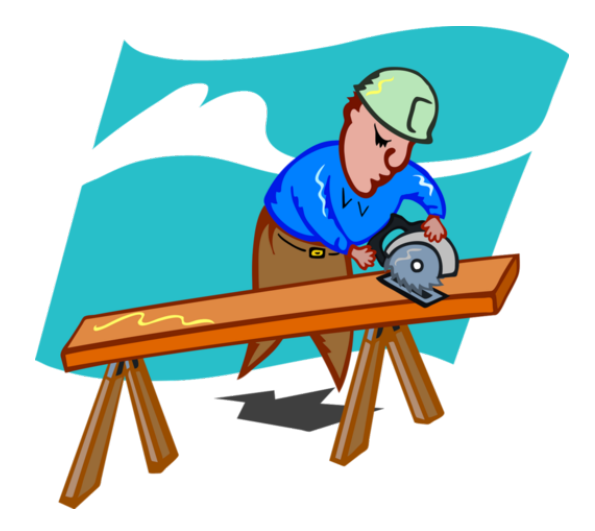

Cuando terminaron, examinaron su trabajo y se sintieron bien con lo que lograron. La altura total de la pared es de 8 pies. Travis tiene curiosidad por la distancia entre la punta de la ventana y el borde del espacio en que la pared topa el techo. Él sabe que van a poner una moldura tipo corona en los bordes de la habitación cuando terminen y espera poner ayudar a elegir el tipo de moldura.

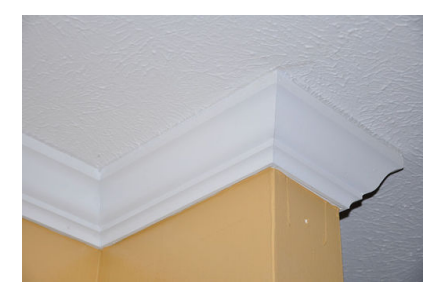

Travis sabe que la ventana está en una pared de 8 pies y que la distancia entre el piso y la punta del espacio de la ventana es 64 $\frac{5}{8}$  pulgadas. Dada la información, ¿cuál es la distancia entre la punta de la ventana y el borde del espacio en que la pared topa el techo? Travis tiene problemas resolviéndolo. Sabe que necesitará convertir la altura de la pared de 8 pies a pulgadas y luego restar, pero no puede recordar cómo realizar esta resta.

Aquí es donde entras tú. Para completar esta tarea, Travis necesitará saber cómo restar números mixtos con renombre. ¡Esta sección te ayudará a aprender todo lo que necesitas saber!

# **Orientación**

Anteriormente, trabajamos renombrando fracciones cuando estas tenían dos denominadores diferentes.

6.13. Suma de Números Mixtos con Renombre \*\* el titulo en ingles dice suma pero habla de restas \*\*\* w.ck12.org

*Renombrar* una fracción significa que vamos a tomar las fracciones y escribir una *fracción equivalente* que tenga un denominador común.

$$
\frac{1}{3}=\frac{3}{9}
$$

Este es un ejemplo de cómo renombrar un tercio a tres novenos. Las fracciones son equivalente o iguales, pero la segunda fracción tiene como denominador el nueve.

#### Algunas veces, cuando restamos números mixtos, debemos renombrar los números mixtos de una manera diferente.

¿Qué significa esto? Significa que cuando restamos un número mixto de un entero, debemos renombrar para restar correctamente.

$$
\begin{array}{r}\n\text{\#38;}} \qquad\n6 \\
\text{\#38;}} \underline{\hspace{1cm}} \qquad\n4 \frac{5}{6} \\
\end{array}
$$

Aquí, tratamos de restar una fracción de un número entero. Debemos RENOMBRAR el número para hacerlo.

#### ¿Cómo podemos renombrar el 6 para tener una parte entera y una fraccionaria?

Piensa. ¿Recuerdas cuando aprendimos que cualquier fracción en donde el numerador y el denominador son el mismo la fracción es igual a uno?

$$
1 = \frac{4}{4} \cdot \frac{3}{3} \cdot \frac{5}{5}
$$

#### ¿Recuerdas esto? Bueno, si tomas uno y lo renombras como una fracción, entonces puedes utilizar eso para ayudarnos en nuestra resta.

En el problema de arriba, debemos tomar el 6 y convertirlo en un número mixto para poder restar. Para esto, debemos tomar uno del 6 y convertirlo en un cinco. Luego, tomamos ese y lo convertimos en una fracción que tiene un seis como denominador, ya que es el denominador de la fracción que estamos restando.

$$
6=5\frac{6}{6}
$$

Luego, reescribe el problema.

#38; 
$$
5\frac{6}{6}
$$
  
\n#38;  $-4\frac{5}{6}$   
\n#38;  $1\frac{1}{6}$ 

Esta es nuestra respuesta final. .

Algunas veces, también debemos renombrar un número mixto si la fracción que debemos restar es mayor que la primera fracción.

#38; 
$$
6\frac{1}{9}
$$
  
\n#38;  $-3\frac{4}{9}$ 

A primera vista, este problema parece fácil. Tenemos dos números mixtos. Esto es diferente al primer ejemplo en donde teníamos un número entero y uno mixto. Pero, ¡cuidado! Este es complicado. Cuatro novenos es mayor que un novenos. No podemos restar cuatro novenos de un noveno.

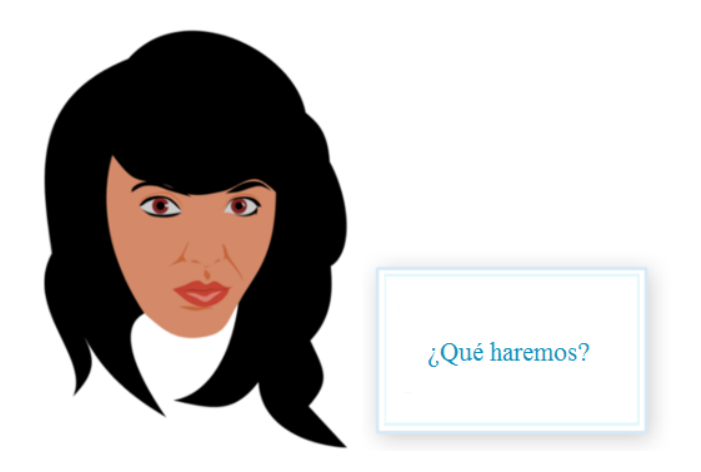

#### Para realizar el ejercicio, ¡debemos renombrar el primer número mixto!

¿Cómo hacemos esto? Podemos hacer esto al cambiar el número entero seis a un cinco y nueve novenos, luego sumamos eso a un novena para hacer la fracción más grande.

$$
6\#38; = 5\frac{9}{9}
$$

$$
5\frac{9}{9} + \frac{1}{9} \#38; = 5\frac{10}{9}
$$

Ahora podeos reescribir el problema y restar.

#38; 
$$
5\frac{10}{9}
$$
  
\n#38;  $5\frac{4}{9}$   
\n#38;  $2\frac{6}{9} = 2\frac{2}{3}$ 

Nota que simplificamos, por lo que esta es nuestra respuesta final.

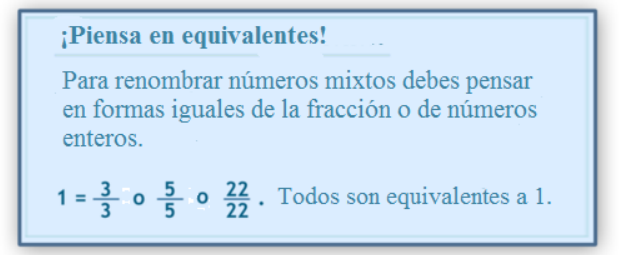

6.13. Suma de Números Mixtos con Renombre \*\* el titulo en ingles dice suma pero habla de restas \*\* [www.ck12.org](http://www.ck12.org)

Algunas veces, encontrarás expresiones numéricas que tienen muchas operaciones, pero ¿todas necesitarán que las renombres?

$$
5 - 2\frac{1}{8} + 4\frac{1}{8}
$$

Para trabajar en este problema, debemos resolverlo como dos problemas separados. Calcula en orden de la izquierda a la derecha, realizamos la resta primero y luego la suma del número mixto y la diferencia.

#38; 5  
#38; 
$$
-2\frac{1}{8}
$$

Para resolver este problema, primero debemos renombrar el 5. Lo renombramos a un número mixto equivalente de 5 con una fracción con denominador 8.

8

$$
5=4\frac{8}{8}
$$

Ahora podemos restar fácilmente.

$$
4\frac{8}{8}-2\frac{1}{8}=2\frac{7}{8}
$$

Luego, sumamos este número mixto con el último número mixto del problema original.

$$
2\frac{7}{8} + 4\frac{1}{8} = 6\frac{8}{8} = 7
$$

*Nota que terminamos con un entero.*

Esta es nuestra respuesta simplificada.

Intenta realizar algunos ejercicios por ti solo. Asegúrate que tu respuesta esté simplificada.

#### **Ejemplo A**

$$
7-2\frac{1}{5} = \underline{\hspace{2cm}}
$$
  
Solución:  $4\frac{4}{5}$ 

#### **Ejemplo B**

Renombra 8 como un número mixto equivalente.

Solución:  $7\frac{8}{8}$ 8

# **Ejemplo C**

$$
9\frac{1}{4} - 3\frac{3}{4} =
$$
  
Solución:  $5\frac{2}{4} = 5\frac{1}{2}$ 

Volamos al problema del inicio. Veamos cómo Travis encuentra la respuesta.

Travis sabe que la ventana está en una pared de 8 pies y que la distancia entre el piso y la punta del espacio de la ventana es 64 $\frac{5}{8}$  pulgadas.

Dada la información, ¿cuál es la distancia entre la punta de la ventana y el borde del espacio en que la pared topa el techo?

Travis tiene problemas resolviéndolo. Sabe que necesitará convertir la altura de la pared de 8 pies a pulgadas y luego restar, pero no puede recordar cómo realizar esta resta.

#### Convirtamos los 8 pies a pulgadas, ya que nuestra ventana está en pulgadas.

Hay 12 pulgadas en 1 pie, por lo que  $12 \times 8 = 96$  pulgadas. La pared mide 96 pulgadas de alto.

Luego, restemos el total del piso a la punta del espacio de la ventana de la altura de la pared.

$$
96-64\frac{5}{8}=\underline{\qquad}
$$

Para esto, tendremos que renombrar el 96 para que tenga un denominador 8.

$$
96=95\;\frac{8}{8}
$$

Ahora podemos restar.

$$
95\frac{8}{8} - 64\frac{5}{8} = 31\frac{3}{8}
$$

# Desde la punta del espacio de la ventana al borde en donde la pared topa el techo hay 31 $\frac{3}{8}$  pulgadas.

#### **Vocabulario**

#### Renombrar

Escribir una forma equivalente de un número entero o una fracción.

#### Equivalente

Igual

# **Práctica Guiada**

Aquí hay un ejercicio para que intentes hacerlo por ti mismo.

$$
8\frac{1}{3} - 2\frac{3}{4} = \underline{\qquad}
$$

# Respuesta

Renombra y resta estos números mixtos.

6.13. Suma de Números Mixtos con Renombre \*\* el titulo en ingles dice suma pero habla de restas \*\* [www.ck12.org](http://www.ck12.org)

#### $8\frac{1}{3} - 2\frac{3}{4} = 7\frac{16}{12} - 2\frac{9}{12} = 5\frac{7}{12}$ 12

# Esta es la respuesta.

# **Revisión en video**

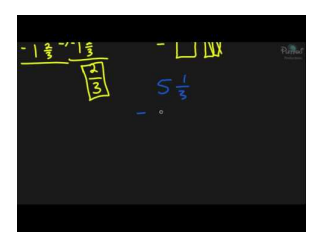

MEDIA Click image to the left or use the URL below. URL: <http://www.ck12.org/flx/render/embeddedobject/54818>

Haz clic en la imagen de arriba para ver más contenido.

\*Este video solo está disponible en inglés.

[PlettskiProductions:](http://www.youtube.com/watch?v=QmN7IM7mP58) [Subtracting](http://www.youtube.com/watch?v=QmN7IM7mP58) [Mixed Numbers](http://www.youtube.com/watch?v=QmN7IM7mP58)

# **Práctica**

Instrucciones: Renombra cada número entero como un número mixto con una fracción que tenga denominador 6.

1. 4

- 2. 5
- 3. 6
- 4. 10
- 5. 9

6. 12

Instrucciones: Encuentra cada diferencia. Renombra los números mixtos que necesites y asegúrate que tu respuesta esté simplificad.

 $7.3-2\frac{1}{4}$  =  $8.7-2\frac{2}{6}$ 9.  $10-4\frac{1}{5}$  = 10.  $8-2\frac{4}{9}$  = 11.  $14-6\frac{2}{3}$  = 12.  $15-6\frac{2}{10}$  = 13.  $11-4\frac{1}{7}$  = 14.  $18 - 16\frac{1}{5} =$ 15.  $20 - 15\frac{2}{6} =$ 16.  $7\frac{1}{6} - 4\frac{3}{6} =$ 17.  $9\frac{1}{5} - 3\frac{4}{5} =$ 18.  $10\frac{1}{8} - 4\frac{3}{8} =$ 

19. 
$$
15\frac{1}{9} - 8\frac{4}{9} =
$$
  
20.  $17\frac{4}{7} - 9\frac{6}{7} =$ 

# **6.14 Suma y Resta con Tiempo**

Aquí, aprenderás a sumar y restar medidas de tiempo.

¿Alguna vez has perdido algo que necesitará para hacer un trabajo?

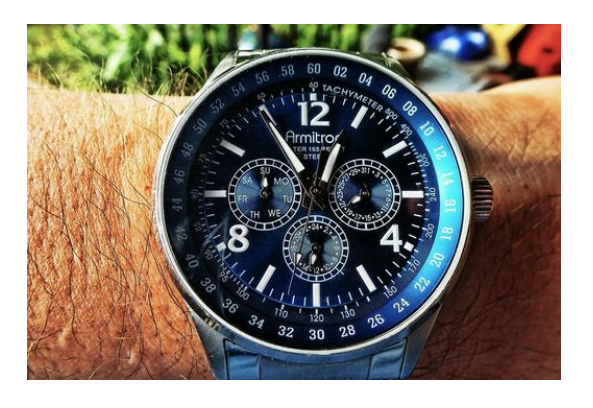

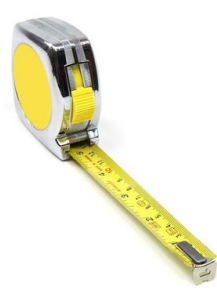

Mientras trabajaba, Travis accidentalmente pierde su cinta para medir. Busca por todos lados, pero no la puede encontrar. "Tío Larry, no encuentro mi cinta para medir," dice Travis. "Voy con mi bicicleta a la ferretería a comprar una nueva."

"De acuerdo, Travis, pero tendremos una reunión a las 11 y quiero que regreses antes de esa hora," dijo el tío Larry.

Travis mira su reloj. Son las 10:15. Sabe que alcanzará a llegar, pero debe apurarse. Travis sale por la puerta y salta a su bicicleta. Llega a la tienda, compra su cinta para medir y vuelve a la casa. Le toma  $\frac{1}{2}$  hora ir a la tienda y volver. Sin embargo, se distrae un poco en la tienda, pero luego de 10 minutos encuentra y compra lo que necesita. ¿Llegó a tiempo para la reunión? Deberás aprender algunas cosas sobre medir el tiempo.

Presta atención y, al finalizar esta sección, podrás resolver el problema.

# **Orientación**

Debemos sumar y restar unidades de tiempo todos los días. Algunas veces, queremos saber si llegaremos a tiempo a algo o nos retrasaremos. En otras ocasiones, tratamos de averiguar el horario de una película o el tiempo para encontrarnos con un amigo o cuánto duro el partido de fútbol.

#### *Para calcular unidades de tiempo, necesitaremos saber cómo convertir minutos a segundos a horas.*

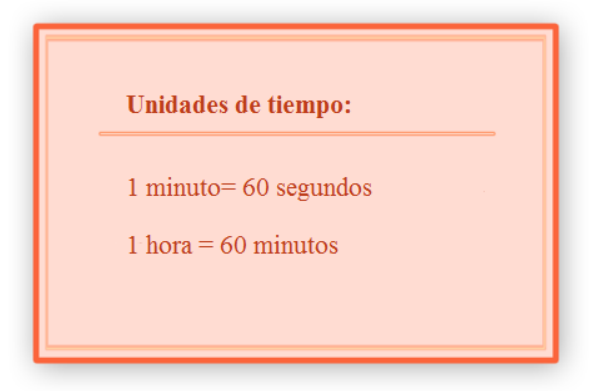

Una de las primeras cosas que debes cuando trabajas con unidades de tiempo es saber cómo convertirlas.

#### ¿Cómo convertir unidades de medida?

La forma más fácil es multiplicar o dividir. Algunas veces, serás capaz de hacer esto rápidamente en tu cabeza. De hecho, deberías hacer ese ejercicio siempre que sea posible. En esta sección, puedes utilizar métodos más largos, pero calcular con la mente es siempre más rápido.

 $120$  minutos =  $\_\_\_\_\_\_\$ horas

Primero, trata de resolver esto en tu cabeza. Veamos la solución.

#### Para convertir una unidad menor a una mayor, debemos multiplicar.

Hay 60 minutos en una hora, por lo que dividimos 120 minutos por 60 y obtenemos 2.

#### $120$  minutos = 2 horas

También podemos utilizar otro método.

¿Cuantos minutos hay en 4 horas? Para resolver esto, debemos convertir una unidad grande a una pequeña, por eso, multiplicamos.

 $4 \times 60 = 240$ 

#### Hay 240 minutos en 4 horas.

#### ¿Qué pasa si tenemos unidades fraccionarias de tiempo?

Algunas veces, medimos el tiempo utilizando unidades fraccionarias. Podemos utilizar la frase " $\frac{3}{4}$  de una hora o  $\frac{1}{2}$ hora." También podemos saber cuántos minutos tiene cada una de estas unidades fraccionarias.

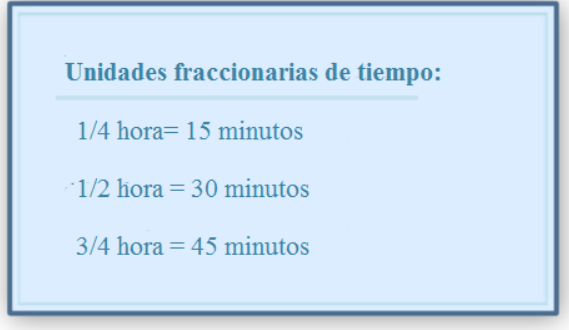

Aquí hay algunas unidades fraccionarias de tiempo. Podemos comprobar si estas son verdaderas o no.

Comprobemos que  $\frac{1}{4}$  de hora es igual a 15 minutos. Si sabemos que hay 60 minutos en una hora podemos multiplicar 1  $\frac{1}{4}$ (60) y eso nos dará el número de minutos.

$$
\frac{1}{4}(60) = \frac{60}{4} = 15
$$

Nuestro trabajo está correcto. Podemos calcular cualquier fracción de una hora utilizando este método. Intenta realizar algunos por ti mismo.

# **Ejemplo A**

 $180$  minutos = \_\_\_\_\_\_\_ horas

Solución: 3 horas

# **Ejemplo B**

 $5 \text{ horas} = \underline{\hspace{2cm}}$  minutos

Solución: 300 minutos

# **Ejemplo C**

 $180$  segundos = \_\_\_\_\_\_\_\_ minutos

#### Solución: 30 minutos

Ahora volvamos al ejercicio inicial.

Mientras trabajaba, Travis accidentalmente pierde su cinta para medir. Busca por todos lados, pero no la puede encontrar. "Tío Larry, no encuentro mi cinta para medir," dice Travis. "Voy con mi bicicleta a la ferretería a comprar una nueva."

"De acuerdo, Travis, pero tendremos una reunión a las 11 y quiero que regreses antes de esa hora," dijo el tío Larry.

Travis mira su reloj. Son las 10:15. Sabe que alcanzará a llegar, pero debe apurarse. Travis sale por la puerta y salta a su bicicleta. Llega a la tienda, compra su cinta para medir y vuelve a la casa.

Le toma  $\frac{1}{2}$  hora ir a la tienda y volver. Sin embargo, se distrae un poco en la tienda, pero luego de 10 minutos encuentra y compra lo que necesita.

¿Llegó a tiempo para la reunión? Deberás aprender algunas cosas sobre medir el tiempo para estar seguro.

Ahora debemos sumar el tiempo que le llevó a Travis ir a la tienda, comprar la cinta y regresar.

#### Tiempo de viaje = 30 minutos por el total del viaje-15 minutos hacia la tienda y 15 minutos para volver.

10 minutos en la tienda.

 $30 + 10 = 40$  minutos totales

¿Cuánto tiempo tenía Travis, si este salió a las 10:15 y debía volver a las 11:00?

 $11 - 10:15 = 45$  minutos

45 - 40 = 5 minutos

Travis llegó a la construcción con 5 minutos de más.

#### **Vocabulario**

#### Tiempo recorrido

El tiempo desde el inicio de un evento hasta el final de este.

#### Unidades de tiempo

Como medimos el tiempo utilizando segundos, minutos y horas.

#### **Práctica Guiada**

Aquí hay un ejercicio para que intentes hacerlo por ti mismo.

¿Cuánto es  $\frac{1}{8}$  de una hora en minutos?

#### Respuesta

Para resolver esto, multiplica  $\frac{1}{8}$  por 60, ya que queremos nuestra respuesta en minutos.

$$
\frac{1}{8}(60) = \frac{60}{8} = 7.5
$$

# Nuestra respuesta es 7,5 minutos o 7 $\frac{1}{2}$  minutos.

### **Revisión en video**

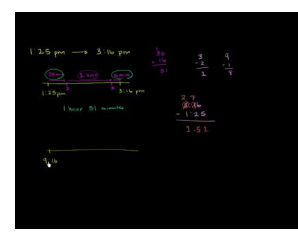

MEDIA Click image to the left or use the URL below. URL: <http://www.ck12.org/flx/render/embeddedobject/116639>

Haz clic en la imagen de arriba para ver más contenido.

\*Este video solo está disponible en inglés.

[Khan](http://www.youtube.com/watch?v=SnkUkc23YC0) [Academy](http://www.youtube.com/watch?v=SnkUkc23YC0) [Time Differences](http://www.youtube.com/watch?v=SnkUkc23YC0)

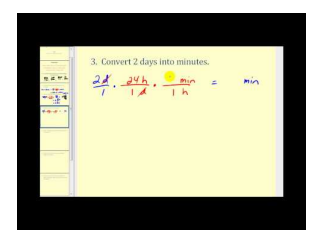

**MEDIA** Click image to the left or use the URL below. URL: <http://www.ck12.org/flx/render/embeddedobject/5387>

Haz clic en la imagen de arriba para ver más contenido.

\*Este video solo está disponible en inglés.

[James Sousa](http://www.youtube.com/watch?v=zBcpv4GYqBU) [Operations with](http://www.youtube.com/watch?v=zBcpv4GYqBU) [Time](http://www.youtube.com/watch?v=zBcpv4GYqBU)
### **Práctica**

Instrucciones: Suma las siguientes unidades de tiempo.

- 1. 15 minutos más 60 minutos = \_\_\_\_\_\_
- 2. 10 minutos y veinte minutos = \_\_\_\_\_\_
- 3. 15 segundos y 45 segundos = \_\_\_\_\_\_
- 4. 50 minutos y 20 minutos  $=$  \_\_\_\_\_\_\_ horas \_\_\_\_\_\_\_\_ minutos
- 5. 775 minutos y 15 minutos  $=$  \_\_\_\_\_\_\_ horas
- 6. 35 minutos y 10 minutos  $=$  \_\_\_\_\_\_\_\_\_ minutos
- 7. 60 minutos y 10 minutos  $=$  \_\_\_\_\_\_\_ horas \_\_\_\_\_\_\_ minutos
- 8. 75 minutos y 20 minutos  $=$  \_\_\_\_\_\_\_ horas \_\_\_\_\_\_\_\_ minutos
- 9. 120 minutos y diez minutos  $=$  \_\_\_\_\_\_\_ horas \_\_\_\_\_\_\_\_ minutos
- 10. 300 segundos y 5 minutos  $=$  \_\_\_\_\_\_\_\_\_ minutos

Instrucciones: Convierte las siguientes unidades y unidades fraccionarias de tiempo.

- 11. 3000 segundos = \_\_\_\_\_\_ minutos
- 12.  $4 \text{ horas} = \underline{\qquad}$  minutos
- 13.  $6000$  segundos = \_\_\_\_\_\_\_ horas \_\_\_\_\_\_\_ minutos
- 14. 120 minutos  $=$  \_\_\_\_\_\_\_ horas
- 15. 360 minutos  $=$  \_\_\_\_\_\_\_ horas
- 16. 300 minutos  $=$  \_\_\_\_\_\_\_ horas
- 17. 12,000 segundos  $=$  \_\_\_\_\_\_\_\_ minutos
- 18.  $\frac{1}{4}$  hora = \_\_\_\_\_\_\_\_\_ minutos
- 19.  $\frac{1}{8}$  hora = \_\_\_\_\_\_\_\_\_ minutos
- 20.  $\frac{1}{2}$  hora = \_\_\_\_\_\_\_\_ minutos

# **6.15 Tiempo Transcurrido**

Aquí, aprenderás sobre encontrar el tiempo transcurrido.

¿Alguna vez te has preguntado que tanto duro algo? Estudia este problema.

James fue a un concierto. Se suponía que debía comenzar a las 8 pm, pero empezó más tarde. Este comenzó a las 8:08 y terminó a las10:12. ¿Cuánto duró?

Para resolver esto, deberás saber sobre el tiempo transcurrido. Presta atención y, la finalizar esta sección, sabrás cómo resolver el ejercicio.

# **Orientación**

El *Tiempo transcurrido* nos dice cuánto tiempo pasa entre dos eventos. Podemos calcularlo al observar las diferencias entre el tiempo de inicio y el de finalización.

La práctica de fútbol comienza 3:15 P.M. y termina a las 4:45 P.M. Determina cuánto duro la práctica.

Para esto, debemos escribir una resta que nos ayude a descubrir el número de horas y minutos que paso durante esos dos tiempos.

Resta el tiempo de inicio del de finalización. Cada tiempo representa el número de horas y minutos pasada la tarde.

$$
4:45
$$
  

$$
\underline{-3:15}
$$
  

$$
\underline{1:30}
$$

La práctica de fútbol duró 1 hora y 30 minutos.

#### Algunas veces, necesitamos renombrar los tiempos en un problema para restarlos.

Un recital de danza comienza a las 7:30 P.M. y termina a las 10:10 P.M. ¿Cuánto dura? Resta la cantidad de tiempo que pasa desde el inicio hasta el final.

$$
\begin{array}{c}\n\text{\#38;} \quad 10:10 \\
\text{\#38;} - 7:30\n\end{array}
$$

No puedes restar 30 minutos a10 minutos, por lo que debes rescribir 10:10. Recuerda, 10:10 es10 horas con 10 minutos. Reescribe la hora. Recuerda que 1 hora = 60 minutos.

> 10 : 10#38;= 10*h* 10 *min* #38;= 9*h*+1*h*+10 *min* #38;= 9*h*+60 *min*+10 *min* #38;= 9*h* 70 *min* or 9 : 70

Reescribe 10:10 como 9:70. Luego resta.

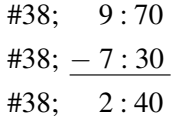

El recital duró 2 horas y 40 minutos.

¿Qué pasa con los eventos que comienzan en la mañana y terminan en la tarde, cómo calculamos el tiempo trascurrido?

Para esto, necesitaremos otra estrategia.

Intenta hacer algunos ejercicios por ti solo.

# **Ejemplo A**

El juego comienza a las 9:10 am y termina a las 11:15 am. ¿Cuánto duró el juego?

Solución: 2 horas and 5 minutos

# **Ejemplo B**

La película comenzó a las 7:30 pm y terminó a las 10:20 pm. ¿Cuánto duró la película?

Solución: horas and 50 minutos

# **Ejemplo C**

Jake caminó desde las 7:15 am hasta las 9:00 am, ¿Cuánto tiempo caminó?

#### Solución: 1 hora and 45 minutos

Aquí está el problema del inicio de la sección.

James fue a un concierto. Se suponía que debía comenzar a las 8 pm, pero empezó más tarde. Este comenzó a las 8:08 y terminó a las 10:12. ¿Cuánto duró?

Para resolver esto, debemos restar los tiempos. Comencemos con el primero.

10 : 12−8 : 08

Luego, simplemente restamos.

10 : 12−8 : 08 = 2 : 04

Esta es nuestra respuesta.

# **Vocabulario**

#### Hora

Una unidad de medida de tiempo que equivale a 60 minutos

#### Minuto

Una unidad de medida de tiempo que equivale a 60 segundos

#### Segundo

Una unidad de medida de tiempo más pequeña

### **Práctica Guiada**

El partido de fútbol comienza a las 10:00 am y termina a las 1:40 pm. ¿Cuánto duró? Primero, debemos calcular hasta el mediodía. Desde las 10 hasta el mediodía hay 2 horas, por lo que debemos llevar la cuneta del tiempo. El tiempo transcurrido es de 2 horas. Luego, podemos ver cuánto tiempo trascurrió desde el mediodía hasta las 1:40 pm. Esto es 1 hora y 40 minutos. Finalmente, podemos sumar los dos tiempos.

> $#38$ ; 2:00  $#38; + 1:40$ #38; 3 : 40 *minutes*

# **Revisión en video**

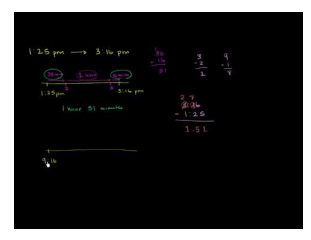

**MEDIA** Click image to the left or use the URL below. URL: <http://www.ck12.org/flx/render/embeddedobject/116639>

Haz clic en la imagen de arriba para ver más contenido.

\*Este video solo está disponible en inglés.

[Khan](http://www.youtube.com/watch?v=SnkUkc23YC0) [Academy](http://www.youtube.com/watch?v=SnkUkc23YC0) [Time Differences](http://www.youtube.com/watch?v=SnkUkc23YC0)

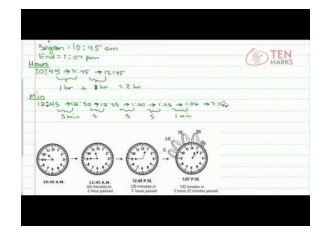

#### **MEDIA**

Click image to the left or use the URL below. URL: <http://www.ck12.org/flx/render/embeddedobject/5386>

Haz clic en la imagen de arriba para ver más contenido.

\*Este video solo está disponible en inglés.

#### [Elapsed](http://www.youtube.com/watch?v=tEnGFu7_CvQ) [Time](http://www.youtube.com/watch?v=tEnGFu7_CvQ)

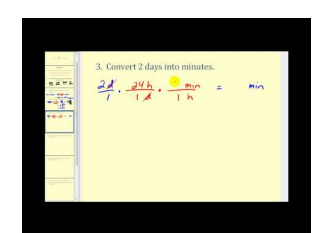

#### MEDIA

Click image to the left or use the URL below. URL: <http://www.ck12.org/flx/render/embeddedobject/5387> Haz clic en la imagen de arriba para ver más contenido.

\*Este video solo está disponible en inglés.

[James Sousa](http://www.youtube.com/watch?v=zBcpv4GYqBU) [Operations with](http://www.youtube.com/watch?v=zBcpv4GYqBU) [Time](http://www.youtube.com/watch?v=zBcpv4GYqBU)

# **Práctica**

Instrucciones: Calcula el tiempo trascurrido en cada problema.

1. Si la película comienza a las 7:15 y termina a las 9:20, ¿cuánto duró?

2. Si la película comienza a las 7:15 y termina a las 9:20, pero tiene diez minutos con adelantos de otras películas, ¿cuánto duró?

- 3. Si una película dura 1:50 minutos y comienza a las 8 pm, ¿a qué hora terminaría?
- 4. Si hubieses 15 minutos adicionales de adelantos de otras películas, ¿a qué hora terminaría?
- 5. Si hubiese un intermedio de 10 minute, ¿a qué hora terminaría la película?
- 6. Una excursión duró 2 horas. Si comenzó a las 8:20, ¿a qué hora terminó?
- 7. Una excursión duró 3 horas y cinco minutos. Si comenzó a las 9:05, ¿a qué hora terminó?
- 8. Una caminata comenzó a las 7:09 y terminó a las10:45. ¿Cuánto duró?
- 9. Si una película comienza a las 5:15 y termina a las 6:20, ¿cuánto duró?
- 10. Jesse paseo en bicicleta desde las 8 pm hasta las 9:07, ¿cuánto duró su paseo?
- 11. Jesse nadó desde las 9:07 hasta las10:03, ¿cuánto tiempo nado?
- 12. Si Marcy nadó el doble del tiempo que Jesse, ¿cuánto tiempo nado?
- 13. Caleb nadó la mitad del tiempo as Jesse, ¿cuánto tiempo nado?
- 14. Samuel fue a una asamblea que duró cuatro horas. Si comenzó a las 8:32, ¿a qué hora terminó?

15. Si la familia Campbell fue a la playa durante cinco horas y 11 minutos y se fueron a las 7 pm, ¿a qué hora llegaron a la playa?

# **6.16 Cuartiles**

Aquí, aprenderás a ordenar un conjunto de datos para encontrar medidas para los datos.

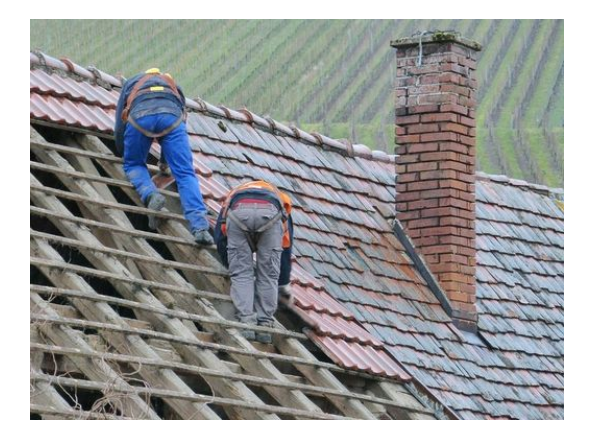

El jueves, una agente inmobiliaria fue a visitar la construcción. Pasó mucho tiempo hablando con el tío Larry, mientras que Travis ayudaba al Sr. Wilson a arreglar algunos azulejos en el piso del baño. Travis tenía mucha curiosidad sobre lo que discutían. La agente le entregó al tío Larry una hoja de papel para que la viera. Luego de que la agente se fue, Travis decidió preguntarle tío Larry sobre la reunión. "¿Qué fue todo eso?" preguntó Travis.

"Bueno, el dueño de la casa decidió venderla," explicó el tío Larry. "La agente quiere saber cuánto terminaremos para asegurarse de tener el tiempo suficiente para venderla en la temporada alta."

"¿Qué es la temporada alta?"

"Hay ciertas temporadas en el año que son mejores para vender y comprar casas. La primavera y el verano son los mejores tiempos en esta zona. La hoja de papel explica cuánto se demoró en vender una casa la primavera y el verano pasado. Debemos asegurarnos de terminar a tiempo para que la agente pueda vender la casa."

Travis miró el papel. Esto es lo que decía.

- # 3 30 días
- # 25 32 días
- # 1 35 días
- # 14 40 días
- # 28 45 días
- # 77 60 días
- # 32 65 días
- # 19 90 días
- # 21 100 días
- # 22 120 días

"Guau, ese es un gran rango de días," dijo Travis.

"Sí, tenemos que volver a trabajar."

Travis está confundido con los datos. Se pregunta cuánto fue el tiempo promedio de venta de las casas que se vendieron el verano pasado. También se pregunta por la casa que costó más y la que costó menos.

#### 6.16. Cuartiles [www.ck12.org](http://www.ck12.org)

Al observar los datos, Travis deberá analizarlos para descubrir ciertas medidas. En esta sección, aprenderás estás habilidades, después sabrás cómo Travis puede resolver el problema.

#### **Orientación**

La sección de hoy, se enfoca una vez más en los datos. Esta vez, ordenaremos datos. Eventualmente, construiremos un diagrama caja bigote.

Para entender un diagrama caja y bigote, necesitamos aprender un poco de vocabulario. Podemos practicar con estos nuevos términos antes de visualizar los datos.

Una palabra clave cuando trabajas con diagrama caja y bigote es *media* .

Cuando tenemos datos, a menudo tenemos un conjunto de números que nos dice importación importante. Aquí un conjunto de datos que nos muestra el número de horas que un adolescente promedio trabaja en un empleo de media jornada.

16, 10, 8, 8, 11, 11, 12, 15, 10, 20, 6, 16, 8

Para trabajar con este conjunto de datos, lo primero que debemos hacer es ordenarlo. Esto significa escribir los datos en orden de menor a mayor incluido los números repetidos.

#### 6, 8, 8, 8, 10, 10, 11, 11, 12, 15, 16, 16, 20

Luego, encontramos la media. Recuerda que la media es el número del medio en un conjunto de datos. Aquí hay 13 números. La media es 11. El siguiente término clave es *cuartil* . Un cuartil divide los datos en cuatro partes. Con la media, nuestros datos se dividen en dos partes. La primera son los números más pequeños hasta el 10 y la segunda, los que van des del 11 hasta el 20. Observa.

#### 6, 8, 8, 8, 10, 10, 11, 11, 12, 15, 16, 16, 20

Para utilizar cuartiles, necesitamos dividir estos datos en cuatro secciones no dos. Para esto, debemos encontrar la media del primer conjunto y la del segundo. La media del primer conjunto se llama cuartil *más bajo* . La mediana del segundo conjunto *cuartil más alto* .

#### 6, 8, 8, 8, 10, 10, 11, 11, 12, 15, 16, 16, 20

El cuartil más bajo es el promedio entre 8 y 8. El cuartil más bajo es 8.

El cuartil más alto es el promedio entre 15 y 16. El cuartil más alto es 15,5.

El siguiente término es *extremos* .

Se refiere al valor más bajo en un conjunto de datos (el *extremo inferior* ) y al valor más alto en un conjunto de datos set (el *extremo superior* ).

#### En el conjunto que acabamos de ver, el 6 es el extremo inferior y 20 el superior.

Comprueba tu conocimiento respondiendo las siguientes preguntas.

4, 4, 5, 6, 7, 8, 11, 13, 16

# **Ejemplo A**

¿Cuál es la media de este conjunto?

#### Solución: 7

# **Ejemplo B**

¿Cuál es el cuartil más bajo?

Solución: 4.5

# **Ejemplo C**

¿Cuál es el extremo superior?

#### Solución: 16

Regresemos al problema del inicio.

Travis está confundido con los datos. Se pregunta cuánto fue el tiempo promedio de venta de las casas que se vendieron el verano pasado. También se pregunta por la casa que costó más y la que costó menos.

Para trabajar con estos datos, Travis deberá analizarlos para descubrir ciertas medidas. Estas son la que ya prendiste en esta sección.

#### 30, 32, 35, 40, 45, 60, 65, 78, 90, 100, 120

La media es 60 días. Esa es la media de los días que se demoraron en vender una casa. ¿Cuál es el cuartil más bajo? Esta es la cantidad más pequeña de días en promedio.

30, 32, 35, 40, 45, 60, 65, 78, 90, 100, 120

35 días es el promedio del cuartil más bajo.

¿Cuál es el cuartil más alto? Esta es la cantidad más alta de días en promedio.

30, 32, 35, 40, 45, 60, 65, 78, 90, 100, 120

90 es el promedio del cuartil más alto.

Tenemos dos extremos, el número menor de días es 30, ese es el extreme inferior. El número más alto de días es 120; ese es el extremo superior.

Ahora Travis se pregunta si hay una manera de mostrar esta información. Eso es lo que aprenderás en la siguiente sección.

# **Vocabulario**

#### Media

El puntaje promedio de un conjunto de datos.

#### Cuartil

Dividir una serie de datos en cuatro secciones.

#### Cuartil más alto

La media de un cuartil en el extremo superior de un rango.

#### Cuartil más bajo

La media de un cuartil en el rango más bajo

#### Extremos

Los niveles más altos y más bajos posibles en un rango de datos.

# **Práctica Guiada**

Aquí hay un ejercicio para que intentes hacerlo por ti mismo.

¿Cuál es la media de este conjunto?

4, 5, 12, 11, 9, 8, 7, 4, 3

#### Respuesta

Para calcular esto, primero debemos escribir los datos en orden de menor a mayor.

3, 4, 4, 5, 7, 8, 9, 11, 12

La media es el número de en medio.

Hay nueve valores en el conjunto.

La media es 7.

Esta es nuestra respuesta.

# **Revisión en video**

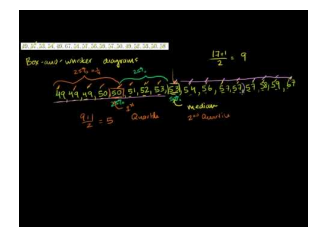

### MEDIA

Click image to the left or use the URL below. URL: <http://www.ck12.org/flx/render/embeddedobject/40>

Haz clic en la imagen de arriba para ver más contenido.

\*Este video solo está disponible en inglés.

[Khan](http://www.youtube.com/watch?v=BXq5TFLvsVw) [Academy](http://www.youtube.com/watch?v=BXq5TFLvsVw) [Box-and-Whisker](http://www.youtube.com/watch?v=BXq5TFLvsVw) [Plot](http://www.youtube.com/watch?v=BXq5TFLvsVw)

This video presents box-and-whisker plots.

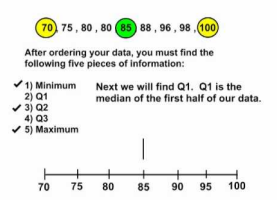

#### MEDIA

Click image to the left or use the URL below. URL: <http://www.ck12.org/flx/render/embeddedobject/5388>

Haz clic en la imagen de arriba para ver más contenido.

\*Este video solo está disponible en inglés.

[Box-and-Whisker](http://www.youtube.com/watch?v=LCqJX5yCa4U) [Plots](http://www.youtube.com/watch?v=LCqJX5yCa4U)

# **Práctica**

Instrucciones : Utiliza cada conjunto de datos para responder a las siguientes preguntas.

3, 5, 6, 8, 11, 13, 15, 17, 19

- 1. ¿Cuántos valores hay en este conjunto de datos?
- 2. ¿Cuál es la media de este conjunto?
- 3. ¿Cuál es el rango?
- 4. ¿Cuál es el cuartil más alto?
- 5. ¿Cuál es el cuartil más bajo?
- 6. ¿Cuáles son los extremos?
- 100, 112, 115, 122, 123, 126, 130, 131
- 7. ¿Cuántos valores hay en este conjunto de datos?
- 8. ¿Cuál es la media de este conjunto?
- 9. ¿Cuál es el rango?
- 10. ¿Cuál es el cuartil más alto?
- 11. ¿Cuál es el cuartil más bajo?
- 12. ¿Cuáles son los extremos?
- 113, 120, 131, 142, 150, 155, 157, 161, 167
- 13. ¿Cuántos valores hay en este conjunto de datos?
- 14. ¿Cuál es la media de este conjunto?
- 15. ¿Cuál es el rango?
- 16. ¿Cuál es el cuartil más alto?
- 17. ¿Cuál es el cuartil más bajo?
- 18. ¿Cuáles son los extremos?

# **6.17 Diagrama de Caja y Bigote**

Aquí, aprenderás a dibujar un diagrama de caja y bigote, además de utilizarlo para analizar los datos.

Recuerdas el problema de Travis y la agente inmobiliaria en la sección "cuartiles"? Bueno, luego de que Travis encontrara los cálculos, decidió que quería crear representación visual de los datos. ¿Qué significa esto? Partamos por el problema de la última sección.

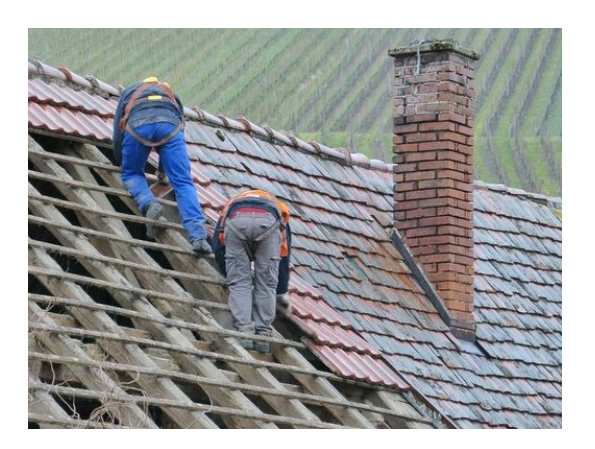

El jueves, una agente inmobiliaria fue a visitar la construcción. Pasó mucho tiempo hablando con el tío Larry, mientras que Travis ayudaba al Sr. Wilson a arreglar algunos azulejos en el piso del baño. Travis tenía mucha curiosidad sobre lo que discutían. La agente le entregó al tío Larry una hoja de papel para que la viera. Luego de que la agente se fue, Travis decidió preguntarle tío Larry sobre la reunión. "¿Qué fue todo eso?" preguntó Travis.

"Bueno, el dueño de la casa decidió venderla," explicó el tío Larry. "La agente quiere saber cuánto terminaremos para asegurarse de tener el tiempo suficiente para venderla en la temporada alta."

"¿Qué es la temporada alta?"

"Hay ciertas temporadas en el año que son mejores para vender y comprar casas. La primavera y el verano son los mejores tiempos en esta zona. La hoja de papel explica cuánto se demoró en vender una casa la primavera y el verano pasado. Debemos asegurarnos de terminar a tiempo para que la agente pueda vender la casa."

Travis miró el papel. Esto es lo que decía.

- # 3 30 días
- # 25 32 días
- # 1 35 días
- # 14 40 días
- # 28 45 días
- # 77 60 días
- # 32 65 días
- # 19 90 días
- # 21 100 días
- # 22 120 días

"Guau, ese es un gran rango de días," dijo Travis.

"Sí, tenemos que volver a trabajar."

Para crear una representación visual, Travis necesita crear un diagrama caja y bigote. Aprenderás a hacer esto en la sección.

### **Orientación**

Anteriormente, trabajmos analizando todas las medidas. Recuerda, estos son los cuartiles, la media y los extremos. Estos son partes claves del diagrama caja y bigote. Ahora que identificaste las partes claves del diagrama caja y bigote, podemos comenzar a dibujar. Aquí hay cosas que debes hacer *ANTES* de dibujar el diagrama caja y bigote.

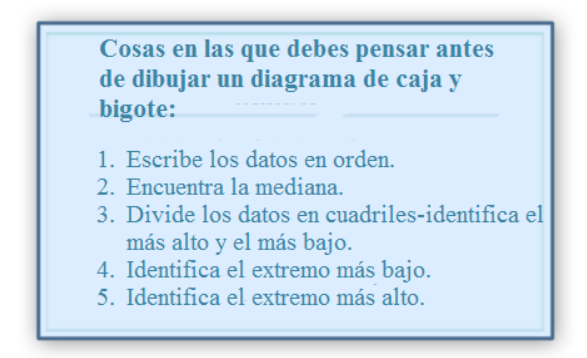

Tenemos esta información del conjunto de datos que vimos en la sección anterior. Aquí, nuevamente, están los datos.

# 6, 8, 8, 8, 10, 10, 11, 11, 12, 15, 16, 16, 20

#### Aquí hay pasos para dibujar el diagrama caja y bigote.

- 1. Aquí hay pasos para dibujar el diagrama caja y bigote.
- 2. Marca la media, el cuartil más alto y el más alto, además del extreme inferior y superior en la recta numérica.
- 3. Dibuja una caja alrededor de los cuartiles. La media es la línea del medio de las dos cajas.
- 4. Luego, dibuja en los "bigotes". Estas son las líneas que se extienden desde cada cuartil hasta los extremos inferior y superior.

Aquí hay una imagen de una recta numérica con un diagrama caja y bigote.

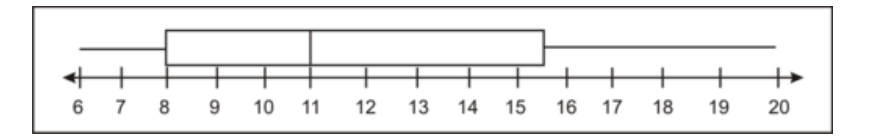

Ahora, examinemos el diagrama. La primera caja va desde el cuartil más bajo 8 a la media 11. La segunda caja va desde la media 11 al cuartil más alto15,5. El bigote se extiende desde más allá del cuartil más bajo al extremo inferior de 6 y desde el cuartil más alto al extremo superior de 20.

Ahora que sabes dibujar un diagrama caja y bigote y encontrar la media, los cuartiles y los extremos de un conjunto de datos, podemos trabajar inversamente. Podemos mirar un diagrama caja y bigote para identificar la media, los cuartiles y los extremos.

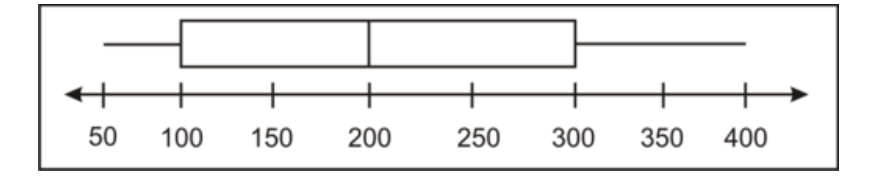

Podeos utilizar esta gráfica para examinar datos. La media divide las dos cajas. La media aquí es 200. El cuartil más bajo es 100 y el cuartil más alto es 300. El extremo inferior es 50 y el extremo superior es 400. Podemos utilizar un diagrama de caja y bigote para analizar los datos, representarlos de forma visual y compararlos dos conjuntos de datos.

# ¿Qué pasa cuando tenemos dos diagramas de caja y bigote? ¿Qué significa?

Cuando esto ocurre en el mismo conjunto de datos, comparamos los datos similares. Los datos probablemente tengan el mismo o muy parecido rango, pero podemos hacernos una idea sobre los datos al mirar el diagrama de caja y bigote. Podemos observar cómo varían los conjuntos de datos al mirar el diagrama.

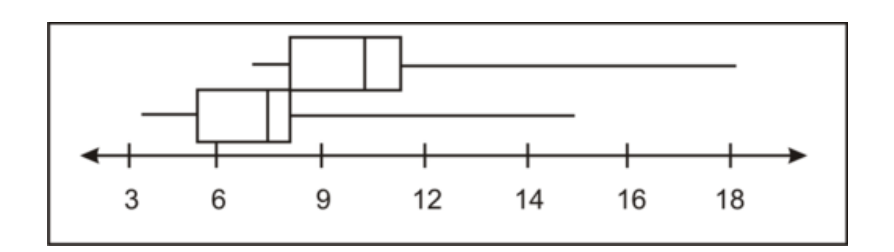

Este diagrama de caja y bigote luce como la longitud del caimán americano versus el del cocodrilo.

La longitud del caimán americano está en el rango de 8,2 a11,2, con el más grande midiendo 17,5 pies de longitud.

La longitud del cocodrilo está en el rango de 3,3 a7,9, con el más grande 15,9 pies de longitud.

El diagrama caja y bigote superior representa la longitud del caimán americano.

El diagrama caja y bigote inferior representa la longitud del cocodrilo.

Lo que hay que nota res que el rango del cocodrilo varía más que el del caimán americano. .

La longitud del caimán americano está en el rango de 8,2 a 18 pies, mientras que la longitud del cocodrilo está en el rango de 3,3 a 16 pies. Ese es un rango de 10 pies (caimán) comparado con el rango de 13 pies (cocodrilo).

Ahora es tiempo que realices algunos ejercicios por ti solo. Utiliza el diagrama de caja y bigote.

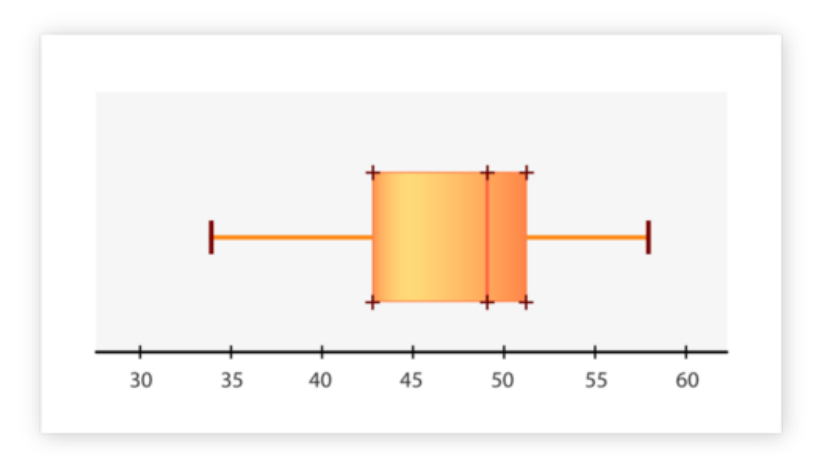

# **Ejemplo A**

¿Cuál es el valor más pequeño en el diagrama?

Solución: 34

# **Ejemplo B**

¿Cuál es el valor más grande en el diagrama?

Solución: 58

# **Ejemplo C**

¿Cuál es la media de todo el conjunto de datos?

Solución: 45

Ahora regresemos y veamos qué representación visual puede hacer Travis.

Para organizar los datos, Travis puede crear un diagrama caja y bigote.

Primero, regresemos y destaquemos la información importante. Aquí están los datos. Primero, encontremos la media.

30, 32, 35, 40, 45, 60, 65, 78, 90, 100, 120

La media es 60 días. Esa es la media de los días que se demoraron en vender una casa. ¿Cuál es el cuartil más bajo? Esta es la cantidad más pequeña de días en promedio.

30, 32, 35, 40, 45, 60, 65, 78, 90, 100, 120

35 días es el promedio del cuartil más bajo.

¿Cuál es el cuartil más alto? Esta es la cantidad más alta de días en promedio.

30, 32, 35, 40, 45, 60, 65, 78, 90, 100, 120

90 es el promedio del cuartil más alto.

Tenemos dos extremos, el número menor de días es 30, ese es el extreme inferior. El número más alto de días es 120; ese es el extremo superior. Para tener una imagen visual de cuando la agente puede esperar para vender la casa, vemos las cajas del diagrama de caja y bigote. Dibujémoslo. Primero, podemos poner el número de días que tomó vender una casa el año pasado y utilizar eso para crear un rango de datos. Los días de venta oscilaron entre los 30 a 120 días. Ese es un gran rango. Podemos organizar los datos en grupos de diez.

30, 40, 50, 60 70, 80, 90 100, 120

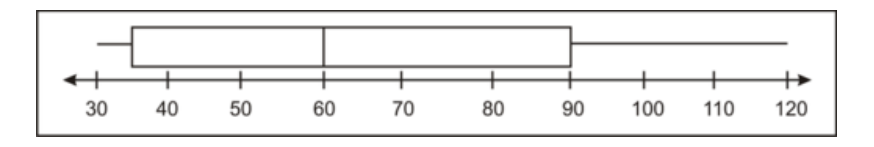

Travis mira la gráfica. Hay un amplio rango de tiempo en donde se venderán las casas. La casa se venderá en 35 o 90 días, pero el tiempo promedio es 60 días. Travis está entusiasmado por mostrarle su trabajo al tío Larry.

#### 6.17. Diagrama de Caja y Bigote [www.ck12.org](http://www.ck12.org)

#### **Vocabulario**

#### Media

El puntaje promedio de un conjunto de datos.

#### Cuartil

Dividir una serie de datos en cuatro secciones.

#### Cuartil más alto

La media de un cuartil en el extremo superior de un rango.

#### Cuartil más bajo

La media de un cuartil en el rango más bajo

#### Extremos

Los niveles más altos y más bajos posibles en un rango de datos.

#### **Práctica Guiada**

Aquí hay un ejercicio para que intentes hacerlo por ti mismo.

El peso de los osos varía según especie. También entre especies, debido al hábitat y la dieta. El diagrama caja y bigote se crea luego de anotar (en libras) el peso de muchos osos negros a lo largo del país.

Usa el diagrama caja y bigote para responder las preguntas de abajo.

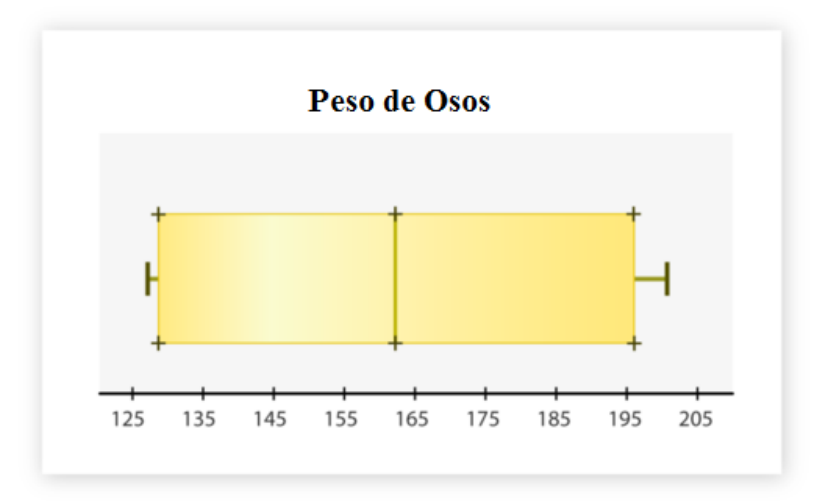

#### Respuesta

¿Cómo está organizada la recta numérica?

La recta numérica está dividida en grupos de diez. Nota que cada una de estas secciones está dividida en quintos. Por eso, cada línea en la recta representa dos.

¿Cuáles son los mayores y menores pesos en el diagrama caja y bigote?

El valor menor es 127 libras. El valor mayor es de 201 libras.

¿Cuál es la media de los pesos de los osos?

La media es 163 libras.

Esta es nuestra respuesta.

# **Revisión en video**

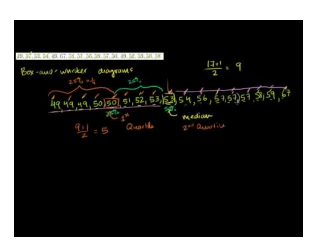

#### MEDIA

Click image to the left or use the URL below. URL: <http://www.ck12.org/flx/render/embeddedobject/40>

Haz clic en la imagen de arriba para ver más contenido.

\*Este video solo está disponible en inglés.

[Khan](http://www.youtube.com/watch?v=BXq5TFLvsVw) [Academy](http://www.youtube.com/watch?v=BXq5TFLvsVw) [Box-and-Whisker](http://www.youtube.com/watch?v=BXq5TFLvsVw) [Plot](http://www.youtube.com/watch?v=BXq5TFLvsVw)

This video presents box-and-whisker plots.

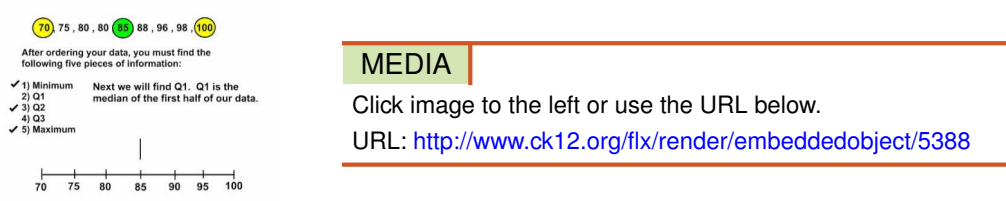

Haz clic en la imagen de arriba para ver más contenido.

\*Este video solo está disponible en inglés.

[Box-and-Whisker](http://www.youtube.com/watch?v=LCqJX5yCa4U) [Plots](http://www.youtube.com/watch?v=LCqJX5yCa4U)

# **Práctica**

Instrucciones: Utiliza el siguiente diagrama caja y bigote para responder las preguntas.

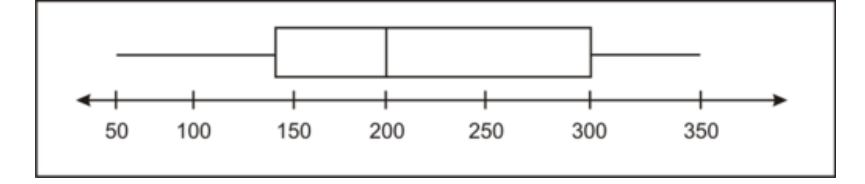

- 1. ¿Cuál es la media en el diagrama caja y bigote?
- 2. ¿Cuál es el cuartil más bajo?
- 3. ¿Cuál es el cuartil más alto?
- 4. ¿Cuál es el rango de los datos?
- 5. ¿Cuál es el extremo inferior?
- 6. ¿Cuál es el extremo superior?
- 7. ¿Cuál es el rango de los datos?

Instrucciones: Utiliza los datos para crear un diagrama caja bigote. Luego, responde las preguntas

# 25, 26, 30, 18, 24, 26, 19, 21, 22

- 8. Diagrama caja y bigote
- 9. Escribe los datos en orden (menor a mayor).
- 10. ¿Cuál es la media?
- 11. ¿Cuál es el cuartil más bajo?
- 12. ¿Cuál es el cuartil más alto?
- 13. ¿Cuál es el extremo inferior?
- 14. ¿Cuál es el extremo superior?
- 15. ¿Cuál es el rango de los datos?

# **6.18 Resolución de Problemas: Diagramas**

Aquí, aprenderás a utilizar una estrategia de resolución de problemas: Dibujar diagramas.

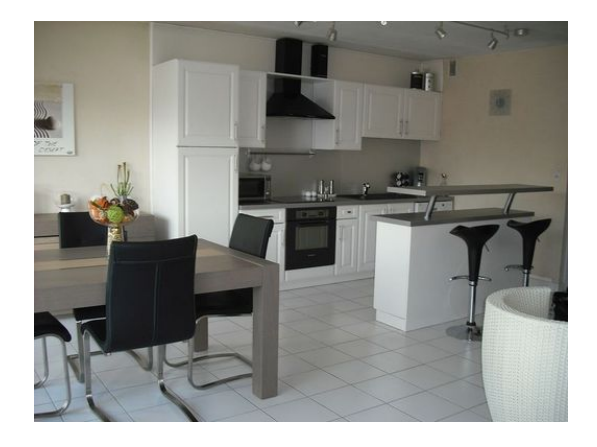

En su último día con el tío Larry, Travis trabajó con el Sr. Wilson poniendo azulejos en el piso de la cocina. Travis trabajó duro toda la mañana y se sintió un poco desalentado cuando, en el medio de su primer descanso, se dio cuenta que solo había terminado un tercio del piso. Y eso le llevó dos horas. Pensó sobre eso mientras bebía agua y comía una manzana. "Si me tomó todo ese tiempo para terminar un tercio del piso, ¿cuánto me tomará terminarlo completo?" se preguntó Travis.

El piso está dividido en 12 secciones. Si ya terminó un tercio de ellas, ¿cuántas secciones terminó? Este es el número que complete en dos horas.

¿Cuántas secciones le faltan? ¿Cuánto se demorará en terminar?

Hay muchas estrategias que puedes utilizar para ayudar a Travis a resolver el problema, pero utilizar un diagrama puede que sea la más útil. En esta sección aprenderás a utilizar un diagrama como estrategia de resolución de problemas.

# **Orientación**

Aprendiste sobre fraccione su números mixtos y cómo sumarlos y restarlos. Mucho de los ejemplos en las secciones sutilizan imágenes para ayudarte a resolverlos. Dibujar un diagrama o una imagen es una estrategia que te ayudará a resolver muchos problemas. Lo primero que debes hacer para resolver un problema es leerlo, entenderlo y saber cómo resolverlo.

John se comió  $\frac{1}{5}$  del pastel. ¿Qué fracción del pastel queda?

Primero, si sabemos la cantidad que John se comió, debemos saber cuánto queda. Vamos a restar. Dibujemos un diagrama, para representar lo que sabemos del problema.

Ahora, que vimos qué sabemos y qué debemos saber, podemos dibujar el diagrama. Este es un diagrama de barras de fracción que representan el pastel de Jake. La sección azul indica lo que se ha comido Jake. La blanca, la cantidad que queda.

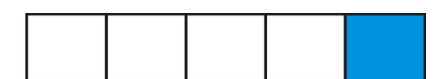

Aquí está el un quinto que se comió John. Puedes ver que quedan cuatro quintos.

#### La respuesta al problema es cuatro quintos.

Algunas veces, podemos establecer un problema como adición y otras como sustracción. La mayoría de la veces, ambas opciones funcionarás, pero una tendrá más sentido que la otra.

Shannon trotó  $1\frac{3}{20}$  millas ayer. Hoy, trotó  $\frac{1}{2}$  milla. ¿Cuántas millas en total trotó Shannon?

#### Método uno –– Dibujar un diagrama:

Una manera de resolver este problema es dibujar un diagrama. Comencemos con la distancia que trotó Shannon. Dibuja dos rectángulos del mismo tamaño y forma. Divide un rectángulo en 20 secciones iguales. Luego, pinta  $1\frac{3}{20}$ del diagrama.

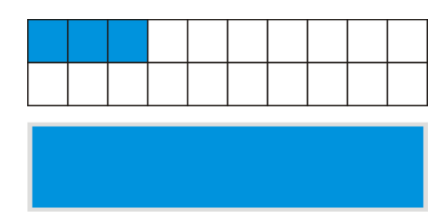

Esto representa las  $1\frac{3}{20}$  millas que Shannon trotó ayer.

Shannon también trotó  $\frac{1}{2}$  milla hoy.

Así que, pinta  $\frac{1}{2}$  del rectángulo que ya habías pintado para representar la distancia que corrió hoy.

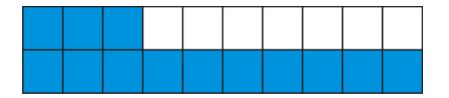

Esta diagrama está pintado en un  $1\frac{13}{20}$  de su totalidad. Así que, Shannon trotó un total de  $1\frac{13}{20}$  millas entre esos dos días.

#### Método dos –– establece un problema de adición:

Para saber cuántas millas trotó en total, suma  $1\frac{3}{20} + \frac{1}{2}$  $\frac{1}{2}$ . La parte fraccionaria del número mixtos tiene un denominador distinto al de  $\frac{1}{2}$ . Encuentra el mínimo común múltiple (MCM) de ambos denominadores. El mínimo común múltiple de 20 y 2 es 20. Ahora, renombremos las fracciones.

$$
\frac{1}{2}=\frac{10}{20}
$$

Ahora los podemos sumar.

$$
1\frac{3}{20} + \frac{10}{20} = 1\frac{13}{20}
$$

# *Nota que nuestra respuesta es la misma. Ambos métodos acaban con el mismo resultado. Puedes elegir el método que te resulte más fácil cuando trabajes con este tipo de problemas.*

Ahora es tiempo que intentes hacer unos ejercicios por ti mismo. Dibuja un diagrama y resuelve cada problema.

# **Ejemplo A**

 $2\frac{1}{3}+4$ Solución:  $6\frac{1}{3}$ 

3

#### [www.ck12.org](http://www.ck12.org) Chapter 6. Suma y Resta de Fracciones

# **Ejemplo B**

 $\frac{4}{5} - \frac{1}{5}$ 5 Solución:  $\frac{3}{5}$ 

# **Ejemplo C**

 $rac{3}{4} + \frac{2}{4}$ 4

Solución:  $1\frac{1}{4}$ 4

Utilicemos un diagrama para ayudar a Travis con su proyecto.

En su último día con el tío Larry, Travis trabajó con el Sr. Wilson poniendo azulejos en el piso de la cocina. Travis trabajó duro toda la mañana y se sintió un poco desalentado cuando, en el medio de su primer descanso, se dio cuenta que solo había terminado un tercio del piso. Y eso le llevó dos horas. Pensó sobre eso mientras bebía agua y comía una manzana. "Si me tomó todo ese tiempo para terminar un tercio del piso, ¿cuánto me tomará terminarlo completo?" se preguntó Travis. El piso está dividido en 12 secciones. Si ya terminó un tercio de ellas, ¿cuántas secciones terminó? Este es el número que complete en dos horas. ¿Cuántas secciones le faltan? ¿Cuánto se demorará en terminar?

Primero, subrayemos toda la información importante para que nos ayude a leer y entender el problema. Primero, subrayemos toda la información importante para que nos ayude a leer y entender el problema

$$
\frac{1}{3}=\frac{4}{12}
$$

Luego, podemos dibujar un diagrama que represente el trabajo que lleva Travis.

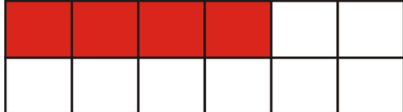

Aquí hay un una imagen de lo que ya terminó Travis.

¿Cuánto le falta?

¿Cuánto le falta?  $\frac{8}{12}$  del piso. Esto es el doble de lo que hizo en dos horas.

A Travis le quedan cerca de cuatro horas de trabajo.

Travis terminó su descanso y volvió a trabajar. Si continua trabajando al mismo ritmo, terminará alrededor de las 2 pm junto a tiempo para comer pizza.

# **Vocabulario**

#### Resolución de problemas

Utiliza palabras claves para resolver problemas matemáticos expresados en forma escrita

#### Diagrama

Un dibujo utilizado para representar un problema matemático.

# **Práctica Guiada**

Aquí hay un ejercicio para que intentes hacerlo por ti mismo.

Terri corrió  $1\frac{1}{2}$  millas ayer y  $2\frac{1}{2}$  millas hoy. ¿Cuántas millas corrió en total?

Si John corrió 7 millas, ¿cuál es la diferencia entre lo que corrió él y lo que corrió Terri? ¿Cuántas millas corrieron juntos en total?

#### Respuesta

Podemos resolver este problema d diferentes maneras. Primero, podríamos dibujar un diagrama de los caminos de ambos corredores.

Comencemos con Terri.

 $1\frac{1}{2} + 2\frac{1}{2} = 4$  millas

Terri corrió 4 millas.

John corrió 7 millas.

Hay una diferencia de 3 millas.

Juntos, corrieron 11 millas.

Esta es nuestra respuesta.

# **Revisión en video**

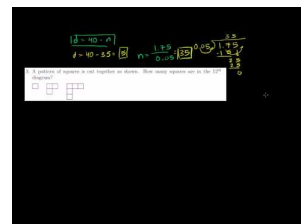

#### MEDIA

Click image to the left or use the URL below. URL: <http://www.ck12.org/flx/render/embeddedobject/10>

Haz clic en la imagen de arriba para ver más contenido.

\*Este video solo está disponible en inglés.

[Khan](http://www.youtube.com/watch?v=SpDIXJ2I2D4) [Academy: Word Problem Solving Strategies](http://www.youtube.com/watch?v=SpDIXJ2I2D4)

# **Práctica**

Instrucciones: Resuelve cada problema utilizando la estrategia de resolución de problemas.

- 1. Tyler se ha comido un quinto de la pizza. Si le come otros dos quintos, ¿cuánto quedará?
- 2. ¿Qué parte de la pizza se ha comido en total?
- 3. ¿Cuántas partes de esta pizza hacen un entero?

4. María decide comer pizza con Tyler. Ella ordena una pizza vegetariana de seis rebanadas. ¿Qué fracción de la pizza se ha comido?

- 5. ¿Qué fracción de la pizza le queda?
- 6. Si Tyler se come la mitad de la pizza de María, ¿cuántas rebanadas serían?
- 7. Si María se come un tercio y Tyler la mitad, ¿qué fracción quedaría de la pizza?

8. ¿Cuánta pizza se han comido?

9. John y Terri corren cada uno 18 millas. Si Kyle corre la mitad de la distancia que corrieron John y Terri entre los dos, ¿Cuántas millas corrió Kyle?

- 10. Si Jeff corre  $3\frac{1}{2}$  millas, ¿cuánto corrieron él y Kyle?
- 11. ¿Cuál es la distancia entre lo que Jeff y Kyle y lo que corrieron John y Teri?
- 12. Sarah le dio a Joey un tercio de tarta. Kara le dio un cuarto de otra tarta. ¿Cuánta tarta recibió Joey?
- 13. ¿Es más o menos que la mitad de una tarta?
- 14. ¿Quién le dio más a Joey, Kara o Sarah?
- 15. ¿Cuál es la diferencia entre las dos fracciones de tarta?

# **Resumen**

Una vez que completen este capítulo, los estudiantes están listos para estudiar el capítulo siete. Cada sección le da la oportunidad a los estudiantes de practicar sus habilidades en muchas secciones, incluidas las tareas de: aproximar fracciones y números mixtos; suma de fracciones con denominadores iguales o diferentes; resta de fracciones con denominadores iguales o diferentes; suma y resta de números mixtos; calcular el tiempo recorrido; diagrama de cajas y bigotes y resolución de problemas.

# <sup>C</sup>HAPTER **7 Multiplicación y División de Fracciones**

# **Chapter Outline**

- **7.1 M[ULTIPLICACIÓN DE](#page-635-0) FRACCIONES POR NÚMEROS ENTEROS**
- **7.2 M[ULTIPLICACIÓN DE](#page-639-0) NÚMEROS ENTEROS POR FRACCIONES**
- **7.3 E[STIMACIÓN DE UN](#page-642-0) PRODUCTO CON NÚMEROS ENTEROS Y FRACCIONES**
- **7.4 P[RODUCTOS DE](#page-646-0) DOS FRACCIONES**
- **7.5 P[RODUCTOS DE](#page-651-0) TRES FRACCIONES**
- **7.6 EVALUACIÓN DE E[XPRESIONES CON](#page-656-0) PRODUCTOS DE FRACCIONES**
- **7.7 P[RODUCTOS DE](#page-661-0) NÚMEROS MIXTOS**
- **7.8 EVALUACIÓN DE E[XPRESIONES CON](#page-667-0) PRODUCTOS DE NÚMEROS MIXTOS**
- **7.9 I[DENTIFICACIÓN Y](#page-672-0) ESCRITURA DE FRACCIONES RECÍPROCAS**
- **7.10 DIVISIÓN DE F[RACCIONES POR](#page-676-0) NÚMEROS ENTEROS**
- **7.11 DIVISIÓN DE NÚMEROS E[NTEROS POR](#page-681-0) FRACCIONES**
- **7.12 C[OCIENTES DE](#page-685-0) FRACCIONES**
- **[7.13 D](#page-689-0)IVISIÓN DE NÚMEROS MIXTOS POR FRACCIONES**
- **7.14 C[OCIENTES DE](#page-693-0) NÚMEROS MIXTOS**
- **7.15 I[DENTIFICACIÓN DE](#page-697-0) UNIDADES DE PESO EQUIVALENTES**
- **7.16 I[DENTIFICACIÓN DE](#page-702-0) UNIDADES DE CAPACIDAD EQUIVALENTES**
- **7.17 S[ELECCIÓN DE](#page-706-0) UNIDADES DE PESO Y CAPACIDAD APROPIADAS**
- **7.18 CONVERSIÓN DE UNIDADES E[STANDARIZADAS POR](#page-711-0) MULTIPLICACIÓN**
- **7.19 CONVERSIÓN DE UNIDADES E[STANDARIZADAS POR](#page-715-0) DIVISIÓN**
- **7.20 PLAN DE R[ESOLUCIÓN DE](#page-720-0) PROBLEMAS, ESCOGER UNA OPERACIÓN**

# **Introducción**

El contenido de Matemáticas 6 se divide en Secciones. Todas las Secciones son completas e integrales, y brindan un aprendizaje que se enfoca en un objetivo indicado. Las Secciones, basadas en temas, proporcionan a los estudiantes experiencias que les permite integrar el contenido de cada Sección. Los estudiantes tienen la oportunidad de poner en práctica las habilidades de cada Sección a través de situaciones de la vida cotidiana, ejemplos, práctica guiada y secciones con de práctica individual. En este séptimo capítulo, Multiplicación y División de Fracciones, los estudiantes estudiarán distintos conceptos entre los que se incluye información sobre múltiples formas de multiplicar fracciones, expresiones numéricas y algebraicas, distintas formas de dividir fracciones, multiplicación y división de números mixtos, unidades de medida estandarizadas equivalentes y estrategias de resolución de problemas.

# <span id="page-635-0"></span>**7.1 Multiplicación de Fracciones por Números Enteros**

En esta sección, aprenderás a multiplicar fracciones por números enteros.

¿Alguna vez has sentido curiosidad sobre la selva tropical? ¿Has realizado alguna vez un proyecto de investigación?

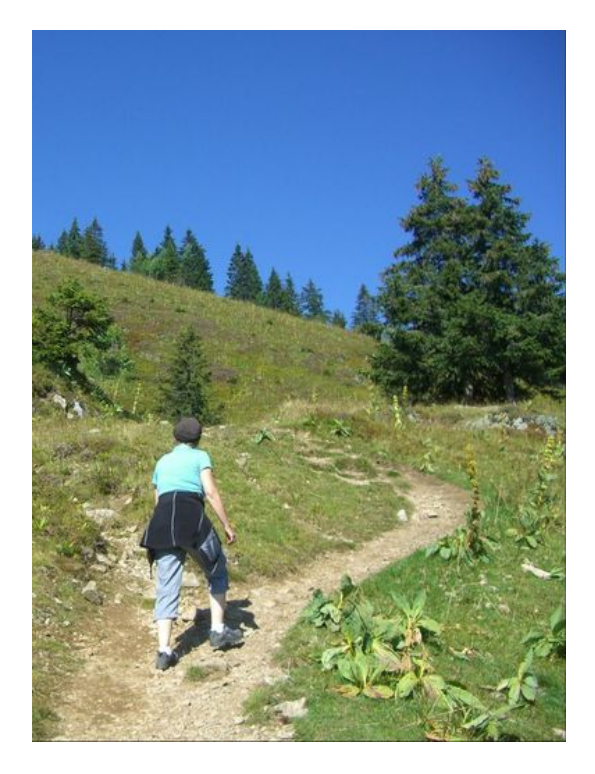

Julie ha decidido realizar su proyecto de investigación de la asignatura del profesor Gibbon sobre la selva tropical. Está fascinada aprendiendo todo sobre los animales que viven allí, ha estado buscando datos y además está consciente de cómo ciertos factores están poniendo en peligro a la selva tropical. En el día de hoy, Julie está trabajando en la parte del proyecto que tiene que ver con las precipitaciones. La selva tropical recibe un promedio de  $\frac{1}{8}$  pulgadas de lluvia cada día, aunque no llueve algunos días, llueve casi todos los días. El promedio de  $\frac{1}{8}$  pulgadas parece lógico. "Me pregunto cuánta lluvia recibe el selva tropical en una semana", le comenta Julie a su amiga Camilla, que se sienta detrás de ella en su clase. "Oh, sé cómo encontrar la respuesta, Julie comienza a anotar las siguientes cifras en su papel.

$$
\frac18+\frac18+\frac18
$$

"Se puede obtener la respuesta de esa forma, sin embargo conozco una manera más rápida que esa," añade Camilla, inclinándose sobre el hombro de Julie.

"¿En serio? ¿Cómo?" pregunta Julie, dándose vuelta para mirar a Camilla.

"Puedes multiplicar," responde Camilla, mientras abre su propio libro.

Julie tiene que pensar al respecto por un minuto. "Multiplicar," piensa Julie. "¿Cómo lo podría hacer?"

Esta sección se trata sobre la multiplicación de números enteros y fracciones. El contenido presente en esta sección es el que Julie necesita saber para ayudarle con sus cifras. Mientras Julie mira en su libro de matemáticas, presta mucha atención y al final de esta sección, serás capaz de calcular la cantidad de lluvia.

#### **Orientación**

Esta sección se va a centrar en cómo multiplicar fracciones y números enteros, sin embargo primero, pensemos por qué querríamos hacer esto.

#### ¿Por qué multiplicar fracciones y números enteros?

Recuerda que una *multiplicación* es una adición que se repite. Por lo tanto, la multiplicación es un método rápido para resolver una adición. Ya vimos esto con números enteros. Cuando sumamos el mismo número varias veces, parece mucho más lógico transformar el problema de suma en un problema de multiplicación.

 $5 + 5 + 5 + 5$  se convierte en  $5 \times 4 = 20$ 

Lo mismo se aplica en el caso de las fracciones. Si tenemos una fracción que se está sumando varias veces, parece mucho más lógico transformar el problema en un problema de multiplicación.

$$
\frac{1}{9} + \frac{1}{9} + \frac{1}{9} + \frac{1}{9}
$$
 se convierte en  $\frac{1}{9} \times 4$ 

Cuando sabes cómo multiplicar una fracción por un número entero, puedes resolver este problema rápidamente.

1  $\frac{1}{9} * 4$ 

#### ¿Cómo se multiplica una fracción y un número entero?

Primero, deber convertir el número entero en una fracción. Recuerda que todos los números enteros se pueden poner sobre 1. Esto no cambia el valor del número, simplemente es otra forma de escribir un número entero.

$$
4 = \frac{4}{1}
$$

A continuación, reescribimos el problema.

$$
\begin{array}{c}\n1 \rightarrow 4 \\
- \times - \\
9 \rightarrow 1\n\end{array}
$$

Multiplicamos dos fracciones al multiplicar de un lado a otro. Multiplicamos numerador por numerador y denominador por denominador.

$$
1 * 4 \# 38; = 4
$$
  

$$
9 * 1 \# 38; = 9
$$

Nuestra respuesta final es  $\frac{4}{9}$  .

#### Algunas veces, verás la palabra *"de"* en un problema. La palabra "de" significa multiplicar.

1  $rac{1}{2}$  de 4

Si tuviéramos que escribir este problema como un problema de multiplicación, podemos reemplazar la palabra "de" con un signo de multiplicación.

$$
\frac{1}{2} \cdot 4 = \frac{1}{2} \cdot \frac{4}{1} = \frac{4}{2} = 2
$$

A continuación hay algunos ejercicios para que intentes resolver por tu cuenta. Asegúrate que tu respuesta esté en su forma más simple.

# **Ejemplo A**

 $\frac{1}{4} \times 5 =$ Solución:  $\frac{5}{4} = 1\frac{1}{4}$ 4

# **Ejemplo B**

 $\frac{2}{3} \times 2 =$ Solución:  $\frac{4}{3} = 1\frac{1}{3}$ 3

# **Ejemplo C**

 $\frac{1}{7} \times 8 =$ 

Solución:  $\frac{8}{7} = 1\frac{1}{7}$ 7

Ahora, regresemos al problema de la selva tropical. Camila le sugirió a Julie que usara la multiplicación. Ya que el problema de Julie tiene una suma que se repite, la idea de Camila es buena. Echemos un vistazo.

Resolvamos el problema. La selva tropical recibe un promedio de  $\frac{1}{8}''$  de lluvia al día. Esta es nuestra fracción. Julie quiere saber cuál es el total de lluvia que cae en una semana. Una semana tiene siete días.

Podemos multiplicar 7 veces  $\frac{1}{8}''$  para obtener el total de pulgadas de lluvia.

$$
\frac{1}{8} * 7 = \frac{1}{8} * \frac{7}{1} = \frac{7}{8}''
$$

Esta es nuestra respuesta.

# **Vocabulario**

#### Multiplicación

Un método rápido para resolver una suma que se repite

#### "de"

Significa multiplicar en un problema con palabras

#### Producto

La respuesta de un problema de multiplicación

# **Práctica Guiada**

Aquí va un ejercicio para que intentes resolver por tu cuenta.

Jessie repartió de  $\frac{2}{9}$  la torta a cada uno de sus tres amigos. ¿Cuánta torta se repartió en total?

# Respuesta

Generalmente sumaríamos para resolver este problema. La palabra "en total" nos dice que se trata de una adición. Sin embargo, ya que la misma porción de torta es repartida a cada amigo, podemos multiplicar en vez de sumar.

La parte de la torta es  $\frac{2}{9} \times 3$ 

#### 7.1. Multiplicación de Fracciones por Números Enteros [www.ck12.org](http://www.ck12.org)

Ahora hemos escrito un problema. Podemos convertir el número entero en una fracción sobre uno y multiplicar de un lado a otro.

$$
\frac29*\frac31=\frac69
$$

Nuestro último paso consiste en simplificar. Podemos simplificar seis novenos al dividir el numerador y el denominador por 3 (el MCD).

Nuestra respuesta final es  $\frac{2}{3}$  .

#### **Revisión en Video**

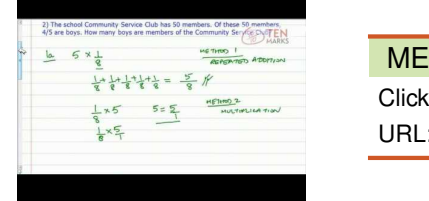

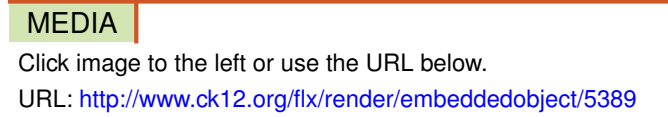

Haz clic en la imagen de arriba para ver más contenido

\*Este video solo está disponible en inglés.

[Multiplying](http://www.youtube.com/watch?v=LKmWPKADl-E) [Fractions and Whole](http://www.youtube.com/watch?v=LKmWPKADl-E) [Numbers](http://www.youtube.com/watch?v=LKmWPKADl-E)

# **Práctica**

Instrucciones: Multiplica las siguientes fracciones y números enteros. Asegúrate de que tu respuesta esté en su forma más simple.

1.  $6 \times \frac{1}{2} =$ 2.  $16 \times \frac{1}{2} =$ 3.  $26 \times \frac{1}{2} =$ 4.  $24 \times \frac{1}{3} =$ 5.  $18 \times \frac{1}{3} =$ 6. 21  $\times \frac{1}{3}$  = 7.  $36 \times \frac{1}{3} =$ 8.  $20 \times \frac{1}{2} =$ 9.  $20 \times \frac{1}{4} =$ 10.  $28 \times \frac{1}{4} =$ 11.  $8 \times \frac{2}{4} =$ 12.  $9 \times \frac{2}{3} =$ 13.  $6 \times \frac{2}{3} =$ 14.  $5 \times \frac{2}{5} =$ 15.  $\frac{1}{2} \times 9 =$ 

# <span id="page-639-0"></span>**7.2 Multiplicación de Números Enteros por Fracciones**

En esta sección, aprenderás a multiplicar números enteros por fracciones.

¿Recuerdas a Julie y el dilema de la selva tropical presente en la sección Multiplicación de Fracciones por Números Enteros? Pues bien, en ese problema Julie primero observó la fracción de lluvia y luego multiplicó la fracción por el número de días.

¿Y si lo hiciéramos al revés?

También podríamos hacerlo de esa manera. Podríamos comenzar con el número de días de la semana y multiplicar el número de días, un número entero, por la fracción de lluvia.

Para hacer esto, necesitarás saber cómo multiplicar números enteros por fracciones y en esta sección lo aprenderás.

# **Orientación**

Anteriormente, trabajamos multiplicando fracciones por números enteros; pues bien, también podemos revertir el orden y multiplicar número enteros por fracciones.

> $9 * \frac{1}{2}$ 3

Para resolver este problema haremos lo mismo que hicimos cuando los números estaban al revés. Podemos convertir 9 en una fracción sobre uno y multiplicar de un lado a otro.

$$
\frac{9}{1} * \frac{1}{3} = \frac{9}{3}
$$

Aquí tenemos una fracción impropia. Podemos convertirla en un número mixto o en este caso en un número entero. Nueve dividido por tres es igual a tres.

#### Nuestra respuesta es 3.

Ten en cuenta que multiplicar por un medio es lo mismo que dividir por 2

Multiplicar por  $\frac{1}{4}$  es lo mismo que dividir por 4. Multiplicar por un 1/3 es lo mismo que dividir por 3.

Intenta resolver algunos ejercicios por tu cuenta. Asegúrate de simplificar tu respuesta.

# **Ejemplo A**

 $6 \times \frac{1}{3} =$ Solución: 2

# **Ejemplo B**

 $8 \times \frac{1}{2} =$ Solución: 4

# **Ejemplo C**

 $10 \times \frac{1}{2} =$ 

# Solución: 5

Ahora pensemos en el problema de la selva tropical.

En el día de hoy, Julie está trabajando en la parte del proyecto que tiene que ver con las precipitaciones. La selva tropical recibe un promedio de  $\frac{1}{8}$  pulgadas de lluvia diariamente, aunque no llueve algunos días, llueve casi todos los días. El promedio de  $\frac{1}{8}$ " pulgadas parece lógico.

Imagina que Julie quiere calcular cuanta lluvia habrá en 30 días. Este es el número entero que multiplicará con la cantidad de lluvia que cae en un día.

# Podemos multiplicar 30 veces  $\frac{1}{8}''$  para obtener el total de pulgadas de lluvia.

 $30 \times \frac{1}{8} =$ 

Ahora multiplicamos igual que como lo haríamos con cualquier número entero y fracción.

 $\frac{30}{8} = 3\frac{6}{8} = 3\frac{3}{4}$ 4

Esta es nuestra respuesta en su forma más simple.

# **Vocabulario**

# Multiplicación

Un método rápido para resolver una suma que se repite

# "de"

Significa multiplicar en un problema con palabras

# Producto

La respuesta de un problema de multiplicación

# Estimar

Encontrar una respuesta razonable, que si bien no es exacta se acerca a la respuesta real.

# **Práctica Guiada**

Aquí va un ejercicio para que intentes resolver por tu cuenta.

 $6 \times \frac{2}{3} =$ 

### Respuesta

Aquí multiplicamos el número entero por la fracción.

$$
\frac{12}{3} = 4
$$

Esta es nuestra respuesta en su forma más simple.

# **Revisión en Video**

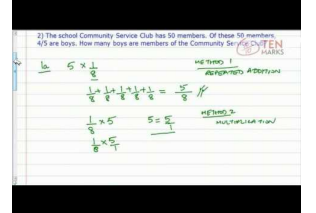

MEDIA Click image to the left or use the URL below. URL: <http://www.ck12.org/flx/render/embeddedobject/5389>

Haz clic en la imagen de arriba para ver más contenido

\*Este video solo está disponible en inglés.

[Multiplying](http://www.youtube.com/watch?v=LKmWPKADl-E) [Fractions and Whole](http://www.youtube.com/watch?v=LKmWPKADl-E) [Numbers](http://www.youtube.com/watch?v=LKmWPKADl-E)

# **Práctica**

Instrucciones: Multiplica las siguientes fracciones por los números enteros. Asegúrate de que tu respuesta esté en su forma más simple.

1. 9  $\times \frac{2}{3}$  = 2.  $6 \times \frac{2}{3} =$ 3.  $5 \times \frac{2}{5} =$ 4.  $\frac{1}{2} \times 9 =$ 5.  $\frac{2}{7} \times 9 =$ 6.  $\frac{1}{3} \times 7 =$ 7.  $\frac{3}{4} \times 10 =$ 8.  $\frac{3}{4} \times 12 =$ 9.  $\frac{3}{5} \times 10 =$ 10.  $\frac{1}{9} \times 36 =$ 11.  $\frac{1}{9} \times 63 =$ 12.  $\frac{1}{2}$  *of* 14 = 13.  $\frac{1}{2}$  of 24 = 14.  $\frac{1}{4}$  of 44 = 15.  $\frac{1}{5}$  of 35 = 16.  $\frac{1}{8}$  of 40 =

# <span id="page-642-0"></span>**7.3 Estimación de un Producto con Números Enteros y Fracciones**

En esta sección, aprenderás a estimar los productos de números enteros y fracciones.

¿Recuerdas a Julie y el dilema de la selva tropical de la sección anterior, Multiplicación de Números Enteros por Fracciones?

Pues bien, Julie calculó que la cantidad promedio de lluvia que cae en el selva tropical diariamente es de alrededor de  $\frac{1}{8}$  de una pulgada. Si Julie quisiera calcular cuánta lluvia cae en un año, ¿cómo podría hacerlo?

Un año tiene 365 días. Si Julie multiplicara 365 por un octavo podría encontrar la respuesta.

O si pudiese hacer una estimación. Julie podría estimar el siguiente producto.

 $365 \times \frac{1}{8}$ 8

¿Cómo podría hacer esto?

Esta sección te enseñará a estimar los productos de números enteros y fracciones. Al final de esta sección, entenderás cómo ayudar a Julie a resolver el problema.

#### **Orientación**

Podemos *estimar productos* de números enteros y fracciones. Cuando hacemos una estimación, buscamos una respuesta que es razonable, pero que no necesita ser exacta.

Antes de ver cómo hacerlo, necesitamos saber que la propiedad conmutativa se aplica a la multiplicación de fracciones y números enteros. No importa el orden en el que se multiplique, la respuesta será la misma.

$$
6*\frac{1}{2}=\frac{1}{2}*6
$$

*No importa en qué orden escribamos los números, la respuesta será la misma. Esta es una ilustración de la propiedad conmutativa.*

¿Cómo podemos estimar el producto de un número entero y una fracción?

Para estimar el producto, tenemos que usar algunas habilidades de razonamiento.

$$
\frac{3}{9} * 12 = \underline{\qquad}
$$

Para trabajar en este problema, tenemos que pensar en tres novenos. Tres novenos se simplifican a un tercio. Ahora podemos encontrar un tercio de 12. Multiplicar por un tercio es lo mismo que dividir por tres.

Nuestra respuesta es 4.

$$
\frac{5}{16} * 20 = \underline{\qquad}
$$

Para estimar este problema, debemos pensar en una fracción que sea fácil de dividir por veinte, pero que se aproxime a cinco dieciseisavos. Cuatro dieciseisavos se acerca a cinco dieciseisavos y se simplifica a un cuarto. Veinte es divisible por cuatro, por lo que podemos reescribir el problema y resolverlo.

$$
\frac{4}{16} \# 38; = \frac{1}{4}
$$
  

$$
\frac{1}{4} * 20 \# 38; = 5
$$

Recuerda que multiplicar por un cuarto es lo mismo que dividir por cuatro, por lo tanto, nuestra respuesta es cinco.

#### Nuestra estimación es cinco.

Practica con algunos de estos ejercicios por tu cuenta. Haz una estimación de estos productos.

# **Ejemplo A**

 $8 \times \frac{3}{8} =$ Solución: 3

# **Ejemplo B**

 $\frac{1}{2} \times 18 =$ Solución: 9

# **Ejemplo C**

 $\frac{3}{4} \times 75 =$ 

Solución: 25

Ahora volvamos a Julie y a la selva tropical. Aquí tenemos otra vez el problema original.

Pues bien, Julie calculó que la cantidad promedio de lluvia que cae en el selva tropical por día es de alrededor de  $\frac{1}{8}$ de una pulgada. Si Julie quisiera calcular cuánta lluvia cae en un año, ¿cómo podría hacerlo?

Un año tiene 365 días. Si Julie multiplicara 365 por un octavo podría encontrar la respuesta.

O si pudiese hacer una estimación. Julie podría estimar el siguiente producto.

 $365 \times \frac{1}{8}$ 8

¿Cómo podría hacer esto?

Para hacerlo, primero podríamos redondear 365 en 400.

400 es fácilmente divisible por 8.

La respuesta es 50.

# Cae un promedio de 50 pulgadas de lluvia en la selva tropical anualmente.

# **Vocabulario**

# Multiplicación

Un método rápido para resolver una suma que se repite

#### "de"

Significa multiplicar en un problema con palabras

#### Producto

La respuesta de un problema de multiplicación

#### Estimar

Encontrar una respuesta razonable, que si bien no es exacta se acerca a la respuesta real.

# **Práctica Guiada**

Aquí va un ejercicio para que intentes resolver por tu cuenta.

Haz una estimación del siguiente producto:

 $\frac{1}{2} \times 280$ 

# Respuesta

Para calcular esta estimación, primero aproximemos 280 .

280 se redondea a 300 .

Ahora podemos encontrar fácilmente la mitad de 300.

Nuestra respuesta es 150 .

# **Revisión en Video**

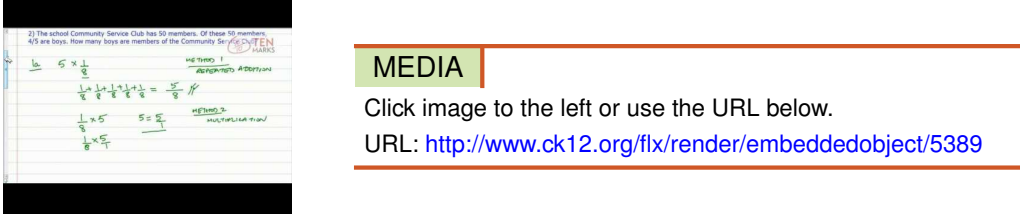

Haz clic en la imagen de arriba para ver más contenido

\*Este video solo está disponible en inglés.

[Multiplying](http://www.youtube.com/watch?v=LKmWPKADl-E) [Fractions and Whole](http://www.youtube.com/watch?v=LKmWPKADl-E) [Numbers](http://www.youtube.com/watch?v=LKmWPKADl-E) - Este video tiene que ver con habilidades necesarias en esta sección.

# **Práctica**

Instrucciones: estima los productos de las siguientes fracciones y números enteros.

1.  $6 \times \frac{1}{2} =$ 2.  $16 \times \frac{1}{2} =$ 3.  $26 \times \frac{1}{2} =$ 4.  $36 \times \frac{1}{3} =$ 5.  $40 \times \frac{1}{5} =$ 6.  $20 \times \frac{1}{4} =$ 7.  $30 \times \frac{1}{2} =$ 8.  $100 \times \frac{1}{10} =$ 

9.  $60 \times \frac{1}{3} =$ 10.  $90 \times \frac{1}{3} =$ 11.  $33 \times \frac{1}{11} =$ 12.  $44 \times \frac{1}{4} =$ 13.  $36 \times \frac{1}{12} =$ 14.  $50 \times \frac{1}{25}$  = 15.  $75 \times \frac{3}{4} =$ 

[www.ck12.org](http://www.ck12.org) Chapter 7. Multiplicación y División de Fracciones

# <span id="page-646-0"></span>**7.4 Productos de Dos Fracciones**

En esta sección, aprenderás a multiplicar dos fracciones.

¿Te has preguntado alguna vez cuánta agua hay en el mundo? ¿Y en el selva tropical?

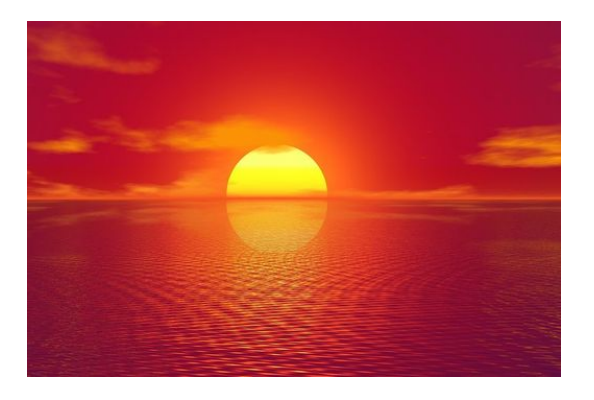

Julie está fascinada con todas las cosas que está aprendiendo sobre la selva tropical. Una de las cosas más interesantes que ha aprendido es que dos tercios de toda el agua dulce que hay en el planeta se encuentran en el Río Amazonas. Pues bien, no se encuentran exactamente en el Amazonas, sino que en sus cuencas, ríos, arroyos y afluentes. Julie va a hacer un dibujo que ilustre esto. Primero dibuja a la Tierra en una esquina de la hoja y al Río Amazonas en la otra esquina de la hoja. A medida que lee en su libro sobre la selva tropical, aprende un nuevo detalle sobre el agua del Amazonas. Un quinto del agua que se encuentra en el Río Amazonas se encuentra en su cuenca. Julie dibuja esto sobre la hoja. Anotó la fracción dos tercios cerca de la parte superior del Río Amazonas y un quinto cerca de su cuenca. "Me pregunto ¿cuánto es esto realmente?" piensa Julie. "¿Cuánto es un quinto de dos tercios?"

Se apoya en la mesa de su amigo Alex y le pregunta cómo encontrar un quinto de dos tercios. Alex sonríe y toma un lápiz y papel. Antes de que Alex le enseñe a Julie, necesitas aprender esta información. Esta Sección te enseñará todo sobre la multiplicación de fracciones. Luego podrás ver cómo Alex aplica esta información para ayudarle a Julie.

# **Orientación**

La multiplicación de fracciones puede ser un poco complicada de entender. Cuando sumábamos fracciones, buscábamos la suma, cuando restábamos fracciones buscábamos la diferencia, cuando multiplicábamos una fracción por un número entero buscábamos la suma de una fracción repetida o un grupo repetido.

#### ¿Qué significa multiplicar dos fracciones?

Cuando multiplicamos dos fracciones significa que queremos una parte de una parte.

$$
\frac{1}{2}*\frac{3}{4} = \underline{\qquad}
$$

Significa que queremos un medio de tres cuartos. Aquí hay un diagrama:

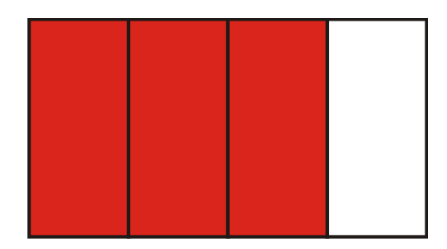

Aquí hay tres cuartos sombreados. Queremos un medio de los tres cuartos. Si dividimos los tres cuartos por la mitad, tendremos una sección nueva del rectángulo.

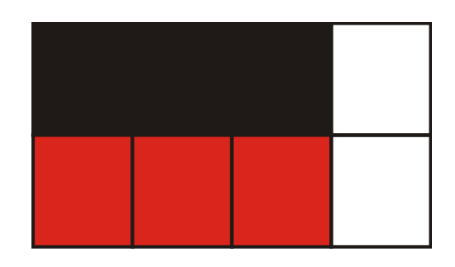

La parte negra de este rectángulo muestra  $\frac{1}{2}$  *de*  $\frac{3}{4} = \frac{3}{8}$  $\frac{3}{8}$ .

Ahora bien, no podemos todo el tiempo hacer dibujos para resolver un problema, por lo tanto podemos multiplicar fracciones si seguimos unos cuantos simple pasos.

#### ¿Cómo multiplicamos fracciones?

Multiplicamos fracciones al multiplicar el numerador por el numerador y el denominador por el denominador y luego simplificamos.

$$
\frac{1}{2}*\frac{3}{4} = \underline{\qquad}
$$

Numerador  $\times$  Numerador  $= 1 \times 3 = 3$ 

Denominador  $\times$  Denominador  $= 2 \times 4 = 8$ 

Nuestra respuesta final es  $\frac{3}{8}$  . Tenemos la misma respuesta que encontramos anteriormente.

$$
\frac{3}{6}*\frac{1}{9} = \underline{\qquad}
$$

Para encontrar este *producto* podemos hacer lo mismo. Multiplicamos de un lado a otro.

$$
3 * 1438 = 3
$$
  

$$
6 * 9438 = 54
$$

A continuación, simplificamos la fracción  $\frac{3}{54}$  al dividir por 3 (el MCD).

Nuestra respuesta es  $\frac{1}{18}$  .

Para resolver este problema, lo que hicimos fue multiplicar y a continuación simplificar. Algunas veces, podemos simplificar ANTES de multiplicar.
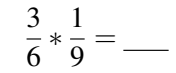

#### Hay dos maneras en las que podemos simplificar, primero cuando miramos un problema:

#### 1. Simplifica cualquier fracción que se pueda simplificar.

En este caso tres sextos se pueden simplificar a un medio. Nuestro nuevo problema habría sido  $\frac{1}{2} \times \frac{1}{9} = \frac{1}{18}$ .

#### 2. También podríamos hacer una SIMPLIFICACIÓN CRUZADA. ¿Cómo hacemos esto?

Para simplificar cruzado, simplificamos sobre las diagonales usando el máximo común divisor para simplificar un numerador y un denominador.

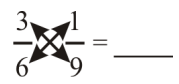

Miramos los números en las diagonales y simplificamos lo que podamos. 1 y 6 no se pueden simplificar, sin embargo 3 y 9 tienen un MCD igual a 3. Podemos simplificar ambos por 3.

$$
3 \div 3 \# 38; = 1
$$
  

$$
9 \div 3 \# 38; = 3
$$

Ahora reemplazamos con estos números nuevos.

$$
\frac{1}{6}*\frac{1}{3}=\frac{1}{18}
$$

#### Ten en cuenta que puedes simplificar de tres maneras diferentes, sin embargo siempre obtendrás la misma respuesta.

Intenta resolver algunos ejercicios por tu cuenta. Asegúrate de que tu respuesta esté en su forma más simple.

#### **Ejemplo A**

 $\frac{4}{5} \times \frac{1}{2} =$ Solución:  $\frac{5}{10} = \frac{1}{2}$ 2

#### **Ejemplo B**

 $\frac{6}{9} \times \frac{1}{3} =$ Solución:  $\frac{2}{9}$ 

#### **Ejemplo C**

 $\frac{5}{6} \times \frac{2}{3} =$ Solución:  $\frac{5}{9}$ 

Ahora, regresemos al dilema sobre la selva tropical de Julie.

Julie se apoya en la mesa de su amigo Alex y le pregunta cómo encontrar un quinto de dos tercios. Alex sonríe y toma un lápiz y papel.

#### Esta es la explicación de Alex.

"Queremos encontrar un quinto de dos tercios. Para hacerlo, podemos multiplicar", explica Alex.

1  $rac{1}{5} * \frac{2}{3}$ 3

"Esto es lo mismo que un quinto de dos tercios. La palabra "de" significa multiplicar. Ahora podemos multiplicar de un lado a otro".

$$
1 * 2 \# 38; = 2
$$
  

$$
5 * 3 \# 38; = 15
$$

"Esta cantidad es dos quinceavos del agua. Significa que un quinto de los dos tercios sería lo mismo que dos quinceavos del agua en la cuenca", explica Alex mientras Julie toma nota.

#### **Vocabulario**

#### Producto

La respuesta de un problema de multiplicación

#### **Práctica Guiada**

Aquí va un ejercicio para que intentes resolver por tu cuenta.

$$
\frac{3}{7} \times \frac{2}{3} = \underline{\qquad}
$$

#### Respuesta

Para resolver este problema, multiplicamos el numerador por el numerador; y el denominador por el denominador. A continuación simplificamos.

Nuestra respuesta es  $\frac{2}{7}$  .

#### **Revisión en Video**

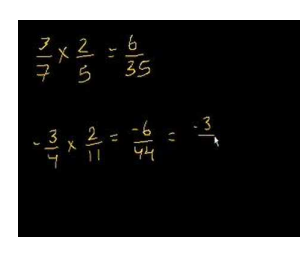

MEDIA

Click image to the left or use the URL below. URL: <http://www.ck12.org/flx/render/embeddedobject/5390>

Haz clic en la imagen de arriba para ver más contenido

\*Este video solo está disponible en inglés.

#### [Khan](http://www.youtube.com/watch?v=Mnu16kCRW4U) [Academy](http://www.youtube.com/watch?v=Mnu16kCRW4U) [Multiplying](http://www.youtube.com/watch?v=Mnu16kCRW4U) [Fractions](http://www.youtube.com/watch?v=Mnu16kCRW4U)

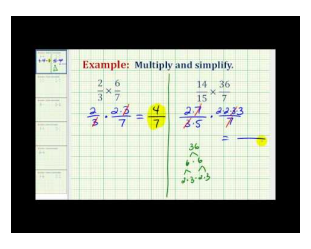

#### MEDIA

Click image to the left or use the URL below. URL: <http://www.ck12.org/flx/render/embeddedobject/5391>

Haz clic en la imagen de arriba para ver más contenido \*Este video solo está disponible en inglés. [James Sousa](http://www.youtube.com/watch?v=_Lhw85H8i0Q) [Multiplying](http://www.youtube.com/watch?v=_Lhw85H8i0Q) [Fractions](http://www.youtube.com/watch?v=_Lhw85H8i0Q)

#### **Práctica**

Instrucciones: multiplica las siguientes fracciones. Asegúrate de que tu respuesta esté en su forma más simple.

1.  $\frac{1}{6} \times \frac{1}{3} =$ 2.  $\frac{1}{4} \times \frac{1}{2} =$ 3.  $\frac{4}{5} \times \frac{1}{3} =$ 4.  $\frac{6}{7} \times \frac{1}{2} =$ 5.  $\frac{1}{8} \times \frac{1}{4} =$ 6.  $\frac{2}{3} \times \frac{1}{4} =$ 7.  $\frac{1}{5} \times \frac{1}{2} =$ 8.  $\frac{2}{5} \times \frac{3}{6} =$ 9.  $\frac{7}{9} \times \frac{2}{3} =$ 10.  $\frac{8}{9} \times \frac{3}{4} =$ 11.  $\frac{2}{3} \times \frac{1}{2}$  = 12.  $\frac{4}{7} \times \frac{2}{14}$  = 13.  $\frac{6}{7} \times \frac{2}{5} =$ 14.  $\frac{4}{9} \times \frac{1}{2}$  = 15.  $\frac{8}{9} \times \frac{2}{5}$  = 16.  $\frac{3}{8} \times \frac{2}{3} =$ 

# **7.5 Productos de Tres Fracciones**

En esta sección, aprenderás a multiplicar tres fracciones.

¿Alguna vez has estado tan interesado en algo que te olvidaste de todo lo demás? Pues bien, esto le sucedió a Julie.

Julie se ha interesado tanto en la selva tropical que se ha quedado atrás con su tarea de matemáticas. Su mamá se entera y como resultado, Julie se tiene que quedar hasta tarde hasta terminar su tarea. Julie iba bien hasta que llegó a una sección con una multiplicación de varias fracciones al mismo tiempo. Ahí quedó perdida.

Este es el problema en el que Julie estaba trabajando.

$$
\frac{3}{5} \times \frac{1}{4} \times \frac{5}{6}
$$

Julie no sabe qué hacer a partir de aquí.

Esta sección se trata sobre la multiplicación de tres fracciones. Al final de esta sección, sabrás cómo ayudar a Julie.

#### **Orientación**

#### ¿Cómo multiplicamos tres fracciones?

Multiplicar tres fracciones solamente un poquito más complicado que multiplicar dos fracciones. El procedimiento es el mismo, se multiplican los numeradores y los denominadores y con una nueva fracción.

#### La clave para multiplicar tres fracciones es simplificar primero, como aprendimos en la última Sección.

De esta manera, no terminarás con una fracción que sea demasiado grande al multiplicar o que al final resulte muy difícil de simplificar.

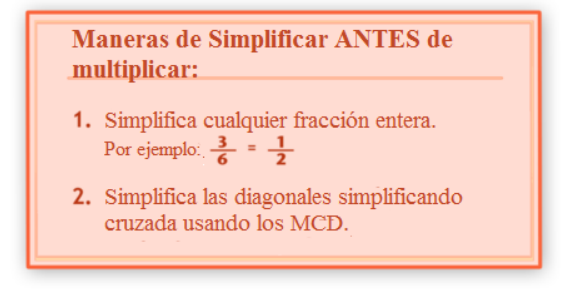

$$
\frac{1}{4} * \frac{2}{6} * \frac{4}{5} = \_
$$

Para comenzar, miremos solamente las primeras dos fracciones.

$$
\frac{1}{4}*\frac{2}{6}
$$

Comenzamos simplificando. Podemos simplificar estas dos fracciones de dos maneras diferentes. Podemos simplificar cruzado el dos y el cuatro con el MCD que es 2 o podemos simplificar dos sextos a un tercio.

Simplifiquemos dos sextos a un tercio. Ahora reescribe el problema con las tres fracciones.

$$
\frac{1}{4} * \frac{1}{3} * \frac{4}{5} = \underline{\qquad}
$$

A continuación, podemos multiplicar y luego simplificar, o podemos mirar y ver si hay algo más para simplificar. Un cuarto y un tercio están en su forma más simple, cuatro quintos está en su forma más simple. Nuestra verificación final es verificar las diagonales.

$$
\frac{1}{4} * \frac{1}{3} * \frac{4}{5} = \underline{\qquad}
$$

Los dos cuatros se pueden simplificar con el máximo común divisor que es 4. Cada uno se simplifica a uno.

$$
\frac{1}{1} * \frac{1}{3} * \frac{1}{5} = \frac{1}{15}
$$

Nuestra respuesta final es  $\frac{1}{15}$  .

Miremos otro caso.

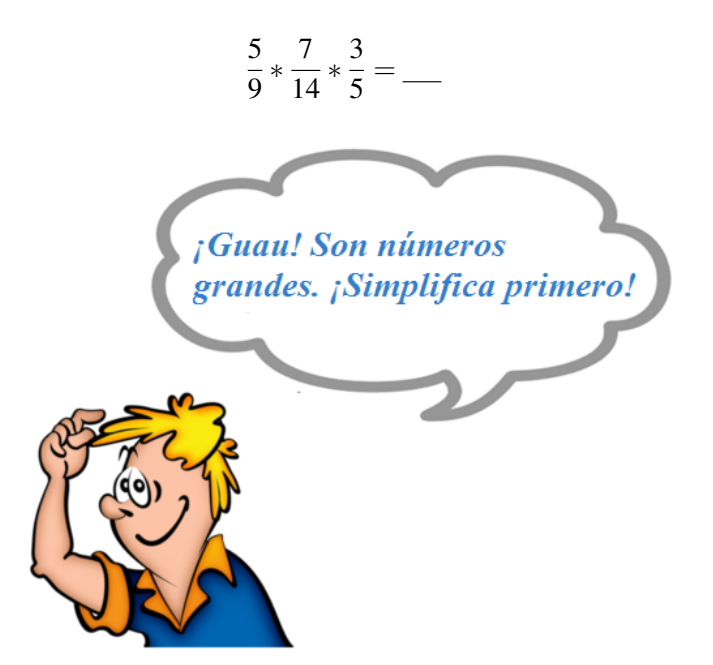

Para comenzar a simplificar, fíjate en las fracciones y en las diagonales. Puedes ver de inmediato que los siete catorceavos se pueden simplificar a un medio. También, los cincos se simplifican con el mínimo común divisor igual a 5. Finalmente, el 3 y 9 se simplifican con el mínimo común divisor 3.

$$
\frac{15}{39} \times \frac{7}{14} \times \frac{13}{15} \# 38; = \underline{\qquad}
$$

$$
\frac{1}{3} \times \frac{1}{2} \times \frac{1}{1} \# 38; = \frac{1}{6}
$$

Nuestra respuesta final es  $\frac{1}{6}$  .

Si olvidas simplificar, no te asustes, simplemente tendrás que simplificar el producto al final

Practica encontrando estos productos. Asegúrate de simplificar.

#### **Ejemplo A**

 $\frac{1}{5} \times \frac{5}{6} \times \frac{1}{2} =$ Solución:  $\frac{1}{12}$ 

### **Ejemplo B**

 $\frac{8}{9} \times \frac{3}{4} \times \frac{1}{3} =$ Solución:  $\frac{2}{9}$ 

#### **Ejemplo C**

$$
\frac{6}{7} \times \frac{7}{14} \times \frac{2}{10} = \underline{\hspace{2cm}}
$$
  
Solución: 
$$
\frac{3}{35}
$$

Ahora volvamos a Julie y a su tarea.

Julie se ha interesado tanto en la selva tropical que se ha quedado atrás con su tarea de matemáticas. Su mamá se entera y como resultado, Julie se tiene que quedar hasta tarde hasta terminar su tarea. Julie iba bien hasta que llegó a una sección con una multiplicación de varias fracciones. Ahí quedó perdida.

Este es el problema en el que Julie estaba trabajando.

$$
\frac{3}{5} \times \frac{1}{4} \times \frac{5}{6}
$$

Julie no sabe qué hacer a partir de aquí.

Primero, podemos simplificar los cincos y a continuación ver qué tenemos.

 $\frac{3}{1} \times \frac{1}{4} \times \frac{1}{6}$ 6

A continuación, multiplicamos de un lado a otro.

1 8

Esta es nuestra respuesta.

#### **Vocabulario**

#### Producto

La respuesta de un problema de multiplicación.

#### **Práctica Guiada**

Aquí va un ejercicio para que intentes resolver por tu cuenta.

Multiplica las siguientes fracciones. Fíjate que tu respuesta esté en su forma más simple.

$$
\tfrac{5}{6} \times \tfrac{2}{4} \times \tfrac{6}{9}
$$

#### Respuesta

Lo que es más lógico es simplificar las segundas dos fracciones antes de multiplicar.

 $\frac{2}{4} = \frac{1}{2}$ 2  $\frac{6}{9} = \frac{2}{3}$ 3

Ahora podemos reescribir el problema.

$$
\tfrac{5}{6} \times \tfrac{1}{2} \times \tfrac{2}{3}
$$

A continuación, simplificamos los dos.

$$
\tfrac{5}{6} \times \tfrac{1}{1} \times \tfrac{1}{3}
$$

Nuestra respuesta es  $\frac{5}{18}$  .

#### **Revisión en Video**

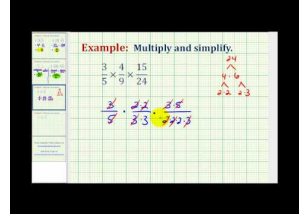

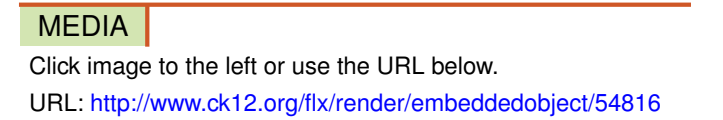

Haz clic en la imagen de arriba para ver más contenido

\*Este video solo está disponible en inglés.

[James Sousa:](http://www.youtube.com/watch?v=szzJvv16UIs) [Ex:](http://www.youtube.com/watch?v=szzJvv16UIs) [Multiplying](http://www.youtube.com/watch?v=szzJvv16UIs) [Three Fractions](http://www.youtube.com/watch?v=szzJvv16UIs)

#### **Práctica**

Instrucciones: Multiplica las siguientes fracciones. Asegúrate de que tu respuesta esté en su forma más simple.

1.  $\frac{1}{2} \times \frac{1}{3} \times \frac{1}{4} =$ 2.  $\frac{1}{6} \times \frac{1}{3} \times \frac{2}{4} =$ 3.  $\frac{1}{9} \times \frac{2}{3} \times \frac{3}{4} =$ 4.  $\frac{4}{5} \times \frac{2}{3} \times \frac{1}{8} =$ 5.  $\frac{1}{4} \times \frac{2}{3} \times \frac{4}{6} =$ 6.  $\frac{3}{4} \times \frac{2}{7} \times \frac{1}{6} =$ 7.  $\frac{1}{4} \times \frac{5}{6} \times \frac{2}{3} =$ 8.  $\frac{3}{4} \times \frac{5}{7} \times \frac{1}{2}$  = 9.  $\frac{1}{2} \times \frac{4}{5} \times \frac{4}{10} =$ 

[www.ck12.org](http://www.ck12.org) Chapter 7. Multiplicación y División de Fracciones

10. 
$$
\frac{9}{10} \times \frac{5}{6} \times \frac{1}{2} =
$$
 \_\_\_\_\_\_  
\n11.  $\frac{6}{7} \times \frac{2}{3} \times \frac{8}{9} =$  \_\_\_\_\_\_  
\n12.  $\frac{3}{4} \times \frac{7}{9} \times \frac{8}{11} =$  \_\_\_\_\_\_  
\n13.  $\frac{4}{5} \times \frac{6}{12} \times \frac{2}{3} =$  \_\_\_\_\_\_  
\n14.  $\frac{3}{4} \times \frac{9}{10} \times \frac{5}{6} =$  \_\_\_\_\_\_  
\n15.  $\frac{8}{9} \times \frac{11}{12} \times \frac{1}{2} =$  \_\_\_\_\_\_

## **7.6 Evaluación de Expresiones con Productos de Fracciones**

Aquí, aprenderás a evaluar expresiones numéricas y algebraicas que involucren productos de fracciones.

¿Recuerdas el problema que tenía Julie sobre la selva tropical? Échale un vistazo al problema.

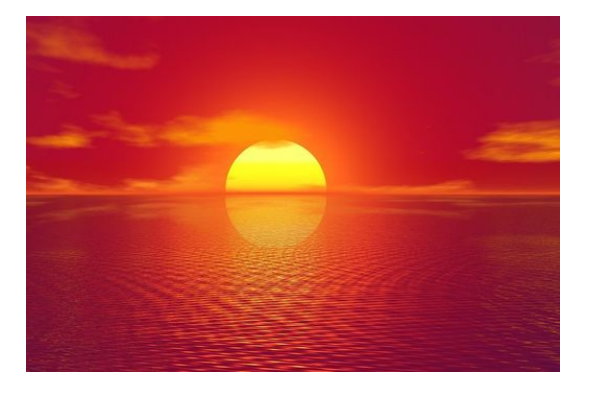

Julie está fascinada con todas las cosas que está aprendiendo sobre la selva tropical. Una de las cosas más interesantes que ha aprendido es que dos tercios de toda el agua dulce que hay en el planeta se encuentran en el Río Amazonas. Pues bien, no se encuentran exactamente en el Amazonas, sino que en sus cuencas, ríos, arroyos y afluentes. Julie va a hacer un dibujo que ilustre esto. Primero dibuja a la Tierra en una esquina de la hoja y al Río Amazonas en la otra esquina de la hoja. A medida que lee en su libro sobre la selva tropical, aprende un nuevo detalle sobre el agua del Amazonas. Un quinto del agua que se encuentra en el Río Amazonas se encuentra en su cuenca. Julie dibuja esto sobre la hoja. Anotó la fracción dos tercios cerca de la parte superior del Río Amazonas y un quinto cerca de su cuenca. "Me pregunto ¿cuánto es esto realmente?" piensa Julie. "¿Cuánto es un quinto de dos tercios?"

Cuando Julie trabajó en este dilema, multiplicó las dos fracciones.

Pues bien, *i* y si las fracciones se pudiesen transformar? *i* Y si x representara la cantidad de agua dulce del planeta que se encuentra en el Río Amazonas e y representara la parte que se encuentra en el resto del Río Amazonas sin incluir la cuenca?

¿Podrías escribir una expresión y multiplicar estas dos cantidades?

Esta sección se trata sobre expresiones y productos de fracciones. Presta atención y sabrás cómo hacer esto al final de esta sección.

#### **Orientación**

Una *expresión* es una frase numérica que combina números y operaciones pero no signo igual .

Hay dos tipos de expresiones. Las *expresiones Numéricas* que incluyen solamente a números y operaciones y las *expresiones variables (o algebraicas)* las cuales incluyen números, operaciones y *y* variables.

#### **TABLE 7.1:**

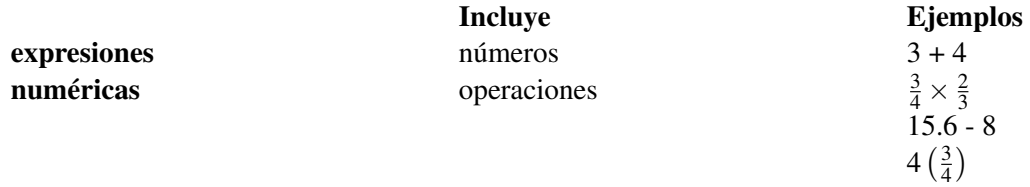

#### **TABLE 7.1:** (continued)

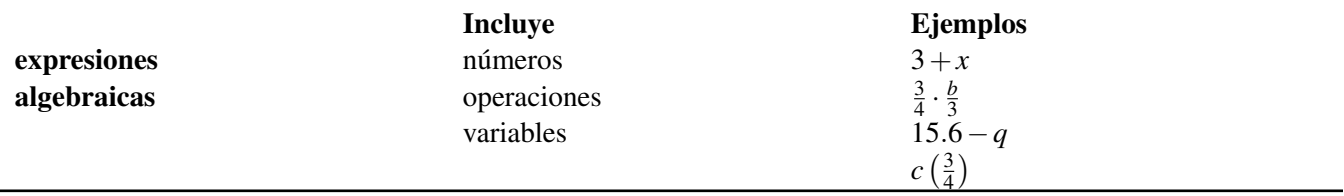

En esta Sección vamos a evaluar expresiones numéricas y algebraicas. Comencemos con una expresión numérica.

#### ¿Cómo evaluamos una expresión numérica?

Debido a que una expresión numérica incluye números y operaciones, simplemente realizamos la operación requerida para evaluar.

Evalúa ( $\frac{1}{4}$  $rac{1}{4}$  $\left(\frac{3}{4}\right)$ 

Ten en cuenta que hay dos grupos de paréntesis aquí. Recuerda que dos grupos de paréntesis significan multiplicación cuando se encuentran uno al lado del otro.

Evaluamos multiplicando y a continuación simplificando o simplificando primero y a continuación multiplicando.

$$
\frac{1}{4} * \frac{3}{4} = \frac{3}{16}
$$

Nuestra respuesta está en su forma más simple, por lo tanto, nuestro trabajo está completo .

¿Y qué hay de las expresiones algebraicas?

A medida que aprendas álgebra y niveles superiores de matemáticas, trabajarás con expresiones algebraicas.

Una expresión algebraica tiene números y operaciones, pero también tiene variables. Por lo general, existen determinados números para las variables. .

Evalúa  $(xy)$  cuando  $x = \frac{3}{4}$  $\frac{3}{4}$ , **y**  $y = \frac{1}{3}$ 3

Para evaluar esta expresión, sustituimos los valores dados para *x* e *y* en la expresión. La expresión tiene *x* e *y* una al lado de otra. Cuando dos variables se encuentran juntas la operación es una multiplicación. Vamos a multiplicar estas fracciones para evaluar la expresión.

$$
\frac{3}{4}*\frac{1}{3}
$$

A continuación, aplicamos lo que aprendimos en las secciones anteriores, simplificar primero si es que podemos. En este caso podemos simplificar los tres. Se simplifican con el MCD 3. Cada tres se convierte en un uno.

$$
\frac{1}{4} * \frac{1}{1} = \frac{1}{4}
$$

### Nuestra respuesta es  $\frac{1}{4}$  .

Resuelve algunos de estos ejercicios por tu cuenta. Asegúrate de que tu respuesta esté en su forma más simple.

#### **Ejemplo A**

Evalúa ( $\frac{4}{7}$  $(\frac{4}{7}) (\frac{21}{28})$ 

### Solución:  $\frac{3}{7}$

#### **Ejemplo B**

Evalúa  $(xy)$  cuando *x es*  $\frac{3}{5}$  *e y es*  $\frac{10}{11}$ Solución:  $\frac{6}{11}$ 

#### **Ejemplo C**

Evalúa  $\left(\frac{5}{9}\right)$  $\frac{5}{9}$  $\left(\frac{45}{60}\right)$ 

### Solución:  $\frac{5}{12}$

Ahora volvamos a la situación con Julie y la selva tropical.

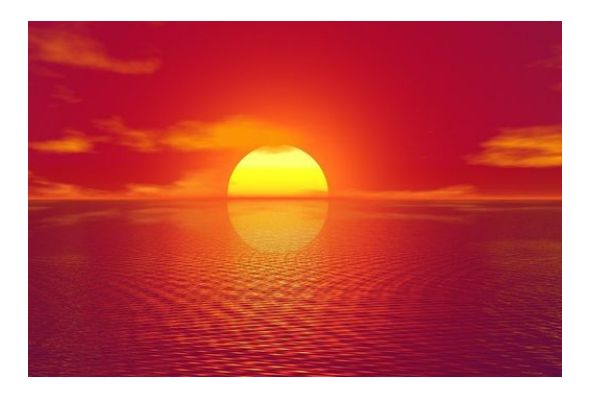

Julie está fascinada con todas las cosas que está aprendiendo sobre la selva tropical. Una de las cosas más interesantes que ha aprendido es que dos tercios de toda el agua dulce que hay en el planeta se encuentran en el Río Amazonas. Pues bien, no se encuentran exactamente en el Amazonas, sino que en sus cuencas, ríos, arroyos y afluentes.

Julie va a hacer un dibujo que ilustre esto. Primero dibuja a la Tierra en una esquina de la hoja y al Río Amazonas en la otra esquina de la hoja. A medida que lee en su libro sobre la selva tropical, aprende un nuevo detalle sobre el agua del Amazonas. Un quinto del agua que se encuentra en el Río Amazonas se encuentra en su cuenca.

Julie dibuja esto sobre la hoja. Anotó la fracción dos tercios cerca de la parte superior del Río Amazonas y un quinto cerca de su cuenca.

"Me pregunto ¿cuánto es esto realmente?" piensa Julie. "¿Cuánto es un quinto de dos tercios?"

Cuando Julie trabajó en este dilema, multiplicó las dos fracciones.

Pues bien, ¿y si las fracciones se pudiesen transformar? ¿Y si x representara la cantidad de agua dulce del planeta que se encuentra en el Río Amazonas e y representara la parte que se encuentra en el resto del Río Amazonas sin incluir la cuenca?

¿Podrías escribir una expresión y multiplicar estas dos cantidades?

Para multiplicar estas dos cantidades, primero tenemos que identificar x e y.

 $x = \frac{2}{3}$ 3

$$
y = \frac{4}{5}
$$

Si te preguntas de dónde salieron los cuatro quintos, mira otra vez el dilema. Hay un quinto del agua en la cuenca, por lo tanto no hay cuatro quintos.

Ahora podemos multiplicar.

#### $\frac{2}{3} \times \frac{4}{5}$ 5 La respuesta es  $\frac{8}{15}$  .

Esto significa que ocho quinceavos del agua de la tierra no se encuentran en la cuenca del Río Amazonas.

#### **Vocabulario**

#### Producto

La respuesta de un problema de multiplicación.

#### Expresión Numérica

Una expresión que tiene números y operaciones.

#### Expresión Algebraica

Una expresión que tienen números, operaciones y variables.

#### **Práctica Guiada**

Aquí va un ejercicio para que intentes resolver por tu cuenta.

Evalúa  $(xy)$  cuando *x es*  $\frac{2}{3}$  *y y es*  $\frac{8}{12}$ 

#### Respuesta

Para completar este problema, vamos a multiplicar las dos fracciones. Asegúrate de simplificar.

- $\left(\frac{2}{2}\right)$  $\frac{2}{3}$   $\left(\frac{8}{12}\right)$
- $\left(\frac{1}{2}\right)$  $rac{1}{3}$  $\left(\frac{4}{3}\right)$

La respuesta es  $\frac{4}{9}$  .

#### **Revisión en Video**

Estos videos contienen habilidades necesarias para tener éxito al momento de evaluar expresiones que involucren los productos de fracciones.

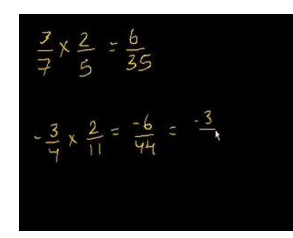

MEDIA Click image to the left or use the URL below. URL: <http://www.ck12.org/flx/render/embeddedobject/5390>

Haz clic en la imagen de arriba para ver más contenido \*Este video solo está disponible en inglés.

[Khan](http://www.youtube.com/watch?v=Mnu16kCRW4U) [Academy](http://www.youtube.com/watch?v=Mnu16kCRW4U) [Multiplying](http://www.youtube.com/watch?v=Mnu16kCRW4U) [Fractions](http://www.youtube.com/watch?v=Mnu16kCRW4U)

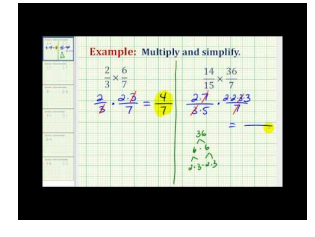

#### MEDIA

Click image to the left or use the URL below. URL: <http://www.ck12.org/flx/render/embeddedobject/5391>

Haz clic en la imagen de arriba para ver más contenido \*Este video solo está disponible en inglés. [James Sousa](http://www.youtube.com/watch?v=_Lhw85H8i0Q) [Multiplying](http://www.youtube.com/watch?v=_Lhw85H8i0Q) [Fractions](http://www.youtube.com/watch?v=_Lhw85H8i0Q)

#### **Práctica**

Instrucciones: Evalúa cada expresión.

- 1. Evalúa  $(xy)$  cuando  $x = \frac{2}{3}$  $rac{2}{3}$  y y =  $rac{6}{10}$ 10
- 2. Evalúa  $(xy)$  cuando  $x = \frac{1}{3}$  $\frac{1}{3}$  y y =  $\frac{4}{10}$ 10
- 3. Evalúa (*xy*) cuando *x* =  $\frac{12}{13}$  *y y* =  $\frac{2}{6}$ 6
- 4. Evalúa  $(xy)$  cuando  $x = \frac{1}{3}$  $\frac{1}{3}$  *y y* =  $\frac{4}{5}$ 5
- 5. Evalúa  $(xy)$  cuando  $x = \frac{7}{9}$  $\frac{7}{9}$  y y =  $\frac{3}{21}$ 21
- 6. Evalúa  $(xy)$  cuando  $x = \frac{4}{5}$  $\frac{4}{5}$  y y =  $\frac{16}{20}$ 20
- 7. Evalúa  $\left(\frac{4}{6}\right)$  $\frac{4}{6}$  $\left(\frac{1}{2}\right)$
- 8. Evalúa  $(\frac{1}{9})$  $\frac{1}{9}$   $\left(\frac{6}{18}\right)$
- 9. Evalúa  $\left(\frac{4}{9}\right)$  $\frac{4}{9}$  $\left(\frac{1}{4}\right)$
- 10. Evalúa  $\left(\frac{4}{11}\right) \left(\frac{11}{12}\right)$
- 11. Evalúa  $\left(\frac{9}{10}\right)\left(\frac{5}{6}\right)$
- 12. Evalúa  $\left(\frac{8}{9}\right)$  $\frac{8}{9}$  $\left(\frac{3}{6}\right)$
- 13. Evalúa  $\left(\frac{18}{19}\right) \left(\frac{3}{6}\right)$
- 14. Evalúa  $\left(\frac{4}{9}\right)$  $\frac{4}{9}$  $\left(\frac{36}{40}\right)$
- 15. Evalúa  $\left(\frac{12}{14}\right) \left(\frac{7}{8}\right)$

# **7.7 Productos de Números Mixtos**

En esta sección, aprenderás a multiplicar números mixtos.

¿Te has puesto pensar alguna vez en los problemas que hay en el mundo? Julie piensa mucho sobre la selva tropical.

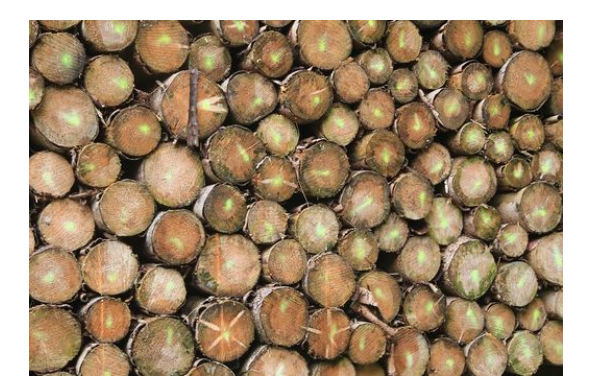

A medida que Julie trabaja en su proyecto aprende que hay muchos problemas que aquejan a la selva tropical hoy. La selva es un recurso importante para nuestro medioambiente y gran parte de esta está siendo destruida. Esto se debe principalmente al desarrollo, por ejemplo empresas como las empresas forestales ven a la selva solamente como un valioso recurso comercial. Julie está sorprendida de que estas empresas no comprendan que muchas especies raras de animales y plantas viven en la selva, o que gran parte del agua del mundo se encuentre en la selva tropical y que se encuentran muchas medicinas gracias a los recursos que hay ahí. A medida que lee, Julie se irrita cada vez más. "¿Estás bien Julie?," le pregunta el profesor el Sr. Gibbons, mientras pausa su caminata alrededor de la sala para supervisar a los estudiantes.

"No, no estoy bien," responde Julie y le cuenta al Sr. Gibbons todo lo que ha aprendido sobre la selva. "Mira esto", le dice señalando su libro. "Dice que perdemos  $1\frac{1}{2}$  acres de tierra ¡cada segundo!" **¡Guau! Julie está espantada** con este dato. ¿Y tú? ¿Cuánta tierra se pierde en un minuto según esta estadística? ¿Cuánto se pierde en tres minutos?

Mientras Julie también piensa en esto, tú puedes usar la multiplicación de números mixtos para calcular la pérdida real de superficie. Esta sección te enseñará todo lo que necesitas saber.

#### **Orientación**

Cuando queremos una parte de otra parte, multiplicamos. La palabra "de" es nuestra palabra clave al aprender sobre multiplicación. Una parte de otra parte significa fracciones, ya que las fracciones son la parte de un entero. Anteriormente trabajamos sobre la multiplicación de fracciones. También podemos encontrar una parte de un entero y una parte. El entero y la parte son un número mixto. Esta sección se trata sobre la multiplicación de números mixtos. Comencemos por aprender a multiplicar números mixtos por números enteros.

#### ¿Cómo multiplicamos un número mixto por un número entero?

Primero, necesitamos ver qué significa multiplicar un número mixto por un número entero.

$$
6*1\frac{1}{4} = \underline{\qquad}
$$

Este problema está diciendo que vamos a tener seis grupos de un entero y un cuarto.

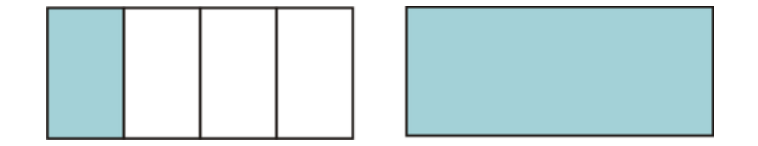

Esta imagen nos muestra el número mixto  $1\frac{1}{4}$ . Ahora queremos tener seis veces este número mixto. Para que parezca lógico, necesitaremos pensar en relación a las partes. ¿Cuántas partes tenemos en la imagen? Tenemos cinco cuartas partes.

#### ¿Qué?

Piénsalo de esta forma. Un entero es cuatro cuartos además tenemos otro cuarto por lo tanto, nuestras partes totales son cinco cuartos.

Hemos convertido este *número mixto* en una *fracción impropia.* Un número mixto se refiere a enteros y partes. Una fracción impropia se refiere solo a las partes.

$$
1\frac{1}{4} = \frac{5}{4}
$$

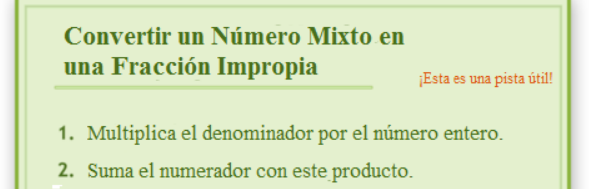

3. Escribe esa suma sobre el denominador original.

Ahora volvamos a nuestro problema.

$$
6 * 1\frac{1}{4} = 6 * \frac{5}{4}
$$

Nuestro próximo paso es convertir el 6 en una fracción sobre uno. A continuación, multiplicamos de un lado a otro y simplificamos o simplificamos primero y luego multiplicamos de un lado a otro.

$$
\frac{6}{1}*\frac{5}{4}=\frac{30}{4}=7\frac{2}{4}=7\frac{1}{2}
$$

#### Nuestra respuesta final es  $7\frac{1}{2}$  $\frac{1}{2}$ .

#### *Cuando se multiplica por un número mixto, primero hay que convertir el número mixto en una fracción impropia y luego multiplicar.*

#### Podemos multiplicar también fracciones y números mixtos. ¿Cómo hacemos esto?

Primero, pensemos en qué significa multiplicar una fracción y un número mixto. Una fracción es una parte y un número mixto está formado de enteros y partes. Cuando multiplicamos una fracción y un número mixto, estamos buscando "una parte de un todo y una parte" o buscamos por una parte de un número mixto.

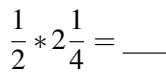

Dicho de otra forma, este problema dice que lo que queremos encontrar es un medio de dos y un cuarto. Aquí está una imagen del número mixto para comenzar.

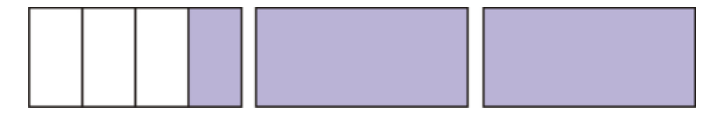

Esta es una imagen de dos y un cuarto. Nuestro problema nos pide encontrar la mitad de dos y un cuarto. Esto puede ser un poco complicado. Para hacer esto con éxito, necesitamos pensar en términos de partes ya que estamos buscando una parte. **Nuestro primer paso es convertir**  $2\frac{1}{4}$  $\frac{1}{4}$  en una fracción impropia.

$$
2\frac{1}{4}=\frac{9}{4}
$$

Queremos encontrar un medio de nueve cuartos. Este es nuestro problema de multiplicación:

$$
\frac{1}{2} * \frac{9}{4} = \frac{9}{8} = 1\frac{1}{8}
$$

#### Nuestra respuesta final es  $1\frac{1}{8}$  $\frac{1}{8}$  .

#### ¿Y que sucede cuando queremos multiplicar un número mixto con otro número mixto?

Esto es un poco complicado de pensar porque queremos un entero y una parte de otro entero y una parte. La clave es seguir los mismos pasos que antes.

- 1. Convertir los números mixtos en fracciones impropias.
- 2. Simplificar si es posible.
- 3. Multiplica
- 4. Asegúrate de que tu respuesta esté en su forma más simple.

$$
2\frac{1}{4} * 1\frac{1}{2} = \_
$$

Primero, convierte cada número mixto en una fracción impropia.

$$
2\frac{1}{4} \# 38; = \frac{9}{4}
$$

$$
1\frac{1}{2} \# 38; = \frac{3}{2}
$$

Reescribe el problema.

9  $\frac{9}{4} * \frac{3}{2}$  $\frac{3}{2}$  = No hay nada que simplificar, así que multiplicamos.

$$
\frac{9}{4} * \frac{3}{2} = \frac{27}{8} = 3\frac{3}{8}
$$

#### Esta es nuestra respuesta.

Intenta resolver algunos ejercicios por tu cuenta. Calcula cada producto.

#### **Ejemplo A**

$$
4 \times 2\frac{1}{2} = \underline{\qquad}
$$

Solución: 10

#### **Ejemplo B**

 $6 \times 1\frac{1}{3} =$ 

Solución: 8

#### **Ejemplo C**

 $5 \times 1\frac{1}{2} =$ 

Solución:  $7\frac{1}{2}$ 2

Ahora volvamos a Julie y a la selva tropical.

Multiplicar números mixtos es la forma de calcular cuánta superficie se pierde. La primera pregunta es sobre cuánta tierra se pierde en un minuto. Para comenzar, debemos convertir los minutos en segundos ya que perdemos  $1\frac{1}{2}$  $\frac{1}{2}$  acres de tierra cada segundo.

60 segundos = 1 minuto

Vamos a multiplicar por 60.

A continuación, avanzamos para escribir una ecuación.

$$
60*1\frac{1}{2} = \underline{\qquad}
$$

Para resolver esta ecuación, necesitamos transformar el número entero en una fracción sobre uno y el número mixto en una fracción impropia.

$$
\frac{60}{1} * \frac{3}{2} = \frac{180}{2} = 90
$$

Perdemos 90 acres de selva tropical cada minuto.

Podemos calcular cuántos acres perdemos en tres minutos al multiplicar.

 $3 \times 90 = 270$  acres se pierden cada tres minutos.

Julie no lo puede creer. Gracias a lo que ha aprendido decide concentrar una gran parte de su proyecto en la conservación.

#### **Vocabulario**

#### Número Mixto

Un número que tiene enteros y partes.

#### Fracción Impropia

Un número donde el numerador es mayor que el denominador.

#### **Práctica Guiada**

Aquí va un ejercicio para que intentes resolver por tu cuenta.

$$
\frac{1}{3} \times 2\frac{1}{5} = \_
$$

#### Respuesta

Primero, tenemos que convertir el número mixto en una fracción impropia. A continuación, podemos reescribir el problema.

$$
\frac{1}{3} \times \frac{11}{5} = \underline{\qquad}
$$

A continuación, multiplicamos los numeradores y los denominadores.

### Nuestra respuesta es  $\frac{11}{15}$  .

#### **Revisión en Video**

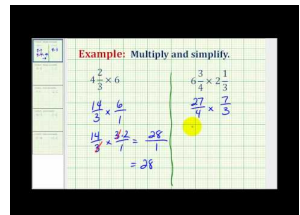

#### MEDIA

Click image to the left or use the URL below. URL: <http://www.ck12.org/flx/render/embeddedobject/5392>

Haz clic en la imagen de arriba para ver más contenido

\*Este video solo está disponible en inglés.

[James Sousa](http://www.youtube.com/watch?v=dsgLHlxFwEU) [Example](http://www.youtube.com/watch?v=dsgLHlxFwEU) [of Multiplication Involving](http://www.youtube.com/watch?v=dsgLHlxFwEU) [Mixed Numbers](http://www.youtube.com/watch?v=dsgLHlxFwEU)

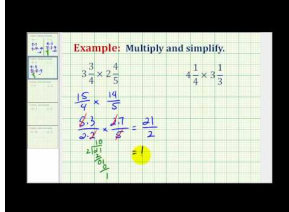

#### MEDIA

Click image to the left or use the URL below. URL: <http://www.ck12.org/flx/render/embeddedobject/5393>

Haz clic en la imagen de arriba para ver más contenido

\*Este video solo está disponible en inglés.

[James Sousa](http://www.youtube.com/watch?v=_HxMTQmOjwY) [Another](http://www.youtube.com/watch?v=_HxMTQmOjwY) [Example](http://www.youtube.com/watch?v=_HxMTQmOjwY) [of Multiplication Involving](http://www.youtube.com/watch?v=_HxMTQmOjwY) [Mixed Numbers](http://www.youtube.com/watch?v=_HxMTQmOjwY)

#### 7.7. Productos de Números Mixtos [www.ck12.org](http://www.ck12.org)

#### **Práctica**

Instrucciones: Multiplica las siguientes fracciones, números mixtos y números enteros. Asegúrate de que tu respuesta esté en su forma más simple.

1. 
$$
7 \times 1\frac{1}{3} =
$$
 \_\_\_\_\_\_\_  
\n2.  $8 \times 2\frac{1}{2} =$  \_\_\_\_\_\_\_  
\n3.  $6 \times 3\frac{1}{3} =$  \_\_\_\_\_\_\_  
\n4.  $5 \times 3\frac{1}{3} =$  \_\_\_\_\_\_\_  
\n5.  $9 \times 2\frac{1}{2} =$  \_\_\_\_\_\_\_  
\n6.  $7 \times 4\frac{1}{2} =$  \_\_\_\_\_\_\_  
\n7.  $9 \times 2\frac{1}{3} =$  \_\_\_\_\_\_\_  
\n8.  $6 \times 4\frac{1}{2} =$  \_\_\_\_\_\_\_  
\n10.  $6 \times 6\frac{1}{2} =$  \_\_\_\_\_\_\_  
\n11.  $\frac{1}{3} \times 2\frac{1}{4} =$  \_\_\_\_\_\_\_  
\n12.  $\frac{1}{2} \times 4\frac{3}{3} =$  \_\_\_\_\_\_\_  
\n13.  $\frac{1}{4} \times 6\frac{2}{3} =$  \_\_\_\_\_\_\_  
\n14.  $\frac{1}{3} \times 3\frac{1}{3} =$  \_\_\_\_\_\_\_  
\n15.  $\frac{1}{5} \times 5\frac{1}{3} =$  \_\_\_\_\_\_\_  
\n16.  $\frac{2}{3} \times 2\frac{1}{2} =$  \_\_\_\_\_\_\_  
\n17.  $\frac{3}{7} \times 2\frac{1}{3} =$  \_\_\_\_\_\_\_  
\n19.  $3\frac{1}{2} \times 2\frac{1}{3} =$  \_\_\_\_\_\_\_  
\n21.  $1\frac{1}{5} \times 3\frac{1}{4} =$  \_\_\_\_\_\_\_  
\n22.  $1\frac{1}{2} \times 2\frac{1}{3} =$  \_\_\_\_\_\_\_  
\n23.  $9\frac{1}{2} \times 9\frac{1}{2} =$  \_\_\_\_\_\_\_  
\n24.  $\frac{1}{8} \times 8\frac{1}{3} =$  \_\_\_\_\_\_\_  
\n25.  $\frac{4}{7} \times 2\frac{1}{3} =$  \_\_\_\_\_\_\_

## **7.8 Evaluación de Expresiones con Productos de Números Mixtos**

En esta sección, aprenderás a evaluar expresiones numéricas y algebraicas que involucren los productos de números mixtos.

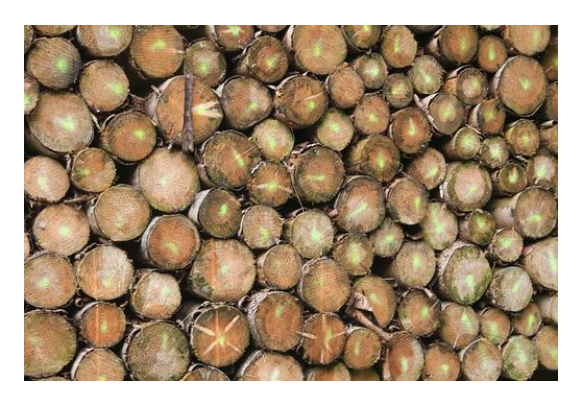

A medida que Julie trabaja en su proyecto aprende que hay muchos problemas que aquejan a la selva tropical hoy. La selva es un recurso importante para nuestro medioambiente y gran parte de ésta está siendo destruida. Esto se debe principalmente al desarrollo, donde empresas como las empresas forestales ven a la selva solamente como un valioso recurso comercial. A Julie le sorprende que estas empresas no comprendan que muchas especies escasas de animales y plantas viven en la selva, o que tanta agua del mundo se encuentre en la selva tropical y que se encuentran muchas medicinas gracias a los recursos que hay ahí. A medida que lee, Julie se irrita cada vez más. "¿Estás bien Julie?," le pregunta el pregunta el profesor Gibbons, mientras pausa su caminata alrededor de la sala para supervisar a los estudiantes.

"No, no estoy bien," responde Julie y le cuenta al Sr. Gibbons todo lo que ha aprendido sobre la selva. "Mira esto", le dice señalando su libro. "Dice que perdemos  $1\frac{1}{2}$  acres de tierra ¡cada segundo!"

La cantidad de tierra que se pierde cada segundo podría cambiar si la cosecha de árboles continúa. Este podría ser un número variable. Por esta razón, podemos llamar a esto un variable x.

¿Puedes escribir una expresión que muestre cuántos acres se podrían perder en  $2\frac{1}{2}$  acres por segundo? ¿Qué hay de  $3\frac{1}{2}$  $\frac{1}{2}$  acres por segundo?

Esta Sección se trata sobre cómo evaluar expresiones que involucren productos de números mixtos. Es justo lo que necesitas saber para terminar esta tarea.

#### **Orientación**

Para comenzar, revisemos la diferencia que hay entre una *expresión numérica* y una *expresión algebraica.*

Una Expresión Numérica tiene números y operaciones, pero no tiene un signo igual. Evaluamos una expresión numérica.

Una Expresión Algebraica tiene números, operaciones y variables. Tampoco tiene un signo igual. Evaluamos una expresión algebraica también.

#### ¿Cómo podemos evaluar una expresión numérica que tiene números mixtos?

Podemos resolver un problema como este justo como lo haríamos si estuviésemos resolviendo una ecuación. Aquí evaluaremos una expresión, pero nuestro trabajo será el mismo. Algunas veces una expresión también usará signos diferentes para mostrar multiplicación, como un punto (·) o un par de paréntesis uno al lado del otro ( )( ).

Evalúa  $(3\frac{1}{3})$  $rac{1}{3}$   $(1\frac{1}{2})$  $\frac{1}{2}$ 

Cuando evalúes esta expresión, sigue los mismos pasos que seguimos cuando multiplicamos números mixtos. Primero, convierte cada una en una fracción impropia.

$$
3\frac{1}{3} \# 38; = \frac{10}{3}
$$

$$
1\frac{1}{2} \# 38; = \frac{3}{2}
$$

A continuación, podemos reescribir la expresión y terminar nuestro trabajo.

$$
\frac{10}{3} \cdot \frac{3}{2} = \frac{5}{1} \cdot \frac{1}{1} = 5
$$

Nuestra respuesta final es 5.

#### ¿Y qué hay de las expresiones algebraicas? ¿Cómo evaluamos una expresión algebraica?

Una expresión algebraica usa variables, números y operaciones. Por lo general, te darán un valor para la variable o más variables en la expresión.

Evalúa  $\frac{1}{2}x$  cuando *x* es  $4\frac{2}{3}$ 

Para evaluar esta expresión, sustituimos cuatro y dos tercios en *x* . Ten en cuenta que el *x* está al lado del medio lo que significa que vamos a multiplicar para evaluar esta expresión.

$$
\frac{1}{2} \cdot 4\frac{2}{3}
$$

A continuación, convertimos cuatro enteros y dos tercios en una fracción impropia, simplificamos y multiplicamos.

$$
4\frac{2}{3} \# 38; = \frac{14}{3}
$$
  

$$
\frac{1}{2} \cdot \frac{14}{3} \# 38; = \frac{1}{1} \cdot \frac{7}{3} = \frac{7}{3} = 2\frac{1}{3}
$$

#### Nuestra respuesta final es  $2\frac{1}{3}$  $\frac{1}{3}$ .

Evalúa las siguientes expresiones. Simplifica tu respuesta cuando sea necesario.

#### **Ejemplo A**

Evalúa  $2\frac{1}{3}x$  cuando *x* es  $\frac{4}{5}$ . Solución:  $1\frac{13}{15}$ 15

#### **Ejemplo B**

Evalúa  $(2\frac{1}{7})$  $rac{1}{7}$   $(1\frac{1}{2})$  $\frac{1}{2}$ Solución: 3 $\frac{3}{14}$ 14

#### **Ejemplo C**

Evalúa  $\left(8\frac{1}{2}\right)$  $(\frac{1}{2})$  (12)

#### Solución: 102

Ahora volvamos al dilema de la selva tropical. Aquí tenemos otra vez el problema original.

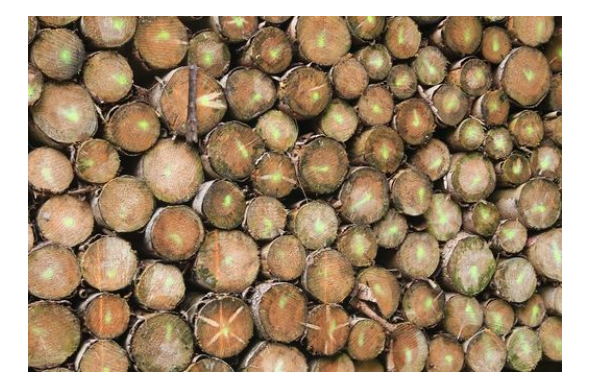

A medida que Julie trabaja en su proyecto aprende que hay muchos problemas que aquejan a la selva tropical hoy. La selva es un recurso importante para nuestro medioambiente y gran parte de ésta está siendo destruida. Esto se debe principalmente al desarrollo, donde empresas como las empresas forestales ven a la selva solamente como un valioso recurso comercial. A Julie le sorprende que estas empresas no comprendan que muchas especies escasas de animales y plantas viven en la selva, o que tanta agua del mundo se encuentre en la selva tropical y que se encuentran muchas medicinas gracias a los recursos que hay ahí. A medida que lee, Julie se irrita cada vez más. "¿Estás bien Julie?," le pregunta el pregunta el profesor Gibbons, mientras pausa su caminata alrededor de la sala para supervisar a los estudiantes.

"No, no estoy bien," responde Julie y le cuenta al Sr. Gibbons todo lo que ha aprendido sobre la selva. "Mira esto", le dice señalando su libro. "Dice que perdemos  $1\frac{1}{2}$  acres de tierra ¡cada segundo!"

La cantidad de tierra que se pierde cada segundo podría cambiar si la cosecha de árboles continúa. Este podría ser un número variable. Por esta razón, podemos llamar a esto un variable x.

¿Puedes escribir una expresión que muestre cuantos acres se podrían perder si  $2\frac{1}{2}$  acres por segundo se perdieran en un minuto? ¿Qué hay de  $3\frac{1}{2}$  acres por segundo en un minuto?

Para escribir una expresión, usamos x para representar la superficie cambiante y 60 segundos para un minuto. Aquí está la expresión.

*x*(60)

Ya que x es una variable, podemos sustituir los dos valores dados con esta y multiplicar.

 $2\frac{1}{2} \times 60$  $\frac{5}{2} \times 60 = 150$ 

A ese ritmo, se pierden 150 acres en un minuto.

 $3\frac{1}{2} \times 60$  $\frac{7}{2} \times 30 = 210$ 

A ese ritmo, se pierden 210 acres en un minuto.

#### **Vocabulario**

#### Número Mixto

Un número que tiene tanto enteros como partes.

#### Fracción Impropia

Un número donde el numerador es mayor que el denominador.

#### Expresión Numérica

Tiene números y operaciones pero no un signo igual.

#### Expresión Algebraica

Tiene números, operaciones y variables pero no un signo igual.

#### **Práctica Guiada**

Aquí va un ejercicio para que intentes resolver por tu cuenta.

Evalúa  $(3\frac{1}{9})$  $rac{1}{9}$   $(2\frac{1}{3})$  $\frac{1}{3}$ 

#### Respuesta

Para comenzar con este problema, tenemos que convertir cada número mixto en una fracción impropia.

 $3\frac{1}{9}$  $\frac{1}{9}$  se convierte en  $\frac{28}{9}$ 

 $2\frac{1}{3}$  $\frac{1}{3}$  se convierte en  $\frac{7}{3}$ 

Ahora podemos multiplicar las dos fracciones juntas.

$$
\frac{28}{9} \times \frac{7}{3} = \frac{196}{27} = 7\frac{7}{27}
$$

Esta es nuestra respuesta.

#### **Revisión en Video**

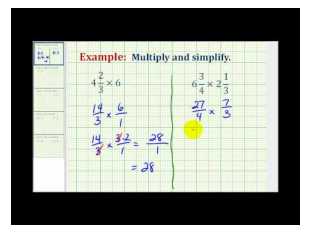

#### MEDIA

Click image to the left or use the URL below. URL: <http://www.ck12.org/flx/render/embeddedobject/5392>

Haz clic en la imagen de arriba para ver más contenido

\*Este video solo está disponible en inglés.

[James Sousa](http://www.youtube.com/watch?v=dsgLHlxFwEU) [Example](http://www.youtube.com/watch?v=dsgLHlxFwEU) [of Multiplication Involving](http://www.youtube.com/watch?v=dsgLHlxFwEU) [Mixed Numbers](http://www.youtube.com/watch?v=dsgLHlxFwEU)

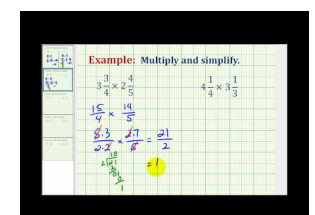

#### MEDIA

Click image to the left or use the URL below. URL: <http://www.ck12.org/flx/render/embeddedobject/5393> Haz clic en la imagen de arriba para ver más contenido

\*Este video solo está disponible en inglés.

[James Sousa](http://www.youtube.com/watch?v=_HxMTQmOjwY) [Another](http://www.youtube.com/watch?v=_HxMTQmOjwY) [Example](http://www.youtube.com/watch?v=_HxMTQmOjwY) [of Multiplication Involving](http://www.youtube.com/watch?v=_HxMTQmOjwY) [Mixed Numbers](http://www.youtube.com/watch?v=_HxMTQmOjwY)

#### **Práctica**

Instrucciones: evalúa cada expresión si  $x = 1\frac{1}{2}$ . Fíjate que tu respuesta esté en su forma más simple.

- 1.  $(3\frac{1}{9})$  $\frac{1}{9}$ ) x
- 2.  $(2\frac{1}{2})$  $\frac{1}{2}$ ) x
- 3.  $(1\frac{1}{3})$  $\frac{1}{3}$ ) x
- 4.  $(4\frac{1}{3})$  $\frac{1}{3}$ ) x
- 5.  $(5\frac{1}{2})$  $\frac{1}{2}$ ) x
- 6.  $(6\frac{1}{9})$  $rac{1}{9}$ ) x
- 7.  $(4\frac{2}{3})$  $\frac{2}{3}$ ) x
- 8.  $(3\frac{1}{5})$  $\frac{1}{5}$ ) x
- 9.  $(4\frac{2}{3})$
- $\frac{2}{3}$ ) x
- 10.  $\left(3\frac{1}{6}\right)$  $\frac{1}{6}$ ) x
- 11.  $\left(4\frac{1}{2}\right)$  $rac{1}{2}$ ) x
- 12.  $(1\frac{6}{7})$  $(\frac{6}{7})x$
- 13.  $(1\frac{5}{9})$  $\frac{5}{9}$ ) x
- 14.  $(2\frac{2}{9})$  $\frac{2}{9}$ ) x
- 15.  $(4\frac{3}{7})$  $\frac{3}{7}$ ) x
- 16.  $(6\frac{7}{8})$  $\frac{7}{8}$ ) x

## **7.9 Identificación y Escritura de Fracciones Recíprocas**

En esta sección, aprenderás a identificar y escribir fracciones recíprocas.

Julie no se puede escapar de su tarea de matemáticas. Una vez que termina la multiplicación de fracciones, se encuentra con los recíprocos.

"No entiendo para nada cómo se usan", le dice a su hermana Cali.

"Eso crees ahora, pero espera hasta que dividas fracciones. Entonces los recíprocos resultan muy útiles", le explica Cali.

"¿Qué voy a hacer con este?" pregunta Julie.

Le muestra a su hermana el libro.

5 6

¿Cuál es el recíproco de esta fracción? ¿Sabes cómo obtener un producto de 1?

Esta Sección tiene toda la información necesaria para escribir recíprocos. Pon mucha atención y volveremos a este problema al final de la sección.

#### **Orientación**

Existen primeros pasos para todo. Aprenderás a dividir fracciones muy pronto, de hecho, en la próxima sección. Pero antes de que entremos en la mecánica de dividir fracciones, pensemos sobre algunos datos sobre la división. Esto cubrirá algunos de estos "primeros pasos".

Sabemos que la división es lo opuesto de la multiplicación , de hecho, podríamos decir que la multiplicación es la *operación inversa* de la división.

#### ¿Qué es una operación inversa?

Una operación inversa es la operación opuesta. La palabra "inversa" es una manera elegante de decir opuesto. Si lo opuesto de la adición es la sustracción, entonces la sustracción es la operación inversa de la adición. También podemos decir que la división es lo inverso de la multiplicación.

#### ¿Qué tienen que ver las operaciones inversas con la división de fracciones?

Pues bien, cuando dividimos fracciones, necesitamos llevar a cabo la operación inversa. Para dividir una fracción, tenemos que multiplicar por el *recíproco* de la segunda fracción.

#### ¿Qué es un recíproco?

Un *recíproco* es lo inverso o forma opuesta de una fracción. Cuando cambiamos la división a su inverso, a la multiplicación, también cambiamos la segunda fracción a su recíproco. Podemos transformar cualquier fracción en un recíproco al simplemente dar vuelta el numerador y el denominador.

$$
\frac{4}{5} = \frac{5}{4}
$$

El recíproco de cuatro quintos es cinco cuartos. Simplemente damos vuelta el numerador y el denominador de la fracción para formar su recíproco.

$$
\frac{1}{2} = \frac{2}{1}
$$

Ten en cuenta que si multiplicamos una fracción y su recíproco, el producto será 1.

$$
\frac{1}{2} * \frac{2}{1} = \frac{2}{2} = 1
$$

El producto de cualquier fracción y su recíproco es SIEMPRE 1.

Comenzaremos a dividir fracciones en la próxima Sección, pero por ahora es importante que entiendas que un recíproco es el inverso de una fracción y que sepas cómo escribir un recíproco de una fracción.

Intenta resolver algunos ejercicios por tu cuenta. Escribe un recíproco para cada fracción.

#### **Ejemplo A**

1 4 Solución:  $\frac{4}{1}$ 

#### **Ejemplo B**

4 7 Solución:  $\frac{7}{4}$ 

#### **Ejemplo C**

#### 2 5

Solución:  $\frac{5}{2}$ 

Ahora volvamos a Julie y los recíprocos. Aquí tenemos otra vez el problema original.

Julie no se puede escapar de su tarea de matemáticas. Una vez que termina la multiplicación de fracciones, se encuentra con los recíprocos.

"No entiendo para nada cómo se usan", le dice a su hermana Cali.

"Eso crees ahora, pero espera hasta que dividas fracciones. Entonces los recíprocos son muy útiles", le explica Cali.

"¿Qué voy a hacer con esta fracción?" pregunta Julie.

Le muestra a su hermana el libro.

 $\overline{5}$ 6 ¿Cuál es el recíproco de esta fracción?

Para encontrar un producto de uno, tenemos que multiplicar esta fracción por su recíproco.

 $\frac{5}{6} \times \frac{6}{5} = 1$ 

#### Esta es nuestra respuesta.

#### **Vocabulario**

#### Operación Inversa

Operación opuesta. La multiplicación es la operación inversa de la división. La adición es la operación inversa de la sustracción.

#### Recíproco

El inverso de una fracción. Damos vuelta el numerador de la fracción y el denominador para escribir un recíproco. El producto de una fracción y su recíproco es uno.

#### **Práctica Guiada**

Aquí va un ejercicio para que intentes resolver por tu cuenta.

Escribe un recíproco para cada fracción  $\frac{5}{7}$ .

#### Respuesta

Para escribir un recíproco, simplemente "damos vuelta" la fracción así que el denominador se convierte el numerador y el numerador se convierte en el denominador.

Nuestra respuesta es  $\frac{7}{5}$  .

#### **Revisión en Video**

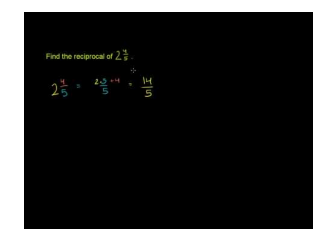

**MEDIA** Click image to the left or use the URL below. URL: <http://www.ck12.org/flx/render/embeddedobject/54817>

Haz clic en la imagen de arriba para ver más contenido

\*Este video solo está disponible en inglés.

[Khan](http://www.youtube.com/watch?v=6YYiiixYz9A) [Academy: Reciprocal](http://www.youtube.com/watch?v=6YYiiixYz9A) [of](http://www.youtube.com/watch?v=6YYiiixYz9A) [a Mixed](http://www.youtube.com/watch?v=6YYiiixYz9A) [Number](http://www.youtube.com/watch?v=6YYiiixYz9A)

#### **Práctica**

Instrucciones: Escribe los recíprocos de las siguientes fracciones.

- 1.  $\frac{1}{2}$
- 2.  $\frac{2}{3}$
- 
- 3.  $\frac{4}{5}$

4.  $\frac{11}{12}$ 5.  $\frac{8}{9}$ 6.  $\frac{9}{10}$ 7.  $\frac{12}{13}$ 8.  $\frac{11}{2}$ 9.  $\frac{14}{6}$ 10.  $\frac{8}{3}$ 11.  $\frac{9}{4}$ 12.  $\frac{11}{7}$ 13.  $\frac{15}{4}$ 

14.  $\frac{18}{7}$ 

15.  $\frac{21}{8}$ 

## **7.10 División de Fracciones por Números Enteros**

En esta sección, aprenderás a dividir una fracción y un número entero.

¿Has creado alguna vez tu propio juego? Échale un vistazo a este dilema.

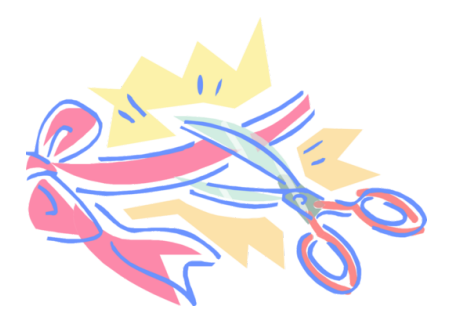

Como parte de su proyecto, Julie ha decidido crear un juego sobre la selva tropical. Lo va a jugar con sus compañeros como parte de su presentación, así los estudiantes podrán aprender información de una manera nueva, además, a Julie le encantan los juegos. Para crear el juego, Julie va a confeccionar tarjetas de papel con preguntas. Quiere que cada pedazo de papel mida  $\frac{3}{4}$ ". De esa manera tendrá suficiente espacio para escribir las preguntas, pero las tarjetas tampoco serán demasiado anchas. Julie toma un gran pliego de papel y corta un pedazo de 20 pulgadas de ancho. Está segura de que tendrá suficiente papel para cortar sus tarjetas de preguntas. La clase de Julie tiene 25 estudiantes y quiere que cada estudiante responda una pregunta. Dado el tamaño del papel y el tamaño del que quiere que sea cada tarjeta, ¿tiene suficiente papel?

Julie no está segura y va a necesitar tu ayuda. Para resolver el problema, Julie tendrá que dividir fracciones y tú puedes ayudarle. Pon atención en esta Sección y aprenderás todo lo que necesitas saber sobre la división de fracciones.

#### **Orientación**

Anteriormente trabajamos con un par de cosas sobre la división de fracciones. Lo primero es que para dividir fracciones vamos en realidad a usar la operación inversa, la multiplicación. Lo segundo es que la segunda fracción se va a convertir en su recíproco u opuesto. Estas son algunos puntos básicos, pero aún no los hemos aplicado para dividir. Comencemos.

#### ¿Cómo dividimos una fracción por un número entero?

Para dividir una fracción por un número entero, tenemos que pensar en qué se nos está pidiendo hacer realmente. Se nos está pidiendo tomar una parte de algo y dividirlo en más partes.

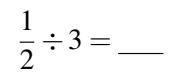

Este problema nos pide tomar un medio y dividirlo en tres partes. A continuación hay una imagen de cómo se vería esto.

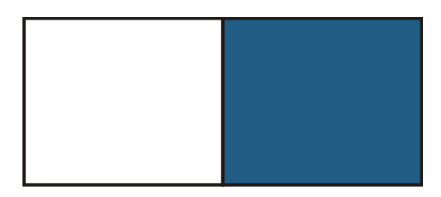

Este es un medio. Si vamos a dividir un medio en tres partes, ¿cuánto habría en cada parte?

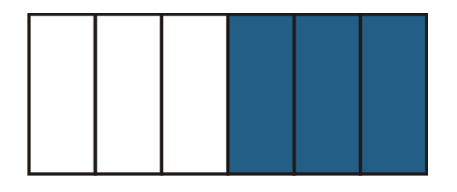

Hemos dividido el medio en tres secciones. Pero no podíamos solamente hacer eso con una parte del entero, por lo tanto, dividimos la otra mitad en tres secciones también.

### Cada parte equivale a  $\frac{1}{6}$  del entero.

#### ¿Cómo podemos hacer esto sin tener que hacer un montón de dibujos?

Aquí es donde multiplicar por el recíproco resulta práctico.

$$
\frac{1}{2} \div 3 = \underline{\qquad}
$$

Primero, convierte la división en una multiplicación. A continuación, invierte la segunda fracción, que es un número entero, 3, conviértela en la fracción  $\frac{3}{1}$  y luego transfórmala en su recíproco  $\frac{1}{3}$  . Ahora, podemos encontrar el producto.

$$
\frac{1}{2} \div 3 = \frac{1}{2} * \frac{1}{3} = \frac{1}{6}
$$

#### Fíjate que la respuesta es igual a la que obtuvimos cuando dividimos usando dibujos.

Practica y resuelve estos ejercicios por tu cuenta. Si puedes, recuerda simplificar el cociente (la respuesta).

#### **Ejemplo A**

 $\frac{1}{4} \div 2 =$ Solución:  $\frac{1}{8}$ 

#### **Ejemplo B**

 $\frac{3}{4} \div 3 =$ Solución:  $\frac{1}{4}$ 

#### **Ejemplo C**

 $\frac{4}{5} \div 2 =$ 

### Solución:  $\frac{2}{5}$

Ahora ayudemos a Julie a resolver cómo confeccionar su juego.

Para resolver esto, podemos establecer un problema de división. Estamos dividiendo las 20 pulgadas en la cantidad de tarjetas de  $\frac{3}{4}$ " que sea posible.

$$
20 \div \frac{3}{4} = \underline{\qquad}
$$

Nuestro primer paso consiste en transformar la operación en una multiplicación y multiplicar 20 por el recíproco de tres cuartos.

$$
20 \div \frac{3}{4} = \frac{20}{1} * \frac{4}{3}
$$

Verás que también transformamos 20 en una fracción sobre uno. Ahora estamos listos para multiplicar y simplificar.

$$
20 \div \frac{3}{4} = \frac{20}{1} \times \frac{4}{3} = \frac{80}{3} = 26\frac{2}{3}
$$

Julie puede cortar 26 tarjetas de papel. Tendrá suficientes tarjetas para que cada estudiante tenga una pregunta. Hay también  $\frac{2}{3}$  de otra tarjeta restante.

#### **Vocabulario**

#### Operación Inversa

Operación opuesta. La multiplicación es la operación inversa de la división. La adición es la operación inversa de la sustracción.

#### Recíproco

El inverso de una fracción. Damos vuelta el numerador de la fracción y el denominador para escribir un recíproco. El producto de una fracción y su recíproco es uno.

#### **Práctica Guiada**

Aquí va un ejercicio para que intentes resolver por tu cuenta.

$$
\frac{6}{8} \div 4 = \_
$$

#### Respuesta

Para comenzar, tenemos que reescribir este problema como un problema de multiplicación.

$$
\frac{6}{8} \times \frac{1}{4} = \frac{3}{16}
$$

Esta es nuestra respuesta.

#### **Revisión en Video**

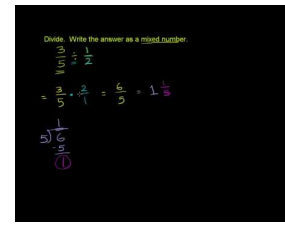

#### MEDIA

Click image to the left or use the URL below. URL: <http://www.ck12.org/flx/render/embeddedobject/5394>

Haz clic en la imagen de arriba para ver más contenido

\*Este video solo está disponible en inglés.

[Khan](http://www.youtube.com/watch?v=tnkPY4UqJ44) [Academy](http://www.youtube.com/watch?v=tnkPY4UqJ44) [Dividing Fractions](http://www.youtube.com/watch?v=tnkPY4UqJ44) [Example](http://www.youtube.com/watch?v=tnkPY4UqJ44)

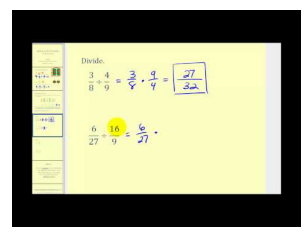

#### MEDIA

Click image to the left or use the URL below. URL: <http://www.ck12.org/flx/render/embeddedobject/5395>

Haz clic en la imagen de arriba para ver más contenido \*Este video solo está disponible en inglés. [James Sousa](http://www.youtube.com/watch?v=3ahgPUBdanE) [Dividing](http://www.youtube.com/watch?v=3ahgPUBdanE) [Fractions](http://www.youtube.com/watch?v=3ahgPUBdanE)

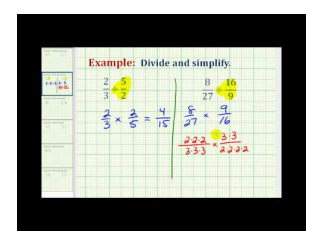

MEDIA Click image to the left or use the URL below. URL: <http://www.ck12.org/flx/render/embeddedobject/5396>

Haz clic en la imagen de arriba para ver más contenido \*Este video solo está disponible en inglés. [James Sousa](http://www.youtube.com/watch?v=IAp_EFhzJSs) [Example](http://www.youtube.com/watch?v=IAp_EFhzJSs) [of Dividing](http://www.youtube.com/watch?v=IAp_EFhzJSs) [Fractions](http://www.youtube.com/watch?v=IAp_EFhzJSs)

#### **Práctica**

Instrucciones: Divide cada fracción y número entero.

- 1.  $6 \div \frac{1}{2} =$ 2.  $8 \div \frac{1}{4} =$
- 3. 9  $\div \frac{1}{4}$  =
- 4.  $10 \div \frac{1}{2} =$
- 5.  $5 \div \frac{1}{3} =$
- 6. 7  $\div \frac{1}{8}$  =
- 7.  $4 \div \frac{1}{3} =$

8. 7  $\div \frac{1}{2}$  = 9.  $12 \div \frac{1}{3} =$ 10.  $11 \div \frac{1}{5} =$ 11.  $\frac{1}{2} \div 3 =$ 12.  $\frac{1}{4} \div 4 =$ 13.  $\frac{1}{9} \div 3 =$ 14.  $\frac{2}{3} \div 4 =$ 15.  $\frac{4}{7} \div 3 =$ 16.  $\frac{2}{5} \div 2 =$ 17.  $\frac{3}{7} \div 4 =$ 18.  $\frac{1}{5} \div 6 =$ 19.  $\frac{8}{9} \div 2 =$ 

20.  $\frac{6}{7} \div 4 =$ 

## **7.11 División de Números Enteros por Fracciones**

En esta sección, aprenderás a dividir un número entero por una fracción.

¿Recuerdas a Julie y su juego presente en la sección División de Fracciones por Números Enteros? Julie tiene un papel de 40 pulgadas y lo quiere dividir en tarjetas de papel de media pulgada. ¿Cómo puedo hacerlo? Previamente vimos la división de una fracción por un número entero, sin embargo en este problema vas a trabajar al revés.

Para ayudar a Julie a entender cómo dividir este papel en tarjetas de media pulgada, necesitarás dividir un número entero por una fracción.

Pon mucha atención y aprenderás todo lo que necesitas saber en esta Sección.

#### **Orientación**

También podemos dividir un número entero por una fracción. Cuando dividimos un número entero por una fracción, lo que hacemos es tomar un entero y dividirlo en nuevos enteros.

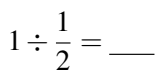

A primera vista, pensarías que esta respuesta sería un medio, pero no lo es. No queremos el  $\frac{1}{2}$  de uno, queremos 1 dividido por un medio. Miremos una imagen.

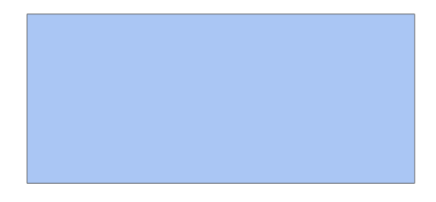

Ahora vamos a dividir un entero por un medio.

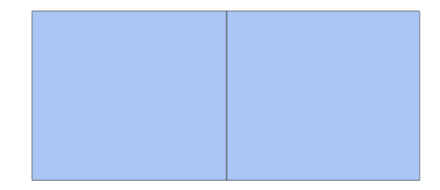

Ahora tenemos dos secciones de un medio. Nuestra respuesta es dos.

Podemos probar esto usando la regla que aprendimos en la última Sección.

**Para Dividir Fracciones:** 

- 1. Convierte a multiplicación.
- 2. Convierte la segunda fracción en su recíproco.

$$
1 \div \frac{1}{2} = 1 * \frac{2}{1} = 1 * 2 = 2
$$

#### Nuestra respuesta es igual a la que obtuvimos cuando usamos las imágenes.

Ahora es el momento de que intentes resolver algunos ejercicios por tu cuenta. Encuentra los siguientes cocientes:

#### **Ejemplo A**

 $4 \div \frac{1}{2} =$ 

Solución: 8

#### **Ejemplo B**

 $6 \div \frac{1}{3} =$ 

Solución: 18

#### **Ejemplo C**

 $12 \div \frac{1}{4} =$ 

#### Solución: 48

Ahora volvamos a Julie y las tarjetas. Aquí tenemos otra vez el problema original.

¿Recuerdas a Julie y su juego? Julie tiene un papel de 40 pulgadas y lo quiere dividir en tarjetas de media pulgada. ¿Cómo puedo hacerlo? En la sección anterior vimos la división de una fracción por un número entero, sin embargo en este problema, lo haremos al revés.

Para ayudar a Julie a entender cómo dividir este papel en tarjetas de media pulgada, necesitarás dividir un número entero por una fracción.

Para encontrar la respuesta, primero podemos escribir una ecuación. Julie quiere dividir un pedazo de papel de 40 pulgadas en tarjetas de media pulgada.

 $40 \div \frac{1}{2} =$ 

A continuación, podemos transformar esto en un problema de multiplicación.

 $40 \times \frac{2}{1} = 80$  tarjetas de papel.

#### Esta es nuestra respuesta.

#### **Vocabulario**

#### Operación Inversa

Operación opuesta. La multiplicación es la operación inversa de la división. La adición es la operación inversa de la sustracción.

#### Recíproco

El inverso de una fracción. Damos vuelta el numerador de la fracción y el denominador para escribir un recíproco. El producto de una fracción y su recíproco es uno.

#### **Práctica Guiada**

Aquí va un ejercicio para que intentes resolver por tu cuenta.

$$
25 \div \frac{2}{5} = \_
$$

#### Respuesta

Primero, tenemos que convertir este problema en un problema de multiplicación.

$$
25 \div \frac{2}{5} = 25 \times \frac{5}{2} = \frac{125}{2}
$$

A continuación, convertimos esta fracción impropia en un número mixto.

$$
\frac{125}{2} = 62\frac{1}{2}
$$

#### **Revisión en Video**

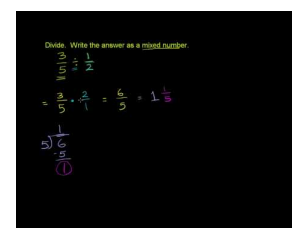

MEDIA Click image to the left or use the URL below. URL: <http://www.ck12.org/flx/render/embeddedobject/5394>

Haz clic en la imagen de arriba para ver más contenido

\*Este video solo está disponible en inglés.

[Khan](http://www.youtube.com/watch?v=tnkPY4UqJ44) [Academy](http://www.youtube.com/watch?v=tnkPY4UqJ44) [Dividing Fractions](http://www.youtube.com/watch?v=tnkPY4UqJ44) [Example](http://www.youtube.com/watch?v=tnkPY4UqJ44)

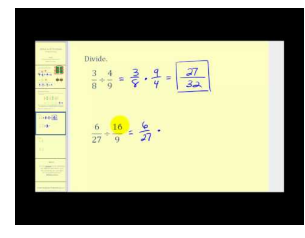

#### MEDIA

Click image to the left or use the URL below. URL: <http://www.ck12.org/flx/render/embeddedobject/5395>

Haz clic en la imagen de arriba para ver más contenido

\*Este video solo está disponible en inglés.

[James Sousa](http://www.youtube.com/watch?v=3ahgPUBdanE) [Dividing](http://www.youtube.com/watch?v=3ahgPUBdanE) [Fractions](http://www.youtube.com/watch?v=3ahgPUBdanE)

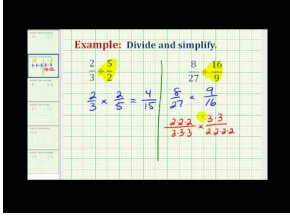

#### MEDIA

Click image to the left or use the URL below. URL: <http://www.ck12.org/flx/render/embeddedobject/5396>

Haz clic en la imagen de arriba para ver más contenido

\*Este video solo está disponible en inglés.
### [James Sousa](http://www.youtube.com/watch?v=IAp_EFhzJSs) [Example](http://www.youtube.com/watch?v=IAp_EFhzJSs) [of Dividing](http://www.youtube.com/watch?v=IAp_EFhzJSs) [Fractions](http://www.youtube.com/watch?v=IAp_EFhzJSs)

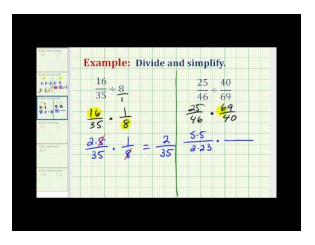

MEDIA Click image to the left or use the URL below. URL: <http://www.ck12.org/flx/render/embeddedobject/5397>

Haz clic en la imagen de arriba para ver más contenido \*Este video solo está disponible en inglés. [James Sousa](http://www.youtube.com/watch?v=UInnvrU0hjI) [Another](http://www.youtube.com/watch?v=UInnvrU0hjI) [Example](http://www.youtube.com/watch?v=UInnvrU0hjI) [of Dividing](http://www.youtube.com/watch?v=UInnvrU0hjI) [Fractions](http://www.youtube.com/watch?v=UInnvrU0hjI)

# **Práctica**

Instrucciones : Divide los siguientes números enteros y fracciones.

1.  $8 \div \frac{1}{3} =$ 2.  $18 \div \frac{1}{2} =$ 3.  $28 \div \frac{1}{4} =$ 4.  $14 \div \frac{1}{7} =$ 5.  $16 \div \frac{2}{3} =$ 6.  $22 \div \frac{1}{2} =$ 7. 24  $\div \frac{2}{5}$  = 8.  $36 \div \frac{2}{3} =$ 9.  $40 \div \frac{3}{10} =$ 10.  $60 \div \frac{1}{3} =$ 11.  $12 \div \frac{3}{4} =$ 12.  $48 \div \frac{2}{12} =$ 13.  $18 \div \frac{1}{6} =$ 14.  $30 \div \frac{2}{5} =$ 15.  $45 \div \frac{5}{9} =$ 

# **7.12 Cocientes de Fracciones**

En esta sección, aprenderás a dividir una fracción por un número entero.

¿Por lo general te da hambre después del colegio? A Julie sí le da, echa un vistazo.

Después de clases, Julie llega a su casa. Tiene mucha hambre después de un día pesado; busca qué hay para comer en la cocina. Encuentra  $\frac{1}{2}$  de una bandeja de brownies. Julie divide los brownies en cuartos. ¿Cuántos brownies tiene cada parte?

¿Sabes cómo encontrar la respuesta?

Julie necesitará dividir usando la siguiente expresión.

```
\frac{1}{2} \div \frac{1}{4}4
```
Para resolver este problema, necesitas aprender a dividir fracciones.

#### Esta sección trata sobre la división de una fracción por otra fracción.

### **Orientación**

Anteriormente estudiamos cómo dividir números enteros por fracciones y fracciones por números enteros. Al momento de dividir una fracción por otra fracción, también podemos usar lo que ya hemos aprendido. Esta es la regla.

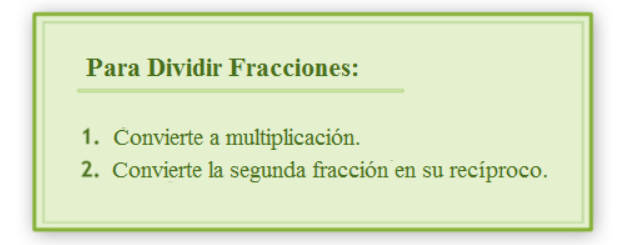

Apliquemos estas reglas al dividir una fracción por otra fracción.

$$
\frac{1}{2} \div \frac{1}{3} = \underline{\qquad}
$$

Comencemos por aplicar la primera regla y cambiar el signo por uno de multiplicación. A continuación, apliquemos la segunda regla, el recíproco de un tercio es tres sobre uno.

$$
\frac{1}{2} \div \frac{1}{3} = \frac{1}{2} * \frac{3}{1}
$$

A continuación, multiplicamos de un lado a otro y simplificamos.

$$
\frac{1}{2} \div \frac{1}{3} = \frac{1}{2} * \frac{3}{1} = \frac{3}{2} = 1\frac{1}{2}
$$

Nuestra respuesta es  $1\frac{1}{2}$  $\frac{1}{2}$ .

Mientras apliquemos las reglas, el problema es bastante sencillo y fácil de resolver. Intentemos con otro problema.

$$
\frac{8}{9} \div \frac{1}{3} = \frac{8}{9} * \frac{3}{1} = \frac{24}{9} = 2\frac{5}{9}
$$

Comenzamos con una fracción dividida por una fracción, por lo que multiplicamos por el recíproco. Obtuvimos como producto una fracción impropia que convertimos en un número mixto.

#### Nuestro cociente es  $2\frac{5}{9}$  $\frac{5}{9}$  .

Ahora es el momento de que intentes resolver algunos ejercicios por tu cuenta. Asegúrate de que tu respuesta esté en su forma más simple.

# **Ejemplo A**

 $\frac{1}{4} \div \frac{3}{4} =$ Solución:  $\frac{1}{3}$ 

# **Ejemplo B**

 $\frac{7}{8} \div \frac{1}{4} =$ Solución:  $3\frac{1}{2}$ 2

# **Ejemplo C**

 $\frac{1}{4} \div \frac{1}{3} =$ 

Solución:  $\frac{3}{4}$ 

Ahora volvamos a Julie y los brownies Aquí tenemos otra vez el problema original.

Después de clases, Julie llega a su casa. Tiene mucha hambre después de un día pesado; busca qué hay para comer en la cocina. Encuentra  $\frac{1}{2}$  de una bandeja de brownies. Julie divide los brownies en cuatro. ¿Cuántos brownies tiene cada parte?

¿Sabes cómo encontrar la respuesta?

Julie necesitará dividir usando la siguiente expresión.

 $\frac{1}{2} \div \frac{1}{4}$ 4

Primero, Julie puede convertir este problema en un problema de multiplicación al multiplicar la primera fracción por el recíproco de la segunda fracción.

)  $\frac{1}{1}2 \times \frac{4}{1} = \frac{4}{2}$ 2

Cuando simplificamos, obtenemos una respuesta igual a 2.

Cada sección va a tener dos brownies.

## **Vocabulario**

#### Operación Inversa

Operación opuesta. La multiplicación es la operación inversa de la división. La adición es la operación inversa de la sustracción.

### Recíproco

El inverso de una fracción. Damos vuelta el numerador de la fracción y el denominador para escribir un recíproco. El producto de una fracción y su recíproco es uno.

# **Práctica Guiada**

Aquí va un ejercicio para que intentes resolver por tu cuenta.

 $\frac{4}{9} \div \frac{1}{2}$ 2

#### Respuesta

Primero, convertimos este problema en un problema de multiplicación.

 $\frac{4}{9} \times \frac{2}{1}$ 1

A continuación, multiplicamos de un lado a otro.

# La respuesta es  $\frac{8}{9}$  .

# **Revisión en Video**

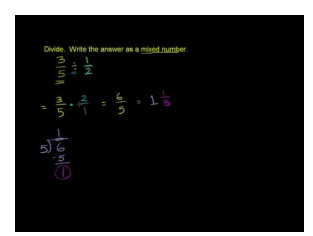

MEDIA Click image to the left or use the URL below. URL: <http://www.ck12.org/flx/render/embeddedobject/5394>

Haz clic en la imagen de arriba para ver más contenido

\*Este video solo está disponible en inglés.

[Khan](http://www.youtube.com/watch?v=tnkPY4UqJ44) [Academy](http://www.youtube.com/watch?v=tnkPY4UqJ44) [Dividing Fractions](http://www.youtube.com/watch?v=tnkPY4UqJ44) [Example](http://www.youtube.com/watch?v=tnkPY4UqJ44)

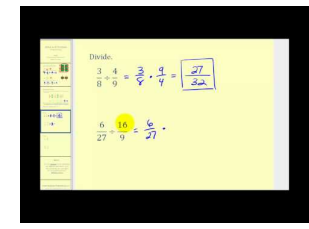

# MEDIA Click image to the left or use the URL below. URL: <http://www.ck12.org/flx/render/embeddedobject/5395>

Haz clic en la imagen de arriba para ver más contenido \*Este video solo está disponible en inglés. [James Sousa](http://www.youtube.com/watch?v=3ahgPUBdanE) [Dividing](http://www.youtube.com/watch?v=3ahgPUBdanE) [Fractions](http://www.youtube.com/watch?v=3ahgPUBdanE)

# 7.12. Cocientes de Fracciones [www.ck12.org](http://www.ck12.org)

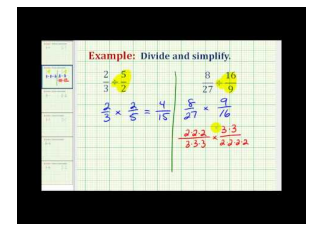

#### MEDIA

Click image to the left or use the URL below. URL: <http://www.ck12.org/flx/render/embeddedobject/5396>

Haz clic en la imagen de arriba para ver más contenido

\*Este video solo está disponible en inglés.

[James Sousa](http://www.youtube.com/watch?v=IAp_EFhzJSs) [Example](http://www.youtube.com/watch?v=IAp_EFhzJSs) [of Dividing](http://www.youtube.com/watch?v=IAp_EFhzJSs) [Fractions](http://www.youtube.com/watch?v=IAp_EFhzJSs)

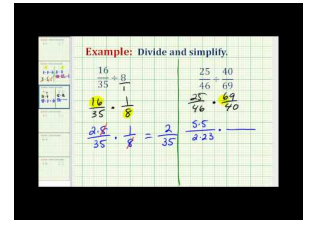

# MEDIA

Click image to the left or use the URL below. URL: <http://www.ck12.org/flx/render/embeddedobject/5397>

Haz clic en la imagen de arriba para ver más contenido

\*Este video solo está disponible en inglés.

[James Sousa](http://www.youtube.com/watch?v=UInnvrU0hjI) [Another](http://www.youtube.com/watch?v=UInnvrU0hjI) [Example](http://www.youtube.com/watch?v=UInnvrU0hjI) [of Dividing](http://www.youtube.com/watch?v=UInnvrU0hjI) [Fractions](http://www.youtube.com/watch?v=UInnvrU0hjI)

# **Práctica**

Instrucciones: Divide los siguientes pares de fracciones:

1.  $\frac{1}{2} \div \frac{1}{3} =$ 2.  $\frac{1}{4} \div \frac{1}{5} =$ 3.  $\frac{2}{5} \div \frac{1}{2} =$ 4.  $\frac{4}{7} \div \frac{1}{3} =$ 5.  $\frac{6}{8} \div \frac{1}{2} =$ 6.  $\frac{4}{9} \div \frac{1}{3} =$ 7.  $\frac{5}{6} \div \frac{1}{2} =$ 8.  $\frac{6}{10} \div \frac{1}{2} =$ 9.  $\frac{9}{18} \div \frac{1}{3} =$ 10.  $\frac{8}{9} \div \frac{1}{2} =$ 11.  $\frac{15}{16} \div \frac{1}{5} =$ 12.  $\frac{8}{11} \div \frac{3}{4} =$ 13.  $\frac{12}{16} \div \frac{3}{4} =$ 14.  $\frac{20}{24} \div \frac{3}{4} =$ 15.  $\frac{18}{20} \div \frac{4}{5} =$ 

# **7.13 División de Números Mixtos por Fracciones**

En esta sección, aprenderás a dividir un número mixto por una fracción.

¿Te han llamado la atención alguna vez las serpientes? Pues bien, a continuación veremos un problema sobre una anaconda.

Kevin está estudiando las serpientes que viven en la selva tropical y las compara con una serpiente jarretera que encontró en su patio. Kevin aprendió que una anaconda mide alrededor de 44 pulgadas de largo. Calculó que eso equivale a  $3\frac{3}{4}$  pies de largo.

La serpiente que se encontró en el patio mide  $\frac{1}{2}$  pie de largo.

¿Cuántas serpientes como las de su patio caben dentro de una anaconda?

Para encontrar la respuesta, Kevin tiene que dividir un número mixto por una fracción. ¿Sabes cómo hacerlo?

Aquí tenemos el problema.

 $3\frac{3}{4} \div \frac{1}{2}$ 2

Esta sección te enseñará a dividir un número mixto por una fracción. Al final de esta sección, sabrás cómo resolver este dilema de la serpiente.

# **Orientación**

Anteriormente estudiamos cómo dividir fracciones por números enteros, número enteros por fracciones y fracciones por otras fracciones. Dividimos y cada problema tenía un *cociente* diferente o respuesta. En esta Sección vamos a dividir con números mixtos.

#### ¿Cómo podemos dividir un número mixto y una fracción?

Primero, pensemos sobre qué significa dividir un número mixto por una fracción. Tenemos que tomar un todo y algunas partes y calcular de cuántas maneras se puede dividir esa cantidad de acuerdo a la fracción.

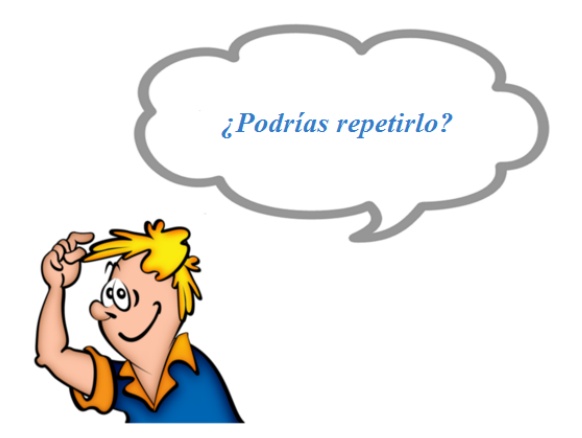

Suena bastante enredado. En vez de repetirlo, miremos un problema y veamos si podemos entenderlo.

$$
1\frac{1}{2} \div \frac{1}{3} = \underline{\qquad}
$$

En este problema, estamos intentando calcular cuántos grupos de un tercio se pueden hacer un entero y un medio.

Miremos una imagen.

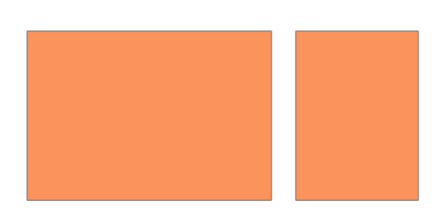

Este es un entero y un medio. Queremos saber cuántos grupos de un tercio se pueden hacer a partir de esta cantidad. Para hacerlo tendríamos que dividir estas cajas otra vez en partes para tener tercios, sería bastante complicado.

#### En vez de eso, podemos usar reglas para dividir números mixtos y fracciones.

- 1. Convierte el número mixto en una fracción impropia para poder trabajar con partes. Si piensas en el ejemplo en el que estábamos recién trabajando, esto tiene sentido. Necesitamos trabajar con partes.
- 2. Convierte la división en su inverso, en una multiplicación, y multiplica por el recíproco de la fracción.
- 3. Multiplica y simplifica para encontrar el cociente.

Apliquemos esta información.

$$
1\frac{1}{2} \div \frac{1}{3} = \underline{\qquad}
$$

 $1\frac{1}{2} = \frac{3}{2}$  Convertir el número mixto en una fracción impropia es el paso número uno. Reescribe el problema y resuelve.

$$
\frac{3}{2} \div \frac{1}{3} = \frac{3}{2} * \frac{3}{1} = \frac{9}{2} = 4\frac{1}{2}
$$

#### Nuestra respuesta es  $4\frac{1}{2}$  $\frac{1}{2}$ .

Ahora que conoces los pasos, es hora de practicar. Encuentra los siguientes cocientes: Asegúrate de que tu respuesta esté en su forma más simple.

# **Ejemplo A**

#### $2\frac{1}{3} \div \frac{1}{4} =$ Solución:  $9\frac{1}{3}$ 3

# **Ejemplo B**

 $4\frac{1}{2} \div \frac{1}{3} =$ Solución:  $13\frac{1}{2}$ 

# **Ejemplo C**

$$
5\frac{2}{3} \div \frac{1}{2} = \underline{\qquad}
$$

Solución:  $11\frac{1}{3}$ 

Ahora volvamos a Kevin y las serpientes. Aquí tenemos otra vez el problema original.

Kevin está estudiando las serpientes que viven en la selva tropical y las compara con una serpiente que encontró en su patio. Kevin aprendió que una anaconda mide alrededor de 44 pulgadas de largo. Calculó que eso es alrededor de  $3\frac{3}{4}$  $\frac{3}{4}$  pies de largo.

La serpiente que se encontró en el patio mide  $\frac{1}{2}$  pie de largo.

¿Cuántas serpientes como las de su patio caben dentro de una anaconda?

Para encontrar la respuesta, Kevin tiene que dividir un número mixto por una fracción. ¿Sabes cómo hacerlo?

Aquí tenemos el problema.

 $3\frac{3}{4} \div \frac{1}{2}$ 2

Para resolver este problema, necesitamos convertir el número mixto en una fracción impropia.

 $3\frac{3}{4} = \frac{15}{4}$ 4

A continuación, reescribimos el problema como un problema de multiplicación.

$$
\tfrac{15}{4} \times \tfrac{2}{1}
$$

La respuesta es 7 $\frac{1}{2}$ .

Siete y media serpientes jarreteras caben dentro de una anaconda.

# **Vocabulario**

Estas son las palabras del vocabulario de esta Sección:

# Cociente

La respuesta de un problema de división.

# **Práctica Guiada**

Aquí va un ejercicio para que intentes resolver por tu cuenta.

$$
6\frac{2}{3} \div \frac{3}{4}
$$

Primero, tenemos que convertir el número mixto en una fracción impropia.

$$
6\frac{2}{3}=\frac{20}{3}
$$

A continuación, reescribimos el problema como un problema de multiplicación.

$$
\frac{20}{3} \times \frac{4}{3} = \frac{80}{9} = 8\frac{8}{9}
$$

Esta es nuestra respuesta.

# **Revisión en Video**

#### 7.13. División de Números Mixtos por Fracciones [www.ck12.org](http://www.ck12.org)

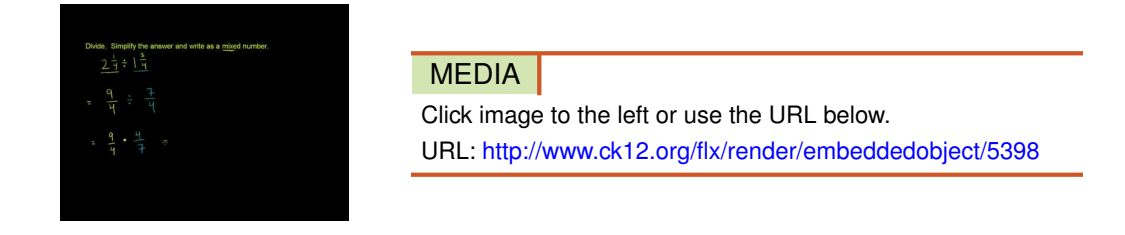

Haz clic en la imagen de arriba para ver más contenido

[Khan](http://www.youtube.com/watch?v=51-U-Jkq79A) [Academy](http://www.youtube.com/watch?v=51-U-Jkq79A) [Dividing Mixed](http://www.youtube.com/watch?v=51-U-Jkq79A) [Numbers](http://www.youtube.com/watch?v=51-U-Jkq79A)

# **Práctica**

Instrucciones: Divide cada número mixto por una fracción.

1.  $1\frac{1}{2} \div \frac{1}{4} =$ 2.  $1\frac{1}{4} \div \frac{1}{5} =$ 3.  $1\frac{1}{2} \div \frac{1}{3} =$ 4.  $2\frac{1}{2} \div \frac{1}{4} =$ 5.  $2\frac{1}{2} \div \frac{1}{3} =$ 6.  $3\frac{1}{4} \div \frac{1}{3} =$ 7.  $3\frac{1}{2} \div \frac{1}{2} =$ 8.  $4\frac{1}{3} \div \frac{1}{5} =$ 9.  $4\frac{1}{2} \div \frac{1}{2} =$ 10.  $5\frac{1}{3} \div \frac{1}{4} =$ 11.  $2\frac{1}{2} \div \frac{1}{8} =$ 12.  $1\frac{1}{3} \div \frac{1}{9} =$ 13.  $2\frac{1}{3} \div \frac{1}{7} =$ 14.  $2\frac{1}{2} \div \frac{2}{3} =$ 15.  $4\frac{1}{4} \div \frac{1}{5} =$ 

# **7.14 Cocientes de Números Mixtos**

En esta sección, aprenderás a dividir un número mixto por otro número mixto.

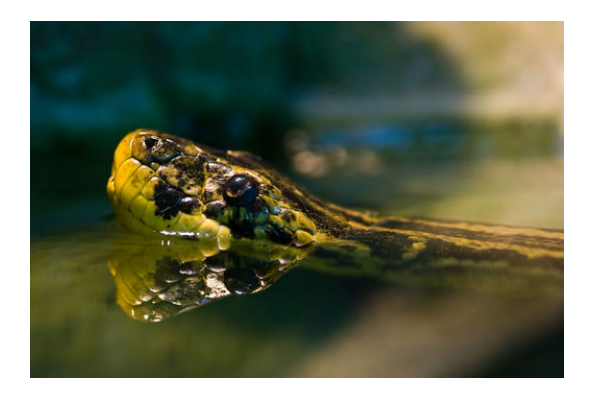

A medida que Julie aprende sobre la selva tropical, queda impresionada con la diversidad de animales que viven allí. Un día, mientras trabajaba en su proyecto, Julie comenzó a leer sobre las serpientes. Podría parecer un tema no muy interesante, excepto porque al hermano de Julie, Keith, le encantan las serpientes y el verano pasado le mostró a Julie una serpiente jarretera que había en el patio que medía  $2\frac{1}{4}$  pie de largo. En su lectura, Julie comenzó a leer sobre una serpiente llamada anaconda y no podía creer lo larga y violenta que es esta serpiente. Lee que la anaconda promedio mide entre 12 y 18 pies. En su libro hay una imagen de una serpiente que mide  $13\frac{1}{2}$  pies de largo. ¡A Julie le parece inmensa! Volvió a pensar en la serpiente jarretera, la que ya le parece bastante grande, por lo que no puede imaginar cuanto más grande debe ser la anaconda. "Me pregunto cuántas serpientes jarreteras se necesitarían para igualar el tamaño de esa anaconda", piensa Julie. "Si divido la longitud de la anaconda por la longitud de la serpiente jarretera, debería obtener el número correcto de serpientes".

Julie anota este problema en su cuaderno.

$$
13\frac{1}{2} \div 2\frac{1}{4} = \underline{\qquad}
$$

Desafortunadamente, Julie no se acuerda de cómo dividir números mixtos. Julie saca su libro de matemáticas. Solamente tienes que poner atención durante esta Sección y así al final de la sección, podrás resolver este problema de la serpiente.

#### **Orientación**

#### ¿Qué sucede cuando divides un número mixto por otro número mixto?

Significa que estás buscando cuántos sets o grupos y partes de grupos se pueden obtener a partir de otro entero y partes. Parece complicado, pero si sigues unos simples pasos, podrás entenderlo.

La gran diferencia de dividir un número mixto por otro número mixto es que hay que convertir AMBOS números mixtos en fracciones impropias antes de resolver el problema.

$$
3\frac{1}{2} \div 1\frac{1}{4} = \underline{\qquad}
$$

El primero paso que hay que seguir para dividir un número mixto por otro número mixto consiste en convertir ambos números mixtos en fracciones impropias.

$$
3\frac{1}{2} \# 38; = \frac{7}{2}
$$
  

$$
1\frac{1}{4} \# 38; = \frac{5}{4}
$$

Ahora podemos reescribir el problema.

$$
\frac{7}{2} \div \frac{5}{4} = \underline{\qquad}
$$

A continuación, transformamos la operación en una operación de multiplicación y multiplicamos por el recíproco.

$$
\frac{7}{2} \div \frac{5}{4} = \frac{7}{2} * \frac{4}{5} = \frac{28}{10} = 2\frac{8}{10} = 2\frac{4}{5}
$$

#### La respuesta final es  $2\frac{4}{5}$  $\frac{4}{5}$ .

Ahora es el momento de que intentes resolver algunos ejercicios por tu cuenta. Fíjate que tu respuesta esté en su forma más simple.

# **Ejemplo A**

$$
2\frac{1}{4} \div 1\frac{1}{2} = \underline{\hspace{2cm}}
$$
  
Solución:  $1\frac{1}{2}$ 

# **Ejemplo B**

 $3\frac{1}{3} \div 1\frac{1}{4} =$ Solución:  $2\frac{2}{3}$ 3

#### **Ejemplo C**

 $2\frac{1}{5} \div 1\frac{1}{2} =$ Solución:  $1\frac{7}{14}$ 

15

Ahora volvamos a Julie y a la comparación de las serpientes.

Podemos dividir los dos números mixtos. Estas son las longitudes de cada serpiente.

$$
13\frac{1}{2} \div 2\frac{1}{4} \# 38; = \underline{\qquad}
$$
  

$$
\frac{27}{2} \div \frac{9}{4} \# 38; = \frac{27}{2} \times \frac{4}{9} = \frac{3}{1} \times \frac{2}{1} = 6
$$

Se necesitarían 6 serpientes jarreteras para igualar la longitud de la anaconda que aparece en el libro de Julie.

Julie está sorprendida, dibuja a las dos serpientes con sus largos y luego anota su problema matemático. Este será un buen aporte para su proyecto.

### **Vocabulario**

#### Cociente

la respuesta de un problema de división.

# **Práctica Guiada**

Aquí va un ejercicio para que intentes resolver por tu cuenta.

 $12\frac{1}{2} \div 2\frac{1}{3} =$ 

# Respuesta

Así es como podemos trabajar este problema.

 $12\frac{1}{2} \div 2\frac{1}{3} = \frac{25}{2} \div \frac{7}{3} = \frac{25}{2} \times \frac{3}{7} = \frac{75}{14} = 5\frac{5}{14}$ 14

Esta es nuestra respuesta.

# **Revisión en Video**

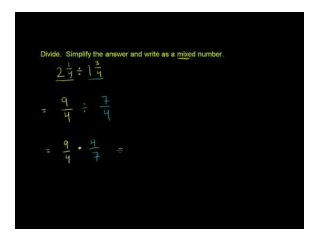

MEDIA Click image to the left or use the URL below. URL: <http://www.ck12.org/flx/render/embeddedobject/5398>

Haz clic en la imagen de arriba para ver más contenido

\*Este video solo está disponible en inglés.

[Khan](http://www.youtube.com/watch?v=51-U-Jkq79A) [Academy](http://www.youtube.com/watch?v=51-U-Jkq79A) [Dividing Mixed](http://www.youtube.com/watch?v=51-U-Jkq79A) [Numbers](http://www.youtube.com/watch?v=51-U-Jkq79A)

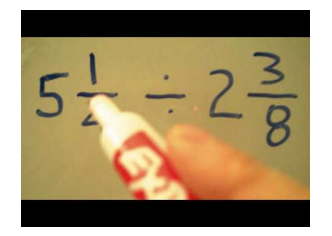

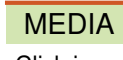

Click image to the left or use the URL below. URL: <http://www.ck12.org/flx/render/embeddedobject/5399>

Haz clic en la imagen de arriba para ver más contenido \*Este video solo está disponible en inglés. [Dividing](http://www.youtube.com/watch?v=BeCQWUl1p00) [Mixed Numbers](http://www.youtube.com/watch?v=BeCQWUl1p00)

#### 7.14. Cocientes de Números Mixtos [www.ck12.org](http://www.ck12.org)

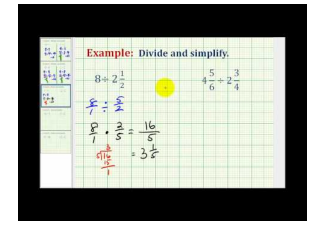

# MEDIA

Click image to the left or use the URL below. URL: <http://www.ck12.org/flx/render/embeddedobject/5400>

Haz clic en la imagen de arriba para ver más contenido

\*Este video solo está disponible en inglés.

[James Sousa](http://www.youtube.com/watch?v=x1coIlZoFag) [Dividing](http://www.youtube.com/watch?v=x1coIlZoFag) [Mixed Numbers](http://www.youtube.com/watch?v=x1coIlZoFag)

# **Práctica**

Instrucciones: Divide cada número mixto por otro número mixto. Fíjate que tu respuesta esté en su forma más simple.

1.  $2\frac{1}{2} \div 1\frac{1}{3} =$ 2.  $1\frac{1}{4} \div 3\frac{1}{3} =$ 3.  $1\frac{1}{6} \div 1\frac{1}{2} =$ 4.  $4\frac{1}{2} \div 1\frac{1}{2} =$ 5.  $5\frac{1}{2} \div 1\frac{1}{2} =$ 6.  $3\frac{1}{4} \div 1\frac{1}{3} =$ 7.  $4\frac{1}{2} \div 5\frac{1}{2} =$ 8.  $6\frac{1}{2} \div 2\frac{1}{4} =$ 9.  $5\frac{1}{3} \div 2\frac{1}{2} =$ 10.  $3\frac{1}{2} \div 3\frac{1}{2} =$ 11.  $6\frac{2}{3} \div 1\frac{1}{2} =$ 12.  $8\frac{2}{5} \div 1\frac{1}{3} =$ 13.  $12\frac{1}{2} \div 2\frac{1}{4} =$ 14.  $6\frac{5}{6} \div 2\frac{1}{2} =$ 15.  $8\frac{3}{4} \div 2\frac{1}{2} =$ 

# **7.15 Identificación de Unidades de Peso Equivalentes**

En esta sección, aprenderás a identificar unidades de peso equivalentes.

¿Alguna vez has estudiado a los animales? Julie ha estado aprendiendo sobre algunos animales de la selva tropical.

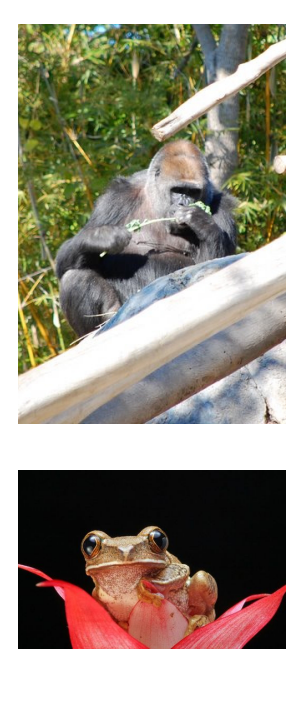

Julie ha decidido que su tema favorito sobre la selva tropical tiene que ver con los animales. Ha leído que la rana verde de ojos rojos pesa alrededor de 15 onzas, mientras que un gorila macho adulto por lo general pesa 450 libras. Julie anota los datos sobre los distintos animales en su diario. No tiene claro qué datos va a usar en su informe final, sin embargo está fascinada con todos las diferentes especies de animales que viven en la selva tropical. Mientras trabaja, su profesor, el Sr.Gibbons le pregunta cómo va y Julie le cuenta sobre el gorila y la rana verde.

"Guau" exclama el Sr. Gibbons. "Me pregunto cuántas ranas verdes se necesitarían para igualar el peso de un gorila, o cuántas niñas de 90 libras se necesitarían".

"No lo sé," responde Julie mientras comienza a pensar en todos los números en su cabeza.

"Me parece un problema que vale la pena investigar", el Sr. Gibbons sonríe y se va. Julie comienza por dibujar una balanza. En un lado dibuja al gorila y al otro lado a la rana. A continuación, comienza a hacer los cálculos.

Necesitarás información sobre el peso y sobre las unidades de medida para resolver este problema. Esta sección te enseñará todo lo que necesitas saber.

# **Orientación**

Anteriormente trabajamos con la medida de longitudes usando el sistema de medición estándar. Recuerda que el sistema de medidas estandarizadas se usa en Estados Unidos y contiene a unidades de medida como las pulgadas, pies, yardas y millas. El sistema métrico es otro sistema de medida que se usa en ciencia y muchos países. Esta sección se enfocará en el sistema de medidas estandarizadas de peso y volumen. Comencemos por revisar las unidades de peso del sistema estandarizado.

¿Cuáles son las unidades de peso de este sistema?

Primero, ¿a qué nos referimos cuando hablamos sobre *peso* ? Nos referimos a la pesadez o a la manera en que se siente una masa de algo o alguien debido a la gravedad. Las unidades de medida estandarizadas para medir el peso son: *onzas, libras* y *toneladas* .

Una onza es la unidad más pequeña de peso, una libra es la que comúnmente usamos para medir objetos de tamaño mediano y una tonelada es la unidad que usamos para medir objetos muy grandes.

#### ¿Qué hay de la equivalencia?

Recuerda, cuando vemos la palabra *equivalente* nos referimos a algo que es igual a algo más. Cuando trabajamos con medidas de peso, podemos comparar la equivalencia de una unidad pequeña con una más grande. Estas son las unidades estandarizadas de equivalencia.

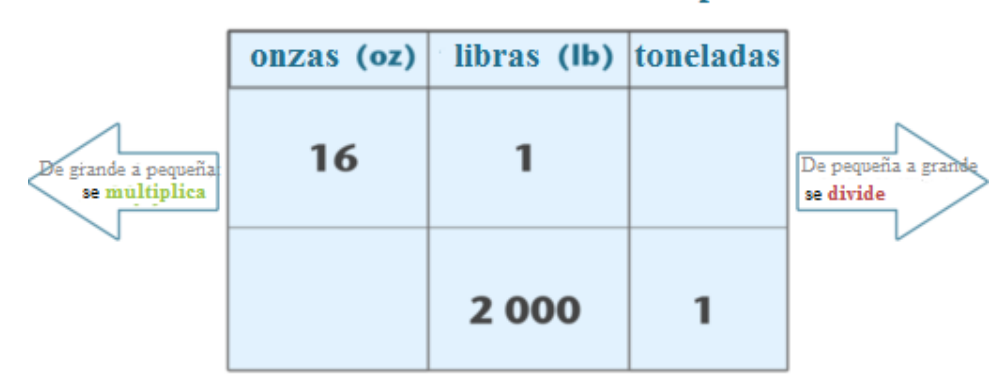

# Unidades estandarizadas de peso:

Estas son las unidades desde la más pequeña a la más grande.

- 1. Onza
- 2. Libra
- 3. Tonelada

Podemos encontrar medidas equivalentes para cada unidad usando la información en cada flecha. Podemos convertir una unidad grande en una pequeña al multiplicar. Podemos convertir una unidad pequeña en una unidad más grande al dividir.

¿Cuántas onzas son 3 libras de piedras?

Para resolver este problema, necesitamos convertir las libras en onzas. Una libra es más grande que una onza, por lo tanto vamos a multiplicar. Una libra tiene 16 onzas. Podemos multiplicar el número de libras por 16 y esto nos dará el número total de onzas.

 $16 \times 3 = 48$ 

Nuestra respuesta es 48 onzas.

Podemos también convertir una unidad más pequeña en una unidad más grande. Para hacer esto, dividiríamos.

¿Cuántas toneladas hay en 6.200 libras?

Para resolver este problema, vamos a dividir. Hay 2.000 libras en una tonelada, por lo tanto, vamos a dividir 6.200 libras por 2.000 para obtener nuestra respuesta en toneladas.

 $6200 \div 2000 = 3.1$  toneladas

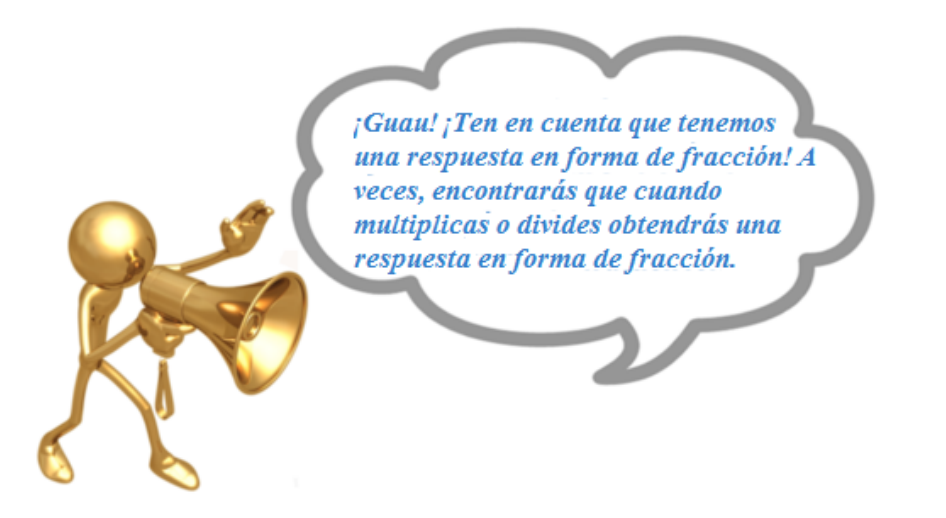

También puedes escribir tus respuestas de diferentes formas. Podrías expresarla como una fracción, un decimal o un resto.

Problema:  $100$  onzas = \_\_\_\_ lb?

Resolvemos esto dividiendo 100 por 16, ya que hay 16 onzas en una libra.

Respuesta en forma de fracción:  $100 \div 16 = 6\frac{4}{16} = 6\frac{1}{4}$ 4 *lb* **Respuesta en forma de decimal:**  $100 \div 16 = 6\frac{4}{16} = 6.25$  *lb* **Respuesta en forma de resto:**  $100 \div 16 = 6 R 4 = 6 lb 4 oz$ 

Ahora es el momento de que intentes resolver algunos ejercicios por tu cuenta. Convierte las siguientes unidades de peso. Puedes escribir tu respuesta en forma de fracción o decimal cuando sea necesario.

# **Ejemplo A**

 $5$  toneladas = \_\_\_\_\_\_ libras

Solución: 10,000 libras

#### **Ejemplo B**

 $32 \text{ onzas} =$  \_\_\_\_\_\_ libras

Solución: 2 pounds

# **Ejemplo C**

 $4500$  libras =  $\qquad$  toneladas

#### Solución: 2.25 toneladas

Ahora, pensemos en el peso de esos animales.

Primero, es momento de responder las dos preguntas. La primera era cuántas ranas verdes se necesitarían para igualar el peso de un gorila.

Julie comienza por convertir las libras en onzas.

 $450$  libras (Gorila) =  $\_\_\_\_\$ onzas

Resolvemos esto multiplicando 450 por 16, ya que hay 16 onzas en una libra.

#### 450 libras = 7200 onzas.

A continuación, las tres ranas pesan 15 libras. Julie divide 7.200 por 15. Obtiene la siguiente respuesta: 480.

Se necesitarían 489 ranas para igualar el peso de un gorila.

La segunda pregunta era la que el Sr. Gibbons le hizo a Julie. "¿Cuántas niñas de 90 libras se necesitarían para igualar el peso de un gorila?" Julie divide 450 por 90.

 $450 \div 90 = 5$ 

#### Se necesitan cinco niñas de 90 libras para igualar a un gorila.

#### **Vocabulario**

#### Peso

Medida de la pesadez o masa de alguien o algo.

#### **Onzas**

La unidad de medida más pequeña del sistema de medidas estandarizadas, que se usa para medir objetos muy pequeños.

#### Libras

La unidad de medida de peso más común, la mayoría de las cosas se miden en libras.

#### Toneladas

La unidad de medida común más grande para medir peso, los objetos muy grandes se miden por la tonelada, por ejemplo, un auto o un camión.

#### **Práctica Guiada**

Aquí va un ejercicio para que intentes resolver por tu cuenta.

Un elefante macho africano, por lo general pesa entre 6 y 8 toneladas. Si este rango de peso está en toneladas, ¿cuál es el rango de su peso en libras?

#### Respuesta

Para resolver esto, primero debemos pensar sobre la medida equivalente entre toneladas y libras.

2000 libra = 1 tonelada

A partir de este equivalente, el rango de peso es entre 12.000 y 16.000 libras.

#### Esta es nuestra respuesta.

#### **Revisión en Video**

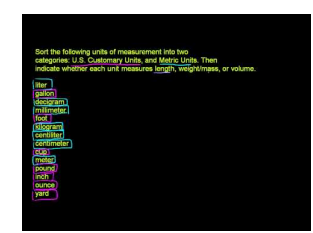

#### MEDIA

Click image to the left or use the URL below. URL: <http://www.ck12.org/flx/render/embeddedobject/5401> Haz clic en la imagen de arriba para ver más contenido

\*Este video solo está disponible en inglés.

[Khan](http://www.youtube.com/watch?v=y2RHWA7t0WM) [Academy](http://www.youtube.com/watch?v=y2RHWA7t0WM) [US](http://www.youtube.com/watch?v=y2RHWA7t0WM) [Customary and Metric](http://www.youtube.com/watch?v=y2RHWA7t0WM) [Units](http://www.youtube.com/watch?v=y2RHWA7t0WM)

# **Práctica**

Instrucciones: Convierte cada unidad de peso en una forma equivalente.

- 1. 32 onzas  $=$  \_\_\_\_\_\_\_ libras
- 2. 6 libras  $=$  \_\_\_\_\_\_\_ onzas
- 3. 5.5 pounds  $=$  \_\_\_\_\_\_\_ onzas
- 4. 60 onzas  $=$  \_\_\_\_\_\_ libras
- 5. 9 libras  $=$  \_\_\_\_\_\_\_ onzas
- 6. 4000 libras  $=$  \_\_\_\_\_\_ toneladas
- 7. 4 toneladas  $=$  \_\_\_\_\_\_ libras
- 8. 3.5 toneladas  $=$  \_\_\_\_\_\_\_ libras
- 9. 6500 libras  $=$  \_\_\_\_\_ toneladas
- 10. 7.25 toneladas = \_\_\_\_ libras
- 11. 15 libras  $=$  \_\_\_\_\_\_\_ onzas
- 12. 25 toneladas = \_\_\_\_\_ libras
- 13.  $64 \text{ onzas} =$  \_\_\_\_\_ libras
- 14. 80 onzas  $=$  \_\_\_\_\_\_\_ libras
- 15. 5 toneladas = \_\_\_\_\_ libras

# **7.16 Identificación de Unidades de Capacidad Equivalentes**

En esta sección, aprenderás a identificar unidades de capacidad equivalentes.

¿Te has preguntado alguna vez cuánta agua necesitarías para una excursión que durara un par de días?

Después de aprender sobre serpientes, Kevin comenzó a planear un viaje de excursión a la selva tropical. Sabe que sudaría muchísimos debido a las temperaturas y a la actividad. Esto es que descubrió en un libro.

#### Una persona promedio necesita beber 1 galón de agua diariamente.

Kevin no lo puede creer. Sabe que 1 galón equivale a 128 onzas líquidas.

Si Kevin se fuera en una excursión por tres días, ¿cuántas onzas liquidas de agua significarían? ¿Cuántos cuartos de galón de agua?

Esta sección se trata sobre la identificación de unidades equivalentes de capacidad. Pon atención y sabrás cómo responder estas preguntas al final de esta sección.

# **Orientación**

Recién aprendimos sobre la *equivalencia* respecto a unidades estandarizadas de peso. También podemos encontrar medidas equivalentes de unidades estandarizadas de *capacidad* . Por capacidad, queremos decir volumen o la cantidad de líquido que un objeto puede contener. Algunas veces, oímos la palabra capacidad con contenedores o con una jarra de leche que es igual a un galón. Existen varias unidades estandarizadas de capacidad.

¿Cuáles son las unidades estandarizadas de capacidad? Estas son las unidades estandarizadas comunes desde la más pequeña a la más grande.

- 1. Onzas líquidas (fl. oz)
- 2. Tazas
- 3. Pintas
- 4. Cuartos de galón
- 5. Galones

Algunas veces, tendrás que calcular cuántas tazas hay en una pinta o cuántos cuartos hay en un galón. Por lo general, este tipo de conversiones son necesarias cuando estás llevando a cabo una actividad que tiene que ver con líquidos, como cocinar. Para convertir diferentes unidades de capacidad, necesitas saber cuánto de una unidad es igual a otra unidad. A continuación hay una tabla que muestra unidades estandarizadas de capacidad equivalentes.

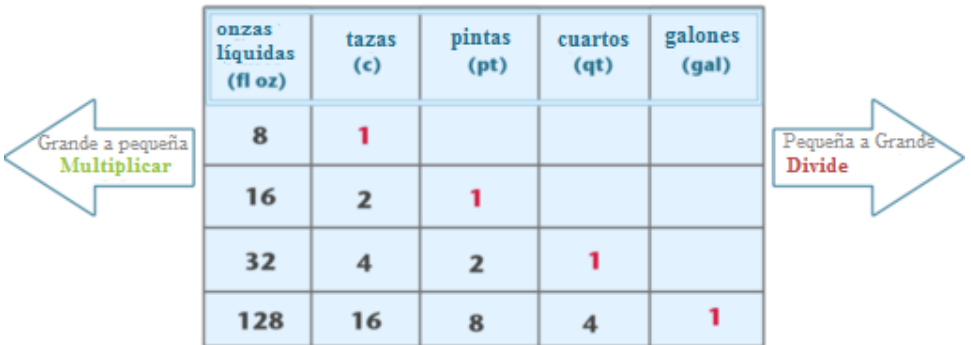

# Unidades estandarizadas de Volumen:

Para usar la tabla, asegúrate de que haces coincidir uno de los números rojos con las unidades a las que estás convirtiendo. Por ejemplo, la relación básica entre las tazas y las onzas líquidas es de 1 taza = 8 fl oz. Entre cuartos y pintas, la relación básica es de 1 qt = 2 pt. Entre galones y pintas: 1 gal = 8 pt.

¿Cuántas tazas hay en 36 onzas líquidas?

Primero, tienes que saber si necesitas multiplicar o dividir. Fíjate en las unidades.

onzas fluidas (pequeña) a tazas (grande) = DIVIDIR

A continuación, ¿dividir por qué cantidad? Vuelve a la tabla.

#### $8$  fl oz = 1 taza = DIVIDE por  $8$

Finalmente, Calcula.  $36 \div 8 = 4 \frac{1}{2}$  tazas

#### Nuestra respuesta es  $4\frac{1}{2}$  $\frac{1}{2}$  tazas o 4.5 tazas.

¿Cuántas onzas hay en 4 cuartos?

Primero, tienes que saber si necesitas multiplicar o dividir. Fíjate en las unidades.

cuartos (grande) a onzas (pequeña) = multiplicar

#### A continuación, ¿se divide por qué? Vuelve a la tabla. 32 fl. oz = 1 qt = Multiplica por 32.

Finalmente, Calcula.  $32 \times 4 = 128$  onzas líquidas

A continuación, es momento de que practiques. Usa la tabla para encontrar unidades equivalentes.

#### **Ejemplo A**

 $5$  cuartos = \_\_\_\_\_ pts. Solución: 10 pintas

#### **Ejemplo B**

 $6.5$  gallons  $=$  \_\_\_\_\_\_ cuartos Solución: 26 cuartos

# **Ejemplo C**

#### 16 fl. cuartos  $=$  \_\_\_\_\_\_\_ tazas

#### Solución: 2 tazas

Ahora volvamos a Kevin y el agua. Aquí tenemos otra vez el problema original.

Después de aprender sobre serpientes, Kevin comenzó a planear un viaje de excursión a la selva tropical. Sabe que sudaría muchísimos debido a las temperaturas y a la actividad. Esto es que descubrió en un libro.

#### Una persona promedio necesita beber 1 galón de agua diariamente.

Kevin no lo puede creer. Sabe que 1 galón equivale a 128 onzas líquidas (fl oz).

Si Kevin se fuera en una excursión por tres días, ¿cuántas onzas liquidas de agua significarían? ¿Cuántos cuartos de galón de agua?

Para encontrar las onzas líquidas, podemos multiplicar el número de onzas líquidas de un galón por tres días de caminata.

 $128 \times 3 = 384$  onzas líquidas

Para calcular el número de cuartos, podemos multiplicar el número de cuartos de un galón por 3.

 $4$  cuartos = 1 galón

 $4 \times 3 = 12$ 

Se necesitan 12 cuartos para una caminata de tres días.

# **Vocabulario**

#### Onza Líquida

La unidad común más pequeña para medir capacidad líquida. Una mamadera se mide en onzas líquidas.

#### Taza

Una unidad común pequeña que se usa para medir capacidad líquida.

#### Pinta

2 tazas equivalen a una pinta de capacidad líquida.

#### **Cuarto**

2 pintas equivalen a un cuarto de capacidad líquida.

#### Galón

la unidad común más grande que se usa para medir capacidad líquida.

# **Práctica Guiada**

Aquí va un ejercicio para que intentes resolver por tu cuenta.

Marcus tiene un jarro de agua de 5 galones. ¿Cuántas onzas son eso?

#### Respuesta

Para encontrar la respuesta, primero tenemos que mirar las unidades equivalentes entre onzas y equivalentes. Hay 129 onzas líquidas en 1 galón.

Marcus tiene un jarro de 5 galones. Tenemos que multiplicar 128 por 5.

La respuesta es 640 onzas líquidas.

# **Revisión en Video**

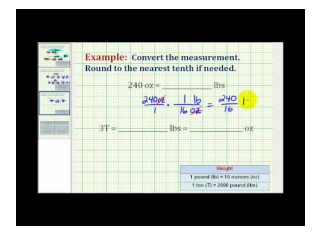

MEDIA Click image to the left or use the URL below. URL: <http://www.ck12.org/flx/render/embeddedobject/5403>

Haz clic en la imagen de arriba para ver más contenido

\*Este video solo está disponible en inglés.

[James Sousa](http://www.youtube.com/watch?v=_wxrSBEhLpI) [Converting Between Units](http://www.youtube.com/watch?v=_wxrSBEhLpI) [of](http://www.youtube.com/watch?v=_wxrSBEhLpI) [Weight in the Customary](http://www.youtube.com/watch?v=_wxrSBEhLpI) [System](http://www.youtube.com/watch?v=_wxrSBEhLpI)

### **Práctica**

Instrucciones: Convierte cada unidad de capacidad en una forma equivalente.

- 1.  $3 \text{ tazas} = \_\_\_\$  fl. oz.
- 2. 32 fl. oz =  $\frac{1}{2}$  tazas
- 3. 4 tazas =  $\frac{ }{ }$  pintas
- 4. 8 pintas  $=$  \_\_\_\_\_\_\_\_ tazas
- 5. 2 cuartos  $=$  \_\_\_\_\_\_ pintas
- 6. 8 galones  $=$  \_\_\_\_\_\_ cuartos
- 7. 24 cuartos  $=$  \_\_\_\_\_ galones
- 8. 2 cuartos  $=$  \_\_\_\_\_ galones
- 9. 1 galones  $=$  \_\_\_\_\_ pintas
- 10. 16 fl. oz =  $\frac{ }{ }$  pintas
- 11. 2 galones  $=$  \_\_\_\_\_\_ fl. oz.
- 12. 10 galones  $=$  \_\_\_\_\_\_ fl. oz.
- 13. 384 fl. oz =  $\_\_\_\_$  galones
- 14. 384 fl. oz = \_\_\_\_\_ pintas
- 15. 384 fl. oz  $=$  \_\_\_\_\_\_ tazas

# **7.17 Selección de Unidades de Peso y Capacidad Apropiadas**

En esta sección, aprenderás a elegir las unidades estandarizadas de peso o capacidad a partir de diferentes situaciones de medición.

Has tenido alguna vez un trabajo después del colegio?

Jeffrey le está ayudando a su papá como su estación de servicio. Jeffrey es muy joven para trabajar en los autos, sin embargo es lo suficientemente grande para ayudar a reponer las estanterías. Mientras Jeffrey repone las estanterías, pone los envases de aceite en la estantería. Hay muchas marcas diferentes.

¿Qué unidad de medida se usa para medir aceite?

Después de terminar esa tarea, Jeffrey cuenta las bolsas de hielo que están en el congelador fuera de la puerta. Mueve las bolsas y se sorprende por lo pesado que es el hielo en realidad.

¿Qué unidad de medida usaría Jeffrey para medir el peso de cada bolsa de hielo?

Esta sección se trata sobre la elección de la mejor unidad de peso o medida. En esta sección se abordarán estas preguntas.

#### **Orientación**

Escoger las unidades correctas puede hacer una gran diferencia en una medición. No medirías tu estatura en millas. Ni mediría el largo de una cancha de fútbol en pulgadas. Lo mismo aplica para el peso y el volumen. Al momento de cocinar, sería bastante complicado si trataras de medir tazas de agua en onzas. Piensa en lo complicado que sería para medir. Para hacerte una idea del tamaño de las unidades de peso y volumen, échale un vistazo a la siguiente tabla.

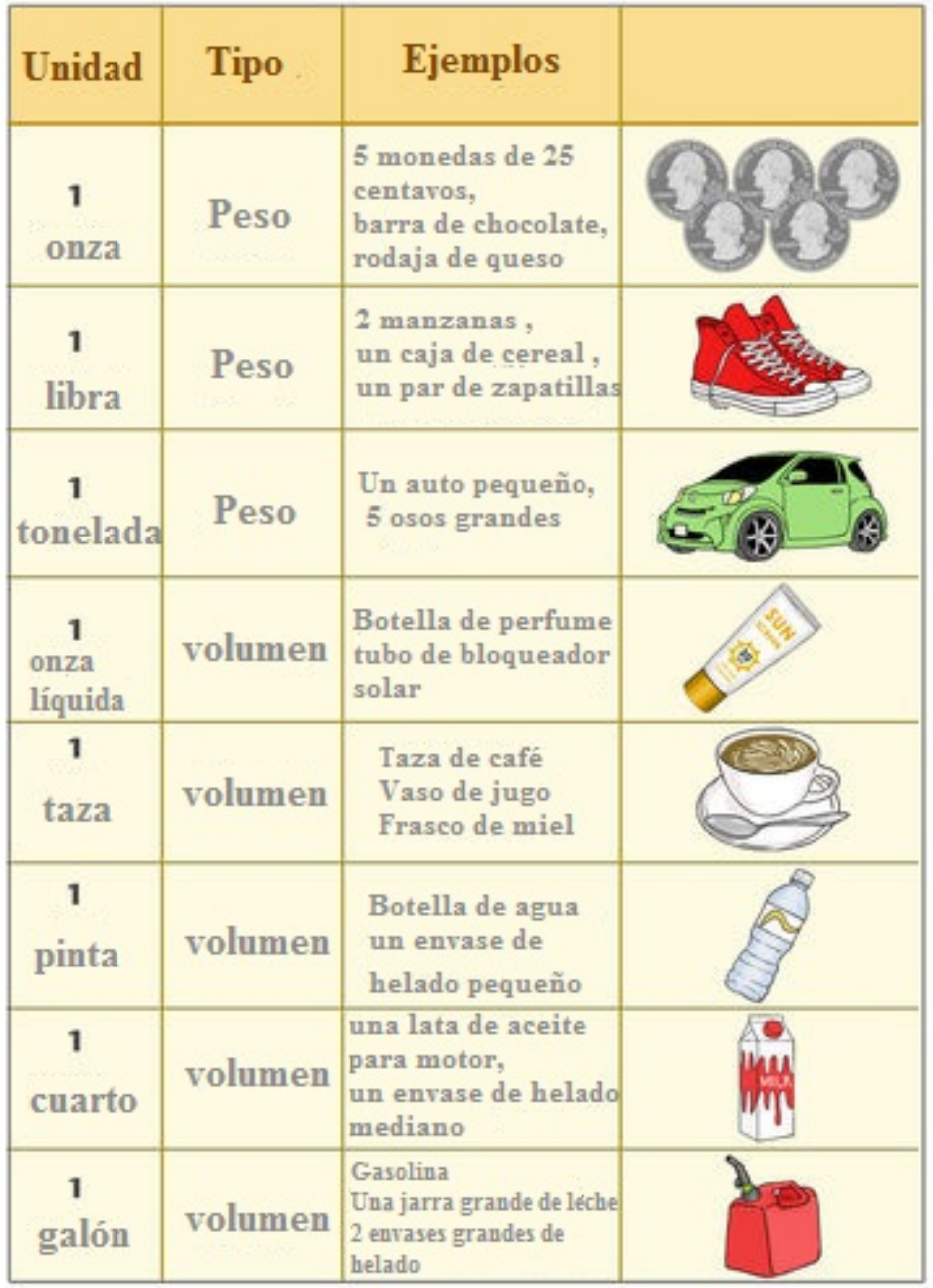

Esta tabla resulta útil como una referencia en el caso de las múltiples formas diferentes de medir el peso y la capacidad.

¿Qué unidad usarías para medir cada uno de los siguientes artículos?

# **Ejemplo A**

¿Una mamadera con leche? Solución: onzas líquidas

# **Ejemplo B**

Una cuerda de leña Solución: libras

# **Ejemplo C**

### ¿Agua para una torta?

### Solución: tazas

Ahora volvamos a Jeffrey y a la estación de servicio. Aquí tenemos otra vez el problema original.

Jeffrey le está ayudando a su papá como su estación de servicio. Jeffrey es muy joven para trabajar en los autos, sin embargo es lo suficientemente grande para ayudar a reponer las estanterías. Mientras Jeffrey repone las estanterías, pone los envases de aceite en la estantería. Hay muchas marcas diferentes.

¿Qué unidad de medida se usa para medir aceite?

Después de terminar esa tarea, Jeffrey cuenta las bolsas de hielo que están en el congelador fuera de la puerta. Mueve las bolsas y se sorprende por lo pesado que es el hielo en realidad.

¿Qué unidad de medida usaría Jeffrey para medir el peso de cada bolsa de hielo?

Primero, Jeffrey se pregunta sobre cómo se mide el aceite. Jeffrey ha escuchado a su padre hablar de "cuartos de aceite". Por lo tanto, las botellas o envases de aceite se medirían en cuartos.

El hielo se mediría en libras. Onzas serían una unidad muy pequeña. Las libras son la mejor opción.

# **Vocabulario**

#### Peso

Medida de la pesadez o masa de alguien o algo

### Onzas

La unidad de medida más pequeña del sistema de medidas estandarizadas, que se usa para medir objetos muy pequeños.

#### Libras

La unidad de medida de peso más común, la mayoría de las cosas se miden en libras.

#### Toneladas

La unidad de medida común más grande para medir peso, los objetos muy grandes se miden por la tonelada, por ejemplo, un auto o un camión.

#### Onza Líquida

La unidad común más pequeña para medir capacidad líquida. Una mamadera se mide en onzas líquidas.

#### Taza

Una unidad común pequeña que se usa para medir capacidad líquida.

#### Pinta

2 tazas equivalen a una pinta de capacidad líquida.

### **Cuarto**

2 pintas equivalen a un cuarto de capacidad líquida.

#### Galón

La unidad común más grande que se usa para medir capacidad líquida.

### **Práctica Guiada**

Aquí va un ejercicio para que intentes resolver por tu cuenta.

Si Darcy está llenando su piscina, ¿qué unidad de capacidad usaría para medir la cantidad de agua necesaria?

#### Respuesta

Darcy usaría galones, ya que las onzas líquidas se usan para cantidades pequeñas de agua.

# **Revisión en Video**

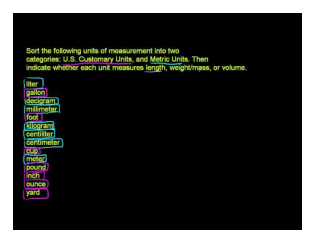

MEDIA Click image to the left or use the URL below. URL: <http://www.ck12.org/flx/render/embeddedobject/5401>

Haz clic en la imagen de arriba para ver más contenido

\*Este video solo está disponible en inglés.

[Khan](http://www.youtube.com/watch?v=y2RHWA7t0WM) [Academy](http://www.youtube.com/watch?v=y2RHWA7t0WM) [US](http://www.youtube.com/watch?v=y2RHWA7t0WM) [Customary and Metric](http://www.youtube.com/watch?v=y2RHWA7t0WM) [Units](http://www.youtube.com/watch?v=y2RHWA7t0WM)

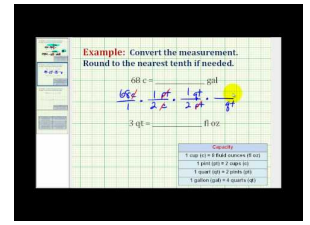

MEDIA Click image to the left or use the URL below. URL: <http://www.ck12.org/flx/render/embeddedobject/5402>

Haz clic en la imagen de arriba para ver más contenido

\*Este video solo está disponible en inglés.

[James Sousa](http://www.youtube.com/watch?v=JqxW-xtAWIY) [Converting Between Units](http://www.youtube.com/watch?v=JqxW-xtAWIY) [of](http://www.youtube.com/watch?v=JqxW-xtAWIY) [Volume in the Customary](http://www.youtube.com/watch?v=JqxW-xtAWIY) [System](http://www.youtube.com/watch?v=JqxW-xtAWIY)

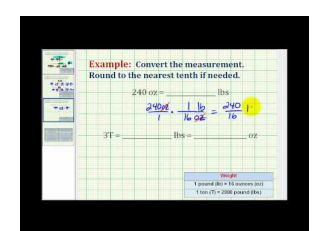

#### MEDIA

Click image to the left or use the URL below. URL: <http://www.ck12.org/flx/render/embeddedobject/5403> Haz clic en la imagen de arriba para ver más contenido

\*Este video solo está disponible en inglés.

[James Sousa](http://www.youtube.com/watch?v=_wxrSBEhLpI) [Converting Between Units](http://www.youtube.com/watch?v=_wxrSBEhLpI) [of](http://www.youtube.com/watch?v=_wxrSBEhLpI) [Weight in the Customary](http://www.youtube.com/watch?v=_wxrSBEhLpI) [System](http://www.youtube.com/watch?v=_wxrSBEhLpI)

# **Práctica**

Instrucciones: Señala la unidad de medida apropiada para los siguientes artículos.

- 1. El peso de un perro
- 2. El peso de una casa rodante
- 3. Gaseosa en una lata
- 4. Dos elefantes
- 5. Un televisor
- 6. Una mamadera
- 7. Una jarra de leche
- 8. Un automóvil
- 9. El agua de una piscina
- 10. Una pila de peniques
- 11. Una cuerda de leña
- 12. Un rinoceronte
- 13. Un bote
- 14. Una manzana
- 15. Agua en un gotero

# **7.18 Conversión de Unidades Estandarizadas por Multiplicación**

En esta sección, aprenderás a convertir unidades estandarizadas de medida usando multiplicación.

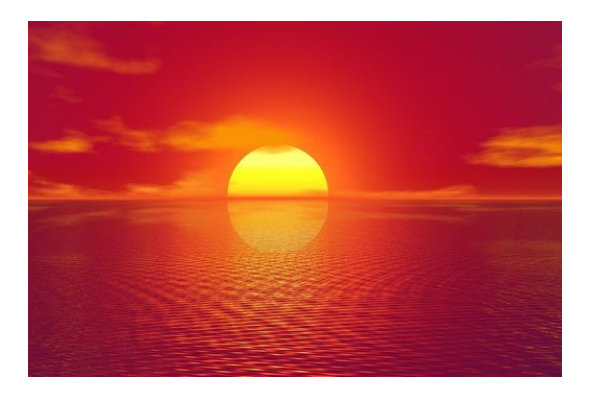

Jacob está en la clase de Julie y le encanta hacer bromas. Cuando se entera de que Julie está trabajando en un proyecto sobre la selva tropical, decide hacerle una broma. Ya que el Río Amazonas es una parte esencial de la selva, Jacob se enfoca en este rasgo.

"Hola Julie, ¿sabías que el río Amazonas mide 21.120.000 pies de largo?" le pregunta Jacob, apoyándose en el escritorio de Julie mientras esta trabaja.

"No, no lo es", responde Julie sonriendo. "Mide 4.000 millas de largo".

"Son las mismas medidas", sostiene Jacob. "Además, el Amazonas mide 31.680 pies de ancho".

"Esa cifra no es precisa" responde Julie. "Mide 6 millas de ancho".

"Otra vez, es la misma medida", dice Jacob.

#### ¿Quién tiene la razón? Convierte cada medición del río Amazonas y descubre si Jacob o Julie tiene razón.

# **Orientación**

Anteriormente comenzamos a ver unidades de medida equivalentes. Hicimos algunas conversiones de unidades de medida estandarizadas de peso y capacidad. En esta Sección vamos a expandir lo que ya hemos aprendido. Miremos como convertir unidades de medida usando la multiplicación.

#### ¿Por qué multiplicamos cuando convertimos las unidades estandarizadas de medida?

Cuando convertimos unidades estandarizadas de medida de una unidad grande a una pequeña, multiplicamos. Ya te habrás preguntado por qué necesitamos multiplicar en vez de realizar otra operación. La clave es que una unidad grande de medida va a ser un número más pequeño que una unidad más pequeña. Pensemos en dinero para demostrarlo.

 $100$  peniques = 1 dólar

Hay 100 peniques en un dólar. El penique es una unidad más pequeña, por lo tanto necesitamos más para igualar uno de una unidad más grande, el dólar. Lo mismo es cierto cuando trabajamos con longitud, peso y capacidad. Necesitamos más de una unidad más pequeña para igualar a una unidad más grande.

Cuando multiplicamos, estamos trabajando con grupos. Para convertir desde una unidad más grande a una unidad más pequeña, multiplicamos para transformar la unidad más grande en su unidad *equivalente* más pequeña. Para trabajar en esta Sección, tendrás que recordar todas las unidades de *longitud, peso* y *capacidad* las que ya hemos aprendido.

John tiene una cuerda que mide 10 pies de largo. ¿Cuál es la medida de la cuerda en pulgadas?

Te en cuenta que pasamos desde pies a pulgadas. Un pie es más grande que una pulgada. De hecho, un pie equivale a 12 pulgadas. Para resolver este problema, tomamos el equivalente de un pie en pulgadas y lo multiplicamos por la longitud de la cuerda en pies. Con esto obtendremos la medida en pulgadas.

 $10 \times 12 = 120$  pulgadas

Nuestra respuesta es: 120 pulgadas.

Intenta realizar algunas conversiones por tu cuenta.

#### **Ejemplo A**

 $4$  toneladas = \_\_\_\_\_\_ libras Solución: 8000 libras

### **Ejemplo B**

 $5 \text{ pies} = \underline{\hspace{2cm}}$  pulgadas Solución: 60 pulgadas

**Ejemplo C**

8 pintas = \_\_\_\_ tazas

Solución: 16 tazas

Ahora, resolvamos quién tiene razón respecto a las medidas del río Amazonas.

Convierte cada medición del río Amazonas y descubre si Jacob o Julie tiene razón. Necesitamos calcular la medida de la longitud y ancho del Amazonas en pies y millas. Hay 5.200 pies en una milla.

 $4000$  millas  $=$  pies

Para pasar de una unida grande a una más pequeña, multiplicamos,  $4000 \times 5,280 = 21,120,000$  ft. tenía razón, las dos mediciones son iguales. A continuación, calculemos el ancho.

 $6$  millas  $=$  \_\_\_\_\_ pies

 $6 \times 5,280 = 31,680$  pies

¡Jacob también tenía razón respecto al ancho!

#### **Vocabulario**

#### Equivalente

Igual cantidad o unidad

#### Longitud

Medir cuán largo es algo, las unidades estandarizadas son las pulgadas, los pies, las yardas y las millas.

#### Peso

Medir cuán pesado es algo, las unidades estandarizadas son las onzas, libras y toneladas.

#### Capacidad

Medir cuánto líquido puede ser contenido en algo, las unidades estandarizadas son las onzas líquidas, tazas, pintas, cuartos y galones.

# **Práctica Guiada**

Aquí va un ejercicio para que intentes resolver por tu cuenta.

El hermano menor de Jason se tomó 3 tazas de leche. ¿Cuántas onzas líquidas bebió?

#### Respuesta

Una vez más, vamos a pasar de una unidad más grande a una más pequeña. Una taza es mayor que una onza líquida. Hay 8 onzas líquidas en 1 taza. Si multiplicamos el número de tazas por el número de onzas líquidas que hay en una taza, la convertiremos exitosamente a onzas líquidas.

 $3 \times 8 = 24$ 

#### La respuesta es 24 onzas líquidas.

# **Revisión en Video**

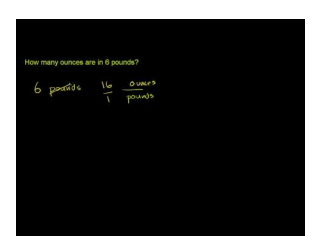

MEDIA Click image to the left or use the URL below. URL: <http://www.ck12.org/flx/render/embeddedobject/5404>

Haz clic en la imagen de arriba para ver más contenido \*Este video solo está disponible en inglés. [Khan](http://www.youtube.com/watch?v=IrvEHVn-fks) [Academy](http://www.youtube.com/watch?v=IrvEHVn-fks) [Converting](http://www.youtube.com/watch?v=IrvEHVn-fks) [Pounds to Ounces](http://www.youtube.com/watch?v=IrvEHVn-fks)

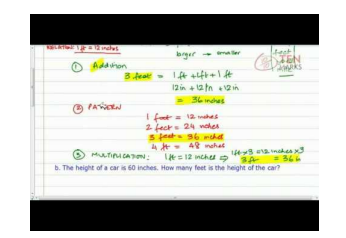

MEDIA Click image to the left or use the URL below. URL: <http://www.ck12.org/flx/render/embeddedobject/5405>

Haz clic en la imagen de arriba para ver más contenido \*Este video solo está disponible en inglés. [Converting Customary](http://www.youtube.com/watch?v=2w1AHwM5TPY) [Units](http://www.youtube.com/watch?v=2w1AHwM5TPY)

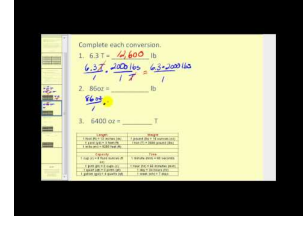

#### MEDIA |

Click image to the left or use the URL below. URL: <http://www.ck12.org/flx/render/embeddedobject/5406>

Haz clic en la imagen de arriba para ver más contenido

\*Este video solo está disponible en inglés.

[James Sousa](http://www.youtube.com/watch?v=ozSnWr4do5o) [Converting Customary](http://www.youtube.com/watch?v=ozSnWr4do5o) [Units](http://www.youtube.com/watch?v=ozSnWr4do5o)

# **Práctica**

Instrucciones: Convierte las siguientes unidades de medida en una unidad de medida más pequeña.

- 1. 5 toneladas  $=$  \_\_\_\_\_\_ libras
- 2. 6 pies  $=$  \_\_\_\_\_ pulgadas
- 3. 9 toneladas  $=$  \_\_\_\_\_\_ libras
- 4. 8 libras  $=$  \_\_\_\_\_\_\_ onzas
- 5. 2.5 pies  $=$  \_\_\_\_\_ pulgadas
- 6. 3.5 toneladas  $=$  \_\_\_\_\_\_\_ libras
- 7. 2.25 libras  $=$  \_\_\_\_\_\_ onzas
- 8.  $9 \text{ tazas} = \_ \text{f1. oz.}$
- 9. 5 pintas  $=$  \_\_\_\_\_\_\_ tazas
- 10. 7 pintas  $=$  \_\_\_\_\_\_\_\_\_\_\_\_ tazas
- 11. 8 cuartos  $=$  \_\_\_\_\_ pintas
- 12. 1 cuarto  $=$  \_\_\_\_\_ pintas
- 13. 6 galones  $=$  \_\_\_\_\_\_ cuartos
- 14. 7.75 galones  $=$  \_\_\_\_\_\_ cuartos
- 15. 8 miles  $=$  \_\_\_\_\_ pies
- 16. 3 pies  $=$  \_\_\_\_\_\_ pulgadas
- 17. 12 miles  $=$  \_\_\_\_\_\_ pies

# **7.19 Conversión de Unidades Estandarizadas por División**

En esta sección, aprenderás a convertir unidades estandarizadas de medida usando la división.

¿Has estudiado alguna vez sobre animales de la selva tropical? ¿Has convertido alguna vez de libras a toneladas?

Al aprender sobre la selva tropical, Michaela descubrió que un hipopótamo vive en el área del desierto de África subsahariana. Esta área se considera parte de una selva. El hipopótamo pesa alrededor de 10.000 libras. Michaela quiere saber cuántas toneladas podrían ser.

¿Sabes cuántas?

Esta sección se trata sobre la conversión de unidades estandarizadas de medida usando la división. Esto es exactamente lo que Michaela necesitará hacer. Al final de esta sección, será capaz de convertir el peso del hipopótamo.

# **Orientación**

Cuando convertimos de una unidad grande a una más pequeña, multiplicamos. Cuando convertimos de una más pequeña a una unidad más grande, dividimos por una unidad equivalente.

Miremos el caso de los peniques otra vez.

5000 peniques = \_\_\_\_ dólares

Sabemos que hay 100 peniques en un dólar. Esta es nuestra unidad equivalente. Si dividimos 5.000 por 100, obtendremos el número de dólares.

 $5000 \div 100 = 50$  dólares

Nuestra respuesta es: 50 dólares.

Apliquemos esto a nuestro trabajo con mediciones. Acuérdate de pensar sobre las unidades equivalentes de longitud, capacidad y peso al momento de dividir.

Primero, aquí tenemos tablas de equivalencia de Secciones anteriores.

# libras (lb) toneladas onzas (oz) 16 1 De pequeña a grande de grande a pequeña se multiplica se divide 2000 1

# Unidades estandarizadas de peso:

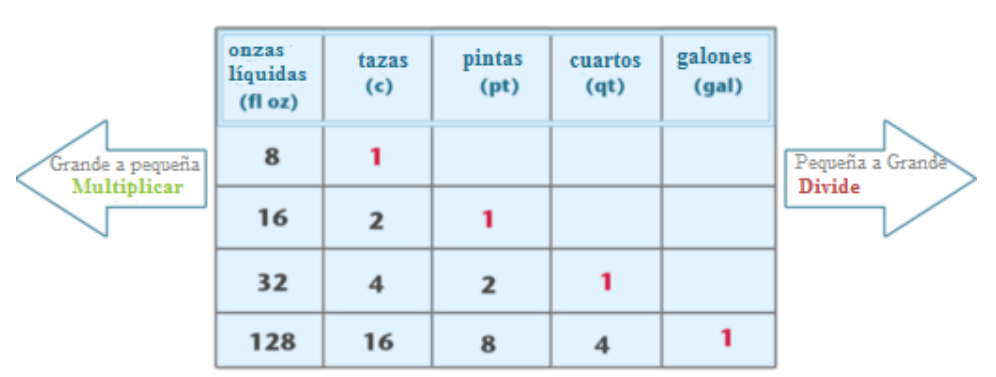

# Unidades estandarizadas de Volumen:

 $5500$  libras =  $\_\_\_\_\$ toneladas

Una libra es más pequeña que una tonelada, por lo tanto, dividimos. Hay 2.000 libras en 1 tonelada, esa es nuestra unidad equivalente. Dividamos 5.500 por 2.000.

 $5500 \div 2000 = 2.75$  o  $2\frac{3}{4}$  toneladas

Nuestra respuesta es 2.75 o 2 $\frac{3}{4}$  $rac{3}{4}$  toneladas.

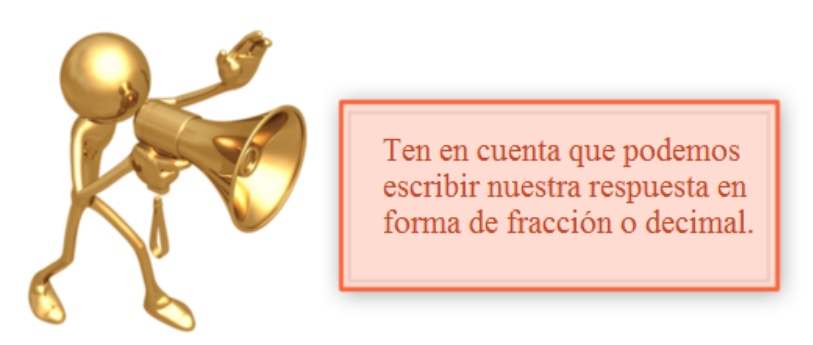

Usa esta información al momento de convertir las siguientes unidades de medida.

# **Ejemplo A**

 $84$  pulgadas = \_\_\_\_\_ pies

Solución: 7 pies

# **Ejemplo B**

 $40 \text{ tazas} = \underline{\hspace{2cm}}$  pintas

Solución: 20 pintas

# **Ejemplo C**

800 libras = \_\_\_\_ toneladas

#### Solución: 0.4 toneladas

Ahora volvamos a Michaela y la selva. Aquí tenemos otra vez el problema original.

¿Has estudiado alguna vez sobre animales de la selva tropical? ¿Has convertido alguna vez de libras a toneladas?

Al aprender sobre la selva tropical, Michaela descubrió que un hipopótamo vive en el área del desierto de África subsahariana. Esta área se considera parte de una selva. El hipopótamo pesa alrededor de 10.000 libras. Michaela quiere saber cuántas toneladas podrían ser.

¿Sabes cuántas?

Para convertir esta medida, primero tenemos que pensar sobre la conversión equivalente.

2000 libra = 1 tonelada

El hipopótamo pesa alrededor de 10.000 libras. Necesitamos convertir esto en toneladas.

Debido a que pasaremos de una unidad más pequeña a una unidad más grande, dividimos.

 $10,000 \div 2000 = 5$  toneladas

Esta es nuestra respuesta.

# **Vocabulario**

### Equivalente

Igual cantidad o unidad

#### Longitud

Medir cuán largo es algo, las unidades estandarizadas son las pulgadas, los pies, las yardas y las millas.

#### Peso

Medir cuán pesado es algo, las unidades estandarizadas son las onzas, libras y toneladas.

#### Capacidad

Medir cuánto líquido puede ser contenido en algo, las unidades estandarizadas son las onzas líquidas, tazas, pintas, cuartos y galones.

# **Práctica Guiada**

Aquí va un ejercicio para que intentes resolver por tu cuenta.

 $1,250$  pulgadas = \_\_\_\_\_\_ pies

#### Respuesta

Para resolver este problema, necesitamos convertir las pulgadas en pies. Pensemos en la medida equivalente.

12 pulgadas  $= 1$  pie

Dividimos el número de pulgadas dadas por 12.

 $1,250 \div 12 = 104.16$ 

Podemos redondear al pie más cercano.

Nuestra respuesta es: 104 pies.

# **Revisión en Video**

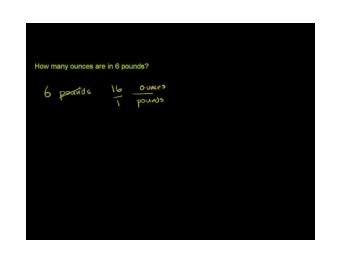

MEDIA Click image to the left or use the URL below. URL: <http://www.ck12.org/flx/render/embeddedobject/5404>

Haz clic en la imagen de arriba para ver más contenido

\*Este video solo está disponible en inglés.

[Khan](http://www.youtube.com/watch?v=IrvEHVn-fks) [Academy](http://www.youtube.com/watch?v=IrvEHVn-fks) [Converting](http://www.youtube.com/watch?v=IrvEHVn-fks) [Pounds to Ounces](http://www.youtube.com/watch?v=IrvEHVn-fks)

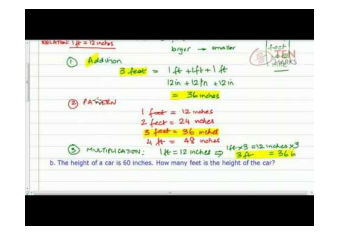

MEDIA Click image to the left or use the URL below. URL: <http://www.ck12.org/flx/render/embeddedobject/5405>

Haz clic en la imagen de arriba para ver más contenido

\*Este video solo está disponible en inglés.

[Converting Customary](http://www.youtube.com/watch?v=2w1AHwM5TPY) [Units](http://www.youtube.com/watch?v=2w1AHwM5TPY)

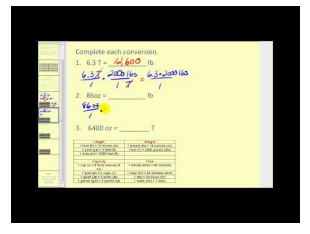

MEDIA Click image to the left or use the URL below. URL: <http://www.ck12.org/flx/render/embeddedobject/5406>

Haz clic en la imagen de arriba para ver más contenido

\*Este video solo está disponible en inglés.

[James Sousa](http://www.youtube.com/watch?v=ozSnWr4do5o) [Converting Customary](http://www.youtube.com/watch?v=ozSnWr4do5o) [Units](http://www.youtube.com/watch?v=ozSnWr4do5o)

#### **Práctica**

Instrucciones: Convierte las siguientes unidades pequeñas de medida en su equivalente más grande usando la división.

- 1. 6 cuartos  $=$  galones
- 2. 24 pulgadas  $=$  \_\_\_\_\_ pies
- 3. 18 pulgadas  $=$  \_\_\_\_\_ pies
- 4. 4 cuartos  $=$  \_\_\_\_\_ galones
- 5. 12 pintas  $=$  \_\_\_\_\_\_ cuartos
- 6. 25 pintas  $=$  \_\_\_\_\_\_ cuartos
- 7. 1 cuarto  $=$  \_\_\_\_\_ galones
- 8. 9 cuartos  $=$  \_\_\_\_\_ galones
- 9. 15 cuartos  $=$  \_\_\_\_\_ galones
- 10. 99 pulgadas  $=$  \_\_\_\_\_ pintas
- 11. 98 pintas  $=$  \_\_\_\_\_ gallons
- 12. 12,000 libras  $=$  \_\_\_\_\_ toneladas
- 13. 22,000 libras =  $\frac{1}{2}$  toneladas
- 14. 5,000 libras = \_\_\_\_ toneladas
- 15. 20,000 libras = \_\_\_\_ toneladas
## **7.20 Plan de Resolución de Problemas, Escoger una Operación**

En esta sección, aprenderás a usar la estrategia de resolución de problemas: escoger una operación.

¿Has estudiado alguna vez los insectos de la selva tropical? Échale un vistazo a lo que Julie ha aprendido.

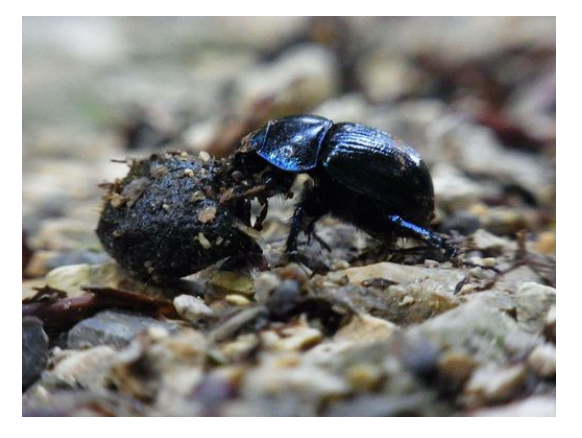

Antes de terminar su proyecto, Julie sabe que tiene que incluir algo sobre los insectos. No le gustan mucho los bichos, así que ha guardado esta información para el final de su proyecto. Luego de mirar un montón de imágenes de bichos, Julie decidió estudiar dos tipos diferentes de escarabajos. El escarabajo pelotero es famoso en la selva, existen diferentes tipos de escarabajos peloteros y son bastante comunes. El escarabajo pelotero promedio mide entre  $\frac{1}{2}$  a 1 pulgada de largo. Julie incluye un dibujo de un escarabajo pelotero en su proyecto. El segundo tipo de escarabajo que Julie decide estudiar es el escarabajo Goliat. Se trata de un escarabajo ENORME que mide  $4\frac{1}{2}$ pulgadas de largo. Julie hace un dibujo del escarabajo Goliat al lado del escarabajo pelotero. Decide mostrar una comparación del largo de ambos escarabajos.

Si el escarabajo pelotero mide entre  $\frac{1}{2}$  y una pulgada de largo y el escarabajo Goliat mide 4 $\frac{1}{2}$  pulgadas de largo, ¿cuál es la diferencia de sus longitudes?

Mientras Julie realiza el cálculo, tú puedes resolver esta pregunta usando la estrategia de resolución de problemas: escoger una operación. Al final de esta sección, podrás usar la estrategia para resolver el problema.

## **Orientación**

Cuando se resuelve un problema es muy importante leerlo y entenderlo para poder saber qué operación hay que usar para encontrar la respuesta correcta. Esto es principalmente importante en el caso de problemas con palabras o historias, ya que hay que identificar las *palabras claves* de la historia o problema con palabras que nos indican qué operación usar. Nuestras cuatro operaciones son la adición, sustracción, multiplicación y división. A continuación, hay una descripción de cada una y algunas palabras claves que puedes buscar al momento de leer un problema.

Adición Un problema en el que se combinan dos cantidades. Las palabras claves son: suma, total, en total, combinados, en conjunto.

John tiene 8 libros y Mary tiene cuatro libros, ¿cuántos libros tienen en total? ?

*En total?* es la palabra clave que nos ayuda a identificar que necesitamos usar la adición para resolver este problema.

Sustracción un problema en el que se comparan dos cantidades o se quita una cantidad de otra cantidad. Las palabras claves son: quedan, sobrante, que sobra, quitar, diferencia, más, menos, más que, menos que, comparar, mayor que, incrementado por o disminuido por.

Karen tenía quince discos, pero le regaló tres a su amiga Loise. ¿Cuántos discos le quedan ?

#### *Quedar* es una palabra clave que nos da unas pista de que la sustracción es la operación que hay usar.

Multiplicación problemas con palabras que usan adiciones o grupos que se repiten. Las palabras claves son muy parecidas a las de la adición, pon atención a la repetición, eso te ayudará a saber que tienes que multiplicar. Las palabras claves son: total, en total, cada, per, cuánto, a este ritmo, y de.

¿Cuánto es un medio de 18?

#### *De* significa multiplicar. Esta es nuestra palabra clave.

División los problemas de división generalmente tienen que ver con una situación en la que una única cantidad se divide en múltiples partes de igual tamaño. Las palabras claves son: partir, dividir, compartidas, igual tamaño, promedio, grupos, per.

Chris se ha encontrado catorce canicas. Las ha dividido en dos grupos. ¿Cuántas canicas hay en cada grupo ?

#### *Grupo* es una palabra clave que significa división.

Identifica qué operación es la indicada por cada palabra clave.

#### **Ejemplo A**

En total

Solución: Adición

#### **Ejemplo B**

Restante

Solución: Sustracción

#### **Ejemplo C**

#### Partir

#### Solución: División

Ahora volvamos a Julie y a los escarabajos. Aquí tenemos otra vez el problema original.

Antes de terminar su proyecto, Julie sabe que tiene que incluir algo sobre los insectos. No le gustan mucho los bichos, así que ha guardado esta información para el final de su proyecto. Luego de mirar un montón de imágenes de bichos, Julie se decide por estudiar dos tipos diferentes de escarabajos. El escarabajo pelotero es famoso en la selva. Existen diferentes tipos de escarabajos peloteros y son bastante comunes. El escarabajo pelotero promedio mide entre  $\frac{1}{2}$  a 1 pulgada de largo. Julie incluye un dibujo de un escarabajo pelotero en su proyecto. El segundo tipo de escarabajo que Julie decide estudiar es el escarabajo Goliat. Se trata de un escarabajo ENORME de 4 $\frac{1}{2}$  $\frac{1}{2}$  pulgadas de largo. Julie hace un dibujo del escarabajo Goliat al lado del escarabajo pelotero. Decide mostrar una comparación del largo de ambos escarabajos.

Si el escarabajo pelotero mide entre  $\frac{1}{2}$  y una pulgada de largo y el escarabajo Goliat mide 4 $\frac{1}{2}$  $\frac{1}{2}$  pulgadas de largo, ¿cuál es la diferencia de sus longitudes?

#### La palabra clave es *diferencia.*

La operación es una sustracción.

 $4\frac{1}{2}=\frac{1}{2}=4$  diferencia de pulgadas de un escarabajo pelotero pequeño.

 $4\frac{1}{2} - 1 = 3\frac{1}{2}$  $\frac{1}{2}$  diferencia de pulgadas de un escarabajo pelotero grande.

La diferencia en el tamaño va desde  $3\frac{1}{2}$  $\frac{1}{2}$  pulgadas.

### **Vocabulario**

#### Palabras claves

Palabras que te ayudan a determinar qué operación usar para resolver un problema.

#### **Operaciones**

Adición, substracción, multiplicación y división

## **Práctica Guiada**

Aquí va un ejercicio para que intentes resolver por tu cuenta.

Kyle tiene catorce monedas de 5 centavos. Se encontró otras cuatro monedas de 5 centavos en su bolsillo. ¿Cuántas monedas tiene? ¿Cuánto valen en dinero estas monedas de cinco centavos en total?

#### Respuesta

Nuestra palabra clave es "en total". Esta nos indica que vamos a necesitar sumar las monedas. Luego, el problema tiene una segunda parte en la que descifraremos cuánto dinero tiene Kyle en total.

 $14$  monedas  $+ 4$  monedas  $= 18$  monedas.

Cada moneda vale 5 centavos. Aquí es donde necesitas entender el problema. Podríamos sumar 5, dieciocho veces por la cantidad de dinero, o podemos multiplicar.

 $18 \times 5 = 90$ 

#### Kyle tiene 18 monedas de 5 centavos, lo que equivale a 90 centavos.

## **Revisión en Video**

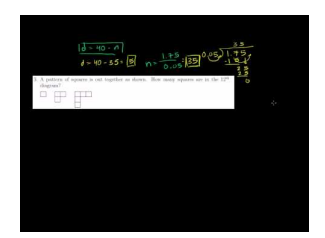

MEDIA Click image to the left or use the URL below. URL: <http://www.ck12.org/flx/render/embeddedobject/10>

Haz clic en la imagen de arriba para ver más contenido \*Este video solo está disponible en inglés. [Khan](http://www.youtube.com/watch?v=SpDIXJ2I2D4) [Academy: Word Problem Solving Strategies](http://www.youtube.com/watch?v=SpDIXJ2I2D4)

## **Práctica**

Instrucciones: Lee cada problema. Identifica las palabras claves, señala la operación y resuelve cada problema. Cada problema tendrá tres respuestas.

- 1. Clara tiene 30 dólares. Si los divide en 5 grupos iguales, ¿cuántos dólares habrá en cada grupo?
- 2. Si Clara duplica este número y luego lo divide en 5 grupos iguales, ¿cuántos dólares tendrá cada grupo?
- 3. ¿Y si empieza con 24 dólares? ¿Cómo cambiaría la división?
- 4. En 5 semanas, Bo ganó 300 dólares. ¿Cuál fue la cantidad promedio que Bo ganó por semana?
- 5. En 10 semanas, a ese ritmo, ¿cuánto dinero habrá ganado en total?
- 6. Si Bo ganó 600 dólares en cinco semanas, ¿cuál es el promedio que gana por semana?

7. Bob tiene 45 dólares. Clara tiene 23 dólares. ¿Cuál es la diferencia entre la cantidad de dinero que tiene Bo y la que tiene Clara?

8. Lakshmi lee 20 páginas por hora. A este ritmo, ¿cuántas páginas leerá en 7 horas?

9. Bonnie tiene 85 pinches para el cabello. Clara tiene 43 pinches para el cabello. ¿Cuál es el número total de pinches?

- 10. Si Bonnie decidiera regalarle 5 pinches a Joanne, ¿cuántos pinches le quedarían a Bonnie y Clara?
- 11. Cada caja tiene 12 botellas. ¿Cuántas botellas hay en 15 cajas?
- 12. Cinco cajas de igual tamaño pesan 40 libras. ¿Cuánto pesa cada caja?
- 13. Magda tenía 42 pescados. Le regaló 16 a Peter. ¿Cuántos peces le quedan a Magda?

14. Yusef tiene una tabla que mide  $37\frac{2}{3}$  pulgadas de largo, si la corta en 9 pedazos de igual tamaño, ¿cuánto mediría cada pedazo?

15. Si Yusef corta la misma tabla en 18 pedazos, ¿cuánto mediría cada pedazo?

## **Resumen**

Al haber completado este capítulo, los estudiantes están ahora preparados para avanzar al Capitulo Ocho. Cada Sección le ha dado a los estudiantes una oportunidad para enfrentarse y practicar habilidades sobre muchos conceptos, entre los que se incluyen: múltiples formas de multiplicar fracciones, expresiones numéricas y algebraicas, distintas formas de dividir fracciones, multiplicación y división de números mixtos, unidades de medida estandarizadas equivalentes y estrategias de resolución de problemas.

# <sup>C</sup>HAPTER **8 Razones, Proporciones y Porcentajes**

## **Chapter Outline**

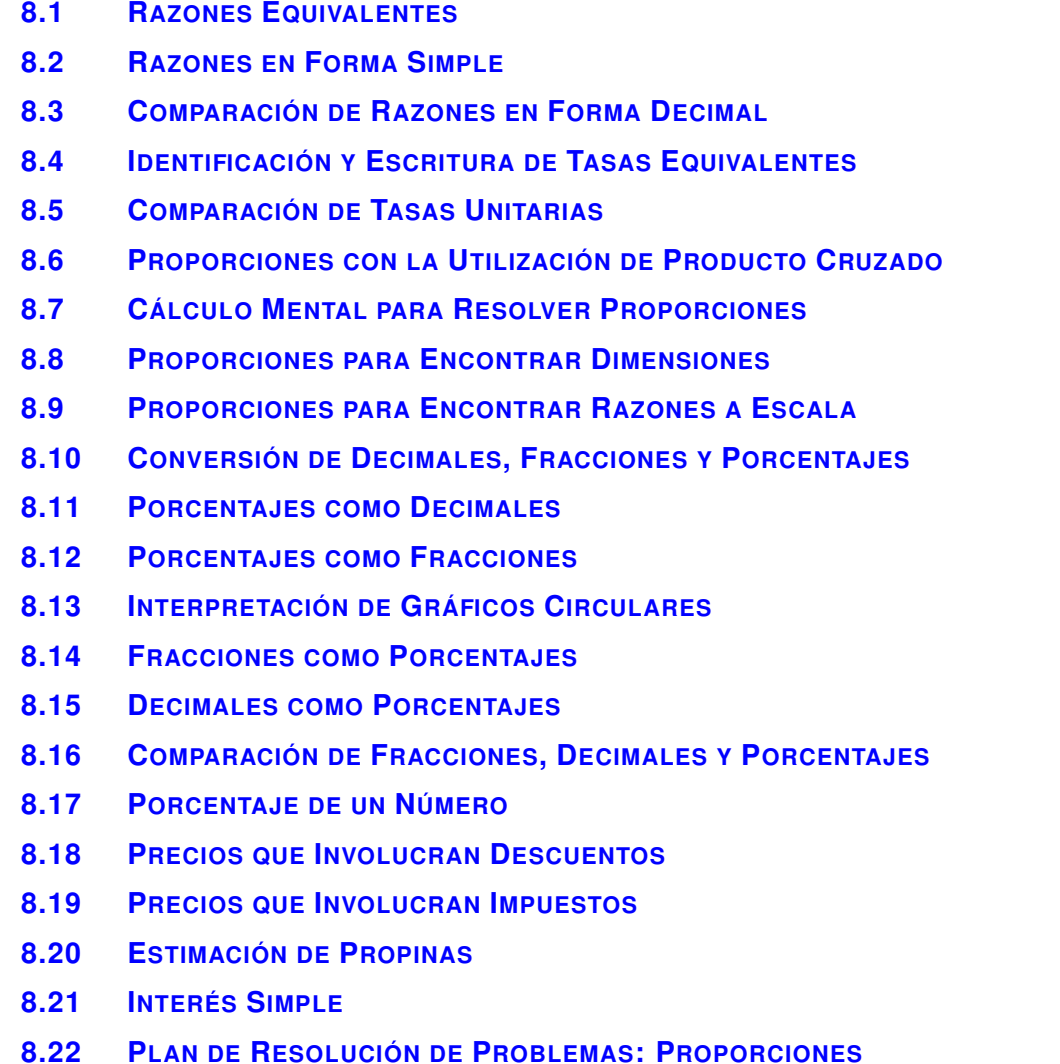

## **Introducción**

En Matemáticas 6, el contenido de aprendizaje se divide en Secciones. Cada Sección es completa y entrega un aprendizaje enfocado en un objetivo indicado. Las secciones basadas en temas entregan a los estudiantes experiencias que integran el contenido de cada Sección. A los estudiantes se les da la oportunidad de practicar las habilidades de cada Sección a través de situaciones cotidianas, ejemplos, prácticas guiadas y secciones de práctica independiente. En este capítulo ocho, Razones, Proporciones y Porcentajes, los estudiantes se enfrentarán, en muchos conceptos, a la identificación y escritura de razones, la identificación y escritura de proporciones y aplicaciones con porcentajes, incluidos las tasas, la resolución de proporciones, los dibujos a escalas, encontrar el porcentaje de un número, y utilizar una proporción en una estrategia para resolver problemas.

# <span id="page-725-0"></span>**8.1 Razones Equivalentes**

En esta sección, aprenderás a identificar y escribir razones equivalentes.

¿Alguna vez te han enviado a realizar un recado? Casey fue al supermercado. Observa

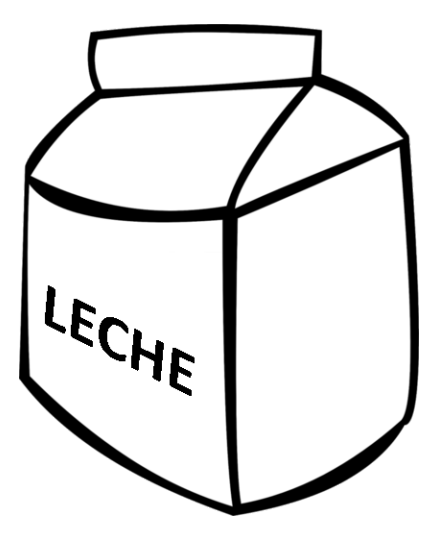

En su camino a casa de la práctica de futbol, la mamá de Casey la envía al supermercado para que compre la mitad de un galón de leche. Casey está hambrienta después de la práctica, por lo que no está prestando atención a lo que su mamá le había pedido. En la casa de Casey beben leche entera y leche descremada. Casey corrió hacia la sección de lácteos del supermercado y se frenó en seco. No está segura de qué comprar. Hay cinco tipos diferentes de leche. Hay leche entera, leche reducida en grasa, leche baja en grasa, leche descremada y leche orgánica. También hay diferentes marcas de las que puede elegir: Hood, Eagle Brand, y Garelic para la leche que no es orgánica y Organic Valley y Nature's Valley para las marcas orgánicas. Casey se da cuenta que hay tres marcas no orgánicas a dos marcas orgánicas. Luego se da cuenta que el supermercado tiene su propia marca de leche no orgánica, también. Eso significa que hay cuatro marcas no orgánicas a dos marcas orgánicas. Casey está segura de que esto significa algo. Ella ha estado leyendo sobre la comida orgánica en su colegio y le interesa la comida y la leche de este tipo. Casey espera que haya más marcas orgánicas que marcas no orgánicas. Decide tomar nota de esto y mostrárselo a su profesora en el colegio.

Si Casey quiere documentar esta información como una razón, ¿cómo podría hacerlo?

#### Esta Sección te enseñará todo lo que necesitas saber sobre las razones equivalentes.

#### **Orientación**

Esta Sección se enfoca en las *razones* . Las razones se encuentran en cualquier parte en nuestra vida diaria. De hecho, trabajamos tanto con las razones que probablemente no nos damos cuenta que estamos trabajando con ellas. En esta Sección, aprenderás cómo escribir razones, simplificar razones y compararlas, pero hay una pregunta que debemos responder, primero.

#### ¿Qué es una razón?

### Una *razón* es una comparación de dos cantidades. Las cantidades pueden ser casi todo: gente, autos, dólares. . . incluso ¡dos grupos de cosas!

Observemos esta imagen.

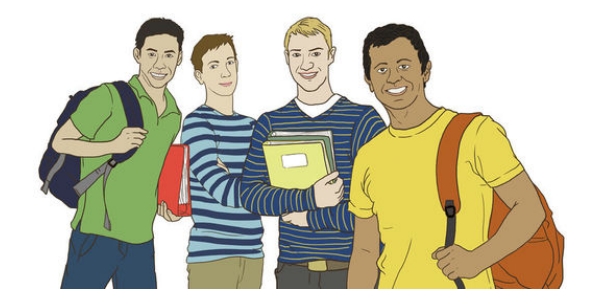

Podemos escribir razones que comparen a los chicos de la imagen, pero ¿cómo?

### ¿Cómo escribimos una razón?

## Una razón se escribe de tres formas diferentes. Se puede escribir como una fracción, con la palabra "a" o con dos puntos.

Observemos esto en la práctica al escribir razones que comparen a los chicos de la imagen.

¿Cuál es la razón de los chicos con poleras rayadas a los chicos con poleras lisas? Hay dos chicos con poleras rayadas a dos chicos con poleras lisas. Escribamos la razón de tres formas.

$$
#38; \frac{2}{2} \n#38; 2:2 \n#38; 2 to 2
$$

## Each of these ratios is correct. Notice that we are comparing an individual quality here.

#### ¿Qué pasaría si comparamos una categoría a un grupo?

¿Cuál es la razón de los chicos que sostienen carpetas a todos los chicos?

Hay dos chicos sosteniendo carpetas y cuatro chicos en el grupo. Escribamos la razón de tres formas diferentes. Fíjate que lo primer que se compara va primero cuando se escribe la razón. O lo primero se convierte en el numerador en la forma de fracción de la razón.

$$
\begin{array}{c}\n\text{\#38;}\frac{2}{4} \\
\text{\#38;2:4} \\
\text{\#38;2 to 4}\n\end{array}
$$

Cada uno de estas razones es *equivalente* , lo que significa que son todos iguales. Cada razón, aunque se escriba de forma diferente, es una razón equivalente.

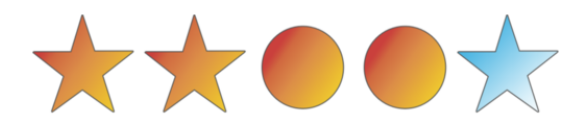

Podemos escribir muchas razones diferentes al comparar estas figuras. Enlistemos algunas y utilicemos la palabra "a" para escribir nuestra razón.

Estrellas a círculos = 3 a 2

- Estrellas rojas al total de estrellas = 2 a 3
- Estrellas rojas al estrellas azules = 2 a 1
- Estrellas azules a estrellas rojas = 1 a 2
- Estrellas azules al total de estrellas = 1 a 3

## Podríamos continuar haciendo la lista.

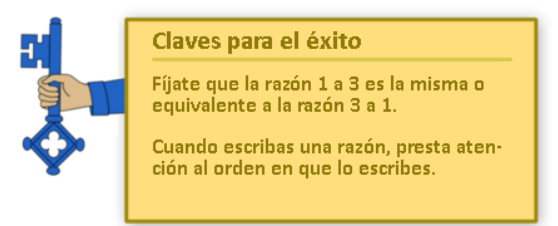

También podemos escribir las mismas razones utilizando dos puntos o una fracción.

Practica tú mismo. Utiliza la imagen para escribir cada razón de tres formas diferentes.

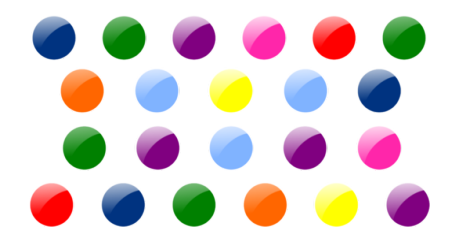

## **Ejemplo A**

¿Cuál es la razón de canicas naranjas a canicas verdes? Solución: 2 a 4

## **Ejemplo B**

¿Cuál es la razón de canicas amarillas al total de canicas?

Solución: 2 a 22

## **Ejemplo C**

## ¿Cuál es la razón de canicas naranjas al total de canicas?

## Solución: 2 a 22

Ahora, podemos ayudar con la comparación de la leche. Estas comparaciones se pueden escribir como razones.

Si Casey quiere documentar esta información como una razón, ¿cómo podría hacerlo?

Una razón es una comparación. Podemos escribir una razón para comparar dos cantidades de tres formas diferentes. En este problema, Casey quiere comparar las marcas orgánicas y no orgánicas de leche.

Casey se da cuenta que hay cuatro marcas no orgánicas y dos marcas orgánicas.

Casey puede escribir esta comparación de tres formas diferentes.

$$
4 \text{ to } 2 \qquad \frac{4}{2} \qquad 4:2
$$

#### Esta es nuestra respuesta.

### **Vocabulario**

#### Razón

Una comparación entre dos cantidades. Se puede escribir de tres formas diferentes.

#### Equivalente

Igual.

## **Práctica Guiada**

Aquí hay un ejercicio para que intentes tú mismo.

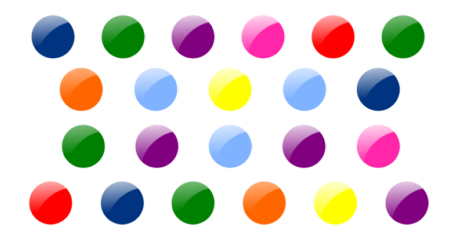

¿Cuál es la razón del total de canicas a las canicas azul oscuro?

#### Respuesta

Primero, contemos el número total de canicas. Hay 22 canicas.

Hay tres canicas azul oscuro.

Nuestra respuesta es 22 a 3.

## **Revisión en Video**

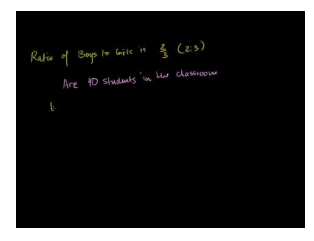

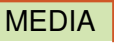

Click image to the left or use the URL below. URL: <http://www.ck12.org/flx/render/embeddedobject/5407>

Haz clic en la imagen de arriba para ver más contenido.

[Khan](http://www.youtube.com/watch?v=HpdMJaKaXXc) [Academy, Introduction to Ratios](http://www.youtube.com/watch?v=HpdMJaKaXXc)

\*Este video solo está disponible en inglés

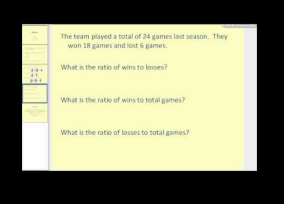

MEDIA Click image to the left or use the URL below. URL: <http://www.ck12.org/flx/render/embeddedobject/1358>

Haz clic en la imagen de arriba para ver más contenido.

[James Sousa,](http://www.youtube.com/watch?v=-YLWlPVEpbQ) [Introduction to](http://www.youtube.com/watch?v=-YLWlPVEpbQ) [Ratios](http://www.youtube.com/watch?v=-YLWlPVEpbQ)

\*Este video solo está disponible en inglés

## **Práctica**

Instrucciones: Utiliza la imagen para responder las siguientes preguntas. Escribe cada razón de tres formas.

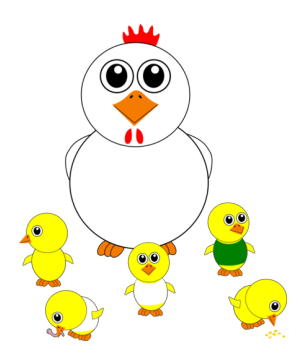

- 1. ¿Cuál es la razón de gallinas a pollitos?
- 2. ¿Cuál es la razón de pollitos verdes a pollitos amarillos?
- 3. ¿Cuál es la razón de pollitos blancos al total de pollitos?
- 4. ¿Cuál es la razón de pollitos verdes al total de pollitos?
- 5. ¿Cuál es la razón de pollitos amarillos al total de pollitos?
- 6. ¿Cuál es la razón de pollitos verdes a pollitos blancos?

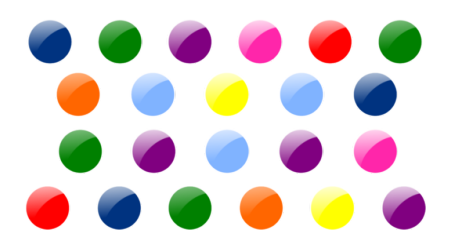

- 7. ¿Cuál es la razón de canicas celestes a canicas azul oscuro?
- 8. ¿Cuál es la razón de canicas naranjas a canicas rojas?
- 9. ¿Cuál es la razón de canicas rosadas a canicas rojas?
- 10. ¿Cuál es la razón de canicas verdes al total de canicas?
- 11. ¿Cuál es la razón de canicas amarillas a canicas rojas?
- 12. ¿Cuál es la razón del total de canicas a las canicas morado oscuro?

## 8.1. Razones Equivalentes [www.ck12.org](http://www.ck12.org)

- 13. ¿Cuál es la razón del total de canicas a todas las canicas azules?
- 14. ¿Cuál es la razón de canicas rosadas al total de canicas?
- 15. ¿Cuál es la razón de canicas rojas al total de canicas?

# <span id="page-731-0"></span>**8.2 Razones en Forma Simple**

En esta sección, aprenderás a escribir razones en forma simple.

¿Recuerdas a Casey y la comparación de leches de la Sección Razones Equivalentes?

Bien, Casey está muy contenta porque ha podido escribir razones, pero se pregunta si esas razones tienen una forma más fácil para compararlas. Así es como se simplifican las razones.

Presta atención a esta Sección y aprenderlas que simplificar razones nos puedes ayudar a comparar y sacar conclusiones. Luego, volveremos al problema y ayudaremos a Casey a comparar sus razones.

### **Orientación**

Algunas veces, una razón no representa una comparación clara. Si miras a uno de las razones de los problemas para practicar que recién terminaste verás lo que significa. La razón de canicas naranjas a al total de canicas es de 2 a 22. Podemos *simplificar* una razón como lo haríamos con una fracción. Observemos la razón 2 a 22 en la forma de fracción de la razón.

Simplificamos una razón en forma de fracción de la misma forma que los haríamos para simplificar una fracción. Utilizamos el máximo común divisor tanto del numerador como del denominador. Al dividir el numerador y el denominador por el MCD podemos simplificar la fracción.

2 22

El MCD de 2 y 22 es 2.

$$
\frac{2 \div 2}{22 \div 2} = \frac{1}{11}
$$

La forma más simple de una razón es 1 a 11. Podemos escribir esto de tres formas 1 a 11, 1:11 y  $\frac{1}{11}$  . Cuando simplificamos una razón en forma de fracción, también escribimos una forma equivalente de la razón original.

$$
\frac{1}{11} = \frac{2}{22}
$$

Simplifica estas razones tú mismo. Si la razón no aparece en forma de fracción, necesitarás hacer eso primero.

## **Ejemplo A**

2 10 Solución:  $\frac{1}{5}$ 

#### **Ejemplo B**

6 to 8 Solución: 3 to 4

#### 8.2. Razones en Forma Simple [www.ck12.org](http://www.ck12.org)

#### **Ejemplo C**

5:20

#### Solución: 1:4

Ahora, pendemos en el problema de Casey y la leche.

Casey puede escribir esta comparación de tres formas diferentes.

$$
4 \text{ to } 2 \qquad \frac{4}{2} \qquad 4:2
$$

Si Casey simplifica estas razones, ¿qué conclusiones puede sacar? 4 a 2 se simplifica a 2 a 1.

$$
\frac{4}{2} \# 38; = \frac{2}{1}
$$
  
4: 2 \# 38; = 2 : 1

Casey concluye que hay dos veces marcas no orgánicas como lo hay de orgánica. Cuando ella se lo muestra a su profesora, la Sra. Gilson le propone a Casey realizar una investigación sobre las marcas orgánicas de leche para llevárselas al gerente de tienda del supermercado. ¡Casey acepta el desafío!

#### **Vocabulario**

#### Razón

Una comparación entre dos cantidades. Se puede escribir de tres formas diferentes.

#### Equivalente

Igual.

#### Simplificar

Hacer más pequeño.

#### Máximo Común Divisor

El número más grande que dividirá en dos o más los números de manera igual.

#### **Práctica Guiada**

Aquí hay un ejercicio para que intentes tú mismo. .

Escribe la siguiente razón en forma simple.

12 18

#### Respuesta

Podemos simplificar esta razón como lo haríamos con una fracción porque tiene la misma forma. El máximo común divisor tanto de 12 como de 18 es 6. Dividimos el numerador y el denominador por 6.

## Nuestra respuesta es  $\frac{2}{3}$  .

## **Revisión en Video**

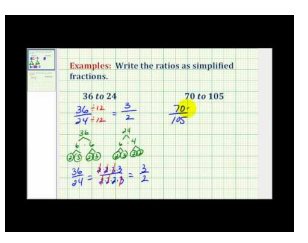

#### MEDIA

Click image to the left or use the URL below. URL: <http://www.ck12.org/flx/render/embeddedobject/5408>

Haz clic en la imagen de arriba para ver más contenido.

[James Sousa,](http://www.youtube.com/watch?v=zUGLLvymVag) [Ejemplo](http://www.youtube.com/watch?v=zUGLLvymVag) [of](http://www.youtube.com/watch?v=zUGLLvymVag) [Writing](http://www.youtube.com/watch?v=zUGLLvymVag) [a Ratio](http://www.youtube.com/watch?v=zUGLLvymVag) [as a](http://www.youtube.com/watch?v=zUGLLvymVag) [Simplified](http://www.youtube.com/watch?v=zUGLLvymVag) [Fraction](http://www.youtube.com/watch?v=zUGLLvymVag)

\*Este video solo está disponible en inglés

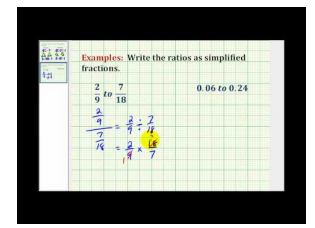

MEDIA Click image to the left or use the URL below. URL: <http://www.ck12.org/flx/render/embeddedobject/5409>

Haz clic en la imagen de arriba para ver más contenido.

[James Sousa,](http://www.youtube.com/watch?v=xX-qtSw0hek) [Another](http://www.youtube.com/watch?v=xX-qtSw0hek) [Ejemplo](http://www.youtube.com/watch?v=xX-qtSw0hek) [of](http://www.youtube.com/watch?v=xX-qtSw0hek) [Writing](http://www.youtube.com/watch?v=xX-qtSw0hek) [a Ratio](http://www.youtube.com/watch?v=xX-qtSw0hek) [as a](http://www.youtube.com/watch?v=xX-qtSw0hek) [Simplified](http://www.youtube.com/watch?v=xX-qtSw0hek) [Fraction](http://www.youtube.com/watch?v=xX-qtSw0hek)

\*Este video solo está disponible en inglés

## **Práctica**

Instrucciones: Simplifica cada razón. Escribe tu respuesta en forma de fracción.

- 1. 2 a 4
- 2. 3:6
- 3. 5 a 15
- 4. 2 a 30
- 5. 10 a 15
- 6.  $\frac{4}{6}$
- 7. 3:9
- 8. 6:8
- 9.  $\frac{2}{8}$
- 10.  $\frac{4}{16}$
- 
- 11. 10 a 12
- 12. 7:21
- 13. 12:24
- 14. 25 a 75
- 15.  $\frac{27}{30}$
- 16.  $\frac{48}{60}$
- 
- 17.  $\frac{18}{80}$

## <span id="page-735-0"></span>**8.3 Comparación de Razones en Forma Decimal**

En esta sección, aprenderás a escribir y comparar razones en forma decimal.

¿Recuerdas a Casey y la comparación de leches de la Sección Razones en Forma Simple? Bien, observa lo que ella está haciendo ahora.

Casey decide realizar una encuesta sobre las elecciones de leche de los clientes del supermercado. Ella descubre que mucha gente compra leche regular y la mitad de esa gente comprar leche orgánica. Casey encuestó a 50 personas.

Esto es lo que descubrió.

35 de 50 compraron leche regular.

15 de 50 compraron leche orgánica.

Si Casey quisiera pensar en las razones como decimales, ¿podría hacerlo? ¿Cuáles serían los decimales para cada elección?

#### Esta Sección te enseñará cómo hacer las conversiones.

### **Orientación**

Anteriormente trabajamos en la escritura de razones en forma de fracción y la simplificación de estas. ¿Qué pasa con la forma decimal? Las fracciones y los decimales están relacionados. De hecho una fracción se puede escribir como decimal y un decimal se puede escribir como una fracción.

¿Es posible escribir una razón como un decimal?

¡Sí! Ya que las razones se pueden escribir como una fracción, también se pueden escribir como un decimal. Para hacerlo, necesitarás recordar cómo convertir fracciones en decimales.

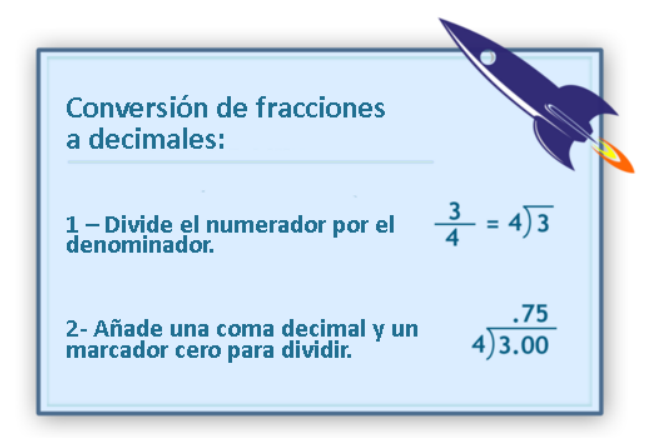

Ahora podemos aplicar esta información en nuestro trabajo con las razones.

Convierte 2:4 en decimal.

#### Primero, escríbelo como una razón en forma de fracción.

$$
2:4=\frac{2}{4}
$$

Luego, simplifica la razón si es posible.

$$
\frac{2}{4} = \frac{1}{2}
$$

Finalmente, convierte la fracción en decimal.

$$
2\overline{)1.0}^{.5}
$$

Nuestra respuesta es ,5.

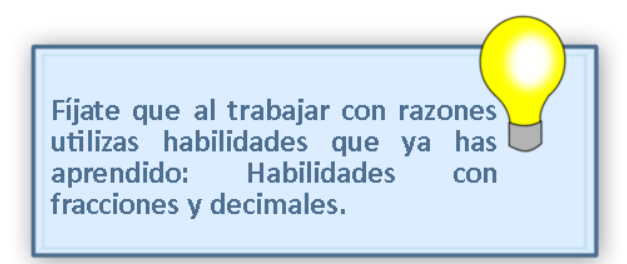

Práctica convirtiendo cada razón en forma decimal.

## **Ejemplo A**

#### 4 a 5

Solución: .80

## **Ejemplo B**

5 20

Solución: .25

## **Ejemplo C**

#### 6 a 10

#### Solución: .60

Ahora, volvamos al problema de Casey y ayudémosla a convertir sus razones en forma decimal. Veamos el problema original una vez más.

¿Recuerdas a Casey y la comparación de leches? Bien, observa lo que ella está haciendo ahora.

Casey decide realizar una encuesta sobre las elecciones de leche de los clientes del supermercado. Ella descubre que mucha gente compra leche regular y la mitad de esa gente comprar leche orgánica. Casey encuestó a 50 personas.

Esto es lo que descubrió.

35 de 50 compraron leche regular.

15 de 50 compraron leche orgánica.

Si Casey quisiera pensar en las razones como decimales, ¿podría hacerlo? ¿Cuáles serían los decimales para cada elección?

Primero, podemos escribir una razón en forma de fracción. Podemos convertir las razones.

 $\frac{35}{50} = \frac{70}{100}$ 100  $\frac{15}{50} = \frac{30}{100}$ 100

El primer decimal es .70.

El segundo decimal es .30.

## **Vocabulario**

#### Razón

Una comparación entre dos cantidades. Se puede escribir de tres formas diferentes.

#### Equivalente

Igual.

#### Simplificar

Hacer más pequeño.

#### Máximo Común Divisor

El número más grande que dividirá en dos o más los números de manera igual.

## **Práctica Guiada**

Aquí hay un ejercicio para que intentes tú mismo.

Escribe 2 de 25 como un decimal.

#### Respuesta

Para escribir esta razón como un decimal, podemos utilizar un denominador de 100 y crear fracciones equivalentes.

$$
\frac{2}{25} = \frac{?}{100}
$$

Luego, resolvemos la cantidad desconocida.

 $25$  por  $4 = 100$ 

2 por  $4 = 8$ 

8 100

Nuestra respuesta es 0,08.

## **Revisión en Video**

#### 8.3. Comparación de Razones en Forma Decimal [www.ck12.org](http://www.ck12.org)

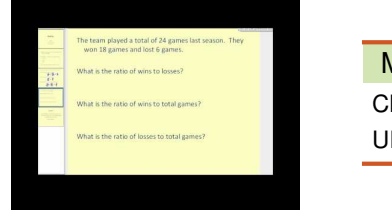

#### MEDIA

Ilick image to the left or use the URL below. RL: <http://www.ck12.org/flx/render/embeddedobject/1358>

Haz clic en la imagen de arriba para ver más contenido.

[James Sousa,](http://www.youtube.com/watch?v=-YLWlPVEpbQ) [Introduction to](http://www.youtube.com/watch?v=-YLWlPVEpbQ) [Ratios](http://www.youtube.com/watch?v=-YLWlPVEpbQ)

\*Este video solo está disponible en inglés

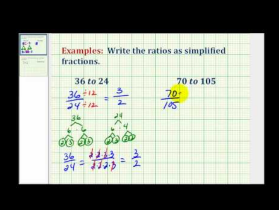

#### MEDIA

Click image to the left or use the URL below. URL: <http://www.ck12.org/flx/render/embeddedobject/5408>

Haz clic en la imagen de arriba para ver más contenido. [James Sousa,](http://www.youtube.com/watch?v=zUGLLvymVag) [Ejemplo](http://www.youtube.com/watch?v=zUGLLvymVag) [of](http://www.youtube.com/watch?v=zUGLLvymVag) [Writing](http://www.youtube.com/watch?v=zUGLLvymVag) [a Ratio](http://www.youtube.com/watch?v=zUGLLvymVag) [as a](http://www.youtube.com/watch?v=zUGLLvymVag) [Simplified](http://www.youtube.com/watch?v=zUGLLvymVag) [Fraction](http://www.youtube.com/watch?v=zUGLLvymVag) \*Este video solo está disponible en inglés

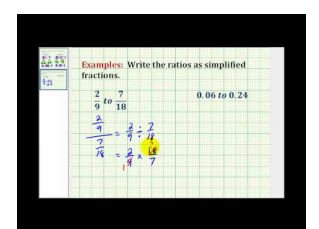

MEDIA Click image to the left or use the URL below. URL: <http://www.ck12.org/flx/render/embeddedobject/5409>

Haz clic en la imagen de arriba para ver más contenido. [James Sousa,](http://www.youtube.com/watch?v=xX-qtSw0hek) [Another](http://www.youtube.com/watch?v=xX-qtSw0hek) [Ejemplo](http://www.youtube.com/watch?v=xX-qtSw0hek) [of](http://www.youtube.com/watch?v=xX-qtSw0hek) [Writing](http://www.youtube.com/watch?v=xX-qtSw0hek) [a Ratio](http://www.youtube.com/watch?v=xX-qtSw0hek) [as a](http://www.youtube.com/watch?v=xX-qtSw0hek) [Simplified](http://www.youtube.com/watch?v=xX-qtSw0hek) [Fraction](http://www.youtube.com/watch?v=xX-qtSw0hek) \*Este video solo está disponible en inglés

## **Práctica**

Instrucciones: Convierte las siguientes razones en decimales.

1. 3 a 4

- 2. 2 a 4
- 3.  $\frac{1}{5}$
- 4. 25 a 100
- 5. 16 a 32
- 6. 4 de 5
- 7. 6 de 20

- 8.  $\frac{1}{4}$
- 9. 5 a 6
- 10. 1:2
- 11. 4:10
- 12. 10:50
- 13. 75 a 100
- 14. 1 a 3
- 15. 6 a 8

## <span id="page-740-0"></span>**8.4 Identificación y Escritura de Tasas Equivalentes**

En esta sección, aprenderás a identificar y escribir tasas equivalentes.

¿Alguna vez has comprado a granel en un supermercado? La gente lo hace todo el tiempo y necesitas saber cómo trabajar con las tasas para que lo logres exitosamente.

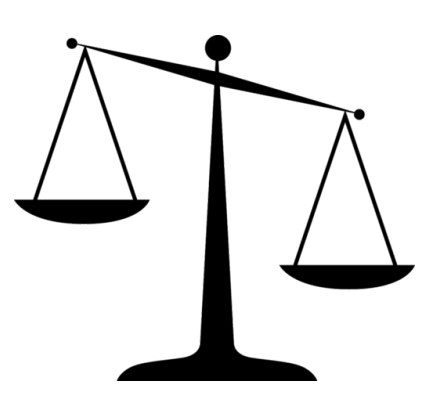

Kiley está disfrutando su trabajo en el supermercado. Hoy, mientras trabajaba en la sección del supermercado que vende nueces y otras cosas por granel, un cliente necesitó ayuda. Este cliente estaba tratando de resolver un par de precios diferentes para almendras y castañas de cajú. El cliente había medido tres libras de almendras. Cuando ella pesó las almendras e imprimió el ticket, el precio decía "\$8,97"

"¿Cuántas hay por libra?" Le preguntó el cliente a Kiley.

Kiley miró el contenedor, pero la etiqueta se había gastado y ella no podría ver el ticket real. Para que Kiley resuelva esto tendrá que utilizar sus habilidades aritméticas. "¿Cuántas almendras hay por libra?"

Para completar este dilema, necesitarás entender tasas y tasas equivalentes. Presta atención y volveremos a este problema al final de la Sección.

## **Orientación**

En nuestro mundo, hay muchas veces en las que necesitamos utilizar una *tasa* . Utilizamos las tasas cuando pensamos cuantas millas puede viajar un auto o en unos galón de gas. Utilizamos una tasa cuando pensamos cuán rápido o lento va algo o alguien; ese es una tasa de viaje comúnmente conocida como velocidad. Puedes estar familiarizado con muchas tasas diferentes, pero eso no nos ayuda a entender exactamente qué es una tasa. Esta Sección te explicará todo sobre los tasas.

## ¿Qué es una tasa?

Una *tasa* es una razón especial que representa la cantidad en términos de una unidad individual de tiempo o alguna otra cantidad .Sabemos que estamos trabajando con una tasa cuando vemos la palabra POR.

El auto recorre 15 millas por galón.

Aquí estamos comparando el número de millas a un galón. Esto es una tasa. Es la tasa de millas por galón de gasolina. Las tasas pueden tomar diferentes formas también. Algunas veces, una tasa no se compara, pero aún sigue siendo una tasa.

John corrió tres millas en veintiún minutos.

¿Qué se está comparando aquí? Se comparan tres millas a siete minutos. Esta es la tasa. Podríamos utilizar

la palabra "por" en esta oración y tendría mucho sentido. Cuando esto sucede, sabes que estás mirando una tasa.

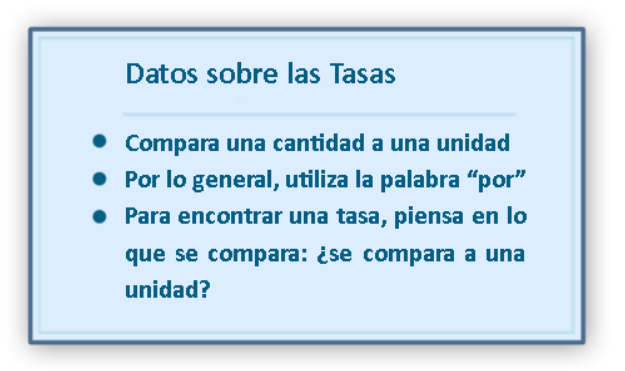

### ¿Cómo escribimos una tasa en forma de razón?

Una vez que entiendes cómo identificar una tasa, necesitas saber cómo escribir la tasa en forma de razón ya que una tasa es un tipo especial de razón.

#### Observemos el dilema anterior otra vez.

John corrió tres millas en veintiún minutos. Para escribir esto como una razón, compararemos tres millas a veintiún minutos. Las tres millas serán nuestro numerador y los veintiún minutos, el denominador.

$$
\frac{3 \text{ miles}}{21 \text{ minutes}}
$$

Las manzanas valen \$,99 por libra.

Para escribir esto como una razón, podría ayudar que primero veas si es una tasa. Estamos comparando el precio de las manzanas al número de libras. Nuestra palabra claves es "por" y eso nos permite saber que estamos comparando. Luego, lo escribimos como una razón. Nuestra cantidad de dinero es nuestro numerador. El número de libras es nuestro denominador.

> *Price o f apples*  $\frac{Price\ of\ apples}{number\ of\ pounds} = \frac{.99}{1}$ 1

Cuando se compara una tasa con otra se conoce como *unit rate* .

Las tasas unitarias y las tasas pueden ser equivalentes la una con la otra.

#### ¿Cómo escribimos tasas equivalentes?

Se puede escribir una tasa equivalente en diferentes formas. Primero, podemos tomar una tasa, escribirla como una razón y simplificarla a una tasa unitaria. Luego, las dos tasas pueden ser equivalentes.

Karen corrió cuatro millas en 20 minutos.

Primero, lo escribimos como una razón. Estamos comparando cuatro millas a veinte minutos.

20 *minutes* 4 *miles*

Luego, simplificamos la razón a una tasa unitaria. Eso significa que estamos comparando a uno. Simplificamos utilizando el máximo común divisor del numerador y del denominador.

$$
\frac{20 \text{ minutes}}{4 \text{ miles}} = \frac{5 \text{ minutes}}{1 \text{ mile}}
$$

#### Estas dos tasas son equivalentes. La tasa unitaria es que a Karen corrió cinco minutos por milla.

Es tiempo de que tú apliques estas habilidades. Escribe una tasa equivalente para cada una.

#### **Ejemplo A**

6 *shirts* <sup>2</sup> *boxes* , ¿Cuántas poleras habría en seis cajas? Solución: 18 poleras.

#### **Ejemplo B**

¿Cuántas poleras hay en una caja?

Solución: Tres poleras en una caja.

#### **Ejemplo C**

¿Cuántas cajas necesitaríamos para 24 poleras?

Solución: 8 cajas.

Ahora volvamos al dilema de Kiley y las almendras.

El dilema tiene que ver con las almendras. El cliente quería saber cuántas había por libra. Ella está buscando la tasa unitaria. Comienza escribiendo una tasa que comparar tres libras de almendras con el precio.

$$
\frac{8.97}{3 \text{ pounds}}
$$

Luego, necesitamos resolver el costo de una libra. Podemos crear una fracción equivalente.

$$
\frac{8.97}{3 \text{ pounds}} = \frac{?}{1 \text{ pound}}
$$

Dividimos por tres para ir desde tres libras a una libra. Podemos dividir 8,97 por tres para obtener la tasa unitaria.

 $8.97 \div 3 = $2.99$ 

Las almendras cuestan \$2,99 por libra.

#### **Vocabulario**

Tasa

Una razón especial que compara dos cantidades. Por lo general utiliza unidades como las millas, los galones o los dólares para describir la tasa.

#### Tasa Unitaria

Una tasa unitaria comparar una cantidad a uno. Las tasas se pueden simplificar en tasas unitarias.

### **Práctica Guiada**

Aquí hay un ejercicio para que intentes tú mismo.

Ron se comió cinco hot dogs en un minuto. Encuentra la tasa unitaria.

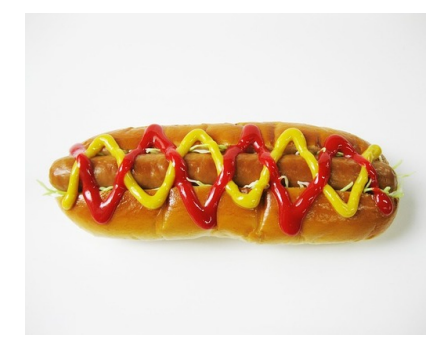

#### Respuesta

Primero, escribimos una razón que comparar hot dogs a minutos.

5 *hot dogs* 1 *minute*

Esto es una tasa unitaria porque se compara a uno. Luego, escribimos una razón equivalente a esta. Podemos hacerlo al multiplicar el numerador y el denominador por el mismo número.

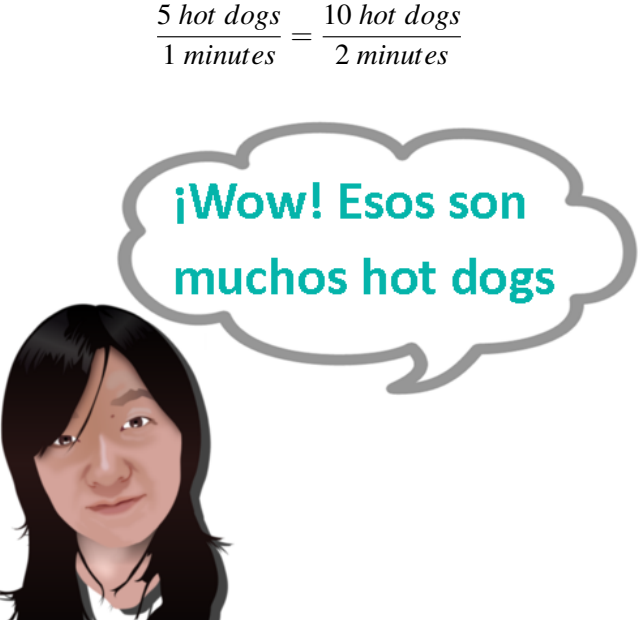

¡Sí, lo es! Pero, tenemos dos tasas equivalentes aquí. Tenemos una tasa unitaria y una tasa que muestras más tiempo y más hot dogs.

## **Revisión en Video**

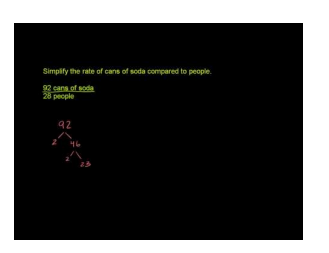

### MEDIA

Click image to the left or use the URL below. URL: <http://www.ck12.org/flx/render/embeddedobject/5410>

Haz clic en la imagen de arriba para ver más contenido.

[Khan](http://www.youtube.com/watch?v=p5nomPfUF9k) [Academy](http://www.youtube.com/watch?v=p5nomPfUF9k) [Simplifying](http://www.youtube.com/watch?v=p5nomPfUF9k) [Rates and Ratios](http://www.youtube.com/watch?v=p5nomPfUF9k)

\*Este video solo está disponible en inglés

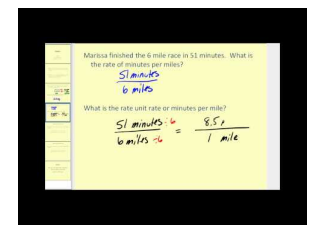

MEDIA Click image to the left or use the URL below. URL: <http://www.ck12.org/flx/render/embeddedobject/5411>

Haz clic en la imagen de arriba para ver más contenido.

[James Sousa,](http://www.youtube.com/watch?v=jlEJU-l5DWw) [Rates and Unit](http://www.youtube.com/watch?v=jlEJU-l5DWw) [Rates](http://www.youtube.com/watch?v=jlEJU-l5DWw)

\*Este video solo está disponible en inglés

## **Práctica**

Instrucciones: Escribe una tasa que compare las cantidades descritas en cada problema.

- 1. Catorce manzanas en dos barriles.
- 2. Treinta y dos crayones en dos cajas.
- 3. Dieciocho botellas en tres cargadores.
- 4. Veinte estudiantes en cuatro equipos.
- 5. Veinticinco estudiantes en cinco equipos.
- 6. Cincuenta estudiantes en dos clases.
- 7. Noventa estudiantes en tres buses.
- 8. Trece estudiantes comen veintiséis cupcakes.
- 9. Doce campistas en dos tiendas.
- 10. Veinticuatro senderistas por pista.
- 11. Seis campistas por tienda.
- 12. Si hay seis campistas por tienda ¿Cuántas tiendas para 18 campistas?
- 13. ¿Cuántas tiendas para 30 campistas?
- 14. ¿Cuántos campistas puedes acomodar si tienes 12 tiendas?

15. Sesenta estudiantes en cinco equipos.

# <span id="page-746-0"></span>**8.5 Comparación de Tasas Unitarias**

En esta sección, aprenderás a escribir y comparar tasas unitarias.

En la Sección Identificación y Escritura de Tasas Equivalentes, Kiley terminó de resolver el costo de las almendras. El cliente tiene otra pregunta. Observa lo qué sucedió.

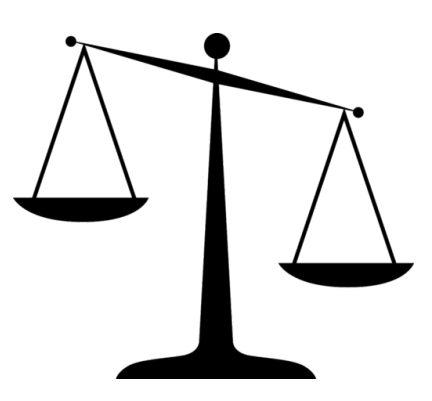

El mismo cliente pesó cuatro libras de castañas de cajú. Las castañas de cajú valen \$3,29 por libra. Según esta información, ¿cuánto costaron las cuatro libras de castañas de cajú?

Para ayudar a Kiley con la aritmética necesitarás aprender sobre las tasas. Los supermercados son un buen lugar parar aprender sobre las tasas porque hay muchas tasas diferentes dependiendo de lo que estás comprando en la tienda. Presta especial atención y podrás ayudar a Kiley con este trabajo al final de esta Sección.

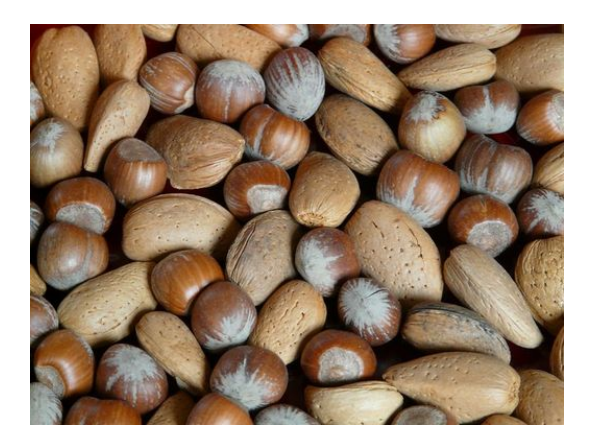

## **Orientación**

Anteriormente trabajamos en cómo escribir tasas equivalentes que se comparan a uno. Esas son las *tasas unitarias* . En esta Sección, continuaremos trabajando en cómo escribir las tasas unitarias según otras tasas.

#### Recuerda que una tasa unitaria es una tasa escrita que comparar una cantidad a uno.

## 8 *apples* 1 *student*

Aquí, la tasa unitaria dice que hay ocho manzanas por estudiante.

#### Realicemos un problema escrito sobre esto. Puedes ser muy creativo con esto.

La clase de la Señora Harris fue a recoger manzanas. Cada estudiante recogió ocho manzanas.

#### Este es un problema escrito perfecto para nuestra tasa unitaria. Ahora, ampliemos un poco más nuestro problema.

La clase de la Señora Harris fue a recoger manzanas. Cada estudiante recogió ocho manzanas. Con esta tasa, ¿cuántas manzanas recogieron siete estudiantes?

#### Aquí utilizaremos nuestra tasa unitaria para resolver el problema.

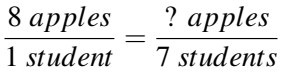

Necesitamos resolver cuántas manzanas se recogieron. Podemos hacerlo con la creación de una tasa equivalente. El denominador se multiplicó por siete. Uno por siete es siete. Podemos hacer lo mismo con el numerador.

8 *apples*

 $8 \times 7 = 56$ 

#### Siete estudiantes recogieron 56 manzanas.

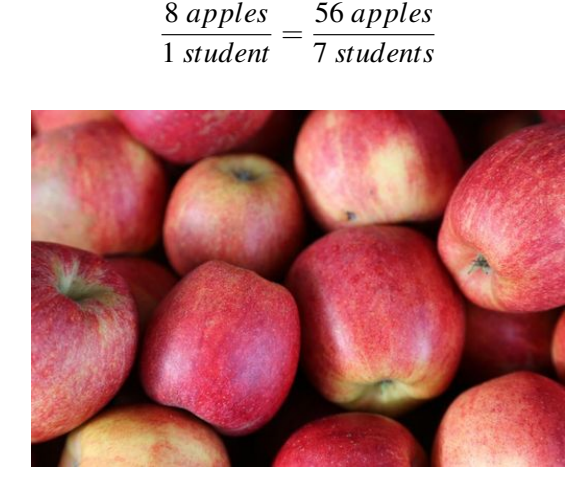

#### ¿Cómo tomamos una tasa y escribimos una tasa unitaria?

También podemos tomar una tasa más grande y resolver una tasa unitaria. Hacemos esto al simplificar para poder comparar la cantidad con uno.

Laquita recogió 12 duraznos en 6 minutos.

Comienza escribiendo una tasa que compara duraznos con minutos.

12 *peaches* 6 *minutes*

Luego, buscamos la tasa unitaria. La tasa unitaria comparará los duraznos recogidos en un minuto. Simplificamos el denominador a uno y luego simplificamos el numerador para crear una tasa equivalente.

> 12 *peaches*  $\frac{12 \text{ peaches}}{6 \text{ minutes}} = \frac{? \text{ peaches}}{1 \text{ minutes}}$ 1 *minutes*

#### Para cambiar seis minutos a un minuto dividimos por 6. Necesitamos hacer lo mismo con el numerador.

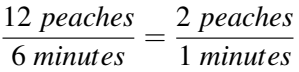

#### Nuestra tasa unitaria es de dos duraznos recogidos en un minuto.

Practica escribiendo algunas tasas unitarias tú mismo.

#### **Ejemplo A**

24 *buttons* 4 *shirts* Solución: 6 botones por polera.

#### **Ejemplo B**

4 *ice cream cones* 2 *people*

Solución: 2 conos de helados por persona.

#### **Ejemplo C**

#### 45 *miles* 3 *gallons*

#### Solución: 15 millas por galón.

Ahora volvamos al supermercado. Kiley está intentado utilizar tasas unitarias para resolver el costo de las castañas de cajú. Echémosle un vistazo.

Ahora, necesitamos resolver el costo de cuatro libras de castañas de cajú. Estas cuestan \$3,29 por libra. Aquí no han dado la tasa unitaria y multiplicaremos para encontrar la tasa para cuatro libras.

Esta es nuestra tasa unitaria.

$$
\frac{3.29}{1}=\frac{?}{4}
$$

Para cambiar de una a cuatro libras en el denominador, multiplicamos por cuatro. Podemos hacer lo mismo con el numerador.

 $3.29 \times 4 = $13.16$ 

Cuatro libras de castañas de cajú cuestan \$13,16.

#### **Vocabulario**

#### Tasa

Una razón especial que compara dos cantidades. Por lo general utiliza unidades como las millas, los galones o los dólares para describir la tasa.

#### Tasa Unitaria

Una tasa unitaria comparar una cantidad a uno. Las tasas se pueden simplificar en tasas unitarias.

## **Práctica Guiada**

Aquí hay un ejercicio para que intentes tú mismo.

Harold corta siete jardines en 4 horas. ¿Cuál es la tasa unitaria por hora?

#### Respuesta

Para resolver esto, primero debemos escribir una razón que compara los jardines a la hora.

7 4

Ahora podemos convertir esto en una tasa. Queremos saber cuántos jardines en una hora.

 $\frac{7}{4} = \frac{x}{1}$ 1

Ahora si resolvemos este problema, dividiremos 7 por 4.

 $7 \div 4 = 1.75$ 

Harold corta 1,75 jardines en una hora.

## **Revisión en Video**

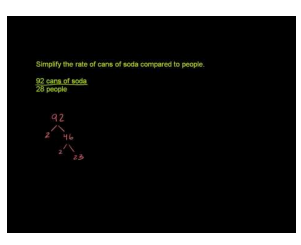

MEDIA Click image to the left or use the URL below. URL: <http://www.ck12.org/flx/render/embeddedobject/5410>

Haz clic en la imagen de arriba para ver más contenido.

[Khan](http://www.youtube.com/watch?v=p5nomPfUF9k) [Academy](http://www.youtube.com/watch?v=p5nomPfUF9k) [Simplifying](http://www.youtube.com/watch?v=p5nomPfUF9k) [Rates and Ratios](http://www.youtube.com/watch?v=p5nomPfUF9k)

\*Este video solo está disponible en inglés

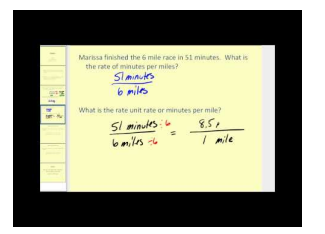

#### MEDIA

Click image to the left or use the URL below. URL: <http://www.ck12.org/flx/render/embeddedobject/5411>

Haz clic en la imagen de arriba para ver más contenido.

[James Sousa,](http://www.youtube.com/watch?v=jlEJU-l5DWw) [Rates and Unit](http://www.youtube.com/watch?v=jlEJU-l5DWw) [Rates](http://www.youtube.com/watch?v=jlEJU-l5DWw)

\*Este video solo está disponible en inglés

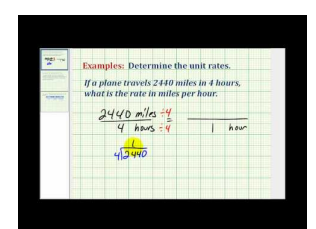

#### MEDIA

Click image to the left or use the URL below. URL: <http://www.ck12.org/flx/render/embeddedobject/5412> Haz clic en la imagen de arriba para ver más contenido.

[James Sousa,](http://www.youtube.com/watch?v=9u3vmIKjwEg) [Ejemplo](http://www.youtube.com/watch?v=9u3vmIKjwEg) [of](http://www.youtube.com/watch?v=9u3vmIKjwEg) [Determining](http://www.youtube.com/watch?v=9u3vmIKjwEg) [Unit](http://www.youtube.com/watch?v=9u3vmIKjwEg) [Rate](http://www.youtube.com/watch?v=9u3vmIKjwEg)

\*Este video solo está disponible en inglés

## **Práctica**

Instrucciones: Utiliza cada tasa para escribir una tasa unitaria. Recuerda que una tasa unitaria se comparar con uno.

- 1. Catorce manzanas en dos barriles.
- 2. Treinta y dos crayones en dos cajas.
- 3. Dieciocho botellas en tres cargadores.
- 4. Veinte estudiantes en cuatro equipos.
- 5. Veinticinco estudiantes en cinco equipos.
- 6. Cincuenta estudiantes en dos clases.
- 7. Noventa estudiantes en tres buses.
- 8. Trece estudiantes comen veintiséis cupcakes.
- 9. Doce campistas en dos tiendas.
- 10. Veinticuatro senderistas por pista.

## <span id="page-751-0"></span>**8.6 Proporciones con la Utilización de Producto Cruzado**

En esta sección, aprenderás a identificar proporciones utilizando productos cruzados.

¿Alguna vez has participado en un equipo de natación? ¿Sabes cómo relacionar proporciones con situaciones cotidianas? Observa esto.

Tony también trabaja en el supermercado, pero en el colegio, él participa en el equipo de natación.

Tony nada 30 vueltas en 30 minutos. ¿Cuánto se demora en nadar 15 vueltas?

Para resolver este problema necesitas las proporciones y los productos cruzados. Sabrás cómo resolverlo al final de esta sección.

## **Orientación**

*Las proporciones* se encuentran en todas partes. Las proporciones son comparaciones que hacemos entre diferentes cosas. Generalmente escucharás las palabras "en proporción", que significa que hay una relación entre las cosas.

¿Cuánto es el the relationship of a proportion? That is exactly what this Concept is going to work on.

#### ¿Qué es una proporción?

Una proporción son razones equivalentes. Recuerda que una *razón* comparar dos cantidad. Bueno, una proporción comparar dos razones equivalentes.

Mientras que las razones se pueden escribir de tres formas diferentes, por lo general, verás que las proporciones se escriben como fracciones equivalentes. Observemos una proporción.

$$
\frac{4}{12} = \frac{1}{3}
$$

Aquí tenemos dos razones. Tenemos cuatro comparado con doce y uno comparado con tres. Estas dos razones forman una proporción. Simplificada, equivalen a lo mismo. Pueden simplificar cuatro doceavo y equivale a un tercio.

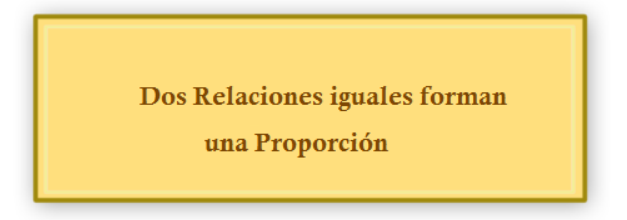

Algunas veces, una de las cosas más complicadas es resolver si dos razones forman una proporción. En el ejemplo anterior, podemos ver que el signo igual nos permite saber que las razones forman una proporción.

#### ¿Cómo podemos diferenciar si dos razones forman una proporción?

Hay dos formas diferentes para resolver esto. Ya mencionamos la primera y es simplificar las dos razones y ver si son equivalentes.

1  $\frac{1}{4}y \frac{5}{20}$ 20 Un cuarto ya está en su forma simple, por lo que la dejamos así. Si simplificamos cinco doceavo, obtenemos un cuarto como respuesta. Un cuarto es equivalente a un cuarto, por lo que ambas razones forman una proporción.

2  $\frac{2}{8}y\frac{3}{6}$ 6

Si simplificamos estas dos fracciones, obtenemos dos respuestas diferentes. Dos octavos se simplifican en un cuarto. Tres sextos se simplifican en un medio. Ambas razones no son equivalentes. Por lo tanto, NO forman una proporción.

La segunda forma de resolver si dos razones forman una proporción es multiplicar cruzado o utilizar *productos cruzados* .

#### ¿Qué es un producto cruzado?

UN producto cruzado es cuando multiplicas el numerador de una razón con el denominador de la otra. Esencialmente, multiplicas diagonalmente. Si el producto es el mismo, entonces las dos razones forman una proporción.

#### 2  $rac{2}{3}y\frac{4}{6}$ 6

Utilicemos productos cruzados.

$$
2 * 6 \# 38 = 12
$$
  

$$
3 * 4 \# 38 = 12
$$
  

$$
12 \# 38 = 12
$$

#### Las dos razones forman una proporción.

Podemos utilizar productos cruzados para resolver si las razones forman una proporción o no.

Intenta hacer alguno de ellos tú mismo. Utiliza productos cruzados para determinar si las razones forman una proporción. Escribe sí, si forman una proporción y no, si no lo hacen.

## **Ejemplo A**

#### 2  $\frac{2}{5}y\frac{5}{9}$ 9

Solución: No es una proporción.

## **Ejemplo B**

3  $\frac{3}{6}$  y  $\frac{5}{10}$ 10 Solución: Si.

## **Ejemplo C**

#### 4  $\frac{4}{7}$   $y$   $\frac{12}{28}$ 28

#### Solución: No es una proporción.

Ahora volvamos a Tony y el equipo de natación. Veamos el problema original una vez más.

Tony también trabaja en el supermercado, pero en el colegio, él participa en el equipo de natación.

Tony nada 30 vueltas en 30 minutos. ¿Cuánto se demora en nadar 15 vueltas?

Nuestro primer paso es escribir las razones.

## La información conocida es  $\frac{10}{30}$

Esto es lo que estamos tratando de resolver  $\frac{15}{x}$ .

*Fíjate que ponemos la misma unidad en el numerador de ambas razones y la misma unidad en el denominador de ambas unidades.*

$$
\frac{laps}{\min\,utes} = \frac{laps}{\min\,utes}
$$

Ahora podemos escribir una proporción.

$$
\frac{10}{30} = \frac{15}{x}
$$

Nuestra respuesta no es obvia en este problema. Es por esto que necesitamos utilizar productos cruzados. Multiplicamos 10 por *x* y obtenemos 10*x* y luego multiplicamos 15 por 30 y obtenemos 450.

$$
10x = 450
$$

Podemos preguntarnos, ¿qué número, multiplicados por diez, da como resultado 450? O podemos simplificar los ceros y resolver.

Esta es nuestra respuestas si simplificamos los ceros  $1x = 45$  1 por 45 equivale a 45

O podemos pensar "10 por 45 es igual a 450"

Nuestra respuesta es 45. Tony nada 15 vueltas en 45 minutos.

#### **Vocabulario**

#### Proporción

Dos razones equivalentes.

#### Razón

Comparación de dos cantidades que se pueden escribir en forma de fracción, con dos puntos o con la palabra "a".

#### Productos cruzados

Multiplicación diagonal de cada razón de la proporción.

#### **Práctica Guiada**

Aquí hay un ejercicio para que intentes tú mismo.

Estas dos razones ¿forman una proporción? ¿Por qué? O ¿Por qué no?

6  $\frac{6}{9}$  and  $\frac{3}{4.5}$ 

### Respuesta

Para resolver esto, utilizamos productos cruzados.

 $6 \times 4.5 = 27$ 

 $9 \times 3 = 27$ 

Los productos cruzados son equivalentes.

Estas dos razones forman una proporción.

### **Revisión en Video**

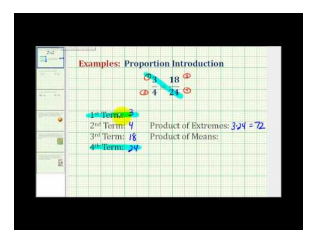

MEDIA Click image to the left or use the URL below. URL: <http://www.ck12.org/flx/render/embeddedobject/5416>

Haz clic en la imagen de arriba para ver más contenido.

[James Sousa,](http://www.youtube.com/watch?v=JeugfMGDSIc) [Introduction to](http://www.youtube.com/watch?v=JeugfMGDSIc) [Proportions](http://www.youtube.com/watch?v=JeugfMGDSIc)

\*Este video solo está disponible en inglés

## **Práctica**

Instrucciones: Utiliza el producto cruzado o la simplificación para identificar si cada par de razones forman una proporción. Si es así, escribe sí. Si no lo es, escribe no.

1.  $\frac{1}{2} = \frac{6}{12}$ 12 2.  $\frac{1}{3} = \frac{4}{12}$ 12 3.  $\frac{1}{4} = \frac{3}{15}$ 15 4.  $\frac{5}{6} = \frac{10}{12}$ 12 5.  $\frac{3}{4} = \frac{6}{10}$ 10 6.  $\frac{2}{5} = \frac{6}{15}$ 15 7.  $\frac{2}{7} = \frac{4}{21}$ 21 8.  $\frac{4}{7} = \frac{12}{21}$ 21 9.  $\frac{7}{8} = \frac{14}{16}$ 16 10.  $\frac{25}{75} = \frac{1}{3}$ 3 11.  $\frac{11}{33} = \frac{1}{3}$ 3 12.  $\frac{15}{33} = \frac{2}{3}$ 3 13.  $\frac{18}{30} = \frac{36}{60}$ 60 14.  $\frac{1}{3} = \frac{6}{12}$ 12 15.  $\frac{85}{100} = \frac{43.5}{50}$ 

50

## <span id="page-755-0"></span>**8.7 Cálculo Mental para Resolver Proporciones**

En esta sección, utilizarás el cálculo mental para resolver la incógnita en una proporción.

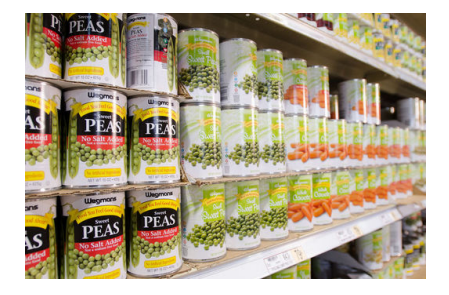

Chase, Marc y Kris están trabajando en el supermercado en el cuarto de almacenaje. Después de la escuela, trabajan abasteciendo las estanterías del supermercado local con todo tipo de latas. De hecho, se han vuelto rápidos haciéndolo y les encanta realizar concursos parar ver quién es el más rápido. Por lo general, quien pierde debe llevar a los otros a comer helados después del trabajo. A Chase le toma 15 minutos abastecer tres estanterías de comida enlatada y a Marc, 45 minutos en abastecer nueve estanterías.

"Definitivamente, soy más rápido", Le dice Chase a Marc una tarde.

"No lo creo, creo que nos demoramos lo mismo". Marc no está de acuerdo.

Chase y Marc continúan discutiendo. ¿Quién está en lo correcto? Su amiga Kris abastece estanterías en la misma tasa que Chase. Si él abastece 12 estanterías en esta tasa, ¿cuánto tiempo se demora?

Anteriormente, trabajamos en cómo identificar una proporción. En esta Sección, aprenderás a utilizar el cálculo mental para resolver proporciones. Resolver proporciones utilizando el cálculo mental es exactamente lo que Marc y Chase necesitan para ayudarlos con su discusión.

## **Orientación**

En una Sección anterior sobre tasas y tasas unitarias, practicaste la resolución de una tasa o de una tasa unitaria. Esencialmente, había una parte de la tasa que necesitaste resolver tú mismo.

$$
\frac{25 \, \textit{campers}}{1 \, \textit{tent}} = \frac{75 \, \textit{campers}}{? \, \textit{tents}}
$$

Aquí tenemos una tasa unitaria de veinticinco campistas para una tienda. Luego, tenemos otra tasa que dice que tenemos 75 campistas y estamos tratando de resolver cuántas tiendas se necesitan para estos 75 campistas.

#### Estas dos razones son equivalentes y forman una proporción.

#### ¿Cómo podemos resolver el número desaparecido de tiendas?

Podemos utilizar razones equivalentes para hacerlo, o simplemente examinar el problema y utilizar el cálculo mental. Algunas veces, tiene más sentido resolver una respuesta en tu cabeza.
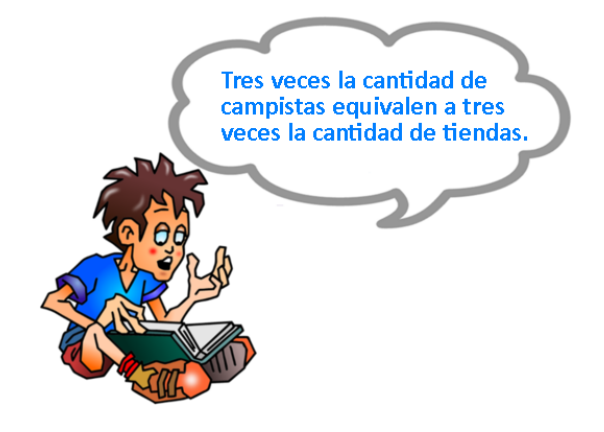

Nuestra respuesta es tres tiendas.

Por lo general, podemos utilizar el cálculo mental para resolver, de manera rápida, la parte desaparecida de una proporción. A esto lo llamamos "resolución de una proporción".

$$
\frac{4}{8} = \frac{x}{16}
$$

Podemos pensar, "Cuatro es la mitad de ocho, ¿cuál es la mitad de dieciséis?" Nuestra respuesta es ocho. Practica utilizando el cálculo mental para resolver las siguientes proporciones.

## **Ejemplo A**

 $\frac{1}{4} = \frac{x}{16}$ 16 Solución: 4

# **Ejemplo B**

 $\frac{3}{9} = \frac{x}{18}$ 18

Solución: 6

## **Ejemplo C**

 $\frac{5}{15} = \frac{1}{x}$ 

#### Solución: 3

Ahora volvamos atrás y ayudemos a Marc y Chase a resolver su discusión.

Chase, Marc y Kris están trabajando en el supermercado como almacenadores. Después de la escuela, trabajan abasteciendo las estanterías del supermercado local con todo tipo de latas. De hecho, se han vuelto rápidos haciéndolo y les encanta realizar concursos parar ver quién es el más rápido. Por lo general, quien pierde debe llevar a los otros a comer helados después del trabajo. A Chase le toma 15 minutos abastecer tres estanterías de comida enlatada y a Marc, 45 minutos en abastecer nueve estanterías.

"Definitivamente, soy más rápido", Le dice Chase a Marc una tarde.

"No lo creo, creo que nos demoramos lo mismo". Marc no está de acuerdo.

Chase y Marc continúan discutiendo. ¿Quién está en lo correcto? Su amiga Kris abastece estanterías en la misma tasa que Chase. Si él abastece 12 estanterías en esta tasa, ¿cuánto tiempo se demora?

El primer problema es resolver qué chico es más rápido abasteciendo estanterías. Para hacerlo, necesitamos escribir dos razones y ver si forman una proporción. Si forman una proporción, Marc está en lo correcto.

$$
\frac{15}{3}=\frac{45}{9}
$$

Podemos mirar la relación entre los numeradores y los denominadores y ver si las razones son las mismas. Tres es un quinto de quince y nueve es un quinto de cuarenta y cinco. El uso del cálculo mental nos ha ayudado a resolver este dilema.

Las razones forman una proporción, por lo que Marc está en lo correcto. Ambos chicos trabajan a la misma velocidad.

Kris trabaja al mismo ritmo que Chase (también Marc). Ella abasteció 12 estanterías. Según la tasa, ¿cuánto tiempo demoró él? Una vez más, necesitamos escribir dos razones para formar una proporción. La incógnita será el tiempo que le toma a Kris.

$$
\frac{15}{3} = \frac{x}{12}
$$

Miramos esta proporción y nos preguntamos "¿qué número multiplicado por 3 da como resultado doce?" La respuesta es cuatro. Podemos utilizar eso para formar una razón equivalente.

 $15 \times 4 = 60.$ 

A Kris le toma 60 minutos abastecer doce estanterías Los tres chicos son equivalentes en su tasa de velocidad. Ellos deciden tomar turnos para comprar los helados.

## **Vocabulario**

#### Proporción

Dos razones equivalentes.

#### Razón

Comparación de dos cantidades que se pueden escribir en forma de fracción, con dos puntos o con la palabra "a".

#### Productos cruzados

Multiplicación diagonal de cada razón de la proporción.

# **Práctica Guiada**

Aquí hay un ejercicio para que intentes tú mismo.

$$
\frac{2}{3} = \frac{x}{33}
$$

#### Respuesta

Para resolver esto, puedes mirar la relación entre los denominadores y los numeradores. Luego utiliza el cálculo mental y podrás resolver el valor desaparecido.

#### 8.7. Cálculo Mental para Resolver Proporciones [www.ck12.org](http://www.ck12.org)

## $3 \times 11 = 33$

Por lo tanto, multiplicamos el numerador obtenido por 11 para encontrar el numerador desaparecido.

## Nuestra respuesta es 22.

## **Revisión en Video**

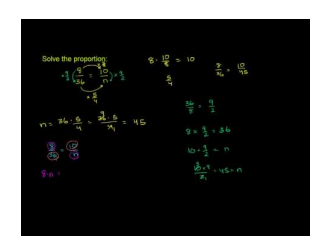

MEDIA Click image to the left or use the URL below. URL: <http://www.ck12.org/flx/render/embeddedobject/5415>

Haz clic en la imagen de arriba para ver más contenido.

#### [Khan](http://www.youtube.com/watch?v=GO5ajwbFqVQ) [Academy, Solving Proportions](http://www.youtube.com/watch?v=GO5ajwbFqVQ)

\*Este video solo está disponible en inglés

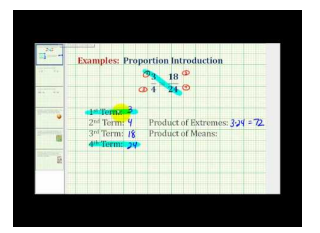

# MEDIA Click image to the left or use the URL below. URL: <http://www.ck12.org/flx/render/embeddedobject/5416>

Haz clic en la imagen de arriba para ver más contenido.

#### [James Sousa,](http://www.youtube.com/watch?v=JeugfMGDSIc) [Introduction to](http://www.youtube.com/watch?v=JeugfMGDSIc) [Proportions](http://www.youtube.com/watch?v=JeugfMGDSIc)

\*Este video solo está disponible en inglés

## **Práctica**

Instrucciones: Utiliza el cálculo mental para resolver la parte desconocida de cada proporción.

1.  $\frac{1}{2} = \frac{x}{8}$ 8 2.  $\frac{1}{2} = \frac{5}{x}$ 3.  $\frac{1}{3} = \frac{4}{x}$ 4.  $\frac{2}{3} = \frac{x}{6}$ 6 5.  $\frac{1}{2} = \frac{x}{10}$ 16 6.  $\frac{5}{6} = \frac{x}{12}$ 12 7.  $\frac{14}{16} = \frac{x}{8}$ 8 8.  $\frac{1}{2} = \frac{x}{18}$ 18 9.  $\frac{1}{4} = \frac{x}{20}$ 20 10.  $\frac{1}{4} = \frac{x}{24}$ 24

11.  $\frac{1}{4} = \frac{x}{40}$ 40 12.  $\frac{2}{4} = \frac{x}{40}$ 40 13.  $\frac{25}{50} = \frac{2}{x}$ 14.  $\frac{4}{12} = \frac{x}{48}$ 48 15.  $\frac{6}{7} = \frac{36}{x}$ 

# **8.8 Proporciones para Encontrar Dimensiones**

En esta sección, aprenderás a utilizar las proporciones para encontrar dimensiones reales o a escala cuando te han dado razones a escala.

¿Alguna vez has pensado cómo se crean las vitrinas en tiendas y supermercados?

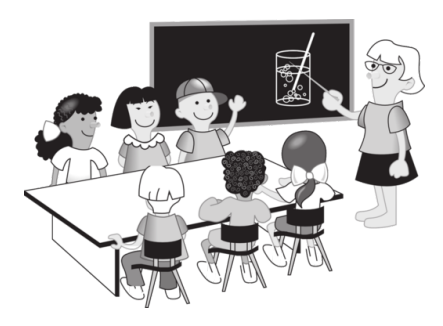

Jessica está a cargo de crear un nuevo proyecto con las vitrinas del supermercado. Su gerente se dio cuenta que garabateaba en su cuaderno y quedó impresionado con su habilidad artística. Llamó a Jessica a su oficina y le entregó el diseño en una hoja de papel. "Queremos crear un panel especial para centrarnos en una producto importante cada semana. Este es el borrador del diseño. Ese productos estará a la venta y, con suerte, esta nueva vitrina ayudará a que la gente lo vea y lo compre", el gerente le explicó a Jessica. El diseño en la página es de 8" × Es un rectángulo y la escala al final de página decía  $1" = 6"$ 

Jessica saca un cartón y un cartonero. Sabe que necesita la escala para resolver las medidas exactas de la vitrina. El problema es que no puede recordar cómo hacer el cálculo. Si fuera 1" a 1 pies", ella piensa. "Luego, el poster sería de 8 pies  $\times$  5 pies, pero eso no es todo. 6" es solo $\frac12$  de 1 pies, por lo que la escala es 1" a $\frac12$  pies". **Jessica está** confundida. ¿Cuáles son las dimensiones para la vitrina?

## Esta sección trabaja con escalas y proporciones. Puedes utilizar una escala para resolver el cambio en medidas de una imagen al objeto real.

Prepárate y así podrás ayudar a Jessica al final de esta Sección.

## **Orientación**

Anteriormente trabajamos en cómo encontrar *proporciones* en la vida real. Esta Sección se centra en las escalas y dibujos a escala. Este es un lugar importante donde utilizamos proporciones en la vida real.

#### ¿Qué es un dibujo a escala?

Un *dibujo a escala* es un dibujo que se utiliza para representar un objeto que es demasiado grande para dibujarlo en sus dimensiones reales.

Si tienes un edificio muy alto, no podrías realizar el dibujo del edificio con la altura que tiene. Piensa en cuántas hojas de papel necesitarías para dibujar un edificio que mide 25 pies de altura. Este es un ejemplo donde un dibujo a escala sería útil. Podemos utilizar una *escala* para representar medidas, y luego dibujar el edificio en un tamaño con el que tenga mayor sentido.

¿Qué es una escala? Cuando pensamos en una *escala,* no estamos hablando sobre el objeto que utilizamos para medir cosas.

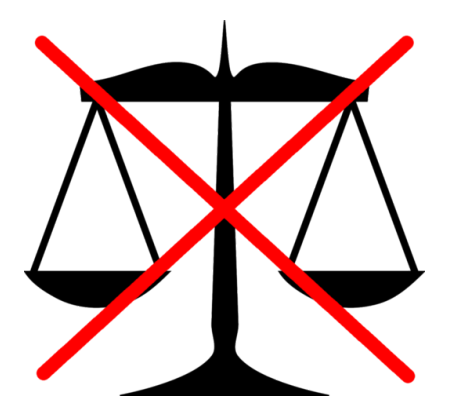

La *escala* de la que hablamos es una fracción que muestra la relación entre las medidas de un dibujo y las medidas de un objeto real.

$$
\frac{1\; inch}{4\; feet}
$$

Esta escala dice que utilizaríamos una pulgada para representar cada cuatro pies. El número de arriba es la escala que se utilizará para el dibujo. EL número de abajo representa la medida del edificio real. Digamos que queremos dibujar un edificio que es dieciséis pies de altura utilizando esta escala. Podríamos establecer una proporción para resolver el número de pulgadas que necesitaríamos para dibujar.

$$
\frac{1 \text{ inch}}{4 \text{ feet}} = \frac{x \text{ inches}}{16 \text{ feet}}
$$

Ahora podemos utilizar lo que hemos aprendido en nuestra última Sección sobre la multiplicación cruzada para resolver proporciones. Esto nos ayudará a resolver la dimensión a escala del edificio.

$$
16=4x
$$

Nuestra respuesta es cuatro pulgadas. Las dos razones ahora forman una proporción. ¿Qué pasaría si **tuviéramos más de una dimensión?** Digamos que tenemos una habitación de  $8' \times 12'$  y queremos utilizar una escala de 1" = 2 pies. ¿Cuántas pulgadas de longitud y ancho tendría este dibujo? Primero, miremos al ancho de la habitación. Tiene ocho pies de ancho. Podemos establecer una proporción utilizando la escala y el ancho real para resolver el ancho del dibujo.

$$
\frac{1 \text{ in}}{2 \text{ ft}} = \frac{x}{8 \text{ ft}}
$$

Luego, resolvemos la proporción con la multiplicación cruzada.

$$
2x#38; = 8
$$

$$
x#38; = 4 inches
$$

En el dibujo, el ancho sería de cuatro pulgadas. Ahora necesitamos mirar la longitud. La habitación mide 12 pies de largo. Podemos establecer una proporción utilizando la escala y la longitud real para resolver la longitud del dibujo.

$$
\frac{1 \text{ in}}{2 \text{ ft}} = \frac{x}{12 \text{ ft}}
$$

Luego, resolvemos la proporción.

$$
2x\#38; = 12
$$

$$
x\#38; = 6
$$

En el dibujo, la longitud de la pieza será de seis pulgadas. Después, podemos realizar un dibujo a escala de esta habitación. Si una unidad del dibujo es equivalente a una pulgada, está es nuestra habitación.

También podemos utilizar las dimensiones a escala para resolver las dimensiones reales de algo. Utilizaremos proporciones para hacerlo.

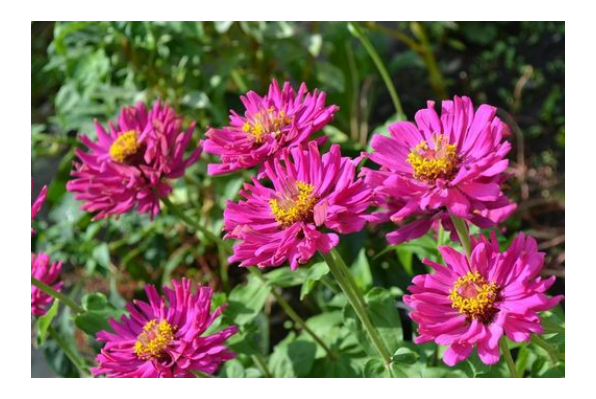

El diseño de las flores muestra que el ancho del jardín en el dibujo es de seis pulgadas. Si la escala es de 1" = 5 pies, ¿cuál es el ancho real del jardín de flores? Para resolver este problema, necesitamos establecer una proporción. Comencemos por escribir la escala en forma de razón.

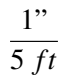

Luego, podemos escribir las dimensiones reales que conocemos con una variable como nuestra incógnita y hacer de esta la segunda razón en esta proporción.

$$
\frac{1}{5}^{\prime\prime}\#38; square = \frac{6^{\prime\prime}}{x}
$$

El dibujo de nuestro jardín de flores es de seis pulgadas. Podemos resolver la proporción para las dimensiones reales del jardín de flores con la multiplicación cruzada.

$$
1x\#38; = 30
$$
  

$$
x\#38; = 30 \text{ ft}
$$

## El jardín de flores real es de 30 pies de ancho.

Practica alguno de ellos tú mismo. Resuelve cada proporción para las medidas a escala o las medidas reales.

## **Ejemplo A**

$$
\frac{1''}{3 ft} = \frac{x}{21 ft}
$$
  
Solución: 7 pulgadas.

## **Ejemplo B**

 $rac{3 \text{ in}}{6 \text{ ft}} = \frac{9 \text{ in}}{x}$ 

Solución: 18 pies.

## **Ejemplo C**

 $rac{2 \text{ in}}{10 \text{ ft}} = \frac{x}{120}$ 120 *ft*

#### Solución: 24 pulgadas.

Ahora, miremos otra vez el problema que estaba al principio de esta Sección.

Jessica está a cargo de crear un nuevo proyecto con las vitrinas del supermercado. Su gerente se dio cuenta que garabateaba en su cuaderno y quedó impresionado con su habilidad artística. Llamó a Jessica a su oficina y le entregó el diseño en una hoja de papel. "Queremos crear un panel especial para centrarnos en una producto importante cada semana. Este es el borrador del diseño. Este producto estará a la venta y, con suerte, esta nueva vitrina ayudará a que la gente lo vea y lo compre", el gerente le explicó a Jessica.

El diseño en la página es de 8"  $\times$  5". Es un rectángulo y la escala al final de página decía 1" = 6".

Jessica saca un cartón y un cartonero. Sabe que necesita la escala para resolver las medidas exactas de la vitrina. El problema es que no puede recordar cómo hacer el cálculo.

Si fuera 1" a 1 pies", ella piensa. "Luego, el poster sería de 8 pies  $\times$  5 pies, pero eso no es todo. 6" es solo $\frac{1}{2}$  de 1 pies, por lo que la escala es 1"  $a^1_2$  pies".

El factor escala es 1". 6"

 $\mathbf{O} \frac{1}{6}$ 6

El dibujo muestra que la longitud del letrero rectangular es de 8" y el ancho es de 5". Si una pulgada es equivalente a un medio de un pie, entonces la longitud es de 4 pies y el ancho de 2,5 pies. Jessica esta impresionada de lo simple que resultó resolverlo una vez que supo cómo usar el factor escala. Su panel es de  $4$  pies  $\times$  2,5 pies. ; Ella comienza a trabajar en el panel y el diseño inmediatamente!

#### **Vocabulario**

#### Proporción

Dos razones equivalentes.

#### Dibujo a escala

Un dibujo utilizar cuando un objeto de la vida real es demasiado grande para dibujarlo en sus dimensiones reales.

#### Escala

La relación del tamaño de un dibujo con el tamaño de un objeto real.

## **Práctica Guiada**

Aquí hay un ejercicio para que intentes tú mismo.

$$
\frac{7 \text{ in}}{70 \text{ ft}} = \frac{x}{140 \text{ ft}}
$$

#### Respuesta

Para encontrar el valor desaparecido, podemos mirar la relación entre ambos denominadores. El segundo denominador dobla al primer denominador. Por esto, tiene sentido que si doblamos el primer numerador nos dará el valor del segundo numerador.

#### Nuestra respuesta es 14 pulgadas.

### **Revisión en Video**

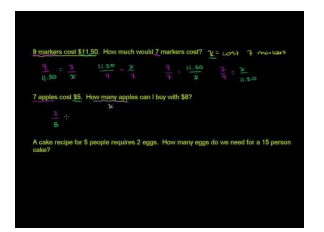

MEDIA Click image to the left or use the URL below. URL: <http://www.ck12.org/flx/render/embeddedobject/5419>

Haz clic en la imagen de arriba para ver más contenido.

#### [Khan](http://www.youtube.com/watch?v=96ZEmUbnuU8) [Academy, Solving Proportions](http://www.youtube.com/watch?v=96ZEmUbnuU8)

\*Este video solo está disponible en inglés

## **Práctica**

Instrucciones: Encuentra las dimensiones reales utilizando las proporciones.

1. La escala del dibujo muestra que 1" = 5 pies. Si el dibujo muestra la altura del edificio como 5 pulgadas, ¿cuán alto es el edificio real?

2.Según esta escala, un dibujo de un edificio es de 7 pulgadas, ¿cuán alto es el edificio real?

3. Según esta escala, ¿cuán alto es un edificio que tiene un dibujo de 15 pulgadas?

4. La escala del dibujo muestra que 2" = 10 pies. Si el dibujo muestra la altura del edificio como 8 pulgadas, ¿cuán alto es el edificio real?

5. La escala del dibujo muestra que 1" = 3 pies. Si el dibujo muestra la altura del árbol como 9 pulgadas, ¿cuán alto es el árbol?

6. La escala del dibujo muestra que 2" = 7 pies. Si el dibujo muestra que la altura del árbol es de 6 pulgadas, ¿cuán alto es el árbol?

7. La escala del dibujo muestra que 1" = 3 pies. Si el dibujo muestra que la altura de la casa del árbol es de3", ¿cuán alto es la casa del árbol real?

Instrucciones: Encuentra las dimensiones a escala utilizando las proporciones.

8. La escala de un mapa muestra que 1" = 50 millas. Si el mapa muestra que hay 5" entre las dos ciudades, ¿cuál es la distancia real?

9. La escala de un mapa muestra que 2" = 100 km. Si el mapa muestra que hay 3" entre las dos ciudades, ¿cuál es la distancia real entre ambas?

10. La escala de un mapa muestra que 4" = 200 km. Si el mapa muestra que hay 5 pulgadas entre las dos ciudades, ¿cuál es la distancia real entre ambas?

11. La escala del diseño de un jardín muestra que 2" = 3 pies. ¿Cuán grande es el jardín si el terreno rectangular es de 4"  $\times$  6"?

12. La escala del diseño del diseño de una habitación muestra que 1" = 2 pies. ¿Cuán grande es la habitación real si el diseño muestra un cuadrado que mide 5 pulgadas de ancho?

13. TLa escala del diseño del diseño de una habitación muestra que 2" = 4 pies. ¿Cuán grande es la habitación real si el diseño muestra un cuadrado que mide 10 pulgadas de ancho?

14. Utilizando la misma escala, ¿cuán grande es la habitación real si el diseño muestra un cuadrado que mide 15 pulgadas de ancho?

15. Utilizando la misma escala, ¿cuál es la altura de un edificio si el dibujo es de 12 pulgadas de alto?

# **8.9 Proporciones para Encontrar Razones a Escala**

En esta sección, aprenderás a tomar las dimensiones obtenidas y utilizar proporciones para encontrar razones a escala.

¿Alguna vez has pensado en proporciones y edificios? Observa este dilema.

En el supermercado, Sarah estaba buscando las cajas de cereal mientras las dejaba a un lado. En la parte de atrás de una de las cajas, había una imagen de un rascacielos. Debajo de la imagen había una razón.

Decía:  $\frac{1\text{inch}}{30 \text{ feet}}$ 

Sarah no estaba segura de lo que significaba. ¿Tú lo sabes?

Esta Sección trata sobre las razones a escalas y los factores. Al final de esta Sección, entenderás lo que Sarah vio.

## **Orientación**

Ahora que has resuelto cómo utilizar proporciones para resolver dimensiones reales y a escala, podemos mirar la resolución de *factores de escala* .

¿Qué es un factor de escala?

Un *factor de escala* es otro nombre para las razones a escala. Cuando buscamos un factor a escala, puedes mirar la relación entre las medidas a escalas y las medidas reales para determinar qué escala se utilizó. A esta escala se le llama factor de escala.

Una reja realmente mide 16 pies de largo. Si la reja se dibuja en cuatro pulgadas, ¿cuál es el factor de escala? Para resolver esto, necesitamos escribir una razón que compare el dibujo de la reja con las medidas reales.

$$
\frac{4}{16\,ft}
$$

Ahora queremos resolver el factor de escala. Para hacerlo, simplificamos la razón utilizando el máximo común divisor. El máximo común divisor de 4 y 16 es 4.

$$
4 \div 4\#38 = 1
$$
  
16 \div 4\#38 = 4

# El factor de escala es  $\frac{1}{4\, ft}$  .

Utiliza esta información para simplificar y encontrar los siguientes factores de escala.

# **Ejemplo A**

 $5^{\prime\prime}$  $\overline{25}$ Solución:  $\frac{1}{5}$ 

# **Ejemplo B**

 $2^{\prime\prime}$  $\overline{50'}$ Solución:  $\frac{1}{25}$ 

# **Ejemplo C**

 $12.5''$  $25'$ 

# Solución:  $\frac{1}{2}$

Ahora, volvamos a Sarah. Veamos el problema original una vez más.

En el supermercado, Sarah estaba buscando las cajas de cereal mientras las dejaba a un lado. En la parte de atrás de una de las cajas, había una imagen de un rascacielos. Debajo de la imagen había una razón.

Decía:  $\frac{1\text{inch}}{30 \text{ feet}}$ 

Sarah no estaba segura de lo que significaba. ¿Tú lo sabes?

Sarah vio una razón a escala. Las pulgadas se comparan con los pies. En otras palabras, la escala dice que por cada pulgada del edificio de la caja de cereales, se representan 30 pies de la altura real.

¿Qué sucede con el factor de escala?

Podemos resolver el factor de escala si simplemente simplificamos esta razón. Sin embargo, esta razón ya está en su forma simple por lo que la razón a escala también es el factor de escala.

## **Vocabulario**

#### Proporción

Dos razones equivalentes.

#### Dibujo a escala

Un dibujo utilizar cuando un objeto de la vida real es demasiado grande para dibujarlo en sus dimensiones reales.

#### Escala

La relación del tamaño de un dibujo con el tamaño de un objeto real.

#### Factor de Escala

La relación entre las medidas de un dibujo y las medidas del objeto real.

# **Práctica Guiada**

Aquí hay un ejercicio para que intentes tú mismo.

¿Cuál es el factor de escala?

3 12

## Respuesta

Para resolver esto, dividimos el denominador por el numerador. Una vez que la fracción está simplificada, nos mostrará el factor de escala.

1 4

#### Esta es la respuesta.

# **Revisión en Video**

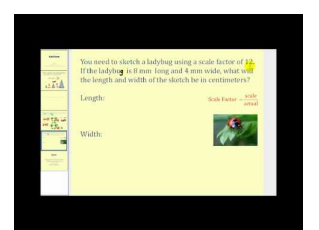

## MEDIA

Click image to the left or use the URL below. URL: <http://www.ck12.org/flx/render/embeddedobject/1347>

Haz clic en la imagen de arriba para ver más contenido.

[James Sousa,](http://www.youtube.com/watch?v=GC4aTrXNFJQ) [Scale Factor](http://www.youtube.com/watch?v=GC4aTrXNFJQ)

\*Este video solo está disponible en inglés

## **Práctica**

Instrucciones: Simplifica cada razón para encontrar el factor de escala.

- 1.  $\frac{4''}{6}$ 6 *ft*
- 2.  $\frac{12^{\prime\prime}}{24\, ft}$
- 3.  $\frac{6^n}{18}$ 18 *ft*
- 4.  $\frac{9''}{27}$
- 27 *ft*
- 5.  $\frac{4''}{16}$ 16 *ft*
- 6.  $\frac{5^{\prime\prime}}{30}$ 30 *ft*
- 7.  $\frac{3^n}{30}$ 30 *ft*
- 8.  $\frac{3^n}{60 \; m}$ 60 *miles*
- 9.  $\frac{4^n}{100 \; m}$ 100 *miles*
- 10.  $\frac{5^{\prime\prime}}{1000}$ 1000 *km*
- 11.  $\frac{6^n}{1200}$ 1200 *km*
- 12.  $\frac{8^{\prime\prime}}{24000}$ 24000 *m*
- 13.  $\frac{11^{\prime\prime}}{11,000 \text{ km}}$

14.  $\frac{15^n}{3000 km}$ 

15.  $\frac{45^{\prime\prime}}{15,000 \ m}$ 

# **8.10 Conversión de Decimales, Fracciones y Porcentajes**

En esta sección, aprenderás a identificar razones equivalentes como fracciones, decimales o porcentajes.

¿Alguna vez has tenido un trabajo que te encantó? Observa este dilema.

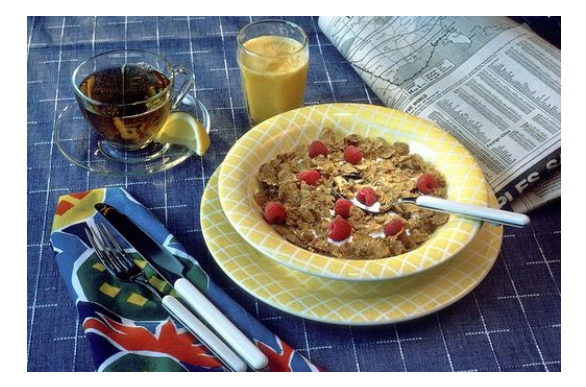

A Kevin le encanta su nuevo trabajo en el supermercado. La mayoría del tiempo trabaja en la caja registradora envolviendo productos. Los jueves, Kevin ayuda a la Señora Thompson con las órdenes de comida. Cada semana, la Señora Thompson tiene un inventario de toda la comida que se ha vendido y rellena otro formulario. Luego, ella envía el formulario a la oficina central para que sepan cuántas cajas de comida deben reordenar. La semana pasada Kevin trabajó con la Señora Thompson en la orden de frutas. Esta semana, trabajarán con los cereales. La Señora Thompson le dice a Kevin que las siguientes cantidades de cereal se han vendido y necesitará pedir otra vez.

3  $\frac{3}{4}$  de hojuelas de maíz.

1  $\frac{1}{2}$  de granola.

1  $\frac{1}{4}$  de cereal de arroz.

Después de que completaron todos los formularios de pedido, Kyle tiene la tarea de rellenar el informe de ventas. El informe de ventas pide las cantidades de cajas de cereales vendidas. Pide la información en porcentaje. Kevin sabe que necesita convertir cada fracción en porcentaje, solo que no puede recordar cómo hacerlo.

## Aquí es donde entras tú. Presta atención a esta Sección y sabrás cómo ayudar a Kevin a convertir cada fracción en porcentaje.

## **Orientación**

Esta Sección se centra en *porcentajes* . Probablemente escuchaste la palabra porcentaje antes. Los porcentajes se utilizan para representar muchas cosas o cantidades que vemos en la vida cotidiana. Si el profesor dice que solo 15% de los estudiantes llevaron su tarea, eso significa algo específica.

## ¿Qué es un porcentaje? ?

#### Un porcentaje es una parte de un entero.

Las fracciones son partes de un entero. Los decimales también son partes de un entero. Las fracciones, decimales y porcentajes se relacionan porque son todo parte de un entero.

Un porcentaje significa "de 100", por lo que cuando hablamos de un porcentaje, estamos hablando de una parte de 100. De la misma forma que podemos escribir razones en forma de fracción y razones en forma decimal, también podemos escribir porcentajes en forma de razón. Ya que una porcentaje comparar una parte al entero de 100, un porcentaje también es una razón.

### ¿Cómo se ve un porcentaje?

Un porcentaje utiliza el signo %. Cuando vemos ese signo, es lo mismo que decir "de 100". Si viéramos 56%, es lo mismo que decir 56 de 100.

Ya que están relacionados, podemos escribir fracciones equivalentes, decimales y porcentajes utilizando la misma información.

Escribe 14 de 100 como una fracción, un decimal y un porcentaje.

Primero, pensemos en esto como una fracción. Catorce de 100 significa que tenemos un numerador de 14 y un denominador de 100.

> 14 100

Esta es nuestra fracción.

Luego, podemos escribir el decimal. De 100 se refiere al lugar decimal "centésimo". Aprendimos que cuando trabajamos con decimales, el lugar centésimo es dos lugares decimales.

.14

Este es nuestro decimal.

Finalmente, podemos escribir el porcentaje. 14 de 100 es igual a 14%.

14%

Este es nuestro porcentaje. Podemos escribir las tres formas de estas razones equivalentes.

$$
\frac{14}{100} = .14 = 14\%
$$

Completa esta tabla de razones equivalentes.

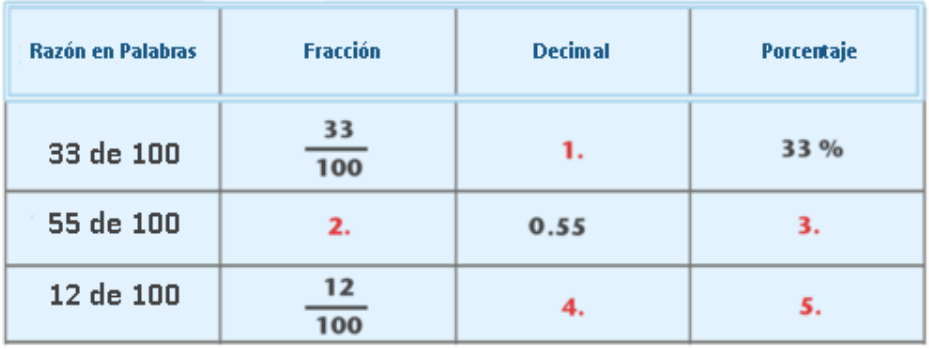

Practica escribiendo porcentajes. Escribe un porcentaje para cada una de las siguientes razones.

## **Ejemplo A**

67 de 100 Solución: 67%

## **Ejemplo B**

23 de 100

Solución: 23%

## **Ejemplo C**

10 de 100

Solución: 10%

Ahora, ayudemos a Kevin a convertir esas fracciones en porcentajes. Veamos el problema original una vez más.

A Kevin le encanta su nuevo trabajo en el supermercado. La mayoría del tiempo trabaja en la caja registradora envolviendo productos. Los jueves, Kevin ayuda a la Señora Thompson con las órdenes de comida. Cada semana, la Señora Thompson tiene un inventario de toda la comida que se ha vendido y rellena otro formulario. Luego, ella envía el formulario a la oficina central para que sepan cuántas cajas de comida deben reordenar. La semana pasada Kevin trabajó con la Señora Thompson en la orden de frutas. Esta semana, trabajarán con los cereales. La Señora Thompson le dice a Kevin que las siguientes cantidades de cereal se han vendido y necesitará pedir otra vez.

3  $\frac{3}{4}$  de hojuelas de maíz.

1  $\frac{1}{2}$  de granola.

1  $\frac{1}{4}$  de cereal de arroz.

Después de que completaron todos los formularios de pedido, Kyle tiene la tarea de rellenar el informe de ventas. El informe de ventas pide las cantidades de cajas de cereales vendidas. Pide la información en porcentaje.

Kevin sabe que necesita convertir cada fracción en porcentaje, solo que no puede recordar cómo hacerlo.

Podemos comenzar a resolver este problema ayudando a Kevin a convertir cada fracción en porcentaje. Podemos comenzar con la formación de fracciones equivalentes.

Tenemos tres fracciones con las que trabajar:  $\frac{3}{4}$  ,  $\frac{1}{2}$  $\frac{1}{2}$ ,  $\frac{1}{4}$ 4

Comencemos con tres cuartos. Podemos crear tres cuartos como una fracción equivalente de 100.

 $\frac{3}{4} = \frac{x}{10}$ 100  $\frac{3}{4} = \frac{75}{100}$ 100

Luego, cambiamos la fracción a 75%.

Luego tenemos un medio. Hacemos lo mismo.

$$
\frac{1}{2} = \frac{50}{100}
$$

Luego, cambiamos la fracción a 50%.

Podemos realizar el mismo trabajo con un cuarto.

$$
\frac{1}{4} = \frac{25}{100}
$$

Nuestro porcentaje final es 25%.

Con esta ayuda, Kevin puede completar fácilmente su informe de ventas.

# **Vocabulario**

Estas son las palabras del vocabulario de esta Sección.

#### 8.10. Conversión de Decimales, Fracciones y Porcentajes [www.ck12.org](http://www.ck12.org)

#### Porcentaje

Significa de 100. Es la cantidad escrita con un signo % y es una parte de un entero (100)

#### Fracción

Una parte de un entero relacionado con decimales y porcentajes.

#### Decimal

Una parte de un entero que se muestra por la coma decimal. El centésimo significa dos lugares decimales.

#### **Práctica Guiada**

Aquí hay un ejercicio para que intentes tú mismo.

Escribe lo siguiente como una fracción, un decimal y un porcentaje.

18 de 100

#### Respuesta

18 100 .18 18%

## **Revisión en Video**

Estos son videos que para que revises.

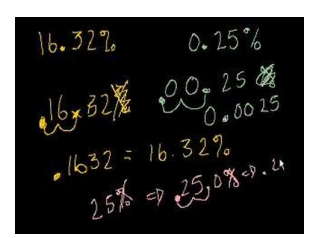

#### MEDIA

Click image to the left or use the URL below. URL: <http://www.ck12.org/flx/render/embeddedobject/5420>

Haz clic en la imagen de arriba para ver más contenido.

#### [Khan](http://www.youtube.com/watch?v=RvtdJnYFNhc) [Academy, Percent and Decimals](http://www.youtube.com/watch?v=RvtdJnYFNhc)

\*Este video solo está disponible en inglés

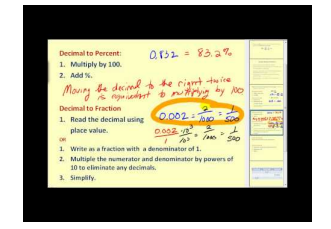

## MEDIA

Click image to the left or use the URL below. URL: <http://www.ck12.org/flx/render/embeddedobject/5421>

Haz clic en la imagen de arriba para ver más contenido.

[James Sousa,](http://www.youtube.com/watch?v=z1p9o6ymteI) [Introduction to](http://www.youtube.com/watch?v=z1p9o6ymteI) [Percent](http://www.youtube.com/watch?v=z1p9o6ymteI)

\*Este video solo está disponible en inglés

# **Práctica**

Instrucciones: Completa la tabla de fracciones, decimales y porcentajes equivalentes.

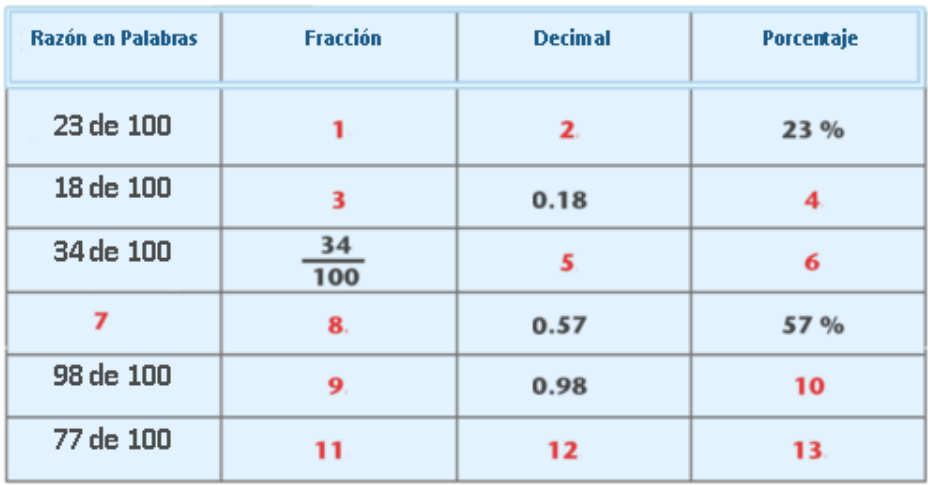

14. Escribe .12 como porcentaje.

15. Escribe 15 de 100 como porcentaje.

# **8.11 Porcentajes como Decimales**

En esta sección, aprenderás a escribir porcentajes como decimales.

¿Alguna vez has comprado vegetales orgánicos? ¿Sabes lo que es la CSA?

Casey se ha cambiado de la leche a los vegetales orgánicos. Ha escuchado de la Agricultura sostenida por la comunidad, CSA (por sus siglas en inglés) y se pregunta cuánta gente realmente pertenece a la CSA. Ella encuestó los 90 estudiantes en su clase y encontró que 30% de los estudiantes pertenecían a la CSA. Eso significa que 70% no pertenece a uno.

Si Casey quisiera escribir estos porcentajes como decimales, ¿cómo lo haría? ¿Sabes qué hacer?

Esta Sección trata sobre la conversión de porcentajes a decimales. Al final de esta Sección, sabrás cómo Casey puede lograr este objetivo.

## **Orientación**

Ahora que entiendes cómo se relacionan las fracciones, los decimales y los porcentajes, podemos mirar la relación entre ellos con más detalle. Miremos la relación entre los decimales y los porcentajes, primero.

#### ¿Cómo se relacionan los decimales y porcentajes?

Así como los *porcentajes* son una parte de 100 los , *decimales* se pueden escribir como una parte de 100. Cuando tenemos un decimal con lugares decimales, también representa una cantidad que es parte de 100.

 $.34 = 34\%$ 

Estas dos cantidades son equivalentes. El decimal ,34 significa 34 centésimo o 34 de 100. 34% significa 34 de 100. Ya que los decimales y porcentajes son parte de un entero, podemos escribir los porcentajes como decimales.

¿Cómo escribimos porcentajes como decimales?

Escribimos un porcentaje como un decimal pensando "una parte de 100 significa dos lugares decimales". Puedes eliminar el signo de porcentaje y mover la coma decimal dos lugares a la izquierda. Luego, el porcentaje se escribirá como decimal.

45%

El signo % es como los dos lugares decimales ya que ambos significan que son un parte de cien o centésimos. Eliminamos el signo % e insertamos el decimal dos lugares decimales a la izquierda.

 $45\% = .45$ 

Nuestra respuesta .45 .

Escribe 5% como un decimal.

Primero, eliminamos el signo % y movemos la coma decimal dos lugares. ¡Ups! Este no tiene dos lugares. Está bien, podemos agregar un cero para el lugar que falta.

5% Se convierte .05

Nuestra respuesta .05 .

Practica alguno de ellos tú mismo. Escribe cada porcentaje como un decimal.

## **Ejemplo A**

17%

Solución: .17

## **Ejemplo B**

25%

Solución: .25

# **Ejemplo C**

75%

Solución: .75

Ahora volvamos a Casey y los vegetales orgánicos. Veamos el problema original una vez más.

Casey se ha cambiado de la leche a los vegetales orgánicos. Ha escuchado de la Agricultura sostenida por la comunidad, CSA (por sus siglas en inglés) y se pregunta cuánta gente realmente pertenece a la CSA. Ella encuestó los 90 estudiantes en su clase y encontró que 30% de los estudiantes pertenecían a la CSA. Eso significa que 70% no pertenece a uno.

Si Casey quisiera escribir estos porcentajes como decimales, ¿cómo lo haría? ¿Sabes qué hacer?

Ahora debería saber cómo escribir cada porcentaje como un decimal. Comencemos con 30%.

Para convertir 30% a decimal, eliminamos el signo % y movemos la coma decimal dos lugares decimales a la izquierda.

 $30\% = .30$ 

Luego, podemos convertir 70%.

Eliminamos el signo % y movemos la coma decimal dos lugares decimales a la izquierda.

 $70\% = .70$ 

## **Revisión del Vocabulario**

Estas son las palabras del vocabulario de esta Sección.

#### Porcentaje

Significa de 100. Es la cantidad escrita con un signo % y es una parte de un entero (100)

#### Fracción

Una parte de un entero relacionado con decimales y porcentajes.

#### Decimal

Una parte de un entero que se muestra por la coma decimal. El centésimo significa dos lugares decimales.

#### **Práctica Guiada**

Aquí hay un ejercicio para que intentes tú mismo.

#### 8.11. Porcentajes como Decimales [www.ck12.org](http://www.ck12.org)

Escribe 15% como un decimal.

#### Respuesta

Primero, eliminamos el signo % y movemos la coma decimal dos lugares a la izquierda para representar el lugar centésimo en el número.

15% se vuelve 0,15.

Nuestra respuesta es 0,15.

### **Revisión en Video**

Estos son videos que para que revises.

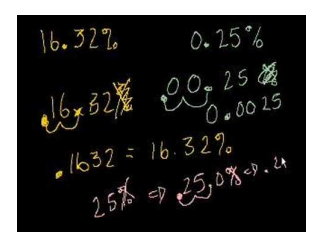

MEDIA Click image to the left or use the URL below. URL: <http://www.ck12.org/flx/render/embeddedobject/5420>

Haz clic en la imagen de arriba para ver más contenido.

[Khan](http://www.youtube.com/watch?v=RvtdJnYFNhc) [Academy, Percent and Decimals](http://www.youtube.com/watch?v=RvtdJnYFNhc)

\*Este video solo está disponible en inglés

[http://www.mathplayground.com/howto\\_perfracdec.html](http://www.mathplayground.com/howto_perfracdec.html) – Conversión de fracciones y decimales en porcentajes.

## **Práctica**

Instrucciones: Escribe cada porcentaje como un decimal.

1. 54%

- 2. 11%
- 3. 6%
- 4. 12%
- 5. 89%
- 6. 83%
- 7. 19%
- 8. 4%
- 9. 9%
- 10. 32%
- 11. 65%
- 12. 88%
- 13. 78%
- 14. 67,5%
- 15. 18,2%

# **8.12 Porcentajes como Fracciones**

En esta sección, aprenderás a escribir porcentajes como fracciones.

En la última Sección, viste cómo Casey pudo convertir porcentajes en decimales. Utilizaremos la misma situación en esta Sección. Observa

Casey se ha cambiado de la leche a los vegetales orgánicos. Ha escuchado de la Agricultura sostenida por la comunidad, CSA (por sus siglas en inglés) y se pregunta cuánta gente realmente pertenece a la CSA. Ella encuestó los 90 estudiantes en su clase y encontró que 30% de los estudiantes pertenecían a la CSA. Eso significa que 70% no pertenece a uno.

Si Casey quisiera escribir estos porcentajes como fracción, ¿cómo lo haría? ¿Sabes qué hacer?

Sí, esta Sección trata sobre la conversión de porcentajes a fracciones. Al final de esta Sección, sabrás cómo completar esta tarea.

## **Orientación**

Un porcentaje se relaciona con una *fracción* porque ambos son partes de un entero. Así cómo podríamos escribir porcentajes como decimales, también podemos escribir porcentajes como fracciones.

#### ¿Cómo escribir porcentajes como una fracción?

Para escribir una porcentaje como fracción, tenemos que pensar en ella como "una parte de 100" una vez más. Una fracción es una razón que compara ciertas cantidades. Seis de 10 se escribiría como seis décimos. El diez se convierte en nuestro denominador.

#### Podemos utilizar esta información para escribir un porcentaje como una fracción.

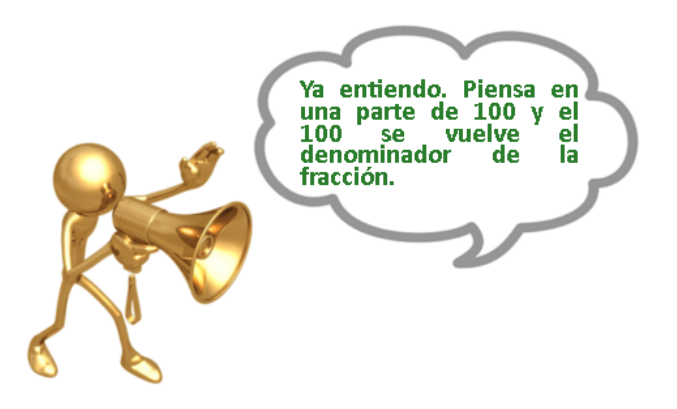

Escribe 44% como una fracción.

44% significa 44 de 100. 44 se convierte en el numerador y 100 en el denominador.

$$
44\% = \frac{44}{100}
$$

Nuestra respuesta  $\frac{44}{100}$  .

#### $\chi$ Oué sucede cuando tenemos un porcentaje que no tiene dos lugares como 7%?

Para convertir 7% en una fracción, simplemente los escribes sobre 100. Porque 7 por ciento significa 7 de 100. Practica escribiendo porcentajes como fracciones.

## **Ejemplo A**

68%

Solución:  $\frac{68}{100}$ 

## **Ejemplo B**

13%

Solución:  $\frac{13}{100}$ 

## **Ejemplo C**

21%

# Solución:  $\frac{21}{100}$

Ahora volvamos a Casey. Veamos el problema original una vez más.

Casey se ha cambiado de la leche a los vegetales orgánicos. Ha escuchado de la Agricultura sostenida por la comunidad, CSA (por sus siglas en inglés) y se pregunta cuánta gente realmente pertenece a la CSA. Ella encuestó los 90 estudiantes en su clase y encontró que 30% de los estudiantes pertenecían a la CSA. Eso significa que 70% no pertenece a uno.

Si Casey quisiera escribir estos porcentajes como fracción, ¿cómo lo haría? ¿Sabes qué hacer?

Para convertir el porcentaje en una fracción, necesitamos utilizar un denominador de 100 en vez de un signo de porcentaje.

 $30\% = \frac{30}{100}$ 100  $70\% = \frac{70}{100}$ 100

También podemos simplificar estas fracciones.

$$
\frac{30}{100} = \frac{3}{10}
$$

$$
\frac{70}{100} = \frac{7}{10}
$$

Esto completa nuestro trabajo.

## **Vocabulario**

Estas son las palabras del vocabulario de esta Sección.

## Porcentaje

Significa de 100. Es la cantidad escrita con un signo % y es una parte de un entero (100)

## Fracción

Una parte de un entero relacionado con decimales y porcentajes.

#### Decimal

Una parte de un entero que se muestra por la coma decimal. El centésimo significa dos lugares decimales.

# **Práctica Guiada**

Aquí hay un ejercicio para que intentes tú mismo.

Escribe los siguientes porcentajes como una fracción.

#### 95%

## Respuesta

Sabemos que el signo % significa "una parte de 100", por lo tanto 100 es nuestro denominador.

95 es una parte de 100, por lo tanto ese es nuestro numerador.

Nuestra respuesta  $\frac{95}{100}$  .

# **Revisión en Video**

Estos son videos que para que revises.

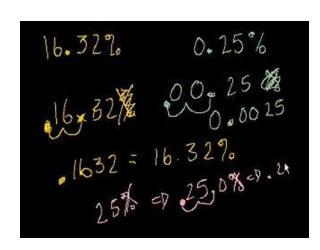

## MEDIA

Click image to the left or use the URL below. URL: <http://www.ck12.org/flx/render/embeddedobject/5420>

Haz clic en la imagen de arriba para ver más contenido.

[Khan](http://www.youtube.com/watch?v=RvtdJnYFNhc) [Academy, Percent and Decimals](http://www.youtube.com/watch?v=RvtdJnYFNhc)

\*Este video solo está disponible en inglés

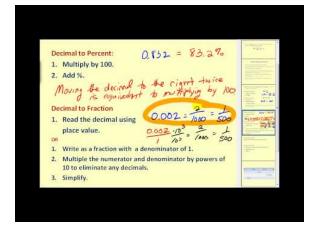

## MEDIA

Click image to the left or use the URL below. URL: <http://www.ck12.org/flx/render/embeddedobject/5421>

Haz clic en la imagen de arriba para ver más contenido.

[James Sousa,](http://www.youtube.com/watch?v=z1p9o6ymteI) [Introduction to](http://www.youtube.com/watch?v=z1p9o6ymteI) [Percent](http://www.youtube.com/watch?v=z1p9o6ymteI)

\*Este video solo está disponible en inglés

# **Práctica**

Instrucciones: Escribe cada porcentaje como una fracción.

- 1. 54%
- 2. 11%
- 3. 6%
- 4. 12%
- 5. 89%
- 6. 83%
- 7. 19%
- 8. 4%
- 9. 9%
- 10. 18%
- 11. 89%
- 12. 100%
- 13. 23%
- 14. 77%
- 15. 98%
- 16. 2%

# **8.13 Interpretación de Gráficos Circulares**

En esta sección, aprenderás a leer e interpretar gráficos circulares.

¿Tu escuela tiene una mascota? Bien, observa esta situación sobre las mascotas.

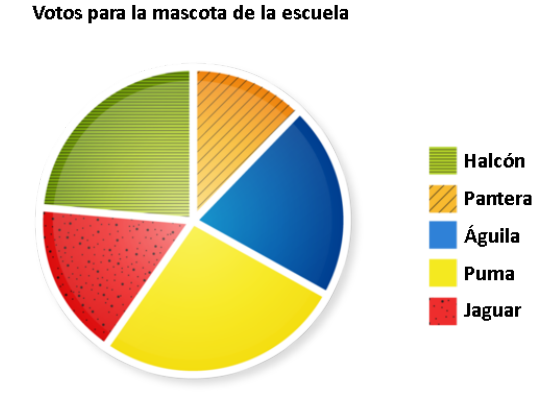

La escuela de Casey decidirá quién será la nueva mascota del equipo de fútbol. Para resolver qué animal será el más popular, el consejo estudiantil realizó una encuesta. Este es el gráfico de los resultados.

Casey esperaba que eligieran al águila como la mascota. ¿Es eso lo que muestra el gráfico circular?

Según este gráfico circular, ¿qué animal elegirán?

Esta Sección trata sobre la interpretación de gráficos circulares. Quizás ya sabes la respuesta de esta pregunta, pero con esta Sección aprenderás más sobre la interpretación de gráficos circulares.

## **Orientación**

Un *gráfico circular* es una manera visual de mostrar la información que se escribe en porcentajes. El círculo de un gráfico circular representa el 100%. Las partes de un entero que representan los objetos que se grafican se muestran en forma de cuñas. Cada cuña muestra qué parte del 100 representa el objeto.

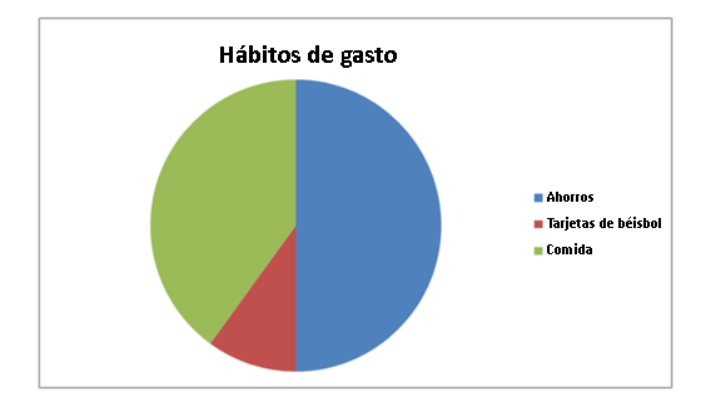

Este es un gráfico de datos sobre los hábitos de gastos de los estudiantes. Quizás recordarás haber visto este gráfico circular en una Sección anterior. Esta es la información en los gráficos.

Ahorros =  $50\%$ 

Tarjetas de Béisbol = 10%

```
Comida = 40\%
```
Al mirar el gráfico circular, podemos ver que de 100% de su dinero, los estudiantes ahorran la mitad (o 50%). Él gasta una pequeña cantidad en tarjetas de béisbol y el resto lo gasta en comida.

Fíjate que los tres porcentajes suman 100%.

Un gráfico circular muestra la información de 100.

Ahora responde estas preguntas sobre los gráficos circulares.

## **Ejemplo A**

Al mirar el gráfico anterior, ¿qué porcentaje no se ocupa en ahorros? Solución: 50%

## **Ejemplo B**

Verdadero o Falso. Los siguientes porcentajes podrían ser parte de un gráfico circular. 25%, 10% y 65%.

Solución: Verdadero porque los porcentajes suman 100.

## **Ejemplo C**

Verdadero o Falso. Los siguientes porcentajes podrían ser parte del mismo gráfico circular. 35%, 70% y 5%.

Solución: Falso porque suman más de 100.

Veamos el problema original una vez más.

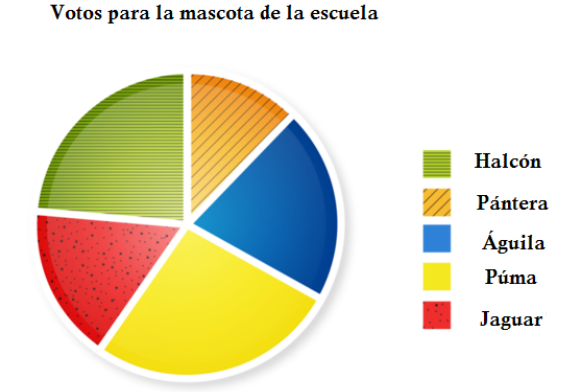

La escuela de Casey decidirá quién será la nueva mascota del equipo de fútbol. Para resolver qué animal será el más popular, el consejo estudiantil realizó una encuesta. Este es el gráfico de los resultados.

Casey esperaba que eligieran al águila como la mascota. ¿Es eso lo que muestra el gráfico circular?

Según este gráfico circular, ¿qué animal elegirán?

Si miras cuidadosamente al gráfico circular, el águila no es la sección más grande del gráfico. Ya que cada gráfico muestra un porcentaje de un entero, el águila no recibió suficientes votos.

De acuerdo a este gráfico, el puma es el más popular. Se escogerá como la nueva mascota.

## **Vocabulario**

Estas son las palabras del vocabulario de esta Sección.

#### Porcentaje

Significa de 100. Es la cantidad escrita con un signo % y es una parte de un entero (100)

#### Fracción

Una parte de un entero relacionado con decimales y porcentajes.

#### Decimal

Una parte de un entero que se muestra por la coma decimal. El centésimo significa dos lugares decimales.

#### Gráfico Circular

Una manera visual de mostrar porcentajes. Un gráfico circular significa 100. El círculo completo representa 100 y cada porcentaje representa una cantidad de 100.

#### **Práctica Guiada**

Aquí hay un ejercicio para que intentes tú mismo.

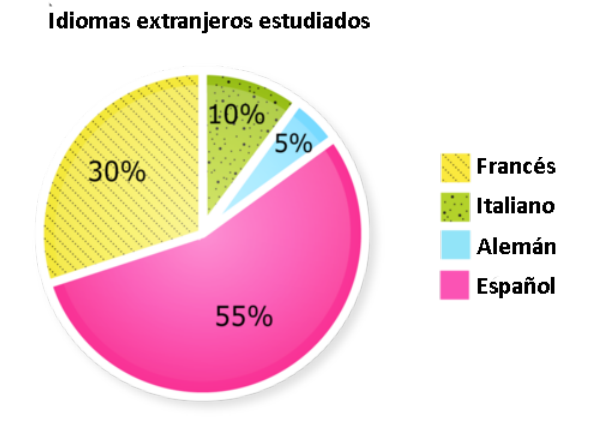

Según este gráfico, ¿Qué idioma extranjero es más popular?

#### Respuesta

El español tiene la sección más grande del gráfico con 55%. Este es la asignatura más popular.

#### Esta es nuestra respuesta.

## **Revisión en Video**

Aquí hay un video para revises.

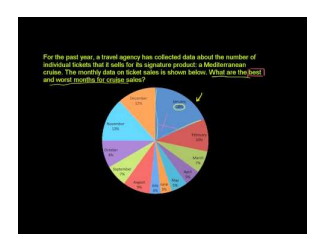

## MEDIA

Click image to the left or use the URL below. URL: <http://www.ck12.org/flx/render/embeddedobject/5289> Haz clic en la imagen de arriba para ver más contenido.

#### [Khan](http://www.youtube.com/watch?v=4JqH55rLGKY) [Academy: Reading Pie Graphs](http://www.youtube.com/watch?v=4JqH55rLGKY) [\(Circle](http://www.youtube.com/watch?v=4JqH55rLGKY) [Graphs\)](http://www.youtube.com/watch?v=4JqH55rLGKY)

\*Este video solo está disponible en inglés

#### **Práctica**

Instrucciones: Utiliza cada gráfico para responder las siguientes preguntas.

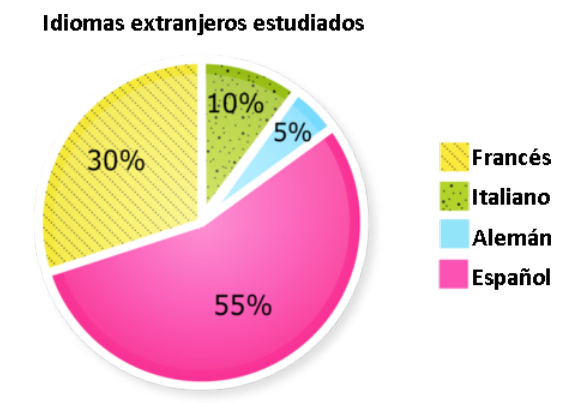

- 1. ¿Qué idioma extranjero es el menos popular?
- 2. Si 30% de los estudiantes eligen francés, ¿qué porcentaje no escogió el francés?
- 3. ¿qué porcentaje de los estudiantes eligió italiano?
- 4. ¿Qué porcentaje de los estudiantes no eligió italiano?
- 5. ¿Qué porcentaje de los estudiantes eligió latín?
- 6. ¿Qué porcentaje de los estudiantes no escogió latín o francés?
- 7. ¿Qué porcentaje de los estudiantes no escogió francés o español?
- 8. ¿Qué porcentaje de los estudiantes no escogió alemán?

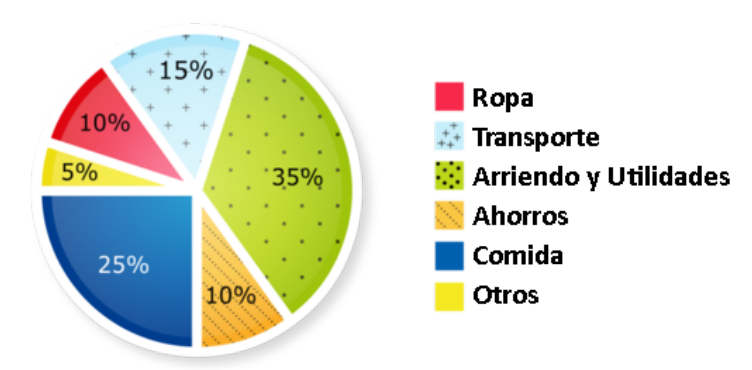

#### Presupuesto Familiar de Patrick

- 9. ¿Qué porcentaje del presupuesto de Patrick se gasta en transporte?
- 10. ¿Qué porcentaje del presupuesto se gasta en comida?
- 11. ¿Qué porcentaje del presupuesto no se gasta en comida o ahorros?
- 12. Si 35% del presupuesto se gasta en arriendo y utilidades, ¿qué porcentaje no se gasta en esto?
- 13. Verdadero o Falso. Patrick no gasta dinero en ropa.
- 14. ¿Qué porcentaje se ocupa en ahorros y comida a la vez?
- 15. Si Patrick aumentara sus ahorros en un 15%, ¿cuál sería el nuevo porcentaje de ahorro?

# **8.14 Fracciones como Porcentajes**

En esta sección, aprenderás a escribir fracciones como porcentajes.

¿Alguna vez has conocido a alguien que le gusta limpiar?

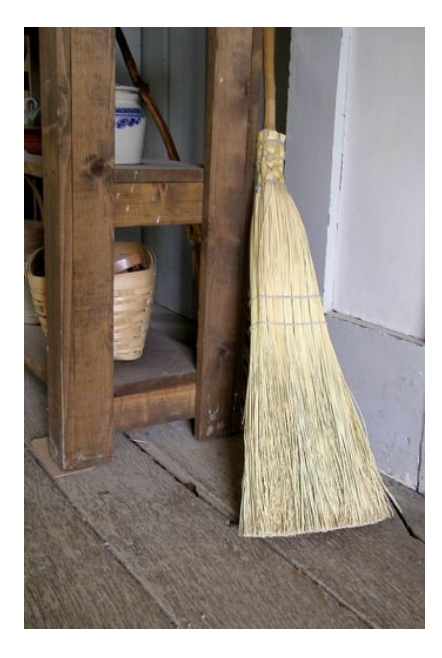

La parte que menos le gusta a Sam cuando trabaja en el supermercado después de clases es cerrar. Cuando cierra la tienda, se debe barrer y fregar la zona de descanso. Cada uno de los estudiantes que trabaja en la tienda a medio tiempo toma turnos para cerrar, y todos los viernes en la noche es el turno de Sam. Los viernes, Sam toma el fregadero y la escoba y se acerca a limpiar la zona de descanso. Pareciera que estuviera más desordenado que antes. "¡Oh no! Nunca terminaré" dice Sam, pero toma la escoba y comienza a barrer.

En solo quince minutos, Sam fregó cuatro quintos del lugar. Ella estaba impresionada de lo rápido que se hizo la tarea con un poco de esfuerzo y concentración.

¿Qué fracción del lugar falta que Sam barra? ¿Qué porcentaje es de la habitación?

En esta Sección, aprenderás como identificar fracciones y convertirlas en porcentajes. Esto es exactamente lo que necesitará Sam para lograr su tarea.

## **Orientación**

En nuestra última sección, aprendiste a entender los porcentajes. Recuerda que un porcentaje significa una parte de un entero, y un entero es 100. También aprendiste a tomar los porcentajes y escribirlos como un decimal y como una fracción. En esta sección, aprenderás a trabajar con lo opuesto. Comencemos aprendiendo cómo escribir fracciones como un porcentaje.

Cuando escribimos un porcentaje como una fracción, podemos sacar el signo % y hacer el denominador de 100. Luego tomamos la cantidad y la escribimos en el numerador sobre el 100. Esa es nuestra fracción.

Escribe 14% como una fracción.

Primero, eliminamos el signo %. % significa una parte de 100, por lo que 100 se convierte en nuestro nuevo denominador.

14% se convierte  $\frac{14}{100}$ .

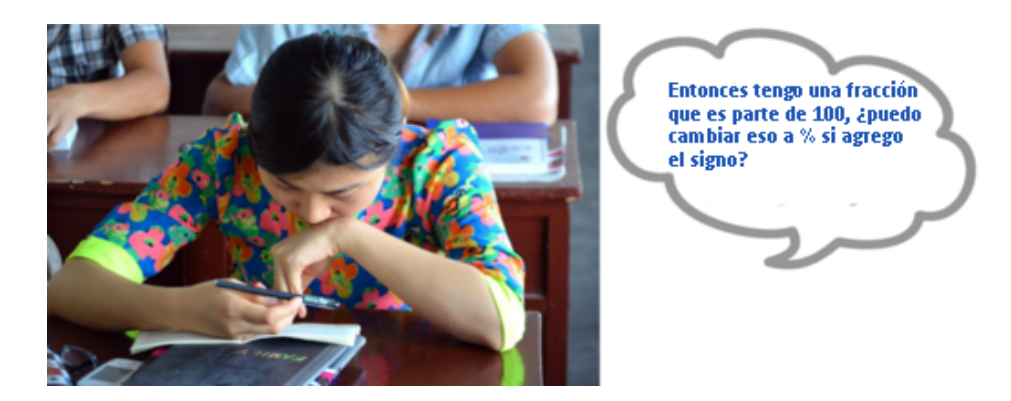

¡Sí! Podemos cambiar el denominador de 100 a un signo % y agregar la cantidad en el numerador. Así es como parece.

Escribe  $\frac{47}{100}$  como porcentaje.

Primero, eliminamos el 100. Luego escribimos 47 con un signo %.

 $\frac{47}{100}$  se convierte 47%

Nuestra respuesta 47% .

No todas las fracciones tienen un denominador 100. ¿Cómo escribimos una fracción como un porcentaje cuando el denominador no es 100?

Esto es lo siguiente que necesitamos aprender. Si una fracción no tiene un denominador de 100, para escribirla como un porcentaje necesitamos reescribirla como una fracción igual con un denominador de 100.

Escribe  $\frac{2}{5}$  como porcentaje.

Para escribir  $\frac{2}{5}$  como un porcentaje, primero debemos reescribirla como una fracción con un denominador de 100. Escribe una proporción para mostrar esta comparación.

$$
\frac{2}{5} = \frac{}{100}
$$

¿Qué número se multiplicó por 5 para obtener 100 como el producto? ¡20! Por lo que multiplicamos el numerador por 20 y tendremos una fracción equivalente con un denominador 100. 20! So we multiply the numerator by 20 and we will have an equivalent fraction with a denominator of 100.

$$
2 * 20#38 = 40
$$
  

$$
\frac{2}{5} = \frac{40}{100} #38 = 40\%
$$

Nuestra respuesta 40% .

Una fracción especial para trabajar en esto es un tercio. Convertir un tercio a un porcentaje es un poco complicado porque 3 no se divide de manera igualitaria en 100. Observa.

$$
\frac{1}{3}=\frac{}{100}
$$

Cuando completamos este problema, terminamos con un decimal repetitivo, el 2 continúa y continúa apareciendo. .33333333 etc.

Para trabajar con esta fracción se le llama 33  $\frac{1}{3}$  %.

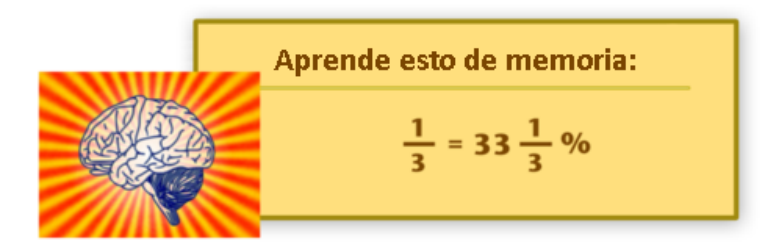

Escribe cada fracción como un porcentaje.

# **Ejemplo A**

48 100 Solución: 48%

# **Ejemplo B**

82 100 Solución: 82%

# **Ejemplo C**

91 100

Solución: 91%

¿Recuerdas a Sam? Utilicemos lo aprendido para ayudar a Sam con su dilema para barrer.

En solo quince minutos, Sam fregó cuatro quintos del lugar. Ella estaba impresionada de lo rápido que se hizo la tarea con un poco de esfuerzo y concentración.

¿Qué fracción del lugar falta que Sam barra?

¿Qué porcentaje del lugar terminó? ¿Qué parte del lugar aún queda?

Trabajemos en la solución. Si Sam completó cuatro quintos de la habitación, entonces le queda un quinto para terminar.

¿Qué porcentaje del lugar completó?

Para resolver esto, necesitas fijarnos qué cuatro quintos son un porcentaje. Para hacerlo, podemos resolverlo utilizando una razón equivalente de 100.

$$
\frac{4}{5} = \frac{80}{100} = 80\%
$$

Sam completó 80% del lugar.

#### ¿Qué porcentaje del lugar le queda?

Hay dos formas diferentes para resolver esto. La primera forma es simplemente sustraer 80% de 100%. 100% - 80% (lo que Sam completó)  $=$   $=$   $20\%$ 

La otra forma es convertir un quinto (la cantidad que queda) a un porcentaje. Podemos hacerlo al crear una razón igual de una parte de 100.

$$
\frac{1}{5} = \frac{20}{100} = 20\%
$$

Ya que a Sam solo lo tomó 15 minutos en completar 80% del lugar; si continúa con su gran esfuerzo, habrá terminado en muy poco tiempo.

## **Vocabulario**

Estas son las palabras del vocabulario de esta Sección.

#### Porcentaje

Significa de 100. Es la cantidad escrita con un signo  $\%$  y es una parte de un entero (100)

#### Fracción

Una parte de un entero relacionado con decimales y porcentajes.

#### Decimal

Una parte de un entero que se muestra por la coma decimal. El centésimo significa dos lugares decimales.

#### Equivalente

Significa igual.

## **Práctica Guiada**

Aquí hay un ejercicio para que intentes tú mismo.

Escribe  $\frac{23}{50}$  como porcentaje.

## Respuesta

Para escribir esta fracción como un porcentaje, primero debemos reescribirla como una fracción con un denominador de 100. Podemos establecer una proporción para esto.

 $\frac{23}{50} = \frac{x}{10}$ 100

Luego, resolvemos la proporción.

La respuesta es 46% .

## **Revisión en Video**

Estos son videos que para que revises.

#### 8.14. Fracciones como Porcentajes [www.ck12.org](http://www.ck12.org)

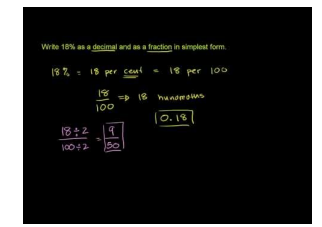

#### MEDIA

Click image to the left or use the URL below. URL: <http://www.ck12.org/flx/render/embeddedobject/5422>

Haz clic en la imagen de arriba para ver más contenido.

[Khan](http://www.youtube.com/watch?v=-gB1y-PMWfs) [Academy, Percents,](http://www.youtube.com/watch?v=-gB1y-PMWfs) [Decimals, and Fractions](http://www.youtube.com/watch?v=-gB1y-PMWfs)

\*Este video solo está disponible en inglés

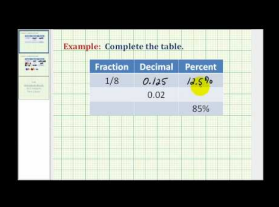

## MEDIA Click image to the left or use the URL below. URL: <http://www.ck12.org/flx/render/embeddedobject/5423>

Haz clic en la imagen de arriba para ver más contenido.

[James Sousa,](http://www.youtube.com/watch?v=aUJ-4oD9Oe8) [An](http://www.youtube.com/watch?v=aUJ-4oD9Oe8) [Ejemplo](http://www.youtube.com/watch?v=aUJ-4oD9Oe8) [Relating](http://www.youtube.com/watch?v=aUJ-4oD9Oe8) [Fractions,](http://www.youtube.com/watch?v=aUJ-4oD9Oe8) [Decimals, and Percents](http://www.youtube.com/watch?v=aUJ-4oD9Oe8)

\*Este video solo está disponible en inglés

## **Práctica**

Instrucciones: Escribe cada fracción como un porcentaje.

1.  $\frac{4}{100}$ 2.  $rac{24}{100}$ 3.  $\frac{20}{100}$ 4.  $\frac{76}{100}$ 5.  $\frac{61}{100}$ 6.  $\frac{1}{4}$ 7.  $\frac{3}{4}$ 8.  $\frac{3}{6}$ 9.  $\frac{2}{5}$ 10.  $\frac{4}{5}$ 11.  $\frac{8}{10}$ 12.  $\frac{6}{10}$ 13.  $\frac{6}{50}$ 14.  $\frac{3}{25}$ 15.  $\frac{20}{50}$ 

# **8.15 Decimales como Porcentajes**

En esta sección, aprenderás a escribir decimales como porcentajes.

¿Recuerdas a Sam y el dilema de barrer? Bien, Sam escribió fracciones como porcentajes, pero también podría haber usado decimales.

#### ¿Cómo se hubiese visto eso?

Este es el problema de la última Sección.

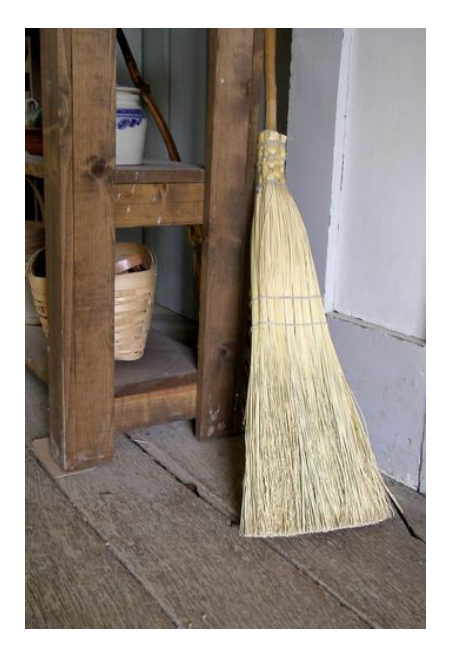

La parte que menos le gusta a Sam cuando trabaja en el supermercado después de clases es cerrar. Cuando cierra la tienda, se debe barrer y fregar la zona de descanso. Cada uno de los estudiantes que trabaja en la tienda a medio tiempo toma turnos para cerrar, y todos los viernes en la noche es el turno de Sam. Los viernes, Sam toma el fregadero y la escoba y se acerca a limpiar la zona de descanso. Pareciera que estuviera más desordenado que antes. "¡Oh no! Nunca terminaré" dice Sam, pero toma la escoba y comienza a barrer.

En solo quince minutos, Sam fregó cuatro quintos del lugar. Ella estaba impresionada de lo rápido que se hizo la tarea con un poco de esfuerzo y concentración.

¿Cómo podría escribir esta fracción como un decimal?

¿Cómo podríamos escribir la fracción del lugar que falta por limpiar como un decimal?

Esta Sección trata sobre la conversión de decimales a porcentajes.

## **Orientación**

En una Sección anterior, aprendiste a convertir porcentajes en decimales.

Escribe 31% como un decimal.

Recordarás que para convertir hacerlo, eliminamos el signo % y movemos la coma decimal dos lugares a la izquierda. Estos dos lugares representan el centésimo del decimal.
#### 8.15. Decimales como Porcentajes [www.ck12.org](http://www.ck12.org)

31% se convierte .31

Nuestra respuesta .31 .

También podemos escribir un decimal como un porcentaje. Para hacerlo, moveremos la coma decimal dos lugares a la derecha y agregar un signo de porcentaje.

Escribe .14 como porcentaje.

Para hacerlo, movemos la coma decimales dos lugares a la derecha porque dos lugares representan centésimo y porcentajes fuera de 100. Luego agregamos el signo %.

 $.14. = 14\%$ 

Algunas veces, tendrás un decimal que se escribe con un cero por lo diez lugares. Hacemos lo mismo para convertir a un porcentaje. Mueve la coma decimal dos lugares a la derecha y agregar un signo de porcentaje.

Escribe .03 como porcentaje.

.03 se convierte 3%

¿Qué pasa con un decimal que no tiene dos lugares decimales representados?

Escribe .2 como porcentaje.

Para hacerlo, movemos la coma decimal dos lugares a la derecha, lo que requerirá agregar un cero. Luego podemos ver que dos décimos se convierten en 20 por ciento.

$$
\underline{.20} = 20\%
$$

## ¿Qué pasa si tenemos un decimal con más de dos lugares?

Cuando esto sucede, es un caso muy interesante, porque tiene que mover la coma decimal dos lugares a la derecha, pero tendrás un porcentaje que también es un decimal.

.345

.345 se convierte 34.5% .

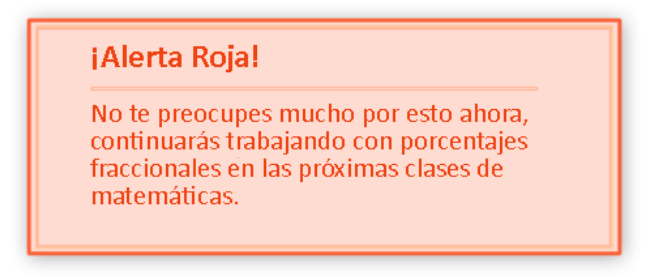

Ahora tienes que practicar tú. Escribe cada decimal como un porcentaje

## **Ejemplo A**

.85

Solución: 85%

# **Ejemplo B**

.09

Solución: 9%

# **Ejemplo C**

.5

```
Solución: 50%
```
Ahora volvamos con Sam y la limpieza del lugar. Veamos el problema original.

La parte que menos le gusta a Sam cuando trabaja en el supermercado después de clases es cerrar. Cuando cierra la tienda, se debe barrer y fregar la zona de descanso. Cada uno de los estudiantes que trabaja en la tienda a medio tiempo toma turnos para cerrar, y todos los viernes en la noche es el turno de Sam. Los viernes, Sam toma el fregadero y la escoba y se acerca a limpiar la zona de descanso. Pareciera que estuviera más desordenado que antes.

"¡Oh no! Nunca terminaré" dice Sam, pero toma la escoba y comienza a barrer.

En solo quince minutos, Sam fregó cuatro quintos del lugar. Ella estaba impresionada de lo rápido que se hizo la tarea con un poco de esfuerzo y concentración.

¿Cómo podría escribir esta fracción como un decimal?

¿Cómo podríamos escribir la fracción del lugar que falta por limpiar como un decimal?

Sam ha barrido cuatro quintos del lugar. Podemos convertir cuatro quintos a decimal. Primero, escribámoslo como una proporción.

 $\frac{4}{5} = \frac{x}{10}$ 100

Luego, resolvemos la proporción.

80 100

## El primer decimal es .80 .

Ahora podemos usar el cálculo mental para resolver el decimal del lugar que le falta por barrer.

A Sam le falta .20 por barrer.

# **Vocabulario**

Estas son las palabras del vocabulario de esta Sección.

#### Porcentaje

Es "por ciento". Es la cantidad escrita con un signo  $\%$  y es una parte de un entero (100)

## Fracción

Una parte de un entero relacionado con decimales y porcentajes.

## Decimal

Una parte de un entero que se muestra por la coma decimal. El centésimo significa dos lugares decimales.

## Equivalente

Significa igual.

# **Práctica Guiada**

Aquí hay un ejercicio para que intentes tú mismo.

¿Qué es .009 como porcentaje?

#### Respuesta

Para convertir un decimal a porcentaje, movemos la coma decimal dos lugares a la derecha y agregamos el signo del porcentaje.

Nuestra respuesta es 0,9%.

# **Interactive Práctica**

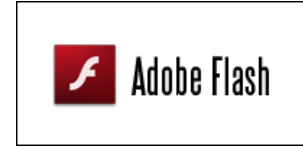

MEDIA Click image to the left or use the URL below. URL: <http://www.ck12.org/flx/render/embeddedobject/54804>

Haz clic en la imagen de arriba para ver más contenido.

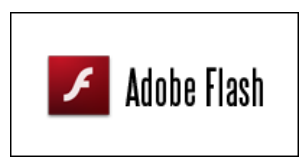

MEDIA Click image to the left or use the URL below. URL: <http://www.ck12.org/flx/render/embeddedobject/54805>

Haz clic en la imagen de arriba para ver más contenido.

## **Revisión en Video**

Estos son videos que para que revises.

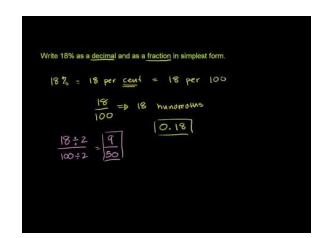

**MEDIA** 

Click image to the left or use the URL below. URL: <http://www.ck12.org/flx/render/embeddedobject/5422>

Haz clic en la imagen de arriba para ver más contenido. [Khan](http://www.youtube.com/watch?v=-gB1y-PMWfs) [Academy, Percents,](http://www.youtube.com/watch?v=-gB1y-PMWfs) [Decimals, and Fractions](http://www.youtube.com/watch?v=-gB1y-PMWfs) \*Este video solo está disponible en inglés

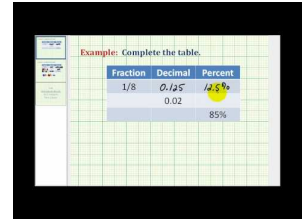

#### MEDIA |

Click image to the left or use the URL below. URL: <http://www.ck12.org/flx/render/embeddedobject/5423>

Haz clic en la imagen de arriba para ver más contenido.

[James Sousa,](http://www.youtube.com/watch?v=aUJ-4oD9Oe8) [An](http://www.youtube.com/watch?v=aUJ-4oD9Oe8) [Ejemplo](http://www.youtube.com/watch?v=aUJ-4oD9Oe8) [Relating](http://www.youtube.com/watch?v=aUJ-4oD9Oe8) [Fractions,](http://www.youtube.com/watch?v=aUJ-4oD9Oe8) [Decimals, and Percents](http://www.youtube.com/watch?v=aUJ-4oD9Oe8)

\*Este video solo está disponible en inglés

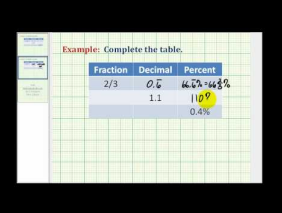

MEDIA Click image to the left or use the URL below. URL: <http://www.ck12.org/flx/render/embeddedobject/5424>

Haz clic en la imagen de arriba para ver más contenido.

[James Sousa,](http://www.youtube.com/watch?v=SphqHJVVMak) [An](http://www.youtube.com/watch?v=SphqHJVVMak) [Second Ejemplo Relating](http://www.youtube.com/watch?v=SphqHJVVMak) [Fractions, Decimals,](http://www.youtube.com/watch?v=SphqHJVVMak) [and](http://www.youtube.com/watch?v=SphqHJVVMak) [Percents](http://www.youtube.com/watch?v=SphqHJVVMak)

\*Este video solo está disponible en inglés

# **Práctica**

Instrucciones: Escribe cada decimal como un porcentaje

- 1. 0,31
- 2. 0,56
- 3. 0,43
- 4. 0,08
- 5. 0,01
- 6. 0,4
- 7. 0,6
- 8. 0,65
- 9. 0,33
- 10. 0,19
- 11. 0,3
- 12. 0,9
- 13. 0,11
- 14. 0,18
- 15. 0,34
- 16. 0,99

17. 0,21

18. 0,88

# **8.16 Comparación de Fracciones, Decimales y Porcentajes**

En esta sección, aprenderás a comprar y ordenar fracciones, decimales y porcentajes.

¿Alguna vez has peleado con alguno de tus hermanos? Bien, esta es una pelea que tuvo Casey con su hermano Alex.

Casey y Alex estaban trabajando en su tarea. Alex apostó con Casey a que podía terminar su tarea antes que ella. Aunque sabía que no era una buena idea, Casey aceptó el desafío. Después de quince minutos, Alex miro a Casey.

"He completado 52% de mi tarea", dijo él.

"Bien, yo he completado una razón de 3 de 5 de mis posibles tareas" dijo Casey sonriendo.

Casey quería parecer más inteligente que Alex.

"Yo he hecho más", dijo él.

"No, no lo has hecho"

¿Quién tiene la razón?

Para responder estas preguntas, necesitarás saber cómo comparar fracciones, decimales y porcentajes.

Esta Sección te enseñará todo lo que necesitas saber.

# **Orientación**

Ya hemos establecido que las fracciones, los decimales y los porcentajes se relacionan unos con otros. Ya que se relacionan y podemos establecer *equivalentes* de cada uno, también podemos *comparar* cada uno utilizando mayor que, menor que, o igual que. También podemos escribirlo en orden.

Para comprar fracciones, decimales y porcentajes, debemos tenerlos en la misma forma. Si estamos comparando una fracción y un porcentaje, tenemos que escribir ambos ya sea en fracción o en porcentaje para poder resolver cuál es mayor.

Compara 45% y  $\frac{4}{5}$ 

Para comparar estas dos cantidades, primero escribámoslas en la misma forma. Cambiemos cuatro quintos a porcentajes. Lo hacemos escribiendo como una fracción de 100, que podemos cambiar a porcentaje.

$$
\frac{4}{5} = \frac{80}{100} = 80\%
$$

45% es menos 80% .

Nuestra respuesta

$$
45\% < \frac{4}{5}
$$

#38;#60; { <sup>4</sup>}{5}"*class*="*x*−*ck*12−*math*"/#38;#62;.

Podemos hacer lo mismo cuando trabajos con decimales y porcentajes.

Compara 18% y .9

Para completar esto, tenemos que convertir ambos ya sea en porcentajes o decimales. Cambiemos ,9 a un porcentaje. Para hacerlo, movemos la coma decimal dos lugares a la derecha.

 $.9 = 90\%$ 

18% es menos que 90%

Nuestra respuesta es 18% #38;#60; .9.

¿Qué pasa cuando ordenamos fracciones, decimales y porcentajes?

Cuando *ordenamos* un conjunto de números o cantidades, los escribimos de menor a mayor o de mayor a menor. Las fracciones, decimales y porcentajes no son una excepción, pero para ordenarlos tienen que estar en la misma forma.

Escribe ,56; 34%;  $\frac{9}{10}$  y  $\frac{1}{2}$  $\frac{1}{2}$  en orden de menor a mayor.

Para hacerlo, necesitamos escribirlos en la misma forma. Convirtamos todos en porcentajes.

 $.56 = 56\%$ 

34% queda igual.

$$
\frac{9}{10} \#38; = \frac{90}{100} = 90\%
$$

$$
\frac{1}{2} \#38; = \frac{50}{100} = 50\%
$$

Por lo que tenemos 56%, 34%, 90%, 50% y ahora es más fácil escribirlos en orden.

34%, 50%, 56%, 90%.

Nuestra respuesta es 34%,  $\frac{1}{2}$  , .56,  $\frac{9}{10}$  .

Intenta hacer alguno de ellos tú mismo. Utiliza mayor que #38;#62;, menor que #38;#60; or = .

## **Ejemplo A**

0,19 y 19% Solución: Igual =

## **Ejemplo B**

2  $\frac{2}{5}$  y 45%

Solución: #38;#60; Menor que.

## **Ejemplo C**

56% y 21%

Solución: #38;#62; Mayor que

¿Recuerdas a Casey y Alex? Veamos el problema original una vez más.

Casey y Alex estaban trabajando en su tarea. Alex apostó con Casey a que podía terminar su tarea antes que ella. Aunque sabía que no era una buena idea, Casey aceptó el desafío. Después de quince minutos, Alex miro a Casey.

"He completado 52% de mi tarea", dijo él.

"Bien, yo he completado una razón de 3 de 5 de mis posibles tareas" dijo Casey sonriendo.

Casey quería parecer más inteligente que Alex.

"Yo he hecho más" dijo él.

"No, no lo has hecho"

¿Quién tiene la razón?

Para comparar estos dos valores, necesitamos escribirlos de la misma forma.

Convirtamos la fracción de Casey en porcentaje. Podemos utilizar un fracción equivalente de 100.

 $\frac{3}{5} = \frac{60}{100}$ 100

Ahora lo podemos convertir en 60%.

Finalmente, podemos comparar dos porcentajes.

60% y 52%

60% es mayor.

Casey completó más de su tarea que lo que hizo Alex.

## **Vocabulario**

Estas son las palabras del vocabulario de esta Sección.

#### Porcentaje

Es "por ciento". Es la cantidad escrita con un signo % y es una parte de un entero (100)

#### Fracción

Una parte de un entero relacionado con decimales y porcentajes.

#### Decimal

Una parte de un entero que se muestra por la coma decimal. El centésimo significa dos lugares decimales.

#### Equivalente

Significa igual.

#### Comparar

Para determinar si la cantidad es mayor que, menos que o igual que otra cantidad.

#### Orden

Para escribir en orden de menor a mayor o de mayor a menor.

## **Práctica Guiada**

Aquí hay un ejercicio para que intentes tú mismo.

Escribe estos valores en orden de menor a mayor.

 $\frac{83}{100}$ , .16, 33%,  $\frac{4}{5}$ 5

# Respuesta

Primero, debemos pensar en términos de partes y qué valores son más cercanos a un entero.

.16 es un valor muy pequeño. Ese irá primero.

33% también es pequeño. Ese irá segundo.

Los dos siguientes son los más complicados. Sabemos que cuatro quintos son cercano a un entero y también es 80 de 100. Podemos convertir cuatro quintos en una fracción con un denominador de 100 para que podemos comparar ambos fácilmente.

 $\frac{4}{5} = \frac{80}{100}$ 100

Ahora podemos ver que cuatro quintos son más pequeño que 83 centenas.

Esta es nuestra respuesta final.

 $.16,33\%,\frac{4}{5}$  $\frac{4}{5}, \frac{83}{100}$ 100

# **Revisión en Video**

Aquí hay un video para revises.

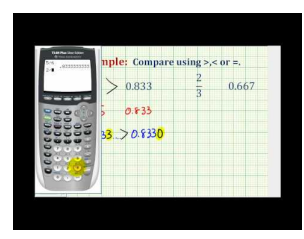

#### **MEDIA**

**Click image to the left or use the URL below. URL: <http://www.ck12.org/flx/render/embeddedobject/54803>**

Haz clic en la imagen de arriba para ver más contenido.

[James Sousa:](http://www.youtube.com/watch?v=tUaxzLKBm-U) [Ex:](http://www.youtube.com/watch?v=tUaxzLKBm-U) [Compare](http://www.youtube.com/watch?v=tUaxzLKBm-U) [Fractions and Decimals](http://www.youtube.com/watch?v=tUaxzLKBm-U) [using Inequality](http://www.youtube.com/watch?v=tUaxzLKBm-U) [Symbols](http://www.youtube.com/watch?v=tUaxzLKBm-U)

\*Este video solo está disponible en inglés

# **Práctica**

Instrucciones: Escribe los siguientes valores en orden de menor a mayor.

- **1.**  $\frac{16}{100}$ , .27, 53%,  $\frac{1}{5}$ 5
- **2.**  $\frac{99}{100}$ , .30, 68%,  $\frac{9}{10}$ 10
- **3.**  $\frac{18}{100}$ , .99, 87%,  $\frac{10}{20}$ 20
- **4.**  $\frac{88}{100}$ , .18, 23%,  $\frac{1}{5}$ 5
- 5.  $\frac{93}{100}$ , .98, 6%,  $\frac{1}{2}$ 2
- 6.  $\frac{77}{100}$ , .37, 93%,  $\frac{2}{5}$ 5
- **7.**  $\frac{12}{100}$ , .76, 13%,  $\frac{1}{3}$ 3
- **8.**  $\frac{9}{100}$ , .2, 67%,  $\frac{4}{5}$ 5
- **9.**  $\frac{88}{100}$ , .29, 35%,  $\frac{2}{10}$ 10

# Instrucciones: Compara los siguientes pares de fracciones utilizando #38;#60;,#38;#62; o =.

- 10.  $\frac{6}{7}$  y 35%
- 11.  $\frac{3}{4}$  y 75%
- 12.  $\frac{1}{2}$  y 55%
- 13.  $\frac{9}{10}$  y 25%
- 14.  $\frac{1}{4}$  y 25%
- 15.  $\frac{1}{5}$  y 15%

# **8.17 Porcentaje de un Número**

En esta sección, aprenderás a encontrar el porcentaje de un número.

¿Recuerdas a Sam y el piso? Bien, después de barrer, Sam tenía que fregar el piso. Esto es lo que ella descubrió sobre el líquido de limpieza.

Sam está sorprendida de que se necesite tanto líquido de limpieza para limpiar el piso. Es un piso grande, pero después de que Sam termina de fregar, descubre que ha utilizado 25% de los 20 galones de líquido.

¿Cuántos galones de líquidos quedan?

Para responder esta pregunta, necesitarás saber cómo encontrar el porcentaje de un número.

Presta atención y sabrás cómo calcular esta respuesta al final de la Sección.

# **Orientación**

*Los porcentajes* se pueden encontrar en la vida real y a nuestro alrededor. Trabajamos con los porcentajes todos los días. De hecho, son tan comunes que algunas veces no nos damos cuenta que los estamos usando. Esta Sección toma lo que hemos aprendido sobre los porcentajes y los aplica en diferentes situaciones cotidianas. Comencemos aprendiendo cómo encontrar el porcentaje de un número.

Podemos encontrar el porcentaje de otro número. Cuando encontramos el porcentaje de un número, queremos resolver qué parte del número es igual a la cantidad del porcentaje.

¿Cuánto es el 10% de 25?

Esto es un ejemplo donde buscamos el porcentaje de un número. Queremos resolver 10% de 25. Dicho de otra forma, queremos encontrar una parte de 25 que es lo mismo que diez por ciento.

¿Cómo resolvemos este problema?

Podemos resolver el porcentaje de un número de dos formas diferentes. Una forma es usando una *proportion* y otra forma es con palabras claves y multiplicación. Observemos con la utilización de una proporción.

¿Cómo podemos encontrar el porcentaje de un número utilizando una proporción?

Recuerda que una proporción se crea cuando dos razones son equivalentes. Podemos comparar el porcentaje de 100 con una parte de otro número. Sabemos que necesitamos encontrar 10% de 25. El porcentaje es una parte de 100, por lo que escribimos nuestra primera razón al convertir 10% en una fracción.

$$
10\% = \frac{10}{100}
$$

Luego, convertimos 25 en una proporción. Ahora estamos buscando aquella parte de 25 que es igual a 10%, por lo que eso será lo que necesitamos para encontrar la parte de 25- Así es como parece.

Nuestra proporción es  $\frac{10}{100} = \frac{x}{25}$  .

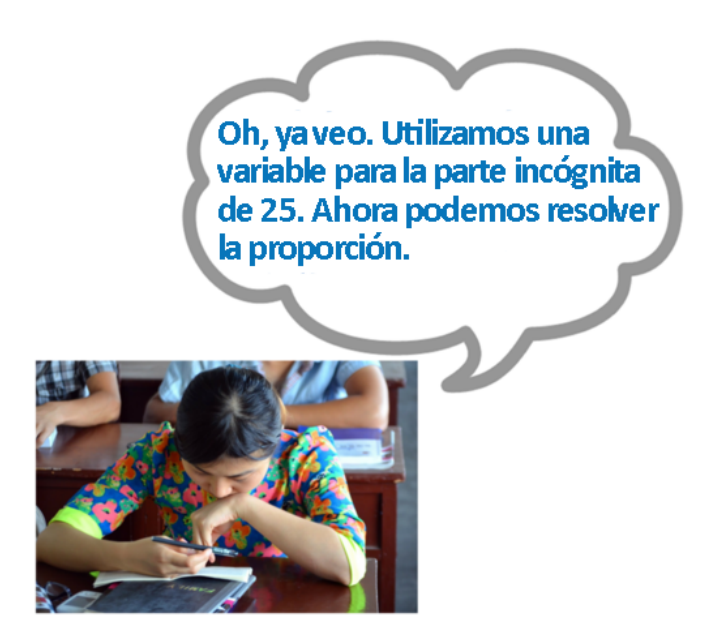

¡Eso está correcto! Resolvemos la proporción para encontrar nuestra respuesta. ¿Recuerdas cómo resolver una proporción? Lo hacemos con la utilización del producto cruzado.

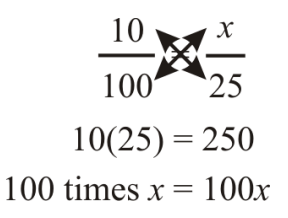

Luego, podemos escribir una ecuación.

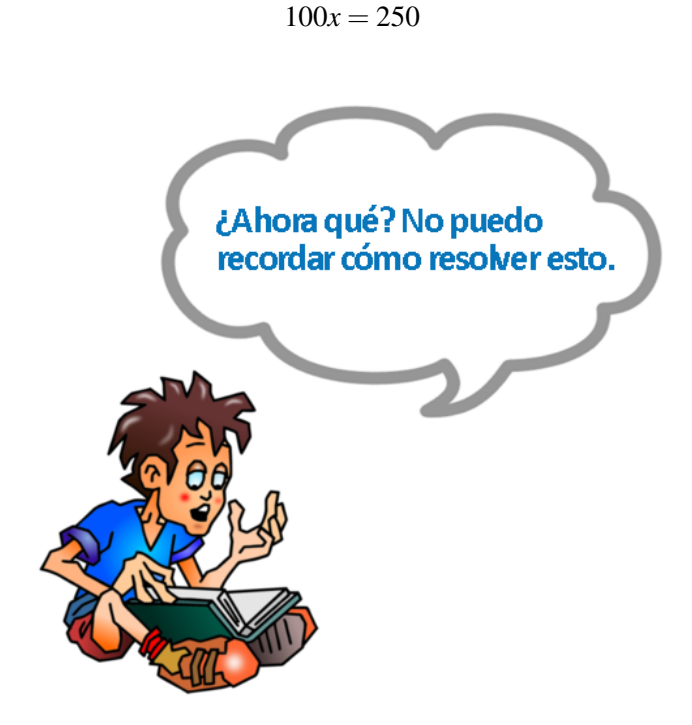

Para resolver esta ecuación, debemos pensar "¿Cuántas veces 100 es igual a 250?" Podríamos utilizar la *operación inversa* "por 100", y dividir 250 por 100.

 $x = 250 \div 100$ 

iRecuerda!

Cuando dividimos por 100, movemos la coma decimal dos lugares a la derecha.

$$
250 \div 100 = 250 = 2.5
$$

Nuestra respuesta 2.5

Revisemos los pasos para utilizar una proporción.

Encontrar el porcentaje de un número utilizando una proporción: 1. Escribe el % como una fracción de 100. 2. Utiliza una variable y escribe una razón para el número que buscamos. 3. Utiliza los productos cruzados y resuelve el número perdido.

También podemos utilizar palabras claves y la multiplicación para encontrar el porcentaje de un número.

¿Cuánto es el 10% of 25?

Primero, buscamos cualquier palabra clave que signifique una operación. La palabra "DE" significa multiplicación, por lo que la utilizaremos para encontrar una respuesta .Luego, convertimos 10% en un decimal.

 $10\% = 0.10$ 

Estamos buscando 10% de 25, por lo que multiplicamos el decimal ,10 por 25 para encontrar la respuesta.

$$
25\nx - 10\n00\n\n+ 25\n\n250
$$

Finalmente, colocamos la coma decimal en nuestro producto. Tenemos dos lugares decimales en ,10; por lo que la colocamos en el segundo lugar contando desde la derecha a la izquierda.

Nuestra respuesta 2.5 .

*Fíjate que nuestras respuestas son iguales. Puedes utilizar cualquier forma para encontrar la respuesta.*

Es tiempo de que tú practiques algunos de estos ejercicios.

# **Ejemplo A**

¿Cuánto es el 10% de 54?

Solución: 5.4

# **Ejemplo B**

¿Cuánto es el 25% de 80?

Solución: 20

# **Ejemplo C**

¿Cuánto es el 5% de 78?

Solución: 3.9 que se puede redondear a 4

¿Recuerdas a Sam y el líquido de limpieza? Veamos el problema original una vez más.

Sam está sorprendida de que se necesite tanto líquido de limpieza para limpiar el piso. Es un piso grande, pero después de que Sam termina de fregar, descubre que ha utilizado 25% de los 20 galones de líquido.

¿Cuántos galones de líquidos quedan?

Para resolver este problema, Sam, necesitará encontrar el 25% de 20. Así es como puede resolver este problema.

¿Cuánto es el 25% de 20?

Primero, convertimos el porcentaje en un decimal.

 $25\% = .25$ 

Ahora multiplicamos  $.25 \times 20$ .

Nuestra respuesta es 5. Eso significa que se ocuparon 5 galones.

¿Cuánto queda?

Podemos restarle 5 a 20.

Si Sam utilizó 25% de 20 galones, entonces utilizó 5 galones, por lo que quedan 15 galones de líquido de limpieza.

## **Vocabulario**

Estas son las palabras del vocabulario de esta Sección.

#### Porcentaje

Una parte de un entero 100, se escribe con el signo %.

#### Proporción

Dos razones equivalentes.

# **Práctica Guiada**

Aquí hay un ejercicio para que intentes tú mismo.

¿Cuánto es el 15% de 200?

Respuesta

Para resolver esto, convertimos 15% en un decimal al mover la coma decimal.

15% se vuelve ,15.

Luego, multiplicamos 15 por 200.

Nuestra respuesta es 30.

# **Revisión en Video**

Aquí hay un video para revises.

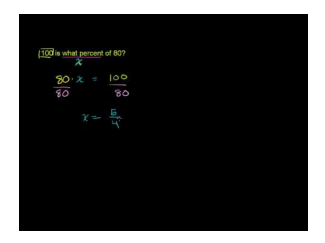

# **MEDIA Click image to the left or use the URL below. URL: <http://www.ck12.org/flx/render/embeddedobject/5425>**

Haz clic en la imagen de arriba para ver más contenido.

[Khan](http://www.youtube.com/watch?v=N4kDzoQOngY) [Academy](http://www.youtube.com/watch?v=N4kDzoQOngY) [Finding](http://www.youtube.com/watch?v=N4kDzoQOngY) [a Percent](http://www.youtube.com/watch?v=N4kDzoQOngY)

\*Este video solo está disponible en inglés

# **Práctica**

Instrucciones: Encuentra el porcentaje de cada número.

- 1. ¿Cuánto es el 2% de 10?
- 2. ¿Cuánto es el 5% de 50?
- 3. ¿Cuánto es el 10% de 30?
- 4. ¿Cuánto es el 25% de 18?
- 5. ¿Cuánto es el 20% de 36?
- 6. ¿Cuánto es el 11% de 40?
- 7. ¿Cuánto es el 8% de 80?
- 8. ¿Cuánto es el 15% de 45?
- 9. ¿Cuánto es el 20% de 100?
- 10. ¿Cuánto es el 25% de 250?
- 11. ¿Cuánto es el 4% de 60?
- 12. ¿Cuánto es el 5% de 85?
- 13. ¿Cuánto es el 2% de 18?
- 14. ¿Cuánto es el 15.5% de 90?
- 15. ¿Cuánto es el 20.5% de 70?

# **8.18 Precios que Involucran Descuentos**

En esta sección, aprenderás a encontrar precios que involucran descuentos.

¿Alguna vez has comprado cosas en oferta? Observa este dilema.

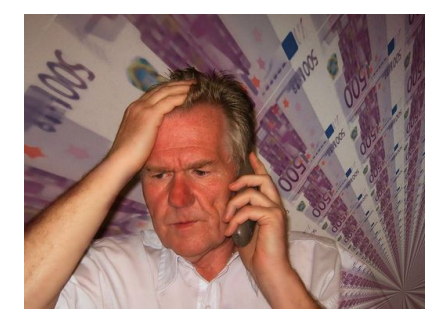

El supermercado tiene un día especial de descuento en honor a su primer aniversario. Los sábados, el día de descuento comienza y cada cliente recibirá 15% de descuento de su orden total. Los sábados, la tienda está llena de clientes. Hay globos gratis para los niños junto con café y donas para los padres. Todos están de un muy buen humor y el negocio está en auge. Mucha gente está haciendo compras grandes. El Señor Kemp está emocionado de ver como sube el negocio de la tienda, pero al mismo tiempo no puede evitar pensar en lo que está perdiendo al ofrecer 15% de descuento. El señor Kemp se acerca al escritorio de servicio para escuchar a una de las chicas de la caja registradora decir: "Bien, tu total era \$345.00 antes del descuento" Luego, la chica le mostró al cliente su nuevo total. El cliente pago y se fue y le sonrió al Señor Kemp mientras pasaba.

Si este es el total antes del descuento, ¿Cuánto pago al final el cliente? ¿Cuánto dinero perdió la tienda al ofrecer ese descuento?

Aprenderás cómo resolver este problema en esta Sección sobre descuentos.

# **Orientación**

Resolver un *descuento* es cuando utilizas un porcentaje en situaciones de la vida cotidiana. Un descuento es un monto de dinero que se saca del precio original. ¡Piensa en las compras! Utilizamos los descuentos todo el tiempo cuando compramos. De hecho, por lo general utilizamos el cálculo mental para resolver un descuento.

Podemos encontrar un descuento y luego un precio final del objeto que estamos comprando. Esto requiere de dos pasos.

- 1. Resolver la cantidad del descuento.
- 2. Sustraer esa cantidad del precio original.

¿Cómo resolvemos la cantidad de un descuento?

Tracy fue a comprar un nuevo par de zapatillas. Ella eligió un par azul que costaba \$58.00. El signo decía que tenían un descuento de un 15% del precio original. ¿Cuál es el precio del descuento? ¿Cuánto pagó al final Tracy por las zapatillas?

Nuestro primer paso es resolver la cantidad del descuento.

Necesitamos encontrar 15% de 58.

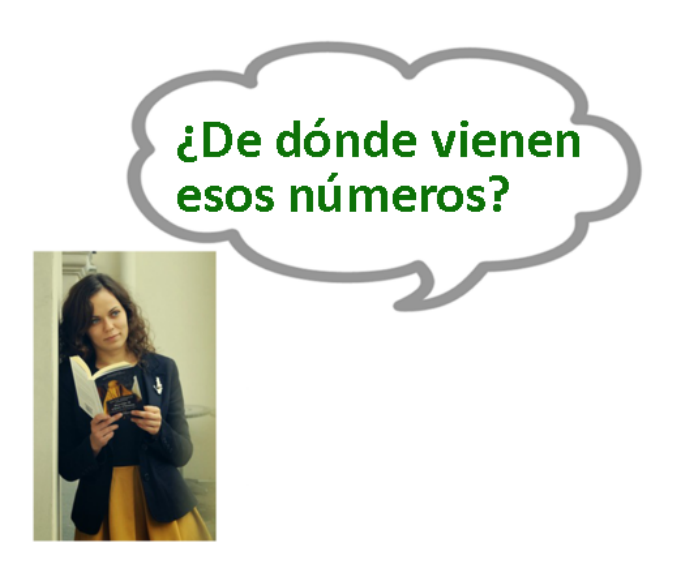

¡Buena pregunta! El precio original de las zapatillas es \$58,00. El porcentaje de descuento es 15%, por lo que escribimos que necesitamos encontrar 15% de 58. Eso nos dará la cantidad de dinero que Tracy no tiene que pagar. Multipliquemos para encontrar la cantidad del descuento.

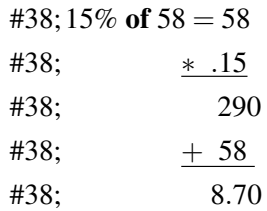

La cantidad del descuento es \$8,70. Ahora podemos sustraer la cantidad del descuento del precio original de venta y sabemos cuánto pagó Tracy por las zapatillas.

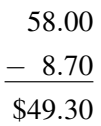

Tracy pagó \$49,30 por las zapatillas.

Resuelve esto tú mismo. Primero, resuelve la cantidad del descuento, luego obtén el nuevo precio.

# **Ejemplo A**

Si una polera de \$50,00 tiene un 25% de descuento, ¿cuánto pagarás por la polera? Solución: \$37,50

# **Ejemplo B**

Si un juego de video que usualmente cuesta \$45,50 tiene un 30% de descuento, ¿cuánto pagarías por el juego? Solución: \$31,85

# **Ejemplo C**

¿Cuál fue la cantidad de descuento del juego de video?

Solución: \$13,65

El Señor Kemp está pasándolo mal pensando en todo el dinero que está perdiendo al ofrecer un día de descuento en la tienda. Veamos el problema original.

El supermercado tiene un día especial de descuento en honor a su primer aniversario. Los sábados, el día de descuento comienza y cada cliente recibirá 15% de descuento de su orden total.

Los sábados, la tienda está llena de clientes. Hay globos gratis para los niños junto con café y donas para los padres. Todos están de un muy buen humor y el negocio está en auge.

Mucha gente está haciendo compras grandes. El Señor Kemp está emocionado de ver como sube el negocio de la tienda, pero al mismo tiempo no puede evitar pensar en lo que está perdiendo al ofrecer 15% de descuento.

El señor Kemp se acerca al escritorio de servicio para escuchar a una de las chicas de la caja registradora decir: "Bien, tu total era \$345.00 antes del descuento" Luego, la chica le mostró al cliente su nuevo total. El cliente pago y se fue y le sonrió al Señor Kemp mientras pasaba.

Si este es el total antes del descuento, ¿Cuánto pago al final el cliente? ¿Cuánto dinero perdió la tienda al ofrecer ese descuento?

Hay dos preguntas para responder en la solución de este problema. Primero, necesitamos resolver la cantidad de descuento según el total y el 15% de descuento.

 $345 \times 0,15 = $51,75$ 

Este descuento es de \$51,75.

Esa es la cantidad que perdió la tienda.

¿Cuánto pagó el cliente?

Para resolver esto, tomamos el descuento y lo restamos del total original.

 $345 - 51,75 = $293,25$ 

¡Wow! ¡Ese cliente ahorró mucho dinero al comprar en el día de descuento!

# **Vocabulario**

Estas son las palabras del vocabulario de esta Sección.

#### Porcentaje

Una parte de un entero 100, se escribe con el signo %.

#### Proporción

Dos razones equivalentes.

Descuento Una cantidad que se saca del precio original

## **Práctica Guiada**

Aquí hay un ejercicio para que intentes tú mismo.

Kara compró un nuevo par de zapatillas. El precio original era de \$65,50. Había un 15% de descuento en las zapatillas.

¿Cuál es la cantidad del descuento? ¿Cuánto pagó Kara por las zapatillas?

Respuesta

Para comenzar, tenemos que resolver la cantidad del descuento. Primero, cambiamos el porcentaje del descuento a un decimal.

15% se vuelve ,15.

Luego, multiplicamos \$65,50.

La cantidad del descuento era de \$9,83.

Podemos restar esa cantidad del precio original.

 $65.50 - 9.83 = 55.67$ 

Kara gastó \$55,67 en las zapatillas.

## **Revisión en Video**

Aquí hay un video para revises.

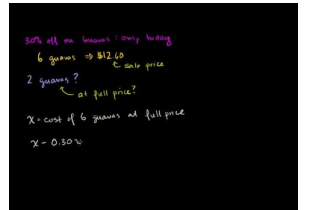

## **MEDIA**

**Click image to the left or use the URL below. URL: <http://www.ck12.org/flx/render/embeddedobject/5426>**

Haz clic en la imagen de arriba para ver más contenido.

[Khan](http://www.youtube.com/watch?v=d1oNF88SAgg) [Academy](http://www.youtube.com/watch?v=d1oNF88SAgg) [Finding](http://www.youtube.com/watch?v=d1oNF88SAgg) [Full Price](http://www.youtube.com/watch?v=d1oNF88SAgg) [when](http://www.youtube.com/watch?v=d1oNF88SAgg) [you](http://www.youtube.com/watch?v=d1oNF88SAgg) [know the Discounted](http://www.youtube.com/watch?v=d1oNF88SAgg) [Price](http://www.youtube.com/watch?v=d1oNF88SAgg)

\*Este video solo está disponible en inglés

## **Práctica**

Instrucciones: Calcula cada nuevo precio según el descuento y el precio original.

- 1. Precio Original: \$19,95, descuento 15%
- 2. Precio Original: \$20,00, descuento 50%
- 3. Precio Original: \$35,0, descuento 10%
- 4. Precio Original: \$50,00, descuento 30%
- 5. Precio Original: \$100,00, descuento 20%
- 6. Precio Original: \$75,00, descuento 30%
- 7. Precio Original: \$29,95, descuento 20%
- 8. Precio Original: \$18,00, descuento 10%
- 9. Precio Original: \$47,50, descuento 10%
- 10. Precio Original: \$75,00, descuento 30%
- 11. Precio Original: \$125,00, descuento 20%
- 12. Precio Original: \$225,50, descuento 10%
- 13. Precio Original: \$456,00, descuento 25%
- 14. Precio Original: \$530,00, descuento 30%
- 15. Precio Original: \$750,00, descuento 12%

# **8.19 Precios que Involucran Impuestos**

En esta sección, aprenderás a encontrar precios que involucran impuestos.

¿Recuerdas al Señor Kemp y el descuento del supermercado?

Bien, si piensas otra vez en la última Sección, el cliente ahorró mucho dinero al comprar con un gran descuento. De hecho, el costo total de los abarrotes del cliente era de \$293,25.

Sin embargo, eso no incluía el 5% de impuesto.

¿Sabes lo que es un impuesto o cómo se calcula?

Esta Sección trata sobre cómo hacerlo. Presta especial atención y podrás calcular el costo total del cliente incluido el impuesto al final de esta Sección.

# **Orientación**

Cuando resolvemos un precio con un descuento, restamos porque un descuento es una cantidad que se saca del precio original. *Sales tax* son lo contrario.

¿Qué es un impuesto?

Los impuestos son una cantidad que se *agrega* a un precio. Muchos estados tienen impuestos. Cuando en esos estados, tienes que agregar un impuesto al total. Los impuestos son un porcentaje.

¿Cómo podemos calcular un precio que incluye impuestos?

Primero, resolvemos la cantidad de impuesto. Luego, agregamos eso al precio original para resolver el nuevo precio.

El estado de Maine tiene un impuesto del 5%. Si comprar un libro por \$25,00, ¿cuánto pagarás por el libro si lo compraste en Maine?

Primero, resolvemos la cantidad de impuesto para un libro de \$25,00. Necesitamos encontrar 5% de 25. Cambiamos 5% al decimal ,05 y luego multiplicamos.

$$
25
$$
\n\* .05\n\* .05\n1.25

La cantidad de impuesto es \$1,25. Ahora, ya que es un impuesto, necesitamos agregar esa cantidad a nuestro precio original.

$$
\$25.00\n\n+ 1.25\n\n\$26.25
$$

Pagaríamos \$26,25 por el libro en el estado de Maine.

Intenta hacer alguno de ellos tú mismo. Resuelve el impuesto y luego agrégalo al precio original para un nuevo total.

# **Ejemplo A**

¿Cuánto pagarías por un libro de \$35,00 si el impuesto es de 5%? Solución: \$36.75

# **Ejemplo B**

¿Cuánto pagarías por pasar la noche en un hotel por \$99,00 si el impuesto de 7%?

Solución: \$105,93

# **Ejemplo C**

¿Cuál es el costo de un objeto de \$42,50 con una impuesto de 2%?

Solución: \$43,35

Volvamos al supermercado. Veamos el problema original una vez más.

Bien, si piensas otra vez en la última Sección, el cliente ahorró mucho dinero al comprar con un gran descuento. De hecho, el costo total de los abarrotes del cliente era de \$293,25.

Sin embargo, eso no incluía el 5% de impuesto.

¿Sabes lo que es un impuesto o cómo se calcula?

Primero, tenemos que resolver cuál sería el impuesto en \$293,25. Lo hacemos con la multiplicación.

293,25 x 5%

Para hacer el cálculo más simple, podemos convertir el porcentaje en decimal.

5% se vuelve 0,05.

Ahora podemos multiplicar.

 $293,25 \times 0,05 = 14,6625.$ 

Podemos decir 14,66.

Ahora agreguemos eso al costo total original.

 $293,25 + 14,66 = $307,91$ 

Esto es lo que el cliente pagó por los abarrotes.

# **Vocabulario**

Estas son las palabras del vocabulario de esta Sección.

Porcentaje

Una parte de un entero 100, se escribe con el signo %.

Proporción

Dos razones equivalentes.

## Impuesto

Un porcentaje que se agrega a un total.

#### Descuento

Una cantidad que se saca del precio original.

## **Práctica Guiada**

Aquí hay un ejercicio para que intentes tú mismo.

Kelly y Jack compraron boletos para la opera. Cada ticket costó \$45,00 y había un 8% de impuesto en la orden total. ¿Cuánto gastaron Kelly y Jack por sus boletas de ópera?

Respuesta

Para resolver esto, primero debemos darnos cuenta de que compraron dos boletos y no uno.

\$90,00 es el costo de dos boletos.

Luego, resolvemos el impuesto con la multiplicación. No olvides convertir el porcentaje en un decimal.

 $90 \times .08 = $7.20$ 

Luego, agregamos eso al costo de los dos boletos.

 $90.00+7.20 = $97.20$ 

Esto es lo que Kelly y Jack gastaron en sus boletos.

# **Revisión en Video**

Aquí hay un video para revises.

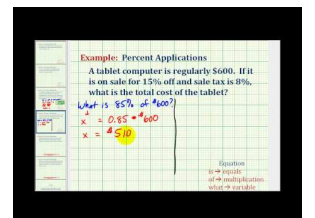

**MEDIA Click image to the left or use the URL below. URL: <http://www.ck12.org/flx/render/embeddedobject/5521>**

Haz clic en la imagen de arriba para ver más contenido. [James Sousa:](http://www.youtube.com/watch?v=gRw2VF2No4U) [Ejemplo](http://www.youtube.com/watch?v=gRw2VF2No4U) [4:](http://www.youtube.com/watch?v=gRw2VF2No4U) [Percent](http://www.youtube.com/watch?v=gRw2VF2No4U) [Application](http://www.youtube.com/watch?v=gRw2VF2No4U) [Problem](http://www.youtube.com/watch?v=gRw2VF2No4U) \*Este video solo está disponible en inglés

# **Práctica**

Instrucciones: Calcula el monto total pagado incluido el impuesto si es que este es de un 4%.

- 1. Total: \$56,75
- 2. Total: \$43,25
- 3. Total: \$65,00
- 4. Total: \$25,50
- 5. Total: \$18,75
- 6. Total: \$59,00
- 7. Total: \$21,50
- 8. Total: \$44,50
- 9. Total: \$125,50
- 10. Total: \$430,00
- 11. Total: \$890,50
- 12. Total: \$998,35
- 13. Total: \$2.356,75
- 14. Total: \$3005,50
- 15. Total: \$5678,25

# **8.20 Estimación de Propinas**

En esta sección, aprenderás a estimar propinas.

¿Alguna vez has ordenado comida y te has preguntado cuánto dinero darle al mesero? Bien, mira lo que le sucede a Sam y Kaitlin.

Sam y Kaitlin fueron a comer. Tenían una hora de descanso del trabajo en el supermercado, por lo que era el tiempo perfecto para comer algo.

Sam pidió un sándwich de queso caliente con papas fritas y Kaitlin pidió sopa y la mitad de un sándwich de pavo.

Su boleta total era de \$12,90.

Sam y Kaitlin no estaban seguras de cuánta propina darle a la mesera. ¿Sabes qué hacer?

Esta Sección trata sobre el cálculo y estimación de propinas. Al final de esta, sabrás cómo ayudarlos con su dilema.

#### **Orientación**

Cuando comes en un restaurant, por lo general pagas una propina a quién te sirve. Una *propina* es un porcentaje del costo de la comida. También se le llama *gratificación.*

Cuando ordenas, puedes usar la estimación para resolver la propina del camarero. Es una costumbre dar 15% del total de la comida al camarero.

Puedes usar lo que has aprendido sobre los porcentajes para estimar las propinas.

John comió fuera de su casa. Su boleta final era de \$12,00. ¿Cuánto dinero debería darle al camarero?

¿Cómo resolvemos esto?

Sabemos que debemos encontrar aproximadamente 15% de \$12,00. 15% está entre 10% y 20% Es fácil encontrar 10% porque podemos multiplicar por ,10 o mover la coma decimal un lugar a la izquierda en el total.

Esto significa que 10% de \$12,00 es \$1,20. Si 10% de \$12,00 es 1,20, entonces 20% es 2,40.

Queremos escoger un número entre estas dos cantidades para 15%.

Una estimación razonable sería \$1,75 o \$2,00. Algunas veces la gente encuentra más fácil calcular 20% utilizando el cálculo mental y así le dan al camarero una propina más grande porque es más fácil de obtener.

Ahora es tu turno. Estima las siguientes propinas.

#### **Ejemplo A**

Una propina de \$25,00 Solución: \$3,50 - \$3,75

# **Ejemplo B**

Una propina de \$18,00 Solución: \$2,50 - \$3,00

# **Ejemplo C**

Una propina de \$36,50

Solución: \$5,50 - \$6,00

Ahora volvamos a Sam y Kaitlin y la comida. Veamos el problema original una vez más.

Sam y Kaitlin fueron a comer. Tenían una hora de descanso del trabajo en el supermercado, por lo que era el tiempo perfecto para comer algo.

Sam pidió un sándwich de queso caliente con papas fritas y Kaitlin pidió sopa y la mitad de un sándwich de pavo.

Su boleta total era de \$12,90.

Sam y Kaitlin no estaban seguras de cuánta propina darle a la mesera.

Para estimar esta propina, primero podemos redondear al dólar entero más cercano.

\$12,90 se redondea a \$13,00.

Para estimar 15%, podemos estimar que 10% es \$1,30 y luego estimar la mitad de eso.

Nuestra respuesta es \$2,00. Esta es una propina razonable.

# **Vocabulario**

Estas son las palabras del vocabulario de esta Sección.

## Porcentaje

Una parte de un entero 100, se escribe con el signo %.

## Proporción

Dos razones equivalentes.

#### Impuesto

Un porcentaje que se agrega a un total.

## Descuento

Una cantidad que se saca del precio original.

## Propina

15 a 20% del total de una boleta que se paga al camarero.

## Gratificación

Otra palabra para propina.

# **Práctica Guiada**

Aquí hay un ejercicio para que intentes tú mismo.

Kelly fue a comer. Su boleta total era de \$29,85. ¿Cuánto debería darle a la mesera?

Respuesta

Para hacerlo, podemos redondear la boleta al número entero más cercano.

\$29,85 se redondea a \$30,00.

Luego podemos utilizar el cálculo mental para sacar el 10% de ese número y luego la mitad para obtener nuestro 15%.

Nuestra estimación es de \$4,50.

# **Revisión en Video**

Aquí hay un video para revises.

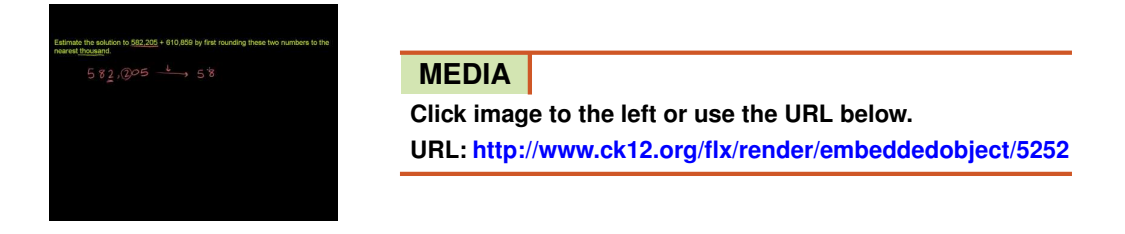

Haz clic en la imagen de arriba para ver más contenido.

[Khan](http://www.youtube.com/watch?v=lNfZQNWZklI) [Academy: Rounding to Estimate Sums](http://www.youtube.com/watch?v=lNfZQNWZklI)

\*Este video solo está disponible en inglés

[http://www.mathplayground.com/howto\\_percentwp.html](http://www.mathplayground.com/howto_percentwp.html) - Este es un video de juegos de matemáticas sobre cómo estimar las propinas.

# **Práctica**

Instrucciones: Estima las siguientes propinas.

- 1. Una propina de \$10,00
- 2. Una propina de \$18,00
- 3. Una propina de \$25,00
- 4. Una propina de \$30,00
- 5. Una propina de \$15,00
- 6. Una propina de \$47,00
- 7. Una propina de \$89,00
- 8. Una propina de \$121,00
- 9. Una propina de \$135,00
- 10. Una propina de \$112,50
- 11. Una propina de \$127,75
- 12. Una propina de \$135,50
- 13. Una propina de \$97,78
- 14. Una propina de \$88,67
- 15. Una propina de \$99,20

# **Estimación de Propinas**

En esta sección, aprenderás a estimar propinas.

¿Alguna vez has ordenado comida y te has preguntado cuánto dinero darle al mesero? Bien, mira lo que le sucede a Sam y Kaitlin.

Sam y Kaitlin fueron a comer. Tenían una hora de descanso del trabajo en el supermercado, por lo que era el tiempo perfecto para comer algo.

Sam pidió un sándwich de queso caliente con papas fritas y Kaitlin pidió sopa y la mitad de un sándwich de pavo.

Su boleta total era de \$12,90.

Sam y Kaitlin no estaban seguras de cuánta propina darle a la mesera. ¿Sabes qué hacer?

Esta Sección trata sobre el cálculo y estimación de propinas. Al final de esta, sabrás cómo ayudarlos con su dilema.

## **Orientación**

Cuando comes en un restaurant, por lo general pagas una propina a quién te sirve. Una *propina* es un porcentaje del costo de la comida. También se le llama *gratificación.*

Cuando ordenas, puedes usar la estimación para resolver la propina del camarero. Es una costumbre dar 15% del total de la comida al camarero.

Puedes usar lo que has aprendido sobre los porcentajes para estimar las propinas.

John comió fuera de su casa. Su boleta final era de \$12,00. ¿Cuánto dinero debería darle al camarero?

¿Cómo resolvemos esto?

Sabemos que debemos encontrar aproximadamente 15% de \$12,00. 15% está entre 10% y 20% Es fácil encontrar 10% porque podemos multiplicar por ,10 o mover la coma decimal un lugar a la izquierda en el total.

Esto significa que 10% de \$12,00 es \$1,20. Si 10% de \$12,00 es 1,20, entonces 20% es 2,40.

Queremos escoger un número entre estas dos cantidades para 15%.

Una estimación razonable sería \$1,75 o \$2,00. Algunas veces la gente encuentra más fácil calcular 20% utilizando el cálculo mental y así le dan al camarero una propina más grande porque es más fácil de obtener.

Ahora es tu turno. Estima las siguientes propinas. Ejemplo A

Una propina de \$25,00 Solución: \$3,50 - \$3,75 Ejemplo B Una propina de \$18,00 Solución: \$2,50 - \$3,00 Ejemplo C

Una propina de \$36,50

Solución: \$5,50 - \$6,00

Ahora volvamos a Sam y Kaitlin y la comida. Veamos el problema original una vez más.

Sam y Kaitlin fueron a comer. Tenían una hora de descanso del trabajo en el supermercado, por lo que era el tiempo perfecto para comer algo.

Sam pidió un sándwich de queso caliente con papas fritas y Kaitlin pidió sopa y la mitad de un sándwich de pavo.

Su boleta total era de \$12,90.

Sam y Kaitlin no estaban seguras de cuánta propina darle a la mesera.

Para estimar esta propina, primero podemos redondear al dólar entero más cercano.

\$12,90 se redondea a \$13,00.

Para estimar 15%, podemos estimar que 10% es \$1,30 y luego estimar la mitad de eso.

Nuestra respuesta es \$2,00. Esta es una propina razonable.

#### **Vocabulario**

Estas son las palabras del vocabulario de esta Sección.

Porcentaje

Una parte de un entero 100, se escribe con el signo %.

#### Proporción

Dos razones equivalentes.

#### Impuesto

Un porcentaje que se agrega a un total.

#### **Descuento**

Una cantidad que se saca del precio original.

#### Propina

15 a 20% del total de una boleta que se paga al camarero.

#### Gratificación

Otra palabra para propina.

## **Práctica Guiada**

Aquí hay un ejercicio para que intentes tú mismo.

Kelly fue a comer. Su boleta total era de \$29,85. ¿Cuánto debería darle a la mesera?

#### Respuesta

Para hacerlo, podemos redondear la boleta al número entero más cercano.

\$29,85 se redondea a \$30,00.

Luego podemos utilizar el cálculo mental para sacar el 10% de ese número y luego la mitad para obtener nuestro 15%.

Nuestra estimación es de \$4,50.

#### **Revisión en Video**

Aquí hay un video para revises.

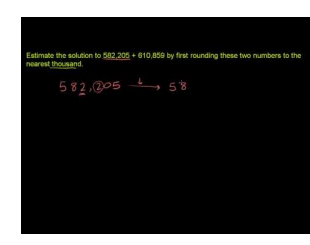

**MEDIA Click image to the left or use the URL below. URL: <http://www.ck12.org/flx/render/embeddedobject/5252>**

Haz clic en la imagen de arriba para ver más contenido.

[Khan](http://www.youtube.com/watch?v=lNfZQNWZklI) [Academy: Rounding to Estimate Sums](http://www.youtube.com/watch?v=lNfZQNWZklI)

\*Este video solo está disponible en inglés

[http://www.mathplayground.com/howto\\_percentwp.html](http://www.mathplayground.com/howto_percentwp.html) - Este es un video de juegos de matemáticas sobre cómo estimar las propinas.

#### **Práctica**

Instrucciones: Estima las siguientes propinas.

- 1. Una propina de \$10,00
- 2. Una propina de \$18,00
- 3. Una propina de \$25,00
- 4. Una propina de \$30,00
- 5. Una propina de \$15,00
- 6. Una propina de \$47,00
- 7. Una propina de \$89,00
- 8. Una propina de \$121,00
- 9. Una propina de \$135,00
- 10. Una propina de \$112,50
- 11. Una propina de \$127,75
- 12. Una propina de \$135,50
- 13. Una propina de \$97,78
- 14. Una propina de \$88,67

# 15. Una propina de \$99,20

# **8.21 Interés Simple**

En esta sección, aprenderás a encontrar cantidades que involucran un interés simple.

¿Alguna vez has pedido un préstamo para hacer una compra grande? Kevin quiere hacer justo eso.

Kevin obtuvo un trabajo en el supermercado. Sabe que dentro de los próximos meses tendrá suficiente dinero para comprarse una nueva bicicleta. La bicicleta que le interesa a Kevin cuesta \$300,00. El hombre de la tienda de bicicletas le dijo a Kevin que podía obtener un préstamo por la bicicleta con un interés anual de un 2%.

Si a Kevin le toma 3 años pagar el préstamo, ¿cuánto interés tendrá que pagar?

Esta Sección te enseñará cómo calcular el interés simple. Al final, sabrás cómo resolver esta cantidad.

# **Orientación**

*El interés* es otra cantidad que se AGREGA al total. Escuchas la palabra "interés" cuando hablas sobre préstamos de dinero. Cuando alguien pide dinero prestado al banco, el banco cobra un pequeño porcentaje de la cantidad que esa persona pide prestado para cada período de tiempo que tienen el dinero. EL porcentaje, por lo general, se calcula *anualmente* o por año. De esta forma, el banco dice: "te prestaremos este dinero, pero hasta que pagues, debes cancelarnos por cada mes o año que lo tienes"

¿Cómo podemos calcular el interés?

Hay tres cosas importantes que necesitas saber para calcular el interés. Necesitas saber la cantidad que se pide prestado o *el principal* , la *tasa* o porcentaje que cobra el banco para prestar el dinero, y el tiempo que tendrás ese dinero.

Esta es la fórmula que podemos utilizar para calcular el interés.

*I*#38;= *prt Interest*#38;= *principal* ∗ *rate* ∗*time*

Tomamos el principal, multiplícalo con la tasa y multiplica eso con el tiempo por el que se presta el dinero, para encontrar el interés.

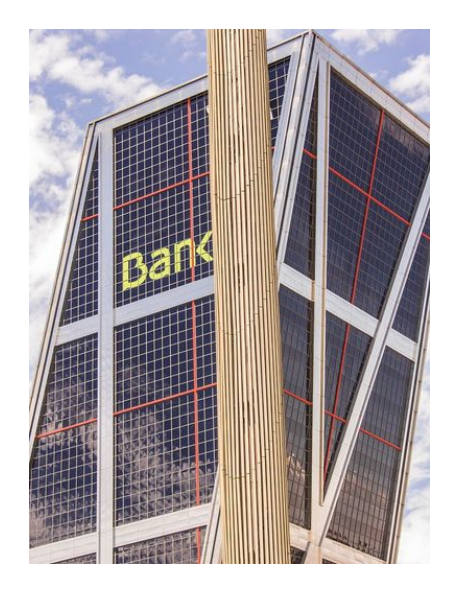

Carrie pidió prestado \$500,00 al banco. El banco cobra 5% de interés anual. Si a Carrie le toma 1 año devolver el dinero, ¿cuánto interés pagará?

Para resolver esto, utilicemos nuestra fórmula.

 $I = prt$ 

El principal es \$500,00. La tasa es  $5\% = .05$ El tiempo es 1 año.

 $\#38; I = (500)(.05)(1)$ 

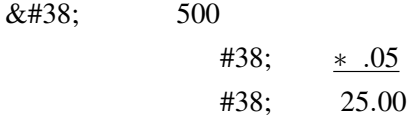

Carrie pagará \$25,00 en interés.

¿Qué pasaría si hubiesen sido 3 años antes de que ella devolviera el dinero? Si ese fuera el caso, hubiésemos utilizado esta fórmula.

$$
I#38; = (500)(.05)(3)
$$
  

$$
I#38; = (25.00)(3)
$$
  

$$
I#38; = $75.00
$$

Carrie hubiese pagado \$75,00 en interés.

Intenta hacer alguno de ellos tú mismo.

#### 8.21. Interés Simple [www.ck12.org](http://www.ck12.org)

# **Ejemplo A**

Mark pidió prestado \$250,00 con un 4% por 3 años. ¿Cuánto interés pagó? Solución: \$30,00

# **Ejemplo B**

Kris pidió prestado \$300,00 a un 2% por 2 años. ¿Cuánto interés pagó? Solución: \$12,00

# **Ejemplo C**

Carmen tiene \$1200,00 en su cuenta de ahorros a un 3% de interés. En dos años, ¿cuánto interés acumulará?

Solución: \$72,00

Veamos otra vez el problema original.

Kevin obtuvo un trabajo en el supermercado. Sabe que dentro de los próximos meses tendrá suficiente dinero para comprarse una nueva bicicleta. La bicicleta que le interesa a Kevin cuesta \$300,00. El hombre de la tienda de bicicletas le dijo a Kevin que podía obtener un préstamo por la bicicleta con un interés anual de un 2%.

Si a Kevin le toma 3 años pagar el préstamo, ¿cuánto interés tendrá que pagar?

Para calcular el interés, podemos utilizar la fórmula que presentamos en esta Sección.

 $I = prt$ 

Luego, sustituimos los valores dados.

 $I = (300)(.02)(3)$ 

 $I = 18$ 

Kevin pagará \$18,00 en interés.

## **Vocabulario**

Estas son las palabras del vocabulario de esta Sección.

#### Porcentaje

Una parte de un entero 100, se escribe con el signo %.

#### Interés Simple

La suma de dinero que paga una persona a un banco cuando pide dinero prestado.

#### Principal

La cantidad de dinero que se pide prestado.

#### Tasa

Un porcentaje que cobra el banco por prestar dinero.

## Anualmente

Por año.

# **Práctica Guiada**

Aquí hay un ejercicio para que intentes tú mismo.

Kelly ahorró \$2500,00 en su cuenta de ahorro. Su tasa de interés anual era de 3,5%. En cuatro años, ¿cuánto interés acumulará Kelly en su cuenta?

## Respuesta

Para resolver esto, utilizamos la fórmula para encontrar el interés simple.

 $I = prt$  $I = (2500)(0.035)(4)$  $I = 350$ 

La cuenta de Kelly acumulará \$350,00 en interés.

# **Revisión en Video**

Aquí hay un video para revises.

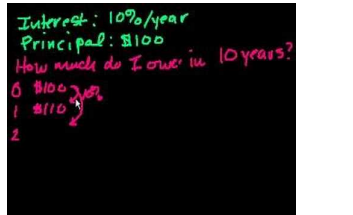

**MEDIA Click image to the left or use the URL below. URL: <http://www.ck12.org/flx/render/embeddedobject/5522>**

Haz clic en la imagen de arriba para ver más contenido.

[Khan](http://www.youtube.com/wa%20unch?v=GtaoP0skPWc) [Academy: Introduction to Interest](http://www.youtube.com/wa%20unch?v=GtaoP0skPWc)

\*Este video solo está disponible en inglés

## **Práctica**

Instrucciones: Encuentra el interés simple en cada cantidad.

- 1. \$500.00 a un 4% por 2 años.
- 2. \$200.00 a un 5% por 3 años.
- 3. \$5000.00 a un 2% por 2 años.
- 4. \$600.00 a un 10% por 1 year
- 5. \$1200.00 a un 4% por 2 años.
- 6. \$1500.00 a un 3% por 1 year
- 7. \$2300.00 a un 2% por 2 años.
- 8. \$500.00 a un 4% por 2 años.
- 9. \$2500.00 a un 5% por 5 años.
- 10. \$1500.00 a un 11% por 2 años.
- 11. \$3500 a un 3% por 5 años.
- 12. \$3500 a un 4% por 15 años.
- 13. \$13,000 a un 4.5% por 6 años.
- 14. \$23,000 a un 3.5% por 10 años.
- 15. \$50,000 a un 2.5% por 20 años.

### **Interés Simple**

En esta sección, aprenderás a encontrar cantidades que involucran un interés simple.

¿Alguna vez has pedido un préstamo para hacer una compra grande? Kevin quiere hacer justo eso.

Kevin obtuvo un trabajo en el supermercado. Sabe que dentro de los próximos meses tendrá suficiente dinero para comprarse una nueva bicicleta. La bicicleta que le interesa a Kevin cuesta \$300,00. El hombre de la tienda de bicicletas le dijo a Kevin que podía obtener un préstamo por la bicicleta con un interés anual de un 2%.

Si a Kevin le toma 3 años pagar el préstamo, ¿cuánto interés tendrá que pagar?

Esta Sección te enseñará cómo calcular el interés simple. Al final, sabrás cómo resolver esta cantidad.

#### **Orientación**

*El interés* es otra cantidad que se AGREGA al total. Escuchas la palabra "interés" cuando hablas sobre préstamos de dinero. Cuando alguien pide dinero prestado al banco, el banco cobra un pequeño porcentaje de la cantidad que esa persona pide prestado para cada período de tiempo que tienen el dinero. EL porcentaje, por lo general, se calcula *anualmente* o por año. De esta forma, el banco dice: "te prestaremos este dinero, pero hasta que pagues, debes cancelarnos por cada mes o año que lo tienes"

¿Cómo podemos calcular el interés?

Hay tres cosas importantes que necesitas saber para calcular el interés. Necesitas saber la cantidad que se pide prestado o *el principal* , la *tasa* o porcentaje que cobra el banco para prestar el dinero, y el tiempo que tendrás ese dinero.

Esta es la fórmula que podemos utilizar para calcular el interés.

*I*#38;= *prt Interest*#38;= *principal* ∗ *rate* ∗*time*

Tomamos el principal, multiplícalo con la tasa y multiplica eso con el tiempo por el que se presta el dinero, para encontrar el interés.

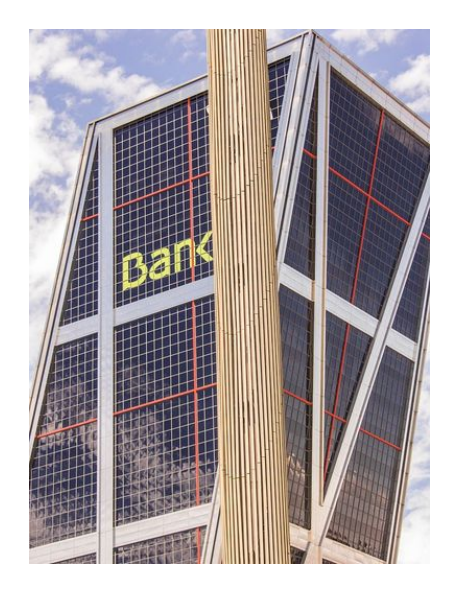

Carrie pidió prestado \$500,00 al banco. El banco cobra 5% de interés anual. Si a Carrie le toma 1 año devolver el dinero, ¿cuánto interés pagará?

Para resolver esto, utilicemos nuestra fórmula.

 $I = prt$ 

El principal es \$500,00.

La tasa es  $5\% = .05$ 

El tiempo es 1 año.

 $\#38; I = (500)(.05)(1)$ 

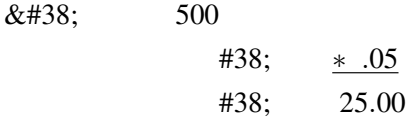

Carrie pagará \$25,00 en interés.

¿Qué pasaría si hubiesen sido 3 años antes de que ella devolviera el dinero? Si ese fuera el caso, hubiésemos utilizado esta fórmula.

$$
I#38; = (500)(.05)(3)
$$
  

$$
I#38; = (25.00)(3)
$$
  

$$
I#38; = $75.00
$$

Carrie hubiese pagado \$75,00 en interés.

Intenta hacer alguno de ellos tú mismo. Ejemplo A

Mark pidió prestado \$250,00 con un 4% por 3 años. ¿Cuánto interés pagó?

#### Solución: \$30,00 Ejemplo B

Kris pidió prestado \$300,00 a un 2% por 2 años. ¿Cuánto interés pagó?

Solución: \$12,00 Ejemplo C

Carmen tiene \$1200,00 en su cuenta de ahorros a un 3% de interés. En dos años, ¿cuánto interés acumulará?

Solución: \$72,00

Veamos otra vez el problema original.

Kevin obtuvo un trabajo en el supermercado. Sabe que dentro de los próximos meses tendrá suficiente dinero para comprarse una nueva bicicleta. La bicicleta que le interesa a Kevin cuesta \$300,00. El hombre de la tienda de bicicletas le dijo a Kevin que podía obtener un préstamo por la bicicleta con un interés anual de un 2%.

Si a Kevin le toma 3 años pagar el préstamo, ¿cuánto interés tendrá que pagar?

Para calcular el interés, podemos utilizar la fórmula que presentamos en esta Sección.

 $I = prt$ 

Luego, sustituimos los valores dados.

$$
I = (300)(.02)(3)
$$

 $I = 18$ 

Kevin pagará \$18,00 en interés.

#### **Vocabulario**

Estas son las palabras del vocabulario de esta Sección.

#### Porcentaje

Una parte de un entero 100, se escribe con el signo %.

#### Interés Simple

La suma de dinero que paga una persona a un banco cuando pide dinero prestado.

#### Principal

La cantidad de dinero que se pide prestado.

#### Tasa

Un porcentaje que cobra el banco por prestar dinero.

#### Anualmente

Por año.

#### **Práctica Guiada**

Aquí hay un ejercicio para que intentes tú mismo.

Kelly ahorró \$2500,00 en su cuenta de ahorro. Su tasa de interés anual era de 3,5%. En cuatro años, ¿cuánto interés acumulará Kelly en su cuenta?

#### Respuesta

Para resolver esto, utilizamos la fórmula para encontrar el interés simple.

 $I = prt$  $I = (2500)(0.035)(4)$  $I = 350$ 

La cuenta de Kelly acumulará \$350,00 en interés.

#### **Revisión en Video**

Aquí hay un video para revises.

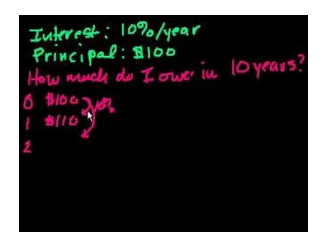

#### **MEDIA**

**Click image to the left or use the URL below. URL: <http://www.ck12.org/flx/render/embeddedobject/5522>**

Haz clic en la imagen de arriba para ver más contenido.

[Khan](http://www.youtube.com/wa%20unch?v=GtaoP0skPWc) [Academy: Introduction to Interest](http://www.youtube.com/wa%20unch?v=GtaoP0skPWc)

\*Este video solo está disponible en inglés

#### **Práctica**

Instrucciones: Encuentra el interés simple en cada cantidad.

- 1. \$500.00 a un 4% por 2 años.
- 2. \$200.00 a un 5% por 3 años.
- 3. \$5000.00 a un 2% por 2 años.
- 4. \$600.00 a un 10% por 1 year
- 5. \$1200.00 a un 4% por 2 años.
- 6. \$1500.00 a un 3% por 1 year
- 7. \$2300.00 a un 2% por 2 años.
- 8. \$500.00 a un 4% por 2 años.
- 9. \$2500.00 a un 5% por 5 años.
- 10. \$1500.00 a un 11% por 2 años.
- 11. \$3500 a un 3% por 5 años.
- 12. \$3500 a un 4% por 15 años.
- 13. \$13,000 a un 4.5% por 6 años.
- 14. \$23,000 a un 3.5% por 10 años.
- 15. \$50,000 a un 2.5% por 20 años.

# **8.22 Plan de Resolución de Problemas: Proporciones**

En esta sección, aprenderás a utilizar la estrategia para solucionar problemas. Utilizar una proporción.

¿Alguna vez has estudiado a las ranas?

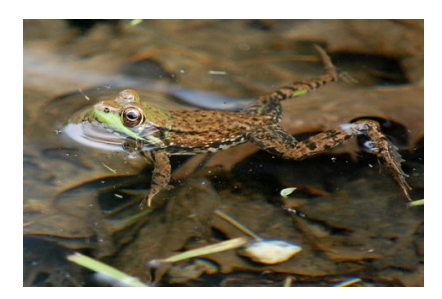

A Tim le encanta leer sobre las ranas. Mientras su mamá compraba en el supermercado, Tim se fijó en una revista sobre ranas. No pudo evitar tomarla y se alegró de tener unos dólares en su bolsillo para comprarla. Cuando Tim subió al auto, estaba impresionado de leer que una rana puede saltar veinte veces la longitud de su cuerpo. Eso significa que si una rana miden tres pulgadas, puede saltar 20 veces esa longitud. ¡5 pies!

 $3 \times 20 = 60$  pulgadas o 5 pies.

"Mamá, escucha esto", exclamó Tim, mientras compartía su descubrimiento.

"¡Oh, Tim, no sabía eso! Tú mides cuatro pues, entonces ¿cuánto podrías saltar si lo hicieras como una rana? Tim dejó de pensar. NO estaba seguro de saber cómo resolver eso, pero estaba seguro que las proporciones serían parte de esto.

¿Sabes cómo resolver esto? Utiliza la información de esta Sección para ayudar a Tim a saltar como una rana.

# **Orientación**

Esta Sección se enfoca en la utilización de proporciones para resolver un problema. Usar una proporción para resolver un problema, deben existir ciertos criterios. Si estos criterios no están presentes, no puedes usar una proporción para resolver el problema.

¿Qué información necesita estar presente en un problema para resolverlo utilizando una proporción?

Para usar una proporción en un problema, el problema debe tener información que se compara. También debe tener la misma información en ambos grupos. Si piensas en eso, tendrá mucho sentido. Una proporción compara dos razones equivalentes: si la información en el problema es diferente, entonces se están comparando dos cosas diferentes y no son equivalentes.

Una chita puede correr 75 millas por hora. Si puedes correr tres veces tan rápido como la chita, ¿qué tan rápido podrías correr?

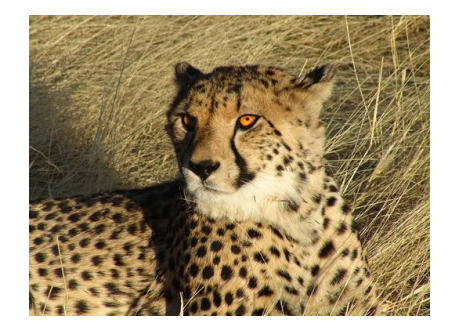

Este problema compara las mismas cantidades. Compara la velocidad de la chita por hora y la velocidad de la persona por hora. Aquí hay una proporción que muestra la comparación.

> $cheetah's speed$  $\frac{cheetah's\ speed}{number\ of\ hours} = \frac{Person's\ speed}{number\ of\ hour}$ *number o f hours*

Cuando miras estas dos comparaciones, puedes ver que están comparando velocidad con velocidad. Podemos utilizar una proporción para resolver este problema.

Algunas veces tienes un problema donde no puedes usar una proporción.

Un auto viaja 55 millas en dos horas. Un bus viaja 85 kilómetros en dos horas. ¿Qué vehículo recorrió una distancia más grande?

En este problema nuestras unidades no son lo mismo. Estamos comparando horas con horas, pero también comparamos millas con kilómetros, por lo que las unidades son diferentes. No podríamos utilizar una proporción para resolver este problema sin convertir las unidades primero.

Apliquemos una proporción y utilízala para resolver el problema de la chita.

Una chita puede correr 75 millas por hora. Si puedes correr tres veces tan rápido como la chita, ¿qué tan rápido podrías correr?

Ya escribimos la proporción para mostrar lo que se compara en este problema. Esta es la proporción.

 $cheetah's speed$  $\frac{cheetah's\ speed}{number\ of\ hours} = \frac{Person's\ speed}{number\ of\ hour}$ *number o f hours*

Nuestro siguiente paso es tomar los datos y ponerlos en la proporción.

$$
\frac{75}{1} = \frac{x}{3}
$$

Aquí escribimos que la chita corre 75 millas por hora. *Por* significa "dividido por" y "hora" se refiere solo a una, por lo que usamos uno como nuestro denominador y 75 como la velocidad en el numerador. La persona corre tres veces más rápido, por lo que iría tan lejos en 1 hora lo que un chita haría en 3. Colocamos el 3 en el denominador. Multiplicamos el denominador por 3, por lo que el numerador se vuelve 3(75) y utilizaremos una variable para la velocidad de la persona porque aún no sabemos cuál es.

Luego resolvemos la proporción utilizando los productos cruzados.

$$
x\#38; = 75(3)
$$
  

$$
x\#38; = 225 mph
$$

Si una persona corre tres veces tan rápido como una chita, correría 225 millas por hora. ¡Eso es muy rápido!

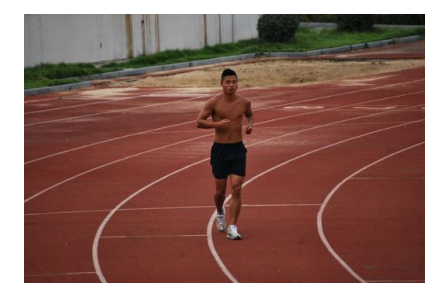

Ahora puedes intentar hacer algunos tú mismo. Resuelve cada problema utilizando proporciones.

#### **Ejemplo A**

Si pudieras correr dos veces más rápido que una chita, ¿qué tan rápido podrías correr? Solución: 150 mph

#### **Ejemplo B**

Si pudieras correr la mitad de rápido que una chita, ¿qué tan rápido podrías correr? Solución: 37,5 mph

#### **Ejemplo C**

Si pudieras correr cuatro veces más rápido que una chita, ¿qué tan rápido podrías correr? Solución: 300 mph

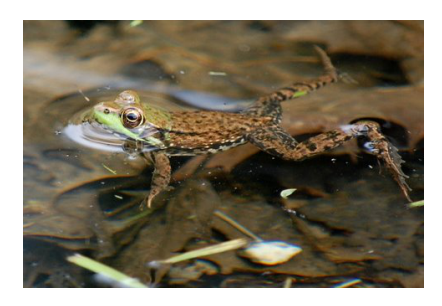

¿Estás listo? Utiliza lo que has aprendido y deberías estar listo para ayudar a Tim a resolver el dilema de la rana. Veamos el problema original una vez más.

A Tim le encanta leer sobre las ranas. Mientras su mamá compraba en el supermercado, Tim se fijó en una revista sobre ranas. No pudo evitar tomarla y se alegró de tener unos dólares en su bolsillo para comprarla. Cuando Tim subió al auto, estaba impresionado de leer que una rana puede saltar veinte veces la longitud de su cuerpo. Eso significa que si una rana miden tres pulgadas, puede saltar 20 veces esa longitud. 5 pies.

 $3 \times 20 = 60$  pulgadas o 5 pies.

"Mamá, escucha esto", exclamó Tim, mientras compartía su descubrimiento.

"¡Oh, Tim, no sabía eso! Tú mides cuatro pues, entonces ¿cuánto podrías saltar si lo hicieras como una rana?"

Tim dejó de pensar. No estaba seguro de saber cómo resolver eso, pero estaba seguro que las proporciones serían parte de esto.

Para comenzar, escribamos una proporción que compare la longitud de la rana y su salto con la altura de Tim y su salto.

$$
\frac{frog\ length}{frog\ jump} = \frac{Tim's\ height}{Tim's\ jump}
$$

Ahora que tenemos una proporción, podemos utilizar la información que sabemos.

$$
\frac{3''}{60''} = \frac{4ft}{x}
$$

Oh, este es nuestro primero problema. La rana se mide en pulgadas y la altura de Tim, en pies. Cambiemos 4 pies a pulgadas.

 $4 \times 12 = 48$ "

Ahora podemos resolver la variable de cuánto puede saltar Tim. Lo hacemos resolviendo la proporción.

$$
rac{3''}{60''} \#38; = \frac{48''}{x}
$$
  
3x#38; = 2880  
x#38; = 960''

Dividimos 2880 por tres y obtenemos 960 pulgadas en nuestra respuesta. Ahora podemos convertir esto en pies para mostrar cuánto puede saltar Tim.

> 80 12)960

Si Tim fuera una rana podría saltar 80 pies. *Si disfrutaste hacer este problema, revisa "Si Saltaras como una Rana" de David M, Schwartz, un gran libro gráfico de proporciones.*

#### **Vocabulario**

Estas son las palabras del vocabulario de esta Sección.

Proporción

Una comparación equivalente de dos razones.

#### **Práctica Guiada**

Aquí hay un ejercicio para que intentes tú mismo.

Utiliza una proporción para resolver el siguiente problema.

Si una persona puede correr 3 millas en 20 minutos, ¿cuánto tiempo le tomaría a la misma persona correr 12 millas si lo hace a la misma tasa?

#### Respuesta

En este problema, estamos comparando millas y tiempo. Ese es nuestra razón. Establezcámosla.

 $\frac{miles}{time} = \frac{miles}{time}$ *time*

Luego, llenamos los datos correspondientes.

 $rac{3}{20} = \frac{12}{x}$ 

Ahora, multiplicamos cruzado y resolvemos.

 $3x = 240$ 

 $x = 80$ 

La persona correría 12 millas en 80 minutos.

# **Revisión en Video**

Estos son videos que para que revises.

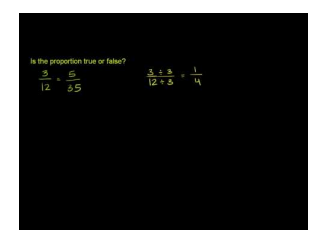

**MEDIA Click image to the left or use the URL below. URL: <http://www.ck12.org/flx/render/embeddedobject/5431>**

Haz clic en la imagen de arriba para ver más contenido.

[Khan](http://www.youtube.com/watch?v=V3FvaClh6LY) [Academy, Understanding](http://www.youtube.com/watch?v=V3FvaClh6LY) [Proportions](http://www.youtube.com/watch?v=V3FvaClh6LY)

\*Este video solo está disponible en inglés

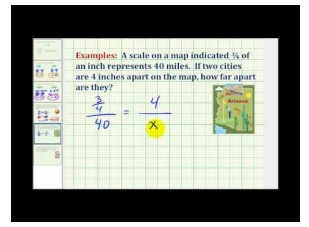

#### **MEDIA**

**Click image to the left or use the URL below. URL: <http://www.ck12.org/flx/render/embeddedobject/5418>**

Haz clic en la imagen de arriba para ver más contenido.

[James Sousa,](http://www.youtube.com/watch?v=vnB1mh5X5cA) [Applications Using](http://www.youtube.com/watch?v=vnB1mh5X5cA) [Proportions](http://www.youtube.com/watch?v=vnB1mh5X5cA)

\*Este video solo está disponible en inglés

# **Práctica**

Instrucciones: Resuelve cada problema utilizando proporciones.

1. En un diagrama para el nuevo jardín, cada pulgada es equivalente a 3 pies. Si ese es el caso, ¿cuántos pies tiene el jardín en realidad si las medidas del diagrama son 5 pulgadas?

2. Si dos pulgadas en un mapa son equivalentes a tres millas, ¿cuántas millas se representan en cuatro pulgadas?

3. Si ocho pulgadas en un mapa son equivalentes a diez millas, ¿cuántas millas son equivalentes a 16 pulgadas?

4. Casey realizó un diseño para la habitación. En la foto, ella utilizó una pulgada para representar cinco pies. Si la pieza de su habitación mide diez pies de largo, ¿cuántas pulgadas dibujará Casey en su diagrama para representar estas medidas?

5. Si dos pulgadas son equivalentes a doce pies, ¿cuántas pulgadas serían equivalentes a 36 pies?

6. Si cuatro pulgadas son equivalentes a dieciséis pies, ¿cuántos pies son equivalentes a dos pulgadas?

7. El carpintero escogió una escala de 6" por cada doce pies. Según estas medidas, ¿cuántos pies se representarían por 3"?

8. Si 9 pulgadas son equivalentes a 27 pies, ¿cuántos pies son equivalentes a tres pulgadas?

9. Si cuatro pulgadas son equivalentes a 8 pies, ¿cuántos pies son equivalentes a dos pulgadas?

10. Si seis pulgadas son equivalentes a diez pies, ¿cuántas pulgadas son equivalentes a cinco pies?

11. Si cuatro pulgadas son equivalentes a doce pies, ¿cuántas pulgadas son equivalentes a seis pies?

12. Por cada 20 pies de valla, John dibujó 10 pulgadas en su plano. Si la valla real mide solo 5 pies de largo, ¿cuántas pulgadas dibujará John en su plan?

13. Si ocho pulgadas son equivalentes a doce pies, ¿cuántas pulgadas son equivalentes a seis pies?

14. ¿Cuántas pulgadas son equivalentes s 20 pies si 4 pulgadas son equivalentes a 10 pies?

15. ¿Cuántas pulgadas son equivalentes s 8 pies si seis pulgadas son equivalentes a 16 pies?

16. Nueve pies son equivalentes a doce pies, entonces ¿cuántas pulgadas son equivalentes s 4 pies?

17. Si una persona puede correr dos millas en doce minutos, ¿cuánto tiempo le tomaría correr 4 millas si lo hace a la misma tasa?

18. Una persona corre 1 milla en 16 minutos. Según esta información, ¿cuánto tiempo le tomaría correr 3 millas?

19. Si una persona corre dos millas en veinte minutos, ¿a qué tasa corre una milla?

#### **Resumen**

Una vez que completen este capítulo, los estudiantes están listos para seguir con el Capítulo Nueve. Cada Sección le ha entregado a los estudiantes la oportunidad de enfrentar y practicar habilidades en muchas Secciones, incluidas la identificación y escritura de razones, la identificación y escritura de proporciones y la aplicación de porcentajes, incluidos tasas, la resolución de proporciones, los dibujos a escala, el encontrar el porcentaje de un número y la utilización de una proporción en una estrategia de resolución de problemas.

# <sup>C</sup>HAPTER **9 Figuras Geométricas**

# **Chapter Outline**

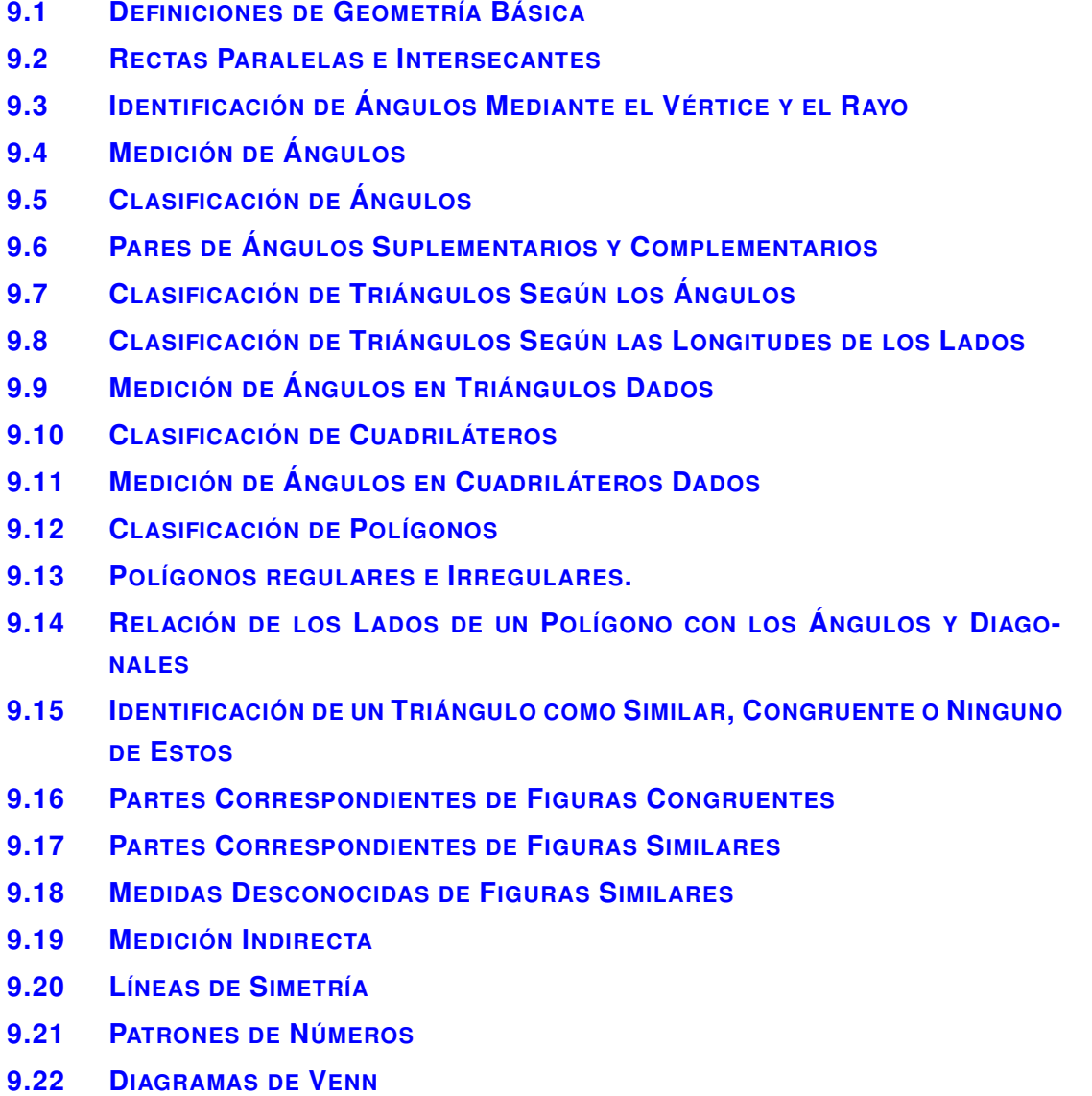

# **Introducción**

En Matemáticas 6, el contenido didáctico está dividido en Secciones. Cada Sección proporciona un aprendizaje completamente centrado en un objetivo indicado. Las Secciones centradas en temas proporcionan a los estudiantes experiencias que integran el contenido de cada Sección. Se brinda a los estudiantes oportunidades de practicar las habilidades de cada Sección a través de situaciones de la vida real, ejemplos, práctica guiada y práctica independiente. En este noveno capítulo, Figuras Geométricas, los estudiantes estudiarán muchas Secciones que incluyen información sobre las figuras geométricas. Entre las materias se encuentra geometría, ángulos, triángulos, cuadriláteros, polígonos, figuras congruentes y similares, simetría lineal y resolución de problemas mediante el uso de un diagrama de Venn.

# <span id="page-839-0"></span>**9.1 Definiciones de Geometría Básica**

En esta sección, aprenderás a identificar puntos, rayos, rectas y segmentos.

¿Has estado alguna vez en un skatepark?

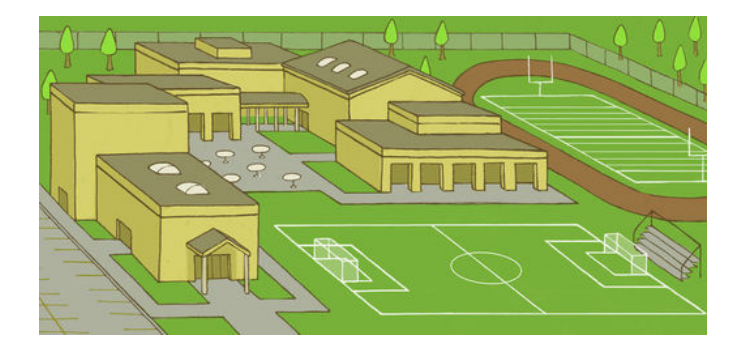

La clase de sexto grado está trabajando en el diseño de un skatepark. En el vestíbulo del colegio, apareció el siguiente dibujo. Cassie y James observaron el diseño durante el camino a la clase de gimnasia.

"Esto será de lo mejor", comentó Cassie.

"Sí, será genial venir al colegio a andar en skate", concordó James.

"Se han dibujado las rectas del campo de fútbol", dijo Cassie.

"Quieres decir 'segmentos de recta', ¿verdad?", corrigió James.

"¿A qué te refieres con eso?", respondió Cassie.

¿A qué se refería James? ¿Conoces la diferencia entre un segmento de recta y una recta?

En esta Sección, aprenderás todo lo que necesitas saber sobre rectas y segmentos de recta. Para el final, sabrás por qué James hizo ese comentario.

# **Orientación**

Anteriormente, trabajamos con números y operaciones. Es esta Sección, comenzaremos a trabajar con los conceptos básicos de geometría.

La *geometría* es una parte de las matemáticas que trata las cuestiones de tamaño, forma y posición de figuras, y su locación en el espacio. Esta Sección se centrará en algunos de los componentes básicos de la geometría.

Hay muchas palabras de vocabularios en esta Sección. Usamos dibujos, definiciones y símbolos para ayudarnos a entender los elementos en geometría. ¡Mantén tu cuaderno a mano para tomar apuntes durante esta Sección!

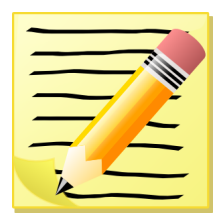

A medida que trabajemos con las figuras geométricas que se encuentran a continuación, discutiremos tres cosas sobre cada una de ellas. Comentaremos la descripción o definición, la forma en la que luce la figura y, finalmente, como "nombrarla".

La primera figura geométrica por aprender es un *punto* . Un punto es un lugar definido en el espacio que no tiene tamaño o forma. .

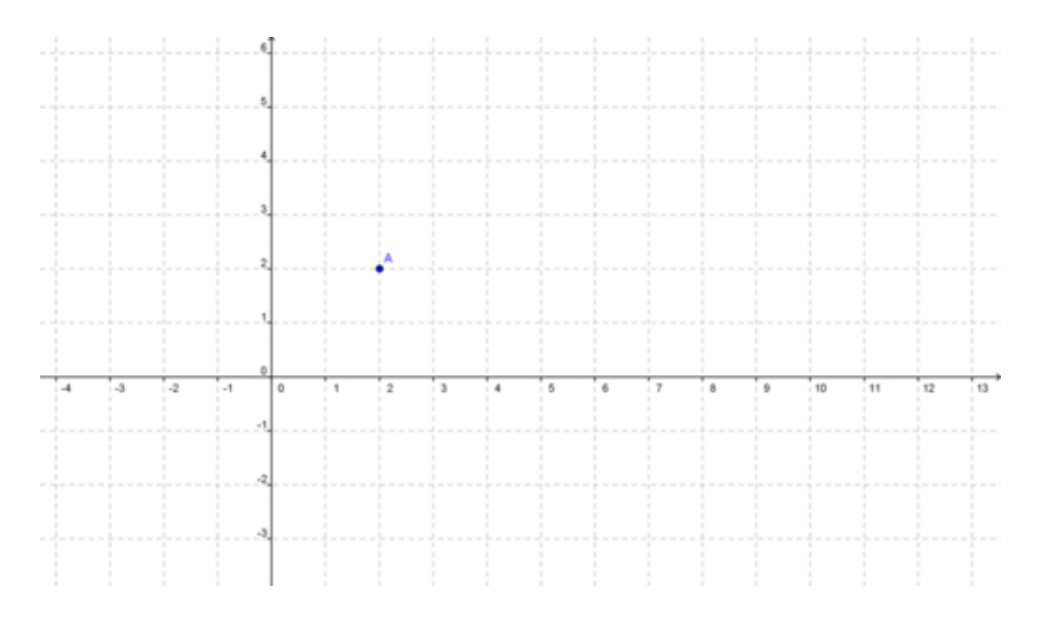

Aquí se muestra el punto A dibujado en el gráfico. Nota que el punto sí nombra una locación, pero no tiene un tamaño o forma.

Podemos nombrar el punto como *Punto A* . Nombrar una figura geométrica es una forma de identificarla en una expresión matemática.

Luego, podemos aprender sobre un *rayo* . Muchas veces pensamos en "rayos de sol". Un rayo posee un punto final, pero se extiende en una dirección indefinidamente . . A continuación, se muestra el dibujo de un rayo.

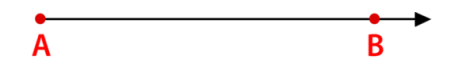

Nota que este rayo tiene dos puntos. Tiene un punto, punto *A* , que es el extremo y un punto, punto *B* , que se encuentra sobre la recta.

Para nombrar al rayo, utilizamos las letras de los dos puntos y un símbolo. El símbolo luce como un pequeño rayo que se encuentra sobre las letras,  $\vec{AB}$ .

Nuestra tercera figura geométrica es una recta. A menudo, pensamos que una recta luce así:

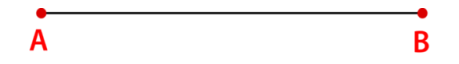

Sin embargo, en geometría, esto sería un *segmento de recta* . Un segmento de recta tiene dos extremos. Debido a que este segmento de recta no tiene flechas en los extremos, significa que los extremos se detienen . Un segmento de recta es un conjunto de puntos conectados, lo que significa que mientras aquí vemos un segmento de recta extendida, la realidad es que es un montón de puntos conectados. Dos de los puntos sobre la recta fueron nombrados. Son los puntos *A* y *B* .

Podemos nombrar este segmento de recta mediante el uso de un pequeño segmento de recta sobre los dos extremos. El símbolo es el pequeño segmento de recta  $\overline{AB}$ . Cuando ves este símbolo, sabes que estás trabajando con un segmento de recta.

Si el dibujo anterior es un segmento de recta, ¿cómo luce una recta?

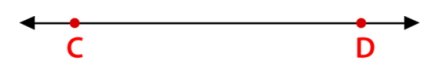

Una recta tiene una flecha en cada extremo. Una recta es también un conjunto de puntos conectados, pero la recta no tiene fin, como lo indican las flechas. Una recta sigue y sigue indefinidamente. Dos de los puntos sobre esta recta han sido nombrados. Estos son los dos puntos que utilizaremos para nombrar la recta. El símbolo para una recta es una pequeña recta con flechas en los extremos. El símbolo se ubica sobre los puntos definidos sobre la recta para nombrar la recta,  $\bar{\omega}$ .

Responde las siguientes preguntas sobre figuras geométricas.

#### **Ejemplo A**

¿Qué figura tiene dos flechas en los extremos? Solución: Una recta

#### **Ejemplo B**

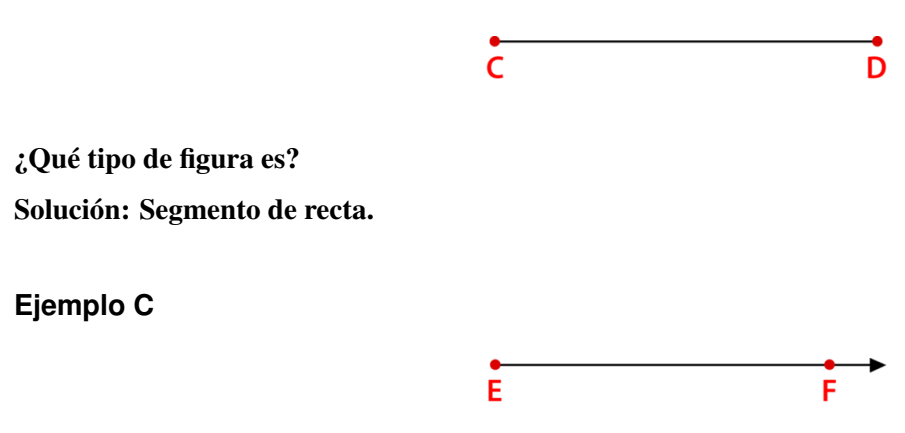

#### ¿Qué tipo de figura es?

Solución: Un rayo.

Ahora, regresemos al skatepark. ¿Has estado prestando atención? A continuación, presentamos nuevamente el problema original.

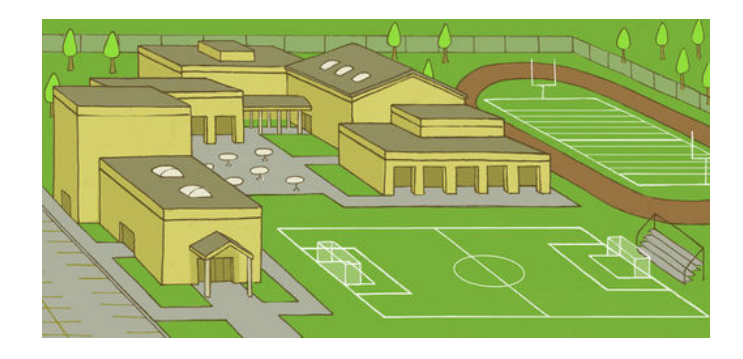

La clase de sexto grado está trabajando en el diseño de un skatepark. En el vestíbulo del colegio, apareció el siguiente dibujo. Cassie y James observaron el diseño durante el camino a la clase de gimnasia.

"Esto será de lo mejor", comentó Cassie.

"Sí, será genial venir al colegio a andar en skate", concordó James.

"Se han dibujado las rectas del campo de fútbol", dijo Cassie.

"Quieres decir 'segmentos de recta', ¿verdad?", corrigió James.

"¿A qué te refieres con eso?", respondió Cassie.

¿A qué se refería James? ¿Conoces la diferencia entre un segmento de recta y una recta?

Cuando piensas en el comentario de James, tienes que pensar en la diferencia entre una recta y un segmento de recta.

Un segmento de recta tiene extremos definidos, mientras que una recta no tiene ningún extremo.

Al mirar el diseño del colegio y, específicamente, del campo de fútbol, puedes ver que las líneas de ese campo tienen extremos definidos. Por lo tanto, las líneas son consideradas segmentos de recta y no rectas.

#### **Vocabulario**

#### Punto

Es una locación en el espacio que no tiene forma o tamaño.

#### Rayo

Es una recta que tiene un extremo y continúa infinitamente en una dirección.

#### Recta

Es un conjunto de puntos conectados sin extremos.

#### Segmento de Recta

Es un conjunto de puntos conectados con dos extremos.

#### **Práctica Guiada**

A continuación, hay un ejercicio para que lo intentes resolver solo.

Dibuja un rayo, una recta y un segmento de recta. Asegúrate de usar una regla.

#### Respuesta

A continuación, hay tres dibujos que representan un rayo, una recta y un segmento de recta. Asegúrate de que tus dibujos se vean como estos. Luego, puedes continuar con la Sección.

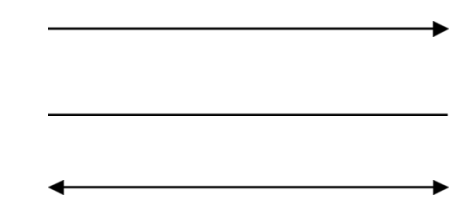

# **Revisión en Video**

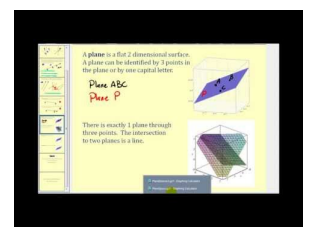

# **MEDIA**

**Click image to the left or use the URL below. URL: <http://www.ck12.org/flx/render/embeddedobject/1284>**

Haz clic en la imagen superior para encontrar más información \*Video disponible solo en inglés [James Sousa,](http://www.youtube.com/watch?v=VQ15ECqYDGs) [Points,](http://www.youtube.com/watch?v=VQ15ECqYDGs) [Lines,](http://www.youtube.com/watch?v=VQ15ECqYDGs) [and](http://www.youtube.com/watch?v=VQ15ECqYDGs) [Planes](http://www.youtube.com/watch?v=VQ15ECqYDGs)

# **Práctica**

Instrucciones: Identifica cada una de las siguientes figuras geométricas.

1.

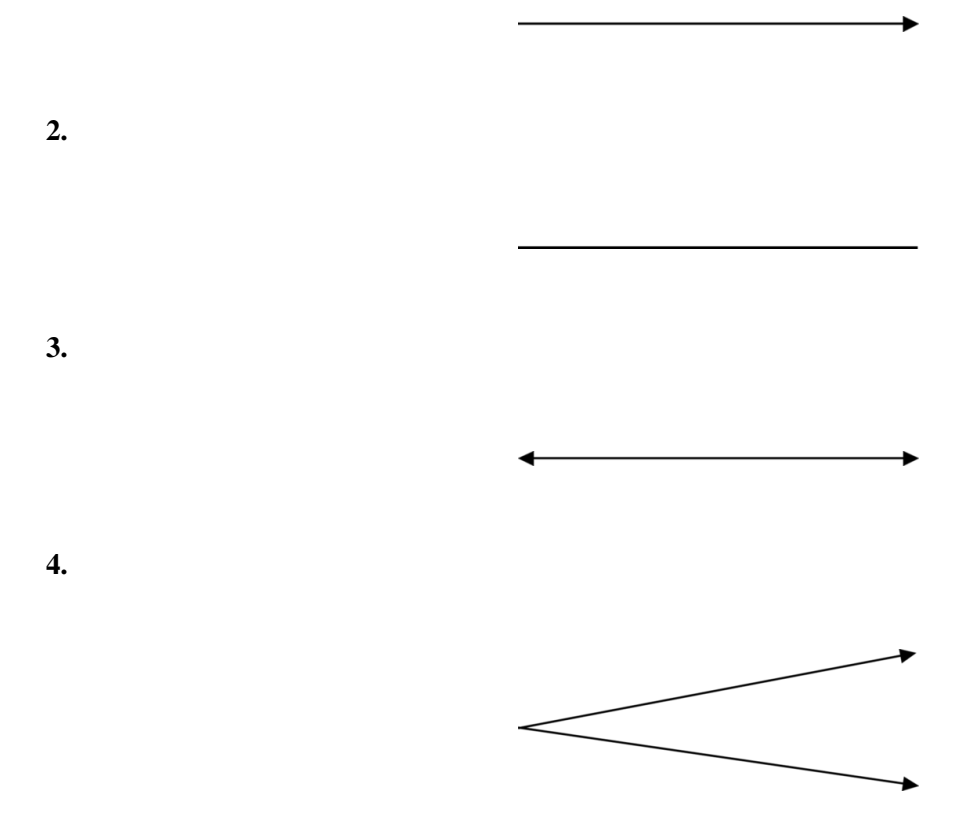

Instrucciones: Observa la siguiente imagen y luego responde cada pregunta.

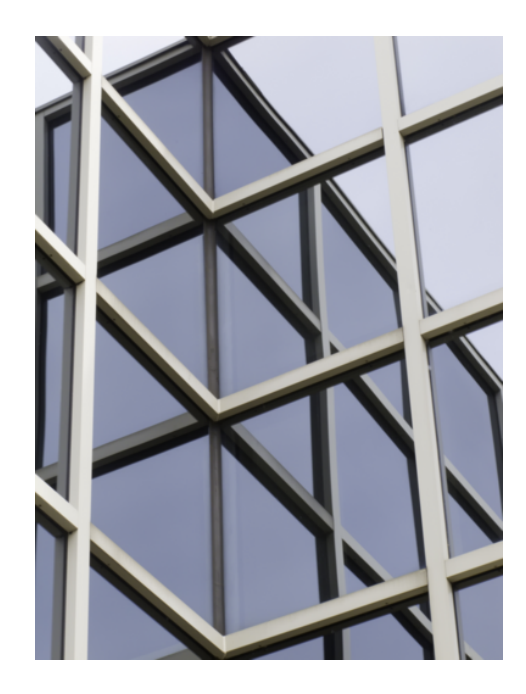

- 5. Verdadero o Falso. Las líneas blancas verticales de la estructura se pueden considerar segmentos de recta.
- 6. ¿Está la figura compuesta principalmente de rectas o segmentos de recta?
- 7. Explica tu respuesta.
- 8. ¿Hay algunos rayos en la imagen?
- 9. Explica tu respuesta.
- 10. ¿Puede alguna vez un edificio estar hecho de rectas?
- 11. Fundamenta tu respuesta.

Instrucciones: Define los siguientes términos.

- 12. Recta
- 13. Segmento de Recta
- 14. Rayo
- 15. Punto

# <span id="page-845-0"></span>**9.2 Rectas Paralelas e Intersecantes**

En esta sección, aprenderás a identificar rectas paralelas e intersecantes.

¿Has pensado alguna vez en diseñar tu propio skatepark?

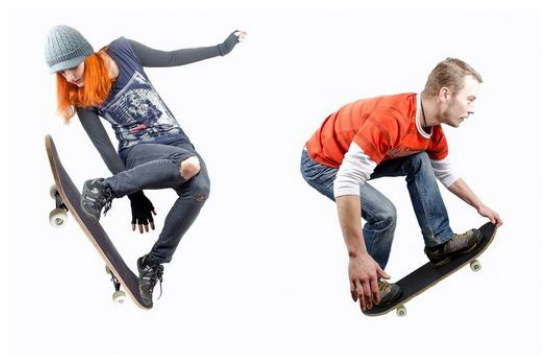

Marc e Isaac están trabajando en un diseño para un nuevo skatepark. El concejo municipal de su ciudad ha acordado que el skatepark necesita ser renovado. Marc e Isaac han ofrecido ayudar a dibujar algunos planos iniciales para presentar en la próxima reunión. Están un poco nerviosos sobre su diseño y su presentación. La mamá de Isaac les ofreció dejarles usar un poco de su papel de diseño y los dos jóvenes comenzaron a dibujar su plano sobre la mesa de la cocina.

"Definitivamente necesita más rieles", dijo Isaac.

"¿Qué es un riel?", pregunta la mamá de Isaac quien observa el diseño sobre el hombro de su hijo.

"Ya sabes mamá, cuando los lados no se conectan o cruzan", dijo Isaac.

"Bueno, si eso es lo que quieres, tu dibujo no es preciso".

Isaac observó el dibujo. Su mamá está en lo correcto. Los rieles no lucen correctos.

Para dibujar estos rieles, Isaac y Marc necesitarán entender los conceptos básicos de geometría. Pon atención a esta Sección y, al final, entenderás cómo ayudarles con su diseño.

# **Orientación**

Anteriormente, trabajamos con rectas y segmentos de recta. Cuando las rectas se intersectan, a veces necesitamos describir cómo lo hacen. Dos de las descripciones son *rectas intersecantes* y *rectas paralelas.* .

Las rectas intersecantes son rectas que se cruzan en algún punto. Puedes pensar en una intersección como en un par de calles para ayudarte a recordar las rectas intersecantes.

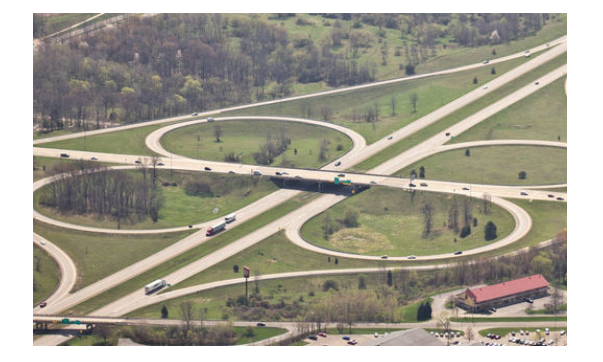

Aquí puedes ver que las calles de esta autopista se intersectan, al igual que dos rectas intersecantes se intersectan o cruzan. A continuación, se muestra un ejemplo de rectas intersecantes que verías en geometría.

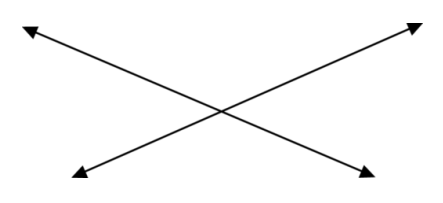

Las rectas se intersectan o cruzan en algún punto. Llamamos a este punto el *punto de intersección* . A veces, las rectas se intersectarán con otras rectas en más de un punto.

Las *rectas paralelas* NUNCA se cruzan o intersectan. Son equidistantes.

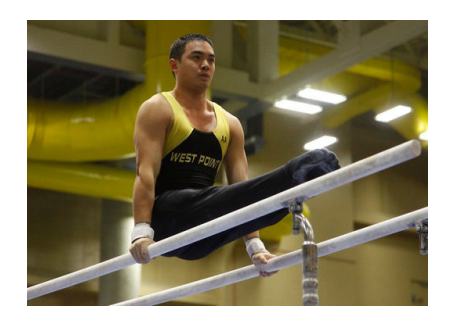

En la gimnasia, los gimnastas utilizan barras paralelas para competir. Nota que las barras paralelas son dos barras que no se conectan. Se encuentran separadas por una distancia igual y nunca se cruzarán o intersectarán.

Así es como lucen las rectas paralelas en geometría.

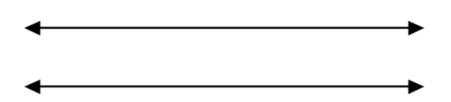

Si utilizamos una simbología para las rectas paralelas, el símbolo luce así: ¼ || <del>⑦</del> . Esto quiere decir que la recta *AB* es paralela a la recta *CD* .

Identifica en cada imagen qué rectas son paralelas y cuáles se intersectan.

# **Ejemplo A**

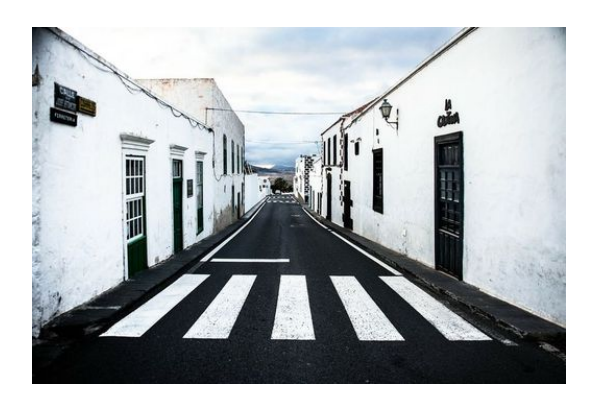

# Solución: Rectas paralelas.

# **Ejemplo B**

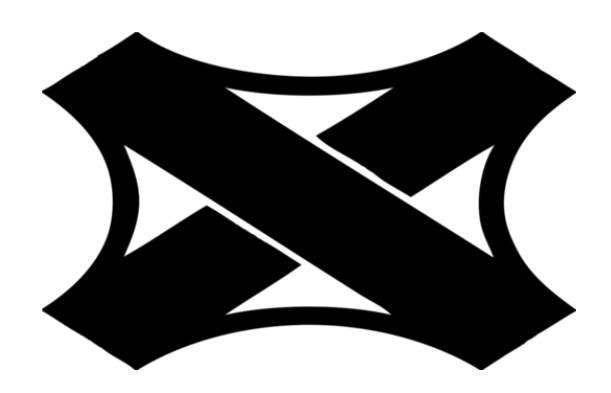

Solución: Rectas intersecantes.

# **Ejemplo C**

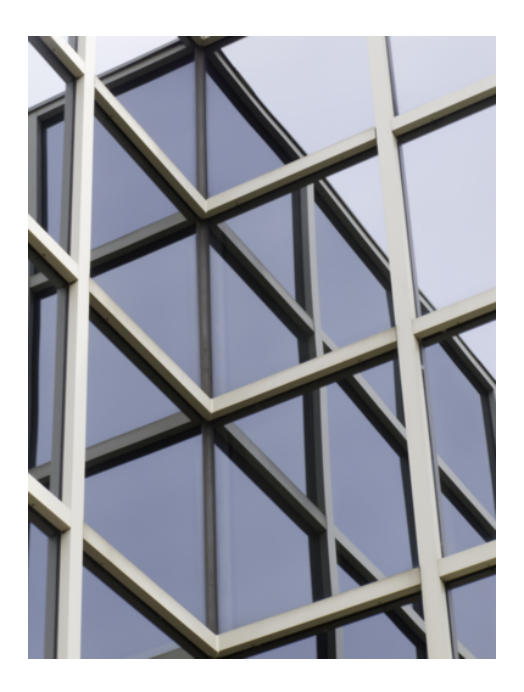

Solución: Rectas intersecantes y rectas paralelas.

Ahora, regresemos al skatepark.

¿Encontraste lo que estaba mal en el dibujo de Isaac? Repasa la información sobre geometría de esta Sección, vuelve a leer el problema y subraya cualquier información importante.

Marc e Isaac están trabajando en un diseño para un nuevo skatepark. El concejo municipal de su ciudad ha acordado que el skatepark necesita ser renovado. Marc e Isaac han ofrecido ayudar a dibujar algunos planos iniciales para presentar en la próxima reunión. Están un poco nerviosos sobre su diseño y su presentación. La mamá de Isaac les ofreció dejarles usar un poco de su papel de diseño y los dos jóvenes comenzaron a dibujar su plano sobre la mesa de la cocina.

"Definitivamente necesita más rieles", dijo Isaac.

"¿Qué es un riel?", pregunta la mamá de Isaac quien observa el diseño sobre el hombro de su hijo.

"Ya sabes mamá, cuando los lados no se conectan o cruzan", dijo Isaac.

"Bueno, si eso es lo que quieres, tu dibujo no es preciso".

Isaac observó el dibujo. Su mamá está en lo correcto. Los rieles no lucen correctos.

Si el dibujo de Isaac está mal, entonces los rieles en su dibujo no deben ser paralelos. Recuerda que las rectas paralelas no se conectan o cruzan de ninguna forma. Cuando Isaac describe los rieles a su mamá, está claro que él quiere que sean paralelos. Ella dice que su dibujo no es preciso, por lo que Isaac necesita dibujar nuevamente los rieles y mostrar que no se conectan.

#### **Vocabulario**

#### Punto

Es una locación en el espacio que no tiene forma o tamaño.

#### Rayo

Es una recta que tiene un extremo y continúa infinitamente en una dirección.

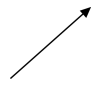

#### Recta

Es un conjunto de puntos conectados sin extremos.

$$
\longleftrightarrow
$$

Segmento de Recta

Es un conjunto de puntos conectados con dos extremos.

Punto de Intersección

Es el punto en donde dos rectas intersecantes se encuentran.

Rectas Intersecantes

Son rectas que se cruzan o encuentran en algún punto.

#### Rectas Paralelas

Son rectas que no se cruzan o encuentran NUNCA y son equidistantes.

# **Práctica Guiada**

A continuación, hay un ejercicio para que lo intentes resolver solo.

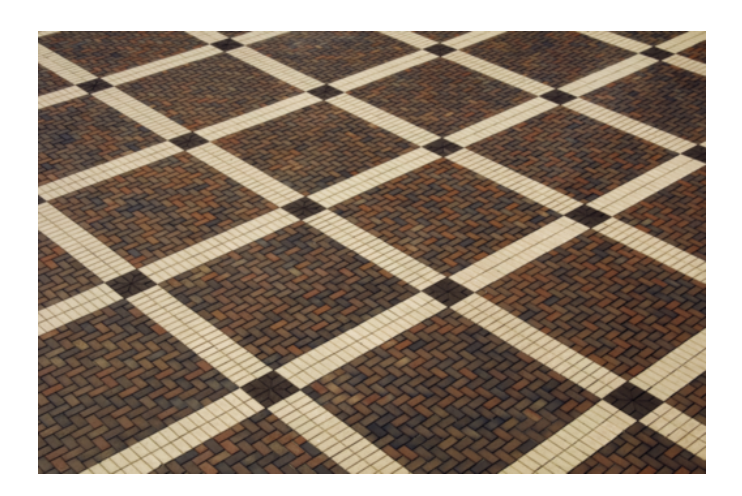

Observa esta imagen. ¿El patrón está hecho de rectas paralelas o intersecantes?

#### Respuesta

Esta es una pregunta complicada. Los azulejos blancos son definitivamente paralelos a los lados opuestos, pero las rectas se encuentran en las esquinas con el cuadrado marrón.

Si tomas en cuentas los cuadrados marrones como parte de la recta, entonces definitivamente se intersectan.

Si no los tomas en cuenta, entonces el patrón está compuesto de rectas paralelas.

Muchos patrones de azulejos son como este. Observa alrededor de tu casa o colegio y podrías encontrar otros patrones como este.

# **Revisión en Video**

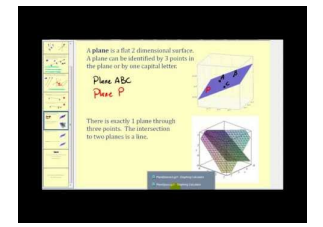

#### **MEDIA**

**Click image to the left or use the URL below. URL: <http://www.ck12.org/flx/render/embeddedobject/1284>**

Haz clic en la imagen superior para encontrar más información

\*Video disponible solo en inglés

[James Sousa,](http://www.youtube.com/watch?v=VQ15ECqYDGs) [Points,](http://www.youtube.com/watch?v=VQ15ECqYDGs) [Lines,](http://www.youtube.com/watch?v=VQ15ECqYDGs) [and](http://www.youtube.com/watch?v=VQ15ECqYDGs) [Planes](http://www.youtube.com/watch?v=VQ15ECqYDGs)

# **Práctica**

Instrucciones: Determina si cada una de las imágenes muestra rectas paralelas o intersecantes.

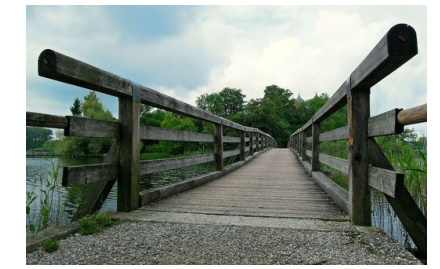

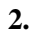

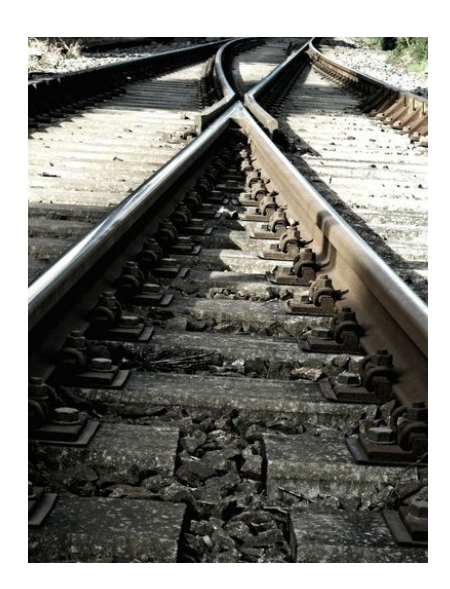

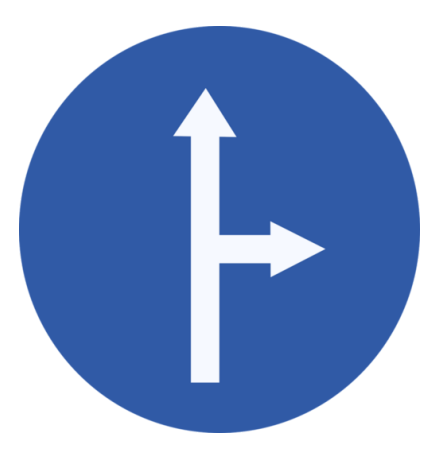

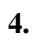

3.

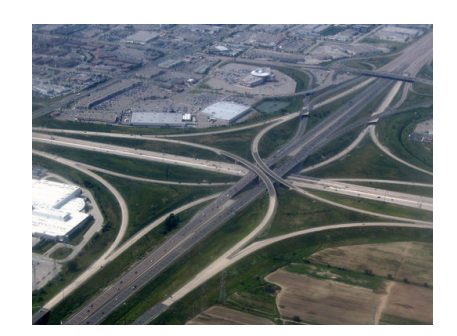

Instrucciones: Piensa en cada uno de los ejemplos descritos a continuación y determina si las rectas serían intersecantes o paralelas.

- 5. Cables de teléfonos.
- 6. Las líneas amarillas en una autopista.
- 7. Los puntos en un suéter.
- 8. Los lados de una rampa.
- 9. Los peldaños en una escalera.
- 10. Una telaraña.
- 11. Una red de escalada.
- 12. Los dos lados de un trapecio.
- 13. Un sendero en las montañas.

Instrucciones: Ahora revisa un diario y encuentra tres ejemplos de rectas paralelas y tres ejemplos de rectas intersecantes. Asegúrate de comprobar tu trabajo con un compañero.

# <span id="page-852-0"></span>**9.3 Identificación de Ángulos Mediante el Vértice y el Rayo**

En esta sección, aprenderás a identificar ángulos según el vértice y el rayo.

¿Recuerdas el skatepark de la sección de Rectas Paralelas e Intersecantes? Bueno, Cassie y James ahora están hablando sobre ángulos. Observemos.

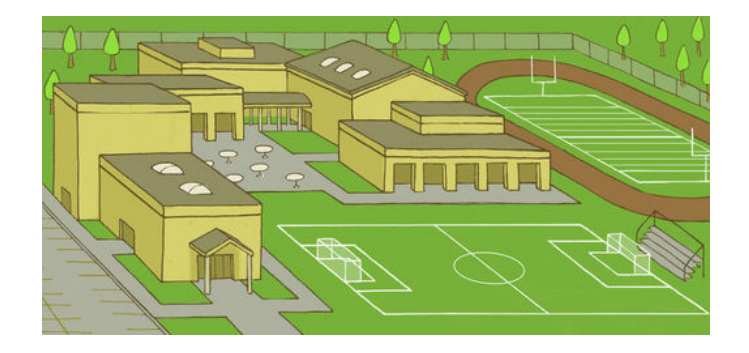

"Observa los ángulos del camino", indicó James a Cassie mientras veían el diseño.

"¿A qué te refieres?"

"Bueno, hay muchos ángulos diferentes que se forman por los caminos. Cada camino tiene una recta, luego un giro. Puedes ver dónde las dos rectas se encuentran, eso es un vértice", explicó James.

"¿Un qué?"

"Cielos, necesitas poner atención en clases de matemáticas, así sabrías las partes de un ángulo", dijo James.

¿Conoces las partes de un ángulo?

Pon atención y, al final de esta Sección, las sabrás.

#### **Orientación**

Un *ángulo* es una de las figuras geométricas fundamentales con las que trabajarás en geometría. Un ángulo se crea cuando dos rayos se conectan en un punto común.

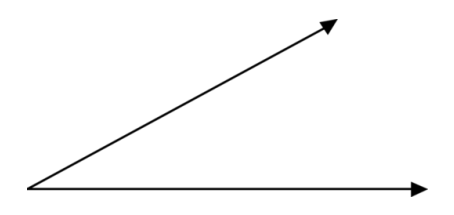

Aquí puedes ver que los dos rayos se encuentran conectados en un extremo común, llamado vértice. esto forma un ángulo. Un ángulo es nombrado según los puntos sobre los rayos.

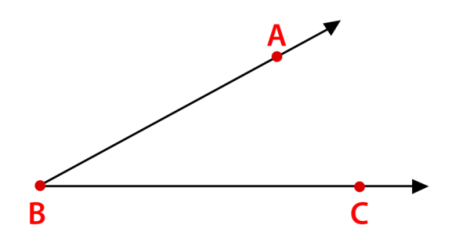

Este es el ángulo *ABC* . El vértice *B* siempre se encuentra en el centro. El símbolo para un ángulo luce como un ángulo pequeño. Esta es la forma en la que podemos nombrar el ángulo:

6 *ABC*

El ángulo *ABC* es nombrado con este símbolo.

Nombra estos dos ángulos por tu cuenta. Asegúrate de que el vértice se encuentre en el centro.

### **Ejemplo A**

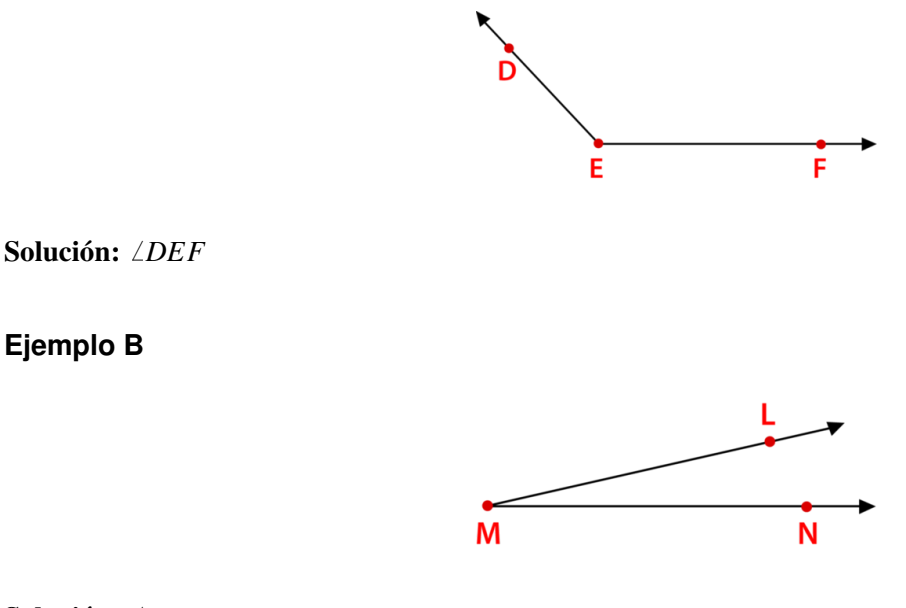

Solución: *LMN* 

# **Ejemplo C**

¿Cuál es el nombre del punto en donde dos rayos se encuentran en un ángulo?

#### Solución: Vértice

Ahora, regresemos a los ángulos de James y Cassie. A continuación, presentamos nuevamente el problema original.

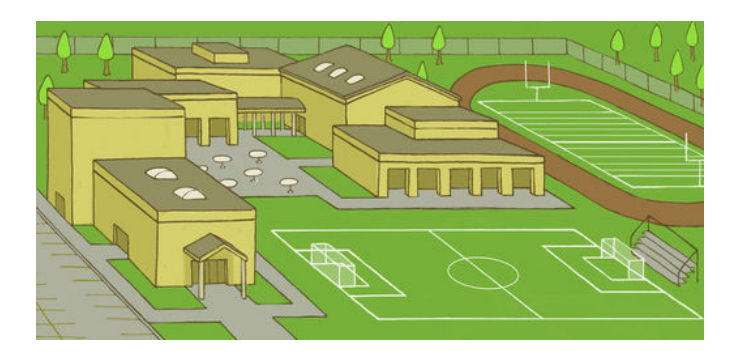

"Observa los ángulos del camino", indicó James a Cassie mientras veían el diseño.

"¿A qué te refieres?"

"Bueno, hay muchos ángulos diferentes que se forman todos por los caminos. Cada camino tiene una recta, luego un giro. Puedes ver dónde las dos rectas se encuentran, eso es un vértice", explicó James.

"¿Un qué?"

"Cielos, necesitas poner atención en clases de matemáticas, así sabrías las partes de un ángulo", dijo James.

¿Conoces las partes de un ángulo?

Para este momento, deberías saber las partes de un ángulo. Aquí está la respuesta.

Un ángulo se forma cuando dos rayos se encuentran en un extremo común. Este extremo común recibe el nombre de vértice.

**Contract Contract Contract** 

Ahora, James y Cassie pueden continuar observando el diagrama del colegio.

#### **Vocabulario**

#### Punto

Es una locación en el espacio que no tiene forma o tamaño.

#### Rayo

Es una recta que tiene un extremo y continúa infinitamente en una dirección.

#### Recta

Es un conjunto de puntos conectados sin extremos.

Segmento de Recta Es un conjunto de puntos conectados con dos extremos.

Punto de Intersección

Es el punto en donde dos rectas intersecantes se encuentran.

#### Rectas Intersecantes

Son rectas que se cruzan o encuentran en algún punto

#### Rectas Paralelas

Son rectas que no se cruzan o encuentran NUNCA y son equidistantes.

#### Ángulo

Es una figura geométrica formada por dos rayos que se conectan en un único punto o vértice.

#### Vértice

Es el punto de intersección de las rectas o rayos que forman un ángulo.

#### **Práctica Guiada**

A continuación, hay un ejercicio para que lo intentes resolver solo.

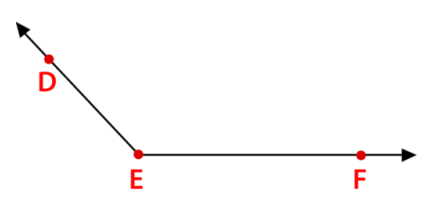

Nombra el vértice y los dos rayos del siguiente ángulo.

Respuesta

Primero, podemos nombrar el vértice del ángulo. Es el punto donde los dos rayos se encuentran.

El vértice es el punto E.

Cada uno de los dos rayos comienzan en el vértice y se expanden.

El primero es el rayo ED. El segundo es el rayo EF.

Estas son nuestras respuestas.

### **Revisión en Video**

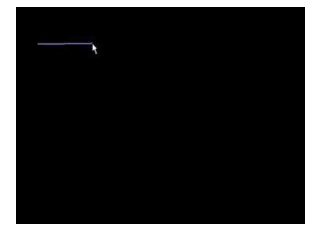

### **MEDIA**

**Click image to the left or use the URL below. URL: <http://www.ck12.org/flx/render/embeddedobject/54778>**

Haz clic en la imagen superior para encontrar más información \*Video disponible solo en inglés [Khan](http://www.youtube.com/watch?v=2439OIVBgPg) [Academy: Introduction to Angles](http://www.youtube.com/watch?v=2439OIVBgPg)

# **Práctica**

Instrucciones: Dibuja una imagen para ilustrar cada una de las figuras geométricas nombradas.

1.  $\vec{AB}$ 

- $2.5\overrightarrow{cb}$
- 3. **DE**
- 4.  $\angle ABC$
- $5. \angle LMN$
- 6. *XY*
- 7. −→*PQ*
- 8. ←→*GH*
- $9.$   $\frac{1}{AB}$   $\parallel$   $\frac{1}{DE}$
- $10.$   $\vec{\mu}$   $\parallel$   $\vec{\nu}$   $\vec{\epsilon}$
- $11. \; \overleftrightarrow{\rm{rs}} \parallel \overleftrightarrow{\rm{r}}\overleftrightarrow{\rm{r}}$
- 12.  $\overline{DF} \parallel \overline{XY}$

Instrucciones: Define los siguientes términos.

- 13. Rayo
- 14. Recta
- 15. Vértice
- 16. Segmento de Recta

# <span id="page-857-0"></span>**9.4 Medición de Ángulos**

En esta sección, aprenderás a dibujar ángulos mediante el uso de un transportador.

Los ángulos son elementos complicados. ¿Has intentado alguna vez medir o dibujar un ángulo?

Cassie está trabajando con un transportador en la clase de matemáticas. Se le ha asignado la tarea de dibujar un ángulo de 35 grados. Se pregunta si este ángulo funcionará para una rampa en el skatepark. El problema es que no está segura de cómo dibujar un ángulo de 35 grados o cómo lucirá uno.

¿Lo sabes?

Esta Sección te enseñará cómo dibujar ángulos mediante el uso de un transportador. Cuando termines, sabrás cómo lucirá un ángulo de 35 grados.

# **Orientación**

Anteriormente, trabajamos en nombrar ángulos mediante el uso de los puntos en los rayos y el vértice. También podemos medir ángulos . Si observas los dos ángulos que recién nombraste, verás que tienen tamaños diferentes. Los ángulos se miden en *grados* . Mientras más grande es el ángulo, mayor es el número de grados.

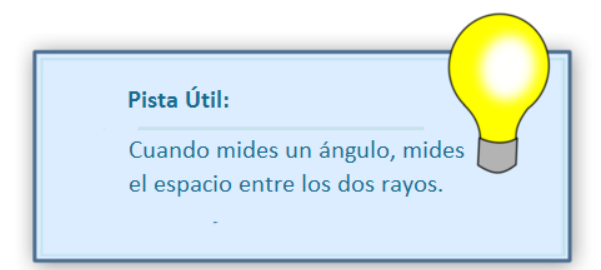

¿Cómo podemos medir ángulos?

Los ángulos se miden mediante el uso de una herramienta especial llamada *transportador* .

A continuación, se muestra una imagen de un trasportador.

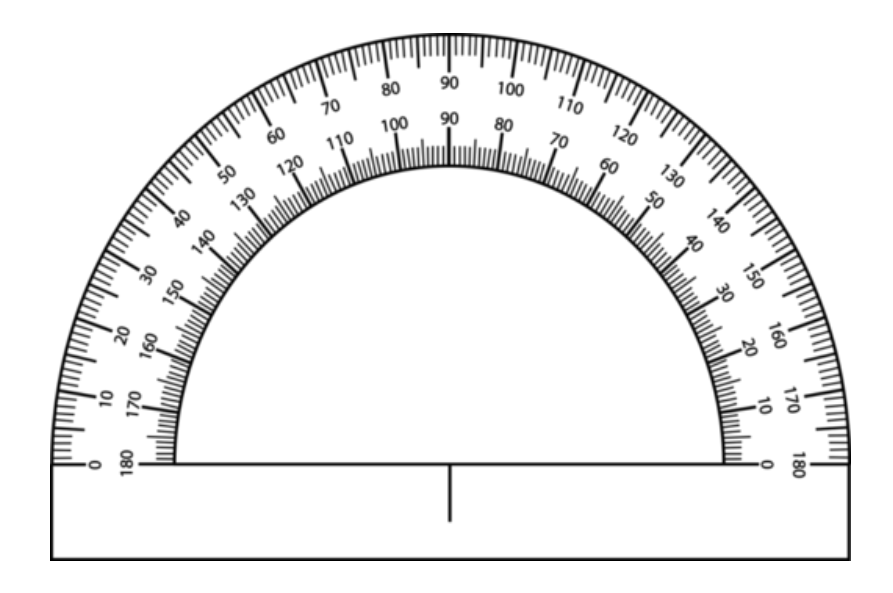

Nota que puedes ver todos los grados sobre el transportador.

¿Cómo podemos usar un transportador?

- 1. Primero, alineas el vértice con el pequeño orificio en el medio del transportador, luego, alinea cuidadosamente el rayo inferior con la recta inferior del transportador.
- 2. A continuación, sigues el rayo superior al número de grados que mide el ángulo.

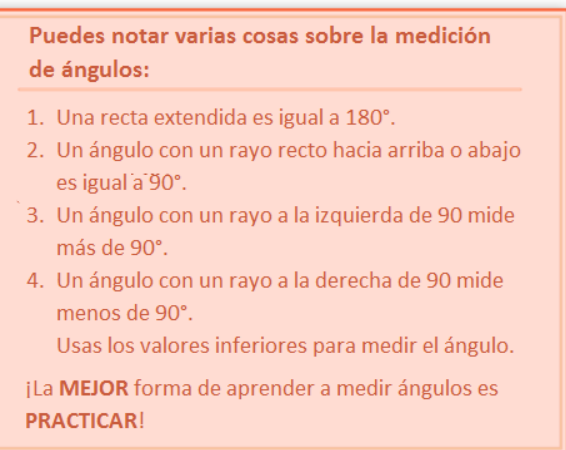

A continuación, hay algunos ejercicios para que los intentes resolver. Responde las siguientes preguntas sobre ángulos.

# **Ejemplo A**

¿Cuántos grados hay en una recta extendida?

Solución: 180 grados

# **Ejemplo B**

Si un rayo del ángulo se encuentra a la izquierda de 90, ¿es el ángulo menor o mayor a 90 grados?

Solución: El ángulo es menor a 90.

# **Ejemplo C**

Si un ángulo mide 120 grados, ¿es un ángulo con los rayos a la izquierda o derecha de 90?

Solución: A la derecha de 90.

¿Recuerdas a Cassie y el ángulo? A continuación, presentamos nuevamente el problema original.

Cassie está trabajando con un transportador en la clase de matemáticas. Se le ha asignado la tarea de dibujar un ángulo de 35 grados. Se pregunta si este ángulo funcionará para una rampa en el skatepark. El problema es que no está segura de cómo dibujar un ángulo de 35 grados o cómo lucirá uno.

Para dibujar un ángulo, primero tienes que dibujar un segmento de recta que servirá como el rayo inferior del ángulo. Luego, puedes medir 35 grados y así es cómo debería lucir el ángulo.

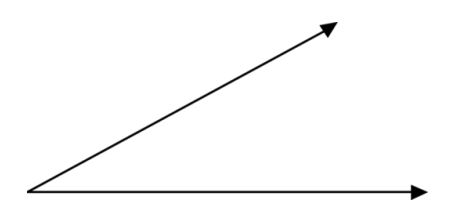

Este ángulo mide 35 grados.

#### **Vocabulario**

#### Punto

Es una locación en el espacio que no tiene forma o tamaño.

#### Rayo

Es una recta que tiene un extremo y continúa infinitamente en una dirección.

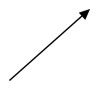

#### Recta

Es un conjunto de puntos conectados sin extremos.

#### Segmento de Recta

Es un conjunto de puntos conectados con dos extremos.

Punto de Intersección

Es el punto en donde dos rectas intersecantes se encuentran.

#### Rectas Intersecantes

Son rectas que se cruzan o encuentran en algún punto.

#### 9.4. Medición de Ángulos [www.ck12.org](http://www.ck12.org)

#### Rectas Paralelas

Son rectas que no se cruzan o encuentran NUNCA y son equidistantes.

#### Ángulo

Es una figura geométrica formada por dos rayos que se conectan en un único punto o vértice.

#### Vértice

Es el punto de intersección de las rectas o rayos que forman un ángulo.

#### Transportador

Es una herramienta utilizada para medir un ángulo en términos de grados.

# **Práctica Guiada**

A continuación, hay un ejercicio para que lo intentes resolver solo.

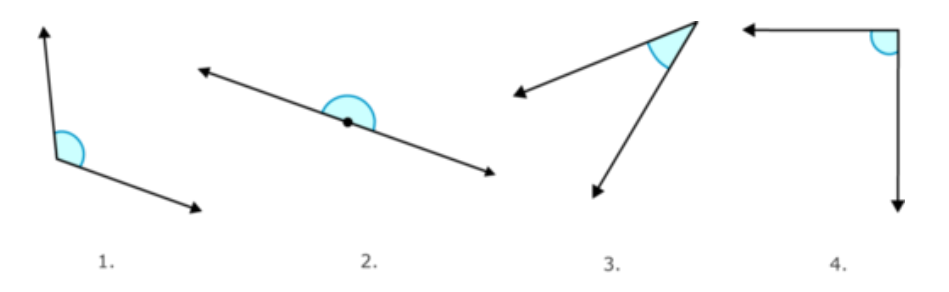

Observa los siguientes ángulos. Utiliza un transportador para medir cada ángulo.

#### Respuesta

Primero, alinea tu transportador para medir cada ángulo. Asegúrate de que el vértice se encuentra en 0. Luego, escribe cada número de grados.

- 1. 120 grados
- 2. 180 grados
- 3. 35 grados
- 4. 90 grados

# **Revisión en Video**

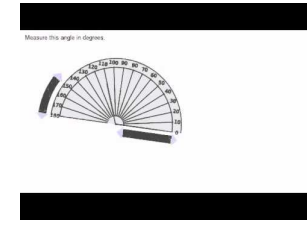

**MEDIA Click image to the left or use the URL below. URL: <http://www.ck12.org/flx/render/embeddedobject/54779>**

Haz clic en la imagen superior para encontrar más información

\*Video disponible solo en inglés

[Khan](http://www.youtube.com/watch?v=dw41PMWek6U) [Academy: Using](http://www.youtube.com/watch?v=dw41PMWek6U) [a Protractor](http://www.youtube.com/watch?v=dw41PMWek6U)

# **Práctica**

Instrucciones: Dibuja los siguientes ángulos. Asegúrate de usar un transportador y comprobar tu trabajo con un compañero.

- 1. 180 grados
- 2. 100 grados
- 3. 90 grados
- 4. 15 grados
- 5. 20 grados
- 6. 45 grados
- 7. 60 grados
- 8. 110 grados
- 9. 25 grados
- 10. 160 grados
- 11. 180 grados
- 12. 140 grados
- 13. 42 grados
- 14. 115 grados
- 15. 173 grados

# <span id="page-862-0"></span>**9.5 Clasificación de Ángulos**

En esta sección, aprenderás a clasificar ángulos como agudos, rectos, obtusos o extendidos.

¿Has tenido alguna vez que aprobar algo?

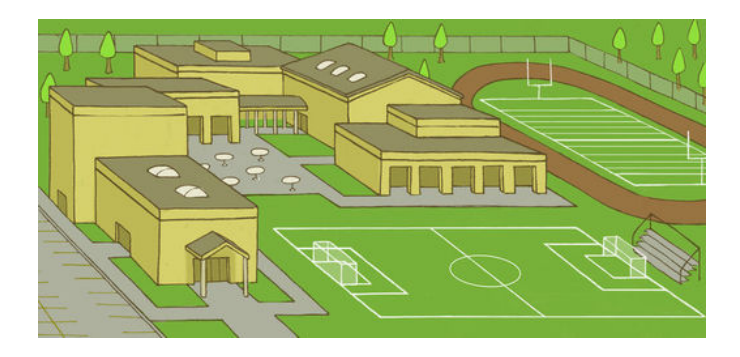

Marc e Isaac terminaron su dibujo a tiempo y lo presentaron al concejo municipal. Al concejo les encantaron sus ideas, pero no acordaron reconstruir el skatepark en el parque. Marc e Isaac se sentían muy derrotados cuando salieron de la reunión.

Cuando volvieron a la casa de Isaac, había un mensaje del Director Fuller del colegio. Parece que el colegio ha decidido mover el campo de fútbol a un espacio más grande cruzando la calle y los chicos pueden presentar el diseño para que el nuevo skatepark esté justo en el colegio.

"¡Esto es genial!", dijo Marc cuando oyó las noticias. "Ahora podemos patinar antes y después del colegio".

"Sí, pero tenemos que rehacer nuestro diseño", dijo Isaac. "Pongámonos a trabajar".

El espacio del campo de fútbol ha sido señalado con líneas blancas en el mapa. Para completar su diseño, los chicos necesitarán contar todos los ángulos diferentes que se encuentran en el mapa. De esta forma, pueden encontrar el lugar donde las rampas y los rieles se ubicarán.

¿Sabes cómo clasificar los ángulos? ¿Cuántos ángulos rectos puedes contar? ¿Cuántos ángulos de 180 grados? Utiliza la información de esta Sección para responder estas preguntas.

# **Orientación**

Anteriormente, aprendimos a identificar diferentes figuras geométricas y una de esas figuras era el *ángulo* . Recuerda que un ángulo se forma cuando dos rayos se conectan en un único extremo. . Puedes medir un ángulo en grados. Cuando mides un ángulo, estas midiendo el espacio entre los dos rayos.

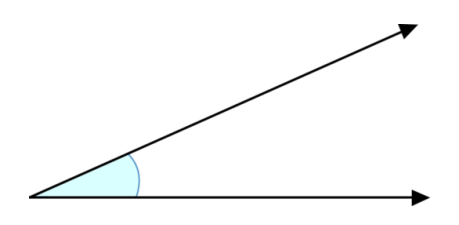

El arco representa el espacio del ángulo que estás midiendo. Como puedes ver por el tamaño del arco, este ángulo es muy pequeño.

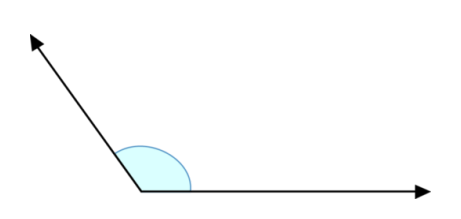

Este arco es muy grande. El espacio entre los rayos es grande, así que el ángulo también es grande.

Podemos clasificar u organizar los ángulos de acuerdo al tamaño del ángulo. Debido a que los medimos en grados, el ángulo es clasificado de acuerdo al número de grados que posee.

¿Qué tipos de ángulos existen?

1. Ángulo Recto: Este es el primer tipo de ángulo. Es un ángulo que es fácil de reconocer porque forma una esquina que es recta. Además, a menudo verás en un ángulo recto un cuadrado pequeño en la esquina.

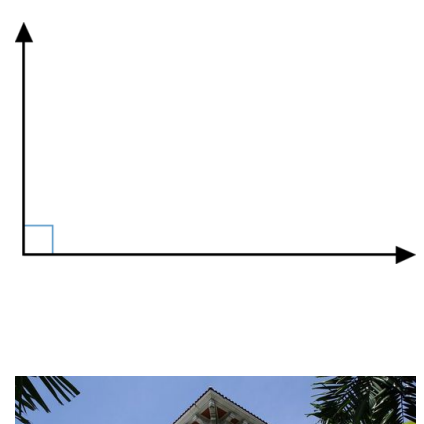

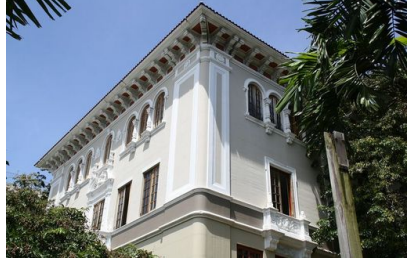

La esquina de este edificio forma un ángulo recto. Puedes ver edificios como este todo el tiempo en el mundo real. Es un ejemplo de un ángulo recto.

2. Ángulo Agudo: Un ángulo agudo es uno que mide menos de 90 grados. A continuación, se muestra una imagen de un ángulo agudo.

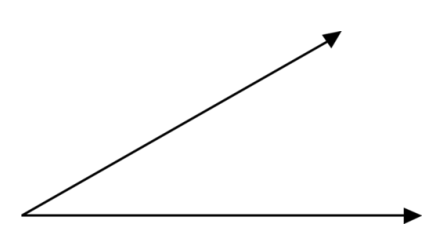
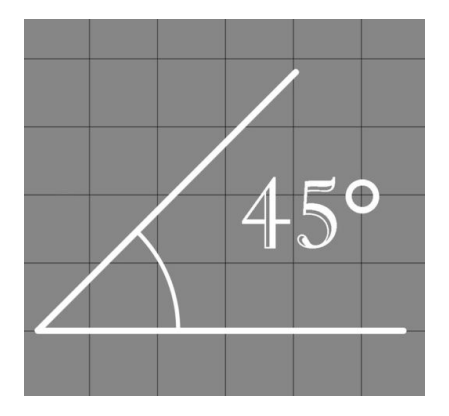

A continuación, se muestra una imagen de un ángulo agudo. Puedes ver que ha sido etiquetado 45◦ para mostrar que mide menos de 90 grados. Un ángulo agudo es menor que un ángulo recto.

3. Ángulo Extendido: Un ángulo extendido es igual a una recta extendida. Una recta extendida es igual a 180◦ . El ángulo de una recta extendida se extiende desde un lado de la recta hacia el otro lado, según lo indica el arco en esta imagen.

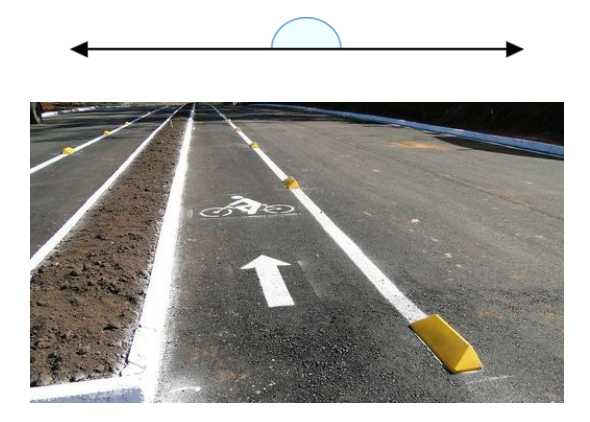

Este camino para bicicletas en el mundo real muestra una recta muy extendida.

4. Ángulo Obtuso: Un ángulo obtuso es uno que mide más de 90 grados, pero menos que 180 grados. A continuación, se muestra una imagen de un ángulo obtuso.

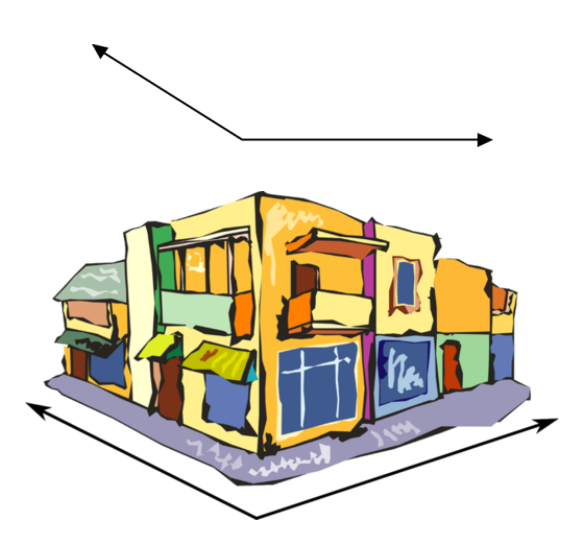

Esta esquina forma un ángulo obtuso. Incluso si hacemos una esquina más aguda de la redondeada, aún sería mayor a 90 grados, pero no una recta extendida, por lo que es menor a 180 grados.

Ahora, es tiempo de que resuelvas algunos ejercicios por tu cuenta. Identifica los siguientes ángulos como agudos, obtusos, rectos o extendidos.

**Ejemplo A**

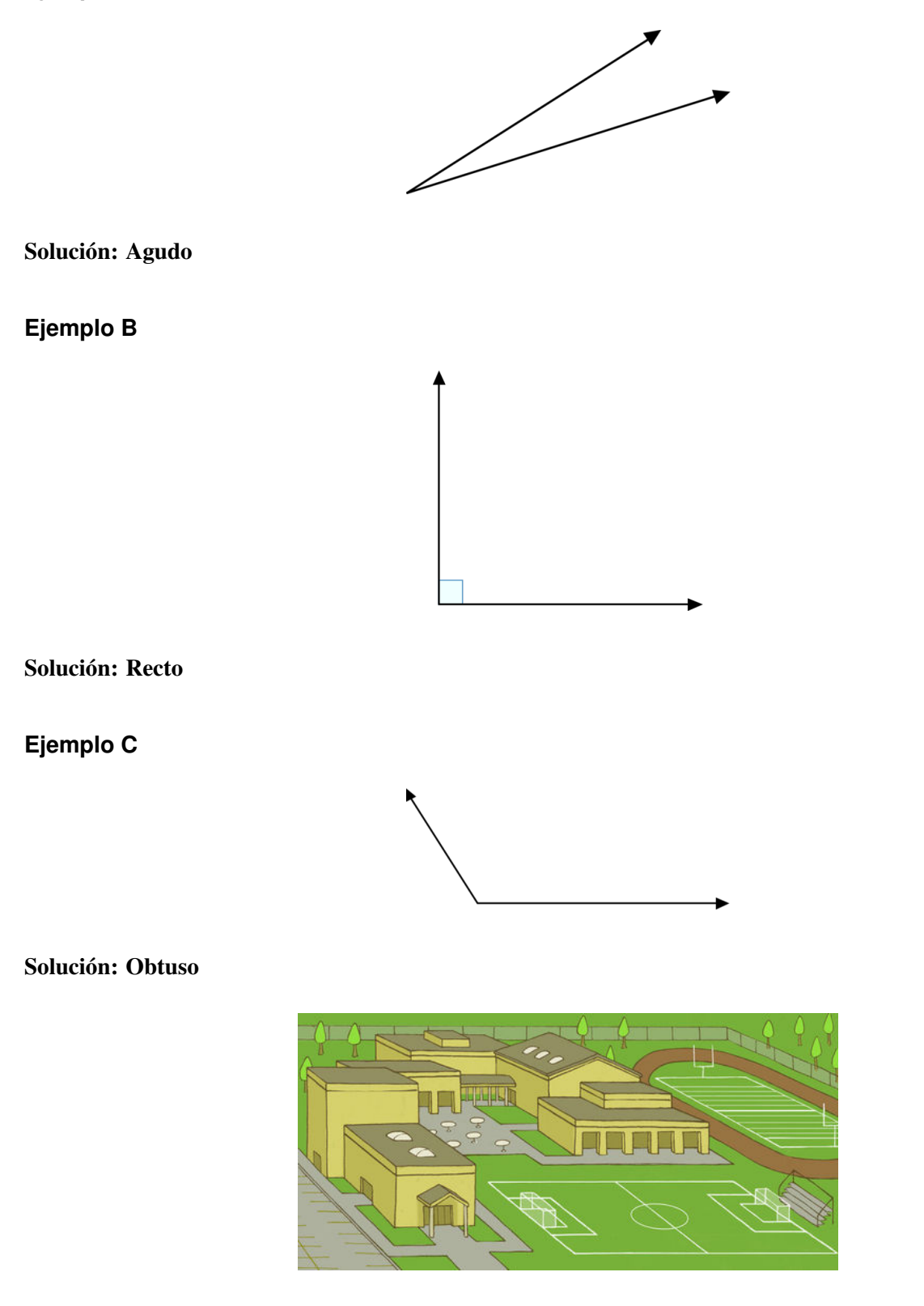

Ahora, es tiempo de reconsiderar este mapa y encontrar dónde se ubican los diferentes tipos de ángulos. Asegúrate de releer el problema.

#### 9.5. Clasificación de Ángulos [www.ck12.org](http://www.ck12.org)

Marc e Isaac terminaron su dibujo a tiempo y lo presentaron al concejo municipal. Al concejo les encantaron sus ideas, pero no acordaron reconstruir el skatepark en el parque. Marc e Isaac se sentían muy derrotados cuando salieron de la reunión.

Cuando volvieron a la casa de Isaac, había un mensaje del Director Fuller del colegio. Parece que el colegio ha decidido mover el campo de fútbol a un espacio más grande cruzando la calle y los chicos pueden presentar el diseño para que el nuevo skatepark esté justo en el colegio.

"¡Esto es genial!", dijo Marc cuando oyó las noticias. "Ahora podemos patinar antes y después del colegio".

"Sí, pero tenemos que rehacer nuestro diseño", dijo Isaac. "Pongámonos a trabajar".

El espacio del campo de fútbol ha sido señalado con líneas blancas en el mapa. Para completar su diseño, los chicos necesitarán contar todos los ángulos diferentes que se encuentran en el mapa. De esta forma, pueden encontrar el lugar donde las rampas y los rieles se ubicarán.

¿Sabes cómo clasificar los ángulos? ¿Cuántos ángulos rectos puedes contar? ¿Cuántos ángulos de 180 grados?

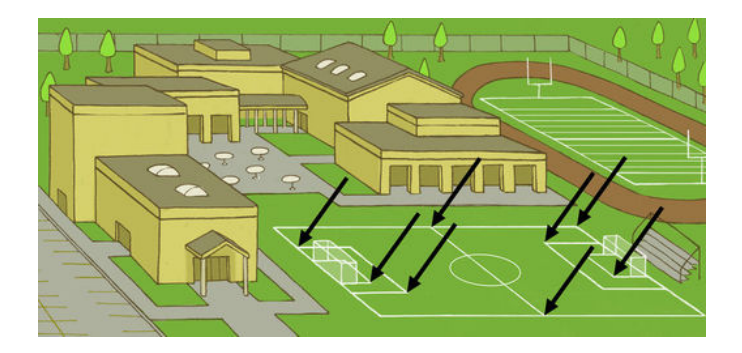

Al dibujar flechas sobre el mapa del colegio, podemos ver dónde se ubican todos los ángulos rectos. Hay ocho ángulos rectos ubicados en el borde exterior del plano para el campo de fútbol.

Estos son los ángulos del skatepark.

#### **Vocabulario**

#### Ángulo Agudo

Es un ángulo que mide menos de 90 grados.

#### Ángulo Recto

Es un ángulo igual a 90 grados.

#### Ángulo Obtuso

Es un ángulo que mide más de 90 grados, pero menos de 180 grados.

#### Ángulo Extendido

Es una recta extendida que mide 180 grados.

#### **Práctica Guiada**

A continuación, hay un ejercicio para que lo intentes resolver solo. Observa esta imagen.

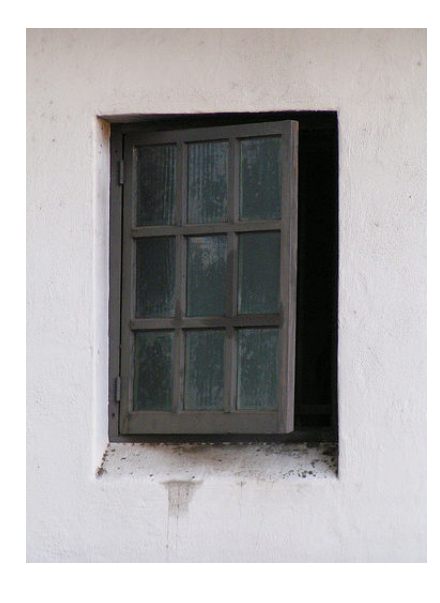

¿Describirías los paneles de la ventana como agudos, rectos u obtusos?

Respuesta

Si observas los paneles, puedes notar que forman esquinas. Estas "esquinas" nos dan una gran pista sobre el tipo de ángulos que presentan. Los paneles forman ángulos rectos. Los ángulos rectos miden 90 grados.

#### **Revisión en Video**

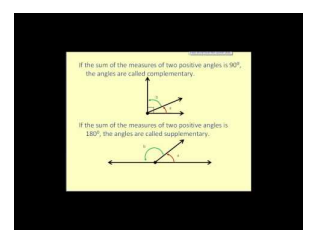

**MEDIA Click image to the left or use the URL below. URL: <http://www.ck12.org/flx/render/embeddedobject/1270>**

#### Haz clic en la imagen superior para encontrar más información

\*Video disponible solo en inglés

[James Sousa,](http://www.youtube.com/watch?v=7iBc5bJdanI) [Introduction to](http://www.youtube.com/watch?v=7iBc5bJdanI) [Angles](http://www.youtube.com/watch?v=7iBc5bJdanI)

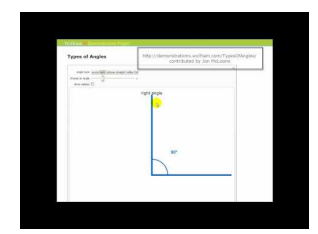

**MEDIA Click image to the left or use the URL below. URL: <http://www.ck12.org/flx/render/embeddedobject/1275>**

Haz clic en la imagen superior para encontrar más información \*Video disponible solo en inglés [James Sousa,](http://www.youtube.com/watch?v=50eVno0s1DI) [Types of Angles](http://www.youtube.com/watch?v=50eVno0s1DI)

#### **Práctica**

Instrucciones: Clasifica cada ángulo como agudo, recto, obtuso o extendido.

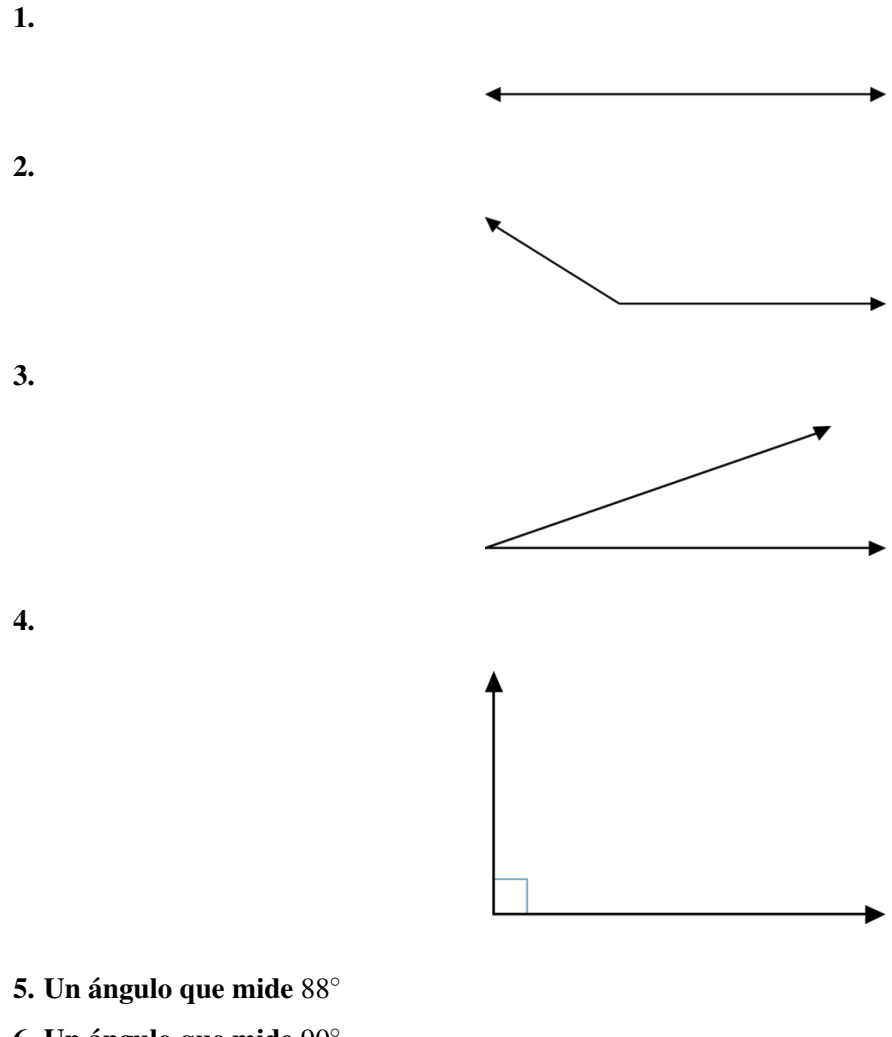

- 6. Un ángulo que mide 90◦
- 7. Un ángulo que mide 180◦
- 8. Un ángulo que mide 105◦
- 9. Un ángulo que mide 118<sup>°</sup>
- 10. Un ángulo que mide 5°
- 11. An angle measuring 17◦
- 12. Un ángulo que mide 135<sup>°</sup>
- 13. Un ángulo que mide 75◦
- 14. Un ángulo que mide 5°
- 15. Un ángulo que mide 15◦

## **9.6 Pares de Ángulos Suplementarios y Complementarios**

En esta sección, aprenderás a clasificar pares de ángulos como suplementarios o complementarios.

¿Recuerdas el skatepark de la Sección de Clasificación de Ángulos? Bueno, los chicos buscaban ángulos, pero también podrían haber buscado pares de ángulos. Observa el diagrama una vez más.

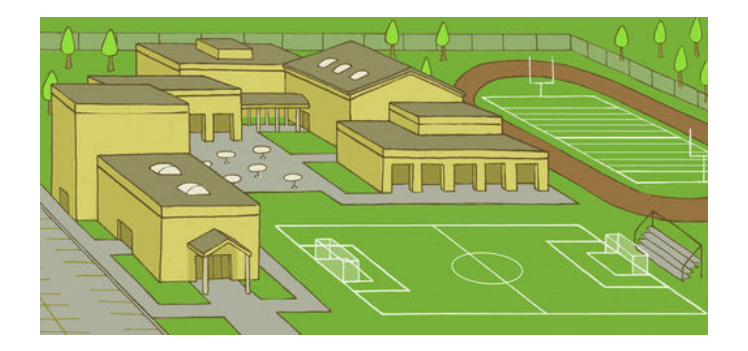

¿Hay aquí algún par de ángulos suplementarios o complementarios?

Para responder esta pregunta, necesitarás saber cómo identificar estos pares de ángulos. En esta Sección, aprenderás eso.

#### **Orientación**

A veces, podemos tener dos ángulos que forman parte de cada uno o están conectados con el otro. Cuando esto sucede, llamamos a estos dos ángulos *pares de ángulos.* .

Aquí analizaremos dos tipos especiales de pares de ángulos, *los ángulos suplementarios* o los *ángulos complementarios* .

¿Qué son los ángulos suplementarios?

Los Ángulos Suplementarios son dos ángulos cuya suma es igual a 180◦ . En otras palabras, cuando sumamos la medida de un ángulo en el par con el otro ángulo en el par, el total será 180 grados.

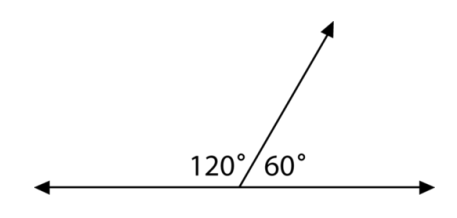

Estos dos ángulos son suplementarios, porque juntos forman una recta extendida. También podemos notar que son suplementarios porque cuando sumamos las medidas de sus ángulos el resultado es igual a 180 grados.  $120+60 = 180°$ 

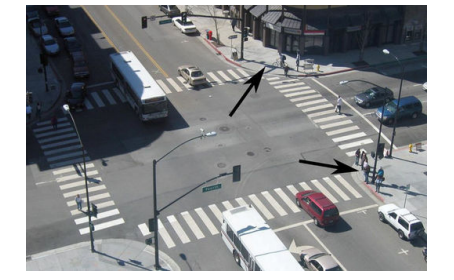

Aquí hay un ejemplo del mundo real de los ángulos suplementarios. Nota que las dos esquinas de la calles indicadas por las flechas forman ángulos rectos. Dos ángulos rectos son iguales a 180 grados. Por lo tanto, esta intersección es un ejemplo de ángulos suplementarios.

¿Qué son los ángulos complementarios?

Los ángulos complementarios son un par de ángulos cuya suma es 90°. Aquí hay un ejemplo de dos ángulos complementarios.

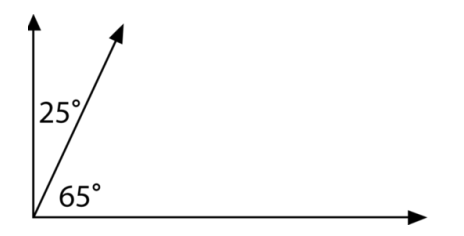

Si sumamos las medidas de los dos ángulos, la suma es igual a 90 grados. Por lo tanto, los dos ángulos son complementarios.

Puedes encontrar medidas de ángulos desconocidas al usar esta información sobre los ángulos suplementarios y complementarios.

*Encuentra la medida de x* .

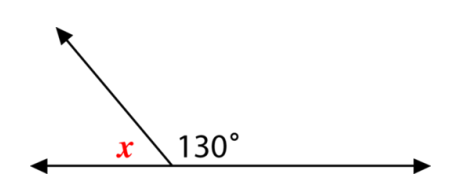

Primero, podemos identificar que estos dos ángulos son suplementarios. Forman una recta extendida. El número total de grados en una recta extendida es de 180. Por lo tanto, podemos escribir la siguiente ecuación para resolver esto.

$$
130 + x#38 = 180
$$
  

$$
x#38 = 50^{\circ}
$$

Nuestro ángulo desconocido mide  $50^\circ$  .

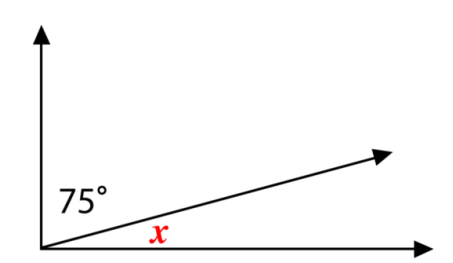

Aquí los dos ángulos son complementarios. Por lo tanto, la suma de los dos ángulos es igual a 90 grados. Podemos escribir una ecuación y resolver la medida del ángulo desconocido.

$$
75 + x#38; = 90
$$

$$
x#38; = 15^{\circ}
$$

Nuestro ángulo desconocido mide  $50^\circ$  .

Es tiempo de practicar. Identifica si cada par es complementario o suplementario.

#### **Ejemplo A**

Si la suma de los ángulos es igual a 180 grados.

Solución: Los ángulos son suplementarios.

#### **Ejemplo B**

Si un ángulo mide 60 grados y el otro mide 120 grados.

Solución: Los ángulos son suplementarios.

#### **Ejemplo C**

Si la suma de los ángulos mide 90 grados.

Solución: Los ángulos son complementarios.

Ahora, volvamos y observemos el diseño original del skatepark. ¿Puedes encontrar algún ángulo suplementario o complementario?

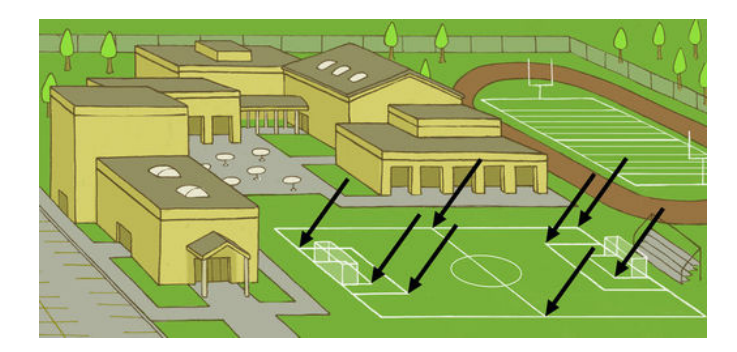

Al dibujar flechas sobre el mapa del colegio, podemos ver donde se ubican todos los ángulos rectos. Hay ocho ángulos rectos ubicados en el borde exterior del plano para el campo de fútbol. Dos de los pares de ángulos rectos en el centro del campo se suman para formar rectas extendidas. Por lo tanto, podemos decir que hay dos pares de ángulos suplementarios.

Isaac y Marc pueden usar estos ángulos para crear el diseño perfecto para el nuevo skatepark del colegio.

#### **Vocabulario**

#### Ángulo Agudo

Es un ángulo que mide menos de 90 grados.

#### Ángulo Recto

Es un ángulo igual a 90 grados.

#### Ángulo Obtuso

Es un ángulo que mide más de 90 grados, pero menos de 180 grados.

- Ángulo Extendido Es una recta extendida que mide 180 grados.
- Ángulos suplementarios Son dos ángulos cuya suma es igual a 180 grados.

#### Ángulos complementarios

Son dos ángulos cuya suma es igual a 90 grados.

#### **Práctica Guiada**

A continuación, hay un ejercicio para que lo intentes resolver solo.

Identifica los siguientes pares de ángulos como suplementarios o complementarios.

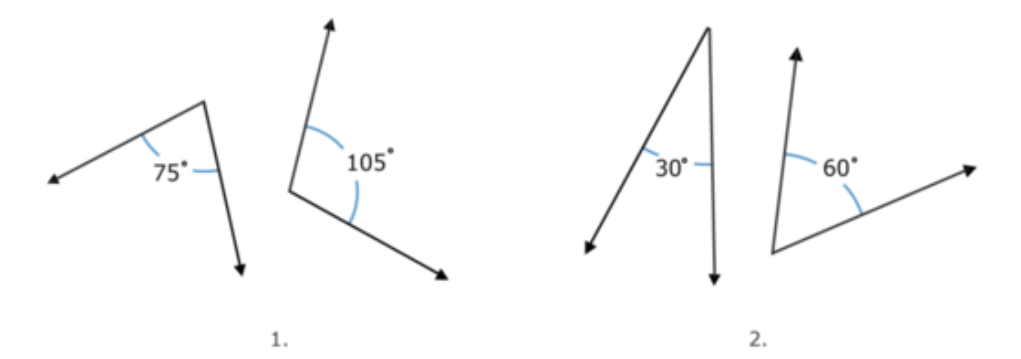

#### Respuesta

La suma del primer par de ángulos es igual a 180 grados. Por lo tanto, los ángulos son suplementarios. La suma del segundo par de ángulos es igual a 90 grados. Por lo tanto, los ángulos son complementarios.

#### **Revisión en Video**

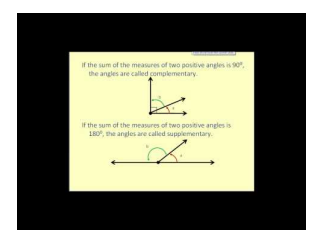

**MEDIA Click image to the left or use the URL below. URL: <http://www.ck12.org/flx/render/embeddedobject/1270>**

Haz clic en la imagen superior para encontrar más información \*Video disponible solo en inglés [James Sousa,](http://www.youtube.com/watch?v=7iBc5bJdanI) [Introduction to](http://www.youtube.com/watch?v=7iBc5bJdanI) [Angles](http://www.youtube.com/watch?v=7iBc5bJdanI)

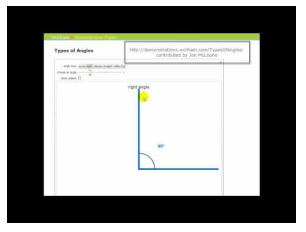

### **MEDIA**

**Click image to the left or use the URL below. URL: <http://www.ck12.org/flx/render/embeddedobject/1275>**

Haz clic en la imagen superior para encontrar más información

\*Video disponible solo en inglés

[James Sousa,](http://www.youtube.com/watch?v=50eVno0s1DI) [Types of Angles](http://www.youtube.com/watch?v=50eVno0s1DI)

#### **Práctica**

Instrucciones: Identifica cada par de ángulos como suplementarios o complementarios.

1.

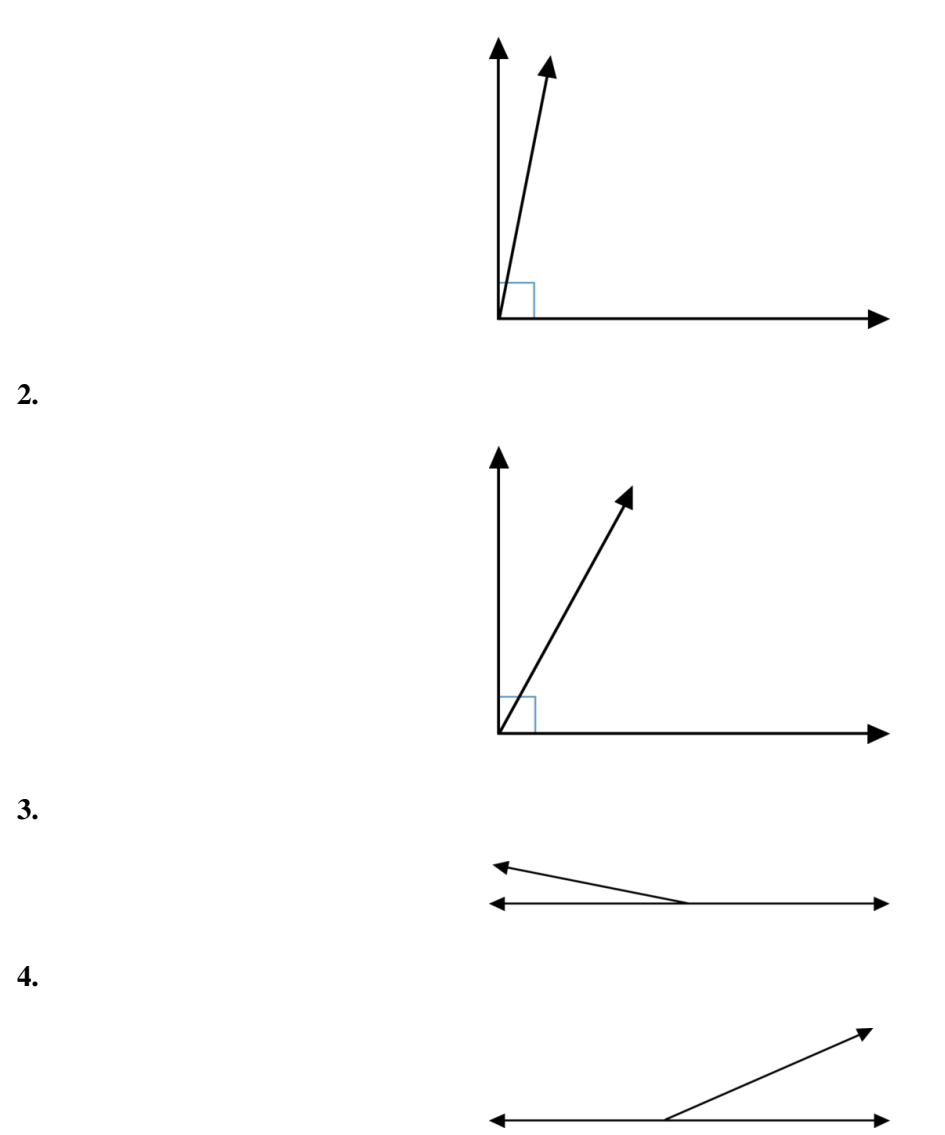

Instrucciones: Utiliza lo que has aprendido sobre ángulos complementarios y suplementarios para responder las siguientes preguntas.

5. Si dos ángulos son complementarios, entonces su suma es igual a \_\_\_\_\_\_\_\_\_ grados.

6. Si dos ángulos son suplementarios, entonces su suma es igual a \_\_\_\_\_\_\_\_ grados.

7. Verdadero o Falso. Si un ángulo mide 120°, entonces el segundo ángulo debe ser igual a 90° para que los ángulos sean suplementarios.

8. Verdadero o Falso. Si los ángulos son suplementarios y uno de los ángulos es igual a  $100^\circ$  , entonces el otro ángulo debe medir 80◦ .

9. Verdadero o Falso. La suma de ángulos complementarios es  $180^\circ$  .

10. Verdadero o Falso. La suma de ángulos suplementarios es  $90^\circ$  .

Instrucciones: Identifica si los ángulos son suplementarios, complementarios o ninguno de ellos, basándote en las medidas de los ángulos.

- 11. Un ángulo mide 50 grados. El otro ángulo mide 130 grados.
- 12. Un ángulo mide 30 grados. El otro ángulo mide 60 grados.
- 13. Un ángulo mide 112 grados. El otro ángulo mide 70 grados.

14. Un ángulo mide 110 grados. El otro ángulo mide 50 grados.

15. Un ángulo mide 35 grados. El otro ángulo mide 55 grados.

# **9.7 Clasificación de Triángulos Según los Ángulos**

En esta sección, aprenderás a clasificar triángulos al identificar los ángulos.

¿Conoces los diferentes tipos de triángulos? Bueno, Cassie está aprendiendo todo acerca de los triángulos.

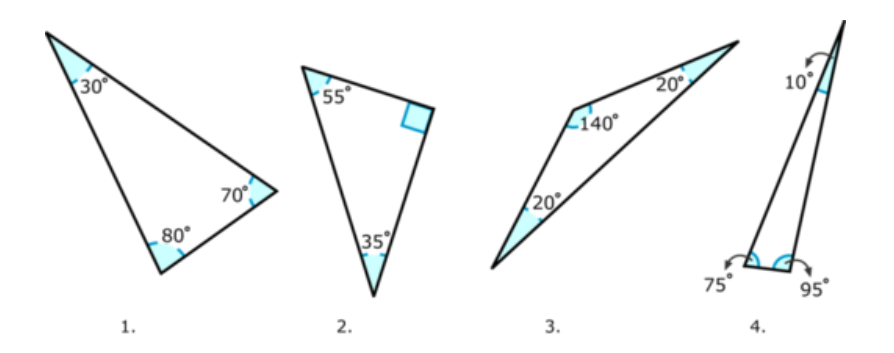

"Como si los transportadores no fueran suficiente", se quejó Cassie sentada en la mesa de la cocina.

"¿Cuál es el problema?", preguntó su hermano Kyle.

"Bueno, observa esto", dijo Cassie mostrándole el libro. "Tengo que identificar estos triángulos".

"Eso no es tan complicado si sabes lo que tienes que buscar", explicó Kyle.

¿A qué se refiere Kyle? Cassie está confundida al respecto.

Pero Kyle está en lo correcto. Hay cosas que se pueden observar cuando se clasifican triángulos. Pon atención a esta Sección y, para el final, sabrás a lo que se refiere Kyle.

#### **Orientación**

La siguiente Sección trata todo acerca de los triángulos; el prefijo "tri" significa tres, entonces "triángulos" significa tres ángulos.

Cuando clasificamos un triángulo según sus ángulos, observamos los ángulos internos del triángulo. Utilizaremos el número de grados de estos ángulos para clasificar el triángulo. Observemos una imagen de un triángulo para explicar.

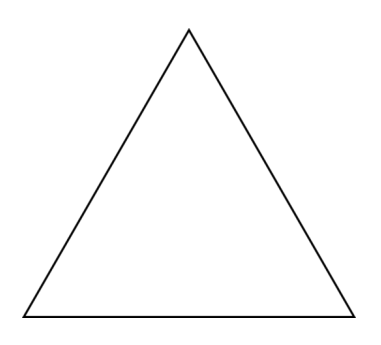

Aquí hay un triángulo. Podemos observar la medida de cada ángulo interno del triángulo para definir su tipo. Existen cuatro tipos de triángulos basados en las medidas de los ángulos.

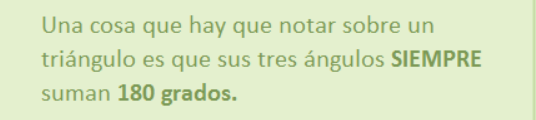

¿Cuáles son los cuatro tipos de triángulos?

El primer tipo de triángulos es un *triángulo rectángulo* . Un triángulo rectángulo es el que tiene un ángulo recto y dos ángulos agudos. Uno de los ángulos en el triángulo mide 90◦ y los otros dos miden menos de 90 grados. A continuación, se muestra una imagen de un triángulo rectángulo.

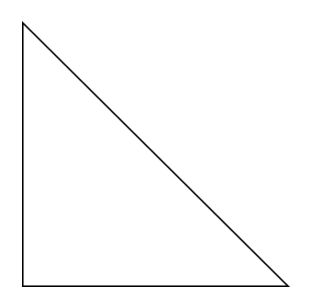

¿Puedes encontrar qué ángulo es el de 90◦ solo con la vista?

Por supuesto, puedes ver que el ángulo de 90 grados es el que está en la esquina inferior izquierda. Incluso puedes dibujar el pequeño cuadrado para identificarlo como un ángulo de 90 grados. Si observas los otros dos ángulos, puedes notar que miden menos de 90 grados y son agudos.

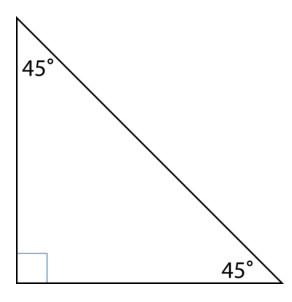

Aquí tenemos un ángulo de 90° y dos ángulos de 45°. Podemos encontrar la suma de los tres ángulos.

$$
90 + 45 + 45 = 180^{\circ}
$$

La suma de los tres ángulos de un triángulo es igual a  $180^\circ$  .

El segundo tipo de triángulo es un *triángulo equiangular* . Si analizas la palabra "equiangular" notarás que la palabra "igual" se encuentra implicada en la palabra. Esto significa que los tres ángulos en un triángulo equiangular son iguales.

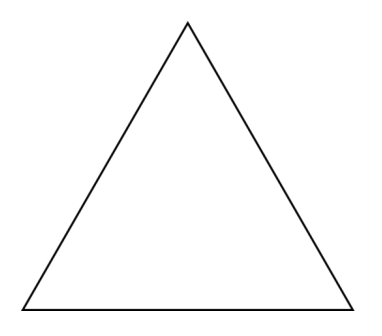

Los tres ángulos de este triángulo son iguales. Este es un triángulo equiangular.

En un triángulo equiangular, todas las medidas de los ángulos son iguales. Sabemos que la suma de los tres ángulos es igual a 90°, por lo tanto, para que todos los ángulos sean iguales , cada ángulo debe medir 60°.

$$
60 + 60 + 60 = 180^{\circ}
$$

La suma de los ángulos es igual a  $180^\circ$  .

El próximo tipo de triángulo es un *triángulo agudo* . La definición de un triángulo agudo se encuentra en el nombre "agudo". Los tres ángulos del triángulo miden menos de 90 grados. A continuación, se muestra un ejemplo de un triángulo agudo.

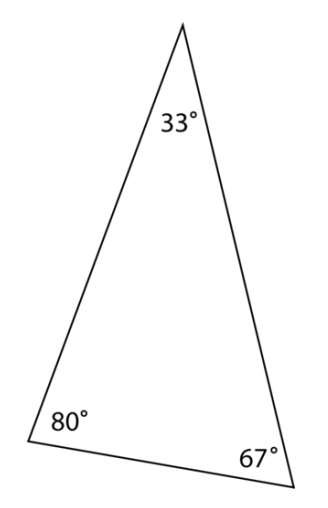

Los tres ángulos miden menos de 90 grados.

$$
33 + 80 + 67 = 180^{\circ}
$$

La suma de los ángulos es igual a  $180^\circ$  .

El último tipo de triángulo que vamos a aprender recibe el nombre de *triángulo obtuso* . Un triángulo obtuso tiene un ángulo obtuso o mayor a 90 grados y dos ángulos agudos o menores a 90 grados.

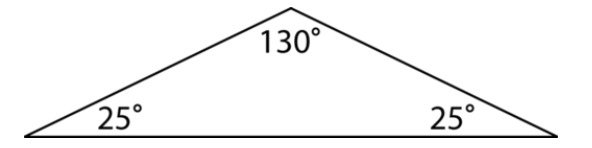

$$
130 + 25 + 25 = 180^{\circ}
$$

La suma de los ángulos es igual a  $180^\circ$  .

Ahora, es tiempo de practicar. Identifica cada tipo de triángulo según sus ángulos.

#### **Ejemplo A**

Un triángulo con ángulos que miden 60 grados recibe el nombre de \_\_\_\_\_\_\_\_\_\_\_\_\_\_\_ Solución: Un triángulo equiangular.

#### **Ejemplo B**

Un triángulo con un ángulo de 90 grados recibe el nombre de  $\cdot$ Solución: Un triángulo rectángulo

#### **Ejemplo C**

Un triángulo con un ángulo de 120 grados recibe el nombre de \_\_\_\_\_\_\_\_\_\_\_\_\_\_\_.

Solución: Un triángulo obtuso.

Ahora, volvamos a Cassie y los triángulos. A continuación, presentamos nuevamente el problema original.

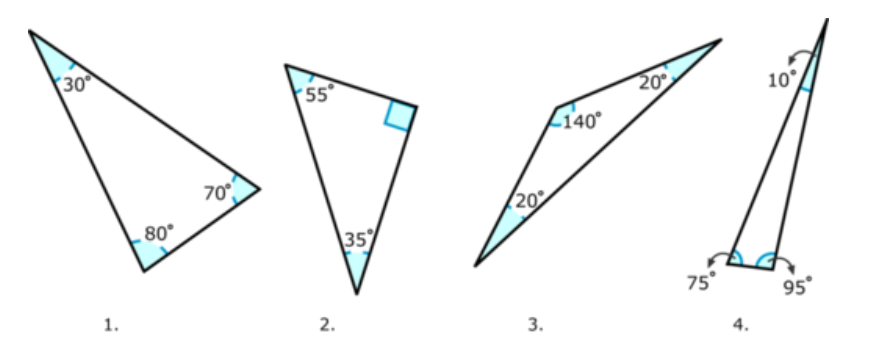

"Como si los transportadores no fueran suficiente", se quejó Cassie sentada en la mesa de la cocina.

"¿Cuál es el problema?", preguntó su hermano Kyle.

"Bueno, observa esto", dijo Cassie mostrándole el libro. "Tengo que identificar estos triángulos".

"Eso no es tan complicado si sabes lo que tienes que buscar", explicó Kyle.

¿A qué se refiere Kyle? Cassie está confundida al respecto.

Para identificar cada triángulo según sus ángulos, Kyle sabía que Cassie necesitaba observar los ángulos interiores de cada triángulo. Utilicemos lo que acabas de aprender en esta Sección para clasificar cada triángulo.

El primero tiene tres ángulos menores a 90 grados, así que es un triángulo agudo.

El segundo tiene un ángulo recto, por lo tanto, es un triángulo rectángulo.

El tercer triángulo tiene un ángulo mayor a 90 grados, así que es un triángulo obtuso.

El último triángulo tiene un ángulo mayor a 90 grados, así que es un triángulo obtuso.

#### **Vocabulario**

#### Triángulo

Es una figura de tres lados que posee tres ángulos. El prefijo "tri" significa tres.

#### Triángulo Agudo

Es un triángulo en el que los tres ángulos son menores a 90 grados.

#### Triángulo Rectángulo

Un ángulo es igual a 90 grados y los otros dos son ángulos agudos.

#### Triángulo Obtuso

Un ángulo es mayor a 90 grados y los otros dos son ángulos agudos.

#### Triángulo Equiangular

Sus tres ángulos son iguales.

#### **Práctica Guiada**

A continuación, hay un ejercicio para que lo intentes resolver solo.

Verdadero o Falso. Un triángulo agudo también puede ser un triángulo equiangular.

Respuesta

Esto es verdad. Debido a que todos los ángulos en un triángulo agudo miden menos de 90 grados y todos los ángulos de un triángulo equiangular miden 60 grados, un triángulo agudo también puede ser un triángulo equiangular.

#### **Revisión en Video**

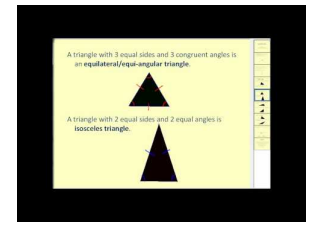

**MEDIA Click image to the left or use the URL below. URL: <http://www.ck12.org/flx/render/embeddedobject/1276>**

Haz clic en la imagen superior para encontrar más información

\*Video disponible solo en inglés

[James Sousa,](http://www.youtube.com/watch?v=z_O2Knid2XA) [Angle Relationships](http://www.youtube.com/watch?v=z_O2Knid2XA) [and](http://www.youtube.com/watch?v=z_O2Knid2XA) [Types of Triangles](http://www.youtube.com/watch?v=z_O2Knid2XA)

#### **Práctica**

Instrucciones: Clasifica cada triángulo según sus ángulos.

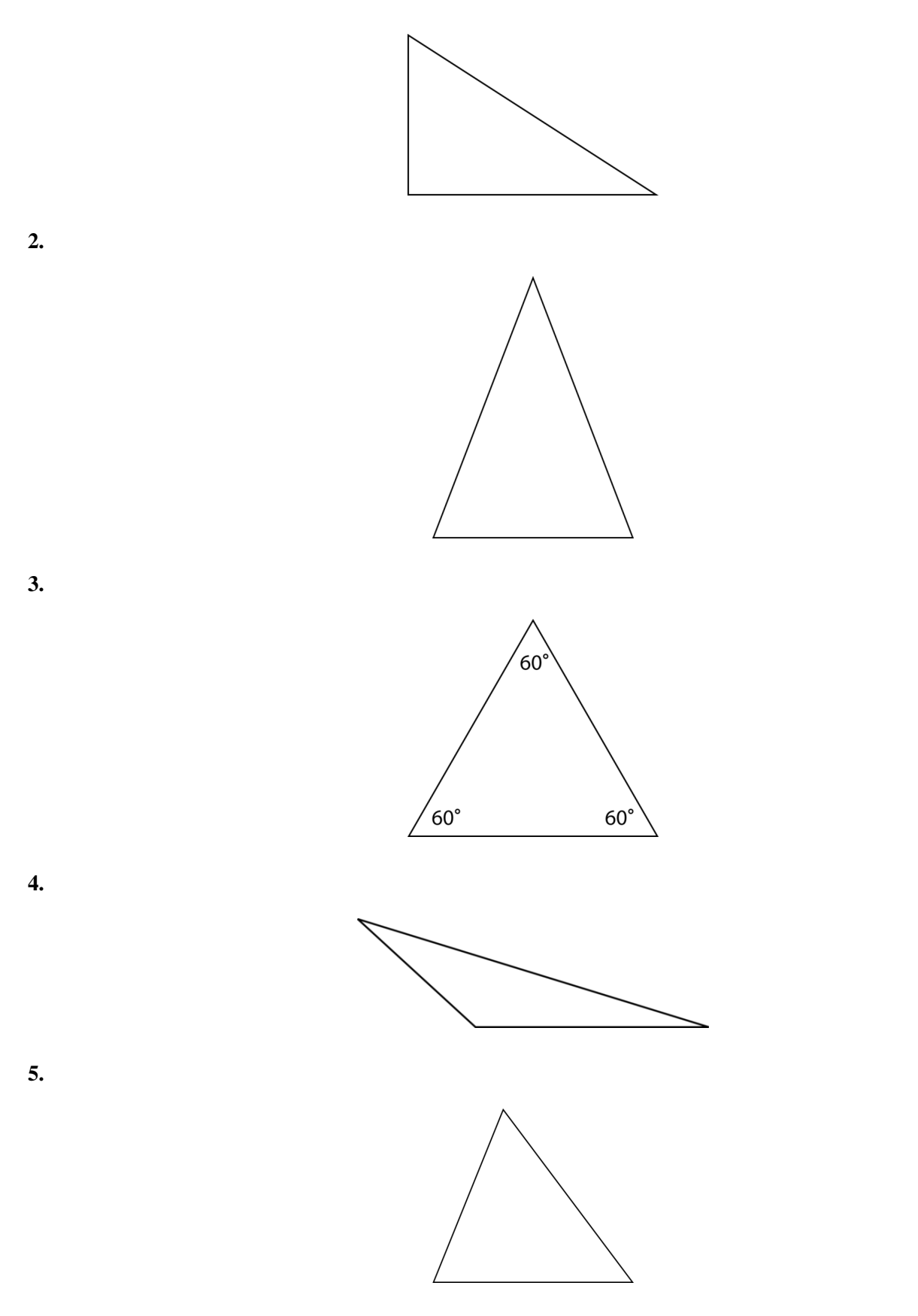

Instrucciones: Clasifica el siguiente triángulo observando la suma de las medidas de los ángulos.

6.

$$
40 + 55 + 45 = 180^{\circ}
$$

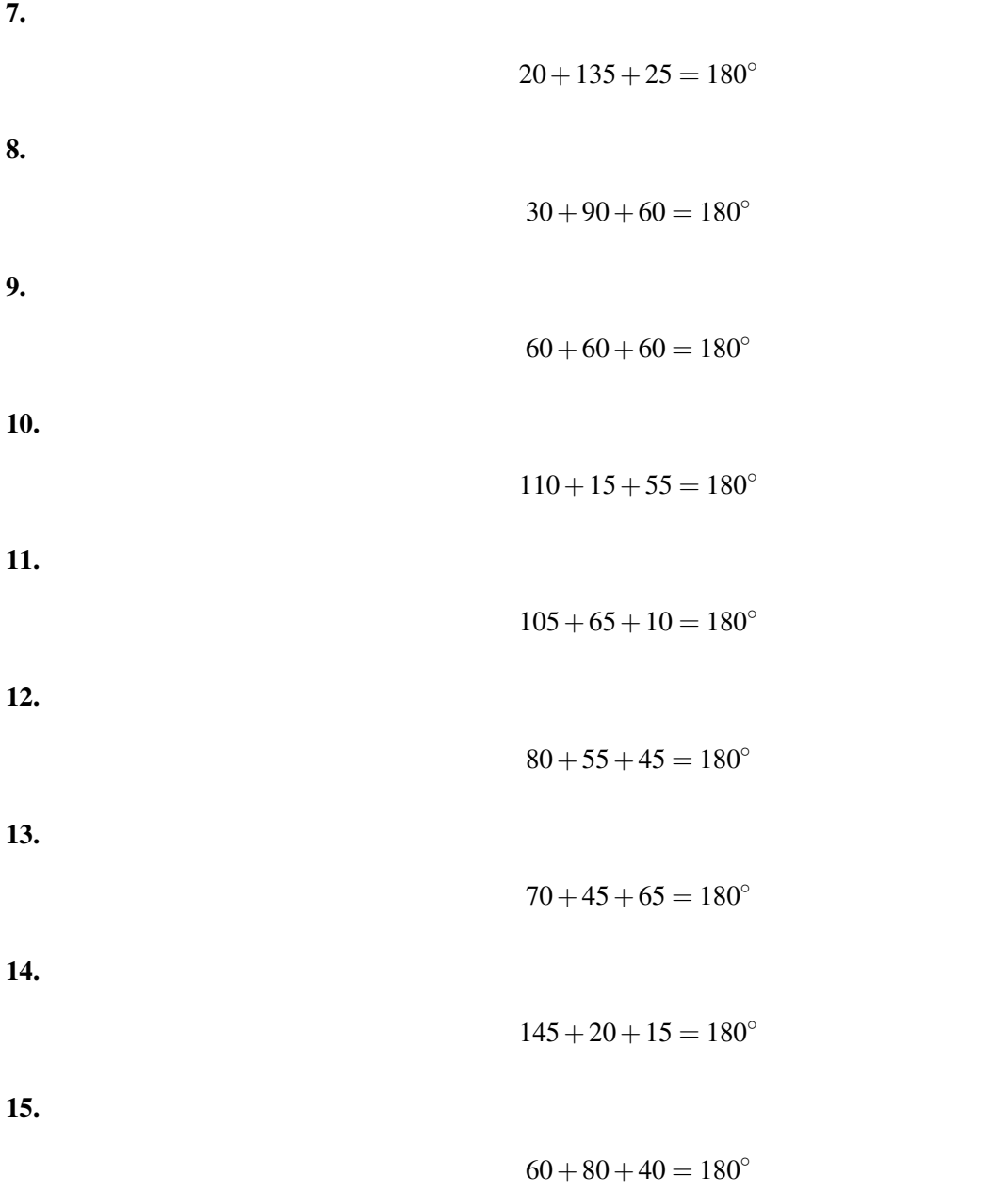

### **9.8 Clasificación de Triángulos Según las Longitudes de los Lados**

En esta sección, aprenderás a clasificar triángulos según las longitudes de los lados.

¿Recuerdas a Cassie de la Sección de Clasificación de Triángulos según sus Ángulos?

Cassie aprendió cómo identificar triángulos según las medidas de los ángulos. En esta Sección, aprenderá a identificar a los mismos triángulos según las longitudes de los lados. Observemos.

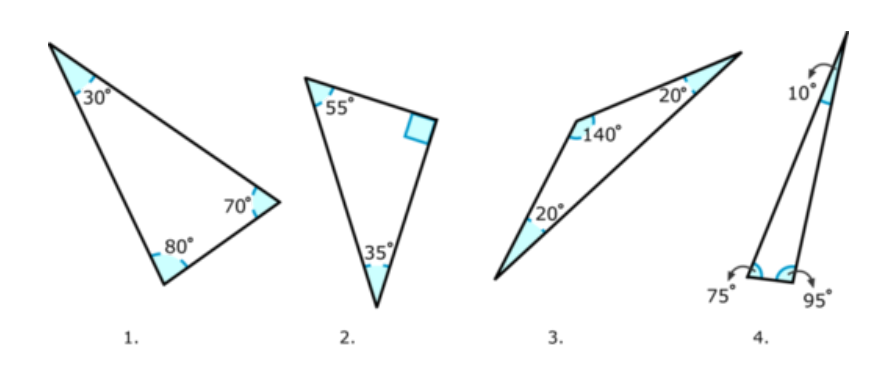

Aquí se muestran los triángulos que Cassie identificará según las longitudes de los lados.

Esta Sección te enseñará cómo clasificar triángulos de esta forma. Para el final, sabrás cómo ayudar a Cassie.

#### **Orientación**

Anteriormente, trabajamos en cómo observar los ángulos interiores de un triángulo para poder clasificarlos. Bueno, también podemos observar las longitudes de los lados para clasificarlos.

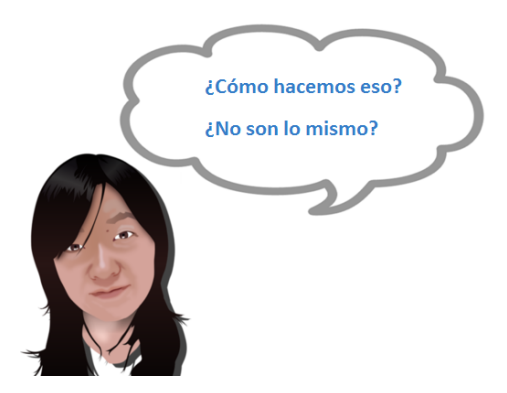

No, no son lo mismo. Observemos cómo podemos clasificar triángulos según las longitudes de los lados.

El primer triángulo que analizaremos es un *triángulo equilátero* . Un triángulo equilátero tiene longitudes de lado iguales. Observemos un ejemplo.

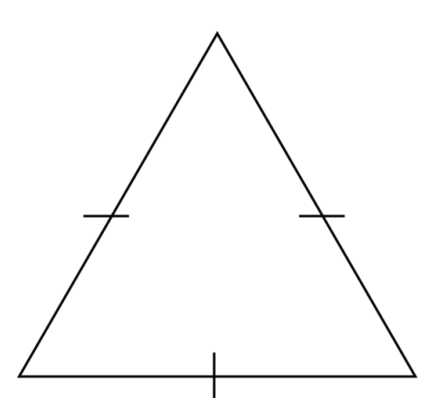

Estas pequeñas líneas te dejan saber que las longitudes de los lados son iguales. A veces, verás estas líneas y otras veces no. Podrías tener que descifrarlo por tu cuenta o midiendo con una regla.

El segundo tipo de triángulo es un *triángulo escaleno* . Un triángulo escaleno es uno en el que todas las longitudes de sus lados son diferentes. Aquí hay un ejemplo de un triángulo escaleno.

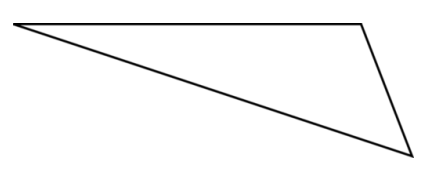

Aquí puedes ver que todos los lados del triángulo tienen diferentes longitudes. Esto recibe el nombre de triángulo escaleno.

El tercer tipo de triángulo es un *triángulo isósceles* . Un triángulo isósceles posee dos longitudes de lado que son iguales y una longitud de lado que es diferente. Aquí hay un ejemplo de un triángulo isósceles.

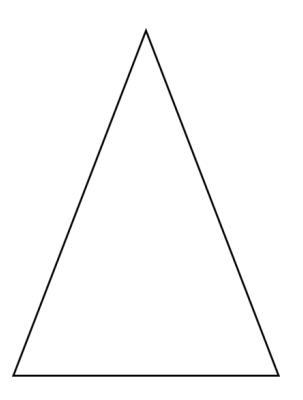

Clasifica estos tres triángulos por tu cuenta. Clasifícalos según las longitudes de sus lados.

**Ejemplo A**

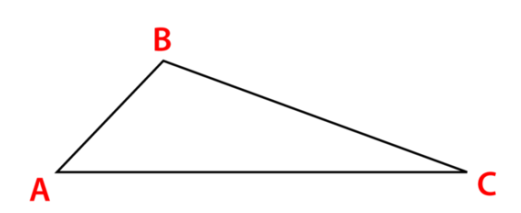

#### **Ejemplo B**

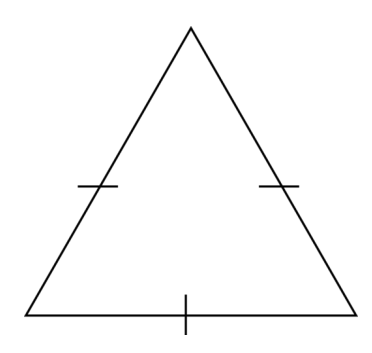

Solución: Triángulo equilátero.

**Ejemplo C**

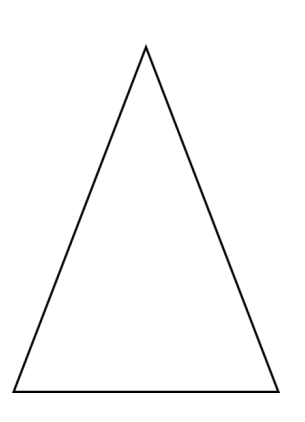

Solución: Triángulo isósceles.

¿Recuerdas a Cassie? A continuación, presentamos nuevamente el problema original.

Cassie aprendió cómo identificar triángulos según las medidas de los ángulos en la Sección de Clasificación de Triángulos según sus Ángulos. En esta Sección, aprenderá a identificar a los mismos triángulos según las longitudes de los lados. Observemos.

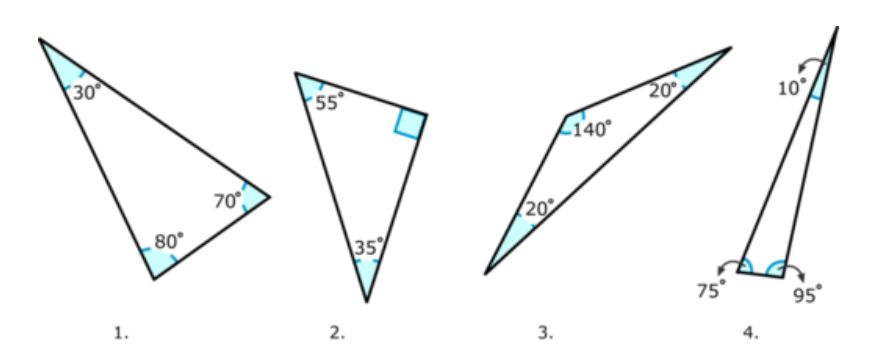

Aquí se muestran los triángulos que Cassie identificará según las longitudes de los lados.

Los triángulos 1, 2 y 4 tienen sus tres longitudes de lados diferentes. Estos reciben el nombre de triángulos escalenos.

El triángulo 3 es un triángulo isósceles, porque dos de sus lados son iguales.

#### **Vocabulario**

Triángulo Es una figura de tres lados que posee tres ángulos. El prefijo "tri" significa tres.

#### Triángulo Escaleno

Es un triángulo en el que las longitudes de sus tres lados son diferentes.

#### Triángulo Isósceles

Dos longitudes de sus lados son iguales y una es diferente.

#### Triángulo Equilátero

Sus tres longitudes de lado son iguales.

#### **Práctica Guiada**

A continuación, hay un ejercicio para que lo intentes resolver solo.

¿Puede ser este triángulo un triángulo isósceles?

Longitudes de lado, 6 cm, 4 cm, 6 cm.

Ángulos de 70, 70 y 40 grados.

#### Respuesta

Las medidas dadas de los ángulos son útiles, pero las longitudes de los lados son todo lo que necesitas para determinar si este triángulo puede ser isósceles. Dado que dos de las longitudes de lado son iguales, este es, de hecho, un triángulo isósceles.

#### **Revisión en Video**

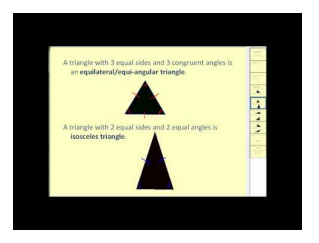

**MEDIA Click image to the left or use the URL below. URL: <http://www.ck12.org/flx/render/embeddedobject/1276>**

Haz clic en la imagen superior para encontrar más información

\*Video disponible solo en inglés

[James Sousa,](http://www.youtube.com/watch?v=z_O2Knid2XA) [Angle Relationships](http://www.youtube.com/watch?v=z_O2Knid2XA) [and](http://www.youtube.com/watch?v=z_O2Knid2XA) [Types of Triangles](http://www.youtube.com/watch?v=z_O2Knid2XA)

#### **Práctica**

Instrucciones: Responde las siguientes preguntas utilizando lo que has aprendido sobre los triángulos, sus ángulos y sus longitudes de lado.

- 1. Si un triángulo es rectángulo, entonces ¿cuántos de sus ángulos son agudos?
- 2. ¿Cuántos ángulos en un triángulo rectángulo son ángulos rectos?
- 3. ¿Cuántos grados hay en un triángulo rectángulo?
- 4. ¿Qué es un ángulo obtuso?
- 5. ¿Cuántos ángulos obtusos hay en un triángulo obtuso?
- 6. Si hay un ángulo obtuso, ¿cuántos ángulos son agudos?
- 7. Si un triángulo es equiangular, ¿cuál es la medida de sus tres ángulos?
- 8. ¿Qué significa la palabra "ángulo interno"?
- 9. Verdadero o Falso. Las longitudes de los lados de un triángulo escaleno son todas iguales.
- 10. Verdadero o Falso. Las longitudes de los lados de un triángulo escaleno son todas diferentes.
- 11. Verdadero o Falso. Las longitudes de los lados de un triángulo equilátero son todas iguales.
- 12. Verdadero o Falso. Un triángulo isósceles tiene dos longitudes de lado iguales y una diferente.
- 13. Verdadero o Falso. Un triángulo escaleno también puede ser un triángulo isósceles.

# **9.9 Medición de Ángulos en Triángulos Dados**

En esta sección, aprenderás a encontrar mediciones desconocidas de ángulos en triángulos dados.

¿Has escuchado alguna vez sobre el Triángulo de las Bermudas?

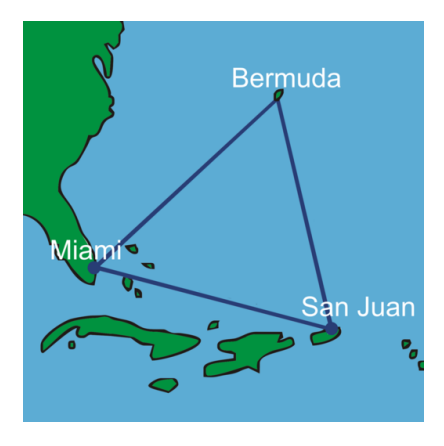

Isaac y Marc continúan con su trabajo sobre el skatepark. Ambos se sienten fascinados por el Triángulo de las Bermudas y han decidido nombrar una de las partes de su diseño con este nombre.

El Triángulo de las Bermudas se encuentra en un área de agua justo alrededor de Las Bermudas. Han habido muchos misterios alrededor de esta área del océano. Además, muchos barcos se han perdido en ese lugar.

Ya que les encanta la idea de construir un riel desafiante, han decidido nombrarlo el Triángulo de las Bermudas. El triángulo se conectará con una rampa a cada lado del triángulo, de forma que los estudiantes desciendan la rampa hacia los rieles. ¡En ese lugar, tendrán éxito o se perderán en el mar!

Marc dibujó la siguiente imagen del triángulo.

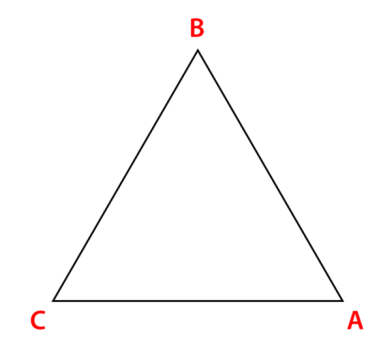

El triángulo tiene tres ángulos y los chicos quieren reproducir estos ángulos en su estructura. El primer ángulo  $\bar{B}$  es igual a 62 $^{\circ}$  , el segundo ángulo  $\bar{C}$  es igual a 63 $^{\circ}$  .

Marc no puede recordar la medida del ángulo *A* . Cree que hay una forma de encontrarlo, pero no recuerda cómo. ¿Lo sabes?

Pon atención a esta Sección para que ayudes a Marc a descubrirlo. ¡Hay una forma de hacerlo sin mirar la respuesta!

#### **Orientación**

Hay algunos aspectos de resolución de problemas al trabajar con triángulos. Algunos de estos consisten en encontrar ángulos desconocidos y otros tienen que ver con el dibujo de triángulos específicos. Las medidas de los ángulos son importantes en ambos aspectos.

La suma de los ángulos de un triángulo es igual a  $180^\circ$  .

¿Qué sucede si conoces dos, pero no las tres medidas de un triángulo? ¿Cómo puedes encontrar la medida del ángulo faltante?

> Puedes encontrar la medida desconocida del ángulo al escribir una ecuación y restar a 180°.

¿Cómo luce esto?

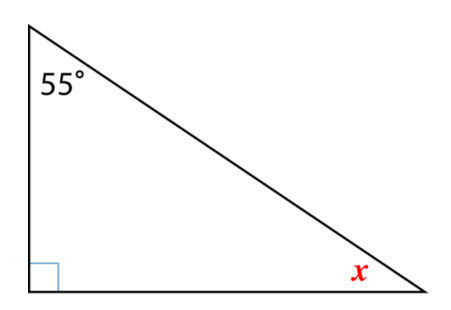

Ahora, podemos decir que este es un triángulo rectángulo en el que uno de los ángulos mide 90 grados. Para encontrar la medida del ángulo que falta, hemos usado una variable para representar la cantidad desconocida. Esta es nuestra ecuación.

$$
55 + 90 + x#38 = 180
$$

$$
145 + x#38 = 180
$$

$$
180 - 145 \#38 = x
$$

$$
x#38 = 35^{\circ}.
$$

Nuestra respuesta es  $35^{\circ}$  .

¿Cómo podemos dibujar un triángulo específico?

Podemos dibujar un tipo específico de triángulo mediante el uso de una regla y un transportador. Recuerda que en una Sección anterior vimos que un transportador se utiliza para medir ángulos. Podemos usar el transportador para encontrar la medida de un ángulo y luego dibujar el resto del triángulo con la regla.

Dibuja un triángulo obtuso.

Recuerda que un triángulo obtuso tiene un ángulo mayor a 90 grados.

Para dibujar un triángulo obtuso, comienza por dibujar el ángulo obtuso. Usa tu transportador para medir un ángulo que sea mayor a 90 grados.

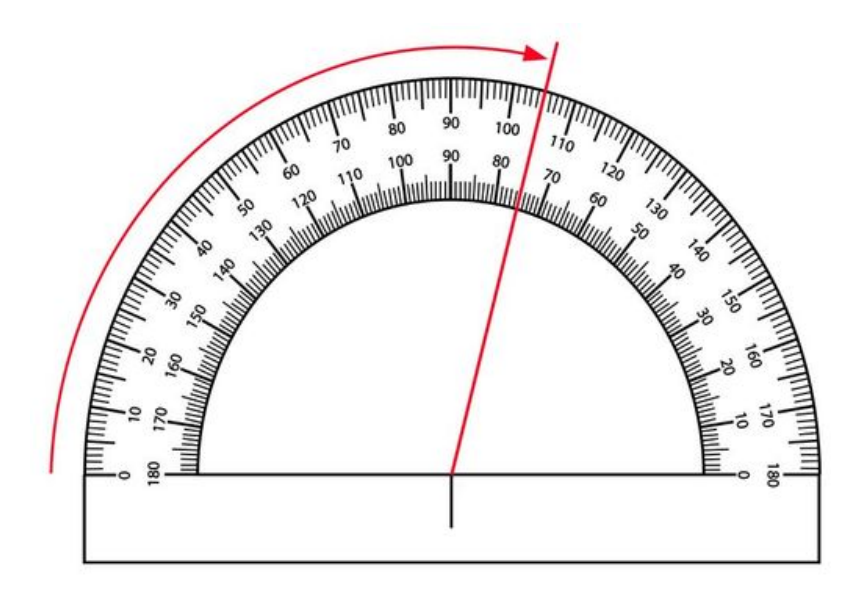

Aquí se muestra un transportador en donde se ha dibujado un ángulo de 105 grados. Podemos llamar esto un ángulo obtuso, porque es mayor a 90 grados, pero menor a 180 grados. Luego, podemos dibujar el resto del triángulo utilizando nuestra regla.

Este es nuestro triángulo obtuso.

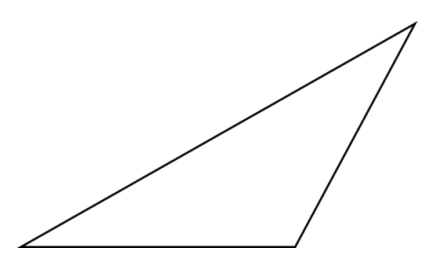

Ahora, podemos dibujar un triángulo agudo. Un triángulo agudo tiene tres ángulos menores a 90 grados. Necesitaremos tener cuidado a medida que dibujamos y medimos este triángulo. Comencemos con un ángulo.

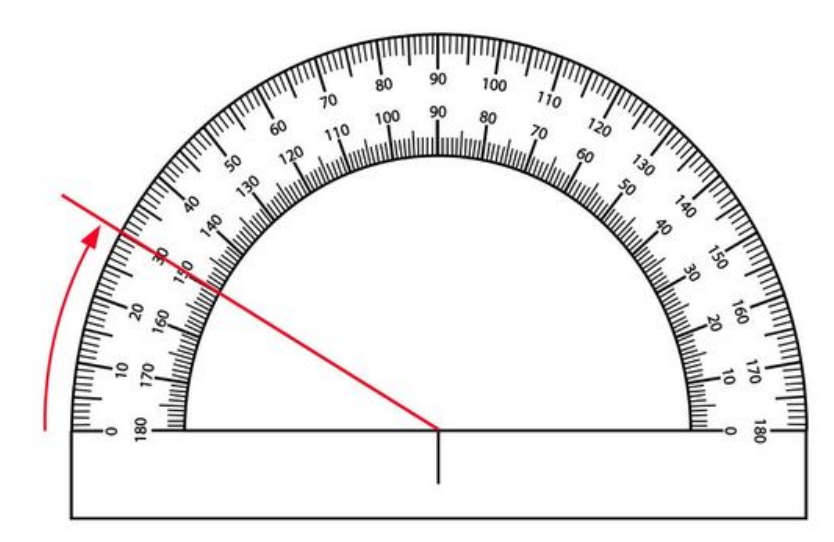

El primer ángulo que he dibujado aquí mide. 30◦ . Puedo dibujar los otros dos ángulos asegurándome de que midan menos de 90 grados.

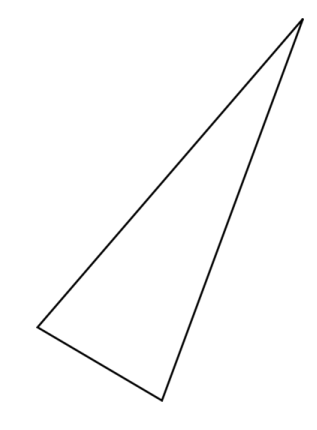

Este es un triángulo agudo.

Puedes dibujar cualquier tipo de triángulo que desees al usar un transportador y una regla.

Practica encontrando el ángulo desconocido en los siguientes triángulos.

#### **Ejemplo A**

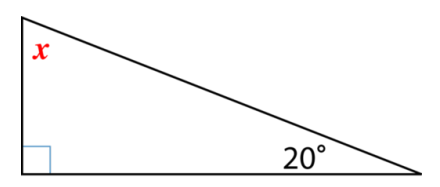

Solución: 70 grados.

#### **Ejemplo B**

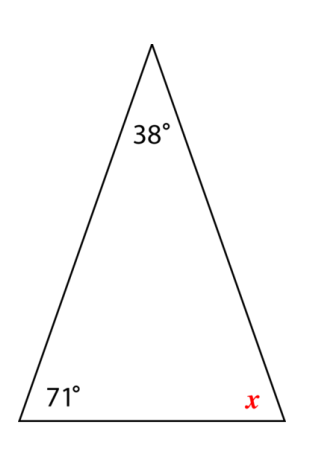

Solución: 71 grados.

#### **Ejemplo C**

Un triángulo con los siguientes ángulos.

Solución: 45 grados.

Ahora, volvamos al problema del comienzo de esta Sección.

Marc dibujó la siguiente imagen del triángulo.

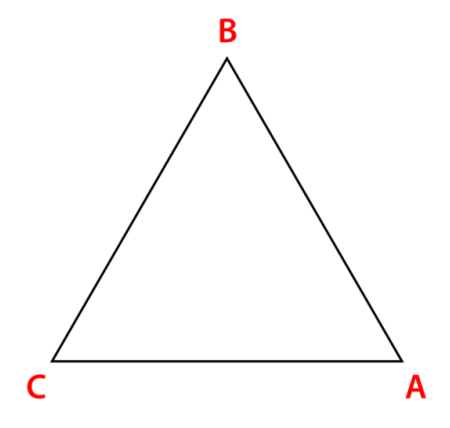

El triángulo tiene tres ángulos y los chicos quieren reproducir estos ángulos en su estructura. El primer ángulo  $\bar{B}$  es igual a 62 $^{\circ}$  , el segundo ángulo  $\bar{C}$  es igual a 63 $^{\circ}$  .

Marc no puede recordar la medida del ángulo *A* . Cree que hay una forma de encontrarlo, pero no recuerda cómo.

La suma de los ángulos internos de un triángulo es igual a  $180^\circ$  .

Marc sabe la medida de dos de los ángulos del triángulo. Por lo tanto, puede escribir una ecuación para encontrar la medida del tercer ángulo.

$$
63 + 62 + x = 180
$$

La variable *x* se usa para representar la medida del ángulo *A* . Marc está trabajando para encontrar la medida del ángulo *A* .

$$
125 + x \# 38 = 180
$$

$$
180 - 125 \# 38 = 55
$$

La medida del ángulo *A* es 55◦

#### **Vocabulario**

Triángulo Agudo

Es un triángulo en el que los tres ángulos son menores a 90 grados.

#### Triángulo Rectángulo

Un ángulo es igual a 90 grados y los otros dos son ángulos agudos.

#### Triángulo Obtuso

Un ángulo es mayor a 90 grados y los otros dos son ángulos agudos.

#### Triángulo Equilátero

Sus tres ángulos son iguales.

#### Triángulo Escaleno

Es un triángulo en el que las longitudes de sus tres lados son diferentes.

#### Triángulo Isósceles

Dos longitudes de sus lados son iguales y una es diferente.

#### Triángulo Equilátero

Sus tres longitudes de lado son iguales.

#### **Transportador**

Es una herramienta utilizada para medir ángulos.

#### Ángulos internos

Son los ángulos que se encuentran dentro de una figura.

#### **Práctica Guiada**

A continuación, hay un ejercicio para que lo intentes resolver solo.

Observa las siguientes sumas de ángulos. Encuentra la medida del ángulo que falta.

$$
25 + 45 + x = 180^{\circ}
$$

#### Respuesta

Para encontrar la medida del ángulo que falta, primero tenemos que sumar las medidas de los dos ángulos dados.

$$
25+45=70
$$

Ahora, podemos restar esa medida a 180.

$$
180-70=130
$$

La medida del ángulo faltante es 130 grados.

#### **Revisión en Video**

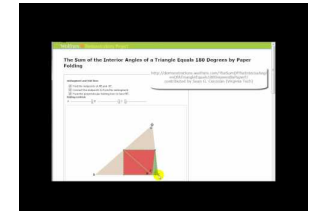

**MEDIA Click image to the left or use the URL below. URL: <http://www.ck12.org/flx/render/embeddedobject/1319>** Haz clic en la imagen superior para encontrar más información

\*Video disponible solo en inglés

[James Sousa:](http://www.youtube.com/embed/Rt0TbTVbKhA) [Animation:](http://www.youtube.com/embed/Rt0TbTVbKhA) [The](http://www.youtube.com/embed/Rt0TbTVbKhA) [Sum](http://www.youtube.com/embed/Rt0TbTVbKhA) [of the Interior](http://www.youtube.com/embed/Rt0TbTVbKhA) [Angles of a](http://www.youtube.com/embed/Rt0TbTVbKhA) [Triangle](http://www.youtube.com/embed/Rt0TbTVbKhA) - Este video te proporcionará información importante para tener éxito en este capítulo.

#### **Práctica**

Instrucciones: Pensamiento Crítico - Cada pregunta combina información sobre los ángulos y las longitudes de los lados. Responde cuidadosamente cada pregunta.

1. Verdadero o Falso. Si un triángulo es equiangular, también puede ser equilátero.

2. Verdadero o Falso. Un triángulo escaleno no puede ser un triángulo equilátero.

3. Verdadero o Falso. La palabra "equiangular" se aplica a las longitudes de los lados.

4. Verdadero o Falso. Un triángulo isósceles puede ser un triángulo obtuso o agudo.

5. Un es una herramienta utilizada para medir ángulos.

6. Un ángulo \_\_\_\_\_\_\_\_\_\_ es igual a 90 grados.

7. Un ángulo \_\_\_\_\_\_\_\_\_\_ es igual a 180 grados.

8. Un ángulo \_\_\_\_\_\_\_\_ es menor a 90 grados.

9. Un ángulo \_\_\_\_\_\_\_\_\_ es mayor a 90 grados, pero menor a 180 grados.

10. El prefijo "tri" significa \_\_\_\_\_\_\_\_\_\_\_\_\_\_.

11. ¿Cuántos ángulos hay en un triángulo?

Instrucciones: Observa cada triángulo y determina la medida del ángulo que falta.

12.

 $20+70+x=180^\circ$ 

13.

 $60+60+x=180^\circ$ 

14.

 $90+15+x=180^\circ$ 

15.

 $110+45+x=180^\circ$ 

# **9.10 Clasificación de Cuadriláteros**

En esta sección, aprenderás a clasificar cuadriláteros según sus ángulos y longitudes de los lados. ¿Sabes lo que es un cajón para skate?

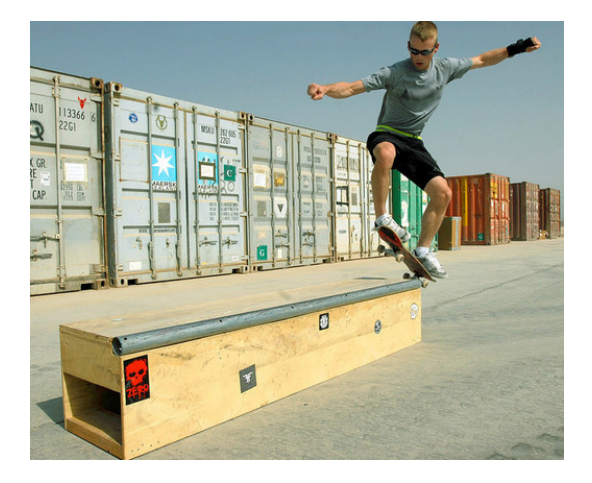

Isabelle es amiga de Marc e Isaac en el colegio. Ella los oyó hablar durante el almuerzo sobre el skatepark y está entusiasmada por ayudar. Isabelle ha patinado por unos años y ama el deporte.

"Es muy buena", le dijo Marc a Isaac.

"Sí, y vendrá a ayudarnos", dijo Isaac.

Isaac y Marc comieron un bocadillo y pronto sonó el timbre de la puerta y era Isabelle. Ha traído su cuaderno y lápiz.

"Hola, chicos. Tengo una idea genial para el cajón de skate", dijo Isabelle, mientras la mamá de Isaac entraba a la habitación.

"¿Qué es un cajón para skate?", preguntó la mamá de Isaac.

"Es un cajón diseñado para hacer trucos de deslizamiento", explicó Marc. "Hoy, diseñaremos uno para nuestra pista".

"Probablemente, podemos construirlo nosotros mismos", dijo Isabelle.

La mamá de Isaac sonrió y abandonó la habitación. Los tres chicos se pusieron a trabajar. Todo iba bien hasta que comenzaron a dibujar el cajón para skate. Los tres tienen ideas diferentes sobre la forma que debería tener el cajón.

Este es el cajón de Isaac.

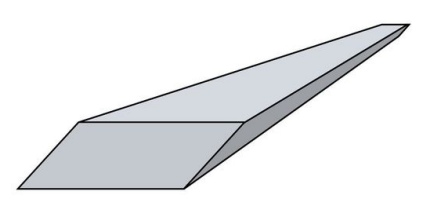

Isabelle observó el dibujo e hizo un movimiento con su mano.

"Esos no funcionarán, chicos, los ángulos están mal. Tienes que tener ángulos rectos para realizar esta tarea. El cajón es solo un cajón si utilizas rectángulos y cuadrados en el diseño".

"Los ángulos están bien en este", argumentó Isaac mirando su diseño.

"No, no lo están. Este es un paralelogramo, los ángulos no son rectos y este cajón podría caerse si aterrizas de forma incorrecta".

"Tenemos que diseñar un cajón para skate utilizando cuadrados y rectángulos".

"Lo de los ángulos tiene sentido", dijo Marc. "Pero, ¿estás segura de que solo funcionarán cuadrados y rectángulos?".

Antes de que Isabelle pueda contestar, detente ahí, aquí es donde entras tú. Esta Sección te enseñará todo sobre los cuadriláteros. Para el final, serás capaz de contestar esta pregunta por ti mismo y ayudar al trío con su problema.

#### **Orientación**

Anteriormente, aprendimos todo sobre los triángulos. En esta Sección, aprenderás sobre los cuadriláteros. Comencemos por aprender a identificar un cuadrilátero.

¿Qué es un cuadrilátero?

Un *cuadrilátero* es una figura cerrada con cuatro lados y cuatro vértices . Recuerda que un vértice es el punto donde se encuentran los segmentos de recta. Los puntos donde los lados de un cuadrilátero se encuentran reciben el nombre de vértices (que es la forma plural de "vértice"). El prefijo "cuad" significa cuatro. Siempre puedes recordar que un cuadrilátero es una figura de 4 lados si piensas en este prefijo.

Cada cuadrilátero tiene cuatro lados y cuatro ángulos.

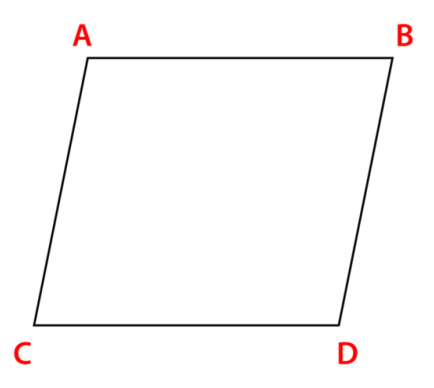

Un cuadrilátero tiene cuatro ángulos . Podemos nombrar los ángulos mediante el uso del símbolo de ángulo y la letra de cada vértice. Aquí tenemos  $\angle A, \angle B, \angle C, \angle D$ .

Además, un cuadrilátero tiene cuatro vértices . Se nombran con las letras, *A*,*B*,*C* y *D* . Al nombrar un cuadrilátero se usa un símbolo pequeño de cuadrilátero y las cuatro letras de los vértices, <sup>2</sup> *ABCD* .

Un cuadrilátero tiene cuatro lados. Los lados se nombran según los extremos de cada segmento de recta. Los lados son  $\overline{AB}, \overline{BD}, \overline{CD}, \overline{AC}$ .

Existen muchos tipos diferentes de cuadriláteros. Podemos clasificar e identificar cuadriláteros según sus ángulos y longitudes de lado. Aunque cada figura de cuatro lados es un cuadrilátero, a veces existe un nombre más adecuado para la figura. Un nombre que es más específico nos puede dar más detalles de la figura.

Existen muchos tipos diferentes de cuadriláteros. Podemos encontrarlos al observar la relación entre los lados y los ángulos del cuadrilátero.

Paralelogramo Es un cuadrilátero con lados opuestos que son *paralelos* y *congruentes* .

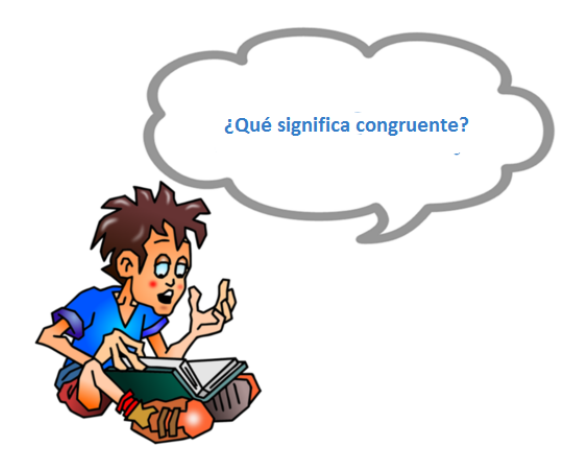

"Congruente" es una palabra que escucharás mucho en geometría. Congruente significa "exactamente lo mismo". En este caso, un paralelogramo tiene lados opuestos que son paralelos y congruentes, lo que significa que tienen la misma longitud.

Aquí hay un paralelogramo.

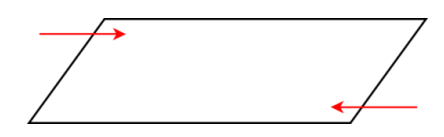

¿Qué sucede con los ángulos de un paralelogramo?

Nota que los ángulos opuestos en este paralelogramo son iguales. En esta figura, un par de ángulos es agudo y un par de ángulos es obtuso. Las flechas indican los ángulos obtusos. Los otros dos ángulos son agudos. Esta afirmación a veces es cierta, pero no siempre. Observemos un rectángulo.

Un rectángulo es un paralelogramo con cuatro ángulos rectos. Esto quiere decir que un rectángulo tiene lados opuestos paralelos y congruentes, y también tiene cuatro ángulos rectos.

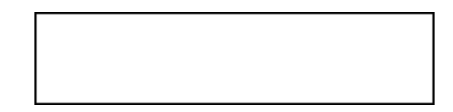

El cuadrado es un rectángulo con cuatro lados congruentes y cuatro ángulos rectos. Nota que las propiedades de un paralelogramo también se aplican a los cuadrados.

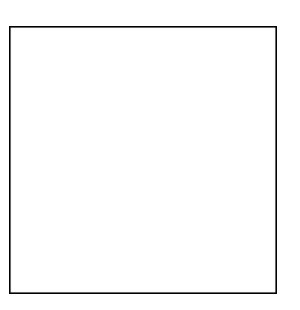

El rombo es un paralelogramo con cuatro lados congruentes. Nota que un rombo no SIEMPRE tiene ángulos rectos, como un cuadrado, pero siempre tiene lados congruentes.

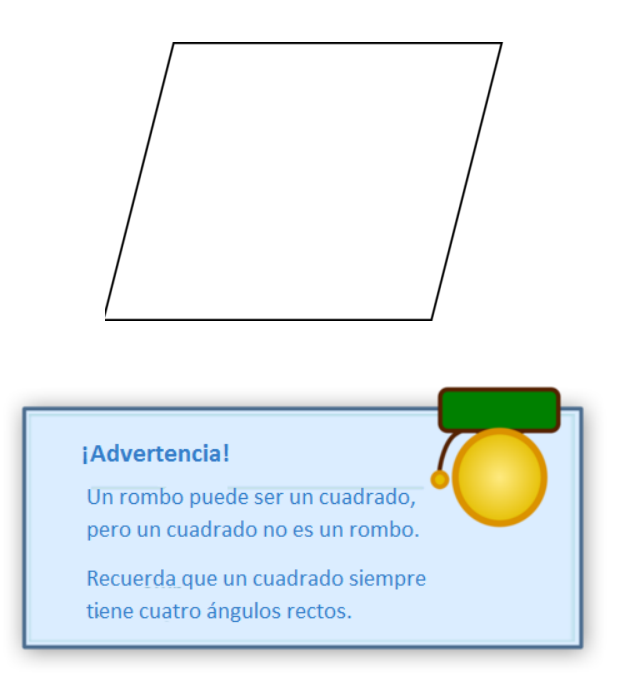

trapezoide es un paralelogramo con un par de lados opuestos paralelos. Aquí hay un ejemplo de trapezoide. Nota que este trapezoide tiene dos ángulos agudos y dos ángulos obtusos. Asegúrate de comprobar los ángulos cuando trabajes con un trapezoide.

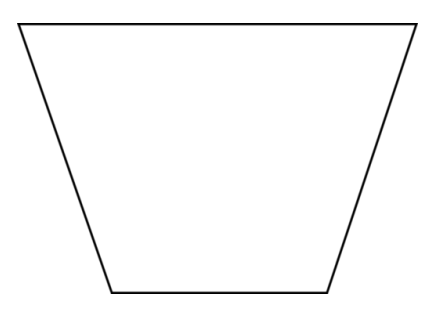

Identifica cada uno de los siguientes cuadriláteros. Sé tan específico como puedas.

**Ejemplo A**

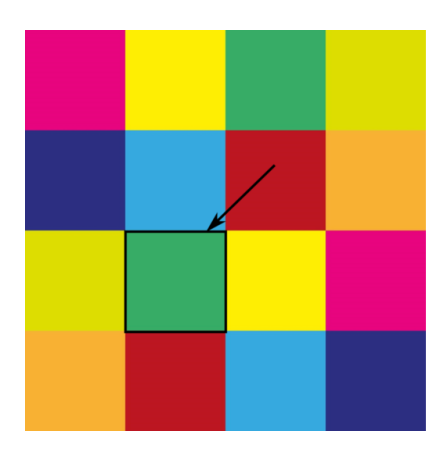

#### **Ejemplo B**

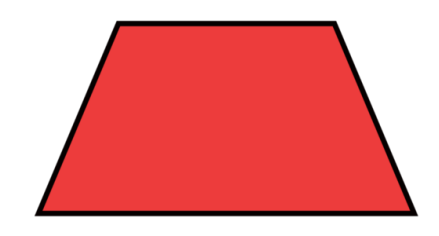

Solución: Un trapezoide.

**Ejemplo C**

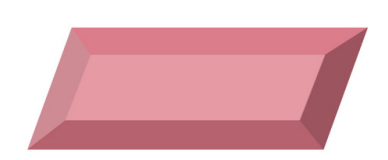

Solución: Un paralelogramo.

A continuación, presentamos nuevamente el problema original. Léelo nuevamente y luego ve si puedes responder las preguntas esbozadas sobre las formas utilizadas en el cajón.

Isabelle es una amiga de Marc e Isaac en el colegio. Ella los oyó hablar durante el almuerzo sobre el skatepark y está entusiasmada por ayudar. Isabelle ha patinado por unos años y ama el deporte.

"Es muy buena", le dijo Marc a Isaac.

"Sí, y vendrá a ayudarnos", dijo Isaac.

Isaac y Marc comieron un bocadillo y pronto sonó el timbre de la puerta y era Isabelle. Ha traído su cuaderno y lápiz.

"Hola, chicos. Tengo una idea genial para el cajón de skate", dijo Isabelle, mientras la mamá de Isaac entraba a la habitación.

"¿Qué es un cajón para skate?", preguntó la mamá de Isaac.

"Es un cajón diseñado para hacer trucos de deslizamiento", explicó Marc. "Hoy, diseñaremos uno para nuestro skatepark".

"Probablemente, podemos construirlo nosotros mismos", dijo Isabelle.

La mamá de Isaac sonrió y abandonó la habitación. Los tres chicos se pusieron a trabajar. Todo iba bien hasta que comenzaron a dibujar el cajón para skate. Los tres tienen ideas diferentes sobre la forma que debería tener el cajón.

Este es el cajón de Isaac.

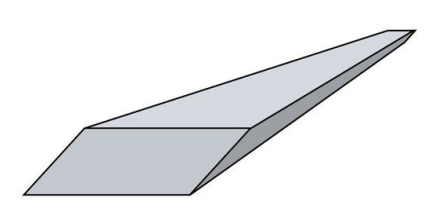

Isabelle observó el dibujo e hizo un movimiento con su mano.

"Esos no funcionarán, chicos, los ángulos están mal. Tienes que tener ángulos rectos para realizar esta tarea. El cajón es solo un cajón si utilizas rectángulos y cuadrados en el diseño".

"Los ángulos están bien en este", argumentó Isaac mirando su diseño.

"No, no lo están. Este es un paralelogramo, los ángulos no son rectos y este cajón podría caerse si aterrizas de forma incorrecta".

"Tenemos que diseñar un cajón para skate utilizando cuadrados y rectángulos".

"Lo de los ángulos tiene sentido", dijo Marc. "Pero, ¿estás segura de que solo funcionarán cuadrados y rectángulos?".

Primero, subraya toda la información importante.

Luego, pensemos en las características de las tres figuras presentadas en el problema.

Primero, Isaac dibujó un cajón de skate con un paralelogramo que tiene lados opuestos paralelos y congruentes. La suma de los ángulos de un paralelogramo es igual a  $360^{\circ}$  , pero los ángulos no son necesariamente ángulos rectos.

Un rectángulo y un cuadrado también son paralelogramos, pero tienen ángulos que miden  $90^\circ$  .

Isabelle está en lo correcto cuando dice que un paralelogramo podría volcarse, porque los ángulos no son ángulos rectos.

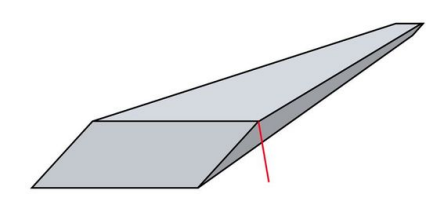

El cajón de skate en la imagen utiliza cuadrados y rectángulos, debido a la estabilidad que proporciona el ángulo recto. Isabelle, Marc e Isaac decidieron construir su cajón de skate utilizando cuadrados y rectángulos, de esa forma, pueden asegurarse de que sea una construcción estable.

#### **Vocabulario**

#### Cuadrilátero

Es una figura cerrada con cuatro lados y cuatro vértices.

#### Trapezoide

Es un cuadrilátero con un par de lados opuestos paralelos.

#### Rectángulo

Es un paralelogramo con cuatro ángulos rectos.

#### Paralelogramo

Es un cuadrilátero con lados opuestos congruentes y paralelos.

#### Cuadrado

Tiene cuatro lados congruentes y cuatro ángulos congruentes.

#### Rombo

Es un paralelogramo con cuatro lados congruentes.
#### Paralelas

Son rectas equidistantes y nunca se intersectan.

#### **Congruente**

Significa "exactamente lo mismo", "que tienen la misma medida".

## **Práctica Guiada**

A continuación, hay un ejercicio para que lo intentes resolver solo.

¿Cuál es el nombre de la figura? Explica cómo puedes estar seguro de que tu respuesta es precisa.

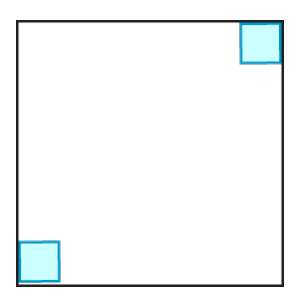

Respuesta

Este es un cuadrado.

Los lados opuestos son congruentes y paralelos. Dos ángulos rectos se han identificado, lo que significa que los otros dos ángulos también son rectos.

## **Revisión en Video**

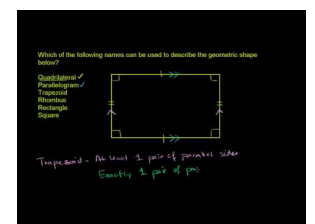

#### **MEDIA**

**Click image to the left or use the URL below. URL: <http://www.ck12.org/flx/render/embeddedobject/59817>**

Haz clic en la imagen superior para encontrar más información

\*Video disponible solo en inglés

[Khan](http://www.youtube.com/watch?v=5CeBlu260Rw) [Academy](http://www.youtube.com/watch?v=5CeBlu260Rw) [Quadrilateral Properties](http://www.youtube.com/watch?v=5CeBlu260Rw)

## **Práctica**

Instrucciones: Observa cada imagen y nombra el cuadrilátero.

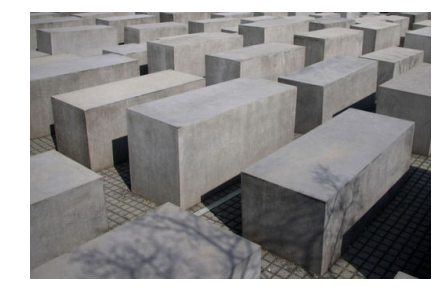

2.

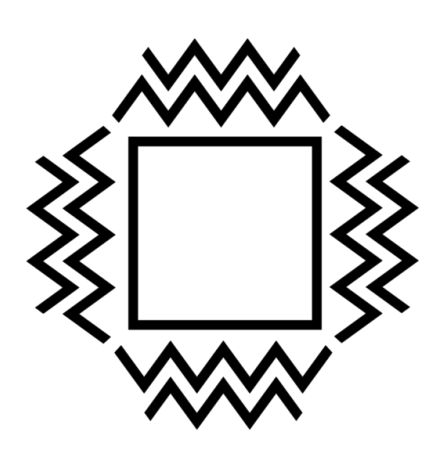

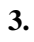

4.

5.

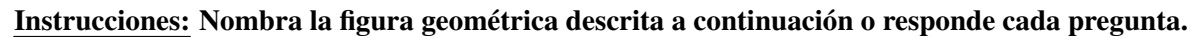

6. Tiene cuatro lados y cuatro ángulos.

- 7. Tiene un par de lados opuestos paralelos.
- 8. Tiene cuatro ángulos rectos y cuatro lados congruentes.
- 9. Un paralelogramo con cuatro ángulos rectos.
- 10. Un paralelogramo con cuatro lados congruentes.
- 11. Tiene cuatro ángulos rectos.
- 12. Tiene cuatro lados.
- 13. La palabra "paralelo" es parte de su nombre.
- 14. Verdadero o Falso. Un paralelogramos también es un cuadrado.
- 15. Verdadero o Falso. Un cuadrado también es un rectángulo.

# **9.11 Medición de Ángulos en Cuadriláteros Dados**

En esta sección, aprenderás a encontrar mediciones desconocidas de ángulos en cuadriláteros dados.

¿Has medido algo alguna vez y cometido un error que no pudiste resolver? Observa lo que le sucedió a Tara.

En el skatepark, uno de los diseños para el cajón de skate muestra que tiene una cara rectangular. Tara ha medido los ángulos utilizando un transportador, pero algo está mal. Tres de los cuatro ángulos midieron 95 grados. Tara sabe que su medición está mal porque la cara del cajón de skate es rectangular.

¿Por qué Tara sabe esto?

¿Cuánto debería medir cada ángulo si la cara es rectangular?

Esta Sección es sobre la medición de ángulos y cuadriláteros. Pon atención y, para el final, conocerás las respuestas a estas preguntas.

## **Orientación**

Anteriormente, estudiamos que la suma de los ángulos internos de un triángulo es igual a 180 grados. Trabajamos en cómo dibujar triángulos específicos y encontrar medidas desconocidas de ángulos.

¿Qué sucede con un cuadrilátero?

Esta Sección te enseñará sobre la suma de los ángulos internos de un cuadrilátero. Utilizaremos esta información en la resolución de problemas.

¿Cuál es la suma de los ángulos internos de un cuadrilátero?

Para entender mejor esto, observemos un cuadrado.

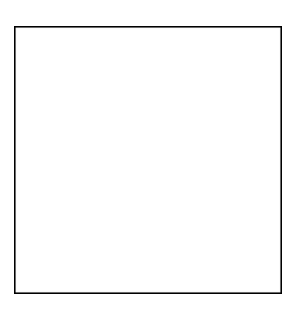

Un cuadrado tiene cuatro ángulos rectos. Cada ángulo recto mide  $90^\circ$  . Podemos sumar el total de los ángulos internos de un cuadrado y ver cómo esto se relaciona con todos los cuadriláteros.

 $90+90+90+90 = 360^{\circ}$ 

La suma de los ángulos internos de todos los cuadriláteros es

 $360^\circ$ .

¿Cómo podemos usar esta información para encontrar la medida de los ángulos desconocidos?

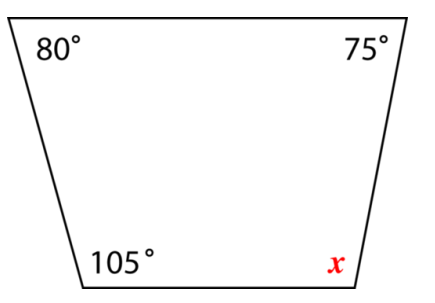

Podemos escribir una ecuación utilizando la variable y las medidas dadas y encontrar la medida del ángulo que falta.

$$
80 + 75 + 105 + x \text{#38;} = 360
$$

$$
260 + x \text{#38;} = 360
$$

$$
360 - 260 \text{#38;} = x
$$

$$
100 \text{#38;} = x
$$

El ángulo desconocido es igual a  $100^{\circ}$  .

Puedes usar esta información para ayudarte cuando resuelvas medidas de ángulos faltantes en diferentes cuadriláteros.

¿Qué pasaría si quisieras dibujar un cuadrilátero específico? ¿Cómo podrías hacerlo?

Puedes dibujar cuadriláteros específicos mediante el uso de una regla y un transportador. Utilizamos el transportador para asegurarnos de que nuestro trabajo sea preciso. Esto es especialmente importante cuando se dibujan cuadrados, rectángulos o cualquier figura con un ángulo recto.

¿Cómo dibujaríamos un cuadrado?

Podemos empezar por usar un transportador para dibujar cada uno de los ángulos rectos. Al utilizar una regla y un transportador, nuestras líneas serán extendidas y seremos capaces de determinar si hemos dibujado el cuadrado correctamente.

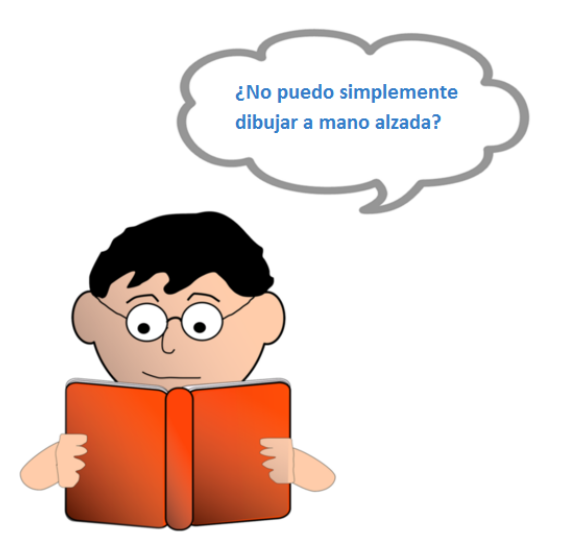

Dibujar a mano alzada podría parecer más fácil, ¡pero no asegura precisión! La mejor manera de asegurarte que tu trabajo es preciso es utilizar un transportador y una regla.

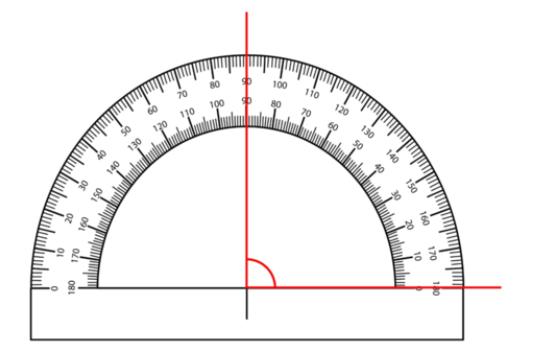

Aquí está el primer ángulo de mi cuadrado. Ahora, puedo girar mi transportador y dibujar el otro ángulo.

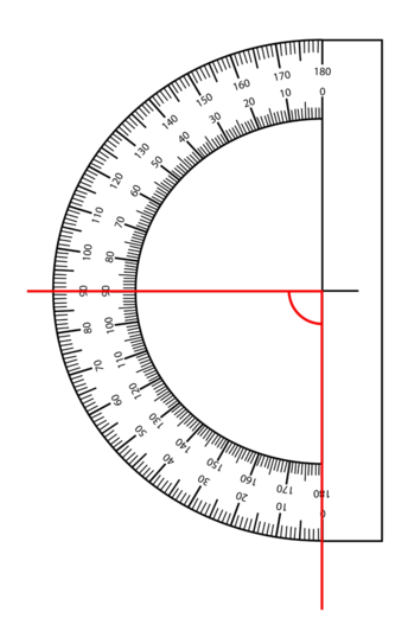

Esta es mi figura final.

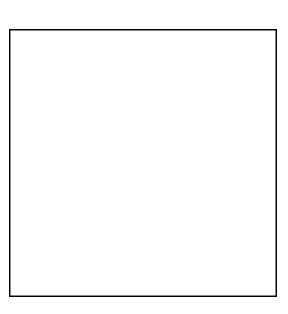

Ahora, es tiempo de que resuelvas algunos ejercicios.

## **Ejemplo A**

Si un ángulo de un rectángulo mide 90 grados, ¿cuáles son las medidas de los otros tres ángulos? Solución: 90 grados.

## 9.11. Medición de Ángulos en Cuadriláteros Dados [www.ck12.org](http://www.ck12.org)

## **Ejemplo B**

Un cuadrilátero tiene las siguientes medidas de ángulos: 105, 90 y 88. ¿Cuál es la medida del ángulo que falta?

Solución: 77 grados

## **Ejemplo C**

Un paralelogramo tiene dos ángulos congruentes que miden 85 grados. Los otros dos ángulos son congruentes. ¿Cuál es la medida de cada ángulo que falta?

#### Solución: 95 grados

Ahora, regresemos al problema de Tara y el diseño del cajón de skate.

En el skatepark, uno de los diseños para el cajón de skate muestra que tiene una cara rectangular. Tara ha medido los ángulos utilizando un transportador, pero algo está mal. Tres de los cuatro ángulos midieron 95 grados. Tara sabe que su medición está mal porque la cara del cajón de skate es rectangular.

#### ¿Por qué Tara sabe esto?

¿Cuánto debería medir cada ángulo si la cara es rectangular?

Tara sabe que cometió un error, porque un rectángulo tiene cuatro ángulos congruentes. Estos ángulos también son ángulos rectos. la medida de cada ángulo debería ser de 90 grados.

Con esta información, Tara comenzó su diseño nuevamente y fue capaz de corregir todos sus errores.

## **Vocabulario**

#### Cuadrilátero

Es una figura cerrada con cuatro lados y cuatro vértices.

#### **Trapezoide**

Es un cuadrilátero con un par de lados opuestos paralelos.

#### Rectángulo

Es un paralelogramo con cuatro ángulos rectos.

#### Paralelogramo

Es un cuadrilátero con lados opuestos congruentes y paralelos.

#### Cuadrado

Tiene cuatro lados congruentes y cuatro ángulos congruentes.

#### Rombo

Es un paralelogramo con cuatro lados congruentes.

#### Paralelas

Son rectas equidistantes y nunca se intersectan.

#### **Congruente**

Significa "exactamente lo mismo", "que tienen la misma medida".

## **Práctica Guiada**

A continuación, hay un ejercicio para que lo intentes resolver solo. Si un cuadrilátero tiene cuatro ángulos congruentes, ¿qué dos figuras podría ser? Respuesta

Tienes que saber un par de cosas para responder esta pregunta.

Primero, un cuadrilátero tiene cuatro lados, así que tiene cuatro ángulos.

Luego, congruente significa que las medidas de estos ángulos son iguales.

La suma de los ángulos internos de un cuadrilátero es igual a 360 grados.

Los ángulos son ángulos rectos o ángulos de 90 grados.

La figura puede ser un rectángulo o un cuadrado.

## **Revisión en Video**

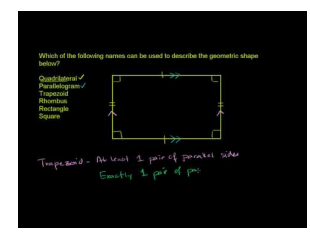

**MEDIA Click image to the left or use the URL below. URL: <http://www.ck12.org/flx/render/embeddedobject/59817>**

Haz clic en la imagen superior para encontrar más información

\*Video disponible solo en inglés

[Khan](http://www.youtube.com/watch?v=5CeBlu260Rw) [Academy](http://www.youtube.com/watch?v=5CeBlu260Rw) [Quadrilateral Properties](http://www.youtube.com/watch?v=5CeBlu260Rw) - This video provides supporting information to this Concept.

## **Práctica**

Instrucciones: Responde cada una de las siguientes preguntas sobre cuadriláteros.

1. Verdadero o Falso. Un cuadrilátero siempre tendrá solo cuatro lados.

2. Los ángulos interiores de un cuadrilátero suman \_\_\_\_\_\_\_\_\_ grados.

3. Un cuadrado tendrá cuatro ángulos de \_\_\_\_\_\_\_\_\_\_\_ grados.

4. Un rectángulo tendrá cuatro ángulos de \_\_\_\_\_\_\_\_\_\_\_ grados.

5. Verdadero o Falso. Un rombo también tendrá siempre cuatro ángulos rectos.

6. Si la suma de tres de los ángulos de un cuadrilátero es igual a  $300^\circ$  , significa que la medida del ángulo que falta es \_\_\_\_\_\_\_\_\_\_\_\_.

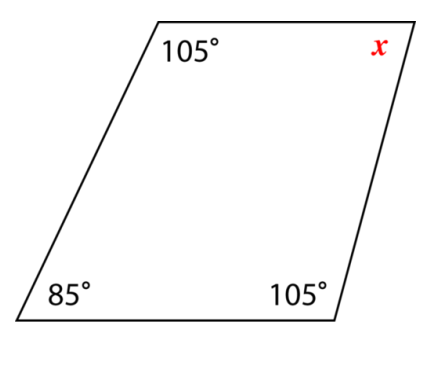

## ¿Cuál es el valor de *x* ?

8.

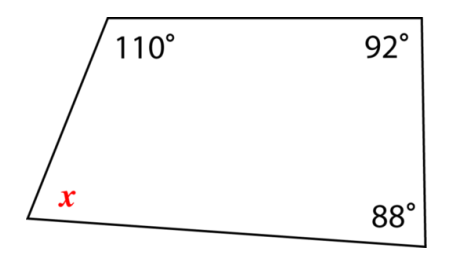

9.

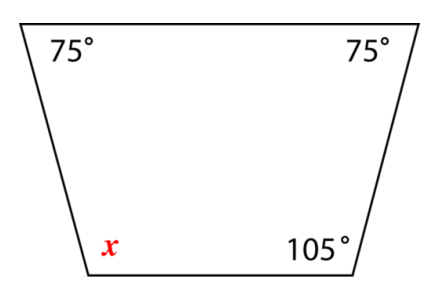

#### 10. ¿Cuánto suman los cuatro ángulos de este rectángulo?

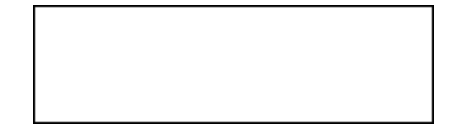

11. Si la suma de los ángulos internos de un cuadrilátero es igual a 360°, ¿Cuántos triángulos puedes dibujar dentro de un cuadrilátero?

12. ¿Cuántos grados hay en un triángulo?

13. Escribe una ecuación para mostrar cómo los ángulos de los dos triángulos son iguales a 360 grados.

Instrucciones: Identifica las siguientes figuras.

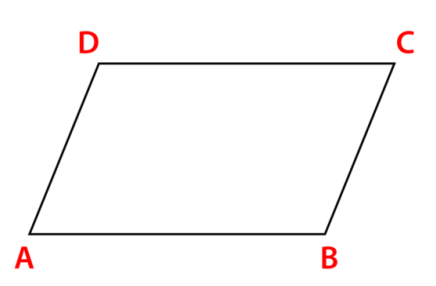

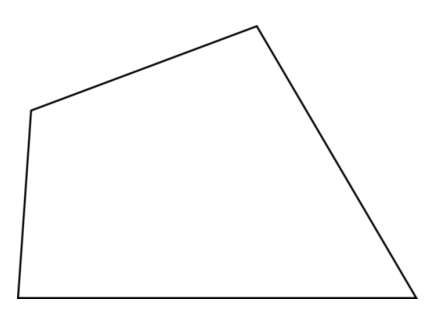

# **9.12 Clasificación de Polígonos**

En esta sección, aprenderás a clasificar polígonos.

¿Has visitado alguna vez un jardín con esculturas?

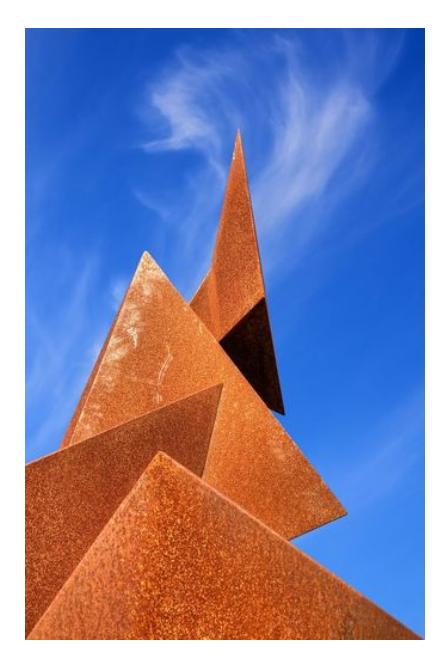

Marc, Isaac e Isabelle continúan trabajando en su diseño para el skatepark. A Isabelle le encanta el arte y piensa que agregar algunas esculturas en la entrada del skatepark podría ser una forma genial de integrar arte en el diseño. Marc e Isaac concuerdan y los tres deciden visitar un jardín con esculturas para obtener ideas. Una vez que deciden lo que quieren crear, esperan que el Sr, Craven, el profesor de arte, les ayude a crearlo junto a otros compañeros.

Al visitar el jardín con esculturas, los tres notan inmediatamente que existen muchas formas diferentes en cada escultura.

Su escultura favorita se muestra al principio. A Isabelle le gustó el aspecto tridimensional de la escultura, pero no le gustó que estuviera hecha solo de triángulos.

"Diseñemos una con todo tipo de polígonos", sugirió Marc mientras regresaban a casa.

"¡Esa es una idea genial! ¿Cuáles deberíamos usar?", preguntó Isabelle.

"¿Qué es un polígono?", interrumpió Isaac.

Marc e Isabelle lo miraron. Isaac no ha estado poniendo atención en clases de matemáticas.

Antes de que Marc e Isabelle le respondan a Isaac, ¿qué sabes tú sobre polígonos? ¿Puedes definirlos? ¿Cuáles debería utilizar el trío en su escultura? Pon atención a esta Sección y aprenderás todo sobre los polígonos.

## **Orientación**

Esta Sección comienza analizando los *polígonos* en detalle. Anteriormente, trabajamos con triángulos y cuadriláteros. Los triángulos y los cuadriláteros también son polígonos; simplemente no los hemos descrito de esa forma aún. Esta Sección te ayudará a entender cómo identificar polígonos y aprender información importante sobre estos. Los polígonos se encuentran en todos lados en el mundo que nos rodea y trabajarás con polígonos de muchas formas y por un largo tiempo.

¿Qué es un polígono?

Un polígono es una figura cerrada simple formada por tres o más segmentos. Un triángulo es un polígono y un cuadrilátero también lo es. Aquí hay tres imágenes de polígonos.

Polígonos

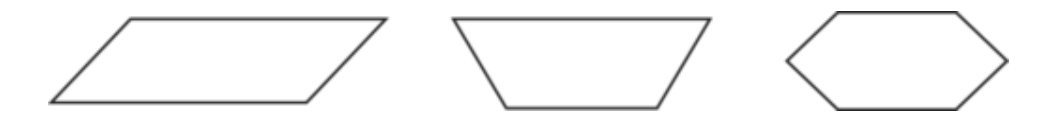

Estas figuras no son polígonos. Un polígono no tiene una curva. Las primeras dos figuras tienen curvas. La tercera figura no es una figura cerrada. La última figura tiene lados que se sobreponen. Un polígono no tiene lados que se sobreponen.

Existen muchos tipos diferentes de polígonos. Puede que hayas escuchado sobre algunos de estos antes.

¿Cuáles son algunos tipos diferentes de polígonos?

1. Triángulo: tiene tres lados.

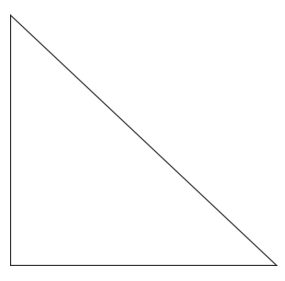

2. Cuadrilátero: tiene cuatro lados.

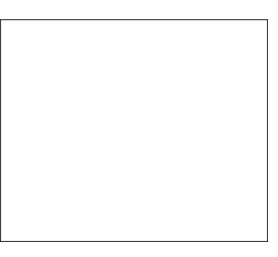

3. Pentágono: tiene cinco lados.

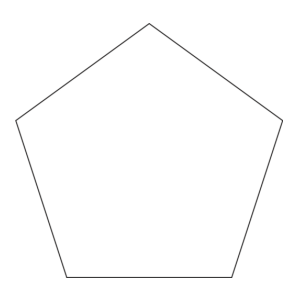

4. Hexágono: tiene seis lados.

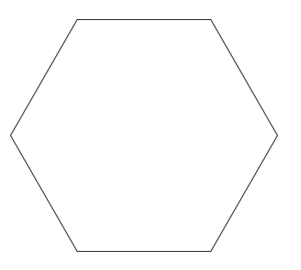

5. Heptágono: tiene siete lados.

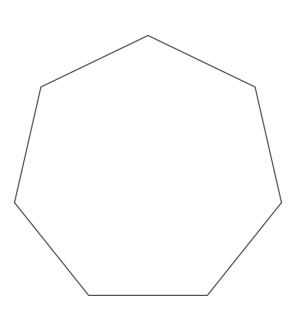

6. Octágono: tiene ocho lados.

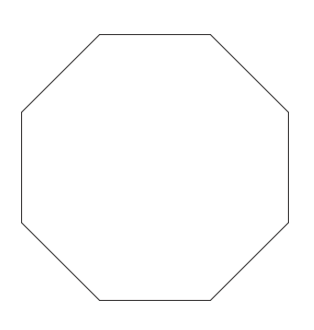

7. Nonágono: tiene nueve lados.

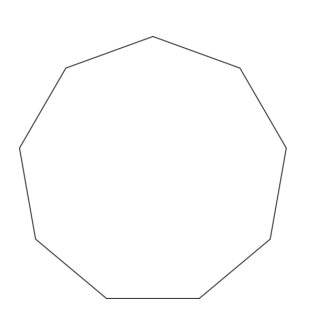

8. Decágono: tiene diez lados.

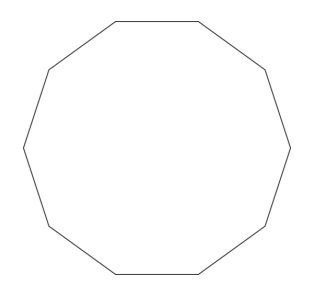

Estos polígonos los puedes ver todo el tiempo en el mundo real. Observa las siguientes imágenes y determina el polígono.

## **Ejemplo A**

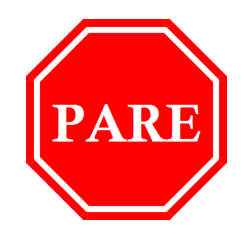

Solución: Octágono

## **Ejemplo B**

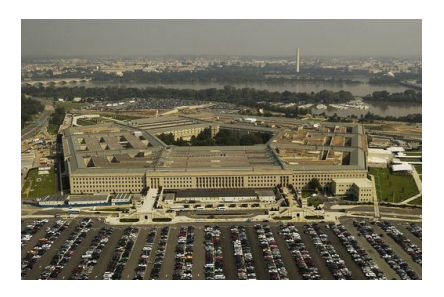

## Solución: Pentágono

**Ejemplo C**

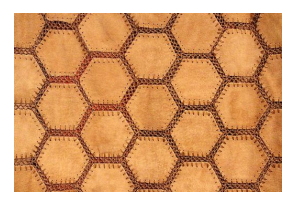

## Solución: Hexágono

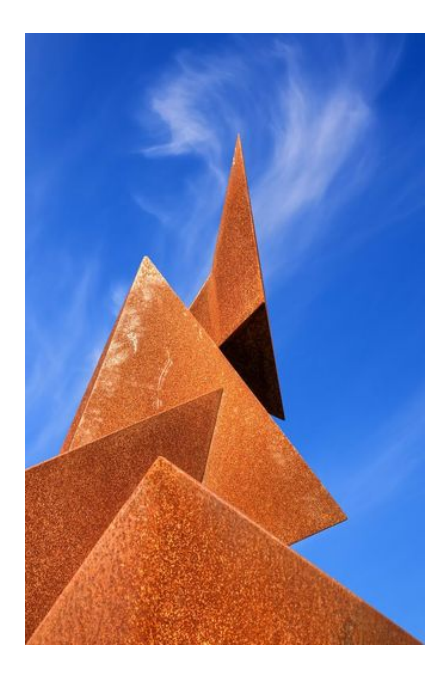

A continuación, presentamos nuevamente el problema original.

Marc, Isaac e Isabelle continúan trabajando en su diseño para el skatepark. A Isabelle le encanta el arte y piensa que agregar algunas esculturas en la entrada del skatepark podría ser una forma genial de integrar arte en el diseño. Marc e Isaac concuerdan y los tres deciden visitar un jardín con esculturas para obtener ideas. Una vez que deciden lo que quieren crear, esperan que el Sr, Craven, el profesor de arte, les ayude a crearlo junto a otros compañeros.

Al visitar el jardín con esculturas, los tres notan inmediatamente que existen muchas formas diferentes en cada escultura.

Su escultura favorita se muestra al principio. A Isabelle le gustó el aspecto tridimensional de la escultura, pero no le gustó que estuviera hecha solo de triángulos.

"Diseñemos una con todo tipo de polígonos", sugirió Marc mientras regresaban a casa.

"¡Esa es una idea genial! ¿Cuáles deberíamos usar?", preguntó Isabelle.

"¿Qué es un polígono?", interrumpió Isaac.

Marc e Isabelle lo miraron. Isaac no ha estado poniendo atención en clases de matemáticas.

Marc, Isabelle e Isaac quieren diseñar una escultura de polígonos. Un polígono es una figura cerrada formada por al menos tres segmentos de recta.

Una vez que le informan a Isaac cómo definir un polígono, los tres estudiantes comienzan a enumerar diferentes tipos de polígonos.

Triángulo

Cuadrado

Rectángulo

Pentágono

Hexágono

Heptágono

Octágono

Nonágono

Decágono

Luego de mucha negociación, aquí hay un bosquejo del diseño de su escultura. ¿Puedes identificar cada polígono?

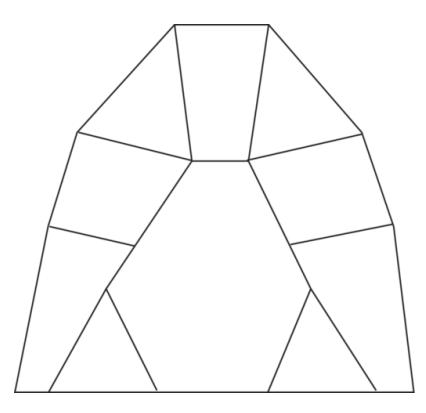

## **Vocabulario**

#### Polígono

Es una figura cerrada simple formada por tres o más segmentos de recta.

#### Pentágono

Es un polígono de cinco lados.

Hexágono

Es un polígono de seis lados.

Heptágono Es un polígono de siete lados.

Octágono

Es un polígono de ocho lados.

Nonágono

Es un polígono de nueve lados.

Decágono

Es un polígono de diez lados.

## **Práctica Guiada**

A continuación, hay un ejercicio para que lo intentes resolver solo.

Si tienes un heptágono junto a un nonágono, ¿cuál es la suma de sus lados?

Respuesta

Una figura de siete lados es un heptágono.

Una figura de nueve lados es un nonágono.

 $7+9=16$ 

Hay diecisiete lados entre las dos figuras.

## **Revisión en Video**

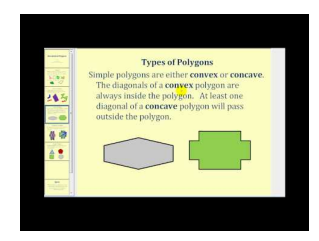

**MEDIA Click image to the left or use the URL below. URL: <http://www.ck12.org/flx/render/embeddedobject/1281>**

Haz clic en la imagen superior para encontrar más información \*Video disponible solo en inglés [James Sousa,](http://www.youtube.com/watch?v=dO7zilXORMg) [Introduction to](http://www.youtube.com/watch?v=dO7zilXORMg) [Polygons](http://www.youtube.com/watch?v=dO7zilXORMg)

## 9.12. Clasificación de Polígonos [www.ck12.org](http://www.ck12.org)

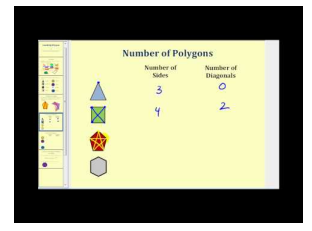

## **MEDIA**

**Click image to the left or use the URL below. URL: <http://www.ck12.org/flx/render/embeddedobject/1282>**

Haz clic en la imagen superior para encontrar más información

\*Video disponible solo en inglés

[James Sousa,](http://www.youtube.com/watch?v=NQp31wZ69fQ) [Classifying](http://www.youtube.com/watch?v=NQp31wZ69fQ) [Polygons](http://www.youtube.com/watch?v=NQp31wZ69fQ)

## **Práctica**

Instrucciones: Determina si cada imagen corresponde a un polígono. Si es así, escribe "polígono", si no lo es, escribe "no es un polígono".

1.

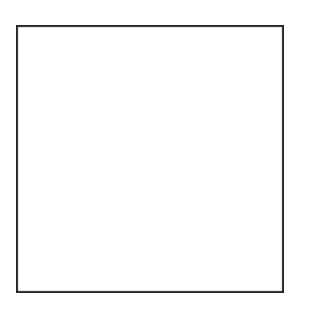

2.

3.

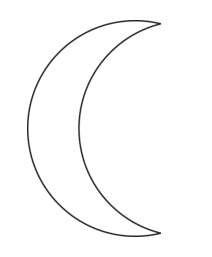

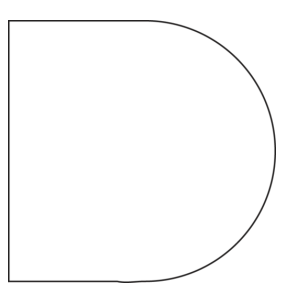

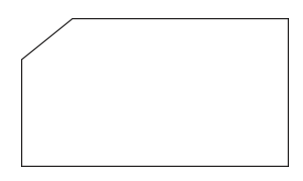

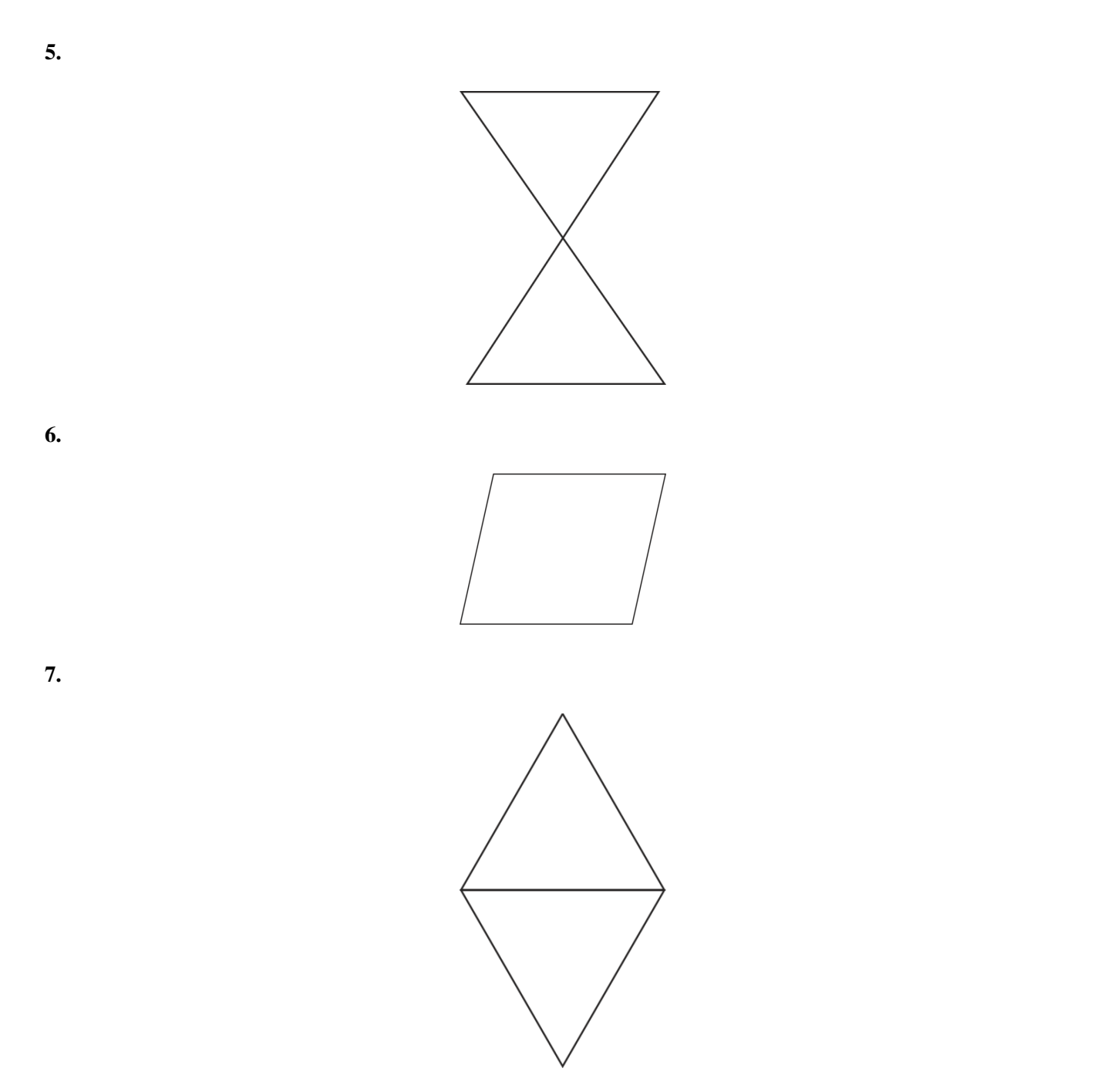

8. Una baldosa cuadrada en el suelo.

Instrucciones: Para los números 9 al 15, regresa y utiliza cada figura presente en los ejercicios 1 al 7. Explica por qué es o no es un polígono.

9.

10.

11.

12.

13.

14.

# **9.13 Polígonos regulares e Irregulares.**

En esta sección, aprenderás a distinguir entre polígonos regulares e irregulares.

¿Has diseñado alguna vez algo y descubierto un error en tu plano? Bueno, observa lo que le sucedió a Keith.

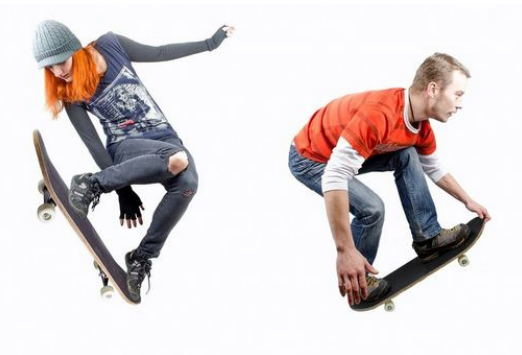

Keith comenzó a trabajar en el diseño para un cartel que anunciara la apertura del skatepark. No quería que fuera común, así que escogió un pentágono como forma del cartel.

Keith lo dibujó y comenzó a trabajar en las letras. Cuando terminó, sostuvo el cartel y notó que la recta inferior del pentágono tenía una longitud diferente al de las otras rectas. Las otras cuatro rectas del pentágono medían 2 pies de longitud, mientras que la recta inferior medía 2,5 pies.

¿Es esta figura aún un pentágono? ¿Por qué?

Esta Sección analizará los polígonos regulares e irregulares. Para el final, sabrás cómo identificar el pentágono que dibujó Keith.

## **Orientación**

Ahora que te han presentado los diferentes tipos de polígonos, es hora de aprender a clasificarlos. Todos los polígonos de pueden clasificar como *regulares* o *irregulares* . Tienes que entender la diferencia entre un polígono regular e irregular para clasificar cada forma. Aprendamos cómo determinar la diferencia entre ellos.

¿Qué es un polígono regular?

Un polígono regular es un polígono en el que todas las longitudes de los lados son iguales y todas las medidas de los ángulos son iguales. En otras palabras, el polígono es un polígono equilátero en el que todas las longitudes de los lados son *congruentes* , y es un polígono equiangular en el que todos los ángulos son *congruentes* .

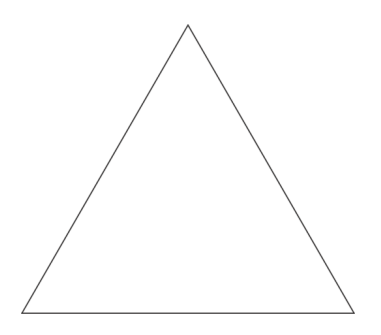

Este triángulo es un triángulo regular. Las longitudes de sus tres lados y los tres ángulos son congruentes. Aquí hay un ejemplo de un polígono irregular.

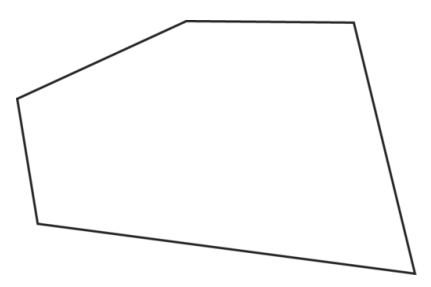

Al contar los lados, puedes ver que esta es una figura de cinco lados. Es un pentágono. Sin embargo, los lados no son congruentes. Por lo tanto, es un pentágono *irregular* .

Los polígonos irregulares tienen longitudes de lados que no son congruentes.

Ahora, es momento de que practiques. Nombra cada figura como polígono regular o irregular.

**Ejemplo A**

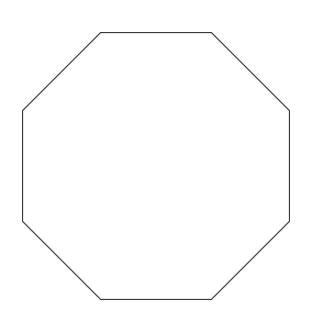

Solución: Polígono regular.

**Ejemplo B**

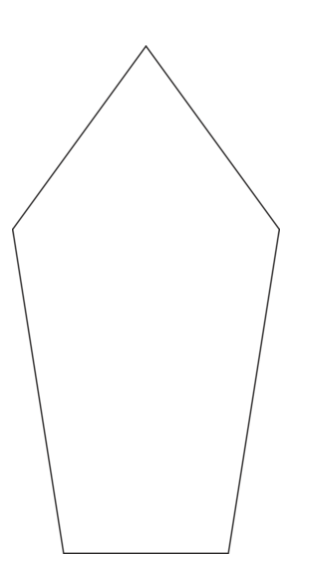

Solución: Polígono irregular.

## **Ejemplo C**

Un octágono con todos las lados que miden 4 centímetros.

Solución: Polígono regular.

A continuación, presentamos nuevamente el problema original.

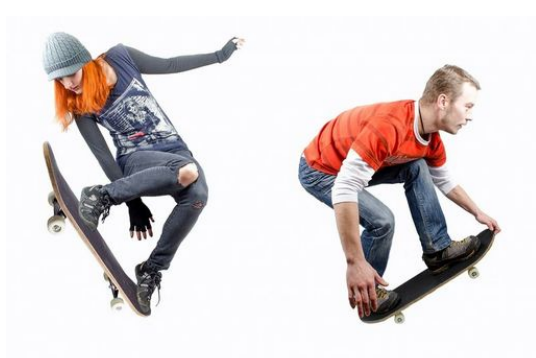

Keith comenzó a trabajar en el diseño para un cartel que anunciara la apertura del skatepark. No quería que fuera común, así que escogió un pentágono como forma del cartel.

Keith lo dibujó y comenzó a trabajar en las letras. Cuando terminó, sostuvo el cartel y notó que la recta inferior del pentágono tenía una longitud diferente al de las otras rectas. Las otras cuatro rectas del pentágono medían 2 pies de longitud, mientras que la recta inferior medía 2,5 pies.

¿Es esta figura aún un pentágono? ¿Por qué?

Esta figura aún es un pentágono, pero no es un pentágono regular.

Para que fuera un pentágono regular, todas las longitudes de sus lados necesitarían ser iguales.

Debido a que uno de los lados el más largo que los otros cuatro, este es un pentágono irregular.

Sin embargo, aún tiene cinco lados, así que aún se considera un pentágono.

## **Vocabulario**

#### Polígono

Es una figura cerrada simple formada por tres o más segmentos de recta.

#### Pentágono

Es un polígono de cinco lados.

#### Hexágono

Es un polígono de seis lados.

## Heptágono

Es un polígono de siete lados.

## Octágono

Es un polígono de ocho lados.

#### Nonágono

Es un polígono de nueve lados.

#### Decágono

Es un polígono de diez lados.

Polígono Regular

Es un polígono con todos los lados congruentes.

Polígono Irregular

Es un polígono en el que las longitudes de los lados no son congruentes.

Congruente

Significa "exactamente lo mismo" o "igual".

## **Práctica Guiada**

A continuación, hay un ejercicio para que lo intentes resolver solo.

El nuevo dormitorio de Jessie es de forma cuadrada. Mide una de las paredes y encuentra que mide 12 pies de largo. Mide otra pared y encuentra que mide 10 pies de largo. Las otras dos paredes también tienen longitudes diferentes.

¿Es la pieza de Jessie un cuadrado?

¿Es un polígono regular o irregular?

Respuesta

La habitación de Jessie no puede ser un cuadrado, porque todas las paredes tienen diferentes longitudes. Por esta razón, también tiene forma irregular. La pieza de Jessie es un cuadrilátero, ya que tiene cuatro paredes, pero no es un polígono regular.

## **Revisión en Video**

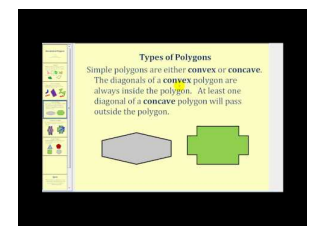

**MEDIA Click image to the left or use the URL below. URL: <http://www.ck12.org/flx/render/embeddedobject/1281>**

Haz clic en la imagen superior para encontrar más información

\*Video disponible solo en inglés

[James Sousa,](http://www.youtube.com/watch?v=dO7zilXORMg) [Introduction to](http://www.youtube.com/watch?v=dO7zilXORMg) [Polygons](http://www.youtube.com/watch?v=dO7zilXORMg)

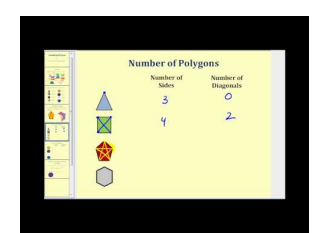

#### **MEDIA**

**Click image to the left or use the URL below. URL: <http://www.ck12.org/flx/render/embeddedobject/1282>** Haz clic en la imagen superior para encontrar más información

\*Video disponible solo en inglés

[James Sousa,](http://www.youtube.com/watch?v=NQp31wZ69fQ) [Classifying](http://www.youtube.com/watch?v=NQp31wZ69fQ) [Polygons](http://www.youtube.com/watch?v=NQp31wZ69fQ)

## **Práctica**

Instrucciones : Basándote en cada descripción, determina si el polígono es regular o irregular.

- 1. Un cuadrilátero con todos los lados iguales a 5 cm y todos los ángulos rectos.
- 2. Un pentágono con diferentes longitudes de lado.
- 3. Un cuadrado.
- 4. Un rectángulo.

5. Un octágono con un lado que mide 8 cm y los otros lados congruentes a esa medida. Todos los ángulos son congruentes.

6. Un heptágono con siete lados y ángulos congruentes.

- 7. Un hexágono con seis ángulos congruentes.
- 8. Un hexágono con las siguientes longitudes de lados: 4 m, 5 m, 7 m, 5 m, 4 m y 7 m.
- 9. Un pentágono con cinco ángulos congruentes.

10. Verdadero o Falso. Una figura puede ser un polígono y ser regular o irregular.

Instrucciones : Identifica cada polígono presentado.

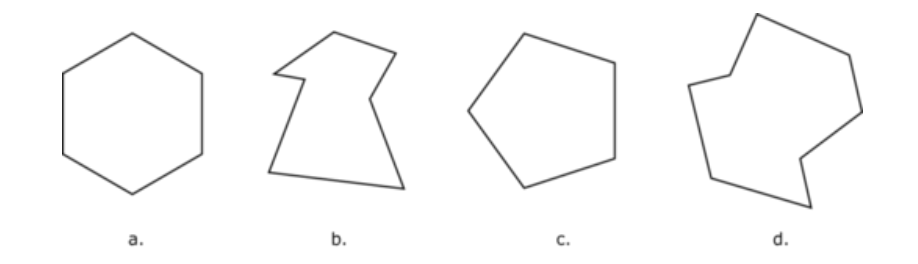

- 11. a
- 12. b
- 13. c
- 14. d

Instrucciones : Ahora, identifica si es regular o irregular.

15. a

- 16. b
- 17. c
- 18. d

# **9.14 Relación de los Lados de un Polígono con los Ángulos y Diagonales**

En esta sección, aprenderás a relacionar lados de polígonos con medidas de ángulos y diagonales.

En esta sección, aprenderás a relacionar lados de polígonos con medidas de ángulos y diagonales.

Travis está dibujando un diseño para el skatepark. Ha etiquetado todos los ángulos en su figura.

Si la suma de los ángulos es  $900^\circ$  .

¿Qué figura está dibujando Travis? ¿Sabes cómo resolver esto?

Esta Sección te enseñará cómo relacionar los lados de los polígonos con las medidas de los ángulos. Para el final, sabrás cómo ayudar a Travis a responder esto.

## **Orientación**

Podemos dividir polígonos en triángulos mediante el uso de diagonales. Esto es muy útil cuando tratamos de encontrar la suma de los ángulos internos de un polígono diferente a un triángulo o cuadrilátero.

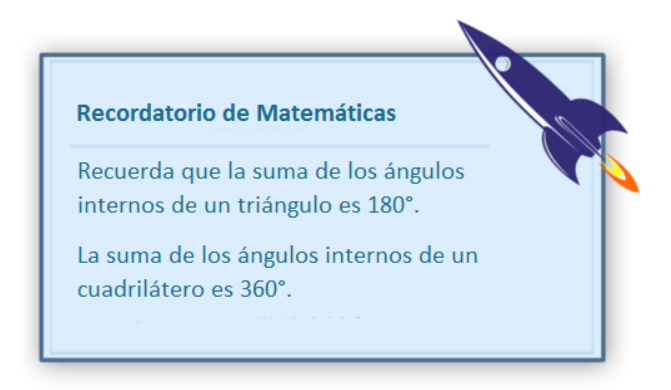

Observa el segundo punto de información en este recuadro. La suma de los ángulos internos de un cuadrilátero es 360◦ . ¿Por qué esto es importante? Puedes dividir un cuadrilátero en dos triángulos mediante el uso de diagonales. Cada triángulo mide  $180^\circ$  , así que la suma de los ángulos interiores de un cuadrilátero es  $360^\circ$  .

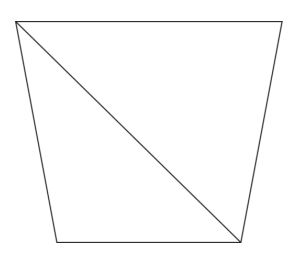

Aquí hay una *diagonal* en el cuadrilátero. Solo podemos dibujar una, porque de otra forma las rectas se intersectarían.

Una diagonal es un segmento de recta en un polígono que junta dos vértices no consecutivos.

Un vértice consecutivo es uno que está junto a otro, así que un vértice no consecutivo es uno que no se encuentra junto al otro.

#### ¿Cómo utilizamos esto con otros polígonos?

Podemos dividir otros polígonos usando diagonales y encontrando la suma de los ángulos interiores.

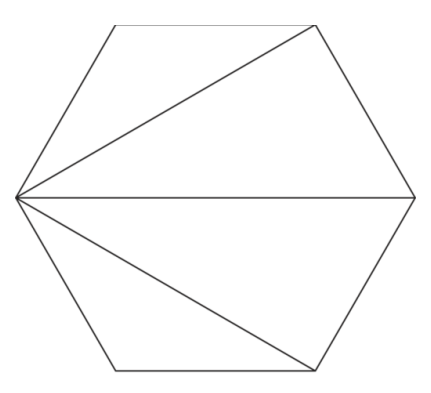

Aquí hay un hexágono que ha sido dividido en triángulos por las diagonales. Aquí puedes ver que se forman cuatro triángulos. Si la suma de los ángulos internos de cada triángulo es igual a 180◦ , y tenemos cuatro triángulos, entonces la suma de los ángulos interiores de un hexágono es:

$$
4(180) = 720^\circ
$$

Podemos seguir este mismo procedimiento con cualquier otro polígono.

¿Qué pasa si no tenemos la imagen del polígono? ¿Existe otra forma de encontrar el número de triángulos sin dibujar todas las diagonales? A continuación, te mostraremos cómo usar una fórmula con el número de lados en un polígono puede ayudarte a encontrar la suma de los ángulos internos.

Para entender de mejor manera cómo funciona esto, observemos una tabla que muestra el número de triángulos relacionados con el número de lados en un polígono.

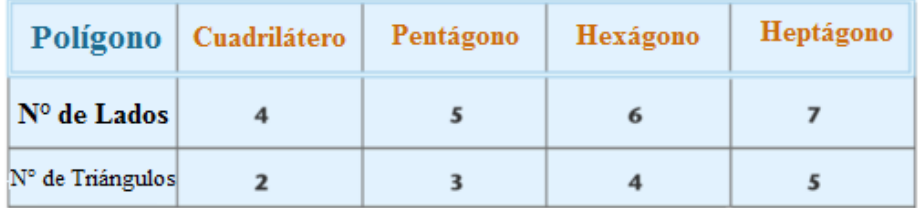

#### ¿Observas algún patrón?

El mayor patrón que debes notar es que el número de triángulos es 2 menos el número de lados. ¿Por qué esto es importante? Bueno, si sabes que la suma de los ángulos internos de un triángulo es igual a 180 grados y si sabes que hay tres triángulos en un polígono, entonces puedes multiplicar el número de triángulos por 180 y eso te dará la suma de los ángulos internos.

Aquí está la fórmula.

*x* = Número de lados

(*x*−2)180 = Suma de los ángulos internos

Puedes tomar el número de lados y usarlo como *x* .

Luego, resuelve la suma de los ángulos internos.

Intentémoslo.

[www.ck12.org](http://www.ck12.org) Chapter 9. Figuras Geométricas

¿Cuál es la suma de los ángulos internos de un decágono?

Un decágono tiene diez lados. Esta es nuestra medida *x* . Ahora, utilicemos la fórmula.

(*x*−2)180#38;= (10−2)180  $8(180)$ #38; = 1440<sup>°</sup>

Nuestra respuesta es que hay 1440◦ en un decágono. Intenta resolver algunos ejercicios por tu cuenta.

#### **Ejemplo A**

La suma de los ángulos internos de un pentágono. Solución:

540◦

## **Ejemplo B**

La suma de los ángulos internos de un triángulo. Solución:

180◦

#### **Ejemplo C**

La suma de los ángulos internos de un octágono. Solución:

1080°

A continuación, presentamos nuevamente el problema original.

Travis está dibujando un diseño para el skatepark. Ha etiquetado todos los ángulos en su figura.

Si la suma de los ángulos es  $900^\circ$  .

¿Qué figura está dibujando Travis? ¿Sabes cómo resolver esto?

Podemos resolver esto al usar la fórmula para medir ángulos y lados de un polígono.

 $(x-2)180 = 900°$ 

Ahora, podemos resolver esto como si fuera una ecuación. Comienza por dividir ambos lados en 180 grados.

*x*−2 = 900 ÷ 180

 $x - 2 = 5$ 

#### Luego, suma 2 a ambos lados de la ecuación.

*x*−2+2 = 5+2  $x = 7$ 

La figura de Travis es un heptágono con siete lados.

#### **Vocabulario**

#### Polígono

Es una figura cerrada simple formada por tres o más segmentos de recta.

#### Pentágono

Es un polígono de cinco lados.

#### Hexágono

Es un polígono de seis lados.

Heptágono

Es un polígono de siete lados.

#### Octágono

Es un polígono de ocho lados.

#### Nonágono

Es un polígono de nueve lados.

#### Decágono

Es un polígono de diez lados.

#### Polígono Regular

Es un polígono con todos los lados congruentes.

#### Polígono Irregular

Es un polígono en el que las longitudes de los lados no son congruentes.

#### **Congruente**

Significa "exactamente lo mismo" o "igual".

#### Diagonal

Es un segmento de recta en un polígono que conecta vértices no consecutivos.

#### No consecutivos

Que no están juntos uno al otro.

## **Práctica Guiada**

A continuación, hay un ejercicio para que lo intentes resolver solo.

¿Cuál es la suma de los ángulos internos de un nonágono regular?

#### Respuesta

Para resolver esto, podemos usar la fórmula presentada en esta Sección.

(*x*−2)180

En esta fórmula, el valor *x* es el número de lados del polígono.

En este caso, un nonágono tiene 9 lados.

 $(9-2)180$ 

 $(7)(180)$ 

La respuesta es  $1260^\circ$ .

## **Revisión en Video**

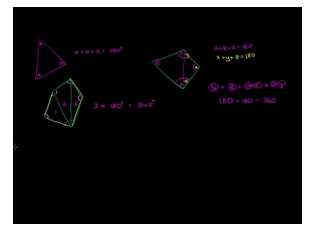

**MEDIA Click image to the left or use the URL below. URL: <http://www.ck12.org/flx/render/embeddedobject/5547>**

Haz clic en la imagen superior para encontrar más información

\*Video disponible solo en inglés

[Khan](http://www.youtube.com/watch?v=qG3HnRccrQU) [Academy](http://www.youtube.com/watch?v=qG3HnRccrQU) [Sum](http://www.youtube.com/watch?v=qG3HnRccrQU) [of](http://www.youtube.com/watch?v=qG3HnRccrQU) [Interior](http://www.youtube.com/watch?v=qG3HnRccrQU) [Angles](http://www.youtube.com/watch?v=qG3HnRccrQU) [of a](http://www.youtube.com/watch?v=qG3HnRccrQU) [Polygon](http://www.youtube.com/watch?v=qG3HnRccrQU)

## **Práctica**

Instrucciones: Observa cada imagen y nombra el tipo de polígono.

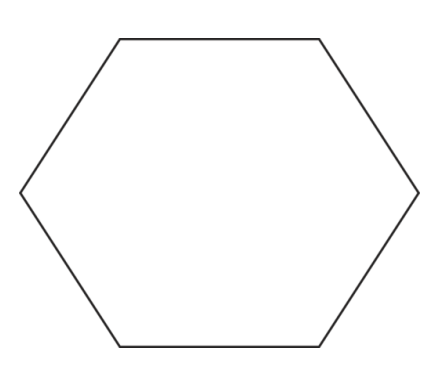

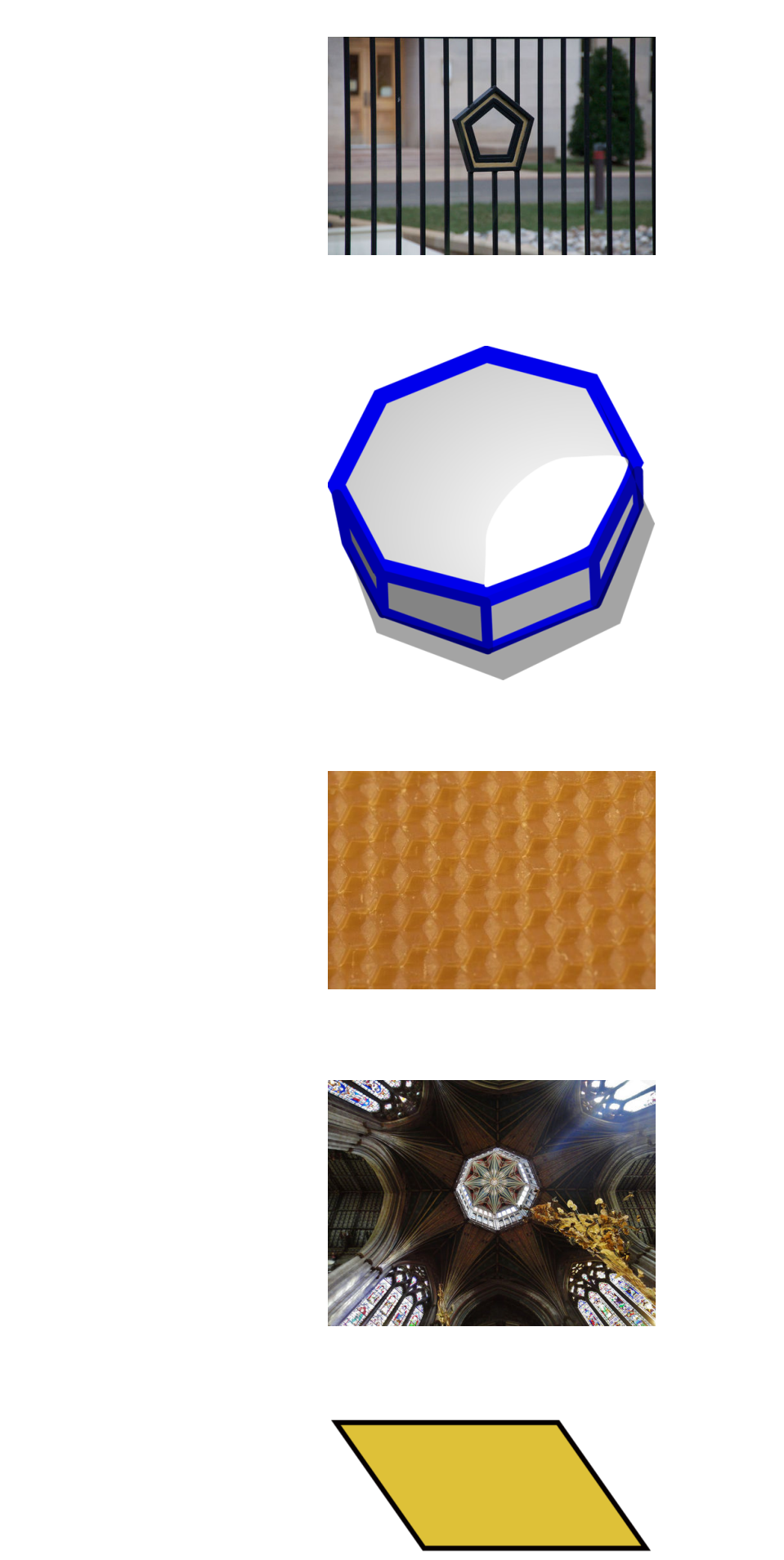

6.

3.

4.

## Instrucciones: Nombra el número de diagonales en cada polígono.

7.

8.

9.

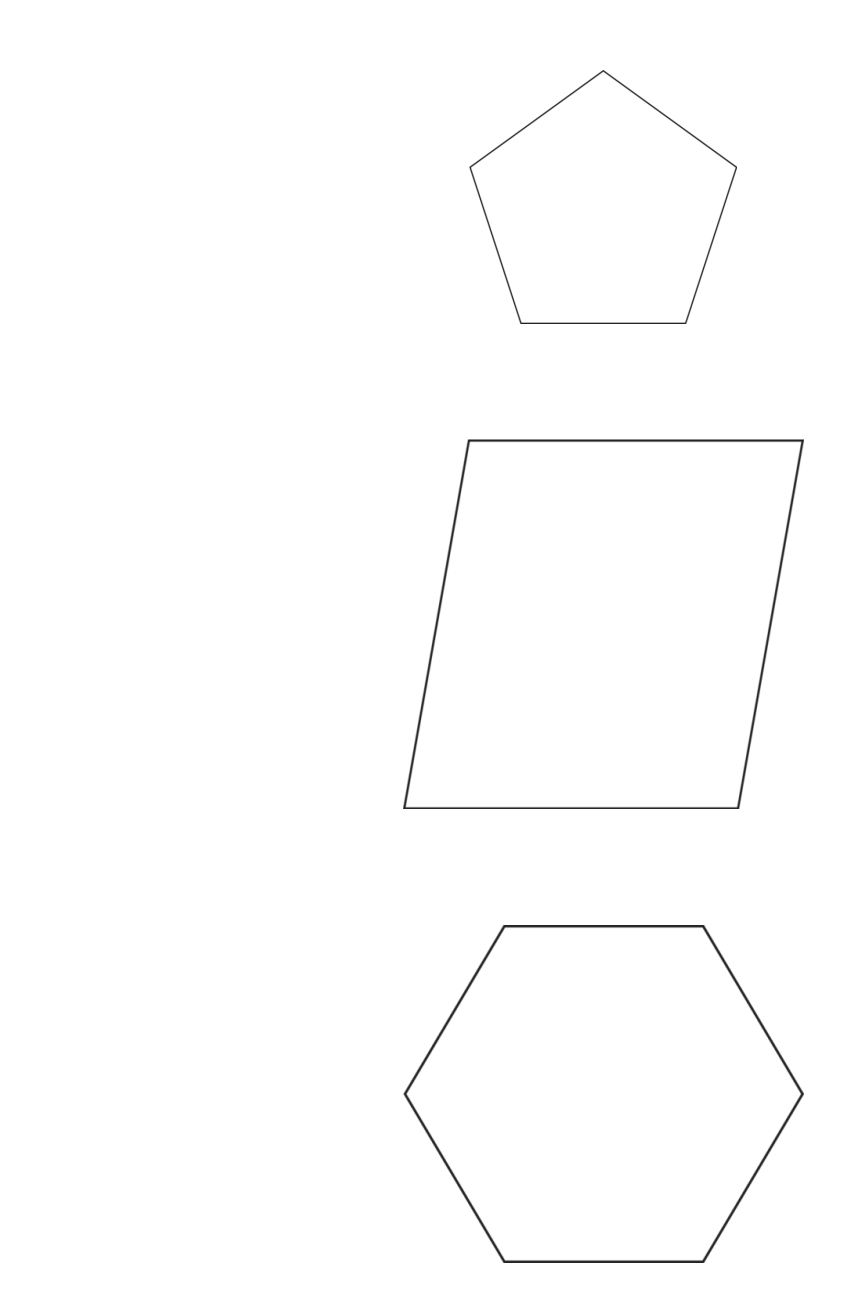

Instrucciones: Utiliza la fórmula para encontrar la suma de los ángulos internos de cada polígono.

- 10. Hexágono
- 11. Pentágono
- 12. Decágono
- 13. Pentágono
- 14. Octágono
- 15. Cuadrado

# **9.15 Identificación de un Triángulo como Similar, Congruente o Ninguno de Estos**

En esta sección, aprenderás a identificar triángulos como similares, congruentes o ninguno de estos.

¿Has construido alguna vez una rampa? Observemos este problema.

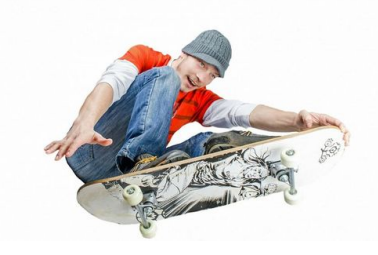

Marc, Isaac e Isabelle pensaron que diseñar una rampa de skate sería fácil. Debido a esto, decidieron construir dos de estas en su skatepark. Utilizando el computador, encontraron las medidas para el primer diseño de rampa de skate.

Tiene la forma de un triángulo y es en tres dimensiones, así que también tiene un ancho. Estas son las dimensiones de la primera rampa:

28" de largo  $\times$  38.5" de ancho  $\times$  12" de altura

Isaac escribe la siguiente proporción en una pieza de papel.

$$
\frac{28''}{14''} = \frac{38.5''}{\Box} = \frac{12''}{6''}
$$

"Las dos rampas serán similares, pero no congruentes", comenzó a explicar Isaac.

En ese preciso momento, su mamá lo llama y él sale de la habitación dejando a Isabelle y Marc con su trabajo y la proporción.

"¿Cuál es la diferencia entre similar y congruente?", pregunta Isabelle.

Hay dos problemas aquí. Uno tiene que ver con los triángulos similares y congruentes. El otro tiene que ver con la medida faltante.

En esta Sección, abordaremos el primer problema. El segundo, que tiene que ver con la medida que falta, será abordado en otra Sección.

## **Orientación**

Has escuchado la palabra *congruente* usada para describir que los segmentos de recta tienen la misma longitud. La palabra congruente se puede aplicar a otros elementos en geometría, además de rectas y segmentos de recta. Congruente significa "exactamente lo mismo". Cuando dos segmentos de recta tienen la misma longitud, podemos decir que son congruentes. Cuando dos figuras tienen la misma forma y tamaño, podemos decir que las dos figuras son congruentes.

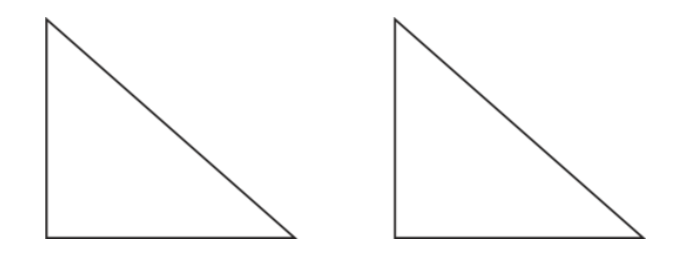

Estos dos triángulos son congruentes. Son exactamente iguales en todo aspecto. Son iguales en tamaño y forma. También podemos decir que las longitudes de sus lados y las medidas de sus ángulos son iguales.

A veces, dos figuras serán *similares* . Similar significa que las figuras tienen la misma forma, pero no el mismo tamaño. Las figuras similares no son congruentes.

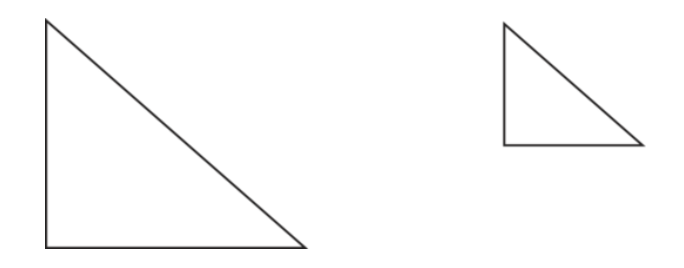

Estos dos triángulos son similares. Tienen la misma forma, pero no el mismo tamaño. Identifica los siguientes triángulos como congruentes, similares o ninguno de estos.

**Ejemplo A**

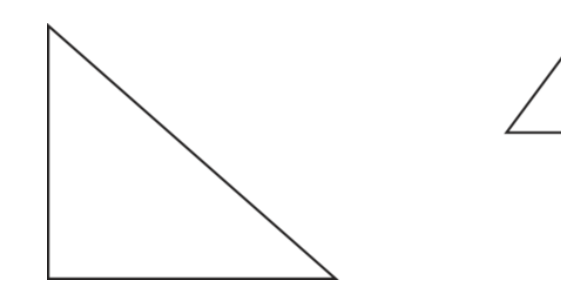

Solución: Ninguno

**Ejemplo B**

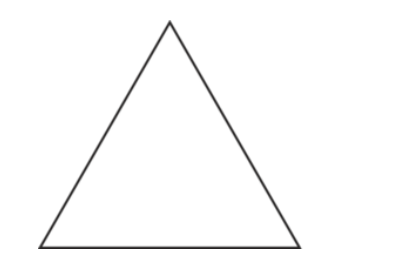

## **Ejemplo C**

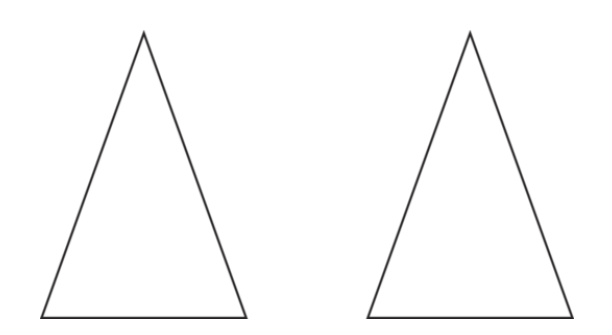

#### Solución: Congruentes

Ahora, volvamos al problema de las rampas. A continuación, presentamos nuevamente el problema original.

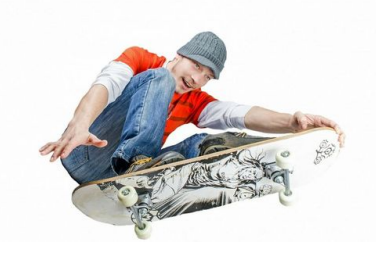

Marc, Isaac e Isabelle pensaron que diseñar una rampa de skate sería fácil. Debido a esto, decidieron construir dos de estas en su skatepark. Utilizando el computador, encontraron las medidas para el primer diseño de rampa de skate.

Tiene la forma de un triángulo y es en tres dimensiones, así que también tiene un ancho. Estas son las dimensiones de la primera rampa:

28" de largo  $\times$  38.5" de ancho  $\times$  12" de altura

Isaac escribe la siguiente proporción en una pieza de papel.

$$
\frac{28''}{14''} = \frac{38.5''}{\Box} = \frac{12''}{6''}
$$

"Las dos rampas serán similares, pero no congruentes", comenzó a explicar Isaac.

En ese preciso momento, su mamá lo llama y él sale de la habitación dejando a Isabelle y Marc con su trabajo y la proporción.

"¿Cuál es la diferencia entre similar y congruente?", pregunta Isabelle.

Repasemos la diferencia entre figuras similares y congruentes. Resolver la proporción se abordará en otra Sección.

Una figura similar es una que tiene la misma forma, pero no el mismo tamaño que la original. Las medidas de las figuras similares tienen una relación. Son proporcionales. En otras palabras, sus dimensiones forman una proporción.

Las figuras congruentes tienen exactamente el mismo tamaño y forma. Las figuras congruentes tendrían las mismas medidas.

Las dimensiones de las rampas son similares. Isaac dejó a Marc e Isabelle con esa información, lo que significa que las dimensiones de las rampas son proporcionales, pero no exactas.

## **Vocabulario**

#### **Congruente**

Significa "que tiene el mismo tamaño, forma y medida".

#### Similares

Significa que tiene la misma forma, pero no el mismo tamaño. Las formas similares son proporcionales entre sí.

#### **Práctica Guiada**

A continuación, hay un ejercicio para que lo intentes resolver solo.

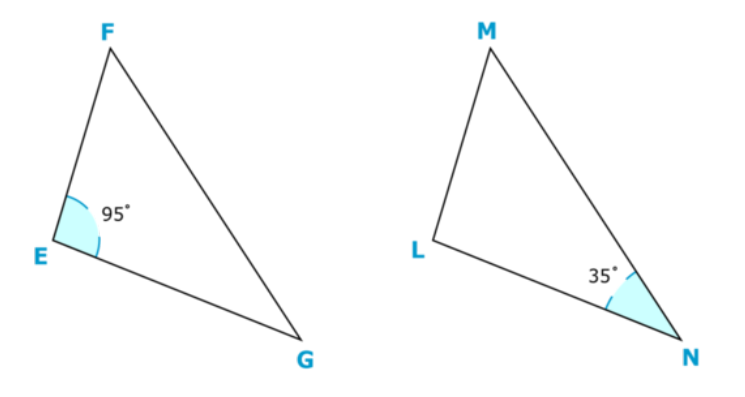

¿Hay dos triángulos similares, congruentes o ninguno de estos?

#### Respuesta

Cuando observas estos dos triángulos, puedes notar que son exactamente iguales. El problema podría ser engañoso si observaras las medidas de los ángulos, pero nota que se han dado medidas de ángulos diferentes.

Estos dos triángulos son congruentes.

## **Revisión en Video**

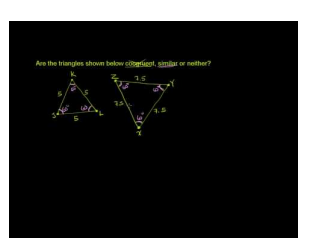

**MEDIA Click image to the left or use the URL below. URL: <http://www.ck12.org/flx/render/embeddedobject/5434>**

Haz clic en la imagen superior para encontrar más información \*Video disponible solo en inglés

[Khan](http://www.youtube.com/watch?v=0mKmYxuMirE) [Academy](http://www.youtube.com/watch?v=0mKmYxuMirE) [Congruent and Similar Triangles](http://www.youtube.com/watch?v=0mKmYxuMirE)

## **Práctica**

Instrucciones: Identifica los triángulos dados visualmente como similares, congruentes o ninguno de estos.

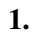

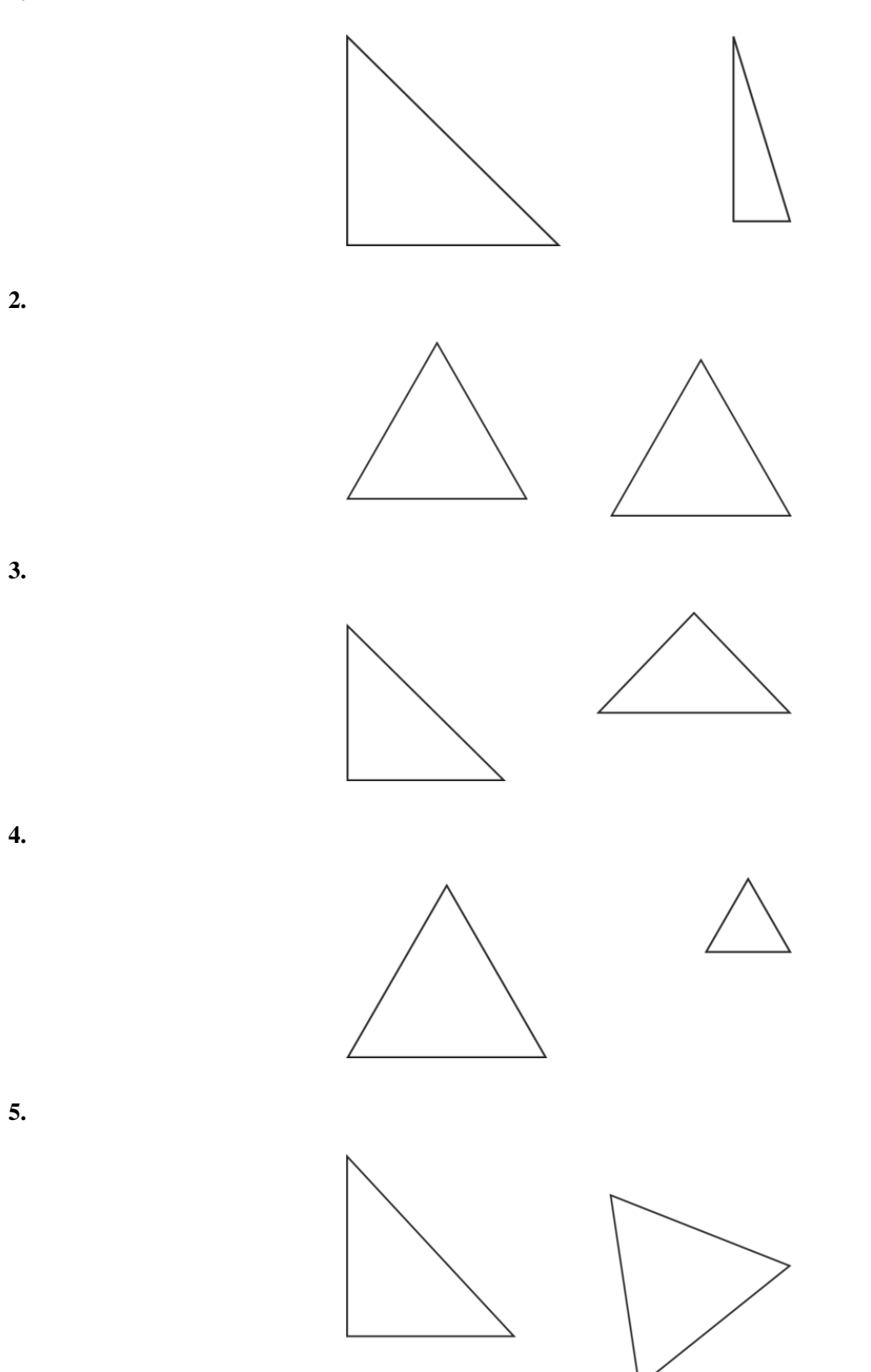

Instrucciones: Responde cada una de las siguientes preguntas.

6. Los triángulos *ABC* y *DEF* son congruentes. ¿Significa esto que las medidas de sus ángulos son iguales? ¿Por qué?

7. Verdadero o Falso. Si los triángulos *DEF* y *GHI* son similares, entonces las longitudes de los lados son diferentes, pero las medidas de los ángulos son iguales.

8. Verdadero o Falso. Las figuras similares tienen exactamente la misma forma y tamaño.

9. Verdadero o Falso. Las figuras congruentes son exactamente iguales en todo aspecto.

10. Los triángulos *LMN* y *HIJ* son similares. Si esto es cierto, entonces las longitudes de los lados son iguales, ¿verdadero o falso?

11. Verdadero o Falso. Para saber si dos figuras son similares, entonces las longitudes de sus lados forman una proporción.

12. Define figuras similares.

- 13. Define figuras congruentes.
- 14. Utiliza una regla para dibujar un par congruente de triángulos.
- 15. Utiliza una regla para dibujar un par de triángulos similares.
# **9.16 Partes Correspondientes de Figuras Congruentes**

En esta sección, identificarás las partes correspondientes de las figuras congruentes.

¿Has tenido que hacer alguna vez un proyecto con un compañero en el que uno de ustedes hace una parte y el otro hace otra? Bueno, Sam y Allison están trabajando justo de esa forma.

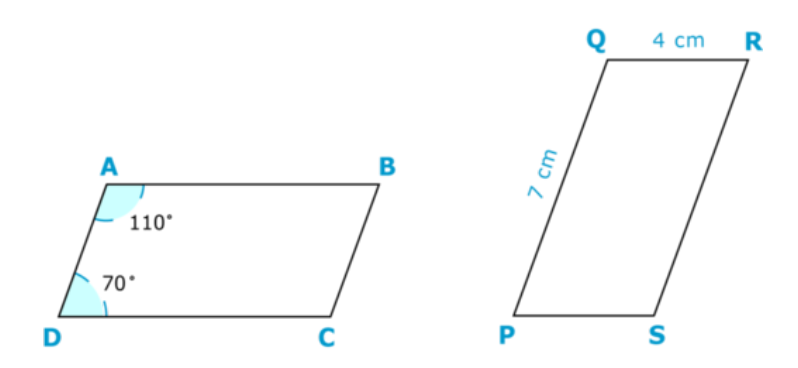

Sam ha dibujado dos paralelogramos. Los midió cuidadosamente y le dijo a Allison que los dos paralelogramos crearían una "rampa de despegue" para el skatepark. Sam no está seguro de que su diseño funcionará, pero piensa poner un paralelogramo sobre el suelo, luego poner cuatro resortes en el centro y, finalmente, poner el otro paralelogramo encima.

"Creo que estás loco", le dijo Allison cuando oyó su idea.

"Eso no importa, nos pidieron que creáramos una idea única y es única", respondió Sam.

"Bueno, entonces ¿tengo que hacer que los lados calcen bien?".

"Sí, solo los lados correspondientes", dijo Sam mientras abandonaba la habitación.

Allison observó los dos paralelogramos del diseño de Sam. Sabía que necesitaba escribir los lados correspondientes, pero no estaba segura de cómo hacerlo.

Aquí es donde apareces tú. Esta Sección trata sobre las partes correspondientes de las figuras congruentes. Pon atención y abordarás este problema nuevamente al final de esta Sección.

# **Orientación**

Anteriormente, trabajamos en entender la diferencia entre figuras congruentes y similares. Ahora, podemos ver las partes *correspondientes* de los triángulos congruentes.

La palabra "correspondiente" se refiere a las partes que coinciden entre dos triángulos congruentes. Podemos identificar los ángulos y lados correspondientes.

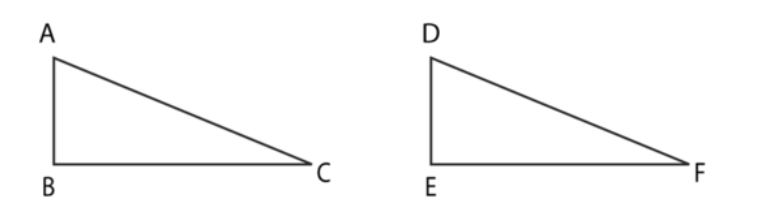

Primero, podemos nombrar los ángulos correspondientes. Los ángulos correspondientes coinciden con ángulos entre los dos triángulos. Los ángulos correspondientes tendrán la misma medida en triángulos congruentes.

$$
\angle A \cong \angle D
$$
  

$$
\angle B \cong \angle E
$$
  

$$
\angle C \cong \angle F
$$

Primero, podemos nombrar los ángulos correspondientes. Los ángulos correspondientes coinciden con ángulos entre los dos triángulos. Los ángulos correspondientes tendrán la misma medida en triángulos congruentes.

Luego, podemos nombrar los lados correspondientes. Los lados correspondientes son lados que coinciden entre los dos triángulos. Tendrán la misma longitud en triángulos congruentes.

$$
\overline{AB} \cong \overline{DE}
$$

$$
\overline{AC} \cong \overline{DF}
$$

$$
\overline{BC} \cong \overline{EF}
$$

Utiliza el siguiente diagrama de dos triángulos congruentes para responder cada pregunta.

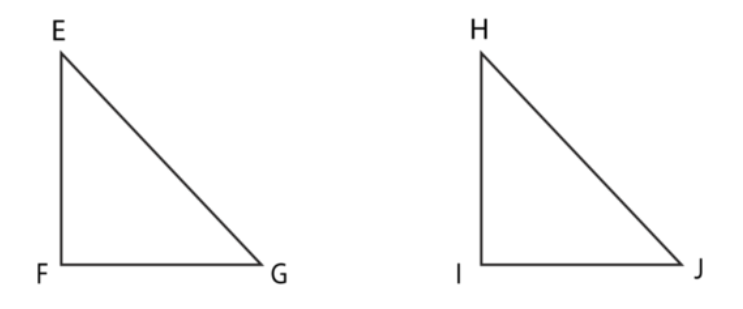

# **Ejemplo A**

El ángulo *E* es congruente al ángulo \_\_\_\_\_

Solución: H

# **Ejemplo B**

 $\overline{FG}$  ≃

Solución: *IJ*

# **Ejemplo C**

El ángulo *J* es congruente al ángulo \_\_\_\_\_

Solución: G

Ahora, volvamos al problema de Allison. A continuación, presentamos nuevamente el problema original.

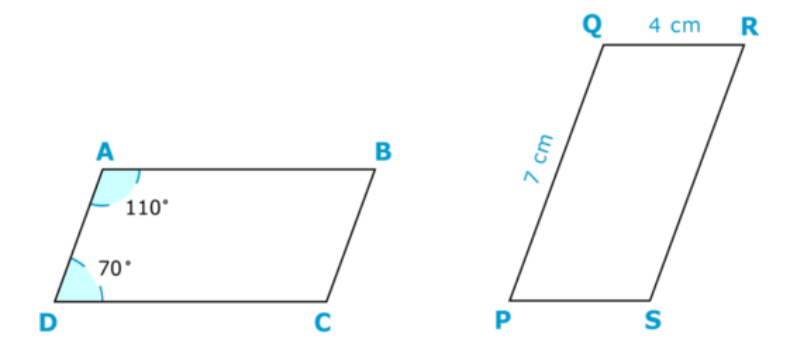

Sam ha dibujado dos paralelogramos. Los midió cuidadosamente y le dijo a Allison que los dos paralelogramos crearían una "rampa de despegue" para el skatepark. Sam no está seguro de que su diseño funcionará, pero piensa poner un paralelogramo sobre el suelo, luego poner cuatro resortes en el centro y, finalmente, poner el otro paralelogramo encima.

"Creo que estás loco", le dijo Allison cuando oyó su idea.

"Eso no importa, nos pidieron que creáramos una idea única y es única", respondió Sam.

"Bueno, entonces ¿tengo que hacer que los lados calcen bien?".

"Sí, solo los lados correspondientes", dijo Sam mientras abandonaba la habitación.

Allison observó los dos paralelogramos del diseño de Sam. Sabía que necesitaba escribir los lados correspondientes, pero no estaba segura de cómo hacerlo.

Para completar la tarea, Allison necesitará girar los paralelogramos en su mente, de forma que ambos estén en la misma posición. Una vez que haga esto, puede escribir los pares siguientes de lados correspondientes.

$$
\overline{AD} \cong \overline{PS}
$$

$$
\overline{AB} \cong \overline{PQ}
$$

$$
\overline{BC} \cong \overline{QR}
$$

$$
\overline{DC} \cong \overline{SR}
$$

Esta es la respuesta.

#### **Vocabulario**

#### Congruente

Significa "que tiene el mismo tamaño, forma y medida".

#### Similares

Significa que tiene la misma forma, pero no el mismo tamaño. Las formas similares son proporcionales entre sí.

#### Correspondientes

Los lados correspondientes o que coinciden entre dos triángulos son lados que calzan.

#### **Práctica Guiada**

A continuación, hay un ejercicio para que lo intentes resolver solo.

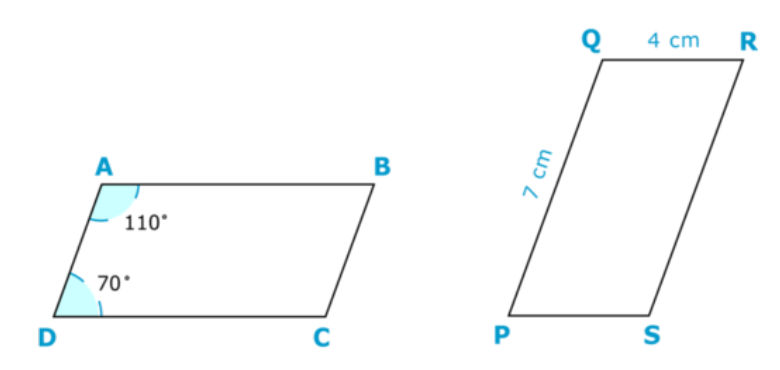

Estas dos figuras son congruentes. ¿Qué ángulo es congruente al ángulo A?

Respuesta

Debido a que te dijeron que estas dos figuras son congruentes, es importante que no te haga desistir el hecho de que se encuentren en una posición diferente. En tu mente, necesitarás girar la segunda figura, de forma que esté en la misma posición que la primera figura. Si para ti es difícil visualizar esto, también puedes volver a dibujar la figura.

Aquí está la respuesta.

$$
\angle A \cong \angle P
$$

# **Revisión en Video**

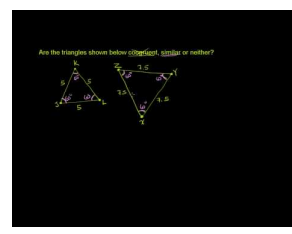

**MEDIA Click image to the left or use the URL below. URL: <http://www.ck12.org/flx/render/embeddedobject/5434>**

Haz clic en la imagen superior para encontrar más información

\*Video disponible solo en inglés

[Khan](http://www.youtube.com/watch?v=0mKmYxuMirE) [Academy](http://www.youtube.com/watch?v=0mKmYxuMirE) [Congruent and Similar Triangles](http://www.youtube.com/watch?v=0mKmYxuMirE)

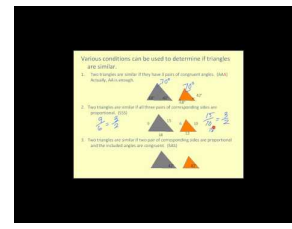

**MEDIA Click image to the left or use the URL below. URL: <http://www.ck12.org/flx/render/embeddedobject/1302>**

Haz clic en la imagen superior para encontrar más información

\*Video disponible solo en inglés

[James Sousa,](http://www.youtube.com/watch?v=OEp7YK6WEXE) [Congruent and Similar Triangles](http://www.youtube.com/watch?v=OEp7YK6WEXE)

# **Práctica**

Instrucciones: Utiliza los siguientes triángulos para responder las preguntas.

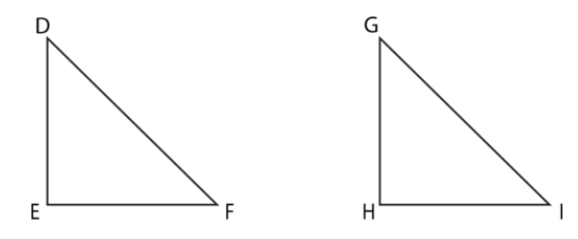

- 1. ¿Son congruentes o similares estos dos triángulos?
- 2. ¿Cómo lo sabes?
- 3. ¿A qué otro lado es congruente el lado *DE* ?
- 4. ¿A qué otro lado es congruente el lado *DF* ?
- 5. ¿A qué otro lado es congruente el lado *EF* ?
- 6. Si la longitud de lado de *DE* es 10, ¿cuál es la longitud de lado de *GH* ?
- 7. Si la longitud de lado de *HI* es 8, ¿qué otro lado también mide 8?

Instrucciones: Utiliza las siguientes figuras para responder las preguntas.

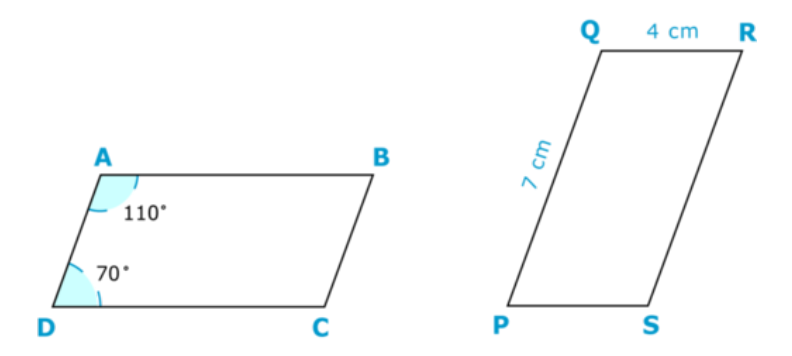

8. Estos dos figuras son congruentes. Explica dos forma en las que puedes determinar si las figuras son congruentes o no lo son.

- 9. ¿A qué otro ángulo es congruente el ángulo Q?
- 10. ¿A qué otro ángulo es congruente el ángulo R?
- 11. ¿A qué otro ángulo es congruente el ángulo S?
- 12. Si PQ mide 7 cm, ¿qué otros lados miden 7 cm?
- 13. Si QR mide 4 cm, ¿qué otros lados miden 4 cm?
- 14. Si QR mide 4 cm, ¿qué otros lados miden 4 cm?
- 15. Si QR mide 4 cm, ¿qué otros lados miden 4 cm?

# **9.17 Partes Correspondientes de Figuras Similares**

En esta sección, identificarás las partes correspondientes de las figuras similares.

¿Recuerdas el skatepark geométrico visto en la Sección de Polígonos Regulares e Irregulares? Bueno, los estudiantes están trabajando en todo tipo de diseños para el camino que lleva a la pista.

Sam está diseñando algunas figuras que se pintarán en el camino hacia el skatepark.

"Voy a usar todos los colores primarios", le contó Sam a su amiga Kara durante el almuerzo.

"Déjame ver", dijo Kara observando su dibujo.

Estos son los diseños de Sam.

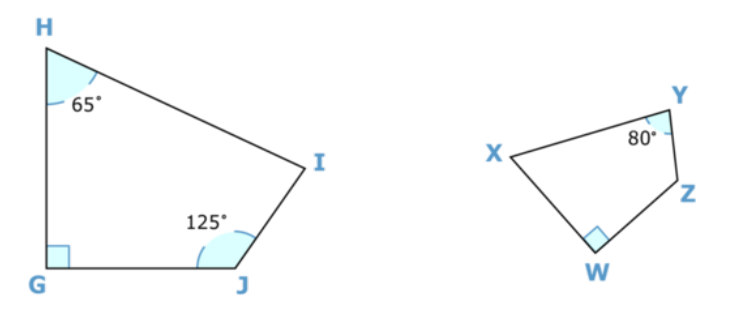

"Estos no son los mismos", dijo Kara mirando el dibujo.

"Lo sé. Estas son figuras similares. Pero creo que son geniales".

"Son geniales, pero no son iguales", dijo Kara nuevamente.

"Eso no importa con las figuras similares. Tienen lados correspondientes", explico Sam.

Kara está confundida. No está segura de cómo identificar lados correspondientes de figuras similares.

¿Lo sabes?

En esta Sección, aprenderás sobre los lados correspondientes de figuras similares y sabrás cómo identificarlas.

#### **Orientación**

Anteriormente, trabajamos en identificar las partes correspondientes de las figuras congruentes, ahora, identificaremos las partes correspondientes de las figuras similares. Hacemos esto de la misma forma.

Primero, nota que todas las medidas de los ángulos son iguales. Si las figuras son similares o congruentes, las medidas de los ángulos son iguales en ambas.

Las longitudes de los lados son diferentes en las figuras similares. Las longitudes de los lados son iguales en las figuras congruentes.

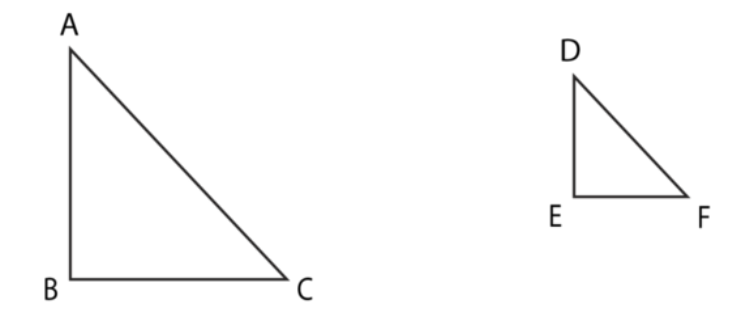

El triángulo *ABC* es similar al triángulo *DEF* . Esto quiere decir que mientras tienen la misma forma, no tienen el mismo tamaño. De hecho, existe una relación entre las partes correspondientes del triángulo.

Las longitudes de los lados son correspondientes, aunque no sean congruentes.

$$
\overline{AB} * \overline{DE}
$$

$$
\overline{BC} * \overline{EF}
$$

$$
\overline{AC} * \overline{DF}
$$

Utilizamos el símbolo para similar ("~") para mostrar la relación entre los lados correspondientes de los dos triángulos.

Utiliza estas figuras similares para responder las siguientes preguntas.

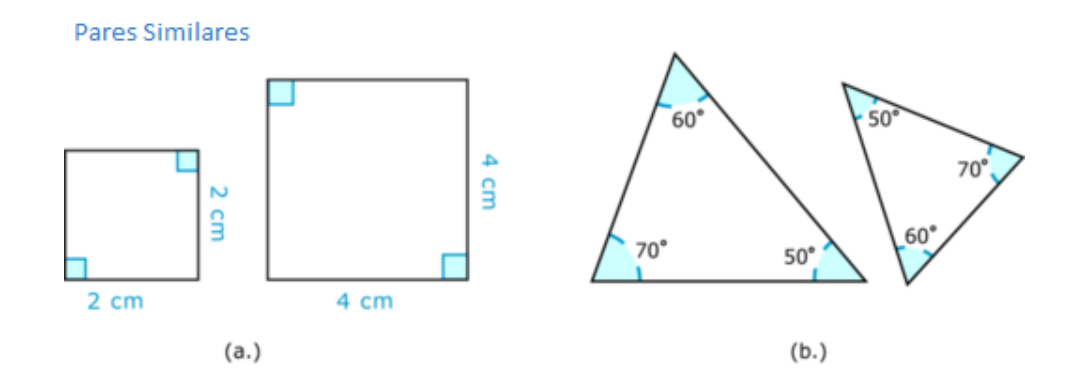

# **Ejemplo A**

¿Cuántos ángulos rectos hay en las primeras dos figuras? Solución: 4 ángulos rectos.

# **Ejemplo B**

¿Qué hace que los dos cuadrados sean similares, si ambos tienen cuatro ángulos rectos? Solución: Las longitudes de los lados son diferentes.

# **Ejemplo C**

En el par de triángulos, ¿son los dos triángulos similares o congruentes? ¿Por qué?

Solución: Los triángulos son similares, porque las longitudes de los lados son diferentes. Las medidas de los ángulos son iguales.

Ahora, regresemos al problema de Kara y Sam sobre figuras similares. A continuación, presentamos nuevamente el problema original.

Sam está diseñando algunas figuras que se pintarán en el camino hacia el skatepark.

"Voy a usar todos los colores primarios", le contó Sam a su amiga Kara durante el almuerzo.

"Déjame ver", dijo Kara observando su dibujo.

Estos son los diseños de Sam.

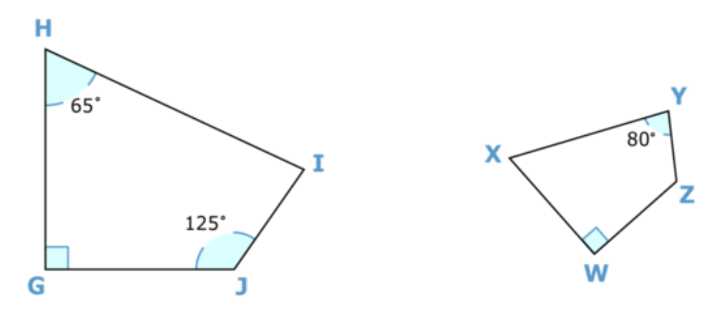

"Estos no son los mismos", dijo Kara mirando el dibujo.

"Lo sé. Estas son figuras similares. Pero creo que son geniales".

"Son geniales, pero no son iguales", dijo Kara nuevamente.

"Eso no importa con las figuras similares. Tienen lados correspondientes", explico Sam.

Kara está confundida. No está segura de cómo identificar lados correspondientes de figuras similares.

Cuando trabajas con figuras congruentes, tienes que hacer calzar los lados que tienen la misma longitud. Las figuras similares no tienen la misma longitud, pero basándote en la posición de las figuras, puedes determinar qué lados van juntos. Estos son los lados correspondientes. Los lados correspondientes están en la misma posición en las dos figuras diferentes.

Estas son los lados correspondientes de estas figuras.

 $\overline{HG} \sim \overline{XW}$  $\overline{HI}$  ~  $\overline{XY}$ *IJ* ~ *XZ*  $\overline{GI} \sim \overline{WZ}$ Esta es nuestra respuesta.

# **Vocabulario**

#### Congruente

Significa "que tiene el mismo tamaño, forma y medida".

#### Similares

Significa que tiene la misma forma, pero no el mismo tamaño. Las formas similares son proporcionales entre sí.

#### Correspondientes

Los lados correspondientes o que coinciden entre dos triángulos son lados que calzan.

# **Práctica Guiada**

A continuación, hay un ejercicio para que lo intentes resolver solo.

Has una lista de todos los pares de lados correspondientes en las figuras similares que se muestran a continuación.

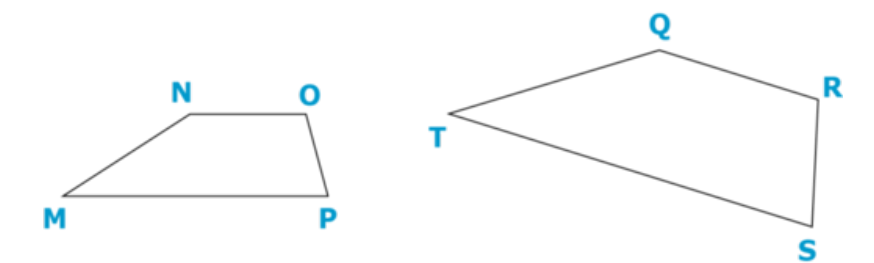

#### Respuesta

Estos son los pares de lados correspondientes.

*OP* y *RS NO* y *QR*  $\overline{MP}$  y  $\overline{TS}$  $\overline{MN}$  y  $\overline{TQ}$ 

Esta es nuestra respuesta.

# **Revisión en Video**

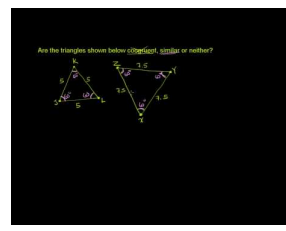

**MEDIA Click image to the left or use the URL below. URL: <http://www.ck12.org/flx/render/embeddedobject/5434>**

Haz clic en la imagen superior para encontrar más información

\*Video disponible solo en inglés

[Khan](http://www.youtube.com/watch?v=0mKmYxuMirE) [Academy](http://www.youtube.com/watch?v=0mKmYxuMirE) [Congruent and Similar Triangles](http://www.youtube.com/watch?v=0mKmYxuMirE)

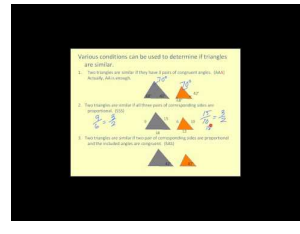

**MEDIA**

**Click image to the left or use the URL below. URL: <http://www.ck12.org/flx/render/embeddedobject/1302>**

Haz clic en la imagen superior para encontrar más información

\*Video disponible solo en inglés

[James Sousa,](http://www.youtube.com/watch?v=OEp7YK6WEXE) [Congruent and Similar Triangles](http://www.youtube.com/watch?v=OEp7YK6WEXE)

# **Práctica**

Instrucciones : Utiliza las siguientes figuras para responder cada pregunta.

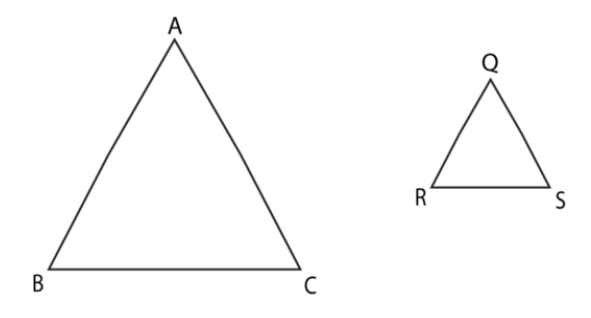

- 1. ¿Son congruentes o similares estos dos triángulos?
- 2. ¿Cómo lo sabes?
- 3. ¿Qué lado es congruente al *AB* ?
- 4. ¿Qué lado es congruente al *AC* ?
- 5. ¿Qué lado es congruente al *RS* ?
- 6. ¿Qué ángulo es congruente al ángulo A?
- 7. ¿Qué ángulo es congruente al ángulo B?
- 8. ¿Qué ángulo es congruente al ángulo C?

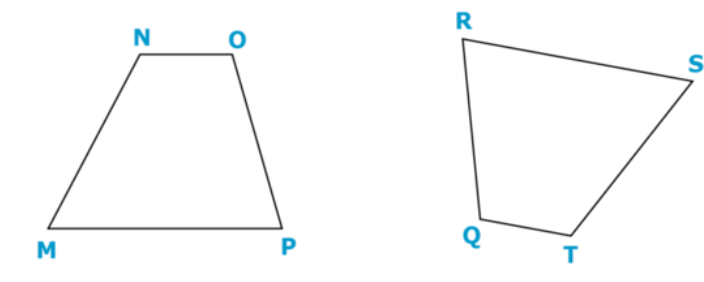

- 9. ¿Son congruentes o similares estas dos figuras?
- 10. ¿Por qué?
- 11. ¿Qué lado es congruente al  $\overline{NO}$  ?
- 12. ¿Qué lado es congruente al *MN* ?
- 13. ¿Qué lado es congruente al *ST* ?
- 14. ¿Qué lado es congruente al *QT* ?
- 15. ¿Qué lado es congruente al *OP* ?

# **9.18 Medidas Desconocidas de Figuras Similares**

En esta sección, aprenderás a encontrar medidas desconocidas de figuras similares.

¿Alguna vez te has quedado pegado en un problema de matemáticas?

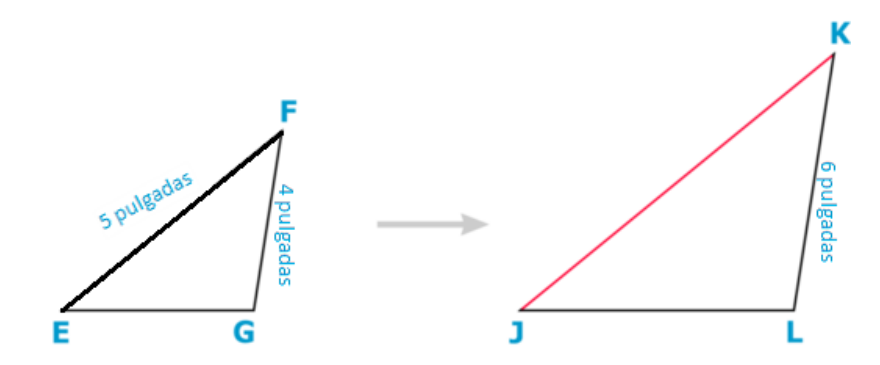

Jessica vio este problema en su tarea. Sabe que necesitará usar proporciones de alguna forma para encontrar la longitud del lado que falta, pero no está segura de cómo hacerlo.

¿Lo sabes?

Esta sección te enseñará cómo abordar problemas como este.

# **Orientación**

Anteriormente, trabajamos en cómo localizar los lados correspondientes de triángulos similares, ahora, podemos escribir *radios* para comparar las longitudes de los lados.

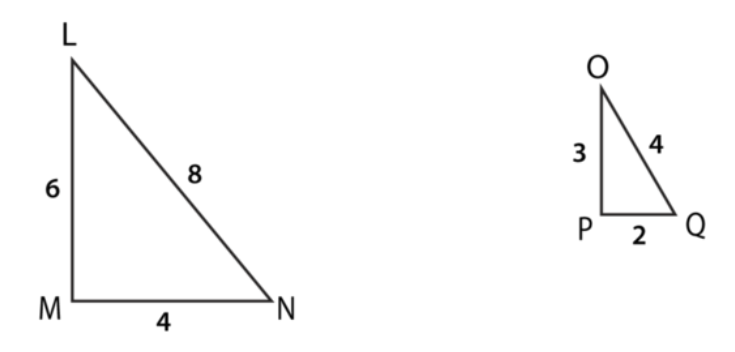

Primero, identifica los lados correspondientes de estos dos triángulos similares.

$$
\frac{LM}{OP} = \frac{LN}{OQ} = \frac{MN}{PQ}
$$

Ahora, nos han dado las longitudes de los lados para cada par de lados correspondientes. Estos han sido escritos en una proporción o un grupo de tres radios iguales. Recuerda que existe una relación entre los lados correspondientes, porque son partes de triángulos similares. Las longitudes de los lados de los triángulos similares forman una *proporción* .

Sustituyamos las medidas dadas en nuestra fórmula.

$$
\frac{6}{3} = \frac{8}{4} = \frac{4}{2}
$$

Existe un patrón con los radios de los lados correspondientes. Puedes ver que las medidas de cada lado del primer triángulo divididas por dos son igual a la medida del lado correspondiente del segundo triángulo.

Podemos usar patrones como este para resolver problemas de longitudes de lados desconocidos de triángulos similares.

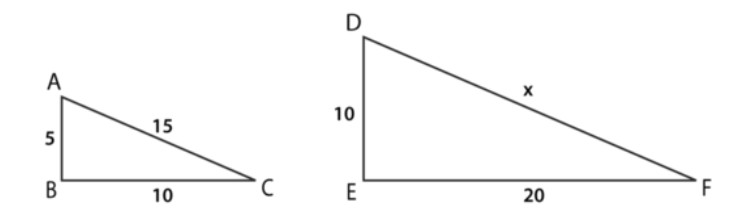

Aquí tenemos dos triángulos similares. Uno es más grande que el otro, pero son similares. Tienen la misma forma, pero un tamaño diferente. Por lo tanto, los lados correspondientes son similares.

Si observas las longitudes de los lados, deberías ver que hay una variable. Esa es la longitud del lado que falta. Podemos encontrar la longitud del lado que falta mediante el uso de proporciones. Sabemos que las longitudes de los lados correspondientes forman una proporción. Escribamos radios que forman una proporción y encontremos el patrón para resolver la longitud del lado que falta.

$$
\frac{AB}{DE} \# 38; = \frac{AC}{DF} = \frac{BC}{EF}
$$

$$
\frac{5}{10} \# 38; = \frac{15}{x} = \frac{10}{20}
$$

Viendo esto puedes notar el patrón. Las longitudes de los lados del segundo triángulo doblan la longitud del lado correspondiente del primer triángulo.

Usando este patrón, puedes ver que la longitud de *DF* en el segundo triángulo será el doble de la longitud de *AC* . La longitud de *AC* es 15.

 $15 \times 2 = 30$ 

La longitud de *DF* es 30.

Practica resolviendo estas proporciones.

# **Ejemplo A**

 $\frac{6}{12} = \frac{x}{24} = \frac{3}{6}$ 6 Solución: *x* = 12

# **Ejemplo B**

 $\frac{12}{x} = \frac{16}{4} = \frac{20}{5}$ 5 Solución:  $x = 3$ 

# **Ejemplo C**

$$
\frac{8}{2} = \frac{16}{4} = \frac{x}{1}
$$
  
Solución:  $x = 4$ 

A continuación, presentamos nuevamente el problema original.

Jessica vio este problema en su tarea. Sabe que necesitará usar proporciones de alguna forma para encontrar la longitud del lado que falta, pero no está segura de cómo hacerlo.

¿Lo sabes?

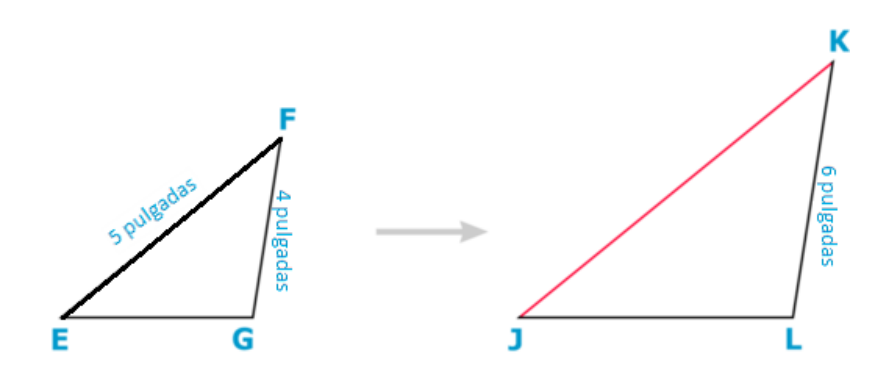

Ahora, lo primero que podemos hacer es establecer una proporción para resolver el lado que falta. recuerda que una proporción son dos radios iguales. Podemos establecer y comparar los lados correspondientes.

Esta es nuestra proporción.

 $\frac{KJ}{5} = \frac{6}{4}$ 4

Nuestra proporción se escribe de forma que los lados correspondientes forman los dos radios de la proporción. Podemos decir que *KJ* es nuestra variable en esta proporción.

¿Recuerdas cómo resolver proporciones?

Podemos ver una clara relación entre cinco y cuatro, así que necesitamos usar productos cruzados.

$$
KJ * 4\#38; = 4KJ
$$
  
5 \* 6#38; = 30  
4KJ#38; = 30

Ahora, podemos resolver *KJ* al dividir ambos lados de la ecuación por 4.

$$
30 \div 4\#38 = 7.5
$$
  

$$
KJ\#38 = 7.5
$$

La longitud de lado de *KJ* es 7.5.

# **Vocabulario**

#### **Congruente**

Significa "que tiene el mismo tamaño, forma y medida".

#### Similares

Significa que tiene la misma forma, pero no el mismo tamaño. Las formas similares son proporcionales entre sí.

#### Correspondientes

Los lados correspondientes o que coinciden entre dos triángulos son lados que calzan.

#### Radio

Es una forma de comparar dos cantidades.

#### Proporción

Es un par de radios iguales.

# **Práctica Guiada**

A continuación, hay un ejercicio para que lo intentes resolver solo.

$$
\frac{8}{10} = \frac{4}{5} = \frac{2}{x}
$$

#### Respuesta

Para observar las relaciones entre cada longitud de lado, podemos comenzar por notar un patrón de radios iguales.

El primer radio se dividió en la mitad para igualar al segundo radio.

El numerados del segundo radio se dividió en la mitad para igualar al numerador del tercer radio.

El denominador del tercer radio es desconocido.

Podemos dividir el denominador del segundo radio en la mitad para igualar al denominador que falta.

 $5 \div 2 = 2.5$ 

 $x = 2.5$ 

Esta es nuestra respuesta.

# **Revisión en Video**

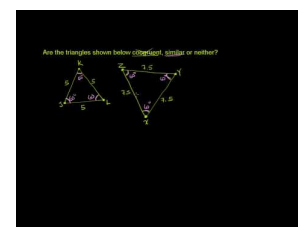

**MEDIA**

**Click image to the left or use the URL below. URL: <http://www.ck12.org/flx/render/embeddedobject/5434>**

Haz clic en la imagen superior para encontrar más información

\*Video disponible solo en inglés

[Khan](http://www.youtube.com/watch?v=0mKmYxuMirE) [Academy](http://www.youtube.com/watch?v=0mKmYxuMirE) [Congruent and Similar Triangles](http://www.youtube.com/watch?v=0mKmYxuMirE)

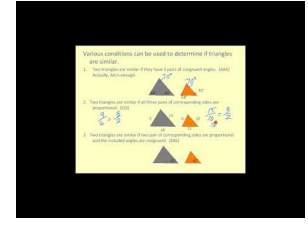

#### **MEDIA**

**Click image to the left or use the URL below. URL: <http://www.ck12.org/flx/render/embeddedobject/1302>**

Haz clic en la imagen superior para encontrar más información

\*Video disponible solo en inglés

[James Sousa,](http://www.youtube.com/watch?v=OEp7YK6WEXE) [Congruent and Similar Triangles](http://www.youtube.com/watch?v=OEp7YK6WEXE)

# **Práctica**

Instrucciones : Utiliza estas figuras para responder las siguientes preguntas.

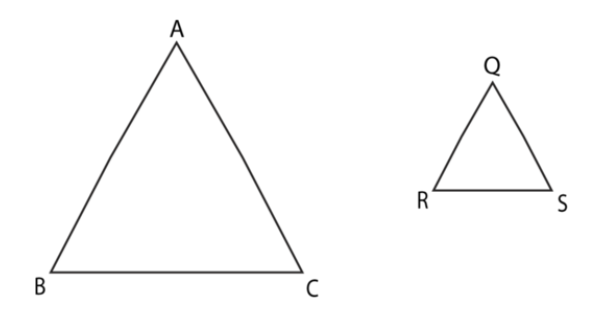

- 1. ¿Son congruentes o similares estos dos triángulos?
- 2. ¿Cómo lo sabes?
- 3. ¿Qué lado es congruente al *AB* ?
- 4. ¿Qué lado es congruente al *AC* ?
- 5. ¿Qué lado es congruente al *RS* ?
- 6. Observa la siguiente proporción y resuelve la longitud *x* del lado que falta.

$$
\frac{7}{3.5} \# 38; = \frac{x}{3.5} = \frac{6}{y}
$$
  

$$
x \# 38; = \underline{\hspace{2cm}}
$$

- 7. ¿Cuál es la longitud de lado para *y* ?
- 8. ¿Cómo lo descubriste?

Instrucciones : Encuentra el valor desconocido en cada par de radios.

9.  $\frac{6}{12} = \frac{x}{24}$ 24 10.  $\frac{8}{12} = \frac{x}{3}$ 3 11.  $\frac{9}{10} = \frac{18}{y}$ 12.  $\frac{4}{5} = \frac{x}{2}$ 2.5 13.  $\frac{16}{20} = \frac{4}{y}$ 

# **9.19 Medición Indirecta**

En esta sección, aprenderás a usar figuras similares para medir indirectamente.

¿Has intentado encontrar alguna vez la altura de algo muy alto? Observemos este problema.

Los estudiantes que estaban trabajando en el diseño del skatepark fueron a visitar otra pista para ayudarles a obtener ideas. En el centro de ese skatepark, había una estatua muy alta de un skater.

"Mira eso", comentó Travis.

"Sí, es genial", aceptó Tania.

"¿Cuán alta crees que es?", preguntó Travis.

"No lo sé", respondió Tania.

"Puedes descubrirlo fácilmente con matemáticas", dijo su consejero del colegio, el Sr. Henry, quien escuchó la conversación.

"¿Cómo puedo hacer eso?", preguntó Travis.

"¿Cuánto mides?"

"Cinco pies", dijo Travis.

"Bien, y parece que tu sombra es la mitad de larga que tu estatura. ¿Puedes resolver esto ahora?"

"Ahora, tengo una idea", dijo sonriendo.

¿Tienes alguna idea de lo que Travis está pensando? Si pones atención a esta Sección, sabrás cómo encontrar la altura de la estatua.

# **Orientación**

Podemos usar las propiedades de las figuras similares para medir elementos que son difíciles de medir directamente. Este tipo de medición recibe el nombre de *medición indirecta* .

El papá de Jamie mide seis pies de alto. Parado en el exterior, su sombra mide 8 pies de largo. Un árbol está junto a él. El árbol tiene una sombra de dieciséis pies de largo. Dadas estas dimensiones, ¿cuál es la altura del árbol?

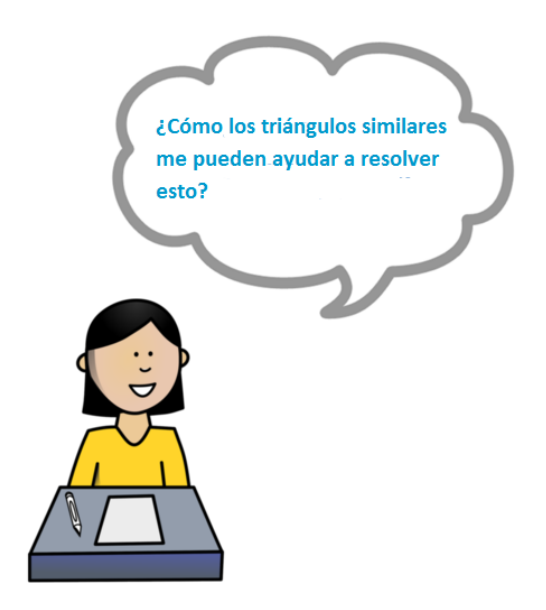

¡Esta es una buena pregunta! Piensa en un árbol: proyecta una sombra y la línea desde el final de la sombra hasta la parte superior del árbol crea un triángulo. Suena confuso, pero aquí hay un diagrama para ayudarte.

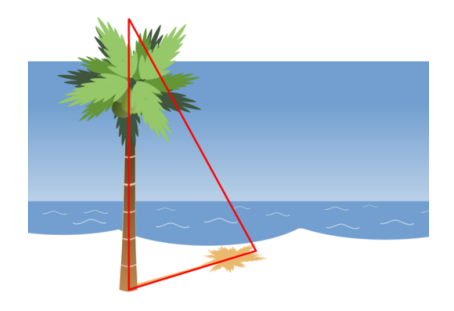

Aquí hay una palmera. Puedes ver de la imagen que el árbol en sí es un lado del triángulo, que la longitud de la sombra es otro lado del triángulo y que la diagonal desde la parte superior del árbol hasta el extremo de la sombra forma la hipotenusa (el lado más largo) del triángulo.

¿Cómo funcionaría esto con la sombra de una persona?

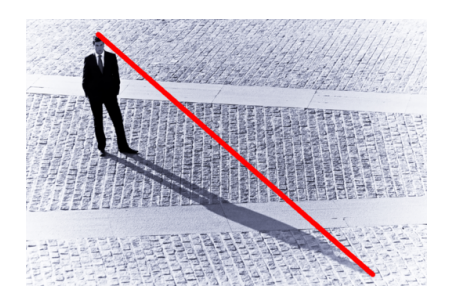

Aquí también hay un triángulo. No dejes que te engañe, solo porque está en un ángulo. Aún es un triángulo.

Muy bien, ahora volvamos nuevamente al problema.

El papá de Jamie mide seis pies de alto. Parado en el exterior, su sombra mide 8 pies de largo. Un árbol está junto a él. El árbol tiene una sombra de dieciséis pies de largo. Dadas estas dimensiones, ¿cuál es la altura del árbol?

Para resolver esto, tenemos que crear dos radios. Uno comparará las alturas del hombre y el árbol, la otra, comparará las longitudes de las sombras. Juntos, formarán una proporción, porque los triángulos similares son proporcionales y ya hemos visto cómo se crean triángulos con personas o cosas y sus sombras.

```
Height o f Man
Height of Man = Shadow length of man<br>Height of Tree = Shadow length of tree
                            Shadow length o f tree
```
Nota que comparamos las mismas cosas en cada radio. El primer radio compara alturas, el segundo compara longitudes de sombra. Esto es clave cuando trabajamos con triángulos similares y medición indirecta. ¡Asegúrate de comparar elementos semejantes!

Ahora, podemos rellenar con la información dada.

$$
\frac{6'}{x} = \frac{8'}{16'}
$$

Estamos buscando la altura del árbol, así que ahí es donde va nuestra variable. Ahora, podemos resolver nuestra proporción.

Nuestra respuesta es 12 pies. El árbol mide 12 pies de alto.

*Puedes usar triángulos similares y proporciones para medir elementos difíciles. ¡La medición indirecta hace posible lo que parece imposible!*

Ahora, es tiempo de que resuelvas algunos ejercicios.

# **Ejemplo A**

¿Son similares estos triángulos? ¿Por qué?

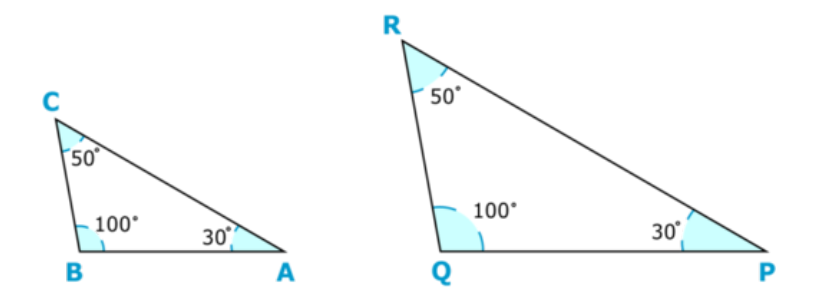

Solución: Estos triángulos son similares porque sus ángulos tienen las mismas medidas. ¿Cuál corresponde a cuál? El ángulo *B* mide 100◦ . Su ángulo correspondiente también medirá 100◦ : eso hace que el ángulo *Q* sea su ángulo correspondiente. Los ángulos *A* y *P* son correspondientes, y los ángulos *C* y *R* son correspondientes.

# **Ejemplo B**

Verdadero o Falso. necesitas una proporción para medir efectivamente figuras similares de manera indirecta. Solución: Verdadero

# **Ejemplo C**

Verdadero o Falso. Puedes usar productos cruzados o radios iguales para medir indirectamente.

Solución: Verdadero

A continuación, presentamos nuevamente el problema original.

Los estudiantes que estaban trabajando en el diseño del skatepark fueron a visitar otra pista para ayudarles a obtener ideas. En el centro de ese skatepark, había una estatua muy alta de un skater.

"Mira eso", comentó Travis.

"Sí, es genial", aceptó Tania.

"¿Cuán alta crees que es?", preguntó Travis.

"No lo sé", respondió Tania.

"Puedes descubrirlo fácilmente con matemáticas", dijo su consejero del colegio, el Sr. Henry, quien escuchó la conversación.

"¿Cómo puedo hacer eso?", preguntó Travis.

"¿Cuánto mides?"

"Cinco pies", dijo Travis.

"Bien, y parece que tu sombra es la mitad de larga que tu estatura. ¿Puedes resolver esto ahora?"

"Ahora, tengo una idea", dijo sonriendo.

Pensemos en cómo podrían Travis y Tania encontrar la altura de la estatua. Sabemos que Travis mide 5 pies de altura y su sombra mide la mitad de largo que su altura. Ahora, podemos escribir un radio para comparar la longitud de la altura de Travis hasta su sombra.

#### $\frac{Travis' \ height}{\text{Shadow's length}} = \frac{5 \ feet}{2.5 \ feet}$ 2.5 *f eet*

Luego, encontramos la altura de la estatua. Travis y Tania se dieron cuenta rápidamente que necesitaban encontrar la longitud de la sombra de la estatua para encontrar su altura. Una vez que conozcan la longitud de la sombra, pueden usar el razonamiento proporcional y la medición indirecta para encontrar la altura de la estatua.

Aproximando 1 pie que tiene una longitud un poco mayor que la zapatilla de Travis, miden 32 $\frac{1}{2}$  pies. No es una medida exacta, pero creen que se acerca mucho.

Ahora, escriben la siguiente proporción.

$$
\frac{5 \text{ ft}}{2.5 \text{ ft}} = \frac{x}{32.5 \text{ ft}}
$$

Sacando un cuaderno, Tania multiplica cruzado para resolver la proporción.

$$
5(32.5) \# 38; = 2.5x
$$

$$
162.5 \# 38; = 2.5x
$$

$$
x \# 38; = 65
$$

#### 9.19. Medición Indirecta [www.ck12.org](http://www.ck12.org)

*La escultura mide aproximadamente 65 pies de alto.*

# **Vocabulario**

#### **Congruente**

Significa "que tiene el mismo tamaño, forma y medida".

#### Similares

Significa que tiene la misma forma, pero no el mismo tamaño. Las formas similares son proporcionales entre sí.

#### Correspondientes

Los lados correspondientes o que coinciden entre dos triángulos son lados que calzan.

#### Radio

Es una forma de comparar dos cantidades.

#### Proporción

Es un par de radios iguales.

#### Medición Indirecta

Utiliza las características de triángulos similares para medir cosas o distancias difíciles.

# **Práctica Guiada**

A continuación, hay un ejercicio para que lo intentes resolver solo.

¿Cuál es la longitud del lado que falta?

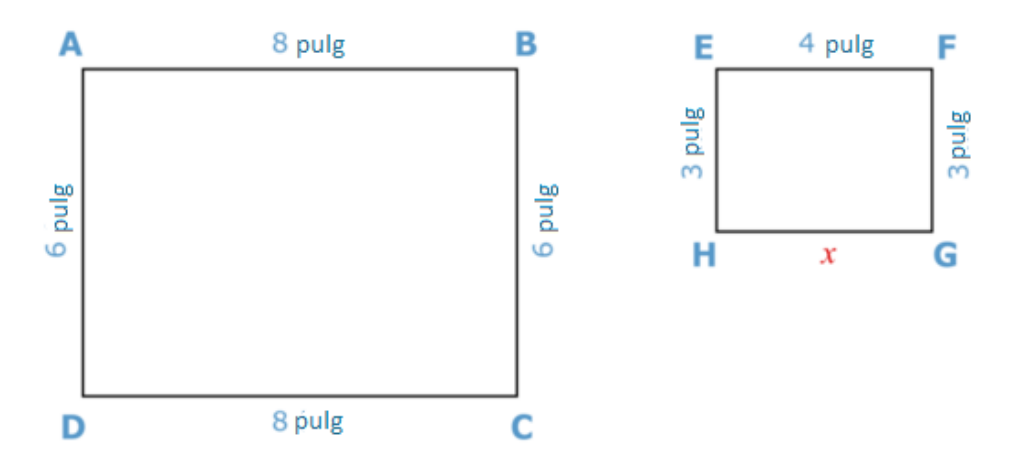

#### Respuesta

Observa estos dos rectángulos. Primero, observa y nota si podemos encontrar la relación entre las dos figuras. Para hacerlo, comparamos las longitudes de los lados de cada parte de las dos figuras.

Necesitamos encontrar la medida del lado *GH* en el segundo rectángulo.

Puedes ver que las medidas en el segundo rectángulo miden la mitad de lo que miden en el primero. Además, sabes que los lados opuestos de un rectángulo son congruentes. Por lo tanto, la longitud del lado que falta es 4.

# **Revisión en Video**

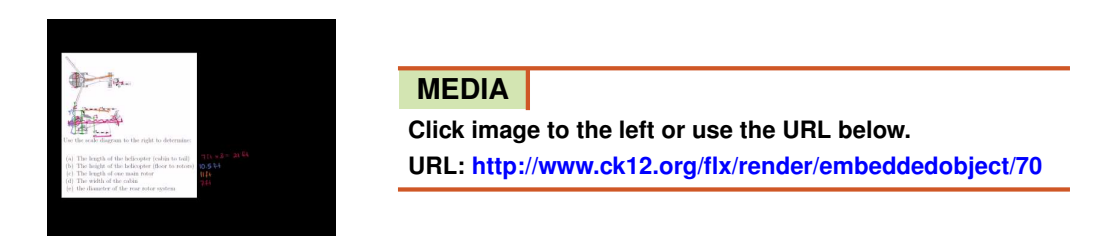

Haz clic en la imagen superior para encontrar más información

\*Video disponible solo en inglés

[Khan](http://www.youtube.com/watch?v=GfNB14D55gQ) [Academy: Scale](http://www.youtube.com/watch?v=GfNB14D55gQ) [and](http://www.youtube.com/watch?v=GfNB14D55gQ) [Indirect](http://www.youtube.com/watch?v=GfNB14D55gQ) [Measurement](http://www.youtube.com/watch?v=GfNB14D55gQ)

# **Práctica**

Instrucciones: Usa la medición indirecta y las proporciones para determinar si las figuras son similares.

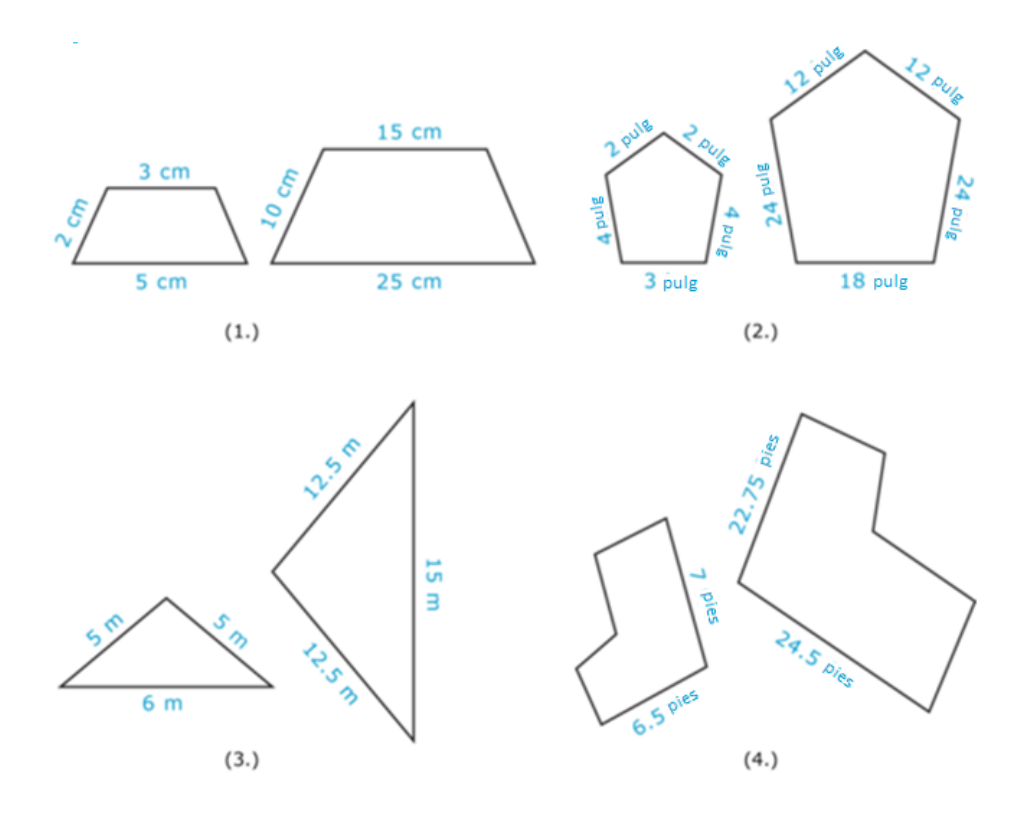

Instrucciones: Usa lo que has aprendido sobre los triángulos similares y la medición indirecta para resolver cada uno de los siguientes problemas.

5. Si una persona que mide 5 pies de alto proyecta una sombra de 8 pies de largo, ¿cuánto mide un edificio que proyecta una sombra de 24 pies de largo?

6. Si un tronco de árbol que mide 2 pies de alto proyecta una sombra de 1 pie de largo, ¿cuán larga es la sombra de un árbol que mide 10 pies de largo a la misma hora del día?

7. Si un poste que mide 6 pies de alto proyecta una sombra de 8 pies de largo, ¿cuánto mide una torre cercana que proyecta una sombra de 16 pies de largo?

8. Si una torre salvavidas que mide 6 pies de alto proyecta una sombra de 8 pies de largo, ¿cuánto mide una persona que proyecta una sombra de 4 pies de largo?

9. Dibuja el triángulo en la siguiente imagen.

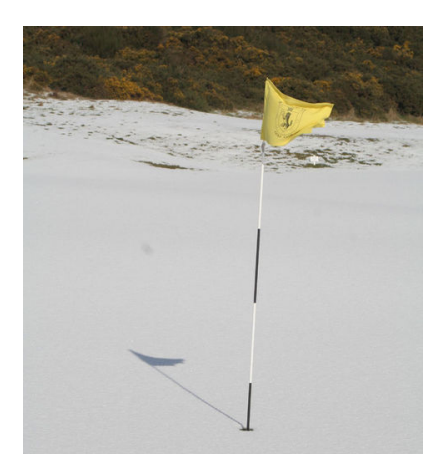

10. El lado *m* en el triángulo *LMN* corresponde al lado *c* en el triángulo *BCD* más pequeño. El lado *m* mide 12 cm de largo y el factor de escala es 4. ¿Cuál es la medida del lado *c* ?

11. El lado *q* en el triángulo *PQR* corresponde al lado *y* en el triángulo *XY Z* más pequeño. El lado *y* mide 8 pulgadas de largo y el factor de escala es 7. ¿Cuál es la medida del lado *q* ?

Instrucciones: Resuelve cada proporción para encontrar la longitud de lado que falta.

12.  $\frac{3}{4} = \frac{x}{12}$ 12 13.  $\frac{3}{6} = \frac{1}{x}$ 14.  $\frac{5}{8} = \frac{1}{x}$ 15.  $\frac{7}{10} = \frac{x}{30}$ 30

# **9.20 Líneas de Simetría**

En esta sección, aprenderás a identificar líneas de simetría.

¿Has construido alguna vez una rampa de medio tubo?

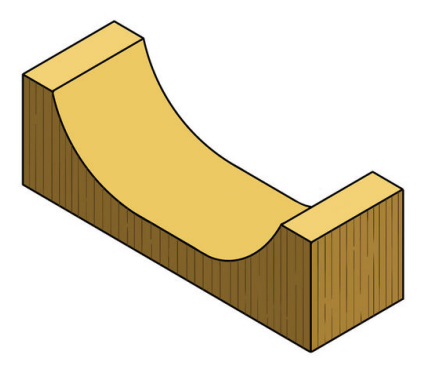

El plano está recién terminado y el trío de estudiantes se siente muy seguro sobre su trabajo. En el proceso de terminar el plano, el Sr. Craven, profesor de arte, observó el diseño. Notó una falla en el diseño de la rampa que los estudiantes habían dibujado.

El Sr. Craven le dijo a Isaac, Marc e Isabelle que su rampa no era simétrica.

"Si no es simétrica, no es una rampa precisa", les dijo el Sr. Craven mientras abandonaba la habitación. "Avísenme si necesitan ayuda para arreglarlo. Querrán que sea precisa antes de la presentación".

Isaac miró a Marc y Marc miró a Isabelle, quien se encogió de hombros. En ese momento, entró la Sra. Watson, la bibliotecaria.

"¿Por qué tienen las caras largas?", preguntó. Luego de ver el plano, dijo, "¡Vaya! Este es un trabajo muy fino".

"Sí, pero el Sr. Craven dijo que la rampa de medio tubo no es simétrica y tiene que serlo", explicó Isabelle.

"Oh, ya veo", dijo la Sra. Watson, observando nuevamente el diseño. "Bueno, eso es fácil de arreglar".

¿Cómo podría una rampa de medio tubo no ser simétrica? ¿A qué se refiere el Sr. Craven?

Esta Sección aborda la simetría. Pon atención y, para el final, sabrás cómo debería lucir una rampa de medio tubo.

# **Orientación**

En geometría, podemos observar una figura u objeto y encontrar la *simetría lineal* en esta. Esta Sección te enseñará todo sobre la simetría y sus diferentes tipos.

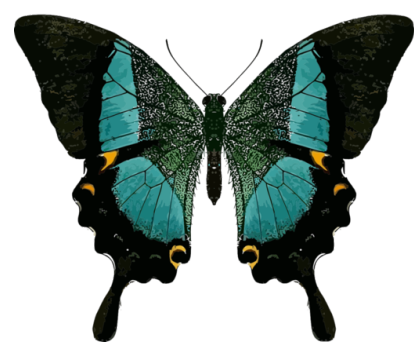

Aquí hay una mariposa. Nota que podemos dibujar una línea justo en el centro de la mariposa y un lado coincidirá con el otro. Así es cómo luciría.

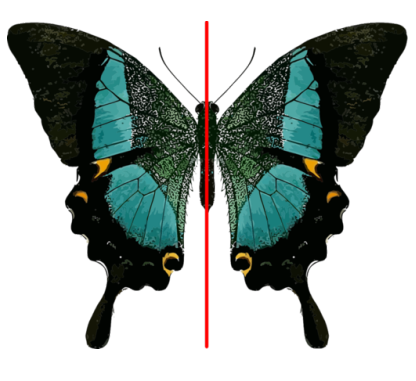

Cuando podemos dividir una figura u objeto en dos mitades que coinciden, decimos que la figura tiene *simetría lineal* .

Esta figura se puede dividir de una forma, verticalmente. Si la intentamos dividir horizontalmente, los dos lados no coincidirían.

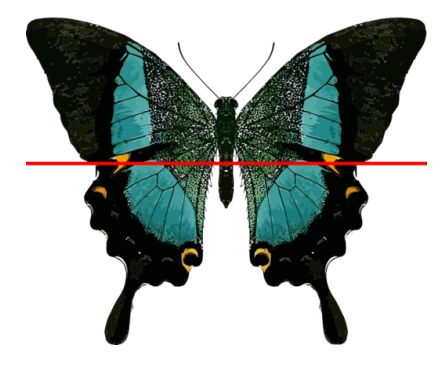

Dividida de esta forma, la mitad superior no coincide con la mitad inferior.

Por lo tanto, podemos decir que la mariposa tiene *simetría bilateral* . La simetría bilateral quiere decir que tiene una línea de simetría que divide la mariposa en la mitad.

¿Qué es una línea de simetría?

Un *línea de simetría* es una línea que divide una figura en partes simétricas. En la mariposa, hay una línea de simetría que se puede dibujar para mostrar las dos mitades que coinciden en la mariposa.

Observemos una imagen de una figura que tiene más de una línea de simetría.

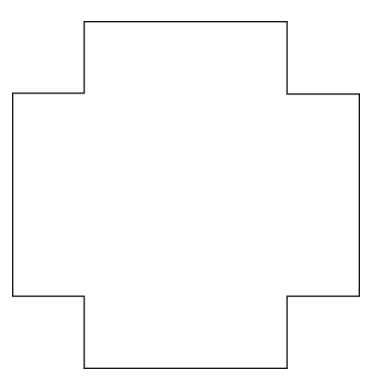

Esta es una cruz. Esta cruz tiene cuatro líneas de simetría. Podemos dividirla verticalmente y horizontalmente y ambos lados coincidirán. Esto muestra dos líneas de simetría.

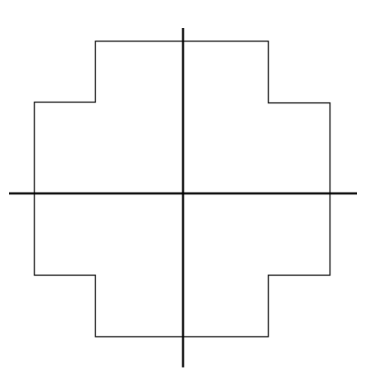

¿Puedes encontrar otras dos líneas de simetría en la cruz?

¿Existen otros tipos de simetría?

Sí. Existe una *simetría* de *rotación o rotacional* . Simetría rotacional quiere decir que puedes rotar la figura alrededor de un punto fijo y se verá de la misma forma.

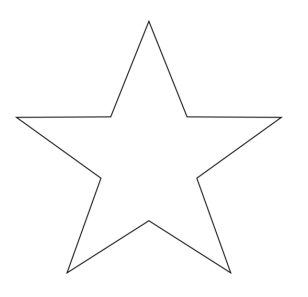

Esta estrella tiene simetría rotacional. Luce exactamente igual, sin importar qué punto sea rotado para encontrarse en la parte superior. Ya que hay 5 puntos, esta figura tiene una simetría rotacional de 5. Intenta resolver algunos ejercicios por tu cuenta. Identifica las líneas de simetría en cada objeto.

# **Ejemplo A**

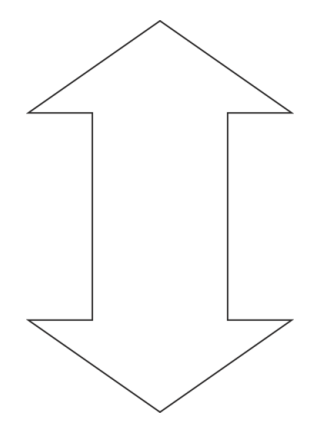

Solución: Una línea de simetría vertical y otra horizontal.

**Ejemplo B**

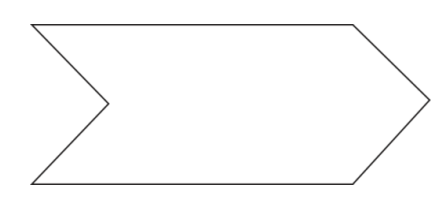

Solución: Una línea de simetría horizontal.

**Ejemplo C**

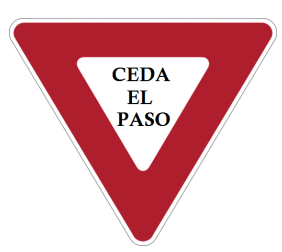

Solución: La forma tiene tres líneas de simetría, una desde cada vértice hacia el centro del lado opuesto.

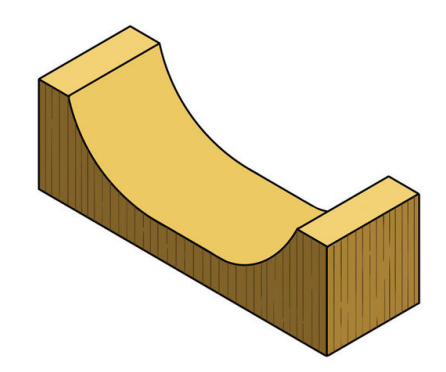

A continuación, presentamos nuevamente el problema original.

El plano está recién terminado y el trío de estudiantes se siente muy seguro sobre su trabajo. En el proceso de terminar el plano, el Sr. Craven, profesor de arte, observó el diseño. Notó una falla en el diseño de la rampa que los estudiantes habían dibujado.

El Sr. Craven le dijo a Isaac, Marc e Isabelle que su rampa no era simétrica.

"Si no es simétrica, no es una rampa precisa", les dijo el Sr. Craven mientras abandonaba la habitación. "Avísenme si necesitan ayuda para arreglarlo. Querrán que sea precisa antes de la presentación".

Isaac miró a Marc y Marc miró a Isabelle, quien se encogió de hombros. En ese momento, entró la Sra. Watson, la bibliotecaria.

"¿Por qué tienen las caras largas?", preguntó. Luego de ver el plano, dijo, "¡Vaya! Este es un trabajo muy fino".

"Sí, pero el Sr. Craven dijo que la rampa de medio tubo no es simétrica y tiene que serlo", explicó Isabelle.

"Oh, ya veo", dijo la Sra. Watson, observando nuevamente el diseño. "Bueno, eso es fácil de arreglar".

¿Cómo podría una rampa de medio tubo no ser simétrica? ¿A qué se refiere el Sr. Craven?

Una rampa de medio tubo tiene dos mitades. Si no es simétrica significa que una mitad tiene un tamaño diferente a la otra. El Sr. Craven debe haber notado que el dibujo era impreciso.

Los estudiantes pueden arreglar el dibujo al asegurarse que las medidas sean precisas.

#### **Vocabulario**

Línea de Simetría

Es cuando una figura se puede dividir en mitades iguales que coinciden.

#### Simetría Bilateral

Es cuando una figura solo se puede dividir en mitades iguales con una línea. Esta figura tiene una línea de simetría.

#### Líneas de Simetría

Son las líneas que se pueden dibujar para dividir una figura en mitades iguales. Algunas figuras tienen múltiples líneas de simetría. Algunas figuras tienen una línea y algunas no tienen ninguna línea de simetría.

Simetría Rotacional

Es cuando una figura rotada hasta 360◦ alrededor de un punto fijo luce exactamente igual a cómo empezó.

#### **Práctica Guiada**

A continuación, hay un ejercicio para que lo intentes resolver solo.

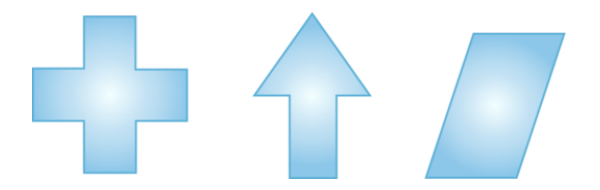

Determina las líneas de simetría en cada figura.

# Respuesta

La primera figura, la cruz, tiene múltiples líneas de simetría. Una es vertical y pasa por el centro de la figura para dividirla en mitades verticales iguales, otra es horizontal y pasa por el centro de la figura para dividirla en dos mitades horizontales iguales. También hay dos líneas de simetría diagonales. Finalmente, la figura tiene simetría rotacional, ya que se ve idéntica cuando se rota en 90, 180 o 270 grados desde la orientación inicial.

La segunda figura, la flecha, tiene una línea de simetría. Es una línea vertical de simetría.

La tercera figura no tiene ninguna línea de simetría. Tiene simetría rotacional, ya que luce igual cuando se rota 180 grados desde el punto de inicio.

# **Práctica**

Instrucciones: Identifica las líneas de simetría en cada figura u objeto. Dibújalas si es posible.

1.

2.

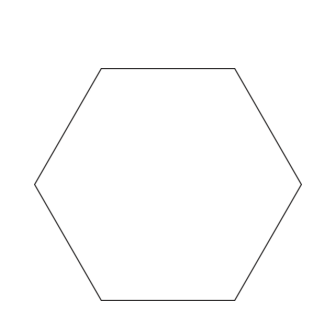

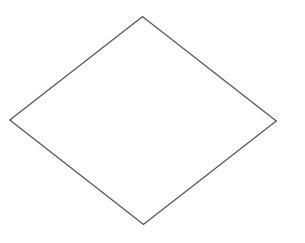

4.

3.

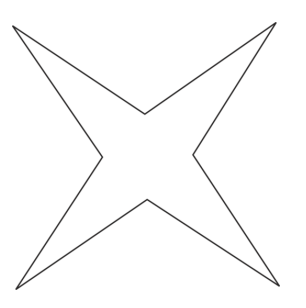

5.

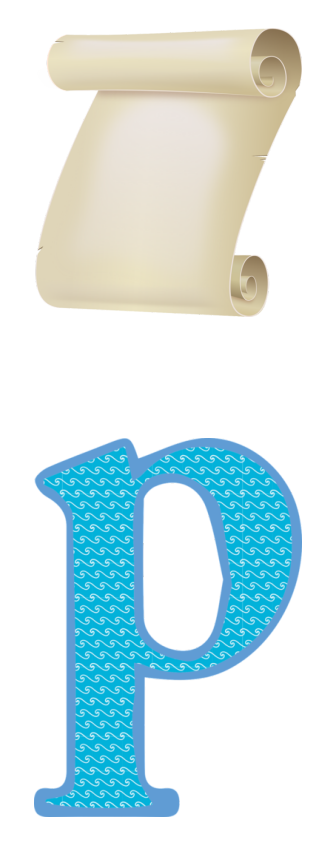

6.

Instrucciones: Identifica si los siguientes objetos tienen simetría rotacional. Si tienen, escribe "sí". Si no tienen, escribe "no".

7.

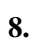

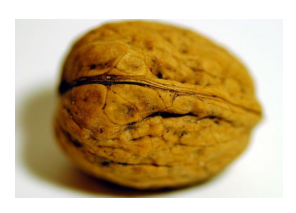

9.

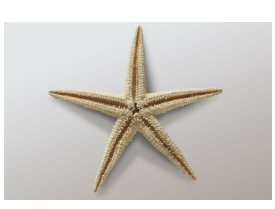

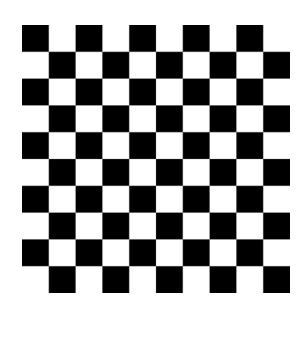

11.

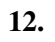

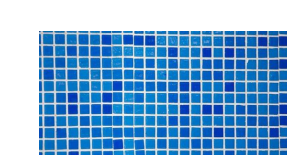

Instrucciones : Encuentra otros tres objetos. Dibújalos e identifica cada línea de simetría. Comparte tus descubrimientos con un compañero.

# **9.21 Patrones de Números**

En esta sección, aprenderás a desarrollar y utilizar la estrategia: "Busca un patrón".

¿Recuerdas el skatepark en la Sección de Partes Correspondientes de Figuras Similares? Bueno, luego de la gran inauguración, los niños continuaron yendo a la pista cada día. El primer día, habían 32 niños. El siguiente día, habían 30 niños. El tercer día, habían 28 niños.

Como parte de una investigación sobre el skatepark, Taylor registró las visitas durante la primera semana. Escribió estos números y notó un patrón.

¿Notas el patrón? Si esta tendencia de visitas continúa, ¿cuántos estudiantes visitarán la pista el cuarto día?

Usa esta Sección sobre resolución de problemas para responder estas preguntas.

# **Orientación**

Cuando resolvemos problemas que involucran factores comunes mayores, podemos usar patrones para ayudarnos. La estrategia "busca un patrón" es justo esto.

¿Qué patrón se puede ver en los números con los que estamos trabajando? ¿Cómo aparece el patrón?

Hay 280 niñas y 260 niños que juegan en equipos de fútbol este otoño. Si cada equipo tiene el mismo número de niñas y el mismo número de niños, ¿cuál es el mayor número de equipos que se pueden formar?

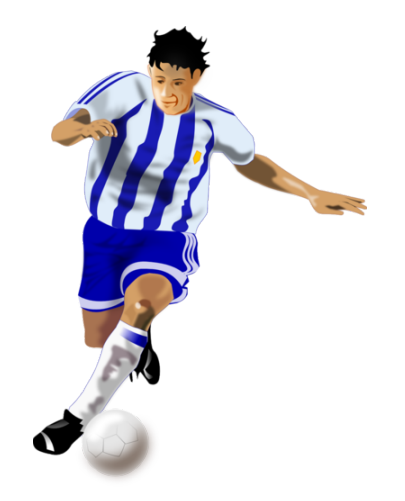

Para resolver esto, necesitamos encontrar los factores primos de 280 y 260. Luego, podemos encontrar el mayor factor común que es el número mayor que se divide en ambos grupos. Una vez que tenemos este factor, sabremos el número de equipos. El factor común mayor también es el número de equipos que se pueden formar.

Comenzamos por factorizar 280.

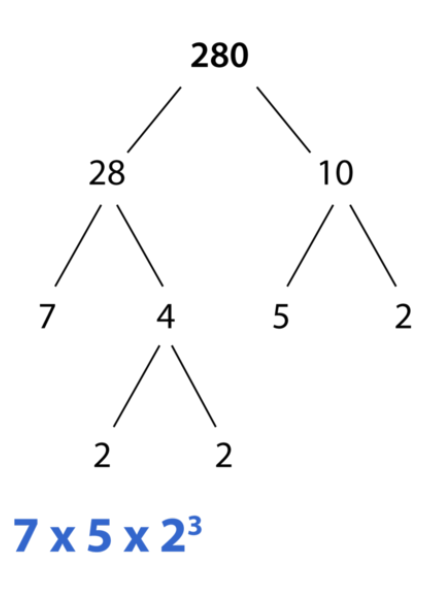

Luego, factorizamos 260.

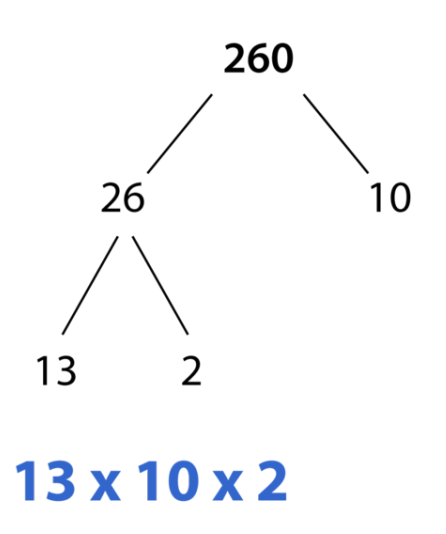

Si observamos lo que es común aquí, podemos ver que 25 y dos 2 son comunes.

 $5 \times 2 \times 2 = 20$ 

Hay 20 equipos posibles.

Al buscar patrones, podemos usar 10 como un factor. Justo en el principio, tenemos 10 como uno de los factores, luego solo tenemos que encontrar cualquier otro factor. esto nos da nuestra respuesta.

Ahora, es tu turno de resolver algunos ejercicios por tu cuenta.

**Ejemplo A**

Nombra el siguiente valor en la serie. 3, 7, 15, 31, \_\_\_\_\_

Solución: 63

# **Ejemplo B**

Nombra el siguiente valor en la serie.

 $12, 8, 4, \_\_$ Solución: 0

# **Ejemplo C**

Nombra el siguiente valor en la serie.

 $2.5, 5, 10, 20, 40, \_\_$ 

Solución: 80

A continuación, presentamos nuevamente el problema original.

Luego de la gran inauguración, los niños continuaron yendo a la pista cada día. El primer día, habían 32 niños. El siguiente día, habían 30 niños. El tercer día, habían 28 niños.

Luego de la gran inauguración, los niños continuaron yendo a la pista cada día. El primer día, habían 32 niños. El siguiente día, habían 30 niños. El tercer día, habían 28 niños.

¿Notas el patrón? Si esta tendencia de visitas continúa, ¿cuántos estudiantes visitarán la pista el cuarto día?

Para encontrar un patrón, anotemos el número de niños que fueron al skatepark durante los primeros tres días.

32,30,28

Si observas estos valores, puedes ver que el número de visitas de los niños disminuyó en dos cada día.

Basándonos en este patrón, podríamos predecir que 26 niños visitarán el skatepark el cuarto día.

Sin embargo, las visitas son una cosa engañosa de predecir y ¡podrían cambiar en cualquier momento!

# **Vocabulario**

No hay vocabulario nuevo en esta Sección.

# **Práctica Guiada**

A continuación, hay un ejercicio para que lo intentes resolver solo.

1, 1, 2, 3, 5, 8, 13, 21, \_\_\_\_\_

¿Cuál es el siguiente número en esta secuencia?

#### Respuesta

Si vamos a resolver este problema, necesitaríamos observar un patrón en los números. Un diagrama de Venn realmente no nos ayudaría en este caso: tenemos un grupo de datos y no estamos comparando nada. Estamos tratando de encontrar el número siguiente.

#### ¿Cómo podemos encontrarlo?

Podemos ver diferentes formas de obtener los números utilizando operaciones distintas. ¿Se multiplicaron estos números?

$$
1 * 1#38; = 1
$$
  

$$
1 * 2#38; = 2
$$
  

$$
2 * 3#38; = 6
$$

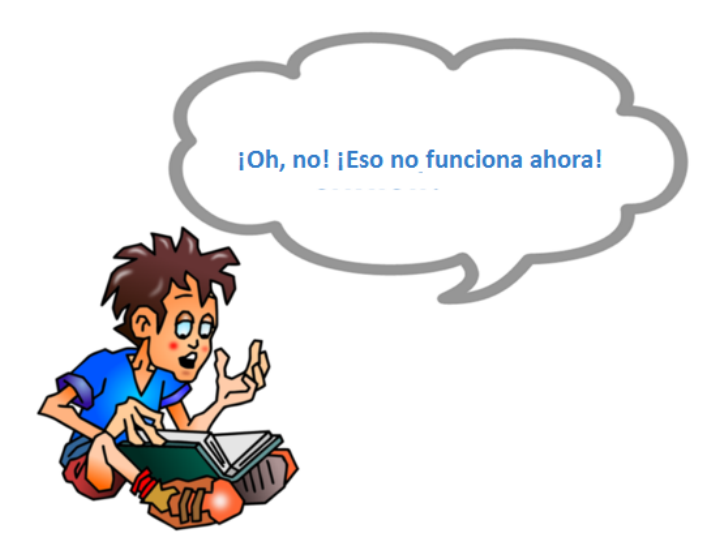

Es verdad, no funciona. Tienes que usar una operación diferente.

Analicemos la adición.

¿Puedes ver un patrón?

El patrón aquí es encontrar la suma de los dos números anteriores. Esa suma es el número siguiente en el patrón.

Veamos si esto funciona.

1, 1, 2, 3, 5, 8, 13, 21, \_\_\_\_\_

$$
1 + 1438 = 2
$$
  
\n
$$
1 + 2438 = 3
$$
  
\n
$$
2 + 3438 = 5
$$
  
\n
$$
5 + 3438 = 8
$$
  
\n
$$
5 + 8438 = 13
$$
  
\n
$$
8 + 13438 = 21
$$
  
\n
$$
13 + 21438 = 34
$$

# Nuestra respuesta es 34.

# **Revisión en Video**

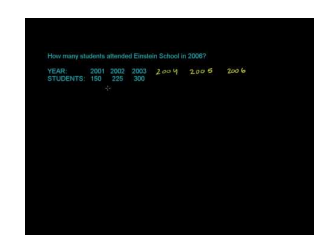

**MEDIA Click image to the left or use the URL below. URL: <http://www.ck12.org/flx/render/embeddedobject/54780>**

Haz clic en la imagen superior para encontrar más información

\*Video disponible solo en inglés

[Khan](http://www.youtube.com/watch?v=Zj-a_9cd5jc) [Academy: Patterns in Sequences](http://www.youtube.com/watch?v=Zj-a_9cd5jc) [1](http://www.youtube.com/watch?v=Zj-a_9cd5jc)

# **Práctica**

Instrucciones: Encuentra el patrón en cada uno de los siguientes problemas. Luego, escribe el número que sigue en cada patrón.

1. 2, 4, 6, 8, 10  $\_\_$ 2. 20, 17, 14,  $11, \_\_$  $3.4, 8, 16, 32, \_\_$ 4. 200, 100, 50 \_\_\_\_ 5. 120, 60, 30, 15, \_\_\_\_ 6. 22, 33, 44, 55, 66, \_\_\_\_  $7.4, 12, 36, \_\_$ 8. 5, 10, 6, 12, 8, 15, 11, \_\_\_\_\_ 9. 6, 4, 8, 5, 10, 6, 12, \_\_\_\_\_ 10. 5, 11, 6, 13, 7, 15, 8, \_\_\_\_\_ 11. 6, 12, 18, 24, 30, 36, \_\_\_\_\_ 12. 100, 75, 100, 75, 50, 75, \_\_\_\_\_ 13. 14, 28, 35, \_\_\_\_\_ 14. 200, 50, 12.5, \_\_\_\_\_ 15. 621, 207, 69, \_\_\_\_\_
## **9.22 Diagramas de Venn**

En esta sección, aprenderás a desarrollar y usar la estrategia: "Usa un diagrama de Venn". ¿Has intentado alguna vez ajustar medidas? Observemos este problema.

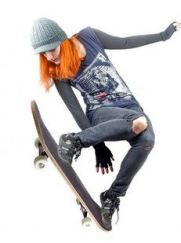

Isabelle, Isaac y Marc están muy entusiasmados de que sus planos fueron aceptados. Los constructores del skatepark están a punto de comenzar la construcción. La tienda de maderas local ha aceptado donar toda la madera que necesite el equipo. Para descubrir lo que tienen que pedir, el trío ha recolectado una lista de materiales que se necesitan para la rampa de medio tubo y la rampa de cuarto de tubo. Aquí está la lista.

Rampa de Medio Tubo

42  $8'$  2  $\times$  6's 5 8' 2  $\times$  4's  $48'2 \times 8'$ s  $128'1 \times 6'$ s  $48' 4 \times 4's$  $2\frac{3}{4}$  $\frac{3}{4}$ " láminas de madera contrachapada  $12\,\frac{3}{8}''$  láminas de madera contrachapada Rampa de Cuarto de Tubo 13 8' 2  $\times$  4's

 $48'2 \times 6'$ s

 $18' 4 \times 4's$ 

 $2\frac{3}{4}$  $\frac{3}{4}$ " láminas de madera contrachapada

4 $\frac{3}{8}$  $\frac{3}{8}$ " láminas de madera contrachapada

El equipo necesita organizar los materiales para encontrar los materiales que ambas rampas tienen en común y, luego, qué materiales son únicos para cada rampa. Al hacer esto, pueden dar a la compañía maderera una lista de materiales que se necesitan para construir ambas rampas.

Isabelle cree que sería una buena idea diseñar un diagrama de Venn, pero Marc e Isaac no están seguros de cómo hacerlo. Isabelle cree que sabe, pero no está segura.

Es esta Sección, aprenderás cómo dibujar un diagrama de Venn para organizar estos materiales. Pon atención y, para el final, tendrás la oportunidad de completar este diagrama.

#### **Orientación**

Anteriormente, usamos patrones para resolver un problema de aplicación donde se ofrecían los elementos comunes.

¿Qué sucede con los diagramas de Venn? ¿Qué es un diagrama de Venn?

Un diagrama de Venn muestra los números comunes en dos grupos de objetos o números mediante el uso de círculos que se superponen.

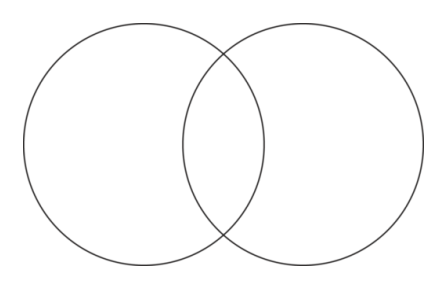

Hay 280 niñas y 260 niños que juegan en equipos de fútbol este otoño. Si cada equipo tiene el mismo número de niñas y el mismo número de niños, ¿cuál es el mayor número de equipos que se pueden formar?

Ahora, se usa un diagrama de Venn para mostrar cosas que son comunes y diferentes. Para este ejemplo, podemos encontrar los factores primos de 280 en un círculo, los factores primos de 260 en otro círculo y los factores comunes en la parte del círculo que se superpone.

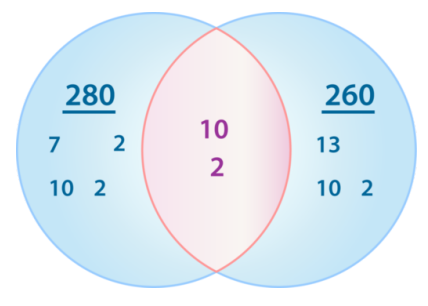

Al observar este diagrama, puedes ver que los factores comunes entre 280 y 260 son 10 y 2. Si multiplicamos estos números, tendremos el número total de grupos posibles.

 $5 \times 2 \times 2 = 20$ 

Hay 20 equipos posibles.

*Un diagrama de Venn te ayuda a organizar información de forma visual para notar patrones y responder la pregunta.*

Ahora, es tu turno de resolver algunos ejercicios.

#### **Ejemplo A**

Verdadero o Falso. Se usa un diagrama de Venn cuando se comparan dos temas.

Solución: Verdadero

#### **Ejemplo B**

Verdadero o Falso. Un diagrama de Venn sirve más para encuestas.

9.22. Diagramas de Venn [www.ck12.org](http://www.ck12.org)

Solución: Falso

#### **Ejemplo C**

Verdadero o Falso. Un diagrama de Venn te mostrará lo que 2 o 3 temas tienen en común.

Solución: Verdadero

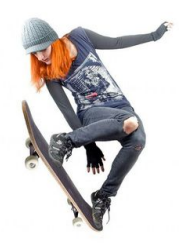

A continuación, presentamos nuevamente el problema original. Vuelve a leerlo y luego dibuja un diagrama de Venn para organizar los materiales para las dos rampas.

Isabelle, Isaac y Marc están muy entusiasmados de que sus planos fueron aceptados. Los constructores del skatepark están a punto de comenzar la construcción. La tienda de maderas local ha aceptado donar toda la madera que necesite el equipo. Para descubrir lo que tienen que pedir, el trío ha recolectado una lista de materiales que se necesitan para la rampa de medio tubo y la rampa de cuarto de tubo. Aquí está la lista.

Rampa de Medio Tubo

42  $8'$  2  $\times$  6's 5 8' 2  $\times$  4's 4 8' 2  $\times$  8's  $128'1 \times 6'$ s  $48' 4 \times 4's$  $2\frac{3}{4}$  $\frac{3}{4}$ " láminas de madera contrachapada  $12\,\frac{3}{8}''$  láminas de madera contrachapada Rampa de Cuarto de Tubo 13 8' 2  $\times$  4's  $48'2 \times 6'$ s  $18' 4 \times 4's$ 

 $2\frac{3}{4}$  $\frac{3}{4}$ " láminas de madera contrachapada

4 $\frac{3}{8}$  $\frac{3}{8}$ " láminas de madera contrachapada

El equipo necesita organizar los materiales para encontrar los materiales que ambas rampas tienen en común y, luego, qué materiales son únicos para cada rampa. Al hacer esto, pueden dar a la compañía maderera una lista de materiales que se necesitan para construir ambas rampas.

Isabelle cree que sería una buena idea diseñar un diagrama de Venn, pero Marc e Isaac no están seguros de cómo hacerlo. Isabelle cree que sabe, pero no está segura.

Si Isabelle dibuja un diagrama de Venn, ¿cómo luciría? Un diagrama de Venn muestra los elementos comunes de dos elementos diferentes. En este caso, el diagrama de Venn tendrá dos círculos. Un círculo será para la rampa de medio tubo y el otro será para la rampa de cuarto de tubo. Comenzamos por poner en una lista todos los materiales en cada círculo.

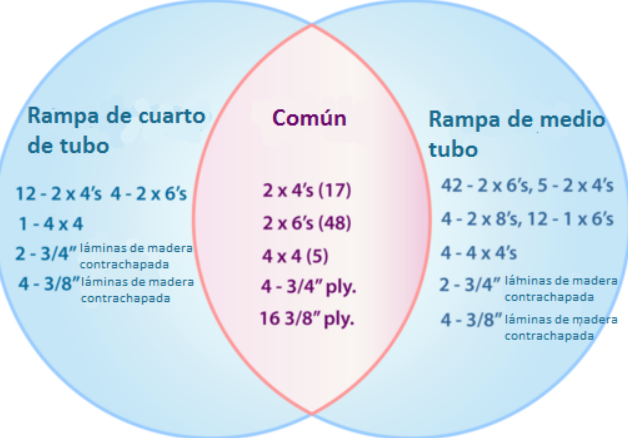

Al organizar los datos de esta forma, los estudiantes serán capaces de mantener un registro de la madera que fue donada. También pueden asegurarse de pedir una cantidad precisa, de forma que no se malgaste nada. ¡Usar el diagrama de Venn ha simplificado el trabajo a nuestro trío de skaters!

*La información en este problema es cortesía de* <http://www.xtremeskater.com/> *y sus planos gratis de rampas de skate.*

#### **Vocabulario**

Diagrama de Venn

Muestra los números comunes en dos grupos de objetos o números mediante el uso de círculos que se superponen.

#### **Práctica Guiada**

A continuación, hay un ejercicio para que lo intentes resolver solo.

¿Cuáles son los factores comunes de 12 y 80?

Respuesta

Puedes dibujar un diagrama de Venn en tu cuaderno para mostrar estos dos valores y sus factores.

Esta es una lista de factores.

#### **Revisión en Video**

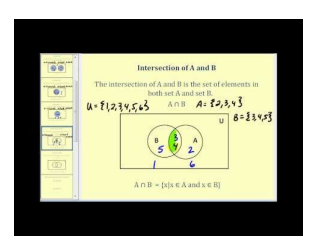

**MEDIA Click image to the left or use the URL below. URL: <http://www.ck12.org/flx/render/embeddedobject/5435>**

Haz clic en la imagen superior para encontrar más información

\*Video disponible solo en inglés

[James Sousa,](http://www.youtube.com/watch?v=Hek8Y3FlAm0) [Set](http://www.youtube.com/watch?v=Hek8Y3FlAm0) [Operations](http://www.youtube.com/watch?v=Hek8Y3FlAm0) [and](http://www.youtube.com/watch?v=Hek8Y3FlAm0) [Venn](http://www.youtube.com/watch?v=Hek8Y3FlAm0) [Diagrams Part 1](http://www.youtube.com/watch?v=Hek8Y3FlAm0)

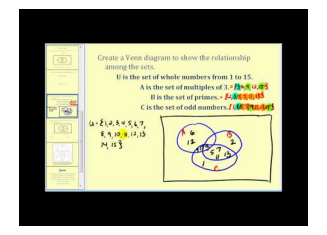

#### **MEDIA**

**Click image to the left or use the URL below. URL: <http://www.ck12.org/flx/render/embeddedobject/1385>**

#### Haz clic en la imagen superior para encontrar más información

\*Video disponible solo en inglés

[James Sousa,](http://www.youtube.com/watch?v=aPxx9_sqAL8) [Set](http://www.youtube.com/watch?v=aPxx9_sqAL8) [Operations](http://www.youtube.com/watch?v=aPxx9_sqAL8) [and](http://www.youtube.com/watch?v=aPxx9_sqAL8) [Venn](http://www.youtube.com/watch?v=aPxx9_sqAL8) [Diagrams Part 2](http://www.youtube.com/watch?v=aPxx9_sqAL8)

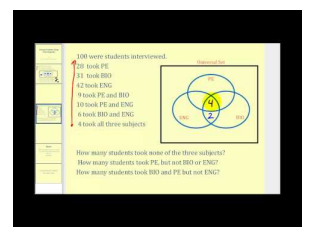

**MEDIA Click image to the left or use the URL below. URL: <http://www.ck12.org/flx/render/embeddedobject/5436>**

Haz clic en la imagen superior para encontrar más información

\*Video disponible solo en inglés

[James Sousa,](http://www.youtube.com/watch?v=MassxXy8iko) [Solving](http://www.youtube.com/watch?v=MassxXy8iko) [Problems with Venn](http://www.youtube.com/watch?v=MassxXy8iko) [Diagrams](http://www.youtube.com/watch?v=MassxXy8iko)

#### **Práctica**

Instrucciones: Crea un diagrama de Venn para los siguientes datos.

- 1. Los factores de 20 y 30.
- 2. Los factores de 45 y 55.
- 3. Los factores de 67 y 17.
- 4. Los factores de 54 y 18.
- 5. Los factores de 27 y 81.
- 6. Los factores de 9 y 18.
- 7. Los factores de100 y 200.
- 8. Los factores de 8 y 80.
- 9. Los factores de120 y 144.
- 10. Los factores de 120 y 140.
- 11. Los factores de 80 y 100.
- 12. Los factores de 10 y 60.
- 13. Los factores de 70 y 140.
- 14. Los factores de 6 y 60.
- 15. Los factores de 330 y 900.

#### **Resumen**

Una vez completado este capítulo, los estudiantes pueden avanzar al Capítulo Diez. Cada Sección le brindó a los estudiantes la oportunidad de comprometerse y practicar habilidades, lo que incluyó información sobre figuras geométricas, geometría, ángulos, triángulos, cuadriláteros, polígonos, figuras congruentes y similares, líneas de simetría y resolución de problemas mediante el uso de un diagrama de Venn.

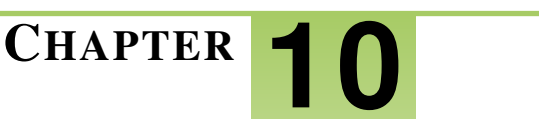

# <sup>C</sup>HAPTER **10 Geometría y Medición**

### **Chapter Outline**

- **10.1 ÁREA DE UN P[ARALELOGRAMO](#page-979-0) 10.2 DIMENSIONES DESCONOCIDAS DE P[ARALELOGRAMOS](#page-986-0)**
- **[10.3 Á](#page-991-0)REA DE UN TRIÁNGULO**
- **10.4 DIMENSIONES D[ESCONOCIDAS DE](#page-1001-0) TRIÁNGULOS**
- **[10.5 P](#page-1006-0)I**
- **10.6 C[IRCUNFERENCIA DEL](#page-1011-0) CÍRCULO**
- **10.7 DIÁMETRO O RADIO DE UN CÍRCULO DADA LA C[IRCUNFERENCIA](#page-1017-0)**
- **[10.8 Á](#page-1022-0)REA DE UN CÍRCULO**
- **10.9 RADIO O D[IÁMETRO DE UN](#page-1028-0) CÍRCULO DADO EL ÁREA**
- **10.10 Á[REAS DE FIGURAS](#page-1033-0) COMBINADAS QUE INCLUYEN CÍRCULOS**
- **10.11 GRÁFICOS DE C[ÍRCULOS PARA](#page-1040-0) PRESENTAR DATOS.**
- **10.12 C[LASIFICACIÓN DE](#page-1046-0) FIGURAS SÓLIDAS**
- **10.13 CARAS, BORDES Y V[ÉRTICES DE LOS](#page-1056-0) SÓLIDOS**
- **10.14 ÁREA DE S[UPERFICIE DE LOS](#page-1063-0) PRISMAS**
- **[10.15 V](#page-1074-0)OLUMEN DE PRISMAS USANDO UNIDADES CÚBICAS**
- **[10.16 V](#page-1081-0)OLUMEN DE PRISMAS**
- **10.17 ÁREA DE S[UPERFICIE DE LOS](#page-1087-0) CILINDROS**
- **[10.18 V](#page-1094-0)OLUMEN DE CILINDROS**
- **10.19 PLAN DE R[ESOLUCIÓN DE](#page-1104-0) PROBLEMAS, RESUELVE UN PROBLEMA MÁS SIM-[PLE](#page-1104-0)**

#### **Introducción**

En Matemáticas 6, el contenido didáctico está dividido en Secciones. Cada Sección proporciona un aprendizaje centrado en un objetivo indicado. Las Secciones centradas en temas proporcionan a los estudiantes experiencias que integran el contenido de cada Sección. Se brinda a los estudiantes oportunidades de practicar las habilidades de cada Sección a través de situaciones de la vida real, ejemplos, práctica guiada y práctica independiente. En este décimo capítulo, Geometría y Medición, los estudiantes estudiarán muchas Secciones que incluyen información sobre geometría y medición, como el área de paralelogramos, el área de triángulos, la circunferencia de círculos, el área de círculos, la clasificación de figuras sólidas, el área de superficie y volumen de prismas, el área de superficie y volumen de cilindros, y la estrategia de resolución de un problema más simple.

# <span id="page-979-0"></span>**10.1 Área de un Paralelogramo**

En esta sección, aprenderás a encontrar el área de paralelogramos dadas una base y una altura.

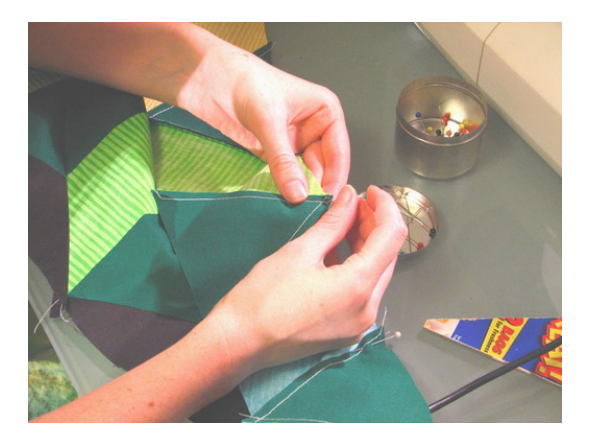

La abuela de Jillian vendrá a pasar el verano con Jillian y su familia. Jillian está muy emocionada. No solo le encanta hablar y visitar a su abuela, sino que le encanta verla tejer. La abuela de Jillian es una costurera y lo ha sido por algún tiempo. Cuando Jillian la visitó durante las vacaciones, la abuela le dijo a Jillian que la ayudaría a tejer una colcha durante el verano. ¡Jillian no puede esperar!

El día después de que llegara la abuela de Jillian, ella y Jillian comenzaron a planear el primer cuadrado de la colcha de Jillian. Su abuela seleccionó un cuadrado de la colcha de 12" para que comenzara Jillian. El cuadro está hecho de paralelogramos y ángulos rectos.

Jillian conoce los paralelogramos del colegio, pero transferir la información al cuadrado de la colcha la confunde. Aquí hay una imagen del cuadrado que hará Jillian.

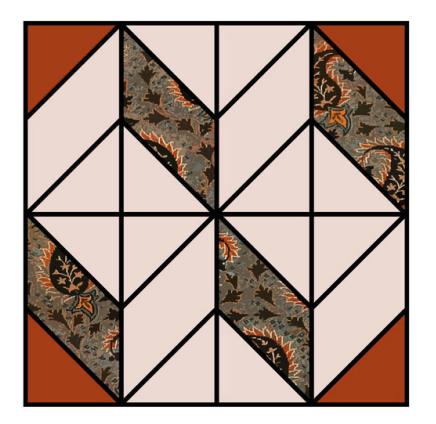

El cuadrado de la colcha se compone de 8 paralelogramos. Cada uno tiene una base de 3 $\frac{1}{2}$  $\frac{1}{2}$  pulgadas, lados de 3 pulgadas de largo y una altura de 2 pulgadas.

Esta es una imagen de cómo luciría uno.

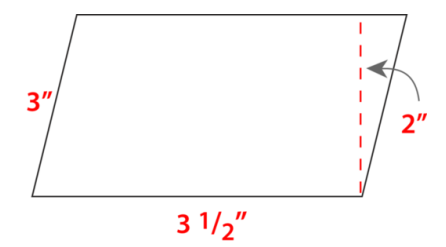

Jillian necesita encontrar el área de cada paralelogramo y luego multiplicar ese número por 8, de forma que sepa cuánto material necesitará para los 8 paralelogramos en este primer cuadrado.

Jillian está confundida. No puede recordar cómo hacer esto. Sabe que el área de un paralelogramo está relacionada con el área de un rectángulo, pero no puede recordar cómo.

Aquí es donde apareces tú. Esta Sección te enseñará cómo ayudar a Jillian. Pon atención y, al final, regresaremos a este problema.

#### **Orientación**

En el problema anterior, Jillian sabía que el área de un *paralelogramo* estaba relacionada con el área de un *rectángulo* , pero no recordaba cómo hacer esa conexión. Comencemos por analizar el área de un rectángulo y luego, veamos si podemos conectar esto con el área de un paralelogramo.

Primero, ¿qué es el área?

El *área* es el espacio que está contenido dentro del perímetro de una forma. Cuando hablamos del área, nos referimos a la superficie o cubierta de algo.

¿Cómo hallamos el área de un rectángulo?

Para encontrar el área de un rectángulo, necesitamos encontrar la medida del interior de un rectángulo.

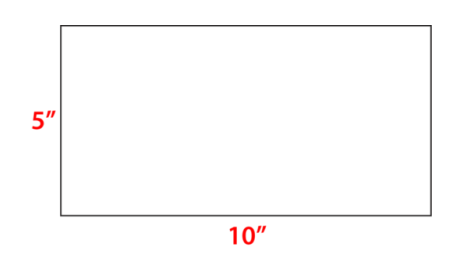

Aquí hay un rectángulo. Tiene un ancho y una longitud. Podemos encontrar el área de un rectángulo al multiplicar la longitud por el ancho.

 $5 \times 10 = 50$  pulgadas cuadradas.

Nota que multiplicamos unidades, de forma que nuestra respuesta se encuentra en pulgadas cuadradas, no solo en pulgadas.

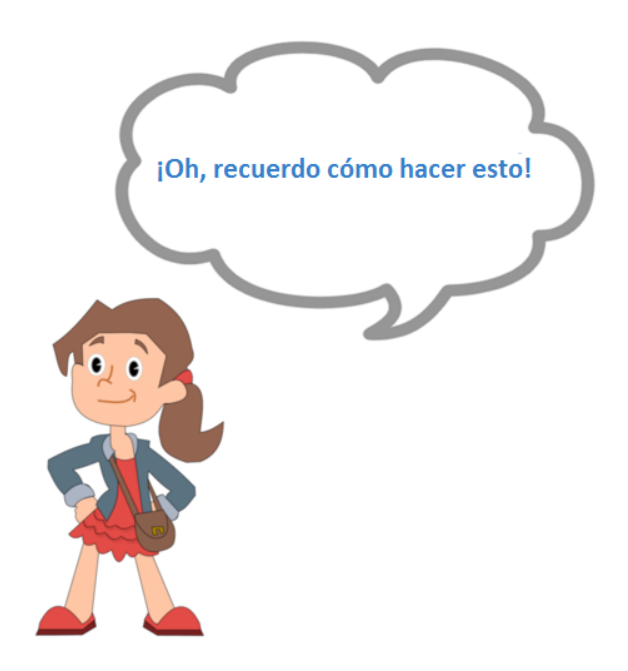

Muchos de nosotros recordamos cómo hacer esto con un pequeño repaso. Ahora, relacionemos esto para encontrar el área de un paralelogramo.

Podemos observar el área de un rectángulo en unidades cuadradas.

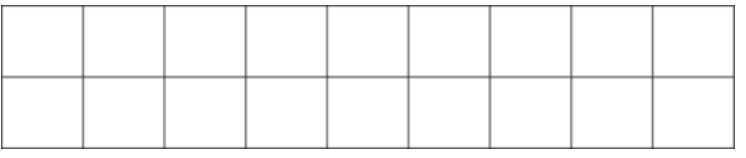

El área de este rectángulo es 18 unidades. Multiplicamos el ancho de 2 por la longitud de 9 y obtenemos el área de 18 unidades cuadradas.

Ahora, observamos el paralelogramo.

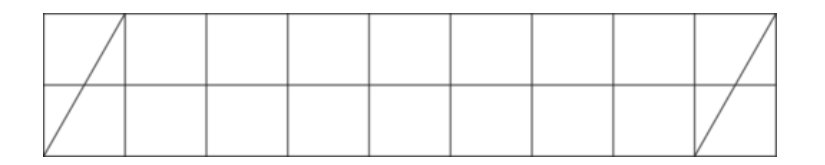

Si sacamos los dos triángulos en los extremos, puedes ver que el paralelogramo es muy parecido a un rectángulo.

La gran diferencia está en los ángulos. El rectángulo tiene ángulos rectos, así que multiplicar la longitud y el ancho es difícil. En vez, el paralelogramo tiene una altura.

En este paralelogramo, tenemos una base de 8 y una altura de 2.

$$
\textbf{8} \times \textbf{2} = \textbf{16}
$$

El área del paralelogramo es de 16 unidades cuadradas.

¿Cómo lo hicimos?

Bueno, para encontrar el área de un rectángulo, multiplicamos la longitud por el ancho.

Para encontrar el área de un paralelogramo, multiplicamos la base por la altura.

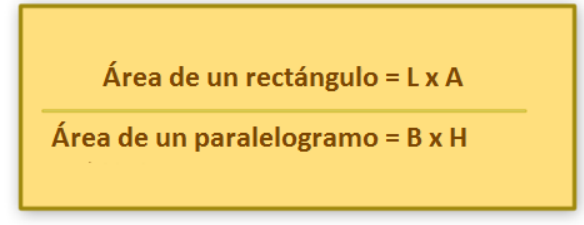

También podemos encontrar el área de un paralelogramo si conocemos la base y la altura.

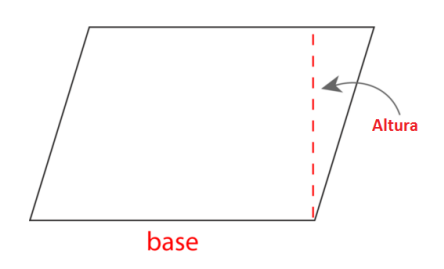

Si tenemos la base del paralelogramo y su altura, podemos encontrar su área. Multiplicamos una por la otra. De esta forma, la fórmula es muy similar a la usada para los rectángulos, donde multiplicamos la longitud por el ancho.

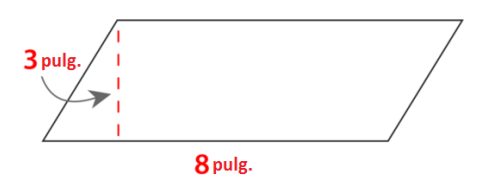

Para encontrar el área de un paralelogramo, multiplicamos la base por la altura.

*A*#38;= *bh*  $A#38$ ; = (3)(8) *A*#38;= 24 *sq*. *inches*

Intenta resolver algunos ejercicios por tu cuenta. Encuentra el área de los siguientes paralelogramos.

**Ejemplo A**

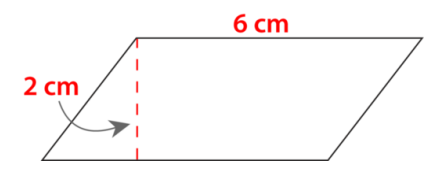

Solución: 12 cm cuadrados.

**Ejemplo B**

Base = 9 pulgadas, Altura = 3,5 pulgadas. Solución: 31.5 pulgadas cuadradas.

#### **Ejemplo C**

Base = 5 pulgadas, Altura = 3 pulgadas.

Solución: 15 pulgadas cuadradas.

¿Recuerdas a Jillian y su cuadrado de colcha? A continuación, presentamos nuevamente el problema original.

La abuela de Jillian vendrá a pasar el verano con Jillian y su familia. Jillian está muy emocionada. No solo le encanta hablar y visitar a su abuela, sino que le encanta verla tejer. La abuela de Jillian es una costurera y lo ha sido por algún tiempo. Cuando Jillian la visitó durante las vacaciones, la abuela le dijo a Jillian que la ayudaría a tejer una colcha durante el verano. ¡Jillian no puede esperar!

El día después de que llegara la abuela de Jillian, ella y Jillian comenzaron a planear el primer cuadrado de la colcha de Jillian. Su abuela seleccionó un cuadrado de la colcha de 12" para que comenzara Jillian. El cuadro está hecho de paralelogramos y ángulos rectos.

Jillian conoce los paralelogramos del colegio, pero transferir la información al cuadrado de la colcha la confunde.

El cuadrado de la colcha se compone de 8 paralelogramos. Cada uno tiene una base de 3 $\frac{1}{2}$  $\frac{1}{2}$  pulgadas, lados de 3 pulgadas de largo y una altura de 2 pulgadas.

Esta es una imagen de cómo luciría uno.

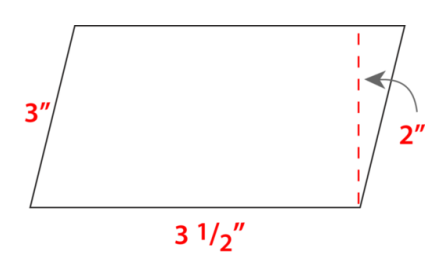

Jillian necesita encontrar el área de cada paralelogramo y luego multiplicar ese número por 8, de forma que sepa cuánto material necesitará para los 8 paralelogramos en este primer cuadrado.

Jillian está confundida. No puede recordar cómo hacer esto. Sabe que el área de un paralelogramo está relacionada con el área de un rectángulo, pero no puede recordar cómo.

Luego, podemos a ayudar a Jillian a encontrar el área de uno de los paralelogramos mediante el uso de la fórmula que aprendimos en esta Sección.

> *A*#38;= *bh*  $A#38$ ; = 3.5(2) *A*#38;= 7 *square inches*

Cada paralelogramo será de 7 pulgadas cuadradas.

Ahora, necesitamos 8 paralelogramos. Multipliquemos nuestro resultado por 8.

 $7 \times 8 = 56$  pulgadas cuadradas.

Jillian necesitará 56 pulgadas cuadradas de tela. Si convertimos esto a pies, 1 pie = 12 pulgadas, así que 1 pie x 1 pie = 12 pulgadas x 12 pulgadas = 144 pulgadas cuadradas en cada pie cuadrado. Jillian necesitará entre 1/3 y 1/2 de pie cuadrado para tener suficiente tela para los 8 paralelogramos.

#### 10.1. Área de un Paralelogramo [www.ck12.org](http://www.ck12.org)

#### **Vocabulario**

#### Área

Es el espacio dentro del perímetro de una figura o lugar. El área se refiere a menudo a la superficie o cubierta, el centro de una figura. El área se mide en unidades cuadradas.

#### Paralelogramo

Es un cuadrilátero con dos pares de lados opuestos congruentes.

#### Rectángulo

Es un paralelogramo con dos pares de lados congruentes opuestos y cuatro ángulos rectos.

#### **Práctica Guiada**

A continuación, hay un ejercicio para que lo intentes resolver solo.

¿Cuál es el área de un paralelogramo con una base de 4,5 pies y una altura de 2,5 pies?

#### Respuesta

Para resolver esto, usamos la fórmula.

 $A = bh$ 

Ahora, sustituimos los valores dados.

 $A = (4.5)(2.5)$ 

 $A = 11.25$ 

pies cuadrados.

Esta es nuestra respuesta.

#### **Revisión en Video**

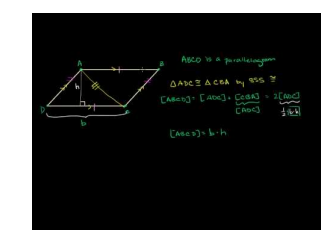

**MEDIA Click image to the left or use the URL below. URL: <http://www.ck12.org/flx/render/embeddedobject/5264>**

Haz clic en la imagen superior para encontrar más información

\*Video disponible solo en inglés

[Khan](http://www.youtube.com/watch?v=tFhBAeZVTMw) [Academy, Area of a](http://www.youtube.com/watch?v=tFhBAeZVTMw) [Parallelogram](http://www.youtube.com/watch?v=tFhBAeZVTMw)

#### **Práctica**

Instrucciones: Encuentra el parea de cada paralelogramo mediante el uso de las dimensiones dadas.

1. Base = 7 pulg. Altura = 4 pulg. 2. Base = 8 cm. Altura = 2 cm. 3. Base  $= 9$  pulg. Altura = 4 pulg. 4. Base = 10 pies. Altura = 5 pies. 5. Base = 7 pulg. Altura = 6 pulg. 6. Base = 10 m. Altura =  $8<sub>m</sub>$ . 7. Base = 11 pies. Altura = 9 pies. 8. Base = 12 m. Altura = 10 m. 9. Base = 5 pulg. Altura  $= 4.5$  pulg. 10. Base = 8,5 pies. Altura = 2,5 pies. 11. Base = 9,5 pies. Altura = 3 pies. 12. Base = 6,5 pies. Altura =  $3,5$  pies. 13. Base = 9,5 cm. Altura = 2 cm. 14. Base = 15 pies. Altura = 12 pies. 15. Base = 150 millas. Altura = 20 millas.

### <span id="page-986-0"></span>**10.2 Dimensiones Desconocidas de Paralelogramos**

En esta sección, aprenderás a encontrar las dimensiones desconocidas de paralelogramos según el área y otra dimensión.

¿Has observado alguna vez a alguien trabajado en un proyecto?

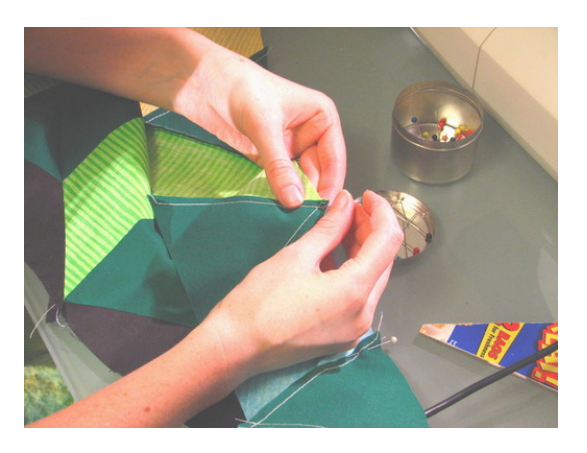

A Jillian le encanta observar a otras mujeres trabajando en sus cuadrados de colcha. Una de las señoras, Marie, vino con su patrón de colcha ya cortado. El cuadrado de colcha estaba diseñado para ser llenado de paralelogramos y triángulos.

"¿Cuánto material estás usando para un paralelogramo?", le preguntó Jillian.

"Estoy usando 18 pulg. cuadradas de material", respondió Marie.

Jillian la observó medir la longitud de la base del paralelogramo y notó que tenía 6 pulgadas de largo.

"Mmm", pensó Jillian. "Ahora puedo encontrar la altura del paralelogramo".

¿Puedes usar esta información dada para encontrar la altura?

Esta Sección trata sobre encontrar dimensiones desconocidas de paralelogramos. Pon atención a esta Sección y, para el final, sabrás cómo resolver esto.

#### **Orientación**

También podemos trabajar para encontrar las dimensiones desconocidas si nos han dado el área y otra medida.

Nos pueden dar el área y la altura *o* el área y la base.

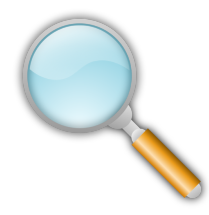

Esto se parece a ser un detective. Necesitarás trabajar al revés para encontrar la dimensión que falta.

Observemos primero cómo encontrar la base.

Un paralelogramo tiene un área de 48 pulg. cuadradas y una altura de 6 pulg. ¿Cuánto mide la base?

Para resolver esto, veamos lo que sabemos hacer. El área de un paralelogramo se encuentra mediante la multiplicación de la base y la altura. Si buscamos la base o la altura, podemos trabajar al revés, dividiendo.

Dividimos el área dada por la altura o base dada.

 $48 \div 6 = 8$ 

La base mide 8 pulg.

Esto funcionará de la misma forma si buscamos la altura.

Un paralelogramo tiene un área de 54 pies cuadrados y una base de 9 pies. ¿Cuál es la altura del paralelogramo?

Comenzamos por trabajar al revés. Obtenemos el área mediante la multiplicación, así que podemos tomar el área y dividirla por la medida dada de la base.

 $54 \div 9 = 6$ 

La altura es 6 pies.

Intenta resolver algunos ejercicios por tu cuenta. Encuentra la altura o base que falta mediante el uso de las medidas dadas.

**Ejemplo A**

Área = 25 metros cuadrados.  $Base = 5 m.$ Solución: La altura es 5 metros.

#### **Ejemplo B**

Área = 81 pies cuadrados.  $Base = 27$  pies. Solución: La altura es 3 pies.

#### **Ejemplo C**

Área = 36 pulg. cuadradas.

Altura = 2 pulg.

Solución: La base es 18 pulg.

Ahora, regresemos al problema de Jillian y los cuadrados de colcha. A continuación, presentamos nuevamente el problema original.

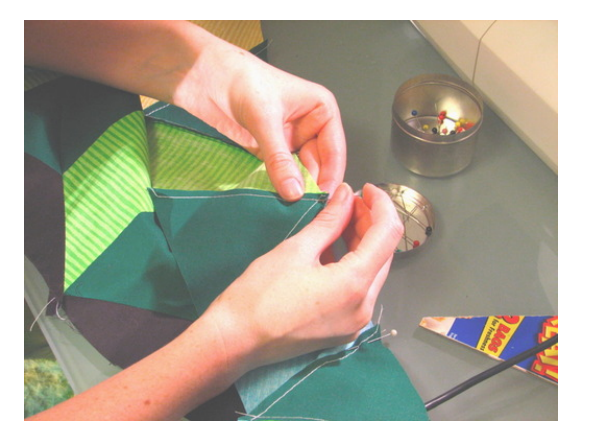

A Jillian le encanta observar a otras mujeres trabajando en sus cuadrados de colcha. Una de las señoras, Marie, vino con su patrón de colcha ya cortado. El cuadrado de colcha estaba diseñado para ser llenado de paralelogramos y triángulos.

"¿Cuánto material estás usando para un paralelogramo?", le preguntó Jillian.

"Estoy usando 18 pulgadas cuadradas de material", respondió Marie.

Jillian la observó medir la longitud de la base del paralelogramo y notó que tenía 6 pulgadas de largo.

"Mmm", pensó Jillian. "Ahora puedo encontrar la altura del paralelogramo".

Para resolver esto, tenemos que dividir el área dada por la base dada. Esto nos dará la altura.

 $18 \div 6 = 3$ 

La altura del paralelogramo es 3 pulg.

#### **Vocabulario**

#### Área

Es el espacio dentro del perímetro de una figura o lugar. El área se refiere a menudo a la superficie o cubierta, el centro de una figura. El área se mide en unidades cuadradas.

#### Paralelogramo

Es un cuadrilátero con dos pares de lados opuestos congruentes.

#### Rectángulo

Es un paralelogramo con dos pares de lados congruentes opuestos y cuatro ángulos rectos.

#### **Práctica Guiada**

A continuación, hay un ejercicio para que lo intentes resolver solo.

El área del paralelogramo es de 169 pulgadas cuadradas. La longitud de la base es de 13 pulg. ¿Cuál es la altura?

#### Respuesta

Para resolver esto, tenemos que dividir el área dada por la longitud de la base. Esto nos dará la altura.

 $169 \div 13 = 13$ 

La altura del paralelogramo es de 13 pulg.

#### **Revisión en Video**

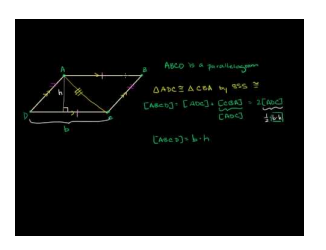

#### **MEDIA Click image to the left or use the URL below. URL: <http://www.ck12.org/flx/render/embeddedobject/5264>**

Haz clic en la imagen superior para encontrar más información

\*Video disponible solo en inglés

[Khan](http://www.youtube.com/watch?v=tFhBAeZVTMw) [Academy, Area of a](http://www.youtube.com/watch?v=tFhBAeZVTMw) [Parallelogram](http://www.youtube.com/watch?v=tFhBAeZVTMw)

#### **Práctica**

Instrucciones: Usa el área y la otra dimensión dadas para encontrar la base o altura que falta.

1. Área = 22 pulg. cuadradas.  $Base = 11$  pulg. 2. Área = 22 millas cuadradas.

Base = 10 millas.

3. Área = 48 pulg. cuadradas.

 $Base = 8$  pulg.

4. Área = 30 metros cuadrados.

 $Base = 15 m$ .

5. Área = 45 pies cuadrados.

Altura = 3 pies.

6. Área = 88 pies cuadrados.

Altura = 8 pies.

7. Área = 121 pies cuadrados.

Altura = 11 pies.

8. Área = 160 millas cuadradas.

Altura = 20 millas.

9. Área = 90 metros cuadrados.

Altura  $=$  30 m.

10. Área = 100 pies cuadrados.

 $Base = 25$  pies.

11. Área = 120 pies cuadrados.

 $Base = 20$  pies.

12. Área = 144 pies cuadrados.

Base = 12 pies.

13. Área = 30 pies cuadrados.

 $Base = 20$  pies.

14. Área = 400 pies cuadrados.

 $Base = 200$  pies.

15. Área = 360 pies cuadrados.

Base = 100 pies.

# <span id="page-991-0"></span>**10.3 Área de un Triángulo**

En esta sección, aprenderás a encontrar el área de triángulos dadas una base y una altura.

¿Has intentado alguna vez encontrar el área de un triángulo?

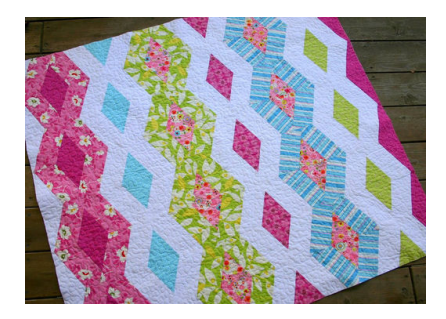

Ahora que Jillian ha resuelto lo de los paralelogramos, se centrará en los triángulos. Hay triángulos rectángulos en el bloque de colcha en el que está trabajando con su abuela. Jillian necesita encontrar el área de cada triángulo, de forma que pueda calcular el tamaño del triángulo y la cantidad de tela que necesitará para hacerlos todos.

Este es el bloque de colcha una vez más.

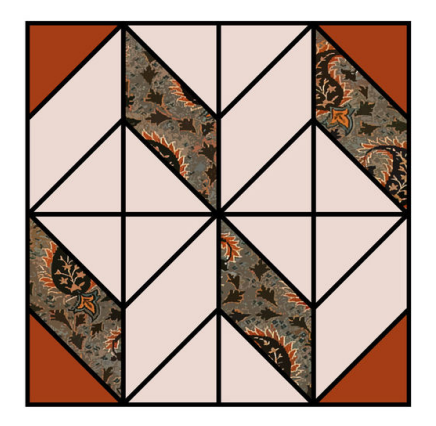

Hay 16 triángulos rectángulos en el bloque de colcha. La buena noticia para Jillian es que todos tienen las mismas dimensiones. Estas son las dimensiones del triángulo:

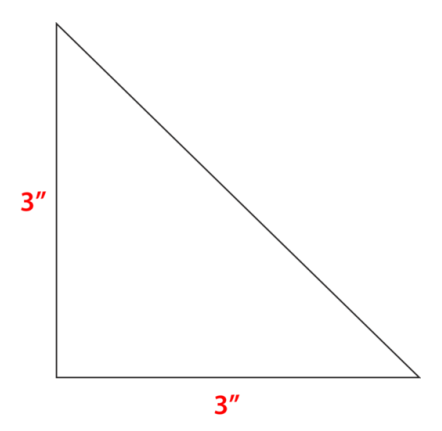

Cada lado del triángulo mide 3 pulg. Dadas estas medidas, ¿cuál es el área de uno de los triángulos? ¿Cuál es el área de 16 triángulos?

Jillian está confundida. Recién descubrió cómo encontrar el área de un paralelogramo y ahora necesita el de un triángulo. Jillian sabe que el triángulo y el cuadrado se relacionan, pero no está segura cómo.

Usa la información en esta Sección para aprender a encontrar el área de un triángulo.

#### **Orientación**

Piensa nuevamente en el problema que leíste recién. Cuando Jillian observó los triángulos, pudo notar que estaban relacionados con los cuadrados. De hecho, los triángulos están relacionados con los paralelogramos y un cuadrado es un tipo de paralelogramo.

¿Cómo se relaciona un triángulo con un paralelogramo?

Analicemos un *paralelogramo* y veamos si podemos encontrar la conexión.

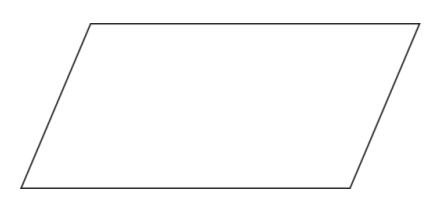

Aquí hay un paralelogramo. Si lo observas cuidadosamente, notarás que podemos dividir el paralelogramo en dos triángulos.

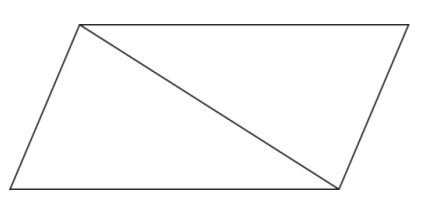

Un *rectángulo* es un tipo de paralelogramo. Podemos dividir un rectángulo en dos triángulos.

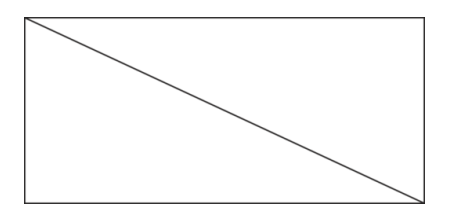

Nota que un rectángulo se divide en dos *triángulos rectángulos.* .

Un *cuadrado* es un tipo de rectángulo. También podemos dividir un cuadrado en dos triángulos.

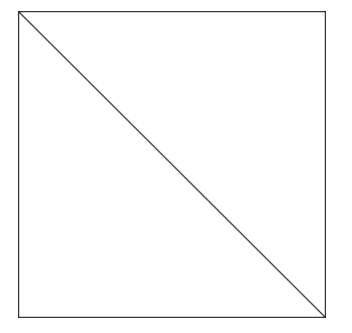

También obtenemos dos triángulos rectángulos.

Si un paralelogramo se puede dividir en dos triángulos, entonces ¿qué podemos decir del área de un triángulo?

Basándonos en esta información, podríamos decir que el área de un triángulo es la mitad del área de un paralelogramo. Veamos cómo funciona esto.

¿Cuál es el área de este paralelogramo?

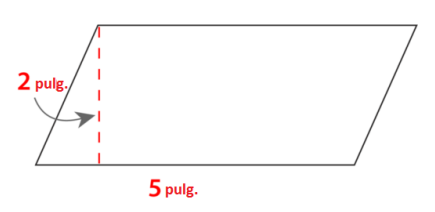

Encontramos el área del paralelogramo al multiplicar la base por la altura.

$$
A\#38; = bh
$$
  

$$
A\#38; = 2(5)
$$
  

$$
A\#38; = 10 sq. inches.
$$

Un paralelogramo se puede dividir en dos triángulos.

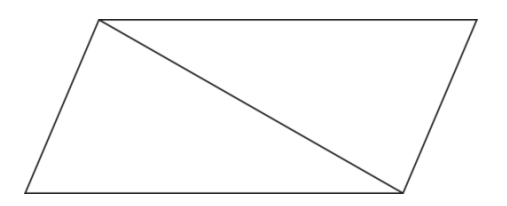

Podemos dividir el área del paralelogramo en la mitad y eso nos dará el área de uno de los triángulos.

 $10 \div 2 = 5$  pulgadas cuadradas.

Basándonos en esta información, podemos escribir la siguiente fórmula para encontrar el área de un triángulo.

$$
A = \frac{1}{2}bh
$$

Si piensas en esto, verás que tiene sentido. Un triángulo es la mitad de un paralelogramo, así que la fórmula para el paralelogramo multiplicada por un medio es la fórmula para encontrar el área de un triángulo. Dicho de otra forma, el área del paralelogramo se divide en la mitad para encontrar el área de un triángulo.

Ahora, pongamos en práctica esta información. Toma el área de los siguientes paralelogramos y encuentra el área de uno de los triángulos que se encuentra dentro del paralelogramo.

#### **Ejemplo A**

El área de un rectángulo es 12 pulg. cuadradas.

Solución: 6 pulg. cuadradas.

#### 10.3. Área de un Triángulo [www.ck12.org](http://www.ck12.org)

#### **Ejemplo B**

El área de un paralelogramo es 24 pies cuadrados.

Solución: 12 pies cuadrados.

**Ejemplo C**

El área de un paralelogramo es 18 pies cuadrados.

Solución: 9 pies cuadrados.

A continuación, presentamos nuevamente el problema original. Usa lo que has aprendido sobre encontrar el área de un triángulo para ayudar a Jillian con su bloque de colcha.

Ahora que Jillian ha resuelto lo de los paralelogramos, se centrará en los triángulos. Hay triángulos rectángulos en el bloque de colcha en el que está trabajando con su abuela. Jillian necesita encontrar el área de cada triángulo, de forma que pueda calcular el tamaño del triángulo y la cantidad de tela que necesitará para hacerlos todos.

Este es el bloque de colcha una vez más.

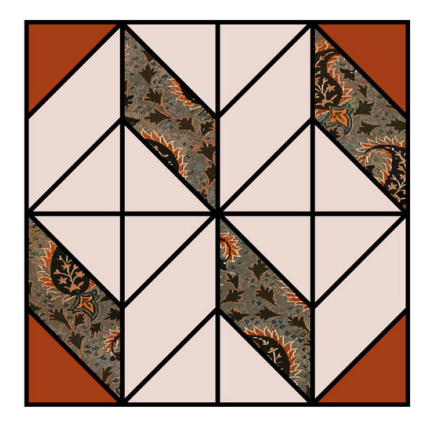

Hay 16 triángulos rectángulos en el bloque de colcha. la buena noticia para Jillian es que todos tienen las mismas dimensiones. Estas son las dimensiones del triángulo:

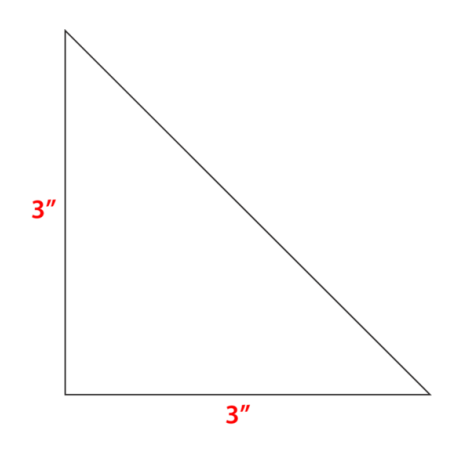

Cada lado del triángulo mide 3 pulg. Dadas estas medidas, ¿cuál es el área de uno de los triángulos? ¿Cuál es el área de 16 triángulos?

Jillian está confundida. Recién descubrió cómo encontrar el área de un paralelogramo y ahora necesita el de un triángulo. Jillian sabe que el triángulo y el cuadrado se relacionan, pero no está segura cómo.

Primero, Jillian necesita encontrar el área de uno de los triángulos. Para hacerlo, puede usar la fórmula para encontrar el área de un triángulo.

$$
A\#38; = \frac{1}{2}bh
$$
  

$$
A\#38; = \frac{1}{2}(3)(3)
$$
  

$$
A\#38; = 4.5 \text{ square inches}
$$

¡Vaya! Jillian está un poco nerviosa de que cada triángulo tenga un área de 4,5 pulg. Eso podría ser difícil de manejar. Sin embargo, Jillian tiene otra idea. Si cada triángulo tiene un área de 4,5 pulg, entonces cada cuadrado tiene un área de 9 pulg.

Piensa sobre esto. Un cuadrado de 9 pulgadas será más fácil de cortar en la mitad y obtener triángulos iguales.

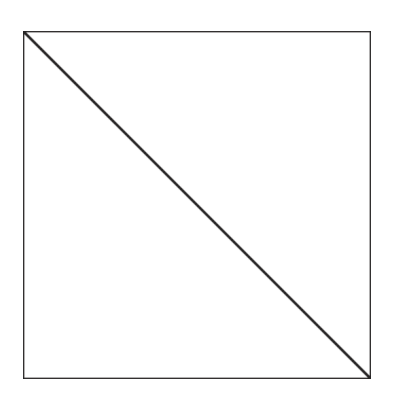

Si Jillian necesita 16 triángulos, entonces puede cortar 8 cuadrados de 9 pulgadas y luego tendrá suficiente, porque cada cuadrado se puede cortar en dos triángulos.

¿Cuánto material necesitará?

Si cada cuadrado mide  $3 \times 3$  o tiene un área de 9" y Jillian necesita ocho cuadrados, entonces el área del material es de  $9 \times 8$ .

Jillian necesitará 72 pulg. cuadradas de material para los triángulos.

#### **Vocabulario**

#### Triángulo

Es un polígono de tres lados.

#### Paralelogramo

Es una figura con lados opuestos congruentes y paralelos.

#### Rectángulo

Es una figura con lados opuestos congruentes y paralelos, y cuatro ángulos rectos.

#### Cuadrado

Es un paralelogramo con cuatro lados congruentes, lados paralelos y cuatro ángulos rectos congruentes.

#### **Práctica Guiada**

A continuación, hay un ejercicio para que lo intentes resolver solo.

A veces, tendrás una figura que usa triángulos y otra figura, como un paralelogramo. Podemos encontrar el área de las partes individuales, sumarlas y encontrar el área total de la figura completa. A continuación, hay algunos problemas para usar estas habilidades.

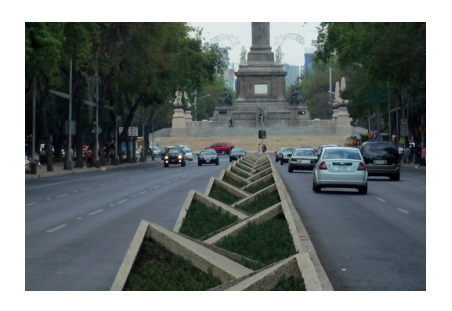

Esta es una serie de triángulos que se alinean en el bandejón central de una calle. Los triángulos se superponen.

Digamos que el primer triángulo tiene una base de 6 pies y una altura de 5 pies. ¿Cuál es el área del triángulo? Respuesta

$$
A\#38; = \frac{1}{2}bh
$$
  
\n
$$
A\#38; = \frac{1}{2}(6)(5)
$$
  
\n
$$
A\#38; = \frac{1}{2}(30)
$$
  
\n
$$
A\#38; = 15 \, square \, feet
$$

Digamos que hay 8 triángulos en este bandejón central. Podemos tomar el área de uno de los triángulos y multiplicarla por 8.

 $15(8) = 120$  pies cuadrados.

Esta es el área del bandejón central. Fuimos capaces de usar el área de cada triángulo para encontrar el área total del bandejón.

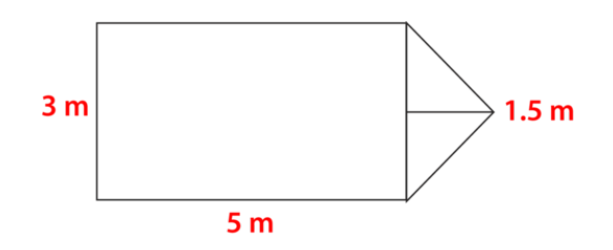

Aquí tenemos un rectángulo y un triángulo juntos. Si queremos encontrar el área total de la figura, necesitamos encontrar el área del rectángulo y el área del triángulo, y luego encontrar la suma total.

Área del rectángulo

$$
A \# 38; = lw
$$
  

$$
A \# 38; = 3(5)
$$
  

$$
A \# 38; = 15 sq. meters
$$

Área del triángulo

$$
A\#38; = \frac{1}{2}bh
$$
  
\n
$$
A\#38; = \frac{1}{2}(3)(1.5)
$$
  
\n
$$
A\#38; = 2.25 \text{ sq. meters}
$$

Ahora, sumamos las dos áreas.

Área del rectángulo + área del triángulo = área total de la figura.

15 metros cuadrados + 2,25 metros cuadrados = 17,25 metros cuadrados.

El área total es 17,25 metros cuadrados.

#### **Revisión en Video**

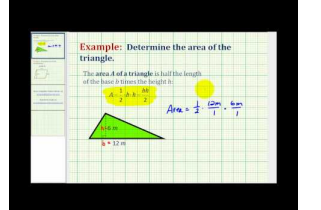

**MEDIA Click image to the left or use the URL below. URL: <http://www.ck12.org/flx/render/embeddedobject/5265>**

Haz clic en la imagen superior para encontrar más información

\*Video disponible solo en inglés

[James Sousa,](http://www.youtube.com/watch?v=yEV8-sc094c) [Example](http://www.youtube.com/watch?v=yEV8-sc094c) [of](http://www.youtube.com/watch?v=yEV8-sc094c) [the](http://www.youtube.com/watch?v=yEV8-sc094c) [Area](http://www.youtube.com/watch?v=yEV8-sc094c) [of](http://www.youtube.com/watch?v=yEV8-sc094c) [a Triangle](http://www.youtube.com/watch?v=yEV8-sc094c)

#### **Práctica**

Instrucciones: Encuentra el área de cada triángulo.

1.

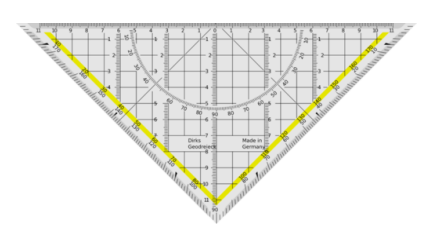

10.3. Área de un Triángulo [www.ck12.org](http://www.ck12.org)

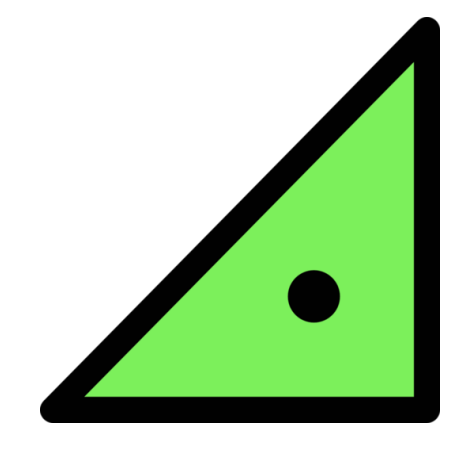

Base = 16 m, Altura = 10 m.

3.

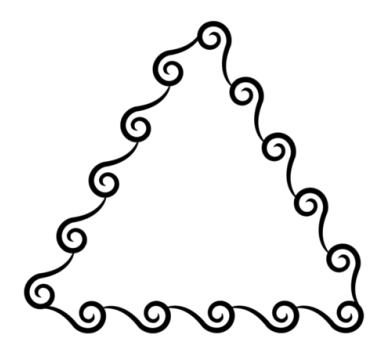

Base =  $8$  pulg., Altura =  $6,5$  pulg. 4.

Base =  $10$  cm, Altura =  $7$  cm.

5.

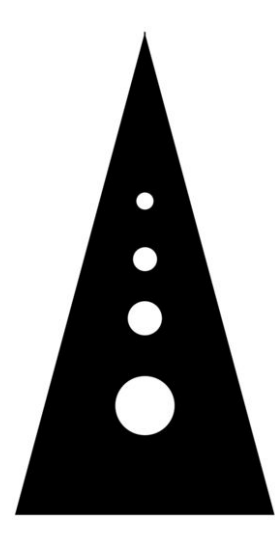

Base =  $5$  pies, Altura =  $8,5$  pies.

Instrucciones: Encuentra el área de cada triángulo dadas la base y altura.

6. Base  $=$  4 pulg. Altura = 5 pulg. 7. Base  $= 6$  pulg. Altura = 4 pulg. 8. Base = 8 pies. Altura = 7 pies. 9. Base = 10 m. Altura =  $8<sub>m</sub>$ . 10. Base =  $10 \text{ m}$ . Altura  $= 5$  m. 11. Base = 12 pies. Altura = 14 pies. 12. Base = 11 pies. Altura = 6 pies. 13. Base = 14 pulg. Altura = 8 pulg. 14. Base = 22 pies. Altura = 19 pies. 15. Base = 30 cm. Altura = 28 cm. 16. Base = 18 pulg. Altura = 16 pulg. 17. Base = 13 m. Altura  $= 10$  m.

18. Base = 18 m. Altura = 5,5 m. 19. Base = 12,5 pies. Altura = 2,5 pies. 20. Base = 13,75 pulg.

Altura = 1,5 pulg.

# <span id="page-1001-0"></span>**10.4 Dimensiones Desconocidas de Triángulos**

En esta sección, aprenderás a encontrar las dimensiones desconocidas de triángulos según el área y otra dimensión.

¿Recuerdas a Marie de la Sección de Dimensiones Desconocidas de Paralelogramos? Bueno, Marie también tenía triángulos. Observemos.

Jillian disfrutó trabajar en su cuadrado de colcha junto a Marie. Marie era muy paciente y también apoyó a Jillian. El cuadrado de colcha de Marie estaba hecho de paralelogramos y triángulos.

Uno de los triángulos tenía un área de 8 pulgadas cuadradas con una base de 4 pulg.

Jillian se pregunta la altura del triángulo.

¿Sabes cómo resolver esto?

Esta Sección trata de encontrar dimensiones desconocidas. Para el final, sabrás cómo resolver este problema.

#### **Orientación**

¿Qué pasa si te han proporcionado el área de un triángulo y alguna otra dimensión?

Cuando esto sucede, tienes que ser como un detective y encontrar la dimensión desconocida. Por ejemplo, si te han dado el área y la base de un triángulo, tienes que encontrar la altura. Si te han dado el área y la altura, entonces tienes que encontrar la base.

¡Tienes que pretender ser un detective!

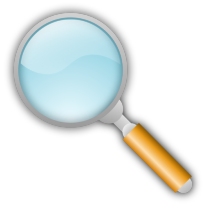

Ahora, utilicemos la fórmula para encontrar el área de un triángulo para resolver este problema. Recuerda que necesitarás tus habilidades de detective.

Un triángulo tiene un área de 36 pulg. cuadradas y una altura de 6 pulg. ¿Cuánto mide la base?

Para resolver esto, comenzamos por observar la fórmula para encontrar el área de un triángulo.

$$
A=\frac{1}{2}bh
$$

Luego, podemos rellenar con la información dada.

$$
36 = \frac{1}{2}(6)b
$$

Para resolver este problema, primero necesitamos multiplicar un medio por seis.

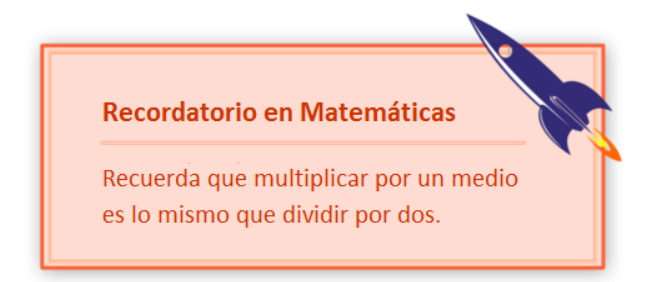

 $36 = 3b$ 

Ahora, tenemos que resolver la base. Lo hacemos al pensar qué número multiplicado por tres es igual a treinta y seis. También podrías pensar en verlo como dividir treinta y seis por 3.

Nuestra respuesta es 12. La base de este triángulo mide 12 pulg.

Intenta resolver algunos ejercicios por tu cuenta.

#### **Ejemplo A**

Un triángulo tiene un área de 42 pies cuadrados. Si la base mide 12 pies, ¿cuánto mide la altura? Solución: 7 pies

#### **Ejemplo B**

Un triángulo tiene un área de 16 cm cuadrados. Si la altura mide 4 cm, ¿cuánto mide la base? Solución: 8 cm.

#### **Ejemplo C**

Un triángulo tiene un área de 40 m cuadrados y una base de 10 m. ¿Cuál es la altura?

Solución: 8 m.

Ahora, regresemos al problema de Jillian.

Jillian disfutó trabajar en su cuadrado de colcha junto a Marie. Marie era muy paciente y también apoyó a Jillian. El cuadrado de colcha de Marie estaba hecho de paralelogramos y triángulos.

Uno de los triángulos tenía un área de 8 pulgadas cuadradas con una base de 4 pulg.

Jillian se pregunta la altura del triángulo.

Ahora deberías saber cómo resolver esto. Repasemos los pasos.

Para resolver esto, comenzamos por observar la fórmula para encontrar el área de un triángulo.

$$
A = \frac{1}{2}bh
$$

Luego, podemos rellenar con la información dada.

$$
8 = \frac{1}{2}(4)h
$$

Para resolver este problema, primero necesitamos multiplicar un medio por cuatro.

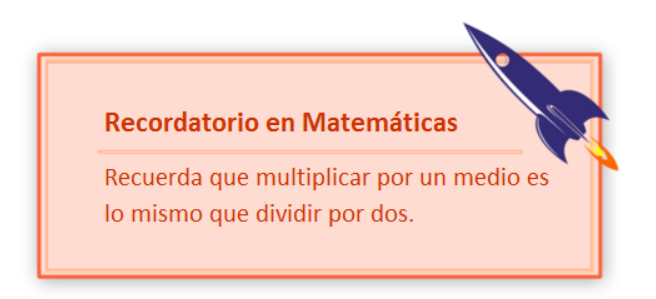

 $8 = 2h$ 

Ahora, tenemos que resolver la base. Lo hacemos al pensar qué número multiplicado por dos es igual a ocho. También podrías pensar en verlo como dividir ocho por 2.

Nuestra respuesta es 4. La altura de este triángulo es 4 pulg.

Esta es nuestra respuesta.

#### **Vocabulario**

Triángulo

Es un polígono de tres lados.

#### Paralelogramo

Es una figura con lados opuestos congruentes y paralelos.

#### Rectángulo

Es una figura con lados opuestos congruentes y paralelos, y cuatro ángulos rectos.

#### Cuadrado

Es un paralelogramo con cuatro lados congruentes, lados paralelos y cuatro ángulos rectos congruentes.

#### **Práctica Guiada**

A continuación, hay un ejercicio para que lo intentes resolver solo.

El área del triángulo es de 48 pies cuadrados. La base del triángulo es de 12 pies. ¿Cuál es la altura?

Respuesta

Repasemos los pasos para resolver este problema.

Para resolver esto, comenzamos por observar la fórmula para encontrar el área de un triángulo.

$$
A = \frac{1}{2}bh
$$

Luego, podemos rellenar con la información dada.

$$
48 = \frac{1}{2}(12)h
$$

Para resolver este problema, primero necesitamos multiplicar un medio por doce.

 $48 = 6h$ 

Ahora, tenemos que resolver la base. Lo hacemos al pensar qué número multiplicado por seis es igual a cuarenta y ocho. También podrías pensar en verlo como dividir cuarenta y ocho por 6.

Nuestra respuesta es 8. La altura de este triángulo es 8 pies.

Esta es nuestra respuesta.

#### **Revisión en Video**

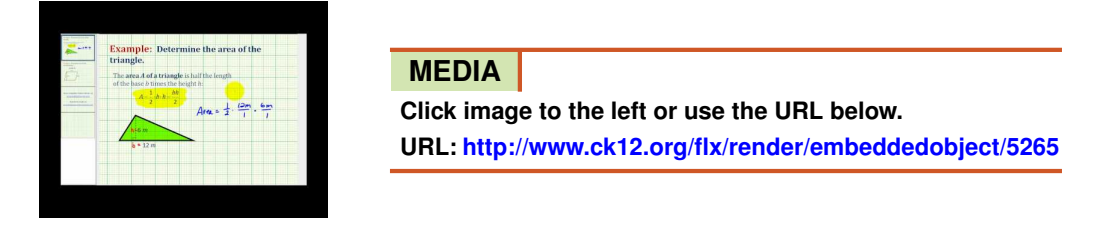

Haz clic en la imagen superior para encontrar más información \*Video disponible solo en inglés [James Sousa,](http://www.youtube.com/watch?v=yEV8-sc094c) [Example](http://www.youtube.com/watch?v=yEV8-sc094c) [of](http://www.youtube.com/watch?v=yEV8-sc094c) [the](http://www.youtube.com/watch?v=yEV8-sc094c) [Area](http://www.youtube.com/watch?v=yEV8-sc094c) [of](http://www.youtube.com/watch?v=yEV8-sc094c) [a Triangle](http://www.youtube.com/watch?v=yEV8-sc094c)

#### **Práctica**

Instrucciones: Encuentra la dimensión desconocida del triángulo dadas el área y la base o la altura.

- 1. Área = 15 pulg. cuadradas, Base = 10 pulg, ¿cuál es la altura?
- 2. Área = 40 pulg. cuadradas, Base = 20 pulg, ¿cuál es la altura?
- 3. Área = 24 pies cuadrados, Base = 20 pies, ¿cuál es la altura?
- 4. Área = 16 metros cuadrados. Base = 20 m, ¿cuál es la altura?
- 5. Área = 25 pulg. cuadradas, Altura = 5 pulg, ¿cuál es la base?
- 6. Área = 36 pies cuadrados, Altura = 6 pies, ¿cuál es la base?
- 7. Área = 36 cm cuadrados, Altura = 9 cm, ¿cuál es la base?
- 8. Área = 80 m cuadrados, Base = 16 m, ¿cuál es la altura?
- 9. Área = 75 m cuadrados, Base = 10 m, ¿cuál es la altura?
- 10. Área = 90 metros cuadrados. Base = 30 m, ¿cuál es la altura?
- 11. Área = 36 m cuadrados, Base = 10 m, ¿cuál es la altura?
- 12. Área = 90 metros cuadrados. Base = 15 m, ¿cuál es la altura?
- 13. Área = 120 m cuadrados. Base = 60 m, ¿cuál es la altura?
- 14. Área = 36 m cuadrados, Base = 50 m, ¿cuál es la altura?
- 15. Área = 280 m cuadrados, Base = 140 m, ¿cuál es la altura?

### <span id="page-1006-0"></span>**10.5 Pi**

En esta sección, aprenderás a identificar pi como el radio del diámetro a la circunferencia en un círculo.

¿Has tratado alguna vez de encontrar el mantel correcto para poner en la mesa? Jillian está a punto de encontrarse ese problema.

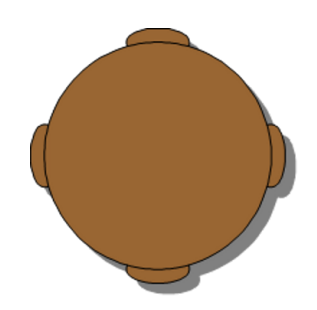

Jillian está tratando de encontrar el mantel correcto para la mesa redonda donde trabajarán las costureras. Ha medido la distancia de un lado al otro de la mesa.

"Tiene que haber una conexión entre la distancia de un lado al otro de la mesa y la distancia de alrededor", pensó para sí misma.

¿Es correcto lo que Jillian piensa?

En esta Sección, aprenderás sobre pi y resolverás este problema.

#### **Orientación**

Para trabajar con círculos, primero necesitamos revisar las partes de uno. Comencemos con esto.

Podemos medir muchas partes claves de un círculo. Podemos medir la distancia a través del centro del círculo. Esta distancia recibe el nombre de *diámetro* .

Aquí se muestra una imagen del diámetro.

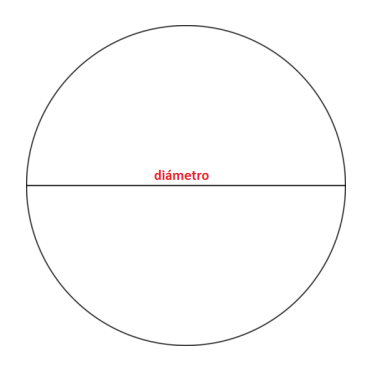

Podemos medir la distancia desde el centro del círculo hasta el borde externo. Esta distancia recibe el nombre de *radio* . Nota que el radio es la mitad de la medida del diámetro.

Aquí se muestra una imagen del radio.

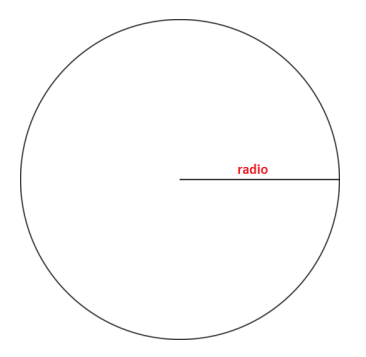

También podemos medir el perímetro del círculo. Esta distancia recibe el nombre de *circunferencia* .

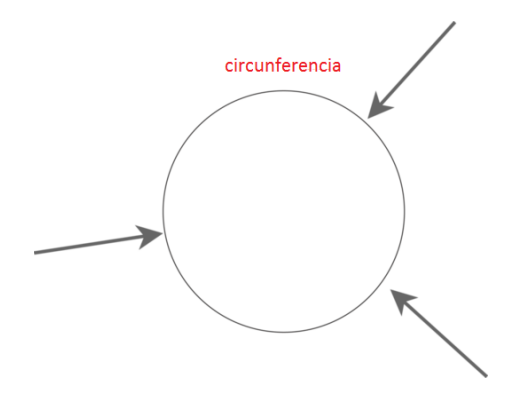

Para entender más sobre círculos, viajemos en el tiempo.

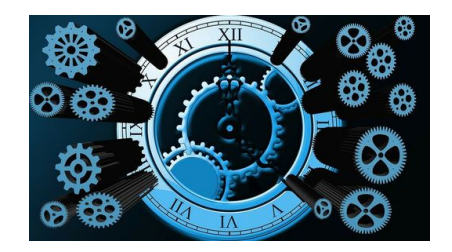

Hemos viajado hasta la antigua Grecia, cuando los griegos estaban descubriendo todo tipo de cosas sobre las matemáticas. Se sentían confundidos por las matemáticas y por las relaciones entre las diferentes mediciones y la geometría. Los griegos fueron famosos por investigar radios y proporciones. Cuando estudiaban elementos diferentes, sabían que había una conexión entre las formas y sus medidas. Algunos griegos analizaron mucho los círculos.

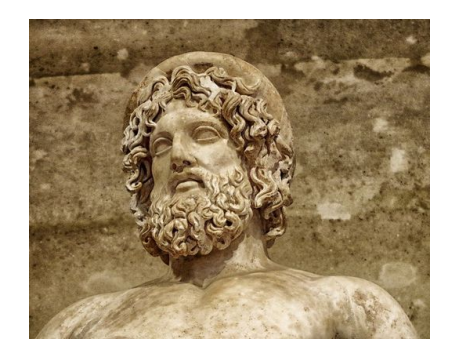

Aunque los babilonios también habían estado investigando los círculos, fue un hombre griego, llamado Arquímedes, a quien se atribuye encontrar que hay una relación entre el diámetro y la circunferencia de un círculo.
Arquímedes descubrió que si tomas la distancia a través del círculo y la estiras alrededor de la circunferencia, la longitud del diámetro dará vuelta al círculo 3 veces y un poco más.

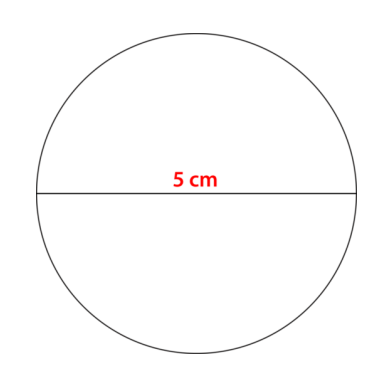

Digamos que el diámetro de este círculo es 5 cm, en ese caso, la circunferencia del círculo es tres veces y un poco más los 5 cm, o un poco menos de 16 cm.

Decimos que el radio del diámetro a la circunferencia es pi. Usamos el número 3,14 para pi, porque el radio real es un decimal periódico, lo que significa que no se puede escribir de manera precisa como un numeral, ya que los decimales nunca terminan o forman un patrón. Sin embargo, usar dos decimales para pi funciona para estimar la circunferencia del círculo.

Este es el símbolo para pi. Cuando ves este símbolo, puedes usar 3,14 en tu trabajo aritmético. Piensa en lo que has aprendido y resuelve estas preguntas.

# **Ejemplo A**

¿Quién fue la primera persona que encontró la relación entre el diámetro y la circunferencia? Solución: Arquímedes

# **Ejemplo B**

¿Cómo se llama la distancia a través de un círculo? Solución: El diámetro.

# **Ejemplo C**

¿Cómo se llama la distancia alrededor de un círculo? Solución: La circunferencia. Ahora, volvamos al problema del mantel de Jillian.

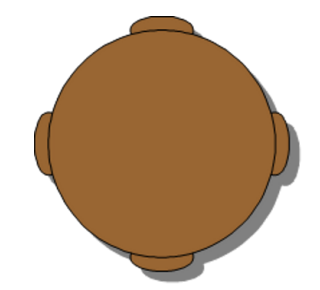

Jillian está tratando de encontrar el mantel correcto para la mesa redonda donde trabajarán los tejedores. Ha medido la distancia de un lado a otro de la mesa.

"Tiene que haber una conexión entre la distancia de un lado a otro de la mesa y la distancia de alrededor", pensó para sí misma.

¿Es correcto lo que Jillian piensa?

Jillian está en lo correcto. El radio del diámetro a la circunferencia es en lo que está pensando. Esta medida fundamental llamada "pi" se indica con el valor 3,14. Cuando trabajamos con círculos, es importante recordar siempre a pi.

# **Vocabulario**

#### Circunferencia

Es la medida de la distancia alrededor del borde externo de un círculo.

#### Diámetro

Es la medida de la distancia a través del centro de un círculo.

#### Radio

Es la mitad de la medida de la distancia a través del centro de un círculo. Es la medida desde el centro hasta el borde externo. También tiene la mitad de la longitud del diámetro.

#### Pi

Es el radio del diámetro a la circunferencia: 3,14

#### Arquímedes

Matemático y filósofo griego que identificó pi como 3,14.

# **Práctica Guiada**

A continuación, hay un ejercicio para que lo intentes resolver solo.

Si el radio de un círculo es 3, ¿cuál es el diámetro?

#### Respuesta

Para resolver este problema, debes conocer las definiciones de radio y diámetro. El radio es la mitad del diámetro de un círculo.

La respuesta es 6.

# **Revisión en Video**

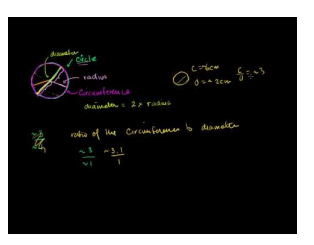

# **MEDIA Click image to the left or use the URL below. URL: <http://www.ck12.org/flx/render/embeddedobject/54802>**

Haz clic en la imagen superior para encontrar más información

\*Video disponible solo en inglés

[Khan](http://www.youtube.com/watch?v=jyLRpr2P0MQ) [Academy: Circles: Radius, Diameter](http://www.youtube.com/watch?v=jyLRpr2P0MQ) [and](http://www.youtube.com/watch?v=jyLRpr2P0MQ) [Circumference](http://www.youtube.com/watch?v=jyLRpr2P0MQ)

# **Práctica**

Instrucciones: Dados los siguientes radios, identifica los diámetros.

- 1.  $r = 4$  pulg.
- 2.  $r = 6$  pulg
- 3.  $r = 5$  pulg
- 4. r = 12 pulg
- 5.  $r = 16$  pies.
- 6. r = 28 mm.
- 7. r = 12.5 pies.
- $8. r = 1.25 m.$

Instrucciones: Dados los siguientes diámetros, identifica los radios.

9.  $d = 12 m$ 

- 10.  $d = 18$  m
- 11.  $d = 12.5$  pulg
- 12.  $d = 18.5$  pies
- 13.  $d = 9.8$  pulg
- 14.  $d = 1.45$  mm
- 15.  $d = 1.75$  pies
- 16.  $d = 2.5$  pies
- 17.  $d = 221.25$  m

# **10.6 Circunferencia del Círculo**

En esta sección, aprenderás a encontrar la circunferencia de círculos dados el radio o diámetro. ¿Te ha visitado alguna vez uno de tus abuelos?

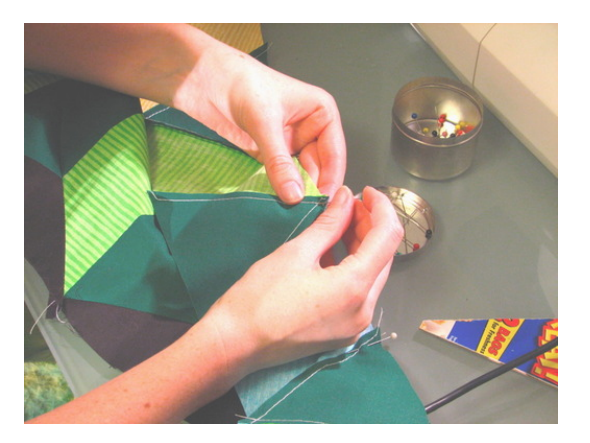

A Jillian le encanta que su abuela se quede en su casa durante el verano. En la mitad de ese tiempo de visita, la abuela de Jillian recibe una llamada de una de sus amigas costureras. El grupo de costureras al cual pertenece su abuela ha decidido venir por el fin de semana. Jillian está tan emocionada que no puede esperar.

"Dios, espero que tengamos suficiente espacio para todas", dice la abuela de Jillian luego de la llamada.

"¿Cuánto espacio necesita cada persona?", preguntó Jillian mientras miraba la mesa redonda en el comedor.

"Cada tejedor necesita cerca de 2 pies de espacio para trabajar, y vendrán seis mujeres de visita, además de tú y yo, eso son ocho costureras".

Jillian observó nuevamente la mesa del comedor. Es un círculo con un diámetro de 6 pies.

¿Cómo puede Jillian encontrar si todas cabrán en la mesa?

Jillian necesitará encontrar la distancia alrededor de la mesa o la circunferencia del círculo. Luego, podrá saber si 8 personas tendrán 2 pies de espacio para trabajar.

Tú también tendrás que resolver esto. En esta sección, aprenderás todo sobre la circunferencia de un círculo. Pon atención y luego serás capaz de ayudar a Jillian con este problema.

# **Orientación**

En la última sección, aprendiste sobre la relación entre el diámetro y la circunferencia de un círculo, así que ahora podemos trabajar en encontrar la circunferencia usando una fórmula y pi.

Para encontrar la circunferencia del círculo, multiplicamos el diámetro del círculo por pi o 3,14.

 $C = d\pi$ 

Recuerda que cuando veas el símbolo pi, debes reemplazarlo por 3,14 cuando multiplicas.

*Encuentra la circunferencia.*

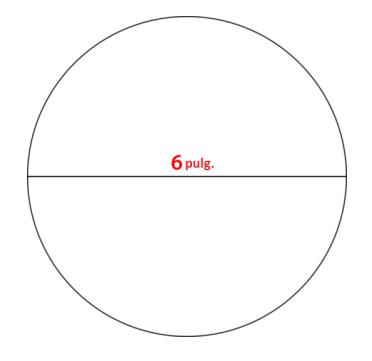

El diámetro del círculo es de 6 pulg. Podemos reemplazar esta información dada en nuestra fórmula y resolver la circunferencia del círculo.

> $C#38$ ; =  $d\pi$  $C#38$ ; = 6(3.14) *C*#38;= 18.84 *inches*

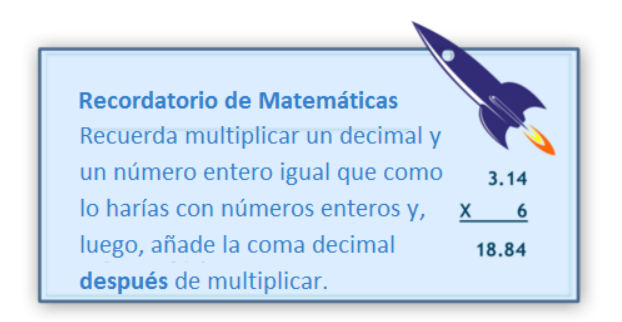

Nuestra respuesta es 18,84 pulg.

¿Qué pasaría si nos hubieran dado el radio, en vez del diámetro?

*Encuentra la circunferencia.*

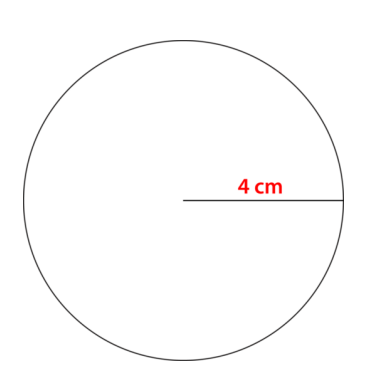

Recuerda que el radio es la mitad del diámetro. Puedes resolver este problema de dos maneras.

- 1. 1. Multiplica por dos el radio de inmediato y luego usa la fórmula para el diámetro para hallar la circunferencia. O
- 2. Usa esta fórmula:

 $C = 2\pi r$ 

Utilicemos la fórmula para encontrar la circunferencia del círculo.

 $C#38$ ; = 2(3.14)(4)  $C#38$ ; = 3.14(8) *C*#38;= 25.12 *cm*

Nuestra respuesta es 25,12 cm.

Intenta resolver algunos ejercicios por tu cuenta. Encuentra la circunferencia dado el radio o el diámetro.

#### **Ejemplo A**

#### $d = 5$  *in*

Solución: 15,7 pulg.

# **Ejemplo B**

 $r = 3$  *in* 

Solución: 18,84 pulg.

# **Ejemplo C**

 $d = 2.5$  *cm* 

Solución: 7,85 cm.

A continuación, presentamos nuevamente el problema original.

A Jillian le encanta que su abuela se quede en su casa durante el verano. En la mitad de ese tiempo de visita, la abuela de Jillian recibe una llamada de una de sus amigas costureras. El grupo de costureras al cual pertenece su abuela ha decidido venir por el fin de semana. Jillian está tan emocionada que no puede esperar.

"Dios, espero que tengamos suficiente espacio para todas", dice la abuela de Jillian luego de la llamada.

"¿Cuánto espacio necesita cada persona?", preguntó Jillian mientras miraba la mesa redonda en el comedor.

"Cada tejedora necesita cerca de 2 pies de espacio para trabajar, y vendrán seis mujeres de visita, además de tú y yo, eso son ocho tejedoras".

Jillian observó nuevamente la mesa del comedor. Es un círculo con un diámetro de 6 pies.

¿Cómo puede Jillian encontrar si todas cabrán en la mesa?

Jillian necesitará encontrar la distancia alrededor de la mesa o la circunferencia del círculo. Luego, podrá saber si 8 personas tendrán 2 pies de espacio para trabajar.

Primero, observemos la imagen de la mesa de la casa de Jillian.

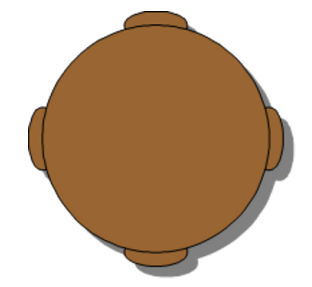

#### Diámetro = 6 pies.

Luego, Jillian necesita encontrar la circunferencia. Esta es la fórmula que podemos usar para ayudarla.

$$
C#38; = \pi d
$$
  

$$
C#38; = (3.14)(6)
$$
  

$$
C#38; = 18.84 feet
$$

Ahora, Jillian necesita saber si 8 personas cabrán en la circunferencia dada, teniendo en cuenta que cada persona necesita dos pies de espacio.

Si dividimos la circunferencia por los dos pies de espacio, sabremos si 8 personas cabrán alrededor de la mesa.

$$
\begin{array}{r} \hline 9.42 \\ \#38;2)18.84 \end{array}
$$

Con esta información, sabemos que casi 9 y media personas cabrán en la mesa.

Jillian le muestra este resultado a su abuela, quien está muy contenta. Todo el grupo puede trabajar junto y tendrán un poco de espacio sobrante.

#### **Vocabulario**

#### Circunferencia

Es la medida de la distancia alrededor del borde externo de un círculo.

#### Diámetro

Es la medida de la distancia a través del centro de un círculo.

#### Radio

Es la mitad de la medida de la distancia a través del centro de un círculo. Es la medida desde el centro hasta el borde externo. También tiene la mitad de la longitud del diámetro.

#### Pi

Es el radio del diámetro a la circunferencia: 3,14.

#### **Práctica Guiada**

A continuación, hay un ejercicio para que lo intentes resolver solo.

¿Cuál es la circunferencia de un círculo con un diámetro de 5,5 pies?

### Respuesta

El diámetro es 5,5 pies. Podemos remplazar este valor en la fórmula para la circunferencia.

$$
C#38; = \pi d
$$
  

$$
C#38; = (3.14)(5.5)
$$
  

$$
C#38; = 17.27 feet
$$

La respuesta es 17,27 pies.

# **Revisión en Video**

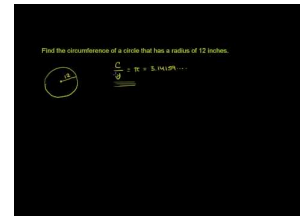

### **MEDIA**

**Click image to the left or use the URL below. URL: <http://www.ck12.org/flx/render/embeddedobject/5266>**

#### Haz clic en la imagen superior para encontrar más información

\*Video disponible solo en inglés

[Khan](http://www.youtube.com/watch?v=WgW_KwtBvro) [Academy, Circumference](http://www.youtube.com/watch?v=WgW_KwtBvro) [of a](http://www.youtube.com/watch?v=WgW_KwtBvro) [Circle](http://www.youtube.com/watch?v=WgW_KwtBvro)

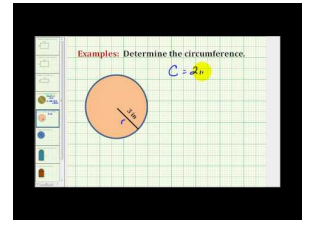

**MEDIA Click image to the left or use the URL below. URL: <http://www.ck12.org/flx/render/embeddedobject/5267>**

Haz clic en la imagen superior para encontrar más información

\*Video disponible solo en inglés

[James Sousa,](http://www.youtube.com/watch?v=sHtsnC2Mgnk) [Example](http://www.youtube.com/watch?v=sHtsnC2Mgnk) [of](http://www.youtube.com/watch?v=sHtsnC2Mgnk) [Determining](http://www.youtube.com/watch?v=sHtsnC2Mgnk) [the](http://www.youtube.com/watch?v=sHtsnC2Mgnk) [Circumference of](http://www.youtube.com/watch?v=sHtsnC2Mgnk) [a Circle](http://www.youtube.com/watch?v=sHtsnC2Mgnk)

# **Práctica**

Instrucciones: Encuentra la circunferencia de cada círculo dados los diámetros.

- 1.  $d = 5$  *in*
- 2.  $d = 8$  *in*
- 3.  $d = 9$  *cm*
- 4.  $d = 3$  *cm*
- 5.  $d = 10 \text{ ft}$

6.  $d = 15 \text{ ft}$ 7.  $d = 11$  *m* 8.  $d = 13 \text{ ft}$ 9.  $d = 17 \text{ ft}$ 10.  $d = 20$  *in* 

Instrucciones: Encuentra la circunferencia de cada círculo dados los radios.

11.  $r = 2.5$  *in* 12.  $r = 4$  *in* 13.  $r = 4.5$  *cm* 14.  $r = 1.5$   $cm$ 15.  $r = 5 \text{ } ft$ **16.**  $r = 7.5 \text{ ft}$ 17.  $r = 5.5$  *m* 18.  $r = 6.5 \text{ ft}$ 19.  $r = 8.5 \text{ ft}$ **20.**  $r = 10$  in

# **10.7 Diámetro o Radio de un Círculo Dada la Circunferencia**

En esta sección, aprenderás a encontrar el diámetro o radio de un círculo dada la circunferencia.

Jillian ha trabajado mucho para encontrar las medidas de la mesa redonda donde las costureras están trabajando. ¿Qué pasaría si fuera una mesa más pequeña?

La mamá de Jillian trajo una mesa circular más pequeña para el café y té. La circunferencia de la mesa es 12,56 pies. Si este es el caso, ¿cuál es el diámetro de esta mesa circular?

¿Puedes resolver esto? Es como un puzle.

Esta sección te enseñará los pasos para resolver problemas como este.

#### **Orientación**

¿Qué pasaría si te dieran la circunferencia, pero no el radio o el diámetro? ¿Aún puedes encontrar el radio o el diámetro?

Trabajar de esta forma es un poco difícil y requerirá que nuevamente pretendamos ser detectives. Tendrás que trabajar al revés para encontrar el radio y el diámetro cuando solo te dan la circunferencia.

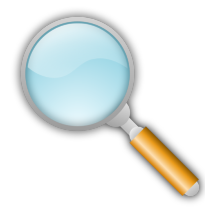

Encuentra el diámetro de un círculo con una circunferencia de 21,98 pies.

Para trabajar en este problema, necesitaremos nuestra fórmula para encontrar la circunferencia de un círculo.

$$
\mathit{C}=\pi \mathit{d}
$$

Luego, podemos rellenar con la información dada.

$$
21.98 = (3.14)d
$$

Para resolver este problema, necesitaremos encontrar qué número multiplicado por 3,14 nos dará 21,98. Para hacerlo, dividimos 21,98 por 3,14.

# $3.14)21.98$

¿Recuerdas la división de decimales? Primero, movemos el punto decimal dos lugares para hacer a nuestro divisor un número entero. Luego, dividimos normalmente.

#38; 7 314)2198

El diámetro de este círculo es 7 pies.

¿Cómo podríamos encontrar el radio, una vez que sabemos el diámetro?

Podemos encontrar el radio al dividir el diámetro en la mitad. El radio es la mitad de la medida del diámetro.

 $7 \div 2 = 3.5$ 

El radio del círculo es de 3,5 pies.

Intenta resolver algunos ejercicios por tu cuenta. Encuentra el diámetro, dada la circunferencia del círculo.

#### **Ejemplo A**

*C* = 31.4 *m*

Solución: 10 m.

# **Ejemplo B**

 $C = 28.26$  *in* 

Solución: 9 pulg.

#### **Ejemplo C**

 $C = 23.55$  *in* 

Solución: 7,5 pulg.

Ahora, regresemos al problema de Jillian.

Jillian ha trabajado mucho para encontrar las medidas de la mesa redonda donde las costureras están trabajando. ¿Qué pasaría si fuera una mesa más pequeña?

La mamá de Jillian trajo una mesa circular más pequeña para el café y té. La circunferencia de la mesa es 12,56 pies. Si este es el caso, ¿cuál es el diámetro de esta mesa circular?

¿Puedes resolver esto? Es como un puzle.

Para resolver este problema, podemos usar los mismos pasos que usamos anteriormente.

Para trabajar en este problema, necesitaremos nuestra fórmula para encontrar la circunferencia de un círculo.

 $C = \pi d$ 

Luego, podemos rellenar con la información dada.

 $12.56 = (3.14)d$ 

Para resolver este problema, necesitaremos encontrar qué número multiplicado por 3,14 nos dará 21,98. Para hacerlo, dividimos 21,98 por 3,14.

# $3.14)12.56$

¿Recuerdas la división de decimales? Primero, movemos el punto decimal dos lugares para hacer a nuestro divisor un número entero. Luego, dividimos normalmente.

#38; 4 314)2198

El diámetro de este círculo es 4 pies.

#### **Vocabulario**

Estas son las palabras de vocabulario en esta Sección.

#### Circunferencia

Es la medida de la distancia alrededor del borde externo de un círculo.

#### Diámetro

Es la medida de la distancia a través del centro de un círculo.

#### Radio

Es la mitad de la medida de la distancia a través del centro de un círculo. Es la medida desde el centro hasta el borde externo. También tiene la mitad de la longitud del diámetro.

#### Pi

Es el radio del diámetro a la circunferencia: 3,14.

#### **Práctica Guiada**

A continuación, hay un ejercicio para que lo intentes resolver solo.

¿Cuál es el radio de un círculo con una circunferencia de 34,54 pies?

#### Respuesta

Para resolver esto, necesitarás seguir los pasos que presentamos anteriormente en esta Sección.

Primero, necesitarás nuestra fórmula para encontrar la circunferencia de un círculo.

 $C = \pi d$ 

Luego, puedes rellenar con la información dada. Nota que aunque quieres encontrar el radio, debes comenzar por identificar el diámetro.

$$
34.54 = (3.14)d
$$

Para resolver este problema, necesitaremos encontrar qué número multiplicado por 3,14 nos dará 34,54. Para hacerlo, dividimos 34,54 por 3,14.

# $3.14)34.54$

¿Recuerdas la división de decimales? Primero, movemos el punto decimal dos lugares para hacer a nuestro divisor un número entero. Luego, dividimos normalmente.

> #38; 11 314)3454

El diámetro de este círculo es 11 pies.

El radio es la mitad del diámetro.

El radio del círculo es de 5,5 pies.

# **Revisión en Video**

Aquí hay unos videos de repaso.

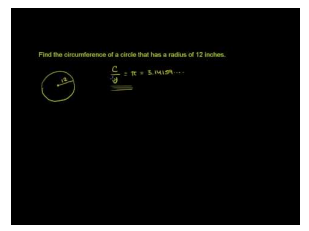

#### **MEDIA**

**Click image to the left or use the URL below. URL: <http://www.ck12.org/flx/render/embeddedobject/5266>**

Haz clic en la imagen superior para encontrar más información

\*Video disponible solo en inglés

[Khan](http://www.youtube.com/watch?v=WgW_KwtBvro) [Academy, Circumference](http://www.youtube.com/watch?v=WgW_KwtBvro) [of a](http://www.youtube.com/watch?v=WgW_KwtBvro) [Circle](http://www.youtube.com/watch?v=WgW_KwtBvro)

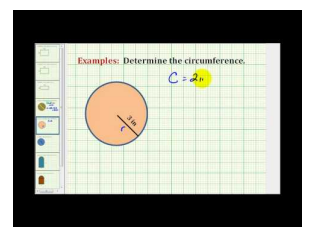

#### **MEDIA**

**Click image to the left or use the URL below. URL: <http://www.ck12.org/flx/render/embeddedobject/5267>**

Haz clic en la imagen superior para encontrar más información \*Video disponible solo en inglés

[James Sousa,](http://www.youtube.com/watch?v=sHtsnC2Mgnk) [Example](http://www.youtube.com/watch?v=sHtsnC2Mgnk) [of](http://www.youtube.com/watch?v=sHtsnC2Mgnk) [Determining](http://www.youtube.com/watch?v=sHtsnC2Mgnk) [the](http://www.youtube.com/watch?v=sHtsnC2Mgnk) [Circumference of](http://www.youtube.com/watch?v=sHtsnC2Mgnk) [a Circle](http://www.youtube.com/watch?v=sHtsnC2Mgnk)

# **Práctica**

Instrucciones : Encuentra el diámetro de cada círculo dada la circunferencia.

- 1. C = 37,68 pulg.
- 2. C = 40,82 pulg.
- 3. C = 18,84 pulg.
- 4. C = 28,26 pies.
- 5. C = 56,52 m.
- 6. C =  $17,27$  m.
- 7. C = 19,468 pies.
- 8. C = 30,772 pies.

Instrucciones : Encuentra el radio de cada círculo dada la circunferencia.

- 9. C = 25,2 pulg.
- 10. C = 37,68 pulg.
- 11. C = 12,56 pulg.
- 12. C = 15,7 pies.
- 13. C = 7,85 m.
- 14.  $C = 15,7$  m.
- 15. C = 21,98 m.
- 16. C = 14,13 pies.

# **10.8 Área de un Círculo**

En esta sección, aprenderás a encontrar áreas de círculos dados el radio o diámetro.

¿Sabes cuál es el área de un círculo? Bueno, para analizar esto, tomemos una vez más la pequeña mesa redonda en la casa de Jillian.

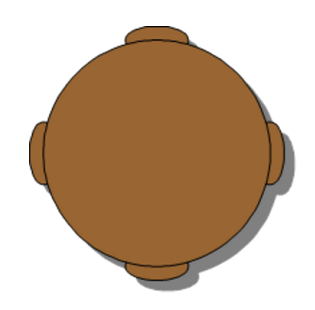

En una Sección anterior, aprendiste cómo medir alrededor del borde de la circunferencia usando el diámetro o el radio. El diámetro de esta mesa es 4 pies.

Ahora, vas a aprender cómo medir la superficie plana del círculo. El espacio interior de la circunferencia de un círculo se conoce como el área del círculo.

Dado el diámetro, ¿cuál es el área de esta mesa?

Esta Sección se trata de calcular el área. Para el final, serás capaz de resolver este problema.

# **Orientación**

En una Sección anterior, aprendiste las partes de un círculo y cómo encontrar la circunferencia. Esta Sección se centrará en el interior del círculo. El interior de un círculo recibe el nombre de *área* .

¿Cuál es el área de un círculo?

Recuerdas cómo trabajar con cuadriláteros? El área del cuadrilátero es la superficie o espacio dentro del cuadrilátero. Bueno, el área de un círculo es lo mismo. Es el área dentro del círculo que estamos midiendo.

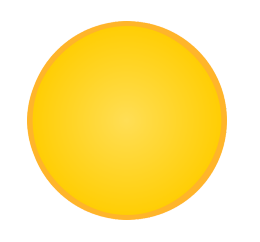

En esta imagen, el área del círculo es de color amarillo. ¿Cómo mides el área de un círculo?

Para encontrar el área de un círculo, necesitaremos un par de medidas diferentes. La primera es pi. Necesitaremos usar el valor numérico para *pi, o 3.14* , para representar el radio entre el diámetro y la circunferencia.

La siguiente medida que necesitamos usar es *el radio* . Recuerda que el radio es la distancia desde el centro de un círculo hasta el borde, o es la mitad del diámetro del círculo.

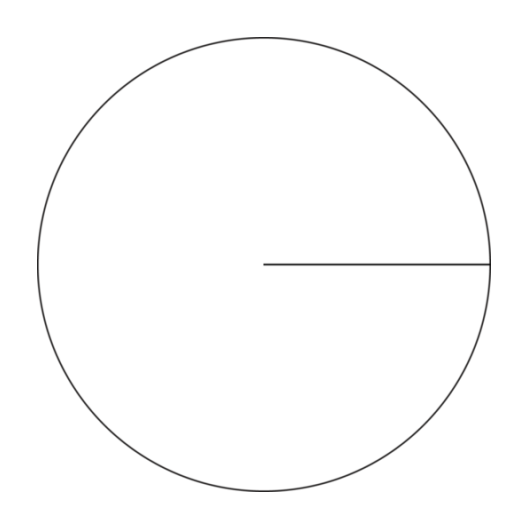

Calculamos el área de un círculo al multiplicar el radio al cuadrado (multiplicado por sí mismo) por pi (3,14). Aquí está la fórmula.

 $A = \pi r^2$ 

*Encuentra el área del círculo.*

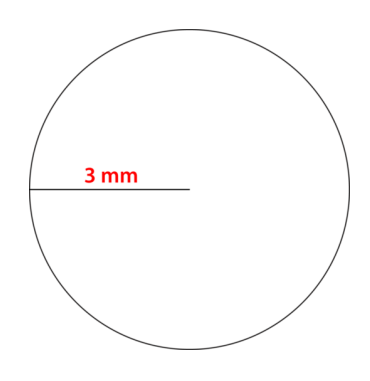

Luego, usamos la fórmula y la información dada.

$$
A\#38; = \pi r^2
$$
  
\n
$$
A\#38; = (3.14)(3^2)
$$
  
\n
$$
A\#38; = (3.14)(9)
$$
  
\n
$$
A\#38; = 28.26 \text{ mm}^2
$$

Nota que las unidades se encuentran elevadas al cuadrado debido a que el área se mide en unidades cuadradas. ¿Qué pasaría si te hubieran dado el diámetro, en vez del radio?

Si te hubieran dado el diámetro, en vez del radio, aún podrías encontrar el área del círculo. *Comienzas por dividir la medida del diámetro en la mitad, ya que el radio es la mitad de la medida del diámetro.*

Ahora, usas la fórmula y resuelves el área.

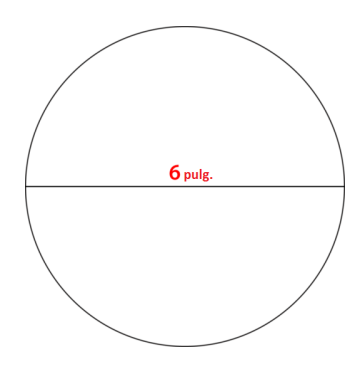

Nota que el diámetro es 6 pulg. Podemos dividir esto en la mitad para encontrar el radio.

 $6 \div 2 = 3$  pulgadas = radio

Luego, sustituimos los valores dados en la fórmula y encontramos el área del círculo.

$$
A\#38; = \pi r^2
$$
  
\n
$$
A\#38; = (3.14)(3^2)
$$
  
\n
$$
A\#38; = (3.14)(9)
$$
  
\n
$$
A\#38; = 28.26 \text{ in}^2
$$

Ahora, es tu turno de resolver algunos ejercicios. Encuentra el área del círculo usando el radio o diámetro dado.

# **Ejemplo A**

 $r = 12 \, \text{cm}$ 

Solución: 452.16 cm cuadrados.

# **Ejemplo B**

 $r = 18$  *cm* 

Solución: 1017.36 cm cuadrados.

# **Ejemplo C**

 $d = 14$  *in* 

Solución: 153.86 pulgadas cuadradas.

Ahora, volvamos al problema del comienzo de esta Sección.

¿Sabes cuál es el área de un círculo? Bueno, para analizar esto, tomemos una vez más la mesa redonda pequeña en la casa de Jillian.

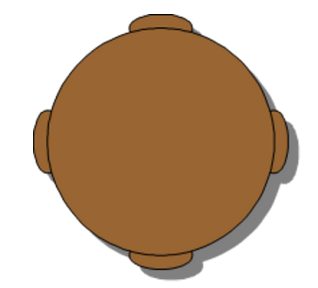

En una Sección anterior, aprendiste cómo medir alrededor del borde de la circunferencia usando el diámetro o el radio. El diámetro de esta mesa es 4 pies.

Ahora, vas a aprender cómo medir la superficie plana del círculo. El espacio interior de la circunferencia de un círculo se conoce como el área del círculo.

Dado el diámetro, ¿cuál es el área de esta mesa?

Si te hubieran dado el diámetro, en vez del radio, aún podrías encontrar el área del círculo. Comienzas por dividir la medida del diámetro en la mitad, ya que el radio es la mitad de la medida del diámetro.

El diámetro de la mesa es 4 pies, así que el radio es 2 pies.

Ahora, usas la fórmula y resuelves el área.

Luego, sustituimos los valores dados en la fórmula y encontramos el área del círculo.

$$
A\#38; = \pi r^2
$$
  
\n
$$
A\#38; = (3.14)(2^2)
$$
  
\n
$$
A\#38; = (3.14)(4)
$$
  
\n
$$
A\#38; = 12.56 \text{ ft}^2
$$

Esta es nuestra respuesta.

#### **Vocabulario**

Estas son las palabras de vocabulario en esta Sección.

#### Área

Es la superficie o espacio de la figura dentro del perímetro.

#### Radio

Es la mitad de la medida de la distancia a través del centro de un círculo.

#### Diámetro

Es la mitad de la medida de la distancia a través del centro de un círculo.

#### Elevar al Cuadrado

Es usar el exponente 2 para mostrar que un número está siendo multiplicado por sí mismo. 3 $^2$   $=$  3  $\times$  3

#### Pi

Es el radio del diámetro a la circunferencia. El valor numérico de pi es 3.14.

# **Práctica Guiada**

A continuación, hay un ejercicio para que lo intentes resolver solo.

El diámetro de un círculo es 13 pies. ¿Cuál es el área del círculo?

Respuesta

Para resolver este problema, primero debemos dividir el diámetro en la mitad para encontrar el radio.

 $13 \div 2 = 6.5$ 

El radio es 6,5 pies.

Luego, remplazamos los valores dados en la fórmula para el área y resolvemos.

$$
A\#38; = \pi r^2
$$
  
\n
$$
A\#38; = (3.14)(6.5^2)
$$
  
\n
$$
A\#38; = (3.14)(42.25)
$$
  
\n
$$
A\#38; = 132.665 \text{ ft}^2
$$

Ahora, podemos redondear las centésimas.

La respuesta es 132,67 pies cuadrados.

# **Revisión en Video**

Aquí hay unos videos de repaso.

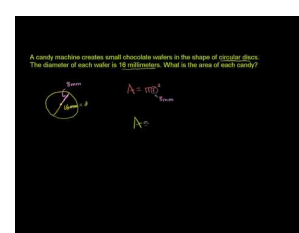

**MEDIA**

**Click image to the left or use the URL below. URL: <http://www.ck12.org/flx/render/embeddedobject/5268>**

Haz clic en la imagen superior para encontrar más información

\*Video disponible solo en inglés

[Khan](http://www.youtube.com/watch?v=lDKjX5ouoic) [Academy, Area of a](http://www.youtube.com/watch?v=lDKjX5ouoic) [Circle](http://www.youtube.com/watch?v=lDKjX5ouoic)

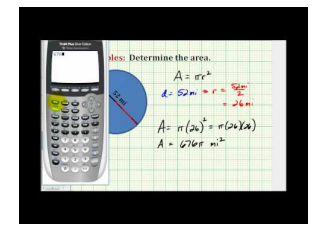

**MEDIA**

**Click image to the left or use the URL below. URL: <http://www.ck12.org/flx/render/embeddedobject/5269>**

Haz clic en la imagen superior para encontrar más información

\*Video disponible solo en inglés

[James Sousa,](http://www.youtube.com/watch?v=SIKkWLqt2mQ) [Example](http://www.youtube.com/watch?v=SIKkWLqt2mQ) [of](http://www.youtube.com/watch?v=SIKkWLqt2mQ) [Determining](http://www.youtube.com/watch?v=SIKkWLqt2mQ) [the](http://www.youtube.com/watch?v=SIKkWLqt2mQ) [Area](http://www.youtube.com/watch?v=SIKkWLqt2mQ) [of](http://www.youtube.com/watch?v=SIKkWLqt2mQ) [a Circle](http://www.youtube.com/watch?v=SIKkWLqt2mQ)

# **Práctica**

Instrucciones: Encuentra el área de los siguientes círculos dado el radio.

1.  $r = 4$  *in* 2.  $r = 5$  *cm* 3.  $r = 8$  *in* 4.  $r = 2$  *cm* 

5.  $r = 7 m$ 

$$
6. r=9 in
$$

7.  $r = 10 \text{ ft}$ 

8.  $r = 11$  *cm* 

9.  $r = 20 \text{ ft}$ 

10. *r* = 30 *miles*

# Instrucciones: Encuentra el área de los siguientes círculos dado el diámetro.

11.  $d = 10$  *in* 12.  $d = 12 m$ 13.  $d = 14$  *cm* 14.  $d = 16 \text{ ft}$ 15.  $d = 18$  *in* 16.  $d = 22 ft$ 17.  $d = 24$  *cm* 18.  $d = 28$  *m* 19.  $d = 30$  *m* **20.**  $d = 36 \text{ ft}$ 

# **10.9 Radio o Diámetro de un Círculo Dado el Área**

En esta sección, aprenderás a encontrar el radio o diámetro de un círculo cuando te han dado el área.

¿Recuerdas a Jillian y las mesas para las costureras?

Bueno, Marie mencionó a Jillian que cuando teje en su casa tiene una mesa más grande para trabajar. Marie dijo que el área de la mesa es 113,04 pies cuadrados.

Jillian cree que Marie se lo contó de esa forma para hacerla pensar en las matemáticas.

¿Puedes pensar en la matemática de esta forma? ¿Cuál sería el diámetro de esta mesa? ¿Cuál sería el radio?

En esta Sección, aprenderás cómo trabajar al revés para encontrar el radio o diámetro de un círculo cuando te dan el área.

# **Orientación**

Ahora que sabes cómo encontrar el área de un círculo dado el radio o el diámetro, podemos trabajar al revés y utilizar el área para encontrar el radio o el diámetro.

*¡Es hora de usar nuevamente tus habilidades de detective!*

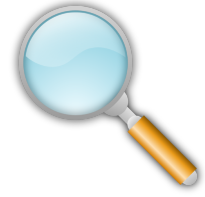

El área del círculo es  $153.86$   $in^2$  , ¿cuál es el radio? ¿Cuál es el diámetro?

Este problema te pide resolver dos elementos diferentes. Primero, encontremos el radio y luego, podemos usar esa medida para encontrar el diámetro.

Comencemos por usar la fórmula para encontrar el área de un círculo.

$$
A\#38; = \pi r^2
$$
  
153.86#38; = (3.14) $r^2$ 

Reemplazamos la información dada. Sabemos el área y que la medida de pi es 3,14. Ahora, podemos dividir el área por pi. Esto nos ayudará a quedar un paso más cerca de encontrar el radio.

# $3.14)153.86$

*Recuerda que cuando divides decimales, tienes que mover el signo decimal dos lugares en el divisor y el dividendo. Este es nuestro nuevo problema de división.*

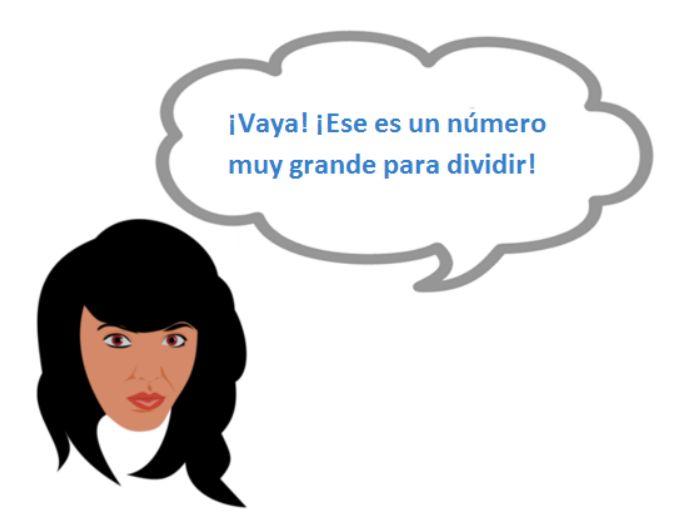

Sí. Es un número grande para dividir, pero no dejes que te detenga. Solo resuélvelo paso a paso y serás capaz de encontrar la respuesta correcta.

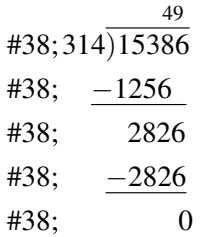

Hasta ahora, nuestra respuesta es 49, pero ese no es el radio.

$$
49=r^2
$$

Necesitamos encontrar qué número multiplicado por sí mismo da 49.

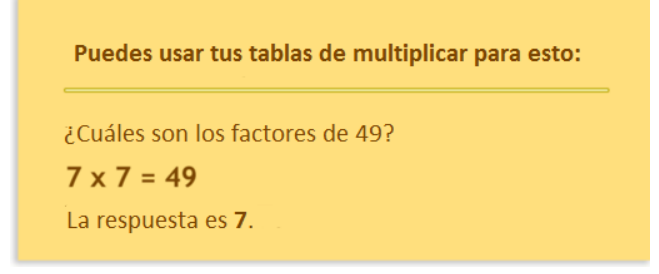

Sabemos que el radio es 7, porque  $7 \times 7 = 49$ .

El radio es 7 pulgadas.

¿Cuál es el diámetro?

La medida del radio es la mitad de la medida del diámetro. Si el radio es 7, entonces el diámetro es el doble de eso.

 $7 \times 2 = 14$ 

El diámetro es 14 pulgadas.

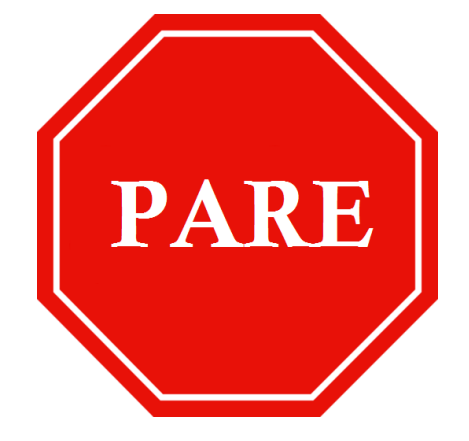

*¡Advertencia! ¡Trabajar al revés es difícil! ¡Asegúrate de tomarte tu tiempo cuando resuelves los problemas!* Intenta resolver algunos ejercicios por tu cuenta.

# **Ejemplo A**

Si el área de un círculo es 12.56 *cm*<sup>2</sup> . ¿Cuál es el radio? ¿Cuál es el diámetro? Solución: Radio = 2 cm, Diámetro = 4 cm.

# **Ejemplo B**

Si el área de un círculo es  $200.96$   $m^2$  . ¿Cuál es el radio? ¿Cuál es el diámetro?

# Solución: Radio = 8 m, Diámetro = 16 m.

# **Ejemplo C**

Si el área de un círculo es 379.94  $m^2$  . ¿Cuál es el radio? ¿Cuál es el diámetro?

Solución: Radio = 11 m, Diámetro = 22 m.

A continuación, presentamos nuevamente el problema original.

¿Recuerdas a Jillian y las mesas para las costureras?

Bueno, Marie mencionó a Jillian que cuando teje en su casa tiene una mesa más grande para trabajar. Marie dijo que el área de la mesa es 113,04 pies cuadrados.

Jillian cree que Marie se lo contó de esa forma para hacerla pensar en las matemáticas.

¿Puedes pensar en la matemática de esta forma? ¿Cuál sería el diámetro de esta mesa? ¿Cuál sería el radio? Comencemos por usar la fórmula para encontrar el área de un círculo.

$$
A\#38; = \pi r^2
$$
  
113.04#38; = (3.14) $r^2$ 

#### Luego, dividimos 113,04 por 3,14.

 $113.04 \div 3.14 = 36$ 

Ahora sabemos que necesitamos encontrar el radio. Podemos resolver esto al pensar "¿qué número multiplicado por sí mismo da 36?"

¡Seis!

El radio de la mesa circular es de 6 pies.

El diámetro de la mesa circular es de 12 pies.

¡Esa es una mesa muy grande!

### **Vocabulario**

Estas son las palabras de vocabulario en esta Sección.

#### Área

Es la superficie o espacio de la figura dentro del perímetro.

#### Radio

Es la mitad de la medida de la distancia a través del centro de un círculo.

#### Diámetro

Es la mitad de la medida de la distancia a través del centro de un círculo.

#### Elevar al Cuadrado

Es usar el exponente 2 para mostrar que un número está siendo multiplicado por sí mismo. 3 $^2$   $=$  3  $\times$  3

#### Pi

Es el radio del diámetro a la circunferencia. El valor numérico de pi es 3.14.

# **Práctica Guiada**

A continuación, hay un ejercicio para que lo intentes resolver solo.

Si el área de un círculo es 314 cm cuadrados, ¿Cuál es el radio del círculo?

Respuesta

$$
A\#38; = \pi r^2
$$
  
314#38; = (3.14)r<sup>2</sup>

Luego, podemos dividir 314 por 3,14.

 $100 = r^2$ 

El radio del círculo es de 10 cm.

#### **Revisión en Video**

Aquí hay unos videos de repaso.

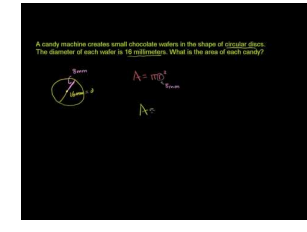

#### **MEDIA**

**Click image to the left or use the URL below. URL: <http://www.ck12.org/flx/render/embeddedobject/5268>**

Haz clic en la imagen superior para encontrar más información

\*Video disponible solo en inglés

[Khan](http://www.youtube.com/watch?v=lDKjX5ouoic) [Academy, Area of a](http://www.youtube.com/watch?v=lDKjX5ouoic) [Circle](http://www.youtube.com/watch?v=lDKjX5ouoic)

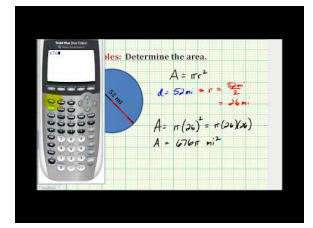

**MEDIA Click image to the left or use the URL below. URL: <http://www.ck12.org/flx/render/embeddedobject/5269>**

Haz clic en la imagen superior para encontrar más información

\*Video disponible solo en inglés

[James Sousa,](http://www.youtube.com/watch?v=SIKkWLqt2mQ) [Example](http://www.youtube.com/watch?v=SIKkWLqt2mQ) [of](http://www.youtube.com/watch?v=SIKkWLqt2mQ) [Determining](http://www.youtube.com/watch?v=SIKkWLqt2mQ) [the](http://www.youtube.com/watch?v=SIKkWLqt2mQ) [Area](http://www.youtube.com/watch?v=SIKkWLqt2mQ) [of](http://www.youtube.com/watch?v=SIKkWLqt2mQ) [a Circle](http://www.youtube.com/watch?v=SIKkWLqt2mQ)

# **Práctica**

Instrucciones : Usa cada área para encontrar el radio de cada círculo.

- 1. *A* = 12.56 cm. cuadrados.
- 2. *A* = 28.26 m. cuadrados.
- 3.  $A = 50.24$  cm cuadrados.
- 4.  $A = 78.5$  pies cuadrados.
- 5. *A* = 153.86 m. cuadrados.
- 6.  $A = 200.96$  pulg. cuadrados.
- 7.  $A = 254.34$  pies cuadrados.
- 8. *A* = 113.04 millas cuadrados.
- 9.  $A = 452.16$  m. cuadrados.
- 10. *A* = 615.44 cm. cuadrados.
- 11. *A* = 803.84 pulg. cuadrados.
- 12. *A* = 1017.36 pies cuadrados.
- 13. *A* = 1256 pies cuadrados.
- 14. *A* = 1384.74 pies cuadrados.
- 15. *A* = 1962.5 pies cuadrados.

# **10.10 Áreas de figuras Combinadas que Incluyen Círculos**

En esta sección, aprenderás a encontrar áreas de figuras combinadas que incluyen partes de círculos.

Therese estaba trabajando en su colcha en la mesa con las otras costureras. Cuando Jillian observó el diseño de Therese, vio el siguiente dibujo.

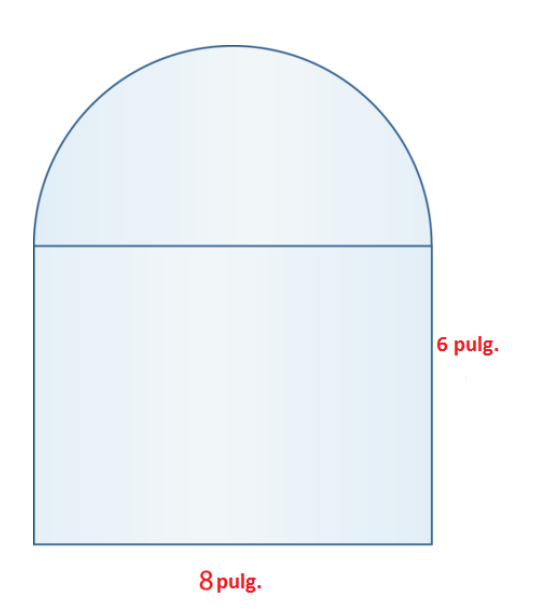

Therese está claramente haciendo un patrón con partes de círculos que se combinan con rectángulos.

¿Puedes encontrar el área de esta figura?

Esta Sección trata de encontrar las áreas de figuras combinadas. Para el final, serás capaz de resolver este problema.

# **Orientación**

A veces, habrá figuras que no son cuadriláteros ni círculos, son figuras combinadas. Una figura combinada es una que está hecha de más de un tipo de polígono. Aún puedes encontrar el área de las figuras combinadas, pero tendrás que pensar cómo hacerlo.

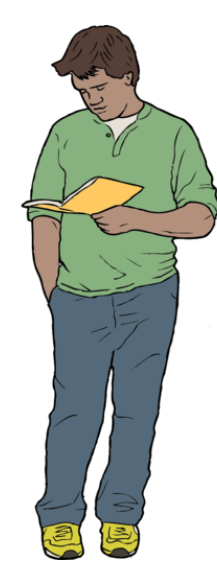

¿Cuál es el área de esta figura?

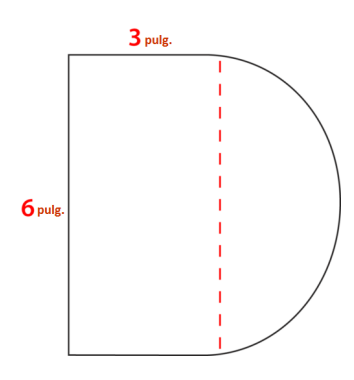

Para resolver este problema, primero tienes que observar qué figuras se han combinado. Aquí tienes la mitad de un círculo y un rectángulo.

Necesitaremos encontrar el área del rectángulo, el área de la mitad del círculo y luego sumar esas dos áreas.

Esto nos dará el área de la figura combinada.

Comencemos con el rectángulo.

$$
A = lw
$$

La longitud del rectángulo es 6 pulgadas. El ancho del rectángulo es 3 pulgadas.

$$
A\#38; = (6)(3)
$$
  

$$
A\#38; = 18 \text{ in}^2
$$

Encuentra el área del círculo. Podemos empezar por notar que la longitud del rectángulo también es el diámetro del círculo. El diámetro del círculo es de 6 pulgadas. Podemos empezar por encontrar el área de un círculo entero y luego, dividir eso en la mitad para encontrar el área de la mitad de un círculo.

Si el diámetro del círculo es 6 pulgadas, entonces el radio es 3 pulgadas. Recuerda que el radio es la mitad del diámetro.

$$
A\#38; = \pi r^2
$$
  

$$
A\#38; = (3.14)(3^2)
$$
  

$$
A\#38; = 28.26 \text{ in}^2
$$

Esta es el área del círculo entero. Nuestra figura solo tiene la mitad de un círculo, así que dividimos esto en la mitad.

 $28.26 \div 2 = 14.13$  pulg.

Ahora, combinamos el área del rectángulo con el del círculo. Esto será igual al área de la figura completa.

 $18 + 14.13 = 32.13$ 

El área de la figura es 32.13 *in*<sup>2</sup> .

Intenta resolver algunos ejercicios por tu cuenta. Recuerda separar la figura y encontrar el área de las partes, luego combina las áreas.

# **Ejemplo A**

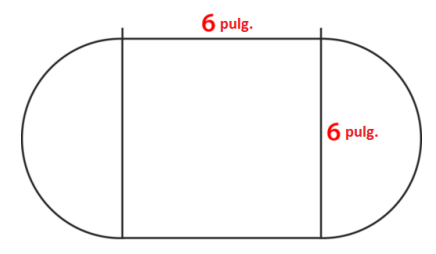

Solución: 149.04 pulgadas cuadradas.

# **Ejemplo B**

¿Puedes encontrar el área de una figura hecha de dos círculos congruentes? ¿Cómo? Solución: Tendrías que encontrar el área de ambos círculos y luego sumarlos.

**Ejemplo C**

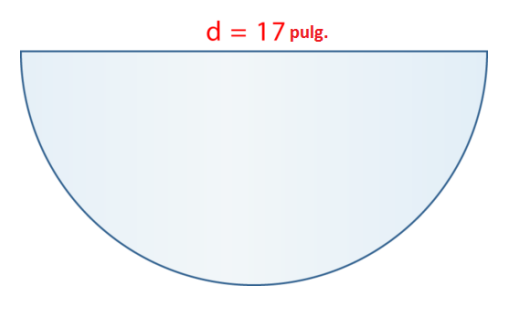

Solución: 113.43 pulgadas cuadradas.

Ahora, volvamos al problema del comienzo de esta Sección.

Therese estaba trabajando en su colcha en la mesa con las otras tejedoras. Cuando Jillian observó el diseño de Therese, vio el siguiente dibujo.

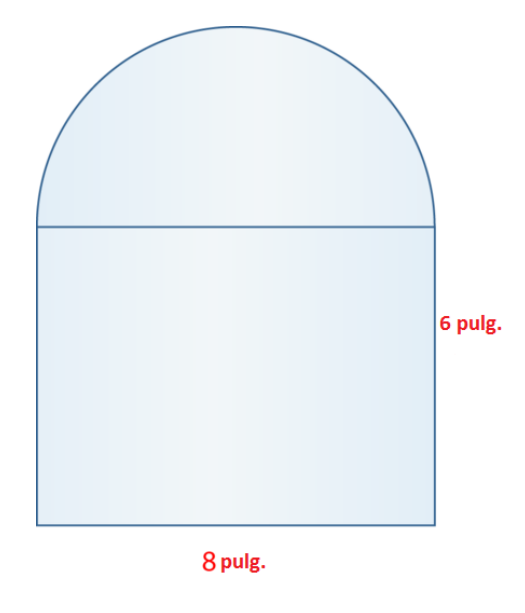

Therese está claramente haciendo un patrón con partes de círculos que se combinan con rectángulos.

¿Puedes encontrar el área de esta figura?

Primero, tenemos que encontrar el área del rectángulo. Podemos hacer esto al multiplicar la longitud por el ancho. Entonces podemos encontrar el área del círculo. Si lo notaste, el ancho del rectángulo es también el diámetro del círculo. Esto nos ayudará cuando queremos encontrar el área del círculo.

Comencemos con el rectángulo.

$$
A \# 38; = lw
$$
  

$$
A \# 38; = 6(8)
$$
  

$$
A \# 38; = 48
$$

El área es 48 pulgadas cuadradas para el rectángulo.

Ahora, observemos el semicírculo. Si el diámetro es el ancho que es 6 pulgadas, entonces el radio es 3 pulgadas. Ahora, podemos encontrar el área de un círculo.

$$
A\#38; = \pi r^2
$$
  
\n
$$
A\#38; = 3.14(3^2)
$$
  
\n
$$
A\#38; = 3.14(9)
$$
  
\n
$$
A\#38; = 28.26 \text{ sq. inches}
$$

Esta es el área del círculo entero. Solo necesitamos el área de un semicírculo. Dividamos el valor en la mitad.

El área del semicírculo es de 14,13 pulgadas cuadradas.

Ahora, sumamos las dos áreas.

 $48 + 14.13 = 62.13$  pulgadas cuadradas.

El área de la figura completa es de 62,13 pulgadas cuadradas.

#### **Vocabulario**

Estas son las palabras de vocabulario en esta Sección.

# Área

Es la superficie o espacio de la figura dentro del perímetro.

#### Radio

Es la mitad de la medida de la distancia a través del centro de un círculo.

#### Diámetro

Es la mitad de la medida de la distancia a través del centro de un círculo.

#### Elevar al Cuadrado

Es usar el exponente 2 para mostrar que un número está siendo multiplicado por sí mismo. 3 $^2$   $=$  3  $\times$  3

#### Pi

Es el radio del diámetro a la circunferencia. El valor numérico de pi es 3.14.

# **Práctica Guiada**

A continuación, hay un ejercicio para que lo intentes resolver solo.

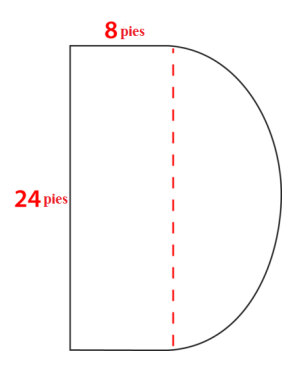

#### Respuesta

Primero, tenemos que encontrar el área del rectángulo.

 $A = (8)(24) = 192$  pies cuadrados.

Luego, encontramos el área del círculo como si fuera un círculo completo.

 $A = (3.14)r^2$ 

 $A = (3.14)12<sup>2</sup>$ 

$$
A = (3.14)(144)
$$

 $A = 452.16$  pies cuadrados.

Ahora, dividimos eso en la mitad.

 $A = 226.08$  pies cuadrados.

Podemos sumar el área del rectángulo con el área de la mitad del círculo.

 $192 + 226.08 = 418.08$  pies cuadrados.

Esta es nuestra respuesta final.

# **Revisión en Video**

#### Aquí hay unos videos de repaso.

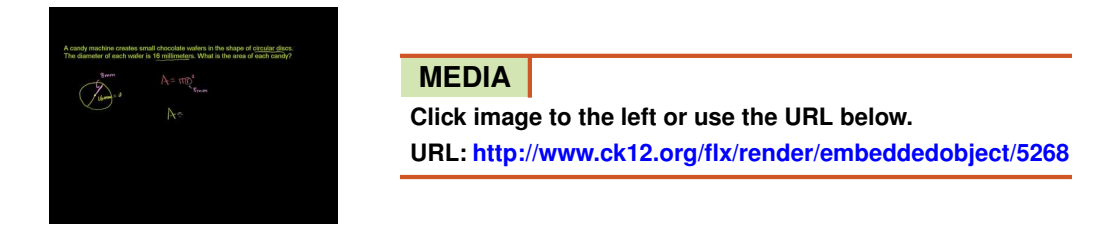

Haz clic en la imagen superior para encontrar más información

\*Video disponible solo en inglés

# [Khan](http://www.youtube.com/watch?v=lDKjX5ouoic) [Academy: Area of a](http://www.youtube.com/watch?v=lDKjX5ouoic) [Circle](http://www.youtube.com/watch?v=lDKjX5ouoic)

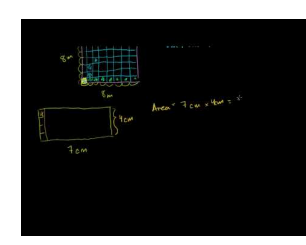

# **MEDIA Click image to the left or use the URL below. URL: <http://www.ck12.org/flx/render/embeddedobject/5308>**

Haz clic en la imagen superior para encontrar más información

\*Video disponible solo en inglés

[Khan](http://www.youtube.com/watch?v=kqqmJiJez6o) [Academy: Area and Perimeter](http://www.youtube.com/watch?v=kqqmJiJez6o)

# **Práctica**

Instrucciones: Utiliza esta imagen para responder las siguientes preguntas.

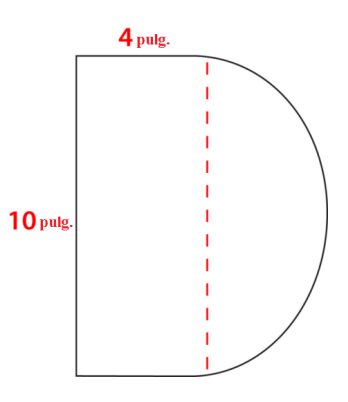

- 1. ¿Qué figuras se muestran aquí?
- 2. ¿Cuál es el área del rectángulo?
- 3. ¿Cuál es el área del círculo, si fuera un círculo completo?
- 4. ¿Cuál es el área de la mitad del círculo?
- 5. ¿Cuál es el área de la figura completa?

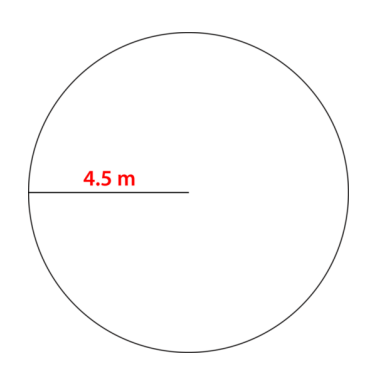

- 6. ¿Cuál es el radio de este círculo?
- 7. ¿Cuál es el diámetro de este círculo?
- 8. ¿Cuál es la circunferencia de este círculo?
- 9. ¿Cuál es el área del círculo?
- 10. Si este círculo fuera la mitad, ¿cuál sería la nueva área?

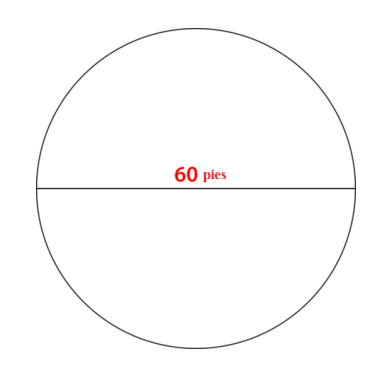

- 11. ¿Cuál es el radio de este círculo?
- 12. ¿Cuál es el diámetro de este círculo?
- 13. ¿Cuál es la circunferencia de este círculo?
- 14. ¿Cuál es el área del círculo?
- 15. Si este círculo fuera la mitad, ¿cuál sería la nueva área?

# **10.11 Gráficos de Círculos para Presentar Datos.**

En esta sección, aprenderás a presentar datos usando gráficos de círculos. ¿Has observado alguna vez estadísticas en una revista o en Internet?

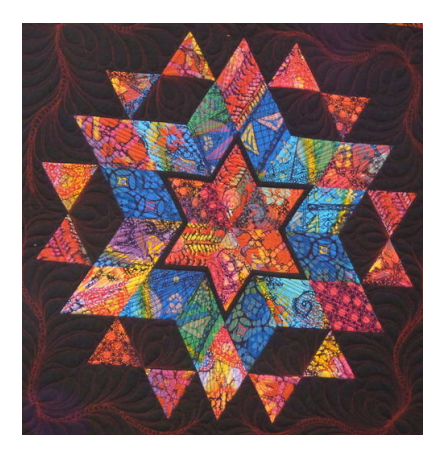

A Jillian le encanta coser. Al principio, pensó que le gustaría porque es algo que podía hacer con su abuela, pero ahora está segura de que realmente le gusta coser. A Jillian le encanta crear cosas con sus manos y ver el producto terminado.

Jillian le preguntó a su abuela cuánto tiempo había estado tejiendo y su abuela le contestó que había estado tejiendo por un largo tiempo, incluso antes de que Jillian naciera. Jillian se comenzó a preguntar cuántas otras personas tejen en el mundo.

Durante un viaje a la biblioteca, Jillian usó el computador para realizar algunas búsquedas. Encontró que el número de personas que tejen en Estados unidos ha aumentado significativamente desde el 2006 al 2009. Quilters.com llevó a cabo una encuesta y aquí están sus resultados.

En 2006, 21,3 millones de personas tejían. Eso significa que cerca del 13% de todos los norteamericanos hacían tejidos.

En 2009, 27 millones de personas tejían. Eso significa que cerca del 17% de todos los norteamericanos hacían tejidos.

¡Ese es un aumento del 4% en solo tres años! Podría no parecer mucho, pero es un aumento significativo.

Jillian quiere mostrarle a su abuela los resultados de la encuesta. Decidió crear una imagen de la información para mostrar cómo cambió. Para hacerlo, va a crear un gráfico circular.

Creará dos gráficos circulares, uno para el año 2006 y otro para el 2009.

¿Sabes cómo hacer esto? Durante esta Sección, vas a continuar aprendiendo sobre círculos. Para el final, verás cómo Jillian usó un círculo para presentar la información.

# **Orientación**

En nuestro problema principal, Jillian quiere presentar los datos de tejido en un gráfico circular. Podemos usar gráficos circulares para presentar datos reales. De hecho, lo hacemos todo el tiempo.

¿Qué es un gráfico circular?

Un gráfico circular es una forma visual de presentar datos mediante el uso de círculos y partes de círculos.

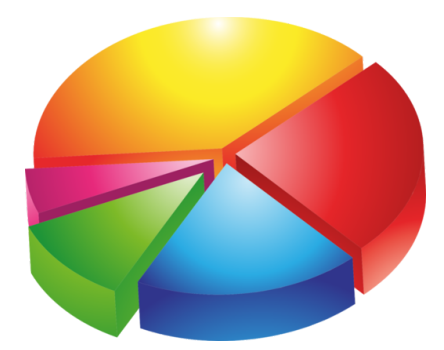

Un gráfico circular usa un círculo para indicar 100%. El círculo completo representa el 100% y cada sección de un círculo representa alguna parte de 100.

Aquí puedes ver que este gráfico circular se divide en cinco secciones. Cada sección representa una parte de un todo.

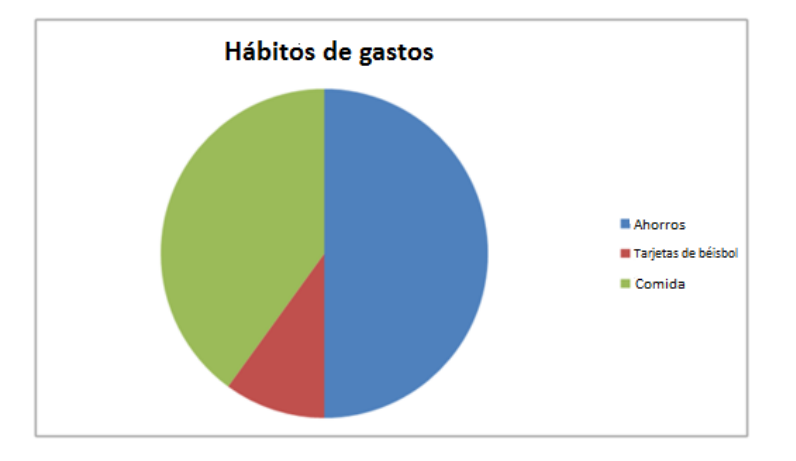

En una Sección anterior, analizamos los hábitos de gasto de un adolecente. Aquí puedes ver que el 50% de su dinero fue ahorrado. 40% de su dinero se gastó en comida y 10% de su dinero se gastó en tarjetas de béisbol. Utiliza este gráfico circular para responder las siguientes preguntas.

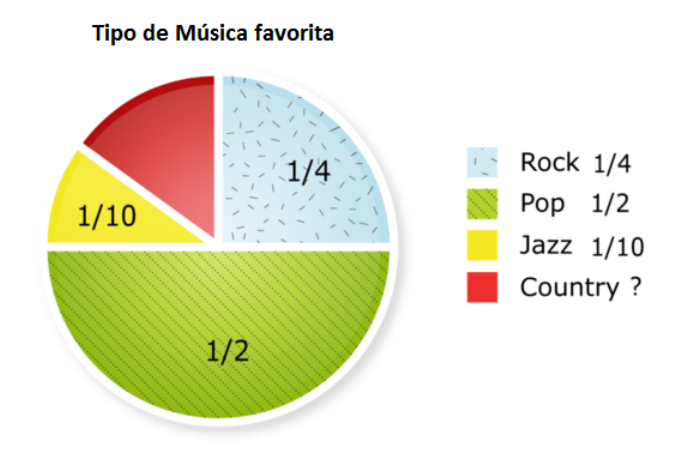

10.11. Gráficos de Círculos para Presentar Datos. [www.ck12.org](http://www.ck12.org)

# **Ejemplo A**

¿Cuál es la selección de música más popular? Solución: Música pop.

# **Ejemplo B**

¿Cuál es el porcentaje de estudiantes que escogió música pop? Solución: 50%

**Ejemplo C**

¿Cuál es el porcentaje de estudiantes que escogió música rock?

Solución: 25%

Cuando Jillian cree sus gráficos circulares, será capaz de crear unos que muestren cómo ha aumentado tejer desde el año 2006 al 2009. Regresemos y revisemos el problema introductorio ahora.

A continuación, presentamos nuevamente el problema original. Léelo nuevamente y subraya cualquier información importante.

A Jillian le encanta tejer. Al principio, pensó que le gustaría porque es algo que podía hacer con su abuela, pero ahora está segura de que realmente le gusta tejer. A Jillian le encanta crear cosas con sus manos y ver el producto terminado.

Jillian le preguntó a su abuela cuánto tiempo había estado tejiendo y su abuela le contestó que había estado tejiendo por un largo tiempo, incluso antes de que Jillian naciera. Jillian se comenzó a preguntar cuántas otras personas tejen en el mundo.

Durante un viaje a la biblioteca, Jillian usó el computador para realizar algunas búsquedas. Encontró que el número de personas que tejen en Estados unidos ha aumentado significativamente desde el 2006 al 2009. Quilters.com llevó a cabo una encuesta y aquí están sus resultados.

En 2006, 21,3 millones de personas tejían. Eso significa que cerca del 13% de todos los norteamericanos hacían tejidos.

En 2009, 27 millones de personas tejían. Eso significa que cerca del 17% de todos los norteamericanos hacían tejidos.

¡Ese es un aumento del 4% en solo tres años! Podría no parecer mucho, pero es un aumento significativo.

Jillian quiere mostrarle a su abuela los resultados de la encuesta. Decidió crear una imagen de la información para mostrar cómo cambió. Para hacerlo, va a crear un gráfico circular.

Creará dos gráficos circulares, uno para el año 2006 y otro para el 2009.

Veamos los datos de Jillian.

El primer gráfico circular muestra que el 13% del 100% de las personas cosían en el año 2006. Este es el gráfico circular.

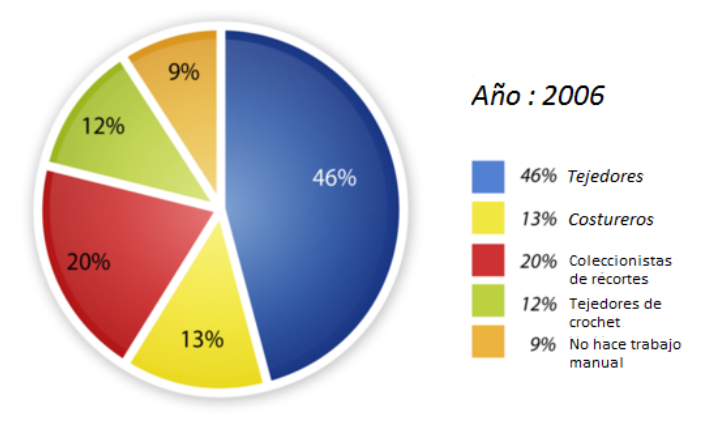

El segundo gráfico circular muestra que en el año 2009, el número de costureros aumentó al 17% del 100%.

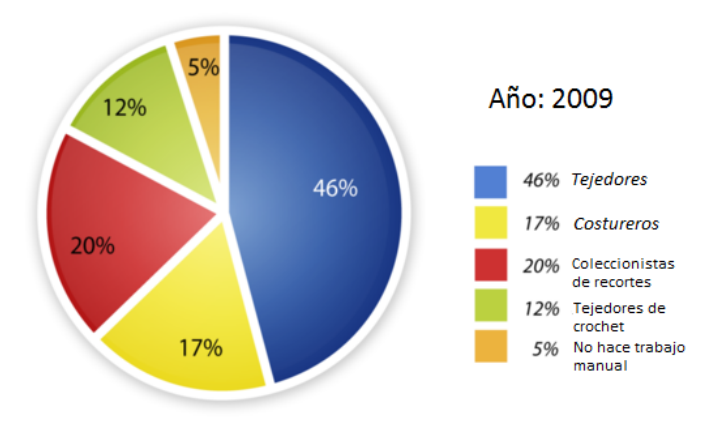

Ahora, Jillian tiene dos gráficos circulares que puede compartir con su abuela.

# **Vocabulario**

Estas son las palabras de vocabulario en esta Sección.

#### Área

Es la superficie o espacio de la figura dentro del perímetro.

#### Radio

Es la mitad de la medida de la distancia a través del centro de un círculo.

#### Diámetro

Es la mitad de la medida de la distancia a través del centro de un círculo.

#### Elevar al Cuadrado

Es usar el exponente 2 para mostrar que un número está siendo multiplicado por sí mismo. 3 $^2$   $=$  3  $\times$  3

#### Pi

Es el radio del diámetro a la circunferencia. El valor numérico de pi es 3.14.
# **Práctica Guiada**

A continuación, hay un ejercicio para que lo intentes resolver solo.

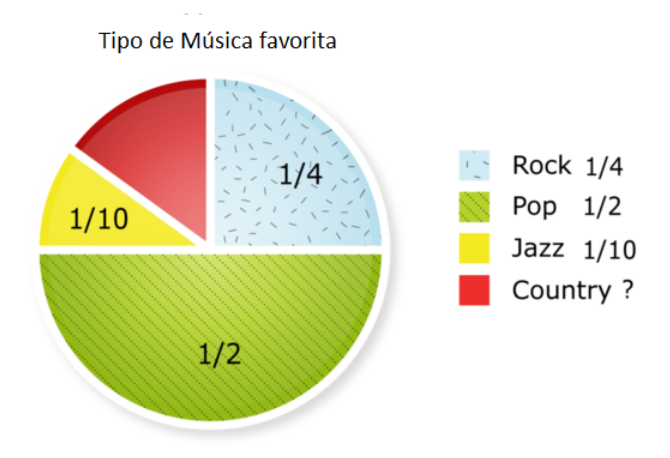

¿Cuál es el porcentaje de estudiantes que disfruta de la música country?

### Respuesta

Para resolver esto, tenemos que observar el total del círculo y recordar que es igual al 100%. El 25% del círculo ha sido solo parcialmente rellenado.

El 10% o  $\frac{1}{10}$  de esta sección es para la música Jazz. .

Luego, hay un porcentaje desconocido de los estudiantes que disfrutan de la música country.

Para resolver esto, podemos restar el porcentaje de los estudiantes que disfrutan el Jazz con el 25%.

 $25\% - 10\% = 15\%$ 

15% de los estudiantes disfrutan de la música country.

# **Revisión en Video**

Este es un video de repaso.

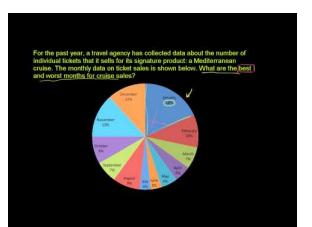

**MEDIA**

**Click image to the left or use the URL below. URL: <http://www.ck12.org/flx/render/embeddedobject/5289>**

Haz clic en la imagen superior para encontrar más información \*Video disponible solo en inglés [Khan](http://www.youtube.com/watch?v=4JqH55rLGKY) [Academy: Reading Pie Graphs](http://www.youtube.com/watch?v=4JqH55rLGKY) [\(Circle](http://www.youtube.com/watch?v=4JqH55rLGKY) [Graphs\)](http://www.youtube.com/watch?v=4JqH55rLGKY)

# **Práctica**

Instrucciones: Utiliza la encuesta para responder cada pregunta.

Una encuesta a 300 personas les pidió nombrar su deporte favorito como espectador. Los resultados se muestran en el gráfico circular que se encuentra a continuación.

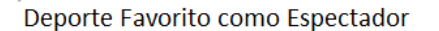

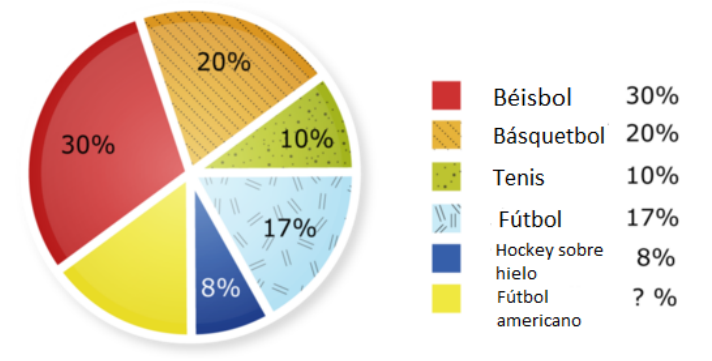

1. ¿Cuál fue el mayor deporte favorito como espectador de las personas de la encuesta?

2. ¿Cuál fue el menor deporte favorito como espectador de las personas de la encuesta?

3. ¿Qué porcentaje de las personas encuestadas dijo que el fútbol americano era su deporte favorito como espectador?

4. ¿Cuántas personas dijeron que el basquetbol era su deporte favorito como espectador?

5. ¿Cuántas personas más dijeron que el fútbol era su deporte favorito, en vez del hockey?

6. ¿Qué porcentaje de las personas escogió el beisbol y el fútbol como su deporte favorito?

7. ¿Qué porcentaje de las personas no escogió el beisbol?

8. ¿Qué porcentaje de las personas no escogió el hockey?

9. ¿Qué porcentaje de las personas escogió el tenis o el fútbol como su deporte favorito?

10. ¿Qué porcentaje de las personas no escogió el básquetbol o el tenis?

11. ¿Qué porcentaje de las personas escogió el tenis como su deporte favorito?

12. ¿Qué porcentaje de las personas no escogió el fútbol americano?

La tabla muestra cuánto dinero han acumulado los estudiantes de séptimo grado para un viaje de estudios. Crea un gráfico circular que muestra los datos.

# **TABLE 10.1:**

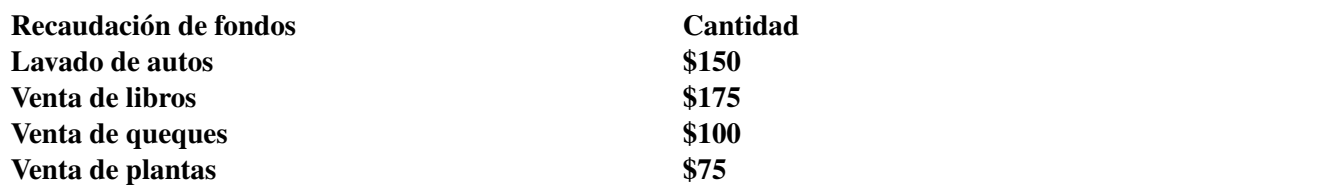

13. Has una lista de los 5 sabores favoritos de helado. Luego, encuesta a tus compañeros y pregúntales cuál de los 5 sabores es su favorito. Usa los datos para hacer un gráfico circular.

14. Usa un diario para localizar un gráfico circular de alguna información. Luego, escribe cinco preguntas sobre los datos.

15. Ahora crea tu propio gráfico circular. Compártelo con un compañero

# **10.12 Clasificación de Figuras Sólidas**

En esta sección, aprenderás a clasificar figuras sólidas.

¿Has intentado alguna vez hacer algo siguiendo un patrón? Observemos este problema.

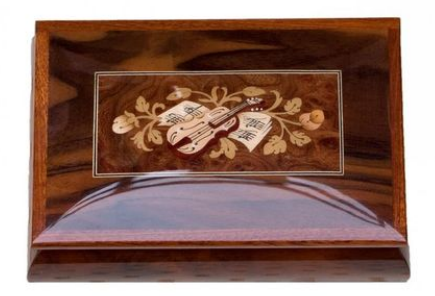

"Por Dios, Jillian, tus materiales de costura están por todas partes", dijo la mamá de Jillian una tarde.

Jillian miró alrededor de la habitación. Definitivamente era cierto. Sus materiales estaban en todas partes.

"Quizá deberías hacerte una caja de costura", sugirió su mamá. "Tengo un patrón en una revista de manualidades que he estado leyendo y puedes hacerla tú misma".

"Esa es una gran idea, gracias, mamá", dijo Jillian tomando la revista.

Jillian leyó el artículo sobre cómo hacer la caja y comenzó a recolectar los materiales. La caja de costura se puede hacer sin coser nada. Solo usas pegamento y almidonas la tela para mantenerla en su lugar. Jillian está muy emocionada. Luego de leer el artículo, seleccionó una pieza de tela azul y gris de 16" cuadradas para trabajar.

Las medidas de la caja son  $7'' \times 6'' \times 4''$ .

Jillian decide hacer un bosquejo de la caja antes de comenzar. Así es cómo luce su dibujo.

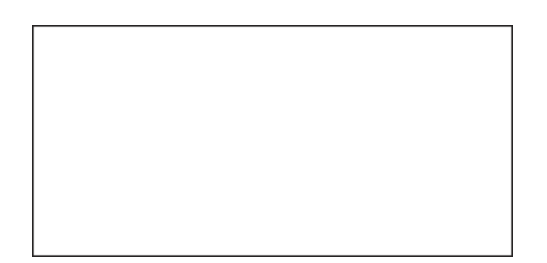

El problema es que la caja no está correcta. De hecho, no es una caja, es un rectángulo.

"No dibujaste una imagen tridimensional", dijo su mamá mirando su trabajo.

Jillian no puede recordar cómo hacer esto. ¿Qué significan las dimensiones? ¿Qué figura tridimensional es una caja? Esta Sección te ayudará a encontrar todas estas respuestas.

# **Orientación**

Hasta ahora, en geometría, has aprendido sobre figuras bidimensionales. Las figuras bidimensionales so *figuras planas* y, a menudo, pensamos en ellas como figuras "chatas". Una figura plana no tiene otras dimensiones de la figura mostrada. Una figura plana es solo eso, una figura chata que no tiene profundidad. Las figuras sólidas se conocen como *poliedros* , sólidos con superficies planas que son polígonos.

Estas son algunas figuras planas:

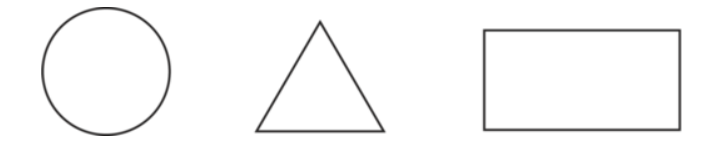

Aquí tenemos un círculo, un triángulo y un rectángulo. Puedes ver que estas figuras se han creado en un plano. Son figuras planas o figuras bidimensionales.

También podemos tener *figuras tridimensionales* . Estas se conocen como *figuras sólidas* . Las figuras sólidas no se crean sobre un plano. Tienen profundidad. Hay muchos tipos diferentes de figuras sólidas. En esta Sección, aprenderás a clasificar figuras sólidas.

Prismas

Un prisma es una figura que tiene dos bases paralelas congruentes. Las bases pueden ser cualquier polígono. Este es un ejemplo de un prisma con el que estás familiarizado.

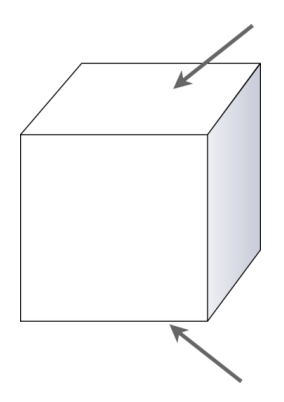

Este es un cubo. Un cubo es un tipo de prisma. Nota que las dos bases del cubo son cuadrados. Una está en la parte superior y la otra, en la parte inferior.

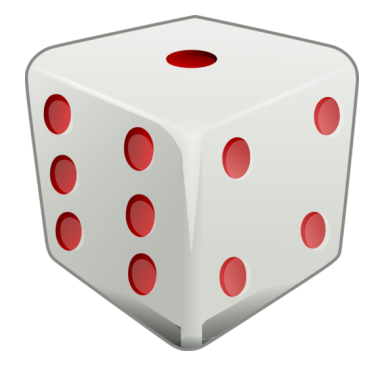

Esto también es un prisma. Es un cubo que toma la forma de un dado. Podemos encontrar prismas en todos lados en el mundo real.

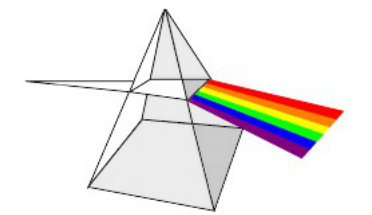

Aquí tenemos un prisma triangular. Nota que las dos bases son triángulos.

**Cilindros** 

Los cilindros también son comunes en el mundo real. Un cilindro tiene dos bases circulares. Un rectángulo está envuelto alrededor de las bases, lo que forma el centro. Esta es una imagen de un cilindro.

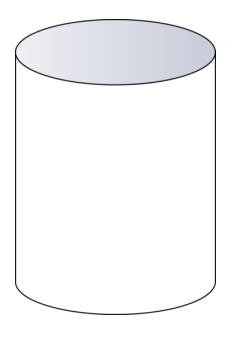

Este es un ejemplo de un cilindro.

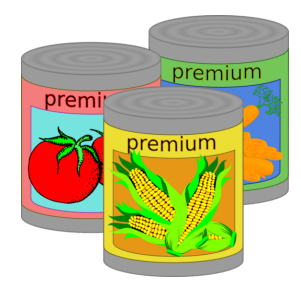

Los alimentos enlatados son un buen ejemplo de un cilindro.

Pirámides

Una pirámide tiene un polígono como base y los lados son caras triangulares que se encuentran todas conectadas por un vértice en la parte superior. Pensamos en pirámides como las egipcias, que tienen bases cuadradas, poro cualquier polígono puede ser la base de una pirámide.

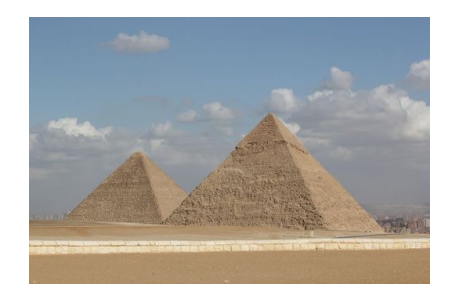

Esta imagen muestra cómo las caras triangulares de la pirámide alcanzan un vértice en la parte superior. Realmente no puedes decir qué polígono es la base en esta imagen. Observemos otra.

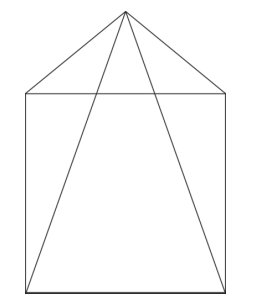

Esta es una imagen de una pirámide cuadrada. Tiene una base cuadrada y las caras triangulares alcanzan un vértice en la parte superior.

Cono

Un cono tiene una base circular y los lados del cono se encuentran en un vértice en la parte superior. Puedes ver que los lados son una sola pieza que está envuelta alrededor de la base circulas, lo que forma un único vértice.

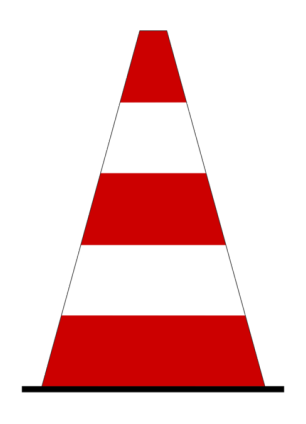

Este es un ejemplo de un cono. Puedes ver que la base del cono es un círculo.

Esfera

La última figura sólida que aprenderás es una esfera. Una esfera tiene un grupo de puntos conectados localizados alrededor de un punto central. Aunque es de forma circular, también es tridimensional. Este es un ejemplo de una esfera.

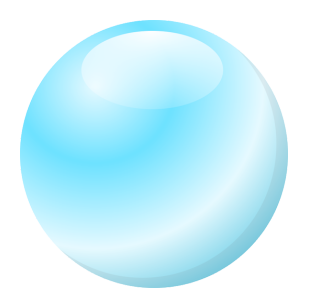

No dejes que este te engañe. Puedes ver por la iluminación que su naturaleza es tridimensional. Este es un ejemplo de una esfera. ¡Cada vez que pateas una pelota, estás pateando una esfera!

Identifica la figura sólida en la imagen. Etiqueta cada una con su nombre y color.

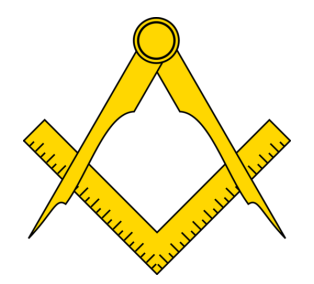

# **Ejemplo A**

¿Cómo se llama la figura de color azul? Solución: Cono.

# **Ejemplo B**

¿Cómo se llama la figura de color verde? Solución: Cubo.

# **Ejemplo C**

¿Cómo se llama la figura de color rojo? Solución: Pirámide.

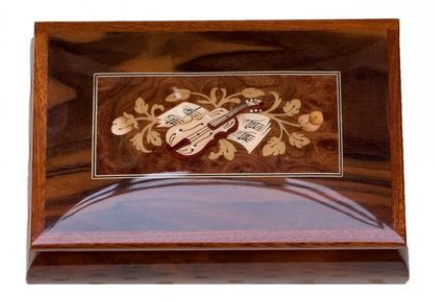

A continuación, presentamos nuevamente el problema original.

"Por Dios, Jillian, tus materiales de costura están por todas partes", dijo la mamá de Jillian una tarde.

Jillian miró alrededor de la habitación. Definitivamente era cierto. Sus materiales estaban en todas partes.

"Quizá deberías hacerte una caja de costura", sugirió su mamá. "Tengo un patrón en una revista de manualidades que he estado leyendo y puedes hacerla tú misma".

"Esa es una gran idea, gracias, mamá", dijo Jillian tomando la revista.

Jillian leyó el artículo sobre cómo hacer la caja y comenzó a recolectar los materiales. La caja de costura se puede hacer sin coser nada. Solo usas pegamento y almidonas la tela para mantenerla en su lugar. Jillian está muy emocionada. Luego de leer el artículo, seleccionó una pieza de tela azul y gris de  $8\frac{1}{2}$  $\frac{1}{2}$  " cuadradas para trabajar.

Las medidas de la caja son  $7'' \times 6'' \times 4''$ .

Jillian decide hacer un bosquejo de la caja antes de comenzar. Así es cómo luce su dibujo.

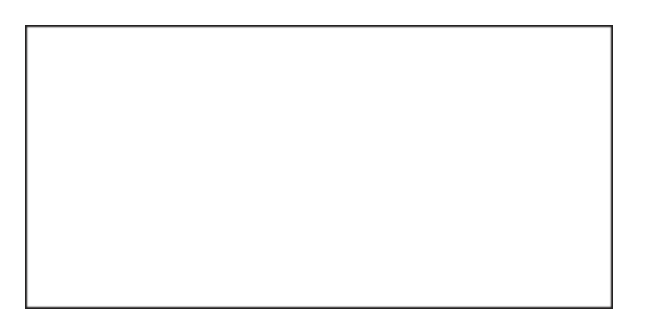

El problema es que la caja no está correcta. De hecho, no es una caja, es un rectángulo.

"No dibujaste una imagen tridimensional", dijo su mamá mirando su trabajo.

Jillian no puede recordar cómo hacer esto. ¿Qué significan las dimensiones? ¿Qué figura tridimensional es una caja?

Para trabajar en este bosquejo, Jillian necesita dibujar un sólido para mostrar la longitud, ancho y altura de la caja que creará. Una caja es un tipo de prisma. La caja de Jillian será un prisma rectangular. Tendrá dos bases rectangulares y luego cuatro lados para definirlo.

Este es un diagrama de su prisma rectangular.

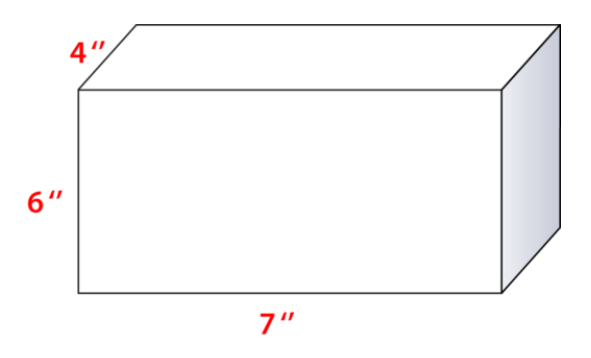

A continuación, podemos comparar este diagrama con una imagen de la caja de costura.

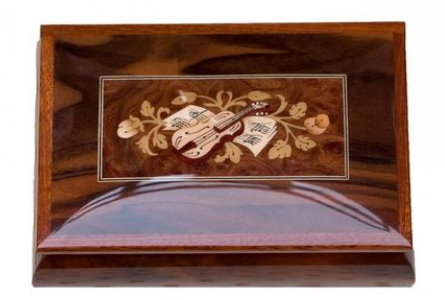

Puedes ver cómo el prisma rectangular y la caja de costura son iguales. Ahora Jillian puede marcar las medidas de su caja y comenzar a crearla.

# **Vocabulario**

Estas son las palabras de vocabulario en esta Sección.

# Figura Plana

Es una figura bidimensional.

### Figura Sólida

Es una figura tridimensional con altura, ancho y profundidad.

# Prisma

Es una figura sólida que tiene dos bases paralelas congruentes.

### Cilindro

Es una figura sólida que tiene dos bases circulares paralelas congruentes.

### Pirámide

Es un polígono para una base y caras triangulares que se encuentran en un vértice.

# Cono

Es un sólido con una base circular y un vértice.

### Esfera

Es un sólido tridimensional circular.

# **Práctica Guiada**

A continuación, hay un ejercicio para que lo intentes resolver solo.

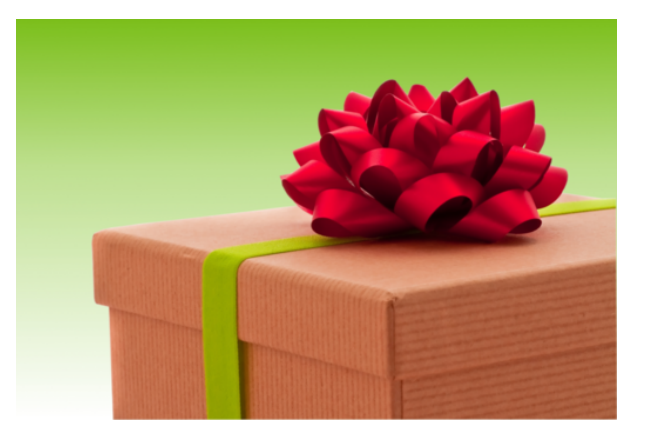

Nombra la figura que se muestra.

Respuesta

Esta figura tiene caras rectangulares. Es un prisma.

# **Práctica**

Instrucciones: Observa cada figura y determina si es un prisma, pirámide, cilindro, cono o esfera.

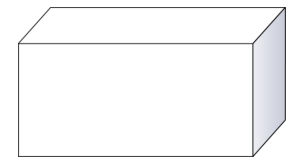

2.

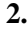

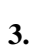

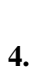

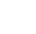

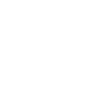

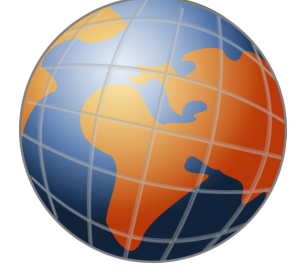

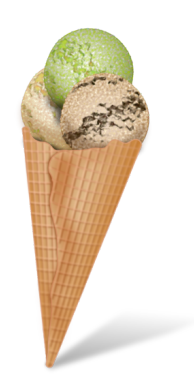

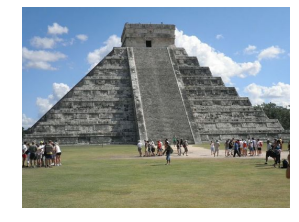

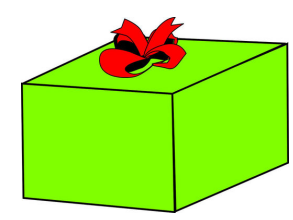

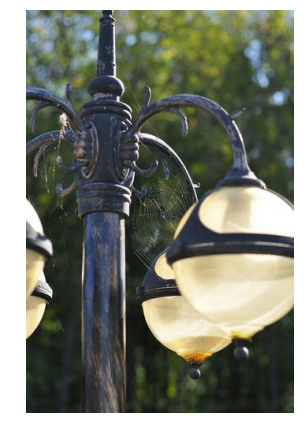

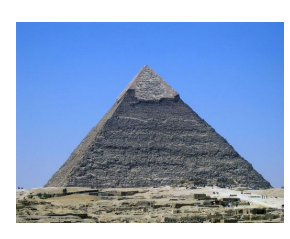

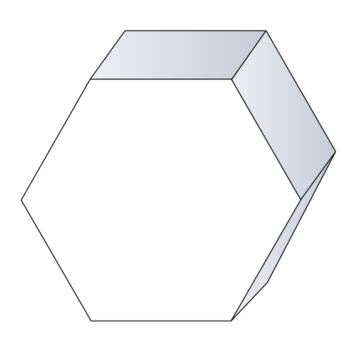

9.

7.

8.

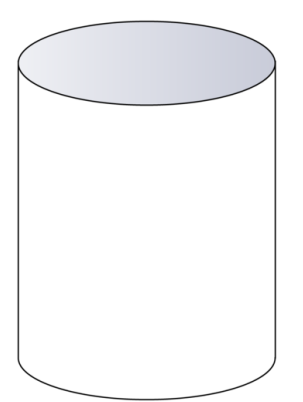

10.

1046

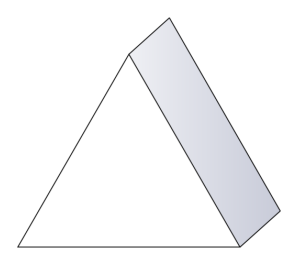

# Instrucciones: Nombra cada tipo de prisma.

11.

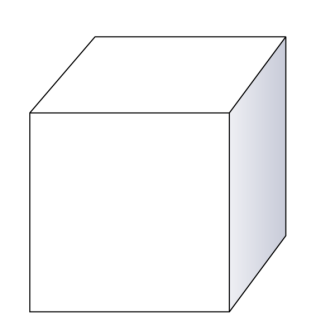

12.

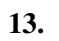

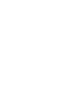

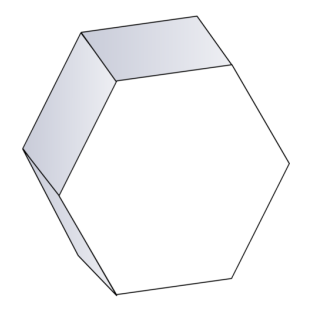

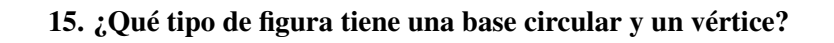

# **10.13 Caras, Bordes y Vértices de los Sólidos**

En esta sección, aprenderás a identificar las caras, bordes y vértices de las figuras sólidas.

¿Has estado alguna vez en una tienda de artesanía?

En vez de coser, Jillian y su mamá fueron a la tienda de artesanía luego de la cena. Jillian quería una nueva caja para usarla como joyero.

"Compraré la caja y luego la decoraré", le dijo a su mamá.

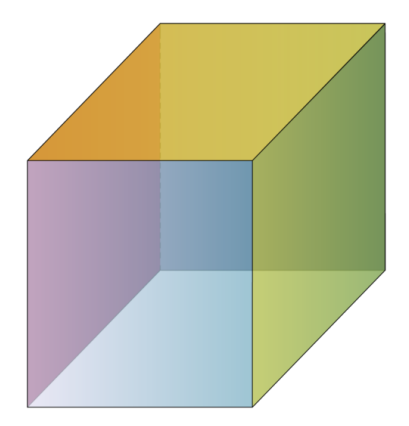

Jillian encontró esta caja en la tienda de artesanía.

"Este cubo es perfecto", dijo Jillian apuntando a la canasta.

El cubo, al igual que todas las figuras sólidas, está compuesto por diferentes partes. ¿Sabes cuáles son esas partes?

En esta Sección, aprenderás cómo identificar las distintas partes de una figura sólida. Luego, volveremos e identificaremos las partes del cubo.

# **Orientación**

Ya has aprendido a identificar diferentes tipos de figuras sólidas. Conocer los nombres de las diferentes partes te puede ayudar a identificarlos.

Tres Partes de un Solido

- 1. Caras
- 2. Bordes
- 3. Vértices

Estas tres partes son importantes para cualquier sólido que tiene superficies planas, son lugares donde superficies planas se intersectan y lugares donde de intersectan los planos.

Definamos cada parte.

Cara Cualquier superficie plana.

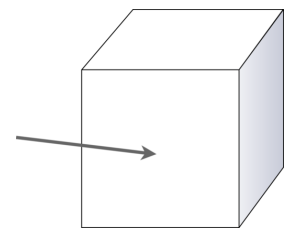

La superficie plana que compone el frente de este cubo recibe el nombre de cara. Muchas figuras sólidas tienen más de una cara.

Borde – El segmento de recta donde se encuentran dos caras. Puedes ver en este cubo que las caras se intersectan en una línea. Esta línea se llama borde.

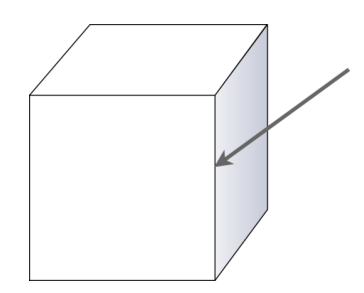

Muchas figuras sólidas tienen más de un borde.

Vértice – Un punto donde varios planos se encuentran en un punto.

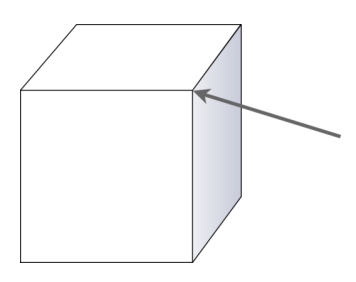

Esta flecha apunta a un vértice de este cubo. Muchos sólidos tienen más de un vértice, los llamamos *vértices* . Veamos cómo identificar el número de caras, bordes y vértices de diferentes sólidos.

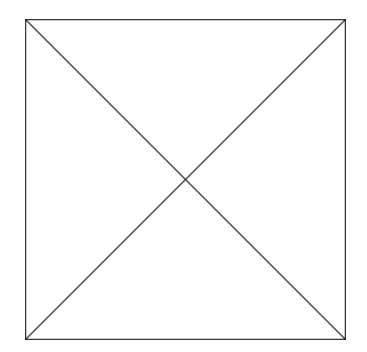

Esta es una pirámide cuadrada.

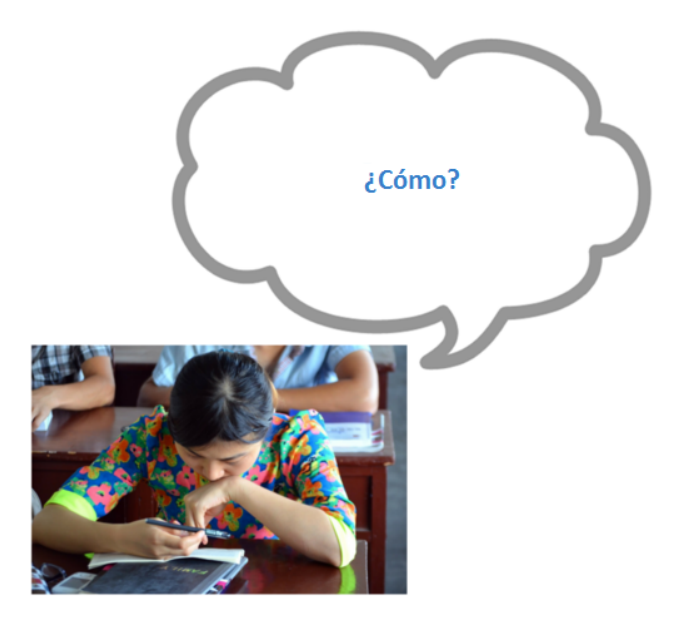

Sé que esto parece confuso. Piensa en esto como si miraras una pirámide desde arriba. Ahora, veamos las caras, bordes y vértices.

Las caras son los lados triangulares y el cuadrado inferior. Hay 5 caras en esta pirámide.

Los bordes son los lugares donde dos superficies planas se encuentran en un segmento de recta. Hay 8 bordes en esta pirámide.

Las caras se conectan en un vértice. Hay 5 vértices en esta pirámide.

Responde las siguientes preguntas sobre figuras sólidas.

**Ejemplo A**

¿Cómo llamamos a los puntos en una figura sólida?

Solución: Los llamamos vértices.

# **Ejemplo B**

¿Cómo llamamos el lugar donde se encuentran dos caras? Solución: Los llamamos bordes.

# **Ejemplo C**

¿Cómo se llaman los lados planos de una figura?

Solución: Caras.

A continuación, presentamos nuevamente el problema original.

En vez de coser, Jillian y su mamá fueron a la tienda de artesanía luego de la cena. Jillian quería una nueva caja para usarla como joyero.

"Compraré la caja y luego la decoraré", le dijo a su mamá.

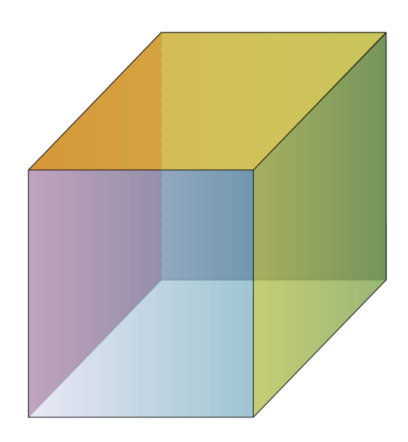

Jillian encontró esta caja en la tienda de artesanía.

"Este cubo es perfecto", dijo Jillian apuntando a la canasta.

El cubo, al igual que todas las figuras sólidas, está compuesto por diferentes partes. ¿Sabes cuáles son esas partes?

Cada figura sólida tiene varias caras. Podemos contar el número de caras que tiene la figura. ¿Cuántas caras tiene cada figura mostrada anteriormente?

Tiene una cara en la parte inferior y otra en la parte superior. Tiene cuatro caras alrededor de los lados. Por lo tanto, tiene seis caras en total.

Los lugares donde las caras se encuentran se llaman bordes. Esta figura tiene 12 bordes.

También tiene ocho puntos, y llamamos a esos puntos "vértices".

# **Vocabulario**

Estas son las palabras de vocabulario en esta Sección.

# Figura Plana

Es una figura bidimensional.

# Figura Sólida

Es una figura tridimensional con altura, ancho y profundidad.

# Prisma

Es una figura sólida que tiene dos bases paralelas congruentes.

# Cilindro

Es una figura sólida que tiene dos bases circulares paralelas congruentes.

### Pirámide

Es un polígono para una base y caras triangulares que se encuentran en un vértice.

# Cono

Es un sólido con una base circular y un vértice.

### Esfera

Es un sólido tridimensional circular.

### Cara

Es cualquier superficie plana en una figura sólida.

### Borde

Es cuando dos caras se encuentran en un segmento de recta. El segmento de recta es el borde.

### Vértice

Es cuando tres o más caras se encuentran en un único punto.

# **Práctica Guiada**

A continuación, hay un ejercicio para que lo intentes resolver solo.

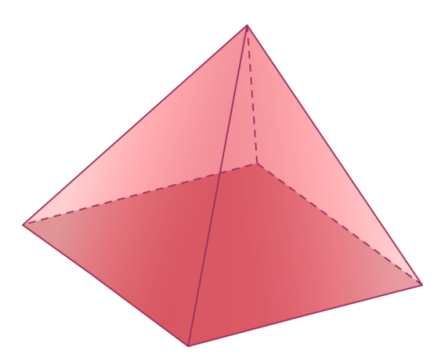

¿Cuántos bordes, caras y vértices hay en esta figura?

# Respuesta

En esta pirámide, hay cinco vértices, cinco caras y ocho bordes.

# **Revisión en Video**

Este es un video de repaso.

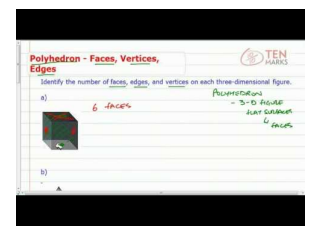

# **MEDIA Click image to the left or use the URL below. URL: <http://www.ck12.org/flx/render/embeddedobject/54799>**

Haz clic en la imagen superior para encontrar más información \*Video disponible solo en inglés [TenMarks: Polyhedrons -](http://www.youtube.com/watch?v=hL1kojBlh8s) [Faces, Vertices,](http://www.youtube.com/watch?v=hL1kojBlh8s) [Edges](http://www.youtube.com/watch?v=hL1kojBlh8s)

# **Práctica**

Instrucciones : Identifica la parte de cada sólido indicada por la flecha.

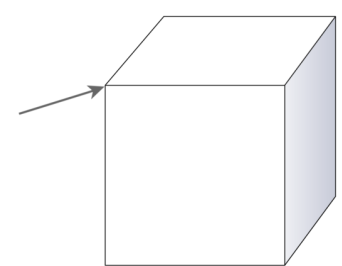

2.

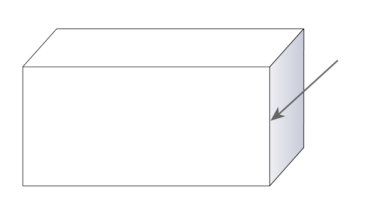

3.

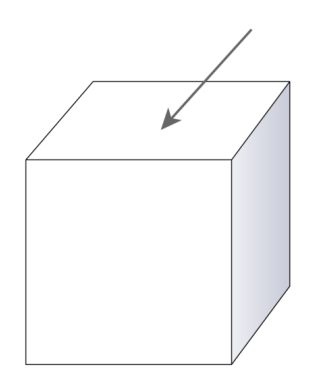

Instrucciones : Responde cada pregunta.

- 4. Define cara.
- 5. Define borde.
- 6. Define vértice.
- 7. ¿Cuántos bordes hay en un cubo?

8. ¿Qué figuras planas componen las caras de una pirámide cuadrada?

9. ¿Qué figuras planas componen las caras de un prisma rectangular?

10. ¿Cuántos vértices hay en una pirámide triangular?

Instrucciones : Identifica cada figura.

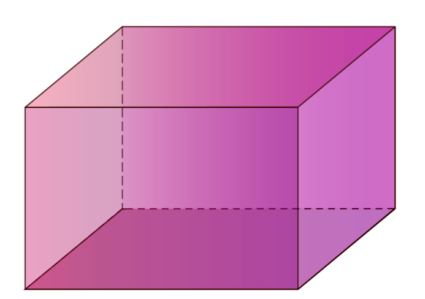

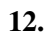

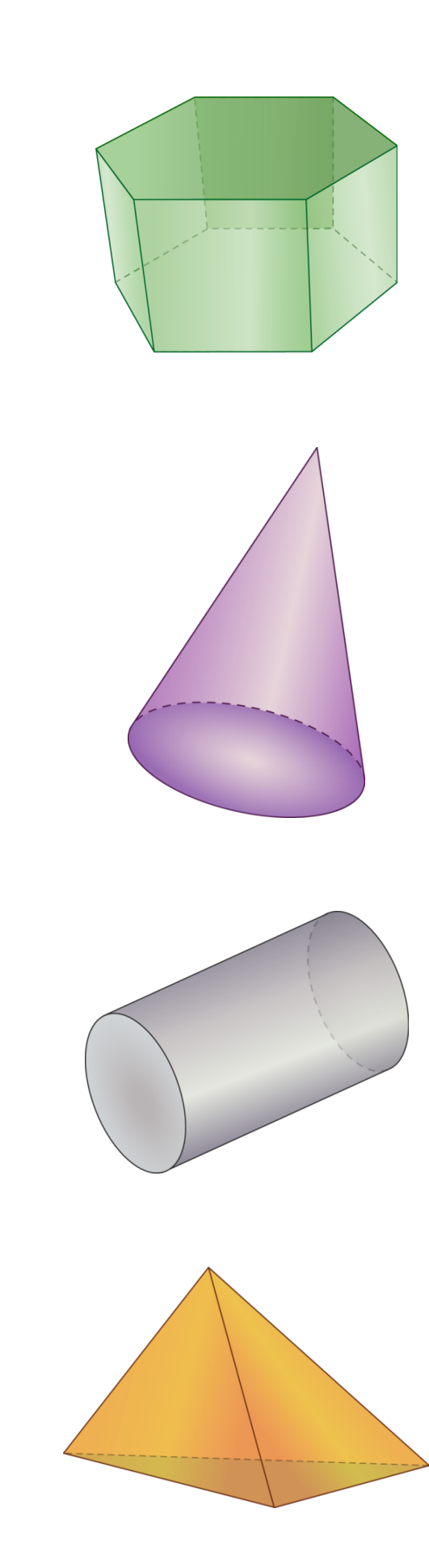

13.

14.

# **10.14 Área de Superficie de los Prismas**

En esta sección, aprenderás a identificar el área de superficie de los prismas al usar redes y fórmulas. ¿Recuerdas a Jillian y su joyero? Observemos este problema.

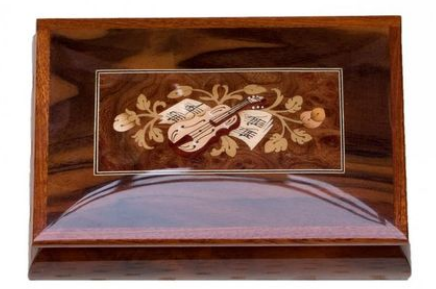

Ahora, Jillian sabe que su joyero es un prisma, pero necesita saber cuánto material necesitará para la caja completa.

Jillian necesita encontrar el área de superficie de la caja, así será capaz de encontrar cuánto material necesitará. Jillian no puede recordar cómo encontrar el área de superficie, pero sabe que necesitará un dibujo. Este es su dibujo.

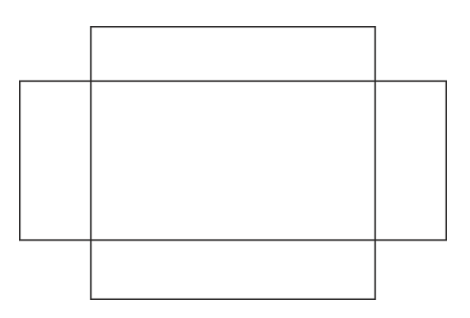

Sabe que las medidas son 7" de largo  $\times$  6 de ancho por 4" de alto. Jillian no está segura de qué medida va en qué lugar.

Aquí es donde apareces tú. En esta Sección, aprenderás a usar una red y una fórmula para encontrar el área de superficie de los prismas.

# **Orientación**

Cuando aprendiste sobre figuras planas, como rectángulos y cuadrados, aprendiste cómo calcular el área de la figura.

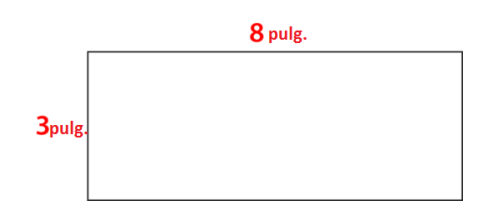

Este rectángulo tiene una longitud de 8" y un ancho de 3". Puedes encontrar el área de un rectángulo al multiplicar la longitud por el ancho.

 $8 \times 3 = 24$  pulgadas cuadradas.

El área del rectángulo es 24" cuadradas o *in*<sup>2</sup> .

¿Cuál es el área de superficie?

*El área de superficie* es el área total de cada una de las caras de un objeto tridimensional.

Observemos un cubo y veamos cómo funciona esto.

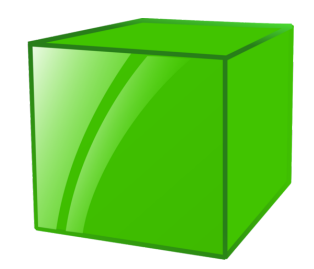

Digamos que quisiéramos encontrar el área de superficie del cubo.

¿Qué sería eso exactamente?

El área de superficie del cubo sería el área total de todas las superficies de color verde.

Encontrar el área de superficie de una figura es muy útil cuando se pinta o cubre un sólido tridimensional. Tienes que conocer el área total del sólido completo para saber cuánta pintura, tela o cubierta necesitarás.

¿Cómo puedes calcular el área de superficie de una figura?

Encontramos el área de superficie al calcular el área de cada una de las caras del sólido y, luego, sumar todas las áreas para encontrar el área de superficie total.

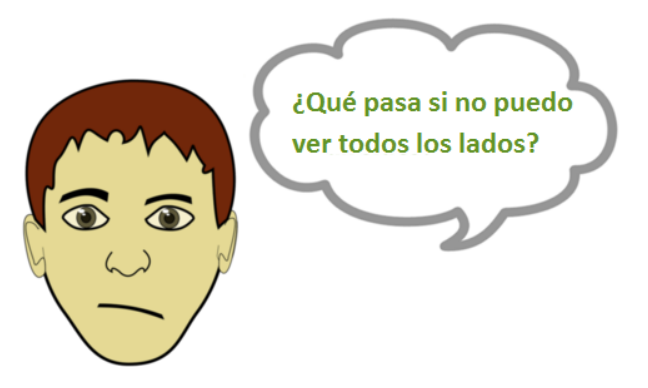

¡Esta es una buena pregunta! Si observas nuevamente el cubo anterior, es difícil ver todos los lados.

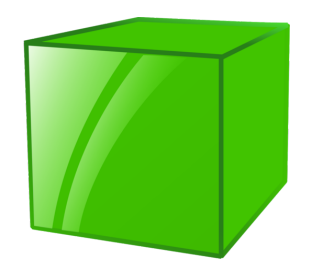

Sin embargo, podemos usar una *red* para ver todos los lados de un sólido tridimensional.

Una red es un dibujo que muestra una imagen "aplanada" del sólido. Con una red, podemos ver cada parte del sólido. Si hicieras una red con papel y la doblaras, serías capaz de crear una figura sólida.

Esta es la red de un cubo.

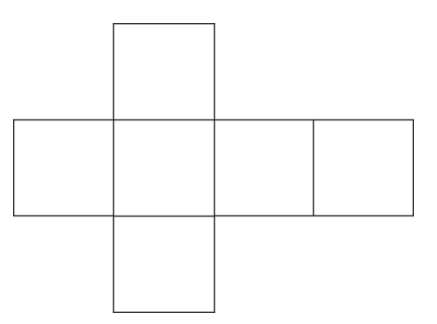

Aprendiste en la última sección que un cubo tiene seis caras. Bueno, puedes ver aquí que esta red también tiene seis caras. Si doblaras esta figura usando los segmentos de recta, verías que se crearía un cubo.

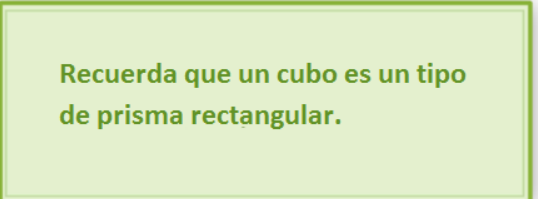

¿Cómo usamos una red para calcular el área de superficie?

Para calcular el área de superficie, encontramos el área de cada una de las seis caras del cubo y sumamos todas las áreas.

*Es un poco simple con un cubo, porque cada lado del cuadrado tiene el mismo tamaño. Es más difícil trabajar con un prisma rectangular. Sin embargo, intentaremos hacerlo con un cubo primero para captar la idea.*

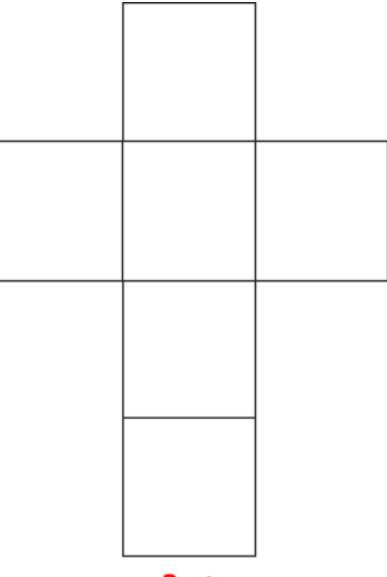

3 pulg.

La longitud de uno de los lados de la cara del cuadrado es 3". Podemos usar la fórmula para encontrar el área de un cuadrado para determinar el área de una cara.

$$
A\#38; = s2
$$
  

$$
A\#38; = 32
$$
  

$$
A\#38; = 9 sq. in.
$$

Este es el área de una cara cuadrada. Hay seis caras cuadradas. Si tomamos el área y la multiplicamos por seis o sumamos el área seis veces, tendremos el área de superficie del cubo.

$$
9(6)\#38 = 54 sq. in.
$$
  

$$
9+9+9+9+9+9\#38 = 54 in2
$$

El área de superficie del cubo es 54  $in^2$  .

Ahora, observemos la red de un prisma rectangular.

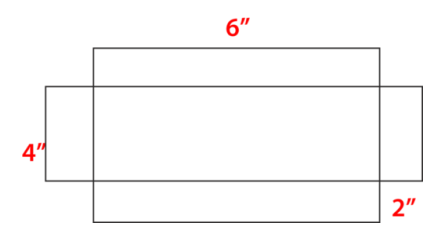

Digamos que esta caja tiene una longitud de 6", un ancho de 4" y un alto de 2".

Necesitamos encontrar el área de cada rectángulo.

Hay dos caras largas.

Hay dos caras cortas.

Hay una parte inferior y una parte superior que coinciden.

Primero, encontremos el área de la parte inferior. Tiene una longitud de 6" y un ancho de 4". Debido a que la forma de la parte inferior es un rectángulo, podemos usar la fórmula para encontrar el área de un rectángulo.

$$
A\#38; = lw
$$
  

$$
A\#38; = (6)(4)
$$
  

$$
A\#38; = 24 sq. in.
$$

Debido a que la parte inferior y la parte superior coinciden, podemos multiplicar esta área por dos: 24 x 2 = 48 cuadradas.

Luego, encontramos el área de las dos caras largas. Cada cara larga tiene forma rectangular. La longitud es 6" y el ancho es 2".

$$
A\#38; = lw
$$
  

$$
A\#38; = (6)(2)
$$
  

$$
A\#38; = 12 sq. in.
$$

Debido a que hay dos caras largas en el prisma, podemos tomar esta medida y multiplicarla por dos.

$$
A=24\,\text{sq. in}
$$

Luego, encontramos el área de las dos caras cortas. Cada cara es un rectángulo pequeño. La longitud es 4" y el ancho es 2".

$$
A\#38; = lw
$$
  

$$
A\#38; = (4)(2)
$$
  

$$
A\#38; = 8 sq. in.
$$

Debido a que hay dos caras cortas en el prisma, podemos tomar esta medida y multiplicarla por dos.

$$
A \# 38; = 2(8)
$$
  

$$
A \# 38; = 16 sq. in
$$

Para encontrar el área de superficie del prisma completo, sumamos las áreas de todas las caras.

$$
SA = 16 + 24 + 48 = 88 \text{ sq. inches}
$$

Esta es nuestra respuesta.

¿Qué sucedería con un prisma triangular?

Un *prisma triangular* es un prisma con dos bases paralelas congruentes que son triángulos. Las caras del prisma son rectángulos, pero las bases son triángulos. Esta es una imagen de un prisma triangular.

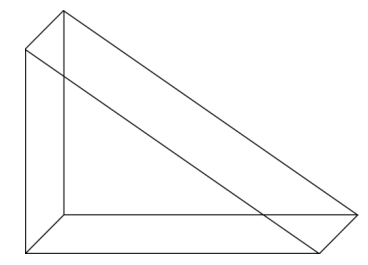

Así es como debería lucir la red de un prisma triangular.

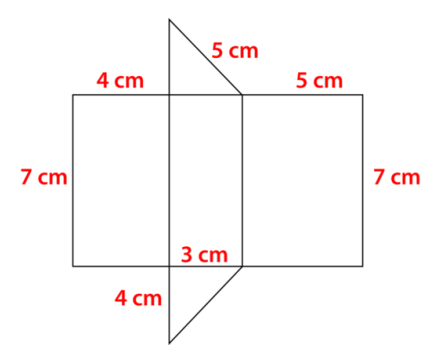

Necesitamos encontrar el área de la parte inferior, el lado derecho, el lado izquierdo y las dos bases que son triángulos.

La parte inferior es un rectángulo. Tiene una longitud de 7 cm y un ancho de 3 cm.

$$
A\#38; = lw
$$
  

$$
A\#38; = 7(3)
$$
  

$$
A\#38; = 21 sq. cm.
$$

El lado izquierdo es un rectángulo. Tiene una longitud de 7 cm y un ancho de 4 cm.

$$
A\#38; = lw
$$
  

$$
A\#38; = 7(4)
$$
  

$$
A\#38; = 28 sq. cm.
$$

El lado derecho es un rectángulo. Tiene una longitud de 7 cm y un ancho de 5 cm.

$$
A\#38; = lw
$$
  

$$
A\#38; = 7(5)
$$
  

$$
A\#38; = 35 sq. cm.
$$

Las bases son dos triángulos. Tienen una base de 3 cm y una altura de 4 cm.

$$
A\#38; = \frac{1}{2}bh
$$
  
\n
$$
A\#38; = \frac{1}{2}(3)(4)
$$
  
\n
$$
A\#38; = \frac{1}{2}(12)
$$
  
\n
$$
A\#38; = 6 sq. cm
$$

Hay dos triángulos, así que podemos multiplicar esta base por dos.

$$
A#38; = 2(6)
$$
  

$$
A#38; = 12 sq. cm.
$$

Ahora, sumamos todas las áreas.

```
SA#38; = 12 + 35 + 28 + 21SA#38;= 96 sq. cm.
```
Podemos encontrar el área de superficie de un prisma rectangular al usar una fórmula. Observemos un diagrama y, luego, una fórmula para encontrar el área de superficie del prisma rectangular.

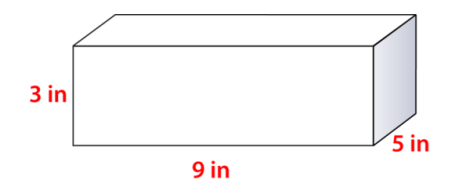

Para encontrar el área de superficie de este prisma rectangular, tenemos que encontrar la suma de todas las áreas. Esta es la fórmula que podemos usar para hacer esto.

$$
SA = 2(lw + lh + wh)
$$

Podemos reemplazar los valores dados en la fórmula. La longitud del prisma es 9". El ancho es 3" y la altura es 5".

$$
SA#38; = 2(9(3) + 9(5) + (3)5)
$$
  
\n
$$
SA#38; = 2(27 + 45 + 15)
$$
  
\n
$$
SA#38; = 2(87)
$$
  
\n
$$
SA#38; = 174 sq. in.
$$

Podemos hacer esto mismo con un prisma triangular. Observemos un diagrama y, luego, una fórmula para encontrar el área de superficie de un prisma triangular.

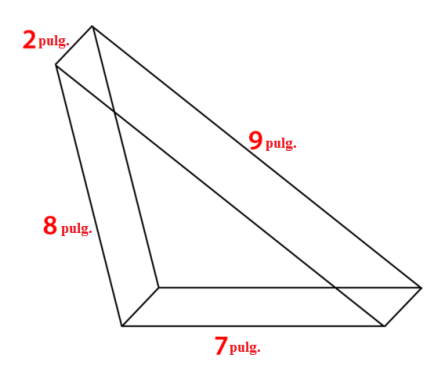

*SA*#38; = *Area of three rectangles* + *Area of two triangles*  $SA#38$ ; = 2(8 + 9 + 7) + 2( $\frac{1}{2}$  $rac{1}{2}(8)7$ 

$$
SA#38; = 2(24) + 2(28)
$$
  
\n
$$
SA#38; = 48 + 56
$$
  
\n
$$
SA#38; = 104 sq. in.
$$

Ahora, practica encontrando el área de superficie de un prisma. Encuentra el área de superficie de cada prisma.

# **Ejemplo A**

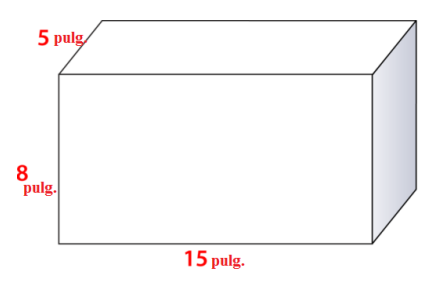

Solución: 235 pulgadas cuadradas.

**Ejemplo B**

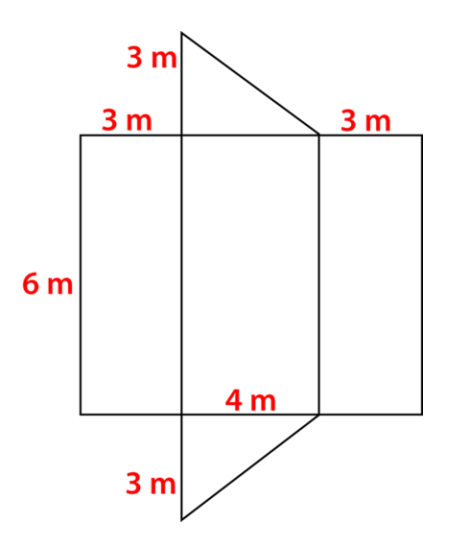

Solución: 72 m. cuadrados.

**Ejemplo C**

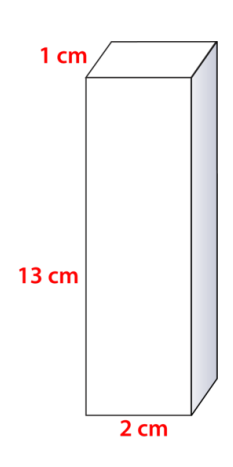

Solución: 41 cm cuadrados.

Ahora, Jillian sabe que su joyero es un prisma, pero necesita saber cuánto material necesitará para la caja completa.

Jillian necesita encontrar el área de superficie de la caja. Si puede encontrar el área de superficie, será capaz de encontrar cuánto material necesitará. Jillian no puede recordar cómo encontrar el área de superficie, pero sabe que necesitará un dibujo. Este es su dibujo.

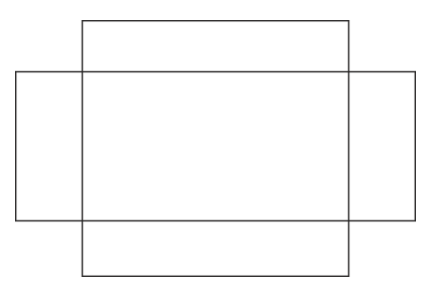

Sabe que las medidas son 7" de largo  $\times$  6" de ancho por 4" de alto. Jillian no está segura de qué medida va en qué lugar.

Jillian quiere marcar las dimensiones exactas de la caja. Para hacerlo, tiene que pensar en esta como en una caja para armar. Si lo hace, notará que la longitud es la parte larga de la caja, el ancho es la siguiente pieza más larga y la altura es la pieza más pequeña de los lados. Cuando esto se junta, Jillian verá claramente todas las partes de la caja.

Para encontrar el área de superficie de la caja de forma que Jillian sepa cuánto material comprar, puede usar la fórmula para encontrar el área de superficie de un prisma rectangular.

> $SA#38$ ; =  $2(lw + lh + wh)$  $SA#38$ ; = 2(7(6) + 7(4) + (4)6)  $SA#38$ ; = 2(42 + 28 + 24) *SA*#38;= 188 *square inches*

Jillian necesitará comprar 188" cuadradas de material.

Debido a que este material está en pulgadas cuadradas, Jillian comprará un cuadrado que tiene un área de al menos 188" cuadradas. Para descubrir cuán grande tiene que ser el cuadrado que compre, Jillian trata de pensar en un número que multiplicado por sí mismo sea igual al menos a 188" cuadradas. Comienza con 12.

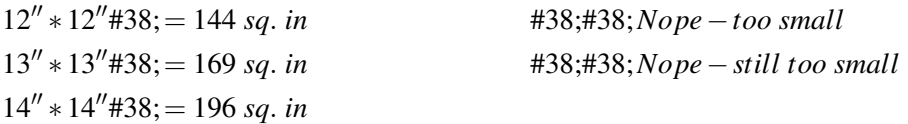

¡Perfecto! Jillian tendrá suficiente material y sobrará un poco en caso de cometer algún error.

# **Práctica Guiada**

A continuación, hay un ejercicio para que lo intentes resolver solo.

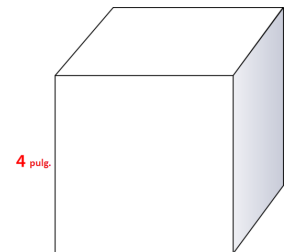

### Respuesta

Para resolver este problema, podemos usar la fórmula para el área de superficie.

### **Vocabulario**

Estas son las palabras de vocabulario en esta Sección.

### Área de Superficie

Es el área total de todas las superficies de un sólido.

### Figura Sólida

Es una figura tridimensional con altura, ancho y profundidad.

### Prisma

Es una figura sólida que tiene dos bases paralelas congruentes.

### Prisma Triangular

Es un prisma en el que las caras son triángulos.

### Prisma rectangular

Es un prisma en el que las caras son rectángulos.

### Cara

Es cualquier superficie plana en una figura sólida.

### Borde

Es cuando dos caras se encuentran en un segmento de recta. El segmento de recta es el borde.

### Vértice

Es cuando tres o más caras se encuentran en un único punto.

# **Revisión en Video**

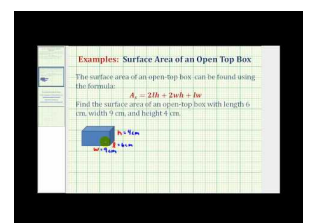

### **MEDIA**

**Click image to the left or use the URL below. URL: <http://www.ck12.org/flx/render/embeddedobject/54801>** Haz clic en la imagen superior para encontrar más información \*Video disponible solo en inglé [James Sousa:](http://www.youtube.com/watch?v=WJ7rYIAdAbA) [Ex:](http://www.youtube.com/watch?v=WJ7rYIAdAbA) [Find the Surface Area of an](http://www.youtube.com/watch?v=WJ7rYIAdAbA) [Open Top Box](http://www.youtube.com/watch?v=WJ7rYIAdAbA)

# **Práctica**

Instrucciones: Usa la fórmula para encontrar el área de superficie de cada prisma rectangular.

- 1. Un prisma rectangular con una longitud de 10", un ancho de 8" y una altura de 5".
- 2. Un prisma rectangular con una longitud de 8", un ancho de 8" y una altura de 7".
- 3. Un prisma rectangular con una longitud de 12 m, un ancho de 4 m y una altura de 6 m.
- 4. Un prisma rectangular con una longitud de 10", un ancho de 6" y una altura de 7".
- 5. Un prisma rectangular con una longitud de 12 m, un ancho de 8 m y una altura de 5 m.
- 6. Un prisma rectangular con una longitud de 9 pies, un ancho de 7 pies y una altura de 6 pies.
- 7. Un prisma rectangular con una longitud de 10 m, un ancho de 8 m y una altura de 2 m.

8. Un prisma rectangular con una longitud de 6 pies, un ancho de 5 pies y una altura de 3 pies.

Instrucciones: Utiliza la siguiente figura para responder cada pregunta.

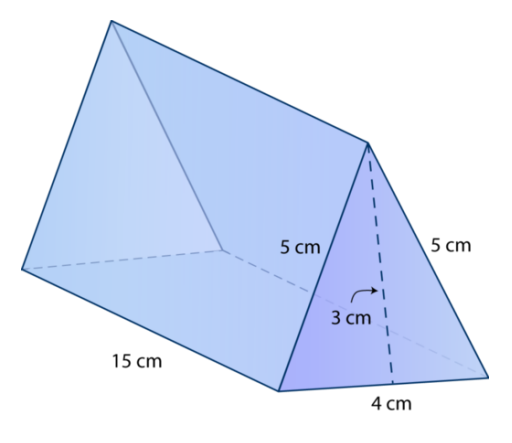

- 9. ¿Qué unidades son las medidas de esta figura?
- 10. ¿Cuál es la longitud de la base?
- 11. ¿Cuál es el ancho de la base?
- 12. ¿Cuál es la medida del lado triangular?
- 13. ¿Cuál es la altura de la inclinación?
- 14. ¿Cuál es la fórmula para encontrar el área de superficie de un prisma triangular?
- 15. ¿Cuál es el área de superficie de esta figura?

# **10.15 Volumen de Prismas Usando Unidades Cúbicas**

En esta sección, aprenderás a identificar el volumen de prismas usando unidades cúbicas.

¿Recuerdas la caja de Jillian de una Sección anterior?

Jillian está trabajando en su caja especial y se pregunta cuánto puede meter dentro de ella. La caja es un prisma rectangular y tiene las siguientes dimensiones: 7" x 6" x 4".

¿Puedes usar unidades cúbicas para encontrar el volumen de la caja? ¿Cómo?

Esta sección es sobre identificar el volumen. Aprenderás una estrategia para lograr este objetivo.

# **Orientación**

En esta Sección, analizaremos el *volumen* de los prismas.

El volumen es la cantidad de espacio dentro de una figura sólida. .

En esta Sección, analizaremos el volumen de los prismas.

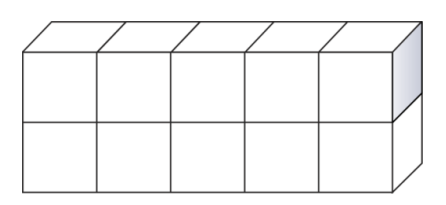

Estos cubos hacen un prisma rectangular. Los cubos representan el volumen del prisma.

Este prisma es de cinco cubos por dos cubos por un cubo. En otras palabras, tiene cinco al cubo de largo, por dos al cubo de alto, por uno al cubo de ancho.

Podemos multiplicar cada uno de estos valores juntos para obtener el volumen del prisma rectangular.

 $5 \times 2 \times 1 = 10$  unidades cúbicas.

Si contamos los cubos, obtenemos el mismo resultado.

El volumen del prisma rectangular es 10 unidades cúbicas o unidades  $^3$  .

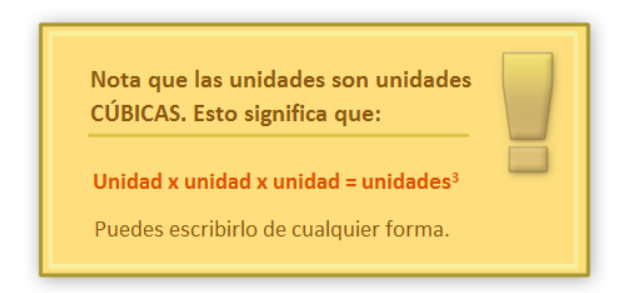

# Identifica el volumen de cada prisma.

# **Ejemplo A**

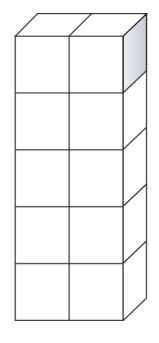

# Solución: 10 al cubo.

# **Ejemplo B**

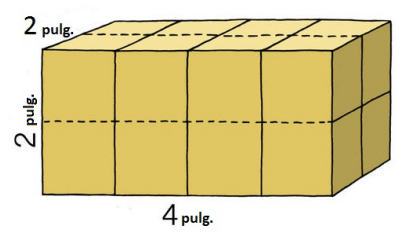

Solución: 16 al cubo.

# **Ejemplo C**

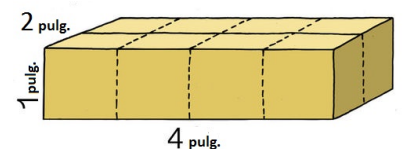

Solución: 9

Ahora, volvamos a la caja de Jillian. A continuación, presentamos nuevamente el problema original.

Jillian está trabajando en su caja especial y se pregunta cuánto puede meter dentro de ella. La caja es un prisma rectangular y tiene las siguientes dimensiones: 7" x 6" x 4".

¿Puedes usar unidades cúbicas para encontrar el volumen de la caja? ¿Cómo?

Si notaste en los tres ejemplos anteriores, cada medida indica el número de unidades cúbicas que se necesitarán. Podemos aplicar esto a la caja de Jillian.

Hay siete cubos de 1" para la longitud.

Hay seis cubos de 1" para el ancho.

Hay cuatro cubos de 1" para la altura.

 $7\times6\times4=168$ 

La caja de Jillian podrá almacenar 168 unidades cúbicas.

### **Vocabulario**

Estas son las palabras de vocabulario en esta Sección.

### Área de Superficie

Es la cubierta externa de una figura sólida, que se calcula sumando el total de las áreas de todas las caras y bases de un prisma.

### Red

Diagrama que muestra una versión "aplanada" de un sólido. Cada cara y base se muestra con todas sus dimensiones en una red. Una red también puede servir como un patrón para construir un sólido tridimensional.

### Prisma Triangular

Es un sólido que tiene dos bases triangulares paralelas congruentes y caras que son rectángulos.

### Prisma rectangular

Es un sólido que tiene rectángulos para las bases y caras.

### Volumen

Es la cantidad de espacio dentro de una figura sólida.

# **Práctica Guiada**

A continuación, hay un ejercicio para que lo intentes resolver solo.

¿Cuál es el volumen de esta figura?

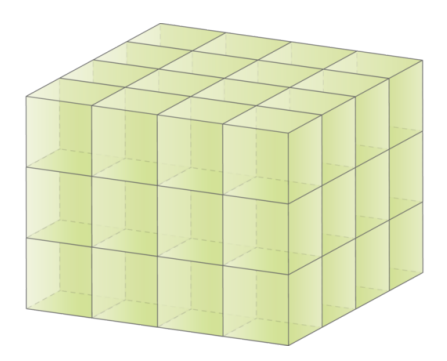

### Respuesta

¿Cuántos cubos hay en esta figura? Si contamos todos los cubos, podemos ver que son 48.

El volumen de este prisma es 48 unidades cúbicas o  $_{\rm units}$ <sup>3</sup> .

# **Revisión en Video**

Este es un video de repaso.

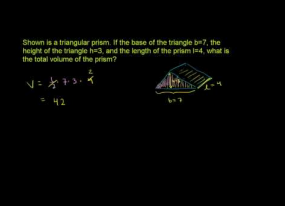

# **MEDIA**

**Click image to the left or use the URL below. URL: <http://www.ck12.org/flx/render/embeddedobject/54800>**

Haz clic en la imagen superior para encontrar más información \*Video disponible solo en inglés

[Khan](http://www.youtube.com/watch?v=ZqzAOZ9pP9Q) [Academy: Solid](http://www.youtube.com/watch?v=ZqzAOZ9pP9Q) [Geometry](http://www.youtube.com/watch?v=ZqzAOZ9pP9Q) [Volume](http://www.youtube.com/watch?v=ZqzAOZ9pP9Q)

# **Práctica**

Instrucciones: Encuentra el área de superficie y el volumen de cada prisma.

1.

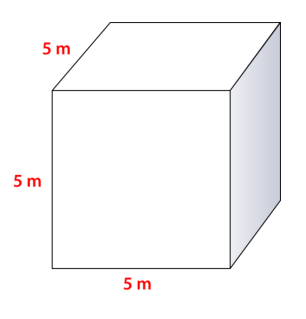

2.

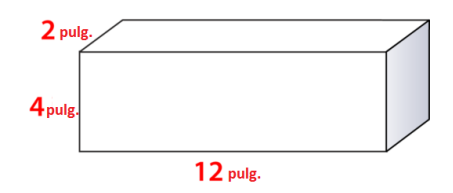

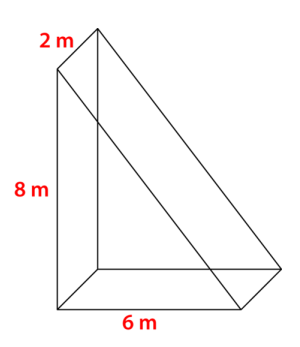

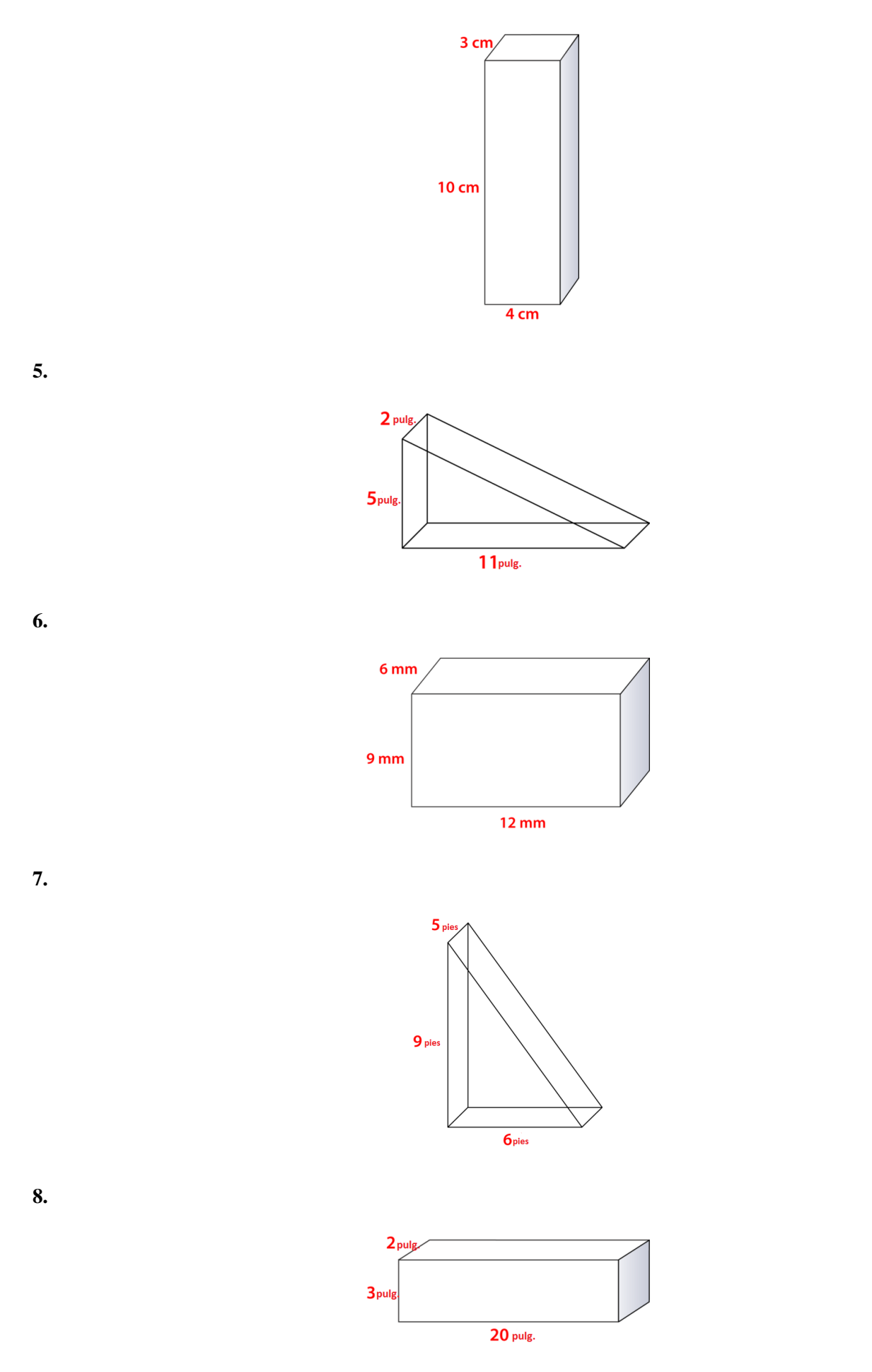

1070

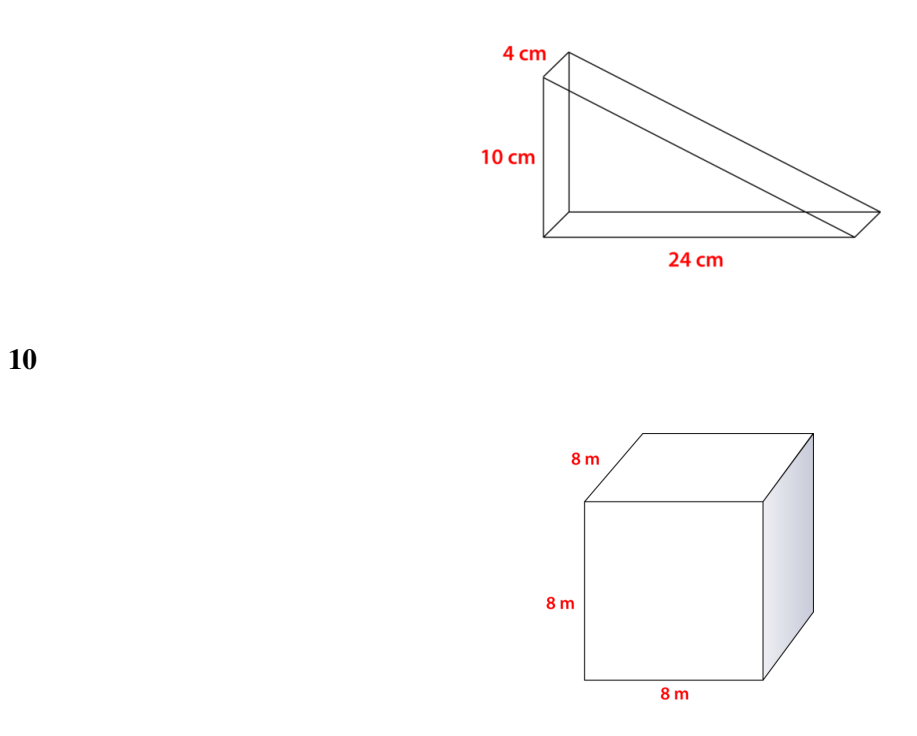

Instrucciones: Identifica cada tipo de prisma.

11.

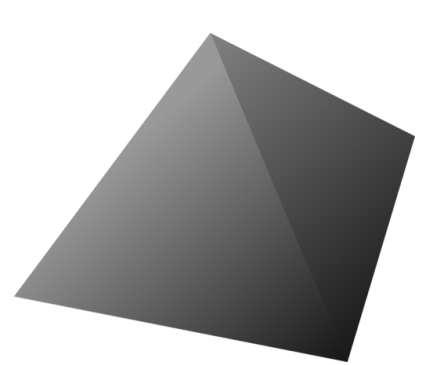

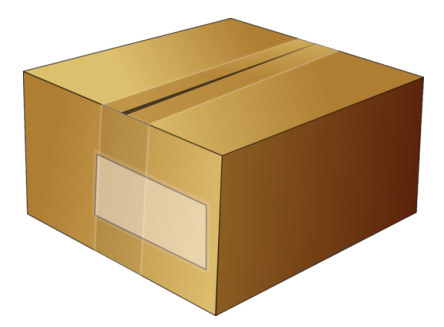
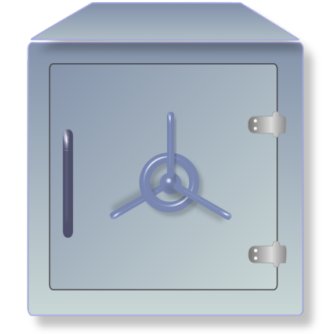

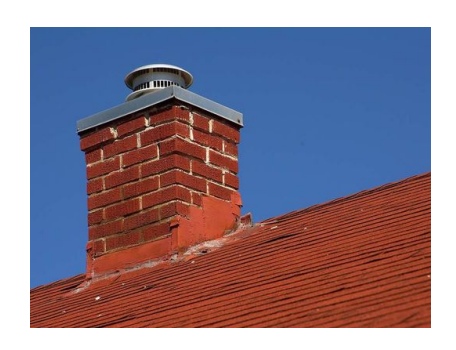

## **10.16 Volumen de Prismas**

En esta sección, aprenderás a encontrar volúmenes de prismas rectangulares y triangulares usando fórmulas.

Observemos nuevamente la caja de Jillian.

En la última sección, aprendiste cómo contar unidades cúbicas para encontrar el volumen de diferentes prismas. Bueno, hay una forma más fácil. Podemos usar una fórmula para calcular el volumen de un prisma. Estas son las dimensiones de la caja de Jillian nuevamente.

La caja de Jillian es un prisma rectangular y tiene las siguientes dimensiones: 7" x 6" x 4".

¿Cómo podemos usar una fórmula para calcular el volumen de este prisma?

Pon atención y esta sección te enseñará todo lo que necesitas saber.

#### **Orientación**

Observar todos esos cubos es una manera simple y fácil de entender el volumen. Si puedes contar los cubos, puedes encontrar el volumen. Sin embargo, no todos los prismas con los que trabajarás tendrán los cubos dibujados. En esta sección, aprenderás cómo encontrar el volumen de un prisma cuando no hay cubos dibujados.

¿Cómo podemos encontrar el volumen de un prisma sin contar cubos?

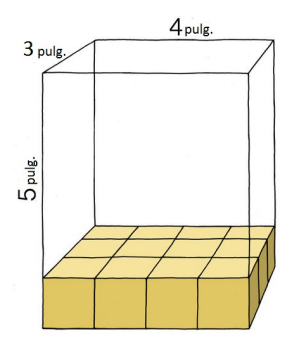

Estas son las dimensiones escritas sobre un prisma rectangular. Este prisma tiene una altura de 5", un ancho de 3" y una longitud de 4".

Puedes ver se han dibujado algunos cubos para mostrarte de que si continuas llenándolo, serían cuatro cubos a lo largo, por tres cubos de ancho y cinco cubos de alto.

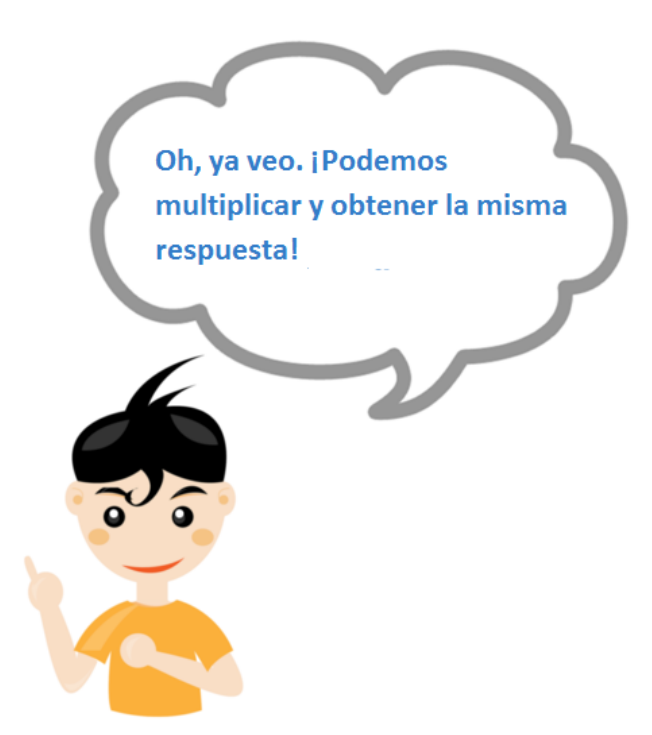

¡Eso es correcto! Así es cómo funciona.

 $V = Bh$ 

*B* significa el área de la base y *h* significa la altura. El área de la base es la longitud por el ancho.

> $A#38$ ; = 3  $*$  4 = 12  $h#38$ ; = 5  $V#38$ ; = 12  $*$  5 = 60

El volumen es 60" cúbicas o *in*<sup>3</sup> .

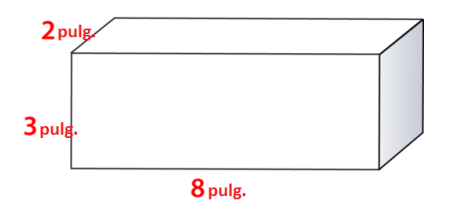

 $V = Bh$ 

## El área de la base es  $2 \times 8 = 16$ La altura es 3 pulgadas.

$$
V#38; = 16 * 3
$$
  

$$
V#38; = 48 \text{ in}^3
$$

El volumen de este prisma rectangular es  $48 \; \mathrm{in}^3$  .

¿Cómo podemos encontrar el volumen de un prisma rectangular?

Podemos usar la misma fórmula para encontrar el volumen del prisma triangular. Excepto que esta vez, el área de la base es un triángulo y no un rectángulo.

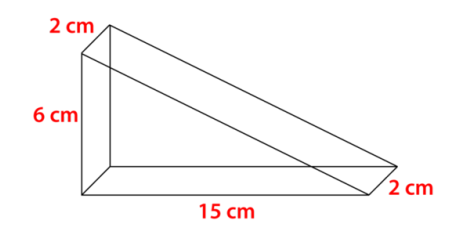

 $V = Bh$ 

Para encontrar el volumen de un prisma triangular, multiplicamos el área de la base (*B*) por la altura del prisma.

Para encontrar el área de una base triangular, usamos la fórmula para área de un triángulo.

$$
A\#38; = \frac{1}{2}bh
$$
  
\n
$$
A\#38; = \frac{1}{2}(15*6)
$$
  
\n
$$
A\#38; = \frac{1}{2}(90)
$$
  
\n
$$
A\#38; = 45 sq. units
$$
  
\n
$$
V\#38; = Bh
$$
  
\n
$$
V\#38; = (45)h
$$
  
\n
$$
V\#38; = 45(2)
$$
  
\n
$$
V\#38; = 90 cubic centimeters or cm3
$$

El volumen del prisma es 90 *cm*<sup>3</sup> .

Ahora que sabes cómo identificar el volumen de los prismas usando una fórmula, es tiempo de practicar.

**Ejemplo A**

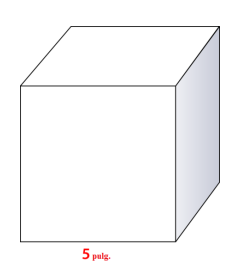

Solución: 125*in*<sup>3</sup>

## **Ejemplo B**

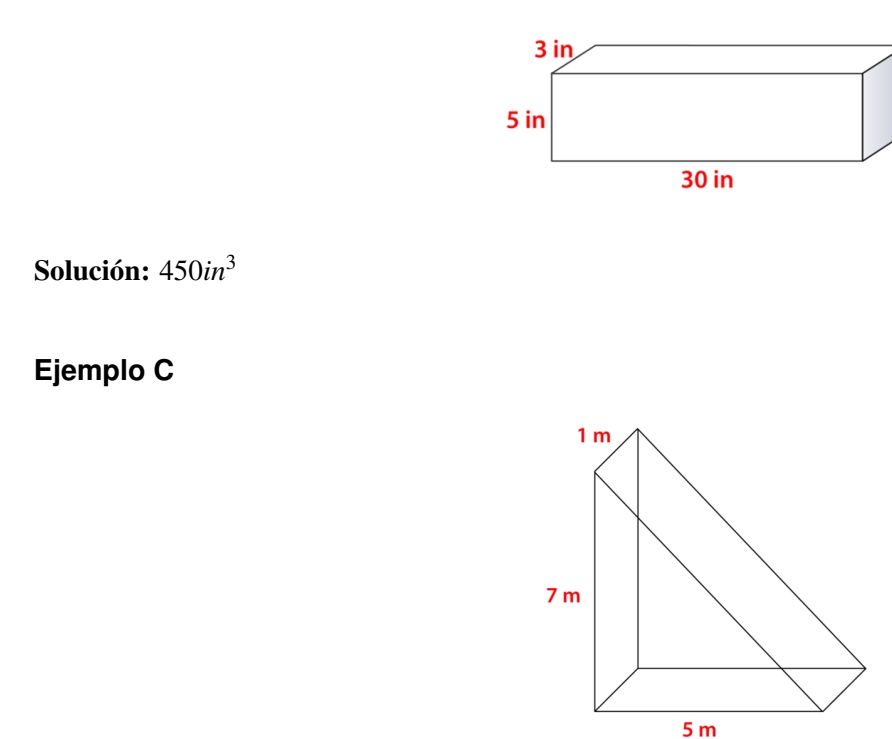

Solución: 17.5*cm*<sup>3</sup>

¿Sabes cómo usar la fórmula para encontrar el volumen de un prisma? A continuación, presentamos nuevamente el problema original.

Observemos nuevamente la caja de Jillian.

En la última sección, aprendiste cómo contar unidades cúbicas para encontrar el volumen de diferentes prismas. Bueno, hay una forma más fácil. Podemos usar una fórmula para calcular el volumen de un prisma. Estas son las dimensiones de la caja de Jillian nuevamente.

La caja de Jillian es un prisma rectangular y tiene las siguientes dimensiones: 7" x 6" x 4".

¿Cómo podemos usar una fórmula para calcular el volumen de este prisma?

 $V = Bh$ 

Ahora, podemos reemplazar los valores dados para longitud, ancho y alto.

 $V = (7 \times 6)(4)$ 

El volumen de la caja de Jillian es  $168$ i $n^3$  .

#### **Vocabulario**

Estas son las palabras de vocabulario en esta Sección.

#### Área de Superficie

Es la cubierta externa de una figura sólida, que se calcula sumando el total de las áreas de todas las caras y bases de un prisma.

#### Red

Diagrama que muestra una versión "aplanada" de un sólido. Cada cara y base se muestra con todas sus dimensiones en una red. Una red también puede servir como un patrón para construir un sólido tridimensional.

#### Prisma Triangular

Es un sólido que tiene dos bases triangulares paralelas congruentes y caras que son rectángulos.

#### Prisma rectangular

Es un sólido que tiene rectángulos para las bases y caras.

#### Volumen

Es la cantidad de espacio dentro de una figura sólida.

#### **Práctica Guiada**

A continuación, hay un ejercicio para que lo intentes resolver solo.

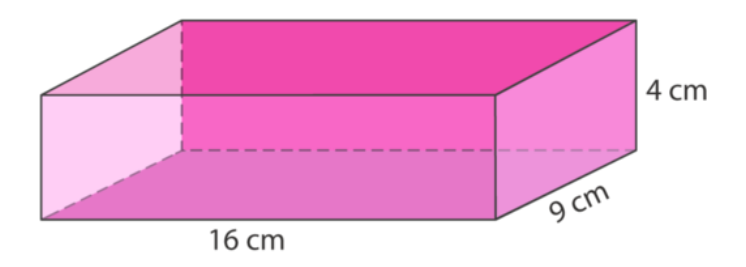

#### Respuesta

Para encontrar el volumen de un prisma, usamos la siguiente fórmula.

 $V = Bh$ 

Ahora, sustituimos los valores dados.

 $V = (16 \times 9)(4)$ 

 $V = 576$ *cm*<sup>3</sup>

Esta es nuestra respuesta.

#### **Revisión en Video**

Este es un video de repaso.

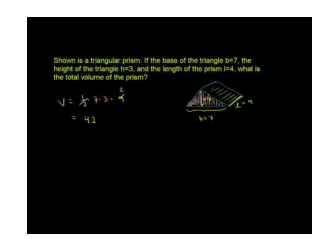

#### **MEDIA**

**Click image to the left or use the URL below. URL: <http://www.ck12.org/flx/render/embeddedobject/54800>** Haz clic en la imagen superior para encontrar más información

\*Video disponible solo en inglés

[Khan](http://www.youtube.com/watch?v=ZqzAOZ9pP9Q) [Academy: Solid](http://www.youtube.com/watch?v=ZqzAOZ9pP9Q) [Geometry](http://www.youtube.com/watch?v=ZqzAOZ9pP9Q) [Volume](http://www.youtube.com/watch?v=ZqzAOZ9pP9Q)

#### **Práctica**

Instrucciones: Encuentra el volumen de cada prisma rectangular. Recuerda poner tu respuesta en unidades cúbicas.

- 1. Longitud =  $5$ ". Ancho =  $3$ ". Alto =  $4$ ".
- 2. Longitud = 7 m. Ancho = 6 m. Alto = 5 m.
- 3. Longitud =  $8 \text{ cm}$ . Ancho =  $4 \text{ cm}$ . Alto =  $9 \text{ cm}$ .
- 4. Longitud =  $8 \text{ cm}$ . Ancho =  $4 \text{ cm}$ . Alto =  $12 \text{ cm}$ .
- 5. Longitud = 10 pies. Ancho = 5 pies. Alto = 6 pies.
- 6. Longitud = 9 m. Ancho = 8 m. Alto = 11 m.

7. Longitud =  $5,5$ ". Ancho =  $3$ ". Alto =  $5$ ".

- 8. Longitud =  $6,6$  cm. Ancho =  $5$  cm. Alto =  $7$  cm.
- 9. Longitud = 7 pies. Ancho = 4 pies. Alto = 6 pies.
- 10. Longitud = 15 m. Ancho = 8 m. Alto = 10 m.

Instrucciones: Encuentra el volumen de cada prisma triangular. Recuerda que *h* significa la altura de la base triangular y *H* es la altura del prisma completo.

- 11.  $b = 6$  *in*,  $h = 4$  *in*,  $H = 5$  *in*
- 12.  $b = 7$  *in*,  $h = 5$  *in*,  $H = 9$  *in*
- 13.  $b = 10$  m,  $h = 8$  m,  $H = 9$  m
- 14.  $b = 12 m$ ,  $h = 10 m$ ,  $H = 13 m$
- 15.  $b = 8$  *cm*,  $h = 6$  *cm*,  $H = 9$  *cm*

Instrucciones: Responde Verdadero o Falso a cada una de las siguientes preguntas.

16. El volumen es la cantidad de espacio que una figura puede mantener dentro.

17. El volumen de un prisma rectangular siempre es mayor que el volumen de un cubo.

18. El volumen de un prisma triangular es menor que el de un prisma rectangular con el mismo tamaño de la base.

19. Un pintor necesitaría saber el área de superficie de una casa para hacer su trabajo correctamente.

20. Si Marcus está cubriendo su libro con una cubierta, Marcus está cubriendo el área de superficie del libro.

# **10.17 Área de Superficie de los Cilindros**

En esta sección, aprenderás a identificar el área de superficie de los cilindros al usar redes.

¿Sabes lo que es "modge podge"? ¿Has hecho alguna vez un collage barnizado?

Jillian usará modge podge para decorar la parte exterior de un frasco cilíndrico. Quiere transformarlo en un sujetador de lápices decorativo como regalo para su abuela. Modge podege es una sustancia parecida al pegamento que ayuda a adherir a un objeto papel u otras piezas decorativas de papel.

El frasco de Jillian mide 6" de diámetro y 8" de alto.

¿Cuánta área de superficie necesitará cubrir?

Para resolver esto, necesitarás saber cómo calcular el área de superficie de un cilindro. Esta Sección, te enseñará lo que necesitas saber para lograr esta tarea.

#### **Orientación**

Has aprendido cómo calcular el *área de superficie* y el volumen de diferentes prismas. Es esta sección, aprenderás a calcular el área de superficie y el volumen de los cilindros. Comencemos por calcular el área de superficie de un cilindro.

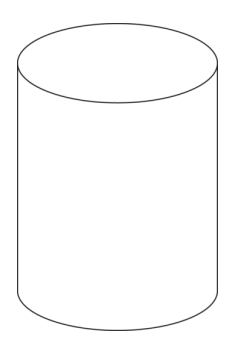

Este es un cilindro. Nota que tiene dos bases circulares paralelas y congruentes. La cara del cilindro es un rectángulo grande. De hecho, si "desenvolvieras" un cilindro, esto es lo que verías.

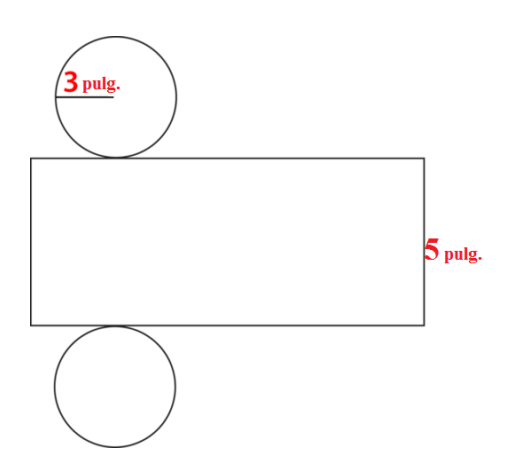

Así es como luce la *red* de un cilindro.

Al igual que cuando trabajabas con prismas, podemos usar la red de un cilindro para calcular su área de superficie.

¿Cómo podemos calcular el área de superficie de un cilindro con una red?

Para calcular el área de superficie de un cilindro usando una red, necesitamos encontrar el área de los dos círculos y también el área del rectángulo.

Recordemos cómo encontrar el área de un círculo . Para encontrar el área de un círculo, usamos la siguiente fórmula.

$$
A=\pi r^2
$$

Hay dos bases circulares en el cilindro, así que multiplicamos por dos el área del círculo y obtenemos el total de las dos áreas.

$$
A=2\pi r^2
$$

El radio de los círculos en la red anterior mide 3 ". Podemos reemplazar este valor dado en la fórmula y encontrar el área de los dos círculos.

$$
A\#38; = 2\pi r^2
$$
  
\n
$$
A\#38; = 2(3.14)(3^2)
$$
  
\n
$$
A\#38; = 2(3.14)(9)
$$
  
\n
$$
A\#38; = 2(28.26)
$$
  
\n
$$
A\#38; = 56.52 \text{ in}^2
$$

Luego, necesitamos encontrar el área de la superficie curva. Si observas la red, la superficie curva del cilindro tiene forma rectangular.

La longitud del rectángulo es la misma que la circunferencia del círculo. ¿Qué? Observemos la red. Debido a que la longitud del rectángulo se envuelve alrededor del borde del círculo, tiene la misma longitud que la circunferencia del círculo. Para encontrar el área de la superficie curva, tenemos que multiplicar la circunferencia por la altura.

$$
A\#38; = 2\pi rh
$$
  
\n
$$
A\#38; = 2(3.14)(3)(5)
$$
  
\n
$$
A\#38; = 2(3.14)(15)
$$
  
\n
$$
A\#38; = 2(47.1)
$$
  
\n
$$
A\#38; = 94.2 \text{ in}^2
$$

Ahora, podemos sumar las áreas.

$$
SA\#38; = 56.52 + 94.2 = 150.72 \text{ in}^2
$$

El área de superficie del cilindro es 150.72 *in*<sup>2</sup> .

La fórmula para encontrar el área de superficie combina la fórmula del área de los circulos inferior y superior con la fórmula del área del rectángulo "envuelto" alrededor del lado. Recuerda que el rectángulo tiene una longitud igual a la circunferencia del borde circular, y en ancho es igual a la altura del cilindro. Aquí está:

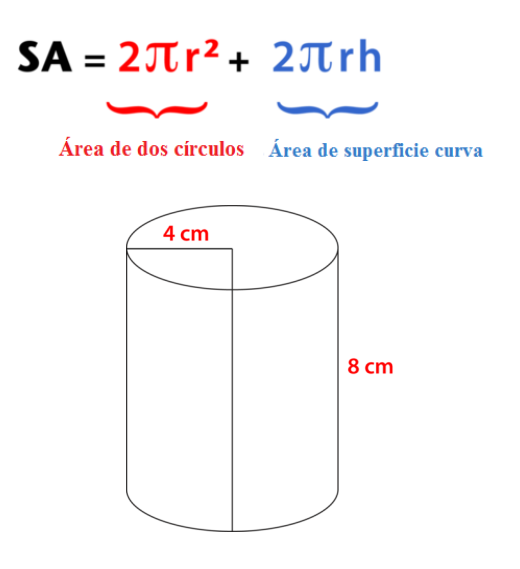

Resolvimos este problema al reemplazar los valores dados en la fórmula . 4 cm es el radio de las bases circulares. 8 cm es la altura del cilindro.

> $SA#38$ ; =  $2\pi r^2 + 2\pi rh$  $SA#38$ ; = 2(3.14)(4<sup>2</sup>) + 2(3.14)(4)(8)  $SA#38$ ; = 2(3.14)(16) + 2(3.14)(32)  $SA#38$ ; = 2(50.24) + 2(100.48)  $SA#38$ ; = 100.48 + 200.96  $SA#38$ ; = 301.44  $cm<sup>2</sup>$

El área de superficie del cilindro es 301.44 *cm*<sup>2</sup> . Nota que esto funcionará bien si tienes una red o una imagen de un cilindro. Siempre y cuando uses la fórmula y los valores dados, podrás encontrar el área de superficie del cilindro.

Ahora, es tiempo de que resuelvas algunos ejercicios. Encuentra el área de superficie de cada cilindro.

**Ejemplo A**

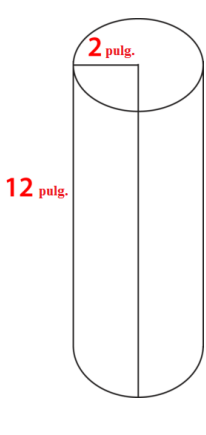

#### Solución: 175.84 pulgadas cuadradas.

#### **Ejemplo B**

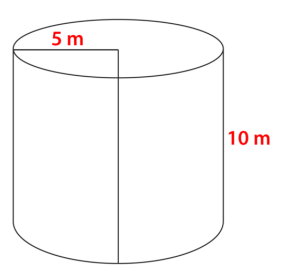

#### Solución: 471 m. cuadrados.

### **Ejemplo C**

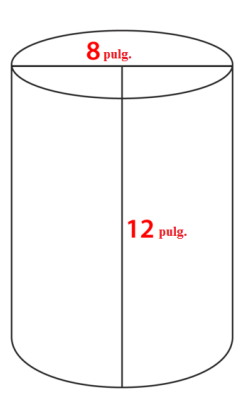

Solución: 703.36 pulgadas cuadradas.

A continuación, presentamos nuevamente el problema original.

Jillian usará modge podge para decorar la parte exterior de un frasco cilíndrico. Quiere transformarlo en un sujetador de lápices decorativo como regalo para su abuela. Modge podege es una sustancia parecida al pegamento que ayuda a adherir a un objeto papel u otras piezas decorativas de papel.

El frasco de Jillian mide 6" de diámetro y 8" de alto.

¿Cuánta área de superficie necesitará cubrir?

Para resolver este problema del área de superficie, podemos usar la fórmula para encontrar el área de superficie de un cilindro. Luego, reemplazamos los valores dados y resolvemos.

> $SA#38$ ; =  $2\pi r^2 + 2\pi rh$  $SA#38$ ; = 2(3.14)(3<sup>2</sup>) + 2(3.14)(3)(8)  $SA#38$ ; = 2(3.14)(9) + 2(3.14)(24)  $SA#38$ ; = 2(28.29) + 2(75.36)  $SA#38$ ; = 56.58 + 150.72  $SA#38$ ; = 207.3 *in*<sup>2</sup>

Esta es el área de superficie del cilindro de Jillian.

#### **Vocabulario**

Estas son las palabras de vocabulario en esta Sección.

Área de Superficie

Es la cubierta o superficie externa completa de una figura tridimensional. Se calcula con el total de las áreas de cada una de las caras y bases de un sólido.

#### Cilindro

Es una figura tridimensional con dos bases circulares paralelas y congruentes, y una superficie plana curva que conecta las bases.

#### Radio

Es la mitad de la medida de la distancia a través del centro de un círculo.

#### **Práctica Guiada**

A continuación, hay un ejercicio para que lo intentes resolver solo.

¿Cuál es el área de superficie de un cilindro con radio de 6" y altura de 12".

Respuesta

Para completar este problema, podemos usar la fórmula presentada en esta Sección y luego reemplazar los valores dados.

$$
SA#38; = 2\pi r^2 + 2\pi rh
$$
  
\n
$$
SA#38; = 2(3.14)(6^2) + 2(3.14)(6)(12)
$$
  
\n
$$
SA#38; = 2(3.14)(36) + 2(3.14)(72)
$$
  
\n
$$
SA#38; = 226.08 + 452.16
$$
  
\n
$$
SA#38; = 678.24 \text{ in}^2
$$

Esta es nuestra respuesta.

#### **Revisión en Video**

Este es un video de repaso.

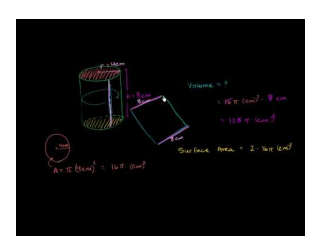

**MEDIA Click image to the left or use the URL below. URL: <http://www.ck12.org/flx/render/embeddedobject/5270>**

Haz clic en la imagen superior para encontrar más información

\*Video disponible solo en inglés

[Khan](http://www.youtube.com/watch?v=gL3HxBQyeg0) [Academy, Cylinder Volume and Surface Area](http://www.youtube.com/watch?v=gL3HxBQyeg0)

## **Práctica**

Instrucciones : Calcula el área de superficie de cada uno de los siguientes cilindros usando redes.

1.

2.

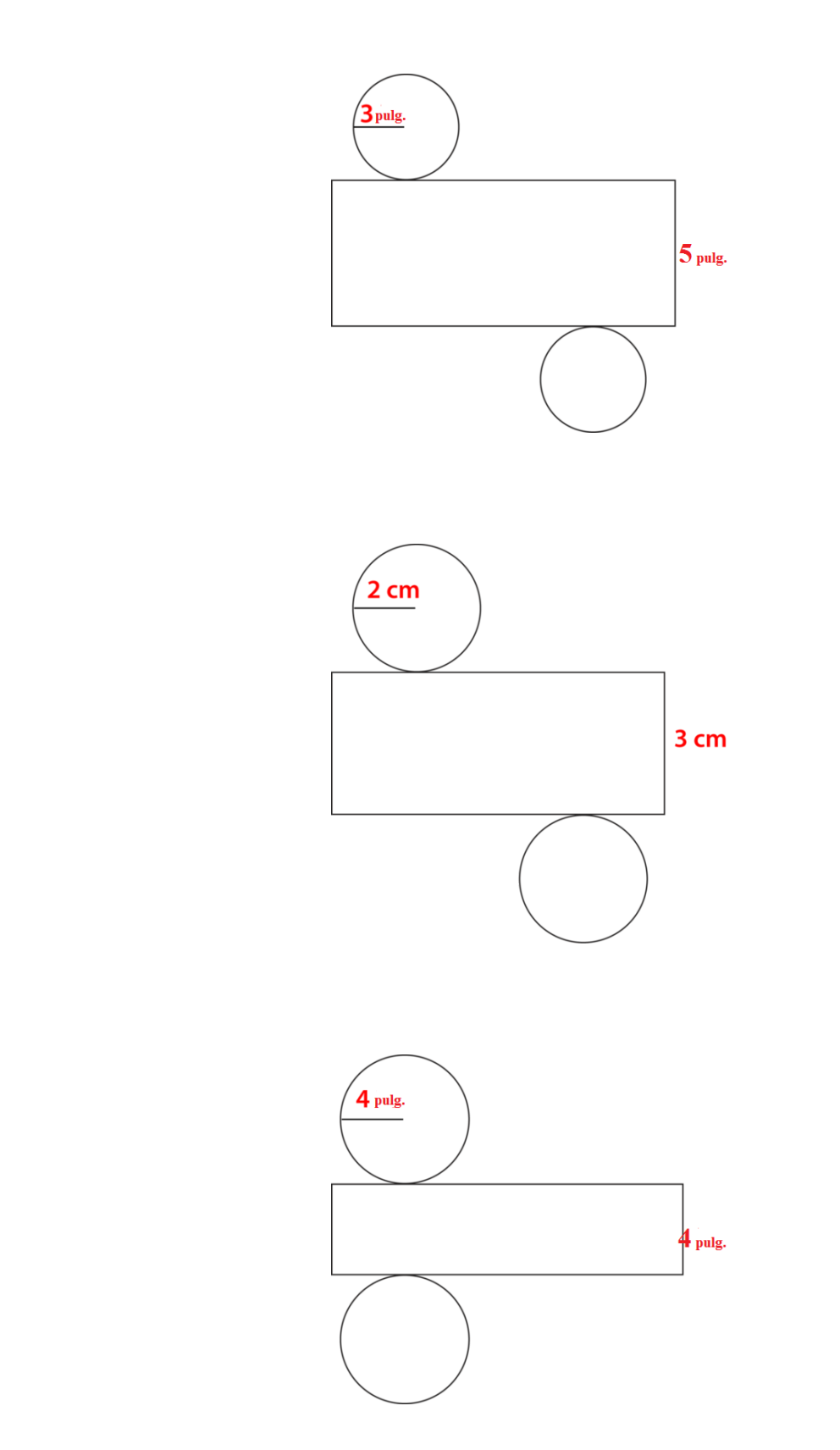

3.

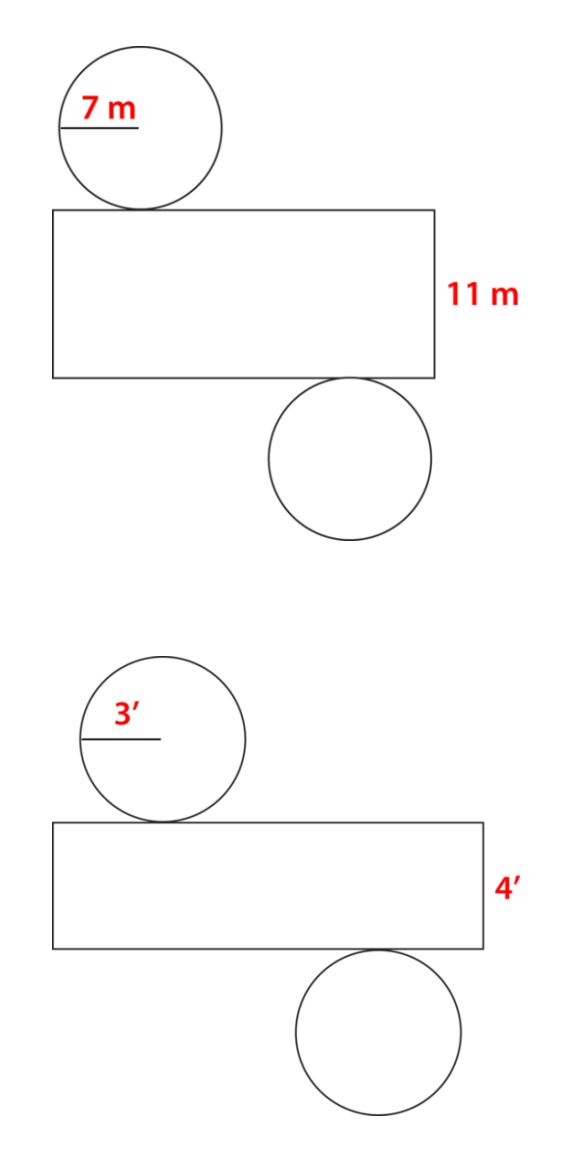

Instrucciones : Calcula el área de superficie de los siguientes cilindros dadas las siguientes dimensiones.

- 6.  $r = 4$ ",  $h = 8$ " 7.  $r = 5$ ",  $h = 15$ "
- 8.  $r = 8$  m,  $h = 16$  m
- 9.  $r = 11$  m,  $h = 20$  m
- 10.  $r = 3.5$  m,  $h = 8$  m
- 11.  $d = 4$  pies,  $h = 6$  pies
- 12. d = 10 pies, h = 15 pies
- 13. d = 20 cm, h = 25 cm
- 14.  $d = 18$ ",  $h = 24$ "
- 15. d = 20 pies, h = 45 pies

## **10.18 Volumen de Cilindros**

En esta sección, aprenderás a usar fórmulas para encontrar el volumen de los cilindros.

¿Has comparado alguna vez frascos y preguntado cuál puede contener más? Observemos este problema.

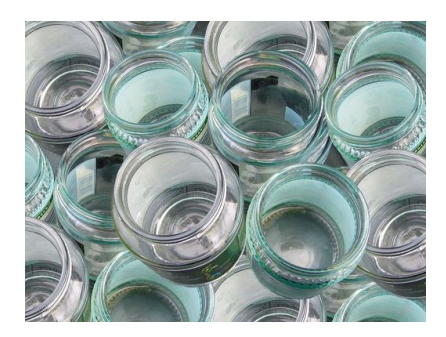

A la abuela de Jillian le encanta cocinar. Un día, entre sus proyectos de tejidos, llevó a Jillian a la tienda de abarrotes y regresó a casa con una gran bolsa de una variedad de frijoles. Los frijoles horneados que hace la abuela son los favoritos de Jillian, y ella está contenta de que su abuela los cocine para la cena.

Jillian toma dos frascos diferentes de la alacena. Uno es largo y delgado, y el otro es ancho.

"¿Qué frasco debería usar?", preguntó Jillian a su abuela.

"Usa el que tenga mayor capacidad", respondió su abuela.

Jillian observó los dos frascos. Así es cómo lucían.

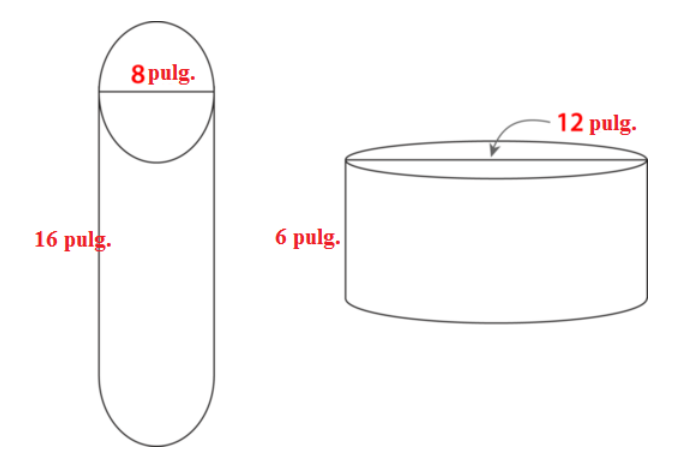

Jillian ha medido cada frasco para tratar de encontrar cuál tiene mayor capacidad. No está segura de lo que tiene que hacer ahora.

Esta es tú tarea. Jillian necesitará encontrar el volumen de cada cilindro. Esta Sección te enseñará todo sobre calcular el volumen. Calcula el volumen de cada cilindro y, luego, sabrás cuál tiene mayor capacidad para guardar frijoles.

#### **Orientación**

El volumen es la cantidad de espacio dentro de una figura sólida. Debido a que los cilindros casi siempre

contienen líquidos, puedes imaginar que el volumen de los cilindros tiene que ver a menudo con algún tipo de líquido. En este caso de cilindros, puedes pensar en el volumen como en la capacidad.

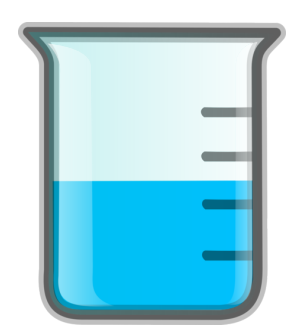

Este es un cilindro que es usado probablemente en un laboratorio de ciencias. Aquí, el volumen será comparado con la capacidad de líquido.

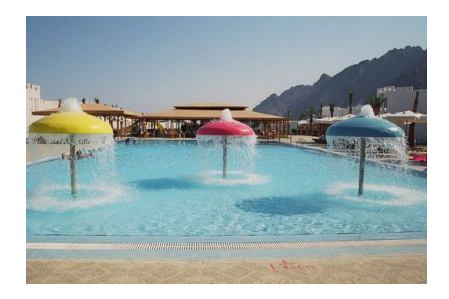

Esta es una imagen de una piscina. Cuando piensas en el volumen, en este caso, es la capacidad de la piscina. El volumen sería la cantidad de agua en la piscina.

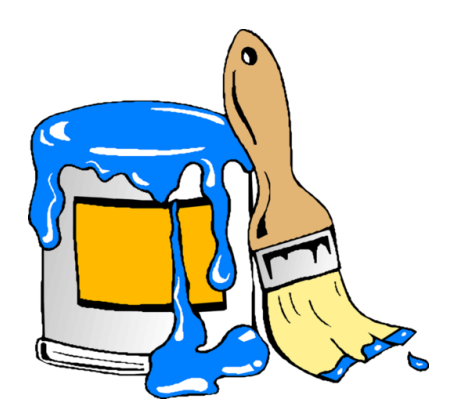

Esta lata de pintura es un cilindro. Si quisiéramos encontrar el volumen de este cilindro, tendríamos que encontrar la cantidad de espacio que hay dentro de la lata de pintura. Este sería el volumen del cilindro.

Podemos pensar en el volumen de un cilindro como pensaríamos en el volumen de un prisma. Podemos usar unidades cúbicas para llenar un cilindro.

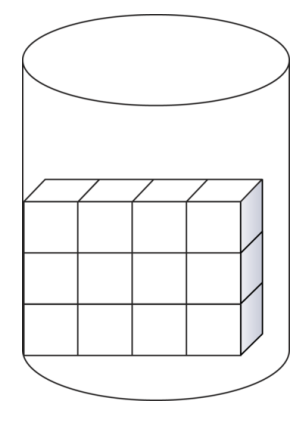

Puedes ver que hemos comenzado a llenar este cilindro con cubos para calcular el volumen. El problema es que los cubos no caben perfectamente dentro del cilindro. Para calcular el volumen de un cilindro de manera precisa, necesitamos usar una fórmula.

¿Qué formula podemos usar para calcular el volumen de un cilindro?

Para calcular el volumen de un cilindro, tenemos que calcular el área de la base circular. Eso nos dará una medida para el número de unidades cúbicas que pueden caber a través de la parte inferior del cilindro. La altura del cilindro nos mostrará el alto hasta el cual puede ser llenado.

Esta es la fórmula para encontrar el volumen de un cilindro.

$$
V = \pi r^2 h
$$

Apliquemos la fórmula.

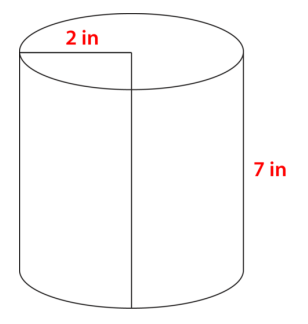

El radio de la base circular es de 2". La altura del cilindro es 7". Si tomamos ambas de estas medidas y las reemplazamos en la fórmula, podemos encontrar el volumen del cilindro.

```
V#38; = πr^2hV#38; = (3.14)(2^2)(7)V#38; = (3.14)(4)(7)V#38; = (3.14)(28)V#38; = 87.92 in<sup>3</sup>
```
El volumen del cilindro es 87.92 *in*<sup>3</sup> .

Usa la fórmula para encontrar el volumen de los siguientes cilindros.

## **Ejemplo A**

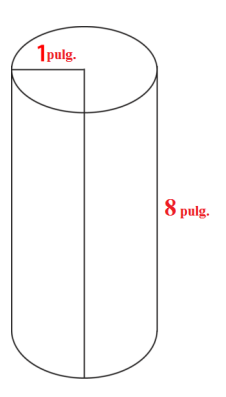

Solución: 25.12*in*<sup>3</sup>

### **Ejemplo B**

 $d = 10 \text{ ft}, h = 12 \text{ ft}$ Solución:  $942 ft^3$ 

### **Ejemplo C**

 $r = 6$  *in*,  $h = 10$  *in* Solución: 1130.4*in*<sup>3</sup>

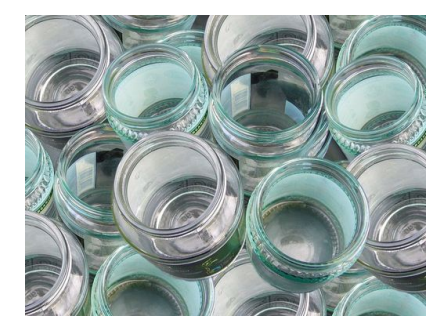

A continuación, presentamos nuevamente el problema original. Usa lo que has aprendido sobre el volumen de los cilindros para ayudar a Jillian con su problema.

A la abuela de Jillian le encanta cocinar. Un día, entre sus proyectos de tejidos, llevó a Jillian a la tienda de abarrotes y regresó a casa con una gran bolsa de una variedad de frijoles. Los frijoles horneados que hace la abuela son los favoritos de Jillian, y ella está contenta de que su abuela los cocine para la cena.

Jillian toma dos frascos diferentes de la alacena. Uno es largo y delgado, y el otro es ancho.

"¿Qué frasco debería usar?", preguntó Jillian a su abuela.

"Usa el que tenga mayor capacidad", respondió su abuela.

Jillian observó los dos frascos. Así es cómo lucían.

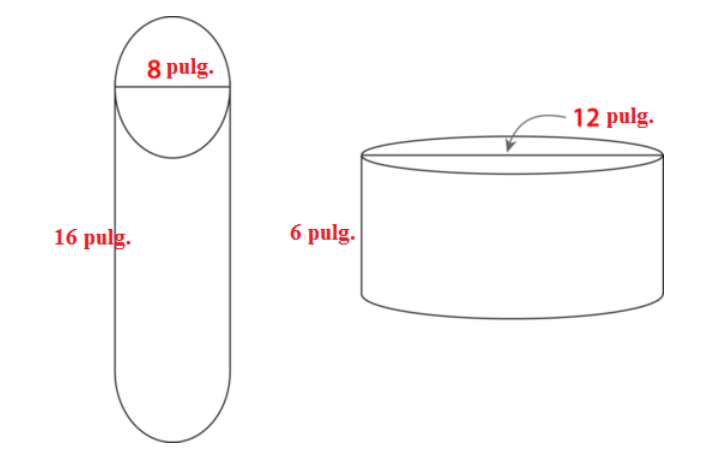

Jillian ha medido cada frasco para tratar de encontrar cuál tiene mayor capacidad. No está segura de lo que tiene que hacer ahora.

Primero, regresemos y leamos nuevamente el problema.

Jillian necesita encontrar el volumen de cada cilindro. Puede usar la fórmula que se encuentra a continuación para hacer esto. Jillian sospecha que el frasco ancho tendrá más capacidad. ¿Qué crees tú?

$$
V = \pi r^2 h
$$

Comencemos con el frasco largo y delgado. El diámetro del frasco es de 8 pulg. Necesitamos el radio del frasco, así que podemos dividir el diámetro en la mitad. El radio de este frasco es 4".

$$
V#38; = (3.14)42(16)
$$
  

$$
V#38; = (3.14)(16)(16)
$$
  

$$
V#38; = 803.84 \text{ in}^3
$$

¡Vaya! Este frasco de seguro puede contener mucho. Ahora, trabajemos en el frasco ancho. El diámetro de este frasco es de 12", así que el radio es 6".

$$
V#38; = (3.14)62(6)
$$
  

$$
V#38; = (3.14)(36)(6)
$$
  

$$
V#38; = 678.24 \text{ in}^3
$$

Jillian está sorprendida. El frasco largo y delgado puede contener mayor volumen que el frasco ancho. Jillian toma los frijoles y los pone en el frasco.

¡A veces, el volumen puede ser engañoso! ¡Lo que parece que puede contener más, a veces no lo hace!

#### **Vocabulario**

Estas son las palabras de vocabulario en esta Sección.

#### Volumen

Es la cantidad de espacio dentro de una figura tridimensional.

#### Área de Superficie

Es la cubierta o superficie externa completa de una figura tridimensional. Se calcula con el total de las áreas de cada una de las caras y bases de un sólido.

#### Cilindro

Es una figura tridimensional con dos bases circulares paralelas y congruentes, y una superficie plana curva que conecta las bases.

#### Radio

Es la mitad de la medida de la distancia a través del centro de un círculo.

#### **Práctica Guiada**

A continuación, hay un ejercicio para que lo intentes resolver solo.

Un tanque de agua tiene un radio de 50 pies y una altura de 400 pies. ¿Cuántos pies cúbicos de agua puede almacenar el tanque cuando está lleno?

Respuesta

Primero, determinemos lo que el problema nos pide encontrar. Tenemos que encontrar el volumen del tanque, que es la cantidad de agua que puede almacenar. ¿Qué información nos han dado? Sabemos el radio y la altura del tanque, así que podemos poner esta información en la fórmula y resolver *V* , el volumen.

$$
V#38; = \pi r^2 h
$$
  
\n
$$
V#38; = \pi (50)^2 (400)
$$
  
\n
$$
V#38; = \pi (2,500) (400)
$$
  
\n
$$
V#38; = 1,000,000\pi
$$
  
\n
$$
V#38; = 3,140,000 \text{ in.}^3
$$

#### ¡El tanque de agua podrá almacenar 3 *millones* de pies cúbicos de agua!

#### **Revisión en Video**

Este es un video de repaso.

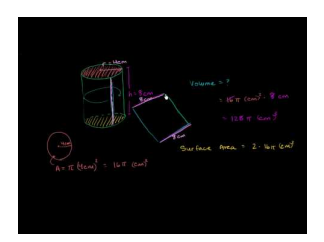

**MEDIA Click image to the left or use the URL below. URL: <http://www.ck12.org/flx/render/embeddedobject/5270>**

Haz clic en la imagen superior para encontrar más información

\*Video disponible solo en inglés

[Khan](http://www.youtube.com/watch?v=gL3HxBQyeg0) [Academy: Cylinder Volume and Surface Area](http://www.youtube.com/watch?v=gL3HxBQyeg0)

## **Práctica**

Instrucciones: Encuentra el volumen de cada uno de los siguientes cilindros.

1.  $r = 5$  *in*,  $h = 8$  *in* 2.  $r = 4$  *in*,  $h = 7$  *in* 3.  $r = 3 \text{ ft}, h = 5 \text{ ft}$ 4.  $r = 3 \text{ ft}, h = 8 \text{ ft}$ 5.  $r = 4$  *cm*,  $h = 9$  *cm* 6.

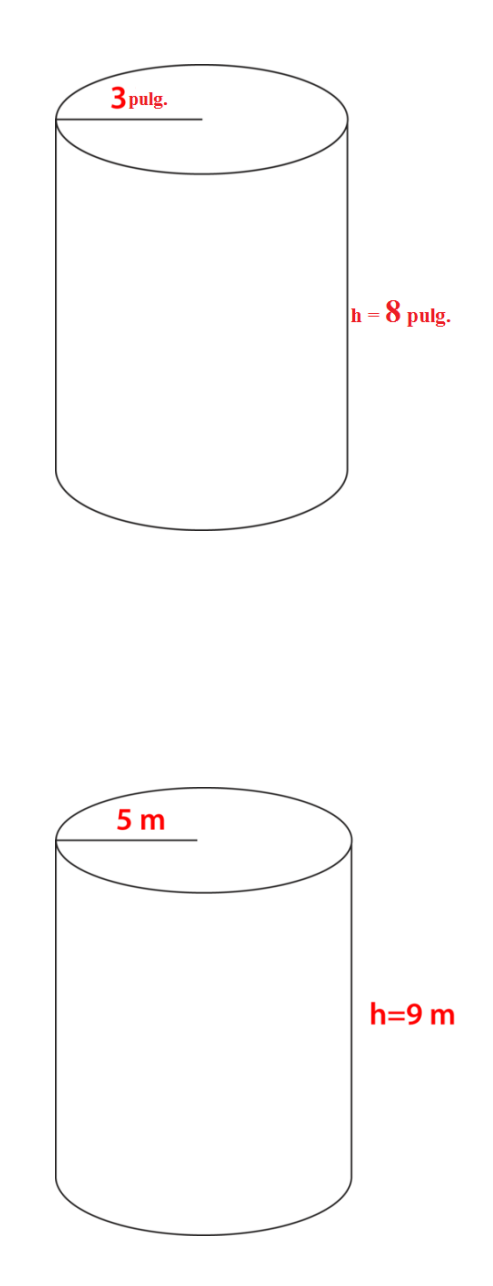

7.

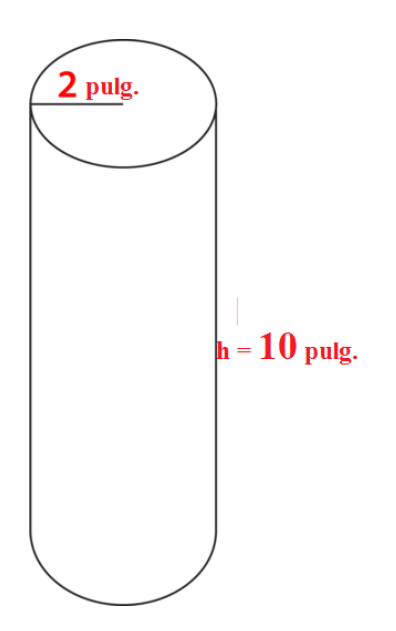

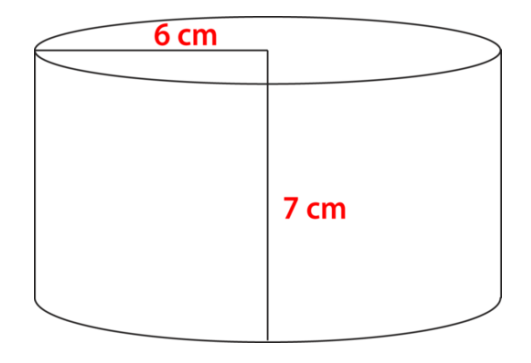

10.

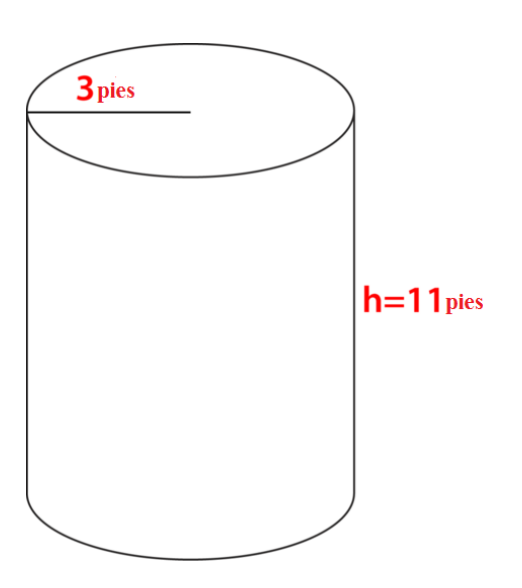

11.

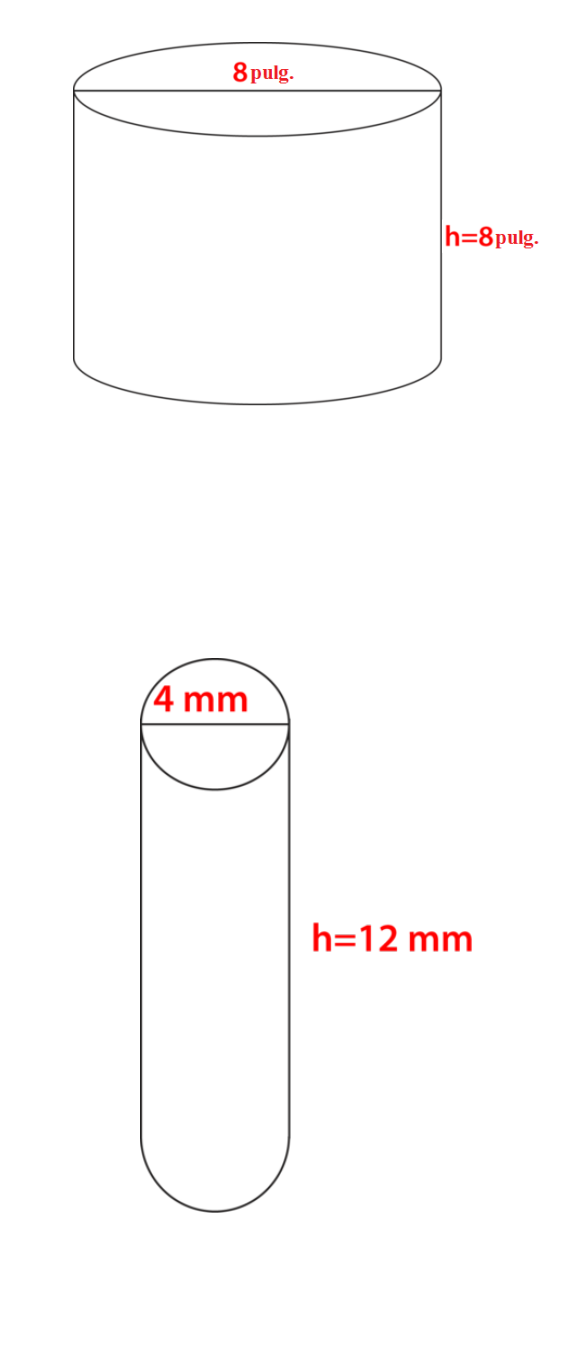

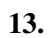

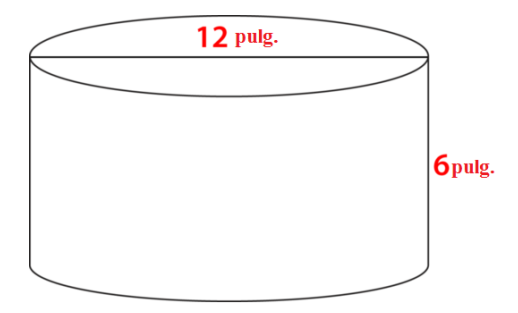

14.

1094

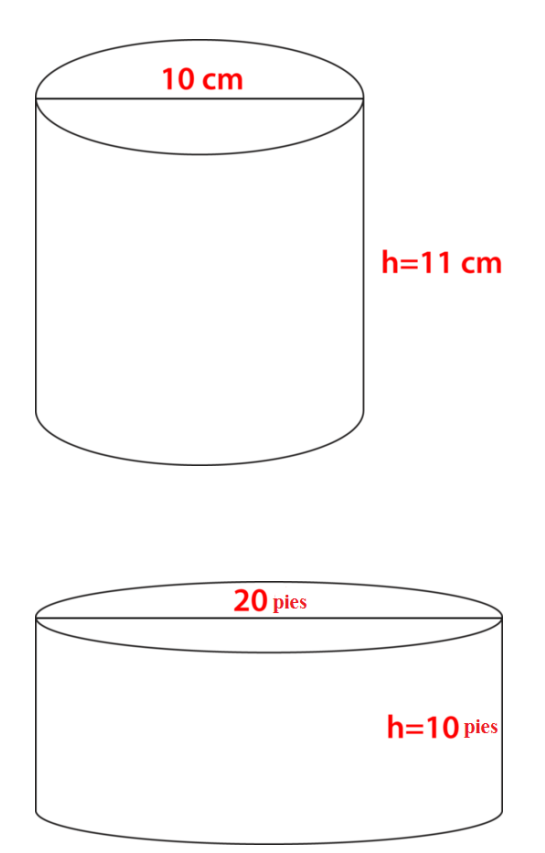

## **10.19 Plan de Resolución de Problemas, Resuelve un Problema Más Simple**

En esta sección, aprenderás a usar la estrategia de resolución de problemas: "Resuelve un problema más simple"

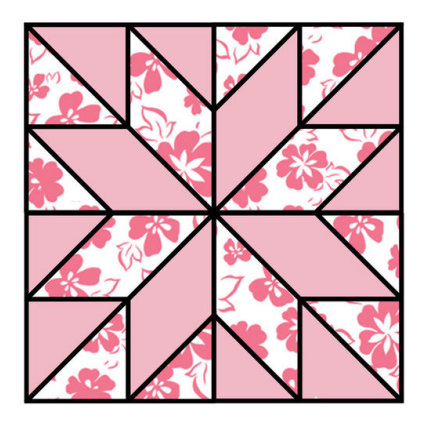

Jillian ha terminado su primer tejido y ha decidido crear otro. Este cuadrado de tejido tiene un patrón específico. Cada cuadrado está hecho de un patrón de paralelogramos y triángulos. Los colores están mezclados.

Jillian está teniendo problemas descifrando el patrón. Debido a que su colcha tendrá veinte cuadrados en total, quiere asegurarse de que no haya dos piezas juntas con el mismo color. Para hacerlo, Jillian necesita simplificar el patrón. No está segura de cómo hacerlo.

Aquí es donde apareces tú. Esta Sección es sobre resolver un problema más simple. Muchas veces en matemáticas, los problemas pueden ser muy complicados y necesitan ser simplificados antes de ser resueltos. Pon atención a esta Sección y, para el final, serás capaz de ayudar a Jillian a descifrar el patrón.

#### **Orientación**

A veces, hay problemas que no se pueden resolver en un paso. Tenemos que simplificarlos desde un gran paso a pasos más pequeños. Esta es la única forma de resolver el problema.

*¿Cuántos cubos hay en el próximo paso? ¿El décimo paso? ¿El veinteavo paso?*

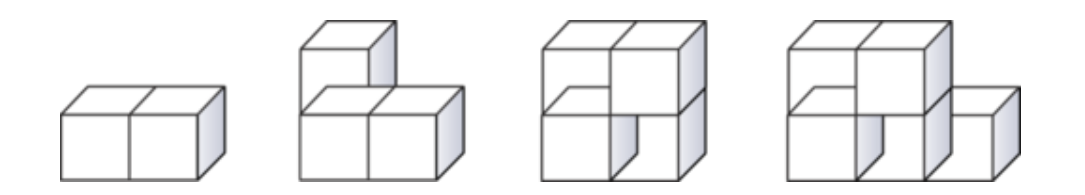

Si queremos simplificar este problema en pasos más simples, primero, podríamos crear una tabla para buscar un patrón.

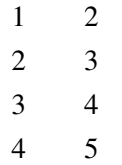

Ahora, hemos simplificado el problema en una tabla. La columna de la izquierda es el paso. La columna de la derecha es el número de cubos.

Luego, buscamos un patrón. El número de cubos es uno más que el paso. Por lo tanto, podríamos decir que el paso más uno es el número de cubos.

Ahora, se vuelve manejable encontrar el quinto paso, el décimo, el veinteavo, incluso el número de cubos en el paso 100*th* . Solo agregamos uno.

Paso  $5 = 6$ 

Paso  $10 = 11$ 

Paso  $20 = 21$ 

Al simplificar el problema en uno más simple, pudimos resolverlo fácilmente.

¿Hay otra forma en la que podríamos haber resuelto este problema?

Sí, definitivamente. Podríamos haber dibujado el patrón hasta que supiéramos el número de cubos en cada paso. Observa cómo hubiera lucido esto.

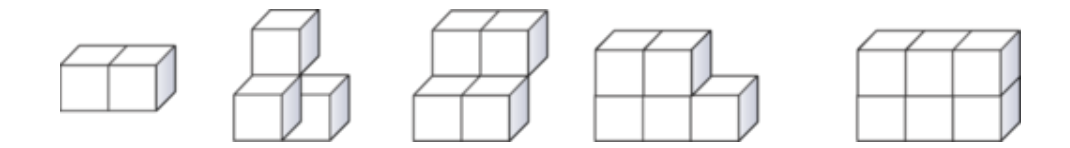

Nota cuánto tiempo gasta esta estrategia. Podríamos seguir más. Si escogieras esta estrategia, definitivamente podrías obtener una respuesta precisa.

La estrategia de simplificar el problema en partes y luego resolver cada parte, es más rápida y simple. También tienes una forma de comprobar tu trabajo con números, no solo dibujos.

Ahora, es tiempo de que resuelvas algunos ejercicios. Responde estas preguntas sobre la resolución de problemas.

#### **Ejemplo A**

Verdadero o Falso. Resolver un problema más simple significa que podemos simplificar un problema en partes más pequeñas.

Solución: Verdadero

#### **Ejemplo B**

Verdadero o Falso. Un patrón visual se puede resolver usando esta estrategia.

Solución: Verdadero

#### **Ejemplo C**

Verdadero o Falso. Tendría sentido resolver un problema con una operación usando esta estrategia.

Solución: Falso

¿Recuerdas el patrón de Jillian? A continuación, presentamos nuevamente el problema original.

Jillian ha terminado su primer tejido y ha decidido crear otro. Este cuadrado de tejido tiene un patrón específico. Cada cuadrado está hecho de un patrón de paralelogramos y triángulos. Los colores están mezclados.

Jillian está teniendo problemas descifrando el patrón. Debido a que su colcha tendrá veinte cuadrados en total, quiere asegurarse de que no hayan dos piezas juntas con el mismo color. Para hacerlo, Jillian necesita simplificar el patrón. No está segura de cómo hacerlo.

Para resolver este problema, Jillian tiene que simplificar el patrón con el que está trabajando. Ayudémosla a hacerlo, al observar los componentes o partes del patrón.

Hay triángulos y paralelogramos en el patrón. Cada cuadrado se puede separar en cuatro cuadrados más pequeños. Luego, cada cuadrado más pequeño se puede dividir diagonalmente en la mitad.

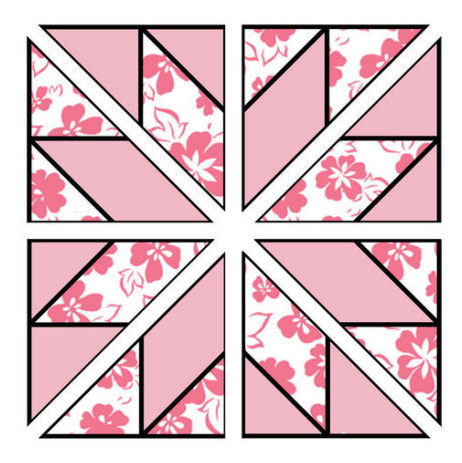

Ahora, Jillian puede ver el patrón. Cada sección del cuadrado más pequeño tiene dos triángulos y un paralelogramo.

Esta es una lista de lo que ha descubierto al simplificar el patrón.

- 1. Dos triángulos con flores y un paralelogramo naranjo.
- 2. Dos triángulos naranjos y un paralelogramo con flores.
- 3. Dos triángulos con flores y un paralelogramo naranjo.
- 4. Dos triángulos naranjos y un paralelogramo con flores.

Y el patrón se sigue repitiendo.

Ahora que Jillian ha simplificado el patrón, siempre que lo siga, no se toparán dos piezas con el mismo color. ¡Su problema está resuelto!

#### **Vocabulario**

No hay vocabulario nuevo en esta Sección.

#### **Práctica Guiada**

A continuación, hay un ejercicio para que lo intentes resolver solo.

¿Qué estrategia de resolución de problemas se debería usar para este problema?

En el mercado, Josh compró 230 gramos de naranjas, 150 gramos de uvas y 800 gramos de manzanas. ¿Cuántos gramos de frutas compró en total?

#### Respuesta

Para resolver este problema, tiene más sentido usar la estrategia "escoge una operación". Aquí, puedes ver que se usa la palabra clave "en total". Esto quiere decir que la suma debería ser la mejor operación para este problema.

Debido a que las medidas son iguales, puedes simplemente sumar las cantidades.

Josh compró 1180 gramos de fruta.

#### **Revisión en Video**

Este es un video de repaso.

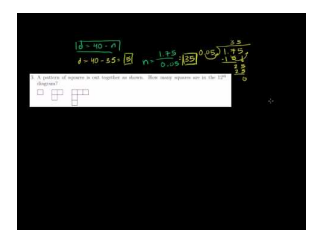

**MEDIA Click image to the left or use the URL below. URL: <http://www.ck12.org/flx/render/embeddedobject/10>**

Haz clic en la imagen superior para encontrar más información

\*Video disponible solo en inglés

[Khan](http://www.youtube.com/watch?v=SpDIXJ2I2D4) [Academy: Word Problem Solving Strategies](http://www.youtube.com/watch?v=SpDIXJ2I2D4)

#### **Práctica**

Instrucciones: Usa la estrategia Resuelve un Problema Más Simple. Cada problema tendrá muchos pasos. Por favor, muestra todas tus operaciones en la respuesta.

- 1. ¿Cuántos números primos hay entre 1 y 50?
- 2. ¿Cuántos números divisibles por dos hay entre 2 y 50?
- 3. ¿Cuantos números divisibles por tres hay entre 2 y 50?
- 4. ¿Cuantos números divisibles por cuatro hay entre 2 y 50?
- 5. ¿Cuantos números múltiplos de cinco hay entre 2 y 50?
- 6. ¿Cuantos números múltiplos de tres hay en 100?

7. ¿De cuántas maneras diferentes puedes obtener 10 al sumar los números en el rango de 1 a 10, sin repetir ningún número en cada suma?

8. Observa este patrón.

3, 6, 12, 24, \_\_\_\_

- ¿Cuál es el siguiente paso en el patrón?
- 9. Describe lo que sucede en el patrón.
- 10. Observa este patrón.
- $5, 7, 9, 11, \_\_$
- ¿Cuál es el siguiente paso en el patrón?
- 11. Describe lo que sucede en el patrón.
- 12. Observa este patrón.
- $2, 5, 11, \_\_$
- ¿Cuál es el siguiente paso en el patrón?
- 13. Describe lo que sucede en el patrón.
- 14. Observa este patrón.
- $4, 9, 19, \_\_$
- ¿Cuál es el siguiente paso en el patrón?
- 15. Describe lo que sucede en el patrón

#### **Resumen**

Una vez completado este capítulo, los estudiantes pueden avanzar al Capítulo Once. Los estudiantes tuvieron la oportunidad de comprometerse y practicar habilidades en muchas Secciones, lo que incluyó información sobre geometría y medición, como el área de paralelogramos, el área de triángulos, la circunferencia de círculos, el área de círculos, la clasificación de figuras sólidas, el área de superficie y volumen de prismas, el área de superficie y volumen de cilindros, y la estrategia de resolución de problemas de resolver un problema más simple.

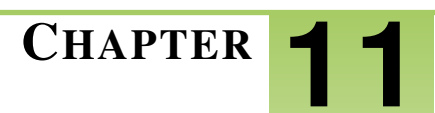

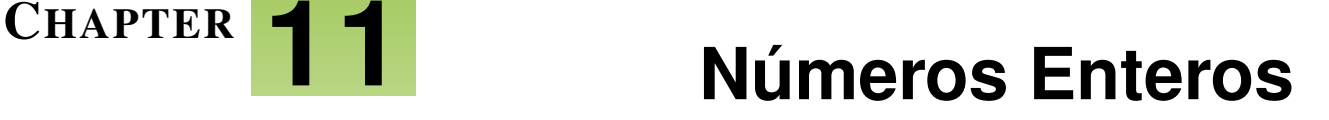

## **Chapter Outline**

- **11.1 ENTEROS QUE R[EPRESENTAN](#page-1110-0) DIFERENTES SITUACIONES**
- **11.2 OPUESTOS DE D[ETERMINADOS](#page-1116-0) ENTEROS**
- **11.3 C[OMPARACIÓN DE](#page-1120-0) ENTEROS EN UNA RECTA NUMÉRICA**
- **11.4 C[OMPARACIÓN DE](#page-1125-0) FRACCIONES Y DECIMALES POSITIVOS Y NEGATIVOS**
- **11.5 SUMA DE E[NTEROS EN UNA](#page-1129-0) RECTA NUMÉRICA**
- **11.6 VALOR A[BSOLUTO DE](#page-1135-0) NÚMEROS ENTEROS**
- **11.7 SUMA DE E[NTEROS QUE](#page-1139-0) TIENEN EL MISMO SIGNO**
- **11.8 SUMA DE E[NTEROS QUE](#page-1142-0) TIENEN DIFERENTE SIGNOS.**
- **11.9 D[IFERENCIA DE](#page-1146-0) ENTEROS AL UTILIZAR UNA RECTA NUMÉRICA**
- **11.10 D[IFERENCIAS ENTRE](#page-1151-0) ENTEROS QUE TIENEN EL MISMO SIGNO**
- **11.11 D[IFERENCIA ENTRE](#page-1156-0) ENTEROS QUE TIENEN DISTINTO SIGNO**
- **11.12 M[ULTIPLICACIÓN DE](#page-1162-0) ENTEROS**
- **[11.13 D](#page-1171-0)IVISIÓN DE ENTEROS**
- **11.14 PARES O[RDENADOS EN](#page-1179-0) CUATRO CUADRANTES**
- **11.15 CLASIFICACIÓN DE P[OLÍGONOS EN UN](#page-1185-0) PLANO DE COORDENADAS**
- **11.16 GRAFICA L[OCACIONES EN UN](#page-1190-0) MAPA**
- **11.17 T[RASLACIÓN DE](#page-1196-0) ENTEROS, EL CAMINO ENTRE PUNTOS**
- **11.18 T[RANSFORMACIONES](#page-1202-0) RÍGIDAS**
- **11.19 ELECCIONES DE P[RESENTACIÓN DE](#page-1213-0) DATOS**

## **Introducción**

En el libro Matemáticas 6, el contenido está dividido en secciones. Cada sección está completa y focalizada en un objetivo determinado. Las secciones con temas determinados les entregan a los estudiantes experiencia que integra el contenido de cada sección. A los estudiantes se les dan oportunidades para practicar las habilidades de cada sección en situaciones de la vida cotidiana, por medios de ejemplos, prácticas guiadas y secciones de práctica independiente. En el capítulo once, "Números enteros", tendrán la oportunidad de enfrentarse y practicar habilidades sobre muchos conceptos, entre los que se incluyen: comparación de números enteros; suma y resta de enteros; multiplicación y división de enteros; el plano de coordenadas; transformaciones; encuestas y representación de datos.

## <span id="page-1110-0"></span>**11.1 Enteros que Representan Diferentes Situaciones**

Aquí aprenderás a escribir enteros para representar diferentes situaciones.

¿Alguna vez has tenido dudas sobre las zonas horarias?

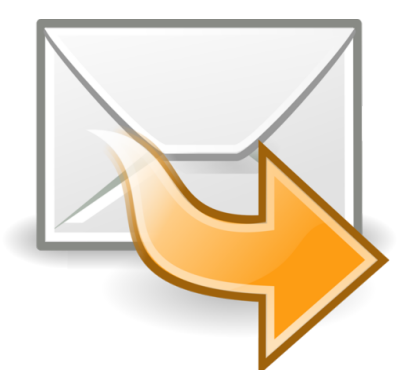

Los estudiantes de la clase "arte del lenguaje" de la se & #38; #38; nacuteora Harris en Nueva York participan en un proyecto de amigos por correspondencia. El verano pasado, la se &nacuteora Harris fue a Auckland, Nueva Zelanda. Ahí, participó en una conferencia con otros maestros y cosechó una buena amistad con otro profesor de Nueva Zelanda. La se&nacuteora Harris organizó actividades para que sus estudiantes y los estudiantes en Nueva Zelanda intercambien cartas. Parte de este proyecto podrá efectuarse mediante correo electrónico, pero otra, de la vieja manera. Los estudiantes están muy entusiasmados. Una vez a la semana, los estudiantes deberán investigar sobre un tema, para que así puedan aprender las similitudes y las diferencias entre la vida en Nueva Zelanda y la vida en Estados Unidos.

La primera cosa que deben investigar los estudiantes es el clima. Nueva Zelanda y Nueva York están en partes diferentes del mundo. Los estudiantes deben investigar sobre cuál es la temperatura mínima y la máxima en invierno en Nueva Zelanda y compararlas con las de Nueva York.

La primera cosa que llama la atención de los alumnos es que en Nueva Zelanda el invierno es entre los meses de junio, julio y agosto, caso contrario a Nueva York. Los estudiantes creen que esto es muy extra&nacuteo y la se&nacuteora Harris toma la oportunidad para ense&nacutearles sobre los diferentes hemisferios.

La temperatura promedio de invierno en Nueva York es:

Máxima  $= 40° F$ 

Mínima  $= 28^\circ F$ 

La temperatura promedio de invierno en Nueva Zelanda es:

Máxima  $= 59^\circ F$ 

Mínima  $= 48^\circ F$ 

Uno de los estudiantes, Karen, calcula.

La diferencia entre la máxima y la mínima de ambas ciudades es:

$$
40 - 59\#38; = -19^{\circ}
$$
  

$$
28 - 48\#38; = -20^{\circ}
$$

Joey observa los cálculos de Karen y se ve desconcertado.

"¿Qué significa esto?" preguntó.

"Esos son números negativos," explicó Karen.

"¿Números qué?"

"Números negativos," comenzó a explicar Karen.

Detengámonos aquí. Este capítulo cubre información sobre los números enteros. Cuando estudies los enteros, aprenderás sobre números positivos y negativos. Presta atención a esta sección y Karen terminará su explicación al final de este.

#### **Orientación**

Hasta ahora, en matemáticas, has aprendido sobre algunos tipos de números. Aprendiste sobre números enteros, fracciones, decimales y porcentajes. En esta sección, aprenderás sobre los *enteros.* .

¿Qué es un entero?

Un *entero* es un miembro del conjunto de los números enteros y sus opuestos.

Para entender mejor a los enteros, pensemos en situaciones de la vida cotidiana en donde puede que hayas observado los enteros.

Los enteros pueden ser vistos como números positivos y números negativos.

Pensemos en la temperatura.

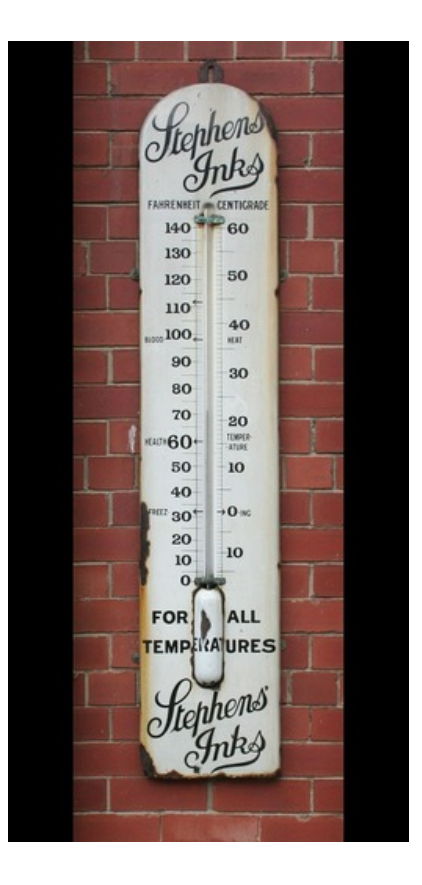

Si miras este termómetro, verás que la temperatura es de 72◦ . Esto es 72 grados sobre cero.

Cuando pensamos en la temperatura, utilizamos los enteros. YPuede que hayas escuchado a alguien hablar sobre las temperaturas sobre y bajo cero. La temperatura que esta sobre cero es positiva; la que está bajo cero es negativa.

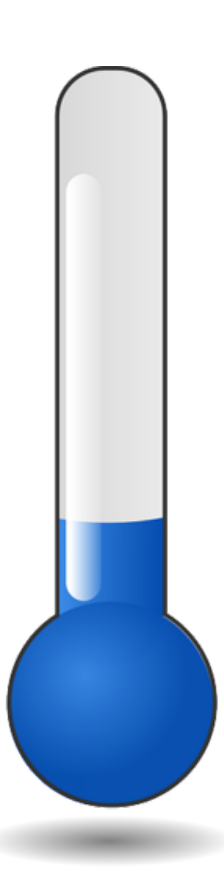

Los enteros son números positivos y negativos. Dicho de otra manera, son números enteros y sus opuestos.

¿Cómo podemos escribir los enteros?

Cuando escribas un entero, puedes utilizar un signo +o un signo -. Puede utilizarse un signo + para nombrar un número mayor a cero o un *número positivo* . También, podemos escribir un número positivo si utilizar el signo +. Un *número negativo* se debe escribir utilizando un signo -.

5 grados bajo cero

Las palabras "bajo cero" te permiten saber que este entero es un número negativo. Ya que es cinco grados bajo cero, podemos escribirlo como el entero cinco negativo.

La respuesta es -5.

83 grados

Esta temperatura no tiene un "signo -" delante de él, tampoco dice "bajo cero", por lo que es un número positivo. Lo escribimos como el entero ochenta y tres positivo.

La respuesta es 83 o +83.

También, existen otras situaciones de la vida cotidiana que utilizan números positivos y negativos.

Un ejemplo es el dinero. Una pérdida de dinero es un entero negativo. Una ganancia de dinero es un entero positivo.

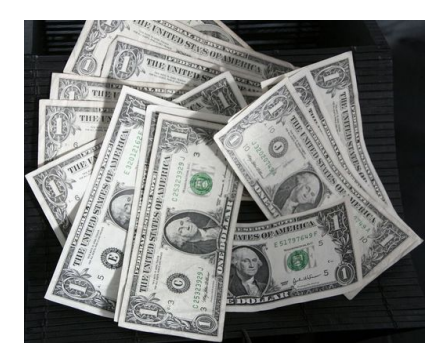

Jeff ganó doscientos dólares cuando trabajó en el puesto agrícola.

El dinero de Jeff es una ganancia de dinero. Él lo "ganó". Esto significa que él no perdió dinero, sino que su dinero aumento. Un aumento o una ganancia de dinero es un entero positivo. Podemos escribir los doscientos dólares como un entero positivo.

La respuesta es \$200,00 o +\$200,00.

Sasha gastó \$45,00 en la tienda de ropa.

Ya que Sasha gastó dinero, esto es una pérdida. Por esto, podemos decir que los \$45,00 de Sasha es un entero negativo. Un entero negativo puede mostrar la pérdida de dinero.

La respuesta es -\$45.00.

El mercado de valores es otro ejemplo de la vida cotidiana que utiliza enteros positivos y negativos.

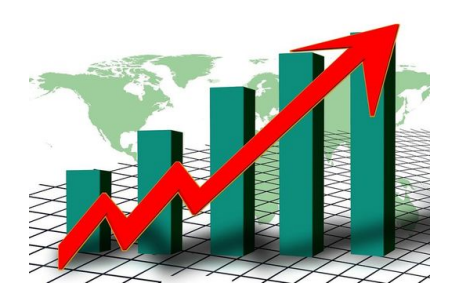

Una ganancia puede escribirse como un entero positivo, y una pérdida, como un entero negativo.

¿Cuáles son lagunas de las palabras claves para distinguir un número positivo y un número negativo?

Ya hablamos sobre pérdidas y ganancias, además de sobre y bajo cero.

Beneficio y gasto son otras palabras que significan enteros positivos y negativos. Beneficio significa positivo y gasto, negativo.

Una utilidad es un número positivo.

Una compra es un número negativo.

Practica escribir enteros utilizando las palabras claves. Escribe un entero para cada ejemplo.

#### **Ejemplo A**

50 pies bajo el nivel del mar Solución: −50

#### **Ejemplo B**

Se gastó \$100,00

Solución: −100

#### **Ejemplo C**

Una ola de calor de 98◦

Solución: +98

¿Recuerdas los a amigos por correspondencia?

Ahora que ya aprendiste sobre los enteros positivos y los negativos, escuchemos la explicación de Karen.

"¿Qué es un número negativo?" preguntó Joey.

"Las pérdidas y las ganancias se pueden mostrar con números positivos y números negativos. Si la temperatura aumenta, nuestra respuesta debe ser un número positivo. Ya que hay una disminución en la temperatura al ver la diferencia entre Nueva York y Nueva Zelanda, nuestra diferencia en temperatura es un número negativo. La temperatura máxima en Nueva York durante el invierno es 19 menor que la de Nueva Zelanda."

#### **Vocabulario**

Aquí están las palabras claves que se encuentran en esta sección.

Enteros

El conjunto de números enteros y sus opuestos

Números Negativos Números menores a cero

Números Positivos

Números mayores a cero

#### **Práctica Guiada**

A continuación, un ejercicio para que lo realices por ti mismo.

¿Cuál de los siguientes representa un entero negativo?

No hay ni ganancias ni pérdidas en el mercado de valores

El promedio de caída de 15 puntos

El aumento total de 30%

**Respuesta** 

Para saber las respuestas, debes observar cada situación.

La primera no indica ni ganancia ni pérdida. Esto es lo mismo que cero.

La segunda indica una "caída", la cual es una palabra negativo que indica pérdida.

Esta es nuestra respuesta.

#### **Revisión en video**

#### Aquí un resumen en video.

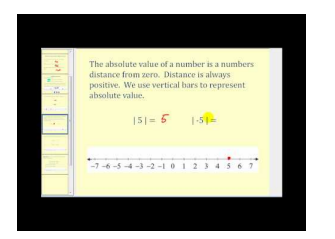

#### **MEDIA**

**Click image to the left or use the URL below. URL: <http://www.ck12.org/flx/render/embeddedobject/5272>**

Haz clic en la imagen de arriba para ver más contenido.

[James Sousa,](http://www.youtube.com/watch?v=04pURxo-iu0) [Introduction to](http://www.youtube.com/watch?v=04pURxo-iu0) [Integers](http://www.youtube.com/watch?v=04pURxo-iu0)

\*Este video solo está disponible en inglés.

### **Practica**

Instrucciones: Escribe un entero para representar cada situación.

- 1. La pérdida de 20 puntos
- 2. Una ganancia de 14 puntos
- 3. Un beneficio de \$20.00
- 4. Una pérdida de \$18.00
- 5. Una elevación de 500 pies
- 6. 200 pies bajo el nivel del mar
- 7. 8 grados bajo cero
- 8. 78 grados
- 9. Una disminución de \$68,00
- 10. Un aumento de \$55,00
- 11. No hubo un aumento ni una caída hoy.
- 12. El avión descendió a una tasa d 15%.
- 13. El submarino salió a la superficie.
- 14. El costo y la ganancia se compensaron.
- 15. El mercado de valores tuvo una tasa total por encima de 18%.
# **11.2 Opuestos de Determinados Enteros**

Aquí aprenderás a identificar opuestos de determinados enteros.

¿Alguna vez has pensado en el nivel del mar? ¿La ciudad en donde vives está cerca o sobre el nivel del mar?

Bueno, los estudiantes de la se&nacuteora Harris han estado aprendiendo cosas sobre Nueva Zelanda, para así entender mejor el lugar en donde viven sus amigos por correspondencia. Charles buscó Auckland en la computadora y llevó, el día después, llevó la información que encontró..

"¿Sabían que Auckland está a 196 metros por sobre el nivel del mar?" le dijo a la clase.

La se $\&\#38;\#38;\text{nacuteora Harris escribió } +196 \text{ en la pizarra.}$ 

Esta es una situación en la que se escribió un entero positivo en la pizarra. ¿Sabes cómo escribir el opuesto de este entero?

Esta sección cubre información sobre los opuestos de determinados. Regresaremos a este problema al final de esta sección.

# **Orientación**

Un *entero* es el conjunto de los números enteros y sus opuestos. Esto significa que cada entero tiene un opuesto.

Así es el conjunto:

 $\ldots$  -5, -4, -3, -2, -1, 0, 1, 2, 3, 4, 5...

Puedes ver que cada entero tiene un valor opuesto y los tres puntos a cada lado que significan que el conjunto de números enteros sigue infinitamente en ambas direcciones, positive y negativa.

¿Cómo se escriben los opuestos de determinados enteros?

Bueno, en realidad es muy simple. ¡Solo cambia el signo! Observemos el ejemplo.

Escribe el opuesto de -15.

La respuesta sería +15 o 15.

Here is another one.

Escribe el opuesto de -15.

La respuesta sería +15 or 15.

Escribe el opuesto de cada uno de los siguientes enteros.

# **Ejemplo A**

Una pérdida de 34.

Solución: +34

# **Ejemplo B**

#### 998

1108

Solución: −998

# **Ejemplo C**

67 sobre el nivel del mar

Solución: −67

Regresemos al problema que está al comienzo de la sección.

¿Alguna vez has pensado en el nivel del mar? ¿La ciudad en donde vives está cerca o sobre el nivel del mar?

Bueno, los estudiantes de la se&nacuteora Harris han estado aprendiendo cosas sobre Nueva Zelanda, para así entender mejor el lugar en donde viven sus amigos por correspondencia.

Charles buscó Auckland en la computadora y llevó, el día después, llevó la información que encontró.

La se $\&\#38;\#38;\text{nacuteora Harris escribió }+196$  en la pizarra.

Esta es una situación en la que se escribió un entero positivo en la pizarra. ¿Sabes cómo escribir el opuesto de este entero?

Para escribir el puesto de este número, solo debemos cambiar su signo.

 $+196$  se convierte a  $-196$ 

Esta es nuestra respuesta.

# **Vocabulario**

Aquí están las palabras claves que se encuentran en esta sección.

#### Enteros

El conjunto de números enteros y sus opuestos

Números Negativos Números menores a cero

Números Positivos Números mayores a cero

**Cero** 

Es una parte del conjunto de enteros, pero no es un positive ni un negativo

# **Práctica Guiada**

A continuación, un ejercicio para que lo realices por ti mismo.

El día uno, el mercado de valores subió 5 puntos. Si el opuesto sucedió al tercer día, ¿qué entero podríamos escribir para representar la situación?

Respuesta

Para completar este problema, primero, escribamos el entero del primer día.

Un aumento de 25 puntos es un entero positivo.

 $+25$ 

### El opuesto del tercer día indicaría un entero negativo.

 $-25$ 

Esta es nuestra respuesta.

# **Revisión en video**

Aquí un resumen en video.

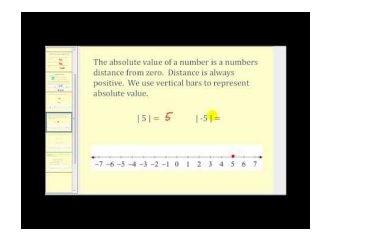

**MEDIA Click image to the left or use the URL below. URL: <http://www.ck12.org/flx/render/embeddedobject/5272>**

Haz clic en la imagen de arriba para ver más contenido.

# [James Sousa,](http://www.youtube.com/watch?v=04pURxo-iu0) [Introduction to](http://www.youtube.com/watch?v=04pURxo-iu0) [Integers](http://www.youtube.com/watch?v=04pURxo-iu0)

\*Este video solo está disponible en inglés.

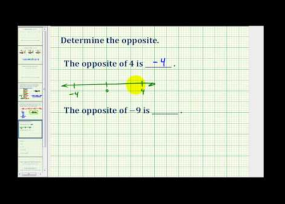

# **MEDIA Click image to the left or use the URL below. URL: <http://www.ck12.org/flx/render/embeddedobject/5273>**

Haz clic en la imagen de arriba para ver más contenido.

[James Sousa,](http://www.youtube.com/watch?v=suk9KMzOKkU) [Ejemplo](http://www.youtube.com/watch?v=suk9KMzOKkU) [of](http://www.youtube.com/watch?v=suk9KMzOKkU) [Determining](http://www.youtube.com/watch?v=suk9KMzOKkU) [the](http://www.youtube.com/watch?v=suk9KMzOKkU) [Opposite](http://www.youtube.com/watch?v=suk9KMzOKkU) [of](http://www.youtube.com/watch?v=suk9KMzOKkU) [Integers](http://www.youtube.com/watch?v=suk9KMzOKkU)

\*Este video solo está disponible en inglés.

# **Practica**

Instrucciones: Escribe el opuesto de cada entero.

- 1. Una pérdida de 18
- 2. Una ganancia de 22
- 3. -78
- 4. 999
- 5. -87
- 6. 30 pies bajo la superficie del océano
- 7. Un aumento de 15 pies
- 8. 25 pies bajo el nivel del mar
- 9. 80 pies sobre el suelo
- 10. 100 pies de profundidad
- 11. Una ganancia de diez dólares
- 12. La colina tenía una pendiente de 15%
- 13. -987
- 14. 65
- 15. -1,298

# **11.3 Comparación de Enteros en una Recta Numérica**

Aquí aprenderás a comparar y ordenar los enteros en una recta numérica.

Esta recta numérica muestra los enteros entre el -5 y el 5.

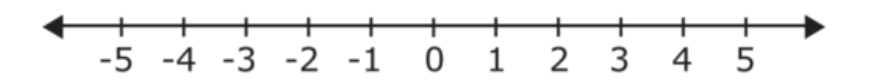

¿Alguna vez te has preguntado cómo comparar los números negativos? Esta recta numérica será útil en esta sección, pero, primero, estudia el problema en el que está trabajando Carmen.

El tío de Carmen vive en Bombay Beach, California. Cuando realizó un poco de investigación, descubrió que Bombay Beach está bajo el nivel del mar. De hecho, está a -226 por debajo del nivel del mar.

Su tía vive en Salton Sea Beach, California la cual está a -220 por debajo del nivel del mar.

¿Qué lugar está más cerca del nivel del mar?

Esta sección cubre información sobre cómo comparar y ordenar los enteros. Al finalizar esta sección, sabrás cómo ayudar a Carmen con su problema.

### **Orientación**

Ahora que sabes sobre los enteros positivos y los negativos, puedes aprender a compararlos. Cuando se comparan y ordenan los enteros positivos y los negativos, utilizamos el: mayor que, menor que o igual a; o podemos escribirlos en orden de menor a mayor o viceversa. Comencemos aprendiendo cómo se comparan los enteros.

¿Cómo se comparan los enteros?

Hay algunas cosas importantes que se deben considerar al comparar enteros.

1. Un número positive es SIEMPRE mayor que un número negativo.

Mientras mayor sea el número positivo, mayor será su valor.

 $-6$  2

El menos seis está por debajo del cero. Dos está por encima del cero. Dos es mayor que menos 6.

 $-6$  < 2

2. Si dos números son positivos, el número con más valor es el mayor. 17\_\_\_\_10

Diecisiete es mayor que 10.

17 > 10

3. Si dos números son negativos, el número más cercano a cero es el mayor.

Cuando tengas dos números negativos, piensa al revés. Mientras más grande sea el número, menor será su valor. Piensa en los números y su relación con el cero. Esto te ayudará a determinar si este el número es mayor o menor.

 $-25$   $-36$ 

#### 25 negativo está más cerca de cero que -36. Por eso, es el número mayor.

#### $-25$  >  $-36$

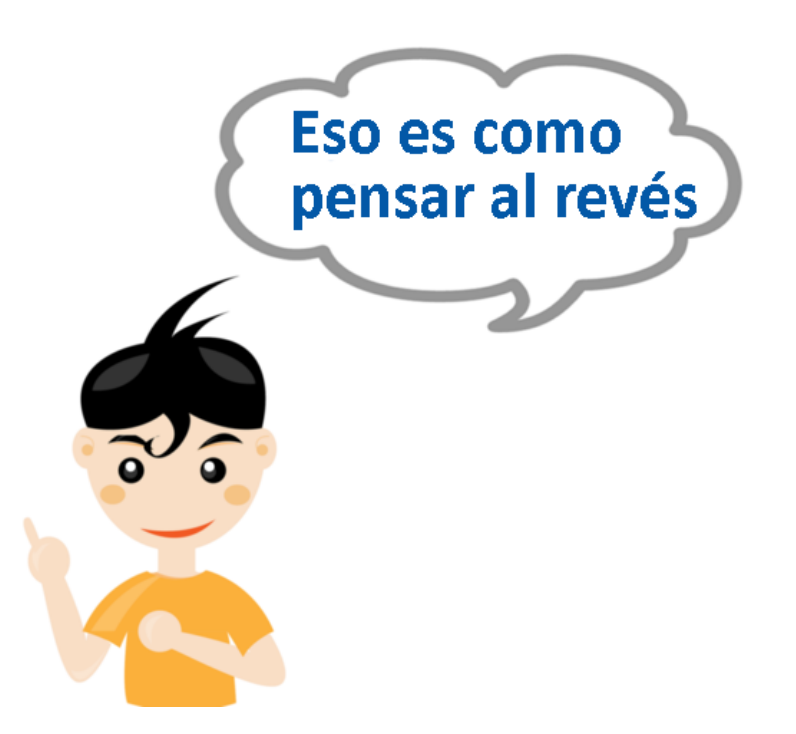

Sí, parece un poco al revés, pero esa es la manera que es. Puedes pensar de otra manera si ves una recta numérica.

 $-9$   $-3$ 

Observemos una recta numérica para comparar estos valores.

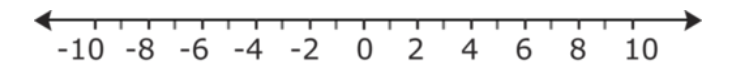

Si ves donde debe estar el menos nueve y el menos tres y comparas sus lugares, el menos tres está más cerca de cero. Menos tres es mayor que nueve.

 $-9 & 438; #60; -3$ 

Utiliza "mayor que", "menor que" o "igual a" y compara cada par de valores.

#### **Ejemplo A**

 $-6$   $-8$ Solución: #38;#60;

#### **Ejemplo B**

 $-99$   $-9$ 

Solución: #38;#60;

### **Ejemplo C**

12 6

Solución: #38;#62;

Ahora, regresemos al problema que está al principio de la sección.

Esta recta numérica muestra los enteros entre el -5 y el 5.

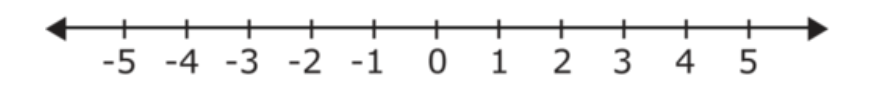

¿Alguna vez te has preguntado cómo comparar los números negativos? Esta recta numérica será útil en esta sección, pero, primero, estudia el problema en el que está trabajando Carmen.

El tío de Carmen vive en Bombay Beach, California. Cuando realizó un poco de investigación, descubrió que Bombay Beach está bajo el nivel del mar. De hecho, está a -226 por debajo del nivel del mar.

Su tía vive en Salton Sea Beach, California la cual está a -220 por debajo del nivel del mar.

¿Qué lugar está más cerca del nivel del mar?

Esta puede ser una pregunta capciosa. En esta situación, el nivel del mar sería 0. Salton Sea Beach, California es el que está más cerca de 0.

Por esto, este es el más cercano al nivel del mar.

Bombay Beach está a -226 por debajo del nivel del mar. Este está a más profundidad en comparación con el nivel del mar, por eso está más alejado de cero.

#### **Vocabulario**

Aquí están las palabras claves que se encuentran en esta sección.

Enteros

El conjunto de números enteros y sus opuestos

Números Negativos Números menores a cero

Números Positivos Números mayores a cero

Cero

Es una parte del conjunto de enteros, pero no es un positive ni un negativo

#### **Práctica Guiada**

A continuación, un ejercicio para que lo realices por ti mismo.

Jessie pierde quince dólares. Carmen, veinticinco. Escribe enteros y descubre quién perdió más dinero. Respuesta

Escrito de esta manera. Puedes darte cuenta que una pérdida de veinticinco dólares es mayor a una de quince dólares. Sin embargo, está es una pregunta capciosa, ya que debes escribir los enteros y compararlos.

Veamos cómo hacerlo.

Primero, escribe los dos enteros para representar la situación.

 $-15 y -25$ 

Ahora, un quince negativo es mayor que un veinticinco negativo, ya que está más cerca de cero.

¿Ves cómo esta puede ser una pregunta capciosa?

Aquí está es la respuesta.

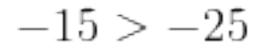

-25" class="x-ck12-math" /#38;#62;

Esta es la respuesta.

### **Revisión en video**

Aquí un resumen en video.

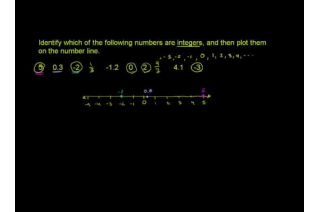

**MEDIA Click image to the left or use the URL below. URL: <http://www.ck12.org/flx/render/embeddedobject/5271>**

Haz clic en la imagen de arriba para ver más contenido.

[Khan](http://www.youtube.com/watch?v=TlZVPfvTLXA) [Academy, Locate](http://www.youtube.com/watch?v=TlZVPfvTLXA) [Integers on](http://www.youtube.com/watch?v=TlZVPfvTLXA) [a Number Line](http://www.youtube.com/watch?v=TlZVPfvTLXA)

\*Este video solo está disponible en inglés.

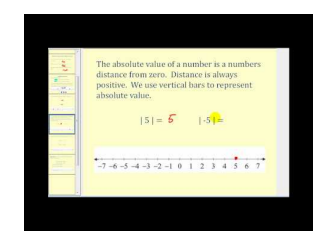

**MEDIA Click image to the left or use the URL below. URL: <http://www.ck12.org/flx/render/embeddedobject/5272>**

Haz clic en la imagen de arriba para ver más contenido.

[James Sousa,](http://www.youtube.com/watch?v=04pURxo-iu0) [Introduction to](http://www.youtube.com/watch?v=04pURxo-iu0) [Integers](http://www.youtube.com/watch?v=04pURxo-iu0)

\*Este video solo está disponible en inglés.

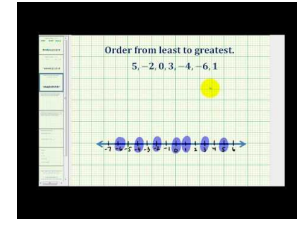

#### **MEDIA**

**Click image to the left or use the URL below. URL: <http://www.ck12.org/flx/render/embeddedobject/5274>**

Haz clic en la imagen de arriba para ver más contenido.

[James Sousa,](http://www.youtube.com/watch?v=apYX2TxW5vY) [Ejemplo](http://www.youtube.com/watch?v=apYX2TxW5vY) [of](http://www.youtube.com/watch?v=apYX2TxW5vY) [Ordering](http://www.youtube.com/watch?v=apYX2TxW5vY) [Integers from Least](http://www.youtube.com/watch?v=apYX2TxW5vY) [to](http://www.youtube.com/watch?v=apYX2TxW5vY) [Greatest](http://www.youtube.com/watch?v=apYX2TxW5vY)

\*Este video solo está disponible en inglés.

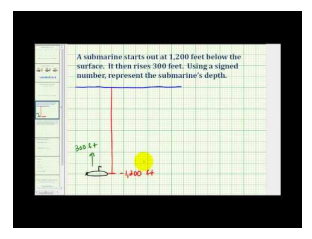

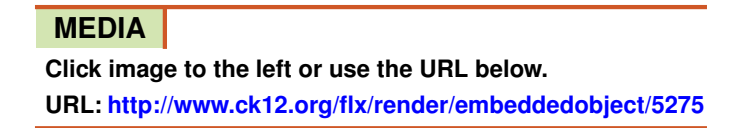

Haz clic en la imagen de arriba para ver más contenido. [James Sousa,](http://www.youtube.com/watch?v=E6XvMWvu4D4) [Integer](http://www.youtube.com/watch?v=E6XvMWvu4D4) [Application: Feet Below](http://www.youtube.com/watch?v=E6XvMWvu4D4) [Sea](http://www.youtube.com/watch?v=E6XvMWvu4D4) [Level](http://www.youtube.com/watch?v=E6XvMWvu4D4) \*Este video solo está disponible en inglés.

# **Practica**

Instrucciones: Compara cada par de enteros utilizando los símbolos "mayor que" y "menor que".

- 1. 18 \_\_\_\_ 22  $2. -12$  12  $3. -14 -16$  $4. -20$   $-33$ 5.  $19$  -1 6.  $0 \_$ -3 7. -27 \_\_\_\_ -28 8. -233 \_\_\_\_ -300 9. -765 \_\_\_\_ -745
- 10. -234 \_\_\_\_\_ -300

Instrucciones : Escribe los enteros y luego utiliza los símbolos de desigualdad para comparar cada par de valores.

- 11. Una pérdida de 16 y una pérdida de 29
- 12. Una pérdida de 18 y una ganancia de 28
- 13. Una pérdida de 27 y una pérdida de 10
- 14. Una pérdida de 16 y una ganancia de 12
- 15. Una pérdida de 90 y una pérdida de 99

# **11.4 Comparación de Fracciones y Decimales Positivos y Negativos**

Aquí aprenderás a comparar y ordenar fracciones y decimales negativos y positivos.

¿Alguna vez no has podido resolver un problema? Estudia este problema.

En vez de redacción de cartas, Carmen debe completar una tarea de matemáticas. El trabajo consiste en comparar fracciones y decimales negativos. Ahí es donde no pudo seguir con su trabajo.

"Nunca voy a poder resolver esto," murmuró entre dientes cuando estaba sentada en la mesa de la cocina.

Aquí está el problema que no puede resolver.

$$
-\frac{2}{5} \underline{\hspace{1cm}} -38
$$

¿Sabes cómo comparar estos dos números?

Bueno, tienes suerte.

Esta sección cubre información sobre cómo comparar fracciones y decimales negativos. Al finalizar esta sección, sabrás cómo ayudar a Carmen con su problema.

# **Orientación**

Hemos estado trabajando con el conjunto de los enteros. Los *enteros* son números enteros positivos y negativos. Sin embargo, también podemos tener fracciones y decimales negativos y positivos.

Estas fracciones y decimales positivos y negativos no pertenecen al conjunto de los enteros. Son *números racionales* y trabajarás por más tiempo con ellos el próximo a#38;#38;nacuteo.

Dicho esto, podemos comparar decimales y fracciones negativos y positivos.

¿Cómo hacemos esto?

Estudiemos este ejemplo.

```
-\frac{1}{2} -\frac{3}{4}4
```
Si queremos comparar el menos un medio y menos tres cuartos, debemos pensar en cual fracciones es más cercana a cero. Menos un medio es menor que menos tres cuartos. Recuerda que cuando trabajamos con números negativos, el número negativo mayor es el de mayor valor.

$$
-\frac{1}{2} > -\frac{3}{4}
$$

-{ <sup>3</sup>}{4}"*class*="*x*−*ck*12−*math*"/#38;#62;

También, podemos utilizar una recta numérica para resolver el problema.

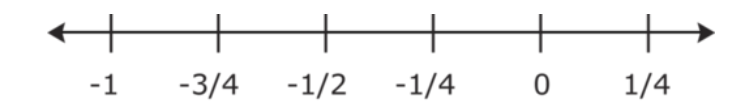

Aquí hay otra manera de mirar estos números utilizando una recta numérica. Puedes ver que  $-\frac{1}{2}$  $\frac{1}{2}$  está más cerca de 0 que  $-\frac{3}{4}$  $\frac{3}{4}$  por lo que es el MENOS negativa, lo que significa que también es el de mayor valor. Esta forma de pensar funcionará con cualquier fracción negativa. Recuerda que una fracción positiva es SIEMPRE mayor que una negativa.

¿Qué pasa con los decimales positivos y negativos?

Los decimales positivos y los negativos se pueden comparar del mismo modo que las fracciones. Los decimales son parte de un entero tal como lo son las fracciones. Por eso, un decimal positivo es SIEMPRE mayor que un decimal negativo. Cuando tiene dos decimales negativos, el más cercano a cero es el mayor. Mientras más lejano está el decimal negativo de cero, menor es su valor.

 $0.45$   $-0.18$ 

Un número positivo siempre es mayor que un número negativo. Esta afirmación es verdadera para los decimales y las fracciones.

 $0,45 \& #38; #62; -0,18$ 

 $-0,29$   $-0,56$ 

Mientras más peque & #38; #38; nacuteo sea el número, más cerca está de cero.

 $-0,29$  >  $-0,56$ 

Es hora de practicar. Compara los siguientes decimales positivos y negativos.

### **Ejemplo A**

 $-0.98$   $-0.88$ 

Solución: #38;#60;

# **Ejemplo B**

$$
-\frac{1}{4}\underline{\hspace{1cm}}-\frac{1}{2}
$$

Solución: #38;#62;

# **Ejemplo C**

 $0,67$  -0,67

Solución: #38;#62;

Aquí, el problema que está al comienzo de la sección.

En vez de redacción de cartas, Carmen debe completar una tarea de matemáticas. El trabajo consiste en comparar fracciones y decimales negativos. Ahí es donde no pudo seguir con su trabajo.

"Nunca voy a poder resolver esto," murmuró entre dientes cuando estaba sentada en la mesa de la cocina.

Aquí está el problema que no puede resolver.

 $-\frac{2}{5}$  $\frac{2}{5}$  ——  $-.38$ 

¿Sabes cómo comparar estos dos números?

Primero, debemos escribirlos como fracciones. Convirtamos -0,38 a una fracción.

 $-\frac{2}{5}$ 5 \_\_\_\_\_ − 38 100

Ahora, debemos asegurarnos que tengan el mismo denominador. Convirtamos menos dos quintos a una fracción con denominador 100.

 $-\frac{2}{5} = -\frac{40}{100}$ 100

Ahora podemos comparar.

 $-\frac{40}{100}$  #38;#60;  $-\frac{38}{100}$ 100

Esta es nuestra respuesta.

#### **Vocabulario**

Aquí están las palabras claves que se encuentran en esta sección.

#### Enteros

El conjunto de números enteros y sus opuestos

Números Negativos Números menores a cero

Números Positivos Números mayores a cero

#### Cero

Es una parte del conjunto de enteros, pero no es un positive ni un negativo

#### **Práctica Guiada**

A continuación, un ejercicio para que lo realices por ti mismo.

Compara  $-\frac{2}{5}$  $rac{2}{5}y-\frac{6}{7}$ 7

#### Respuesta

Recuerda, mientras más cerca está el número de cero, posee mayor valor. ¿Recuerdas esto con los enteros?

 $-4 < -1$ 

#38;#60; -1" class="x-ck12-math" /#38;#62;

Esta es una afirmación verdadera.

También, debemos recordar esto cuando trabajemos con fracciones negativas.

Menos seis-séptimos es una fracción mayor. Porque es un negativo, está más alejado del cero. En este caso, es el de menor valor.

$$
-\frac{2}{5}\,\#38;\#62;\, -\frac{6}{7}
$$

Esta es la respuesta.

# **Revisión en video**

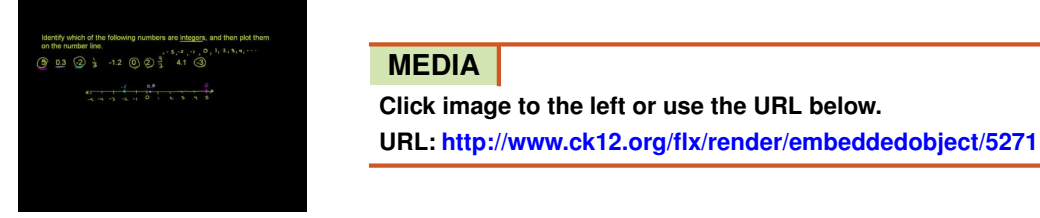

Haz clic en la imagen de arriba para ver más contenido.

[Khan](http://www.youtube.com/watch?v=TlZVPfvTLXA) [Academy: Locate](http://www.youtube.com/watch?v=TlZVPfvTLXA) [integers on](http://www.youtube.com/watch?v=TlZVPfvTLXA) [a number line](http://www.youtube.com/watch?v=TlZVPfvTLXA)

\*Este video solo está disponible en inglés.

# **Practica**

Instrucciones : Compara cada par de valores y utiliza #38;#60;, #38;#62; o =.

1.  $-0,18$  \_\_\_\_  $-0,27$ 2.  $-23$  -0,98  $3. -9$  -11 4.  $-18$   $-29$ 5.  $-67$   $-89$ 6.  $-\frac{1}{4}$  -  $-\frac{4}{5}$ 5 7.  $-\frac{3}{4}$  -  $-\frac{1}{3}$ 3 8.  $-\frac{5}{10}$   $-\frac{1}{2}$ 2 9.  $-\frac{3}{4}$  - .75 10.  $-\frac{1}{4}$  - .25 11.  $-.25$ <sub>——</sub> $-\frac{3}{4}$ 4 12.  $-\frac{18}{20}$   $-\frac{1}{2}$ 2

Instrucciones: Escribe los siguientes enteros en orden de menor a mayor.

- 13. -4, -12, -19, -8, 0, -2, -1
- 14. 5, 7, 23, 8, -9, -11
- 15.  $\frac{-1}{2}, \frac{-1}{4}$  $\frac{-1}{4}, \frac{-5}{6}$  $\frac{-5}{6}, \frac{-3}{4}$ 4

# **11.5 Suma de Enteros en una Recta Numérica**

Aquí aprenderás a encontrar cumas de enteros en una recta numérica.

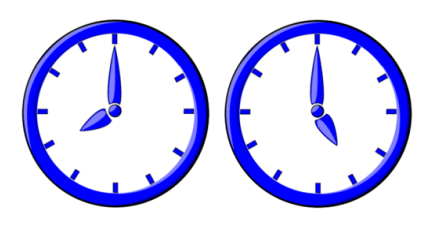

Cooper lo está pasando muy bien al conocer a su amigo por correspondencia en Nueva Zelanda. El y su amigo por correspondencia, Riley, tienen la misma edad y aman los deportes. Los que le complica a Cooper es la idea de las zonas horarias.

"Entendería si estuviéramos hablando de, por ejemplo, Nueva York y California", le dijo Cooper a su amiga Emma. "Esa es una diferencia de tres horas. Pierdo tres horas si voy a California y gano tres horas si viajo hacia acá desde California. Si acá son las 8 a.m., son las 5 a.m. en California".

"Bueno, si entiendes eso, porque te parece difícil de aceptar el caso de Nueva Zelanda? Puedes utilizar enteros para descubrir la hora, tal como lo hiciste en el caso de Nueva York y California", dijo Emma con una sonrisa.

"¿Qué quieres decir?"

"Bueno, dijiste que aquí son las ocho a.m. Luego, que pierdes tres horas si viajas a California. Puedes escribir una suma para resolverlo".

 $8 + -3 = 5$ 

"; Ves?" dijo Emma escribiendo los números en una hoja de papel.

"No, en realidad no", dijo Cooper negando con la cabeza. "Sé que Nueva Zelanda está adelantada en 16 horas, pero no sé qué hacer con esa información. ¿Es una pérdida o una ganancia?"

Cooper definitivamente está desconcertado. Aunque Emma está en lo cierto. Sumar enteros definitivamente ayudará a Cooper a resolver su problema con las zonas horarias. En esta sección, aprenderás cómo puede Cooper resolver este problema utilizando una recta numérica.

# **Orientación**

Para repasar, un *entero* es un miembro del conjunto de los números enteros y sus opuestos. Podemos decir que los enteros son números enteros positivos y negativos.

Además de escribir, identificar y utilizar los enteros, también los podemos sumar. Podemos encontrar la suma de más de un entero.

¿Cómo podemos encontrar la suma de enteros?

Una de las mejores maneras de lograr estos es utilizar una recta numérica. Podemos sumar enteros al observar su ubicación en la recta numérica.

 $-5 + 7 =$ 

Aquí tenemos un cinco negativo más un siete positivo. Puedes pensar en las pérdidas y las ganancias. Comenzamos con una pérdida de 5 y luego una ganancia de siete.

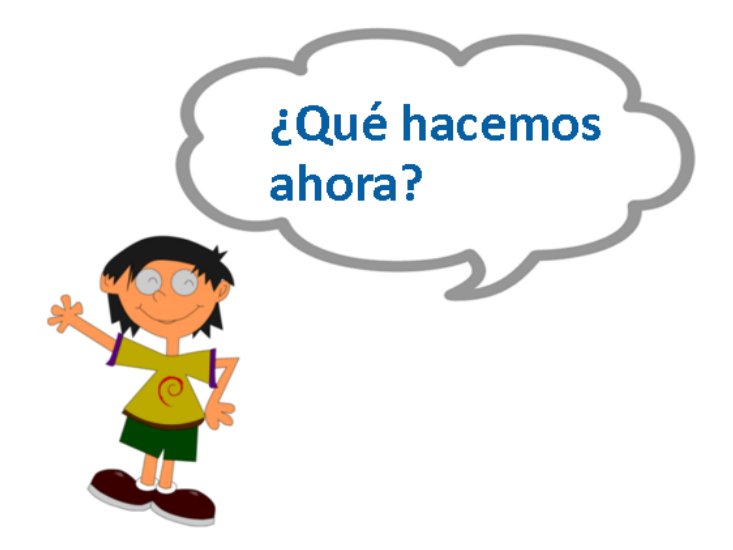

¡Esa es una muy Buena pregunta! Puede ser un poco confuso tratar de sumar una pérdida y una ganancia o un número negativo y un número positivo. Para ayudarnos a clarificar la suma de estos dos enteros, podemos utilizar una recta numérica.

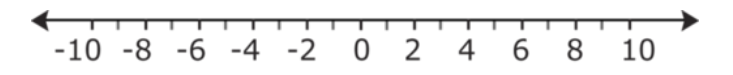

Luego, comenzamos con el primer entero. Es una pérdida de 5, por lo que comenzamos en el cinco negativo.

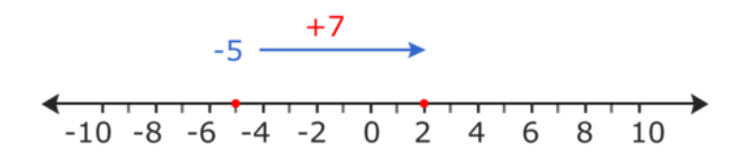

Luego, sumamos el siete positivo. Ya que estamos sumando un siete positivo, debemos movernos al lado de las cifras positivas de la recta numérica. Comenzamos en el cinco negativo y contamos siete unidades a la derecha.

$$
-5 + 7 = 2
$$

Nuestra respuesta es 2 positivo.

Veamos otro ejemplo.

 $6 + -9 =$ 

Comencemos con una recta numérica.

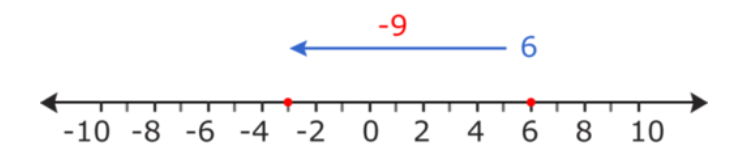

Nuestro primer entero es 6 positivo, por lo que en ese número comenzamos.

Después, sumamos el nueve negativo. Ya que estamos sumando un número negativo, esto es una pérdida, por lo que nos movemos hacia el lado negativo de la recta numérica. Estamos sumando un nueve negativo, por lo que nos movemos nueve unidades a la izquierda.

 $6 + -9 = -3$ 

Nuestra respuesta es 3 negativo.

También podemos sumar dos números negativos.

 $-2 + -4 =$ 

Ya que estamos sumando dos negativos, estamos sumando una pérdida a otra pérdida, por lo que tenemos una gran pérdida. Negativo más negativo es más negativo. Observemos esto es una recta numérica.

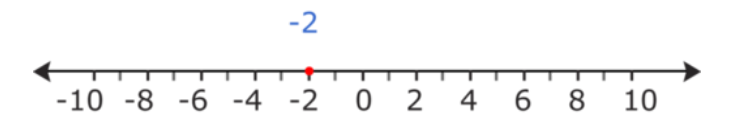

Luego, sumamos un cuatro negativo. Ya que estamos sumando un negativo, debemos movernos cuatro unidades hacia el lado negativo de la recta numérica.

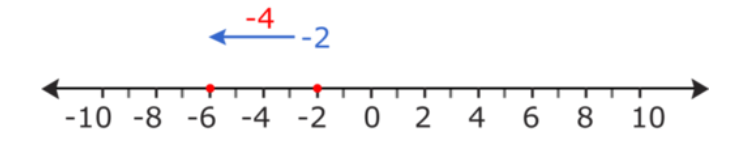

$$
-2 + -4 = -6
$$

Nuestra respuesta es -6.

*Ahora puedes utilizar la recta numérica como referencia las veces que quieras. Muchas veces esto te ayudará hasta que desarrolles habilidades que te ayuden a sumar enteros.*

Practica a encontrar la suma al sumar enteros en una recta numérica.

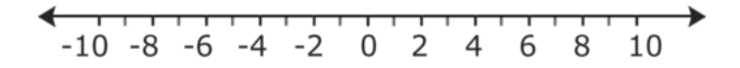

#### **Ejemplo A**

-5 + 9 = \_\_\_\_

Solución: 4

#### **Ejemplo B**

 $-1 + -8 =$ 

Solución: -9

#### **Ejemplo C**

 $5 + -7 =$ 

Solución: -2

Ahora, veamos cómo resolver el problema que está al inicio de la sección al utilizar una recta numérica. Dibuja una recta numérica para trabajar durante el problema. Aquí está el problema original.

Cooper se está divirtiendo mucho con su amigo por correspondencia en Nueva Zelanda. El y su amigo por correspondencia, Riley, tienen la misma edad y aman los deportes. Los que le complica a Cooper es la idea de las zonas horarias.

"Entendería si estuviéramos hablando de, por ejemplo, Nueva York y California", le dijo Cooper a su amiga Emma. "Esa es una diferencia de tres horas. Pierdo tres horas si voy a California y gano tres horas si viajo hacia acá desde California. Si acá son las 8 a.m., son las 5 a.m. en California".

"Bueno, si entiendes eso, porque te parece difícil de aceptar el caso de Nueva Zelanda? Puedes utilizar enteros para descubrir la hora, tal como lo hiciste en el caso de Nueva York y California", dijo Emma con una sonrisa.

"¿Qué quieres decir?"

"Bueno, dijiste que aquí son las ocho a.m. Luego, que pierdes tres horas si viajas a California. Puedes escribir una suma para resolverlo". ;

 $8 + -3 = 5$ 

"¿Ves?" dijo Emma escribiendo los números en una hoja de papel.

"No, en realidad no", dijo Cooper negando con la cabeza. "Sé que Nueva Zelanda está adelantada en 16 horas, pero no sé qué hacer con esa información. ¿Es una pérdida o una ganancia?"

Ahora que sabemos de enteros positivos e enteros negativos, veamos el rsto de la conversación.

"Bien, olvidémonos de eso ahora", dijo Cooper. "Solo sumaré 16 a 8 a.m. y así sabré la hora en Nueva Zelanda".

Cooper escribe lo siguiente en un papel.

 $8 + 16 = 24$ 

Emma sonríe.

"No puedes hacer eso, tonto. Nuestros relojes solo tienen hasta las 12 horas. Puede sutilizar los enteros para resolver esto, pero deberás dividir las 16 horas en 12 horas y4 horas. Si comienzan a las 8 de la ma&nacuteana y luego ganas 12 horas, terminas a las 8 de la tarde".

8 a.m. a 8 p.m. son 12 horas.

"Oh, ya veo", dijo Cooper. "Ahora debo sumar dos horas más. Por lo que comienzo a las 8 p.m. y le a&nacuteado dos horas."

 $8 + 4 = 12$  medianoche

"Cuando acá son las 8a.m. en Nueva Zelanda son las 12 de la ma&nacuteana" dijo Cooper.

Y si Cooper estuviera en Nueva Zelanda a las 2 p. m. y pudiese viajar instantáneamente a Nueva York ¿A qué hora llegaría?

Puedes resolver esto de la mima manera en que resolviste el problema anterior. Aún hay 16 horas de diferencia, pero en este caso vamos a volver en el tiempo no avanzar.

-16 horas

2 pm a 2 a. m. del día anterior = 12 horas

 $2$  a. m.  $+$  -4 horas =

Debemos contar al revés.

2, 1, 12, 11 pm

Cooper podría llegar a Nueva York a la 11 p. m. del día anterior.

### **Vocabulario**

Aquí están las palabras claves que se encuentran en esta sección.

Enteros

El conjunto de números enteros y sus opuestos. Los números enteros positivos y los negativos son enteros.

Suma

La respuesta en un problema de adición.

#### **Práctica Guiada**

A continuación, un ejercicio para que lo realices por ti mismo.

Dibuja una recta numérica que vaya desde el -6 al 9 y calcula esto.

−5+−1+7 = \_\_\_\_\_

Respuesta

Para resolverlo, comenzaremos en el cinco negativo.

Luego, sumamos 1 negativo y terminamos en el 6 negativo.

Ahora, sumamos siete positive a 6 negativo.

Nuestra respuesta es 1 .

#### **Revisión en video**

Aquí un resumen en video.

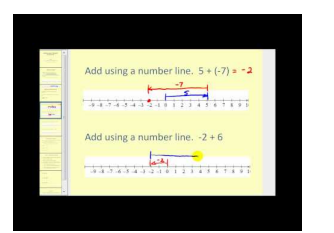

**MEDIA Click image to the left or use the URL below. URL: <http://www.ck12.org/flx/render/embeddedobject/5277>**

Haz clic en la imagen de arriba para ver más contenido.

[James Sousa,](http://www.youtube.com/watch?v=204uFu0DRWE) [Adding](http://www.youtube.com/watch?v=204uFu0DRWE) [Integers](http://www.youtube.com/watch?v=204uFu0DRWE) [Using a](http://www.youtube.com/watch?v=204uFu0DRWE) [Number](http://www.youtube.com/watch?v=204uFu0DRWE) [Line](http://www.youtube.com/watch?v=204uFu0DRWE)

Este video solo está disponible en inglés.

#### **Practica**

Instrucciones: Suma los siguientes enteros que tienen el mismo signo, para esto utiliza una recta numérica. Puedes encontrar un patrón. Si ese es el caso, intenta resolver los problemas sin la recta numérica.

- 1. 6 + 7 = \_\_\_\_\_
- $2. -9 + -7 =$
- $3. -3 + -4 =$
- 4. 5 + 12 = \_\_\_\_\_  $5. -12 + -23 =$ 6. 27 + 11 = \_\_\_\_\_  $7. -34 + -13 =$ 8. 25 + 16 = \_\_\_\_\_  $9. -9 + -29 =$
- 10.  $-16 + -12 =$

Instrucciones: Suma los siguientes enteros que tienen el mismo signo, para esto utiliza una recta numérica. Nota que los números en el mismo problema tienen diferentes signos.

- 11. -9 + 3 = \_\_\_\_\_ 12. -7 + 5 = \_\_\_\_\_ 13. 1 + -12 = \_\_\_\_\_ 14. 3 + -8 = \_\_\_\_\_ 15. -19 + 11 = \_\_\_\_\_  $16.7 + -12 =$  $17. 23 + -10 =$ 18.  $-4 + 16 =$  \_\_\_\_\_\_\_\_\_ 19. 15 + -18 = \_\_\_\_\_
- 20. -15 + 9 = \_\_\_\_\_

# **11.6 Valor Absoluto de Números Enteros**

Aquí aprenderás a identificar el valor absoluto de los números enteros.

¿Alguna vez has estudiado algo sobre cordilleras? Estudia este problema.

Cuando Kelly llegó a su casa de la escuela, comenzó a investigar un poco sobre las cordilleras. Descubrió que la ciudad de La Quinta en California está a 56 pies sobre el nivel del mar y que las monta &nacuteas Santa Rosa están a su alrededor.

"Que interesante", pensó Kelly.

Después de leer sobre el tema, Kelly encontró un libro que tenía su hermano sobre buceo. Observe una foto de un pez ángel reina que fue tomada a una profundidad de 56 pies.

"Guau, de nuevo 56," dijo Kelly en voz alta.

Si el nivel del mar es 0 y la superficie del agua se considera 0, entonces estos dos objetos están a la misma distancia de cero. A continuación, un ejemplo de cómo lo podemos escribir.

 $+56$ 

−56

Tienen la misma distancia de cero y esto es importante en matemáticas. .

Presta atención y verás la razón de esto una vez que observes la información de esta sección.

#### **Orientación**

Utilizar una recta numérica nos da la oportunidad de ver dónde está un número en relación a otro número. También podemos ver la distancia entre el número y cero.

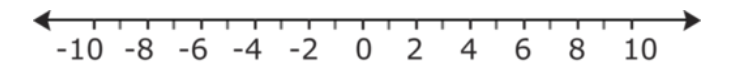

Si observas esta recta numérica, verás que 2 está a dos unidades de cero. A cada línea de la recta la llamamos unidad. También puedes ver que -2 está a dos unidades de cero. Aunque estos dos números tienen un valor distinto, uno es una pérdida y el otro, una ganancia, ambos están a dos unidades de cero.

El *valor absoluto* de un número es la distancia entre el entero y cero.

Cuando quieres encontrar el valor absoluto de un número, la distancia entre el número y cero, verás este símbolo alrededor del número |5| . El valor absoluto de 5 es 5. Cinco está a cinco unidades de cero.

 $|-9|=\_$ 

El valor absoluto de un nueve negativo es el número de unidades que está -9 del cero. Está a nueve unidades de cero. Por lo que, el valor absoluto de -9 es 9.

 $|-9|=9$ 

 $|9|=$ 

El valor absoluto de 9 es el número de unidades que está 9 del cero. Nueve está a nueve unidades de cero.

 $|9|=9$ 

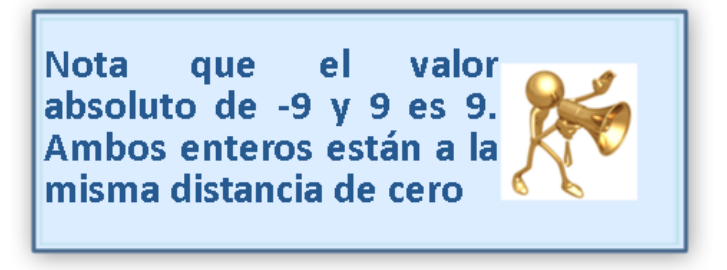

Practica trabajando con valores absolutos. Encuentra el valor absoluto de cada entero.

### **Ejemplo A**

 $|-10|=$ 

Solución: 10

### **Ejemplo B**

|25|=

Solución: 25

# **Ejemplo C**

 $|-2|=$ 

Solución: 2

Aquí, está el problema que está al inicio de la sección.

Cuando Kelly llegó a su casa de la escuela, comenzó a investigar un poco sobre las cordilleras. Descubrió que la ciudad de La Quinta en California está a 56 pies sobre el nivel del mar y que las monta &nacuteas Santa Rosa están a su alrededor.

"Que interesante", pensó Kelly.

Después de leer sobre el tema, Kelly encontró un libro que tenía su hermano sobre buceo. Observe una foto de un pez ángel reina que fue tomada a una profundidad de 56 pies.

"Guau, de nuevo 56," dijo Kelly en voz alta.

Si el nivel del mar es 0 y la superficie del agua se considera 0, entonces estos dos objetos están a la misma distancia de cero. A continuación, un ejemplo de cómo lo podemos escribir.

 $+56$ 

 $-56$ 

Tienen la misma distancia de cero y esto es importante en matemáticas.

El valor absoluto de un número es la distancia entre le número y cero. En esta situación, Kelly descubrió dos cosas distintas están a la misma distancia de cero. La ciudad de La Quinta es positiva, ya que está sobre el nivel del mar, mientras que el pez ángel reina está bajo el agua, por lo que su valor es negativo.

El valor absoluto de ambos es el mismo.

El valor absoluto de del pez y la ciudad es 56. Esta es nuestra respuesta.

#### **Vocabulario**

Aquí están las palabras claves que se encuentran en esta sección.

#### Enteros

El conjunto de números enteros y sus opuestos. Los números enteros positivos y los negativos son enteros.

#### Valor absoluto

El número de unidades entre un entero y cero. El singo no tiene importancia.

#### **Práctica Guiada**

A continuación, un ejercicio para que lo realices por ti mismo.

 $|-270|=$ 

#### Respuesta

Para encontrar el valor absoluto de este entero, recuerda que buscamos la distancia entre un número y cero

Este valor está a 270 unidades de cero.

El valor absoluto de −270 es 270.

Esta es nuestra respuesta.

# **Revisión en video**

Aquí un resumen en video.

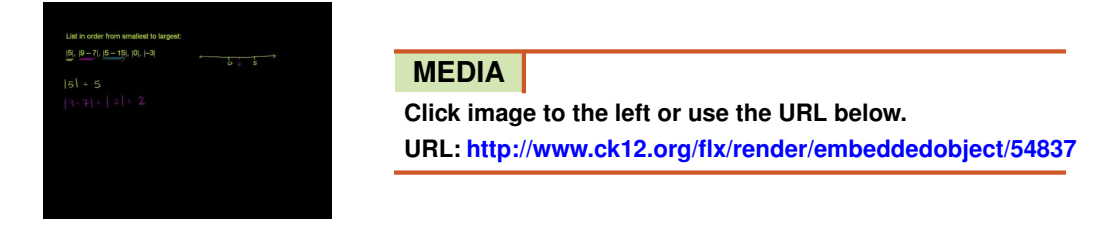

Haz clic en la imagen de arriba para ver más contenido.

[Khan](http://www.youtube.com/watch?v=NvGTCzAfvr0) [Academy: Absolute Value1](http://www.youtube.com/watch?v=NvGTCzAfvr0)

\*Este video solo está disponible en inglés.

#### **Practica**

Instrucciones: Identifica el valor absoluto delos enteros. Para referencia, utiliza una recta numérica

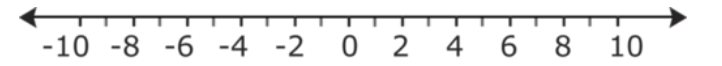

- 1. |6|
- 2. |−6|
- 3. |−21|
- 4. |8|
- 5. |12|
- 6. |−7|
- 7. |−17|
- 8. |17|
- 9. |4|
- 10. |−4|
- 11. |−204|
- 12. |44|
- 13. |144|
- 14. |−144|
- 15. |−290|

# **11.7 Suma de Enteros que Tienen el Mismo Signo**

Aquí aprenderás a sumar enteros que tienen el mismo signo.

¿Alguna vez has tenido que coser algo y después sacar muchos puntos?

Después de terminar de escribir la letra a su amigo por correspondencia, Callie comenzó a coser su suéter. Se enganchó con algo en la escuela e hizo un peque  $\&\#38;\#38;\text{nacuteo agujero en la manga derecha. Callir$ cosió catorce puntos y luego a&nacuteadió otros diez. Pensó que había escogido un hilo idéntico al del suéter. Cuando miró lo que había hecho, descubrió que el hilo que usó no del mismo color que el suéter.

Callie sacó 10 puntos y luego otros 14 más.

¿Cuántos puntos sacó en total?

¿Puedes escribir este problema utilizando números negativos?

En esta sección aprenderá a hacerlo.

#### **Orientación**

Cuando sumas enteros que tienen el mismo signo, debes pensar en ganancias o pérdidas, pero no en ambas cosas al mismo tiempo. O tienes pérdidas o ganancias, solo una de ellas.

 $5 + 9 =$ 

Estos enteros son positivos. Podemos sumarlos tal como sumamos los números enteros. Cinco más nueve es catorce. Esta es nuestra respuesta.

 $5 + 9 = 14$ 

La respuesta es 14.

Un positivo más un positivo sigue siendo un positivo. El signo no cambia si sumas dos enteros que tengan el mismo signo.

¿Qué pasa si sumamos un entero negativo más un entero negativo?

Un entero negativo es una pérdida. Una pérdida más otra pérdida es una pérdida más grande. Tal como antes, el signo no cambia si sumas dos enteros que tengan el mismo signo.

 $-9 + -8 =$ 

Un nueve negativo más un ocho negativo es diecisiete negativo.

 $-9 + -8 = -17$ 

La respuesta es -17.

Podemos ver dos cosas.

- 1. El signo no cambia si sumas dos enteros que tienen el mismo signo.
- 2. Puedes sumar los enteros tal como sumas los números enteros y mantener el signo.

*Una ganancia más otra ganancia es una ganancia más grande.*

*Una pérdida más otra pérdida es una pérdida más grande.*

Practica sumar enteros que tienen el mismo signo.

# **Ejemplo A**

 $-9 + -11 =$ 

Solución: -20

# **Ejemplo B**

 $-8 + -13 =$ 

Solución: -21

# **Ejemplo C**

 $17 + 12 =$ 

Solución: 29

Volvamos al problema del inicio de la sección.

Después de terminar de escribir la letra a su amigo por correspondencia, Callie comenzó a coser su suéter. Se enganchó con algo en la escuela e hizo un peque  $\&\#38;\#38;\text{nacuteo agujero en la manga derecha. Callir$ cosió catorce puntos y luego a&nacuteadió otros diez. Pensó que había escogido un hilo idéntico al del suéter. Cuando miró lo que había hecho, descubrió que el hilo que usó no del mismo color que el suéter.

Callie sacó 10 puntos y luego otros 14 más.

¿Cuántos puntos sacó en total?

¿Puedes escribir este problema utilizando números negativos?

La primera parte de este problema es simple, podemos sumar 10 y 14.

 $10+14=24$ 

Para escribir este problema utilizando números negativos, a&nacuteadimos un signo negativo a cada valor. Esto muestra que Callie "sacó" los puntos y no los a&nacuteadió.

 $-10 + -14 = -24$ 

Esta es nuestra respuesta.

# **Vocabulario**

Aquí están las palabras claves que se encuentran en esta sección.

#### Enteros

El conjunto de números enteros y sus opuestos. Los números enteros positivos y los negativos son enteros.

#### Valor absoluto

El número de unidades entre un entero y cero. El singo no tiene importancia

# **Práctica Guiada**

A continuación, un ejercicio para que lo realices por ti mismo.

#### Suma los siguientes enteros.

 $-7+–12+-36$ 

#### Respuesta

Ya que todos los valores son negativos, podemos simplemente sumar los números y luego poner un signo negativo a nuestra respuesta.

 $7+12+36 = 55$ 

La respuesta es −55 .

# **Revisión en video**

Aquí un resumen en video.

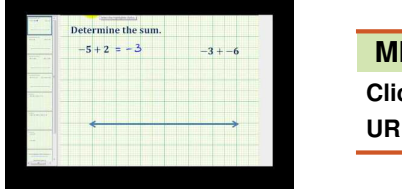

# **MEDIA**

**Click image to the left or use the URL below. URL: <http://www.ck12.org/flx/render/embeddedobject/5278>**

Haz clic en la imagen de arriba para ver más contenido.

[James Sousa,](http://www.youtube.com/watch?v=6jdp2Vl6pt8) [Ejemplo](http://www.youtube.com/watch?v=6jdp2Vl6pt8) [of](http://www.youtube.com/watch?v=6jdp2Vl6pt8) [Adding Integers](http://www.youtube.com/watch?v=6jdp2Vl6pt8)

\*Este video solo está disponible en inglés.

# **Practica**

Instrucciones : Suma los siguientes enteros.

1.  $6+9$  $2. -6 + -9$  $3. -16 + -9$ 4.  $16+19$ 5.  $23 + 90$ 6.  $86+99$  $7. -96 + -9$  $8. -76 + -29$ 9.  $-336 + -9$ 10.  $206 + 89$ 11.  $-6+$  $-9+$  $-17$ 12.  $-34 + -9 + -12$ 13.  $-96 + -19 + -8$ 14.  $-76 + -29 + -11$ 15.  $-36 + -89 + -33$ 

# **11.8 Suma de Enteros que Tienen Diferente Signos.**

Aquí aprenderás a sumar enteros que tienen signos distintos.

Callie continúa trabajando en su suéter durante la tarde. Por alguna razón, una vez que cambio el hilo, los puntos no parecían combinar.

"¿Qué pasa con esto?" comentó con frustración.

Su madre observo el trabajo de Callie.

"¿Qué sucede?" preguntó la madre.

"Estos puntos no se ven bien. Hice 14 y luego saqué 4 antes de a&nacuteadir 8 más, pero aun así se ven raros", dijo Callie mostrándole el suéter a su madre.

"Tienen una aguja muy grande, si usas una más peque  $\&\#38;\#38;\$ nacutea, los puntos se verán mejor" le dijo la madre.

Callie se tranquilizó y fue hacia la caja de las costuras para conseguir una aguja nueva.

Los puntos de Callie presentan una situación en donde puedes demostrar la suma de números negativos con números positivos.

¿Sabes cómo escribir esta expresión? ¿Cuántos puntos cosió Callie?

Esta sección cubre información sobre la suma de enteros que tienen distintos signos. Al finalizare esta sección, sabrás cómo responder estas preguntas .

# **Orientación**

Ya sabes cómo sumar enteros que tiene el mismo signo. ¿Y si tienes dos enteros que tienen distintos signos? Comenzamos a trabajar en esto cuando utilizamos una recta numérica para sumar antes en esta sección. Pero si no tienes una recta numérica, aun así puedes sumar enteros que tienen diferentes signos. Ahora, aprendamos a hacer esto.

¿Cómo sumamos enteros que tienen diferentes signos?

Podemos sumar enteros que tienen distinto signo al ignorar el signo y encontrar la diferencia entre los dos valores. Luego, el signo de la mayor pérdida o ganancia se convierte en el signo de la respuesta.

 $8 + -3 =$ 

Primero, ignora el signo y encuentra la diferencia entre 8 y 3. La diferencia significa restar. Restamos 8 y 3 y obtenemos 5.

 $8 - 3 = 5$ 

Luego, piensa en pérdidas y ganancias. La ganancia es mayor que la pérdida. Por lo que nuestro signo debe ser positivo.

 $8 + -3 = 5$ 

La respuesta es 5 positivo.

Podemos comprobar nuestro trabajo utilizando una recta numérica.

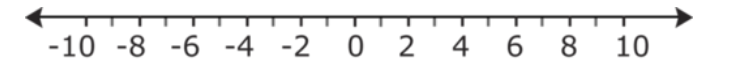

#### Comenzamos en el 8 positivo.

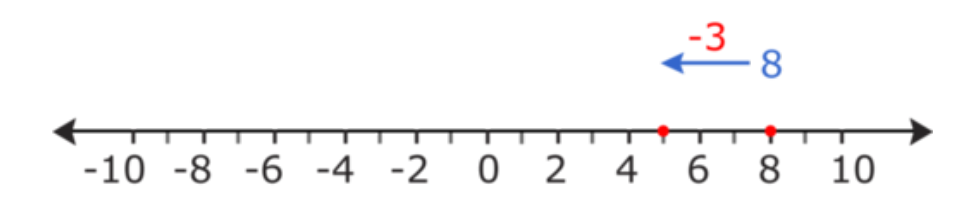

A eso le sumamos un 3 negativo, por lo que nos movemos tres unidades hacia el lado negativo de la recta.

La respuesta es 5, por lo que nuestra respuesta es correcta.

Intentemos con otro ejemplo.

 $-9 + 4 =$ 

Primero, ignora los signos y encuentra la diferencia entre dos valores.

 $9 - 4 = 5$ 

Luego, piensa en pérdidas y ganancias. Aquí la pérdida es de nueve. Esa es una pérdida grande. La pérdida es mayor que la ganancia. Una pérdida de nueve es mayor que una ganancia de cuatro, por lo que nuestro signo debe ser negativo.

 $-9 + 4 = -5$ 

La respuesta es cinco negativo.

Es hora de que realices algunos ejercicios por ti mismo. Calcula cada suma.

#### **Ejemplo A**

 $7 + -13 =$ Solución: -6

#### **Ejemplo B**

 $-22 + 10 =$ 

Solución: -12

#### **Ejemplo C**

 $-1 + 16 =$ 

Solución: 15

Aquí está el problema del inicio de la sección.

Callie continúa trabajando en su suéter durante la tarde. Por alguna razón, una vez que cambio el hilo, los puntos no parecían combinar.

"¿Qué pasa con esto?" comentó con frustración.

Su madre observo el trabajo de Callie.

"¿Qué sucede?" preguntó la madre.

"Estos puntos no se ven bien. Hice 14 y luego saqué 4 antes de a  $\&\#38;\#38;\$ nacuteadir 8 más, pero aun así se ven raros", dijo Callie mostrándole el suéter a su madre.

"Tienen una aguja muy grande, si usas una más peque &nacutea, los puntos se verán mejor" le dijo la madre.

Callie se tranquilizó y fue hacia la caja de las costuras para conseguir una aguja nueva.

Los puntos de Callie presentan una situación en donde puedes demostrar la suma de números negativos con números positivos.

¿Sabes cómo escribir esta expresión? ¿Cuántos puntos cosió Callie?

Para escribir esta expresión, comenzamos por escribir los puntos. Un valor positive es cuando Callie a&nacuteado un punto y uno negativo cuando saca un punto.

 $14+-4+8$ 

Luego, lo mimamos todos juntos. Sumamos los primeros dos valores y luego  $a\&\#38;\#38;\text{nacutedimos el}$ tercero.

 $10+8=18$ 

Callie a#38;#38;nacuteade en total 18 puntos.

#### **Vocabulario**

Aquí están las palabras claves que se encuentran en esta sección.

Enteros

El conjunto de números enteros y sus opuestos. Los números enteros positivos y los negativos son enteros.

#### Valor absoluto

El número de unidades entre un entero y cero. El singo no tiene importancia

#### **Práctica Guiada**

 $-2 + 8 =$ 

Primero, ignora los signos y encuentra la diferencia entre ambos valores.

 $8 - 2 = 6$ 

Luego, piensa en pérdidas y ganancias. El problema comienza con una pérdida de 1, ese es el 2 negativo, y luego hay una ganancia de 8. Esa es una suma de 6 positivo. Ya que la ganancia es mayor a la pérdida, la respuesta es positiva.

La respuesta es seis positivo.

### **Revisión en video**

Aquí un resumen en video.

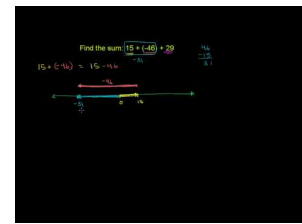

#### **MEDIA**

**Click image to the left or use the URL below. URL: <http://www.ck12.org/flx/render/embeddedobject/5276>**

\*Este video solo está disponible en inglés.

[Khan](http://www.youtube.com/watch?v=NrVvu7cM8_o) [Academy, Adding](http://www.youtube.com/watch?v=NrVvu7cM8_o) [Integers with Different](http://www.youtube.com/watch?v=NrVvu7cM8_o) [Signs](http://www.youtube.com/watch?v=NrVvu7cM8_o)

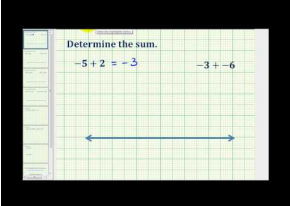

# **MEDIA**

**Click image to the left or use the URL below. URL: <http://www.ck12.org/flx/render/embeddedobject/5278>**

Haz clic en la imagen de arriba para ver más contenido.

[James Sousa,](http://www.youtube.com/watch?v=6jdp2Vl6pt8) [Ejemplo](http://www.youtube.com/watch?v=6jdp2Vl6pt8) [of](http://www.youtube.com/watch?v=6jdp2Vl6pt8) [Adding Integers](http://www.youtube.com/watch?v=6jdp2Vl6pt8)

\*Este video solo está disponible en inglés.

<

# **Practica**

Instrucciones : Suma los siguientes pares de enteros.

- 1.  $12 + -4$  $2. -24+14$ 3.  $32 + -4$ 4.  $-52+14$ 5.  $67 + -64$ 6.  $55 + -64$
- 7. 78+−84
- 8.  $99 + -104$
- 9.  $-112+114$
- 10.  $-19 + -4 +12$
- 11.  $-32 + -24 + 65$
- 12.  $98 + -12 + -34$
- 13.  $70 + -34 + 23$
- 14.  $82 + -54 + 27$
- 15.  $98 + -34 + -18$

# **11.9 Diferencia de Enteros al Utilizar una Recta Numérica**

Aquí aprenderás a encontrar la diferencia de enteros en una recta numérica.

¿Alguna vez has tenido un trabajo que debas realizar después de la escuela? Jamie le escribió a su amigo por correspondencia y le explicó todo sobre su trabajo de cortador de césped. También le contó sobre una situación en donde él debía el dinero que su hermano le había prestado. Estudia el problema.

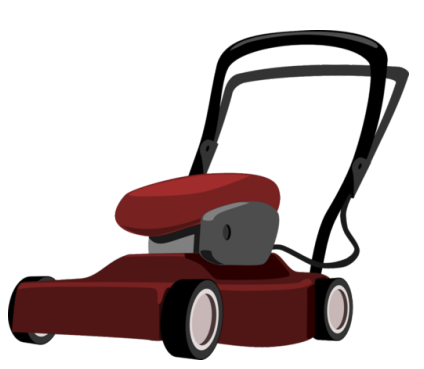

Jamie ganó diez dólares en su trabajo. Le debe a su hermano doce dólares por una película que fueron a ver. Si Jaime le entrega todo el dinero que tiene a su hermano, ¿le sigue debiendo dinero? ¿Cuánto dinero todavía le debe?

Esta es una situación en la que podemos encontrar a diferencia entre enteros utilizando una recta numérica. Presta atención en esta sección y sabrás cómo realizar el ejercicio.

# **Orientación**

En las últimas secciones, aprendiste a sumar enteros utilizando la recta numérica. Esta sección se enfoca en encontrar la *diferencia* entre enteros. La palabra *diferencia* es una palabra que ya has visto antes. Es una palabra clave que significa *sustracción* . Cuando vez la palabra diferencia, sabes que tendrás que restar valores.

Una de las mejores maneras para encontrar la diferencia entre enteros es utilizar una recta numérica. Podemos restar valores si la utilizamos.

 $-6 - 2 =$ 

Aquí tenemos seis negativo y debemos restarle dos. Utilicemos una recta numérica para hacer el cálculo.

 $-10 - 8 - 6 - 4 - 2 0 2 4 6 8 10$ 

Comenzamos en el primer valor, que es seis negativo.

$$
\begin{array}{cccc}\n-6 \\
\leftarrow & & & \\
\hline\n-10 & -8 & -6 & -4 & -2 & 0 & 2 & 4 & 6 & 8 & 10\n\end{array}
$$

Después, restamos dos de este valor. Si restamos dos, nos debemos mover más hacia el lado negativo. Piensa en esto como otra pérdida. Comenzamos en el seis negativo y nos movemos dos unidades hacia la izquierda.

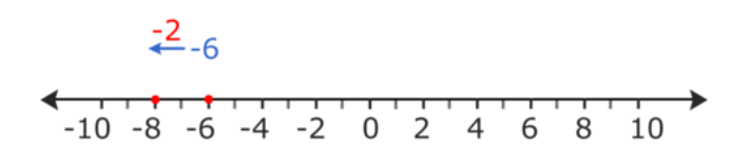

#### $-6 - 2 = -8$

Comenzamos con una pérdida y ahora nuestra pérdida es mayor, por lo que nuestra respuesta es una gran pérdida.

La respuesta es ocho negativo.

Veamos otro ejemplo.

$$
2-9=\_\_
$$

Aquí tenemos dos menos nueve. Comenzamos en el dos positivo.

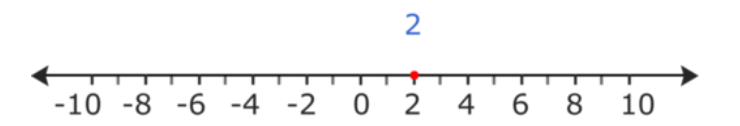

Tenemos una pérdida de nueve. Restamos nueve de dos.

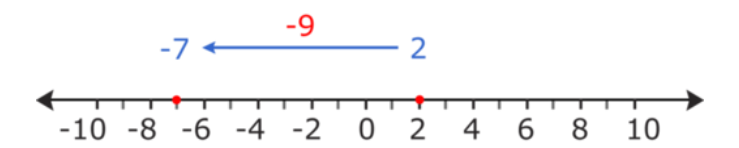

La respuesta es 7 negativo.

 $2 - 9 = -7$ 

La respuesta es siete negativo.

Intenta realizar algunos por ti mismo. Utiliza una recta numérica para resolver los problemas.

$$
\leftarrow
$$
 -10 -8 -6 -4 -2 0 2 4 6 8 10

#### **Ejemplo A**

 $4 - 10 =$ 

Solución: -6

#### **Ejemplo B**

 $-9 - 3 =$ 

Solución: -12

### **Ejemplo C**

$$
-12-4=\underline{\qquad}
$$

Solución: -16

Regresemos al problema de Jaime que está al inicio de la sección.

¿Alguna vez has tenido un trabajo que debas realizar después de la escuela? Jamie le escribió a su amigo por correspondencia y le explicó todo sobre su trabajo de cortador de césped. También le contó sobre una situación en donde él debía el dinero que su hermano le había prestado. Estudia el problema.

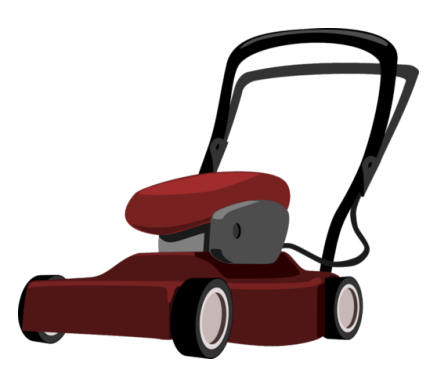

Jamie ganó diez dólares en su trabajo. Le debe a su hermano doce dólares por una película que fueron a ver. Si Jaime le entrega todo el dinero que tiene a su hermano, ¿le sigue debiendo dinero? ¿Cuánto dinero todavía le debe?

Comencemos por escribir una oración numérica para resolver este problema.

Jamie ganó \$10,00. He le debe a su hermano \$12,00.

 $10 - 12 =$ 

Utilicemos una recta numérica para saber si Jamie todavía le debe dinero a su hermano.

Comenzamos en el 10 positivo y le restamos 12. Esto significa que debemos movernos 12 unidades hacia el lado negativo de la recta.

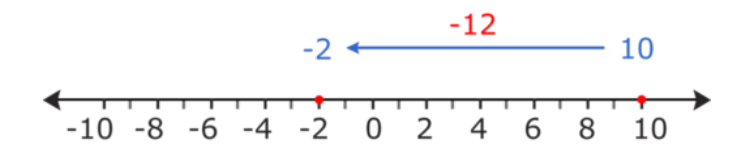

#### $10 - 12 = -2$

La respuesta es sí, todavía le debe dinero a su hermano. Jamie le debe \$2,00 a su hermano.

#### **Vocabulario**

Aquí están las palabras claves que se encuentran en esta sección.

# Suma

La respuesta en un problema de adición.

# Diferencia

La respuesta en un problema de sustracción.

### **Práctica Guiada**

A continuación, un ejercicio para que lo realices por ti mismo.

Escribe una oración numérica para esta situación y luego resuélvela.

Marcy perdió 12 gemas de una peque &nacutea bolsa de gemas. Luego perdió otras cuatro. ¿Cuántas perdió?

Respuesta

Para escribir esta expresión, simplemente debes utilizar números negativos para las pérdidas.

 $-12$ 

Para escribir esta expresión, simplemente debes utilizar números negativos para las pérdidas.

 $-4$ 

Luego perdió otras cuatro.

 $-12-4=-16$ 

Marcy perdió −16 gemas.

# **Revisión en video**

Aquí un resumen en video.

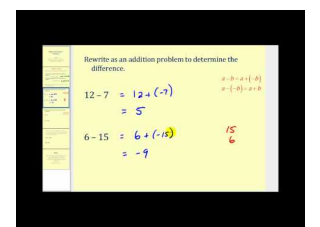

# **MEDIA**

**Click image to the left or use the URL below. URL: <http://www.ck12.org/flx/render/embeddedobject/5279>**

Haz clic en la imagen de arriba para ver más contenido.

[James Sousa,](http://www.youtube.com/watch?v=CWynE4T4-5w) [Subtracting](http://www.youtube.com/watch?v=CWynE4T4-5w) [Integers: The Basics](http://www.youtube.com/watch?v=CWynE4T4-5w)

\*Este video solo está disponible en inglés.

# **Practica**

Instrucciones : Encuentra cada diferencia utilizando una recta numérica.

1.  $-5-2$ 

- $2.7 12$
- $3. -5 12$
- 4.  $-25-42$
- 5.  $5-32$
- $6. -15 -12$
- 7. 18−2
- 8. 25−22

9.  $-45-32$ 

10.  $-35-37$ 

11. 14−32

12. 15−44

- 13. −41−12
- 14.  $-18-13$
- 15. 7−92

# **11.10 Diferencias entre Enteros que Tienen el Mismo Signo**

Aquí aprenderás a restar enteros que tienen el mismo signo.

¿Recuerdas el problema de Jamie? Estúdialo nuevamente.

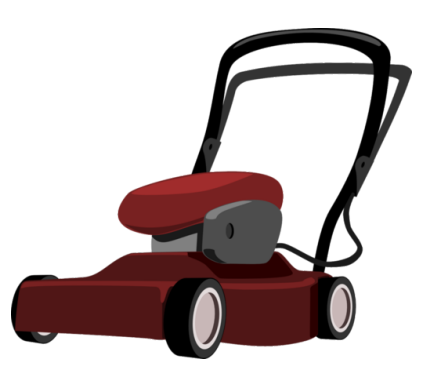

Jamie ganó diez dólares en su trabajo. Le debe a su hermano doce dólares por una película que fueron a ver. Si Jaime le entrega todo el dinero que tiene a su hermano, ¿le sigue debiendo dinero? ¿Cuánto dinero todavía le debe?

En la última sección, resolviste este problema utilizando una recta numérica. Podemos resolverlo al restar enteros que tienen el mismo signo.

En esta sección, aprenderás a resolver este problema de una manera diferente.

# **Orientación**

En la última sección, resolviste este problema utilizando una recta numérica. No en todas las ocasiones tienes tiempo para dibujar una recta, por lo que en esta sección, aprenderás a restar enteros que tienen el mismo signo sin la necesidad de tener ayuda visual. Comencemos.

Primero, veamos como sustraer dos números positivos.

 $9 - 4 =$ 

En este problema, si pensamos en pérdidas y ganancias, podemos decir que tuvimos una ganancia de nueve y una pérdida de cuatro. Ya que nuestra pérdida no es mayor a la ganancia, nuestra respuesta es positiva.

Esto es muy importante. Si la pérdida es mayor a la ganancia, nuestra respuesta sería negativa. En este ejemplo, la pérdida de cuatro no es mayor que una ganancia de nueve, por lo que nuestra respuesta es positiva.

 $9 - 4 = 5$ 

La respuesta es 5 positivo.

Aquí hay un problema en el cual todavía debemos encontrar la diferencia entre dos números positivos, pero la pérdida es mayor a la ganancia.

 $3 - 8 =$ 

En este problema, comenzamos con en tres positivos o con una ganancia de tres. Luego, tenemos una pérdida de ocho. La pérdida es mayor que la ganancia con la que comenzamos.

 $3 - 8 = -5$
Nuestra respuesta es negativa. Es cinco negativo.

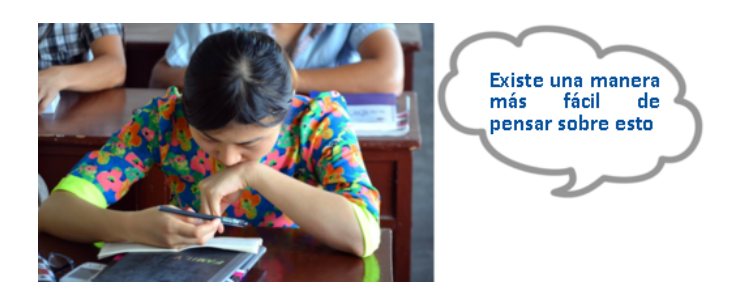

Sí. En realidad, hay una manera más fácil. Siempre puedes pensar en pérdidas y ganancias, pero si te dificulta, puedes pensar que la resta es lo opuesto a una suma, eso es clave para hacer las cosas más fáciles. Aquí hay una pista.

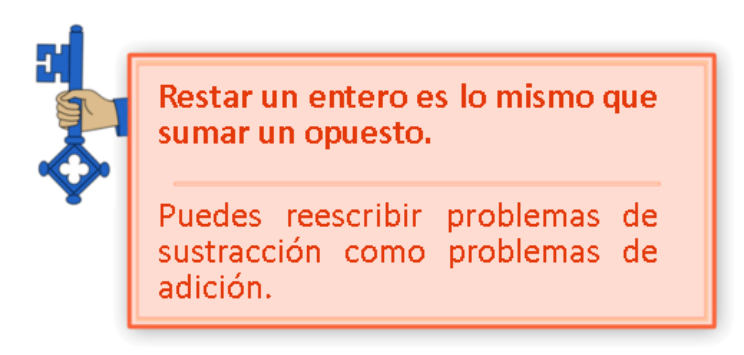

¿Qué parece esto? ¿Cómo podemos escribir problemas de sustracción como problemas de adición?

 $3 - 8 = 3 + -8 =$ 

La resta se convierte en suma.

El tres positivo más 8 negativo sigue siendo un 5 negativo.

Nuestra respuesta no cambió, aunque nuestro método de resolución lo hizo. La respuesta todavía es -5.

¿Cómo podemos escribir la diferencia entre dos números negativos?

 $-6 - -3 =$ 

Podemos resolver esto de dos maneras. La primera, pensando en pérdidas y ganancias. La segunda, es cambiar la resta por la suma al a#38;#38;nacuteadir los opuestos. Comencemos con la primera manera.

Si pensamos en este problema con pérdidas y ganancias, comenzamos con una pérdida de 6.

-6

Luego, no sumamos otra pérdida, sino que nos llevamos una pérdida. Si te llevas una pérdida, es lo mismo que una ganancia. Por lo que ganamos 3.

 $-6$  combinado con una ganancia de  $3 = -3$ 

Nuestra respuesta es -3.

Ahora, resolvamos el problema de la segunda manera.

 $-6 - -3 = -6 + 3$ 

Cambiamos la resta a una suma y sumamos el opuesto. El opuesto de tres negativo es tres positivo. Ahora podemos resolver el problema de adición.

#### $-6 + 3 = -3$

Nota que la respuesta es la misma sin importar la manera en que resuelvas el ejercicio. La respuesta todavía es -3.

Practica lo que has aprendido al buscar la diferencia entre los siguientes pares de enteros.

## **Ejemplo A**

 $5 - 10 =$ 

Solución: - 5

## **Ejemplo B**

 $14 - 7 =$ 

Solución: 7

**Ejemplo C**

 $-4 - -8 =$ 

Solución: 4

Aquí está al problema del inicio de la sección.

Jamie ganó diez dólares en su trabajo. Le debe a su hermano doce dólares por una película que fueron a ver. Si Jaime le entrega todo el dinero que tiene a su hermano, ¿le sigue debiendo dinero? ¿Cuánto dinero todavía le debe?

Primero, trabajemos con la información entregada.

Jamie ganó diez dólares.

10

Debe 12 dólares.

−12

Podemos juntarla en una expresión.

 $10-12=2$ 

Jamie todavía le debe 2 dólares a su hermano.

## **Vocabulario**

Aquí están las palabras claves que se encuentran en esta sección.

Suma

La respuesta en un problema de adición.

## Diferencia

La respuesta en un problema de sustracción.

## **Práctica Guiada**

A continuación, un ejercicio para que lo realices por ti mismo.

El banco comenzó el día con una pérdida de 25 puntos. Durante el día, se recuperó una pérdida de doce puntos. ¿Cuáles fueron las estadísticas al final del día?

Respuesta

Para trabajar en este problema, podemos escribir cada pérdida como un número negativo.

El banco comenzó el día con una pérdida de 25 puntos.

−25

Durante el día, se recuperó una pérdida de doce puntos.

$$
-(-12)
$$

Podemos juntarlas y obtener una sola expresión.

 $-25-(-12)$ 

Las estadísticas al final del día fue una pérdida de 13 puntos.

## **Revisión en video**

Aquí un resumen en video.

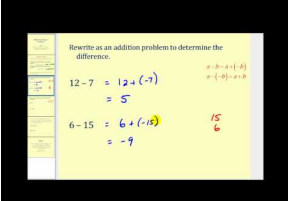

#### **MEDIA**

**Click image to the left or use the URL below. URL: <http://www.ck12.org/flx/render/embeddedobject/5279>**

Haz clic en la imagen de arriba para ver más contenido.

[James Sousa,](http://www.youtube.com/watch?v=CWynE4T4-5w) [Subtracting](http://www.youtube.com/watch?v=CWynE4T4-5w) [Integers: The Basics](http://www.youtube.com/watch?v=CWynE4T4-5w)

\*Este video solo está disponible en inglés.

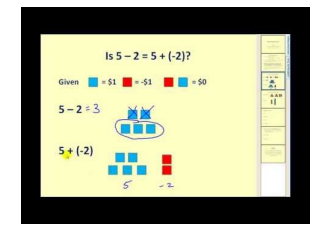

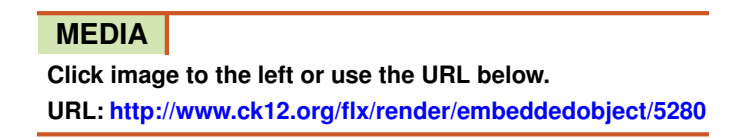

Haz clic en la imagen de arriba para ver más contenido.

[James Sousa,](http://www.youtube.com/watch?v=-BzR1DwJznY) [Subtracting](http://www.youtube.com/watch?v=-BzR1DwJznY) [Integers](http://www.youtube.com/watch?v=-BzR1DwJznY)

\*Este video solo está disponible en inglés.

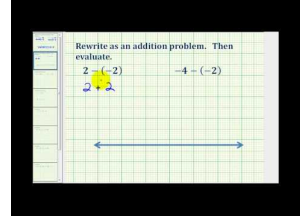

## **MEDIA**

**Click image to the left or use the URL below. URL: <http://www.ck12.org/flx/render/embeddedobject/5281>**

Haz clic en la imagen de arriba para ver más contenido.

[James Sousa,](http://www.youtube.com/watch?v=ViWY8hnbVgw) [Ejemplo](http://www.youtube.com/watch?v=ViWY8hnbVgw) [of](http://www.youtube.com/watch?v=ViWY8hnbVgw) [Subtracting](http://www.youtube.com/watch?v=ViWY8hnbVgw) [Integers](http://www.youtube.com/watch?v=ViWY8hnbVgw)

\*Este video solo está disponible en inglés.

## **Practica**

Instrucciones : Resta cada par de enteros.

1. 14−19 2. 24−19  $3. -1 - 7$ 4.  $-4-12$  $5. -14 - 29$ 6.  $-24-(-19)$ 7. 9−11 8.  $13-(-1)$ 9. 23−19 10.  $-31 - 15$ 11.  $-18-(-19)$ 12.  $-14-6$ 13. −74−39 14.  $54-(-29)$ 15. 64−99

## **11.11 Diferencia entre Enteros que Tienen Distinto Signo**

Aquí, aprenderás a restar enteros que tienen signo distinto.

¿Alguna vez has visto un partido de fútbol americano? Estudia este problema.

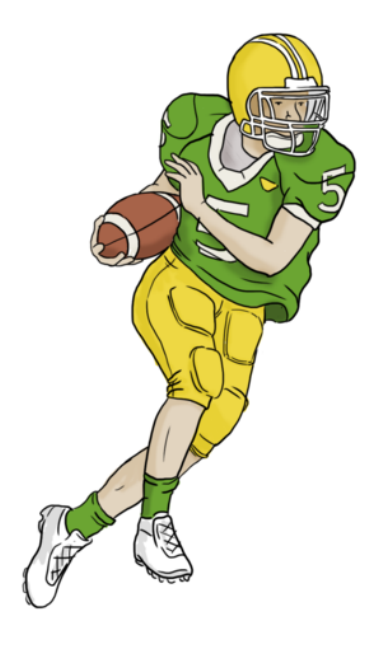

Luego de un partido el viernes por la noche, Sarah apenas podía contenerse para escribirle a su amiga por correspondencia, Emily, sobre el juego. Fue uno de los partidos más emocionantes que Sarah haya visto. El equipo de la escuela secundaria tuvo un desempe &nacuteo casi parejo con el equipo visitante. El partido estuvo muy apretado. De hecho, todo se decidió en los últimos minutos del partido.

Sarah escribió a su amiga, "Al final del último cuarto, estaban a 20 yardas de un touchdown. El marcador estaba 14 a 14. Necesitábamos ese touchdown para ganar el juego. El corredor tomo la pelota y comenzó a correr. Alcanzó las 15 yardas".

"Luego, en la siguiente jugada, los defensores se tiraron a nuestros jugadores. Tuvimos una pérdida de 15 yardas. Luego, nuestros jugadores ganaron una penalización por 15 yardas, pero el entrenador la refutó y el árbitro tomó una pérdida de 10 yardas. Luego, corrimos y ganamos 5 yardas. En la siguiente jugada, el mariscal de campo lanzó la pelota para un touchdown y ¡ganamos el juego!"

Sarah releyó la carta. Todas las yardas pérdidas y ganadas hacían la carta un poco confusa.

"Pienso que puedo escribir esto más claro si utilizó enteros". Pensó Sarah. "así, puede saber cuántas yardas recorrió la pelota que lanzó el mariscal de campo para ganar el juego".

Escribir sobre partidos de fútbol americano conllevará suma y diferencia de enteros. Esta sección cubre ese tipo de información. Al final de esta sección, Sarah te explicará cómo rescribió la carta con los enteros.

## **Orientación**

En la última sección, aprendiste a encontrar la diferencia entre enteros que tienen el mismo signo. Aprendiste a encontrar la diferencia de dos enteros positivos y dos enteros negativos. Ahora, utilizaremos este conocimiento para encontrar las diferencias entre enteros que tienen signos distintos.

 $-6 - 4 =$ 

Tal como en la sección anterior, hay dos maneras de resolver este problema. Podemos pensar en pérdidas y ganancias o podemos cambiar la resta a suma y sumar los opuestos.

Comencemos con la primera manera.

Este problema comienza con una pérdida. Hay una pérdida seis o 6 negativo.

-6

Luego, tomamos una ganancia de cuatro. Nos llevamos la resta. Tenemos un cuatro positivos, por lo que nos llevamos una ganancia de cuatro. Si te llevas una ganancia es lo mismo que sumar una pérdida.

 $-6 - 4 = -10$ 

La respuesta es -10.

Ahora, cambiemos la sustracción por una adición y sumemos los opuestos.

 $-6 - 4 = -6 + -4$ 

La sustracción cambia a adición. Cuatro positivo se convierte en su opuesto: cuatro negativo.

 $-6 + -4 = 10$ 

La respuesta es la misma. Aún es -10.

En el último problema buscamos la diferencia entre un negativo y un positivo. ¿Qué pasa con la diferencia entre un positivo y un negativo?

 $6 - -3 =$ 

Una vez más, podemos hacer esto de dos maneras. Podemos pensar en pérdidas y ganancias o podemos cambiar la resta a suma y sumar los opuestos.

Comencemos con la primera manera.

Comenzamos con una ganancia, porque nuestro primer valor es seis positivo.

6

Nos llevamos la pérdida. Cuando te llevas una pérdida de tres, es lo mismo que sumar 3.

 $6 - -3 = 9$ 

La respuesta es 9.

Ahora, cambiemos la sustracción por una adición y sumemos los opuestos.

 $6 - -3 = 6 + 3$ 

El signo de resta se convierte en uno de suma. El tres negativo se convierte en su opuesto: tres positivo.

 $6 + 3 = 9$ 

La respuesta es 9.

Intenta realizar algunos por ti mismo. Elige un método y encuentra la diferencia de cada par de enteros.

## **Ejemplo A**

 $-5 - 7 =$ 

Solución: -12

## **Ejemplo B**

 $2 - -8 =$ 

Solución: 10

## **Ejemplo C**

 $-13 - 5 =$ 

Solución: -18

¿Recuerdas el juego de fútbol americano? Aquí está el problema.

Luego de un partido el viernes por la noche, Sarah apenas podía contenerse para escribirle a su amiga por correspondencia, Emily, sobre el juego. Fue uno de los partidos más emocionantes que Sarah haya visto. El equipo de la escuela secundaria tuvo un desempe & #38; #38; nacuteo casi parejo con el equipo visitante. El partido estuvo muy apretado. De hecho, todo se decidió en los últimos minutos del partido.

Sarah escribió a su amiga, "Al final del último cuarto, estaban a 20 yardas de un touchdown. El marcador estaba 14 a 14. Necesitábamos ese touchdown para ganar el juego. El corredor tomo la pelota y comenzó a correr. Alcanzó las 15 yardas".

"Luego, en la siguiente jugada, los defensores se tiraron a nuestros jugadores. Tuvimos una pérdida de 15 yardas Luego, nuestros jugadores ganaron una penalización por 15 yardas, pero el entrenador la refutó y el árbitro tomó una pérdida de 10 yardas. . Luego, corrimos y ganamos 5 yardas . En la siguiente jugada, el mariscal de campo lanzó la pelota para un touchdown y ¡ganamos el juego!"

Sarah releyó la carta. Todas las yardas pérdidas y ganadas hacían la carta un poco confusa.

"Pienso que puedo escribir esto más claro si utilizó enteros". Pensó Sarah. "así, puede saber cuántas yardas recorrió la pelota que lanzó el mariscal de campo para ganar el juego".

Escribamos los enteros que utilizamos en este problema.

"Alcanzó las 15 yardas" +15

"Una pérdida de 10 yardas" = + -10

"Una penalización por 15 yardas" =  $+$  -15

"El árbitro tomó una pérdida de 10 yardas" = – -10

"Luego, corrimos y ganamos 5 yardas" =  $+5$ 

Ahora podemos escribir una problema utilizando sumas y diferencias de los siguientes enteros.

 $15 + -10 + -15 - -10 + 5$ 

Sumemos de izquierda a derecha.

 $15 + -10 = 5$ 

 $5 + -15 = -10$ 

 $-10 - -10 = 0$  yardas ganadas

 $0 + 5 = 5$  vardas ganadas.

Ya que el equipo necesitaba 20 yardas para un touchdown, luego de las pérdidas y ganancias, obtuvieron una ganancia de cinco.

 $20 - 5 = 15$ 

El mariscal de campo lanzó la pelota 15 yardas para el touchdown.

## **Vocabulario**

Aquí están las palabras claves que se encuentran en esta sección.

Suma

La respuesta en un problema de adición.

Diferencia

La respuesta en un problema de sustracción.

## **Práctica Guiada**

A continuación, un ejercicio para que lo realices por ti mismo.

Durante el primer cuarto del juego del Viernes por la noche, el equipo de la secundaria Lawrence ganó 10 puntos, luego perdió 20 yardas, para después ganar 5; luego ganó 3 más y después perdió 2 antes de que el entrenador pidiera tiempo fuera. Si comenzaron en la línea de la décima yarda, ¿dónde estaban cuando el entrenador pidió el tiempo fuera?

Respuesta

Para trabajar con este problema, debemos escribir una expresión con números enteros que muestre las pérdidas y las ganancias del equipo. Cada pérdida es un número negativo y cada ganancia uno positivo. Sabemos que comenzaron en la línea de la décima yarda, así ese es nuestro primer número.

 $10 + 10 - 20 + 5 + 3 - 2 =$ 

Luego, sumamos en orden cada entero.

 $10+10\#38$ ;  $= 20$  $20-20\#38$ ; = 0  $0+5#38$ ;  $= 5$  $5+3#38$ ; = 8 8−2#38;= 6

El equipo estaba en la sexta línea cuando el entrenador pidió el tiempo fuera. En este punto, han perdido cuatro yardas.

## **Revisión en video**

Aquí un resumen en video.

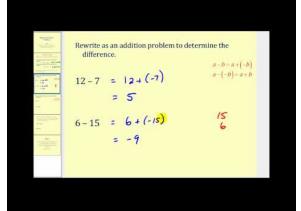

**MEDIA Click image to the left or use the URL below. URL: <http://www.ck12.org/flx/render/embeddedobject/5279>**

Haz clic en la imagen de arriba para ver más contenido.

## [James Sousa,](http://www.youtube.com/watch?v=CWynE4T4-5w) [Subtracting](http://www.youtube.com/watch?v=CWynE4T4-5w) [Integers: The Basics](http://www.youtube.com/watch?v=CWynE4T4-5w)

\*Este video solo está disponible en inglés.

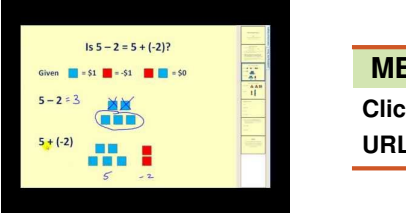

## **MEDIA**

**Click image to the left or use the URL below. URL: <http://www.ck12.org/flx/render/embeddedobject/5280>**

Haz clic en la imagen de arriba para ver más contenido.

#### [James Sousa,](http://www.youtube.com/watch?v=-BzR1DwJznY) [Subtracting](http://www.youtube.com/watch?v=-BzR1DwJznY) [Integers](http://www.youtube.com/watch?v=-BzR1DwJznY)

\*Este video solo está disponible en inglés.

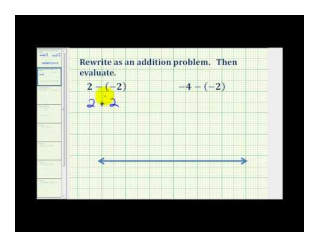

## **MEDIA**

**Click image to the left or use the URL below. URL: <http://www.ck12.org/flx/render/embeddedobject/5281>**

Haz clic en la imagen de arriba para ver más contenido.

[James Sousa,](http://www.youtube.com/watch?v=ViWY8hnbVgw) [Ejemplo](http://www.youtube.com/watch?v=ViWY8hnbVgw) [of](http://www.youtube.com/watch?v=ViWY8hnbVgw) [Subtracting](http://www.youtube.com/watch?v=ViWY8hnbVgw) [Integers](http://www.youtube.com/watch?v=ViWY8hnbVgw)

\*Este video solo está disponible en inglés.

## **Practica**

Instrucciones: Encuentra las diferencias de los siguientes pares de enteros.

1. -2 – 4 = \_\_\_\_ 2.  $-8 - 9 =$  $3. -6 - 7 =$ 4. -11 – 12 = \_\_\_\_ 5. -13 – 22 = \_\_\_\_ 6. -89 – 11 = \_\_\_\_ 7.  $2 - 7 =$  \_\_\_\_\_\_\_ 8.  $4 - 9 =$  \_\_\_\_\_\_\_\_ 9. 5 – 8 = \_\_\_\_ 10.  $13 - 20 =$  \_\_\_\_\_\_\_ 11.  $12 - 23 =$  \_\_\_\_\_\_\_ 12.  $25 - 30 =$  \_\_\_\_\_\_\_ 13.  $45 - 90 =$  \_\_\_\_\_\_\_ 14.  $34 - 67 =$ 15.  $-2 - -3 =$ 16.  $-8 - -3 =$  $17. -9 - -7 =$ 18.  $-5 - -10 =$ 

19.  $-9 - -12 =$  \_\_\_\_\_\_\_ 20.  $-10 - -10 =$  \_\_\_\_\_\_\_ 21. -14 – -15 = \_\_\_\_ 22.  $5 - -8 =$  \_\_\_\_\_\_\_ 23.  $6 - -7 =$ 24.  $10 - -9 =$ 25.  $11 - -7 =$  \_\_\_\_\_\_\_ 26.  $18 - -9 =$ 27. 22 – -5 = \_\_\_\_ 28. 34 – -3 = \_\_\_\_ 29. 35 – -35 = \_\_\_\_ 30.  $45 - -10 =$  \_\_\_\_\_\_\_

# **11.12 Multiplicación de Enteros**

Aquí aprenderás a encontrar el producto de los enteros.

¿Recuerdas el proyecto de los amigos por correspondencia?

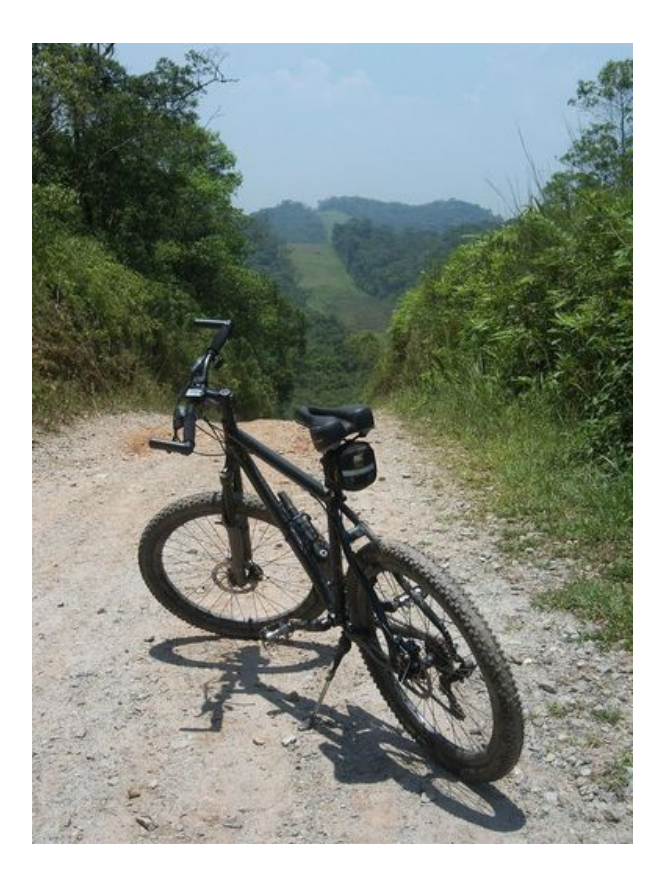

La amiga por correspondencia de Tyler, Amalia, es miembro de los Jafakids en Auckland, Nueva Zelanda. Tyler ama andar en bicicleta, particularmente, en Nueva York en el verano. Por sus cartas con Amelia, descubrió que ella es un miembro de un grupo de ciclistas que se reúne todos los días en Auckland.

Amelia le dijo todo sobre el grupo en su última carta. Le dijo que Jafakids es un club que comenzó para promover la vida saludable. Debes tener 11 a&nacuteos para entrar al grupo y cada día desde las 5:30 a las 7:30 p. m. los ni  $\&\#38;\#38;\$ nacuteos se reúnen a andar en bicicleta. Algunos de los miembros pasan por caminos muy peligrosos. Algunos se los ni&nacuteos decidieron hacer una competencia. Este es el primer a&nacuteo de Amelia, por lo que todavía está aprendiendo a pasar por la mayoría de los terrenos más difíciles.

"Yo ando mucho en bicicleta y me encanta", le escribió Amelia a Tyler. "La semana pasada estábamos en este gran parque llamado Wood Hill Bike Park. Mide más de 100 kilómetros y hay caminos difíciles de andar. Fuimos a la cima de una colina enorme. Nuestro instructor nos dijo que por cada kilómetro en altitud que recorramos, bajaríamos en temperatura. Terminamos recorriendo 5 kilómetros verticales.

Tyler paró de leer la carta. Estaba un poco confuso. Si el grupo viajo 5 kilómetros verticales y había 70◦ cuando comenzaron, ¿Cuál era la temperatura cuando terminaron?

Para averiguar esto, debemos saber cómo multiplicar enteros. Presta atención en esta sección y comprenderás cómo responder la pregunta de Tyler.

## **Orientación**

Esta sección se enfoca en encontrar los *productos* de enteros.

¿Qué es un producto?

Un *producto* es la respuesta a un problema de multiplicación. Cuando hablamos de productos hablamos de multiplicar enteros. Recuerda que un *entero* es el conjunto de números enteros y sus opuestos.

Veamos cómo encontrar el producto de enteros positivos. ¿Qué significa multiplicar?

Recuerda que la multiplicación es una suma repetitiva. Cuando un valor se debe multiplicar repetidas veces, podemos decir que la multiplicación es un camino corto para esta suma repetitiva.

 $3(4) =$ 

Esto significa 3 veces 4. Un conjunto de paréntesis es una manera de mostrar una multiplicación. Esto significa que cuatro se suma tres veces.

 $4 + 4 + 4 = 12$ 

La respuesta es 12.

Podemos encontrar el producto de cualquier par de enteros positivos tal como multiplicamos dos números enteros positivos.

¿Qué significa multiplicar un positive por un negativo?

Cuando multiplicamos un entero positivo por uno negativo, significa que el número negativo se suma muchas veces. Una vez más, tenemos una suma repetitiva.

 $6(-5) =$ 

Aquí cinco negativo se suma seis veces.

 $-5 + -5 + -5 + -5 + -5 + -5 = -30$ 

La respuesta es treinta negativo.

Podemos escribir una regla para multiplicar un positivo y un negativo basándonos en este problema.

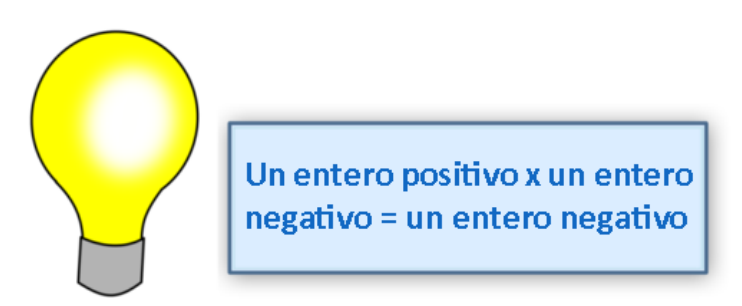

¿Importa el orden en que escribamos los números?

No. No importa, debido a la *propiedad conmutativa de la multiplicación.* Puedes ver más información sobre esta propiedad en el Vocabulario al final de la sección.

También podemos encontrar el producto de dos enteros negativos.

Digamos que queremos multiplicar los siguientes enteros negativos.

(-5)(-2) = \_\_\_\_

Sabemos que 5 por 2 es igual a 10, pero no sabemos qué signo utilizar. ¿Es es signo negativo o el positivo? Bueno, ¿qué pasa si multiplicamos -5 y 0?

 $-5(0) = 0$ 

La respuesta es cero.

¿Qué pasa si multiplicamos -5 por 1?

$$
-5(1) = -5
$$

La respuesta es cinco negativo. Ya sabemos que un negativo por un positivo es un negativo.

¿Qué pasa si multiplicamos -5 por 2?

 $-5(2) = -10$ 

Nota que cada vez que multiplicamos por un nuevo número en orden 0, 1, 2, tenemos una diferencia de 5 en nuestra respuesta.

Aquí están nuestros tres productos. Estos son los resultados cuando multiplicamos por 0, 1 y 2.

 $0, -5, -10$ 

Podemos decir que si multiplicamos por -1 y-2, nuestra respuesta será de cinco en cinco pero en el lado negativo. Si multiplicamos por los signos opuestos, los valores deberán moverse al lado positivo.

$$
-5(0) \# 38; = 0
$$
  

$$
-5(-1) \# 38; = 5
$$
  

$$
-5(-2) \# 38; = 10
$$

Esta es la regla que se aplica a la multiplicación de dos enteros negativos.

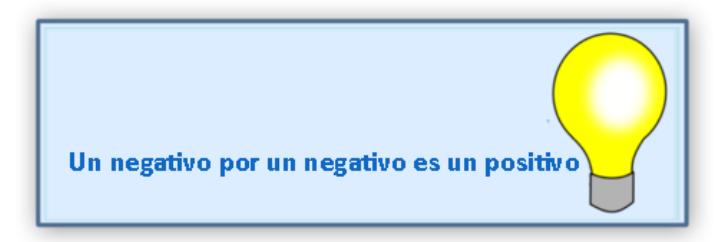

Ahora que aprendiste a multiplicar enteros, puedes ponerlos en práctica calcules *expresiones numéricas* y *algebraicas.*

Necesitarás las reglas para multiplicar enteros para calcular las expresiones.

Positivo  $\times$  positivo = positivo

Negativo  $\times$  positivo = negativo

Negativo  $\times$  negativo = positivo

Comencemos calculando expresiones numéricas.

Una expresión numérica es una expresión que tiene muchos números y a veces varias operaciones. Para calcular una expresión numérica que tiene enteros, deberás recordar todas las reglas de los enteros y aplicarlas.

 $(-3)(-5) + (-2)(7)$ 

En este problema, tenemos dos operaciones: multiplicación y suma.

Comencemos con la multiplicación. Recuerda que cuando tienes dos paréntesis juntos, significa que los debes multiplicar. Multipliquemos cada parte de la expresión.

$$
(-3)(-5) \# 38; = 15
$$
  

$$
(-2)(7) \# 38; = -14
$$

Ahora podemos sumar estos productos.

 $15 + -14 = 1$ 

Nuestra respuesta final es 1.

Las expresiones numéricas pueden tener muchas formas. La clave es que, a menudo, hay más de dos números y, al menos, dos operaciones.

 $-2(-5 + -3 + 6)$ 

Aquí debemos encontrar la suma de los números dentro del paréntesis y luego multiplicar la suma por dos negativo.

$$
-5 + -3 + 6 = -8 + 6 \# 38; = -2
$$
  

$$
-2(-2) \# 38; = 4
$$

La respuesta es 4.

Ahora que sabes cómo encontrar los productos. Comencemos a calcular la expresión numérica.

Una expresión numérica es una expresión que tiene muchos números y a veces varias operaciones. Para calcular una expresión numérica que tiene enteros, deberás recordar todas las reglas de los enteros y aplicarlas.

 $(-3)(-5) + (-2)(7)$ 

También podemos calcular expresiones algebraicas. ¿Qué es una expresión algebraica?

Comencemos con la multiplicación.

$$
(-3)(-5) \# 38; = 15
$$
  

$$
(-2)(7) \# 38; = -14
$$

ahora podemos sumar

 $15 + -14 = 1$ 

Nuestra respuesta es 1

También podemos calcular expresiones algebraicas. ¿Qué es una expresión algebraica?

Una expresión algebraica utiliza una combinación de números, operaciones y variable. Cuando calculas una expresión algebraica, a menudo le das un valor a la variable. Sustituyes este valor en la expresión y luego calculas la expresión.

 $-4(10x)$  *when*  $x = 3$ 

Para evaluar esta expresión, debemos sustituir la variable *x* por el valor que se le da. Recuerda que un número al lado de una variable significa multiplicación.

$$
#38; -4(10*3)
$$
  

$$
#38; -4(30)
$$

Luego, multiplicamos cuatro negativo por 30.

 $-4(30) = -120$ 

La respuesta es -120.

Intenta realizar algunos por ti mismo. Encuentra cada producto.

## **Ejemplo A**

-9(-8) = \_\_\_\_ Solución: 72

## **Ejemplo B**

(4)(-12) = \_\_\_\_ Solución: -48

## **Ejemplo C**

(5)(13) = \_\_\_\_

## Solución: 65

Regresemos al problema que está al comienzo de la sección.

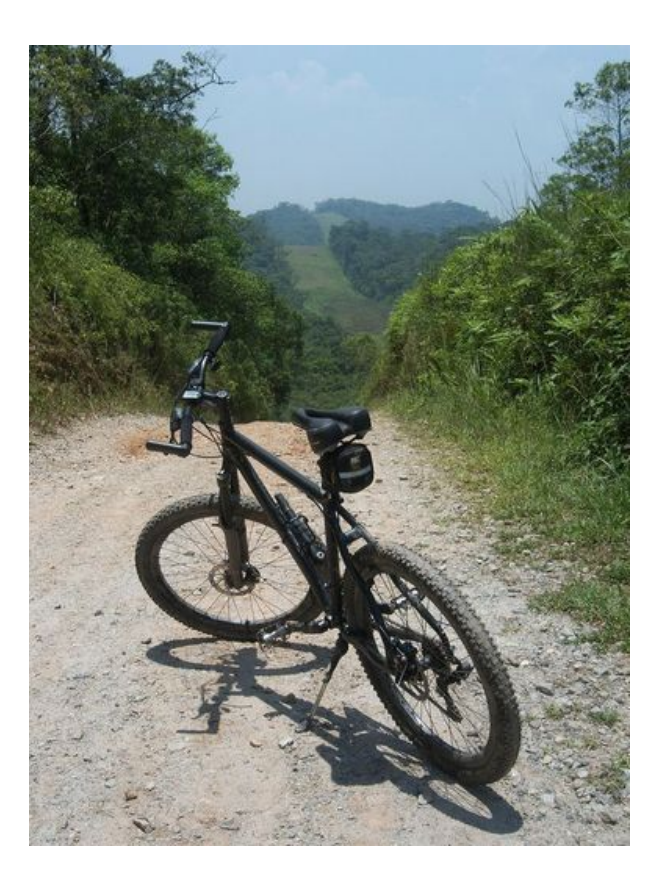

Acá tenemos el problema original una vez más

La amiga por correspondencia de Tyler, Amalia, es miembro de los Jafakids en Auckland, Nueva Zelanda. Tyler ama andar en bicicleta, particularmente, en Nueva York en el verano. Por sus cartas con Amelia, descubrió que ella es un miembro de un grupo de ciclistas que se reúne todos los días en Auckland.

Amelia le dijo todo sobre el grupo en su última carta. Le dijo que Jafakids es un club que comenzó para promover la vida saludable. Debes tener 11 a&nacuteos para entrar al grupo y cada día desde las 5:30 a las 7:30 p. m. los ni  $\&\#38;\#38;\$ nacuteos se reúnen a andar en bicicleta. Algunos de los miembros pasan por caminos muy peligrosos. Algunos se los ni $\&\#38;\#38;\text{nacutes}$  decidieron hacer una competencia. Este es el primer a&nacuteo de Amelia, por lo que todavía está aprendiendo a pasar por la mayoría de los terrenos más difíciles.

"Yo ando mucho en bicicleta y me encanta", le escribió Amelia a Tyler. "La semana pasada estábamos en este gran parque llamado Wood Hill Bike Park. Mide más de 100 kilómetros y hay caminos difíciles de andar. Fuimos a la cima de una colina enorme. Nuestro instructor nos dijo que por cada kilómetro en altitud que recorramos, bajaríamos  $2^\circ$  en temperatura. Terminamos recorriendo 5 kilómetros verticales.

Tyler paró de leer la carta. Estaba un poco confuso. Si el grupo viajo 5 kilómetros verticales y había 70◦ cuando comenzaron, ¿Cuál era la temperatura cuando terminaron?

Primero, pensemos en los enteros que tenemos.

Por cada kilómetro, hay una baja de 2° en la temperatura. Por lo que podemos decir que 1  $km(-2) = -2^{\circ}$  .

El grupo viaja 5 kilómetros, por lo que podemos tomar los 5 kilómetros y multiplicar la distancia por el número de grados que baja por kilómetros.

 $5(-2) = -10°$ 

Había 70◦ cuando comenzaron.

 $70+–10 = 60°$ 

 $\mathbf H$ abía  $60^\circ$  cuando el grupo paro su deceso.

*YPuedes aprender más sobre Jafakids en la página www.aucklandmtb.co.nz/jafakids.*

#### **Vocabulario**

Aquí están las palabras claves que se encuentran en esta sección.

#### Producto

Resultado de un problema de multiplicación

#### Enteros

El conjunto de números enteros y sus opuestos.

#### Propiedad conmutativa de la multiplicación

Una propiedad que dice que no importa en qué orden multiplique los términos. El producto será el mismo.  $ab = ba$ 

#### **Práctica Guiada**

A continuación, un ejercicio para que lo realices por ti mismo.

 $(9)(-6)(5) =$ 

#### Respuesta

## Para encontrar el producto, debemos multiplicar en orden de izquierda a derecha.

 $(9)(-6) = -54$ 

$$
(-54)(5) = -270
$$

Nuestra respuesta es -270.

## **Revisión en video**

Aquí un resumen en video.

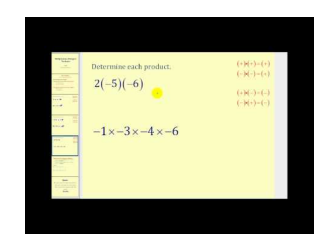

## **MEDIA Click image to the left or use the URL below. URL: <http://www.ck12.org/flx/render/embeddedobject/5282>**

Haz clic en la imagen de arriba para ver más contenido.

[James Sousa,](http://www.youtube.com/watch?v=YR6BzEjLx6k) [Multiplying](http://www.youtube.com/watch?v=YR6BzEjLx6k) [Integers -](http://www.youtube.com/watch?v=YR6BzEjLx6k) [The](http://www.youtube.com/watch?v=YR6BzEjLx6k) [Basics](http://www.youtube.com/watch?v=YR6BzEjLx6k)

\*Este video solo está disponible en inglés.

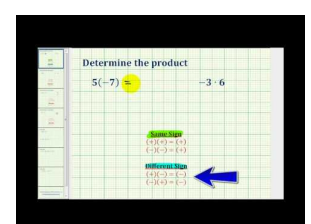

## **MEDIA**

**Click image to the left or use the URL below. URL: <http://www.ck12.org/flx/render/embeddedobject/5283>**

Haz clic en la imagen de arriba para ver más contenido.

## [James Sousa,](http://www.youtube.com/watch?v=QY-Za42DItw) [Ejemplo](http://www.youtube.com/watch?v=QY-Za42DItw) [of](http://www.youtube.com/watch?v=QY-Za42DItw) [Multiplying](http://www.youtube.com/watch?v=QY-Za42DItw) [Integers](http://www.youtube.com/watch?v=QY-Za42DItw)

\*Este video solo está disponible en inglés.

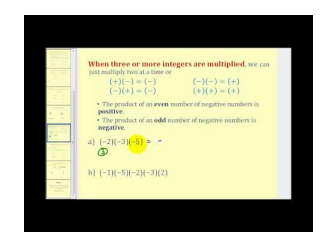

## **MEDIA Click image to the left or use the URL below. URL: <http://www.ck12.org/flx/render/embeddedobject/5284>**

Haz clic en la imagen de arriba para ver más contenido. [James Sousa,](http://www.youtube.com/watch?v=xnKwuhXBS_Y) [Multiplying](http://www.youtube.com/watch?v=xnKwuhXBS_Y) [Three or More Integers](http://www.youtube.com/watch?v=xnKwuhXBS_Y) \*Este video solo está disponible en inglés.

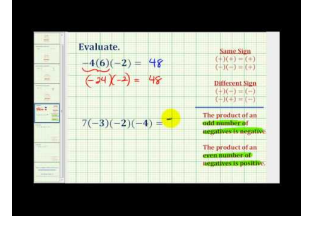

## **MEDIA**

**Click image to the left or use the URL below. URL: <http://www.ck12.org/flx/render/embeddedobject/5285>**

Haz clic en la imagen de arriba para ver más contenido. [James Sousa,](http://www.youtube.com/watch?v=rx8F9SPd0HE) [Ejemplo](http://www.youtube.com/watch?v=rx8F9SPd0HE) [of](http://www.youtube.com/watch?v=rx8F9SPd0HE) [Multiplying](http://www.youtube.com/watch?v=rx8F9SPd0HE) [Three or](http://www.youtube.com/watch?v=rx8F9SPd0HE) [More Integers](http://www.youtube.com/watch?v=rx8F9SPd0HE) \*Este video solo está disponible en inglés.

## **Practica**

Instrucciones: Multiplica cada par de enteros para encontrar el producto.

- 1.  $(-7)(-8)$
- $2. -3(4)$
- 3. 5(8)
- 4. (-3)(-9)
- 5. 6(12)
- $6. -9(-9)$
- 7. 8(-4)
- $8. -7(-2)$
- $9. -7(-3)$
- 10. 15(-2)
- 11. -15(2)
- 12. -2(-15)
- 13. 12(-5)
- 14. (-11)(-7)
- 15.  $(-4)(-5)$
- 16. (-8)(-11)
- 17.  $(2)(-3)$
- 18. -5(7)
- 19. -13(-2)

20. 14(2)

Instrucciones: Calcula cada expresión.

- $21. (-9)(2)(-1)$
- $22. (-3)(2)(-4)$
- 23. (-5)(9)(-1)
- 24. (8)(-9)(-2)

## 25.  $(2)(-3)(-5)$

# **11.13 División de Enteros**

Aquí aprenderás a encontrar el coeficiente de los enteros.

¿Alguna vez has calculado tu calificación después de un examen? Estudia este problema.

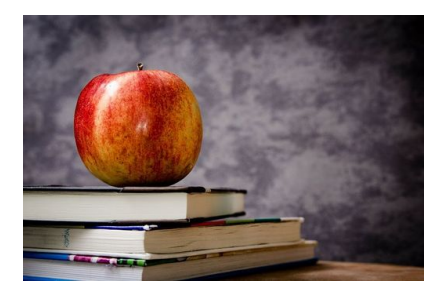

Jessica no podía creer que su amigo por correspondencia Harrison tuvo un examen de historia el mismo día que ella. ¡Guau! Imagina las posibilidades de que eso pasara. Jessica fue a clases emocionada por saber su calificación. Se preguntó cómo se podría comparar su calificación con la que obtendrá Harrison.

El se $&\#38$ ;#38;nacuteor Watson, el profesor de historia, ale pidió a cada estudiante ir a su mesa a ver su calificación. Quería quedarse con los exámenes, pero quería que los estudiantes vieran sus calificaciones.

Jessica fue la mesa del profesor y vio su examen. Vio que tenía un 90 de un examen de 100 puntos.

Jessica estaba muy contenta.

"¿Cuánto costaba cada pregunta?" le preguntó al se $&\#38;#38;$ nacuteor Watson.

"Cada pregunta valía dos puntos de los 100 puntos en total", le respondió el se&nacuteor Watson.

Jessica fue a su asiento y no pudo dejar de sonreír. Comenzó a pensar en su calificación. Si tuvo un 90 en el examen y cada pregunta valía 3 puntos, entonces ¿en cuántas preguntas se equivocó?

Si Jessica obtuvo un 90, eso es -10 de 100.

Si cada pregunta errada valía 2 puntos, ¿en cuántas preguntas se equivocó?

Para ayudar a Jessica con este problema, deberás saber cómo dividir enteros. En esta sección aprenderás lo necesario para dividir enteros. Con lo que aprendas deberás ayudar a Jessica a resolver su problema.

## **Orientación**

Ya que aprendiste a multiplicar enteros, tiene sentido que aprendas a dividirlos. Comencemos aprendiendo sobre cómo dividir enteros positivos.

¿Qué es un cociente?

Un *cociente* es la respuesta a un problema de división.

Hace mucho tiempo que sabes cómo dividir números. Recuerda que dividir significa separar una cantidad en grupos. Aquí hay una imagen que representa la división de 10 por 2.

## $10 \div 2$

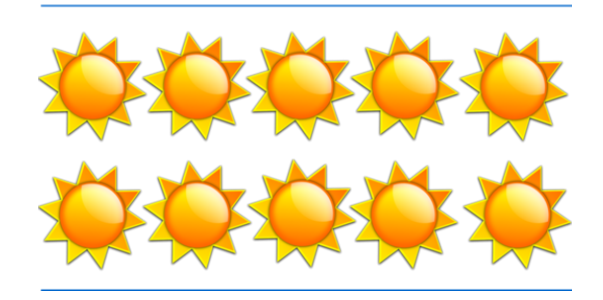

Hay 10 imágenes de soles. Hemos dividido los soles en dos filas. Hay cinco en cada una. El "grupo" es la fila. La respuesta es cinco.

Cuando dividimos 10 en dos grupos, obtenemos cinco en cada grupo.

 $10 \div 2 = 5$ 

Cinco es el cociente del problema. Esta es la respuesta.

Podemos dividir enteros positivos. Dividir enteros positivos es lo mismo que dividir un número entero positivo.

Recuerda que la división es lo opuesto a la multiplicación. Puedes pensar hacia atrás para encontrar el cociente

 $15 \div 3 =$ 

Quince dividido en tres es cinco.

La respuesta es cinco.

 $_{25}$ 5

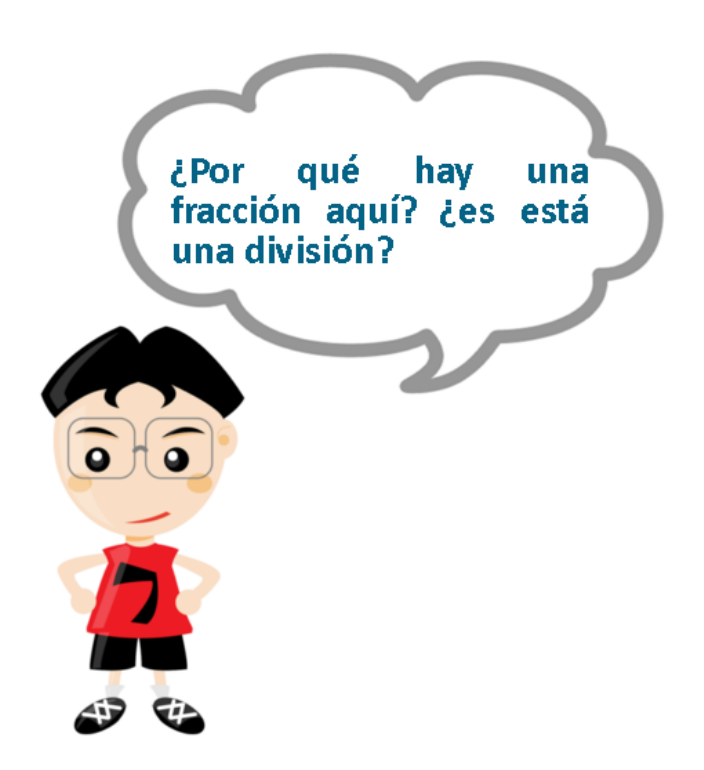

Ah, esta es una buena pregunta. Esta parece una fracción, pero en este ejemplo, la barra fraccionaria se utiliza para mostrar una división. Podemos mostrar una división utilizando el signo regulara de división,  $\div$ , o podemos utilizar una barra fraccionaria.

Este problema significa veinticinco dividido en cinco.

 $25 \div 5 = 5$ 

La respuesta es cinco.

Ahora, podemos escribir la siguiente regla sobre dividir enteros positivos.

 $Positivo \div Positivo = Positivo$ 

Para entender los cocientes de enteros positivos y negativos, puede que ayude si piensas que la división es lo opuesta a la multiplicación. Recuerda que la multiplicación y la división son operaciones inversas. *Operación inversa* significa que es la operación opuesta.

Si multiplicamos un número negativo y uno positivo, obtenemos una respuesta negativa.

 $-3(9) = -27$ 

Podemos pensar en este problema con un problema de división utilizando la operación inversa de la multiplicación: la división.

 $-27 \div 9 = -3$ 

Un negativo dividido por una positivo es igual a un número negativos.

Ahora, podemos escribir una regla sobre dividir enteros positivos y negativos.

Un negativo dividido en un positivo es una negativo.

Un positivo dividido en un negativo es una negativo.

Cuando se dividen enteros que tienen signos distintos, el cociente resultante será negativo.

Para encontrar los cocientes de enteros negativos, podemos pensar en dividir cantidades en grupos.

Divide -12 en grupos de -4. ¿Cuántos grupos habría?

#### 11.13. División de Enteros [www.ck12.org](http://www.ck12.org)

#### Para hacer esto, debemos pensar en 12 unidades que valen -1 cada una.

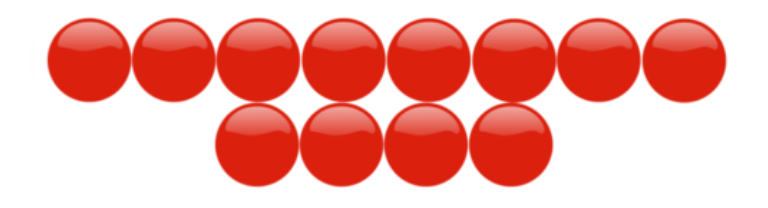

Podemos decir que cada círculo rojo vale -1. Por eso, es valor de este grupo es de -12. Ahora, debemos dividirlos en grupos de -4. Eso significa que cada grupo tendrá 4 círculos. Reorganicemos los círculos reojos y veamos cuántos grupos de -4 tenemos.

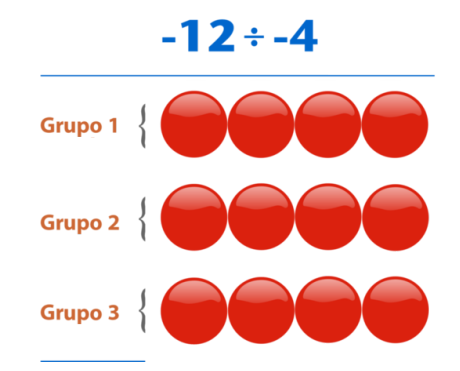

Tenemos tres grupos de 4 negativos.  $-12 \div -4 = 3$ 

Un número negativo dividido en otro negativo es un positivo. Si piensas en ello, no podemos dividir un número negativo en grupos de negativos. No tiene sentido tener grupos negativos. Dividimos -12 en grupos de -4 y obtenemos 3 grupos. El número de grupos es positivo.

Esta es nuestra regla.

Negative  $\div$  negativo = positivo

Ahora, calculemos expresiones que tienen divisiones de enteros. Recuerda que, en muchas ocasiones, deberás poner en práctica las reglas de cómo dividir enteros.

Podemos comenzar calculando las expresiones numéricas.

¿Qué es una expresión numérica?

Una *expresión numérica* es una expresión que tiene muchos números y a veces varias operaciones. Para calcular una expresión numérica que tiene enteros, deberás recordar todas las reglas de los enteros y aplicarlas.

−8(−9) 8

Aquí tenemos una multiplicación encima de una barra fraccionaria y el número ocho está abajo. *¡Recuerda que la barra fraccionaria significa división!*

Para calcular está expresión, debemos hacer la multiplicación primero y después la división.

−8× −9 = 72 *8* × *9 = 72 y un negativo x un negativo es un positivo.*

#38; 
$$
\frac{72}{8}
$$
  
#38; 72 ÷ 8 = 9

La respuesta es 9.

Algunas veces, podemos tener resta o suma en la división.

$$
\tfrac{6+-10}{2}
$$

Primero, debemos hacer la suma que está arriba de la barra fraccionaria.

$$
6 + -10 = -4
$$

Luego, hacemos la división.

$$
\frac{-4}{2}=-2
$$

Cuatro negativo dividido en dos es dos negativo.

La respuesta es -2.

¿Cómo calculamos una expresión algebraica?

Una *expresión algebraica* utiliza una combinación de números, operaciones y variable. Cuando calculas una expresión algebraica, a menudo le das un valor a la variable. Sustituyes este valor en la expresión y luego calculas la expresión.

*xy*÷(−4) *when x* = 2 *and y* = 8

Aquí tenemos *xy* juntos, lo que significa multiplicación. Podemos sustituir los valores entregados de *x* e *y* . Hacemos esto primero.

 $(2)(8) \div (-4)$ 

Luego, seguimos el orden de las operaciones y completamos multiplicación/división en orden de izquierda a derecha.

#38; 
$$
16 \div (-4)
$$
  
#38;  $-4$ 

La respuesta es -4.

Utiliza estas reglas para encontrar los cocientes.

**Ejemplo A**

 $-16 \div -2 =$ 

Solución: 8

**Ejemplo B**

 $-24 \div -12 =$ 

Solución: 2

**Ejemplo C**

 $-64 \div -2 =$ 

#### Solución: 32

Regresemos al problema que está al comienzo de la sección.

Jessica no podía creer que su amigo por correspondencia Harrison tuvo un examen de historia el mismo día que ella. ¡Guau! Imagina las posibilidades de que eso pasara. Jessica fue a clases emocionada por saber su calificación. Se preguntó cómo se podría comparar su calificación con la que obtendrá Harrison.

El se&nacuteor Watson, el profesor de historia, ale pidió a cada estudiante ir a su mesa a ver su calificación. Quería quedarse con los exámenes, pero quería que los estudiantes vieran sus calificaciones.

Jessica fue la mesa del profesor y vio su examen. Vio que tenía un 90 de un examen de 100 puntos.

Jessica estaba muy contenta.

"¿Cuánto costaba cada pregunta?" le preguntó al se  $&\#38;\#38;\text{nacuteor Watson.}$ 

"Cada pregunta valía dos puntos de los 100 puntos en total", le respondió el se $\&\#38;\#38;\$ nacuteor Watson.

Jessica fue a su asiento y no pudo dejar de sonreír. Comenzó a pensar en su calificación. Si tuvo un 90 en el examen y cada pregunta valía 3 puntos, entonces ¿en cuántas preguntas se equivocó?

Si Jessica obtuvo un 90, eso es -10 de 100 .

Si cada pregunta errada valía 2 puntos, ¿en cuántas preguntas se equivocó?

Pensemos en esta pregunta. Podemos comenzar por escribir los enteros con los que debemos trabajar.

A Jessica le restaron 10 puntos de su calificación = -10

Cada pregunta valía dos, por lo que se restaron dos puntos por cada pregunta incorrecta = -2

Luego, dividimos el total de puntos restados por el número de preguntas incorrectas.

 $-10 \div -2 = 5$ 

*Un negativo dividimos por un negativo es un positivo.*

Jessica respondió de forma incorrecta 5 preguntas.

## **Vocabulario**

Aquí están las palabras claves que se encuentran en esta sección.

#### Cociente

La respuesta en un problema de división.

#### Enteros

El conjunto de números enteros y sus opuestos.

#### Operación inversa

El opuesto de una determinada operación.

#### Barra fraccionaria

La línea utilizada para dividir el numerador del denominador de una fracción. También se utiliza para indicar una división. Práctica Guiada

## **Práctica Guiada**

A continuación, un ejercicio para que lo realices por ti mismo.

 $18 \div -2 \div 3$ 

#### Respuesta

Podemos resolver este problema al dividir los valores en orden de izquierda a derecha.

 $18 \div -2 = -9$ 

 $-9 \div 3 = -3$ 

Nuestra respuesta es -3.

## **Revisión en video**

Aquí un resumen en video.

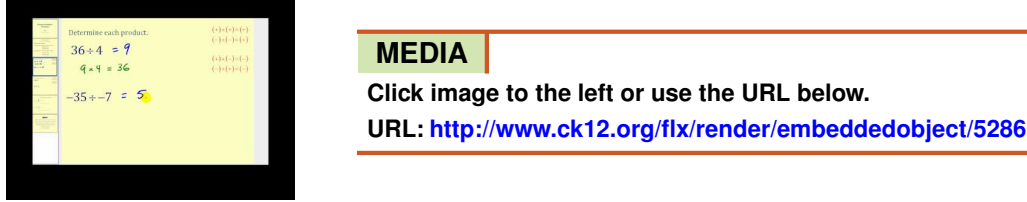

Haz clic en la imagen de arriba para ver más contenido.

[James Sousa,](http://www.youtube.com/watch?v=o6zh558w8R4) [Division of](http://www.youtube.com/watch?v=o6zh558w8R4) [Integers -](http://www.youtube.com/watch?v=o6zh558w8R4) [The](http://www.youtube.com/watch?v=o6zh558w8R4) [Basics](http://www.youtube.com/watch?v=o6zh558w8R4)

\*Este video solo está disponible en inglés.

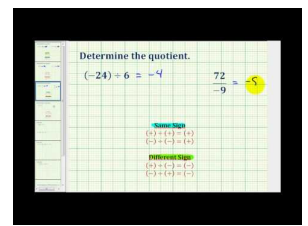

#### **MEDIA**

**Click image to the left or use the URL below. URL: <http://www.ck12.org/flx/render/embeddedobject/5287>**

Haz clic en la imagen de arriba para ver más contenido.

[James Sousa,](http://www.youtube.com/watch?v=z5ZFiyLi5Y0) [Ejemplo](http://www.youtube.com/watch?v=z5ZFiyLi5Y0) [of](http://www.youtube.com/watch?v=z5ZFiyLi5Y0) [Dividing](http://www.youtube.com/watch?v=z5ZFiyLi5Y0) [Integers](http://www.youtube.com/watch?v=z5ZFiyLi5Y0)

\*Este video solo está disponible en inglés.

## **Practica**

Instrucciones: Encuentra el cociente de cada par de enteros.

- 1. -18 ÷ 9 = \_\_\_\_
- 2.  $-22 \div -11 =$  \_\_\_\_\_\_\_
- 3. -32 ÷ 8 = \_\_\_\_
- 4. 32 ÷ 8 = \_\_\_\_
- 5. -21 ÷ 7 = \_\_\_\_
- 6.  $-72 \div 12 =$

7. -80 ÷ -10 = \_\_\_\_ 8. 56 ÷ -7 = \_\_\_\_ 9. 63 ÷ -9 = \_\_\_\_ 10. -121 ÷ -11 = \_\_\_\_ 11. 144 ÷ -12 = \_\_\_\_ 12.  $200 \div -4 =$  \_\_\_\_\_\_\_ 13. -50 ÷ -2 = \_\_\_\_ 14. 28 ÷ -2 = \_\_\_\_ 15.  $66 \div 3 =$  \_\_\_\_\_\_\_ 16. 150 ÷ -3 = \_\_\_\_ 17. 180 ÷ -90 = \_\_\_\_ 18. 70  $\div$  -35 = \_\_\_\_\_ 19.  $-44 \div -22 =$  \_\_\_\_\_\_\_ 20. 75  $\div$  3 = \_\_\_\_\_

Instrucciones: Calcula cada expresión numérica.

21.  $\frac{-9+-3}{6}$ 

- 22.  $\frac{-9(-6)}{2}$
- **23.**  $\frac{(15)(3)}{-5}$
- **24.**  $\frac{-18(4)}{9}$
- 25.  $\frac{-3-12}{-5}$

# **11.14 Pares Ordenados en Cuatro Cuadrantes**

Aquí aprenderás a graficar pares ordenar en cuatro cuadrantes.

Josh quiere mostrarle a su amigo por correspondencia dónde vive en relación a la distancia con la escuela. Josh vive a tres cuadras de la escuela. De hecho, vive a tres cuadras al sur de la escuela. Josh decidió graficar la ubicación dela escuela en un plano de coordenadas.

¿Sabes cómo hacer esto?

Esta sección, trata de sobre cómo graficar pares ordenados. Aprenderás a cómo hacer esto una vez que finalices esta sección.

#### **Orientación**

En otras secciones, aprendiste a graficar puntos en un *plano de coordenadas.* Este solamente tenía un *cuadrante* o sección. Eso fue necesario, porque antes no sabías sobre los enteros. Aquí hay una imagen de un plano de coordenadas con solo un cuadrante.

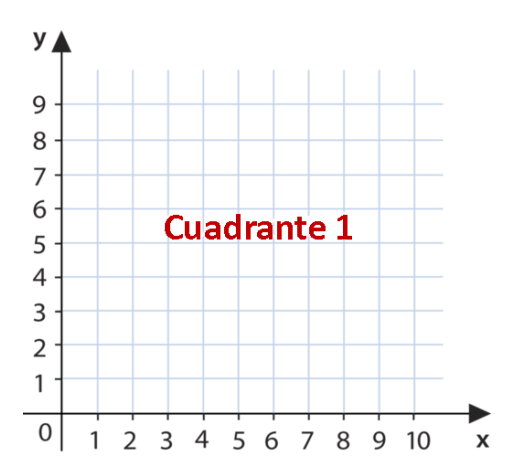

Pensemos en esa sección y revisemos vocabulario relacionado a los planos de coordenadas y graficar puntos.

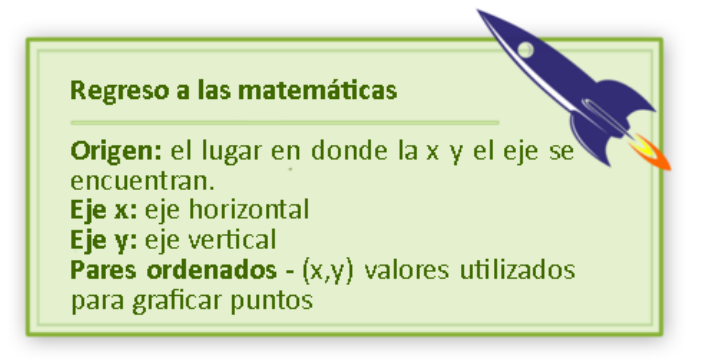

Si vamos a graficar un punto en el plano de coordenadas de arriba, tendremos una coordenada *x* y una coordenada *y* Vamos por el eje *x* al valor *x* y luego al valor *y* y graficamos el punto.

#### Practiquemos.

## Grafica (3, 5) en el plano de coordenadas y llámalo punto *A*

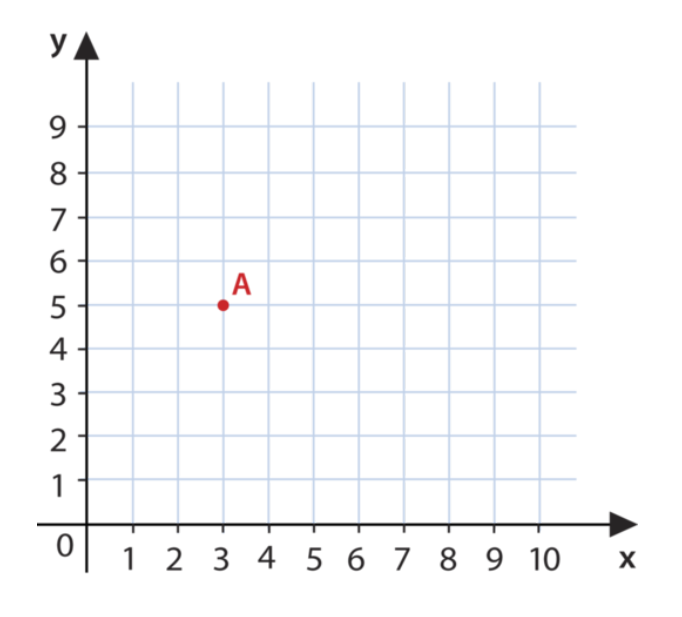

Grafica los puntos (3, 5) en el plano de coordenadas.

Pero este no es el único plano de coordenadas. Ahora que sabes sobre enteros, podemos utilizar los cuatro cuadrantes. Antes solo graficábamos en un cuadrantes, pero en realidad son CUATROS cuadrantes. Observemos la imagen.

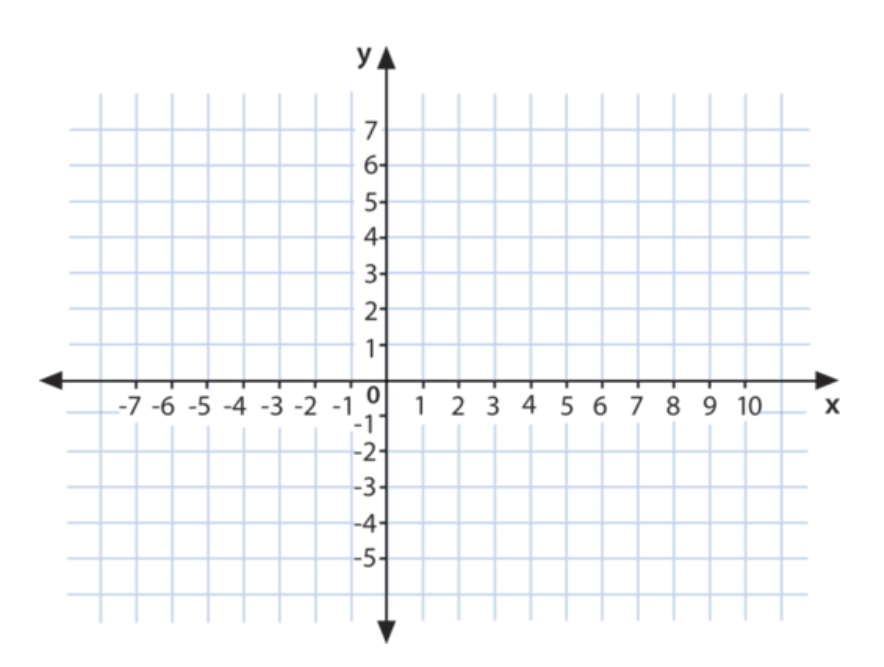

Aquí puedes ver los cuatro cuadrantes del plano de coordenadas. Si vez cada eje, podrás ver los valores negativos y positivos que tienen. El eje *x* tiene valores positivos a la derecha del origen y valores negativos a la izquierda. El eje *y* tiene valores positivos arriba del origen y valores negativos abajo. Puedes graficar puntos en cualquier cuadrante.

¿Cómo podemos graficar puntos en todos los cuadrantes?

De la misma manera que los hacíamos cuando teníamos un cuadrante. Usamos pares ordenados. Habrá un valor de *x* y uno de *y* El valor de *x* puede ser positivo o negativo, al igual que el valor de *y* Comenzamos en el origen hacia el valor de *x* y luego al valor de *y* Luego, podemos graficar nuestro punto.

Grafica (-4, 3) en el plano de coordenadas y llámalo punto *P* .

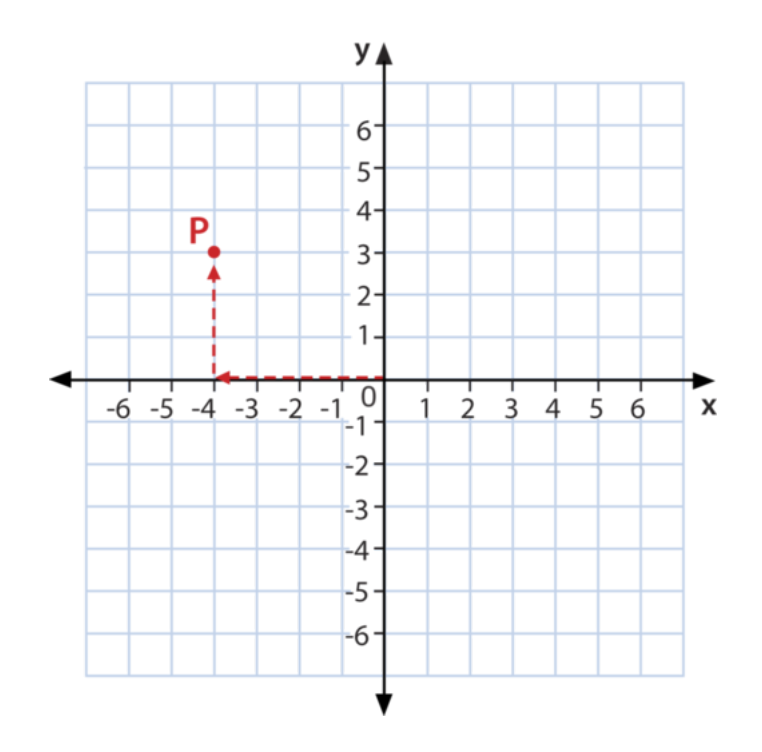

Aquí comenzamos en el origen. Vamos a la izquierda, hacia el 4 negativo en el eje *x* y luego vamos al tres positivo del eje *y* Ahí es donde graficamos el punto *P* .

Practica al identificar cada par ordenado en el plano de coordenadas.

**Ejemplo A, B, C, D**

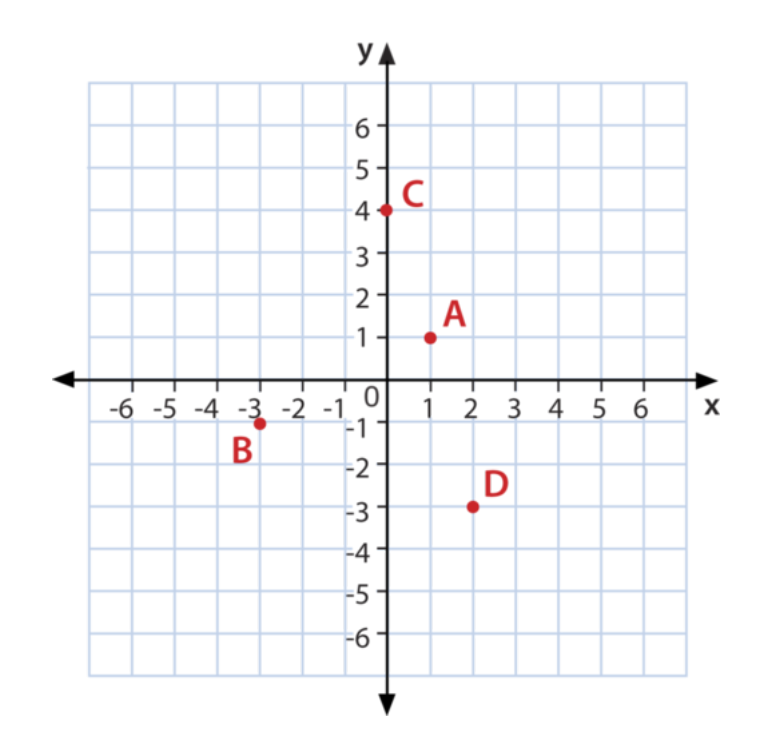

Solución: A = (1,1), B = (-3,-1), C = (0, 4), D = (2, -3)

Regresemos al problema que está al comienzo de la sección.

Josh quiere mostrarle a su amigo por correspondencia dónde vive en relación a la distancia con la escuela. Josh vive a tres cuadras de la escuela. De hecho, vive a tres cuadras al sur de la escuela. Josh decidió graficar la ubicación dela escuela en un plano de coordenadas.

¿Sabes cómo hacer esto?

Para hacerlo, Josh dibujó un plano de coordenadas como este.

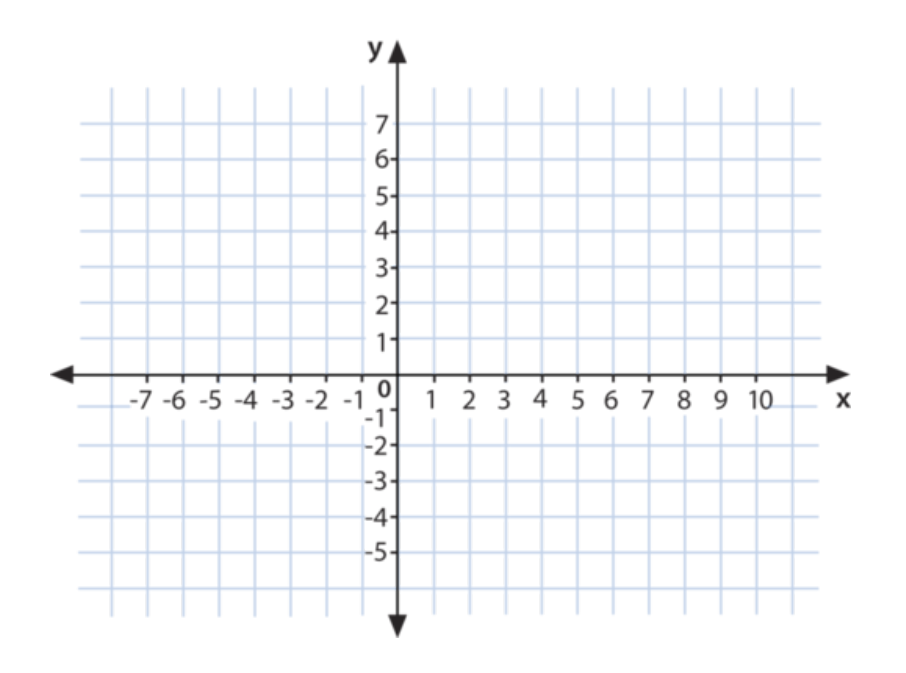

Quiere graficar la escuela a tres cuadras al sur de su hogar.

Para esto, Josh puso su casa en el origen (0,0).

Luego, si Josh va tres cuadras al sur de la escuela, podemos ponerla en (0,3).

Estas son las coordenadas de la escuela de Josh.

## **Vocabulario**

Aquí están las palabras claves que se encuentran en esta sección.

#### **Cuadrante**

Las cuatro secciones de un plano de coordenadas.

## **Origen**

El lugar en donde los ejes  $x e y$  se encuentran  $(0, 0)$ 

#### Par ordenado

Los valores de *x* e *y* utilizados para localizar puntos en un plano de coordenadas (*x*, *y*)

## Eje *x*

El eje horizontal en un plano de coordenadas

## Eje *y*

El eje vertical en un plano de coordenadas

#### Coordenadas

Los valores de *x* e *y* de un par ordenado.

## **Práctica Guiada**

A continuación, un ejercicio para que lo realices por ti mismo. Identifica las coordenadas de los siguientes puntos. Si te ayuda, utiliza una plano de coordenadas. Comienza en el origen. Muévete cinco unidades a la derecha del origen y tres unidades abajo. ¿Dónde estás? Respuesta Si comenzamos en el origen, nuestras coordenadas son (0,0). Nos movemos cinco unidades a la derecha en el eje x, eso es +5. Nos movemos tres unidades abajo, eso es -3.

Nuestra respuesta es (5, -3).

## **Revisión en video**

Aquí un resumen en video.

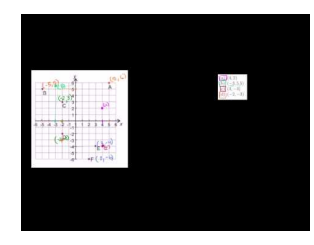

**MEDIA Click image to the left or use the URL below. URL: <http://www.ck12.org/flx/render/embeddedobject/74>**

Haz clic en la imagen de arriba para ver más contenido.

[Khan](http://www.youtube.com/watch?v=VhNkWdLGpmA) [Academy, The Coordinate](http://www.youtube.com/watch?v=VhNkWdLGpmA) [Plane](http://www.youtube.com/watch?v=VhNkWdLGpmA)

\*Este video solo está disponible en inglés.

#### **Practica**

Instrucciones: Identifica las coordenadas de cada punto graficado en el plano de coordenadas.

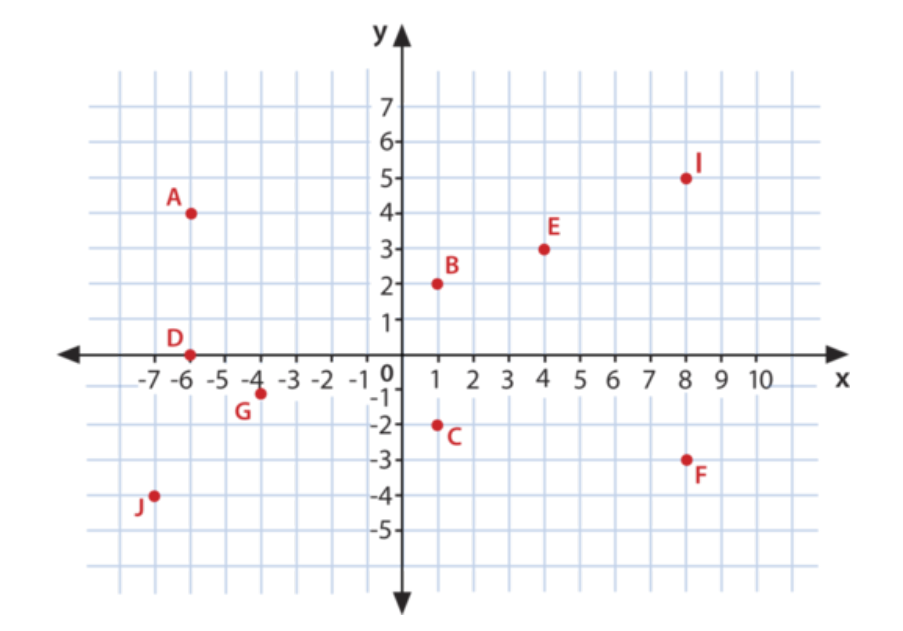

- 1. *A*
- 2. *B*
- 3. *C*
- 4. *D*
- 5. *E*
- 6. *F*
- 7. *G*
- 8. *H*
- 9. *I*

10. *J*

Instrucciones : Responde las siguientes preguntas.

- 11. ¿Cómo se llama el punto del medio?
- 12. ¿Cuáles son sus coordenadas?
- 13. Si nos movemos a la derecha del origen, ¿los valores son positivos o negativos?
- 14. ¿Cómo se llama la línea horizontal?
- 15. ¿Cómo se llama la línea vertical?

## **11.15 Clasificación de Polígonos en un Plano de Coordenadas**

Aquí aprenderás a graficar figuras geométricas dadas coordenadas de vértices.

¿Recuerdas a Josh de la sección anterior?

Bueno, Josh dibujó un mapa diferente para enviar a su amigo por correspondencia en Nueva Zelanda. En su mapa, puso cuatro cosa diferentes: su casa, el parque de patinaje, la biblioteca y la casa se su amiga Sarah.

Aquí están las coordenadas del mapa de Josh.

Casa (-3,1)

Parque de patinaje (-3,5)

Biblioteca (2,5)

Casa de Sarah (2,1)

Josh dibujo estos puntos en un plano de coordenadas y dibujo líneas que conectaran los puntos.

¿Qué figura obtendremos cuando se unan los puntos?

¿Lo sabes?

Esta sección es sobre graficar figuras geométricas dadas coordenadas de vértices. Al final de la sección, sabrás que figura se forma.

## **Orientación**

Ahora que ya aprendiste a graficar puntos en todos los cuadrantes, puedes graficar líneas y figuras. Si tienes las *coordenadas* de cada vértice de la figura, fácilmente la puedes graficar en un plano de coordenadas. Recuerda que las coordenadas son los pares ordenados de cada punto. Las coordenadas te dejan saber dónde graficar cada punto.

Grafica una figura con las coordenadas *A*(−4,3) *B*(2,3) *C*(2,−1) *D*(−4,−1) . Cuando termines, nombra la figura que se formó.

Para comenzar, graficamos cada punto para luego unirlos. Esto nos dará una figura geométrica.

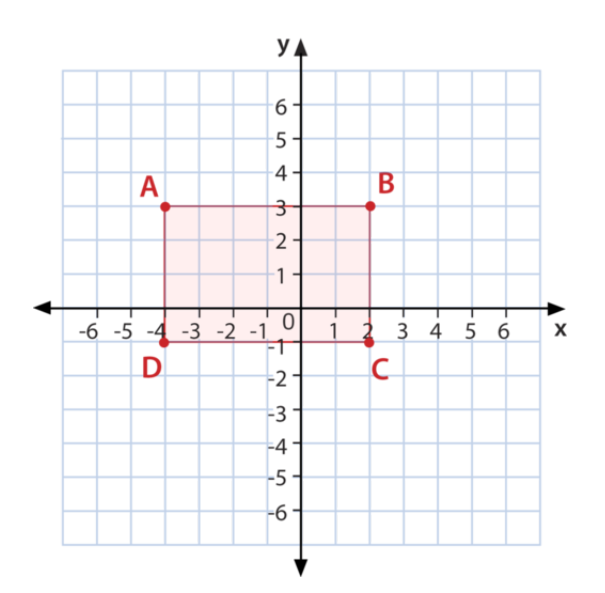

Ahora que la graficamos, puedes utilizar lo que sabes sobre geometría para nombrar la figura.

Esto es una rectángulo.

Puedes graficar cada figura geométrica en un plano de coordenadas, siempre y cuando tengas las coordenadas.

Primero, grafica los puntos.

Luego, conecta los puntos para formar una figura.

Finalmente, usa lo aprendido para nombrar la figura.

Practiquemos una vez más.

Grafica y nombra la figura que se forma con estos puntos *D*(1,3) *E*(5,3) *F*(7,−1) *G*(1,−1)

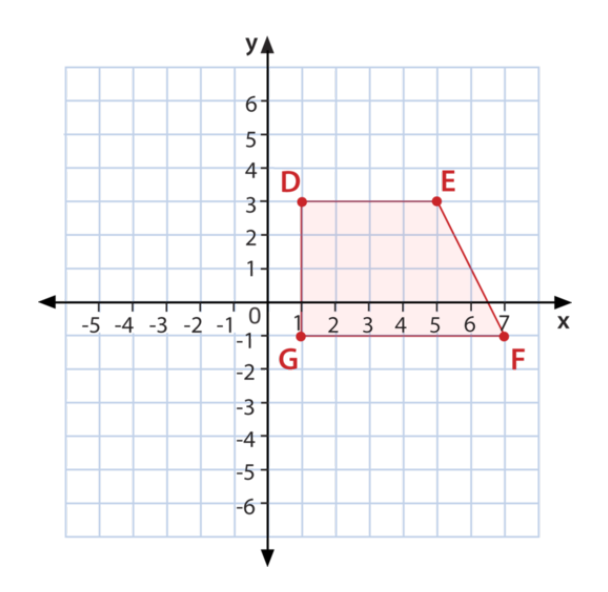

Graficamos una figura de cuatro lados con un lado paralelo. Este es un trapezoide.

Es hora de que realices algunos ejercicios por ti mismo. Grafica y nombra las figuras que se forman.

## **Ejemplo A**

 $(0,2)(2,0)(0,-3)$ 

Solución: Triángulo

## **Ejemplo B**

 $(-1,-3)(-5,-3)(-7,1)(-1,1)$ 

Solución: Trapezoide

## **Ejemplo C**

 $(3,3)(0,3)(0,0)(3,0)$ 

Solución: Cuadrado Regresemos al problema que está al comienzo de la sección. Bueno, Josh dibujó un mapa diferente para enviar a su amigo por correspondencia en Nueva Zelanda. En su mapa, puso cuatro cosa diferentes: su casa, el parque de patinaje, la biblioteca y la casa se su amiga Sarah.

Aquí están las coordenadas del mapa de Josh.

Casa (-3,1)

Parque de patinaje (-3,5)

Biblioteca (2,5)

Casa de Sarah (2,1)

Josh dibujo estos puntos en un plano de coordenadas y dibujo líneas que conectaran los puntos.

¿Qué figura obtendremos cuando se unan los puntos?

¿Lo sabes?

Cuando graficas estos puntos y los unes con líneas, verás que se forma un triángulo.

Esta es nuestra respuesta.

#### **Vocabulario**

Aquí están las palabras claves que se encuentran en esta sección.

#### **Cuadrante**

Las cuatro secciones de un plano de coordenadas.

**Origen** 

El lugar en donde los ejes *x* e *y* se encuentran (0, 0)

#### Par ordenado

Los valores de *x* e *y* utilizados para localizar puntos en un plano de coordenadas (*x*, *y*)

Eje *x*

El eje horizontal en un plano de coordenadas

Eje *y*

El eje vertical en un plano de coordenadas

Coordenadas

Los valores de *x* e *y* de un par ordenado.

## **Práctica Guiada**

A continuación, un ejercicio para que lo realices por ti mismo.

¿Cuál es el nombre de la figura que se forma al unir los siguientes puntos?

 $(-4,6)$ 

 $(4,6)$ 

 $(0,-6)$ 

 $(0,6)$
#### Respuesta

Si graficas estos puntos y los unes los vértices, verás que se forma un trapezoide.

#### **Revisión en video**

Aquí un resumen en video.

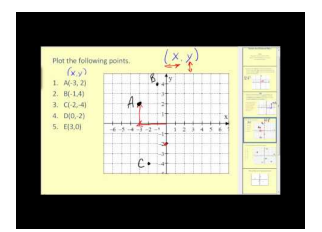

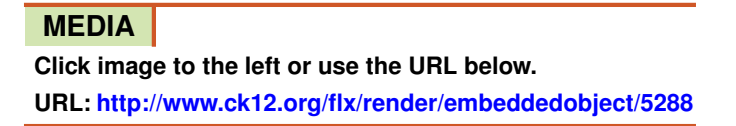

Haz clic en la imagen de arriba para ver más contenido. [James Sousa,](http://www.youtube.com/watch?v=s7NKLWXkEEE) [Plotting Points](http://www.youtube.com/watch?v=s7NKLWXkEEE) [on](http://www.youtube.com/watch?v=s7NKLWXkEEE) [the](http://www.youtube.com/watch?v=s7NKLWXkEEE) [Coordinate Plane](http://www.youtube.com/watch?v=s7NKLWXkEEE) \*Este video solo está disponible en inglés.

#### **Practica**

Instrucciones: Grafica cada figura utilizando los vértices. Nombra la figura resultante.

1.

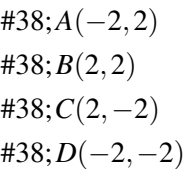

2.

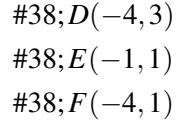

3.  $(1,1)(2,3)(4,1)$ 4.  $(-1,3)(-5,3)(-1,0)(-5,0)$ 5.  $(0,5)(3,5)(0,9)(3,9)$ 6.  $(0,6)(2,6)(0,10)(2,10)$ 7.  $(-3,6)(6,0)(9,0)$ 8.  $(-1,6)(-1,8)(-9,6)(-9,8)$ 9.  $(0,-8)(1,-5)(5,-5)(4,-8)$ 

## 10.  $(12,0)(12,6)(7,0)$

Instrucciones : Para los ejercicios del 11 al 15, dibuja cuatro figuras en el plano de coordenadas. Escribe las coordenadas que utilizaste y trabaja con un compa#38;#38;nacuteero para identificar cada figura utilizando solo las coordenadas.

# **11.16 Grafica Locaciones en un Mapa**

Aquí aprenderás a localizar lugares en un mapa utilizando coordenadas de números enteros.

¿Alguna vez has creado un mapa?

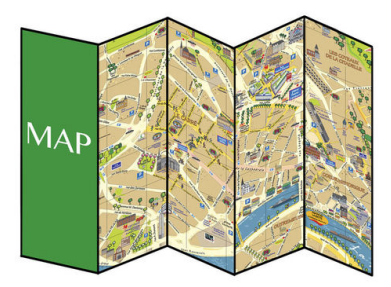

Kevin y su amiga por correspondencia, Charlotte, están creando mapas de sus vecindarios para mostrarle al otro el lugar donde viven. Kevin decidió nombras las cosas más importantes de donde vive. Decidió incluir su casa, su escuela, el parque de patinaje y la biblioteca. Ya que Kevin vive cerca de esos lugares, está seguro que puede dibujarlos en un mapa.

Kevin decidió utilizar un plano de coordenadas para esto. Quiere enviarle a Charlotte una clave con la locación de cada cosa con su coordinada correcta.

Aquí está el plano de Kevin.

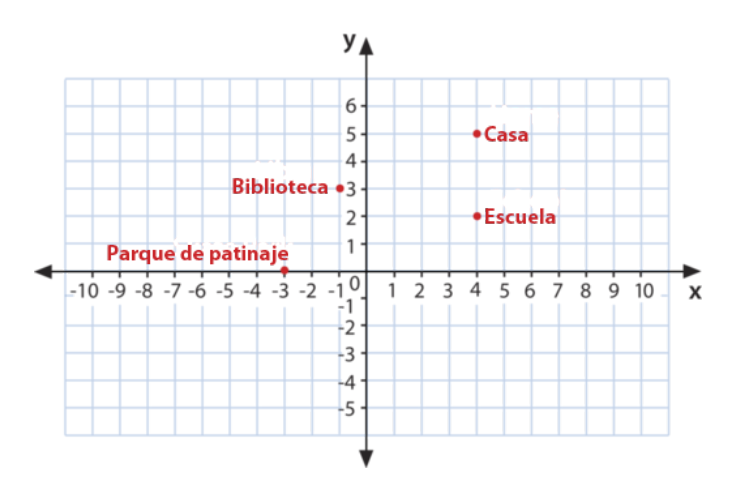

Basándonos en este mapa, ¿qué coordenadas debería utilizar Kevin para cada locación?

Presta atención a este sección y sabrás cómo escribir las coordenadas para nombrar las locaciones.

#### **Orientación**

Cuando graficamos figuras geométricas, utilizamos las coordenadas de números enteros para encontrar la locación de cada punto. Luego, graficamos cada punto de acuerdo a su locación. Los mapas también utilizan estas coordenadas para identificar las diferentes locaciones. Si ves un mapa verás algunos números y, a veces, algunas letras alrededor del borde de este. Esto te puede ayudar para encontrar la ubicación de ciudades o de diferentes locaciones.

Algunos mapas utilizan enteros para identificar diferentes ubicaciones. Veamos un mapa que hace eso. Aquí utilizamos un plano de coordenadas para identificar dónde están los diferentes lugares en una ciudad. Veamos el mapa.

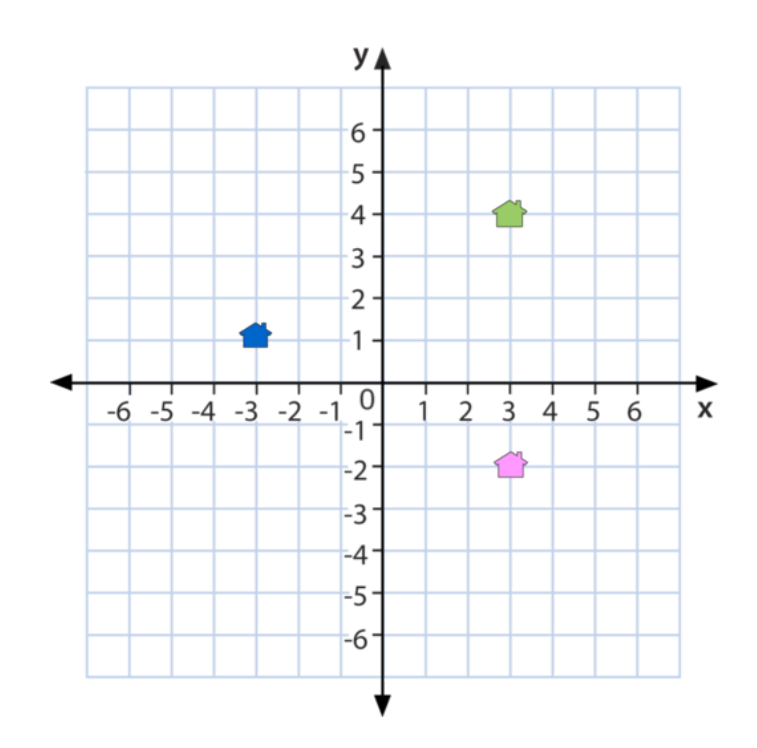

La casa de Kara es la azul, la de Mark es la rosada y la de Chase la verde. Cada una tiene sus coordenadas. Podemos decir que el centro de cada casa marca sus coordenadas en el mapa.

La casa de Kara está en (-3, 1)

La casa de Mark está en (3, -2)

La casa de Chase está en (3, 4)

Los mapas locales utilizan letras y números para identificar locaciones. Los mapas mundiales, grados escritos en latitudes y longitudes. Aprendamos sobre el uso en la vida cotidiana que se le da a las coordenadas.

*Longitud* es la medida de líneas verticales en un mapa.

*Latitude* es la medida de líneas horizontales en un mapa.

Podemos medir latitudes y longitudes utilizando grados. Estos grados están escritos en pares ordenados.

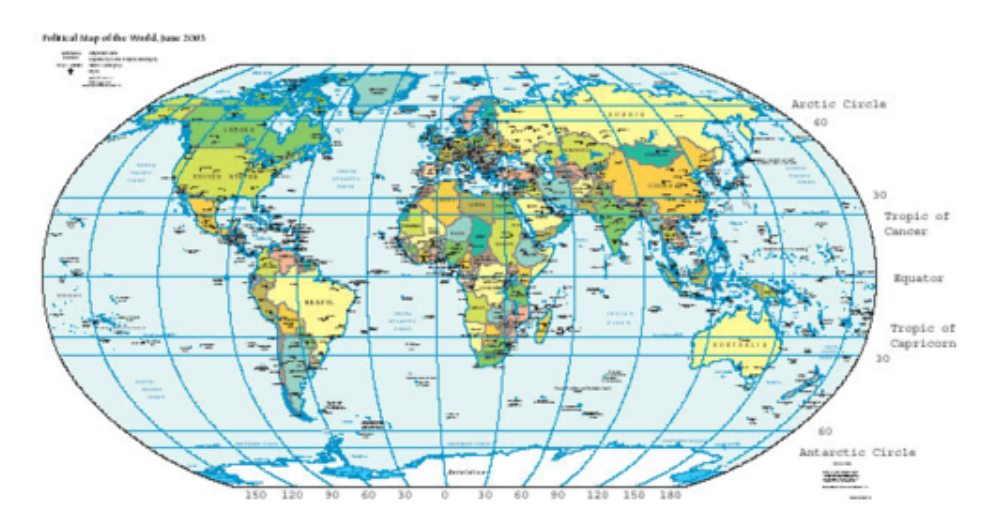

Aquí puedes ver grados de latitudes como medidas horizontales. Los grados de las longitudes son las medidas verticales.

Podemos identificar locaciones diferentes en un mapa si tenemos las coordenadas de un lugar. Nota que los grados de las latitudes se escriben primero, esas son los grados horizontales, y luego los grados de las longitudes, los grados verticales.

Practica el trabajo con los grados. Identifica los estados de acuerdo a su locación en latitud y longitud.

#### **Ejemplo A**

 $30^\circ, 83^\circ$ 

Solución:Texas

#### **Ejemplo B**

42◦ ,100◦

Solución: Dakota del sur

#### **Ejemplo C**

30°, 100°

Solución: Texas

Regresemos al problema que está al comienzo de la sección.

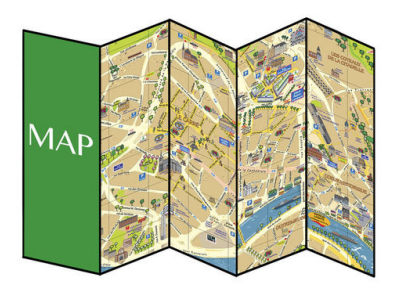

Kevin y su amiga por correspondencia, Charlotte, están creando mapas de sus vecindarios para mostrarle al otro el lugar donde viven. Kevin decidió nombras las cosas más importantes de donde vive. Decidió incluir su casa, su escuela, el parque de patinaje y la biblioteca. Ya que Kevin vive cerca de esos lugares, está seguro que puede dibujarlos en un mapa.

Kevin decidió utilizar un plano de coordenadas para esto. Quiere enviarle a Charlotte una clave con la locación de cada cosa con su coordinada correcta.

Aquí está el plano de Kevin.

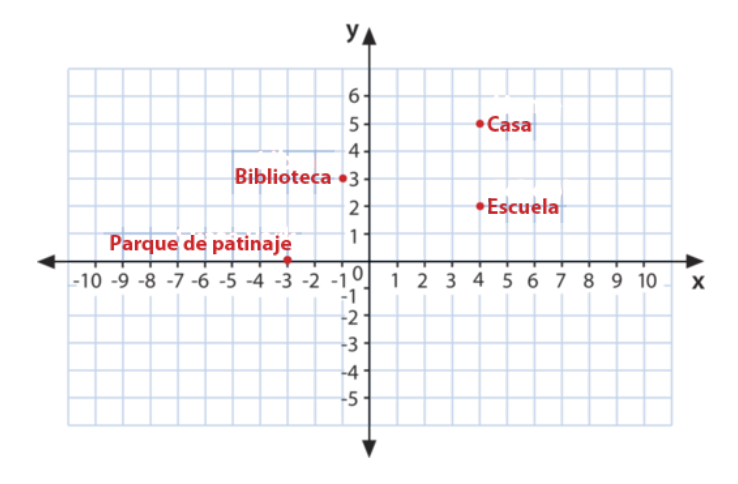

Basándonos en este mapa, ¿qué coordenadas debería utilizar Kevin para cada locación?

Ahora que terminaste esta sección, escribamos las coordenadas del mapa de Kevin.

Primero, comencemos con su casa. Su hogar está en (4, 5).

Su escuela está cerca de su hogar, específicamente (4, 2)

La biblioteca está en (-1, 3).

Finalmente, el parque de patinaje es el más alejado de su casa, está en (0, -3).

Kevin está listo para enviar su mapa y las coordenadas a su amiga Charlotte. No puede esperar para ver el mapa de ella.

#### **Vocabulario**

Aquí están las palabras claves que se encuentran en esta sección.

#### **Cuadrante**

Las cuatro secciones de un plano de coordenadas.

**Origen** 

El lugar en donde los ejes  $x e y$  se encuentran  $(0, 0)$ 

#### Par ordenado

Los valores de *x* e *y* utilizados para localizar puntos en un plano de coordenadas . (*x*, *y*)

#### Eje *x*

the horizontal axis on the coordinate grid

#### Eje *y*

El eje vertical en un plano de coordenadas

#### Coordenadas

Los valores de *x* e *y* de un par ordenado.

#### Longitud

Medidas verticales en un mapa vertical

#### Latitud

Medidas horizontales en un mapa vertical

#### **Práctica Guiada**

¿Qué estado está en 45°,70°?

Para responder a esta pregunta, comenzamos con los grados horizontales, la latitud. Esta dice 45◦ . Comenzamos en 45 y son movemos 70 grados.

Puedes ver que estamos en el estado de Maine.

Maine es nuestra respuesta.

Mientras tengas valores en un mapa, puedes utilizar las coordenadas para identificar cualquier ubicación.

#### **Revisión en video**

Aquí hay una revisión en video.

<http://video.about.com/geography/Latitude-and-Longitude.htm> - Este video está sacado de about.com sobre latitudes y longitudes.

#### **Practica**

#### Instrucciones : Identifica cada lugar en el mapa de acuerdo a la latitud y la longitud.

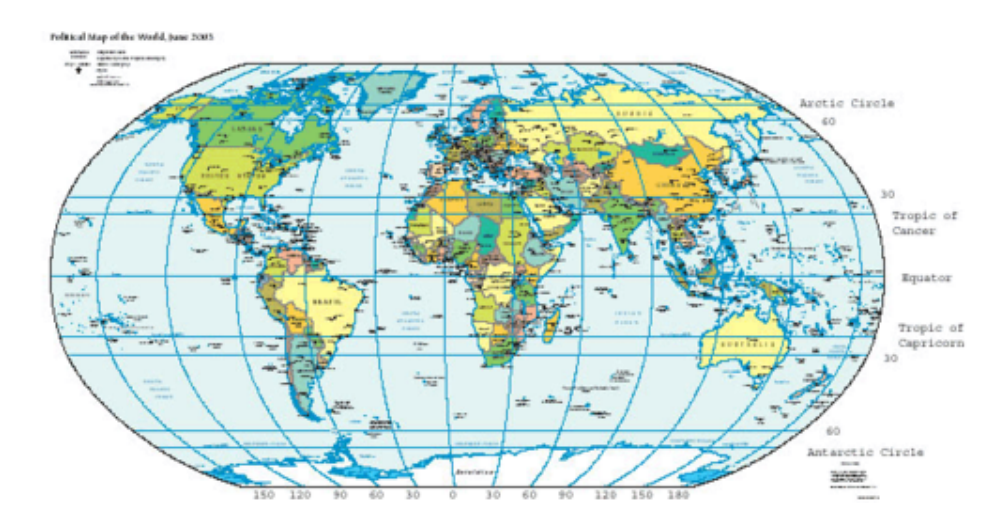

- 1. ¿Qué está a  $35^{\circ}$ , 70 $^{\circ}$  ?
- 2. ¿Qué está a  $30^{\circ}, 90^{\circ}$  ?
- 3. ¿Qué está a 85°,70°?
- 4. ¿Qué está a  $55^{\circ}, 90^{\circ}$  ?
- 5. ¿Qué está a  $20^{\circ}, 40^{\circ}$  ?
- 6. ¿Qué está a  $40^{\circ}, 80^{\circ}$  ?
- 7. ¿Qué está a  $85^\circ, 100^\circ$  ?
- 8. ¿Qué está a 95°,80°?
- 9. ¿Qué está a 95°, 100°?
- 10. ¿Qué está a 60°, 30°?
- 11. ¿Qué está a 75°, 30° ?
- 12. ¿Qué está a  $45^{\circ}, 40^{\circ}$  ?
- 13. ¿Qué está a 45°, 45° ?
- 14. ¿Qué está a 50°,70°?
- 15. ¿Qué está a 80°,50°?

## **11.17 Traslación de Enteros, el Camino Entre Puntos**

Aquí aprenderás a describir caminos entre puntos como traslación de enteros.

¿Alguna vez has tratado de seguir los movimientos de alguien utilizando un mapa? Estudia este problema.

Caro va a tener una fiesta. Decidió utilizar un plano de coordenadas como mapa para mostrar una caza por el tesoro. Caro ama las matemáticas y piensa que esta es una gran idea para juntar dos de sus cosas favoritas: cazas de tesoros y matemáticas. Dibuja un plano de coordenadas y grafica los primeros dos puntos en el mapa.

El primer punto es  $B$  y el segundo  $B'$  .

Este es el plano que dibujó.

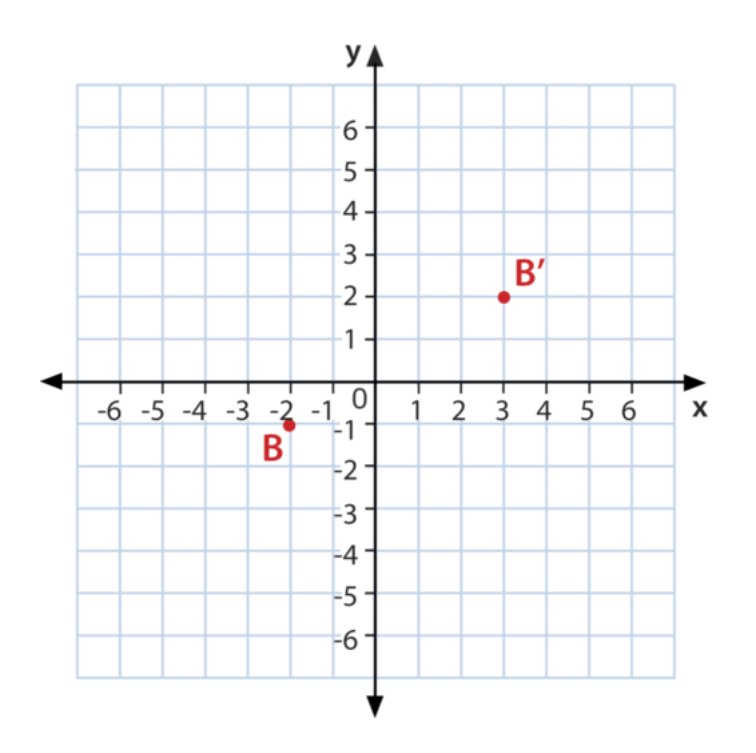

Caro quiere dibujar más puntos en su mapa, pero primero debe guardar el movimiento del camino como una traslación de enteros.

¿Cómo hacemos estos?

Esta sección te ense#38;#38;nacuteará a cómo describir los caminos de puntos como una traslación de enteros. Regresaremos a este problema al final de esta sección.

#### **Orientación**

Una *traslación* es cuando una figura o un punto se mueven por el plano de coordenadas. Es cuando deslizas una figura o un punto por el plano de coordenadas. Utilizamos enteros para ayudarnos a identificar diferentes translaciones.

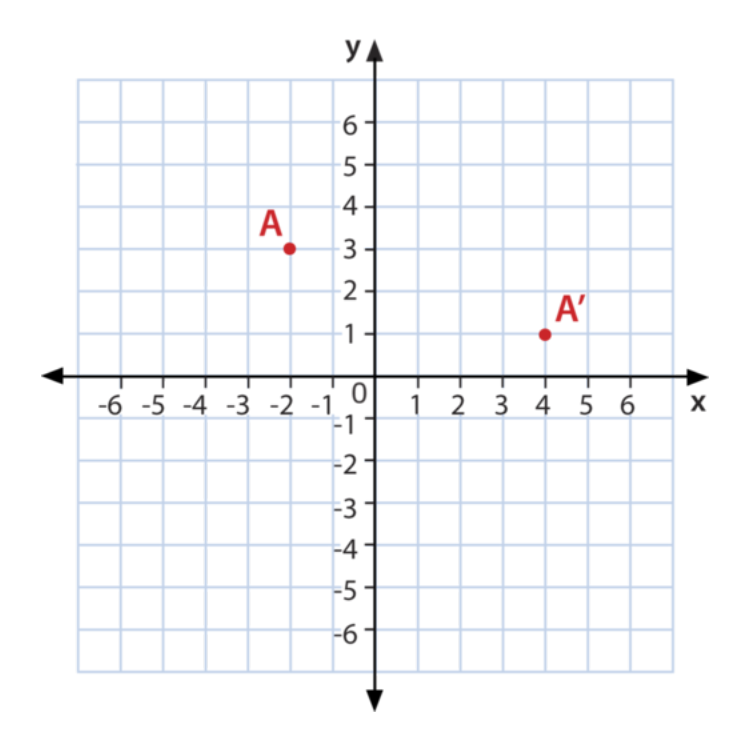

Aquí, comenzamos con el punto *A* . Luego el punto *A* se mueve en el plano de coordenadas. Se trasladó a otra locación. Cuando movemos o trasladamos un punto o una figura, el Nuevo punto tiene un peque#38;#38;nacuteo símbolo al lado de él. Así es como escribimos una traslación.

*A* a *A* 0

Podemos utilizar enteros para mostrar el camino de la traslación.

¿Cuántas unidades se movió *A* en el eje *x* ?

Si cuentas, puedes ver que se movió +6 unidades

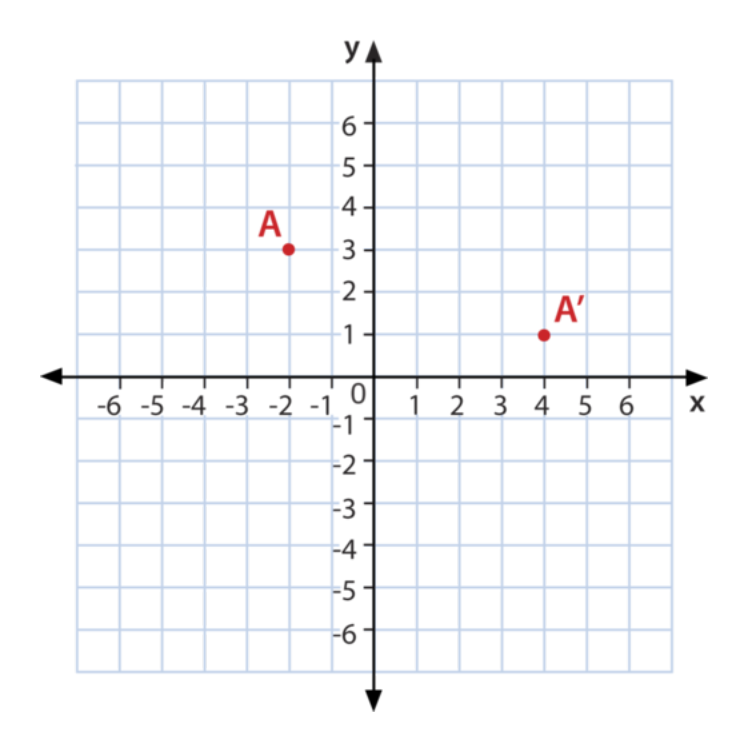

Aquí, comenzamos con el punto *A* . Luego el punto *A* se mueve en el plano de coordenadas. Se trasladó a otra locación. Cuando movemos o trasladamos un punto o una figura, el Nuevo punto tiene un peque#38;#38;nacuteo símbolo al lado de él. Así es como escribimos una traslación.

#### *A* a *A* 0

Podemos utilizar enteros para mostrar el camino de la traslación.

¿Cuántas unidades se movió *A* en el eje *x* ?

Si cuentas, puedes ver que se movió +6 unidades

¿Cuántas unidades se movió *A* en el eje *y* ?

Si cuentas, puedes ver que se movió -2 unidades (recuerda que 'y' significa abajo).

Escribimos el traslado como (6, -2).

Intenta realizar uno de estos ejercicios solo. Escribe el camino de *B* como una traslación de entero.

#### **Ejemplo A**

Si comienzas en (3,5) y te mueves tres unidades al lado y cuatro unidades hacia arriba, ¿dónde te encuentras? Escribe esto como una traslación de entero.

Solución: (6,9)

#### **Ejemplo B**

Verdadero o falso. Te mueves horizontalmente antes de hacerlo verticalmente cuando descubre el camino de la traslación.

Solución: True

#### **Ejemplo C**

Verdadero o falso. Una traslación con un camino de (−2,3) significa que comenzando en el punto original, debemos moverte dos lugares a la izquierda y tres lugares hacia arriba.

Solución: Verdadero

Regresemos al problema que está al comienzo de la sección.

Caro va a tener una fiesta. Decidió utilizar un plano de coordenadas como mapa para mostrar una caza por el tesoro. Caro ama las matemáticas y piensa que esta es una gran idea para juntar dos de sus cosas favoritas: cazas de tesoros y matemáticas. Dibuja un plano de coordenadas y grafica los primeros dos puntos en el mapa.

El primer punto es  $B$  y el segundo  $B'$  .

Este es el plano que dibujó.

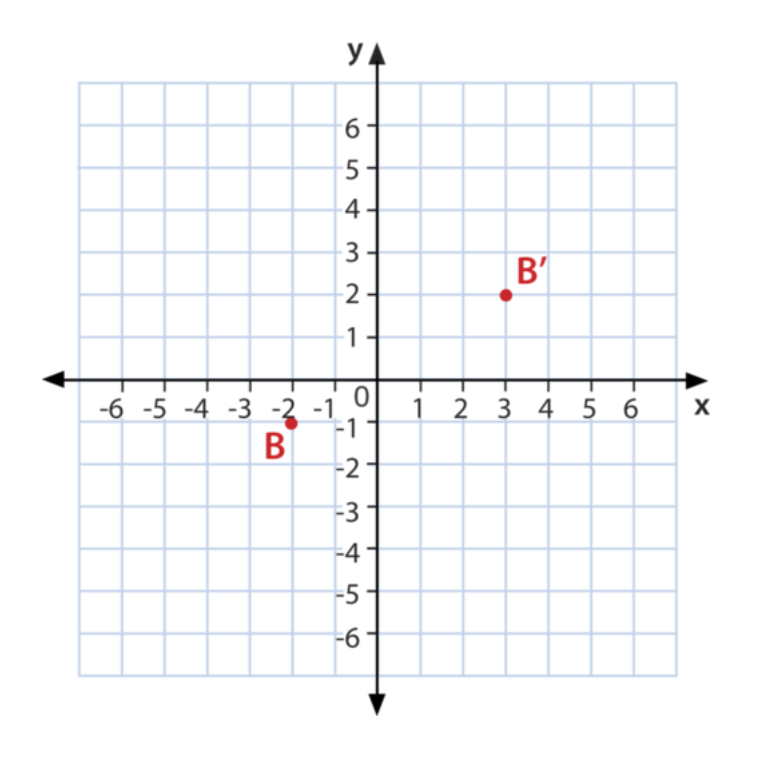

Caro quiere dibujar más puntos en su mapa, pero primero debe guardar el movimiento del camino como una traslación de enteros.

¿Cómo hacemos estos?

Para escribir el movimiento del punto *B* como una traslación de entero, primero escribe dónde comienza esta.

El punto graficado es  $(-2,-1)$ .

Luego podemos escribir el movimiento del punto *B* a *B'* como una traslación.

Primero, contamos las unidades horizontales desde un punto al siguiente.

5

Después, nos movemos hacia arriba tres unidades.

3

```
La traslación entero es (5,3).
```
Esta es nuestra respuesta.

#### **Vocabulario**

Aquí están las palabras claves que se encuentran en esta sección.

#### **Cuadrante**

Las cuatro secciones de un plano de coordenadas.

#### Origen

El lugar en donde los ejes  $x e y$  se encuentran  $(0, 0)$ 

#### Par ordenado

Los valores de *x* e *y* utilizados para localizar puntos en un plano de coordenadas (*x*, *y*)

#### Eje *x*

El eje horizontal en un plano de coordenadas

#### Eje *y*

El eje vertical en un plano de coordenadas

#### Coordenadas

Los valores de *x* e *y* de un par ordenado.

Longitud Medidas verticales en un mapa vertical

Latitud Medidas horizontales en un mapa vertical

#### **Práctica Guiada**

A continuación, un ejercicio para que lo realices por ti mismo.

Un punto está graficado en (−2,1) si la traslación es de (3,−4) , ¿cuáles son las coordenadas del siguientes punto?

Respuesta

Para responder esto, debemos dibujar el primer punto. Luego, movernos horizontalmente tres unidades y verticalmente cuatro unidades hacia bajo.

El punto final está en  $(1, -3)$ .

#### **Revisión en video**

Aquí un resumen en video.

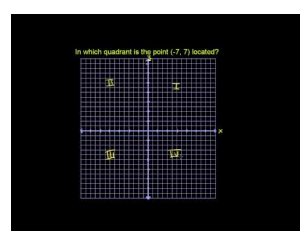

#### **MEDIA**

**Click image to the left or use the URL below. URL: <http://www.ck12.org/flx/render/embeddedobject/54836>**

Haz clic en la imagen de arriba para ver más contenido.

[Khan](http://www.youtube.com/watch?v=1op92ojA6q0) [Academy: Quadrants](http://www.youtube.com/watch?v=1op92ojA6q0) [of Coordinate Plane](http://www.youtube.com/watch?v=1op92ojA6q0) - Este video tiene contenido que complementará lo aprendido en esta sección.

\*Este video solo está disponible en inglés.

#### **Practica**

Instrucciones: Usa los enteros para identificar cada traslación.

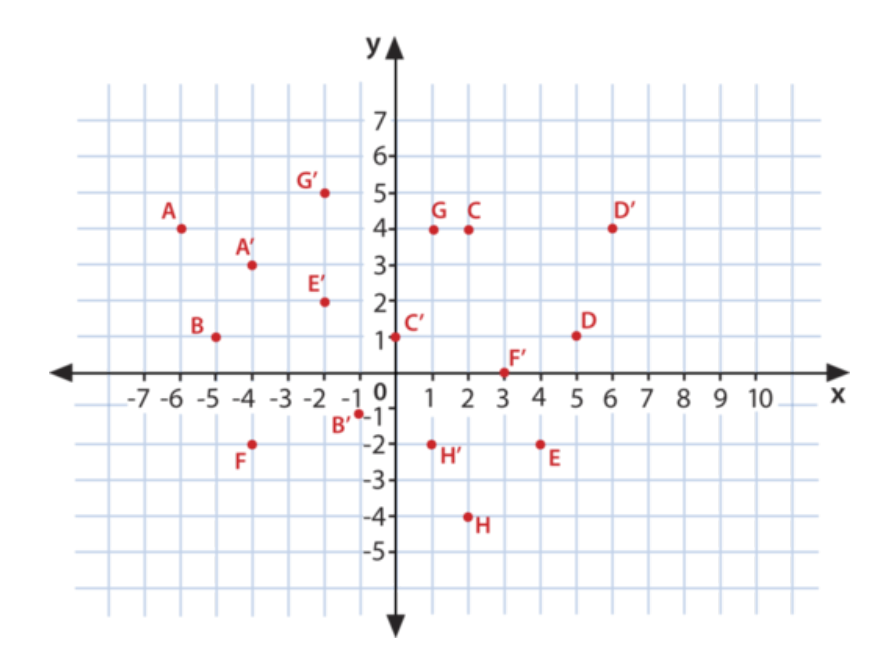

- 1. *A* a *A* 0
- 2. *B* a *B* 0
- 3. *C* a *C* 0
- 4. *D* a *D* 0
- 5. *E* a *E* 0
- 6.  $F$  a  $F'$
- 7. *G* a *G* 0
- 8. *H* a *H* 0
- 9. *H* a *E*
- 10. *E* a *D*
- 11. *E* <sup>0</sup> a *G*
- 12. *E'* a *C*
- 13. *B* a *A* 0
- 14. *B* a *G* 0
- 15.  $C'$  a  $D'$

# **11.18 Transformaciones Rígidas**

Aquí aprenderás a identificar y graficar transformaciones.

¿Alguna vez has construido una casa club? Estudia este problema.

Cody y su padre trabajan en construir una casa club en el patio. Cody está emocionado sobre el proyecto y no puede esperar para comenzar a construirla casa. Le escribió a su amigo por correspondencia, Trevor, en Nueva Zelanda y le dijo sobre el proyecto. Trevor le pidió a Cody que le enviará correos electrónicos con fotografías y Cody acepto. De hecho, Cody le dijo que las enviaría de inmediato.

El único problema es que todavía no hay comenzado a construirla. El papá de Cody insistió que debía dibujar un plano complete de la casa club. Cody lo hizo y pensó que ya podían comenzar, pero su papá le dijo que debía dibujar un plano del patio e indicar dónde estaría la casa club. Esto frustró a Cody, pero decidió hacerlo con la esperanza de comenzar a construir la casa el fin de semana. Luego, tomaría fotografías y se las enviaría a Trevor.

Cody decidió utilizar un plano de coordenadas para mapear el patio. Dibujo el siguiente plano y se lo mostró a su padre.

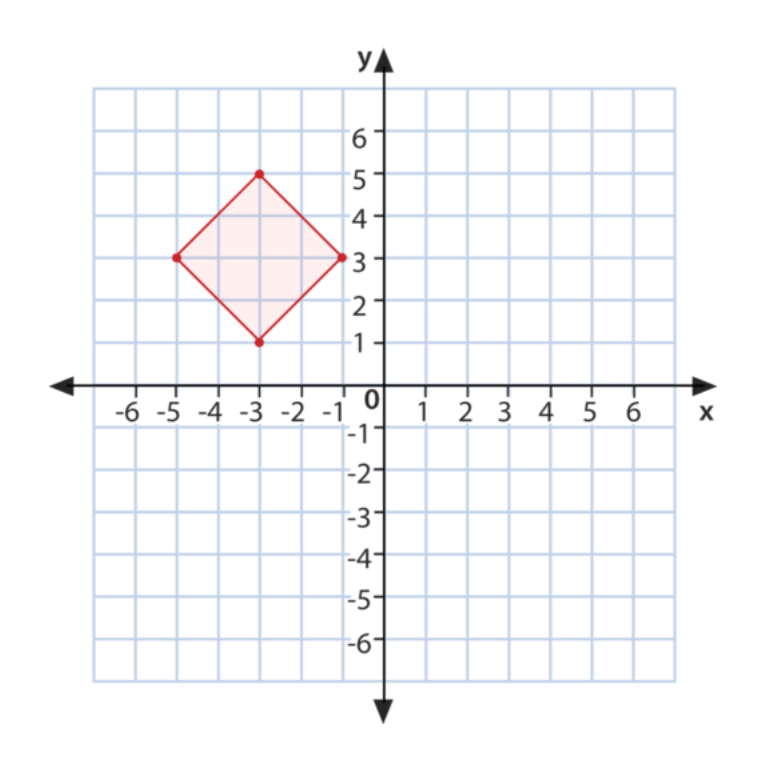

Cody creo una escala en donde cada unidad del plano representa 5 pies. Las dimensiones de su casa club son 14.1 *ft* ×14.1 *ft* . El punto en el plano que está en (4, -3) representa la puerta trasera de la casa de Cody. Si familia tiene un gran patio trasero, por lo que la casa club es de un tama#38;#38;nacuteo perfecto.

Cody le dio su dibujo a su papá y el mostró su plano para la casa club.

"Esto se ve muy bien, excepto que la casa club debe moverse 10 pies a la derecha. Tu mama quiere plantar su jardín justo donde ahora está la casa club. Creo que la movemos 10 pies va a quedar perfecta", explicó el padre.

Cody vuelve a trabajar. ¿Cómo puede mover la casa club si la mueve 10 pies a la dereha? Esta sección cubre

información sobre transformaciones. Usando una transformación, Cody puede dibujar nuevamente la casa club. Regresaremos a este problema al final de esta sección, para ayudarle a Cody.

#### **Orientación**

Las figuras se pueden transformar de tres maneras distintas en un plano de coordenadas. Recuerda que le plano de coordenadas está representado por la red de coordenadas. Así que cuando transformas figuras en un plano de coordenadas, las estás moviendo en una red de coordenadas.

¿Qué es una transformación?

Una *transformación* es el movimiento de una figura en la red de coordenadas.

Las figuras se pueden transformar de tres maneras: una *traslación,* una *reflexión* o una *rotación.* .

#### **Translaciones**

Una traslación es el deslizamiento de una figura. Cuando una figura se queda en la misma posición y simplemente se desliza en el plano de coordenadas de un lado a otro, la llamamos traslación.

Aquí hay una traslación.

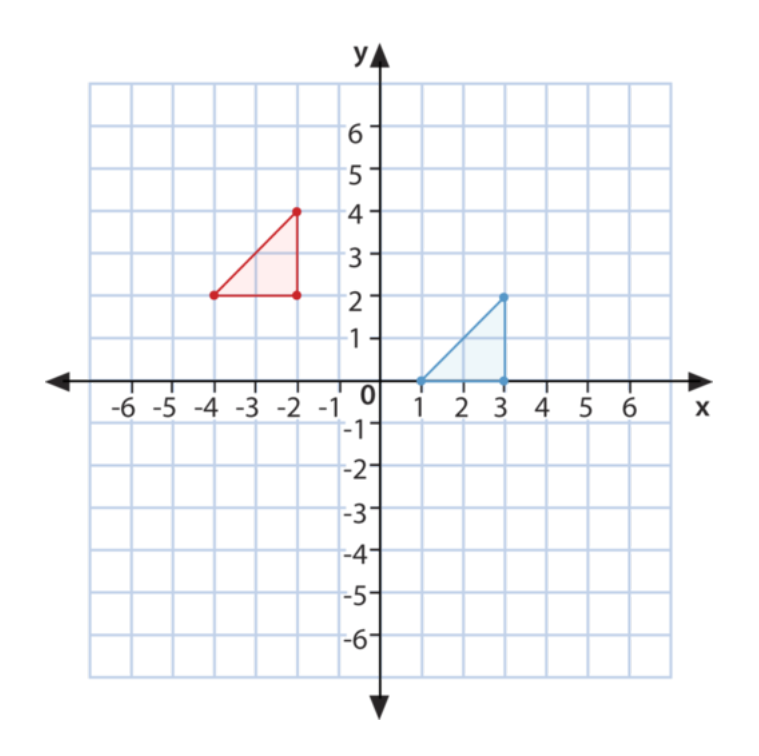

Puedes ver que la figura no cambia; simplemente se desliza de un punto a otro.

#### Reflexiones

Una reflexión es el reflejo de una figura. Pensamos en las reflexiones cuando pensamos e espejos. Una mitad es como la otra mitad, pero son reflejas. Cuando una figura se refleja en el plano de coordenadas, la damos vuelta. Las figuras se pueden dar vuelta en el eje *x* o en el eje *y* Aquí hay una reflexión.

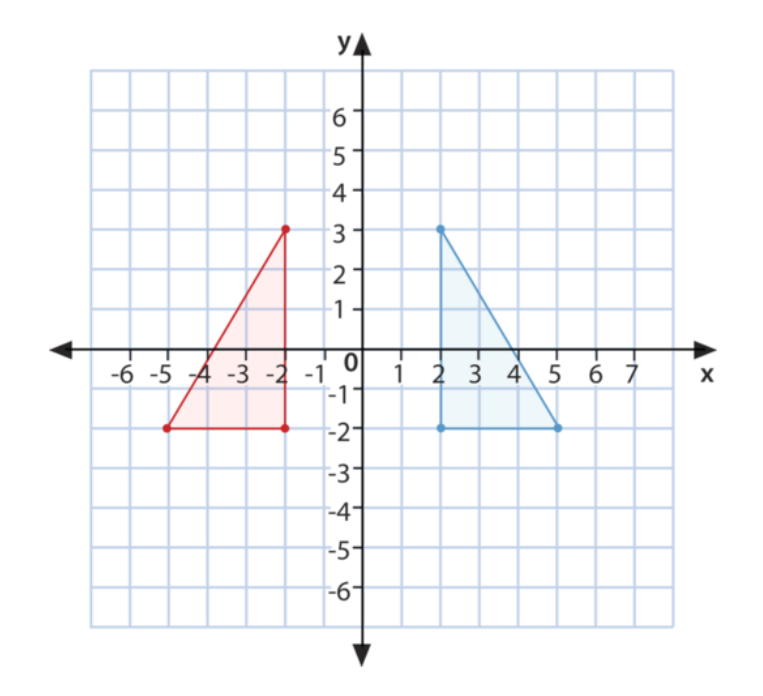

#### Rotaciones

Una rotación es un giro. Cuando giramos una figura en un aplano d coordenadas, estás rotando la figura. Mira este ejemplo.

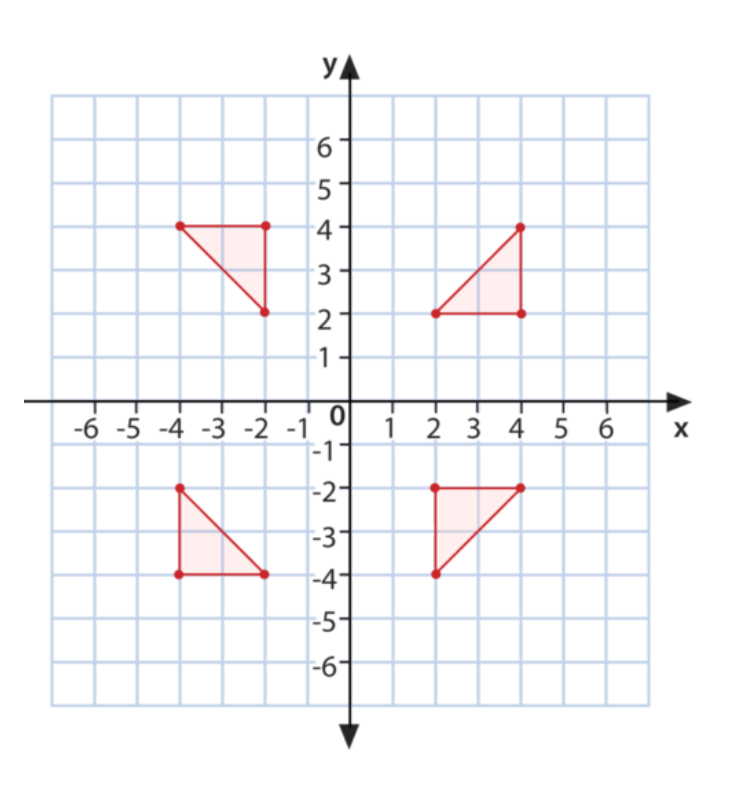

Nota que el triángulo roto en cada cuadrante. Cada cambio es una rotación de la figura.

También podemos graficar transformaciones utilizando vértices. Una vez que hallas graficado las figuras, puedes identificar si es una reflexión, una rotación o una traslación. Comencemos.

Grafica la figura *ABC*,*A*(−1,5) *B*(−1,1) *C*(−3,3)

Luego, grafica la figura *DEF*,*D*(1,5) *E*(1,1) *F*(3,3)

Primero, grafica la figura *ABC* , luego grafica *DEF* y compara las dos figuras. Aquí está la gráfica de las dos figuras.

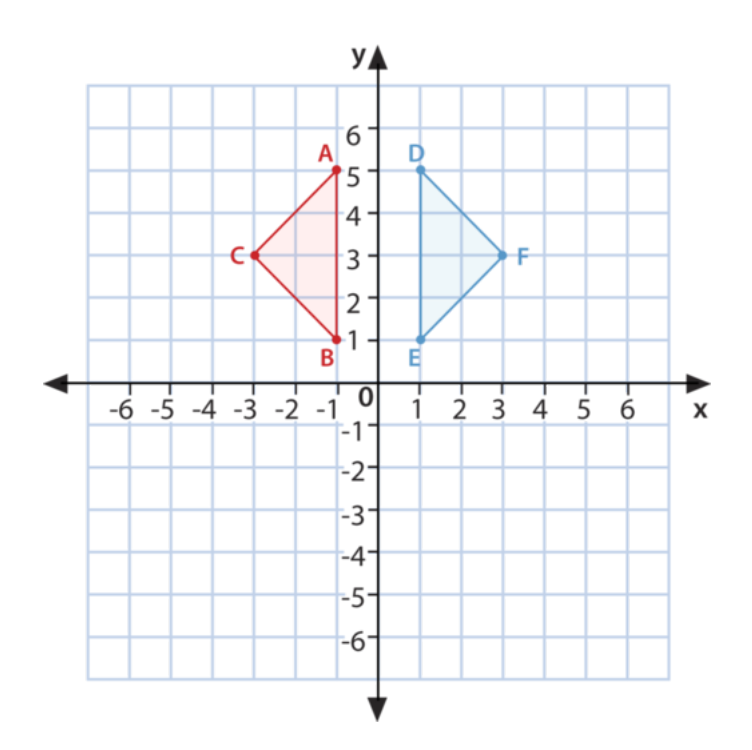

Si ves está dos figuras, puedes ver que representan una reflexión.

Podemos describir una traslación al mirar cómo las coordenadas de *x* e *y* cambiaron de una figura a otra figura.

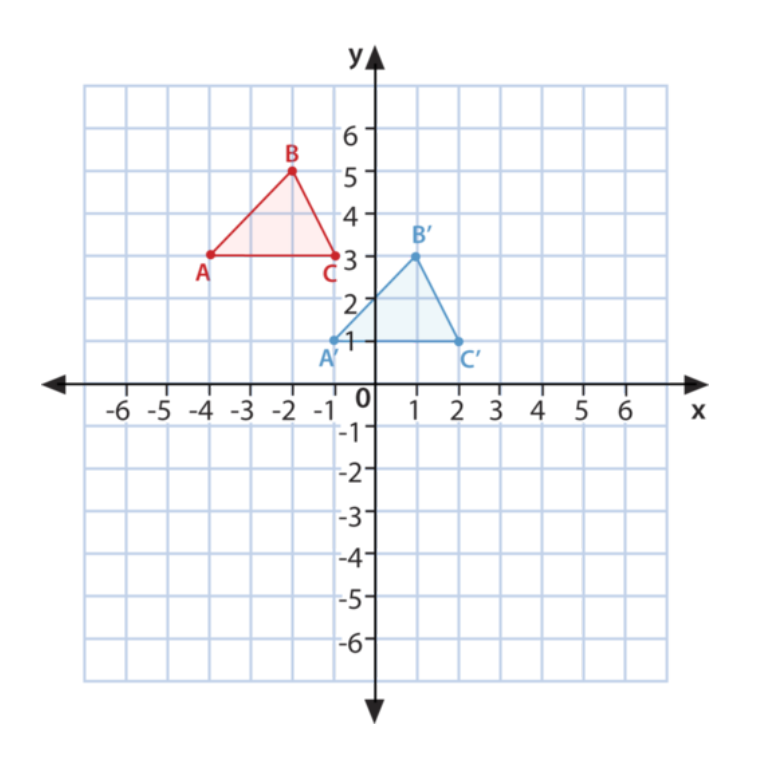

Aquí tenemos dos figuras. Tenemos un triángulo *ABC* y tenemos un triángulo *A* 0*B* 0*C* 0 . El triángulo *ABC* es la figura con la que comenzamos. Trasladamos o desplazamos la figura y creamos  $A'B'C'$  .

Podemos describir esta traslación como el cambio en el valor *x* y como el cambio en el valor *y* .

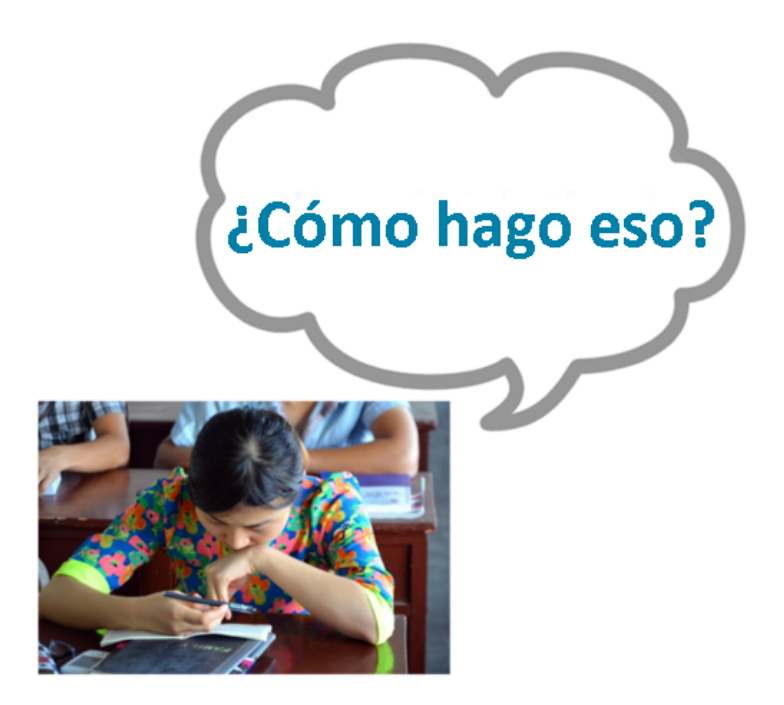

Haces esto al escribir el cambio en la coordenada de cada vértice. Este se convierte en un par ordenado de enteros que expresa una traslación

Al mirar las dos figuras, puedes ver que cada vértice se movió +3 en el eje 'x' y-2 en el eje 'y'.

El par ordenado que expresa ale cambio es (3, -2).

Puedes describir otras transformaciones basándote en el cambio de *x* e *y* .

En los últimos problemas, identificamos transformaciones *equivalentes* o iguales al graficar y ver los cambios en las coordenadas de *x* e *y* También podemos identificar transformaciones equivalentes si graficar. Podemos ver los cambios en las coordenadas y determinar si las dos figuras son equivalentes o no.

¿Cómo podemos hacer esto?

Esta es una buena pregunta. Veamos las coordenadas de ambas figuras y determinemos si las dos figuras son equivalentes o no al examinar los cambios en las coordenadas

La figura *XY Z*tiene los siguientes vértices.

```
#38;X(4,5)
#38;Y(2,7)
#38;Z(3,6)
```
La figura *ABC* tiene los siguientes vértices.

```
#38;A(1,7)
#38;B(−1,9)
#38;C(0,8)
```
¿Son equivalentes estas dos figuras?

Para descubrir esto, debemos observar los cambios de la coordenada *x* de un vértice al otro y los cambios de la coordenada *y* de un vértice al otro. Si los cambios son los mismos en los tres vértices, entonces las dos figuras son equivalentes.

*X*(4,5) a *A*(1,7) desde *x* a *x* hay un cambio de -3, desde *y* a *y* hay un cambio de +2. Podemos escribirlo como el par ordenado (-3, 2).

Si de *Y* a *B* y *Z* a *C* también hay cambios de (-3, 2), entonces las dos figuras son equivalentes; si ese no es el caso, las figuras no son equivalentes.

*Y*(2,7) a *B*(−1,9) desde *x* a *x* hay un cambio de -3, desde *y* a *y* hay un cambio de +2. Este vértice también tuvo cambios de (-3, 2).

*Z*(3,6) a *C*(0,8) desde *x* a *x* , 3 a 0 hay un cambio de -3, desde *y* a *y* , 6 a 8 hay un cambio de of +2. Este vértice también tuvo cambios de (-3, 2).

Es cambio en cada vértice es el mismo de la primera figura a la segunda figura. Por eso, las dos figuras son equivalentes.

Identifica cada ejemplo como una rotación, una traslación o una reflexión.

**Ejemplo A**

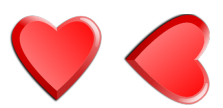

Solución: Rotación

**Ejemplo B**

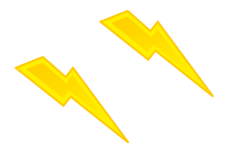

Solución: Traslación

**Ejemplo C**

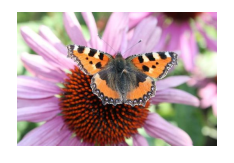

Solución: Reflexión

Regresemos al problema que está al comienzo de la sección.

Cody y su padre trabajan en construir una casa club en el patio. Cody está emocionado sobre el proyecto y no puede esperar para comenzar a construirla casa. Le escribió a su amigo por correspondencia, Trevor, en Nueva Zelanda y le dijo sobre el proyecto. Trevor le pidió a Cody que le enviará correos electrónicos con fotografías y Cody acepto. De hecho, Cody le dijo que las enviaría de inmediato.

El único problema es que todavía no hay comenzado a construirla. El papá de Cody insistió que debía dibujar un plano complete de la casa club. Cody lo hizo y pensó que ya podían comenzar, pero su papá le dijo que debía dibujar un plano del patio e indicar dónde estaría la casa club. Esto frustró a Cody, pero decidió hacerlo con la esperanza de comenzar a construir la casa el fin de semana. Luego, tomaría fotografías y se las enviaría a Trevor.

Cody decidió utilizar un plano de coordenadas para mapear el patio. Dibujo el siguiente plano y se lo mostró a su padre.

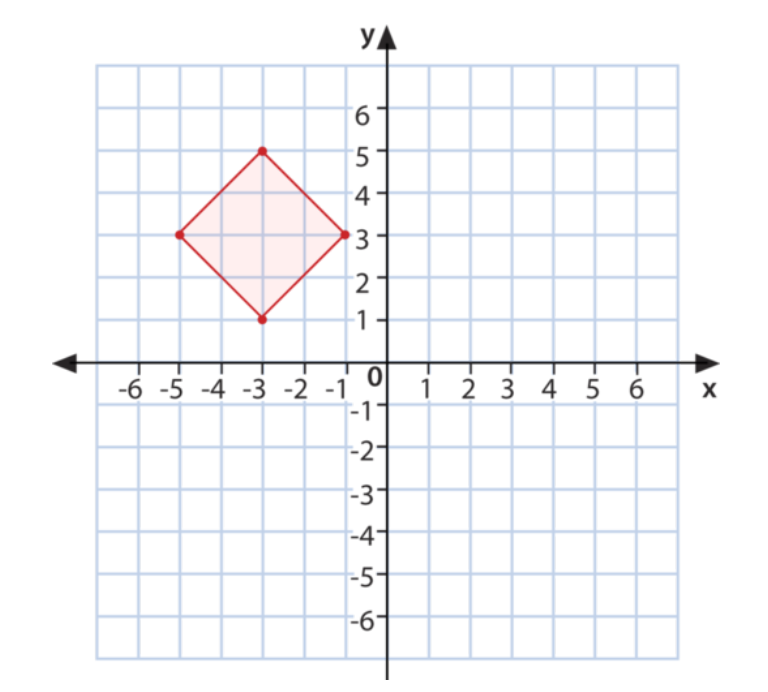

Cody creo una escala en donde cada unidad del plano representa 5 pies. Las dimensiones de su casa club son 14.1 *ft* ×14.1 *ft* . El punto en el plano que está en (4, -3) representa la puerta trasera de la casa de Cody. Si familia tiene un gran patio trasero, por lo que la casa club es de un tama#38;#38;nacuteo perfecto.

Cody le dio su dibujo a su papá y el mostró su plano para la casa club.

"Esto se ve muy bien, excepto que la casa club debe moverse 10 pies a la derecha. Tu mama quiere plantar su jardín justo donde ahora está la casa club. Creo que la movemos 10 pies va a quedar perfecta", explicó el padre.

Primero, pensemos en la transformación que necesita Cody para mover la casa club. Si hay que mover la casa club 10 pies a la derecha, Cody necesita desplazar la casa club. Esto es una traslación.

Para completar la traslación, Cody debe mover cada vértice de la casa club dos unidades a la derecha. Necesita que sean dos unidades, ya que cada unidad representa 5 pies y su padre le dijo que debía moverla 10 pies. Aquí está el nuevo dise#38;#38;nacuteo de la locación de la casa club.

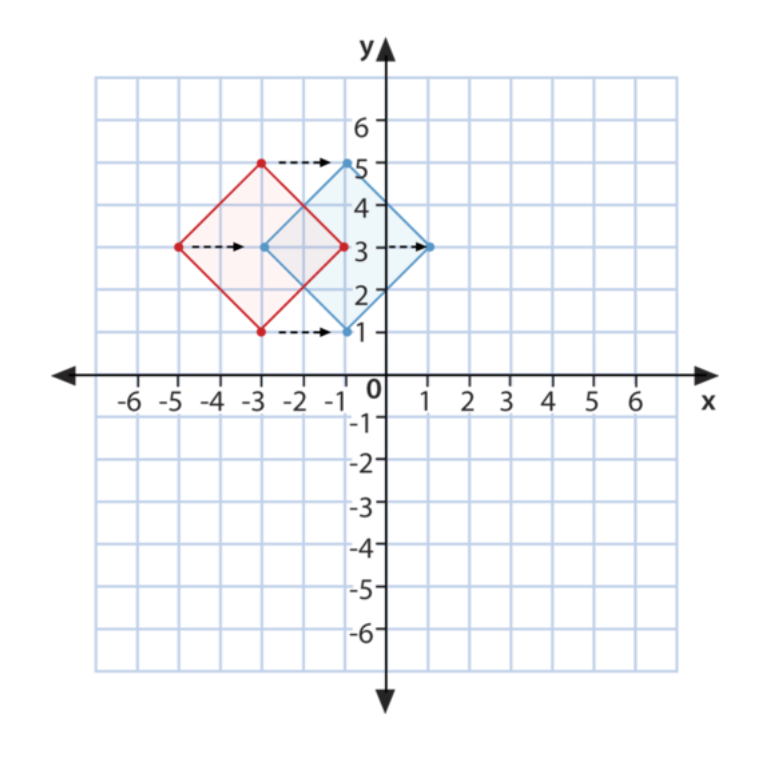

Las flechas muestran donde Cody movió cada vértice.

Cody le muestra a su papá el dibujo. Su padre está satisfecho son la perfecta traslación de Cody. Juntos, comienzan a trabajar en la construcción de la casa.

#### **Vocabulario**

Aquí están las palabras claves que se encuentran en esta sección.

#### Transformación

El movimiento de una figura en el plano de coordenadas, la forma en que se mueve la figura se denomina transformación.

#### Traslación

Un deslizamiento, ocurre cuando una figura se desliza de un lado a otro en el plano de coordenadas.

#### Reflexión

Un cambio en la figura. Las figuras se reflejan en el eje *x* o en el eje *y*

#### Rotación

Un giro. Una figura puede girar en varias ocasiones en el plano de coordenadas.

#### **Práctica Guiada**

A continuación, un ejercicio para que lo realices por ti mismo.

¿Qué tipo de transformación se ve en la figura de abajo?

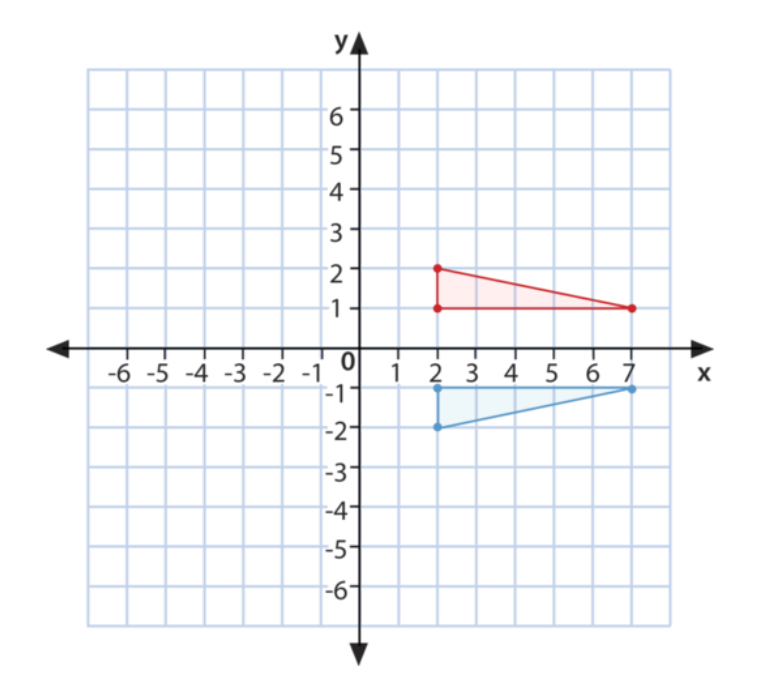

#### Respuesta

Es una reflexión.

Aquí puedes ver la reflexión o el giro de la figura en el eje *x* .

#### **Practica**

Instrucciones: Identifica cada imagen como traslación, rotación o reflexión.

1.

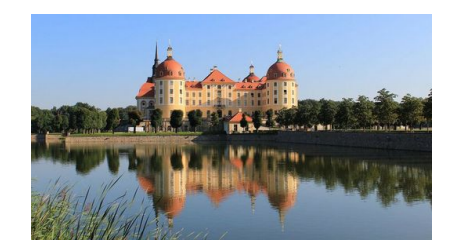

2.

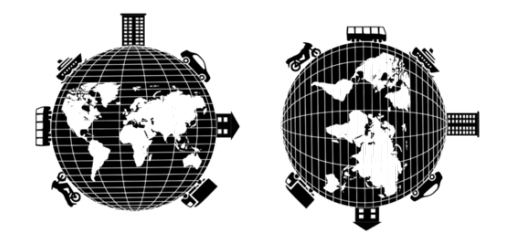

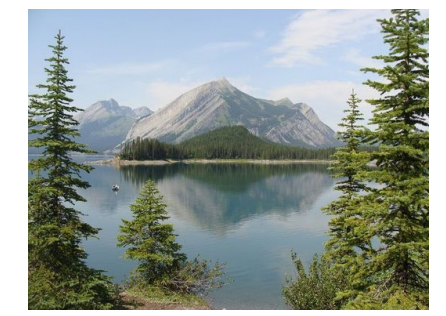

4.

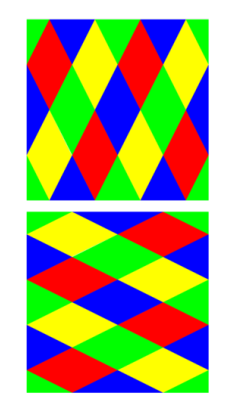

5.

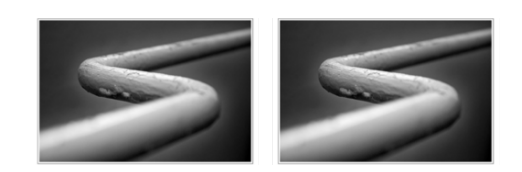

Instrucciones: Para los ejercicios del 6 al 12, dibuja tus propias figuras y muestra tres diferentes translaciones, rotaciones y reflexiones.

Instrucciones: Completa las siguientes reflexiones de acuerdo a las instrucciones.

13. Refleja esta imagen en el eje *y* .

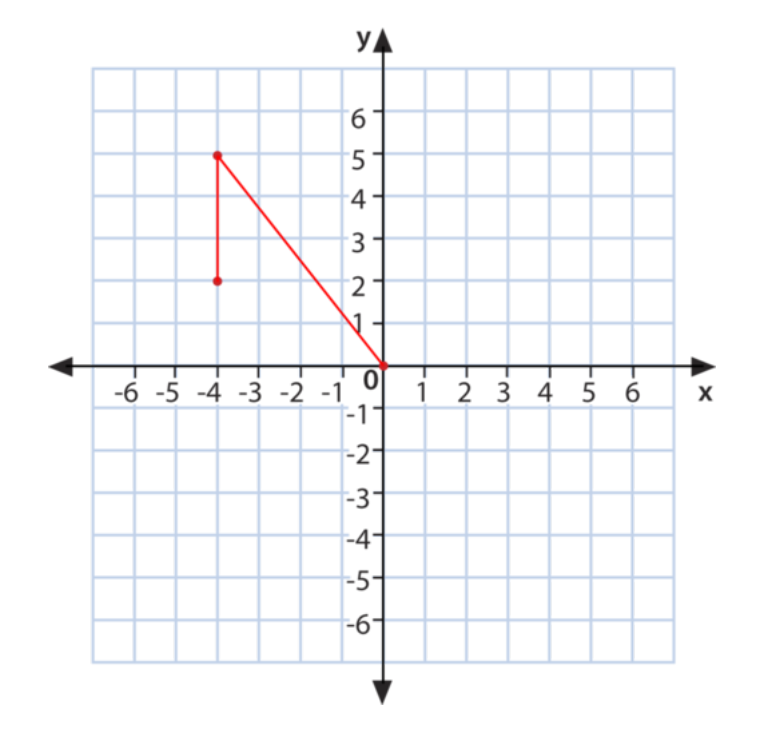

14. Rota la siguiente imagen.

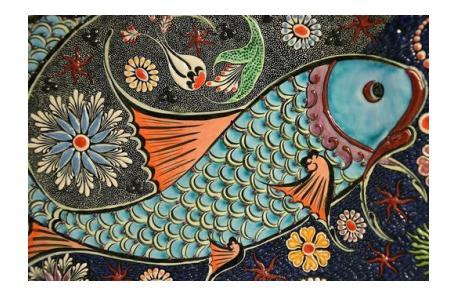

En los ejercicios del 15 al 20, anda a la casa de tesoros y encuentra ejemplo de tres tipos de transformaciones en el contexto de la vida cotidiana.

# **11.19 Elecciones de Presentación de Datos**

Aquí aprenderás a crear encuestas y presentación de información.

¿A qué hora te vas a dormir? ¿Alguna vez has tratado de convencer a tus padres para cambiarla?

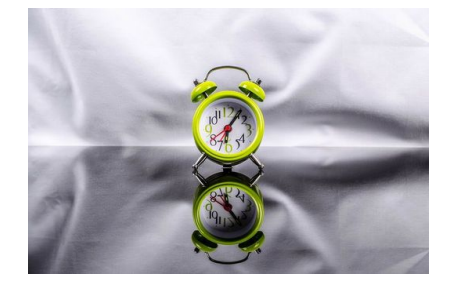

Kelly desea cambiar su hora de dormir. Sus padres insisten que debe irse a dormir a las 9 p.m., pero ella prefiere a las 9:30 p. m. Luego de una larga conversación, decide realizar una encuesta con los otros ni $\&\#38;\#38;\$ nacuteos de su clase para saber a qué hora se van a dormir. Le dice a su amigo por correspondencia Justin sobre su plan y él decide realizar lo mismo en Nueva Zelanda.

Kelly está emocionada. Quizás si tiene suficiente datos de dos países diferentes, sus padres le permitirán cambiar su hora de dormir. Kelly escribe la encuesta y le pide participar a  $25$  ni $\&\#38;\#38;\text{nacutes}$  de su clase. Le pide a Justin hacer lo mismo, para comparar de forma más fácil los datos. Si utilizan una cantidad diferentes de participantes, comparar los datos será más difícil.

Aquí están los resultados de Kelly.

9 p. m. = 7 estudiantes

9:30 p. m. = 12 estudiantes

10 p. m. o más tarde = 6 estudiantes

Justin realiza la encuesta y le envía por correo electrónico los resultados a Kelly. Esto es lo que descubrió.

9 p. m. = 2 estudiantes

9:30 p. m.  $= 7$  estudiantes

10 p. m. o más tarde= 16 estudiantes

Kelly está asombrada, ya que la mayoría de los participantes de la encuesta de Justin van a la cama a las 10 p. m. o más tarde. Sabe que sus padres nunca aceptarían eso, pero puede que con la información que recolecto la dejen ir a dormir a las 9:30 p. m.

Luego, Kelly quiere crear una presentación para mostrársela a sus padres. Desea hacer dos presentaciones: una solo para mostrar los datos y la otra para comparar sus datos con los de Justin. Kelly no está segura de cómo hacerlo. Aquí es donde tú entras; aprender sobre las presentaciones de datos es el enfoque de esta sección. ¡Con tu ayuda, Kelly podrá completar este proyecto!

#### **Orientación**

Una *encuesta* es una manera de recolectar datos basados en información personal entregada por individuos. A menudo, una encuesta puede servir para mostrar los intereses personales. Las encuestas se realizan todo el tiempo. Son realizadas en escuelas, por negocios, incluso por el gobierno. Algunas veces, los canales de televisión realizan encuestas para saber el gusto de los televidentes en relación a los programas de televisión

Una encuesta es un método de trabar con *estadísticas.* Las estadísticas conllevan recolectar, analizar y presentar datos. En el problema al inicio de la sección, Kelly y Justin realizan una encuesta en la vida real.

Veamos algunas cosas que debieron hacer para realizar la encuesta.

- 1. Eligieron la pregunta. Su pregunta estaba relacionada con la hora de dormir. Le preguntaron a los estudiantes: "¿A qué hora te vas a dormir?".
- 2. Luego, eligieron los parámetros. Estos son límites. Escogieron tres horas para que los otros estudiantes eligieran. Si no hubiesen parámetros, puede que hayan tenido tantas respuestas que hubiese sido difícil organizar y analizar los datos. La última categoría la dejaron un poco abierta (10 p. m. o más tarde) para cubrir todas las respuestas posibles.
- 3. Más tarde, realizaron la encuesta y recolectaron los datos.
- 4. Después de finalizar la encuesta, es hora de elegir una forma de presentar los datos. Hay diferentes maneras de presentar los datos de manera visual. Cada una tiene un propósito diferente. Si está familiarizado con las diferentes maneras, una persona puede elegir la que mejor satisfaga sus necesidades.

Ahora que ya se realizó la encuesta, es tiempo de elegir como presentar los datos. Para esto hay diferentes opciones.

Cuando Kelly pensó en la presentación de los datos, quiso crear dos presentaciones diferentes.

El primero mostrará solo sus datos y será un gráfico circular.

El segundo mostrará sus datos y los de Justin y será un gráfico de doble barra.

¿Está bien lo que eligió? Kelly no está segura. Pensemos en cada tipo de presentación de datos y cómo Kelly puede presentar sus resultados.

1. Gráfico de barra – presenta la frecuencia de datos y con qué frecuencia ocurren

Kelly quiere mostrar que muchos estudiantes van a la cama más tarde que ella. Basándonos en esto, un gráfico de barra puede ser una opción para que Kelly muestre su información sin incluir la de Justin.

2. Gráfico de doble barra – Compa la frecuencia de dos conjuntos de datos.

Cuando Kelly crea una presentación para mostrar sus datos y los de Justin, este gráfico puede ser una Buena opción para mostrar ambos datos. Basándonos en esto, un gráfico de doble barra puede ser una opción posible.

3. Gráfico lineal – muestra cómo los datos cambian a lo largo de los a#38;#38;nacuteos.

Kelly no realizó la encuesta para ver cómo la hora de dormir cambia con el pasar del tiempo. La realizó para determinar a qué hora se van a la cama sus compa&nacuteeros, para que así su hora de dormir se retrase. Basándonos en esto, un gráfico lineal NO es la mejor opción.

4. Gráfico de doble línea – comprar a cómo dos conjuntos de datos cambian a lo largo de los a#38;#38;nacuteos.

Basándonos en la meta de Kelly y la manera en que se realizó la encuesta, es no es la mejor opción.

5. Gráfico circular – muestra un porcentaje de un entero

Si Kelly cambiará sus datos para mostrar el porcentaje de estudiantes que se van a dormir a una misma hora, puede probarle a sus padres que muchos de sus compa&nacuteeros se van a dormir más tarde que ella. Esta sería una excelente opción para Kelly.

Las opciones de Kelly servirán.

Puede crear un gráfico circular para mostrar solo su encuesta y un gráfico de doble barra para comparar sus datos con los de Justin.

Ahora que ya hizo su elección, Kelly necesita analizar e interpretar sus datos. Primero, para crear un gráfico circular, Kelly necesita escribir sus datos en porcentajes. Necesitará cambiar cada cantidad de un todo a porcentajes para que su trabajo tenga sentido.

Veamos los resultados una vez más.

Kelly encuesta a 25 estudiantes

7 estudiantes tienen las 9 p. m. como hora de dormir.

12 estudiantes tienen las 9:30 p. m. como hora de dormir.

6 estudiantes tienen como hora de dormir las 10 p. m. o más tarde.

Para convertir estos datos en porcentajes, Kelly primero necesita escribir una fracción para cada hora de dormir.

 $\frac{7}{25}$  = 9 pm como hora de dormir

 $\frac{12}{25}$  = 9:30 como hora de dormir

 $\frac{6}{25}$  = hora de dormir las 10 p. m. o más tarde

Luego, Kelly necesita cambiar cada fracción a un porciento. Para esto, puede escribir cada fracción como una fracción equivalente que tenga denominador 100.

> $rac{7}{25}$ #38; =  $rac{28}{100}$  $\frac{28}{100} = 28\%$  $\frac{12}{25}$ #38; =  $\frac{48}{100}$  $\frac{16}{100} = 48\%$  $\frac{6}{25}$ #38; =  $\frac{24}{100}$  $\frac{24}{100} = 24\%$

Ahora Kelly tiene porcentajes y puede crear su gráfico circular.

¿Qué pasa con el gráfico de doble barra?

Para esto, debe crear dos ejes. En el eje *x* Kelly puede mostrar las dos encuestas. Cada barra mostrará una hora de dormir. Los resultados de Kelly serán de un color y los de Justin de otro. Luego, el eje *y* mostrará el número de estudiantes encuestados.

Con un gráfico de doble barra, Kelly puede utilizar los números reales y no convertirlos en fracción.

Ahora, veamos cual representación es la mejor opción para cada ejemplo.

#### **Ejemplo A**

Si quieres mostrar qué tan a menudo alguien toma helado, ¿qué presentación elegirías? Solución: Gráfico de barra

#### **Ejemplo B**

Si quieres mostrar los porcentajes de un entero, ¿qué presentación elegirías?

Solución: Gráfico circular

#### **Ejemplo C**

Si quieres mostrar cómo cambian los datos a lo largo de los a&nacuteos, ¿qué presentación elegirías?

Solución: gráfico lineal

Regresemos al problema que está al comienzo de la sección.

Aquí están los resultados de Kelly.

9 p. m. = 7 estudiantes

9:30 p. m.  $= 12$  estudiantes

10 p. m. o más tarde = 6 estudiantes

Justin realiza la encuesta y le envía por correo electrónico los resultados a Kelly. Esto es lo que descubrió.

9 p. m. = 2 estudiantes

9:30 p. m.  $= 7$  estudiantes

10 p. m. o más tarde= 16 estudiantes

Kelly está asombrada, ya que la mayoría de los participantes de la encuesta de Justin van a la cama a las 10 p. m. o más tarde. Sabe que sus padres nunca aceptarían eso, pero puede que con la información que recolecto la dejen ir a dormir a las 9:30 p. m.

Basándonos en los que aprendimos en esta sección, Kelly decidió crear dos presentaciones. Primero, creará un gráfico circular para mostrar sus datos como porcentajes. Luego, creará un gráfico de doble barra para mostrar la relación entre sus datos y los de Justin

Espera que sus datos le ayuden a probar a sus padres que las 9:30 es una hora razonable para ir a la cama.

Aquí están los datos de Kelly para su gráfico circular.

$$
\frac{7}{25} \# 38; = \frac{28}{100} = 28\%
$$
  

$$
\frac{12}{25} \# 38; = \frac{48}{100} = 48\%
$$
  

$$
\frac{6}{25} \# 38; = \frac{24}{100} = 24\%
$$

Luego, puede utilizar estos porcentajes y dibujarlos en un gráfico de barra, recuerda que este tipo de gráfico muestra los datos de un total de 100%, por lo que la elección de Kelly es correcta.

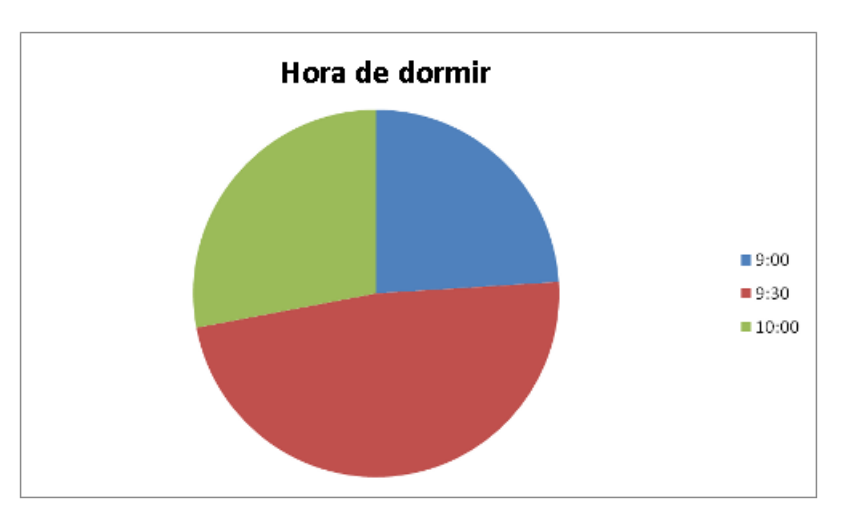

Luego, Kelly crea un gráfico de doble barra para mostrar los datos que comparó con Justin. Aquí está el gráfico de doble barra

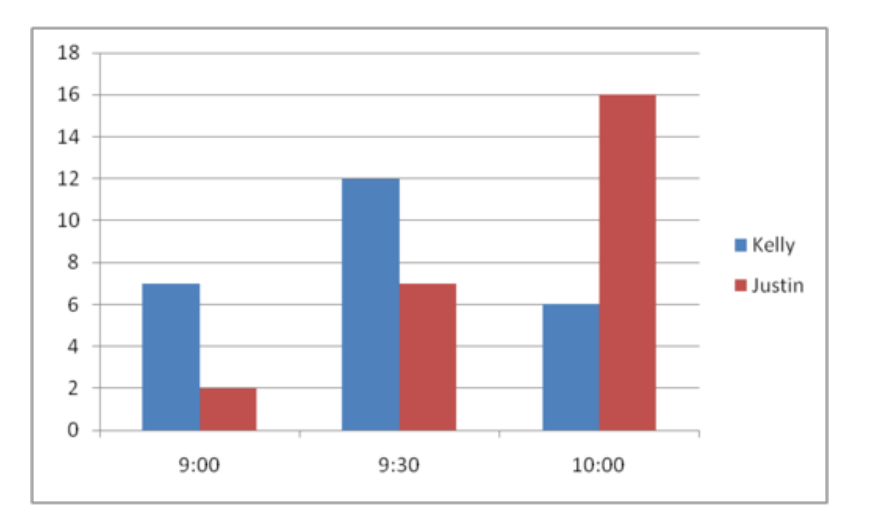

#### **Vocabulario**

Aquí están las palabras claves que se encuentran en esta sección.

#### Encuesta

Método de recolección de datos, en donde le haces una pregunta a una misma muestra de personas. Creas opciones de respuesta y luego juntas la información para crear una presentación

#### Estadísticas

Método para recolectar, analizar y presentar datos.

#### **Práctica Guiada**

A continuación, un ejercicio para que lo realices por ti mismo.

Keith recolectó la siguiente información sobre los pasajes en bus.

1997 ,35

1998 ,35

1999 ,40

2000 ,40

2001 ,45

Basándonos en esta información, ¿qué gráfico sería el más apropiado para ense $\&\#38;\#38;\pi$ acutear esta información? ¿Por qué?

#### Respuesta

Estos datos muestran cómo el precio de un pasaje en bus ha cambiado a lo largo de los  $a\&\#38;\#38;\text{nacutes.}$ Un gráfico lineal es la mejor opción para una presentación visual

#### **Revisión en video**

#### Aquí un resumen en video.

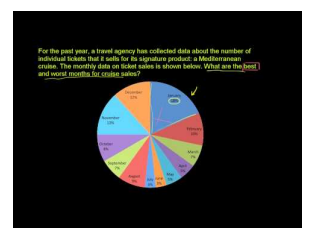

#### **MEDIA**

**Click image to the left or use the URL below. URL: <http://www.ck12.org/flx/render/embeddedobject/5289>**

Haz clic en la imagen de arriba para ver más contenido.

[Khan](http://www.youtube.com/watch?v=4JqH55rLGKY) [Academy, Reading Pie Graphs](http://www.youtube.com/watch?v=4JqH55rLGKY)

\*Este video solo está disponible en inglés.

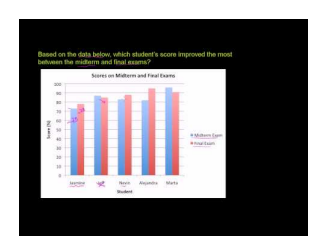

**MEDIA Click image to the left or use the URL below. URL: <http://www.ck12.org/flx/render/embeddedobject/5290>**

Haz clic en la imagen de arriba para ver más contenido.

[Khan](http://www.youtube.com/watch?v=kiQ6MUQZHSs) [Academy, Reading Bar Graphs](http://www.youtube.com/watch?v=kiQ6MUQZHSs)

\*Este video solo está disponible en inglés.

#### **Practica**

Instrucciones: Selecciona la mejor presentación para cada descripción de datos. Elige entre gráficos circulares, de líneas, de doble línea, de barras o de doble barra.

- 1. El porcentaje de personas que disfrutan comer helado
- 2. Como el precio de las estampillas ha cambiado a lo largo de los a#38;#38;nacuteos
- 3. Como el precio de las estampillas cambió entre1996 y 1998.
- 4. El número de estudiantes que van a la Universidad entre 1990, 1991 y 1992
- 5. El porcentaje de personas que prefieren el helado de chocolate, vainilla o frutilla.
- 6. Los cambios en los precios de las entradas al cine en un período de tres a#38;#38;nacuteos
- 7. Los cambios en los precios de dos cines diferentes en un período de tres a#38;#38;nacuteos
- 8. Un gráfico que muestre cómo las ventas han disminuido durante el mes pasado
- 9. Un gráfico que muestre el número de estudiantes con asistencia perfecta durante un periodo de tres meses
- 10. Un gráfico que muestre el número de estudiantes con asistencia perfecta en dos escuelas diferentes durante un periodo de tres meses.
- 11. El porcentaje de estudiantes que completan una tarea
- 12. El porcentaje de estudiantes que disfrutan jugar un deporte en particular
- 13. Cómo el porcentaje de estudiantes que va a la universidad ha cambiado a los largo del tiempo
- 14. Cómo el precio de una hamburguesa ha cambiado a lo largo de los a#38;#38;nacuteos
- 15. El porcentaje de personas que disfruta ver un evento deportivo

### **Resumen**

Una vez que completen este capítulo, los estudiantes están listos para estudiar el capítulo doce. Cada Sección le ha dado a los estudiantes una oportunidad para enfrentarse y practicar habilidades sobre muchos conceptos, entre los que se incluyen: comparación de números enteros; suma y resta de enteros; multiplicación y división de enteros; el plano de coordenadas, transformaciones y representación de datos.

# <sup>C</sup>HAPTER **12 Ecuaciones y Funciones**

## **Chapter Outline**

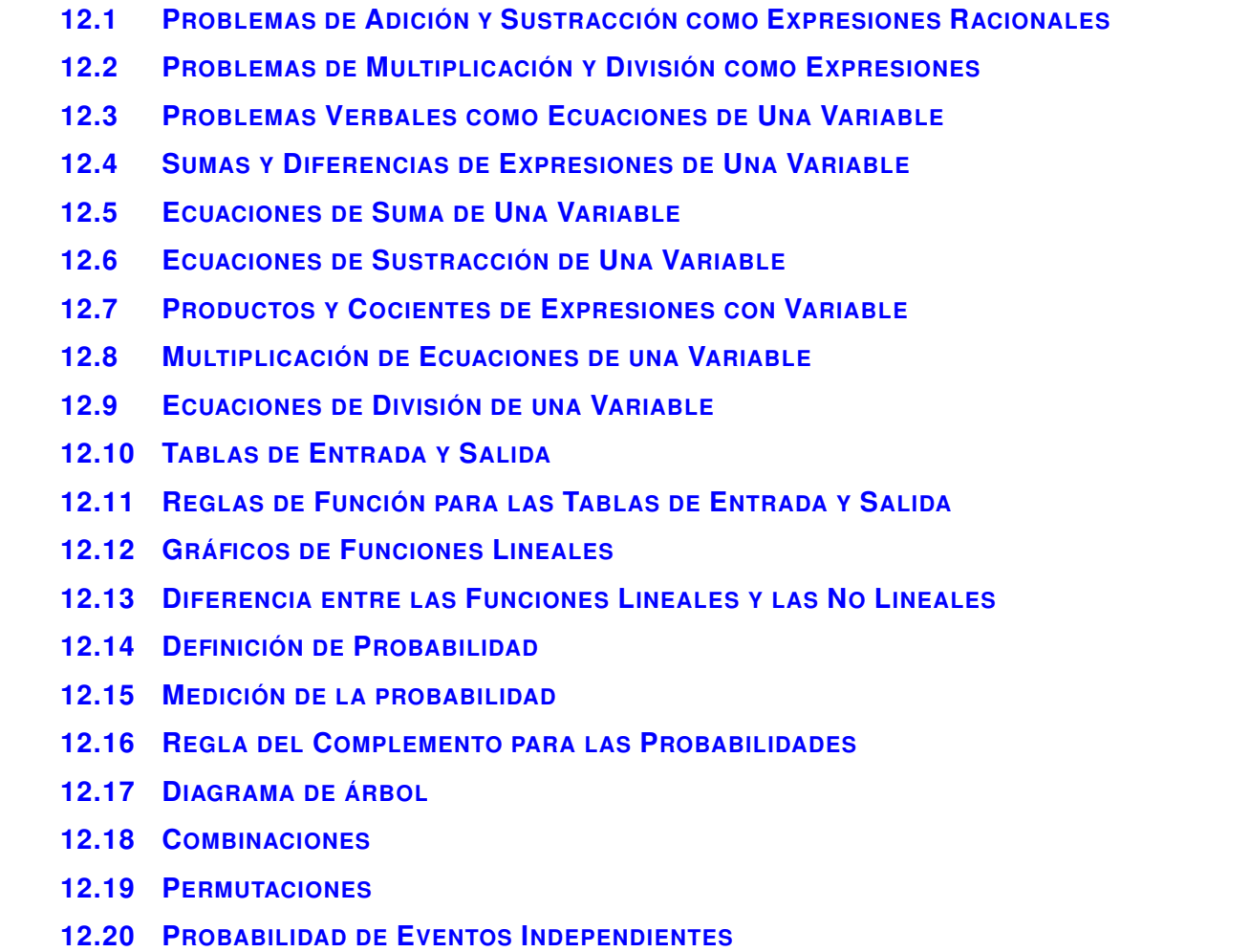

## **Introducción**

En Matemáticas 6 el contenido se divide en Secciones. Cada Sección es una unidad completa que provee conocimiento específico según un objetivo en particular. Las secciones basadas en un tema permiten que los estudiantes vean casos que integran los contenidos de cada Sección. Se les da a los estudiantes la oportunidad de practicar las habilidades de cada Sección mediante problemas cotidianos, ejemplos, prácticas guiadas y secciones de práctica independientes. En este duodécimo capítulo, ecuaciones y funciones; probabilidades, los estudiantes aprenderán de muchas Secciones incluyendo información sobre ecuaciones, funciones y probabilidades, la escritura de expresiones y ecuaciones, la resolución de ecuaciones mediante la adición y la sustracción, resolución de ecuaciones usando la multiplicación y división, una introducción a las funciones y a la representación de estas, una introducción a las probabilidades, encontrar resultados y comprender las probabilidades de eventos independientes.

## <span id="page-1221-0"></span>**12.1 Problemas de Adición y Sustracción como Expresiones Racionales**

Aquí aprenderás a escribir problemas de adición y sustracción como expresiones de una variable.

¿Alguna vez has ido de paseo con tu curso?

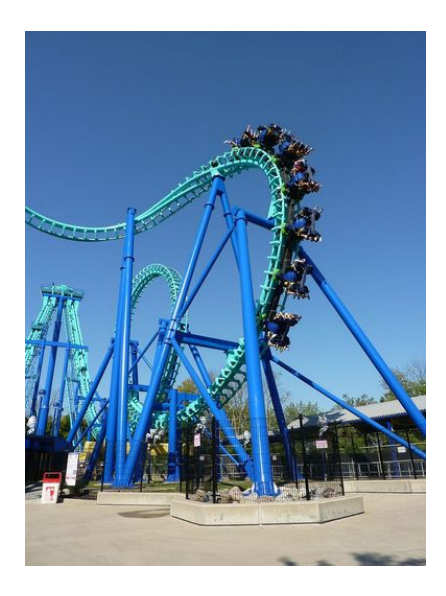

La clase de sexto grado de la sra. Hawk quiere irse de paseo. Deben decidir entre ir al zoológico o al parque de diversiones. Si van al zoológico, entonces el séptimo grado irá con ellos.

La sra. Hawk le cuenta a la clase que si el séptimo grado va con ellos, se sumarán 23 estudiantes, lo que da un total de 59 estudiantes para el paseo.

Basándonos en estos números, ¿Cuántos estudiantes hay en el sexto grado?

¿Puedes escribir una expresión que demuestre este problema?

Esta sección trata la escritura de expresiones de adición y sustracción. Presta atención y sabrás cómo responder estas preguntas al final de la sección.

#### **Orientación**

En Secciones anteriores aprendiste sobre expresiones numéricas y expresiones algebraicas. Una expresión con variable es un tipo de expresión. Primero, veamos a lo que nos referimos con la palabra word " *expresión* ".

#### ¿Qué es una expresión?

Una expresión es una combinación de variables, números y operaciones sin un signo igual. Una expresión puede tener partes intercambiables. Las variables de una expresión pueden tener diferentes valores. Por lo tanto, no resolvemos una expresión, la calculamos. Esa es la razón por la que la expresión no tiene signo igual.

¿Qué es una variable?

Una *variable* es una letra usada para representar una cantidad desconocida.

Nota que las variables son parte de una expresión. Ya has aprendido a calcular expresiones con valores dados para la variable.

#### *Calcula*  $3x + 1$  *cuando*  $x = 4$

Para realizar el ejercicio, reemplazamos *x* con el número cuatro y luego calculamos la expresión.

$$
#38;3(4) + 1
$$
  

$$
#38;12+1
$$
  

$$
#38;13
$$

La respuesta a este problema es 13.

En este ejemplo te dieron la expresión. Alguien más ka escribió. Ahora es tiempo de que aprendas a escribir una expresión a partir de una frase.

¿Cómo podemos escribir una expresión a partir de una frase?

Podemos escribir expresiones para representar distintas situaciones. Para escribir una expresión necesitas prestar atención a las palabras clave que identifican las distintas operaciones, variables desconocidas y números. Cuando has identificado estos elementos serás capaz de escribir expresiones con variables a partir de frases.

Vamos a comenzar escribiendo expresiones de problemas de adición y sustracción.

Cinco más un número desconocido.

Primero analizamos el problema. Identifica los números. El único número aquí es el cinco.

5

Ahora buscamos la operación. "Cinco más" es una palabra clave que significa "adición", por lo que la operación es una adición.

+

Por último, tenemos "un número desconocido". Un número desconocido se representa de una variable En esta expresión podemos usar la letra *x* .

Ahora juntamos todo.

#### $5 + x$

Para escribir una expresión a partir de una frase necesitamos trabajar como detectives. Tienes que descifrar el significado de las palabras en el problema y luego juntar las piezas del puzle al escribir la ecuación.

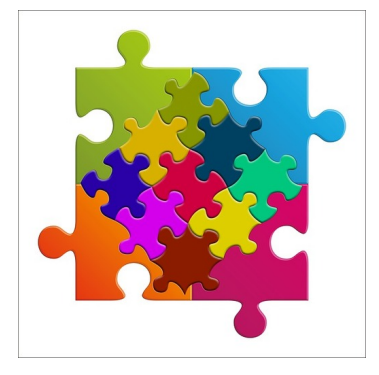

Las palabras clave te ayudan a identificar qué operación hay en la expresión. Veamos algunas palabras clave que significan adición y sustracción.

Adición

Sumar, más, junto, y

Sustracción

Diferencia, menos que, sustraer, quitar

Nueve menos que una cantidad desconocida.

Primero buscamos los números de este problema. El único número aquí es el nueve.

9

"Menos que" implica sustracción.

Finalmente, tenemos "cantidad desconocida" así que usamos una variable. Usemos la variable *y* .

Ahora podemos escribir la expresión. Nota que tenemos 9 menos una cantidad desconocida, por lo que escribimos la variable primero, luego el signo de sustracción y finalmente el número 9.

La respuesta es *x*−9 .

Practica escribiendo expresiones de los siguientes problemas.

**Ejemplo A**

Un número desconocido y cuatro Solución: *x*+4

#### **Ejemplo B**

La diferencia entre diez y un número desconocido. Solución: 10−*x* or *x*−10

#### **Ejemplo C**

Siete menos que un número

Solución: *x*−7

Ahora volvamos a la clase de sexto grado de la sra. Hawk. Aquí tienes el problema nuevamente.
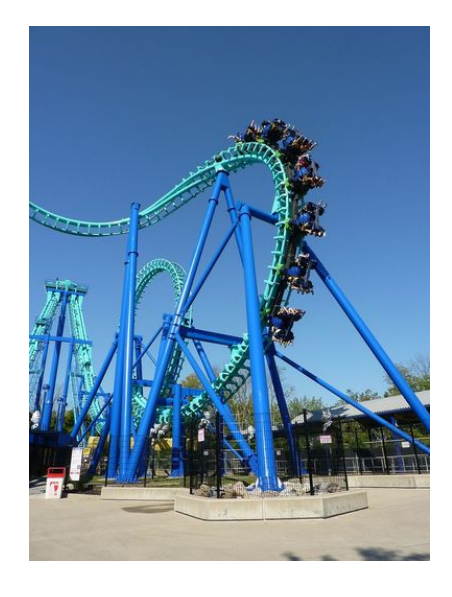

La clase de sexto grado de la sra. Hawk quiere irse de paseo. Deben decidir entre ir al zoológico o al parque de diversiones. Si van al zoológico, entonces el séptimo grado irá con ellos.

La sra. Hawk le cuenta a la clase que si el séptimo grado va con ellos, se sumarán 23 estudiantes, lo que da un total de 59 estudiantes para el paseo.

Basándonos en estos números, ¿Cuántos estudiantes hay en el sexto grado?

¿Puedes escribir una expresión que demuestre este problema?

Primero, escribamos una expresión que describa el problema.

Hay 23 estudiantes en el séptimo grado

59 será el total de estudiantes.

El número desconocido es el número de estudiantes de sexto grado. Podemos usar *x* para representar esta cantidad desconocida.

Aquí está la expresión.

 $23 + x + 59$ 

Basándonos en esta expresión podemos usar cálculos mentales saber que hay 29 estudiantes en el sexto grado.

Esta es nuestra respuesta.

#### **Vocabulario**

Aquí está el vocabulario de esta Sección.

Expresión variable

Una expresión variable tiene variables o cantidades desconocidas, números y operaciones sin un signo igual.

#### **Práctica Guiada**

Aquí tienes un ejemplo para que trabajes por ti mismo.

Siete menos que la cantidad de seis más un número desconocido.

#### Respuesta

Este ejemplo es un poco complejo ya que tiene adición y sustracción. La clave es la palabra "cantidad". Esto nos permite saber que habrá un paréntesis en el problema.

"Siete menos que" nos dice que se están restando siete unidades de esta cantidad.

Aquí está la expresión.

 $(6+x)$ −7

Esta es nuestra respuesta.

#### **Repaso en Video**

Aquí tienes algunos videos para repasar.

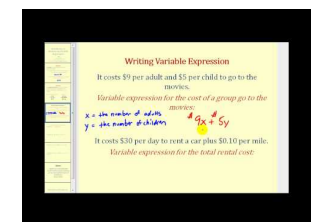

## **MEDIA**

**Click image to the left or use the URL below. URL: <http://www.ck12.org/flx/render/embeddedobject/5291>**

Haz clic en la imagen de arriba para ver más contenido.

[James Sousa,](http://www.youtube.com/watch?v=fdzrf_EZrM8) [Introduction to](http://www.youtube.com/watch?v=fdzrf_EZrM8) [Variables and Variable](http://www.youtube.com/watch?v=fdzrf_EZrM8) [Expressions](http://www.youtube.com/watch?v=fdzrf_EZrM8)

\*Este video solo está disponible en inglés

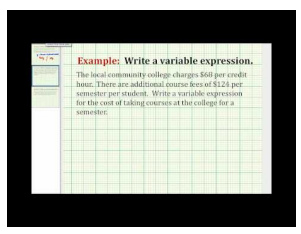

#### **MEDIA**

**Click image to the left or use the URL below. URL: <http://www.ck12.org/flx/render/embeddedobject/5292>**

Haz clic en la imagen de arriba para ver más contenido.

[James Sousa,](http://www.youtube.com/watch?v=NI95DpVZX3Q) [Ejemplo](http://www.youtube.com/watch?v=NI95DpVZX3Q) [of](http://www.youtube.com/watch?v=NI95DpVZX3Q) [Writing](http://www.youtube.com/watch?v=NI95DpVZX3Q) [Variable](http://www.youtube.com/watch?v=NI95DpVZX3Q) [Expressions](http://www.youtube.com/watch?v=NI95DpVZX3Q)

\*Este video solo está disponible en inglés

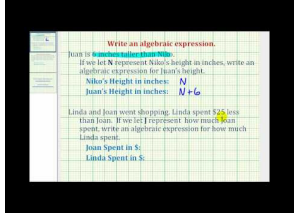

**MEDIA Click image to the left or use the URL below. URL: <http://www.ck12.org/flx/render/embeddedobject/5293>**

Haz clic en la imagen de arriba para ver más contenido.

\*Este video solo está disponible en inglés

## **Práctica**

Instrucciones: Escribe los problemas de adición y sustracción como expresiones de una variable.

- 1. La suma de seis y un número desconocido
- 2. Un número y siete
- 3. Cuatro menos que un número
- 4. La suma de un número y catorce
- 5. La diferencia entre veinte y un número desconocido.
- 6. Quitar veinticinco a un número
- 7. Diez menos que un número
- 8. Treinta y siete más una cantidad desconocida
- 9. La suma de nueve y un número desconocido
- 10. Un número desconocido y ocho
- 11. Un número desconocido más el resultado de seis más siete
- 12. La suma de quince y un número desconocido
- 13. Treinta menos que el resultado entre veinticinco y un número desconocido.
- 14. Doce menos un número desconocido
- 15. Dieciséis y siete más un número desconocido

# **12.2 Problemas de Multiplicación y División como Expresiones**

Aquí aprenderás a escribir problemas de multiplicación y división como expresiones de una variable.

La clase de la sra. Hawk no ha podido elegir dónde van a ir aún, pero están más decididos por el parque de diversiones.

El parte de diversiones cobra \$6.50 por estudiante.

Un grupo de estudiantes no está seguro si irá al paseo.

El número exacto de estudiantes que asistirá al paseo se desconoce.

¿Tienes la información suficiente para escribir una expresión que describa este problema?

Es una pregunta compleja que será respondida en esta Sección.

## **Orientación**

En la Sección anterior trabajaste en la escritura de problemas de adición y sustracción como expresiones con variable. En esta Sección escribirás problemas de multiplicación y división como expresiones de una variable.

Comencemos viendo algunas de las palabras clave que implican multiplicación y división.

Multiplicación

Producto, veces, grupos

División

Separado, cociente, dividido

Cuando estamos analizando problemas, debes buscar lo mismo que buscaste en la sección anterior.

- 1. Identifica los números
- 2. Identifica la operación
- 3. Identifica la variable

El producto de ocho y un número

Primero, identifica los números. El número de este problema es ocho.

8

Luego, identifica la operación. La palabra "producto" significa multiplicación.

×

Finalmente, identifica la variable. "Un número" significa usa una variable.

*y*

Luego, escribimos la expresión.

8*y*

Recuerda que un número junto a una variable significa multiplicación. También podríamos haber usado un paréntesis para mostrar la multiplicación.

Consejo:

Cuando trabajes con variables, lo mejor es no usar la x para representar multiplicación, ya que puede confundirse con una variable.

Ahora veamos un problema de división.

Veinticuatro dividido un número

Primero, identifica los números.

24

Dividido ÷

Un número significa usar una variable *y*

Ahora juntemos todo para escribir una expresión.

#### $24 \div y$

24 *y*

Podemos usar también una barra de fracción para mostrar la división.

Practica escribiendo expresiones de los siguientes problemas.

## **Ejemplo A**

Seis veces un número desconocido Solución: 6*x*

## **Ejemplo B**

Un número desconocido dividido por dos Solución:  $\frac{x}{2}$ 

## **Ejemplo C**

El producto de ocho y un número

Solución: 7*y*

Aquí tienes el problema nuevamente.

La clase de la sra. Hawk no ha podido elegir dónde van a ir aún, pero están más decididos por el parque de diversiones.

El parte de diversiones cobra \$6.50 por estudiante.

Un grupo de estudiantes no está seguro si irá al paseo.

El número exacto de estudiantes que asistirá al paseo se desconoce.

¿Tienes la información suficiente para escribir una expresión que describa este problema?

Tenemos la información necesaria para resolver este problema, pero no podemos saber el costo total hasta que sepamos cuántos estudiantes irán al paseo.

El número de estudiantes es la variable. La llamaremos *y* .

Multiplicamos el número de estudiantes por el costo.

6.50*y*

Esta es nuestra respuesta.

## **Vocabulario**

Aquí está el vocabulario de esta Sección.

#### Expresión

Una expresión variable tiene variables o cantidades desconocidas, números y operaciones sin un signo igual.

Variable

Letra usada para representar una cantidad desconocida en una expresión o ecuación

#### **Práctica Guiada**

Aquí tienes un ejemplo para que trabajes por ti mismo.

Escribe una expresión para la cantidad seis veces un número desconocido dividido por 2.

Respuesta

Este ejemplo es complicado porque hay dos operaciones. Analicémoslo.

Seis veces una cantidad desconocida se transforma en 6*x* .

Dividido por dos es la siguiente parte. Podemos usar una barra de fracción para la división.

 $\overline{2}$ 

Ya que se divide por la cantidad, ponemos la 6*x* sobre la barra de fracción.

6*x* 2

Esta es nuestra respuesta.

#### **Repaso en Video**

Aquí tienes algunos videos para repasar.

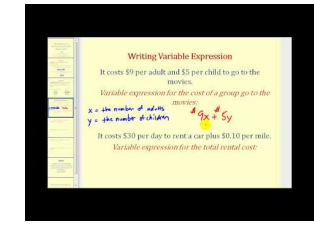

#### **MEDIA**

**Click image to the left or use the URL below. URL: <http://www.ck12.org/flx/render/embeddedobject/5291>**

Haz clic en la imagen de arriba para ver más contenido. [James Sousa,](http://www.youtube.com/watch?v=fdzrf_EZrM8) [Introduction to](http://www.youtube.com/watch?v=fdzrf_EZrM8) [Variables and Variable](http://www.youtube.com/watch?v=fdzrf_EZrM8) [Expressions](http://www.youtube.com/watch?v=fdzrf_EZrM8) \*Este video solo está disponible en inglés

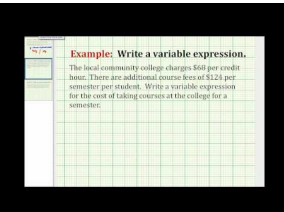

**MEDIA Click image to the left or use the URL below. URL: <http://www.ck12.org/flx/render/embeddedobject/5292>**

Haz clic en la imagen de arriba para ver más contenido.

[James Sousa,](http://www.youtube.com/watch?v=NI95DpVZX3Q) [Ejemplo](http://www.youtube.com/watch?v=NI95DpVZX3Q) [of](http://www.youtube.com/watch?v=NI95DpVZX3Q) [Writing](http://www.youtube.com/watch?v=NI95DpVZX3Q) [Variable](http://www.youtube.com/watch?v=NI95DpVZX3Q) [Expressions](http://www.youtube.com/watch?v=NI95DpVZX3Q)

\*Este video solo está disponible en inglés

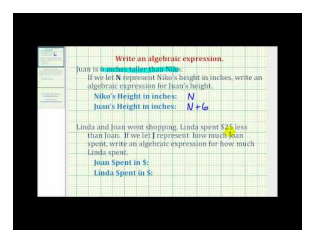

**MEDIA Click image to the left or use the URL below. URL: <http://www.ck12.org/flx/render/embeddedobject/5293>**

Haz clic en la imagen de arriba para ver más contenido. [James Sousa,](http://www.youtube.com/watch?v=SRRgpq4a-zU) [Ejemplo](http://www.youtube.com/watch?v=SRRgpq4a-zU) [of](http://www.youtube.com/watch?v=SRRgpq4a-zU) [Writing](http://www.youtube.com/watch?v=SRRgpq4a-zU) [Basic Algebraic](http://www.youtube.com/watch?v=SRRgpq4a-zU) [Expressions](http://www.youtube.com/watch?v=SRRgpq4a-zU)

\*Este video solo está disponible en inglés

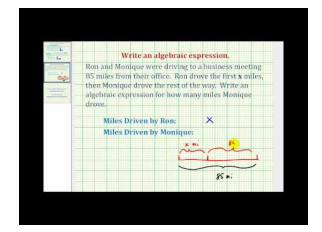

**MEDIA Click image to the left or use the URL below. URL: <http://www.ck12.org/flx/render/embeddedobject/5294>**

Haz clic en la imagen de arriba para ver más contenido. [James Sousa,](http://www.youtube.com/watch?v=-b1pKedxCeo) [Another](http://www.youtube.com/watch?v=-b1pKedxCeo) [Ejemplo](http://www.youtube.com/watch?v=-b1pKedxCeo) [of](http://www.youtube.com/watch?v=-b1pKedxCeo) [Writing](http://www.youtube.com/watch?v=-b1pKedxCeo) [Basic Algebraic](http://www.youtube.com/watch?v=-b1pKedxCeo) [Expressions](http://www.youtube.com/watch?v=-b1pKedxCeo) \*Este video solo está disponible en inglés

## **Práctica**

Instrucciones: Escribe los problemas de multiplicación y división como expresiones de una variable.

- 1. El producto de seis y un número
- 2. Un número dividido por dos
- 3. Quince dividido por un número desconocido
- 4. Un número por siete
- 5. El producto de diez y un número
- 6. Dieciocho dividido por un número
- 7. Veinte por un número
- 8. Un número dividido por tres
- 9. Un número desconocido dividido por doce
- 10. Un número desconocido por dieciséis
- 11. El producto de cinco y una cantidad desconocida
- 12. El resultado de seis veces una cantidad desconocida dividida por tres.
- 13. El resultado de cuatro multiplicado por una cantidad desconocida dividida por siete.
- 14. El resultado de seis veces por una cantidad desconocida dividida por diez.
- 15. El producto de tres y una cantidad desconocida por cuatro

# **12.3 Problemas Verbales como Ecuaciones de Una Variable**

Aquí aprenderás a escribir problemas verbales como expresiones de una variable.

¿Has ido alguna vez a un parque de diversiones?

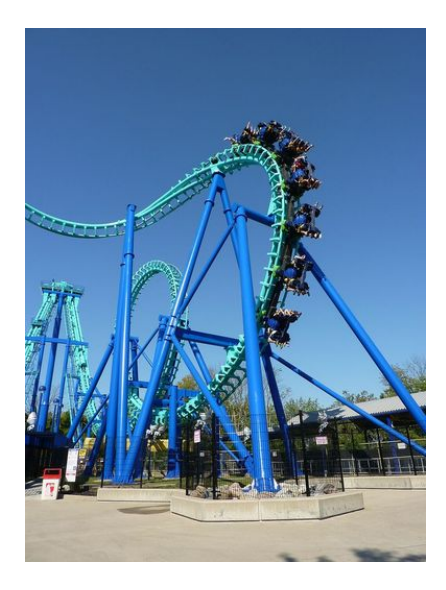

La clase de sexto grado de la sra. Hawk finalmente escogió ir al parque de diversiones. Además de ser muy divertido, el parque de diversiones también tiene actividades ligadas a las matemáticas y la ciencia, así que el paseo también tiene un lado didáctico. ¡Los estudiantes están muy emocionados! No solo están a punto de pasar al séptimo grado, sino que también terminarán el año con un paseo divertido.

El parque de diversiones está a unas dos horas, por lo que Carl propone ir en un bus comercial en vez del típico autobús escolar; el problema es que cuesta mucho más que el autobús escolar. Los estudiantes han escogido visitar un parque de diversiones que es mucho más caro de lo que esperaban en un principio.

"¿Cuánto nos costará?" Preguntó Sarah luego de que Carl presentara su idea.

"No lo sé, pero sería mucho más cómodo. El parque de diversiones cuesta \$14,50 por persona. Podríamos añadir el costo del bus a esa cifra", sugirió Carl.

"Eso podría ser bastante caro. Me gustaría que el costo total por estudiante fuera de \$20", dijo la sra. Hawk, metiéndose en la conversación. "¿Por qué no averiguas el costo y nos lo dices después?".

Carl acepta hacer esto. Toma algunas notas.

\$14,50 por cada entrada al parque de diversiones

El costo del bus se desconoce

El costo por persona del bus se desconoce

El costo total por persona es de \$20

Carl no sabe cómo resolver este problema. Necesitará escribir una expresión y una ecuación para resolverlo. En esta sección aprenderás sobre expresiones, ecuaciones y lo útiles que pueden ser en situaciones cotidianas. Presta atención y podrás ayudar a Carl al final de la sección.

## **Orientación**

Las últimas dos Secciones se centraron en la escritura de expresiones. Recuerda que una expresión contiene una combinación de números, variables y operaciones, pero no tiene un signo igual. Cuando hay un signo igual presente, tenemos una *ecuación* no una expresión.

Una ecuación tiene un signo igual. Un lado de la ecuación iguala al otro lado de la ecuación.

 $5 + 9 = 14$ 

Aquí cinco más nueve es igual a catorce. La cantidad de un lado del signo igual es la misma que la cantidad al otro lado del signo. Has resuelto ecuaciones desde hace mucho tiempo.

¿Qué hay de las ecuaciones que tienen una variable?

También puede haber ecuaciones con variables. Cuando tienes una variable en una ecuación, hay una cantidad desconocida . En una expresión no hay signo igual. En una ecuación, un lado iguala al otro.

Cinco más un número desconocido es quince.

Para escribir una ecuación de este problema tenemos que resolverlo de izquierda a derecha.

La primera parte es 5

"Más" significa adición

"Un número desconocido" es la variable

"Es igual a" es nuestro signo igual

"Quince" es 15

Escribámosla

 $5+x=15$ 

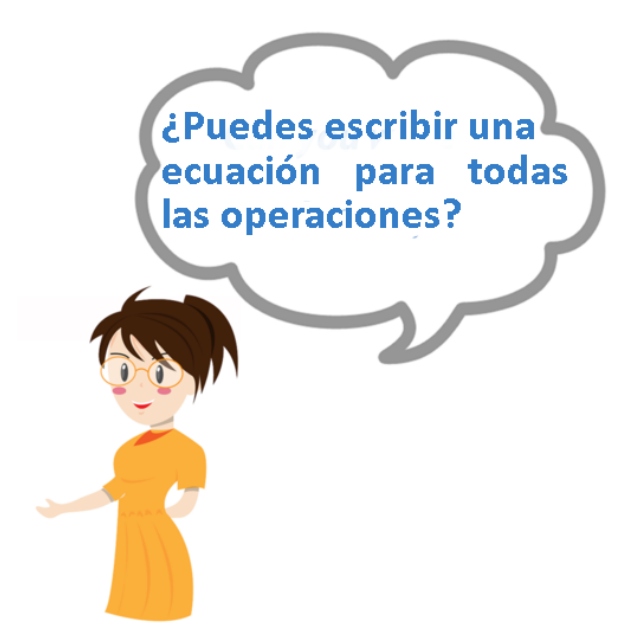

Sí puedes. Tienes que prestar atención a las palabras clave, pero una vez que sabes las palabras puedes escribir una ecuación de una sola variable.

Seis menos que un número es igual a diez.

El primer número es 6.

"Menos que" significa sustracción, pero cuidado. Ya que es "seis menos que" el orden está invertido.

"Un número" es la variable

"Es" significa igual

"Diez" es 10

Ahora unamos todo.

*x*−6 = 10

Aquí hay un ejemplo de multiplicación.

El producto de tres y un número es treinta.

"Producto" significa multiplicación.

"Tres" es 3

"Un número" es nuestra variable.

"Es" significa igual

Treinta es 30

Juntemos todo.

 $3y = 30$ 

Mientras leas cada problema escrito con atención, serás capaz de escribir ecuaciones de estos. Mantente atento, ¡En otra sección aprenderás a resolver ecuaciones!

Practica la escritura de ecuaciones de una variable para cada problema.

## **Ejemplo A**

Quince dividido por un número desconocido es tres

Solución:  $\frac{15}{x} = 3$ 

#### **Ejemplo B**

Seis veces un número desconocido es treinta y seis Solución: 6*y* = 36

## **Ejemplo C**

Quince y doce da un número desconocido.

Solución:  $15 + 12 = x$ 

Ahora volvamos al problema del paseo de curso. Veamos nuevamente el problema original.

La clase de sexto grado de la sra. Hawk finalmente escogió ir al parque de diversiones. Además de ser muy divertido, el parque de diversiones también tiene actividades ligadas a las matemáticas y la ciencia, así que el paseo también tiene un lado didáctico. ¡Los estudiantes están muy emocionados! No solo están a punto de pasar al séptimo grado, sino que también terminarán el año con un paseo divertido.

El parque de diversiones está a unas dos horas, por lo que Carl propone ir en un bus comercial en vez del típico autobús escolar; el problema es que cuesta mucho más que el autobús escolar. Los estudiantes han escogido visitar un parque de diversiones que es mucho más caro de lo que esperaban en un principio.

"¿Cuánto nos costará?" Preguntó Sarah luego de que Carl presentara su idea.

"No lo sé, pero sería mucho más cómodo. El parque de diversiones cuesta \$14,50 por persona. Podríamos añadir el costo del bus a esa cifra", sugirió Carl.

"Eso podría ser bastante caro. Me gustaría que el costo total por estudiante fuera de \$20", dijo la sra. Hawk, metiéndose en la conversación. "¿Por qué no averiguas el costo y nos lo dices después?".

Carl acepta hacer esto. Toma algunas notas.

\$14,50 por cada entrada al parque de diversiones

El costo del bus se desconoce

El costo por persona del bus se desconoce

El costo total por persona es de \$20

Primero, Carl necesita escribir una expresión para representar la situación. Puede usar el costo de la entrada al parque de diversiones más el costo desconocido del bus por persona. Debido a que el costo por persona se desconoce, Carl necesitará saber el costo total del bus dividido por el número de alumnos de su clase. Hay 26 alumnos en la clase de Carl.

*x* = *costo total del bus*

26 estudiantes en su clase

*x* <sup>26</sup> = *el costo por persona del bus* = *y*

Luego, Carl puede tomar el costo por persona del bus, *y* , y sumarlo al precio de la entrada al parque de diversiones.

 $$14.50 + y$ 

La profesora de Carl ha dicho que quiere que el total por persona sean \$20. Ahora Carl tiene la información suficiente para escribir una ecuación.

$$
$14.50 + y = $20.00
$$

Ahora que Carl ha escrito un par de ecuaciones, puede realizar las cotizaciones del costo del bus y calcular el costo del paseo para cada persona de la clase. Mantente atento, Carl necesita aprender cómo resolver ecuaciones para terminar esta tarea. ¡Ahora aprenderemos a resolver ecuaciones!

#### **Vocabulario**

Aquí está el vocabulario de esta Sección.

#### Expresión

Una expresión variable tiene variables o cantidades desconocidas, números y operaciones sin un signo igual.

#### Ecuación

Una ecuación con variable tiene una variable, números y operaciones con un signo igual.

## **Práctica Guiada**

Aquí tienes un ejemplo para que trabajes por ti mismo.

Escribe una ecuación para: Seis veces un número dividido por dos es igual a cuatro.

Respuesta

Hay un par de operaciones distintas aquí, pero podemos encontrarlas.

Seis veces un número es 6*x*

Luego agregamos el ''dividido por dos''  $\frac{6x}{2}$ 

Ahora terminamos la ecuación.

$$
\frac{6x}{2} = 4
$$

Esta es nuestra respuesta.

## **Repaso en Video**

Aquí tienes algunos videos para repasar.

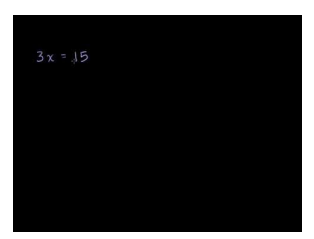

**MEDIA Click image to the left or use the URL below. URL: <http://www.ck12.org/flx/render/embeddedobject/5296>**

Haz clic en la imagen de arriba para ver más contenido.

[Khan](http://www.youtube.com/watch?v=9Ek61w1LxSc) [Academy: Simple](http://www.youtube.com/watch?v=9Ek61w1LxSc) [Equations](http://www.youtube.com/watch?v=9Ek61w1LxSc)

\*Este video solo está disponible en inglés

## **Práctica**

Instrucciones: Escribe cada problema como una ecuación de una variable

- 1. Cinco menos un número es quince.
- 2. La suma de un número y seis es dieciocho.
- 3. Veinte dividido por un número es cuatro.
- 4. Dieciséis menos que un número es cuatro
- 5. Doce más un número es veinte.
- 6. El producto de seis y un número es cuarenta y dos.
- 7. Ocho por un número es cuarenta.
- 8. Diez menos un número es veintiuno
- 9. Un número dividido por dos es siete
- 10. Un número por cuatro es cuarenta y ocho.
- 11. Un número desconocido dividido por dos es catorce.
- 12. Doce por un número desconocido es sesenta.
- 13. Catorce dividido por un número desconocido es siete.
- 14. Cinco más un número es igual a cincuenta y tres.
- 15. Diez menos que un número es diecisiete.

# **12.4 Sumas y Diferencias de Expresiones de Una Variable**

Aquí aprenderás a simplificar sumas y diferencias de expresiones de una variable

¿Alguna vez te han tomado una foto en un parque de diversiones? Tienen disfraces de época para que te los pongas y te saques una foto con los demás.

¿Alguna vez te han tomado una foto en un parque de diversiones? Tienen disfraces de época para que te los pongas y te saques una foto con los demás.

Más tarde ese mismo día, cuatro personas más se unen.

Hay una tarifa por persona si quieren salir en la foto.

Kelly quiere encontrar el número total de manera simple e incluir la tarifa. ¿Cómo lo puede hacer?

Para hacerlo, Kelly necesita escribir una expresión usando una sola variable. .

¿Sabes cómo hacerlo?

Esta Sección te mostrará cómo puedes escribir expresiones de una variable que incluyan sumas y diferencias. Luego entenderás cómo puedes ayudar a Kelly.

## **Orientación**

IEn las últimas Secciones aprendiste a escribir expresiones de una variable y ecuaciones de una variable. Ahora aprenderás a trabajar con expresiones de una variable. Lo primero que debes aprender es cómo *simplificar* una expresión.

¿Qué significa simplificar?

Simplificar significa reducir o hacer más simple. Cuando simplificamos en matemáticas no estamos resolviendo nada, solo estamos reduciendo.

¿Cómo simplificamos expresiones?

Algunas veces te darán una expresión con variables con más de un término. Un término es un número de una variable. Aquí tienes un ejemplo de término.

4*x*

Este es un término. Es un número y una variable. No nos han dado un valor para *x* , así que no podemos hacer nada más con este término. Se queda igual. Si nos dan un valor para *x* , entonces podemos calcular la expresión. Ya has calculado expresiones.

Cuando hay más de un T& Eacute RMINO; SEMEJANTE en una expresión, podemos simplificarla.

¿Qué es un término semejante?

Un término semejante significa que los términos en cuestión usan la misma variable.

4*x* y 5*x* son términos semejantes. Ambos tienen *x* como variable. Son semejantes.

6*x* y 2*y* no son términos semejantes. Uno tiene *x* y el otro *y* . No son semejantes.

Para simplificar una expresión debes tener términos semejantes.

Podemos simplificar expresiones con términos semejantes. Podemos simplificar las sumas y las diferencias de expresiones con términos semejantes. Partamos con las sumas.

 $5x + 7x$ 

Primero, veamos si estos son términos semejantes. Ambos tienen *x* , por lo que son semejantes.

Luego, podemos simplificarlos sumando la parte numérica de los términos. La *x* queda igual.

$$
#38; 5x + 7x
$$

$$
#38; 12x
$$

Puedes considerar la *x* como una etiqueta que te permite saber que los términos son semejantes.

$$
7x + 2x + 5y
$$

Primero vemos si estos términos son semejantes. Dos de estos términos tienen *x* y uno tiene una *y* . Los dos términos con la *x* son semejantes. El término con la *y* no es semejante. Podemos simplificar los términos con  $\ln x$ .

Luego, simplificamos los términos semejantes.

$$
7x + 2x = 9x
$$

No podemos simplificar 5*y* por lo que queda igual.

9*x*+5*y*

Esta es nuestra respuesta.

También podemos simplificar expresiones con diferencias y términos semejantes.

$$
9y-2y
$$

En primer lugar, puedes ver que estos términos son semejantes porque ambos tienen *y* Simplificamos la expresión restando la parte numérica de los términos.

 $9 - 2 = 7$ 

#### Nuestra respuesta es 7*y* .

Algunas veces puedes combinar los términos semejantes que tienen sumas y diferencias en el mismo problema.

$$
8x - 3x + 2y + 4y
$$

Comenzamos con los términos semejantes.

$$
8x - 3x \# 38; = 5x
$$
  

$$
2y + 4y \# 38; = 6y
$$

Ahora podemos unir todo.

5*x*+6*y*

Esta es nuestra respuesta.

¡Recuerda que solo podemos combinar los términos semejantes!

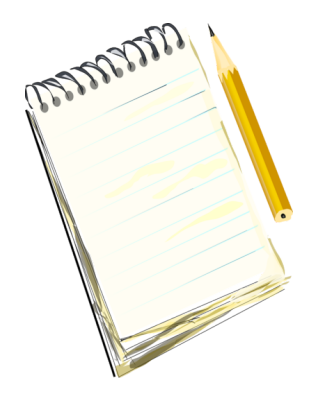

*Toma nota de cómo identificar los términos semejantes.* Prueba con algunos ejemplos. Simplifica las expresiones combinando los términos semejantes.

## **Ejemplo A**

7*z*+2*z*+4*z* Solución: 13*z*

#### **Ejemplo B**

25*y*−13*y* Solución: 12*y*

## **Ejemplo C**

 $7x + 2x + 4a$ 

Solución: 9*x*+4*a*

Aquí tienes el problema nuevamente. Aquí aprenderás a simplificar sumas y diferencias de expresiones de una variable

¿Alguna vez te han tomado una foto en un parque de diversiones? Tienen disfraces de época para que te los pongas y te saques una foto con los demás.

Bueno, en el parque de diversiones, Kelly quiere reunir un grupo de amigos para tomarse una foto. Cuando les cuenta a sus amigos durante el almuerzo, cinco personas le dicen que quieren hacerlo.

Más tarde ese mismo día, cuatro personas más se unen.

Hay una tarifa por persona si quieren salir en la foto.

Kelly quiere encontrar el número total de manera simple e incluir la tarifa. ¿Cómo lo puede hacer?

Para hacerlo, Kelly necesita escribir una expresión usando una sola variable.

¿Sabes cómo hacerlo?

Ahora podemos usar la información del problema para escribir una expresión de una variable.

Al comienzo, 5 personas querían salir en la foto.

Tenemos una tarifa por cada persona. Kelly no conoce la tarifa. Esa es nuestra variable *x*

5*x*

Luego 4 personas más quieren salir en la foto. La tarifa por persona se aplica a ellos también.

 $5x + 4x$ 

Si combinamos los términos, 9*x* es la expresión que Kelly puede usar para averiguar el costo total de la foto. Una vez que conoce el costo por persona, podrá incluirlo en la expresión dada y encontrar el costo total.

Pero espera, esta información la podemos usar en otra Sección.

#### **Vocabulario**

Aquí está el vocabulario de esta Sección.

Expresión

Combinación de variables, números y operaciones sin un signo igual.

#### Simplificar

Hacer más pequeño

## **Práctica Guiada**

Aquí tienes un ejemplo para que trabajes por ti mismo.

5*x*+2*x*−1*x*+6*y*−4*y*

#### Respuesta

Para simplificar esta expresión, simplemente combinamos los términos semejantes.

 $5x + 2x - 1x = 6x$ 

6*y*−4*y* = 2*y*

Ahora juntamos los términos simplificados.

6*x*+2*y*

Esta es nuestra respuesta.

#### **Repaso en Video**

Aquí tienes un video para repasar.

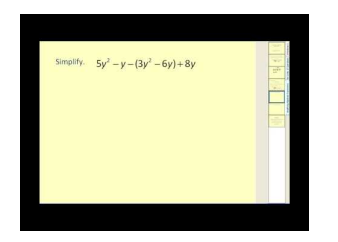

**MEDIA Click image to the left or use the URL below. URL: <http://www.ck12.org/flx/render/embeddedobject/54789>**

Haz clic en la imagen de arriba para ver más contenido.

[James Sousa:](http://www.youtube.com/watch?v=_A8lLbZCrlw) [Simplifying](http://www.youtube.com/watch?v=_A8lLbZCrlw) [Algebraic Expressions](http://www.youtube.com/watch?v=_A8lLbZCrlw)

\*Este video solo está disponible en inglés

#### **Práctica**

Instrucciones: Simplifica las expresiones combinando los términos semejantes. Si la expresión ya está en su forma más simple escribe "ya está en su forma más simple".

1.  $4x + 6x$ 2.  $8y + 5y$ 3.  $9z + 2z$ 4.  $8x + 2y$ 5.  $7y + 3y + 2x$ 6. 9*x*−*x* 7. 12*y*−3*y* 8. 22*x*−2*y* 9. 78*x*−10*x* 10. 22*y*−4*y* 11. 16*x*−5*x*+1*x*−12*y*+2*y* 12. 26*x*−15*x*+12*x*−14*y*+2*y* 13. 36*x*−5*x*+11*x*−1*x*+2*y* 14. 26*x*−25*x*+12*x*−13*y*+2*y* 15. 29*x*−25*x*+18*x*−12*x*+12*y*+3*y*

# **12.5 Ecuaciones de Suma de Una Variable**

Aquí aprenderás a resolver ecuaciones de suma de una variable.

¿Alguna vez has intentado calcular el precio de un paseo? Mira este problema.

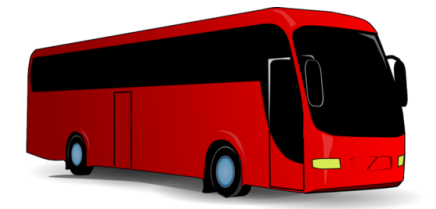

Carl está cotizando el costo del bus para el paseo de su clase al parque de diversiones. Ya que el parque de diversiones está a dos horas, Carl quiere que su clase tome un bus comercial en vez del bus escolar. La sra. Hawk, la profesora de Carl, está de acuerdo con la idea mientras no cueste tanto dinero.

La sra. Hawk dijo que le gustaría que el costo no sobrepase los \$20

El precio de la entrada al parque de diversiones es de \$14.50.

El costo del bus por persona se desconoce hasta ahora.

Carl escribió la siguiente ecuación para averiguar el costo por persona del bus.

$$
$14.50 + x = $20.00
$$

Ahora Carl tiene un problema. Necesita saber qué tanto puede costar el bus por persona sin excederse del límite de veinte dólares. Para hacerlo, necesita resolver esta ecuación.

En esta Sección aprenderás a resolver ecuaciones de una sola variable como esta. Presta atención y podrás ayudar a Carl al final de la sección.

#### **Orientación**

En la Sección anterior aprendiste a escribir una ecuación para los problemas de adición. Para hacerlo, buscaste las palabras clave que implicaban adición, palabras como suma y más.

Cinco más un número desconocido es diez.

Esta es nuestra ecuación.

$$
5+x=10
$$

Ahora que has aprendido a escribir ecuaciones de una variable, el siguiente paso es aprender a resolverlas.

¿Qué significa resolver una ecuación de una variable?

Resolver una ecuación de una variable significa que vas a encontrar el valor de la variable o el número desconocido.

Podemos hacer esto de varias formas.

La primera es hacer un cálculo mental. Veamos la ecuación que acabamos de escribir.

$$
5+x=10
$$

Con los cálculos mentales te puedes preguntar, "¿Cinco más qué número es igual a 10?"

La respuesta es 5.

Puedes corroborar tu respuesta también. Para hacerlo, simplemente sustituye *x* con el valor y ve si forma una ecuación verdadera.

$$
5 + 5 \# 38 = 10
$$
  

$$
10 \# 38 = 10
$$

Es una ecuación verdadera. Nuestra respuesta es correcta.

Algunas veces puede parecer difícil encontrar el valor de la variable usando cálculos mentales. ¿Qué podemos hacer en ese caso? Veamos la siguiente forma de resolver ecuaciones de una variable.

$$
x+27=43
$$

La segunda forma de resolver ecuaciones de una variable es "usar la operación inversa".

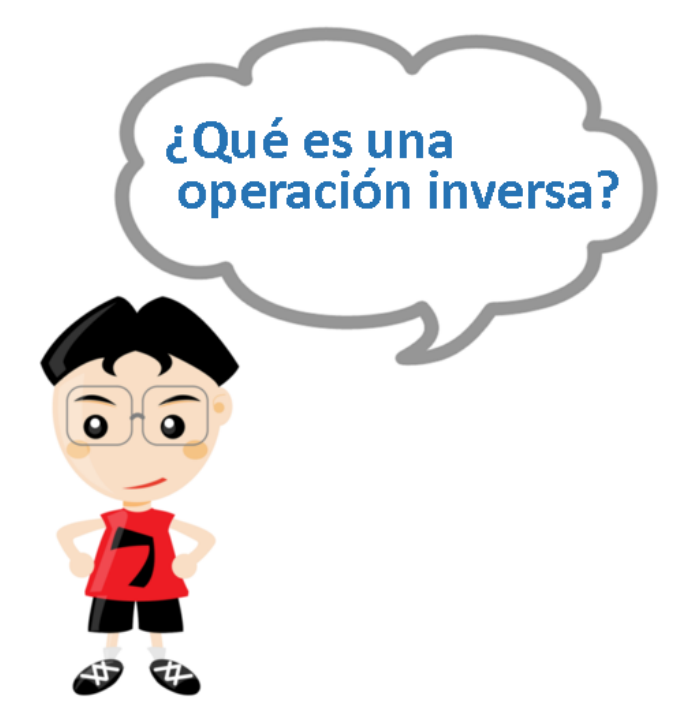

¡Es una excelente pregunta! Una *operación inversa* es el opuesto de una operación dada. En el ejemplo anterior, la operación dada es la adición, por lo que podemos usar el opuesto de la adición (sustracción) para resolver el problema.

¿Cómo lo hacemos?

 $x + 27 = 43$ 

Dado que el 27 está siendo sumado, podemos sustraer 27 de ambos lados de la ecuación. Esto nos ayudará a tener la variable en un lado de la ecuación. Necesitamos separar la variable para saber el valor de esta. Sustraigamos 27 de ambos lados y veamos qué nos da como respuesta.

> $\#38$ ;  $x + 27 = 43$ #38; −27 −27 #38;  $x+0 = 16$ #38; *x* = 16

¿De dónde salió el 0?

Bueno, si ves el inverso, +27 - 27 es igual a 0. Una vez que tenemos un *O* junto a la variable, hemos separado la variable exitosamente. Todo lo que nos queda al lado izquierdo del signo igual es la variable. En el lado derecho del signo, sustraemos 27 y obtenemos la respuesta: 16.

¿Es una ecuación verdadera? Podemos corroborar nuestro trabajo sustituyendo *x* por el valor. Si es verdadera, entonces un lado de la ecuación igualará al otro lado.

> $16+27#38$ ; = 43  $43#38$ ;  $= 43$

Nuestra respuesta es correcta.

 $45+x=67$ 

Esto nos puede parecer complejo porque la *x* está en medio de la ecuación y no al comienzo de esta. Podemos usar el inverso para ordenarla.

Nuestro objetivo es separar la *x* Para hacerlo, necesitamos hacer algo con el 45. Nota que es un 45 positivo. Podemos usar el inverso de un 45 positivo, que es un 45 negativo y sustraer 45 de ambos lados de la ecuación.

> #38;  $45 + x = 67$  $#38; -45 -45$  $\#38$ ;  $x = 22$

Nota que 45-45 es igual a 0. En el lado izquierdo del signo igual hemos logrado separar la variable. En el lado derecho, sustrajimos 45 y obtuvimos 22.

¿Es una ecuación verdadera? Podemos saber si es verdadera al reemplazar *x* con nuestra respuesta. Si es verdadera, entonces un lado de la ecuación igualará al otro lado.

$$
45 + 22 \# 38 = 67
$$

$$
67 \# 38 = 67
$$

La respuesta es correcta.

Para recapitular: Usa la operación inversa de una operación dada o el signo inverso del signo del número para separar la variable y resolver la ecuación. ¡Inverso significa opuesto!

Prueba con algunos ejemplos. Resuelve cada ecuación y luego corrobora tu respuesta. Escribe tus respuestas en la forma variable = \_\_\_\_\_.

## **Ejemplo A**

 $x+16 = 22$ Solución:  $x = 6$ 

## **Ejemplo B**

 $y+15 = 30$ 

Solución:  $y = 15$ 

#### **Ejemplo C**

 $12 + x = 18$ 

Solución:  $x = 6$ 

¿Recuerdas a Carl y el problema del bus?

Carl quiere hacer las averiguaciones antes de llamar a las compañías de transporte para tener una idea de cuánto puede pagar la clase por el bus.

Primero, Carl necesita resolver la ecuación para la cantidad desconocida *x* .

 $$14.50 + x = $20.00$ 

Usamos el inverso de la adición y sustraemos \$14,50 de ambos lados de la ecuación.

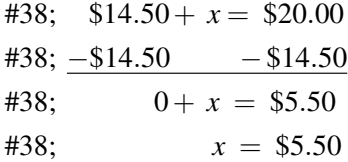

Cada persona puede pagar \$5,50 por el bus.

## **Vocabulario**

Aquí está el vocabulario de esta Sección.

#### Expresión

Combinación de variables, números y operaciones sin un signo igual.

#### Simplificar

Hacer más pequeño

#### Inverso

El opuesto. Una operación inversa es la operación opuesta.

#### Suma

Respuesta a un problema de adición

#### Diferencia

Respuesta a un problema de sustracción

## **Práctica Guiada**

Aquí tienes un ejemplo para que trabajes por ti mismo.

Resuelve esta ecuación.

 $x + 15 = 32$ 

#### Respuesta

Podemos usar cálculos mentales para resolver este problema.

 $15+15 = 30+2 = 32$ 

Nuestra respuesta es  $x = 17$ .

#### **Repaso en Video**

Aquí tienes algunos videos para repasar.

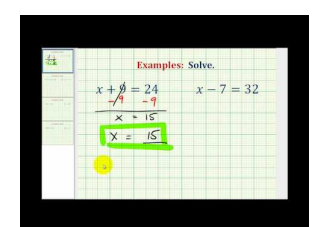

#### **MEDIA**

**Click image to the left or use the URL below. URL: <http://www.ck12.org/flx/render/embeddedobject/5295>** Haz clic en la imagen de arriba para ver más contenido.

[James Sousa,](http://www.youtube.com/watch?v=yqdlj0lv7Cc) [Solve One Step](http://www.youtube.com/watch?v=yqdlj0lv7Cc) [Equations by](http://www.youtube.com/watch?v=yqdlj0lv7Cc) [Adding](http://www.youtube.com/watch?v=yqdlj0lv7Cc) [and](http://www.youtube.com/watch?v=yqdlj0lv7Cc) [Subtracting](http://www.youtube.com/watch?v=yqdlj0lv7Cc) [Whole Numbers](http://www.youtube.com/watch?v=yqdlj0lv7Cc)

\*Este video solo está disponible en inglés

## **Práctica**

Instrucciones: Resuelve cada ecuación de adición de una variable. Escribe tu respuesta en la forma: variable  $=$  \_\_\_\_\_\_. Por ejemplo,  $x = 3$ 

1.  $x + 4 = 11$ 2.  $x + 11 = 22$ 3.  $x + 3 = 8$ 4.  $x + 12 = 20$ 5.  $x + 9 = 11$ 6.  $x+8=30$ 7.  $22 + x = 29$ 8.  $18 + x = 25$ 9.  $15+x=20$ 10.  $13 + x = 24$ 11.  $x + 18 = 24$ 12.  $23 + x = 33$ 13.  $y+18 = 31$ 14.  $21 + x = 54$ 15.  $88 + x = 91$ 

# **12.6 Ecuaciones de Sustracción de Una Variable**

Aquí aprenderás a resolver ecuaciones de sustracción de una variable.

¿Recuerdas a Kelly y la foto?

Bueno, luego de que los estudiantes llegaron al parque de diversiones, Kelly y sus amigos fueron a tomarse la foto. El fotógrafo les dio la siguiente información con respecto al costo.

Para que salgan nueve personas en la foto, los estudiantes deben pagar \$22.50 .

Pero el hombre también dijo que había un descuento por los grupos mayores a 5 personas, por lo que el total sería \$18.50 .

¿Cuál es el monto descontado?

Para saberlo, necesitarás escribir una ecuación y luego resolverla. Esta Sección te enseñará a completar esta tarea.

## **Orientación**

En la Sección anterior aprendiste a resolver ecuaciones de adición de una variable. Ahora aprenderás a resolver ecuaciones de sustracción de una variable.

¿Cómo lo hacemos?

Podemos usar los inversos nuevamente para resolver ecuaciones de sustracción de una variable. El inverso de la sustracción es la adición, por lo que podemos usar la operación inversa para que nos ayude a resolver el problema.

$$
x-12=40
$$

Si lo piensas, significa "Algún número menos doce es igual a 40".

Para saberlo, puedes usar el inverso de la sustracción (adición) y sumar 12 a ambos lados de la ecuación. Esto te ayudará a separar la variable y resolver el problema.

$$
#38; x-12 = 40
$$
  

$$
#38; \underline{+12 + 12}
$$
  

$$
#38; x = 52
$$

Nota que -12 + 12 es igual a 0. Esto separó la variable en el lado izquierdo del signo igual. En el lado derecho, sumamos 12 y obtuvimos 52.

Para corroborar la respuesta podemos incluirla en el problema original y ver si tenemos una ecuación verdadera.

$$
52 - 12\#38 = 40
$$

$$
40\#38 = 40
$$

Nuestra respuesta es verdadera por lo que nuestro trabajo está correcto.

Resuelve algunos ejemplos. Escribe tu respuesta *x* = .

## **Ejemplo A**

*x*−9 = 22

Solución: *x* = 31

## **Ejemplo B**

*x*−3 = 46

Solución:  $x = 49$ 

## **Ejemplo C**

*x*−7 = 23

Solución: *x* = 30

Aquí tienes el problema nuevamente.

¿Recuerdas a Kelly y la foto?

Bueno, luego de que los estudiantes llegaron al parque de diversiones, Kelly y sus amigos fueron a tomarse la foto. El fotógrafo les dio la siguiente información con respecto al costo.

Para que salgan nueve personas en la foto, los estudiantes deben pagar \$22.50 .

Pero el hombre también dijo que había un descuento por los grupos mayores a 5 personas, por lo que el total sería \$18.50 .

¿Cuál es el monto descontado?

Primero tenemos que escribir una ecuación de sustracción de una variable con la información dada.

22.50 es el costo inicial.

18.50 es el costo final.

*x* es el descuento desconocido.

Aquí está la ecuación.

 $22.50 - x = 18.50$ 

Ahora la resolvemos.

 $x = $4.00$ 

El monto descontado fue \$4.00 .

#### **Vocabulario**

Aquí está el vocabulario de esta Sección.

#### Expresión

Combinación de variables, números y operaciones sin un signo igual.

#### Simplificar

Hacer más pequeño

#### Inverso

El opuesto. Una operación inversa es la operación opuesta.

#### Suma

Respuesta a un problema de adición

#### Diferencia

Respuesta a un problema de sustracción

## **Práctica Guiada**

Aquí tienes un ejemplo para que trabajes por ti mismo.

*y*−21 = 59

#### Respuesta

Para resolver este problema, usamos la operación inversa.

*y*−21+21 = 59+21

#### $y = 80$

Esta es nuestra respuesta.

#### **Repaso en Video**

Aquí tienes algunos videos para repasar.

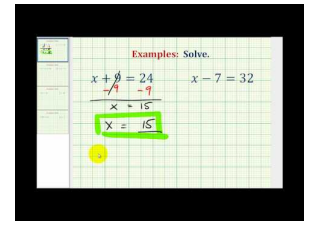

## **MEDIA**

**Click image to the left or use the URL below. URL: <http://www.ck12.org/flx/render/embeddedobject/5295>**

Haz clic en la imagen de arriba para ver más contenido.

[James Sousa,](http://www.youtube.com/watch?v=yqdlj0lv7Cc) [Solve One Step](http://www.youtube.com/watch?v=yqdlj0lv7Cc) [Equations by](http://www.youtube.com/watch?v=yqdlj0lv7Cc) [Adding](http://www.youtube.com/watch?v=yqdlj0lv7Cc) [and](http://www.youtube.com/watch?v=yqdlj0lv7Cc) [Subtracting](http://www.youtube.com/watch?v=yqdlj0lv7Cc) [Whole Numbers](http://www.youtube.com/watch?v=yqdlj0lv7Cc)

\*Este video solo está disponible en inglés

Otros videos:

1. [http://www.mathplayground.com/howto\\_solvevariable.html](http://www.mathplayground.com/howto_solvevariable.html) – Este video nos muestra cómo resolver una ecuación con variable. Analiza cada tipo de ecuación paso a paso.

\*Este video solo está disponible en inglés

## **Práctica**

Instrucciones: SResuelve cada problema de sustracción con una sola variable usando la operación inversa. Escribe tu respuesta en la forma: variable = \_\_\_\_\_.

1.  $y − 5 = 10$ 

- 2.  $x-7=17$
- 3.  $a-4=12$ 4.  $z − 6 = 22$
- 5.  $y-9=11$
- 6.  $b-5=12$
- 7.  $x 8 = 30$
- 8.  $y-7=2$
- 9.  $x-9=1$
- 10.  $x 19 = 15$
- 11.  $x 18 = 12$
- 12.  $x 29 = 31$
- 13.  $x 15 = 62$
- 14.  $x 22 = 45$
- 15.  $x 19 = 37$

# **12.7 Productos y Cocientes de Expresiones con Variable**

Aquí aprenderás a simplificar los productos y cocientes de expresiones con variable.

¿Alguna vez has almorzado en un parque de diversiones?

Bueno, Kelly y Keith están en la fila de la cafetería del parque de diversiones. Cuando llegan al mostrador piden dos menús de hot dogs que incluyen un hot dog, papas fritas y una bebida. También hay otros menús.

El costo del menú depende de lo que se pide.

Kelly y Keith querían un menú, pero no estaban seguros de cual elegir.

Si tres pares de personas tras ellos piden el mismo menú, ¿Puedes escribir una expresión que incluya toda esta información?

Esta Sección te enseñará a escribir expresiones con variable con multiplicación y también cómo simplificarlas.

## **Orientación**

En una Sección anterior aprendiste a simplificar expresiones. Simplificaste expresiones que tenían adiciones y sustracciones. Ahora es tiempo de simplificar expresiones con multiplicaciones y divisiones. Primero veamos el significado de "simplificar".

*Simplificar* significa reducir o hacer más simple . Cuando hacemos esto con una expresión, no la resolvemos, solo la estamos simplificando. Para calcular una expresión debemos tener un valor dado para la variable. Si no tienes un valor dado para la variable, entonces la simplificas.

 $3(5x)$ 

Este es un problema de multiplicación. El número junto al paréntesis significa que vamos a multiplicar. Sin embargo, no nos han dado un valor para *x* por lo que vamos a simplificar la expresión. No podemos hacer nada con la variable, pero podemos multiplicar la parte numérica de cada término.

 $3 \times 5 = 15$ 

Nuestra respuesta es 15*x* .

Veamos otro ejemplo.

$$
4\cdot(12\cdot y)
$$

Estos puntos significan multiplicación. Primero completamos la operación en paréntesis.

12 **times**  $y = 12y$ 

Luego multiplicamos los números de los dos términos.

 $4 \times 12 = 48$ 

Nuestra respuesta es 48*y* .

#### También podemos simplificar los cocientes. Recuerda que un cociente significa división.

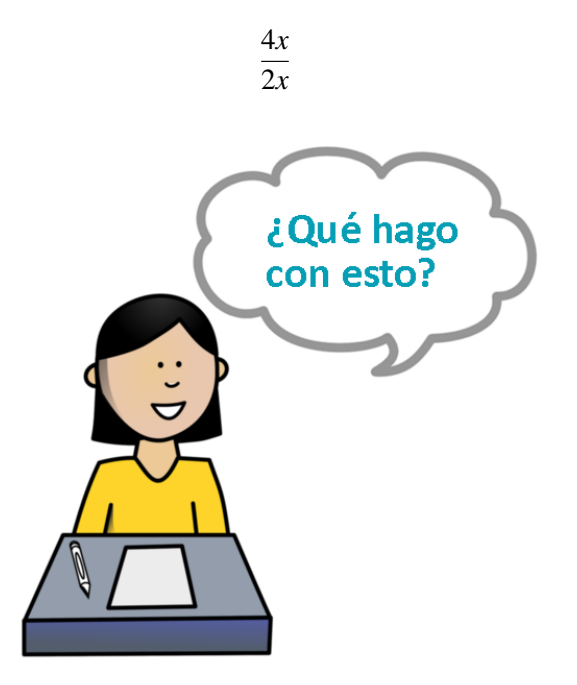

¡Esta es una muy buena pregunta! ¿Recuerdas las fracciones? Sabes que una fracción de sí misma equivale a uno.

$$
\frac{6}{6} = 1
$$

Esto se denomina simplificar una fracción. Bueno, podemos simplificar también las variables cuando dividimos.

Este es nuestro primer paso. Cuando simplificamos un cociente con una expresión con variable, simplificamos las variables primero.

$$
\frac{4x}{2x} = \frac{4}{2}
$$

*x* dividido por *x* es igual a uno. Ya que 4 x 1 = 4, y 2 x 1 = 2, las x se anulan. Nos queda cuatro dividido por dos.

 $4 \div 2 = 2$ 

La respuesta es 2.

Prueba con algunos ejemplos.

#### **Ejemplo A**

 $5 \cdot (4 \cdot x)$ 

Solución: 20*x*

## **Ejemplo B**

6*y* 3*y* Solución: 2

## **Ejemplo C**

14*xy* 7*y*

Solución: 2*x*

Aquí tienes el problema nuevamente.

¿Alguna vez has almorzado en un parque de diversiones?

Bueno, Kelly y Keith están en la fila de la cafetería del parque de diversiones. Cuando llegan al mostrador piden dos menús de hot dogs que incluye un hot dog, papas fritas y una bebida. También hay otros menús.

El costo del menú depende de lo que se pide.

Kelly y Keith querían un menú, pero no estaban seguros de cual elegir.

Si tres pares de personas tras ellos piden el mismo menú, ¿Puedes escribir una expresión que incluya toda esta información?

Primero escribamos la parte de la expresión que solo incluye a Kelly y Keith.

2*y*

¿Por qué *y* ?

Usamos la *y* para representar el costo desconocido del menú ya que el costo puede cambiar dependiendo de qué menú se elige.

Si tres pares de personas más eligen el mismo menú, ¿Cómo se vería la expresión?

3(2*y*)

Ahora podemos simplificar esta expresión.

6*y*

Esta es nuestra respuesta.

#### **Vocabulario**

Aquí está el vocabulario de esta Sección.

#### Producto

La respuesta a un problema de multiplicación

## Cociente

La respuesta a un problema de división.

## **Práctica Guiada**

 $\frac{1}{4x}$ 

#### Respuesta

Aquí tenemos *x* semejantes tanto en el numerador como en el denominador. Podemos simplificarlas y eliminarlas. Esto es lo que nos queda.

$$
\frac{8xy}{4x} = \frac{8y}{4}
$$

Ahora no podemos hacer nada con la *y* , así que la dejamos.

Podemos dividir cuatro por ocho.

 $8 \div 4 = 2$ 

No olvides sumar la *y* .

Nuestra respuesta es 2*y* .

## **Repaso en Video**

Aquí tienes un video para repasar.

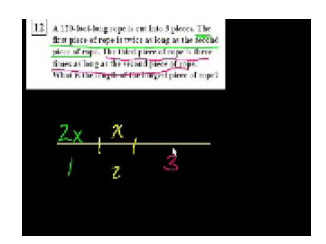

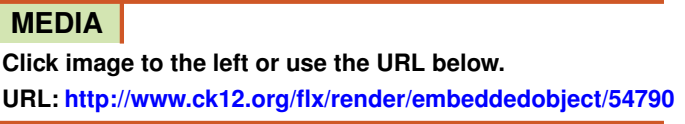

Haz clic en la imagen de arriba para ver más contenido.

[Khan](http://www.youtube.com/watch?v=Hfihqi82M4A) [Academy: CA](http://www.youtube.com/watch?v=Hfihqi82M4A) [Algebra](http://www.youtube.com/watch?v=Hfihqi82M4A) [I:](http://www.youtube.com/watch?v=Hfihqi82M4A) [Simplifying](http://www.youtube.com/watch?v=Hfihqi82M4A) [Expressions](http://www.youtube.com/watch?v=Hfihqi82M4A)

\*Este video solo está disponible en inglés

## **Práctica**

Instrucciones: Simplifica los productos y cocientes de las siguientes expresiones de una variable.

- 1.  $5x(4)$
- **2.** 3(5*x*)
- 3. 4*y*(2)
- 4.  $2 \cdot (8 \cdot a)$
- 5.  $4 \cdot (7x)$
- 6.  $\frac{9y}{3y}$
- 7. <sup>64</sup>*<sup>x</sup>* 8*x*
- 8.  $\frac{12xy}{4}$
- 9. <sup>10</sup>*ab* 5*a*
- 10.  $\frac{18xy}{6y}$

11. 15*x*(4*y*)

12.  $7x(2)$ 

13. 12*x*(4*y*)

14. 13*x*(4*y*)

15. 12*x*(7)

# **12.8 Multiplicación de Ecuaciones de una Variable**

Aquí aprenderás a resolver multiplicaciones de ecuaciones de una variable.

¿Recuerdas el parque de diversiones? Mira este problema.

Ocho estudiantes compraron algodón de azúcar en el parque de diversiones. Si el costo total del algodón de azúcar fue de \$12, ¿Cuál fue el costo de cada algodón?

Para resolver este problema necesitarás escribir una ecuación con multiplicación y resolverla. Aprenderás a hacerlo en esta Sección.

## **Orientación**

Así como aprendiste a resolver ecuaciones de adición y sustracción de una variable, esta Sección te enseñará a resolver ecuaciones de división y multiplicación de una variable.

Partamos con las ecuaciones de multiplicación.

 $5x = 30$ 

Aquí necesitamos saber el valor de *x* .Podemos hacerlo de dos maneras.

- 1. Usando cálculos mentales
- 2. Usando la operación inversa

Para usar cálculos mentales tenemos que pensar, "¿Qué número por cinco da treinta?"

Usando nuestra tabla de multiplicar nos damos cuenta de que 5 por 6 da treinta. El valor de *x* es 6.

En el caso de la operación inversa usamos el opuesto de la multiplicación, ya que es un problema de multiplicación. El opuesto de la multiplicación es la división.

Una vez más, trabajamos para dejar la variable a un lado de la ecuación. Esta vez dividimos ambos lados por el número junto a la variable. En este ejemplo, dividimos ambos lados por 5.

$$
\frac{5x}{5} = \frac{30}{5}
$$

Los dos cincos se anulan porque cinco dividido por cinco es uno, y "x" por 1 es "x". En el lado derecho, treinta dividido por cinco es seis.

$$
\frac{5x}{5} \# 38; = \frac{30}{5}
$$
  

$$
x \# 38; = 6
$$

Puedes corroborar tu trabajo sustituyendo *x* por tu respuesta. Si ambos lados son iguales, entonces tu respuesta es correcta.

 $5(6)$ #38; = 30  $30#38$ ; = 30

Nuestra respuesta es correcta.

 $7y = 49$ 

Para resolver este ejemplo usaremos la operación inversa. Dividimos ambos lados por 7 para separar la variable.

$$
\frac{7y}{7} = \frac{49}{7}
$$

Los 7 se anulan, dejando la variable *y* sola. Cuarenta y nueve dividido siete es siete.

$$
\frac{\pi y}{\pi} \#38; = \frac{49}{7}
$$
  

$$
y \#38; = 7
$$

Corrobora tu trabajo. Sustituye *y* por 7.

$$
7(7) \# 38; = 49
$$
  

$$
49 \# 38; = 49
$$

Nuestro trabajo es correcto.

Practica resolviendo algunas ecuaciones por ti mismo. Escribe tus respuestas en la forma variable = \_\_\_\_\_.

## **Ejemplo A**

 $8x = 64$ Solución: *x* = 8

## **Ejemplo B**

 $2a = 26$ Solución: *a* = 13

## **Ejemplo C**

 $6y = 42$ Solución:  $y = 7$
Aquí tienes el problema original nuevamente.

Ocho estudiantes compraron algodón de azúcar en el parque de diversiones. Si el costo total del algodón de azúcar fue de \$12, ¿Cuál fue el costo de cada algodón?

Primero, escribamos una ecuación que represente el problema.

 $8x = 12$ 

Los estudiantes compraron 8 algodones de azúcar y el costo total fue \$12. Estamos buscando el costo de cada algodón de azúcar.

Ahora podemos resolver usando el inverso de la multiplicación, la división.

 $/frac{8x8}{8} = \frac{12}{8}$ 8

 $x = 1.50$ 

Cada algodón de azúcar cuesta \$1.50.

#### **Vocabulario**

Aquí está el vocabulario de esta Sección.

Producto

La respuesta a un problema de multiplicación

Cociente

La respuesta a un problema de división.

Operación inversa

La operación opuesta

#### **Práctica Guiada**

Aquí tienes un ejemplo para trabajar por ti mismo.

 $12y = 84$ 

Respuesta

Para completar este problema podemos usar el inverso de la multiplicación. Esto significa que dividimos 84 por 12 para dejar la variable "y" sola.

 $y = \frac{84}{12}$ 12  $y = 7$ 

Esta es nuestra respuesta.

#### **Repaso en Video**

Aquí tienes algunos videos para repasar.

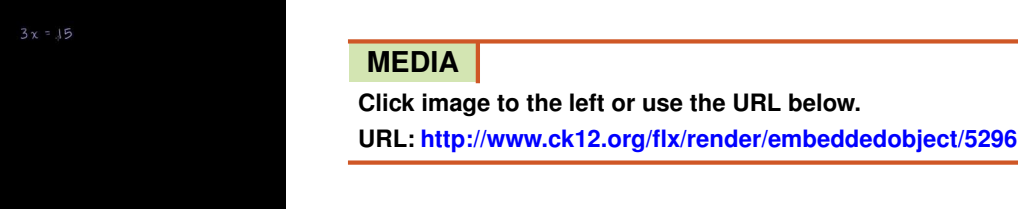

Haz clic en la imagen de arriba para ver más contenido.

[Khan](http://www.youtube.com/watch?v=9Ek61w1LxSc) [Academy, Simple](http://www.youtube.com/watch?v=9Ek61w1LxSc) [Equations](http://www.youtube.com/watch?v=9Ek61w1LxSc)

\*Este video solo está disponible en inglés

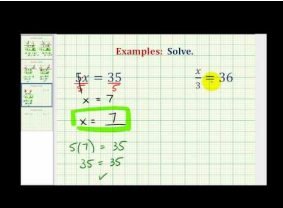

**MEDIA Click image to the left or use the URL below. URL: <http://www.ck12.org/flx/render/embeddedobject/5297>**

Haz clic en la imagen de arriba para ver más contenido. [James Sousa,](http://www.youtube.com/watch?v=zBqIH-E3ero) [Solving](http://www.youtube.com/watch?v=zBqIH-E3ero) [One](http://www.youtube.com/watch?v=zBqIH-E3ero) [Step Equation by Multiplication](http://www.youtube.com/watch?v=zBqIH-E3ero) [and](http://www.youtube.com/watch?v=zBqIH-E3ero) [Division](http://www.youtube.com/watch?v=zBqIH-E3ero) \*Este video solo está disponible en inglés

$$
\frac{20x}{20} = -140
$$

#### **MEDIA**

**Click image to the left or use the URL below. URL: <http://www.ck12.org/flx/render/embeddedobject/54792>**

Haz clic en la imagen de arriba para ver más contenido.

[Math](http://www.youtube.com/watch?v=0uGY71-d5BM) [Problem](http://www.youtube.com/watch?v=0uGY71-d5BM) [Generator:](http://www.youtube.com/watch?v=0uGY71-d5BM) [Solving](http://www.youtube.com/watch?v=0uGY71-d5BM) [Single-Step](http://www.youtube.com/watch?v=0uGY71-d5BM) [Equation](http://www.youtube.com/watch?v=0uGY71-d5BM) [by](http://www.youtube.com/watch?v=0uGY71-d5BM) [Division](http://www.youtube.com/watch?v=0uGY71-d5BM)

\*Este video solo está disponible en inglés

#### **Práctica**

Instrucciones: Resuelve cada ecuación de multiplicación de una variable.

1.  $7y = 14$ 

- 2.  $3y = 24$
- 3.  $9x = 81$
- 4.  $4x = 16$
- 5.  $3y = 12$
- 6.  $8a = 72$
- 7.  $12v = 36$

8.  $9x = 45$ 

9.  $10y = 100$ 

10.  $7x = 21$ 11.  $9a = 99$ 

12.  $16x = 32$ 

- 13.  $14y = 28$
- 14.  $13y = 39$
- 15.  $7y = 140$

# **12.9 Ecuaciones de División de una Variable**

Aquí aprenderás a resolver ecuaciones de división de una variable.

¿Alguna vez has viajado en un bus comercial?

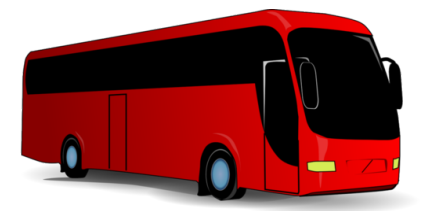

CCarl ha estado buscando arduamente un bus comercial que su clase de sexto grado pueda pagar. Es más difícil de lo que esperaba, así que luego de algunas frustraciones le pide a su amiga Tabitha que lo ayude.

"Esto es lo que sé. El costo total del bus no puede exceder los \$143 dólares o no podremos pagarlo. Lo sé porque \$143 dólares dividido por 26 es el costo por persona del bus. Esta es la ecuación que escribí", explica Carl.

 $\frac{143}{26}$  = *y* es el costo por persona

 $y = $5.50$ 

"El costo por persona no puede exceder los \$5.50 o el paseo será demasiado caro. He llamado a tres lugares y el bus más económico cuesta \$1300", suspiró Carl, esperando nuevas ideas de Tabitha.

"Wow, qué caro", dijo Tabitha.

"Creo que tendremos que ir en el autobús escolar", dijo Carl frunciendo el ceño.

En ese momento la sra. Hawk entro con un trozo de papel en su mano.

"Carl, llamó la empresa Buses are Us y nos ofreció un trato. Solo nos cobrarán \$998", dijo la sra. Hawk.

"Todavía pienso que es mucho dinero. Déjeme calcular cuánto es por cada persona".

Carl escribió esta ecuación.

$$
\frac{988}{26} = y
$$

"Tenemos algo de dinero en la cuenta de la clase", dijo la sra. Hawk a Carl. "Podemos sacar \$600 y pagar parte del costo del bus".

Carl tomó un lápiz para hacer algunos cálculos.

 $988 - 600 = 388$ 

Con este nuevo monto, Carl vuelve a la pizarra.

¿Puedes escribir y resolver esta nueva ecuación con Carl? Esta Sección es sobre la multiplicación y división de ecuaciones de una variable. Una vez que has hecho esto, Carl y Tabitha podrán calcular el costo por persona del bus.

#### **Orientación**

Las ecuaciones de división son un poco complejas porque tienes que multiplicarlas para poder resolverlas. A menudo pensamos en multiplicaciones, pero no pensamos mucho en divisiones. Cuando tienes una ecuación de división tienes que usar la multiplicación para resolver la variable. Recuerda que la multiplicación es la operación opuesta de la división.

Hay dos tipos distintos de ecuaciones de división que resolveremos. Veamos un problema del primer tipo de ecuación de división.

$$
\frac{x}{3} = 12
$$

A este tipo de problema de división le falta un numerador. No sabemos el valor del numerador, por lo que usamos una variable en vez del número desconocido.

Para encontrar el numerador multiplicamos el denominador por el valor al lado derecho del signo igual.

$$
\frac{x}{3} = 12
$$
  
x = 3(12)  
x = 36

Para corroborar la respuesta, sustituye la variable en la ecuación con tu respuesta. Si ambos lados son iguales, entonces tu respuesta es correcta.

$$
\frac{36}{3} \# 38; = 12
$$
  
12#38; = 12

Nuestra respuesta es correcta.

Veamos un problema del segundo tipo de ecuación de división.

$$
\frac{4}{x} = 2
$$

Para resolver esta ecuación necesitamos multiplicar el denominador por el valor al lado derecho del signo igual. En este caso, el denominador es una variable. La multiplicamos por dos y reescribimos el problema.

$$
\frac{4}{x+1} = 2
$$
  
2x = 4

Ahora tenemos un problema de multiplicación que resolver. Lo resolvemos usando la división. Para separar la variable, dividimos ambos lados de la ecuación por 2.

$$
\frac{2x}{2} \# 38; = \frac{4}{2}
$$

$$
x \# 38; = 2
$$

#### ¿Es correcto? Incluyamos la respuesta en el problema original para corroborar.

$$
4\n \overline{2}4438; = 2\n \overline{2}438; = 2
$$

Nuestro trabajo es correcto.

Practica resolviendo estas ecuaciones. Escribe tu respuesta en la forma variable =  $\blacksquare$ .

#### **Ejemplo A**

$$
\tfrac{x}{5}=7
$$

Solución: *x* = 35

#### **Ejemplo B**

 $\frac{x}{2} = 3$ Solución:  $x = 6$ 

#### **Ejemplo C**

 $\frac{12}{x} = 6$ Solución:  $x = 2$ 

Ahora volvamos al problema del bus.

Aquí tienes el problema original nuevamente.

Carl ha estado buscando arduamente un bus comercial que su clase de sexto grado pueda pagar. Es más difícil de lo que esperaba, así que luego de algunas frustraciones le pide a su amiga Tabitha que lo ayude.

"Esto es lo que sé. El costo total del bus no puede exceder los \$143 dólares o no podremos pagarlo. Lo sé porque \$143 dólares dividido por 26 es el costo por persona del bus. Esta es la ecuación que escribí", explica Carl.

 $\frac{143}{26}$  = *y* es el costo por persona

$$
y = $5.50
$$

"El costo por persona no puede exceder los \$5.50 o el paseo será demasiado caro. He llamado a tres lugares y el bus más económico cuesta \$1300 ", suspiró Carl, esperando nuevas ideas de Tabitha.

"Wow, qué caro", dijo Tabitha.

"Creo que tendremos que ir en el autobús escolar", dijo Carl frunciendo el ceño.

En ese momento la sra. Hawk entro con un trozo de papel en su mano.

"Carl, llamó la empresa Buses are Us y nos ofreció un trato. Solo nos cobrarán \$998", dijo la sra. Hawk.

"Todavía pienso que es mucho dinero. Déjeme calcular cuánto es por cada persona".

Carl escribió esta ecuación.

$$
\frac{988}{26} = y
$$

"Tenemos algo de dinero en la cuenta de la clase", dijo la sra. Hawk a Carl. "Podemos sacar \$600 y pagar parte del costo del bus".

Carl tomó un lápiz para hacer algunos cálculos.

 $988 - 600 = 388$ 

Con este nuevo monto, Carl vuelve a la pizarra.

¿Puedes escribir y resolver esta nueva ecuación con Carl?

La sra. Hawk dijo que los estudiantes pueden usar los fondos de la clase para pagar el costo del bus. Carl necesita escribir una ecuación y averiguar el costo por persona del bus con estas nuevas cifras.

El costo del bus - fondos de la clase = nuevo costo

 $988 - 600 = 388$ 

El costo del bus - fondos de la clase = nuevo costo

*y* es el costo por persona del bus

Escribamos la ecuación. Este es un problema de división.

$$
\frac{388}{26} \# 38; = y
$$
  
y#38; = \$14.92 per person

Carl sabe que la cifra original del costo del bus era de \$5.50 por persona. Para encontrar la diferencia resta \$5.50 de \$14.92.

 $14.92 - 5.50 = $9.42$ 

Hay una diferencia de \$9.42 que cada persona tendría que pagar para tomar el bus comercial.

Carl y Tabitha muestran su trabajo a la sra. Hawk. La sra. Hawk sugiere que le propongan al curso lavar autos para reunir dinero. ¡Los estudiantes piensan que es una idea genial!

#### **Vocabulario**

Aquí está el vocabulario de esta Sección.

Producto

La respuesta a un problema de multiplicación

Cociente

La respuesta a un problema de división.

# Operación inversa

La operación opuesta

#### **Práctica Guiada**

Aquí tienes un ejemplo para trabajar por ti mismo.

 $\frac{x}{4} = 6$ 

Respuesta

Para encontrar la respuesta a este problema tenemos que usar el opuesto de la división.

Algún número dividido por cuatro es seis.

Multiplicamos cuatro por seis.

 $4 \times 6 = 24$ 

 $x = 24$ 

Esta es nuestra respuesta.

#### **Repaso en Video**

Aquí tienes algunos videos para repasar.

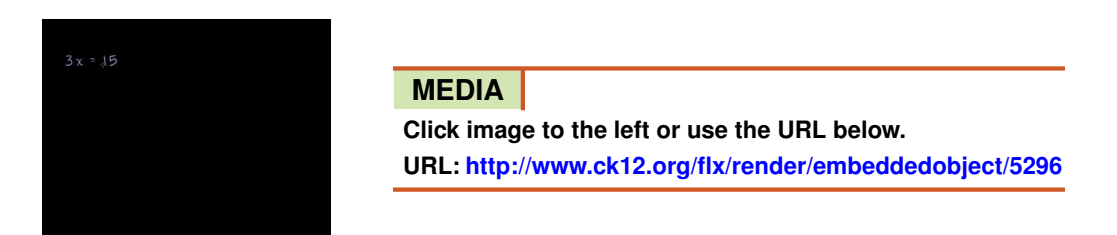

Haz clic en la imagen de arriba para ver más contenido.

[Khan](http://www.youtube.com/watch?v=9Ek61w1LxSc) [Academy, Simple](http://www.youtube.com/watch?v=9Ek61w1LxSc) [Equations](http://www.youtube.com/watch?v=9Ek61w1LxSc)

\*Este video solo está disponible en inglés

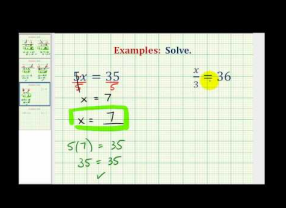

#### **MEDIA**

**Click image to the left or use the URL below. URL: <http://www.ck12.org/flx/render/embeddedobject/5297>**

Haz clic en la imagen de arriba para ver más contenido.

[James Sousa,](http://www.youtube.com/watch?v=zBqIH-E3ero) [Solving](http://www.youtube.com/watch?v=zBqIH-E3ero) [One](http://www.youtube.com/watch?v=zBqIH-E3ero) [Step Equation by Multiplication](http://www.youtube.com/watch?v=zBqIH-E3ero) [and](http://www.youtube.com/watch?v=zBqIH-E3ero) [Division](http://www.youtube.com/watch?v=zBqIH-E3ero)

\*Este video solo está disponible en inglés

$$
\frac{20x}{20} = -\frac{140}{26}
$$

#### **MEDIA**

**Click image to the left or use the URL below. URL: <http://www.ck12.org/flx/render/embeddedobject/54792>** Haz clic en la imagen de arriba para ver más contenido.

[Math](http://www.youtube.com/watch?v=0uGY71-d5BM) [Problem](http://www.youtube.com/watch?v=0uGY71-d5BM) [Generator:](http://www.youtube.com/watch?v=0uGY71-d5BM) [Solve Single-Step Equation by Division](http://www.youtube.com/watch?v=0uGY71-d5BM)

\*Este video solo está disponible en inglés

#### **Práctica**

Instrucciones: Resuelve cada ecuación de división de una variable.

1.  $\frac{x}{4} = 8$ 2.  $\frac{6}{x} = 3$ 3.  $\frac{x}{9} = 9$ 4.  $\frac{x}{5} = 3$ 5.  $\frac{20}{y} = 4$ 6.  $\frac{x}{2} = 18$ 7.  $\frac{x}{3} = 2$ 8.  $\frac{x}{12} = 9$ 9.  $\frac{x}{14} = 3$ 10.  $\frac{x}{11} = 9$ 11.  $\frac{x}{13} = 4$ 12.  $\frac{12}{x} = 3$ 13.  $\frac{44}{x} = 4$ 14.  $\frac{32}{x} = 8$ 15.  $\frac{90}{x} = 30$ 

# **12.10 Tablas de Entrada y Salida**

Aquí aprenderás a escribir expresiones para una tabla de entrada y salida.

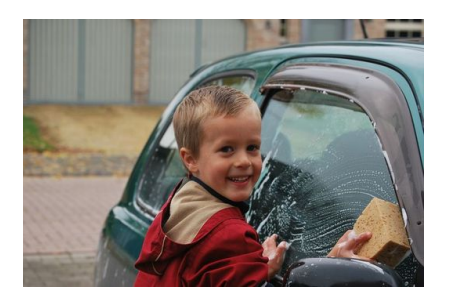

La clase de sexto grado de la sra. Hawk estaba tan motivada por la idea de tomar un bus comercial para su paseo que pusieron el 100% de sus esfuerzos en el lavado de autos que hicieron el sábado. Los estudiantes juntaron los materiales y lavaron autos casi todo el día. El lavado comenzó a las 9 am y continuó hasta las 2 pm.

Los estudiantes calcularon que necesitaban ganar \$244.92. Para hacer los cálculos más simples, redondearon a \$245. A \$5 el lavado, necesitaban lavar 49 autos para reunir el dinero del bus.

El lavado de autos estuvo muy lleno. Al comienzo no había autos, pero entre las 9 am y las 10 am la clase lavó 5 autos. De las 10 a las 11, la clase lavó 10 autos; de las 11 a las 12, la clase lavó 15 autos y de las 12 - 1 la clase lavó 20 autos.

Toby llevó la cuenta de toda la información en su cuaderno. Creó una tabla para mostrar cómo el número de autos lavados cambió durante el día.

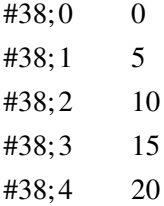

Toby ve un patrón en los datos, ¿Puedes verlo? En esta Sección aprenderás a escribir reglas para los patrones. Presta atención y al final de la Sección podrás escribir una regla y una expresión que concuerde con esta tabla.

#### **Orientación**

Los *patrones* se encuentran en todos lados. Están presentes en la naturaleza, en las máquinas e incluso en las temperaturas. Detectar un patrón es una de las cosas que los matemáticos y los científicos hacen día a día. Buscan patrones en la forma en la que se hacen, se crean o se cuentan las cosas para luego sacar conclusiones en base a dichos patrones.

Un patrón funciona de acuerdo a una regla. En esta Sección vamos a ver distintos patrones y cómo descifrar y escribir reglas para los patrones.

¿Qué es un patrón?

Un patrón es algo que se repite de una manera específica. Un patrón funciona de acuerdo a una regla. La regla nos dice cómo se repite el patrón.

Podemos ver patrones en la naturaleza– por ejemplo, el número de pétalos en una flor o el número de ramas de un árbol son patrones especiales.

 $2, 4, 6, 8, 10...$ 

Una vez que tienes un patrón, podemos establecer una regla sobre este. Este patrón cuenta de dos en dos. Podríamos decir que podemos sumar dos a cada término anterior para obtener el próximo término del patrón.

¿Cómo podemos escribir esto de forma que cualquiera pueda entender la regla?

En este ejemplo podemos usar una variable para representar los términos en la lista. Usemos *x* .

*x* = *término en el patrón*

Por término nos referimos a los números 2, 4, 6 y así sucesivamente.

Luego, podemos agregar más a la variable. Ya que sumamos dos a cada término para obtener el término siguiente, podemos decir que la regla es *x* más dos.

Regla:  $x+2$ 

Ahora revisemos la regla para asegurarnos de que funciona para cada término de la lista.

 $2, 4, 6, 8, 10...$ 

Si sustituyo *x* por 2 entonces  $2 + 2 = 4$ ; la regla funciona.

Si sustituyo *x* por 4 entonces  $4 + 2 = 6$ ; la regla funciona.

Si sustituyo *x* por 4 entonces  $4 + 2 = 6$ ; la regla funciona.

¿Hay una forma más fácil de averiguarlo?

Sí. Podemos usar una tabla. Se denomina tabla de entrada y salida.

#### **TABLE 12.1:**

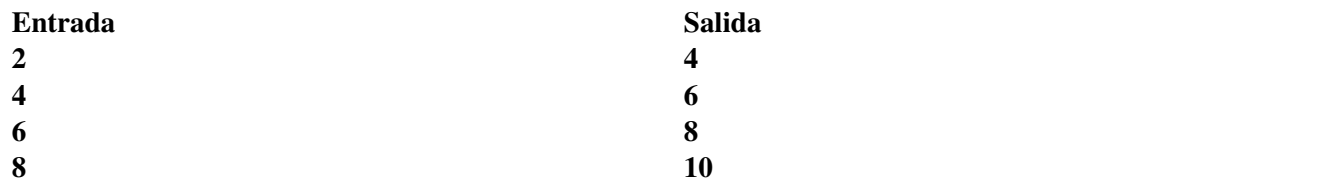

Veamos si nuestra regla *x*+2 funciona con esta tabla.

Se ha puesto un término en la tabla; es nuestra entrada. Luego sale un término; es la salida. La regla nos dice lo que le ocurrió al término de entrada para convertirse en el término de salida.

¿La regla *x*+2 funciona para cada término de la tabla?

Si, funciona. Se puede sumar dos a cada término en la columna de entrada para igualar la columna de salida.

Puedes escribir reglas examinando los patrones de las tablas de entrada y salida.

#### **TABLE 12.2:**

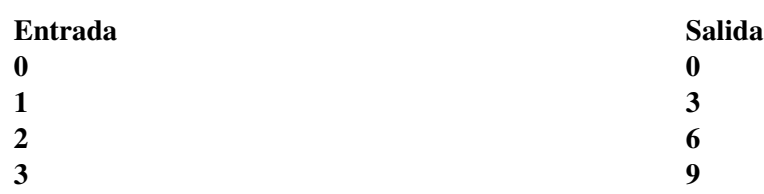

#### ¿Qué le pasó al término de entrada para convertirse en el término de salida?

Ahora podemos ver cómo averiguar una regla. Es como armar un rompecabezas. Tienes que pensar en lo que le pasó a un término para convertirse en otro término.

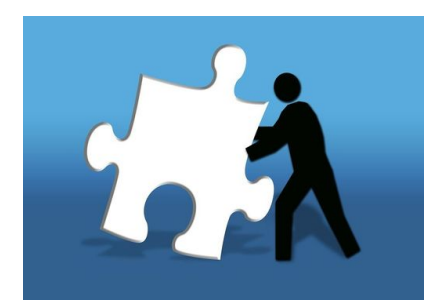

El término en la columna de entrada fue multiplicado por 3 para obtener el resultado de la columna de salida. Esta es la regla de la tabla.

Podemos escribir la regla como una expresión.

Si la columna de entrada es *x* , entonces 3*x* es la regla de la tabla.

 $\textbf{Regla} = 3x$ 

A veces las reglas son un poco más complejas. A veces puede haber dos operaciones en una regla.

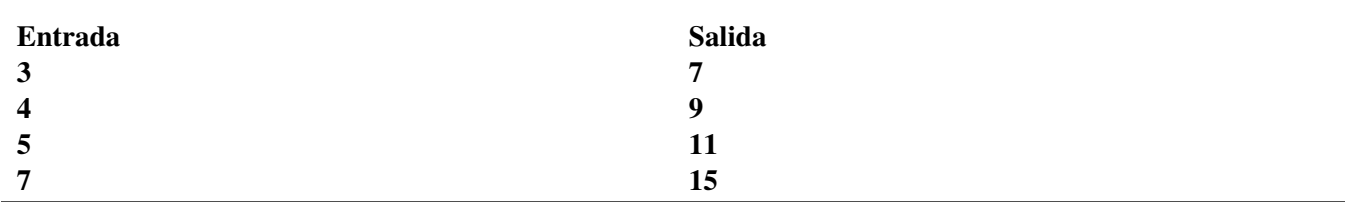

**TABLE 12.3:**

¿Cuál es la regla de la tabla? ¿Qué le pasó al término de entrada para convertirse en el término de salida?

Este ejemplo es más complejo, pero si buscas los patrones verás que la entrada fue multiplicada por dos y luego se le sumó uno. Podemos escribir la regla como una expresión.

Si consideras la entrada como variable, podemos escribir una regla para la tabla que se vea así.

 $\textbf{Regla} = 2x + 1$ 

Denominamos la relación de entrada y salida de los términos como *función.*

Aprenderás sobre las funciones en la próxima Sección.

Ahora es tiempo de practicar. Escribe una expresión para cada tabla de entrada y salida.

#### **Ejemplo A**

#### **TABLE 12.4:**

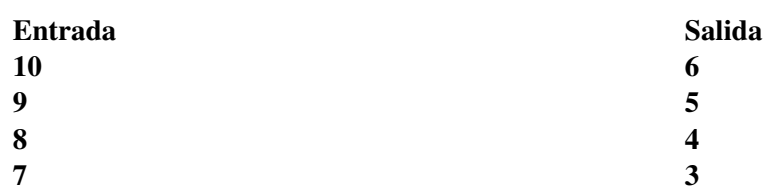

#### 1263

#### Solución: *x*−4

#### **Ejemplo B**

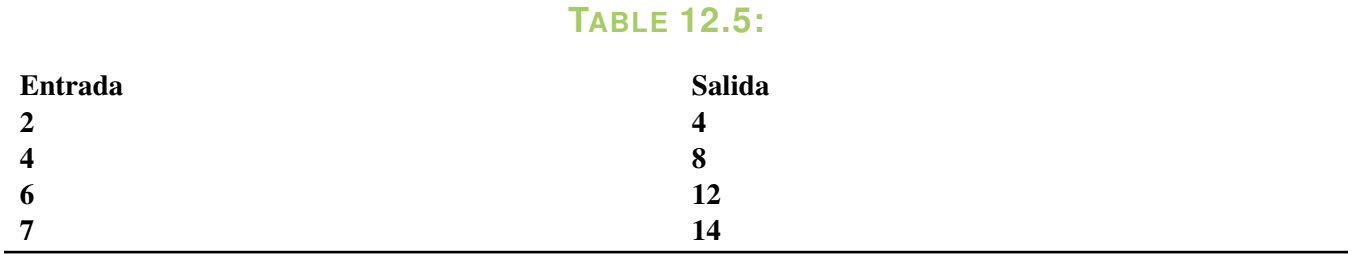

#### Solución: 2*x*

#### **Ejemplo C**

#### **TABLE 12.6:**

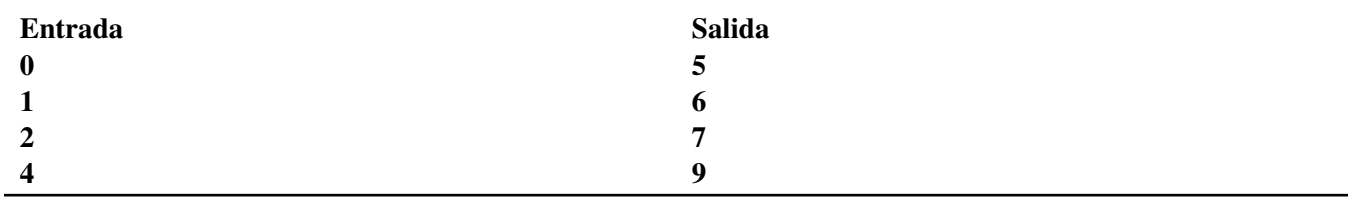

#### Solución: *x*+5

Ahora volvamos al problema del lavado de autos.

Aquí tienes el problema original nuevamente. Usa lo que has aprendido para escribir una regla para el patrón de los autos lavados.

La clase de sexto grado de la sra. Hawk estaba tan motivada por la idea de tomar un bus comercial para su paseo que pusieron el 100% de sus esfuerzos en el lavado de autos que hicieron el sábado. Los estudiantes juntaron los materiales y lavaron autos casi todo el día. El lavado comenzó a las 9 am y continuó hasta las 2 pm.

Los estudiantes calcularon que necesitaban ganar \$244.92. Para hacer los cálculos más simples, redondearon a \$245. A \$5 el lavado, necesitaban lavar 49 autos para reunir el dinero del bus.

El lavado de autos estuvo muy lleno. Al comienzo no habían autos, pero entre las 9 am y las 10 am la clase lavó 5 autos. De las 10 a las 11, la clase lavó 10 autos; de las 11 a las 12, la clase lavó 15 autos y de las 12 - 1 la clase lavó 20 autos.

Toby llevó la cuenta de toda la información en su cuaderno. Creó una tabla para mostrar cómo el número de autos lavados cambió durante el día.

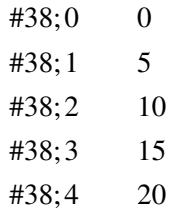

Toby ve un patrón en los datos, ¿Puedes verlo?

Cada número de la columna izquierda muestra el tiempo que pasó.

Al comienzo no había autos.

Luego, durante la primera hora, los estudiantes lavaron 5 autos.

Durante la segunda hora, lavaron 10 autos.

Durante la tercera hora, lavaron 15 autos.

Durante la cuarta hora, lavaron 20 autos.

Si quisiéramos escribir una regla para el patrón, ¿Qué pasó con el término de entrada para que se convirtiera en el término de salida?

El término de entrada fue multiplicado por 5.

La regla para el número de autos lavados por hora es 5*x* .

Dada esta regla, ¿Cuántos autos podemos predecir que serán lavados durante la quinta hora?

Escribe tu predicción y corrobora con un compañero.

Si cada auto pagó \$5, ¿Cuánto dinero ganaron los estudiantes en cinco horas?

 $75 \times 5 = $375.00$ 

¡Los estudiantes están muy emocionados! ¡Podrán ir al parque de diversiones en el bus comercial!

#### **Vocabulario**

Aquí está el vocabulario de esta Sección.

#### Patrón

Grupo de fotos, números u otros símbolos que se repiten de alguna forma de acuerdo a una regla.

#### Función

Variable que depende de otra y que solo da un resultado para cada valor de entrada en una función.

#### Tabla de entrada y salida

Tabla que muestra cómo cambia un valor de acuerdo a una regla.

#### **Práctica Guiada**

Aquí tienes un ejemplo para trabajar por ti mismo.

Escribe una regla para la tabla.

### **TABLE 12.7:**

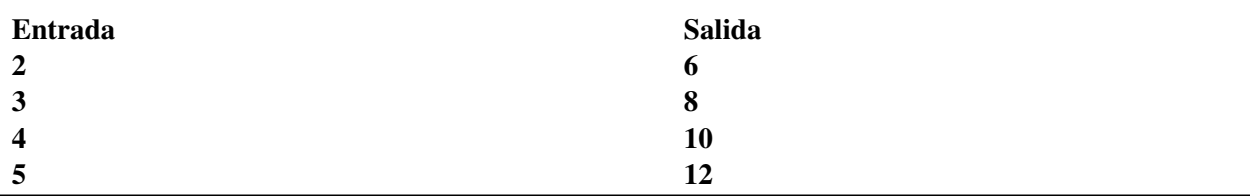

Al ver la tabla nos podemos preguntar, "¿Qué le paso a x para dar y?"

Si observas con atención verás que el valor en la columna de entrada fue multiplicado por dos y luego se sumó 2 a ese valor.

Esta es nuestra respuesta. Podemos escribirla como expresión.

 $2x + 2$ 

Esta es nuestra respuesta.

#### **Repaso en Video**

Aquí tienes algunos videos para repasar.

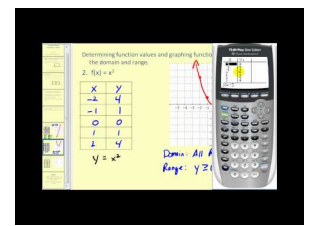

#### **MEDIA**

**Click image to the left or use the URL below. URL: <http://www.ck12.org/flx/render/embeddedobject/5299>**

Haz clic en la imagen de arriba para ver más contenido.

[James Sousa,](http://www.youtube.com/watch?v=sW9-zBeQpCU) [Introduction to](http://www.youtube.com/watch?v=sW9-zBeQpCU) [Functions,](http://www.youtube.com/watch?v=sW9-zBeQpCU) [Part2](http://www.youtube.com/watch?v=sW9-zBeQpCU)

\*Este video solo está disponible en inglés

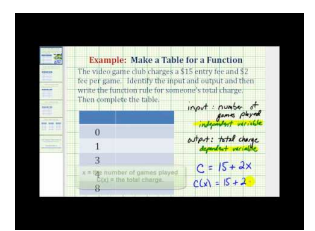

**MEDIA Click image to the left or use the URL below. URL: <http://www.ck12.org/flx/render/embeddedobject/5300>**

Haz clic en la imagen de arriba para ver más contenido.

[James Sousa,](http://www.youtube.com/watch?v=kdqSy31-Fqw) [Ejemplo](http://www.youtube.com/watch?v=kdqSy31-Fqw) [of](http://www.youtube.com/watch?v=kdqSy31-Fqw) [Writing](http://www.youtube.com/watch?v=kdqSy31-Fqw) [a Cost Function](http://www.youtube.com/watch?v=kdqSy31-Fqw) [and](http://www.youtube.com/watch?v=kdqSy31-Fqw) [Completing a](http://www.youtube.com/watch?v=kdqSy31-Fqw) [Table of Values](http://www.youtube.com/watch?v=kdqSy31-Fqw)

\*Este video solo está disponible en inglés

#### **Práctica**

Instrucciones: Escribe una expresión para cada tabla de entrada y salida. Usa una variable para el valor en la columna de entrada de la tabla.

Luego añade los dos valores en la tabla como si se estuviera siguiendo el patrón. Hay tres partes para cada respuesta.

1.

**TABLE 12.8:**

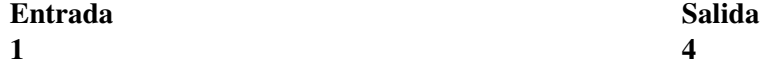

# **TABLE 12.8:** (continued)

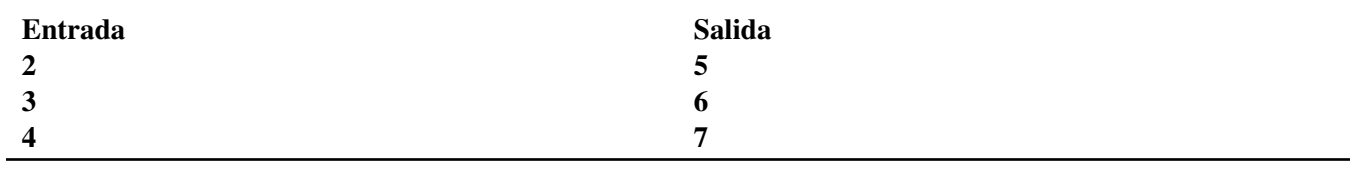

2.

# **TABLE 12.9:**

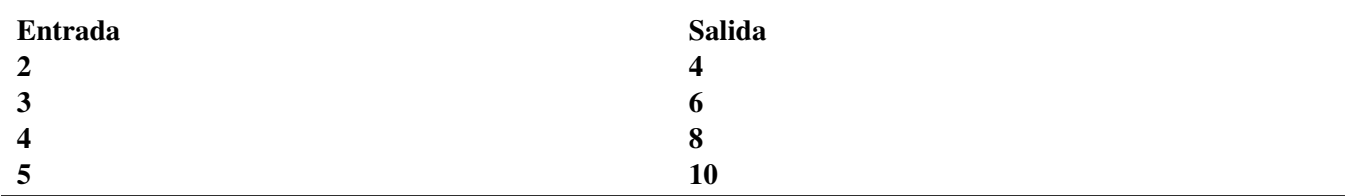

#### 3.

# **TABLE 12.10:**

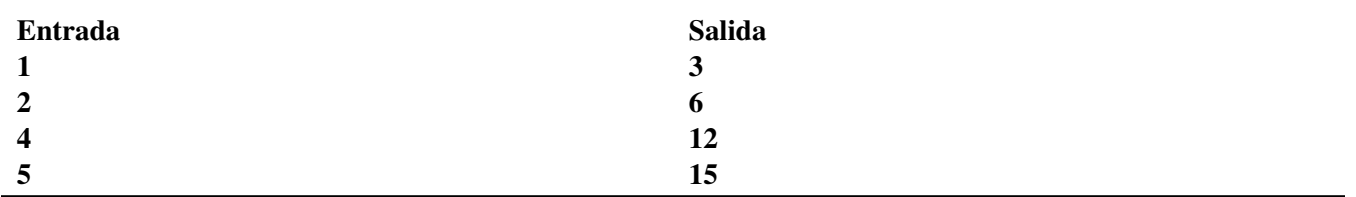

#### 4.

# **TABLE 12.11:**

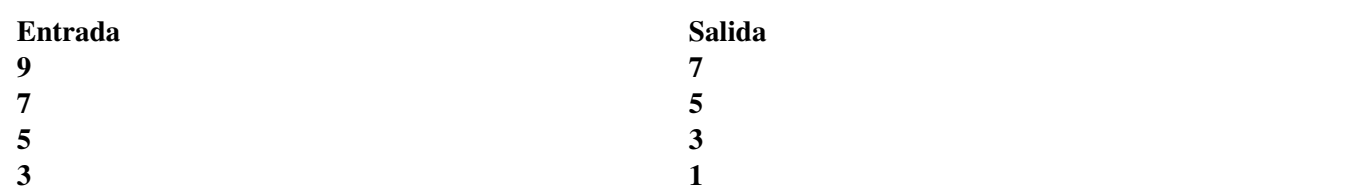

5.

# **TABLE 12.12:**

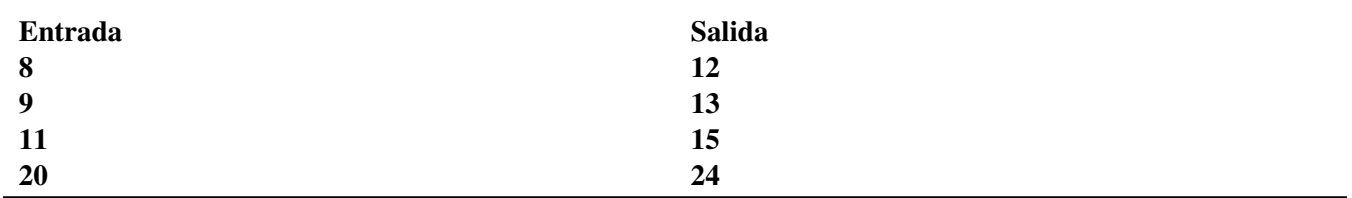

6.

# **TABLE 12.13:**

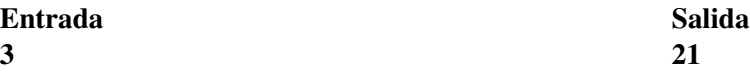

# **TABLE 12.13:** (continued)

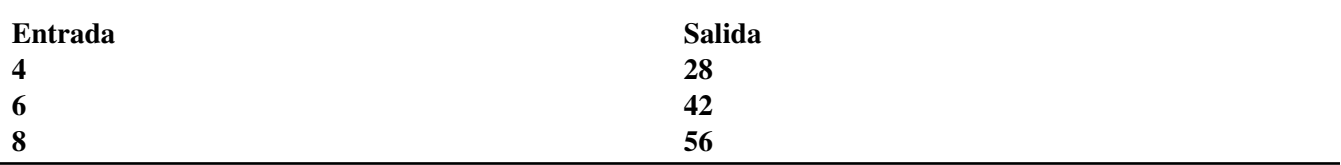

7.

## **TABLE 12.14:**

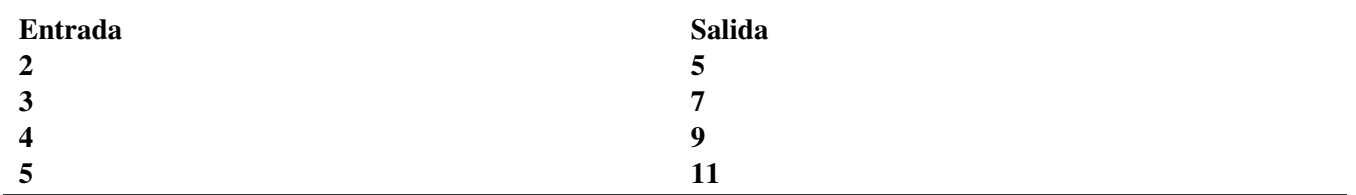

8.

# **TABLE 12.15:**

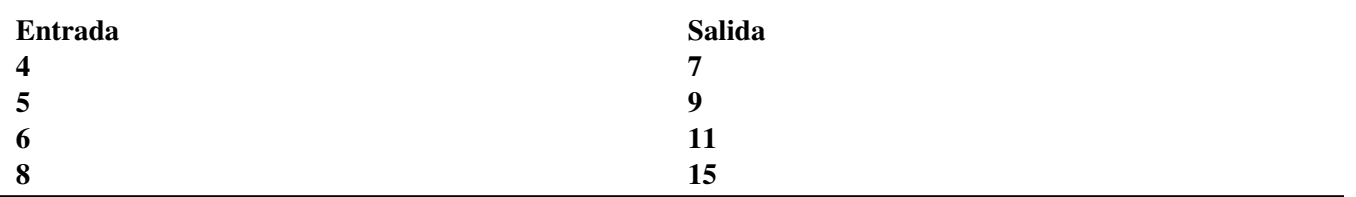

9.

# **TABLE 12.16:**

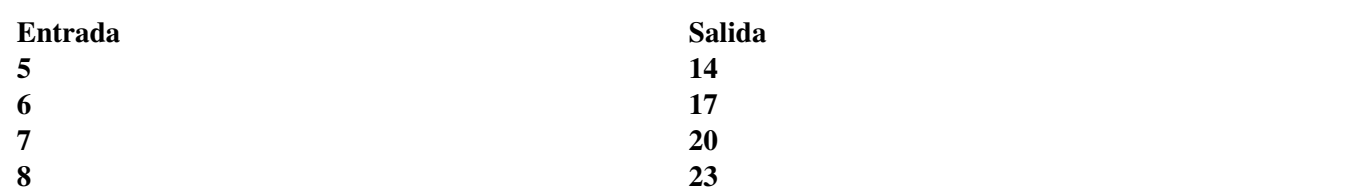

10.

# **TABLE 12.17:**

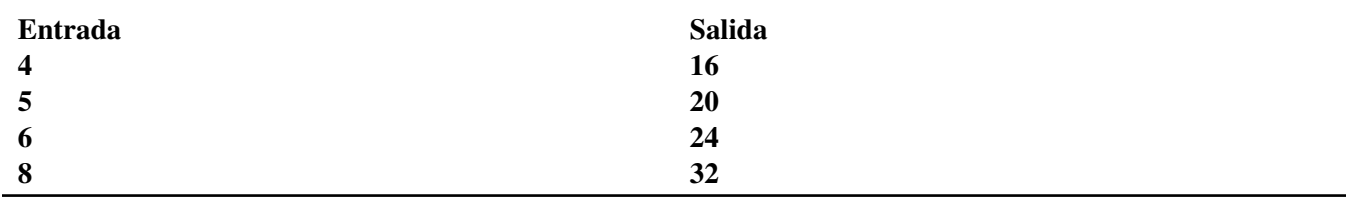

# **12.11 Reglas de Función para las Tablas de Entrada y Salida**

Aquí aprenderás a calcular y escribir reglas de función para una tabla de entrada y salida.

En el parque de diversiones, Taylor notó que parecía haber un patrón de las personas que ganaban el juego de tiro de dardos. Ella estaba tan curiosa que vio a la gente jugar por un par de horas. Cuando jugaron 12 personas, había solo 6 ganadores. Cuando jugaron diez personas, había cinco ganadores.

Esta tabla representa los datos que recopiló Taylor.

#### **TABLE 12.18:**

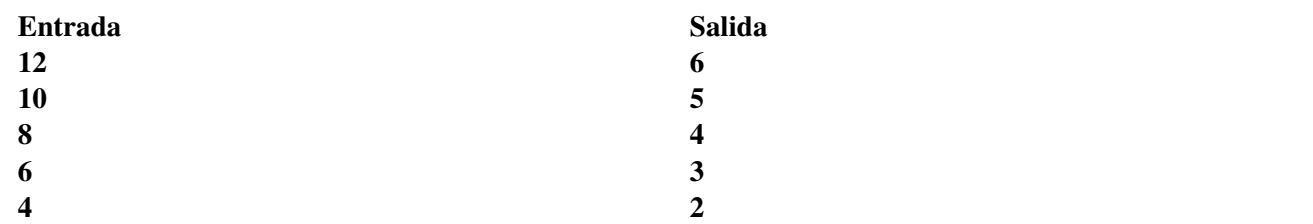

¿Puedes ver un patrón?

¿Qué regla podemos escribir para representar lo que pasó con los valores de entrada para convertirse en los valores de salida?

Esta Sección trata sobre la escritura y el cálculo de reglas de función. Para el final de la Sección serás capaz de ayudar a Taylor con su problema.

#### **Orientación**

En la Sección anterior aprendiste sobre las reglas de las tablas de entrada y salida. También viste la palabra función por primera vez. Veamos lo qué es una función y cómo podemos calcular una regla de función dada.

Una función es cuando una variable o término depende de otro según una regla. Hay una relación especial entre las dos variables de la función donde cada valor de entrada se relaciona solo a un valor de salida.

Estas reglas que hemos estado escribiendo se denominan reglas de función , ya que explican cómo opera la función. Aquí tienes algunos consejos para escribir reglas de una función.

Consejos para escribir reglas de una función.

- 1. Comprender el patrón de la función. ¿Qué le pasó al término de entrada para convertirse en el término de salida?
- 2. Escribir la regla como una expresión.

Piensa en la entrada como una variable.

Luego escribe las operaciones usadas en esta variable.

Esto explicará la regla de la función. En otras palabras, la regla de la función es lo mismo que la expresión.

Ahora tendrás las reglas de la función y deberás determinar si la regla corresponde a la tabla.

*¿Es x*+4 *una regla para esta función?*

#### **TABLE 12.19:**

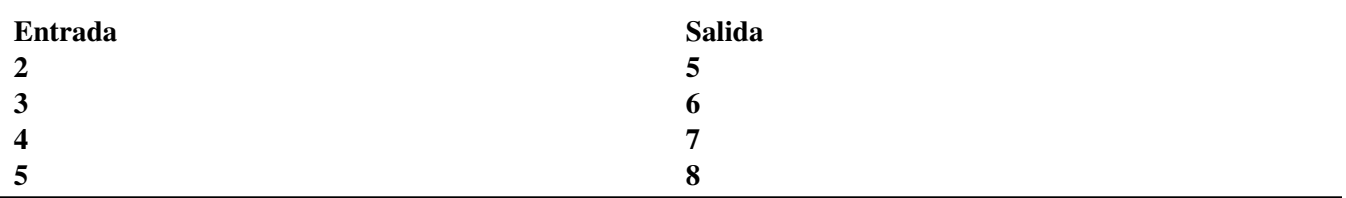

No. No lo es. Mira la entrada. Cada término en la entrada se transformó en el término de salida luego de que le sumarán 3.

Nuestra regla dice que se suma cuatro. Por lo tanto, la regla no nos sirve.

*¿Es* 5*x una regla para esta función?*

#### **TABLE 12.20:**

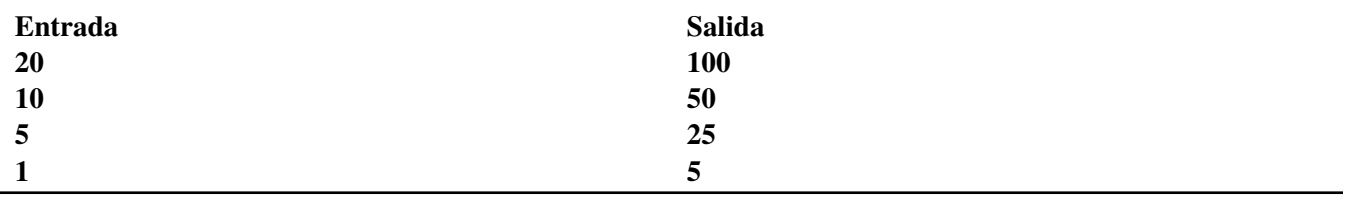

Si, lo es. En este caso, cada término de entrada fue multiplicado por cinco para obtener el término de salida. Por lo tanto, esta regla funciona para la tabla.

Prueba con algunos ejemplos. Averigua si cada regla funciona para la tabla de entrada y salida.

#### **Ejemplo A**

4*x*

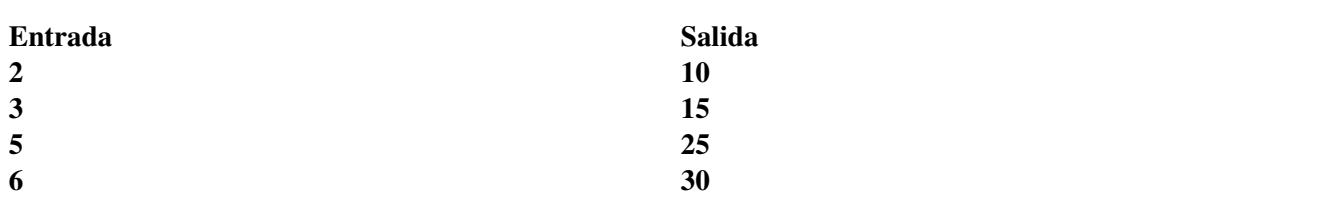

**TABLE 12.21:**

Solución: No, esta regla no funciona con la tabla.

#### **Ejemplo B**

2*x*−1

#### **TABLE 12.22:**

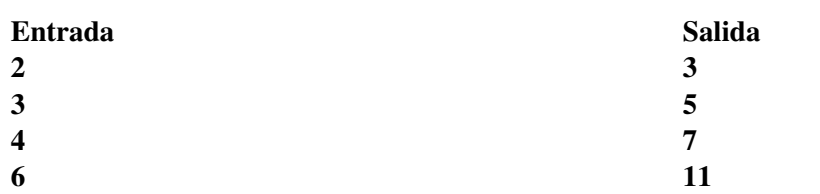

#### Solución: Sí, esta regla funciona para la tabla.

#### **Ejemplo C**

3*x*

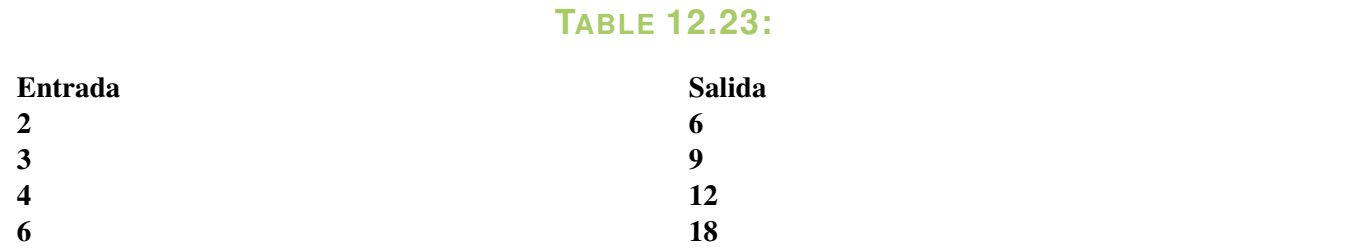

Solución: Sí, esta regla funciona para la tabla.

Ahora volvamos a Taylor y el parque de diversiones. Aquí tienes el problema original nuevamente.

En el parque de diversiones, Taylor notó que parecía haber un patrón de las personas que ganaban el juego de tiro de dardos. Ella estaba tan curiosa que vio a la gente jugar por un par de horas. Cuando jugaron 12 personas, había solo 6 ganadores. Cuando jugaron diez personas, había cinco ganadores.

Esta tabla representa los datos que recopiló Taylor.

#### **TABLE 12.24:**

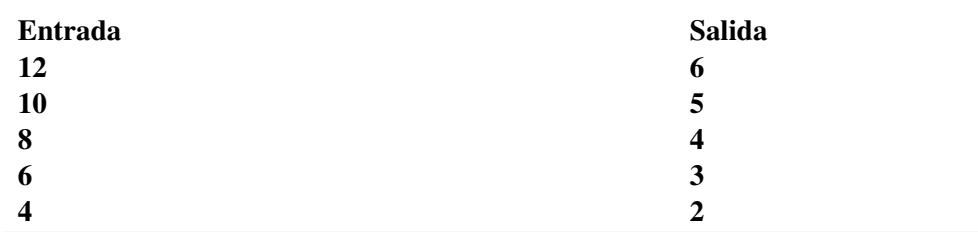

¿Puedes ver un patrón?

¿Qué regla podemos escribir para representar lo que pasó con los valores de entrada para convertirse en los valores de salida?

Si observas bien verás que cada término de entrada fue dividido por dos para obtener el término de salida. Podemos usar una variable para la entrada.

*a* 2

Esta es nuestra respuesta.

#### **Vocabulario**

Aquí está el vocabulario de esta Sección.

#### Patrón

Grupo de fotos, números u otros símbolos que se repiten de alguna forma de acuerdo a una regla.

#### Función

Variable que depende de otra y que solo da un resultado para cada valor de entrada en una función.

#### Tabla de entrada y salida

Tabla que muestra cómo cambia un valor de acuerdo a una regla.

#### **Práctica Guiada**

Aquí tienes un ejemplo para trabajar por ti mismo.

#### **TABLE 12.25:**

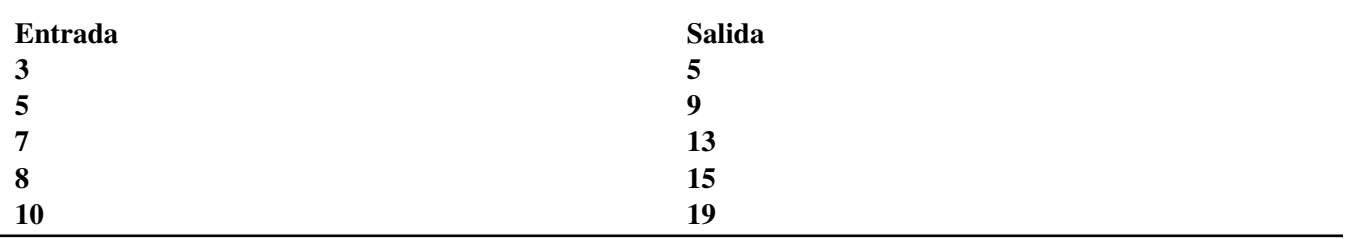

¿Qué regla podemos escribir para representar esta función?

#### Respuesta

Aquí se realizaron dos operaciones. El valor de entrada fue multiplicado por dos y luego se restó uno. Podemos usar una variable para la entrada y escribir la regla.

Regla: 2*x*−1

#### **Repaso en Video**

Aquí tienes algunos videos para repasar.

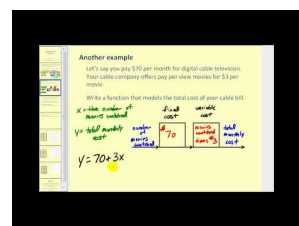

**MEDIA Click image to the left or use the URL below. URL: <http://www.ck12.org/flx/render/embeddedobject/5298>**

Haz clic en la imagen de arriba para ver más contenido.

[James Sousa,](http://www.youtube.com/watch?v=vO5qqfsWzhc) [Introduction to](http://www.youtube.com/watch?v=vO5qqfsWzhc) [Functions,](http://www.youtube.com/watch?v=vO5qqfsWzhc) [Part1](http://www.youtube.com/watch?v=vO5qqfsWzhc)

\*Este video solo está disponible en inglés

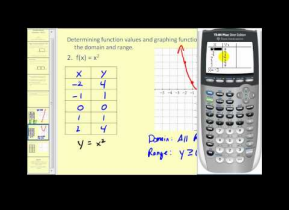

#### **MEDIA**

**Click image to the left or use the URL below. URL: <http://www.ck12.org/flx/render/embeddedobject/5299>**

Haz clic en la imagen de arriba para ver más contenido. [James Sousa,](http://www.youtube.com/watch?v=sW9-zBeQpCU) [Introduction to](http://www.youtube.com/watch?v=sW9-zBeQpCU) [Functions,](http://www.youtube.com/watch?v=sW9-zBeQpCU) [Part2](http://www.youtube.com/watch?v=sW9-zBeQpCU) \*Este video solo está disponible en inglés

#### **Práctica**

Instrucciones : Calcula cada regla de función dada. Escribe "sí" si la regla funciona y "no" si no funciona.

1.  $2x + 2$ 

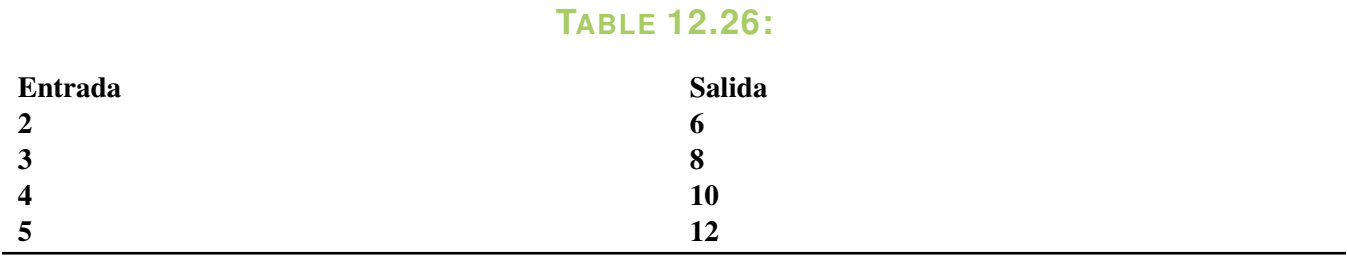

2. 3*x*

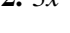

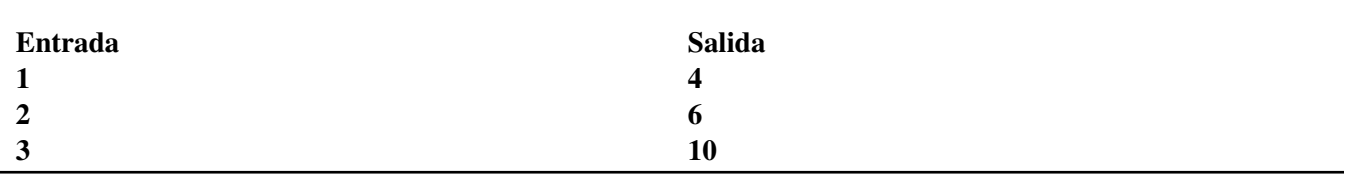

**TABLE 12.27:**

3.  $5x+1$ 

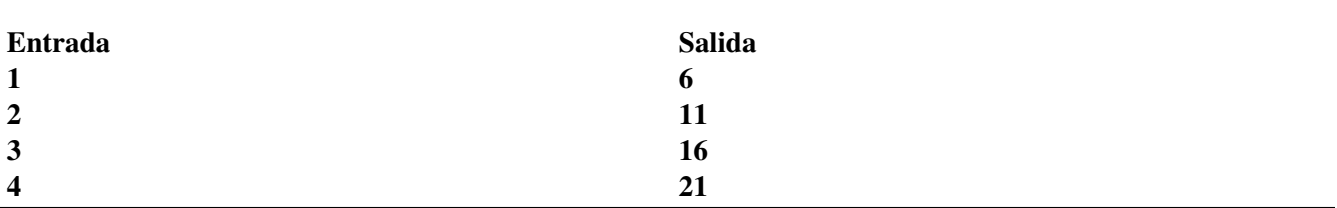

**TABLE 12.28:**

#### 4. 2*x*

## **TABLE 12.29:**

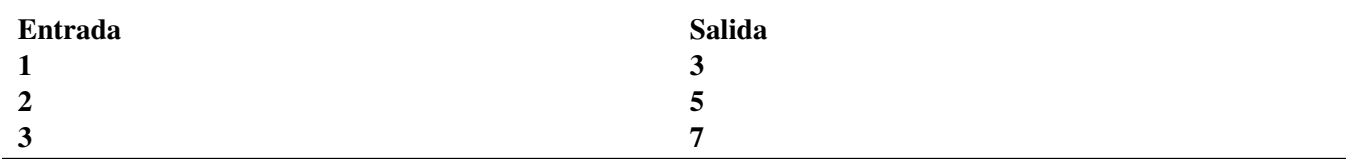

5.  $3x-1$ 

## **TABLE 12.30:**

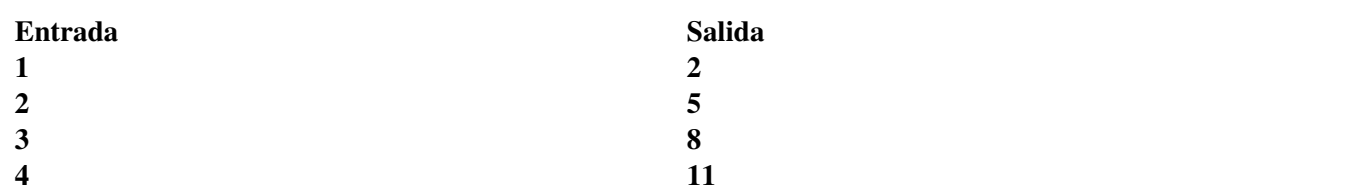

6.  $2x + 1$ 

## **TABLE 12.31:**

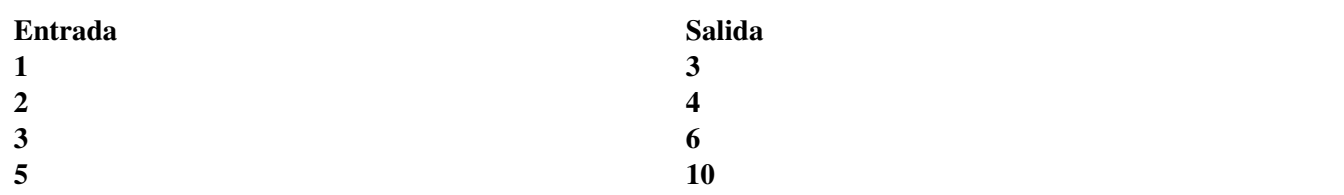

#### 7. 4*x*

## **TABLE 12.32:**

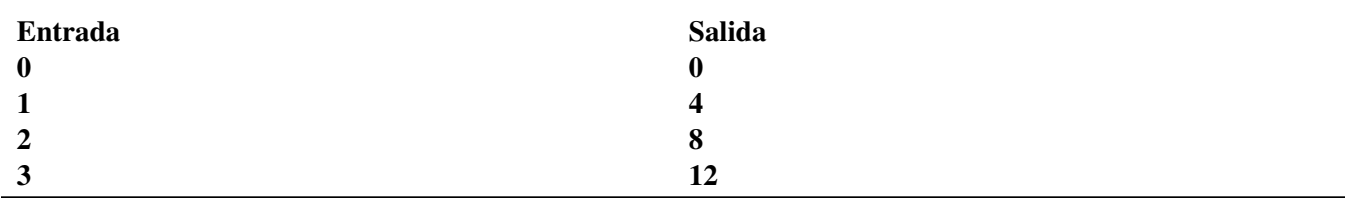

#### 8. 6*x*−3

## **TABLE 12.33:**

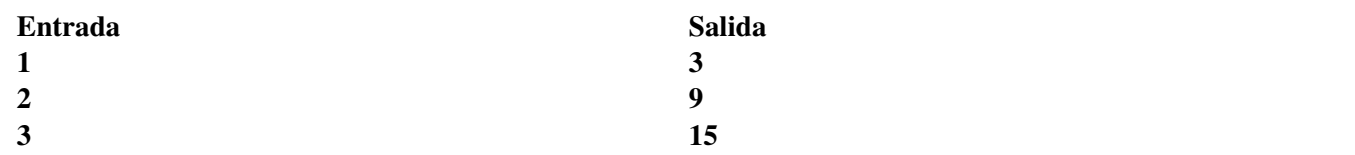

### 9. 2*x*

## **TABLE 12.34:**

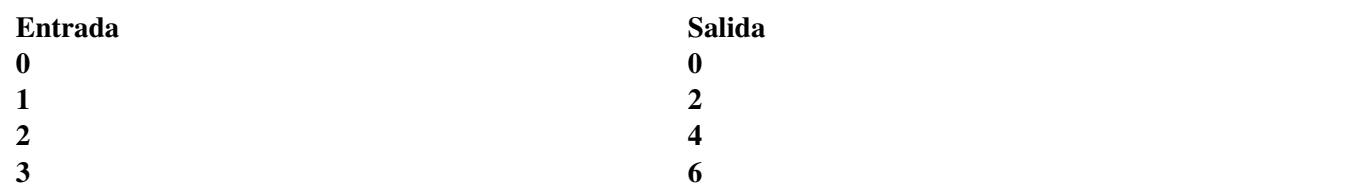

#### 10.  $3x-3$

## **TABLE 12.35:**

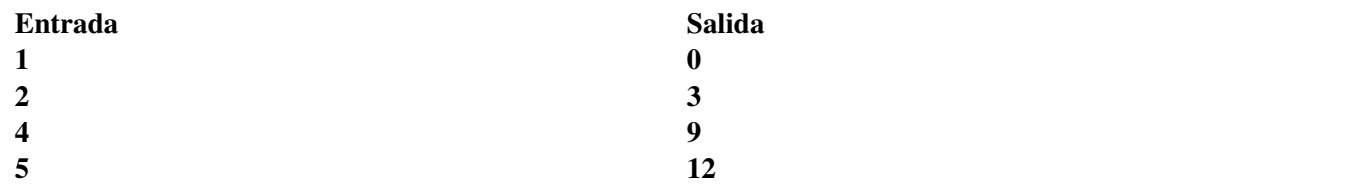

### Instrucciones : Crea una tabla para cada regla.

11. 5*x*

12.  $6x + 1$ 

13.  $2x - 3$ 

14.  $3x + 3$ 

15.  $4x + 1$ 

# **12.12 Gráficos de Funciones Lineales**

Aquí aprenderás a graficar funciones lineales en el plano coordenado.

¡Los estudiantes lo están pasando muy bien en el parque de diversiones! Aquí tienes información sobre los boletos.

Si el talonario tenía 6 boletos, entonces puedes subirte a dos atracciones. Si el talonario tenía 12 boletos, entonces puedes subirte a cuatro atracciones. El número de atracciones es una función del número de boletos. Los dueños puede usar esta tabla para diseñar nuevos talonarios de boletos.

#### **TABLE 12.36:**

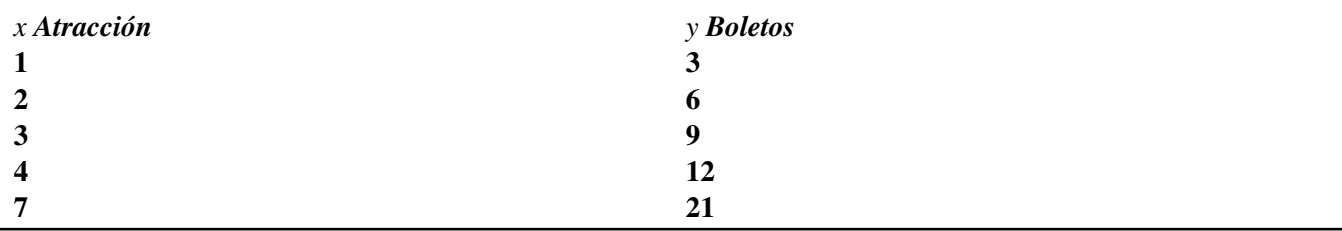

Podemos crear una representación visual de los datos. ¿Cómo lo hacemos?

Es por esto que la representación de las funciones es importante. El gráfico de una función puede mostrar la relación entre el valor de *x* y el valor de *y* En esta Sección aprenderás sobre gráficos. Luego veremos nuevamente este problema al final de la Sección.

#### **Orientación**

¿Sabías que aprendiste sobre las funciones en una Sección anterior? Realmente no las llamamos "funciones", pero las llamamos tablas de entrada y salida. Veamos qué significa que los datos de una tabla de entrada y salida sean una función.

¿Qué es una función?

Una *función* es un grupo de datos que tiene una relación específica. Una variable en el grupo de datos está relacionada o depende de una variable diferente del mismo grupo de datos. Cada valor de entrada se relaciona solo a un valor de salida.

Veamos una tabla para observar esto.

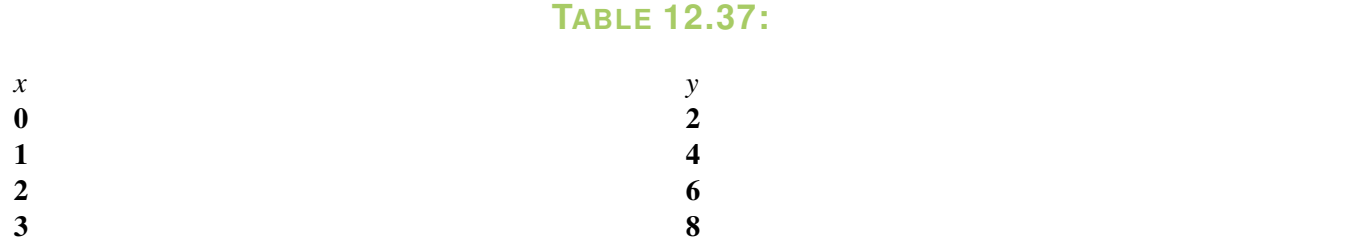

¿Ves algo distinto en esta tabla?

En esta tabla usamos las letras *x* e *y* en vez de entrada y salida. Significan lo mismo, pero en matemáticas, cuando trabajas con funciones, usarás *x* e *y* más a menudo. Ahora podemos acostumbrarnos a verlas en los ejercicios.

Aquí la *x* es el valor de entrada y la *y* el valor de salida. El valor de *y* depende del valor de *x* Van juntos. Puedes ver que cada valor de la columna *x* se relaciona solo a UN valor de la columna *y* . Esto significa que la tabla forma una función.

Aquí hay otra tabla.

# **TABLE 12.38:**

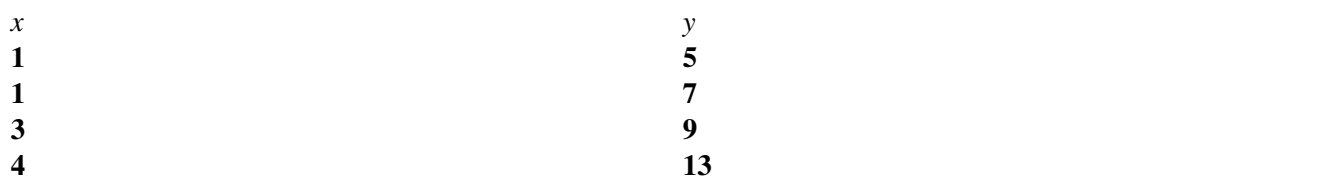

¿Ves algo distinto aquí?

El valor de *x* para 1 está vinculando dos valores diferentes de "y" al mismo tiempo. Esta NO es una función. Debido a que al menos un valor de entrada tiene varios valores de salida (1 corresponde a 5 y a 7), esta no es una función.

¿Qué significa que los datos de la vida real sean una función?

Significa que una variable depende o es una función de otra variable de los datos.

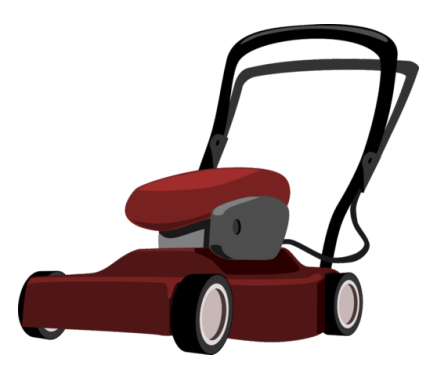

Felix trabaja como jardinero durante el verano. Gana \$10 por cada jardín que corta.

Este es un ejemplo de función.

La cantidad de dinero que gana Felix se relaciona al número de jardines que corta. Si Felix corta 10 jardines, entonces ganará \$100. La cantidad de dinero es una función del número de jardines.

Podemos ver algunos datos sobre Felix y luego mostrar cómo esto forma una función.

Felix cortó los siguientes jardines en el transcurso de cuatro días.

Día  $1 = 1$  jardín = \$10.00

Día  $2 = 2$  jardines  $= $20.00$ 

Día  $3 = 3$  jardines = \$30.00

Día  $4 = 4$  jardines = \$40.00

¿Cómo podemos organizar estos datos en una tabla?

Bueno, el número de jardines seria el valor de *x* y la cantidad de dinero ganado sería el valor de *y* .La *x* es el valor que se puede contar o del cual se puede depender y el valor de *y* cambia dependiendo del valor de *x* .

Aquí esta nuestra tabla.

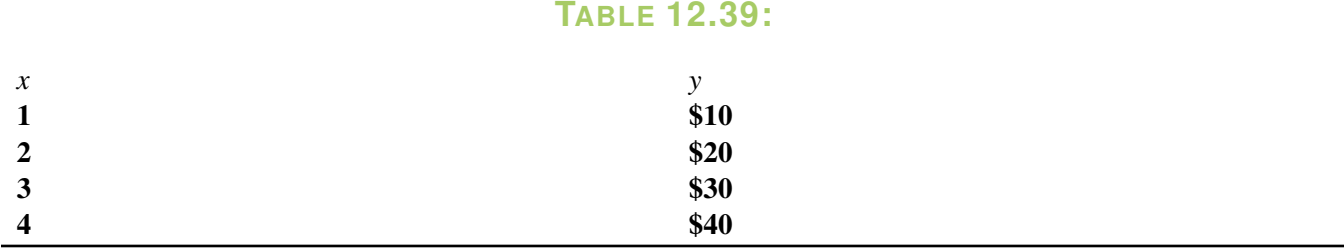

Podemos decir que la cantidad de dinero que gana Felix es una función del número de jardines que corta.

También podemos graficar funciones en el plano coordenado. Lo hacemos usando los valores de cada columna para formar nuestros pares ordenados.

Nota que tenemos un valor *x* y un valor *y* En un par ordenado tenemos un valor *x* y un valor *y* .

Escribamos los datos como pares ordenados.

(1, 10)

(2, 20)

(3, 30)

(4, 40)

Ahora podemos graficar los datos.

Creamos un gráfico al trazar los valores de *x* (el número de dólares ganado) en el eje *x* y los valores *y* (el número de jardines) en el eje *y* .

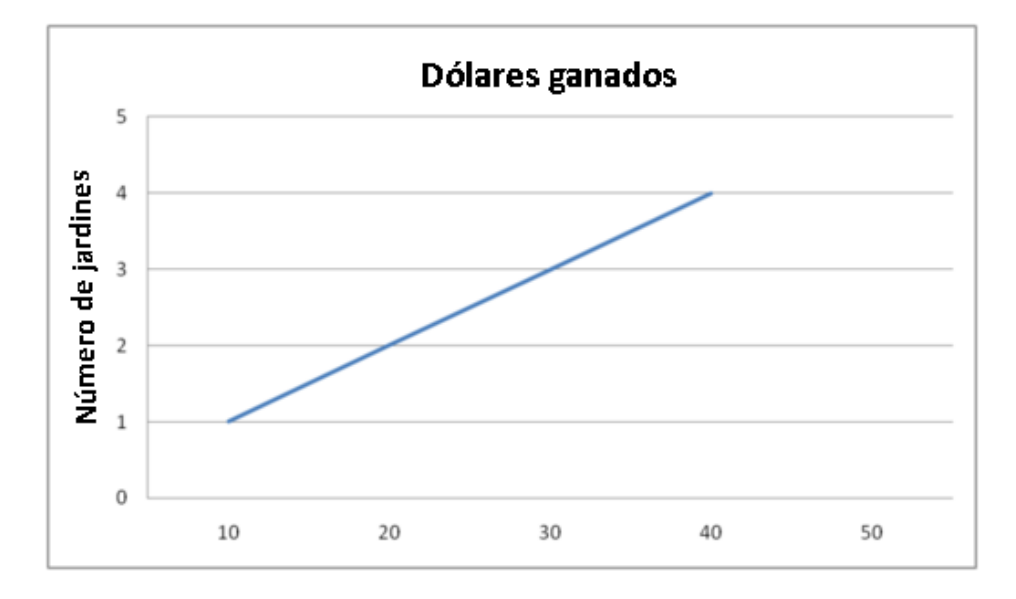

#### ¡Wow! ¡El gráfico forma una línea!

Así es. Este gráfico forma lo que llamamos *función lineal* . Cuando un gráfico forma una línea como esta, se denomina gráfico lineal– el gráfico lineal es el gráfico de una función lineal.

*En la próxima Sección aprenderás más sobre las funciones lineales y otras funciones junto a sus gráficos.*

Responde las siguientes preguntas sobre los gráficos lineales

#### **Ejemplo A**

¿El gráfico de los jardines cortados muestra un incremento o una disminución? Solución: Incremento

#### **Ejemplo B**

¿La cantidad de dinero ganado se representa en el eje *x* o en el eje *y* axis? Solución:En el eje *x*

#### **Ejemplo C**

¿Cuál es el número más alto de jardines cortados en el gráfico?

Solución: 5 jardines

Ahora volvamos al problema de los boletos en el parque de diversiones. Aquí tienes el problema original nuevamente.

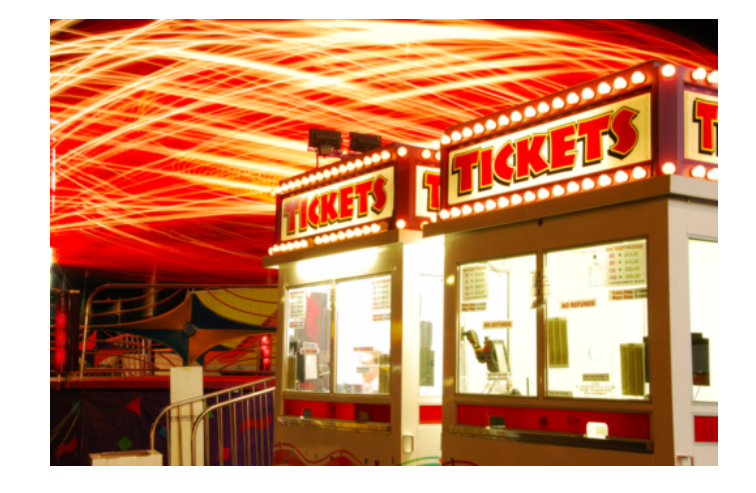

¡Los estudiantes lo están pasando muy bien en el parque de diversiones! Aquí tienes información sobre los boletos.

Si el talonario tenía 6 boletos, entonces puedes subirte a dos atracciones. Si el talonario tenía 12 boletos, entonces puedes subirte a cuatro atracciones. El número de atracciones es una función del número de boletos. Los dueños puede usar esta tabla para diseñar nuevorios talonarios de boletos.

#### **TABLE 12.40:**

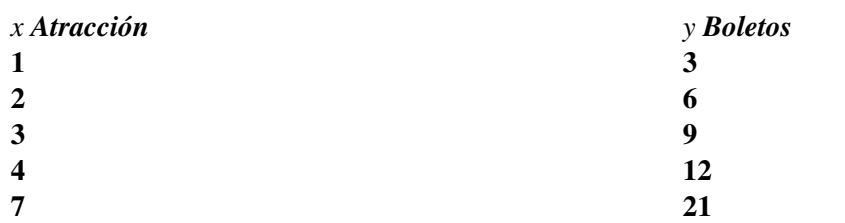

Podemos crear una representación visual de los datos. ¿Cómo lo hacemos? Aquí tienes un gráfico representando los datos de la tabla.

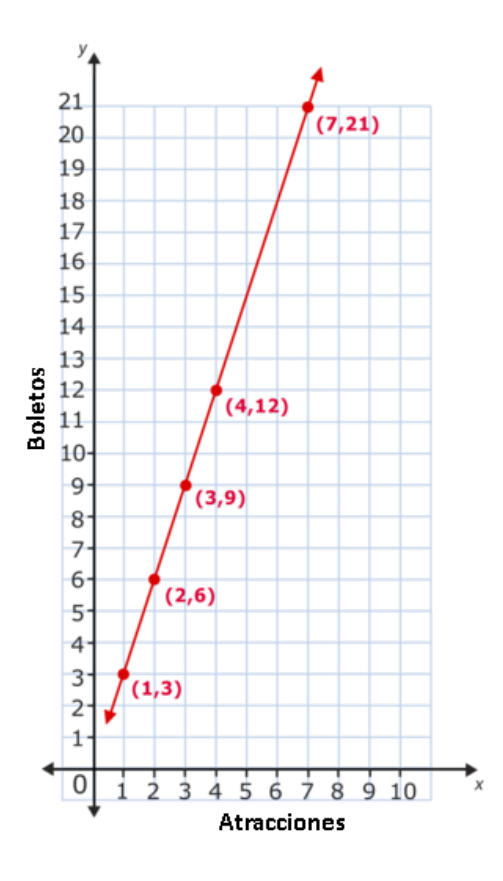

Nota que es un gráfico lineal que muestra la relación entre las atracciones y los boletos.

#### **Vocabulario**

Aquí está el vocabulario de esta Sección.

#### Función

Una variable depende de otra. Una variable corresponde solo a un valor.

#### Función lineal

El gráfico de una función lineal forma una línea recta.

#### **Práctica Guiada**

Aquí tienes un ejemplo para trabajar por ti mismo.

Veamos una tabla de valores para pensar en cómo podemos representar la función en un plano coordenado.

En un plano coordenado, grafica la función lineal representada por los pares ordenados en la tabla a continuación.

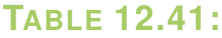

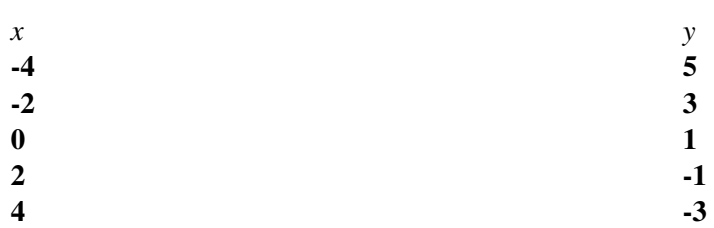

#### Respuesta

Primero, identifiquemos los pares ordenados. Los pares ordenados de la tabla son (-4, 5), (-2, 3), (0, 1), (2, -1)  $y(4, -3)$ .

Dibuja estos cinco puntos en el plano coordenado. Luego conéctalos como se muestra a continuación.

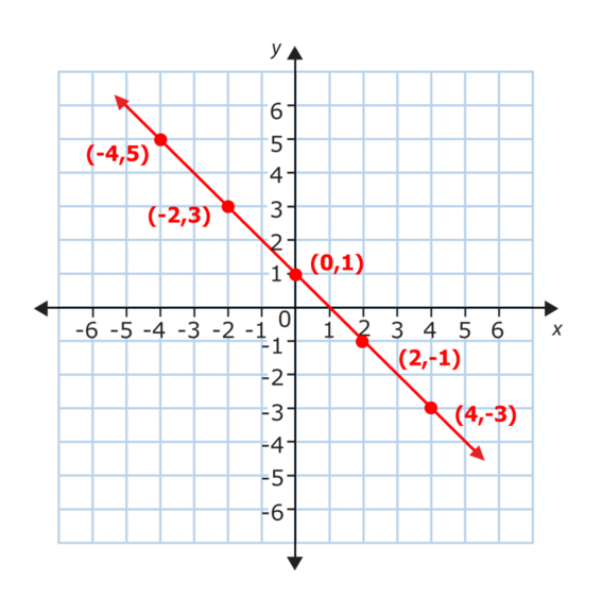

Nota que el gráfico de esta función es una línea recta. Esto es porque la función es una función lineal.

#### **Repaso en Video**

Aquí tienes un video para repasar.

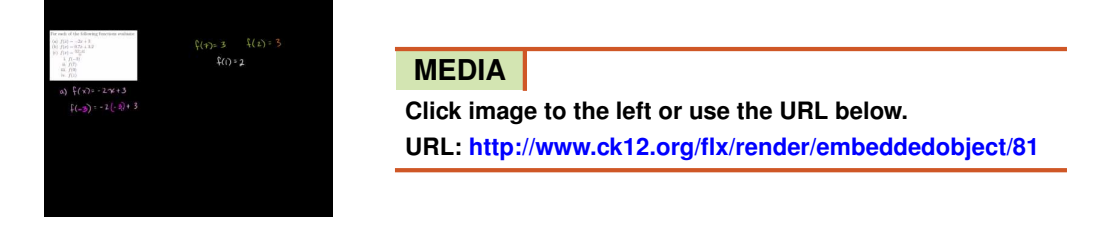

Haz clic en la imagen de arriba para ver más contenido.

[Khan](http://www.youtube.com/watch?v=EmTvdKkAUtE) [Academy: Linear](http://www.youtube.com/watch?v=EmTvdKkAUtE) [Function Graphs](http://www.youtube.com/watch?v=EmTvdKkAUtE)

\*Este video solo está disponible en inglés

#### **Práctica**

Instrucciones : Grafica cada función en el plano coordenado. Identifica cuáles tablas representan gráficos lineales y cuáles no. .

1.

# **TABLE 12.42:**

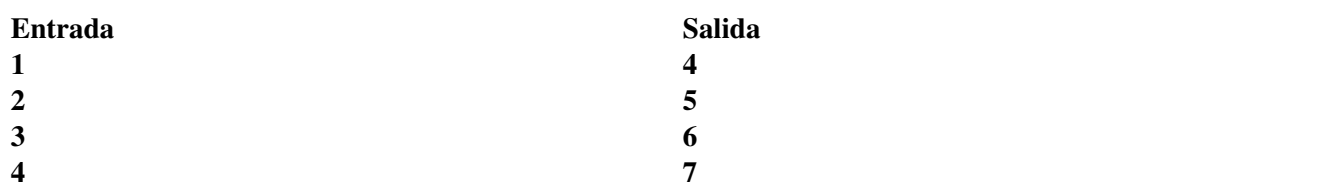

### 2.

# **TABLE 12.43:**

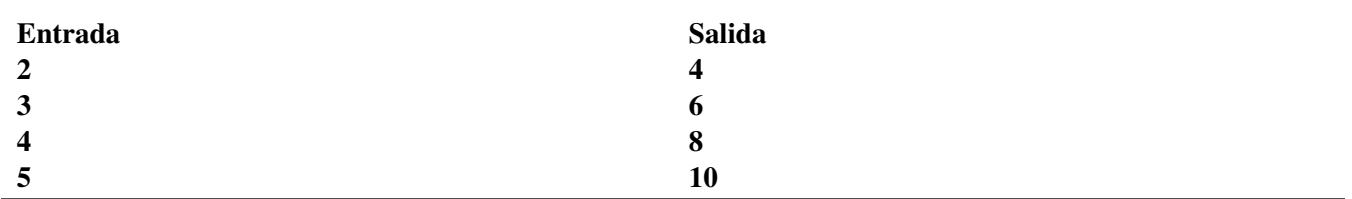

## 3.

# **TABLE 12.44:**

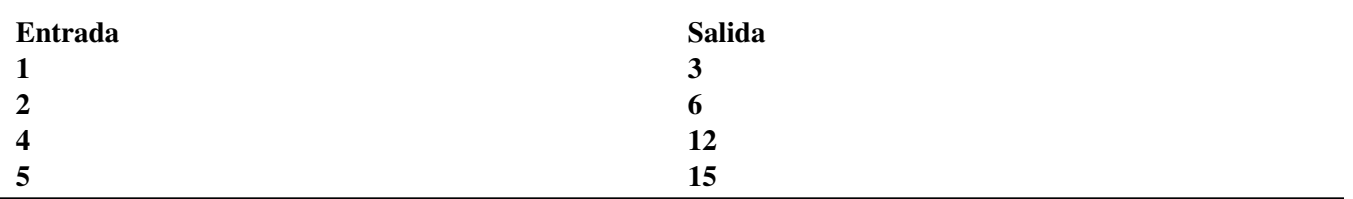

#### 4.

# **TABLE 12.45:**

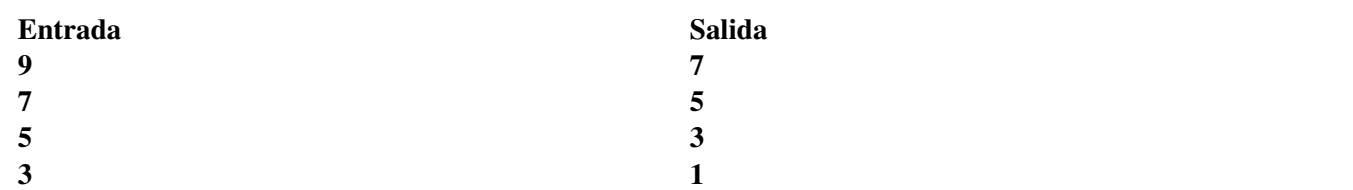

### 5.

# **TABLE 12.46:**

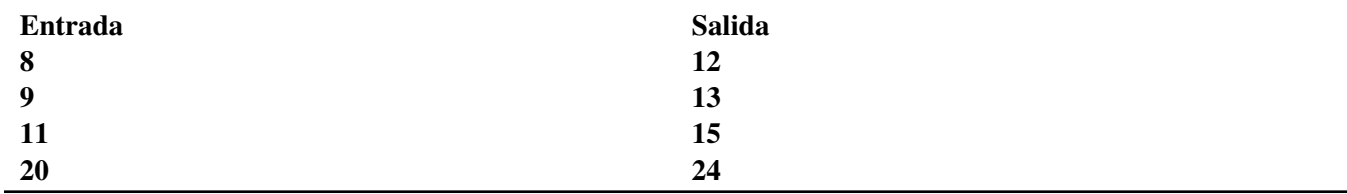

## **TABLE 12.47:**

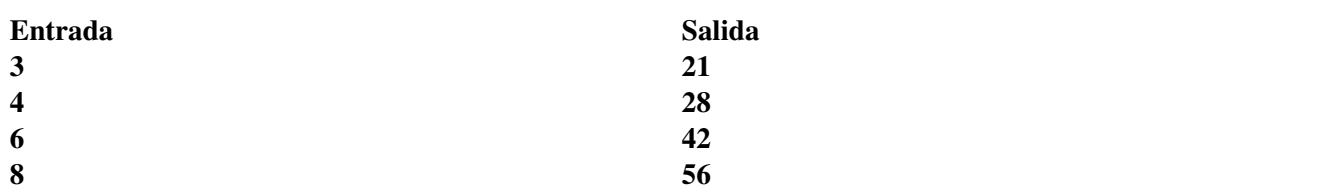

7.

# **TABLE 12.48:**

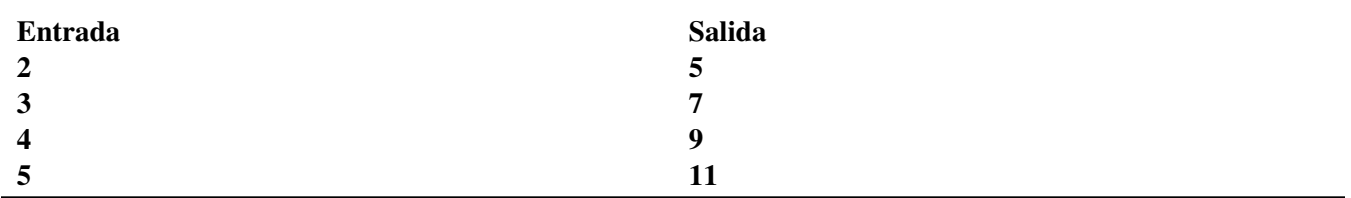

8.

## **TABLE 12.49:**

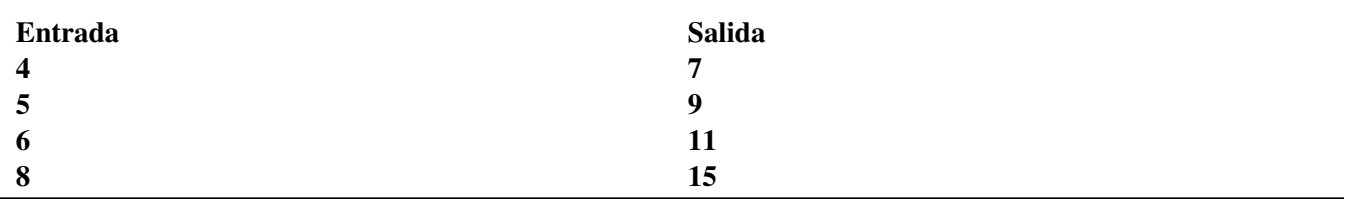

9.

## **TABLE 12.50:**

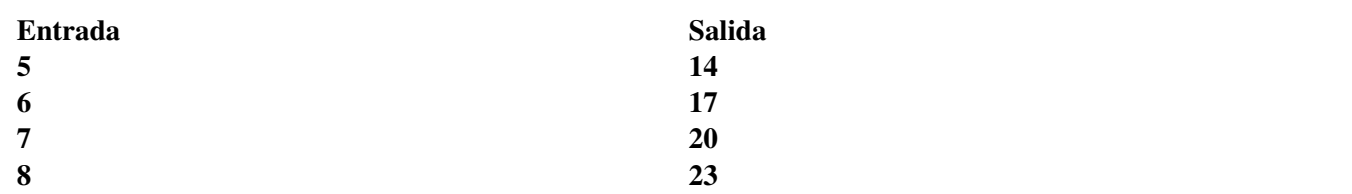

10.

# **TABLE 12.51:**

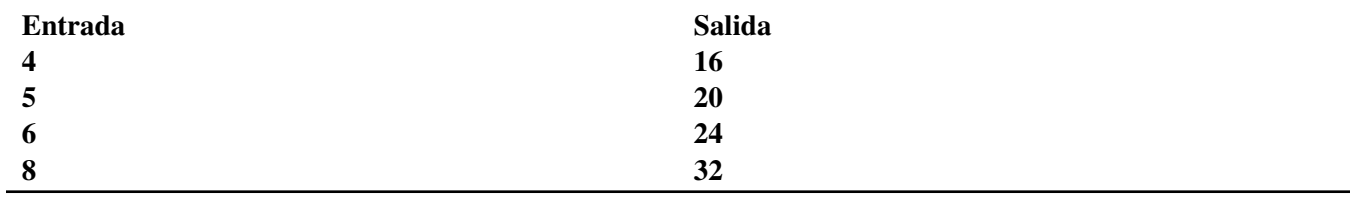

# **12.13 Diferencia entre las Funciones Lineales y las No Lineales**

Aquí aprenderás a distinguir entre funciones lineales y no lineales.

¿Te gustan las montañas rusas? Mira este problema.

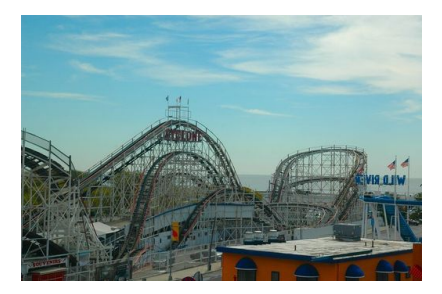

Jana ama las montañas rusas. No puede esperar a subirse a las montañas rusas del parque que visitará con su clase. Jana está tan curiosa sobre las montañas rusas que comienza a investigar sobre ellas. Por ejemplo, Jana se pregunta si la velocidad de la montaña está relacionada a la altura o al largo de esta. Piensa que la velocidad de la montaña rusa es una función de su altura.

Luego de investigar un poco, esto es lo que descubre Jana.

Montaña rusa Timber Terror Altura  $= 85$  *ft* Velocidad = 55 *mph* Montaña rusa Kingda Ka Altura = 456 *f eet* Velocidad = 128 *mph* Montaña rusa Top Thrill Dragster Altura  $= 420$  ft. Velocidad = 120 *mph*

Jana quiere mostrar cómo se verían los datos en una tabla. Quiere probar que la velocidad de la montaña rusa es una función de su altura.

Esta Sección trata sobre la representación de funciones. Presta atención para que al final de la Sección puedas ayudar a Jana a organizar y graficar su función.

#### **Orientación**

En la Sección anterior aprendiste a identificar una *función lineal.* Identifiquemos una función lineal ahora.

¿Qué es una función lineal?

Una función lineal tiene un gráfico que es una línea recta.

Veamos esta tabla.

### **TABLE 12.52:**

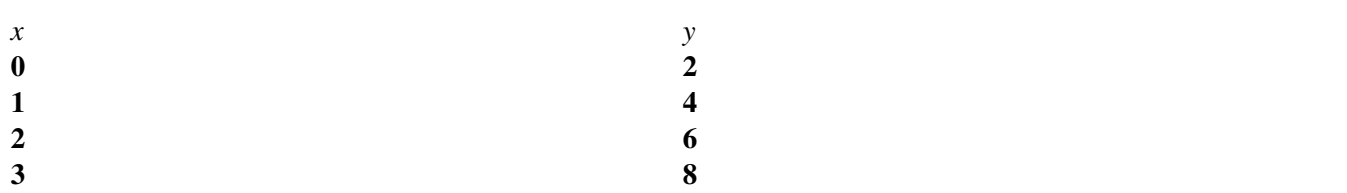

Nota que cada valor de *x* tiene un valor de *y* tiene un valor de *y* también lo hace. Esto ocurre de forma secuencial. Sabemos que este gráfico formará una línea recta.

Asegurémonos de que lo hace. Aquí está el gráfico para la función.

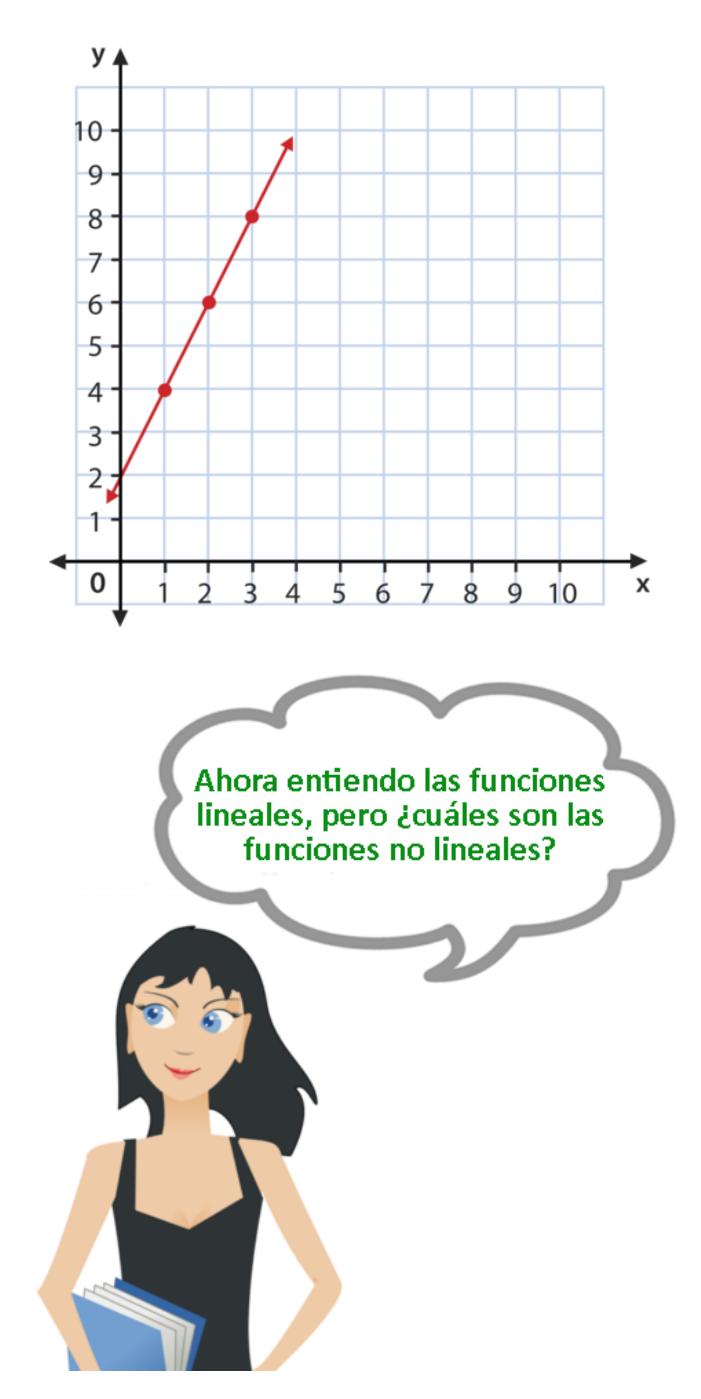

Es una muy buena pregunta.

#### ¿Qué es una función no lineal?

Una *función no lineal* es una función en donde los datos no incrementan o disminuyen de forma sistemática o secuencial. En síntesis, una función no lineal no forma una línea recta cuando se grafica.

Veamos una función no lineal en forma de tabla.

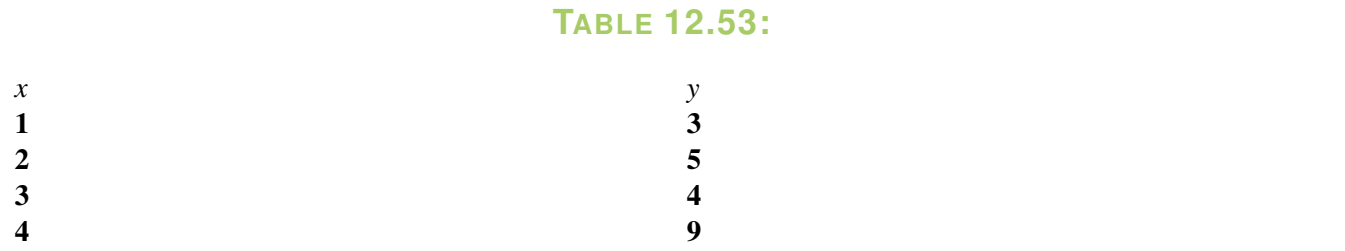

¿Notas alguna diferencia en esta función?

Los datos no cambian de forma secuencial. Este gráfico no formará una línea recta.

Grafiquemos la función para asegurarnos. Aquí está el gráfico de una función no lineal.

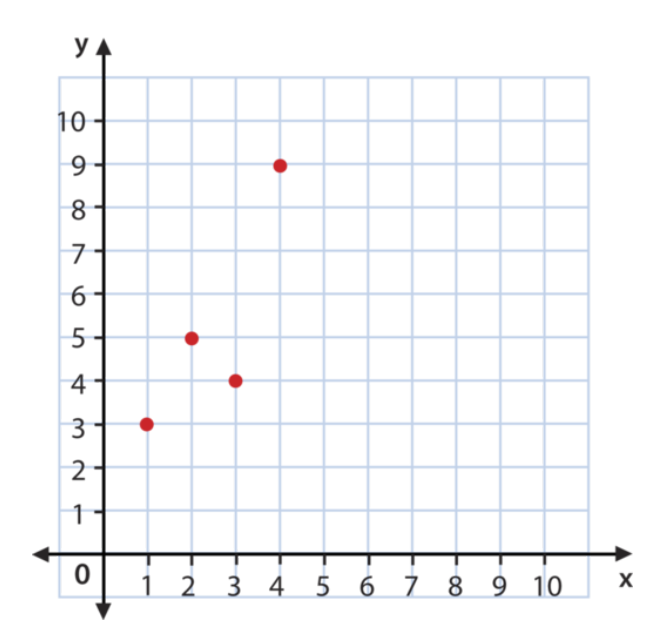

Podemos conectar estos puntos, pero esto no cambiará el hecho de que es una función no lineal.

**habilidades** Si tus. de usas detective podrás averiguar cuáles funciones son lineales y cuáles no lo son simplemente viendo los datos de una tabla.

Practica identificando si cada ejemplo representa una función lineal o no.
## **Ejemplo A**

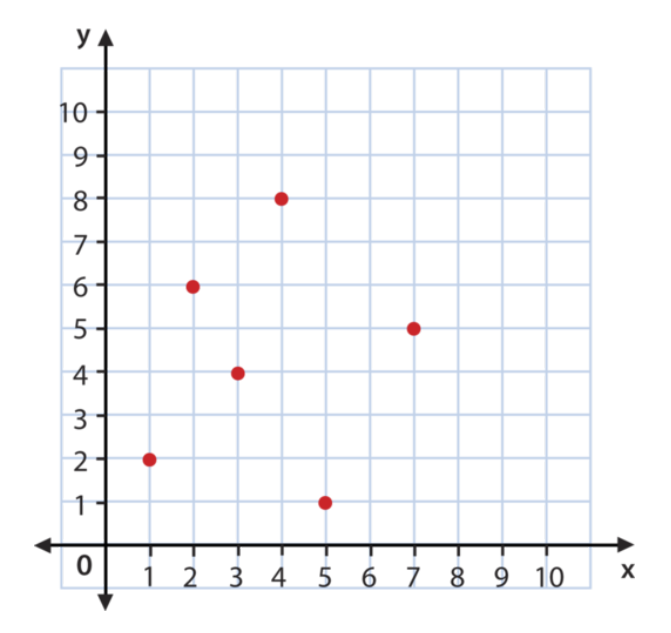

## Solución: Es una función no lineal

## **Ejemplo B**

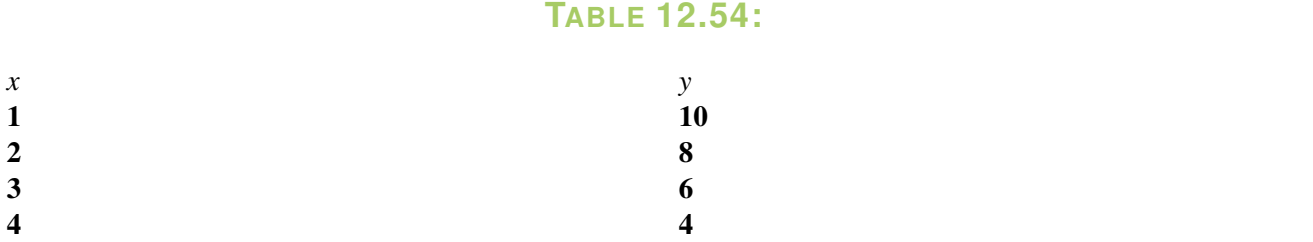

Solución: Es una función lineal

## **Ejemplo C**

## **TABLE 12.55:**

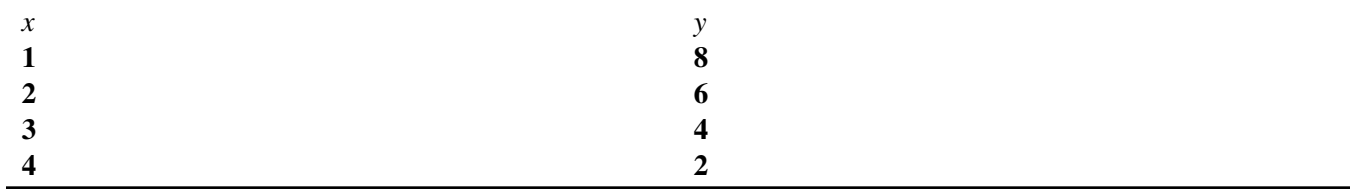

Solución: Es una función lineal

Ahora volvamos a la montaña rusa

Aquí tienes el problema original nuevamente. Vuelve a leer el problema y luego crea una tabla y un gráfico de la función con los datos de Jana.

Jana ama las montañas rusas. No puede esperar a subirse a las montañas rusas del parque que visitará con su clase. Jana está tan curiosa sobre las montañas rusas que comienza a investigar sobre ellas. Por ejemplo, Jana se pregunta si la velocidad de la montaña está relacionada a la altura o al largo de esta. Piensa que la velocidad de la montaña rusa es una función de su altura.

Luego de investigar un poco, esto es lo que descubre Jana.

Montaña rusa Timber Terror

Altura  $= 85$  *ft* 

Velocidad = 55 *mph*

Montaña rusa Kingda Ka

Altura = 456 *f eet*

Velocidad = 128 *mph*

Montaña rusa Top Thrill Dragster

Altura  $= 420$  ft.

Velocidad = 120 *mph*

Para crear una tabla con los datos de Jana debemos usar la altura como una variable y la velocidad como la otra variable. Aquí está la tabla con nuestros datos.

**TABLE 12.56:**

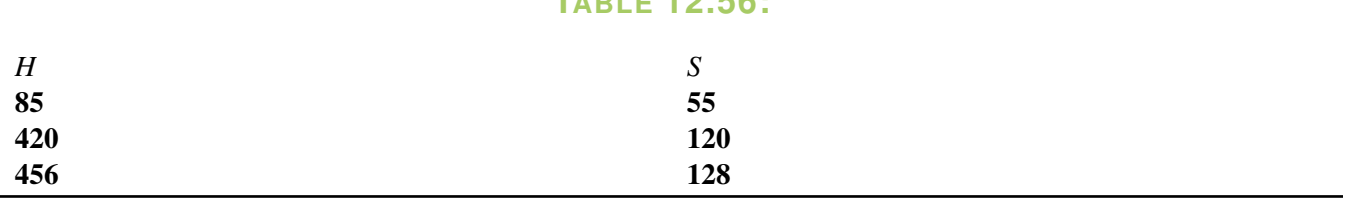

Puedes ver que a medida que aumenta la altura, la velocidad también lo hace. Usando esta información Jana puede concluir que la velocidad de una montaña rusa es una función de su altura.

Creemos un gráfico de la función.

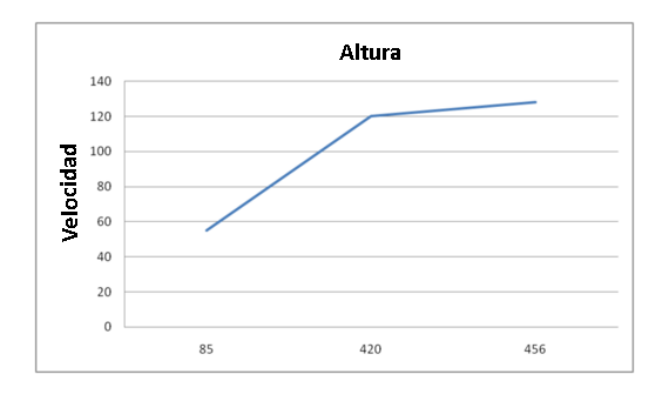

Nota que este gráfico no es lineal. Incluso a pesar de que la velocidad incrementa con la altura de la montaña rusa, el intervalo de los incrementos no es parejo. Por lo tanto, el gráfico de esta función no es lineal.

## **Vocabulario**

Aquí está el vocabulario de esta Sección.

#### Función

Una variable depende de otra. Una variable corresponde solo a un valor.

#### Función lineal

El gráfico de una función lineal forma una línea recta.

#### Función no lineal

El gráfico de una función lineal no forma una línea recta.

## **Práctica Guiada**

Aquí tienes un ejemplo para trabajar por ti mismo.

¿Es una función lineal o no lineal?

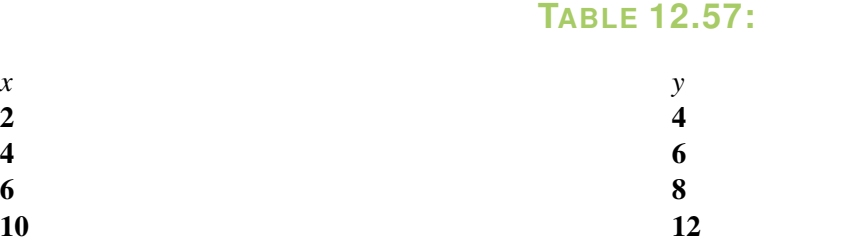

#### Respuesta

Este patrón sigue una regla lineal. Cuando se grafique, formará una línea recta. Es una función lineal.

#### **Repaso en Video**

Aquí tienes algunos videos para repasar.

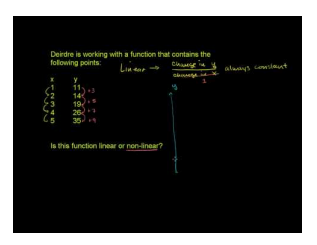

#### **MEDIA**

**Click image to the left or use the URL below. URL: <http://www.ck12.org/flx/render/embeddedobject/54793>**

Haz clic en la imagen de arriba para ver más contenido.

[Khan](http://www.youtube.com/watch?v=AZroE4fJqtQ) [Academy: Recognizing Linear](http://www.youtube.com/watch?v=AZroE4fJqtQ) [Functions](http://www.youtube.com/watch?v=AZroE4fJqtQ)

\*Este video solo está disponible en inglés

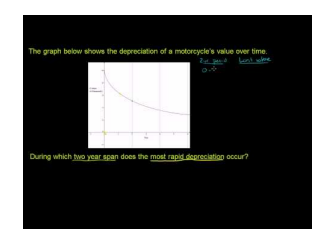

#### **MEDIA**

**Click image to the left or use the URL below. URL: <http://www.ck12.org/flx/render/embeddedobject/54794>** Haz clic en la imagen de arriba para ver más contenido.

[Khan](http://www.youtube.com/watch?v=D-0E9weT_t0) [Academy: Exploring](http://www.youtube.com/watch?v=D-0E9weT_t0) [Non-Linear Relationships](http://www.youtube.com/watch?v=D-0E9weT_t0)

\*Este video solo está disponible en inglés

## **Práctica**

## Instrucciones: Mira cada tabla y determina si la función es lineal o no lineal.

1.

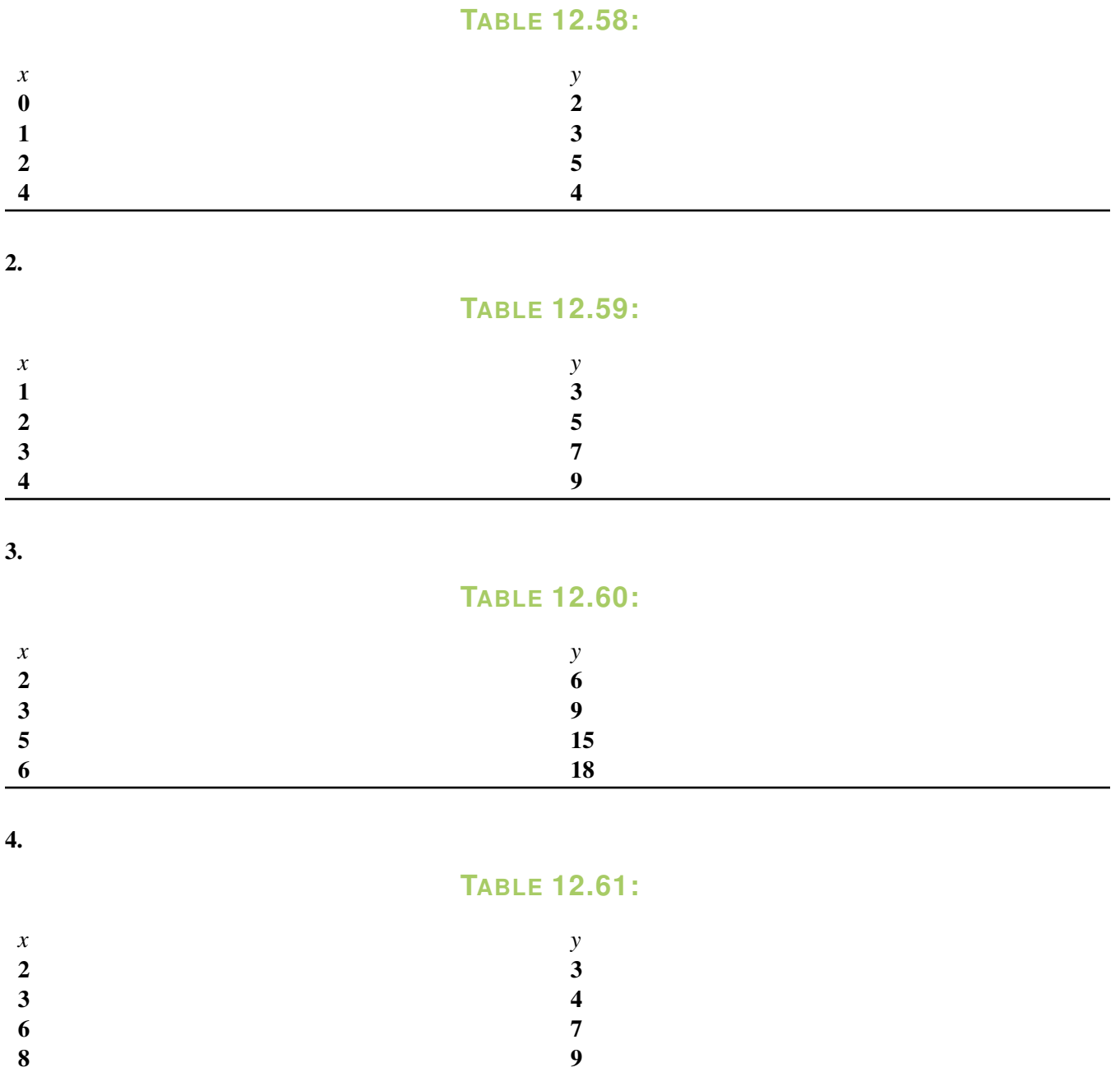

5.

## **TABLE 12.62:**

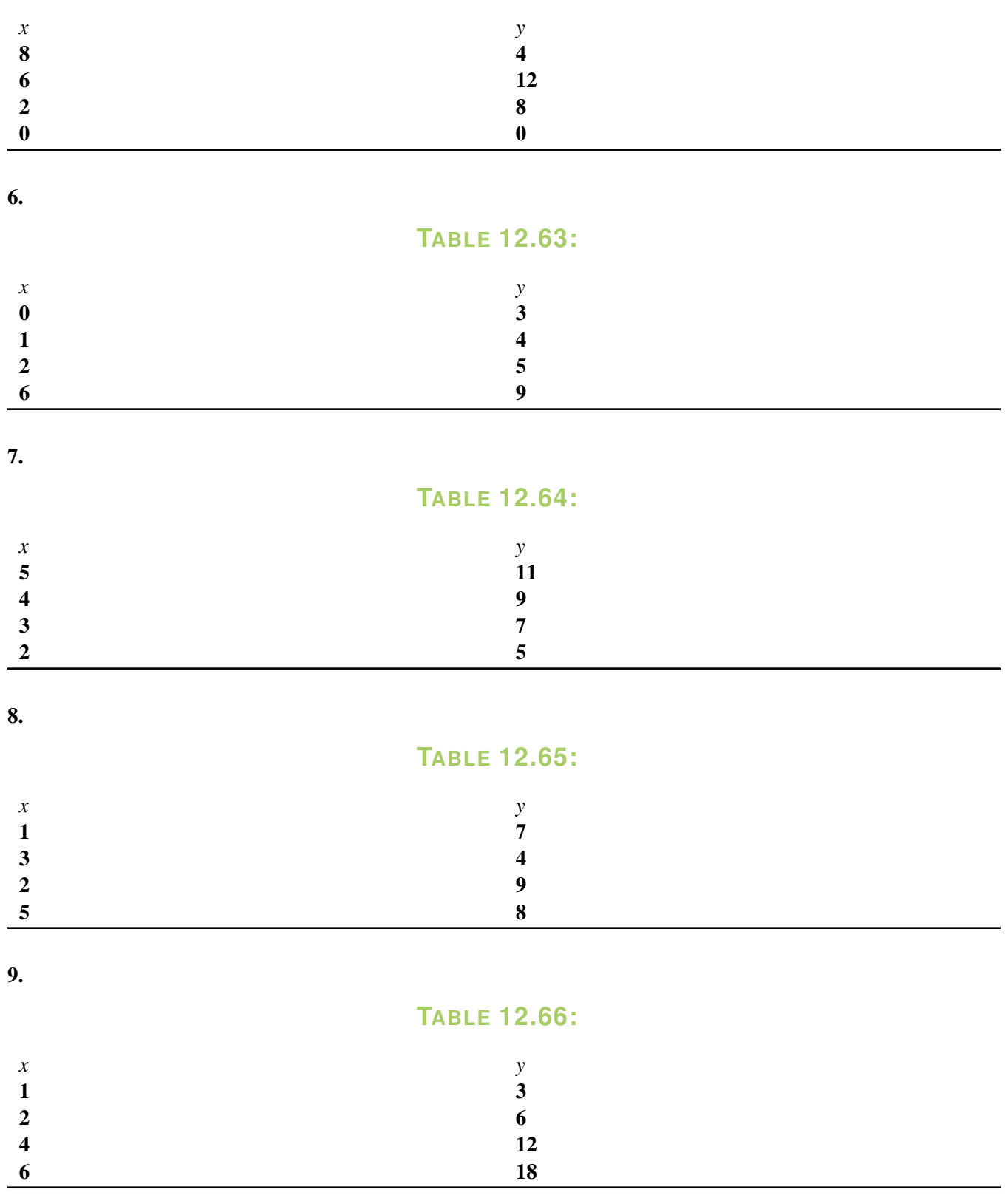

10.

## **TABLE 12.67:**

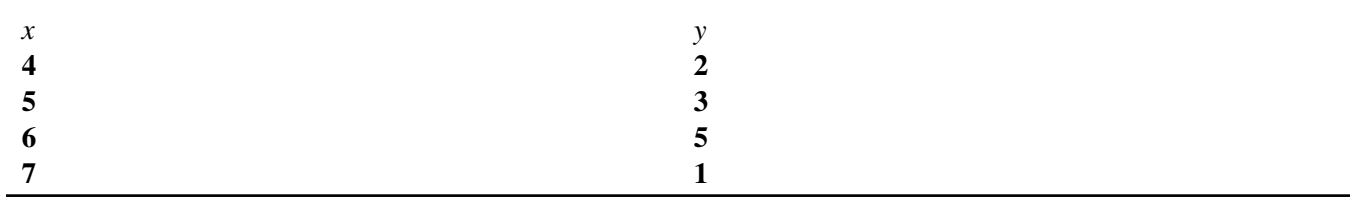

Instrucciones: Ahora usa cada tabla de los ejercicios 1 al 10 para graficar cada función. Al terminar esta parte, deberías tener 10 gráficos. Numera los gráficos del 11 al 20. Si el gráfico es lineal, entonces conecta los puntos con una línea.

# **12.14 Definición de Probabilidad**

Aquí aprenderás a determinar y entender la probabilidad.

En el parque de diversiones, Taylor vio un grupo de personas jugar al trile. En el juego, el operador tenía tres cáscaras y ponía una pelota bajo una de ellas. Luego las cáscaras eran cambiadas y cada jugador debía adivinar dónde estaba la pelota.

Taylor miró por un rato, pero no estaba segura de entender el juego. Sabía que tenía que ver con las probabilidades.

¿Cuál es la probabilidad de que la pelota azul esté bajo una de las cáscaras?

¿Lo sabes?

¿Sabes cómo escribir esto como pronóstico?

Esta Sección trata sobre determinar y comprender las probabilidades. Para el final sabrás cómo responder esta pregunta.

## **Orientación**

Usamos las probabilidades todo el tiempo en situaciones cotidianas. Si ves el tiempo en la mañana podrás escuchar al meteorólogo hablando sobre una posibilidad del 20% de que llueva o nieve. En este caso un porcentaje nos da la probabilidad de que llueva. A pesar de que hay 20% de probabilidades de que llueva, hay un 80% de probabilidades de que no ocurra. Después de todo, solo son probabilidades.

¿Cómo podemos calcular probabilidades?

Para hacerlo, usamos una *razón* . Si recuerdas las Secciones anteriores recordarás que una razón es una forma de comparar dos cantidades. Con las probabilidades podemos comparar el número de resultados favorables al número de resultados posibles.

Esta es nuestra razón.

 $P = \frac{\text{\# of Favorable Outcomes}}{\frac{1}{2}P - \frac{1}{2}P - \frac{1}{2}P}$ # *o f Possible Outcomes*

Nota que la razón está escrita como fracción. Esta es una de las formas en las que podemos comparar para saber la probabilidad de que ocurra un evento.

¿Cómo aplicamos esta razón?

Para aplicar esta razón tenemos que ver un ejemplo. A medida que lo lees, piensa primero en el número de resultados posibles. Ese es nuestro denominador. Luego piensa en el número de resultados favorables.

Mark está tirando un dado numerado del 1 al 6. ¿Cuáles son las probabilidades de que Mark obtenga un 2?

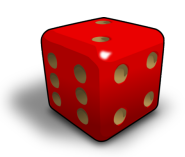

Para resolver este problema y conocer las probabilidades debemos primero determinar el número de resultados posibles. Ya que el dado tiene 6 números, solo hay 6 resultados posibles. Este es nuestro denominador.

$$
P = \frac{number\ of\ favorable\ outcomes}{6}
$$

Luego pensamos en el número de resultados favorables. Ya que solo buscamos un dos, solo hay un resultado favorable. Este es nuestro numerador.

$$
P=\frac{1}{6}
$$

El ejemplo anterior sirve de introducción. Ahora veamos un ejemplo un poco más complejo.

Jessie tira el mismo dado. Quiere obtener un número impar. ¿Cuáles son las probabilidades de que obtenga un número impar?

Analicemos el caso. Primero, el número de resultados posibles no cambió. Sigue siendo 6.

$$
P = \frac{\text{# of Favorable outcomes}}{6}
$$

El número de resultados favorables cambió. Estamos buscando un número impar. Si contamos del 1 al 6, tenemos tres números impares. Por lo tanto, el número de resultados favorables es 3.

$$
P = \frac{3}{6} \text{ or } \frac{1}{2}
$$

Nota que también podemos simplificar las probabilidades. Algunas veces esto nos dará una visión más clara de la probabilidad de que pase o no pase algo.

Encuentra la probabilidad. Escribe una razón para mostrar la probabilidad de cada pregunta a continuación.

*Jake puso ocho cuadrados de colores en una bolsa. Hay dos rojos, cuatro amarillos, uno verde y uno azul.*

## **Ejemplo A**

¿Cuál es la probabilidad de que Jake saque uno rojo?

## Solución:  $\frac{2}{8}$

## **Ejemplo B**

¿Cuál es la probabilidad de que Jake saque uno amarillo? Solución:  $\frac{4}{8}$ 

## **Ejemplo C**

¿Cuál es la probabilidad de que Jake saque uno amarillo o el azul?

Solución:  $\frac{5}{8}$ 

Ahora volvamos a Taylor y el juego del trile. Aquí tienes el problema original nuevamente.

En el parque de diversiones, Taylor vio un grupo de personas jugar al trile. En el juego, el operador tenía tres cáscaras y ponía una pelota bajo una de ellas. Luego las cáscaras eran cambiadas y cada jugador debía adivinar dónde estaba la pelota.

Taylor miró por un rato, pero no estaba segura de entender el juego. Sabía que tenía que ver con las probabilidades.

¿Cuál es la probabilidad de que la pelota azul esté bajo una de las cáscaras?

¿Lo sabes?

¿Sabes cómo escribir esto en forma de pronóstico?

Para escribir el problema como una probabilidad, primero vemos las posibilidades.

Hay una pelota.

Hay tres cáscaras.

Hay una posibilidad entre tres de encontrar la pelota.

Esta es la probabilidad. Podemos escribirla como fracción.

Nuestra respuesta es  $\frac{1}{3}$  .

## **Vocabulario**

Aquí está el vocabulario de esta Sección.

#### Probabilidad

Las posibilidades de que ocurra algo. Puede ser escrita como fracción, decimal o porcentaje.

#### Razón

Comparación entre dos cantidades. En el caso de las probabilidades comparamos el número de resultados favorables al número de resultados posibles.

## **Práctica Guiada**

Aquí tienes un ejemplo para trabajar por ti mismo.

*Jake puso ocho cuadrados de colores en una bolsa. Hay dos rojos, cuatro amarillos, uno verde y uno azul.*

¿Cuál es la probabilidad de que Jake no saque un cuadrado amarillo o rojo?

#### Respuesta

Para saberlo, incluimos todas las posibilidades que no son el cuadrado amarillo o el rojo. Esto significa que contamos el cuadrado verde y el cuadrado azul.

2 8

Esta es nuestra respuesta.

## **Repaso en Video**

Aquí tienes un video para repasar.

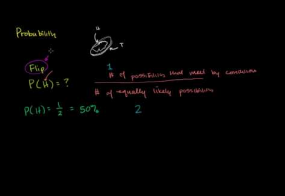

## **MEDIA**

**Click image to the left or use the URL below. URL: <http://www.ck12.org/flx/render/embeddedobject/54796>**

Haz clic en la imagen de arriba para ver más contenido.

[Khan](http://www.youtube.com/watch?v=uzkc-qNVoOk#!) [Academy, Basic](http://www.youtube.com/watch?v=uzkc-qNVoOk#!) [Probability](http://www.youtube.com/watch?v=uzkc-qNVoOk#!)

\*Este video solo está disponible en inglés

## **Práctica**

Instrucciones: Una bolsa tiene 10 piedras de colores adentro. Hay 2 rojas, 2 azules, 3 verdes, 1 naranja y 2 púrpuras. Escribe una fracción que muestre las siguientes probabilidades.

- 1. Sacar una piedra naranja
- 2. Sacar una piedra roja
- 3. Sacar una piedra verde
- 4. Sacar una piedra amarilla
- 5. Sacar una piedra azul o naranja
- 6. Sacar una piedra roja o azul
- 7. Sacar una piedra verde o naranja
- 8. Sacar una piedra azul o verde
- 9. Sacar una piedra azul o púrpura
- 10. Sacar una piedra púrpura o roja
- 11. Sacar una piedra que no sea púrpura
- 12. Sacar una piedra que no sea roja
- 13. Sacar una piedra que no sea naranja o púrpura
- 14. Sacar una piedra que no sea roja o púrpura
- 15. Sacar una piedra que no sea naranja

# **12.15 Medición de la probabilidad**

Aquí aprenderás a determinar la probabilidad de eventos en forma de fracción, decimal o porcentaje.

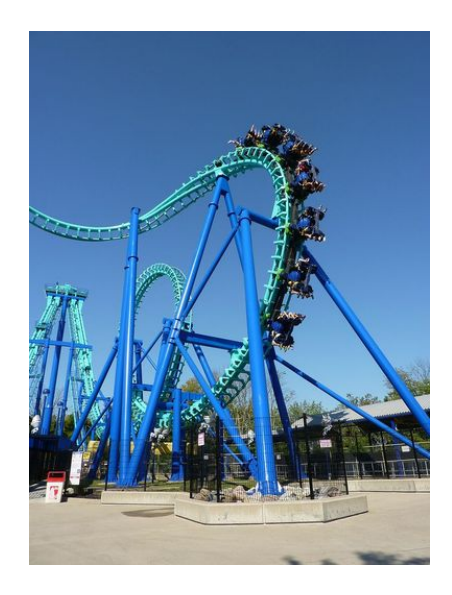

En el parque de diversiones, Keith y Trevor fueron a los puestos de juegos para probar su suerte. Keith jugó una partida de "Whack a Mole" y ganó un vale para canjear un helado. Trevor lanzó una pelota de golf a una pecera y ganó un pez dorado.

Luego ambos se fueron a los juegos de azar. Luego de ver varios juegos decidieron jugar a un juego de ruleta. En este juego giras una ruleta y el número que sale determina el número de oportunidades que tienes. El objetivo del juego es usar un arco y una flecha para darle a un blanco. En otoño, los alumnos del sexto grado aprendieron algo de tiro con arco y Keith era particularmente bueno.

"Esto es pan comido", dijo Trevor para apoyar a Keith. "Fuiste el mejor de la clase".

"Sí, pero quiero sacar el número más alto que pueda en la ruleta".

Keith y Trevor miraron la ruleta. Había 10 secciones en la ruleta. Eso significa que Kevin podía obtener de un uno a un diez. Si obtenía un uno, entonces solo tendría una oportunidad de darle al blanco. Si obtenía un diez, entonces tendría 10 oportunidades.

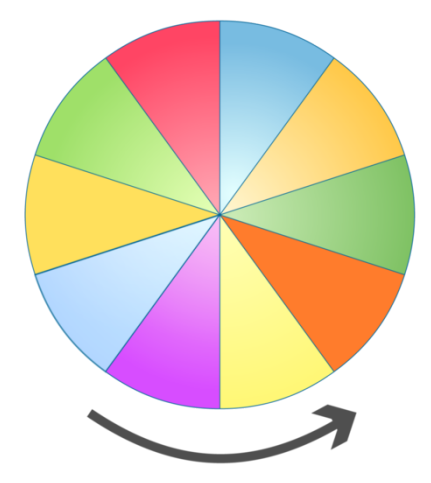

#### *Ruleta cortesía de* [http://etc.usf.edu/clipart/37700/37714/spinner-10\\_37714.htm](http://etc.usf.edu/clipart/37700/37714/spinner-10_37714.htm)

"¿Cuáles crees que son mis posibilidades de sacar un 8, un 9 o un 10?" Preguntó Kevin a Trevor.

"No lo sé, déjame pensarlo. También me pregunto cuál sería la probabilidad como porcentaje". Dijo Trevor.

"Más importante aún, ¿Cuáles son las posibilidades de no sacar un 8, un 9 o un 10?" Kevin pensó.

Mientras Kevin y Trevor hacen sus cálculos, es hora de que aprendas sobre probabilidades. Al final de esta Sección volveremos a este problema y podrás ayudar a Trevor y a Kevin a encontrar la probabilidad.

#### **Orientación**

En la Sección anterior vimos la probabilidad como una razón en forma de fracción.

 $P = \frac{\text{\# of Favorable Outcomes}}{\frac{1}{2}P - \frac{1}{2}P - \frac{1}{2}P}$ # *o f Possible Outcomes*

Escribimos nuestras razones como fracciones y las simplificamos cuando podíamos.

$$
\frac{3}{6} = \frac{1}{2}
$$

Pensemos en las fracciones un minuto. Las fracciones significan parte de un todo. Los decimales y los porcentajes también significan parte de un todo. Por lo tanto, podemos escribir nuestras probabilidades como fracciones, pero también las podemos escribir como decimales o porcentajes.

Practiquemos escribiendo las siguientes probabilidades de tres formas distintas.

Una bolsa tiene cuatro cubos adentro: un cubo rojo, dos amarillos y un cubo azul. ¿Cuál es la probabilidad de sacar el rojo o el amarillo?

Para solucionar este problema primero escribamos la fracción que muestre la razón de los resultados posibles y los resultados favorables. Hay cuatro cubos en la bolsa, por lo que hay cuatro resultados posibles. Este es nuestro denominador.

$$
P#38; = \frac{\# \text{ of } favorable \text{ outcomes}}{\# \text{ of possible outcomes}}
$$

$$
P#38; = \frac{\Box}{4}
$$

Luego necesitamos encontrar los resultados favorables. Queremos el rojo o el amarillo. Hay dos cubos amarillos y uno rojo. Esto significa que tenemos tres resultados favorables.

$$
P=\frac{3}{4}
$$

El siguiente paso es escribir esto como un decimal. Para escribir  $\frac{3}{4}$  como decimal necesitamos convertir la fracción a una con un denominador múltiplo de diez. Podemos crear una proporción o igualar la fracción con un denominador de 100 para hacer esto.

$$
P = \frac{3}{4} \# 38; = \frac{1}{100}
$$
  
4 \* 25 # 38; = 100  
3 \* 25 # 38; = 75  

$$
P \# 38; = \frac{75}{100} \text{ or}
$$

Ahora podemos tomar el decimal y convertirlo en porcentaje. Si ves la fracción de 100 está claro a qué porcentaje corresponde. El porcentaje es 75% porque por ciento significa de 100.

*or* .75

Si estuvieras trabajando con decimales solamente entonces pondrías el punto decimal dos lugares más hacia la derecha y luego añadirías el signo %. Lo mueves dos lugares porque eso significa una centésima y el % significa de 100.

Practica escribiendo las siguientes probabilidades como decimales y como porcentaje.

## **Ejemplo A**

1 4 Solución: .25,25%

## **Ejemplo B**

1 2

Solución: .5,50%

## **Ejemplo C**

5 8

Solución: .625,62.5%

Ahora volvamos a Keith y Trevor.

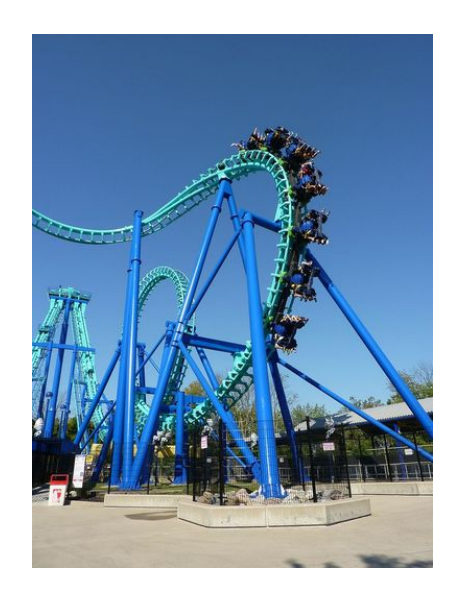

Aquí tienes el problema original nuevamente. Usa lo que has aprendido para ayudar a Keith a encontrar las probabilidades.

En el parque de diversiones, Keith y Trevor fueron a los puestos de juegos para probar su suerte. Keith jugó una partida de "Whack a Mole" y ganó un vale para canjear un helado. Trevor lanzó una pelota de golf a una pecera y ganó un pez dorado.

Luego ambos se fueron a los juegos de azar. Luego de ver varios juegos decidieron jugar a un juego de ruleta. En este juego giras una ruleta y el número que sale determina el número de oportunidades que tienes. El objetivo del juego es usar un arco y una flecha para darle a un blanco. En otoño, los alumnos del sexto grado aprendieron algo de tiro con arco y Keith era particularmente bueno.

"Esto es pan comido", dijo Trevor para apoyar a Keith. "Fuiste el mejor de la clase".

"Sí, pero quiero sacar el número más alto que pueda en la ruleta".

Keith y Trevor miraron la ruleta. Había 10 secciones en la ruleta. Eso significa que Kevin podía obtener de un uno a un diez. Si obtenía un uno, entonces solo tendría una oportunidad de darle al blanco. Si obtenía un diez, entonces tendría 10 oportunidades.

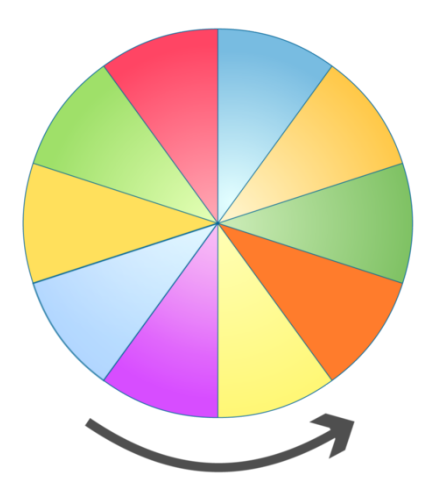

*Ruleta cortesía de* [http://etc.usf.edu/clipart/37700/37714/spinner-10\\_37714.htm](http://etc.usf.edu/clipart/37700/37714/spinner-10_37714.htm)

"¿Cuáles crees que son mis posibilidades de sacar un 8, un 9 o un 10?" Preguntó Kevin a Trevor.

"No lo sé, déjame pensarlo. También me pregunto cuál sería la probabilidad como porcentaje". Dijo Trevor.

"Más importante aún, ¿Cuáles son las posibilidades de no sacar un 8, un 9 o un 10?" Kevin pensó.

Primero, averigüemos las probabilidades de que Keith saque un 8, un 9 o un 10. La ruleta tiene 10 secciones. 10 es el denominador ya que es el número total de resultados.

8, 9 o 10 es el numerador. Hay tres resultados favorables.

$$
P=\frac{3}{10}
$$

Luego, Trevor se preguntó cuál sería esa probabilidad escrita como porcentaje. Para saberlo, necesitamos convertir la fracción a un porcentaje. Lo hacemos creando una fracción igual a 100.

$$
\frac{3}{10} = \frac{30}{100}
$$

Keith tiene un 30% de posibilidades de sacar un 8, un 9 o un 10.

¿Qué hay de las posibilidades de no sacar un 8, un 9 o un 10?

Bueno, si hay un 30% de posibilidades de que saque uno de esos números, entonces hay un 70% de posibilidades de no sacar dichos números.

Podrías decir que las posibilidades de sacar uno de esos números están en contra de Keith. Es improbable que lo logre dadas las posibilidades. Sin embargo, nunca se sabe.

Keith gira la ruleta y saca un 6. No sacó un 8, un 9 o un 10, pero está contento con las 6 oportunidades. Comienza a calentar y apunta la flecha. En el quinto intento, Keith le da al centro del blanco. Escoge una jirafa de peluche rosada para llevarle a su hermana.

## **Vocabulario**

Aquí está el vocabulario de esta Sección.

#### Probabilidad

Las posibilidades de que ocurra algo. Puede ser escrita como fracción, decimal o porcentaje.

#### Razón

Comparación entre dos cantidades. En el caso de las probabilidades comparamos el número de resultados favorables al número de resultados posibles.

## **Práctica Guiada**

Aquí tienes un ejemplo para trabajar por ti mismo.

*Jake puso ocho cuadrados de colores en una bolsa. Hay dos rojos, cuatro amarillos, uno verde y uno azul.*

¿Cuál es la probabilidad de que Jake no saque un cuadrado rojo? Escribe esta respuesta como decimal y como porcentaje.

## Respuesta

Primero, podemos escribirlo como razón.

Hay otras seis opciones aparte del rojo. Esta es nuestra razón.

6 8

Ahora la convertimos a decimal.

 $6 \div 8 = .75$ 

.75 se transforma en 75%

## **Repaso en Video**

Aquí tienes algunos videos para repasar.

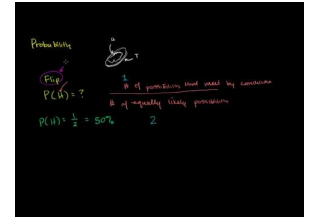

**MEDIA Click image to the left or use the URL below. URL: <http://www.ck12.org/flx/render/embeddedobject/54796>**

Haz clic en la imagen de arriba para ver más contenido.

[Khan](http://www.youtube.com/watch?v=uzkc-qNVoOk#!) [Academy, Basic](http://www.youtube.com/watch?v=uzkc-qNVoOk#!) [Probability](http://www.youtube.com/watch?v=uzkc-qNVoOk#!)

\*Este video solo está disponible en inglés

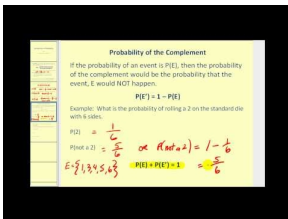

**MEDIA Click image to the left or use the URL below. URL: <http://www.ck12.org/flx/render/embeddedobject/5304>**

Haz clic en la imagen de arriba para ver más contenido.

[James Sousa,](http://www.youtube.com/watch?v=YWt_u5l_jHs) [Introduction to](http://www.youtube.com/watch?v=YWt_u5l_jHs) [Probability](http://www.youtube.com/watch?v=YWt_u5l_jHs)

\*Este video solo está disponible en inglés

## **Práctica**

Instrucciones: Una bolsa tiene 10 piedras de colores adentro. Hay 2 rojas, 2 azules, 3 verdes, 1 naranja y 2 púrpuras. Escribe una fracción que muestre las siguientes probabilidades.

- 1. Sacar una piedra naranja
- 2. Sacar una piedra roja
- 3. Sacar una piedra verde
- 4. Sacar una piedra amarilla
- 5. Sacar una piedra azul o naranja
- 6. Sacar una piedra roja o azul
- 7. Sacar una piedra verde o naranja
- 8. Sacar una piedra azul o verde
- 9. Sacar una piedra azul o púrpura
- 10. Sacar una piedra púrpura o roja
- 11. Sacar una piedra que no sea púrpura
- 12. Sacar una piedra que no sea roja
- 13. Sacar una piedra que no sea naranja o púrpura
- 14. Sacar una piedra que no sea roja o púrpura
- 15. Sacar una piedra que no sea naranja

## **12.16 Regla del Complemento para las Probabilidades**

Aquí aprenderás a encontrar la probabilidad de los eventos complementarios.

¿Alguna vez has jugado básquetbol en un parque de diversiones? Bueno, Jeff lo hará.

Jeff dejó de ir a las atracciones para jugar un partido de básquetbol en el parque de diversiones. En este partido, Jeff tiene diez oportunidades de encestar. Kyle se detuvo donde Jeff para animarlo.

"Tengo que encestar cuatro de diez", le dijo Jeff a Kyle.

"¿Cuáles crees que son las probabilidades?" preguntó Kyle.

"Bueno, soy bastante bueno jugando básquetbol. Apuesto a que tengo un 75% de posibilidades de encestar las cuatro".

Si Jeff tiene un 75% de posibilidades de encestar, ¿Cuál es la probabilidad de que no lo logre?

Esta es una situación con eventos complementarios. Aprenderás a responder esta pregunta en esta Sección.

## **Orientación**

¿Qué pasa cuando sabemos la posibilidad de que pase algo? Bueno, podemos determinar o basar nuestras acciones sobre ese evento.

Si hay un 10% de probabilidad de lluvia, ¿Cuál es la probabilidad de que esté soleado? Podemos decir que hay un 90% de posibilidades de que esté soleado.

Si alguien solo supiera que hay un 10% de probabilidades de que sea un dia lluvioso y el tiempo no está así, la única opción es que esté soleado. ¿Podría saber las probabilidades de que esté soleado? Para saberlo, tenemos que encontrar las probabilidades de que no pase algo. Esto se denomina *evento complementario.* .

Si hay un 10% de probabilidades de que no esté soleado, entonces hay un 90% de probabilidades de que esté soleado.

Escribe el evento complementario para la probabilidad mostrada aquí.

Hay un 50% de probabilidades de que Mary venga el sábado.

Para saber el evento complementario, buscamos la probabilidad opuesta. Hay un 50% de probabilidades de que Mary vendrá, por lo que hay un 50% de probabilidades de que no venga.

Hay un 50% de probabilidades de que Mary no venga.

Podemos escribir los eventos complementarios como fracciones, decimales y porcentajes. Utiliza cualquier forma usada en el ejemplo y has que el evento complementario siga el mismo formato.

También podemos predecir qué tan probable es un evento por sentido común. Algunas cosas las podemos saber con certeza y otras dependen de las probabilidades.

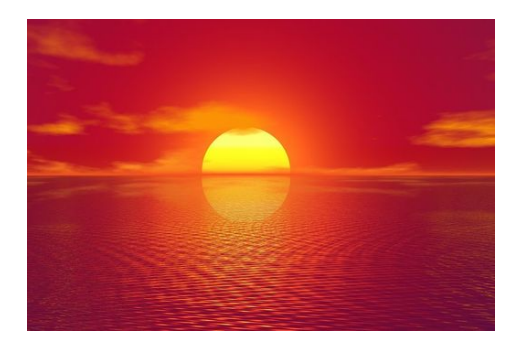

El amanecer es uno de esos eventos. Sabemos el que sol saldrá mañana. A veces no lo veremos por el tiempo del día, pero es seguro que saldrá.

También puedes cuestionar esto. ¿Cómo sabes que saldrá? Puedes discutirlo largamente con un amigo. Sin embargo, usamos el sentido común cuando pensamos sobre estas cosas y no solo las probabilidades y números.

¡No te quedes pegado!

Señala si un evento es probable, imposible poco probable, seguro o escribe un evento complementario para cada situación.

## **Ejemplo A**

El equipo perdió los últimos cuatro partidos, es \_\_\_\_\_\_\_\_\_\_ que ganen hoy. Solución: Poco probable

## **Ejemplo B**

En su quinto cumpleaños, Joanna cumplió cinco años.

Solución: Joanna tiene cinco años ahora.

## **Ejemplo C**

Hay un 20% de probabilidades de que nieve esta noche.

Solución: Hay un 80% de probabilidades de que no nieve.

Aquí tienes el problema original nuevamente.

Jeff dejó de ir a las atracciones para jugar un partido de básquetbol en el parque de diversiones. En este partido, Jeff tiene diez oportunidades de encestar. Kyle se detuvo donde Jeff para animarlo.

"Tengo que encestar cuatro de diez", le dijo Jeff a Kyle.

": Cuáles crees que son las probabilidades?" preguntó Kyle.

"Bueno, soy bastante bueno jugando básquetbol. Apuesto a que tengo un 75% de posibilidades de encestar las cuatro".

Si Jeff tiene un 75% de posibilidades de encestar, ¿Cuál es la probabilidad de que no lo logre?

Para responder esta pregunta usamos el 100% como total y restamos 75% del 100%. Esta es la parte del todo que no está representada en el primer porcentaje.

 $100-75=25$ 

Jeff tiene un 25% de probabilidades de no encestar.

## **Vocabulario**

Aquí está el vocabulario de esta Sección.

#### Probabilidad

Las posibilidades de que ocurra algo. Puede ser escrita como fracción, decimal o porcentaje.

Razón

Comparación entre dos cantidades. En el caso de las probabilidades comparamos el número de resultados favorables al número de resultados posibles.

Eventos complementarios

Para cada probabilidad de que pase algo, hay una probabilidad de que no pase. Estas dos razones son eventos complementarios.

## **Práctica Guiada**

Aquí tienes un ejemplo para trabajar por ti mismo.

Escribe probable, poco probable o incierto para describir cada evento.

Mary comerá un helado de chocolate esta semana.

Respuesta

Es un evento incierto. No tenemos más información de Mary y lo que le gusta o no en cuanto a los helados. Por lo tanto, es incierto.

## **Repaso en Video**

Aquí tienes un video para repasar.

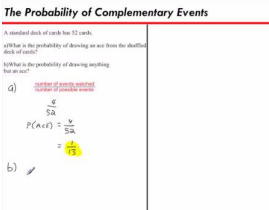

**MEDIA Click image to the left or use the URL below. URL: <http://www.ck12.org/flx/render/embeddedobject/54795>**

Haz clic en la imagen de arriba para ver más contenido.

[Khan](http://www.youtube.com/watch?v=nvXFG_GV47I) [Academy: The Probability of](http://www.youtube.com/watch?v=nvXFG_GV47I) [Complementary Events](http://www.youtube.com/watch?v=nvXFG_GV47I)

\*Este video solo está disponible en inglés

## **Práctica**

Instrucciones: Usa el sentido común y has una predicción: usa probable, imposible, poco probable o certero para describir cada caso.

1. Nuestro equipo tiene un historial perfecto. Es \_\_\_\_\_\_\_\_\_\_ que ganemos el sábado.

2. Que un bebé recién nacido sea niño o niña.

3. Que un cerdo vuele por el cielo.

4. Que a un gato le agrade un perro.

5. Hay un 85% de probabilidades de que llueva. Es \_\_\_\_\_\_\_\_\_\_ que llueva.

Instrucciones: Encuentra el complemento.

6. *A* y *B* are complements.  $P(B) = 15\%$ . Encuentra  $P(A)$ .

7. *C* y *D* are complements.  $P(C) = 80\%$  . Encuentra  $P(D)$ .

8. *G* y *H* son complementos.  $P(H) = 49\%$ . Encuentra  $P(G)$ .

9. *T* y *S* son complementos.  $P(T) = 33\%$ . Encuentra  $P(S)$ .

10. *L* y *K* son complementos.  $P(K) = 70\%$  . Encuentra  $P(L)$ .

11. *A* y *B* son complementos.  $P(B) = 12\%$ . Encuentra  $P(A)$ .

12. *N* y *M* son complementos.  $P(N) = 96\%$ . Encuentra  $P(M)$ .

13. *Q* y *Z* son complementos.  $P(Q) = 10\%$ . Encuentra  $P(Z)$ .

Instrucciones: Escribe *complementario* o no *complementario* .

14. El porcentaje de votos que 2 candidatos obtienen en una elección con 2 candidatos.

15. El porcentaje de votos que 2 candidatos obtienen en una elección con 3 candidatos.

16. Ganar o perder un partido

# **12.17 Diagrama de árbol**

Aquí aprenderás a usar diagramas de árbol para mostrar resultados.

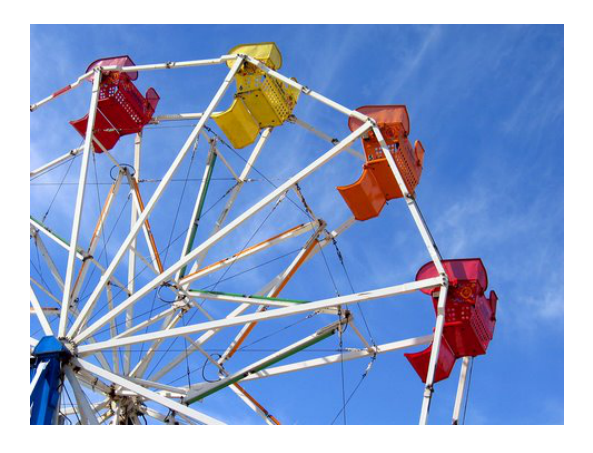

Maggie, Sarah y Julie están emocionadas de ir a la noria. No hay cola, por lo que las amigas deciden subir varias veces. ¡Es genial! La noria se detiene en lo alto y pueden ver todo el parque. Sarah ve a su maestra, la sra. Hawk, y la saluda con un gran gesto. Las otras hacen lo mismo.

Cada asiento solo permite dos personas, por lo que las amigas toman turnos para sentarse con cada una. Siguen subiendo a la noria hasta que todas han tenido la oportunidad de sentarse con las otras dos. Luego del último paseo, se bajan de la atracción un poco mareadas, ¡Pero muy contentas!

"¡Lo pasamos muy bien!" Maggie dice emocionada.

"Sí, pero mi cabeza sigue dando vueltas", declara Julie.

Mientras se alejan, Chris se acerca a ellas. Cuando les pregunta dónde han estado, ellas le cuentan que han estado en la noria.

"¿Cuántas veces se subieron?" Pregunta Chris.

Las tres se miraron. No están seguras. Era tan divertido subir que perdieron la cuenta.

"Sé que podemos averiguarlo matemáticamente", le dice Maggie a las demás mientras cuenta con sus dedos.

¿Sabes cuántas veces se subieron a la noria? Si cada amiga subió con las demás una vez, ¿Cuántas veces se subieron en total? En esta Sección aprenderás a encontrar resultados. Presta atención para que puedas resolver este problema al final de la sección.

## **Orientación**

Cuando pensamos en probabilidades pensamos en las oportunidades o probabilidades de que ocurra algo. Calcular las *probabilidades* con una razón es una forma de ver las probabilidades. También podemos pensar en las oportunidades o probabilidades calculando los *resultados* .

¿Qué es un resultado?

Un resultado es el resultado final. Cuando tienes múltiples opciones puedes calcular un resultado o averiguar cuántos resultados posibles hay. Hacemos esto todo el tiempo en nuestra vida cotidiana y ni siquiera nos damos cuenta. Cada vez que quieres organizar algo con muchas piezas o componentes estás averiguando los resultados.

¿Cómo podemos averiguar un resultado?

Hay varias formas de hacerlo y las aprenderás en esta Sección. La primera que vamos a ver es el *diagrama de árbol.*

¿Qué es un diagrama de árbol?

Un diagrama de árbol es una forma de representar resultados visualmente. Ves las opciones de resultado y las variables que van con cada resultado.

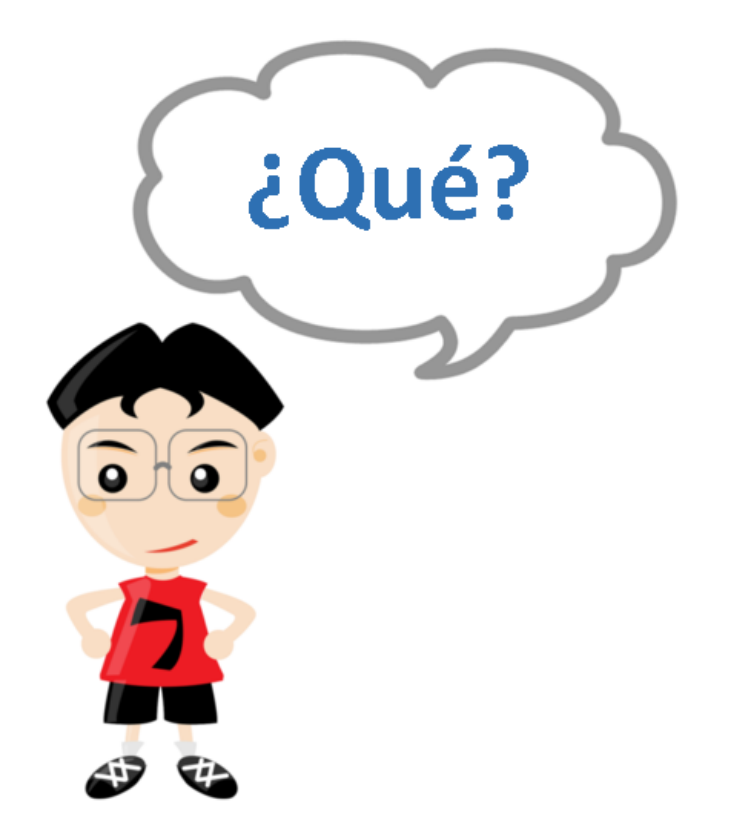

Veamos un diagrama.

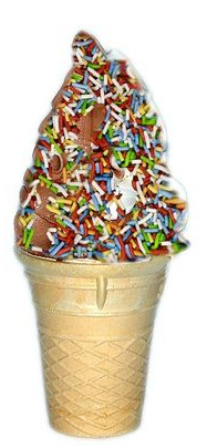

Jessica tiene cuatro tipos de helado favoritos. Le gustan los sabores vanilla crunch, black raspberry, chips de

chocolate y limonada También le gustan dos tipos de conos: el cono normal y el cono de azúcar. Con estos sabores y conos, ¿Cuántos tipos diferentes de helado de un sabor puede crear Jessica?

Para resolver este problema vamos a crear un diagrama de árbol.

Primero listamos las alternativas de helado

Vanilla Crunch

Black Raspberry

Chips de chocolate

Limonada

Luego añadimos los dos tipos de conos. Cada sabor puede ir en dos conos distintos. Aquí es donde entra el diagrama de árbol.

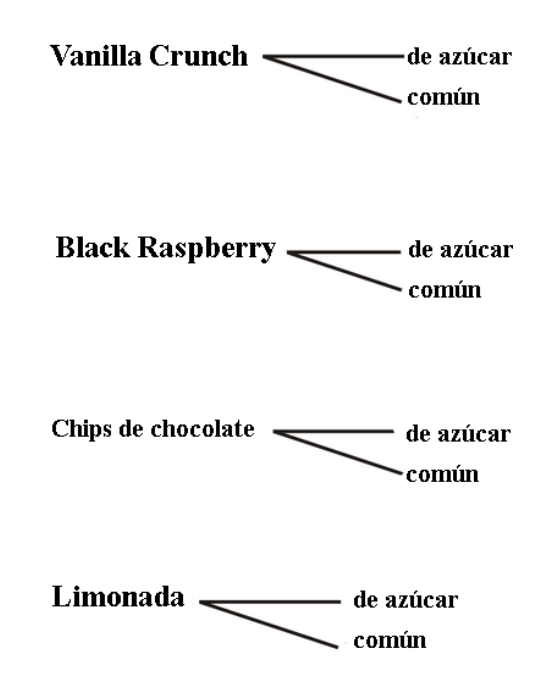

Tenemos cuatro sabores diferentes y dos tipos de conos, lo que significa que tenemos 8 opciones posibles.

¿Notaste algún patrón?

Si prestas atención puedes ver que el número de opciones multiplicado por el número de variables nos da el número total de resultados.

 $4 \times 2 = 8$ 

Esto se denomina *principio fundamental de conteo* y puede ser muy útil si no quieres elaborar un diagrama elaborado para saber todas las opciones.

Practica encontrar los resultados. Puedes dibujar un diagrama de árbol o usar el principio fundamental de conteo para responder cada pregunta.

## **Ejemplo A**

Sarah tiene tres pares de pantalones y cuatro poleras. ¿Cuántos atuendos puede crear con estas opciones? Solución: 12 atuendos

## **Ejemplo B**

Ejemplo B Travis tiene cuatro pares de calcetas rayadas diferentes y dos pares de zapatillas, un par rojo y un par azul. ¿Cuántas combinaciones de zapatillas y calcetas puede crear Travis?

Solución: 8 combinaciones

## **Ejemplo C**

Si hay 33 sabores de helado y dos tipos de conos, ¿Cuántos helados de un sabor se pueden crear?

Solución: 66 combinaciones

Ahora volvamos a la noria.

Aquí tienes el problema original nuevamente.

Maggie, Sarah y Julie están emocionadas de ir a la noria. No hay cola, por lo que las amigas deciden subir varias veces. ¡Es genial! La noria se detiene en lo alto y pueden ver todo el parque. Sarah ve a su maestra, la sra. Hawk, y la saluda con un gran gesto. Las otras hacen lo mismo.

Cada asiento solo permite dos personas, por lo que las amigas toman turnos para sentarse con cada una. Siguen subiendo a la noria hasta que todas han tenido la oportunidad de sentarse con las otras dos. Luego del último paseo, se bajan de la atracción un poco mareadas, ¡Pero muy contentas!

"¡Lo pasamos muy bien!" Maggie dice emocionada.

"Sí, pero mi cabeza sigue dando vueltas", declara Julie.

Mientras se alejan, Chris se acerca a ellas. Cuando les pregunta dónde han estado, ellas le cuentan que han estado en la noria.

"¿Cuántas veces se subieron?" Pregunta Chris.

Las tres se miraron. No están seguras. Era tan divertido subir que perdieron la cuenta.

"Sé que podemos averiguarlo matemáticamente", le dice Maggie a las demás mientras cuenta con sus dedos.

Tomando en cuenta los diagramas de árbol, las combinaciones y las permutaciones, ¿Cómo puede Maggie averiguar esto matemáticamente?

Podríamos usar un diagrama de árbol para averiguarlo. También podríamos escribir todas las combinaciones.

Cuando importa el orden, sabemos que tenemos que buscar una permutación.

En esta combinación tenemos tres amigas sentadas en grupos de dos a la vez.

 $C(3,2) = 3 \times 2 = 6$  combinaciones posibles

¡Esto significa que las amigas subieron a la noria SEIS veces seguidas! ¡Wow! ¡Por eso estaban mareadas!

## **Vocabulario**

Aquí está el vocabulario de esta Sección.

#### Probabilidad

Oportunidades o posibilidades de que ocurra un evento.

#### Resultado

Resultado final

#### Diagrama de árbol

Forma visual de mostrar opciones y variables de forma organizada. Las líneas de un diagrama de árbol se asemejan a las ramas de uno.

## **Práctica Guiada**

Aquí tienes un ejemplo para trabajar por ti mismo.

Calcula *C*(9,4)

Respuesta

Para encontrar el número de combinaciones posibles, simplemente multiplicamos.

 $9 \times 4 = 36$ 

Esta es nuestra respuesta.

## **Repaso en Video**

Aquí tienes un video para repasar.

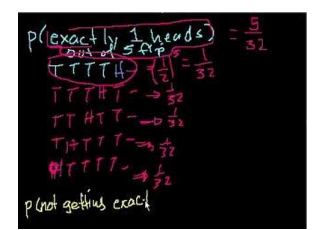

**MEDIA Click image to the left or use the URL below. URL: <http://www.ck12.org/flx/render/embeddedobject/54787>**

Haz clic en la imagen de arriba para ver más contenido.

[Khan](http://www.youtube.com/watch?v=wBDOCvHYckE) [Academy: Probability \(part](http://www.youtube.com/watch?v=wBDOCvHYckE) [3\)](http://www.youtube.com/watch?v=wBDOCvHYckE)

\*Este video solo está disponible en inglés

## **Práctica**

Instrucciones: Diseña un diagrama de árbol o usa el principio fundamental de conteo para determinar cada grupo de resultados.

1. Jessica tiene tres faldas y cuatro chalecos. ¿Cuántos atuendos puede armar con su ropa?

2. A Kim le encanta el helado. Puede optar por los sabores vainilla, chocolate o frutilla y escoger entre varias cubiertas para poner en su cono de helado. Si puede escoger entre pepitas de colores, chocolate caliente y nueces, ¿Cuántos conos de helado puede crear con estas cubiertas?

3. Hay cinco diseños de tablas de surf y dos colores. ¿Cuántas tablas pueden crearse con estas opciones?

4. Las sudaderas del equipo vienen en cuatro colores y tres tallas. ¿Cuántas sudaderas pueden crearse?

5. Una cena ofrece seis tipos de tostadas ya sea con huevos revueltos o fritos. ¿Cuántas opciones de desayuno hay?

6. La misma cena ofrece un menú que añade jugo de naranja o manzana junto a las tostadas y los huevos. ¿Cuántas opciones de desayuno hay ahora?

7. Si la cena además incluye café como opción de bebida junto a las demás opciones, ¿Cuántas opciones de desayuno tienes ahora?

8. Si la cena también permite elegir entre tocino o salchichas, ¿Cuántas opciones de desayuno tienes ahora?

9. Un restaurante italiano ofrece pasta penne, caracoles o espagueti con salsa con vegetales, salsa con carne o salsa sin nada más. ¿Cuántos platos diferentes de pasta pueden crearse con estas opciones?

10. Si también ofrecen pan italiano o pan de ajo, ¿Cuántas opciones posibles hay?

11. Si añaden la opción de una ensalada César o una ensalada mixta, ¿Cuántas opciones de almuerzo hay ahora?

12. Si ofrecen helado o cheesecake junto a la comida, ¿Cuántas opciones de almuerzo hay ahora?

13. A los Cubs le quedan 3 partidos que jugar este año. ¿Cuántos resultados se puede esperar de los tres partidos?

14. Svetlana lanza una moneda 4 veces seguidas. ¿Cuántos resultados posibles hay para los 4 lanzamientos?

15. En la elección de una raqueta nueva, Danny puede escoger entre 8 marcas diferentes, 3 tamaños de cabeza y 4 tamaños de empuñadura. ¿Cuántas opciones diferentes de raqueta tiene Danny?

16. Gina lanza un dado 3 veces. ¿Cuántos resultados diferentes se pueden obtener?

## **12.18 Combinaciones**

Aquí aprenderás a encontrar todas las combinaciones posibles.

¿Alguna vez has intentado ordenar tu armario? Mira este problema.

James necesita escoger una combinación de dos colores para las camisetas de su equipo intramural. ¿Cuántas combinaciones de dos colores puede hacer James con los colores rojo, azul y amarillo?

Para saberlo, necesitas saber sobre combinaciones. Presta atención y serás capaz de resolver este problema al final de la sección.

## **Orientación**

Cuando tenemos una *combinación* , el orden no importa. Los helados fueron un buen ejemplo. No importaba el orden de los sabores o los conos. Solo queríamos saber cuántos conos diferentes podían ser creados.

Podemos encontrar todas las combinaciones posibles cuando trabajamos con ejemplos.

¿Cómo lo hacemos?

Averiguamos las combinaciones posibles haciendo un listado de las opciones posibles. Luego eliminamos los duplicados y el número de resultados restante es nuestra respuesta.

Seth, Keith, Derek y Justin quieren ir a los autos chocones. Solo pueden subir en parejas. ¿Cuántas combinaciones de parejas posibles pueden darse según estos parámetros?

Para empezar, hacemos un listado de opciones posibles con Seth. Seth puede subir con Keith, Derek o Justin. Keith puede subir con Seth, Derek o Justin. Derek puede subir con Seth, Justin o Keith. Justin puede subir con Seth, Derek o Keith.

Estas son las combinaciones posibles.

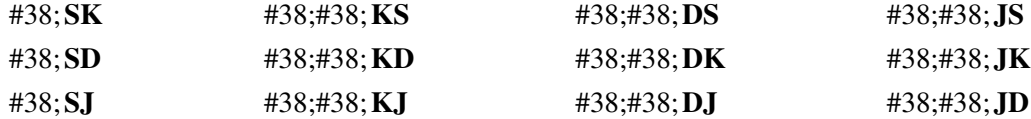

Luego eliminamos los duplicados.

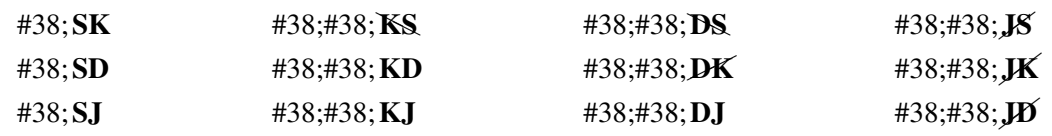

Hay seis combinaciones de pares posibles.

¿Qué pasa si el orden hace una diferencia? ¿Qué pasa si quisiéramos contar cada persona si se sentaran en un asiento distinto? ¿Qué pasaría entonces?

Ahora aprenderemos la siguiente forma de saber los resultados. Se llama permutaciones

Encuentra las combinaciones o responde las preguntas sobre combinaciones.

## **Ejemplo A**

Kyle tiene cuatro pares de zapatillas. Solo puede llevar dos pares a acampar. ¿Cuántas combinaciones diferentes de zapatillas puede hacer?

Solución: 6 combinaciones

## **Ejemplo B**

¿Cuántas combinaciones diferentes puedes escoger a partir de cinco colores, escogiendo tres a la vez?

Solución: 10 combinaciones

## **Ejemplo C**

Verdadero o falso. En una combinación el orden hace una diferencia.

Solución: Falso. El orden no hace diferencia en una combinación.

Aquí tienes el problema original nuevamente.

James necesita escoger una combinación de dos colores para las camisetas de su equipo intramural. ¿Cuántas combinaciones de dos colores puede hacer James con los colores rojo, azul y amarillo?

Una forma de saber el número de combinaciones es hacer un diagrama de árbol. Aquí, si se escoge el rojo, nos deja solo el azul y el amarillo como segundo color.

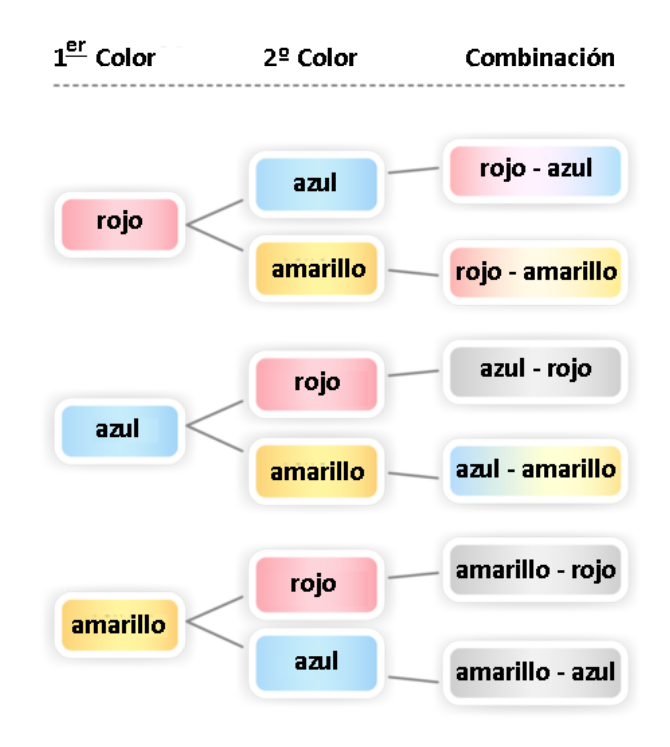

El diagrama muestra todas las 6 *permutaciones* de los 3 colores. Pero espera– ya que estamos contando COMBINACIONES el orden no importa.

Por lo que en este diagrama eliminaremos todos los resultados que se repiten. Por ejemplo, el primer rojo-azul no es diferente al azul-rojo, así que eliminamos azul-rojo.

Hay 3 combinaciones que no se repiten.

#### 12.18. Combinaciones [www.ck12.org](http://www.ck12.org)

## **Vocabulario**

Aquí está el vocabulario de esta Sección.

#### Probabilidad

Oportunidades o posibilidades de que ocurra un evento.

#### Resultado

Resultado final

#### Diagrama de árbol

Forma visual de mostrar opciones y variables de forma organizada. Las líneas de un diagrama de árbol se asemejan a las ramas de uno.

Combinaciones

Disposición de opciones en donde el orden no hace una diferencia.

## **Práctica Guiada**

Aquí tienes un ejemplo para trabajar por ti mismo.

La clase de sexto grado votó por los colores de la bandera de la escuela. Las opciones más populares fueron rojo, azul, verde y amarillo. Los estudiantes solo podían escoger tres colores. ¿Cuántas combinaciones posibles hay?

Respuesta

Puedes enumerar todas las opciones posibles para saberlo.

rojo, azul, verde

rojo, azul, amarillo

rojo, amarillo, verde

azul, verde, amarillo

Hay cuatro combinaciones posibles.

## **Repaso en Video**

Aquí tienes algunos videos para repasar.

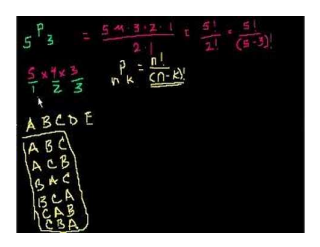

**MEDIA Click image to the left or use the URL below. URL: <http://www.ck12.org/flx/render/embeddedobject/1401>**

Haz clic en la imagen de arriba para ver más contenido.

[Khan](http://www.youtube.com/watch?v=bCxMhncR7PU) [Academy, Combinations](http://www.youtube.com/watch?v=bCxMhncR7PU)

\*Este video solo está disponible en inglés

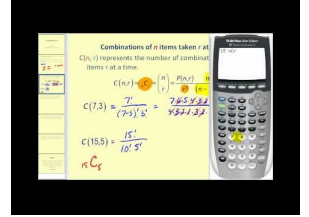

## **MEDIA**

**Click image to the left or use the URL below. URL: <http://www.ck12.org/flx/render/embeddedobject/5306>**

Haz clic en la imagen de arriba para ver más contenido.

#### [James Sousa,](http://www.youtube.com/watch?v=SGn1913lOYM) [Combinations](http://www.youtube.com/watch?v=SGn1913lOYM)

\*Este video solo está disponible en inglés

## **Práctica**

Instrucciones : Averigua las combinaciones posibles para cada situación o responde las preguntas sobre combinaciones.

- 1. 5 colores escogiendo cuatro a la vez
- 2. 6 colores escogiendo dos a la vez
- 3. 6 colores escogiendo cuatro a la vez
- 4. 6 colores escogiendo tres a la vez
- 5. 7 perros sacando a pasear dos a la vez
- 6. 7 perros sacando a pasear tres a la vez
- 7. 7 perros sacando a pasear cuatro a la vez
- 8. 7 perros sacando a pasear cinco a la vez
- 9. Mira los problemas de perros nuevamente. ¿Puedes ver un patrón?
- 10. 33 sabores de helados escogiendo dos a la vez.
- 11. 33 sabores de helados escogiendo tres a la vez.
- 12. 33 sabores de helados escogiendo cuatro a la vez.
- 13. 16 niños en grupos de cinco
- 14. 16 niños en grupos de cuatro
- 15. 16 niños en grupos de tres

# **12.19 Permutaciones**

Aquí aprenderás sobre las permutaciones posibles.

¿Alguna vez has intentado organizar gente para un evento? Bueno, hay un show de talentos en el parque de diversiones. Mira.

Kyle y Taylor están a cargo de crear el orden para el show de talentos. Hay 6 chicos, 10 chicas y 6 adultos que participarán en el show.

El orden en que salen los estudiantes hace la diferencia. Los chicos saldrán todos juntos. Luego saldrán las chicas; por último, saldrán los adultos.

Kyle y Taylor comienzan con los chicos ya que son seis los participantes y el orden hace la diferencia, ¿Cuántas variantes posibles del orden de la actuación se pueden hacer?

La resolución de este problema tiene que ver con algo llamado "permutación". Esta Sección trata sobre las permutaciones y como encontrarlas.

## **Orientación**

Una *permutación* es una combinación en donde el orden hace la diferencia. En la sección anterior no nos preocupamos del orden. Solo nos preocupamos de emparejar cosas.

¿Qué pasa si consideramos el orden?

Si consideramos el orden, entonces SK y KS serían dos cosas distintas.

Tendríamos que haber contado TODAS las combinaciones posibles y tendrían que ser incluidas en nuestra permutación debido al orden.

Veamos las permutaciones del último problema.

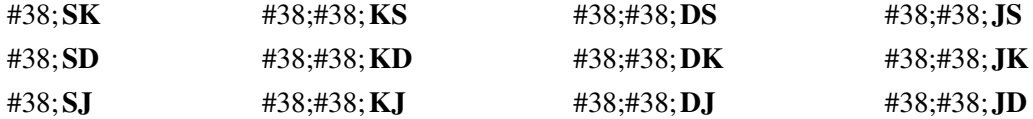

Tenemos 12 combinaciones posibles para esta permutación.

¿Hay alguna forma más fácil de averiguarlo, además de escribir todas las posibilidades?

Si, la hay. De hecho, hay una forma de hacerlo usando una notación específica.

Primero, teníamos cuatro chicos en parejas. Cuatro con dos a la vez, esta es nuestra permutación.

*P*(4,2)

Esto nos dice que tenemos cuatro opciones, tomadas dos a la vez.

Averiguamos la permutación contando regresivamente dos números a partir del cuatro y los multiplicamos.  $4 \cdot 3$ 

Nota que multiplicamos los últimos dos dígitos de la cuenta hasta cuatro. Hay dos números que multiplicar porque los niños se agruparon en parejas. Ahora, multiplicamos.

 $4 \times 3 = 12$ 

Hay 12 combinaciones posibles. Es la misma respuesta que obtenemos escribiendo todo.

¿De cuántas maneras puedes ordenar a cinco nadadores en grupos de tres?

Esta vez tenemos grupos de 3, así que multiplicamos los últimos 3 números en la cuenta del número de objetos. Aquí está la permutación de 5 tomando tres a la vez.

$$
P(5,3) = 5*4*3
$$

Hay 60 combinaciones posibles.

Practica buscando las siguientes permutaciones.

## **Ejemplo A**

*P*(9,2)

Solución: 72

## **Ejemplo B**

*P*(4,3)

Solución: 24

## **Ejemplo C**

*P*(5,2)

Solución: 20

Ahora volvamos al problema del comienzo.

Kyle y Taylor están a cargo de crear el orden para el show de talentos. Hay 6 chicos, 10 chicas y 6 adultos que participarán en el show.

El orden en que salen los estudiantes hace la diferencia. Los chicos saldrán todos juntos. Luego saldrán las chicas; por último, saldrán los adultos.

Kyle y Taylor comienzan con los chicos ya que son seis los participantes y el orden hace la diferencia, ¿Cuántas variantes posibles del orden de la actuación se pueden hacer?

Kyle toma un trozo de papel y escribe esto.

6 chicos

 $6 \times 5 \times 4 \times 3 \times 2 \times 1 =$  *the number of possible arrangements* 

"Mira, es diferente, así que podemos usar un factorial" explica Kyle. "Ahora sabremos las formas posibles de agrupar a los alumnos de sexto grado".

 $6\times5\times4\times3\times2\times1=720$ 

Hay 720 combinaciones posibles. Kyle y Taylor probablemente necesitan reducir el número un poco porque son muchas combinaciones. Deciden hacer que los cantantes sean una sola categoría. Esto ayudará con las combinaciones posibles.

#### 12.19. Permutaciones [www.ck12.org](http://www.ck12.org)

## **Vocabulario**

Aquí está el vocabulario de esta Sección.

#### Probabilidad

Oportunidades o posibilidades de que ocurra un evento.

#### Resultado

Resultado final

#### Diagrama de árbol

Forma visual de mostrar opciones y variables de forma organizada. Las líneas de un diagrama de árbol se asemejan a las ramas de uno.

## Combinaciones

Disposición de opciones en donde el orden no hace una diferencia.

#### Permutaciones

Disposición de opciones en donde el orden no hace una diferencia.

## **Práctica Guiada**

Aquí tienes un ejemplo para trabajar por ti mismo.

Calcula  $P(8,3)$ 

#### Respuesta

Esto significa que tenemos ocho objetos tomados de tres a la vez. Así es cómo podemos escribir este problema.

 $8 \times 7 \times 6$ 

Nuestra respuesta es 336.

## **Repaso en Video**

Aquí tienes algunos videos para repasar.

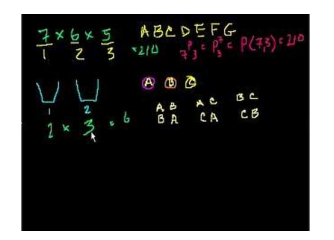

#### **MEDIA**

**Click image to the left or use the URL below. URL: <http://www.ck12.org/flx/render/embeddedobject/54788>**

Haz clic en la imagen de arriba para ver más contenido.

[Khan](http://www.youtube.com/watch?v=XqQTXW7XfYA#!) [Academy, Permutations](http://www.youtube.com/watch?v=XqQTXW7XfYA#!)

\*Este video solo está disponible en inglés

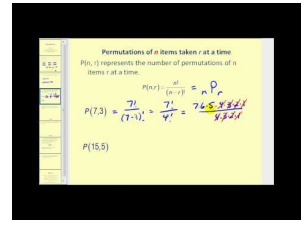

## **MEDIA**

**Click image to the left or use the URL below. URL: <http://www.ck12.org/flx/render/embeddedobject/5305>**

Haz clic en la imagen de arriba para ver más contenido.

## [James Sousa,](http://www.youtube.com/watch?v=JyRKTesp6fQ) [Permutations](http://www.youtube.com/watch?v=JyRKTesp6fQ)

\*Este video solo está disponible en inglés

## **Práctica**

Instrucciones: Encuentra las siguientes permutaciones.

- 1.  $P(5,2)$
- 2.  $P(6,3)$
- 3.  $P(7,2)$
- 4. *P*(5,4)
- 5. *P*(7,3)
- 6. *P*(4,4)
- 7. *P*(5,3)
- 8. *P*(8,4)
- 9. *P*(9,4)
- 10. *P*(10,3)
- 11. *P*(12,2)
- 12.  $P(9,3)$
- 13.  $P(8,6)$
- 14. *P*(9,3)
- 15. *P*(10,3)

# **12.20 Probabilidad de Eventos Independientes**

Aquí aprenderás a encontrar la probabilidad de la ocurrencia de eventos independientes.

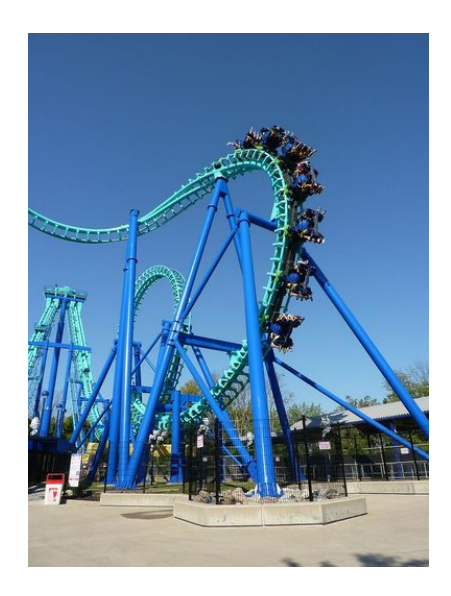

En el camino de vuelta del parque de diversiones, la sra. Hawk le dio a sus estudiantes una encuesta que debían llevar. Les pidió que escribieran sobre las atracciones que disfrutaron y que explicaran por qué lo hicieron. ¡Todos los estudiantes lo pasaron muy bien y el viaje en el bus comercial al parque hizo que todo fuera perfecto!

La sra. Hawk recolecto 25 encuestas. A pesar de que hay 26 estudiantes en su clase, un estudiante estaba enfermo y no pudo asistir al paseo. Mientras viajaban en el bus, la sra. Hawk revisó las respuestas de los alumnos.

Basándose en sus respuestas, pudo notar que los estudiantes realmente habían disfrutado el paseo. Notó que 18 estudiantes disfrutaron la montaña rusa y 12 los autos chocones. Estas fueron las dos atracciones más populares. También notó que algunos estudiantes habían disfrutado ambas atracciones.

La sra. Hawk se preguntó la probabilidad de que pasara esto. ¿Cuál es la probabilidad de que un estudiante guste tanto de la montaña rusa como de los autos chocones?

¿Puedes averiguarlo? Ambos eventos son independientes del otro. Por lo tanto, la probabilidad de gustar de ambas atracciones es independiente– una no depende de la otra. En esta Sección aprenderás a calcular la probabilidad de eventos independientes. Al final de esta Sección serás capaz de encontrar la probabilidad de que a un estudiante le guste tanto la montaña rusa como los autos chocones.

## **Orientación**

Cuando pensamos sobre las probabilidades piensas en las oportunidades o probabilidades de que ocurra algo. Algunas veces ocurrirá un evento y un segundo evento ocurrirá justo después del primero. Piensa en escoger una carta de un mazo de cartas. Sabemos que hay 52 cartas en un mazo, podemos escoger una carta y hay una cierta posibilidad de que sea roja. Luego podemos poner la carta de vuelta para escoger nuevamente. El primer resultado no tiene nada que ver con el segundo resultado.

Estos resultados se denominan eventos independientes.

Un *evento independiente* es un evento que no depende de otro evento que determine su resultado. Cuando tenemos dos eventos independientes, un resultado no afecta el resultado del segundo evento. Escoger una carta de un mazo es un buen ejemplo de evento independiente.

Podemos calcular la probabilidad de la ocurrencia de un evento independiente.

Supongamos que tenemos cuatro cuadrados boca abajo en una mesa.

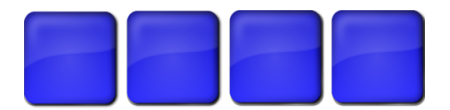

En el lado que no podemos ver hay imágenes distintas. Tres cuadrados tienen un sol y un cuadrado tiene un trébol de cuatro hojas.

¿Cuál es la probabilidad de escoger el sol al primer intento?

Este es un evento independiente. Nada afecta el resultado excepto escogerlo. Si hay tres soles entonces tenemos 3 posibilidades de 4 de escoger un sol.

$$
P=\frac{3}{4}
$$

También podemos tener dos eventos independientes. Los eventos no tienen nada que ver uno del otro, pero podemos calcular la probabilidad de que ocurran.

¿Cómo podemos encontrar la probabilidad de que ocurran dos eventos independientes? Bueno, primero debes saber algunas cosas. Para que dos eventos sean independientes, ninguno de los dos debe afectar al otro.

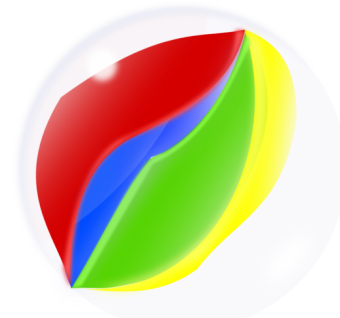

Hay 9 canicas en una bolsa. Tres son azules, tres verdes y tres naranjas. ¿Cuál es la probabilidad de sacar una canica azul, luego ponerla de vuelta y sacar una canica verde?

Primero nota que hay dos eventos independientes.

El primero es sacar una canica azul.

El siguiente es sacar una canica verde.

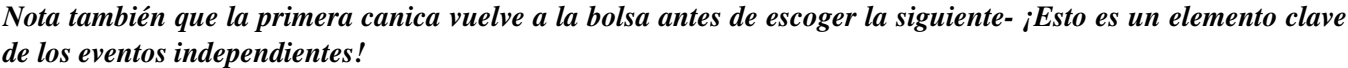

Ahora pensemos en el problema.

¿Cuál es la probabilidad de sacar una canica azul?

Hay 9 canicas y 3 son azules.
$$
\frac{3}{9} = \frac{1}{3}
$$

¿Cuál es la probabilidad de sacar luego una canica verde? Hay 9 canicas y 3 son verdes.

$$
\frac{3}{9} = \frac{1}{3}
$$

Para encontrar la probabilidad de que ocurran estos dos eventos independientes, multiplicamos las dos probabilidades.

$$
P(B \text{ and } G) = \frac{1}{3} \cdot \frac{1}{3} = \frac{1}{9}
$$

¿Qué pasa con la ocurrencia de tres eventos independientes?

Hay 9 canicas en una bolsa. Tres son azules, tres verdes y tres naranjas. ¿Cuál es la probabilidad de sacar una canica azul, luego ponerla de vuelta y sacar una canica verde, luego ponerla en la bolsa y sacar una canica naranja?

Ahora tenemos que hacer lo mismo.

¿Cuál es la probabilidad de sacar primero una canica azul?

Hay 9 canicas y 3 son azules.

$$
\frac{3}{9} = \frac{1}{3}
$$

¿Cuál es la probabilidad de sacar luego una canica verde?

Hay 9 canicas y 3 son verdes.

$$
\frac{3}{9}=\frac{1}{3}
$$

¿Cuál es la probabilidad de sacar luego una canica naranja?

Hay 9 canicas y 3 son naranjas.

$$
\frac{3}{9} = \frac{1}{3}
$$

Ahora buscamos la probabilidad de que ocurran los tres eventos independientes multiplicando cada probabilidad.

$$
P(B, \text{ then } G, \text{ then } O) = \frac{1}{3} \cdot \frac{1}{3} \cdot \frac{1}{3} = \frac{1}{27}
$$

Es muy poco probable de que esto ocurra.

Ahora volvamos a la natación y al golf.

De los 100 estudiantes de Riverview Middle, 50 disfrutan la natación. De los mismos 100 estudiantes, 25 disfrutan el golf. ¿Cuál es la probabilidad de que un estudiante disfrute tanto de la natación como del golf?

Sumémosle a este problema que 40 de 100 estudiantes disfrutan el básquetbol.

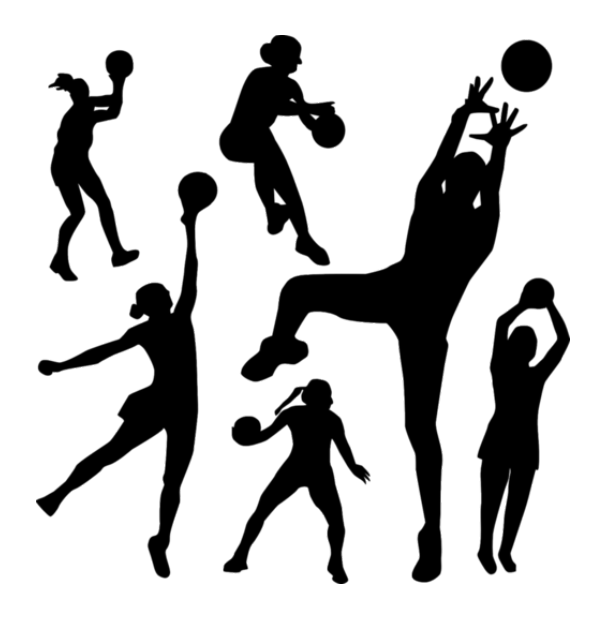

¿Cuál es la probabilidad de que un estudiante guste de los tres deportes?

$$
\frac{50}{100} \#38; = \frac{1}{2}
$$
  

$$
\frac{25}{100} \#38; = \frac{1}{4}
$$
  

$$
\frac{40}{100} \#38; = \frac{2}{5}
$$
  

$$
\frac{1}{2} \cdot \frac{1}{4} \cdot \frac{2}{5} \#38; = \frac{2}{40} = \frac{1}{20}
$$

Hay una probabilidad en 20 de que un estudiante guste de las tres.

También podemos tener este resultado como porcentaje. Esto nos dará una idea de qué tan pequeña es la probabilidad.

$$
\frac{1}{20} = 5\%
$$

Practica calculando la probabilidad de un evento independiente usando un porcentaje.

# **Ejemplo A**

Si 6 de 24 estudiantes de la clase disfrutan la ópera, ¿cuál es la probabilidad de que un estudiante de la clase escogido al azar disfrute la opera?

Solución:  $\frac{1}{4}$ 

## **Ejemplo B**

Si 4 de 12 estudiantes escogen la clase de matemáticas como su favorita, ¿Cuál es la probabilidad de que un estudiante de la clase escogido al azar considere la clase de matemáticas como su favorita?

Solución:  $\frac{1}{3}$ 

### **Ejemplo C**

Si 5 de 10 consideran el teatro como su clase favorita, ¿cuál es la probabilidad?

Solución:  $\frac{1}{2}$ 

Ahora volvamos al parque de diversiones.

Aquí tienes el problema original nuevamente.

En el camino de vuelta del parque de diversiones, la sra. Hawk le dio a sus estudiantes una encuesta que debían llevar. Les pidió que escribieran sobre las atracciones que disfrutaron y que explicaran por qué lo hicieron. ¡Todos los estudiantes lo pasaron muy bien y el viaje en el bus comercial al parque hizo que todo fuera perfecto!

La sra. Hawk recolecto 25 encuestas. A pesar de que hay 26 estudiantes en su clase, un estudiante estaba enfermo y no pudo asistir al paseo. Mientras viajaban en el bus, la sra. Hawk revisó las respuestas de los alumnos.

Basándose en sus respuestas, pudo notar que los estudiantes realmente habían disfrutado el paseo. Notó que 18 estudiantes disfrutaron la montaña rusa y 12 los autos chocones. Estas fueron las dos atracciones más populares. También notó que algunos estudiantes habían disfrutado ambas atracciones. .

La sra. Hawk se preguntó la probabilidad de que pasara esto. ¿Cuál es la probabilidad de que un estudiante guste tanto de la montaña rusa como de los autos chocones?

Primero tenemos que encontrar la probabilidad de cada evento independiente.

18 de 25 estudiantes disfrutaron de la montaña rusa.

18  $\overline{25}$ 

12 de 25 disfrutaron de los autos chocones.

12  $\overline{25}$ 

Este es un problema un poco complejo porque los número son más grandes. Podemos convertir cada fracción en decimal y luego multiplicarlos. Luego, podemos convertir el decimal a un porcentaje para determinar la probabilidad.

$$
\frac{18}{25} \# 38; = .72
$$
  

$$
\frac{12}{25} \# 38; = .48
$$
  
.72\*.48#38; = .3456

Movemos el punto decimal dos lugares hacia la derecha y añadimos el signo de porcentaje.

34.56 %

La probabilidad de que un estudiante haya escogido tanto la montaña rusa como los autos chocones como atracciones favoritas es de 34.56 aproximadamente.  $34\frac{1}{2}\%$  .

## **Vocabulario**

Aquí está el vocabulario de esta Sección.

#### Probabilidad

Oportunidades o posibilidades de que ocurra un evento.

#### Evento independiente

El resultado de un evento no tiene relación alguna con el resultado de otro evento. Un evento no afecta o altera al otro.

### **Práctica Guiada**

Aquí tienes un ejemplo para trabajar por ti mismo.

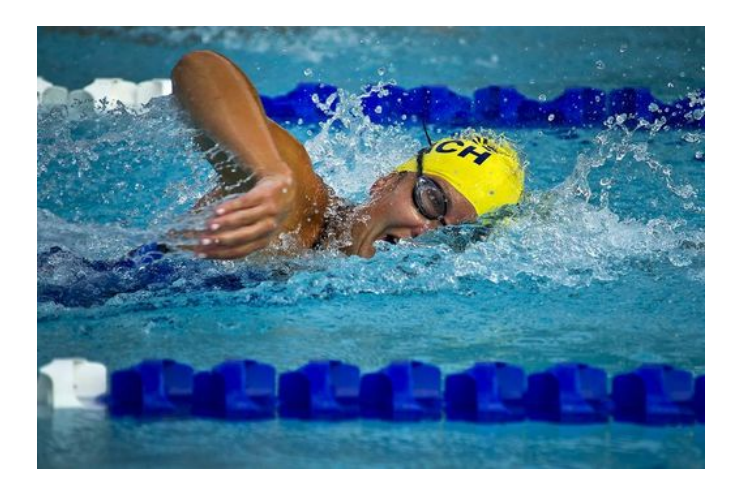

De los 100 estudiantes de Riverview Middle, 50 disfrutan la natación. De los mismos 100 estudiantes, 25 disfrutan el golf. ¿Cuál es la probabilidad de que un estudiante disfrute tanto de la natación como del golf? Para saberlo, necesitamos averiguar la probabilidad de cada evento independiente y luego multiplicarlas.

$$
50 \over 100} \#38; = \frac{1}{2}
$$
  

$$
\frac{25}{100} \#38; = \frac{1}{4}
$$
  

$$
\frac{1}{2} \cdot \frac{1}{4} \#38; = \frac{1}{8}
$$

Hay una posibilidad entre ocho de que ocurra esto.

## **Repaso en Video**

#### Aquí tienes un video para repasar.

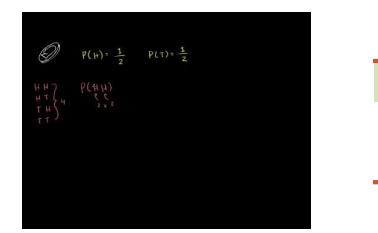

#### **MEDIA**

**Click image to the left or use the URL below. URL: <http://www.ck12.org/flx/render/embeddedobject/54791>**

Haz clic en la imagen de arriba para ver más contenido.

[Khan](http://www.youtube.com/watch?v=xSc4oLA9e8o#!) [Academy, Compound Probability of Independent Events](http://www.youtube.com/watch?v=xSc4oLA9e8o#!)

\*Este video solo está disponible en inglés

# **Práctica**

Instrucciones: Lee el siguiente ejemplo y luego responde las preguntas sobre estos eventos independientes.

*Una bolsa tiene dieciséis canicas adentro. Hay cuatro de cada color. Hay cuatro rojas, cuatro azules, cuatro verde y cuatro amarillas.*

- 1. ¿Cuál es la probabilidad de sacar una canica verde?
- 2. ¿Cuál es la probabilidad de sacar una canica amarilla o una verde?
- 3. ¿Cuál es la probabilidad de sacar una canica roja?
- 4. ¿Cuál es la probabilidad de sacar una canica roja, amarilla o verde?
- 5. ¿Cuál es la probabilidad de sacar no sacar una canica roja?
- 6. ¿Cuál es la probabilidad de sacar una canica verde y luego una roja?
- 7. ¿Cuál es la probabilidad de sacar una canica amarilla o azul?
- 8. ¿Cuál es la probabilidad de sacar una canica roja, luego una azul y después una amarilla?
- 9. Si saco una canica roja y una azul, ¿Cuál es la probabilidad de sacar una canica verde?
- 10. ¿Cuál es la probabilidad de sacar una canica roja?

Instrucciones: Ahora ve las fracciones de probabilidad que escribiste para los ejercicios 1 al 10. Convierte cada una en decimal y luego en porcentaje. Puedes redondear al número más cercano si es necesario.

- 11.
- 12.
- 13.
- 14.
- 15.
- 16.
- 17.
- 18.
- 19.

1328

#### 20.

# **Resumen**

Al terminar este capítulo los estudiantes completan el libro. Cada Sección le ha permitido a los estudiantes ver y practicar sus habilidades, incluyendo información sobre ecuaciones, funciones y probabilidades, la escritura de expresiones y ecuaciones, la resolución de ecuaciones mediante la adición y la sustracción, resolución de ecuaciones usando la multiplicación y división, una introducción a las funciones y a la representación de estas, una introducción a las probabilidades, encontrar resultados y comprender las probabilidades de eventos independientes.